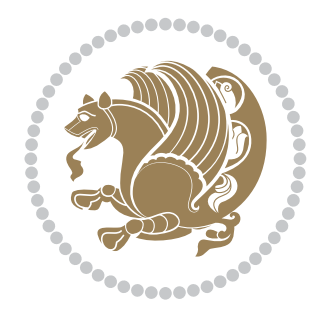

# The bidi *Package* Documentation for version 20.0

*to my Master, Ferdowsi The Great*

If you want to report any bugs or typos and corrections in the documentation, or ask for any new features, or suggest any improvements, or ask any questions about the package, then please do not send any direct email to me; I will not answer any direct email. Instead please use the issue tracker:

<https://github.com/vafa/bidi/issues>

In doing so, please always explain your issue well enough, always include a minimal working example showing the issue, and always choose the appropriate label for your query (i.e. if you are reporting any bugs, choose 'Bug' label).

Copyright (c) 2007–2016 Vafa Khalighi

Permission is granted to distribute and/or modify *both the documentation and the code* under the conditions of the ETEX Project Public License, either version 1.3c of this license or (at your option) any later version.

# The bidi *Package*

# Bidirectional typesetting in plain  $T_{E}X$  and  $\text{E}T_{E}X$ , using XeTEX engine

Documentation for version 20.0

Vafa Khalighi <persian-tex@tug.org>

September 14, 2016

## **Contents**

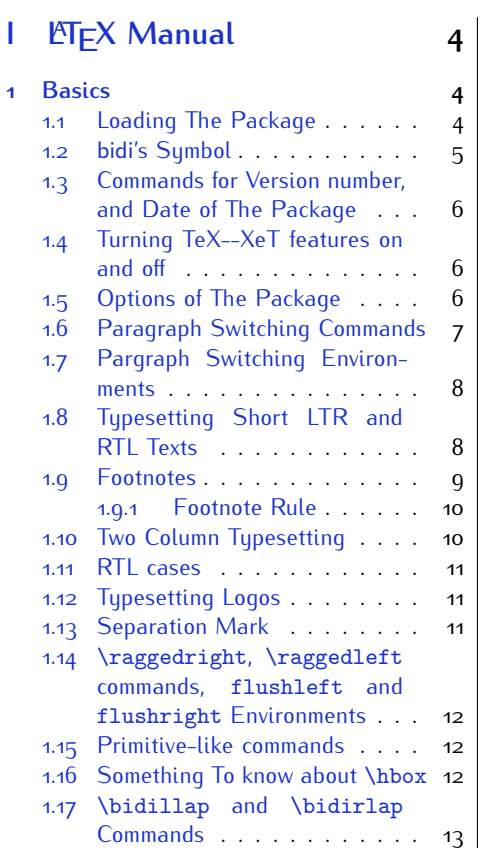

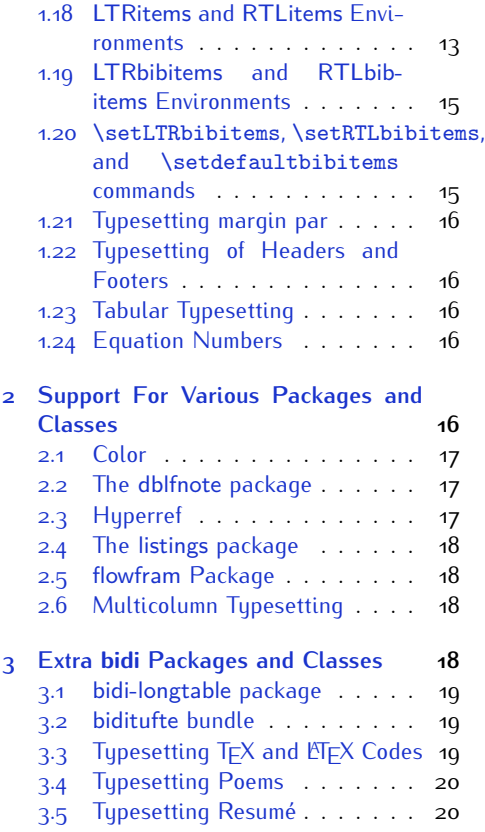

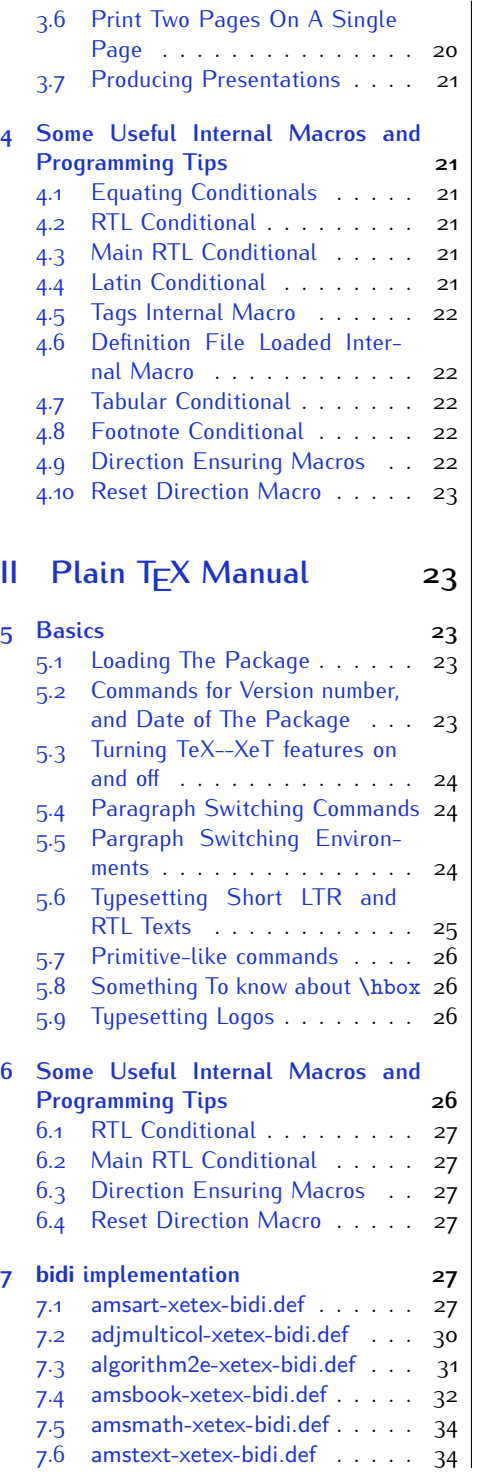

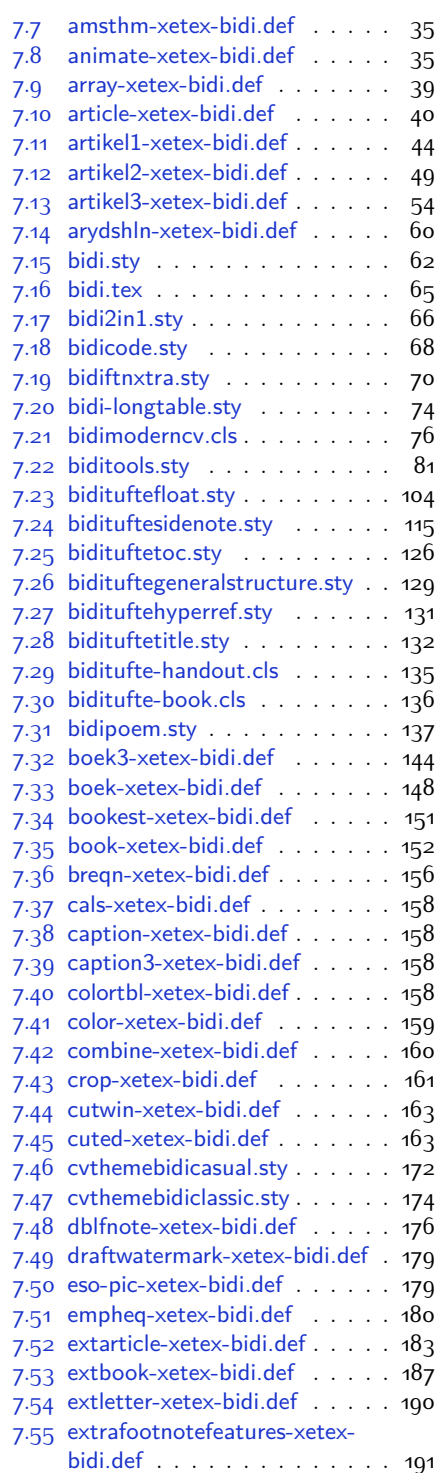

2

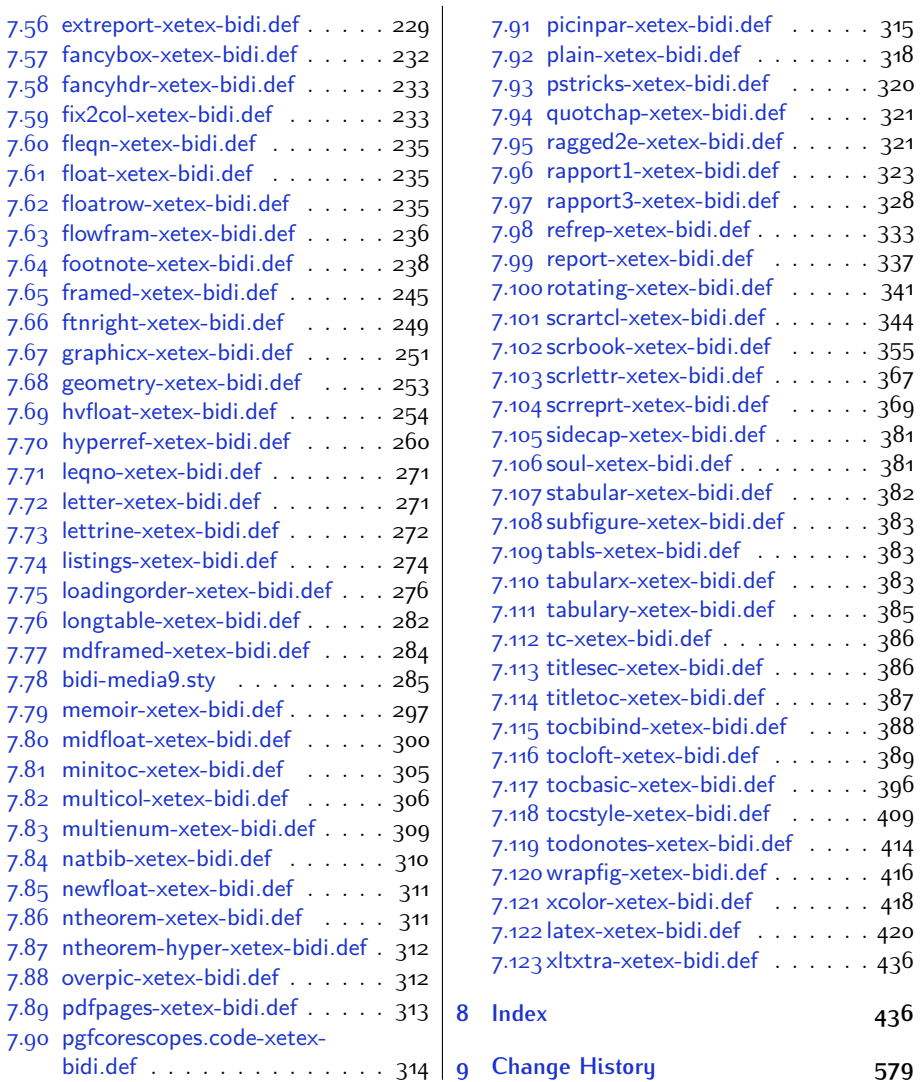

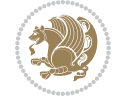

### **Introduction**

bidi provides a convenient interface for typesetting bidirectional texts in plain TEX and  $\mathbb{M} \in X$ , using the XeT $\in X$  engine.

### **bidi Info On The Terminal and In The Log File**

If you use bidi package to write any input  $T \not\vdash X$  document, and then run xelatex on your document, bidi writes some information about itself to the terminal and to the log file. The information is something like:

```
****************************************************
*
* bidi package (Bidirectional typesetting in
* plain TeX and LaTeX, using XeTeX engine)
*
* Description: A convenient interface for
* typesetting bidirectional texts in plain TeX
* and LaTeX. The package includes adaptations
* for use with many other commonly-used packages.
*
* Copyright (c) 2009--2016 Vafa Khalighi
*
* 2016/09/14, v20.0
*
* License: LaTeX Project Public License, version
* 1.3c or higher (your choice)
*
* Location on CTAN: /macros/xetex/latex/bidi
*
* Issue tracker: https://github.com/vafa/bidi/issues
*
* Support: persian-tex@tug.org
****************************************************
```
# <span id="page-4-0"></span>**Part I LATEX Manual**

### <span id="page-4-1"></span>**1 Basics**

### <span id="page-4-2"></span>**1.1 Loading The Package**

You can load the package in the ordinary way;

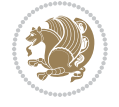

\usepackage [Options] {*bidi*}

Where options of the package are explained later in [subsection 1.5](#page-6-2). When loading the package, it is important to know that:

- ➊ bidi should be the last package that you load, because otherwise you are certainly going to overwrite bidi's definitions and consequently, you will not get the expected output.
- ➋ In fact, bidi makes sure that some specific packages are loaded before bidi; these are those packages that bidi modifies them for bidirectional typesetting.

If you load bidi before any of these packages, then you will get an error saying that you should load bidi as your last package.

For instance, consider the following minimal example:

```
\documentclass{minimal}
\usepackage{bidi}
\usepackage{graphicx}
\begin{document}
This is just a test.
\end{document}
```
Where graphicx is loaded after bidi. If you run xelatex on this document, you will get an error which looks like this:

```
! Package bidi Error: Oops! you have loaded package graphicx after
bidi package. Please load package graphicx before bidi package, and
 then try to run xelatex on your document again.
See the bidi package documentation for explanation.
Type H <return> for immediate help.
...
l.4 \begin{document}
?
```
### <span id="page-5-0"></span>**1.2 bidi's Symbol**

As you may know lion symbolizes T<sub>F</sub>X but lion does not symbolizes bidi. Simorgh<sup>[1](#page-5-1)</sup> (shown on the first page of this documentation) symbolizes bidi.

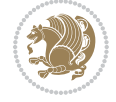

<span id="page-5-1"></span><sup>1</sup>**Simorgh** is an Iranian benevolent, mythical flying creature which has been shown on the titlepage of this documentation. For more details see <http://en.wikipedia.org/wiki/Simurgh>

### <span id="page-6-0"></span>**1.3 Commands for Version number, and Date of The Package**

\bidiversion \bididate

 $\mathbb{F}\setminus\mathbb{D}$  is the current version of the package.

K) \bididate gives the current date of the package.

```
\documentclass{article}
\usepackage{bidi}
\begin{document}
This is typeset by \textsf{bidi} package, \bidiversion, \bididate.
\end{document}
```
### <span id="page-6-1"></span>**1.4 Turning TeX--XeT features on and off**

The bidirectional typesetting in  $XeT_FX$  is based on TeX--XeT algorithm and bidi package automatically turns the feature on for typesetting bidirectional texts. As the internal data structures built by TeX--XeT differ from those built by T<sub>F</sub>X, the typesetting of a document by TeX--XeT may therefore differ from that performed by T<sub>F</sub>X. So you may notice that some packages behave differently when TeX--XeT feature is on and you may want to turn the feature off for a part of the text so that you get the default behaviour of original  $T<sub>F</sub>X$ . Two commands are provided for this purpose:

\TeXXeTOn \TeXXeTOff

- $\mathbb{F}$  \TeXXeTOn turns TeX--XeT feature on, which is active by default when bidi package is loaded.
- <sup>☞</sup> \TeXXeTOff turns TeX--XeT feature off.

### <span id="page-6-2"></span>**1.5 Options of The Package**

There are three options, namely RTLdocument and rldocument, which are essentialy equivalent. If you pass any of these options to the package, you will be typesetting a document containing mainly RTL texts with some LTR texts. These options activate \setRTL (explained in [subsection 5.4\)](#page-24-1), \RTLdblcol (explained in [subsection 1.10\)](#page-10-1) and \autofootnoterule (explained in [subsubsection 1.9.1\)](#page-10-0).

It is clear that if you do not pass any of these options to the package, you will be typesetting a document containing mainly LTR texts with some RTL texts.

There is also extrafootnotefeatures option that allows footnotes to be typeset in different formats:

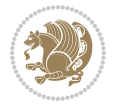

```
\normalfootnotes
\twocolumnfootnotes \threecolumnfootnotes \fourcolumnfootnotes
\fivecolumnfootnotes \sixcolumnfootnotes \sevencolumnfootnotes
\eightcolumnfootnotes \ninecolumnfootnotes \tencolumnfootnotes
\RTLcolumnfootnotes \LTRcolumnfootnotes
\paragraphfootnotes
\setLTRparagraphfootnotes \setRTLparagraphfootnotes
```
- $\begin{array}{c} \text{I\#} \setminus \text{normalfootnotes types} \end{array}$
- $\mathbb{F}$  \twocolumnfootnotes to \tencolumnfootnotes, typeset footnotes in twocolumns to ten-columns, respectively.
- $\mathbb{F}$  \RTLcolumnfootnotes typesets footnotes columns <code>RTL</code> (first column on the RHS and each next column to the left of the previous column) and \LTRcolumnfootnotes typesets footnotes columns LTR (first column on the LHS and each next column to the right of the previous column). \LTRcolumnfootnotes is active by default.
- $\mathbb{F}$  \paragraphfootnotes typesets footnotes in paragraph format.
- $\mathbb{F}$  \setLTRparagraphfootnotes makes footnotes run from left to right. This comand is active by default.
- $^{\mathbb{F}^{\!\pi}}$  \setRTLparagraphfootnotes makes footnotes run from right to left.

Please note that when using extrafootnotefeatures option, the footnote rule will be as wide as the text width and \autofootnoterule, \rightfootnoterule, \leftfootnoterule, and \textwidthfootnoterule commands have no effects. Please also note that if you redefine \baselinestretch command or change the value of \baselineskip primitive before \paragraphfootnotes command, then you may get Arithmetic Overflow error. You should change these after using \paragraphfootnotes command.

### <span id="page-7-0"></span>**1.6 Paragraph Switching Commands**

\setLTR \setLR \unsetRL \unsetRTL \setRTL \setRL \unsetLTR

- $\mathbb{F}$  With any of the commands in the first row, you can typeset LTR paragraphs.
- $\mathbb{F}$  With any of the commands in the second row, you can typeset RTL paragraphs.

```
\documentclass{article}
```

```
\usepackage{bidi}
```
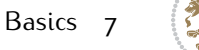

<sup>\</sup>begin{document}

<sup>\</sup>setRTL%

```
Anyone who reads Old and Middle English literary texts will be
 familiar with the mid-brown volumes of the EETS, with the symbol
 of Alfred's jewel embossed on the front cover.
8
 \setLTR% Notice the blank line before \setLTR
 Anyone who reads Old and Middle English literary texts will be
 familiar with the mid-brown volumes of the EETS, with the symbol
 of Alfred's jewel embossed on the front cover.
 \end{document}
```
### <span id="page-8-0"></span>**1.7 Pargraph Switching Environments**

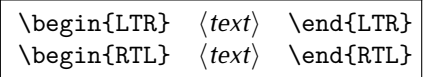

 $^{\mathbb{F}\boxtimes^{\mathbb{F}}}$  With LTR environment, you can typeset LTR paragraphs.

 $\mathbb{F}$  With RTL environment, you can typeset RTL paragraphs.

```
\documentclass{article}
\usepackage{bidi}
\begin{document}
\begin{RTL}
Anyone who reads Old and Middle English literary texts will be familiar
with the mid-brown volumes of the EETS, with the symbol
of Alfred's jewel embossed on the front cover.
\begin{LTR}
Anyone who reads Old and Middle English literary texts will be familiar
with the mid-brown volumes of the EETS, with the symbol
of Alfred's jewel embossed on the front cover.
\end{LTR}And we are still typesetting RTL.
\end{RTL}
\end{document}
```
### <span id="page-8-1"></span>**1.8 Typesetting Short LTR and RTL Texts**

\LRE{*⟨text⟩*} \LR{*⟨text⟩*} \RLE{*⟨text⟩*} \RL{*⟨text⟩*}

- $\mathbb{F}$  With any of the commands in the first row, you can typeset short LTR text inside RTL paragraphs.
- $\mathbb{F}$  With any of the commands in the second row, you can typeset short RTL text inside LTR paragraphs.

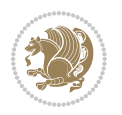

```
\begin{document}
\begin{RTL}
Anyone who reads Old and Middle English \LRE{Short LTR text} literary
texts will be familiar
with the mid-brown volumes of the EETS, with the symbol
of Alfred's jewel embossed on the front cover.
\begin{LTR}
Anyone who reads Old and Middle English \RLE{Short RTL text} literary
texts will be familiar
with the mid-brown volumes of the EETS, with the symbol
of Alfred's jewel embossed on the front cover.
\end{LTR}
\end{RTL}\end{document}
```
### <span id="page-9-0"></span>**1.9 Footnotes**

\footnote [num] {*⟨text⟩*} \LTRfootnote [num] {*⟨text⟩*} \RTLfootnote [num] {*⟨text⟩*}  $\verb+\setfootnot=RL+ \verb+\setfootnot=RL+ \verb+\set$ \thanks{*⟨text⟩*} \LTRthanks{*⟨text⟩*} \RTLthanks{*⟨text⟩*}

- $\mathbb{F}$  \footnote in RTL mode produces an RTL footnote while in LTR mode it produces an LTR footnote.
- $\mathbb{F}$  \LTRfootnote will always produce an LTR footnote, independent on the current mode.
- $\mathbb{F}$  \RTLfootnote will always produce an RTL footnote, independent on the current mode.
- $\mathbb{F}$  Specifying a \setfootnoteRL command anywhere will make \footnote produce an RTL footnote.
- $\mathbb{F}$  Specifying either a \setfootnoteLR or an \unsetfootnoteRL command anywhere will make \footnote produce an LTR footnote.
- $\begin{array}{c} \text{ } \text{$\mathbb{B} \setminus \text{thanks} \text{ (to be used only inside } \text{author or } \text{title argument)} \text{ in } \text{RTL mode}} \end{array}$ produces an RTL footnote while in LTR mode it produces an LTR footnote.
- $\begin{array}{c} \text{ } \text{$\mathbb{B}^{\perp}$} \setminus \text{LThת} \end{array}$  (to be used only inside  $\text{ }$  author or  $\text{ }$  title argument) will always produce an LTR footnote, independent on the current mode.
- $\begin{array}{c}\mathbb{F}\setminus\mathbb{R}\setminus\mathbb{R}\setminus\mathbb{R}\setminus\mathbb{R}\setminus\mathbb{R} \end{array}$ produce an RTL footnote, independent on the current mode.

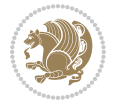

\footnotetext [num] {*⟨text⟩*} \LTRfootnotetext [num] {*⟨text⟩*} \RTLfootnotetext [num] {*⟨text⟩*}

- $\mathbb{F}$  \footnotetext used in conjunction with \footnotemark, in RTL mode produces an RTL footnote while in LTR mode it produces an LTR footnote.
- $\begin{array}{c}\mathbb{F}\setminus\text{LTRfootnotetext used in conjunction with \footnotesize\backslash\text{footnotemark, will always pro-}\end{array}$ duce an LTR footnote, independent on the current mode.
- $\begin{array}{c}\mathbb{F}\setminus\mathsf{RTL} \text{footnotetext used in conjunction with \footnotesize\backslash\text{footnotemark},} \text{alloways pro-}\end{array}$ duce an RTL footnote, independent on the current mode.

#### <span id="page-10-0"></span>**1.9.1 Footnote Rule**

The behavior of footnote rules can also be controlled.

```
\autofootnoterule \rightfootnoterule \leftfootnoterule
\LRfootnoterule \textwidthfootnoterule \SplitFootnoteRule
\debugfootnotedirection
```
- $\mathbb{P}$  \autofootnoterule will draw the footnote rule right or left aligned based on the direction of the first footnote following the rule (i.e., put in the current page).
- $\mathbb{F}$  \rightfootnoterule will put footnote rule on the right-hand side.
- $\mathbb{F}$  \leftfootnoterule or \LRfootnoterule will put footnote rule on the lefthand side.
- $\mathbb{F}$  \textwidthfootnoterule will draw the footnote rule with a width equal to \textwidth.
- $\mathbb{F}$  \SplitFootnoteRule puts a full-width rule above the split-off part of a split footnote.
- $\mathbb{F}$  \debugfootnotedirection writes the direction of the first footnote on each page, in the log file.

### <span id="page-10-1"></span>**1.10 Two Column Typesetting**

```
\RTLdblcol \LTRdblcol
```
If you pass the twocolumn option to the class file and if the main direction of the document is RTL, then you get RTL two column and if the main direction of the document is LTR, then you get LTR two column. In addition, \RTLdblcol allows you to have RTL two column typesetting and \LTRdblcol allows you to have LTR two column typesetting as the options of the class file.

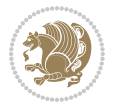

Also please note that in twocolumn documents, the width of the \footnoterule will be equal to \columnwidth no matter which footnote-rule commands you use; indeed, in twocolumn documents only \textwidthfootnoterule is active and other footnote-rule commands will not be effective.

# **1.11 RTL cases** \RTLcases command was pre-

viously known as \rcases command but since there was a clash with mathtools package (mathtools defines rcases environment), we had to rename \rcases command to \RTLcases command.

```
\RTLcases{\text{⟨brach1⟩}\cr\text{⟨brach2⟩}\cr \text{⟨brach3⟩}…}
\text{⟨main⟩}
```
\RTLcases is defined in bidi for typesetting RTL cases. \text is defined in amsmath package, so this means that you need to load amsmath package too.

```
\documentclass{article}
\usepackage{amsmath}
\usepackage{bidi}
\begin{document}
\setRTL
6 \[\RTLcases{\text{men}\cr\text{women}}
\text{Humans Beings}
\setminus]
\end{document}
```
### <span id="page-11-1"></span>**1.12 Typesetting Logos**

\XeTeX \XeLaTeX

bidi defines  $XeT$ <sub>E</sub>X and  $XeET$ <sub>E</sub>X logos and in addition, it makes sure that logos,  $T$ <sub>E</sub>X, LATEX, LATEX 2*ε* are typeset LTR.

#### <span id="page-11-2"></span>**1.13 Separation Mark**

```
\SepMark{⟨mark⟩} \@SepMark
```
Generally in Standard  $E$ FX, dot is used for separation between section numbers, equation numbers any anything else which needs to be seperated. You can use \SepMark to use any other mark as the seperation mark instead a dot.

```
\documentclass{article}
\usepackage{bidi}
3 \SepMark{-}
\begin{document}
\section{First}
\subsection{Second}
\subsubsection{Third}
\end{document}
```
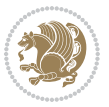

If you decide to change the numbering of chapters, sections, subsections, equations, figures and ..., you should either load amsmath package and use \numberwithin macro to do this or do the ordinary way, but instead dot write \@SepMark. Using dot instead \@SepMark will certainly make trouble.

```
\documentclass{article}
\usepackage{bidi}
3 \SepMark{-}
\makeatletter
\renewcommand\theequation{\thesection\@SepMark\@arabic\c@equation}
\makeatother
\begin{document}
\section{First}
\begin{equation}
x^2+y^2=z^2\end{equation}
\end{document}
```
### <span id="page-12-0"></span>**1.14 \raggedright, \raggedleft commands, flushleft and flushright Environments**

\raggedright command and flushleft environment put the text on the left hand side and \raggedleft command and flushright environment put the text on the right hand side, independent on the current mode.

### <span id="page-12-1"></span>**1.15 Primitive-like commands**

\hboxR \hboxL \vboxR \vboxL

- $^{\mathbb{F}}$  The syntax of \hboxR is exatly the same as the syntax of \hbox, but its contents is always typeset RTL.
- $^{\mathbb{F}}$  The syntax of \hboxL is exatly the same as the syntax of \hbox, but its contents is always typeset LTR.
- $^{\textrm{\textregistered}}$  The syntax of \vboxR is exatly the same as the syntax of \vbox, but its contents is always typeset RTL.
- $^{\mathbb{F}^{\!\top}}$  The syntax of \vboxL is exatly the same as the syntax of \vbox, but its contents is always typeset LTR.

### <span id="page-12-2"></span>**1.16 Something To know about \hbox**

If you enable RTL typesetting and typeset an horizontal box at the beginning of the document:

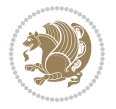

```
\documentclass{article}
\usepackage{bidi}
\setRTL
\begin{document}
\hbox{This is a Test}
\end{document}
```
You see that even you have used \setRTL, the horizontal box appears LTR (It appears on the left hand side and its content is typeset left to right). This is because when T<sub>F</sub>X starts, it is in the vertical mode so if you need to have that  $\hbar$   $\hbar$   $\hbar$  appear RTL, then write \leavevmode before \hbox:

```
\documentclass{article}
\usepackage{bidi}
\setRTL
\begin{document}
5 \leavevmode\hbox{This is a Test}
\end{document}
```
### <span id="page-13-0"></span>**1.17 \bidillap and \bidirlap Commands**

In RTL mode, \llap and \rlap do oposite things. Since these two macros are used in a lot of classes and packages, instead modifying these two macros, we have created two new macros \bidillap and \bidirlap which give logical results.

### <span id="page-13-1"></span>**1.18 LTRitems and RTLitems Environments**

If you typeset an itemize, or an enumerate, or a description environment where all \items are one directional, you have no problem at all as shown below:

```
\documentclass{article}
\begin{document}
Anyone who reads Old and Middle English literary texts will be familiar
with the mid-brown volumes of the EETS, with the symbol of Alfred's
\begin{enumerate}
\item Anyone who reads Old and Middle English literary texts will be
familiar with the mid-brown volumes of the EETS, with the symbol of
Alfred's
\item Anyone who reads Old and Middle English literary texts will be
familiar with the mid-brown volumes of the EETS, with the symbol of
Alfred's
\end{enumerate}
\end{document}
```
However if the above example becomes bidirectional, as shown below:

```
\documentclass{article}
```
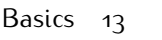

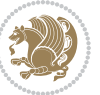

<sup>2 \</sup>usepackage{bidi}

```
\begin{document}
4 Anyone who reads Old and Middle English literary texts will be familiar
with the mid-brown volumes of the EETS, with the symbol of Alfred's
\begin{enumerate}
\item Anyone who reads Old and Middle English literary texts will be
familiar with the mid-brown volumes of the EETS, with the symbol of
Alfred's
\setRTL
\item Anyone who reads Old and Middle English literary texts will be
familiar with the mid-brown volumes of the EETS, with the symbol of
Alfred's
\end{enumerate}
\end{document}
```
Then some people may argue that this typographically does not look promising. For this purpose, RTLitems environment is provided which has the following syntax:

```
\begin{RTLitems}
  \item ⟨text⟩
  …
\end{RTLitems}
```
By using the RTLitems environment, the previous example will look like the following:

```
\documentclass{article}
\usepackage{bidi}
\begin{document}
Anyone who reads Old and Middle English literary texts will be familiar
with the mid-brown volumes of the EETS, with the symbol of Alfred's
\begin{enumerate}
\item Anyone who reads Old and Middle English literary texts will be
familiar with the mid-brown volumes of the EETS, with the symbol of
Alfred's
\begin{RTLitems}
\item Anyone who reads Old and Middle English literary texts will be
familiar with the mid-brown volumes of the EETS, with the symbol of
Alfred's
\end{RTLitems}
\end{enumerate}
\end{document}
```
Similarly, LTRitems environment is defined which has the following syntax:

```
\begin{LTRitems}
 \item ⟨text⟩
  …
\end{LTRitems}
```
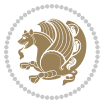

### **1.19 LTRbibitems and RTLbibitems Environments**

The syntax of LTRbibitems and RTLbibitems environments is exactly like the syntax of LTRitems and RTLitems environments but there are few differences:

- $^{\textrm{\tiny E\!E\!F}}$  LTRitems and RTLitems environments should only be used for list-like environments (such as itemize, enumerate and description environments) but LTRbibitems and RTLbibitems environments should only be used for thebibliography environment.
- $^{\mathbb{F}^{\!\top}}$  Clearly instead of \item, you have \bibitem inside LTRbibitems and RTLbibitems environments.

### <span id="page-15-0"></span>**1.20 \setLTRbibitems, \setRTLbibitems, and \setdefaultbibitems commands**

\setLTRbibitems \setRTLbibitems \setdefaultbibitems

- $\mathbb{F}$  If your whole thebibliography environment is inside RTL mode, but all your \bibitems are LTR and you actually want to have \bibname to appear on the RHS, you can use \setLTRbibitems command before thebibliography environment.
- $\mathbb{F}$  If your whole thebibliography environment is inside LTR mode, but all your \bibitems are RTL and you actually want to have \bibname to appear on the LHS, you can use \setRTLbibitems command before thebibliography environment.
- $\mathbb{F}$  \setdefaultbibitems is the default, when your \bibitems are a mixture of LTR and RTL and it does not matter what mode (LTR or RTL) your thebibliography environment is in. Please note that you do not have to use \setdefaultbibitems command in this case at all.

Consider an example that your thebibliography environment is inside LTR mode and you have, say two \bibitems. The first \bibitem is LTR and the second \bibitem is RTL. One could typeset this senario as shown below:

```
\documentclass{article}
\usepackage{bidi}
\begin{document}
\begin{thebibliography}{99}
\bibitem This is the first bibitem which is LTR.
\begin{RTLbibitems}
\bibitem This is the second bibitem which is RTL.
\end{RTLbibitems}
\end{thebibliography}
\end{document}
```
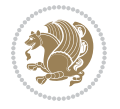

### <span id="page-16-0"></span>**1.21 Typesetting margin par**

By default, in RTL mode, \marginpar appears on LHS and its content is typeset RTL and in LTR mode, \marginpar appears on RHS and its content is typeset LTR. In addition, the following commands are provided:

```
\setRTLmarginpar \setLTRmarginpar \setdefaultmarginpar
\LTRmarginpar[⟨left-text⟩]{⟨right-text⟩}
\RTLmarginpar[⟨left-text⟩]{⟨right-text⟩}
```
- $\begin{array}{c\text{in}~\text{``s}}\\ \text{in}~\text{``s}}\\ \text{in}~\text{``s}}\\ \text{in}~\text{``s}~\text{``s}~\text{``s}~\text{``s}~\text{``s}~\text{``s}~\text{``s}~\text{``s}~\text{``s}~\text{``s}~\text{``s}~\text{``s}~\text{``s}~\text{``s}~\text{``s}~\text{``s}~\text{``s}~\text{``s}~\text{``s}~\text{``s}~\text{``s}~\text{``s}~\text{``s}~\text{``s}~\$ content of \marginpar is typeset RTL (this is independent of the current mode).
- $\begin{array}{c\text{in}~\text{``s}}\ \text{ExERCISE} \end{array}$  and the  $\begin{array}{c\text{in}~\text{``s}}\ \text{ExERCISE} \end{array}$ content of \marginpar is typeset LTR (this is independent of the current mode).
- $\mathbb{F}$  \setdefaultmarginpar gives the default behaviour of \marginpar as described above.
- \LTRmarginpar typesets *⟨left-text⟩* and *⟨right-text⟩* always LTR.
- \RTLmarginpar typesets *⟨left-text⟩* and *⟨right-text⟩* always RTL.
- in RTL mode, places of *⟨left-text⟩* and *⟨right-text⟩* swaps.

### <span id="page-16-1"></span>**1.22 Typesetting of Headers and Footers**

If the main direction of the document is RTL, then headers and footers are typeset RTL and if the main direction of the document is LTR, then headers and footers are typeset LTR.

### <span id="page-16-2"></span>**1.23 Tabular Typesetting**

In RTL mode, tabular are typeset RTL and in LTR mode, tabular are typeset LTR.

### <span id="page-16-3"></span>**1.24 Equation Numbers**

For reqno, equation numbers are on the right hand side and for leqno, equation numbers are on the left hand side, independent on the current mode.

## <span id="page-16-4"></span>**2 Support For Various Packages and Classes**

The bidi package supports amsmath, amstext, amsthm, array, arydshln, breqn, cals, caption, color, colortbl, crop, cuted, cutwin, dblfnote draftwatermark, empheq, fancyhdr, fancybox, fix2col, float, floatrow, flowfram, framed, ftnright, geometry, graphicx, hvfloat, hyperref, lettrine, listings, mdframed, midfloat, minitoc, multicol, multienum, newfloat, pdfpages, pstricks, quotchap, picinpar, ragged2e, rotating, sidecap, stabular,

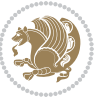

subfig, subfigure, supertabular, xtab, tabls, tabulary, PGF & TIKZ, tocbibind, tocloft, tocstyle, wrapfig, xcolor, xltxtra packages, amsart, amsbook, artikel1, artikel2, artikel3, extarticle, flashcards, standrad article, boek, boek3, standard book, bookest, extbook, extletter, scrlettr, standard letter, memoir, extreport, rapport1, rapport3, refrep, standard report, scrartcl, scrbook, scrreprt classes and any other packages and classes that relies on these packages and classes. This means, you can use all these packages and classes in addition to other packages and classes that rely on these packages and classes and use their functionality fully for your bidirectional documents. We now give some details that you should know about the supported packages or classes.

### <span id="page-17-0"></span>**2.1 Color**

You can use color and xcolor packages to typeset texts in colours and colour boxes produced by \colorbox and \fcolorbox commands. Please note that your Coloured text should not span more than a line, if your text spans more than a line, you will be in trouble which means your whole document, page or paragraph may be coloured. If your texts spans more than a line, then you should use xecolor package. Also if you are going to use \color command to colour the text at the beginning of a paragraph, then you should have \leavevmode before \color command. For having coloured tabular, you can use colortbl package.

### <span id="page-17-1"></span>**2.2 The dblfnote package**

The dblfnote package makes footnotes double-columned. In addition bidi package adds bidirectional support for the dblfnote package by providing the following commands:

\RTLdfnmakecol \LTRdfnmakecol

- $\begin{array}{c}\mathbb{F}\setminus\mathsf{RTLdfnmakecol}\end{array}$  makes footnotes double-columned RTL.
- $\mathbb{F}$  \LTRdfnmakecol makes footnotes double-columned LTR.
- $\mathbb{F}$  If the main direction of the document is RTL, \RTLdf $\mathtt{nm}$ akecol is active and if the main direction of the document is LTR, \LTRdfnmakecol is active.

Please note that when using dblfnote package, the footnote rule will be as wide as the footnote column and \autofootnoterule, \rightfootnoterule, \leftfootnoterule, and \textwidthfootnoterule commonds have no effects.

### <span id="page-17-2"></span>**2.3 Hyperref**

The hyperref package works fine with bidirectional documents if and only if, your link will not span more than a line. If your link spans more than a line, then your whole document, or page or paragraph may be linked.

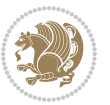

### <span id="page-18-0"></span>**2.4 The listings package**

Suppose that the main direction of the document is RTL, and you want to typeset a piece of C code in LTR mode but you also have the requirement that the caption of that particular code should be RTL. Since the direction of the code is LTR, then the direction of the caption also will be LTR and this is not something you want; sadly there is no easy way to do this. For this very reason, the bidi package adds a key to the listings package, namely captiondirection. This key can have the following values:

- $^{\mathbb{F}\!\!\mathfrak{F}}$  textdirection follows the direction of the text (default).
- $^{\textrm{\tiny I\!R\!F}}$  RTL sets the direction of the caption to RTL.
- $^{\textrm{\tiny E\!E\!T}}$  LTR sets the direction of the caption to LTR.

Giving any other values gives you an error.

### <span id="page-18-1"></span>**2.5 flowfram Package**

You can use flowfram package for your bidirectional documents. Please note that flowfram package provides support for bidirectional column typesetting, for details, see its manual.

### <span id="page-18-2"></span>**2.6 Multicolumn Typesetting**

In the previous versions of bidi package, it was recommended that you need to use fmultico package instead the original multicol package for RTL multicolumn typesetting. This is not the case any more and you should not use buggy fmultico package any more. Simply load the original multicol package before loading bidi. bidi now supports multicol package and you can typeset bidirectional multi columns. When using multicol package, the following two additional commands are proveded:

\RTLmulticolcolumns \LTRmulticolcolumns

If the main direction of the document is RTL, then you get RTL multi columns and if the main direction of the document is LTR, then you get LTR multi columns. In addition, \RTLmulticolcolumns allows you to have RTL multi columns and \LTRmulticolcolumns allows you to have LTR multi columns.

In addition, you also can use vwcol package for variable width bidirectional column tupesetting.

## <span id="page-18-4"></span><span id="page-18-3"></span>**3 Extra bidi Packages and Classes**

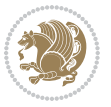

### **3.1 bidi-longtable package**

For typesetting RTL tables with longtable package, an experimental package, bidilongtable package, is provided. bidi-longtable package should be loaded after longtable package.

### <span id="page-19-0"></span>**3.2 biditufte bundle**

A modified version of tufte-latex, biditufte bundle, mainly for RTL typesetting, is provided. If you never used biditufte bundle or tufte-latex package and you want to use biditufte bundle, then you need to look at tufte-latex package's manual and examples. In addition, for using biditufte bundle, you need to know the following notes:

- $^{\textrm{\tiny E\!P}}$  You need to use biditufte-book class instead tufte-book class and bidituftehandout class instead tufte-handout class.
- $^{\textrm{\textregistered}}$  biditufte bundle provides the following extra commands:

\LTRsidenote \RTLsidenote \LTRmarginnote \RTLmarginnote

- $^{\textrm{\tiny E\!P}}$  biditufte-book and biditufte-handout classes provide two extra options; <code>RTLge-</code> ometry (active when loading either of classes) and LTRgeometry.
- $^{\textrm{\tiny E\!E\!F}}$  biditufte bundle unlike tufts-latex package, only provides justified lines.
- K) Some features of tufte-latex that does not make any sense in RTL, do not exist in biditufte bundle (no need for soul, letterspace and macrotype packages).
- $\mathbb{F}$  If you want to configure biditufte-book class for your own needs, then you can create a file with the name biditufte-book.cfg and put your  $\mathbb{F}$ FX macros in that file; similarly, if you want to configure biditufte-handout class for your own needs, then you can create a file with the name biditufte-handout.cfg and put your  $\langle \text{H} \rangle$  macros in that file.

### <span id="page-19-1"></span>**3.3 Typesetting TEX and LATEX Codes**

The LATEX codes in this manual are typeset using the bidicode package. In standard  $\mathbb{F}X$  you can not use footnotes inside \chapter, \part, \section, \subsection, \subsection and any other section-like commands, \caption and tabular environment.

bidi package provides bidiftnxtra package that solves the issue of footnote in standard LATEX. bidiftnxtra package should be loaded after bidi package.

### <span id="page-20-0"></span>**3.4 Typesetting Poems**

The bidi package provides bidipoem package for typesetting Persian poems. It provides four environments, traditionalpoem, modernpoem and starred version of these. In the starred version of these environments you do not need to type  $\setminus$  and that is the only difference with the normal version of the environments. The traditionalpoem environment and its starred version are also useful for typesetting Classic Arabic poetry, in fact this package may also be useful for other RTL languages.

When using bidipoem package, at least you need to run xelatex twice on your document. In fact, if you run xelatex just once on your document, you get a message saying "Unjustified poem. Rerun XeLaTeX to get poem right".

When you typeset your poems, you might get underfull \hbox messages. This is absolutely normal and if you want to get rid of these underfull \hbox messages, then you would need to use Kashida.

If you need to change the default distance between two verses, you can do just that by:

```
\renewcommand\poemcolsepskip{⟨length⟩}
\begin{traditionalpoem}
⟨verse1⟩&⟨verse2⟩\\
⟨verse3⟩&⟨verse4⟩\\
…
\end{traditionalpoem}
\begin{traditionalpoem*}
⟨verse1⟩&⟨verse2⟩
⟨verse3⟩&⟨verse4⟩
…
\end{traditionalpoem*}
```
### <span id="page-20-1"></span>**3.5 Typesetting Resumé**

The bidi package provides bidimoderncv<sup>[2](#page-20-3)</sup> class for typesetting resumés. There are two examples, namely test-casualcv.tex and test-classiccv.tex, in the doc folder than you can look and learn how you can use it.

### <span id="page-20-2"></span>**3.6 Print Two Pages On A Single Page**

bidi package provides bidi2in1 package for printing two pages on a single (landscape) A4 page. Page numbers appear on the included pages, and not on the landscape 'container' page.

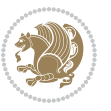

<span id="page-20-3"></span><sup>2</sup>This class is the modified version of moderncv class.

### <span id="page-21-0"></span>**3.7 Producing Presentations**

At the moment, there is only one class that you can prepare your presentations with.

## <span id="page-21-1"></span>**4 Some Useful Internal Macros and Programming Tips**

There are some useful internal macros and programming tips that might be helpful for you. This section, explains all these useful internals and programming tips.

### <span id="page-21-2"></span>**4.1 Equating Conditionals**

\eqnewif{*⟨\newconditional1⟩*}{*⟨\newconditional2⟩*}

In standard  $\mathbb{F}$ <sub>T</sub>X, \newif command is provided that you can define a new conditional with it. \eqnewif command is similar to \newif command but:

- $\mathbb{F}$  With \eqnewif command, you can define two new conditionals instead one, so clearly it has two mandatory arguments.
- $\mathbb{F}$  \newconditional1 will be identical to \newconditional2, so that whenever \newconditional1 is true, then \newconditional2 is also true and whenever \newconditional1 is false, then \newconditional2 is also false and vice versa.

### <span id="page-21-3"></span>**4.2 RTL Conditional**

\if@RTL

\if@RTL conditional is true inside RTL mode and it is false in LTR mode.

### <span id="page-21-4"></span>**4.3 Main RTL Conditional**

\if@RTLmain

If the main direction of the document is RTL, \if@RTLmain is true and if the main direction of the document is LTR, \if@RTLmain is false.

### <span id="page-21-5"></span>**4.4 Latin Conditional**

\if@Latin

\if@Latin inside any environment that uses Latin font is true and inside any environment that uses RTL font is false.

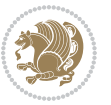

### <span id="page-22-0"></span>**4.5 Tags Internal Macro**

\@iftagsloaded{*⟨tags name⟩*}{*⟨do thing(s) if the tag is loaded⟩*} {*⟨do thing(s) if the tag is not loaded⟩*}

As you can see, the syntax of \@iftagsloaded is exactly the same as the syntax of \@ifpackageloaded and \@ifclassloaded. By tags, we mean things like leqno or reqno. Please note that in the argument *⟨tags name⟩*, the extension clo should not be given.

### <span id="page-22-1"></span>**4.6 Definition File Loaded Internal Macro**

```
\@ifdefinitionfileloaded{⟨definition file name⟩}
{⟨do thing(s) if the definition file is loaded⟩}
{⟨do thing(s) if the definition file is not loaded⟩}
```
As you can see, the syntax of \@ifdefinitionfileloaded is exactly the same as the syntax of \@ifpackageloaded and \@ifclassloaded. By definition file, we mean things like hyperref-bidi.def or wrapfig-bidi.def. Please note that in the argument *⟨definition file name⟩*, the extension def should not be given.

### <span id="page-22-2"></span>**4.7 Tabular Conditional**

\if@RTLtab

If the tabular is typeset RTL, \if@RTLtab is true and if the tabular is typeset LTR, \if@RTLtab is false.

### <span id="page-22-3"></span>**4.8 Footnote Conditional**

\if@RTL@footnote

When footnotes are typeset RTL, \if@RTL@footnote is true and when footnotes are typeset LTR, \if@RTL@footnote is false.

### <span id="page-22-4"></span>**4.9 Direction Ensuring Macros**

```
\@ensure@RTL{{\text{text}}} \@ensure@RL{{text} \@ensure@LTR{{text} }
\@ensure@LR{⟨text⟩} \@ensure@dir{⟨text⟩} \@ensure@maindir{⟨text⟩}
```
 \@ensure@RTL and \@ensure@RL internals make sure that *⟨text⟩* is always typeset RTL, independent on the current mode.

 \@ensure@LTR and \@ensure@LR internals make sure that *⟨text⟩* is always typeset LTR, independent on the current mode.

Some Useful Internal Macros and Programming Tips 22

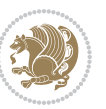

 \@ensure@dir and \@ensure@maindir if used in RTL mode, they put *⟨text⟩* inside \RLE and if used in LTR mode, they put the text as it is.

### <span id="page-23-0"></span>**4.10 Reset Direction Macro**

\save@dir \saved@@dir \reset@dir

- $\mathbb{F}$  \save@dir, if the direction of typesetting is RTL, defines \saved@@dir to be RTL and if the direction of typesetting is LTR, defines \saved@@dir to be LTR.
- $\begin{array}{c} \mathbb{F} \setminus \mathbb{F} \setminus \mathbb{F}$ \saved@@dir is defined as LTR, inserts \setLTR, otherwise does nothing.

# <span id="page-23-1"></span>**Part II Plain TEX Manual**

# <span id="page-23-2"></span>**5 Basics**

### <span id="page-23-3"></span>**5.1 Loading The Package**

You can load the package in the ordinary way;

\input *bidi*

When loading the package, it is important to know that: bidi should be the last package that you load, because otherwise you are certainly going to overwrite bidi's definitions and consequently, you will not get the expected output.

#### <span id="page-23-4"></span>**5.2 Commands for Version number, and Date of The Package**

\bidiversion \bididate

- $\mathbb{F}\setminus\mathbb{D}$  is the current version of the package.
- $\mathbb{F}\setminus\mathbb{D}$  ididate gives the current date of the package.

```
\input bidi
This is typeset by \textsf{bidi} package, \bidiversion, \bididate.
\end
```
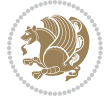

### <span id="page-24-0"></span>**5.3 Turning TeX--XeT features on and off**

The bidirectional typesetting in  $XeT<sub>F</sub>X$  is based on TeX--XeT algorithm and bidi package automatically turns the feature on for typesetting bidirectional texts. As the internal data structures built by TeX--XeT differ from those built by TFX, the typesetting of a document by TeX--XeT may therefore differ from that performed by T<sub>F</sub>X. So you may notice that some packages behave differently when TeX--XeT feature is on and you may want to turn the feature off for a part of the text so that you get the default behaviour of original TEX. Two commands are provided for this purpose:

\TeXXeTOn \TeXXeTOff

- $\mathbb{F}$  \TeXXeTOn turns TeX--XeT feature on, which is active by default when bidi package is loaded.
- <sup>☞</sup> \TeXXeTOff turns TeX--XeT feature off.

### <span id="page-24-1"></span>**5.4 Paragraph Switching Commands**

\setLTR \setLR \unsetRL \unsetRTL \setRTL \setRL \unsetLTR

 $\mathbb{F}$  With any of the commands in the first row, you can typeset LTR paragraphs.

 $^{\textrm{\tiny E\!P\!F}}$  With any of the commands in the second row, you can typeset RTL paragraphs.

```
\input bidi
 \setRTL%
 Anyone who reads Old and Middle English literary texts will be
 4 familiar with the mid-brown volumes of the EETS, with the symbol
 of Alfred's jewel embossed on the front cover.
6
 \setLTR% Notice the blank line before \setLTR
 Anyone who reads Old and Middle English literary texts will be
 familiar with the mid-brown volumes of the EETS, with the symbol
 of Alfred's jewel embossed on the front cover.
 \end
```
### <span id="page-24-2"></span>**5.5 Pargraph Switching Environments**

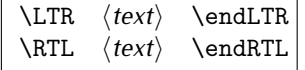

 $^{\mathbb{F}\boxtimes^{\mathbb{F}}}$  With LTR environment, you can typeset LTR paragraphs.

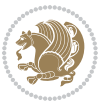

Basics 24

**w** With RTL environment, you can typeset RTL paragraphs.

```
\input bidi
\RTL
Anyone who reads Old and Middle English literary texts will be familiar
with the mid-brown volumes of the EETS, with the symbol
of Alfred's jewel embossed on the front cover.
\LTR
Anyone who reads Old and Middle English literary texts will be familiar
with the mid-brown volumes of the EETS, with the symbol
of Alfred's jewel embossed on the front cover.
\endLTR
And we are still typesetting right to left.
\endRTL
\end
```
### <span id="page-25-0"></span>**5.6 Typesetting Short LTR and RTL Texts**

\LRE{*⟨text⟩*} \LR{*⟨text⟩*} \RLE{*⟨text⟩*} \RL{*⟨text⟩*}

- $\mathbb{F}$  With any of the commands in the first row, you can typeset short LTR text inside RTL paragraphs.
- $\mathbb{F}$  With any of the commands in the second row, you can typeset short RTL text inside LTR paragraphs.

```
\input bidi
\RTL
Anyone who reads Old and Middle English \LRE{Short left to right text}
literary texts will be familiar
with the mid-brown volumes of the EETS, with the symbol
of Alfred's jewel embossed on the front cover.
\LTR
Anyone who reads Old and Middle English \RLE{Short right to left text}
literary texts will be familiar
with the mid-brown volumes of the EETS, with the symbol
of Alfred's jewel embossed on the front cover.
\endLTR
\endRTL
\end
```
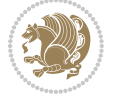

### **5.7 Primitive-like commands**

\hboxR \hboxL \vboxR \vboxL

- $^{\mathbb{F}^{*}}$  The syntax of \hboxR is exatly the same as the syntax of \hbox, but its contents is always typeset RTL.
- $^{\mathbb{F}}$  The syntax of \hboxL is exatly the same as the syntax of \hbox, but its contents is always typeset LTR.
- $^{\mathbb{F}^{\!\top}}$  The syntax of \vboxR is exatly the same as the syntax of \vbox, but its contents is always typeset RTL.
- $^{\mathbb{F}^{\!\top}}$  The syntax of \vboxL is exatly the same as the syntax of \vbox, but its contents is always typeset LTR.

### <span id="page-26-0"></span>**5.8 Something To know about \hbox**

If you enable RTL typesetting and typeset an horizontal box at the beginning of the document:

\input bidi \setRTL \hbox{This is a Test} \end

You see that even you have used \setRTL, the horizontal box appears LTR (It appears on the left hand side and its content is typeset left to right). This is because when T<sub>F</sub>X starts, it is in the vertical mode so if you need to have that \hbox appear RTL, then write \leavevmode before \hbox:

```
\input bidi
\setRTL
\leavevmode\hbox{This is a Test}
\end
```
### <span id="page-26-1"></span>**5.9 Typesetting Logos**

\XeTeX

bidi defines XeTEX logo and in addition, it makes sure that the logo, TEX is typeset LTR.

### <span id="page-26-2"></span>**6 Some Useful Internal Macros and Programming Tips**

There are some useful internal macros and programming tips that might be helpful for you. This section, explains all these useful internals and programming tips.

Some Useful Internal Macros and Programming Tips 26

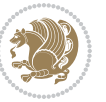

### <span id="page-27-0"></span>**6.1 RTL Conditional**

\if@RTL

\if@RTL conditional is true inside RTL mode and it is false in LTR mode.

### <span id="page-27-1"></span>**6.2 Main RTL Conditional**

\if@RTLmain

If the main direction of the document is RTL, \if@RTLmain is true and if the main direction of the document is LTR, \if@RTLmain is false.

### <span id="page-27-2"></span>**6.3 Direction Ensuring Macros**

```
\@ensure@RTL{{text}} \@ensure@RL{{text}} \@ensure@LTR{{text}}<br>\@ensure@LR{{text}} \@ensure@dir{{text}} \@ensure@maindir{{text}}
\@ensure@LR{⟨text⟩} \@ensure@dir{⟨text⟩} \@ensure@maindir{⟨text⟩}
```
- \@ensure@RTL and \@ensure@RL internals make sure that *⟨text⟩* is always typeset RTL, independent on the current mode.
- \@ensure@LTR and \@ensure@LR internals make sure that *⟨text⟩* is always typeset LTR, independent on the current mode.
- \@ensure@dir and \@ensure@maindir if used in RTL mode, they put *⟨text⟩* inside \RLE and if used in LTR mode, they put the text as it is.

#### <span id="page-27-3"></span>**6.4 Reset Direction Macro**

\save@dir \saved@@dir \reset@dir

- $\mathbb{P}$  \save@dir, if the direction of typesetting is RTL, defines \saved@@dir to be RTL and if the direction of typesetting is LTR, defines \saved@@dir to be LTR.
- $\begin{array}{c} \mathbb{F} \setminus \mathbb{F} \setminus \mathbb{F}$ \saved@@dir is defined as LTR, inserts \setLTR, otherwise does nothing.

### <span id="page-27-4"></span>**7 bidi implementation**

#### <span id="page-27-5"></span>**7.1 amsart-xetex-bidi.def**

```
1 \ProvidesFile{amsart-xetex-bidi.def}[2015/11/14 v0.9 bidi adaptations for amsart class for XeTe)
2 \def\@tocline#1#2#3#4#5#6#7{\relax
```
- 3 \ifnum #1>\c@tocdepth % then omit
- 4 \else
- 5 \par \addpenalty\@secpenalty\addvspace{#2}%
- 6 \begingroup \hyphenpenalty\@M

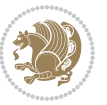

```
7 \@ifempty{#4}{%
8 \@tempdima\csname r@tocindent\number#1\endcsname\relax
9 \frac{\text{H}}{\text{s}}10 \@tempdima#4\relax
11 }%
12 \parindent\z@\if@RTL\rightskip\else\leftskip\fi#3\relax \advance\if@RTL\rightskip\else\lef
13 \if@RTL\leftskip\else\rightskip\fi\@pnumwidth plus4em \parfillskip-\@pnumwidth
14 #5\leavevmode\hskip-\@tempdima #6\nobreak\relax
15 \hfil\hbox to\@pnumwidth{\@tocpagenum{#7}}\par
16 \nobreak
17 \endgroup
18 \fi}
19 \renewcommand\thesubsection {\thesection\@SepMark\arabic{subsection}}
20 \renewcommand\thesubsubsection {\thesubsection \@SepMark\arabic{subsubsection}}
21 \renewcommand\theparagraph {\thesubsubsection\@SepMark\arabic{paragraph}}
22 \renewcommand\thesubparagraph {\theparagraph\@SepMark\arabic{subparagraph}}
23 \def\part{\@startsection{part}{0}%
24 \z@{\linespacing\@plus\linespacing}{.5\linespacing}%
25 {\normalfont\bfseries\if@RTL\raggedleft\else\raggedright\fi}}
26 \def\right@footnoterule{%
27 \kern-.4\p@
_{28} \hbox to \columnwidth{\hskip \dimexpr\columnwidth-5pc\relax \hrulefill }
29 \kern11\p@\kern-\footnotesep}
30 \def\left@footnoterule{\kern-.4\p@
31 \hrule\@width 5pc\kern11\p@\kern-\footnotesep}
32
33
34 \long\def\@footnotetext#1{%
35 \insert\footins{%
36 \if@RTL@footnote\@RTLtrue\else\@RTLfalse\fi%
37 \normalfont\footnotesize
38 \interlinepenalty\interfootnotelinepenalty
39 \splittopskip\footnotesep \splitmaxdepth \dp\strutbox
40 \floatingpenalty\@MM \hsize\columnwidth
41 \@parboxrestore \parindent\normalparindent \sloppy
42 \protected@edef\@currentlabel{%
43 \csname p@footnote\endcsname\@thefnmark}%
44 \@makefntext{%
45 \rule\z@\footnotesep\ignorespaces#1\unskip\strut\par}}}
46
47 \long\def\@RTLfootnotetext#1{%
48 \insert\footins{%
49 \@RTLtrue%
50 \normalfont\footnotesize
51 \interlinepenalty\interfootnotelinepenalty
52 \splittopskip\footnotesep \splitmaxdepth \dp\strutbox
53 \floatingpenalty\@MM \hsize\columnwidth
54 \@parboxrestore \parindent\normalparindent \sloppy
55 \protected@edef\@currentlabel{%
```

```
56 \csname p@footnote\endcsname\@thefnmark}%
```
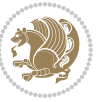

```
57 \@makefntext{%
58 \rule\z@\footnotesep\ignorespaces#1\unskip\strut\par}}}
59
60
61
62 \long\def\@LTRfootnotetext#1{%
63 \insert\footins{%
64 \@RTLfalse%
65 \normalfont\footnotesize
66 \interlinepenalty\interfootnotelinepenalty
67 \splittopskip\footnotesep \splitmaxdepth \dp\strutbox
68 \floatingpenalty\@MM \hsize\columnwidth
69 \@parboxrestore \parindent\normalparindent \sloppy
70 \protected@edef\@currentlabel{%
71 \csname p@footnote\endcsname\@thefnmark}%
72 \@makefntext{%
73 \rule\z@\footnotesep\ignorespaces#1\unskip\strut\par}}}
74
75
76 \footdir@temp\footdir@ORG@bidi@amsart@footnotetext\@footnotetext{\bidi@footdir@footnote}%
77 \footdir@temp\footdir@ORG@bidi@amsart@RTLfootnotetext\@RTLfootnotetext{R}%
78 \footdir@temp\footdir@ORG@bidi@amsart@LTRfootnotetext\@LTRfootnotetext{L}%
79
80 \renewenvironment{thebibliography}[1]{%
81 \@bibtitlestyle
82 \normalfont\bibliofont\labelsep .5em\relax
83 \renewcommand\theenumiv{\arabic{enumiv}}\let\p@enumiv\@empty
84 \if@RTL\if@LTRbibitems\@RTLfalse\else\fi\else\if@RTLbibitems\@RTLtrue\else\fi\fi
8<sub>5</sub> \list{\@biblabel{\th:1}theenumiv}\} {\setminus {\tabelwidth{\label{1}th}tch{\dbiblabel{th}tab}tch{\label{1}tch{\label{1}86 \leftmargin\labelwidth \advance\leftmargin\labelsep
87 \usecounter{enumiv}}%
88 \sloppy \clubpenalty\@M \widowpenalty\clubpenalty
8q \left( \text{sfcode} \right).=\@m
90 }{%
91 \def\@noitemerr{\@latex@warning{Empty `thebibliography' environment}}%
92 \endlist
93 }
94 \def\theindex{\@restonecoltrue\if@twocolumn\@restonecolfalse\fi
95 \columnseprule\z@ \columnsep 35\p@
96 \@indextitlestyle
97 \thispagestyle{plain}%
98 \let\item\@idxitem
99 \parindent\z@ \parskip\z@\@plus.3\p@\relax
100 \if@RTL\raggedleft\else\raggedright\fi
101 \hyphenpenalty\@M
102 \footnotesize}
103 \def\@idxitem{\par\hangindent \if@RTL-\fi2em}
104 \def\subitem{\par\hangindent \if@RTL-\fi2em\hspace*{1em}}
105 \def\subsubitem{\par\hangindent \if@RTL-\fi3em\hspace*{2em}}
```

```
106 \def\maketitle{\par
```
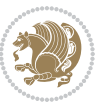

- \@topnum\z@ % this prevents figures from falling at the top of page 1
- \@setcopyright
- \thispagestyle{firstpage}% this sets first page specifications
- \uppercasenonmath\shorttitle
- \ifx\@empty\shortauthors \let\shortauthors\shorttitle
- \else \andify\shortauthors
- \fi
- \@maketitle@hook
- \begingroup
- \@maketitle
- \toks@\@xp{\shortauthors}\@temptokena\@xp{\shorttitle}%
- \toks4{\def\\{ \ignorespaces}}% defend against questionable usage
- \edef\@tempa{%
- 120 \@nx\markboth{\the\toks4
- 121 \@nx\MakeUppercase{\the\toks@}}{\the\@temptokena}}%
- \@tempa
- \endgroup
- \c@footnote\z@
- 125 \@cleartopmattertags
- }

#### <span id="page-30-0"></span>**7.2 adjmulticol-xetex-bidi.def**

```
127 \ProvidesFile{adjmulticol-xetex-bidi.def}[2015/04/25 v0.1 bidi adaptations for adjmulticol pack
128 \def\adjmulticols#1#2#3{\col@number#1\relax
```

```
129 \def\@tempa{#2}%
```

```
130 \ifx\@tempa\@empty\adjmc@inner\z@\else\adjmc@inner#2\fi
```
- \def\@tempa{#3}%
- \ifx\@tempa\@empty\adjmc@outer\z@\else\adjmc@outer#3\fi
- \ifnum\col@number<\@ne

```
134 \PackageWarning{adjmulticol}%
```
- {Using `\number\col@number'
- 136 columns doesn't seem a good idea.<sup>^^</sup>J
- 137 I therefore use one columns instead}%
- \col@number\@ne\fi
- \ifnum\col@number>10
- \PackageError{adjmulticol}%
- {Too many columns}%
- {Current implementation doesn't
- support more than 10 columns.%
- 144 \MessageBreak
- I therefore use 10 columns instead}%
- 146 \col@number10 \fi
- \ifx\@footnotetext\mult@footnotetext\else
- \let\orig@footnotetext\@footnotetext
- \let\@footnotetext\mult@footnotetext
- $\forall$  fi
- \ifx\@LTRfootnotetext\mult@LTRfootnotetext\else
- \let\orig@LTRfootnotetext\@LTRfootnotetext
- \let\@LTRfootnotetext\mult@LTRfootnotetext

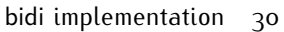

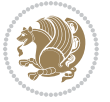

```
154 \fi
```

```
155 \ifx\@RTLfootnotetext\mult@RTLfootnotetext\else
```

```
156 \let\orig@RTLfootnotetext\@RTLfootnotetext
```

```
157 \let\@RTLfootnotetext\mult@RTLfootnotetext
```
\fi

\@ifnextchar[\adjmult@cols{\adjmult@cols[]}}

\let\adjmc@page@sofar@orig=\page@sofar

### <span id="page-31-0"></span>**7.3 algorithm2e-xetex-bidi.def**

```
161 \ProvidesFile{algorithm2e-xetex-bidi.def}[2015/02/01 v0.1 bidi adaptations for algorithm2e pack
162 \expandafter\ifx\csname algocf@within\endcsname\relax% if \algocf@within doesn't exist
163 \text{ } \text{else} \text{else}164 \renewcommand\thealgocf{\csname the\algocf@within\endcsname\@SepMark\@arabic\c@algocf}%
165 \fi%
166
167 \def\@algocf@pre@boxed{\noindent\begin{bidi@lrbox}{\algocf@algoframe}}
168 \def\@algocf@post@boxed{\end{bidi@lrbox}\framebox[\hsize]{\box\algocf@algoframe}\par}%
169 \def\@algocf@pre@boxruled{\noindent\begin{bidi@lrbox}{\algocf@algoframe}}%
170 \def\@algocf@post@boxruled{\end{bidi@lrbox}\framebox[\hsize]{\box\algocf@algoframe}\par}%
171 \renewcommand{\@algocf@start}{%
172 \@algoskip%
173 \begin{bidi@lrbox}{\algocf@algobox}%
174 \setlength{\algowidth}{\hsize}%
175 \vbox\bgroup% save all the algo in a box
176 \hbox to\algowidth\bgroup\hbox to \algomargin{\hfill}\vtop\bgroup%
177 \ifthenelse{\boolean{algocf@slide}}{\parskip 0.5ex\color{black}}{}%
178 % initialization
179 \addtolength{\hsize}{-1.5\algomargin}%
180 \let\@mathsemicolon=\;\def\;{\ifmmode\@mathsemicolon\else\@endalgoln\fi}%
181 \raggedright\AlFnt{}%
182 \ifthenelse{\boolean{algocf@slide}}{\IncMargin{\skipalgocfslide}}{}%
183 \@algoinsideskip%
184 % \let\@emathdisplay=\]\def\]{\algocf@endline\@emathdisplay\nl}%
185 }%
186 \renewcommand{\@algocf@finish}{%
187 \@algoinsideskip%
188 \egroup%end of vtop which contain all the text
189 \hfill\egroup%end of hbox wich contains [margin][vtop]
190 \ifthenelse{\boolean{algocf@slide}}{\DecMargin{\skipalgocfslide}}{}%
191 %
192 \egroup%end of main vbox
193 \end{bidi@lrbox}%
194 \algocf@makethealgo% print the algo
195 \@algoskip%
196 % restore dimension and macros
197 \setlength{\hsize}{\algowidth}%
198 \lineskip\normallineskip\setlength{\skiptotal}{\@defaultskiptotal}%
199 \let\;=\@mathsemicolon%
```

```
200 \let\]=\@emathdisplay%
```
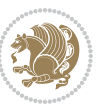

}%

#### <span id="page-32-0"></span>**7.4 amsbook-xetex-bidi.def**

```
202 \ProvidesFile{amsbook-xetex-bidi.def}[2015/11/14 v1.0 bidi adaptations for amsbook class for XeT
203 \def\@tocline#1#2#3#4#5#6#7{\relax
204 \ifnum #1>\c@tocdepth % then omit
205 \else
206 \par \addpenalty\@secpenalty\addvspace{#2}%
207 \begingroup \hyphenpenalty\@M
208 \@ifempty{#4}{%
209 \@tempdima\csname r@tocindent\number#1\endcsname\relax
210 } {%
211 \@tempdima#4\relax
212 }%
213 \parindent\z@ \if@RTL\rightskip\else\leftskip\fi#3\relax \advance\if@RTL\rightskip\else\lef
214 \if@RTL\leftskip\else\rightskip\fi\@pnumwidth plus4em \parfillskip-\@pnumwidth
215 #5\leavevmode\hskip-\@tempdima #6\nobreak\relax
216 \hfil\hbox to\@pnumwidth{\@tocpagenum{#7}}\par
217 \nobreak
218 \endgroup
210 \quad \text{if}220 \renewcommand\thesubsection {\thesection\@SepMark\arabic{subsection}}
221 \renewcommand\thesubsubsection {\thesubsection \@SepMark\arabic{subsubsection}}
222 \renewcommand\theparagraph {\thesubsubsection\@SepMark\arabic{paragraph}}
223 \renewcommand\thesubparagraph {\theparagraph\@SepMark\arabic{subparagraph}}
224 \def\theindex{\@restonecoltrue\if@twocolumn\@restonecolfalse\fi
225 \columnseprule\z@ \columnsep 35\p@
226 \@indextitlestyle
227 \thispagestyle{plain}%
228 \let\item\@idxitem
229 \parindent\z@ \parskip\z@\@plus.3\p@\relax
230 \if@RTL\raggedleft\else\raggedright\fi
231 \hyphenpenalty\@M
232 \footnotesize}
233 \def\@idxitem{\par\hangindent \if@RTL-\fi2em}
234 \def\subitem{\par\hangindent \if@RTL-\fi2em\hspace*{1em}}
235 \def\subsubitem{\par\hangindent \if@RTL-\fi3em\hspace*{2em}}
236 \def\right@footnoterule{%
237 \kern-.4\p@
238 \hbox to \columnwidth{\hskip \dimexpr\columnwidth-5pc\relax \hrulefill }
239 \kern11\p@\kern-\footnotesep}
240 \def\left@footnoterule{\kern-.4\p@
241 \hrule\@width 5pc\kern11\p@\kern-\footnotesep}
242
243 \long\def\@footnotetext#1{%
244 \insert\footins{%
245 \if@RTL@footnote\@RTLtrue\else\@RTLfalse\fi%
246 \normalfont\footnotesize
247 \interlinepenalty\interfootnotelinepenalty
```
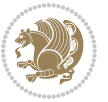

```
248 \splittopskip\footnotesep \splitmaxdepth \dp\strutbox
249 \floatingpenalty\@MM \hsize\columnwidth
250 \@parboxrestore \parindent\normalparindent \sloppy
251 \protected@edef\@currentlabel{%
252 \csname p@footnote\endcsname\@thefnmark}%
253 \@makefntext{%
254 \rule\z@\footnotesep\ignorespaces#1\unskip\strut\par}}}
255
256 \long\def\@RTLfootnotetext#1{%
257 \insert\footins{%
258 \@RTLtrue%
259 \normalfont\footnotesize
260 \interlinepenalty\interfootnotelinepenalty
261 \splittopskip\footnotesep \splitmaxdepth \dp\strutbox
262 \floatingpenalty\@MM \hsize\columnwidth
263 \@parboxrestore \parindent\normalparindent \sloppy
264 \protected@edef\@currentlabel{%
265 \csname p@footnote\endcsname\@thefnmark}%
266 \@makefntext{%
267 \rule\z@\footnotesep\ignorespaces#1\unskip\strut\par}}}
268
269
270 \long\def\@LTRfootnotetext#1{%
271 \insert\footins{%
272 \@RTLfalse%
273 \normalfont\footnotesize
274 \interlinepenalty\interfootnotelinepenalty
275 \splittopskip\footnotesep \splitmaxdepth \dp\strutbox
276 \floatingpenalty\@MM \hsize\columnwidth
277 \@parboxrestore \parindent\normalparindent \sloppy
278 \protected@edef\@currentlabel{%
279 \csname p@footnote\endcsname\@thefnmark}%
280 \@makefntext{%
281 \rule\z@\footnotesep\ignorespaces#1\unskip\strut\par}}}
282
283
284
285 \footdir@temp\footdir@ORG@bidi@amsbook@footnotetext\@footnotetext{\bidi@footdir@footnote}%
286 \footdir@temp\footdir@ORG@bidi@amsbook@RTLfootnotetext\@RTLfootnotetext{R}%
287 \footdir@temp\footdir@ORG@bidi@amsbook@LTRfootnotetext\@LTRfootnotetext{L}%
288
289 \renewenvironment{thebibliography}[1]{%
290 \@bibtitlestyle
291 \normalfont\bibliofont\labelsep .5em\relax
292 \renewcommand\theenumiv{\arabic{enumiv}}\let\p@enumiv\@empty
293 \if@RTL\if@LTRbibitems\@RTLfalse\else\fi\else\if@RTLbibitems\@RTLtrue\else\fi\fi
294 \list{\@biblabel{\theenumiv}}{\settowidth\labelwidth{\@biblabel{#1}}%
295 \leftmargin\labelwidth \advance\leftmargin\labelsep
296 \usecounter{enumiv}}%
297 \sloppy \clubpenalty\@M \widowpenalty\clubpenalty
```
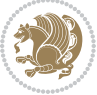

```
298 \sfcode \.=\@m
299 }{%
300 \def\@noitemerr{\@latex@warning{Empty `thebibliography' environment}}%
301 \endlist
302 }
303 \def\@makechapterhead#1{\global\topskip 7.5pc\relax
304 \begingroup
305 \fontsize{\@xivpt}{18}\bfseries\centering
306 \ifnum\c@secnumdepth>\m@ne
307 \leavevmode \hskip-\if@RTL\rightskip\else\leftskip\fi
308 \rlap{\vbox to\z@{\vss
309 \centerline{\normalsize\mdseries
310 \uppercase\@xp{\chaptername}\enspace\thechapter}
311 \vskip 3pc}}\hskip\if@RTL\rightskip\else\leftskip\fi\fi
312 #1\par \endgroup
313 \skip@34\p@ \advance\skip@-\normalbaselineskip
314 \vskip\skip@ }
315 \def\maketitle{\par
316 \@topnum\z@ % this prevents figures from falling at the top of page 1
317 \begingroup
318 \@maketitle
319 \endgroup
320 \c@footnote\z@
321 \def\do##1{\let##1\relax}%
322 \do\maketitle \do\@maketitle \do\title \do\@xtitle \do\@title
323 \do\author \do\@xauthor \do\address \do\@xaddress
324 \do\email \do\@xemail \do\curraddr \do\@xcurraddr
325 \do\dedicatory \do\@dedicatory \do\thanks \do\thankses
```

```
326 \do\keywords \do\@keywords \do\subjclass \do\@subjclass
```
}

### <span id="page-34-0"></span>**7.5 amsmath-xetex-bidi.def**

```
328 \ProvidesFile{amsmath-xetex-bidi.def}[2016/09/12 v1.0 bidi adaptations for amsmath package for \overline{\phantom{a}}329 \let\veqno=\eqno
330 \iftagsleft@ \let\veqno=\leqno \fi
331 \renewcommand{\numberwithin}[3][\arabic]{%
332 \@ifundefined{c@#2}{\@nocounterr{#2}}{%
333 \@ifundefined{c@#3}{\@nocnterr{#3}}{%
334 \@addtoreset{#2}{#3}%
335 \@xp\xdef\csname the#2\endcsname{%
336 \@xp\@nx\csname the#3\endcsname \@nx\@SepMark\@nx#1{#2}}}}%
337 }
338\def\tagform@#1{\maketag@@@{\if@nonlatin\beginR\fi(\ignorespaces#1\unskip\@@italiccorr)\if@no
```
### <span id="page-34-1"></span>**7.6 amstext-xetex-bidi.def**

```
339 \ProvidesFile{amstext-xetex-bidi.def}[2016/09/12 v0.2 bidi adaptations for amstext package for Y340 \def\textdef@#1#2#3{\hbox{{%
341 \everymath{#1}%
342 \let\f@size#2\selectfont
```
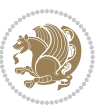

\if@nonlatin\beginR\fi#3\if@nonlatin\endR\fi}}}

#### <span id="page-35-0"></span>**7.7 amsthm-xetex-bidi.def**

 \ProvidesFile{amsthm-xetex-bidi.def}[2010/07/25 v0.1 bidi adaptations for amsthm package for XeTeX engine ReTeX engine ReTeX engine and  $344$ \def\@thmcountersep{\@SepMark}

#### <span id="page-35-1"></span>**7.8 animate-xetex-bidi.def**

```
346 \ProvidesFile{animate-xetex-bidi.def}[2016/05/03 v0.2 bidi adaptations for animate package for Y347
348
349 %user command for embedding animation sequence
350 % #1: options
351 % #2: frame rate (fps)
352 % #3: basename of graphics file sequence (without frame number and extension)
353 % #4: first frame (integer)
354 % #5: last frame (integer)
355 \renewcommand{\animategraphics}[5][]{%
356 \@anim@endsanitize%
357 \leavevmode%
358 \ifpdf\else%
359 \if@anim@grxloaded%
360 \if@anim@xetex%
361 \DeclareGraphicsRule{.mps}{eps}{*}{}%
3^{62} \fi%
363 \else%
364 \if@anim@xetex%
365 \@anim@missing[xetex]{graphicx}%
366 \else%
367 \if@anim@dvipdfmx%
368 \@anim@missing[dvipdfmx]{graphicx}%
369 \else%
370 \@anim@missing{graphicx}%
371 \fi%
372 \fi%
373 \{f_i\}374 \fi%
375 \@anim@reset% to default settings
376 \begingroup% make use of graphic[xs] search path
377 \beginL%
378 \ifcsname Ginput@path\endcsname%
379 \let\input@path\Ginput@path%
380 \fi%
381 %
382 \setkeys{anim@user}{#1}%
383 \ifthenelse{\boolean{@anim@autoplay}\OR\boolean{@anim@autoresume}}{%
384 \setboolean{@anim@autoplayorresume}{true}%
385 }{}%
386 \ifthenelse{\boolean{@anim@controls}\OR\boolean{@anim@palindrome}}{%
387 \setboolean{@anim@morejs}{true}%
```
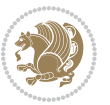
```
388 }{}%
389 \ifx\empty\@anim@label\empty\else%
390 \setboolean{@anim@morejs}{true}%
391 \fi%
392 \ifthenelse{\NOT\boolean{@anim@controls}\AND\boolean{@anim@step}}{%
393 \setboolean{@anim@loop}{true}%
394 }{}%
395 \def\@anim@base{#3}%
396 \def\@anim@first{#4}%
397 \def\@anim@last{#5}%
398 %
399 \@anim@checkmultipage{\@anim@base}{\@anim@ftype}%test for multipage file
400 \if@anim@multipage\else% cope with wrong user input
401 \ifthenelse{\equal{#4}{}\OR\equal{#5}{}}{%
402 \PackageError{animate}{%
403 Missing frame number in \protect\animategraphics\space command%
404 }{}%
405 }{}%
406 \ifthenelse{\@anim@first<\z@\OR\@anim@last<\z@}{%
407 \PackageError{animate}{%
408 Negative frame numbers not allowed%
409 }{}%
410 }{}%
411 \fi%
412 \def\@anim@relop{>}%
413 \edef\@anim@numtemplate{\@anim@first}%
414 \ifnum\@anim@first>\@anim@last\relax%
415 \edef\@anim@every{-\@anim@every}%
416 \def\@anim@relop{<}%
417 \edef\@anim@numtemplate{\@anim@last}%
418 \fi%
419 \global\@anim@curframe=\@anim@first%
420 \global\@anim@curframe@zb=\z@%
421 \frac{9}{6}422 \if@anim@draft%
423 \if@anim@multipage%
424 %store file in a box
425 \@anim@filebox{\@anim@pathtofile}{\@anim@first}%
426 \else%
427 %get file name extension
428 \@anim@getpath{\@anim@base\@anim@first}{\@anim@ftype}%
429 \@anim@filebox{\@anim@pathtofile}{1}%
430 \fi%
431 \@anim@scale{\@anim@box}%
432 %draw draftbox according to dimensions of the first frame
433 \@anim@draftbox%
434 \else%
435 \if@anim@controls%
436 % create button faces only once in the current colour combination
437 \ifcsname
```
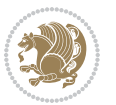

```
438 btncol:\@anim@bgcolour:\@anim@fgcolour\endcsname\else%
439 \@anim@makebuttons{\the\@anim@num}%
440 \@anim@newkey{btncol:\@anim@bgcolour:\@anim@fgcolour}{\the\@anim@num}%
441 \fi%
442 \fi%
443 \xdef\@anim@nfps{#2\space}% current frame rate
444 \xdef\@anim@nfps{\expandafter\zap@space\@anim@nfps\@empty}%
445 \ifdim\@anim@nfps\p@<\z@%
446 \PackageError{animate}{%
447 Negative frame rate `\@anim@nfps' is not allowed%
448 }{}%
449 \fi%
450 \xdef\@anim@fps{\@anim@nfps}%
451 %
452 % read all frames of the sequence
453 \loop\ifnum\@anim@curframe\@anim@relop\@anim@last\relax\else%
454 \if@anim@multipage%
455 %embed graphics
456 \@anim@ximage{\the\@anim@num}{\the\@anim@curframe@zb}{%
457 \@anim@pathtofile}{\the\@anim@curframe}%
458 \else%
459 %get path to current file end its extension
460 \@anim@getpath{%
461 \@anim@base\@anim@pad{\@anim@numtemplate}{\the\@anim@curframe}%
462 }{\@anim@ftype}%
463 %embed graphics
464 \@anim@ximage{\the\@anim@num}{\the\@anim@curframe@zb}{%
465 \@anim@pathtofile}{1}%
466 \fi%
467 \global\advance\@anim@curframe by \@anim@every%
468 \global\advance\@anim@curframe@zb by \@ne%
469 \repeat%
470 \xdef\@anim@frames{\the\@anim@curframe@zb}% total number
471 \global\@anim@tmpcnt=\@anim@frames%
_{472} \global\advance\@anim@tmpcnt by -\@ne%
473 \xdef\@anim@maxframe{\the\@anim@tmpcnt}% highest frame index
474 %build timeline from optional timeline file
475 \@anim@sanitizeJS%
476 \if@anim@timeline\@anim@buildtmln{\the\@anim@num}\fi%
477 % if last frame used as poster, write frame num to aux file
478 \ifnum\@anim@poster=\@anim@mone\relax%
479 \@anim@keytoaux{a\the\@anim@num.poster}{\@anim@maxframe}%
480 \fi%
481 %insert animation widget & controls
482 \@anim@insertwidgets{\the\@anim@num}{%
483 \@anim@getkeyval{btncol:\@anim@bgcolour:\@anim@fgcolour}}%
484 \@anim@endsanitize%
485 \fi%
486 \endL%
487 \endgroup%
```
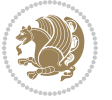

```
488 \global\advance\@anim@num by \@ne%
489 }%
490 %adjust catcode of `:' character within \animategraphics
491 \let\@anim@animategraphics\animategraphics
492 \def\animategraphics{\@anim@sanitizeColon\@anim@animategraphics}
493
494
495
496 %user environment for animating inline graphics
497 % #1: options
498 % #2: frame rate (fps)
499 \renewenvironment{animateinline}[2][]{%
500 \@anim@endsanitize%
501 \leavevmode%
502 \@anim@reset% to default settings
503 \begingroup%
504 \beginL%
505 % make use of graphic[xs] search path
506 \ifcsname Ginput@path\endcsname%
507 \let\input@path\Ginput@path%
508 \fi%
509 \setkeys{anim@user}{#1}%
510 \ifthenelse{\boolean{@anim@autoplay}\OR\boolean{@anim@autoresume}}{%
511 \setboolean{@anim@autoplayorresume}{true}%
512 }{}%
513 \ifthenelse{\boolean{@anim@controls}\OR\boolean{@anim@palindrome}}{%
514 \setboolean{@anim@morejs}{true}%
515 }{}%
516 \ifx\empty\@anim@label\empty\else%
517 \setboolean{@anim@morejs}{true}%
5^{18} \fi%
519 \ifthenelse{\NOT\boolean{@anim@controls}\AND\boolean{@anim@step}}{%
520 \setboolean{@anim@loop}{true}%
521 }{}%
522 \global\@anim@curframe@zb=\z@%
523 \global\@anim@skipfram=\z@%
524 \if@anim@draft\else%
525 % Create button faces if necessary
526 \if@anim@controls%
527 \ifcsname
528 btncol:\@anim@bgcolour:\@anim@fgcolour\endcsname\else%
529 \@anim@makebuttons{\the\@anim@num}%
530 \@anim@newkey{btncol:\@anim@bgcolour:\@anim@fgcolour}{\the\@anim@num}%
531 \fi%
532 \fi%
533 \if@anim@step\else%
534 \xdef\@anim@nfps{-1}%
535 \@anim@processfpsarg{#2}%
536 \fi%
537 \fi%
```
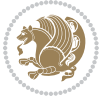

```
538 \ifdefined\NoHyper\NoHyper\fi% silently suppress any hyperref specials
539 \let\newframe\@anim@@newframe%
540 \let\multiframe\@anim@multiframe%
```

```
541 \@anim@beginframe%
```
\ignorespaces%

} {%

```
544 \unskip%
```

```
545 \@anim@endframe{\the\@anim@num}{\the\@anim@curframe@zb}%
```
\ifdefined\endNoHyper\endNoHyper\fi%

\global\advance\@anim@curframe@zb by \@ne%

```
548 \if@anim@draft\else%
```
\xdef\@anim@frames{\the\@anim@curframe@zb}% total number

```
550 \global\@anim@tmpcnt=\@anim@frames%
```

```
551 \global\advance\@anim@tmpcnt by -\@ne%
```
\xdef\@anim@maxframe{\the\@anim@tmpcnt}% highest frame index

```
553 %build timeline from optional timeline file
```

```
554 \@anim@sanitizeJS%
```
\if@anim@timeline\@anim@buildtmln{\the\@anim@num}\fi%

%insert animation widget & controls

\@anim@insertwidgets{\the\@anim@num}{%

```
558 \@anim@getkeyval{btncol:\@anim@bgcolour:\@anim@fgcolour}}%
```

```
559 \@anim@endsanitize%
```

```
560 % if last frame used as poster, write frame num to aux file
```

```
561 \ifnum\@anim@poster=\@anim@mone\relax%
```

```
562 \@anim@keytoaux{a\the\@anim@num.poster}{\@anim@maxframe}%
```

```
563 \fi%
```

```
564 \fi%
```

```
565 \endL%
```

```
566 \endgroup%
```

```
567 \global\advance\@anim@num by \@ne%
```

```
568 }
```

```
569 \let\@anim@animateinline\animateinline
```

```
570 \def\animateinline{\@anim@sanitizeColon\@anim@animateinline}
```
# **7.9 array-xetex-bidi.def**

```
571 \ProvidesFile{array-xetex-bidi.def}[2015/11/07 v0.3 bidi adaptations for array package for XeTeX
572 \def\@testpach{\@chclass
573 \ifnum \@lastchclass=6 \@ne \@chnum \@ne \else
```

```
574 \ifnum \@lastchclass=7 5 \else
```

```
575 \ifnum \@lastchclass=8 \tw@ \else
```

```
576 \ifnum \@lastchclass=9 \thr@@
```

```
577 \else \z@
```

```
578 \ifnum \@lastchclass = 10 \else
```

```
579 \edef\@nextchar{\expandafter\string\@nextchar}%
```

```
580 \@chnum
```

```
581 \if \@nextchar c\z@ \else
```

```
582 \if \@nextchar \if@RTLtab r\else l\fi\@ne \else
```

```
583 \if \@nextchar \if@RTLtab l\else r\fi\tw@ \else
```

```
584 \&0 \&0chclass
```
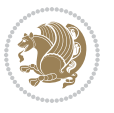

```
585 \if\@nextchar |\@ne \else
586 \if \@nextchar !6 \else
587 \if \@nextchar @7 \else
588 \if \@nextchar <8 \else
589 \if \@nextchar >9 \else
590 10
591 \@chnum
592 \if \@nextchar m\thr@@\else
593 \if \@nextchar p4 \else
594 \if \@nextchar b5 \else
595 \z@ \@chclass \z@ \@preamerr \z@ \fi \fi \fi \fi
596 \fi \fi \fi \fi \fi \fi \fi \fi \fi \fi \fi \fi}
597 \def\@tabular{\if@RTL\@RTLtabtrue\fi%
598 \leavevmode
599 \hbox \bgroup\if@RTLtab\beginR \fi $\col@sep\tabcolsep \let\d@llarbegin\begingroup
600 \let\d@llarend\endgroup
601 \@tabarray}
602 \def\endtabular{\endarray $\if@RTLtab\endR\fi\egroup\@RTLtabfalse}
603 \expandafter\let\csname endtabular*\endcsname=\endtabular
604 \def\@array[#1]#2{%
605 \@tempdima \ht \strutbox
606 \advance \@tempdima by\extrarowheight
607 \setbox \@arstrutbox \hbox{\vrule
608 \@height \arraystretch \@tempdima
609 \@depth \arraystretch \dp \strutbox
610 \qquad \qquad \qquad \qquad \qquad \qquad \qquad \qquad \qquad \qquad \qquad \qquad \qquad \qquad \qquad \qquad \qquad \qquad \qquad \qquad \qquad \qquad \qquad \qquad \qquad \qquad \qquad \qquad \qquad \qquad \qquad \qquad \qquad \qquad \qquad \qquad \qquad \qquad \qquad \qquad \qquad611 \begingroup
612 \@mkpream{#2}%
613 \xdef\@preamble{\noexpand \ialign \@halignto
614 \bgroup \@arstrut \@preamble
615 \{\text{tabskip } \zeta \text{ } 61616 \endgroup
617 \@arrayleft
618 \if #1t\vtop \else \if#1b\vbox \else \vcenter \fi \fi
619 \bgroup
620 \let \@sharp ##\let \protect \relax
621 \lineskip \z@
622 \baselineskip \z@
623 \m@th
624 \let\\\@arraycr \let\tabularnewline\\\let\par\@empty \if@RTLtab\hbox\bgroup\beginR\if #1t\vto
625 \def\@tabarray{\@ifnextchar[{\@array}{\@array[c]}}
\label{thm:main} $$626 \def\end{array}^{crcr \egthinspace \mathrm{B}\egthinspace \mathrm{B}\egthinspace \627 \def\array{\col@sep\arraycolsep
628 \def\d@llarbegin{$}\let\d@llarend\d@llarbegin\gdef\@halignto{}%
629 \@RTLtabfalse\@tabarray}
```
#### **7.10 article-xetex-bidi.def**

 \ProvidesFile{article-xetex-bidi.def}[2015/11/14 v0.5 bidi adaptations for standard article cla \if@titlepage

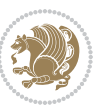

```
632 \renewcommand\maketitle{\begin{titlepage}%
633 \let\footnotesize\small
634 \let\right@footnoterule\relax
635 \let\left@footnoterule\relax
636 \let\textwidth@footnoterule\relax
637 \let \footnote \thanks
638 \let \LTRfootnote \LTRthanks
639 \let \RTLfootnote \RTLthanks
640 \null\vfil
641 \vskip 60\p@
642 \begin{center}%
643 {\LARGE \@title \par}%
644 \vskip 3em%
645 {\large
646 \lineskip .75em%
647 \begin{tabular}[t]{c}%
648 \@author
649 \end{tabular}\par}%
650 \vskip 1.5em%
651 {\large \@date \par}% % Set date in \large size.
652 \end{center}\par
653 \@thanks
654 \vfil\null
655 \end{titlepage}%
656 \setcounter{footnote}{0}%
657 \global\let\thanks\relax
658 \global\let\LTRthanks\relax
659 \global\let\RTLthanks\relax
660 \global\let\maketitle\relax
661 \global\let\@thanks\@empty
662 \global\let\@author\@empty
663 \global\let\@date\@empty
664 \global\let\@title\@empty
665 \global\let\title\relax
666 \global\let\author\relax
667 \global\let\date\relax
668 \global\let\and\relax
669 }
670 \else
671 \renewcommand\maketitle{\par
672 \begingroup
673 \renewcommand\thefootnote{\@fnsymbol\c@footnote}%
\label{thm:main} $$674 $$\def\@makefnmark{\rlap{} \@textsup>superscript{\nonline*}\@thefnmark}}\%675 \long\def\@makefntext##1{\parindent 1em\noindent
676 \hb@xt@1.8em{%
677 \hss\@textsuperscript{\normalfont\@thefnmark}}##1}%
678 \if@twocolumn
679 \ifnum \col@number=\@ne
680 \@maketitle
68<sub>1</sub> \else
```
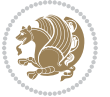

```
682 \twocolumn[\@maketitle]%
683 \fi
684 \else
68<sub>5</sub> \newpage
686 \global\@topnum\z@ % Prevents figures from going at top of page.
687 \@maketitle
688 \fi
689 \thispagestyle{plain}\@thanks
690 \endgroup
691 \setcounter{footnote}{0}%
692 \global\let\thanks\relax
693 \global\let\LTRthanks\relax
694 \global\let\RTLthanks\relax
695 \global\let\maketitle\relax
696 \global\let\@maketitle\relax
697 \global\let\@thanks\@empty
698 \global\let\@author\@empty
699 \global\let\@date\@empty
700 \global\let\@title\@empty
701 \global\let\title\relax
702 \global\let\author\relax
703 \global\let\date\relax
704 \global\let\and\relax
705 }
706 \def\@maketitle{%
707 \newpage
708 \null
709 \vskip 2em%
710 \begin{center}%
711 \let \footnote \thanks
712 \let \LTRfootnote \LTRthanks
713 \let \RTLfootnote \RTLthanks
714 {\LARGE \@title \par}%
715 \vskip 1.5em%
716 {\large
717 \lineskip .5em%
718 \begin{tabular}[t]{c}%
719 \@author
720 \end{tabular}\par}%
721 \vskip 1em%
722 {\large \@date}%
723 \end{center}%
724 \par
725 \vskip 1.5em}
726 \fi
727 \renewcommand*\l@part[2]{%
728 \ifnum \c@tocdepth >-2\relax
729 \addpenalty\@secpenalty
730 \addvspace{2.25em \@plus\p@}%
731 \setlength\@tempdima{3em}%
```
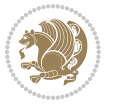

```
732 \begingroup
733 \parindent \z@ \if@RTL\leftskip\else\rightskip\fi \@pnumwidth
734 \parfillskip -\@pnumwidth
735 {\leavevmode
736 \large \bfseries #1\hfil \hb@xt@\@pnumwidth{\hss #2}}\par
737 \nobreak
738 \if@compatibility
739 \global\@nobreaktrue
740 \everypar{\global\@nobreakfalse\everypar{}}%
741 \fi
742 \endgroup
743 \fi}
744 \renewcommand*\l@section[2]{%
745 \ifnum \c@tocdepth >\z@
746 \addpenalty\@secpenalty
747 \addvspace{1.0em \@plus\p@}%
748 \setlength\@tempdima{1.5em}%
749 \begingroup
750 \parindent \z@ \if@RTL\leftskip\else\rightskip\fi \@pnumwidth
751 \parfillskip -\@pnumwidth
752 \leavevmode \bfseries
753 \advance\if@RTL\rightskip\else\leftskip\fi\@tempdima
754 \hskip -\if@RTL\rightskip\else\leftskip\fi
755 #1\nobreak\hfil \nobreak\hb@xt@\@pnumwidth{\hss #2}\par
756 \endgroup
757 \fi}
758 \renewcommand\left@footnoterule{%
759 \kern-3\p@
760 \hrule\@width.4\columnwidth
761 \kern2.6\p@}
762 \renewcommand\right@footnoterule{%
763 \kern-3\p@
764 \hbox to \columnwidth{\hskip .6\columnwidth \hrulefill }
765 \kern2.6\p@}
766 \renewcommand\thesubsection {\thesection\@SepMark\@arabic\c@subsection}
767 \renewcommand\thesubsubsection{\thesubsection\@SepMark\@arabic\c@subsubsection}
768 \renewcommand\theparagraph {\thesubsubsection\@SepMark\@arabic\c@paragraph}
769 \renewcommand\thesubparagraph {\theparagraph\@SepMark\@arabic\c@subparagraph}
770 \def\@part[#1]#2{%
771 \ifnum \c@secnumdepth >\m@ne
772 \refstepcounter{part}%
773 \addcontentsline{toc}{part}{\thepart\hspace{1em}#1}%
774 \else
775 \addcontentsline{toc}{part}{#1}%
776 \fi
777 {\parindent \z@ \if@RTL\raggedleft\else\raggedright\fi
778 \interlinepenalty \@M
779 \normalfont
780 \ifnum \c@secnumdepth >\m@ne
```

```
781 \Large\bfseries \partname\nobreakspace\thepart
```
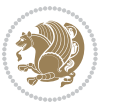

```
782 \par\nobreak
783 \fi
784 \huge \bfseries #2%
785 \markboth{}{}\par}%
786 \nobreak
787 \vskip 3ex
788 \@afterheading}
789 \renewenvironment{thebibliography}[1]
790 {\section*{\refname}%
791 \@mkboth{\MakeUppercase\refname}{\MakeUppercase\refname}%
792 \if@RTL\if@LTRbibitems\@RTLfalse\else\fi\else\if@RTLbibitems\@RTLtrue\else\fi\fi
793 \list{\@biblabel{\@arabic\c@enumiv}}%
794 {\settowidth\labelwidth{\@biblabel{#1}}%
795 \leftmargin\labelwidth
796 \advance\leftmargin\labelsep
797 \@openbib@code
798 \usecounter{enumiv}%
799 \let\p@enumiv\@empty
800 \renewcommand\theenumiv{\@arabic\c@enumiv}}%
801 \sloppy
802 \clubpenalty4000
803 \@clubpenalty \clubpenalty
804 \widowpenalty4000%
8o_5 \sfcode \.\@m}
806 {\def\@noitemerr
807 {\@latex@warning{Empty `thebibliography' environment}}%
808 \endlist}
809 \renewenvironment{theindex}
810 {\if@twocolumn}
811 \\\@restonecolfalse
812 \else
8<sub>13</sub> \@restonecoltrue
8_{14} \fi
815 \columnseprule \z@
816 \columnsep 35\p@
817 \twocolumn[\section*{\indexname}]%
818 \@mkboth{\MakeUppercase\indexname}%
819 {\MakeUppercase\indexname}%
820 \thispagestyle{plain}\parindent\z@
821 \parskip\z@ \@plus .3\p@\relax
822 \let\item\@idxitem}
823 {\if@restonecol\onecolumn\else\clearpage\fi}
```
#### **7.11 artikel1-xetex-bidi.def**

824 \ProvidesFile{artikel1-xetex-bidi.def}[2015/11/14 v0.3 bidi adaptations for artikel1 class for Y 825 \renewenvironment{theindex}{%

- 826 \if@twocolumn
- 827 \@restonecolfalse
- 828 \else

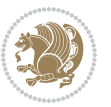

```
829 \@restonecoltrue
830 \foralli
831 \columnseprule \z@
832 \columnsep 35\p@
833 \twocolumn[\section*{\indexname}]%
834 \@mkboth{\MakeUppercase{\indexname}}{\MakeUppercase{\indexname}}%
835 \thispagestyle{plain}\parindent\z@
836 \parskip\z@ \@plus .3\p@\relax
837 \let\item\@idxitem
838 }{%
839 \if@restonecol\onecolumn\else\clearpage\fi}
840 \renewcommand*\head@style{%
841 \interlinepenalty \@M
842 \hyphenpenalty=\@M \exhyphenpenalty=\@M
843 \if@RTL\leftskip\else\rightskip\fi=0cm plus .7\hsize\relax}
844 \if@titlepage
845 \renewenvironment{abstract}{%
846 \titlepage
847 \null\vfil
848 \section*{\SectFont\abstractname}
849 \noindent\ignorespaces}
850 {\par\vfil\null\endtitlepage}
851 \else
852 \renewenvironment{abstract}{%
853 \if@twocolumn
8_{54} \section*{\abstractname}%
8_{55} \else
856 \bgroup\if@RTL\leftskip\else\rightskip\fi=\unitindent
8_{57} \section*{\small\SectFont\abstractname}%
858 \noindent\ignorespaces
8_{59} \fi}
860 {\if@twocolumn\else\par\egroup\fi}
861 \fi
862 \renewcommand*\@regtocline[3]{%
863 \ifnum #1>\c@tocdepth
864 \else
865 \vskip\z@\@plus.2\p@
866 {\hangindent\z@ \@afterindenttrue \interlinepenalty\@M
867 \if@RTL\rightskip\else\leftskip\fi\unitindent
868 \if@RTL\leftskip\else\rightskip\fi\unitindent\@plus 1fil
869 \parfillskip\z@
870 \@tempdima\unitindent
871 \parindent\z@
872 \leavevmode
873 \hbox{}\hskip -\if@RTL\rightskip\else\leftskip\fi\relax#2\nobreak
874 \hskip 1em \nobreak{\slshape #3}\par
875 }%
876 \fi}
877 \if@oldtoc
878 \renewcommand*\l@part[2]{%
```
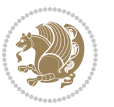

```
880 \addpenalty\@secpenalty
881 \addvspace{2.25em \@plus\p@}%
882 \begingroup
883 \setlength\@tempdima{3em}%
884 \parindent \z@ \if@RTL\leftskip\else\rightskip\fi \@pnumwidth
885 \parfillskip -\@pnumwidth
886 {\leavevmode
887 \large \bfseries #1\hfil \hb@xt@\@pnumwidth{\hss #2}}\par
888 \nobreak
889 \if@compatibility
890 \global\@nobreaktrue
891 \everypar{\global\@nobreakfalse\everypar{}}%
8q2 \fi
8<sub>93</sub> \endgroup
894 \fi}
895 \else
896 \renewcommand*\l@part{%
897 \ifnum \c@tocdepth >-2\relax
898 \addpenalty\@secpenalty
899 \addvspace{2.25em \@plus \p@}%
900 \@regtocline{0}%
901 \fi}
902 \fi
903 \if@oldtoc
904 \renewcommand*\l@section[2]{%
905 \addpenalty\@secpenalty
906 \addvspace{1.0em \@plus\p@}%
907 \setlength\@tempdima{1.5em}%
908 \begingroup
909 \parindent \z@ \if@RTL\leftskip\else\rightskip\fi \@pnumwidth
910 \parfillskip -\@pnumwidth
911 \leavevmode \bfseries
912 \advance\if@RTL\rightskip\else\leftskip\fi\@tempdima
913 \hskip -\if@RTL\rightskip\else\leftskip\fi
914 #1\nobreak\hfil \nobreak\hb@xt@\@pnumwidth{\hss #2}\par
915 \endgroup}
916 \else
917 \renewcommand*\l@section{\@regtocline{1}}
918 \fi
919 \renewcommand*\thesubsection{\thesection\@SepMark\@arabic\c@subsection}
920 \renewcommand*\thesubsubsection{\thesubsection\@SepMark\@arabic\c@subsubsection}
921 \renewcommand*\theparagraph{\thesubsubsection\@SepMark\@arabic\c@paragraph}
922 \renewcommand*\thesubparagraph{\theparagraph\@SepMark\@arabic\c@subparagraph}
923 \renewenvironment{thebibliography}[1]
924 {\section*{\refname}%
925 \@mkboth{\MakeUppercase\refname}{\MakeUppercase\refname}%
926 \if@RTL\if@LTRbibitems\@RTLfalse\else\fi\else\if@RTLbibitems\@RTLtrue\else\fi\fi
927 \list{\@biblabel{\@arabic\c@enumiv}}%
928 {\settowidth\labelwidth{\@biblabel{#1}}%
```
\ifnum \c@tocdepth >-2\relax

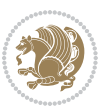

```
929 \leftmargin\labelwidth
930 \advance\leftmargin\labelsep
931 \@openbib@code
932 \usecounter{enumiv}%
933 \let\p@enumiv\@empty
934 \renewcommand*\theenumiv{\@arabic\c@enumiv}}%
935 \sloppy\clubpenalty4000\widowpenalty4000%
936 \sfcode`\.\@m}
937 {\def\@noitemerr
938 {\@latex@warning{Empty `thebibliography' environment}}%
939 \endlist}
940 \renewcommand*\left@footnoterule{%
941 \kern-3\p@
942 \kern.5\baselineskip
943 \hrule\@width\unitindent
944 \kern.4\baselineskip
945 }
946 \renewcommand*\right@footnoterule{%
947 \kern-3\p@
948 \kern.5\baselineskip
949 \hbox to \columnwidth{\hskip \dimexpr\columnwidth-\unitindent\relax \hrulefill }
950 \kern.4\baselineskip}
951 \if@titlepage
952 \renewcommand*\TitleFont{\rmfamily}
953 \renewcommand*\maketitle{%
954 \begin{titlepage}%
955 \let\footnotesize\small
956 \let\right@footnoterule\relax
957 \let\left@footnoterule\relax
058 \let\textwidth@footnoterule\relax
959 \let \footnote \thanks
960 \long\def\@makefntext##1{\parindent\z@
961 \def\labelitemi{\textendash}\@revlabeltrue
962 \leavevmode\@textsuperscript{\@thefnmark}\kern1em\relax ##1}
963 \renewcommand*\thefootnote{\@fnsymbol\c@footnote}%
964 \if@compatibility\setcounter{page}{0}\fi
965 \null\vfil
966 \vskip 60\p@
967 \begin{center}%
968 \TitleFont
969 {\LARGE \def\\{\penalty -\@M}
970 \if@allcaps
971 \expandafter\uc@nothanks\@title\thanks\relax
972 \else
973 \@title
974 \fi\par}%
975 \vskip 3em%
976 {\large
977 \lineskip .75em \parindent\z@
978 \begin{tabular}[t]{c}%
```
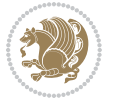

```
979 \if@allcaps
980 \expandafter\uc@authornothanks\@author\and\relax
981 \else
982 \@author
983 \fi
984 \end{tabular}\par}%
985 \vskip 1.5em%
986 {\large
987 \if@allcaps
988 \uppercase\expandafter{\@date}%
989 \else
990 \Qdate
991 \fi\par}%
992 \end{center}\par
993 \@thanks
994 \vfil\null
995 \end{titlepage}%
996 \setcounter{footnote}{0}%
997 \global\let\thanks\relax
998 \global\let\maketitle\relax
999 \global\let\@thanks\@empty
1000 \global\let\@author\@empty
1001 \global\let\@title\@empty
1002 \global\let\@date\@empty
1003 \global\let\title\relax
1004 \global\let\author\relax
1005 \global\let\date\relax
1006 \global\let\and\relax
1007 }
1008 \def\uc@nothanks#1\thanks{\uppercase{#1}\futurelet\@tempa\uc@tx}
1009 \def\uc@authornothanks#1\and{\uc@nothanks#1\thanks\relax
1010 \futurelet\@tempa\uc@ax}
1011 \def\uc@ax{%
1012 \ifx\@tempa\relax
1013 \else
1014 \\\andname \\\expandafter\uc@authornothanks
1015 \fi}
1016 \def\uc@tx{\ifx\@tempa\relax
1017 \else \expandafter\uc@ty \fi}
1018 \def\uc@ty#1{\thanks{#1}\uc@nothanks}
1019 \else
1020 \renewcommand*\maketitle{\par
1021 \begingroup
1022 \renewcommand*\thefootnote{\@fnsymbol\c@footnote}%
1023 \def\@makefnmark{\rlap{%
1024 \@textsuperscript{\normalfont\@thefnmark}}}%
1025 \long\def\@makefntext{\@xmakefntext{%
1026 \@textsuperscript{\normalfont\@thefnmark}}}%
1027 \if@twocolumn
1028 \ifnum \col@number=\@ne
```
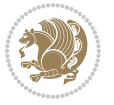

```
1029 \@maketitle
1030 \else
1031 \twocolumn[\@maketitle]%
1032 \fi
1033 \else
1034 \newpage
1035 \global\@topnum\z@
1036 \@maketitle
1037 \fi
1038 \thispagestyle{plain}\@thanks
1039 \endgroup
1040 \setcounter{footnote}{0}%
1041 \global\let\thanks\relax
1042 \global\let\maketitle\relax
1043 \global\let\@maketitle\relax
1044 \global\let\@thanks\@empty
1045 \global\let\@author\@empty
1046 \global\let\@title\@empty
1047 \global\let\@date\@empty
1048 \global\let\title\relax
1049 \global\let\author\relax
1050 \global\let\date\relax
1051 \global\let\and\relax
1052 }
1053 \def\@maketitle{%
1054 \newpage
1055 \null
1056 \vskip 2em%
1057 \begin{center}%
1058 \let \footnote \thanks
1059 {\LARGE \TitleFont \@title \par}%
1060 \vskip 1.5em%
1061 {\large \TitleFont
1062 \lineskip .5em%
1063 \begin{tabular}[t]{c}%
1064 \@author
1065 \end{tabular}\par}%
1066 \vskip 1em%
1067 {\large \TitleFont \@date}%
1068 \end{center}%
1069 \par
1070 \vskip 1.5em}
1071 \iotai
```
## **7.12 artikel2-xetex-bidi.def**

```
1072 \ProvidesFile{artikel2-xetex-bidi.def}[2015/11/14 v0.3 bidi adaptations for artikel2 class for X
1073 \renewenvironment{theindex}{%
1074 \if@twocolumn
1075 \@restonecolfalse
```
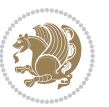

```
1076 \else
1077 \@restonecoltrue
1078 \fi
1079 \columnseprule \z@
1080 \columnsep 35\p@
1081 \twocolumn[\section*{\indexname}]%
1082 \@mkboth{\MakeUppercase{\indexname}}{\MakeUppercase{\indexname}}%
1083 \thispagestyle{plain}\parindent\z@
1084 \parskip\z@ \@plus .3\p@\relax
1085 \let\item\@idxitem
1086 }{%
1087 \if@restonecol\onecolumn\else\clearpage\fi}
1088 \renewcommand*\@regtocline[3]{%
1089 \ifnum #1>\c@tocdepth
1090 \else
1091 \vskip\z@\@plus.2\p@
1092 {\hangindent\z@ \@afterindenttrue \interlinepenalty\@M
1093 \if@RTL\rightskip\else\leftskip\fi\unitindent
1094 \if@RTL\leftskip\else\rightskip\fi\unitindent\@plus 1fil
1095 \parfillskip\z@
1096 \@tempdima\unitindent
1097 \advance\@tempdima by \othermargin
1098 \parindent\z@
1099 \leavevmode
1100 \hbox{}\hskip -\if@RTL\rightskip\else\leftskip\fi\relax#2\nobreak
1101 \hskip 1em \nobreak{\slshape #3}\par
1102 }%
1103 \fi}
1104 \if@oldtoc
1105 \renewcommand*\l@section[2]{%
1106 \addpenalty\@secpenalty
1107 \addvspace{1.0em \@plus\p@}%
1108 \setlength\@tempdima{1.5em}%
1109 \begingroup
1110 \parindent \z@ \if@RTL\leftskip\else\rightskip\fi \@pnumwidth
1111 \parfillskip -\@pnumwidth
1112 \leavevmode \bfseries
1113 \advance\if@RTL\rightskip\else\leftskip\fi\@tempdima
1114 \hskip -\if@RTL\rightskip\else\leftskip\fi
1115 #1\nobreak\hfil \nobreak\hb@xt@\@pnumwidth{\hss #2}\par
1116 \endgroup}
1117 \else
1118 \renewcommand*\l@section{\@regtocline{1}}
1119 \overline{11}1120 \if@oldtoc
1121 \renewcommand*\l@part[2]{%
1122 \ifnum \c@tocdepth >-2\relax
1123 \addpenalty\@secpenalty
1124 \addvspace{2.25em \@plus\p@}%
1125 \begingroup
```
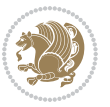

```
1126 \setlength\@tempdima{3em}%
1127 \parindent \z@ \if@RTL\leftskip\else\rightskip\fi \@pnumwidth
1128 \parfillskip -\@pnumwidth
1129 {\leavevmode
1130 \large \bfseries #1\hfil \hb@xt@\@pnumwidth{\hss #2}}\par
1131 \nobreak
1132 \if@compatibility
1133 \global\@nobreaktrue
1134 \everypar{\global\@nobreakfalse\everypar{}}%
1135 \fi
1136 \endgroup
1137 \fi}
1138 \else
1139 \renewcommand*\l@part{%
1140 \ifnum \c@tocdepth >-2\relax
1141 \addpenalty\@secpenalty
1142 \addvspace{2.25em \@plus \p@}%
1143 \@regtocline{0}%
1144 \fi}
1145 \fi
1146 \renewcommand*\head@style{%
1147 \interlinepenalty \@M
1148 \hyphenpenalty=\@M \exhyphenpenalty=\@M
1149 \if@RTL\leftskip\else\rightskip\fi=0cm plus .7\hsize\relax}
1150 \if@titlepage
1151 \renewenvironment{abstract}{%
1152 \titlepage
1153 \null\vfil
1154 \section*{\SectFont\abstractname}%
1155 \noindent\ignorespaces}
1156 {\par\vfil\null\endtitlepage}
1157 \else
1158 \renewenvironment{abstract}{%
1159 \if@twocolumn
1160 \section*{\abstractname}%
1161 \else
1162 \section*{\hskip\unitindent\small\SectFont\abstractname}%
1163 \list{}{\setlength\listparindent{\unitindent}%
1164 \setlength\parindent {\z@}%
1165 \setlength\leftmargin {\unitindent}%
1166 \setlength\rightmargin {\unitindent}%
1167 \setlength\parsep {\z@}}%
1168 \item[]%
1169 \fi}
1170 {\if@twocolumn\else\par\endlist\fi}
1171 \fi
1172 \renewcommand*\thesubsection{\thesection\@SepMark\@arabic\c@subsection}
1173 \renewcommand*\thesubsubsection{\thesubsection\@SepMark\@arabic\c@subsubsection}
1174 \renewcommand*\theparagraph{\thesubsubsection\@SepMark\@arabic\c@paragraph}
1175 \renewcommand*\thesubparagraph{\theparagraph\@SepMark\@arabic\c@subparagraph}
```
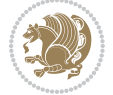

```
1176 \renewcommand*\left@footnoterule{%
1177 \kern-3\p@
1178 \hrule\@width 3\unitindent
1179 \kern 2.6\p@
1180 }
1181 \renewcommand*\right@footnoterule{%
1182 \kern-3\p@
1183 \hbox to \columnwidth{\hskip \dimexpr\columnwidth-3\unitindent\relax \hrulefill }
1184 \kern 2.6\p@}
1185 \renewenvironment{thebibliography}[1]
1186 {\section*{\refname}%
1187 \@mkboth{\MakeUppercase\refname}{\MakeUppercase\refname}%
1188 \if@RTL\if@LTRbibitems\@RTLfalse\else\fi\else\if@RTLbibitems\@RTLtrue\else\fi\fi
1189 \list{\@biblabel{\@arabic\c@enumiv}}%
1190 {\settowidth\labelwidth{\@biblabel{#1}}%
1191 \leftmargin\labelwidth
1192 \advance\leftmargin\labelsep
1193 \@openbib@code
1194 \usecounter{enumiv}%
1195 \let\p@enumiv\@empty
1196 \renewcommand*\theenumiv{\@arabic\c@enumiv}}%
1197 \sloppy\clubpenalty4000\widowpenalty4000%
1198 \sfcode \.\@m}
1199 {\def\@noitemerr
1200 {\@latex@warning{Empty `thebibliography' environment}}%
1201 \endlist}
1202 \if@titlepage
1203 \renewcommand*\TitleFont{\rmfamily}
1204 \renewcommand*\maketitle{%
1205 \begin{titlepage}%
1206 \let\footnotesize\small
1207 \let\right@footnoterule\relax
1208 \let\left@footnoterule\relax
1209 \let\textwidth@footnoterule\relax
1210 \let \footnote \thanks
1211 \long\def\@makefntext##1{\parindent\z@
1212 \def\labelitemi{\textendash}\@revlabeltrue
1213 \leavevmode\@textsuperscript{\@thefnmark}\kern1em\relax ##1}
1214 \renewcommand*\thefootnote{\@fnsymbol\c@footnote}%
1215 \if@compatibility\setcounter{page}{0}\fi
1216 \null\vfil
1217 \vskip 60\p@
1218 \begin{center}%
1219 \TitleFont
1220 {\LARGE \def\\{\penalty -\@M}
1221 \if@allcaps
1222 \expandafter\uc@nothanks\@title\thanks\relax
1223 \text{le}1224 \@title
1225 \fi\par}%
```
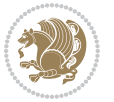

```
1226 \vskip 3em%
1227 {\large
1228 \lineskip .75em \parindent\z@
1229 \begin{tabular}[t]{c}%
1230 \if@allcaps
1231 \expandafter\uc@authornothanks\@author\and\relax
1232 \else
1233 \@author
1234 \fi
1235 \end{tabular}\parmath1236 \vskip 1.5em%
1237 {\large
1238 \if@allcaps
1239 \uppercase\expandafter{\@date}%
1240 \else
1241 \@date
1242 \fi\par}%
1243 \end{center}\par
1244 \@thanks
1245 \vfil\null
1246 \end{titlepage}%
1247 \setcounter{footnote}{0}%
1248 \global\let\thanks\relax
1249 \global\let\maketitle\relax
1250 \global\let\@thanks\@empty
1251 \global\let\@author\@empty
1252 \global\let\@title\@empty
1253 \global\let\@date\@empty
1254 \global\let\title\relax
1255 \global\let\author\relax
1256 \global\let\date\relax
1257 \global\let\and\relax
1258 }
1259 \def\uc@nothanks#1\thanks{\uppercase{#1}\futurelet\@tempa\uc@tx}
1260 \def\uc@authornothanks#1\and{\uc@nothanks#1\thanks\relax
1261 \futurelet\@tempa\uc@ax}
1262 \def\uc@ax{%
1263 \ifx\@tempa\relax
1264 \else
1265 \\\andname \\\expandafter\uc@authornothanks
1266 \fi}
1267 \def\uc@tx{\ifx\@tempa\relax
1268 \else \expandafter\uc@ty \fi}
1269 \def\uc@ty#1{\thanks{#1}\uc@nothanks}
1270 \else
1271 \renewcommand*\maketitle{\par
1272 \begingroup
1273 \renewcommand*\thefootnote{\@fnsymbol\c@footnote}%
1274 \long\def\@makefntext##1{\parindent\z@
1275 \def\labelitemi{\textendash}%
```
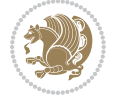

```
1276 \leavevmode\hb@xt@.5\unitindent{%
1277 \@textsuperscript{\normalfont\@thefnmark}\hfil}##1}
1278 \if@twocolumn
1279 \ifnum \col@number=\@ne
1280 \@maketitle
1281 \else
1282 \twocolumn[\@maketitle]%
1283 \fi
1284 \else
1285 \newpage
1286 \global\@topnum\z@
1287 \@maketitle
1288 \fi
1289 \thispagestyle{plain}\@thanks
1290 \endgroup
1291 \setcounter{footnote}{0}%
1292 \global\let\thanks\relax
1293 \global\let\maketitle\relax
1294 \global\let\@maketitle\relax
1295 \global\let\@thanks\@empty
1296 \global\let\@author\@empty
1297 \global\let\@title\@empty
1298 \global\let\@date\@empty
1299 \global\let\title\relax
1300 \global\let\author\relax
1301 \global\let\date\relax
1302 \global\let\and\relax
1303 }
1304 \def\@maketitle{%
1305 \newpage
1306 \null
1307 \vskip 2em%
1308 \begin{center}%
1309 \let \footnote \thanks
1310 {\LARGE \TitleFont \@title \par}%
1311 \vskip 1.5em%
1312 {\large \TitleFont
1313 \lineskip .5em%
1314 \begin{tabular}[t]{c}%
1315 \@author
1316 \end{tabular}\par}%
1317 \vskip 1em%
1318 {\large \TitleFont \@date}%
1319 \end{center}%
1320 \par
1321 \vskip 1.5em}
```

```
1322 \fi
```
**7.13 artikel3-xetex-bidi.def**

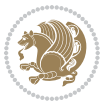

```
1325 \if@twocolumn
1326 \@restonecolfalse
1327 \else
1328 \@restonecoltrue
1329 \overline{1}1330 \columnseprule \z@
1331 \columnsep 35\p@
1332 \twocolumn[\section*{\indexname}]%
1333 \@mkboth{\MakeUppercase{\indexname}}{\MakeUppercase{\indexname}}%
1334 \thispagestyle{plain}\parindent\z@
1335 \parskip\z@ \@plus .3\p@\relax
1336 \let\item\@idxitem
1337 }{%
1338 \if@restonecol\onecolumn\else\clearpage\fi}
1339 \renewcommand*\head@style{%
1340 \interlinepenalty \@M
1341 \hyphenpenalty=\@M \exhyphenpenalty=\@M
1342 \if@RTL\leftskip\else\rightskip\fi=0cm plus .7\hsize\relax}
1343 \renewcommand*\@regtocline[3]{%
1344 \ifnum #1>\c@tocdepth
1345 \else
1346 \vskip\z@\@plus.2\p@
1347 {\hangindent\z@ \@afterindenttrue \interlinepenalty\@M
1348 \if@RTL\rightskip\else\leftskip\fi\unitindent
1349 \if@RTL\leftskip\else\rightskip\fi\unitindent\@plus 1fil
1350 \parfillskip\z@
1351 \@tempdima\unitindent
1352 \parindent\z@
1353 \leavevmode
1354 \hbox{}\hskip -\if@RTL\rightskip\else\leftskip\fi\relax#2\nobreak
1355 \hskip 1em \nobreak{\slshape #3}\par
1356 }%
1357 \fi}
1358 \if@oldtoc
1359 \renewcommand*\l@part[2]{%
1360 \ifnum \c@tocdepth >-2\relax
1361 \addpenalty\@secpenalty
1362 \addvspace{2.25em \@plus\p@}%
1363 \begingroup
1364 \setlength\@tempdima{3em}%
1365 \parindent \z@ \if@RTL\leftskip\else\rightskip\fi \@pnumwidth
1366 \parfillskip -\@pnumwidth
1367 {\leavevmode
1368 \large \bfseries #1\hfil \hb@xt@\@pnumwidth{\hss #2}}\par
1369 \nobreak
1370 \if@compatibility
1371 \global\@nobreaktrue
1372 \everypar{\global\@nobreakfalse\everypar{}}%
```
1323 \ProvidesFile{artikel3-xetex-bidi.def}[2015/11/14 v0.4 bidi adaptations for artikel3 class for Y

\renewenvironment{theindex}{%

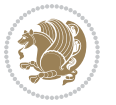

```
1373 \fi
1374 \endgroup
1375 \fi}
1376 \else
1377 \renewcommand*\l@part{%
1378 \ifnum \c@tocdepth >-2\relax
1379 \addpenalty\@secpenalty
1380 \addvspace{2.25em \@plus \p@}%
1381 \@regtocline{0}%
1382 \fi}
1383 \fi
1384
1385 \if@oldtoc
1386 \renewcommand*\l@section[2]{%
1387 \addpenalty\@secpenalty
1388 \addvspace{1.0em \@plus\p@}%
1389 \setlength\@tempdima{1.5em}%
1390 \begingroup
1391 \parindent \z@ \if@RTL\leftskip\else\rightskip\fi \@pnumwidth
1392 \parfillskip -\@pnumwidth
1393 \leavevmode \bfseries
1394 \advance\if@RTL\rightskip\else\leftskip\fi\@tempdima
1395 \hskip -\if@RTL\rightskip\else\leftskip\fi
1396 #1\nobreak\hfil \nobreak\hb@xt@\@pnumwidth{\hss #2}\par
1397 \endgroup}
1398 \else
1399 \renewcommand*\l@section{\@regtocline{1}}
1400 \fi
1401 \if@titlepage
1402 \renewenvironment{abstract}{%
1403 \titlepage
1404 \null\vfil
1405 \section*{\SectFont\abstractname}%
1406 \noindent\ignorespaces}
1407 {\par\vfil\null\endtitlepage}
1408 \else
1409 \renewenvironment{abstract}{%
1410 \if@twocolumn
1411 \section*{\abstractname}%
1412 \else
1413 \bgroup\if@RTL\leftskip\else\rightskip\fi=\unitindent
1414 \section*{\small\SectFont\abstractname}%
1415 \noindent\ignorespaces
1416 \fi}
1417 {\if@twocolumn\else\par\egroup\fi}
1418 \fi
1419 \renewcommand*\left@footnoterule{%
1420 \kern-3\p@
1421 \kern.5\baselineskip
1422 \hrule\@width\unitindent
```
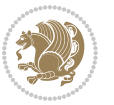

```
1423 \kern.4\baselineskip
1424 }
1425 \renewcommand*\right@footnoterule{%
1426 \kern-3\p@
1427 \kern.5\baselineskip
1428 \hbox to \columnwidth{\hskip \dimexpr\columnwidth-\unitindent\relax \hrulefill }
1429 \kern.4\baselineskip}
1430 \renewcommand*\thesubsection{\thesection\@SepMark\@arabic\c@subsection}
1431 \renewcommand*\thesubsubsection{\thesubsection\@SepMark\@arabic\c@subsubsection}
1432 \renewcommand*\theparagraph{\thesubsubsection\@SepMark\@arabic\c@paragraph}
1433 \renewcommand*\thesubparagraph{\theparagraph\@SepMark\@arabic\c@subparagraph}
1434 \renewenvironment{thebibliography}[1]
1435 {\section*{\refname}%
1436 \@mkboth{\MakeUppercase\refname}{\MakeUppercase\refname}%
1437 \if@RTL\if@LTRbibitems\@RTLfalse\else\fi\else\if@RTLbibitems\@RTLtrue\else\fi\fi
1438 \list{\@biblabel{\@arabic\c@enumiv}}%
1439 <br>{\settowidth\labelwidth{\@biblabel{#1}}%
1440 \leftmargin\labelwidth
1441 \advance\leftmargin\labelsep
1442 \@openbib@code
1443 \usecounter{enumiv}%
1444 \let\p@enumiv\@empty
1445 \renewcommand*\theenumiv{\@arabic\c@enumiv}}%
1446 \sloppy\clubpenalty4000\widowpenalty4000%
1447 \sfcode \.\@m}
1448 {\def\@noitemerr
1449 {\@latex@warning{Empty `thebibliography' environment}}%
1450 \endlist}
1451 \if@titlepage
1452 \renewcommand*\TitleFont{\rmfamily}
1453 \renewcommand*\maketitle{%
1454 \begin{titlepage}%
1455 \let\footnotesize\small
1456 \let\right@footnoterule\relax
1457 \let\left@footnoterule\relax
1458 \let\textwidth@footnoterule\relax
1459 \let \footnote \thanks
1460 \long\def\@makefntext##1{\parindent\z@
1461 \def\labelitemi{\textendash}\@revlabeltrue
1462 \leavevmode\@textsuperscript{\@thefnmark}\kern1em\relax ##1}
1463 \renewcommand*\thefootnote{\@fnsymbol\c@footnote}%
1464 \if@compatibility\setcounter{page}{0}\fi
1465 \null\vfil
1466 \vskip 60\p@
1467 \begin{center}%
1468 \TitleFont
1469 {\LARGE \def\\{\penalty -\@M}
1470 \if@allcaps
1471 \expandafter\uc@nothanks\@title\thanks\relax
1472 \else
```
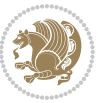

```
1473 \@title
1474 \ifmmode{\frac{1}{1}}{1}1475 \vskip 3em%
1476 {\large
1477 \lineskip .75em \parindent\z@
1478 \begin{tabular}[t]{c}%
1479 \if@allcaps
1480 \expandafter\uc@authornothanks\@author\and\relax
1481 \else
1482 \@author
1483 \fi
1484 \end{tabular}\par}%
1485 \vskip 1.5em%
1486 {\large
1487 \if@allcaps
1488 \uppercase\expandafter{\@date}%
1489 \else
1490 \Qdate
1491 \fi\par}%
1492 \end{center}\par
1493 \@thanks
1494 \vfil\null
1495 \end{titlepage}%
1496 \setcounter{footnote}{0}%
1497 \global\let\thanks\relax
1498 \global\let\maketitle\relax
1499 \global\let\@thanks\@empty
1500 \global\let\@author\@empty
1501 \global\let\@title\@empty
1502 \global\let\@date\@empty
1503 \global\let\title\relax
1504 \global\let\author\relax
1505 \global\let\date\relax
1506 \global\let\and\relax
1507 }
1508 \def\uc@nothanks#1\thanks{\uppercase{#1}\futurelet\@tempa\uc@tx}
1509 \def\uc@authornothanks#1\and{\uc@nothanks#1\thanks\relax
1510 \futurelet\@tempa\uc@ax}
1511 \def\uc@ax{%
1512 \ifx\@tempa\relax
1513 \else
1514 \\ \andname \\ \expandafter\uc@authornothanks
1515 \fi}
1516 \def\uc@tx{\ifx\@tempa\relax
1517 \else \expandafter\uc@ty \fi}
1518 \def\uc@ty#1{\thanks{#1}\uc@nothanks}
1519 \else
1520 \renewcommand*\maketitle{\par
1521 \begingroup
1522 \renewcommand*\thefootnote{\@fnsymbol\c@footnote}%
```
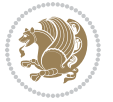

```
1524 \@textsuperscript{\normalfont\@thefnmark}}}%
1525 \long\def\@makefntext{\@xmakefntext{%
1526 \@textsuperscript{\normalfont\@thefnmark}}}%
1527 \if@twocolumn
1528 \ifnum \col@number=\@ne
1529 \@maketitle
1530 \else
1531 \twocolumn[\@maketitle]%
1532 \fi
1533 \else
1534 \newpage
1535 \global\@topnum\z@
1536 \@maketitle
1537 \fi
1538 \thispagestyle{plain}\@thanks
1539 \endgroup
1540 \setcounter{footnote}{0}%
1541 \global\let\thanks\relax
1542 \global\let\maketitle\relax
1543 \global\let\@maketitle\relax
1544 \global\let\@thanks\@empty
1545 \global\let\@author\@empty
1546 \global\let\@title\@empty
1547 \global\let\@date\@empty
1548 \global\let\title\relax
1549 \global\let\author\relax
1550 \global\let\date\relax
1551 \global\let\and\relax
1552 }
1553 \def\@maketitle{%
1554 \newpage
1555 \null
1556 \vskip 2em%
1557 \if@titlecentered
1558 \begin{center}%
1559 \let \footnote \thanks
1560 {\LARGE \TitleFont \@title \par}%
1561 \vskip 1.5em%
1562 {\large \TitleFont
1563 \lineskip .5em%
1564 \begin{tabular}[t]{c}%
1565 \@author
1566 \end{tabular}\par}%
1567 \vskip 1em%
1568 {\large \TitleFont \@date}%
1569 \end{center}%
1570 \else
1571 {\LARGE \TitleFont \head@style \@title \par} \vskip 1.5em
1572 {\large \TitleFont \lineskip .5em \tabcolsep\z@
```
\def\@makefnmark{\rlap{%

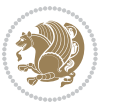

```
1573 \def\and{%%% \begin{tabular} has already started
1574 \end{tabular}\hskip 1em plus .17fil
1575 \if@RTL\begin{label} tr}{rk\begin{subarray}{c} \text{tr}{r}\else\end{subarray} \begin{subarray}{c} \text{tr}{r} \end{subarray} \begin{subarray}{c} \text{tr}{r} \end{subarray} \begin{subarray}{c} \text{tr}{r} \end{subarray}1576 \if@RTL\begin{tabular}[t]{r}\else\begin{tabular}[t]{l}\fi\@author\end{tabular}\par}
1577 \vskip 1em {\large \TitleFont \@date}
1578 \fi
1579 \par
1580 \vskip 1.5em}
1581 \fi
```
#### **7.14 arydshln-xetex-bidi.def**

```
1582 \ProvidesFile{arydshln-xetex-bidi.def}[2010/08/01 v0.2 bidi adaptations for arydshln package for
1583 \def\endarray{\adl@endarray \egroup \adl@arrayrestore \if@RTLtab\egroup\endR\egroup\fi\egroup}
1584 \def\endtabular{\endarray $\if@RTLtab\endR\fi\egroup\@RTLtabfalse}
1585 \expandafter\let\csname endtabular*\endcsname\endtabular
1586 \let\adl@array\@array
1587 \def\@array{\adl@everyvbox\everyvbox
1588 \everyvbox{\adl@arrayinit \the\adl@everyvbox \everyvbox\adl@everyvbox}%
1589 \ifadl@inactive \adl@inactivate \else \adl@activate \fi
1590 \let\adl@noalign\noalign
1591 \adl@array}
1592 \ifadl@usingarypkg
1593 \def\@testpach{\@chclass
1594 \ifnum \@lastchclass=6 \@ne \@chnum \@ne \else
1595 \ifnum \@lastchclass=7 5 \else
1596 \ifnum \@lastchclass=8 \tw@ \else
1597 \ifnum \@lastchclass=9 \thr@@
1598 \else \z@
1599 \ifnum \@lastchclass = 10 \else
1600 \edef\@nextchar{\expandafter\string\@nextchar}%
1601 \@chnum
1602 \if \@nextchar c\z@ \else
1603 \if \@nextchar \if@RTLtab r\else l\fi\@ne \else
1604 \if \@nextchar \if@RTLtab l\else r\fi\tw@ \else
1605 \z@ \@chclass
1606 \if\@nextchar |\@ne \let\@arrayrule\adl@arrayrule \else
1607 \if\@nextchar :\@ne \let\@arrayrule\adl@arraydashrule \else
1608 \if\@nextchar ;\@ne \let\@arrayrule\adl@argarraydashrule \else
1600 \if \@nextchar !6 \else
1610 \if \@nextchar @7 \else
1611 \if \@nextchar <8 \else
1612 \if \@nextchar >9 \else
1613 10
1614 \@chnum
1615 \if \@nextchar m\thr@@\else
1616 \if \@nextchar p4 \else
1617 \if \@nextchar b5 \else
1618 \z@ \@chclass \z@ \@preamerr \z@ \fi \fi \fi \fi \fi \fi
1619 \fi \fi \fi \fi \fi \fi \fi \fi \fi \fi \fi \fi}
```
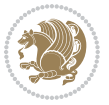

```
1620
1621 \def\@classz{\@classx
1622 \@tempcnta \count@
1623 \prepnext@tok
1624 \@addtopreamble{\ifcase \@chnum
1625 \hfil
1626 \adl@putlrc{\d@llarbegin \insert@column \d@llarend}\hfil \or
1627 \hskip1sp\adl@putlrc{\d@llarbegin \insert@column \d@llarend}\hfil \or
1628 \hfil\hskip1sp\adl@putlrc{\d@llarbegin \insert@column \d@llarend}\or
1629 \setbox\adl@box\hbox \adl@startmbox{\@nextchar}\insert@column
1630 \adl@endmbox\or
1631 \setbox\adl@box\vtop \@startpbox{\@nextchar}\insert@column \@endpbox \or
1632 \setbox\adl@box\vbox \@startpbox{\@nextchar}\insert@column \@endpbox
1633 \fi}\prepnext@tok}
1634 \def\adl@class@start{4}
1635 \def\adl@class@iiiorvii{7}
1636
1637 \else
1638 \def\@testpach#1{\@chclass \ifnum \@lastchclass=\tw@ 4\relax \else
1639 \ifnum \@lastchclass=\thr@@ 5\relax \else
1640 \{z@ \if \#1c\@chnum \& \z@ \leq b \}1641 \if \if@RTLtab#1r\else#1l\fi\@chnum \@ne \else
1642 \if \if@RTLtab#1l\else#1r\fi\@chnum \tw@ \else
1643 \qquad \qquad \qquad \qquad \qquad \qquad \qquad \qquad \qquad \qquad \qquad \qquad \qquad \qquad \qquad \qquad \qquad \qquad \qquad \qquad \qquad \qquad \qquad \qquad \qquad \qquad \qquad \qquad \qquad \qquad \qquad \qquad \qquad \qquad \qquad \qquad1644 \if #1|\@ne \let\@arrayrule\adl@arrayrule \else
1645 \if #1:\@ne \let\@arrayrule\adl@arraydashrule \else
1646 \if #1;\@ne \let\@arrayrule\adl@argarraydashrule \else
1647 \if #1@\tw@ \else
1648 \if #1p\thr@@ \else \z@ \@preamerr 0\fi
1649 \fi \fi \fi \fi \fi \fi \fi \fi \fi
1650
1651 \def\@arrayclassz{\ifcase \@lastchclass \@acolampacol \or \@ampacol \or
1652 \or \or \@addamp \or
1653 \@acolampacol \or \@firstampfalse \@acol \fi
1654 \edef\@preamble{\@preamble
1655 \text{ifcase } \text{Cohnum}1656 \hfil\adl@putlrc{$\relax\@sharp$}\hfil
16<sub>57</sub> \or \adl@putlrc{$\relax\@sharp$}\hfil
1658 \or \hfil\adl@putlrc{$\relax\@sharp$}\fi}}
1659 \def\@tabclassz{\ifcase \@lastchclass \@acolampacol \or \@ampacol \or
1660 \or \or \@addamp \or
1661 \@acolampacol \or \@firstampfalse \@acol \fi
1662 \edef\@preamble{\@preamble
1663 \ifcase \@chnum
1664 \hfil\adl@putlrc{\@sharp\unskip}\hfil
166<sub>5</sub> \or \adl@putlrc{\@sharp\unskip}\hfil
1666 \or \hfil\hskip\z@ \adl@putlrc{\@sharp\unskip}\fi}}
1667 \def\adl@class@start{6}
1668 \def\adl@class@iiiorvii{3}
1669 \fi
```
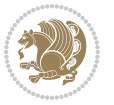

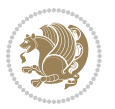

#### **7.15 bidi.sty**

1670 \@ifpackageloaded{colortbl}{%

```
1671 \def\adl@inactivate{\adl@org@inactivate \let\CT@setup\adl@CT@setup}
1672 \def\adl@activate{\adl@org@activate \let\CT@setup\adl@act@CT@setup
1673 \let\@endpbox\adl@org@endpbox}
1674 \let\adl@CT@setup\CT@setup
1675 \def\CT@setup{\adl@CT@setup
1676 \@tempdima\ht\z@ \advance\@tempdima\minrowclearance
1677 \ifdim\adl@height<\@tempdima \global\adl@height\@tempdima \fi
1678 \ifdim\adl@depth<\dp\z@ \global\adl@depth\dp\z@\fi}
1679 \let\adl@act@CT@setup\CT@setup
1680 \def\@classz{\@classx
1681 \@tempcnta\count@ \prepnext@tok
1682 \expandafter\CT@extract\the\toks\@tempcnta\columncolor!\@nil
1683 \expandafter\adl@extract@arc\the\toks\@tempcnta\arrayrulecolor!\@nil
1684 \expandafter\adl@extract@drsc
1685 \the\toks\@tempcnta\doublerulesepcolor!\@nil
1686 \expandafter\adl@extract@dgc\the\toks\@tempcnta\dashgapcolor!\@nil
1687 \@addtopreamble{\if@RTL\beginL\fi%
1688 \setbox\z@\hbox\bgroup\bgroup\if@RTL\beginR\fi
1689 \text{ifcase } \text{Cohnum}1690 \hskip\stretch{.5}\kern\z@
1691 \d@llarbegin
1692 \insert@column
1693 \d@llarend\hskip\stretch{.5}%
1694 \or \d@llarbegin \insert@column \d@llarend \hfill
1695 \or \hfill \kern\z@ \d@llarbegin \insert@column \d@llarend
1696 \or $\vcenter
1697 \@startpbox{\@nextchar}\insert@column \@endpbox $%
1698 \or \vtop \@startpbox{\@nextchar}\insert@column \@endpbox
1699 \or \vbox \@startpbox{\@nextchar}\insert@column \@endpbox
1700 \quad \text{if}1701 \if@RTL\endR\fi\egroup\egroup
1702 \begingroup
1703 \CT@setup
1704 \CT@column@color
1705 \CT@row@color
1706 \CT@cell@color
1707 \CT@do@color
1708 \endgroup
1709 \@tempdima\ht\z@
1710 \advance\@tempdima\minrowclearance
1711 \vrule\@height\@tempdima\@width\z@
1712 \unhbox\z@\if@RTL\endL\fi}%
1713 \prepnext@tok}
1714 \let\adl@act@classz\@classz
1715 \let\adl@org@classz\@classz
1716 }{}
```

```
1717 \NeedsTeXFormat{LaTeX2e}
1718 \def\bididate{2016/09/14}
1719 \def\bidiversion{v20.0}
1720 \ProvidesPackage{bidi}[\bididate\space \bidiversion\space
1721 Bidirectional typesetting in plain TeX and LaTeX]
1722 \edef\@bidi@info{****************************************************^^J%
1723 * ^^J%
1724 * bidi package (Bidirectional typesetting in^^J%
1725 * plain TeX and LaTeX, using XeTeX engine)^^J%
1726 * ^^J%
1727 * Description: A convenient interface for \hat{ } J%
1728 * typesetting bidirectional texts in plain TeX^^J%
1729 * and LaTeX. The package includes adaptations<sup>^^</sup>J%
1730 * for use with many other commonly-used packages.^^J%
1731 * ^^J%
1732 * Copyright (c) 2009--2016 Vafa Khalighi^^J%
1733 * ^^J%
1734 * \bididate, \bidiversion^^J%
1735 * ^^J%
1736 * License: LaTeX Project Public License, version^^J%
1737 * 1.3c or higher (your choice)^^J%
1738 * ^^J%
1739 * Location on CTAN: /macros/xetex/latex/bidi^^J%
1740 * ^^J%
1741 * Issue tracker: https://github.com/vafa/bidi/issues^^J%
1742 * ^^J%
1743 * Support: persian-tex@tug.org^^J%
1744 ****************************************************}
1745 \typeout{\@bidi@info}
1746 \edef\bidi@everyjob{\the\everyjob}
1747 \everyjob{\bidi@everyjob\typeout{\@bidi@info}}
1748 \RequirePackage{iftex}
1749 \RequireXeTeX
1750 \RequirePackage{biditools}
1751 \RequirePackage{zref-abspage}
1752 \RequirePackage{auxhook}
1753 \RequirePackage{ltxcmds}
1754 \RequirePackage{xkeyval}
1755 \eqnewif{\if@RTLmain}{\if@rlmain}
1756 \eqnewif{\if@RTL}{\if@rl}
1757 \newif\if@nonlatin
1758 \eqnewif{\if@RTLtab}{\if@tab@rl}
1759 \newif\if@RTLmarginpar
1760 \newif\if@LTRmarginpar
1761 \newif\if@LTRbibitems
1762 \newif\if@RTLbibitems
1763 \newif\if@extrafootnotefeatures
1764 \newif\if@parafootRTL
1765 \newif\if@RTLcolumnfootnotes
1766 \eqnewif{\if@RTL@footnote}{\if@rl@footnote}
```
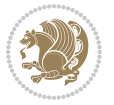

```
1768 \newif\if@bidi@list@minipage@parbox@not@nob
1769 \@RTLmainfalse
1770 \AtBeginDocument{%
1771 \if@RTLmain\else
1772 \if@RTL\@RTLmaintrue%
1773 \else\@RTLmainfalse%
1774 \fi%
1775 \fi%
1776 }
1777 \let\n@xt=\
1778 \bidi@newrobustcmd*{\LRE}{\protect\pLRE}%
1779 \def\pLRE{\protect\afterassignment\moreLRE \let\n@xt= }
1780 \bidi@newrobustcmd*{\RLE}{\protect\pRLE}
1781 \def\pRLE{\protect\afterassignment\moreRLE \let\n@xt= }
1782 \def\bracetext{\ifcat\n@xt{\else\ifcat\n@xt}\fi
1783 \errmessage{Missing left brace has been substituted}\fi \bgroup}
1784 \input{latex-xetex-bidi.def}
1785 \input{loadingorder-xetex-bidi.def}
1786 \define@choicekey{bidi.sty}{RTLdocument}[\bidi@tempa\bidi@tempb]{on,off}[on]{%
1787 \ifcase\bidi@tempb\relax
1788 \@RTLtrue
1789 \or
1790 \@RTLfalse
1791 \fi}
1792 \define@choicekey{bidi.sty}{script}[\bidi@tempa\bidi@tempb]{latin,nonlatin}[latin]{%
1793 \ifcase\bidi@tempb\relax
1794 \@nonlatinfalse
1795 \or
1796 \@nonlatintrue
1797 \fi}
1798 \define@choicekey{bidi.sty}{rldocument}[\bidi@tempa\bidi@tempb]{on,off}[on]{%
1799 \ifcase\bidi@tempb\relax
1800 \@RTLtrue
1801 \or
1802 \@RTLfalse
1803 \fi}
1804 \define@choicekey{bidi.sty}{footnoterule}[\bidi@tempa\bidi@tempb]{automatic,left,right,split,
1805 \ifcase\bidi@tempb\relax
1806 \autofootnoterule
1807 \or
1808 \leftfootnoterule
1809 \or
1810 \rightfootnoterule
1811 \or
1812 \SplitFootnoteRule
1813 \or
1814 \textwidthfootnoterule
1815 \quad \{ \text{fi} \}1816 \define@choicekey{bidi.sty}{footnotedirection}[\bidi@tempa\bidi@tempb]{righttoleft,lefttoright}{%
```
\newif\if@bidi@list@minipage@parbox

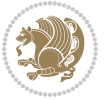

```
1817 \ifcase\bidi@tempb\relax
1818 \@RTL@footnotetrue
1819 \or
1820 \@RTL@footnotefalse
1821 \fi}
1822 \define@choicekey{bidi.sty}{debugfootnotedirection}[\bidi@tempa\bidi@tempb]{on,off}[on]{%
1823 \ifcase\bidi@tempb\relax
1824 \footdir@debugtrue
1825 \or
1826 \footdir@debugfalse
1827 \fi}
1828 \define@choicekey{bidi.sty}{extrafootnotefeatures}[\bidi@tempa\bidi@tempb]{on,off}[on]{%
1829 \ifcase\bidi@tempb\relax
1830 \@extrafootnotefeaturestrue
1831 \or
1832 \@extrafootnotefeaturesfalse
1833 \fi}
1834
1835 \ProcessOptionsX
1836
1837 \if@extrafootnotefeatures
1838 \input{extrafootnotefeatures-xetex-bidi.def}
1839 \fi
1840 \newcount\bidi@digits
1841 \XeTeXinterchartokenstate=\@ne
1842 \newXeTeXintercharclass\bidi@digits@charclass
1843 \newXeTeXintercharclass\bidi@dot@charclass
1844 \XeTeXcharclass `\. \bidi@dot@charclass
1845 \bidi@digits=`\0 \loop \XeTeXcharclass \bidi@digits \bidi@digits@charclass \ifnum\bidi@digits<`
1846 \bidi@digits=`\ \loop \XeTeXcharclass \bidi@digits \bidi@digits@charclass \ifnum\bidi@digits<`
1847 \XeTeXinterchartoks \bidi@digits@charclass \bidi@dot@charclass = {\DigitsDotInterCharToks}
1848 \XeTeXinterchartoks \bidi@dot@charclass \bidi@digits@charclass = {\DigitsDotInterCharToks}
1849 \newcommand*{\DigitsDotInterCharToks}{\if@nonlatin\char"200F \fi}
```
## **7.16 bidi.tex**

```
1850 \def\bididate{2015/10/16}
1851 \def\bidiversion{v0.3}
1852 \catcode`@=11
1853 \let \protect \relax
1854 \newlinechar `\^^J
1855 \edef\@bidi@info{****************************************************^^J%
1856 * <sup>2</sup> J<sup>%</sup>
1857 * bidi package (Bidirectional typesetting in^^J%)
1858 * plain TeX and LaTeX, using XeTeX engine)^^J%
1859 * \sim J%
1860 * Description: A convenient interface for^^J%
1861 * typesetting bidirectional texts in plain TeX^^J%
1862 * and LaTeX. The package includes adaptations<sup>^^</sup>J%
1863 * for use with many other commonly-used packages.<sup>^^</sup>J%
```
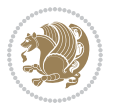

```
1864 * ^^J%
1865 * Copyright (c) 2009--2015 Vafa Khalighi<sup>^^</sup>J%
1866 * ^^J%
1867 * \bidiate, \bidiverse1868 * ^^J%
1869 * License: LaTeX Project Public License, version^^J%
1870 * 1.3c or higher (your choice)^^J%
1871 * ^^J%
1872 * Location on CTAN: /macros/xetex/latex/bidi^^J%
1873 * ^^J%
1874 * Issue tracker: https://github.com/vafa/bidi/issues^^J%
1875 * ^^J%
1876 * Support: persian-tex@tug.org^^J%
1877 ****************************************************}
1878 \message{\@bidi@info}
1879 \edef\bidi@everyjob{\the\everyjob}
1880 \everyjob{\bidi@everyjob\message{\@bidi@info}}
1881 \input iftex.sty
1882 \RequireXeTeX
1883 \newif\if@RTLmain
1884 \newif\if@RTL
1885 \newif\if@sentdir
1886 \newif\if@RTL@footnote
1887 \@RTLmainfalse
1888 \def\setRTLmain{%
1889 \if@RTLmain\else
1890 \if@RTL\@RTLmaintrue%
1891 \else\@RTLmainfalse%
1892 \fi%
1893 \fi%
1894 }
1895 \let\n@xt=\
1896 \protected\def\LRE{\protect\pLRE}%
1897 \def\pLRE{\protect\afterassignment\moreLRE \let\n@xt= }
1898 \protected\def\RLE{\protect\pRLE}
1899 \def\pRLE{\protect\afterassignment\moreRLE \let\n@xt= }
1900 \def\bracetext{\ifcat\n@xt{\else\ifcat\n@xt}\fi
1901 \errmessage{Missing left brace has been substituted}\fi \bgroup}
1902 \input plain-xetex-bidi.def
1903 \catcode`@=12
```
## **7.17 bidi2in1.sty**

```
1904 \NeedsTeXFormat{LaTeX2e}
1905 \ProvidesPackage{bidi2in1}
1906 \pagestyle{plain}
1907 \newcount\evenpage
1908 \newcount\oddpage
1909 \twocolumn
1910 \def\@oddfoot{\evenpage=\thepage%
```
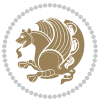

```
1911 \multiply\evenpage by 2%
1912 \oddpage=\the\evenpage%
1913 \advance\oddpage by -1%
1914 \hfil\the\evenpage\hfil\hfil\the\oddpage\hfil}%
1915 \def\@evenfoot{\evenpage=\thepage%
1916 \multiply\evenpage by 2%
1917 \oddpage=\the\evenpage%
1918 \advance\oddpage by -1%
1919 \hfil\the\oddpage\hfil\hfil\the\evenpage\hfil}%
1920 \textwidth 9.49in
1921 \textheight 6.7in
1922 \columnsep 0.9in
1923 \columnseprule 0.125pt
1924 \headheight 0cm
1925 \topmargin 0in
1926 \marginparwidth 0in
1927 \marginparsep 0in
1928 \hoffset 0.05in % Corrected
1929 \voffset -0.5in %top margin space is 1.0in by default
1930 \oddsidemargin 0in
1931 \evensidemargin 0in
1932 \headsep 0cm
1933 \topskip 0cm
1934 \parskip 0.15in %
1935 \headsep Opt
1936 \special{papersize=11.69in,8.26in}
1937 \renewcommand\maketitle{\par
1938 \begingroup
1939 \renewcommand\thefootnote{\@fnsymbol\c@footnote}%
1940 \def\@makefnmark{\rlap{\@textsuperscript{\normalfont\@thefnmark}}}%
1941 \long\def\@makefntext##1{\parindent 1em\noindent
1942 \hb@xt@1.8em{%
1943 \hss\@textsuperscript{\normalfont\@thefnmark}}##1}%
1944 \@maketitle
1945 \@thanks
1946 \endgroup
1947 \setcounter{footnote}{0}%
1948 \global\let\thanks\relax
1949 \global\let\maketitle\relax
1950 \global\let\@maketitle\relax
1951 \global\let\@thanks\@empty
1952 \global\let\@author\@empty
1953 \global\let\@date\@empty
1954 \global\let\@title\@empty
1955 \global\let\title\relax
1956 \global\let\author\relax
1957 \global\let\date\relax
1958 \global\let\and\relax
1959 }
```
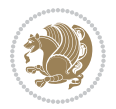

### **7.18 bidicode.sty**

```
1960 \NeedsTeXFormat{LaTeX2e}
1961 \ProvidesPackage{bidicode}
1962 \RequirePackage{xcolor}
1963 \RequirePackage{showexpl}
1964 \definecolor{hellgelb}{rgb}{1,1,0.85}
1965 \definecolor{colKeys}{rgb}{0,0,1}
1966 \definecolor{colIdentifier}{rgb}{0,0,0}
1967 \definecolor{colComments}{rgb}{1,0,0}
1968 \definecolor{colString}{rgb}{0,0.5,0}
1969 \lstset{
1970 language=[LaTeX]TEX,
1971 float=hbp,
1972 basicstyle=\ttfamily\small,
1973 identifierstyle=\color{colIdentifier},
1974 keywordstyle=\color{colKeys},
1975 stringstyle=\color{colString},
1976 commentstyle=\color{colComments},
1977 columns=flexible,
1978 tabsize=4,
1979 gobble =1,
1980 extendedchars=true,
1981 showspaces=false,
1982 showstringspaces=false,
1983 numbers=left,
1984 numbersep=0.9em,
1985 numberstyle=\tiny, %
1986 frame=single,
1987 captionpos=b,
1988 xleftmargin=1em,
1989 breaklines=true,
1990 breakautoindent=false,
1991 breakindent=0pt,
1992 escapeinside=**,
1993 pos=r,
1994 explpreset={%
1995 xleftmargin=1em,columns=flexible,language=[LaTeX]TEX},
1996 morekeywords={setLTR,setLR,setRTL,setRL,LRE,LR,RLE,RL,lr,bidiversion,bididate}
1997 }
1998 \newcommand\HLON{%
1999 \gdef\lst@alloverstyle##1{%
2000 \fboxrule=0pt
2001 \fboxsep=0pt
2002 \fcolorbox{hellgelb}{hellgelb}{\bfseries\strut##1}%
2003 }}
2004 \newcommand\HLOFF{%
2005 \xdef\lst@alloverstyle##1{##1}%
2006 }
2007 \newcommand\Larg [1]{{\normalfont\itshape#1\/}}
```
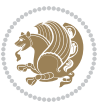

```
2008 \newcommand\Larga[1]{$\langle$\Larg{#1}$\rangle$}
2009 \newcommand\Largb[1]{\lcb\Larg{#1}\rcb}
2010 \newcommand\Largs[1]{\lsb\Larg{#1}\rsb}
2011 \newcommand\Largr[1]{\lrb\Larg{#1}\rrb}
2012 \newcommand\LBEG[1]{{\normalfont\ttfamily\bs{}begin\lcb#1\rcb}}
2013 \newcommand\LEND[1]{{\normalfont\ttfamily\bs{}end\lcb#1\rcb}}
2014
2015 \DeclareRobustCommand\bs{{\normalfont\ttfamily\symbol{92}}}
2016 \DeclareRobustCommand\lcb{{\normalfont\ttfamily\char`\{}}
2017 \DeclareRobustCommand\rcb{{\normalfont\ttfamily\char`\}}}
2018 \DeclareRobustCommand\lsb{{\normalfont\ttfamily[}}
2019 \DeclareRobustCommand\rsb{{\normalfont\ttfamily]}}
2020 \DeclareRobustCommand\lrb{{\normalfont\ttfamily(}}
2021 \DeclareRobustCommand\rrb{{\normalfont\ttfamily)}}
2022
2023 \def\Lcs#1{\nxLcs{#1}}
2024 \def\LcsStar#1{\nxLcs{#1}\OptArg*{*}}
2025 \def\nxLcs#1{\texttt{\symbol{92}#1}}
2026
2027 \def\Coordx#1{$x_{#1}$}
2028 \def\Coordy#1{$y_{#1}$}
2029 \def\Coordz#1{$z_{#1}$}
2030 \def\Coord#1{\Coordx{#1},\kern 1pt\Coordy{#1}}
2031 \def\Coordn{\Coordx{n},\kern 1pt\Coordy{n}}
2032 \def\CoordIII#1{\Coordx{#1},\kern 1pt\Coordy{#1},\kern 1pt\Coordz{#1}}
2033 \def\CAny{\Coordx{},\kern 1pt\Coordy{}}
2034 \def\CIIIAny{\Coordx{},\kern 1pt\Coordy{},\kern 1pt\Coordz{}}
2035 \def\coord#1{(\Coordx{#1},\kern 1pt\Coordy{#1})}
2036 \def\coordn{(\Coordx{n},\kern 1pt\Coordy{n})}
_{2037} \def\coordiii\#1\{(\Coordx{\#1}\, ,\kern 1pt\Coordy{\#1}\, ,\kern 1pt\Coordz{\#1}\, )\}2038 \def\coordx#1{($x_{#1}$)}
2039 \def\coordy#1{($y_{#1}$)}
2040 \def\coordz#1{($z_{#1}$)}
2041 \def\cAny{(\Coordx{},\kern 1pt\Coordy{})}
2042 \def\ciiiAny{(\Coordx{},\kern 1pt\Coordy{},\kern 1pt\Coordz{})}
2043
2044 \newsavebox{\boxdef}
2045 \newenvironment{BDef}
2046 {\begin{lrbox}\boxdef
2047 \def\arraystretch{1.0}
2048 \begin{tabular}{@{}l@{}l@{}l@{}}
2049 }
2050 {\end{tabular}\end{lrbox}
2051
2052 {\BCmd\fbox{\usebox\boxdef}\endBCmd}
2053 \aftergroup\@afterindentfalse\aftergroup\@afterheading
2054 }
2055
2056 \newenvironment{BDef*}
2057 {\begin{lrbox}\boxdef
```
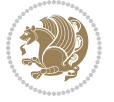

```
2058 \def\arraystretch{1.0}
2059 \begin{tabular}{@{}l@{}l@{}l@{}}
2060 }
2061 {\end{tabular}\end{lrbox}
2062 {\begin{BCmd*}\fbox{\usebox\boxdef}\end{BCmd*}}
2063 \aftergroup\@afterindentfalse\aftergroup\@afterheading
2064 }
2065 \newenvironment{BCmd}{
2066 \@beginparpenalty-\@lowpenalty
2067 \topsep\BDefaboveskip
2068 \fboxsep3pt
2069 \flushleft}
2070 {\@endparpenalty\@M
2071 \@topsepadd\BDefbelowskip
2072 \endflushleft}
2073
2074 \newenvironment{BCmd*}{
2075 \@beginparpenalty\@M
2076 \topsep\BDefinlineskip
2077 \fboxsep3pt
2078 \flushleft}
2079 {\@endparpenalty5000
2080 \endflushleft}
2081
2082 \newskip\BDefaboveskip
2083 \newskip\BDefbelowskip
2084 \newskip\BDefinlineskip
2085 \setlength\BDefaboveskip{10pt plus 4pt}
2086 \setlength\BDefbelowskip{6pt}
2087 \setlength\BDefinlineskip{6pt}
2088
2089 \def\OptArgs{\colorbox{black!20}{\texttt{[Options]}}\kern1pt}
2090 \def\OptArg{\@ifnextchar*\OptArg@i{\OptArg@ii*}}
2091 \def\OptArg@i*#1{\colorbox{black!20}{\texttt{#1}}\kern1pt}
2092 \def\OptArg@ii*#1{\colorbox{black!20}{\texttt{[#1]}}\kern1pt}
```
## **7.19 bidiftnxtra.sty**

```
2093 \NeedsTeXFormat{LaTeX2e}
2094 \ProvidesPackage{bidiftnxtra}
2095 \newtoks\bidi@p@ftn
2096 \let\FN@sf@@footnote\footnote
2097 \let\FN@sf@@LTRfootnote\LTRfootnote
2098 \let\FN@sf@@RTLfootnote\RTLfootnote
2099 \def\footnote{\ifx\protect\@typeset@protect
2100 \expandafter\FN@sf@@footnote
2101 \else
2102 \expandafter\FN@sf@gobble@opt
2103 \fi
2104 }
```
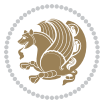

```
2105 \def\LTRfootnote{\ifx\protect\@typeset@protect
2106 \expandafter\FN@sf@@LTRfootnote
2107 \else
2108 \expandafter\FN@sf@gobble@opt
2109 \foralli
2110 }
2111 \def\RTLfootnote{\ifx\protect\@typeset@protect
2112 \expandafter\FN@sf@@RTLfootnote
2113 \else
2114 \expandafter\FN@sf@gobble@opt
2115 \fi
2116 }
2117 \edef\FN@sf@gobble@opt{\noexpand\protect
2118 \expandafter\noexpand\csname FN@sf@gobble@opt \endcsname}
2119 \expandafter\def\csname FN@sf@gobble@opt \endcsname{%
2120 \@ifnextchar[%]
2121 \FN@sf@gobble@twobracket
2122 \@gobble
2123 }
2124 \def\FN@sf@gobble@twobracket[#1]#2{}
2125 \let\FN@sf@@footnotemark\footnotemark
2126 \def\footnotemark{\ifx\protect\@typeset@protect
2127 \expandafter\FN@sf@@footnotemark
2128 \else
2129 \expandafter\FN@sf@gobble@optonly
2130 \fi
2131 }
2132 \edef\FN@sf@gobble@optonly{\noexpand\protect
2133 \expandafter\noexpand\csname FN@sf@gobble@optonly \endcsname}
2134 \expandafter\def\csname FN@sf@gobble@optonly \endcsname{%
2135 \@ifnextchar[%]
2136 \FN@sf@gobble@bracket
2137 {}%
2138 }
2139 \def\FN@sf@gobble@bracket[#1]{}
2140 \def\@tabular{\if@RTL\global\@RTLtabtrue\fi
2141 \leavevmode \hbox \bgroup
2142 \let\@footnotetext\bidi@p@ftntext
2143 \let\@LTRfootnotetext\bidi@p@LTRftntext
2144 \let\@RTLfootnotetext\bidi@p@RTLftntext
2145 \let\@xfootnotenext\bidi@p@xftntext
2146 \let\@xfootnote\bidi@p@xfootnote
2147 \let\@xLTRfootnotenext\bidi@p@xLTRftntext
2148 \let\@xLTRfootnote\bidi@p@xLTRfootnote
2149 \let\@xRTLfootnotenext\bidi@p@xRTLftntext
2150 \let\@xRTLfootnote\bidi@p@xRTLfootnote
2151 \if@RTLtab\beginR \fi
2152 $\let\@acol\@tabacol
2153 \let\@classz\@tabclassz
2154 \let\@classiv\@tabclassiv \let\\\@tabularcr\@tabarray}
```
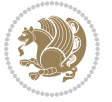
```
2155 \def\endtabular{\crcr\egroup\if@RTLtab\egroup\endR\egroup\fi
2156 \egroup $\if@RTLtab\endR\fi\egroup
2157 \ifx\@captype\@undefined
\verb|2158| = \verb|2158| = \verb|2158| = \verb|2158| = \verb|2158| = \verb|2158| = \verb|2158| = \verb|2158| = \verb|2158| = \verb|2158| = \verb|2158| = \verb|2158| = \verb|2158| = \verb|2158| = \verb|2158| = \verb|2158| = \verb|2158| = \verb|2158| = \verb|2158| = \verb|2158| = \verb|2158| = \verb|2158| = \verb|2158| = \verb|2158| = \verb|22159 \global\@RTLtabfalse}
2160 \long\def\bidi@p@ftntext#1{%
2161 \edef\@tempy{\the\bidi@p@ftn\noexpand\footnotetext[\the\csname c@\@mpfn\endcsname]}%
2162 \global\bidi@p@ftn\expandafter{\@tempy{#1}}}%
2163 \long\def\bidi@p@LTRftntext#1{%
2164 \edef\@tempyi{\the\bidi@p@ftn\noexpand\LTRfootnotetext[\the\csname c@\@mpfn\endcsname]}%
2165 \global\bidi@p@ftn\expandafter{\@tempyi{#1}}}%
2166 \long\def\bidi@p@RTLftntext#1{%
2167 \edef\@tempyii{\the\bidi@p@ftn\noexpand\RTLfootnotetext[\the\csname c@\@mpfn\endcsname]}%
2168 \global\bidi@p@ftn\expandafter{\@tempyii{#1}}}%
2169
2170
2171 \long\def\bidi@p@xftntext[#1]#2{%
2172 \global\bidi@p@ftn\expandafter{\the\bidi@p@ftn\footnotetext[#1]{#2}}}
2173
2174 \long\def\bidi@p@xLTRftntext[#1]#2{%
2175 \global\bidi@p@ftn\expandafter{\the\bidi@p@ftn\LTRfootnotetext[#1]{#2}}}
2176
2177 \long\def\bidi@p@xRTLftntext[#1]#2{%
2178 \global\bidi@p@ftn\expandafter{\the\bidi@p@ftn\RTLfootnotetext[#1]{#2}}}
2179
2180
2181 \def\bidi@p@xfootnote[#1]{%
2182 \begingroup
2183 \csname c@\@mpfn\endcsname #1\relax
2184 \unrestored@protected@xdef\@thefnmark{\thempfn}%
2185 \endgroup
2186 \@footnotemark\bidi@p@xftntext[#1]}
2187
2188
2189 \def\bidi@p@xLTRfootnote[#1]{%
2190 \begingroup
2191 \csname c@\@mpfn\endcsname #1\relax
2192 \unrestored@protected@xdef\@thefnmark{\thempfn}%
2193 \endgroup
2194 \@footnotemark\bidi@p@xLTRftntext[#1]}
2195
2196
2197 \def\bidi@p@xRTLfootnote[#1]{%
2198 \begingroup
2199 \csname c@\@mpfn\endcsname #1\relax
2200 \unrestored@protected@xdef\@thefnmark{\thempfn}%
2201 \endgroup
2202 \@footnotemark\bidi@p@xRTLftntext[#1]}
2203
2204 \def\@xfloat #1[#2]{%
```
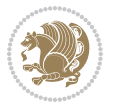

```
2205 \@nodocument
2206 \def \@captype {#1}%
2207 \def \@fps {#2}%
2208 \@onelevel@sanitize \@fps
2209 \def \reserved@b {!}%
2210 \ifx \reserved@b \@fps
2211 \@fpsadddefault
2212 \else
2213 \ifx \@fps \@empty
2214 \@fpsadddefault
2215 \fi
2216 \fi
2217 \ifhmode
2218 \@bsphack
2219 \@floatpenalty -\@Mii
2220 \else
2221 \@floatpenalty-\@Miii
2222 \fi
2223 \ifinner
2224 \@parmoderr\@floatpenalty\z@
2225 \else
2226 \@next\@currbox\@freelist
2227 {%
2228 \@tempcnta \sixt@@n
2229 \expandafter \@tfor \expandafter \reserved@a
2230 \expandafter :\expandafter =\@fps
2231 \do
2232 {%
2233 \iint \reserved@a h%2234 \ifodd \@tempcnta
2235 \else
2236 \dvance \@tempcnta \@ne
2237 \fi
2238 \fi
2239 \if \reserved@a t%
2240 \@setfpsbit \tw@
2241 \qquad \qquad \int fi
2242 \if \r \text{served@a } b\text{''}2243 \\@setfpsbit 4%
2244 \overrightarrow{f}2245 \iint \r{ reserved@a p%
2246 \@setfpsbit 8%
2247 \int2248 \if \reserved@a !%
2249 \ifnum \@tempcnta>15
2250 \advance\@tempcnta -\sixt@@n\relax
2251 \fi
2252 \fi
2253 }%
2254 \@tempcntb \csname ftype@\@captype \endcsname
```
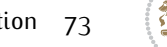

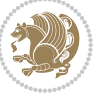

```
2255 \multiply \@tempcntb \@xxxii
2256 \advance \@tempcnta \@tempcntb
2257 \global \count\@currbox \@tempcnta
2258 }%
2259 \@fltovf
2260 \fi
2261 \global \setbox\@currbox
2262 \color@vbox
2263 \normalcolor
2264 \vbox \bgroup
2265 \let\@footnotetext\bidi@p@ftntext
2266 \let\@LTRfootnotetext\bidi@p@LTRftntext
2267 \let\@RTLfootnotetext\bidi@p@RTLftntext
2268 \let\@xfootnotenext\bidi@p@xftntext
2269 \let\@xfootnote\bidi@p@xfootnote
2270 \let\@xLTRfootnotenext\bidi@p@xLTRftntext
2271 \let\@xLTRfootnote\bidi@p@xLTRfootnote
2272 \let\@xRTLfootnotenext\bidi@p@xRTLftntext
2273 \let\@xRTLfootnote\bidi@p@xRTLfootnote
2274 \hsize\columnwidth
2275 \@parboxrestore
2276 \@floatboxreset
2277 }
2278 \def \@endfloatbox{%
2279 \par\vskip\z@skip %% \par\vskip\z@ added 15 Dec 87
2280 \@minipagefalse
2281 \outer@nobreak
2282 \egroup %% end of vbox
2283 \label{10b} $$2283 $$\global\bidi@p@ftn\expandafter{\expandafter}{thekbidi@p@ftn2284 \color@endbox
2285 }
```
## **7.20 bidi-longtable.sty**

```
2286 \ProvidesPackage{bidi-longtable}[2012/12/12 v0.1 typesetting bidi longtables in XeTeX engine (ex
2287 \def\longtable{\if@RTL\@RTLtabtrue\fi%
2288 \par
2289 \ifx\multicols\@undefined
2290 \else
2291 \ifnum\col@number>\@ne
2292 \@twocolumntrue
2293 \fi
2294 \fi
2295 \if@twocolumn
2296 \LT@err{longtable not in 1-column mode}\@ehc
2297 \fi
2298 \begingroup
2299 \@ifnextchar[\LT@array{\LT@array[x]}}
2300 \def\endlongtable{%
2301 \crcr
```
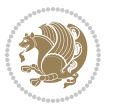

```
2302 \noalign{%
2303 \let\LT@entry\LT@entry@chop
2304 \xdef\LT@save@row{\LT@save@row}}%
2305 \LT@echunk
2306 \LT@start
2307 \unvbox\z@
2308 \LT@get@widths
2309 \if@filesw
2310 {\let\LT@entry\LT@entry@write\immediate\write\@auxout{%
2311 \gdef\expandafter\noexpand
2312 \csname LT@\romannumeral\c@LT@tables\endcsname
2313 {\LT@save@row}}}%
2314 \fi
2315 \ifx\LT@save@row\LT@@save@row
2316 \else
2317 \LT@warn{Column \@width s have changed\MessageBreak
2318 in table \thetable}%
2319 \LT@final@warn
2320 \fi
2321 \endgraf\penalty -\LT@end@pen
2322 \endgroup
2323 \global\@mparbottom\z@
2324 \pagegoal\vsize
2325 \endgraf\penalty\z@\addvspace\LTpost
2326 \ifvoid\footins\else\insert\footins{}\fi\@RTLtabfalse}
2327 \def\LT@output{%
2328 \ifnum\outputpenalty <-\@Mi
2329 \ifnum\outputpenalty > -\LT@end@pen
2330 \LT@err{floats and marginpars not allowed in a longtable}\@ehc
2331 \else
2332 \setbox\z@\vbox{\unvbox\@cclv}%
2333 \ifdim \ht\LT@lastfoot>\ht\LT@foot
2334 \dimen@\pagegoal
2335 \advance\dimen@-\ht\LT@lastfoot
2336 \ifdim\dimen@<\ht\z@
2337 \setbox\@cclv\vbox{\unvbox\z@\copy\LT@foot\vss}%
2338 \@makecol
2339 \@outputpage
2340 \setbox\z@\vbox{\box\LT@head}%
2341 \fi
2342 \fi
2343 \global\@colroom\@colht
2344 \global\vsize\@colht
2345 \vbox
2346 {\hbox{\if@RTLtab\beginR\fi\vbox{\unvbox\z@\box\ifvoid\LT@lastfoot\LT@foot\else\LT@lastf
2347 \fi
2348 \else
2349 \setbox\@cclv\vbox{\hbox{\if@RTLtab\beginR\fi\vbox{\unvbox\@cclv\copy\LT@foot\vss}\if@RTLt
2350 \@makecol
2351 \@outputpage
```
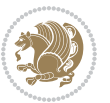

```
2352 \global\vsize\@colroom
2353 \copy\LT@head\nobreak
2354 \fi}
```
## **7.21 bidimoderncv.cls**

```
2355 \NeedsTeXFormat{LaTeX2e}
2356 \ProvidesClass{bidimoderncv}
2357 \newif\if@DEBUG\@DEBUGfalse
2358 \DeclareOption{a4paper}{
2359 \setlength\paperheight{297mm}
2360 \setlength\paperwidth{210mm}}
2361 \DeclareOption{a5paper}{
2362 \setlength\paperheight{210mm}
2363 \setlength\paperwidth{148mm}}
2364 \DeclareOption{b5paper}{
2365 \setlength\paperheight{250mm}
2366 \setlength\paperwidth{176mm}}
2367 \DeclareOption{letterpaper}{
2368 \setlength\paperheight{11in}
2369 \setlength\paperwidth{8.5in}}
2370 \DeclareOption{legalpaper}{
2371 \setlength\paperheight{14in}
2372 \setlength\paperwidth{8.5in}}
2373 \DeclareOption{executivepaper}{
2374 \setlength\paperheight{10.5in}
2375 \setlength\paperwidth{7.25in}}
2376 \DeclareOption{landscape}{
2377 \setlength\@tempdima{\paperheight}
2378 \setlength\paperheight{\paperwidth}
2379 \setlength\paperwidth{\@tempdima}}
2380 \newcommand\@ptsize{}
2381 \DeclareOption{10pt}{\renewcommand\@ptsize{0}}
2382 \DeclareOption{11pt}{\renewcommand\@ptsize{1}}
2383 \DeclareOption{12pt}{\renewcommand\@ptsize{2}}
2384 \DeclareOption{draft}{\setlength\overfullrule{5pt}}
2385 \DeclareOption{final}{\setlength\overfullrule{0pt}}
2386 \newif\if@colour\@colourtrue
2387 \DeclareOption{nocolour}{\@colourfalse}
2388 \ExecuteOptions{a4paper,11pt,colour,final}
2389 \ProcessOptions\relax
2390 \input{size1\@ptsize.clo}
2391 \RequirePackage{color}
2392 \RequirePackage{graphicx}
2393 \RequirePackage{ifthen}
2394 \RequirePackage{marvosym}
2395 \addtolength{\oddsidemargin}{-54pt}
2396 \addtolength{\textwidth}{109pt}
2397 \addtolength{\topmargin}{-70pt}
2398 \addtolength{\textheight}{122pt}
```
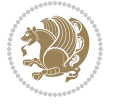

```
2399 \addtolength{\marginparsep}{-5pt}
2400 \addtolength{\marginparwidth}{-10pt}
2401 \RequirePackage{url}
2402 \RequirePackage{hyperref}
2403 \hypersetup{%
2404 breaklinks,
2405 baseurl = http://,%
2406 pdfborder = 0 0 0,%
2407 pdfpagemode = UseNone,%
2408 pdfstartpage = 1}
2409 \AtEndOfClass{%
2410 \AtBeginDocument{%
2411 \hypersetup{%
2412 pdfauthor = \@firstname~\@familyname,%
2413 pdftitle = \@title,%
2414 pdfsubject = \@firstname~\@familyname,%
2415 pdfkeywords = \@resumename~\@firstname~\@familyname}}}
2416 \urlstyle{tt}
2417 \RequirePackage{fancyhdr}
2418 \fancypagestyle{plain}{%
2419 \renewcommand{\headrulewidth}{0pt}
2420 \renewcommand{\footrulewidth}{0pt}
2421 \fancyhf{}}
2422 \pagestyle{plain}
2423 \setlength\lineskip{1\p@}
2424 \setlength\normallineskip{1\p@}
2425 \renewcommand\baselinestretch{}
2426 \setlength{\parindent}{0pt}
2427 \setlength{\parskip}{0pt}
2428 \setlength\columnsep{10\p@}
2429 \setlength\columnseprule{0\p@}
2430 \pagestyle{empty}
2431 \pagenumbering{arabic}
2432 \raggedbottom
2433 \onecolumn
2434 \providecommand*{\listitemsymbol}{\textbullet}
2435 \providecommand*{\addresssymbol}{}
2436 \providecommand*{\mobilesymbol}{\Mobilefone}
2437 \providecommand*{\phonesymbol}{\Telefon}
2438 \providecommand*{\faxsymbol}{\FAX}
2439 \providecommand*{\emailsymbol}{\Letter}
2440 \definecolor{firstnamecolor}{rgb}{0,0,0}
2441 \def\firstnamecolour#1{\gdef\@firstnamecolour{\addfontfeature{Color=#1}}}
2442 \def\familynamecolour#1{\gdef\@familynamecolour{\addfontfeature{Color=#1}}}
2443 \def\titlecolour#1{\gdef\@titlecolour{\addfontfeature{Color=#1}}}
_{2444} \def\adresscolour#1{\gdef\@addresscolour{\addfontfeature{Color=#1}}}
2445 \def\quotecolour#1{\gdef\@quotecolour{\addfontfeature{Color=#1}}}
2446 \def\sectiontitlecolour#1{\gdef\@sectiontitlecolour{\addfontfeature{Color=#1}}}
2447 \definecolor{sectionrectanglecolor}{rgb}{0,0,0}
2448 \def\subsectioncolour#1{\gdef\@subsectioncolour{\addfontfeature{Color=#1}}}
```
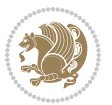

```
2449 \def\hintcolour#1{\gdef\@hintcolour{\addfontfeature{Color=#1}}}
2450 \providecommand*{\firstnamefont}{}
2451 \providecommand*{\familynamefont}{}
2452 \providecommand*{\titlefont}{}
2453 \providecommand*{\addressfont}{}
2454 \providecommand*{\quotefont}{}
2455 \providecommand*{\sectionfont}{}
2456 \providecommand*{\subsectionfont}{}
2457 \providecommand*{\hintfont}{\small}
2458 \\providecommand*{\firstnamestyle}[1]{{\firstnamefont\@firstnamecolour#1}}
2459 \providecommand*{\familynamestyle}[1]{{\familynamefont\@familynamecolour#1}}
2460 \providecommand*{\titlestyle}[1]{{\titlefont\@titlecolour#1}}
2461 \providecommand*{\addresstyle}[1]{{\addressfont\@addresscolour#1}}
2462 \providecommand*{\quotestyle}[1]{{\quotefont\@quotecolour#1}}
2463 \providecommand*{\sectionstyle}[1]{{\sectionfont\@sectiontitlecolour#1}}
2464 \providecommand*{\subsectionstyle}[1]{{\subsectionfont\@subsectioncolour#1}}
2465 \providecommand*{\hintstyle}[1]{{\hintfont\@hintcolour#1}}
2466 \newcommand*{\cvtheme}[2][]{
2467 \def\@cvtheme{#2}
2468 \def\@cvthemeoptions{#1}}
2469 \cvtheme{bidi-casual}
2470 \AtBeginDocument{\RequirePackage[\@cvthemeoptions]{cvtheme\@cvtheme}}
2471 \newcommand*{\resumename}[1]{\def\@resumename{#1}}
2472 \newcommand*{\firstname}[1]{\def\@firstname{#1}}
2473 \newcommand*{\familyname}[1]{\def\@familyname{#1}}
2474 \renewcommand*{\title}[1]{\def\@title{#1}}
_{2475} \newcommand*{\address}[1]{\def\@address{#1}}
2476 \newcommand*{\mobile}[1]{\def\@mobile{#1}}
2477 \newcommand*{\phone}[1]{\def\@phone{#1}}
_{2478} \renewcommand*{\fax}[1]{\def\@fax{#1}}
2479 \newcommand*{\email}[1]{\def\@email{#1}}
2480 \newcommand*{\extrainfo}[1]{\def\@extrainfo{#1}}
2481 \def\@photowidth{0pt}
2482 \newcommand*{\photo}[2][64pt]{\def\@photowidth{#1}\def\@photo{#2}}
2483 \newcommand*{\quote}[1]{\def\@quote{#1}}
2484 \newlength{\quotewidth}
2485 \newlength{\hintscolumnwidth}
2486 \newlength{\separatorcolumnwidth}
2487 \setlength{\separatorcolumnwidth}{0.025\textwidth}
2488 \newlength{\maincolumnwidth}
2489 \newlength{\doubleitemmaincolumnwidth}
2490 \newlength{\listitemsymbolwidth}
2491 \settowidth{\listitemsymbolwidth}{\listitemsymbol{}~}
2492 \newlength{\listitemmaincolumnwidth}
2493 \newlength{\listdoubleitemmaincolumnwidth}
2494 \newcommand*{\recomputethemelengths}{}
2495 \newcommand*{\recomputelengths}{%
2496 \setlength{\quotewidth}{0.65\textwidth}%
2497 \setlength{\maincolumnwidth}{\textwidth}%
2498 \addtolength{\maincolumnwidth}{-\separatorcolumnwidth}%
```
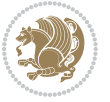

```
2499 \addtolength{\maincolumnwidth}{-\hintscolumnwidth}%
2500 \setlength{\listitemmaincolumnwidth}{\maincolumnwidth}%
2501 \addtolength{\listitemmaincolumnwidth}{-\listitemsymbolwidth}%
2502 \setlength{\doubleitemmaincolumnwidth}{\maincolumnwidth}%
2503 \addtolength{\doubleitemmaincolumnwidth}{-\hintscolumnwidth}%
2504 \addtolength{\doubleitemmaincolumnwidth}{-\separatorcolumnwidth}%
2505 \setlength{\doubleitemmaincolumnwidth}{0.5\doubleitemmaincolumnwidth}%
2506 \setlength{\listdoubleitemmaincolumnwidth}{\maincolumnwidth}%
2507 \addtolength{\listdoubleitemmaincolumnwidth}{-\listitemsymbolwidth}%
2508 \setlength{\listdoubleitemmaincolumnwidth}{0.475\listdoubleitemmaincolumnwidth}%
2509 \renewcommand{\headwidth}{\textwidth}%
2510 \recomputethemelengths}
2511 \setlength{\hintscolumnwidth}{0.15\textwidth}
2512 \recomputelengths
2513 \title{}
2514 \renewcommand*{\maketitle}{}
2515 \newcommand*{\section}[1]{%
2516 \vspace*{2.5ex \@plus 1ex \@minus .2ex}%
2517 \phantomsection{}%
2518 \addcontentsline{toc}{part}{#1}%
2519 \parbox[m]{\hintscolumnwidth}{\bidi@raggedleft\hintfont{\leavevmode\color{sectionrectanglecolor}
2520 \hspace{\separatorcolumnwidth}%
_{2521} \parbox[m]{\maincolumnwidth}{\sectionstyle{#1}}\\[1ex]}
2522 \newcommand*{\subsection}[1]{%
2523 \cvline[0.45em]{}{\subsectionstyle{#1}}}
2524 \newcommand*{\cvline}[3][.25em]{%
2525 \begin{tabular}{@{}p{\hintscolumnwidth}@{\hspace{\separatorcolumnwidth}}p{\maincolumnwidth}@{}}%
2526 \bidi@raggedleft\hintfont{#2} &{#3}%
2527 \end{tabular}\\[#1]}
2528 \newcommand*{\cvdoubleitem}[4]{%
2529 \cvline{#1}{\begin{minipage}[t]{\doubleitemmaincolumnwidth}#2\end{minipage}%
2530 \hfill%
2531 \begin{minipage}[t]{\hintscolumnwidth}\bidi@raggedleft\hintfont{#3}\end{minipage}\hspace*{\s
2532 \newcommand*{\cvlistitem}[2][\listitemsymbol{}]{%
2533 \cvline[0pt]{}{#1~\begin{minipage}[t]{\listitemmaincolumnwidth}#2\end{minipage}}}
2534 \newcommand*{\cvlistdoubleitem}[3][\listitemsymbol{}]{%
2535 \cvline[0pt]{}{#1~\begin{minipage}[t]{\listdoubleitemmaincolumnwidth}#2\end{minipage}%
2536 \hfill%
2537 \ifthenelse{\equal{#3}{}}%
2538 {}%
2539 {#1~\begin{minipage}[t]{\listdoubleitemmaincolumnwidth}#3\end{minipage}}}}
2540 \newcommand*{\cventry}[6]{%
2541 \cvline{#1}{%
2542 {\bfseries#2}%
2543 \ifx#3\else{, {\slshape#3}}\fi%
2544 \ifx#4\else{, #4}\fi%
2545 \ifx#5\else{, #5}\fi%
2546 .
2547 \ifx#6\else{\newline{}\begin{minipage}[t]{\linewidth}\small#6\end{minipage}}\fi
2548 }}%
```

```
bidi implementation 79
```
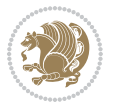

```
2549 \newcommand*{\cvlanguage}[3]{%
2550 \ \cylinder#1}{\begin{minipage}[t]{.225\maincolumnwidth}\textbf{#2}\end{minipage}\hfill\begin{minipage}}
2551 \newcommand*{\cvcomputer}[4]{%
2552 \ \Cvdoubleitem{#1}{\small{#2}{#3}{\small{#4}}2553 \newcommand*{\link}[2][]{%
2554 \ifthenelse{\equal{#1}{}}%
2555 {\href{#2}{#2}}%
2556 {\href{#2}{#1}}}
2557 \newcommand*{\httplink}[2][]{%
_{2558} \ifthenelse{\equal{#1}{}}%
2559 {\href{http://#2}{#2}}%
2560 {\href{http://#2}{#1}}}
2561 \newcommand*{\emaillink}[2][]{%
2562 \ifthenelse{\equal{#1}{}}%
2563 {\href{mailto:#2}{#2}}%
2564 {\href{mailto:#2}{#1}}}
2565 \newif\if@displaypagenumbers\@displaypagenumberstrue
2566 \newcommand*{\nopagenumbers}{\@displaypagenumbersfalse}
2567 \AtBeginDocument{%
2568 \if@displaypagenumbers%
2569 \@ifundefined{r@lastpage}{}{%
2570 \ifthenelse{\pageref{lastpage} > 1}{%
2571 \fancypagestyle{plain}{%
2572 \text{ \cdot} \frac{r}{\begin{array}{c} \cdot \text{} \cdot \text{}2573 \pagestyle{plain}}{}}%
2574 \AtEndDocument{\label{lastpage}}%
2575 \fi}
2576 \newlength{\bibindent}
2577 \setlength{\bibindent}{1.5em}
2578 \newcommand*{\bibliographyitemlabel}{\includegraphics{bibitem.pdf}}
2579 \newenvironment{thebibliography}[1]%
2580 {%
2581 \section{\refname}%
2582 \small%
2583 \if@RTL\if@LTRbibitems\@RTLfalse\else\fi\else\if@RTLbibitems\@RTLtrue\else\fi\fi
2584 \begin{list}{\bibliographyitemlabel}%
2585 {%
2586 \setlength{\topsep}{0pt}%
2587 \setlength{\labelwidth}{\hintscolumnwidth}%
2588 \setlength{\labelsep}{\separatorcolumnwidth}%
2589 \leftmargin\labelwidth%
2590 \advance\leftmargin\labelsep%
2591 \@openbib@code%
2592 \usecounter{enumiv}%
2593 \let\p@enumiv\@empty%
2594 \renewcommand\theenumiv{\@arabic\c@enumiv}}%
2595 \sloppy\clubpenalty4000\widowpenalty4000%
2506 }%
2597 {%
2598 \def\@noitemerr{\@latex@warning{Empty `thebibliography' environment}}%
```
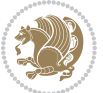

```
2599 \end{list}%
2600 }
2601 \newcommand\newblock{\hskip .11em\@plus.33em\@minus.07em}
2602 \let\@openbib@code\@empty
```
## **7.22 biditools.sty**

```
2603 \NeedsTeXFormat{LaTeX2e}
2604 \ProvidesPackage{biditools}[2015/11/14 v0.8 Programming tools for bidi package]
2605 \providecommand{\@bidi@saveprimitive}[2]{\begingroup\escapechar`\\\relax
2606 \edef\@tempa{\string#1}\edef\@tempb{\meaning#1}%
2607 \ifx\@tempa\@tempb \global\let#2#1%
2608 \else
2609 \edef\@tempb{\meaning#2}%
2610 \ifx\@tempa\@tempb
2611 \else
2612 \@latex@error{Unable to properly define \string#2; primitive
2613 \noexpand#1no longer primitive}\@eha
2614 \fi
2615 \fi
2616 \endgroup}
2617 \newtoks\@bidi@envbody
2618 \newtoks\@bidi@emptytoks
2619 \def\bidi@addto@envbody#1{\global\@bidi@envbody\expandafter{\the\@bidi@envbody#1}}
2620 \def\bidi@collect@body#1{%
2621 \@bidi@envbody{\expandafter#1\expandafter{\the\@bidi@envbody}}%
2622 \edef\bidi@process@envbody{\the\@bidi@envbody\noexpand\end{\@currenvir}}%
2623 \@bidi@envbody\@bidi@emptytoks \def\begin@bidi@stack{b}%
2624 \begingroup
2625 \expandafter\let\csname\@currenvir\endcsname\bidi@collect@@body
2626 \edef\bidi@process@envbody{\expandafter\noexpand\csname\@currenvir\endcsname}%
2627 \bidi@process@envbody
2628 }
2629 \def\bidi@push@begins#1\begin#2{%
2630 \ifx\end#2\else b\expandafter\bidi@push@begins\fi
2631 }
2632 \def\bidi@collect@@body#1\end#2{%
2633 \edef\begin@bidi@stack{\bidi@push@begins#1\begin\end \expandafter\@gobble\begin@bidi@stack}%
2634 \ifx\@empty\begin@bidi@stack
2635 \endgroup
2636 \@checkend{#2}%
2637 \bidi@addto@envbody{#1}%
2638 \else
2639 \bidi@addto@envbody{#1\end{#2}}%
2640 \fi
2641 \bidi@process@envbody % A little tricky! Note the grouping
2642 }
2643 \long\def\bidi@addto@long@envbody#1{\global\@bidi@envbody\expandafter{\the\@bidi@envbody#1}}
2644 \long\def\bidi@collect@long@body#1{%
2645 \@bidi@envbody{\expandafter#1\expandafter{\the\@bidi@envbody}}%
```
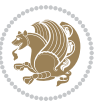

```
2646 \edef\bidi@process@envbody{\the\@bidi@envbody\noexpand\end{\@currenvir}}%
2647 \@bidi@envbody\@bidi@emptytoks \def\begin@bidi@stack{b}%
2648 \begingroup
2649 \expandafter\let\csname\@currenvir\endcsname\bidi@collect@long@@body
2650 \edef\bidi@process@envbody{\expandafter\noexpand\csname\@currenvir\endcsname}%
2651 \bidi@process@envbody
2652 }
2653 \long\def\bidi@push@long@begins#1\begin#2{%
2654 \ifx\end#2\else b\expandafter\bidi@push@long@begins\fi
2655}
2656 \long\def\bidi@collect@long@@body#1\end#2{%
2657 \edef\begin@bidi@stack{\bidi@push@long@begins#1\begin\end \expandafter\@gobble\begin@bidi@stack}%
2658 \ifx\@empty\begin@bidi@stack
2659 \endgroup
2660 \@checkend{#2}%
2661 \bidi@addto@long@envbody{#1}%
2662 \else
2663 \bidi@addto@long@envbody{#1\end{#2}}%
2664 \fi
2665 \bidi@process@envbody % A little tricky! Note the grouping
2666 }
2667 \long\def\bidi@new@ifnextchar#1#2#3{%
2668 \let\reserved@d= #1%
2669 \def\reserved@a{#2}\def\reserved@b{#3}%
2670 \futurelet\@let@token\bidi@new@ifnch
2671 }
2672 \def\bidi@new@ifnch{%
2673 \ifx\@let@token\reserved@d \let\reserved@b\reserved@a \fi
2674 \reserved@b
2675 }
2676 \def\bidi@matrix@check#1{%
2677 \expandafter\ifx\csname\@currenvir\endcsname#1%
2678 \else\bidi@matrix@error#1%
2679 \expandafter\@gobble
2680 \fi
2681}
2682 \def\bidi@matrix@error#1{%
2683 \PackageError{biditools}{%
2684 Old form `\string#1' should be \string\begin{\expandafter\@gobble\string#1}%
2685 }{%
2686 `\string#1{...}' is old bidi package syntax whose use is
2687 ill-advised in the old versions of bidi package.%
2688 }%
2689 }
2690 \def\@tagsextension{clo}
2691 \def\@definitionfileextension{def}
2692 \def\@texfileextension{tex}
2693 \def\@iftagsloaded{\@ifl@aded\@tagsextension}
2694 \def\@ifdefinitionfileloaded{\@ifl@aded\@definitionfileextension}
2695 \def\@iftexfileloaded{\@ifl@aded\@texfileextension}
```
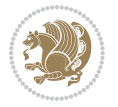

```
2696 \def\eqnewif#1#2{%
2697 \count@\escapechar \escapechar\m@ne
2698 \let#1\iffalse
2699 \let#2\iffalse
2700 \eq@if#1#2\iftrue
2701 \eq@if#1#2\iffalse
2702 \escapechar\count@}
2703 \def\eq@if#1#2#3{%
2704 \expandafter\def\csname\expandafter\@gobbletwo\string#1%
2705 \expandafter\@gobbletwo\string#3\endcsname
2706 {\let#1#3%
2707 \let#2#3}%
2708 \expandafter\def\csname\expandafter\@gobbletwo\string#2%
2709 \expandafter\@gobbletwo\string#3\endcsname
2710 {\{\texttt{\}2710}2711 \let#1#3}}
2712 \def\@bidi@removefromreset#1#2{{%
2713 \expandafter\let\csname c@#1\endcsname\@bidi@removefromreset
2714 \def\@elt##1{%
2715 \expandafter\ifx\csname c@##1\endcsname\@bidi@removefromreset
2716 \else
2717 \noexpand\@elt{##1}%
2718 \fi}%
2719 \expandafter\xdef\csname cl@#2\endcsname{%
2720 \csname cl@#2\endcsname}}}
2721 \newcommand*{\if@bidi@csdef}[1]{%
2722 \ifcsname#1\endcsname
2723 \expandafter\@firstoftwo
2724 \else
2725 \expandafter\@secondoftwo
2726 \fi}
2727 \newcommand*{\if@bidi@csundef}[1]{%
2728 \ifcsname#1\endcsname
2729 \expandafter\ifx\csname#1\endcsname\relax
2730 \expandafter\expandafter
2731 \expandafter\@firstoftwo
2732 \else
2733 \expandafter\expandafter
2734 \expandafter\@secondoftwo
2735 \fi
2736 \else
2737 \expandafter\@firstoftwo
2738 \fi}
2739 \newcommand{\if@bidi@def}[1]{%
2740 \ifdefined#1%
2741 \expandafter\@firstoftwo
2742 \else
2743 \expandafter\@secondoftwo
2744 \fi}
2745 \newcommand{\if@bidi@undef}[1]{%
```
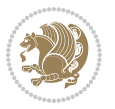

```
2746 \ifdefined#1%
2747 \ifx#1\relax
2748 \expandafter\expandafter
2749 \expandafter\@firstoftwo
2750 \else
2751 \expandafter\expandafter
2752 \expandafter\@secondoftwo
2753 \fi
2754 \else
2755 \expandafter\@firstoftwo
2756 \fi}
2757 \newcommand{\if@bidi@blank}[1]{% from url.sty
2758 \bidi@ifblank@i#1&&\@secondoftwo\@firstoftwo:}
2759 \long\def\bidi@ifblank@i#1#2&#3#4#5:{#4}
2760 \newcommand{\bidi@notblank}[1]{%
2761 \bidi@ifblank@i#1&&\@firstoftwo\@secondoftwo:}
2762 \newcommand{\if@bidi@defmacro}{}
2763 \long\edef\if@bidi@defmacro#1{%
2764 \noexpand\expandafter\noexpand\bidi@ifdefmacro
2765 \noexpand\meaning#1\detokenize{macro}:&}
2766 \edef\bidi@ifdefmacro{%
2767 \def\noexpand\bidi@ifdefmacro##1\detokenize{macro}:##2&}
2768 \bidi@ifdefmacro{\bidi@notblank{#2}}
2769 \newcommand*{\if@bidi@csmacro}[1]{%
2770 \if@bidi@csdef{#1}
2771 {\expandafter\if@bidi@defmacro\csname#1\endcsname}
2772 {\@secondoftwo}}
2773 \newcommand{\if@bidi@defprimitive}[1]{%
2774 \ifprimitive#1%
2775 \expandafter\@firstoftwo
2776 \else
2777 \expandafter\@secondoftwo
2778 \fi}
2779 \newcommand{\if@bidi@csprimitive}[1]{%
2780 \begingroup\expandafter\expandafter\expandafter\endgroup%
2781 \expandafter\ifprimitive\csname#1\endcsname%
2782 \expandafter\@firstoftwo
2783 \else
2784 \expandafter\@secondoftwo
2785 \fi}
2786 \newcommand*{\bidi@csdefcs}[2]{%
2787 \expandafter\@ifdefinable \csname#1\endcsname{%
2788 \expandafter\def\csname#1\expandafter\endcsname{\csname#2\endcsname}}}
2789 \newcommand*{\bidi@csletcs}[2]{%
2790 \expandafter\@ifdefinable \csname#1\endcsname{%
2791 \expandafter\let\csname#1\expandafter\endcsname\csname#2\endcsname}}
2792 \newcommand*{\bidi@cslet}[2]{%
2793 \expandafter\@ifdefinable \csname#1\endcsname{%
2794 \expandafter\let\csname#1\endcsname#2}}
2795 \newcommand{\bidi@namelongdef}[1]{%
```
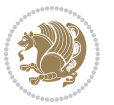

```
2796 \long\expandafter\def\csname #1\endcsname}
2797 \def\bidi@ensure@newcommand{\@star@or@long\bidi@ensure@new@command}
2798 \def\bidi@ensure@new@command#1{%
2799 \begingroup \escapechar\m@ne\xdef\@gtempa{{\string#1}}\endgroup
2800 \expandafter\if@bidi@csundef\@gtempa
2801 {\new@command#1}{\relax%
2802 \let\@ifdefinable\@rc@ifdefinable%
2803 \new@command#1}}
2804 \def\bidi@ensure@newlength#1{\if@bidi@undef#1{\newskip#1}{}}
2805
2806 \protected\def\bidi@error{\PackageError{bidi}}
2807 \protected\def\bidi@warning{\PackageWarning{bidi}}
2808 \protected\def\bidi@info{\PackageInfo{bidi}}
2809
2810 \newcommand*{\bidi@newrobustcmd}{}
2811 \protected\def\bidi@newrobustcmd{\@star@or@long\bidi@new@command}
28122813 \def\bidi@new@command#1{\@testopt{\bidi@newcommand#1}0}
2814
2815 \def\bidi@newcommand#1[#2]{%
2816 \@ifnextchar[%]
2817 {\bidi@xargdef#1[#2]}
2818 {\ifx\l@ngrel@x\relax
2819 \let\l@ngrel@x\protected
2820 \else
2821 \protected\def\l@ngrel@x{\protected\long}%
2822 \fi
2823 \@argdef#1[#2]}}
2824
2825 \long\def\bidi@xargdef#1[#2][#3]#4{%
2826 \@ifdefinable#1{%
2827 \expandafter\protected
2828 \expandafter\def
2829 \expandafter#1%
2830 \expandafter{%
2831 \expandafter\@testopt
2832 \csname\string#1\endcsname{#3}}%
2833 \expandafter\@yargdef\csname\string#1\endcsname\tw@{#2}{#4}}}
2834
2835 \bidi@newrobustcmd*{\bidi@renewrobustcmd}{\@star@or@long\bidi@renew@command}
2836
2837 \def\bidi@renew@command#1{%
2838 \if@bidi@undef{#1}
2839 {\bidi@error{\string#1 undefined}\@ehc}
2840 {}%
2841 \let\@ifdefinable\@rc@ifdefinable
2842 \bidi@new@command#1}
2843
2844
2845
```
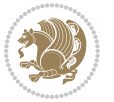

```
2846 \bidi@newrobustcmd*{\bidi@providerobustcmd}{\@star@or@long\bidi@provide@command}
2847
2848 \def\bidi@provide@command#1{%
2849 \if@bidi@undef{#1}
2850 {\def\reserved@a{\bidi@new@command#1}}
2851 {\def\reserved@a{\bidi@renew@command\reserved@a}}%
2852 \reserved@a}
2853
2854 \newcommand*{\bidi@csuse}[1]{%
2855 \ifcsname#1\endcsname
2856 \csname#1\expandafter\endcsname
2857 \fi}
2858
2859 \newcommand{\bidi@expandonce}[1]{%
2860 \unexpanded\expandafter{#1}}
2861
2862 \def\bidi@protected{%
2863 \let\@@protect\protect
2864 \let\protect\@unexpandable@protect
2865 \afterassignment\restore@protect}
2866
2867 \bidi@newrobustcmd{\bidi@appto}[2]{%
2868 \if@bidi@undef{#1}
2869 {\edef#1{\unexpanded{#2}}}
2870 {\edef#1{\bidi@expandonce#1\unexpanded{#2}}}}
2871 \bidi@newrobustcmd{\bidi@eappto}[2]{%
2872 \if@bidi@undef{#1}
2873 {\edef#1{#2}}
2874 {\edef#1{\bidi@expandonce#1#2}}}
2875 \bidi@newrobustcmd{\bidi@gappto}[2]{%
2876 \if@bidi@undef{#1}
2877 {\xdef#1{\unexpanded{#2}}}
2878 {\xdef#1{\bidi@expandonce#1\unexpanded{#2}}}}
2879 \bidi@newrobustcmd{\bidi@xappto}[2]{%
2880 \if@bidi@undef{#1}
2881 {\xdef#1{#2}}
2882 {\xdef#1{\bidi@expandonce#1#2}}}
2883
2884 \bidi@newrobustcmd*{\bidi@protected@eappto}{\bidi@protected\bidi@eappto}
2885 \bidi@newrobustcmd*{\bidi@protected@xappto}{\bidi@protected\bidi@xappto}
2886
2887
2888
2889 \bidi@newrobustcmd{\bidi@preto}[2]{%
2890 \if@bidi@undef{#1}
2891 {\edef#1{\unexpanded{#2}}}
2892 {\edef#1{\unexpanded{#2}\bidi@expandonce#1}}}
2893 \bidi@newrobustcmd{\bidi@epreto}[2]{%
2894 \if@bidi@undef{#1}
2895 {\edef#1{#2}}
```
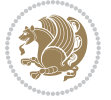

```
2896 {\edef#1{#2\bidi@expandonce#1}}}
2897 \bidi@newrobustcmd{\bidi@gpreto}[2]{%
2898 \if@bidi@undef{#1}
2899 {\xdef#1{\unexpanded{#2}}}
2900 {\xdef#1{\unexpanded{#2}\bidi@expandonce#1}}}
2901 \bidi@newrobustcmd{\bidi@xpreto}[2]{%
2902 \if@bidi@undef{#1}
2903 {\xdef#1{#2}}
2904 {\xdef#1{#2\bidi@expandonce#1}}}
2905
2906 \bidi@newrobustcmd*{\bidi@protected@epreto}{\bidi@protected\bidi@epreto}
2907 \bidi@newrobustcmd*{\bidi@protected@xpreto}{\bidi@protected\bidi@xpreto}
2008
2909
2010
2911 \bidi@newrobustcmd*{\bidi@csappto}[1]{\expandafter\bidi@appto\csname#1\endcsname}
2912 \bidi@newrobustcmd*{\bidi@cseappto}[1]{\expandafter\bidi@eappto\csname#1\endcsname}
2913 \bidi@newrobustcmd*{\bidi@csgappto}[1]{\expandafter\bidi@gappto\csname#1\endcsname}
2914 \bidi@newrobustcmd*{\bidi@csxappto}[1]{\expandafter\bidi@xappto\csname#1\endcsname}
2915 \bidi@newrobustcmd*{\bidi@protected@cseappto}{\bidi@protected\bidi@cseappto}
2916 \bidi@newrobustcmd*{\bidi@protected@csxappto}{\bidi@protected\bidi@csxappto}
2917
2918
2919
2920 \bidi@newrobustcmd*{\bidi@cspreto}[1]{\expandafter\bidi@preto\csname#1\endcsname}
2921 \bidi@newrobustcmd*{\bidi@csepreto}[1]{\expandafter\bidi@epreto\csname#1\endcsname}
2922 \bidi@newrobustcmd*{\bidi@csgpreto}[1]{\expandafter\bidi@gpreto\csname#1\endcsname}
2923 \bidi@newrobustcmd*{\bidi@csxpreto}[1]{\expandafter\bidi@xpreto\csname#1\endcsname}
2924 \bidi@newrobustcmd*{\bidi@protected@csepreto}{\bidi@protected\bidi@csepreto}
2925 \bidi@newrobustcmd*{\bidi@protected@csxpreto}{\bidi@protected\bidi@csxpreto}
2926
2927
2028
2929 \bidi@newrobustcmd{\if@bidi@patchable}{%
2930 \bidi@dbg@trce\if@bidi@patchable
2931 \begingroup
2932 \@makeother\#%
2933 \@ifstar\bidi@ifpatchable@i\bidi@ifpatchable}
2934
2935 \long\def\bidi@ifpatchable#1#2{%
2936 \endgroup
2937 \bidi@dbg@init#1%
2938 \if@bidi@undef{#1}
2939 {\bidi@dbg@fail{def}\@secondoftwo}
2940 {\bidi@dbg@info{def}%
2941 \if@bidi@defmacro{#1}
2942 {\bidi@dbg@info{mac}%
2043 \bidi@ifscanable{#1}
2944 {\bidi@ifhashcheck{#2}
2945 {\bidi@dbg@info{tok}%
```

```
bidi implementation 87
```
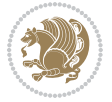

```
2946 \bidi@ifpattern#1{#2}
2947 {\bidi@dbg@info{pat}%
2948 \bidi@dbg@info{pos}\@firstoftwo}
2949 {\bidi@dbg@fail{pat}\@secondoftwo}}
2950 {\bidi@dbg@fail{hsh}\@secondoftwo}}
2951 {\bidi@dbg@fail{tok}\@secondoftwo}}
2952 {\bidi@dbg@fail{mac}\@secondoftwo}}}
2953
2954 \long\def\bidi@ifpatchable@i#1{%
2955 \endgroup
2956 \bidi@dbg@init#1%
2957 \if@bidi@undef{#1}
2958 {\bidi@dbg@fail{def}\@secondoftwo}
2959 {\bidi@dbg@info{def}%
2960 \if@bidi@defmacro{#1}
2961 {\bidi@dbg@info{mac}%
2962 \if@bidi@defparam{#1}
2963 {\bidi@dbg@info{prm}%
2964 \bidi@ifscanable{#1}
2965 {\bidi@dbg@info{tok}%
2966 \bidi@dbg@info{pos}\@firstoftwo}
2967 {\bidi@dbg@fail{tok}\@secondoftwo}}
2968 {\bidi@dbg@info{prl}%
2969 \if@bidi@defprotected{#1}
2970 {\bidi@dbg@info{pro}}
2971 {}%
2972 \bidi@dbg@info{pos}\@firstoftwo}}
2973 {\bidi@dbg@fail{mac}\@secondoftwo}}}
2974
2975 \bidi@newrobustcmd*{\bidi@patchcmd}{%
2976 \bidi@dbg@trce\bidi@patchcmd
2977 \begingroup
2978 \@makeother\#%
2979 \bidi@@patchcmd}
2080
2981 \newcommand{\bidi@@patchcmd}[4][########1]{%
2982 \bidi@ifpatchable#2{#3}
2983 {\bidi@dbg@succ{ret}%
2984 \begingroup
2985 \edef\bidi@resrvda{%
2986 \def\noexpand\bidi@resrvda####1\detokenize{macro:}####2->####3&{%
2987 #1\def\string\bidi@resrvda\space####2{\noexpand\bidi@resrvdb####3&}}%
2988 \def\noexpand\bidi@resrvdb####1\detokenize{#3}####2&{%
2989 ####1\detokenize{#4}####2}%
2990 \edef\noexpand\bidi@resrvda{%
2991 \noexpand\bidi@resrvda\meaning#2&}}%
2002 \bidi@resrvda
2993 \bidi@patchcmd@scantoks\bidi@resrvda
2994 \let#2\bidi@resrvda
2995 \bidi@undef\bidi@resrvda
```
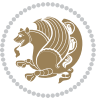

```
2996 \@firstoftwo}
2997 {\@secondoftwo}}
2998
2999 \def\bidi@patchcmd@scantoks#1{%
3000 \edef\bidi@resrvda{\endgroup
3001 \unexpanded{\makeatletter\scantokens}{#1}%
3002 \catcode\number`\@=\the\catcode`\@\relax}%
3003 \bidi@resrvda}
3004
3005 \newcommand\bidi@isloaded[2][]{
3006 \expandafter\ifx\csname if@bidi@#2loaded@\endcsname\relax
3007 \expandafter\newif\csname if@bidi@#2loaded@\endcsname
3008 \fi
3009 \@ifpackageloaded{#2}
3010 {\csname @bidi@#2loaded@true\endcsname #1}
3011 {\csname @bidi@#2loaded@false\endcsname}}
3012
3013 \protected\def\bidi@ifscanable#1{%
3014 \begingroup
3015 \edef\bidi@resrvda{%
3016 \def\noexpand\bidi@resrvda####1\detokenize{macro}:####2->####3&{%
3017 ####1\def\string\bidi@resrvda####2{####3}}%
3018 \edef\noexpand\bidi@resrvda{\noexpand\bidi@resrvda\meaning#1&}}%
3019 \bidi@resrvda
3020 \makeatletter
3021 \scantokens\expandafter{\bidi@resrvda}%
3022 \expandafter\endgroup\ifx#1\bidi@resrvda
3023 \expandafter\@firstoftwo
3024 \else
3025 \expandafter\@secondoftwo
3026 \fi}
3027
3028
3029 \protected\long\def\bidi@ifhashcheck#1{%
3030 \begingroup
3031 \edef\bidi@resrvda{\detokenize{#1}}%
3032 \expandafter\endgroup
3033 \expandafter\bidi@ifhashcheck@i\meaning\bidi@resrvda&}
3034
3035 \edef\bidi@ifhashcheck@i#1&{%
3036 \noexpand\expandafter
3037 \noexpand\bidi@ifhashcheck@ii
3038 \noexpand\strip@prefix#1\string#\string#&}
3039
3040 \edef\bidi@ifhashcheck@ii{%
3041 \def\noexpand\bidi@ifhashcheck@ii##1\string#\string###2&}
3042 \bidi@ifhashcheck@ii{\if@bidi@blank{#2}}
3043
3044
3045 \protected\long\def\bidi@ifpattern#1#2{%
```
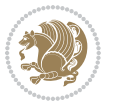

```
3048 \delta\lambda\delta\delta\phi\delta\phi\delta\phi\delta\phi\phi\delta\phi\phi\delta\phi\phi\delta\phi\phi\delta\phi\delta\3049 \endgroup\noexpand\noexpand\noexpand\if@bidi@blank{####2}}%
3050 \edef\noexpand\bidi@resrvda{\noexpand\bidi@resrvda
3051 \expandafter\strip@prefix\meaning#1\detokenize{#2}&}%
3052 \noexpand\bidi@resrvda}
3053 \bidi@resrvda\@secondoftwo\@firstoftwo}
3054
3055
3056 \newcommand{\if@bidi@defparam}{}
3057 \long\edef\if@bidi@defparam#1{%
3058 \noexpand\expandafter\noexpand\bidi@ifdefparam
3059 \noexpand\meaning#1\detokenize{macro}:->&}
3060 \edef\bidi@ifdefparam{%
3061 \def\noexpand\bidi@ifdefparam##1\detokenize{macro}:##2->##3&}
3062 \bidi@ifdefparam{\bidi@notblank{#2}}
3063
3064
3065 \newcommand{\if@bidi@defprotected}{}
3066 \long\edef\if@bidi@defprotected#1{%
3067 \noexpand\expandafter\noexpand\bidi@ifdefprotected
3068 \noexpand\meaning#1\string\protected&}
3069 \edef\bidi@ifdefprotected{%
3070 \def\noexpand\bidi@ifdefprotected##1\string\protected##2&}
3071 \bidi@ifdefprotected{\bidi@notblank{#2}}
3072
3073
3074 \bidi@newrobustcmd{\bidi@undef}[1]{\let#1\bidi@undefined}
3075
3076 \let\bidi@dbg@trce\@gobble
3077 \let\bidi@dbg@init\@gobble
3078 \let\bidi@dbg@info\@gobble
3079 \let\bidi@dbg@succ\@gobble
3080 \let\bidi@dbg@fail\@gobble
3081
3082
3083
3084 \bidi@newrobustcmd*{\bidi@apptocmd}{%
3085 \bidi@dbg@trce\bidi@apptocmd
3086 \begingroup
3087 \@makeother\#%
3088 \bidi@hooktocmd\bidi@append}
3089
3090
3091
3092 \bidi@newrobustcmd*{\bidi@pretocmd}{%
3093 \bidi@dbg@trce\bidi@pretocmd
3094 \begingroup
3095 \@makeother\#%
```
\begingroup

\edef\bidi@resrvda{%

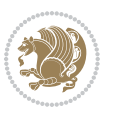

```
3096 \bidi@hooktocmd\bidi@prepend}
3097
3098 \long\def\bidi@hooktocmd#1#2#3{%
3099 \endgroup
3100 \bidi@dbg@init#2%
3101 \if@bidi@undef{#2}
3102 {\bidi@dbg@fail{def}\@secondoftwo}
3103 {\bidi@dbg@info{def}%
3104 \if@bidi@defmacro{#2}
3105 {\bidi@dbg@info{mac}%
3106 \if@bidi@defparam{#2}
3107 {\bidi@dbg@info{prm}%
3108 \bidi@ifscanable{#2}
3109 {\bidi@ifhashcheck{#3}
3110 {\bidi@dbg@info{tok}%
3111 \bidi@dbg@succ{ret}%
3112 \bidi@hooktocmd@i#1#2{#3}%
3<sup>113</sup> \@firstoftwo}
3114 {\bididedg@fail{hsh}\@secondoftwo}3115 {\bidi@dbg@fail{tok}\@secondoftwo}}
3116 {\bidi@dbg@info{prl}%
3117 \if@bidi@defprotected{#2}
3118 {\bidi@dbg@info{pro}%
3<sup>119</sup> \bidi@dbg@succ{red}%
3<sup>120</sup> \protected}
3<sup>121</sup> {\bidi@dbg@succ{red}}%
3122 \edef#2{#1{\bidi@expandonce#2}{\unexpanded{#3}}}%
3<sup>123</sup> \@firstoftwo}}
3124 {\bidi@dbg@fail{mac}\@secondoftwo}}}
3125
3126 \long\def\bidi@hooktocmd@i#1#2#3{%
3127 \begingroup
3128 \edef\bidi@resrvda{%
3129 \def\noexpand\bidi@resrvda####1\detokenize{macro}:####2->####3&{%
3130 ####1\def\string\bidi@resrvda\space####2{#1{####3}{\detokenize{#3}}}}%
3131 \edef\noexpand\bidi@resrvda{%
3132 \noexpand\bidi@resrvda\meaning#2&}}%
3133 \bidi@resrvda
3134 \bidi@patchcmd@scantoks\bidi@resrvda
3135 \let#2\bidi@resrvda
3136 \bidi@undef\bidi@resrvda}
3137
3138 \long\def\bidi@append#1#2{#1#2}
3139 \long\def\bidi@prepend#1#2{#2#1}
3140
3141 \bidi@newrobustcmd*{\bidi@AtEndPreamble}{\bidi@gappto\bidi@endpreamblehook}
3142 \newcommand*{\bidi@endpreamblehook}{}
3143
3144 \bidi@preto\document{%
3145 \endgroup
```
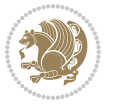

```
3146 \let\bidi@AtEndPreamble\@firstofone
3147 \bidi@endpreamblehook
3148 \protected\def\bidi@AtEndPreamble{\@notprerr\@gobble}%
3149 \bidi@undef\bidi@endpreamblehook
3150 \begingroup}
3151
3152 \bidi@newrobustcmd*{\bidi@AfterPreamble}{\AtBeginDocument}
3153 \bidi@AtEndPreamble{\let\bidi@AfterPreamble\@firstofone}
3154
3155 \bidi@newrobustcmd*{\bidi@AfterEndPreamble}{\bidi@gappto\bidi@afterendpreamblehook}
3156 \newcommand*{\bidi@afterendpreamblehook}{}
3157
3158 \bidi@appto\document{%
3159 \let\bidi@AfterEndPreamble\@firstofone
3160 \bidi@afterendpreamblehook
3161 \protected\def\bidi@AfterEndPreamble{\@notprerr\@gobble}%
3162 \bidi@undef\bidi@afterendpreamblehook
3<sup>163</sup> \ignorespaces}
3164
3165 \AtEndDocument{\let\bidi@AfterEndPreamble\@gobble}
3166
3167 \bidi@newrobustcmd*{\bidi@AfterEndDocument}{\bidi@gappto\bidi@afterenddocumenthook}
3168 \newcommand*{\bidi@afterenddocumenthook}{}
3169
3170 \bidi@patchcmd\enddocument
3171 {\deadcycles}
3172 {\let\bidi@AfterEndDocument\@firstofone
3173 \bidi@afterenddocumenthook
3174 \deadcycles}
3175 {}
3176 {\let\bidi@@end\@@end
3177 \def\@@end{%
3178 \let\bidi@AfterEndDocument\@firstofone
3179 \bidi@afterenddocumenthook
3180 \bidi@@end}}
3181
3182 \bidi@newrobustcmd{\bidi@AtBeginEnvironment}[1]{%
3183 \bidi@csgappto{@bidi@begin@#1@hook}}
3184
3185 \bidi@patchcmd\begin
3186 {\csname #1\endcsname}
3187 {\bidi@csuse{@bidi@begin@#1@hook}%
3188 \csname #1\endcsname}
3189 {}
3190 {\bidi@warning{%
3191 Patching '\string\begin' failed!\MessageBreak
3192 '\string\bidi@AtBeginEnvironment' will not work\@gobble}}
3193
3194
3195
```
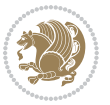

```
3196 \bidi@newrobustcmd{\bidi@AtEndEnvironment}[1]{%
3197 \bidi@csgappto{@bidi@end@#1@hook}}
3198
3199 \bidi@patchcmd\end
3200 {\csname end#1\endcsname}
3201 {\bidi@csuse{@bidi@end@#1@hook}%
3202 \csname end#1\endcsname}
3203 {}
3204 {\bidi@warning{%
3205 Patching '\string\end' failed!\MessageBreak
3206 '\string\bidi@AtEndEnvironment' will not work\@gobble}}
3207
3208
3209
3210 \bidi@newrobustcmd{\bidi@BeforeBeginEnvironment}[1]{%
3211 \bidi@csgappto{@bidi@beforebegin@#1@hook}}
3212
3213 \bidi@pretocmd\begin
3214 {\bidi@csuse{@bidi@beforebegin@#1@hook}}
3215 {}
3216 {\bidi@warning{%
3217 Patching '\string\begin' failed!\MessageBreak
3218 '\string\bidi@BeforeBeginEnvironment' will not work\@gobble}}
3219
3220
3221
3222 \bidi@newrobustcmd{\bidi@AfterEndEnvironment}[1]{%
3223 \bidi@csgappto{@bidi@afterend@#1@hook}}
3224
3225 \bidi@patchcmd\end
3226 {\if@ignore}
3227 {\bidi@csuse{@bidi@afterend@#1@hook}%
3228 \if@ignore}
3229 {}
3230 {\bidi@warning{%
3231 Patching '\string\end' failed!\MessageBreak
3232 '\string\bidi@AfterEndEnvironment' will not work\@gobble}}
3233
3234 \CheckCommand{\InputIfFileExists}[2]{%
3235 \IfFileExists{#1}%
3236 {#2\@addtofilelist{#1}\@@input \@filef@und}}
3237
3238 \renewcommand{\InputIfFileExists}[2]{%
3239 \begingroup\expandafter\expandafter\expandafter\endgroup
3240 \expandafter\ifx\csname #1-@bidi@alias\endcsname\relax
3241 \expandafter\@secondoftwo
3242 \else
3243 \bidi@replacefile@msg{\csname #1-@bidi@alias\endcsname}{#1}%
3244 \expandafter\@firstoftwo
3245 \fi
```
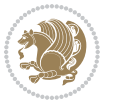

```
3246 {%
3247 \expandafter\InputIfFileExists\expandafter{\csname
3248 #1-@bidi@alias\endcsname}{#2}%
3249 }%
3250 {\IfFileExists{#1}{%
3251 \bidi@load@hook{before}{#1}%
3252 #2\@addtofilelist{#1}%
3253 \@@input \@filef@und
3254 \bidi@load@hook{after}{#1}%
3255 }}%
3256 }
3257
3258 \newcommand*{\bidi@@loadwithoptions}{}
3259 \newcommand*{\bidi@loadwithoptions}{}
3260 \let\bidi@loadwithoptions\@loadwithoptions
3261
3262 \renewcommand*{\@loadwithoptions}[3]{%
3263 \begingroup\expandafter\expandafter\expandafter\endgroup
3264 \expandafter\ifx\csname #3.#1-@bidi@aliasname\endcsname\relax
3265 \def\bidi@@loadwithoptions{\bidi@loadwithoptions{#1}{#2}{#3}}%
3266 \else
3267 \bidi@replacefile@msg{\csname #3.#1-@bidi@aliasname\endcsname.#1}{#3.#1}%
3268 \def\bidi@@loadwithoptions{%
3269 \@loadwithoptions{#1}{#2}{\csname #3.#1-@bidi@aliasname\endcsname}%
3270 }%
3271 \fi
3272 \bidi@@loadwithoptions
3273 }
3274
3275 \newcommand*{\bidi@onefilewithoptions}{}
3276 \let\bidi@onefilewithoptions\@onefilewithoptions
3277 \def\@onefilewithoptions#1[#2][#3]#4{%
3278 \begingroup\expandafter\expandafter\expandafter\endgroup
3279 \expandafter\ifx\csname #1.#4-@bidi@aliasname\endcsname\relax
3280 \def\bidi@@onefilewithoptions{\bidi@onefilewithoptions{#1}}%
3281 \else
3282 \bidi@replacefile@msg{\csname #1.#4-@bidi@aliasname\endcsname.#4}{#1.#4}%
3283 \edef\bidi@@onefilewithoptions{%
3284 \noexpand\@onefilewithoptions{\csname #1.#4-@bidi@aliasname\endcsname}}%
3285 \fi
3286 \bidi@@onefilewithoptions[{#2}][{#3}]{#4}%
3287 \bidi@load@hook{lateafter}{#1.#4}%
3288 }
3289
3290 \newcommand*{\bidi@ReplaceInput}[2]{%
3291 \expandafter\edef\csname #1-@bidi@alias\endcsname{#2}%
3292 }
3293
3294 \newcommand*{\bidi@UnReplaceInput}[1]{%
3295 \ifcsname #1-@bidi@alias\endcsname
```
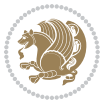

```
3296 \expandafter\let\csname #1-@bidi@alias\endcsname\relax
3297 \fi
3298 }
3299
3300 \newcommand*{\@bidi@replacefilewithext}[3]{%
3301 \expandafter\edef\csname #1.#3-@bidi@aliasname\endcsname{#2}%
3302 }
3303 \newcommand*{\bidi@ReplacePackage}[2]{%
3304 \@bidi@replacefilewithext{#1}{#2}\@pkgextension
3305 }
3306 \newcommand*{\bidi@ReplaceClass}[2]{%
3307 \@bidi@replacefilewithext{#1}{#2}\@clsextension
3308 }
3309 \newcommand*{\@bidi@unreplacefilewithext}[2]{%
3310 \ifcsname #1.#2-@bidi@aliasname\endcsname
3311 \expandafter\let\csname #1.#2-@bidi@aliasname\endcsname\relax
3312 \fi
3313 }
3314 \newcommand*{\bidi@UnReplacePackage}[1]{%
3315 \@bidi@unreplacefilewithext{#1}\@pkgextension
3316 }
3317 \newcommand*{\bidi@UnReplaceClass}[1]{%
3318 \@bidi@unreplacefilewithext{#1}\@clsextension
3319 }
3320 \newcommand*{\bidi@replacefile@msg}[2]{%
3321 \PackageInfo{biditools}{inputing `#1' instead of `#2'}%
3322 }
3323
3324 \newcommand*{\bidi@load@hook}[2]{%
3325 \@ifundefined{#2-@#1}{}{%
3326 \@nameuse{#2-@#1}%
3327 \expandafter\let\csname #2-@#1\endcsname=\relax}}
3328 \newcommand*{\bidi@set@load@hook}[2]{%
3329 \@ifundefined{#2-@#1}{\@namedef{#2-@#1}{}}{}%
3330 \expandafter\g@addto@macro\csname #2-@#1\endcsname}
3331 \newcommand*{\bidi@BeforeFile}{\bidi@set@load@hook{before}}
3332 \newcommand*{\bidi@AfterFile}{\bidi@set@load@hook{after}}
3333 \newcommand*{\bidi@BeforeClass}[1]{%
3334 \bidi@set@load@hook{before}{#1.\@clsextension}}
3335 \newcommand*{\bidi@AfterClass}{%
3336 \@ifstar {\@s@bidi@AfterClass}{%
3337 \@ifnextchar +\@@bidi@AfterClass{%
3338 \@ifnextchar !\@@@bidi@AfterClass\@bidi@AfterClass
3339 }%
3340 }%
3341 }
3342
3343 \newcommand*{\@@@bidi@AfterClass}[2]{%
3344 \begingroup\ifx\csname #2.\@clsextension-h@@k\endcsname\relax
3345 \aftergroup\@s@bidi@AfterClass
```
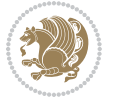

```
3346 \else
3347 \aftergroup\bidi@AfterAtEndOfClass
3348 \fi
3349 \endgroup{#2}%
3350 }
3351
3352 \newcommand*{\bidi@AfterAtEndOfClass}[1]{%
3353 \bidi@set@load@hook{lateafter}{#1.\@clsextension}}
3354 \newcommand*{\@@bidi@AfterClass}[2]{%
3355 \begingroup
3356 \expandafter\ifx\csname #2.\@clsextension-h@@k\endcsname\relax
3357 \aftergroup\@s@bidi@AfterClass
3358 \else
3359 \aftergroup\@bidi@AfterClass
3360 \foralli
3361 \endgroup{#2}%
3362 }
3363
3364 \newcommand*{\@bidi@AfterClass}[1]{%
3365 \bidi@set@load@hook{after}{#1.\@clsextension}}
3366 \newcommand*{\@s@bidi@AfterClass}[1]{%
3367 \begingroup
3368 \@ifclassloaded{#1}{%
3369 \aftergroup\@secondoftwo
3370 }{%
3371 \aftergroup\@bidi@AfterClass
3372 }%
3373 \endgroup
3374 {#1}%
3375 }
3376
3377
3378 \newcommand*{\bidi@BeforePackage}[1]{%
3379 \bidi@set@load@hook{before}{#1.\@pkgextension}}
3380 \newcommand*{\bidi@AfterPackage}{%
3381 \@ifstar {\@s@bidi@AfterPackage}{%
3382 \@ifnextchar +\@@bidi@AfterPackage{%
3383 \@ifnextchar !\@@@bidi@AfterPackage\@bidi@AfterPackage
3384 }%
3385 }%
3386 }
3387 \newcommand*{\@@@bidi@AfterPackage}[2]{%
3388 \begingroup\ifx\csname #2.\@pkgextension-h@@k\endcsname\relax
3389 \aftergroup\@s@bidi@AfterPackage
3390 \else
3391 \aftergroup\bidi@AfterAtEndOfPackage
3392 \fi
3393 \endgroup{#2}%
3394 }
3395 \newcommand*{\bidi@AfterAtEndOfPackage}[1]{%
```
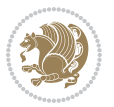

```
3396 \bidi@set@load@hook{lateafter}{#1.\@pkgextension}}
3397 \newcommand*{\@@bidi@AfterPackage}[2]{%
3398 \begingroup
3399 \expandafter\ifx\csname #2.\@pkgextension-h@@k\endcsname\relax
3400 \aftergroup\@s@bidi@AfterPackage
3401 \else
3402 \aftergroup\@bidi@AfterPackage
3403 \fi
3404 \endgroup{#2}%
3405 }
3406 \newcommand*{\@bidi@AfterPackage}[1]{%
3407 \bidi@set@load@hook{after}{#1.\@pkgextension}}
3408 \newcommand*{\@s@bidi@AfterPackage}[1]{%
3409 \begingroup
3410 \@ifpackageloaded{#1}{%
3411 \aftergroup\@secondoftwo
3412 }{%
3413 \aftergroup\@bidi@AfterPackage
3414 \frac{1}{6}3415 \endgroup
3416 {#1}%
3417 }
3418
3419 \newcommand*{\bidi@excludedpackages}{}
3420 \let\bidi@excludedpackages\@empty
3421 \newcommand*{\bidi@saved@RequirePackage}{}
3422 \newcommand*{\bidi@PreventPackageFromLoading}{%
3423 \@ifstar{\@bidi@PreventPackageFromLoading\PackageInfo}%
3424 {\@bidi@PreventPackageFromLoading\PackageWarning}%
3425 }
3426 \newcommand*{\@bidi@PreventPackageFromLoading}[1]{%
3427 \@ifnextchar [%]
3428 {\@@bidi@PreventPackageFromLoading#1}{\@@bidi@PreventPackageFromLoading#1[]}%
3429 }
3430 \newcommand*{\@@bidi@PreventPackageFromLoading}{}
3431
3432 \def\@@bidi@PreventPackageFromLoading#1[#2]#3{%
3433 \edef\reserved@b{\zap@space#3 \@empty}%
3434 \ifx \reserved@b\@empty
3435 #1{biditools}{%
_{3436} \qquad <code>\string\bidi@PreventPackageFromLoading\space</code> with empty packages\MessageBreak
3437 argument ignored%
3438 }%
3439 \else
3440 \ifx\bidi@excludedpackages\@empty
3441 \let\bidi@saved@RequirePackage\RequirePackage
3442 \let\RequirePackage\bidi@RequirePackage
3443 \def\reserved@a##1##{%
3444 \@latex@error
3445 {\noexpand \usepackage before \string\documentclass}%
```
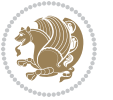

```
3446 {\noexpand \usepackage may only appear in the document
3447 preamble, i.e.,\MessageBreak
3448 between \noexpand\documentclass and
3449 \string\begin{document}.}%
3450 \@gobble}%
3451 \ifx\reserved@a\usepackage\else
3452 \ifx\usepackage\bidi@saved@RequirePackage\else
3453 \PackageWarning{biditools}{%
3454 Maybe serious problem: unexpected definition of\MessageBreak
3455 \string\usepackage
3456 }%
3457 \fi
3458 \let\usepackage\RequirePackage
3459 \fi
3460 \fi
3461 \expandafter\@for \expandafter\reserved@a\expandafter:\expandafter=%
3462 \reserved@b\do {%
3463 \ifx\reserved@a\@empty
3464 #1{biditools}{%
3465 empty package argument for
3466 \string\bidi@PreventPackageFromLoading\MessageBreak
3467 ignored%
3468 }%
3469 \else
3470 \expandafter\@ifpackageloaded\expandafter{\reserved@a}{%
3471 #1{biditools}{%
3472 package `\reserved@a' already loaded.\MessageBreak
3473 Cannot prevent it from beeing loaded%
3474 }%
3475 }{%
3476 \edef\bidi@excludedpackages{\bidi@excludedpackages,%
3477 \reserved@a}%
3478 \if\relax\detokenize{#2}\relax\else
3479 \@ifundefined{bidi@exclude@package@\reserved@a @do}{%
3480 \@namedef{bidi@exclude@package@\reserved@a @do}{}%
3481 } {}
3482 \expandafter\def
3483 \csname bidi@exclude@package@\reserved@a
3484 @do\expandafter\expandafter\expandafter\endcsname
3485 \expandafter\expandafter\expandafter{%
3486 \csname bidi@exclude@package@\reserved@a @do\endcsname
3487 #2%
3488 }%
3489 \fi
3490 }%
3491 \fi
3492 }%
3493 \ifx\bidi@excludedpackages\@empty
3494 \bidi@ResetPreventPackageFromLoading
3495 \fi
```
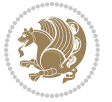

```
3496 \fi
3497 }
3498
3499 \@onlypreamble\bidi@PreventPackageFromLoading
3500 \newcommand*{\bidi@ResetPreventPackageFromLoading}{%
3501 \let\bidi@excludedpackages\@empty
3502 \ifx\RequirePackage\bidi@RequirePackage
3503 \ifx\usepackage\RequirePackage
3504 \let\usepackage\bidi@saved@RequirePackage
3505 \fi
3506 \let\RequirePackage\bidi@saved@RequirePackage
3507 \fi
3508 }
3509 \@onlypreamble\bidi@ResetPreventPackageFromLoading
3510 \newcommand*{\bidi@StorePreventPackageFromLoading}[1]{%
3511 \let#1\bidi@excludedpackages
3512 }
3513 \@onlypreamble\bidi@StorePreventPackageFromLoading
3514 \newcommand*{\bidi@UnPreventPackageFromLoading}{%
3515 \@ifstar {\@tempswatrue\@bidi@UnPreventPackageFromLoading}%
3516 {\@tempswafalse\@bidi@UnPreventPackageFromLoading}%
3517 }
3518
3519 \newcommand*{\@bidi@UnPreventPackageFromLoading}[1]{%
3520 \edef\reserved@b{\zap@space#1 \@empty}%
3521 \if@tempswa
3522 \@for\reserved@a:=\reserved@b\do {%
3523 \ifx\reserved@a\@empty \else
3524 \ifcsname bidi@exclude@package@\reserved@a @do\endcsname
3525 \expandafter\let
3526 \csname bidi@exclude@package@\reserved@a @do\endcsname
3527 \undefined
3528 \fi
3529 \fi
3530 }%
3531 \fi
3532 \ifcsname bidi@excludedpackages\endcsname
3533 \let\reserved@a\bidi@excludedpackages
3534 \let\bidi@excludedpackages\@empty
3535 \expandafter\@for\expandafter\reserved@c
3536 \expandafter:\expandafter=\reserved@a
3537 \do{%
3538 \ifx\reserved@c\@empty\else
3539 \@expandtwoargs\in@{,\reserved@c,}{,\reserved@b,}%
3540 \ifin@
3541 \else
3542 \edef\bidi@excludedpackages{%
3543 \bidi@excludedpackages,\reserved@c
3544 }%
3545 \fi
```
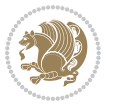

```
3546 \fi
3547 }%
3548 \ifx\bidi@excludedpackages\@empty\bidi@ResetPreventPackageFromLoading\fi
3549 \fi
3550 }
3551
3552
_{3553} \newcommand*{\bidi@RequirePackage}[2][]{%
3554 \let\reserved@c\@empty
3555 \let\reserved@d\@empty
3556 \edef\reserved@b{\zap@space#2 \@empty}%
3557 \expandafter\@for\expandafter\reserved@b\expandafter:\expandafter=\reserved@b
3558 \do {%
3559 \begingroup
3560 \@tempswatrue
3561 \@for\reserved@a:=\bidi@excludedpackages\do {%
3562 \ifx\reserved@a\reserved@b
3563 \@tempswafalse
3564 \fi
3565 }%
3566 \if@tempswa
3567 \xdef\reserved@c{\reserved@c,\reserved@b}%
3568 \else
3569 \ifx\reserved@b\@empty\else
3570 \PackageInfo{biditools}{Excluding package `\reserved@b'\MessageBreak
3571 from loading}%
3572 \@ifundefined{bidi@exclude@package@\reserved@b @do}{%
3573 }{%
3574 \expandafter\g@addto@macro\expandafter\reserved@d
3575 \csname bidi@exclude@package@\reserved@b @do\endcsname
3576 }%
3577 \fi
3578 \fi
3579 \endgroup
3580 }%
3581 \ifx\reserved@c\@empty
3582 \let\reserved@a\bidi@gobbleopt
3583 \else
3584 \edef\reserved@a{\noexpand\bidi@saved@RequirePackage[#1]{%
3585 \expandafter\@gobble\reserved@c\@empty}}%
3586 \fi
3587 \expandafter\reserved@d
3588 \reserved@a
3589 }
3590
3591 \newcommand{\bidi@gobbleopt}[1][]{}
3592 \AtEndDocument{%
3593 \let\bidi@saved@checkend=\@checkend
3594 \renewcommand*{\@checkend}[1]{%
3595 \def\reserved@a{#1}\def\reserved@b{document}%
```
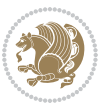

```
3596 \bidi@saved@checkend{#1}%
3597 \ifx\reserved@a\reserved@b
3598 \let\bidi@saved@clearpage=\clearpage
3599 \renewcommand*{\clearpage}{\bidi@saved@clearpage
3600 \bidi@hook@bcma
3601 \bidi@restore@newpage
3602 \let\clearpage=\bidi@saved@clearpage}%
3603 \fi%
3604 \let\bidi@saved@dofilelist\@dofilelist
3605 \def\@dofilelist{%
3606 \bidi@hook@acma
3607 \let\@dofilelist\bidi@saved@dofilelist
3608 \bidi@saved@dofilelist
3609 }%
3610 }%
3611 }
3612
3613
3614 \newcommand*{\bidi@saved@checkend}{}
3615 \newcommand*{\bidi@saved@dofilelist}{}
3616 \newcommand*{\bidi@redefine@newpage}{%
3617 \let\bidi@saved@newpage\newpage
3618 \def\bidi@restore@newpage{%
3619 \renewcommand*{\newpage}{%
3620 \PackageWarningNoLine{%
3621 biditools%
3622 }{%
3623 \string\newpage\space at main aux file!\MessageBreak
3624 You have output material at the main aux file.\MessageBreak
3625 Note, that the \string\bidi@BeforeClosingMainAux\space commands\MessageBreak
3626 are processed before the output from aux file%
3627 }%
3628 \let\newpage\bidi@saved@newpage
3629 \newpage
3630 }%
3631 }%
3632 \renewcommand*{\newpage}{%
3633 \PackageError{%
3634 biditools%
3635 }{%
3636 \string\newpage\space at \string\bidi@BeforeClosingMainAux
3637 }{%
3638 You should never use \string\newpage\space or
3639 \string\clear(double)page or other output material at the\MessageBreak
3640 argument of \string\bidi@BeforeClosingMainAux!\MessageBreak
3641 If you'll continue, the \string\newpage\space will be ignored to
3642 avoid corruption of\MessageBreak
3643 every prior use of \string\bidi@BeforeClosingMainAux.
3644 }%
3645 }%
```
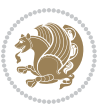

```
3646 }
3647
3648 \newcommand*{\bidi@restore@newpage}{}
3649 \newcommand*{\bidi@hook@bcma}{}
3650 \newcommand*{\bidi@hook@acma}{}
3651 \newcommand*{\bidi@BeforeClosingMainAux}{%
3652 \ifx\bidi@hook@bcma\@empty
3653 \gdef\bidi@hook@bcma{%
3654 \renewcommand*{\bidi@BeforeClosingMainAux}[1]{####1}%
3655 \let\protected@write\bidi@protected@immediate@write
3656 \bidi@redefine@newpage
3657 }%
3658 \fi
3659 \g@addto@macro\bidi@hook@bcma%
3660 }
3661
3662 \newcommand*{\bidi@AfterReadingMainAux}{%
3663 \ifx\bidi@hook@acma\@empty
3664 \gdef\bidi@hook@acma{%
3665 \renewcommand*{\bidi@AfterReadingMainAux}[1]{####1}%
3666 \let\protected@write\bidi@protected@immediate@write
3667 }%
3668 \fi
3669 \g@addto@macro\bidi@hook@acma%
3670 }
3671
3672 \long\def\bidi@protected@immediate@write#1#2#3{%
3673 \begingroup
3674 #2%
3675 \let\protect\@unexpandable@protect
3676 \edef\reserved@a{\immediate\write#1{#3}}%
3677 \reserved@a
3678 \endgroup
3679 \if@nobreak\ifvmode\nobreak\fi\fi
3680 }
3681
3682 \def\bidi@patch@counter{0}%
3683 \if@bidi@csundef{numexpr}{%
3684 \def\bidi@patch@stepcounter{%
3685 \begingroup
3686 \count@\bidi@patch@counter\relax
3687 \advance\count@\@ne\relax
3688 \edef\x{\endgroup
3689 \noexpand\def\noexpand\bidi@patch@counter{\the\count@}%
3690 }%
3691 \chi3692 }%
3693 }{%
3694 \def\bidi@patch@stepcounter{%
3695 \edef\bidi@patch@counter{%
```
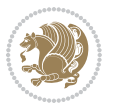

```
3696 \the\numexpr\bidi@patch@counter+\@ne\relax
3697 }%
3698 }%
3699 }
3700 \def\bidi@patch@list{}
3701 \def\bidi@patch@Add{%
3702 \bidi@appto\bidi@patch@list
3703 }
3704 \def\bidi@patch@AfterPackage#1{%
3705 \@ifpackageloaded{#1}{%
3706 \@firstofone
3707 }{%
3708 \bidi@patch@AfterPackage{#1}%
3709 }%
3710 }
3711 \def\bidi@patch@AfterPackage#1{%
3712 \edef\bidi@patch@temp{#1}%
3713 \bidi@patch@stepcounter
3714 \expandafter\bidi@patch@@AfterPackage
3715 \csname bidi@patch@\bidi@patch@counter\expandafter\endcsname{%
3716 \bidi@patch@temp
3717 }%
3718 }
3719 \def\bidi@patch@@AfterPackage#1#2#3{%
3720 \begingroup
3721 \toks@{#3}%
3722 \xdef\bidi@patch@gtemp{%
3723 \noexpand\@ifpackageloaded{#2}{%
3724 \noexpand\let\noexpand#1\noexpand\relax
3725 \the\toks@
3726 }{}%
3727 }%
3728 \endgroup
3729 \let#1\bidi@patch@gtemp
3730 \bidi@patch@Add#1%
3731 \bidi@patch@try{bidi@AfterPackage}{#2}#1%
3732 }
3733
3734 \def\bidi@patch@try#1#2#3{%
3735 \if@bidi@csundef{#1}{}{%
3736 \csname #1\endcsname{#2}{#3}%
3737 }%
3738 }
3739
3740 \AtBeginDocument{\bidi@patch@list}
3741
3742 \bidi@AtEndPreamble{\bidi@patch@list}%
3743
3744 \bidi@AfterEndPreamble{%
3745 \let\bidi@patch@OrgIfPackageLoaded\@ifpackageloaded
```
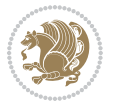

```
3746 \let\bidi@patch@OrgIfPackageLater\@ifpackagelater
```

```
3747 \let\bidi@patch@OrgIfClassLoaded\@ifclassloaded
```

```
3748 \let\bidi@patch@OrgIfClassLater\@ifclasslater
```

```
3749 \bidi@patch@list
```

```
3750 \let\@ifpackageloaded\bidi@patch@OrgIfPackageLoaded
```

```
3751 \let\@ifpackagelater\bidi@patch@OrgIfPackageLater
```
\let\@ifclassloaded\bidi@patch@OrgIfClassLoaded

```
3753 \let\@ifclasslater\bidi@patch@OrgIfClassLater
```

```
3754 }%
```
## **7.23 bidituftefloat.sty**

```
3755 \NeedsTeXFormat{LaTeX2e}
3756 \ProvidesPackage{bidituftefloat}[2011/06/14 v0.1
3757 bidi implementation of tufte float]
3758 \RequirePackage{xifthen}
3759 \newcommand{\@bidituftefloat@pkgname}{bidituftefloat}
3760 \newcommand{\bidituftefloatError}[2]{\PackageError{\@bidituftefloat@pkgname}{#1}{#2}}
3761\newcommand{\bidituftefloatDebugInfoNL}[1]{\ifthenelse{\boolean{@bidituftefloat@debug}}{\bidi
3762 \newcommand{\bidituftefloatInfoNL}[1]{\PackageInfo{\@bidituftefloat@pkgname}{#1\@gobble}}
3763 \newboolean{@bidituftefloat@RTLgeometry}
3764 \setboolean{@bidituftefloat@RTLgeometry}{true}
3765 \DeclareOption{RTLgeometry}{\setboolean{@bidituftefloat@RTLgeometry}{true}}
3766 \DeclareOption{LTRgeometry}{\setboolean{@bidituftefloat@RTLgeometry}{false}}
3767 \newboolean{@bidituftefloat@afourpaper}
3768 \DeclareOption{a4paper}{\setboolean{@bidituftefloat@afourpaper}{true}}
3769 \newboolean{@bidituftefloat@bfivepaper}
3770 \DeclareOption{b5paper}{\setboolean{@bidituftefloat@bfivepaper}{true}}
3771 \newboolean{@bidituftefloat@symmetric}
3772 \newboolean{@bidituftefloat@twoside}
3773 \DeclareOption{twoside}{%
3774 \@twosidetrue \@mparswitchtrue%
3775 \setboolean{@bidituftefloat@twoside}{true}%
3776 \setboolean{@bidituftefloat@symmetric}{true}%
3777 }
3778 \DeclareOption{oneside}{%
3779 \@twosidefalse \@mparswitchfalse%
3780 \setboolean{@bidituftefloat@twoside}{false}%
3781 \setboolean{@bidituftefloat@symmetric}{false}%
3782 }
3783 \@ifclassloaded{book}{\ExecuteOptions{twoside}}{}
3784 \newboolean{@bidituftefloat@debug}
3785 \newcommand*{\@bidituftefloat@caption@justification}{\@bidituftefloat@justification@autodetec
3786 \ProcessOptions
3787 %% Globally sets the length
3788 \newcommand*{\gsetlength}[2]{%
3789 \setlength{#1}{#2}%
3790 \global#1=#1\relax%
3791 }
3792 %% Globally sets a boolean
```
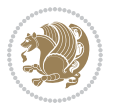

```
3793 \newcommand*{\gsetboolean}[2]{% based on code from ifthen pkg
3794 \lowercase{\def\@tempa{#2}}%
3795 \@ifundefined{@tempswa\@tempa}%
3796 {\PackageError{ifthen}{You can only set a boolean to `true' or `false'}\@ehc}%
3797 {\@ifundefined{#1\@tempa}%
3798 {\PackageError{ifthen}{Boolean #1 undefined}\@ehc}%
3799 {\global\csname#1\@tempa\endcsname}%
3800 }%
3801 }
3802 %% Set the font sizes and baselines to match bidituftefloat's books
3803 \renewcommand\normalsize{%
3804 \@setfontsize\normalsize\@xpt{14}%
3805 \abovedisplayskip 10\p@ \@plus2\p@ \@minus5\p@
3806 \abovedisplayshortskip \z@ \@plus3\p@
3807 \belowdisplayshortskip 6\p@ \@plus3\p@ \@minus3\p@
3808 \belowdisplayskip \abovedisplayskip
3809 \let\@listi\@listI}
3810 \normalbaselineskip=14pt
3811 \normalsize
3812 \renewcommand\footnotesize{%
3813 \@setfontsize\footnotesize\@viiipt{10}%
3814 \abovedisplayskip 6\p@ \@plus2\p@ \@minus4\p@
3815 \abovedisplayshortskip \z@ \@plus\p@
3816 \belowdisplayshortskip 3\p@ \@plus\p@ \@minus2\p@
3817 \def\@listi{\leftmargin\leftmargini
3818 \topsep 3\p@ \@plus\p@ \@minus\p@
3819 \parsep 2\p@ \@plus\p@ \@minus\p@
3820 \itemsep \parsep}%
3821 \belowdisplayskip \abovedisplayskip
3822 }
3823 %% Paragraph indentation and separation for marginal text
3824 \newcommand{\@bidituftefloat@margin@par}{%
3825 \setlength{\RaggedRightParindent}{0.5pc}%
3826 \setlength{\JustifyingParindent}{0.5pc}%
3827 \setlength{\parindent}{0.5pc}%
3828 \setlength{\parskip}{0pt}%
3829 }
3830 \RequirePackage{ragged2e}
3831 \ifthenelse{\boolean{@bidituftefloat@RTLgeometry}}{%
3832 \RequirePackage[letterpaper,right=1in,top=1in,headsep=2\baselineskip,textwidth=26pc,marginpar
3833 \ifthenelse{\boolean{@bidituftefloat@afourpaper}}
3834 {\geometry{a4paper,right=24.8mm,top=27.4mm,headsep=2\baselineskip,textwidth=107mm,marginpars
3835 {}
3836 \ifthenelse{\boolean{@bidituftefloat@bfivepaper}}
3837 {\geometry{paperwidth=176mm,paperheight=250mm,right=14.66mm,top=13.88mm,textwidth=102.66mm,m
3838 {}}{%
3839 \RequirePackage[letterpaper,left=1in,top=1in,headsep=2\baselineskip,textwidth=26pc,marginpars
3840 \ifthenelse{\boolean{@bidituftefloat@afourpaper}}
3841 {\geometry{a4paper,left=24.8mm,top=27.4mm,headsep=2\baselineskip,textwidth=107mm,marginparse
3842 {}
```

```
bidi implementation 105
```
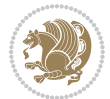

```
3843 \ifthenelse{\boolean{@bidituftefloat@bfivepaper}}
3844 {\geometry{paperwidth=176mm,paperheight=250mm,left=14.66mm,top=13.88mm,textwidth=102.66mm,margineskip,inc
3845 {}}
3846 \ifthenelse{\boolean{@bidituftefloat@symmetric}}
3847 {}
3848 {\geometry{asymmetric}}% forces internal LaTeX `twoside'
3849 \setlength\marginparpush{10pt}
3850 %% Font for margin items
_3851 \newcommand{\@bidituftefloat@marginfont}{\normalfont\footnotesize}
3852 \newcommand*{\@bidituftefloat@caption@font}{\@bidituftefloat@marginfont}
3853 \newcommand*{\setcaptionfont}[1]{\renewcommand*{\@bidituftefloat@caption@font}{#1}}
3854 \newcommand{\@bidituftefloat@justification}{\justifying}%
3855 \setlength\abovedisplayskip{6pt plus 2pt minus 4pt}
3856 \setlength\belowdisplayskip{6pt plus 2pt minus 4pt}
3857 \newboolean{@bidituftefloat@changepage}
3858 \IfFileExists{changepage.sty}{%
3859 \bidituftefloatDebugInfoNL{Found changepage.sty}
3860 \RequirePackage[strict]{changepage}
3861 \setboolean{@bidituftefloat@changepage}{true}
3862 }{%
3863 \bidituftefloatDebugInfoNL{Found chngpage.sty}
3864 \RequirePackage[strict]{chngpage}
3865 \setboolean{@bidituftefloat@changepage}{false}
3866 }
3867 \newboolean{@bidituftefloat@odd@page}
3868 \setboolean{@bidituftefloat@odd@page}{true}
3869 \newcommand*{\@bidituftefloat@checkoddpage}{%
3870 \checkoddpage%
3871 \ifthenelse{\boolean{@bidituftefloat@changepage}}{%
3872 \ifoddpage%
3873 \setboolean{@bidituftefloat@odd@page}{true}%
3874 \else%
3875 \setboolean{@bidituftefloat@odd@page}{false}%
3876 \fi%
3877 }{%
3878 \ifcpoddpage%
3879 \setboolean{@bidituftefloat@odd@page}{true}%
3880 \else%
3881 \setboolean{@bidituftefloat@odd@page}{false}%
3882 \fi%
3883 }%
3884 }
3885 \newlength{\@bidituftefloat@overhang}% used by the fullwidth environment and the running heads
3886 \newlength{\@bidituftefloat@fullwidth}
3887 \newlength{\@bidituftefloat@caption@fill}
3888 \newcommand{\bidituftefloatRecalculate}{%
3889 \setlength{\@bidituftefloat@overhang}{\marginparwidth}
3890 \addtolength{\@bidituftefloat@overhang}{\marginparsep}
3891
3892 \setlength{\@bidituftefloat@fullwidth}{\textwidth}
```
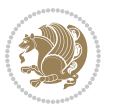

```
3893 \addtolength{\@bidituftefloat@fullwidth}{\marginparsep}
3894 \addtolength{\@bidituftefloat@fullwidth}{\marginparwidth}
3895
3896 \setlength{\@bidituftefloat@caption@fill}{\textwidth}
3897 \addtolength{\@bidituftefloat@caption@fill}{\marginparsep}
3898 }
3899 \AtBeginDocument{\bidituftefloatRecalculate}
3900 \RequirePackage{optparams}% provides multiple optional arguments for commands
3901 \RequirePackage{placeins}
3902 \newsavebox{\@bidituftefloat@margin@floatbox}
3903 \newenvironment{@bidituftefloat@margin@float}[2][-1.2ex]%
3904 {\FloatBarrier% process all floats before this point so the figure/table numbers stay in order.
3905 \begin{lrbox}{\@bidituftefloat@margin@floatbox}%
3906 \begin{minipage}{\marginparwidth}%
3907 \@bidituftefloat@caption@font%
3908 \def\@captype{#2}%
3909 \hbox{}\vspace*{#1}%
3910 \@bidituftefloat@caption@justification%
3911 \@bidituftefloat@margin@par%
3912 \noindent%
3913 }
3914 {\end{minipage}%
3915 \end{lrbox}%
3916 \marginpar{\usebox{\@bidituftefloat@margin@floatbox}}%
3917 }
3918 \newenvironment{marginfigure}[1][-1.2ex]%
3919 {\begin{@bidituftefloat@margin@float}[#1]{figure}}
3920 {\end{@bidituftefloat@margin@float}}
3921 \newenvironment{margintable}[1][-1.2ex]%
3922 {\begin{@bidituftefloat@margin@float}[#1]{table}}
3923 {\end{@bidituftefloat@margin@float}}
3924 \newcommand*{\@bidituftefloat@justification@autodetect}{\justifying}%
3925
3926 \newcommand{\@bidituftefloat@float@debug@info}{}% contains debug info generated as the float is
3927 \newcommand{\@bidituftefloat@float@debug}[1]{% adds debug info to the queue for output
3928 \ifthenelse{\equal{\@bidituftefloat@float@debug@info}{}}%
3929 {\def\@bidituftefloat@float@debug@info{#1}}%
3930 {\g@addto@macro\@bidituftefloat@float@debug@info{\MessageBreak#1}}%
3931 }
3932 \newcommand{\floatalignment}{x}% holds the current float alignment (t, b, h, p)
3933\newcommand{\setfloatalignment}[1]{\global\def\floatalignment{#1}\@bidituftefloat@float@debug
3934 \newboolean{@bidituftefloat@float@recto}
3935 \newcommand{\forcerectofloat}{\gsetboolean{@bidituftefloat@float@recto}{true}\@bidituftefloat
3936 \newcommand{\forceversofloat}{\gsetboolean{@bidituftefloat@float@recto}{false}\@bidituftefloat
3937 \newsavebox{\@bidituftefloat@figure@box}
3938 \newsavebox{\@bidituftefloat@caption@box}
3939 \let\@bidituftefloat@orig@float\@float
3940 \let\@bidituftefloat@orig@endfloat\end@float
3941 \newlength{\@bidituftefloat@caption@vertical@offset}
3942 \setlength{\@bidituftefloat@caption@vertical@offset}{0pt}
```
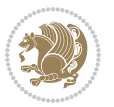
```
3943 \newcommand{\@bidituftefloat@stored@shortcaption}{}
3944 \newcommand{\@bidituftefloat@stored@caption}{}
3945 \newcommand{\@bidituftefloat@stored@label}{}
3946 \long\def\@bidituftefloat@caption[#1][#2]#3{%
3947 \ifthenelse{\isempty{#1}}%
3948 {\gdef\@bidituftefloat@stored@shortcaption{#3}}%
3949 {\gdef\@bidituftefloat@stored@shortcaption{#1}}%
3950 \gsetlength{\@bidituftefloat@caption@vertical@offset}{-#2}% we want a positive offset to lower
3951 \gdef\@bidituftefloat@stored@caption{#3}%
3952 }
3953 \newcommand{\@bidituftefloat@label}[1]{%
3954 \gdef\@bidituftefloat@stored@label{#1}%
3955 }
3956 \newcommand{\@bidituftefloat@fps}{}
3957 \newboolean{@bidituftefloat@float@star}
3958 \newlength{\@bidituftefloat@float@contents@width}
3959 \newenvironment{@bidituftefloat@float}[3][htbp]%
3960 {% begin @bidituftefloat@float
3961 % Should this float be full-width or just text-width?
3962 \ifthenelse{\equal{#3}{star}}%
3963 {\gsetboolean{@bidituftefloat@float@star}{true}}%
3964 {\gsetboolean{@bidituftefloat@float@star}{false}}%
3965 % Check page side (recto/verso) and store detected value - can be overriden in environment con
3966 \@bidituftefloat@checkoddpage%
3967 \ifthenelse{\boolean{@bidituftefloat@odd@page}}%
3968 {\gsetboolean{@bidituftefloat@float@recto}{true}\@bidituftefloat@float@debug{Detected pag
3969 {\gsetboolean{@bidituftefloat@float@recto}{false}\@bidituftefloat@float@debug{Detected pa
3970 % If the float placement specifier is 'b' and only 'b', then bottom-align the mini-pages, other
3971 \renewcommand{\@bidituftefloat@fps}{#1}%
3972 \@bidituftefloat@float@debug{Allowed positions: [#1]}%
3973 \ifthenelse{\equal{#1}{b}\OR\equal{#1}{B}}%
3974 {\renewcommand{\floatalignment}{b}\@bidituftefloat@float@debug{Presumed position: [bottom]}}%
3975 {\renewcommand{\floatalignment}{t}\@bidituftefloat@float@debug{Presumed position: [top]}}%
3976 % Capture the contents of the \caption and \label commands to use later
3977 \global\let\@bidituftefloat@orig@caption\caption%
3978 \global\let\@bidituftefloat@orig@label\label%
3979 \renewcommand{\caption}{\optparams{\@bidituftefloat@caption}{[][Opt]}}%
3980 \renewcommand{\label}[1]{\@bidituftefloat@label{##1}}%
3981 % Handle subfigure package compatibility
3982 \ifthenelse{\boolean{@bidituftefloat@packages@subfigure}}{%
3983 % don't move the label while inside a \subfigure or \subtable command
3984 \global\let\label\@bidituftefloat@orig@label%
3985 }{}% subfigure package is not loaded
3986 \@bidituftefloat@orig@float{#2}[#1]%
3987 \ifthenelse{\boolean{@bidituftefloat@float@star}}%
3988 {\setlength{\@bidituftefloat@float@contents@width}{\@bidituftefloat@fullwidth}}%
3989 {\setlength{\@bidituftefloat@float@contents@width}{\textwidth}}%
3990 \begin{lrbox}{\@bidituftefloat@figure@box}%
3991 \begin{minipage}[\floatalignment]{\@bidituftefloat@float@contents@width}\hbox{}%
3992 }{% end @bidituftefloat@float
```

```
bidi implementation 108
```
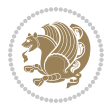

```
3993 \par\hbox{}\vspace{-\baselineskip}\ifthenelse{\prevdepth>0}{\vspace{-\prevdepth}}{}% alig
3994 \end{minipage}%
3995 \end{lrbox}%
3996 % build the caption box
3997 \begin{lrbox}{\@bidituftefloat@caption@box}%
3998 \begin{minipage}[\floatalignment]{\marginparwidth}\hbox{}%
3999 \ifthenelse{\NOT\equal{\@bidituftefloat@stored@caption}{}}{\@bidituftefloat@orig@caption}
4000 \ifthenelse{\NOT\equal{\@bidituftefloat@stored@label}{}}{\@bidituftefloat@orig@label{\@bidituftefloat@stored@label}}{}%
4001 \par\vspace{-\prevdepth}%% TODO: DOUBLE-CHECK FOR SAFETY
4002 \end{minipage}%
4003 \end{lrbox}%
4004 % now typeset the stored boxes
4005 \begin{fullwidth}%
4006 \begin{minipage}[\floatalignment]{\linewidth}%
4007 \ifthenelse{\boolean{@bidituftefloat@float@star}}%
_{4008} {\@bidituftefloat@float@fullwidth[\@bidituftefloat@caption@vertical@offset]{\@bidituft
4009 {\@bidituftefloat@float@textwidth[\@bidituftefloat@caption@vertical@offset]{\@bidituftefloat@figure@box}{\@bidituftefloat@caption@box}}%
4010 \end{minipage}%
4011 \end{fullwidth}%
4012 \@bidituftefloat@orig@endfloat% end original LaTeX float environment
4013 % output debug info
4014 \ifthenelse{\boolean{@bidituftefloat@debug}}{%
4015 \typeout{^^J^^J----------- bidituftefloat package float information ----------}%
4016 \ifthenelse{\equal{\@bidituftefloat@stored@label}{}}%
4017 {\typeout{Warning: Float unlabeled!}}%
4018 {\typeout{Float label: [\@bidituftefloat@stored@label]}}%
4019 \typeout{Page number: [\thepage]}%
4020 \def\MessageBreak{^^J}%
4021 \typeout{\@bidituftefloat@float@debug@info}%
4022 \ifthenelse{\boolean{@bidituftefloat@symmetric}}%
4023 {\typeout{Symmetric: [true]}}%
4024 {\typeout{Symmetric: [false]}}%
4025 \typeout{----------------------------------------------------^^J^^J}%
4026 }{}%
4027 % reset commands and temp boxes and captions
4028 \gdef\@bidituftefloat@float@debug@info{}%
4029 \let\caption\@bidituftefloat@orig@caption%
4030 \let\label\@bidituftefloat@orig@label%
4031 \begin{lrbox}{\@bidituftefloat@figure@box}\hbox{}\end{lrbox}%
4032 \begin{lrbox}{\@bidituftefloat@caption@box}\hbox{}\end{lrbox}%
4033 \gdef\@bidituftefloat@stored@shortcaption{}%
4034 \gdef\@bidituftefloat@stored@caption{}%
4035 \gdef\@bidituftefloat@stored@label{}%
4036 \gsetlength{\@bidituftefloat@caption@vertical@offset}{0pt}% reset caption offset
4037 }
4038 \newcommand{\@bidituftefloat@float@textwidth}[3][0pt]{%
4039 \ifthenelse{\NOT\boolean{@bidituftefloat@symmetric}\OR\boolean{@bidituftefloat@float@recto}}{%
4040 % asymmetric or page is odd, so caption is on the right
4041 \hbox{%
4042 \usebox{#2}%
```
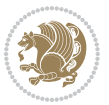

```
4043 \hspace{\marginparsep}%
4044 \mathrm{\tau\left\{\tau_{\#1}\{\text{#3}}\}\right\}4045 }
4046 \@bidituftefloat@float@debug{Caption position: [right]}%
4047 }{% symmetric pages and page is even, so caption is on the left
4048 \hbox{%
4049 \smash{\raisebox{#1}{\usebox{#3}}}%
4050 \hspace{\marginparsep}%
4051 \usebox{#2}%
4052 }
4053 \@bidituftefloat@float@debug{Caption position: [left]}%
4054 }%
4055 }
4056 \newcommand{\@bidituftefloat@float@fullwidth}[3][0pt]{%
4057 \ifthenelse{\equal{\floatalignment}{b}}%
4058 {% place caption above figure
4059 \ifthenelse{\NOT\boolean{@bidituftefloat@symmetric}\OR\boolean{@bidituftefloat@float@rect
4060 {\hfill\smash{\raisebox{#1}{\usebox{#3}}}\par\usebox{#2}\@bidituftefloat@float@debug{Cap
4061 {\smash{\raisebox{#1}{\usebox{#3}}}\\hfill\par\usebox{#2}\@bidituftefloat@float@debug{Cap
4062 }{% place caption below figure
4063 \ifthenelse{\NOT\boolean{@bidituftefloat@symmetric}\OR\boolean{@bidituftefloat@float@rect
4064 {\usebox{#2}\par\hfill\smash{\raisebox{#1}{\usebox{#3}}}\@bidituftefloat@float@debug{Cap
{}_{\rm total} {\usebox{#2}\par\smash{\raisebox{#1}{\usebox{#3}}}\hfill\@bidituftefloat@float@debug{Cap
4066 }%
4067 }
4068 \renewenvironment{figure}[1][htbp]%
4069 {\ifvmode\else\unskip\fi\begin{@bidituftefloat@float}[#1]{figure}{}}
4070 {\end{@bidituftefloat@float}}
4071 \renewenvironment{table}[1][htbp]
4072 {\ifvmode\else\unskip\fi\begin{@bidituftefloat@float}[#1]{table}{}}
4073 {\end{@bidituftefloat@float}}
4074 \renewenvironment{figure*}[1][htbp]%
4075 {\ifvmode\else\unskip\fi\begin{@bidituftefloat@float}[#1]{figure}{star}}
4076 {\end{@bidituftefloat@float}}
4077 \renewenvironment{table*}[1][htbp]%
4078 {\ifvmode\else\unskip\fi\begin{@bidituftefloat@float}[#1]{table}{star}}
4079 {\end{@bidituftefloat@float}}
4080 \newenvironment{fullwidth}
4081 {\ifthenelse{\boolean{@bidituftefloat@symmetric}}%
4082 {\ifthenelse{\boolean{@bidituftefloat@changepage}}{\begin{adjustwidth*}{}{-\@bidituftefloat@overhang}}{\begin{adjustwidth}[]{}{-\@bidituftefloat@overhang}}}%
4083 {\begin{adjustwidth}{}{-\@bidituftefloat@overhang}}%
4084 }%
4085 {\ifthenelse{\boolean{@bidituftefloat@symmetric}}%
4086 {\ifthenelse{\boolean{@bidituftefloat@changepage}}{\end{adjustwidth*}}{\end{adjustwidth}}}%
4087 {\end{adjustwidth}}%
4088 }
4089 \long\def\@caption#1[#2]#3{%
4090 \par%
4091 \addcontentsline{\csname ext@#1\endcsname}{#1}%
4092 {\protect\numberline{\csname the#1\endcsname}{\ignorespaces #2}}%
```
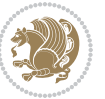

```
4093 \begingroup%
4094 \@parboxrestore%
4095 \if@minipage%
4096 \@setminipage%
4097 \fi%
4098 \@bidituftefloat@caption@font\@bidituftefloat@caption@justification%
4099 \noindent\csname fnum@#1\endcsname: \ignorespaces#3\par%
4100 %\@makecaption{\csname fnum@#1\endcsname}{\ignorespaces #3}\par
4101 \endgroup}
4102\%4103 % Turns newlines into spaces. Based on code from the `titlesec' package.
4104 \DeclareRobustCommand{\@biditufteheading@newlinetospace}{%
4105 \@ifstar{\@biditufteheading@newlinetospace@i}{\@biditufteheading@newlinetospace@i}%
4106 }
4107 \def\@biditufteheading@newlinetospace@i{%
4108 \ifdim\lastskip>\z@\else\space\fi
4109 \ignorespaces%
4110 }
4111 \DeclareRobustCommand{\newlinetospace}[1]{%
4112 \let\@biditufteheading@orig@cr\\% save the original meaning of \\
4113 \def\\{\@biditufteheading@newlinetospace}% turn \\ and \\* into \space
4114 \let\newline\\% turn \newline into \space
4115 #1%
4116 \let\\\@biditufteheading@orig@cr% revert to original meaning of \\
4117 }
4118 \RequirePackage{fancyhdr}
4119 \pagestyle{fancy}
4120 \AtBeginDocument{%
4121 \ifthenelse{\boolean{@bidituftefloat@symmetric}}
4122 {\fancyhfoffset[LE,RO]{\@bidituftefloat@overhang}}
4123 {\fancyhfoffset[RE,RO]{\@bidituftefloat@overhang}}
4124 }
4125 % The running heads/feet don't have rules
4126 \renewcommand{\headrulewidth}{0pt}
4127 \renewcommand{\footrulewidth}{0pt}
4128 % The 'fancy' page style is the default style for all pages.
4129 \fancyhf{} % clear header and footer fields
4130 \ifthenelse{\boolean{@bidituftefloat@symmetric}}
4131 {\fancyhead[LE]{\thepage\quad\textsl{\newlinetospace{\plainauthor}}}%
4132 \fancyhead[RO]{\textsl{\newlinetospace{\plaintitle}}\quad\thepage}}%
4133 {\fancyhead[RE,RO]{\textsl{\newlinetospace{\plaintitle}}\quad\thepage}}%
4134 % The `plain' page style is used on chapter opening pages.
4135 % In Tufte's /Beautiful Evidence/ he never puts page numbers at the
4136 % bottom of pages -- the folios are unexpressed.
4137 \fancypagestyle{plain}{
4138 \fancyhf{} % clear header and footer fields
4139 % Uncomment the following five lines of code if you want the opening page
4140 % of the chapter to express the folio in the lower outside corner.
4141 % \ifthenelse{\boolean{@bidituftefloat@symmetric}}
4142 % {\fancyfoot[LE,RO]{\thepage}}
```
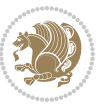

```
4143 % {\fancyfoot[RE,RO]{\thepage}}
4144 }
4145 % The `empty' page style suppresses all headers and footers.
4146 % It's used on title pages and `intentionally blank' pages.
4147 \fancypagestyle{empty}{
4148 \fancyhf{} % clear header and footer fields
4149 }
4150 \def\morefloats{% provides a total of 52 floats
4151 \ifthenelse{\isundefined{\bx@S}}{%
4152 \bidituftefloatDebugInfoNL{Adding 34 more float slots.}
4153 \newinsert\bx@S
4154 \newinsert\bx@T
4155 \newinsert\bx@U
4156 \newinsert\bx@V
4157 \newinsert\bx@W
4158 \newinsert\bx@X
4159 \newinsert\bx@Y
4160 \newinsert\bx@Z
4161 \newinsert\bx@a
4162 \newinsert\bx@b
4163 \newinsert\bx@c
4164 \newinsert\bx@d
4165 \newinsert\bx@e
4166 \newinsert\bx@f
4167 \newinsert\bx@g
4168 \newinsert\bx@h
4169 \newinsert\bx@i
4170 \newinsert\bx@j
4171 \newinsert\bx@k
4172 \newinsert\bx@l
4173 \newinsert\bx@m
4174 \newinsert\bx@n
4175 \newinsert\bx@o
4176 \newinsert\bx@p
4177 \newinsert\bx@q
4178 \newinsert\bx@r
4179 \newinsert\bx@s
4180 \newinsert\bx@t
4181 \newinsert\bx@u
4182 \newinsert\bx@v
4183 \newinsert\bx@w
4184 \newinsert\bx@x
4185 \newinsert\bx@y
4186 \newinsert\bx@z
4187 \gdef\@freelist{\@elt\bx@A\@elt\bx@B\@elt\bx@C\@elt\bx@D\@elt\bx@E
4188 \@elt\bx@F\@elt\bx@G\@elt\bx@H\@elt\bx@I\@elt\bx@J
4189 \@elt\bx@K\@elt\bx@L\@elt\bx@M\@elt\bx@N
4190 \@elt\bx@O\@elt\bx@P\@elt\bx@Q\@elt\bx@R
4191 \@elt\bx@S\@elt\bx@T\@elt\bx@U\@elt\bx@V
4192 \@elt\bx@W\@elt\bx@X\@elt\bx@Y\@elt\bx@Z
```
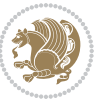

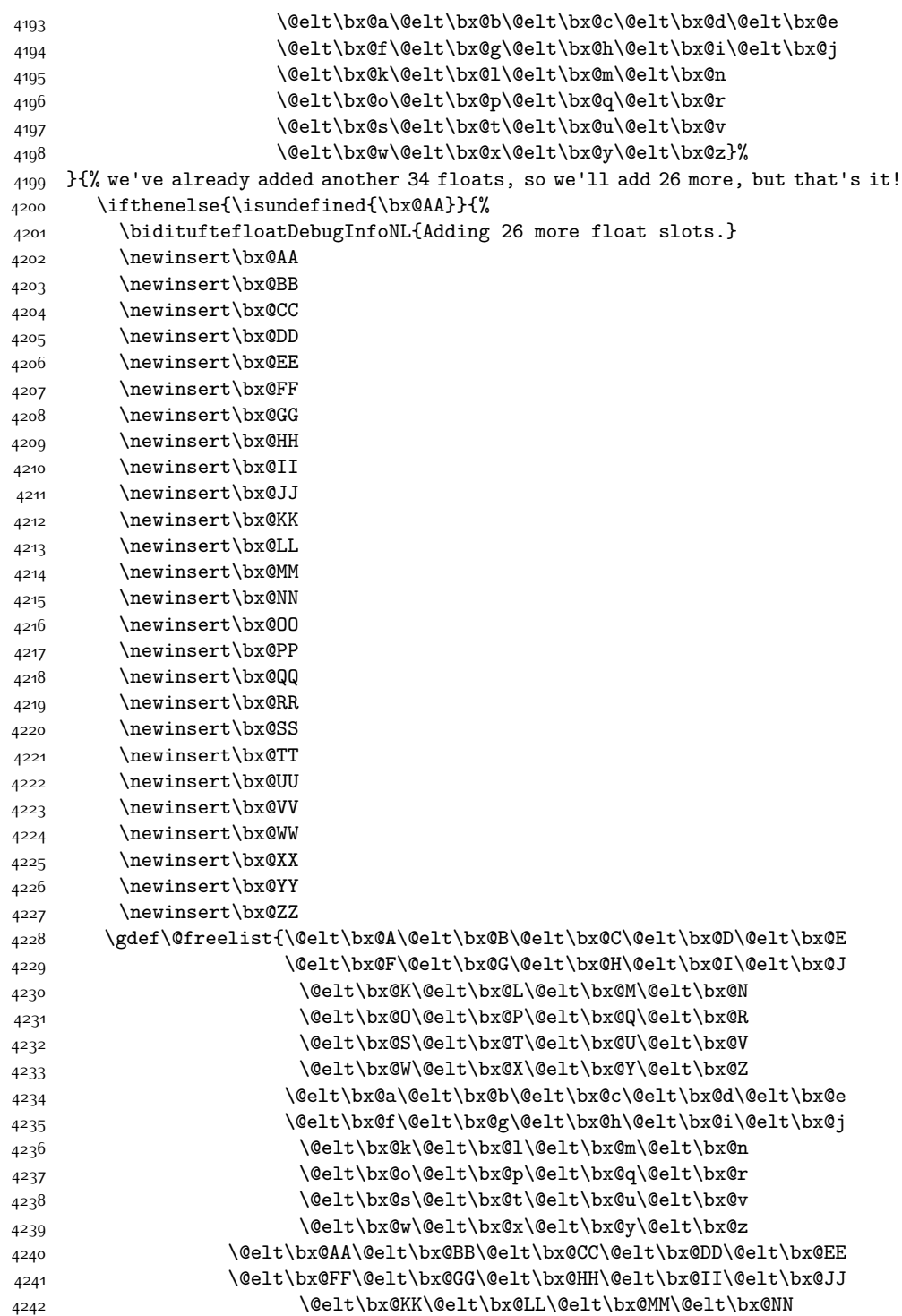

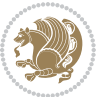

```
4243 \@elt\bx@OO\@elt\bx@PP\@elt\bx@QQ\@elt\bx@RR
4244 \@elt\bx@SS\@elt\bx@TT\@elt\bx@UU\@elt\bx@VV
4245 \@elt\bx@WW\@elt\bx@XX\@elt\bx@YY\@elt\bx@ZZ}%
4246 }{%
4247 \bidituftefloatError{You may only call \string\morefloats\space twice. See the\MessageBreak
4248 {There are already 78 float slots allocated. Try using \string\FloatBarrier\space or \Messag
4249 }%
4250 }%
4251 }
4252 \newboolean{@bidituftefloat@packages@subfigure}
4253 \setboolean{@bidituftefloat@packages@subfigure}{false}
4254 \AtBeginDocument{%
4255 \@ifpackageloaded{subfigure}
4256 {\gsetboolean{@bidituftefloat@packages@subfigure}{true}}
4257 {\gsetboolean{@bidituftefloat@packages@subfigure}{false}}%
4258 }
4259 \AtBeginDocument{%
4260 \@ifpackageloaded{float}{%
4261 % Save the redefined float environment (instead of the LaTeX float environment)
4262 \let\@bidituftefloat@orig@float\@float
4263 \let\@bidituftefloat@orig@endfloat\end@float
4264
4265 % Define Tuftian float styles (with the caption in the margin)
4266 \newcommand{\floatc@bidituftefloatplain}[2]{%
4267 \begin{lrbox}{\@bidituftefloat@caption@box}%
4268 \begin{minipage}[\floatalignment]{\marginparwidth}\hbox{}%
4269 \@bidituftefloat@caption@font{\@fs@cfont #1:} #2\par%
4270 \end{minipage}%
4271 \end{lrbox}%
4272 \smash{\hspace{\@bidituftefloat@caption@fill}\usebox{\@bidituftefloat@caption@box}}%
4273 }
4274 \newcommand{\fs@bidituftefloatplain}{%
4275 \def\@fs@cfont{\@bidituftefloat@caption@font}%
4276 \let\@fs@capt\floatc@bidituftefloatplain%
4277 \def\@fs@pre{}%
4278 \def\@fs@post{}%
4279 \def\@fs@mid{}%
4280 \let\@fs@iftopcapt\iftrue%
4281 }
4282 \let\fs@bidituftefloatplaintop=\fs@bidituftefloatplain
4283 \let\floatc@bidituftefloatplaintop=\floatc@bidituftefloatplain
4284 \newcommand\floatc@bidituftefloatruled[2]{%
4285 {\@fs@cfont #1} #2\par%
4286 }
4287 \newcommand\fs@bidituftefloatruled{%
4288 \def\@fs@cfont{\@bidituftefloat@caption@font}%
4289 \let\@fs@capt\floatc@bidituftefloatplain%
4290 \def\@fs@pre{\hrule height.8pt depth0pt width\textwidth \kern2pt}%
4291 \def\@fs@post{\kern2pt\hrule width\textwidth\relax}%
4292 \def\@fs@mid{}%
```
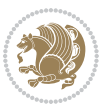

```
4293 \let\@fs@iftopcapt\iftrue%
4294 }
4295 \newcommand\fs@bidituftefloatboxed{%
4296 \def\@fs@cfont{}%
4297 \let\@fs@capt\floatc@bidituftefloatplain%
4298 \def\@fs@pre{%
4299 \setbox\@currbox\vbox{\hbadness10000
4300 \moveleft3.4pt\vbox{\advance\hsize by6.8pt
4301 \hrule \hbox to\hsize{\vrule\kern3pt
4302 \vbox{\kern3pt\box\@currbox\kern3pt}\kern3pt\vrule}\hrule}}
4303 }%
4304 \def\@fs@mid{\kern2pt}%
4305 \def\@fs@post{}%
4306 \let\@fs@iftopcapt\iftrue%
4307 }
4308 }{%
4309 % Nothing to do
4310 }
4311 }
4312 \AtBeginDocument{%
4313 \@ifpackageloaded{algorithm}{%
4314 % Set the float style to the Tuftian version
4315 \ifthenelse{\equal{\ALG@floatstyle}{plain}\OR\equal{\ALG@floatstyle}{ruled}\OR\equal{\ALG@
_{4316} \bidituftefloatInfoNL{Switching algorithm float style from \ALG@floatstyle\MessageBreak to
4317 \floatstyle{bidituftefloat\ALG@floatstyle}%
4318 \restylefloat{algorithm}%
4319 }{}%
4320 }{%
4321 % Nothing to do
4322 }
4323 }
4324 \PassOptionsToPackage{caption=false}{subfig}
```
#### **7.24 bidituftesidenote.sty**

```
4325 \NeedsTeXFormat{LaTeX2e}
4326 \ProvidesPackage{bidituftesidenote}[2015/04/30 v0.3
4327 bidi implementation of tufte sidenote]
4328 \RequirePackage{xifthen}
4329 \RequirePackage{ragged2e}
4330 \RequirePackage{setspace}
4331 \RequirePackage{biditools}
4332 \def\bidituftesidenotemarginpar{%
4333 \ifhmode
4334 \@bsphack
4335 \@floatpenalty -\@Mii
4336 \else
4337 \@floatpenalty-\@Miii
4338 \fi
```

```
4339 \ifinner
```
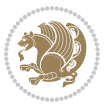

```
4340 \@parmoderr
4341 \@floatpenalty\z@
4342 \else
4343 \@next\@currbox\@freelist{}{}%
4344 \@next\@marbox\@freelist{\global\count\@marbox\m@ne}%
4345 {\@floatpenalty\z@
4346 \@fltovf\def\@currbox{\@tempboxa}\def\@marbox{\@tempboxa}}%
4347 \fi
4348 \@ifnextchar [\@bidituftesidenotexmpar\@bidituftesidenoteympar}
4349 \long\def\@bidituftesidenotexmpar[#1]#2{%
4350 \@bidituftesidenotesavemarbox\@marbox{#1}%
4351 \@bidituftesidenotesavemarbox\@currbox{#2}%
4352 \@xympar}
4353 \long\def\@bidituftesidenoteympar#1{%
4354 \@bidituftesidenotesavemarbox\@marbox{#1}%
4355 \global\setbox\@currbox\copy\@marbox
4356 \@xympar}
4357 \long\def \@bidituftesidenotesavemarbox #1#2{%
4358 \global\setbox #1%
4359 \color@vbox
4360 \vtop{%
4361 \hsize\marginparwidth
4362 \@parboxrestore
4363 \@bidituftesidenotemarginparreset
4364 #2%
4365 \@minipagefalse
4366 \outer@nobreak
4367 }%
4368 \color@endbox
4369 }
4370 \def \@bidituftesidenotemarginparreset {%
4371 \reset@font
4372 \normalsize
4373 \@minipagetrue
4374 \everypar{\@minipagefalse\everypar{}\if@RTL@footnote\beginR\else\beginL\fi}%
4375 }
4376 \def\LTRbidituftesidenotemarginpar{%
4377 \ifhmode
4378 \@bsphack
4379 \@floatpenalty -\@Mii
4380 \else
4381 \@floatpenalty-\@Miii
4382 \fi
4383 \ifinner
4384 \@parmoderr
4385 \@floatpenalty\z@
4386 \else
4387 \@next\@currbox\@freelist{}{}%
4388 \@next\@marbox\@freelist{\global\count\@marbox\m@ne}%
4389 {\@floatpenalty\z@
```
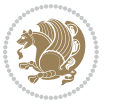

```
4390 \@fltovf\def\@currbox{\@tempboxa}\def\@marbox{\@tempboxa}}%
4391 \fi
4392 \@ifnextchar [\@LTRbidituftesidenotexmpar\@LTRbidituftesidenoteympar}
4393 \long\def\@LTRbidituftesidenotexmpar[#1]#2{%
4394 \@LTRbidituftesidenotesavemarbox\@marbox{#1}%
4395 \@LTRbidituftesidenotesavemarbox\@currbox{#2}%
4396 \@xympar}
4397 \long\def\@LTRbidituftesidenoteympar#1{%
4398 \@LTRbidituftesidenotesavemarbox\@marbox{#1}%
4399 \global\setbox\@currbox\copy\@marbox
4400 \@xympar}
4401 \long\def \@LTRbidituftesidenotesavemarbox #1#2{%
4402 \global\setbox #1%
4403 \color@vbox
4404 \vtop{%
4405 \hsize\marginparwidth
4406 \@parboxrestore
4407 \@LTRbidituftesidenotemarginparreset
4408 #2%
4409 \@minipagefalse
4410 \outer@nobreak
4411 }%
4412 \color@endbox
4413 }
4414 \def \@LTRbidituftesidenotemarginparreset {%
4415 \reset@font
4416 \normalsize
4417 \@minipagetrue
4418 \everypar{\@minipagefalse\everypar{}\beginL}%
4419 }
4420 \def\RTLbidituftesidenotemarginpar{%
4421 \ifhmode
4422 \@bsphack
4423 \@floatpenalty -\@Mii
4424 \else
4425 \@floatpenalty-\@Miii
4426 \fi
4427 \ifinner
4428 \@parmoderr
4429 \@floatpenalty\z@
4430 \else
4431 \@next\@currbox\@freelist{}{}%
4432 \@next\@marbox\@freelist{\global\count\@marbox\m@ne}%
4433 {\@floatpenalty\z@
4434 \@fltovf\def\@currbox{\@tempboxa}\def\@marbox{\@tempboxa}}%
4435 \fi
4436 \@ifnextchar [\@RTLbidituftesidenotexmpar\@RTLbidituftesidenoteympar}
4437 \long\def\@RTLbidituftesidenotexmpar[#1]#2{%
4438 \@RTLbidituftesidenotesavemarbox\@marbox{#1}%
4439 \@RTLbidituftesidenotesavemarbox\@currbox{#2}%
```
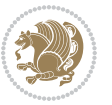

```
4440 \@xympar}
4441 \long\def\@RTLbidituftesidenoteympar#1{%
4442 \@RTLbidituftesidenotesavemarbox\@marbox{#1}%
4443 \global\setbox\@currbox\copy\@marbox
4444 \@xympar}
4445 \long\def \@RTLbidituftesidenotesavemarbox #1#2{%
4446 \global\setbox #1%
4447 \color@vbox
4448 \vtop{%
4449 \hsize\marginparwidth
4450 \@parboxrestore
4451 \@RTLbidituftesidenotemarginparreset
4452 #2%
4453 \@minipagefalse
4454 \outer@nobreak
4455 }%
4456 \color@endbox
4457 }
4458 \def \@RTLbidituftesidenotemarginparreset {%
4459 \reset@font
4460 \normalsize
4461 \@minipagetrue
4462 \everypar{\@minipagefalse\everypar{}\beginR}%
4463 }
4464 \newcommand{\@bidituftesidenote@marginfont}{\normalfont\footnotesize}
4465 \newcommand*{\@bidituftesidenote@sidenote@font}{\@bidituftesidenote@marginfont}
4466 \newcommand*{\@bidituftesidenote@marginnote@font}{\@bidituftesidenote@marginfont}
4467 \newcommand*{\@bidituftesidenote@citation@font}{\@bidituftesidenote@marginfont}
4468 \newcommand*{\@biditufteLTRsidenote@citation@font}{\@bidituftesidenote@marginfont}
4469 \newcommand*{\setsidenotefont}[1]{\renewcommand*{\@bidituftesidenote@sidenote@font}{#1}}
4470 \newcommand*{\setmarginnotefont}[1]{\renewcommand*{\@bidituftesidenote@marginnote@font}{#1}}
4471 \newcommand*{\setcitationfont}[1]{\renewcommand*{\@bidituftesidenote@citation@font}{#1}}
4472 \newcommand*{\setLTRcitationfont}[1]{\renewcommand*{\@biditufteLTRsidenote@citation@font}{#1}}
4473 \newcommand*{\@bidituftesidenote@sidenote@justification}{\@bidituftesidenote@justification@au
4474 \newcommand*{\@bidituftesidenote@marginnote@justification}{\@bidituftesidenote@justification@
4475 \newcommand*{\@bidituftesidenote@citation@justification}{\@bidituftesidenote@justification@au
4476 \newcommand*{\@bidituftesidenote@justification@autodetect}{\justifying}%
4477 \newcommand{\@bidituftesidenote@margin@par}{%
4478 \setlength{\RaggedRightParindent}{0.5pc}%
4479 \setlength{\JustifyingParindent}{0.5pc}%
4480 \setlength{\parindent}{0.5pc}%
4481 \setlength{\parskip}{0pt}%
4482 }
4483 %%
4484 % Globally sets the length
4485 \@ifundefined{gsetlength}{%
4486 \newcommand*{\gsetlength}[2]{%
4487 \setlength{#1}{#2}%
4488 \global#1=#1\relax%
4489 }%
```
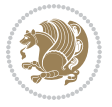

```
4490 }{}
4491 %%
4492 % Globally sets a boolean
4493 \@ifundefined{gsetboolean}{%
4494 \newcommand*{\gsetboolean}[2]{% based on code from ifthen pkg
4495 \lowercase{\def\@tempa{#2}}%
4496 \@ifundefined{@tempswa\@tempa}%
4497 {\PackageError{ifthen}{You can only set a boolean to `true' or `false'}\@ehc}%
4498 {\@ifundefined{#1\@tempa}%
4499 {\PackageError{ifthen}{Boolean #1 undefined}\@ehc}%
4500 {\global\csname#1\@tempa\endcsname}%
4501 }%
4502 }%
4503 }{}
4504 %%
4505 % A function that removes leading and trailling spaces from the supplied macro.
4506 % Based on code written by Michael Downes (See ``Around the Bend'', #15.)
4507 % Executing \@bidituftesidenote@trim@spaces\xyzzy will result in the contents of \xyzzy
4508 % being trimmed of leading and trailing white space.
4509 \catcode`\Q=3
4510 \def\@bidituftesidenote@trim@spaces#1{%
4511 % Use grouping to emulate a multi-token afterassignment queue
4512 \begingroup%
4513 % Put `\toks 0 {' into the afterassignment queue
4514 \aftergroup\toks\aftergroup0\aftergroup{%
4515 % Apply \trimb to the replacement text of #1, adding a leading
4516 % \noexpand to prevent brace stripping and to serve another purpose
4517 % later.
4518 \expandafter\@bidituftesidenote@trim@b\expandafter\noexpand#1Q Q}%
4519 % Transfer the trimmed text back into #1.
4520 \edef#1{\the\toks0}%
45214522 % \trimb removes a trailing space if present, then calls \@bidituftesidenote@trim@c to
4523 % clean up any leftover bizarre Qs, and trim a leading space. In
4524% order for \trimc to work properly we need to put back a Q first.
4525 \def\@bidituftesidenote@trim@b#1 Q{\@bidituftesidenote@trim@c#1Q}
4526 % Execute \vfuzz assignment to remove leading space; the \noexpand
4527 % will now prevent unwanted expansion of a macro or other expandable
4528 % token at the beginning of the trimmed text. The \endgroup will feed
4529 % in the \aftergroup tokens after the \vfuzz assignment is completed.
4530 \def\@bidituftesidenote@trim@c#1Q#2{\afterassignment\endgroup \vfuzz\the\vfuzz#1}
4531 \catcode`\Q=11
4532 %%
4533 % Citations should go in the margin as sidenotes
4534
4535 \RequirePackage{natbib}
4536 \RequirePackage{bibentry} % allows bibitems to be typeset outside thebibliography environme
4537 % Redefine the \BR@b@bibitem command to fix a bug with bibentry+chicago style
4538 \renewcommand\BR@b@bibitem[2][]{%
4539 \ifthenelse{\isempty{#1}}%
```
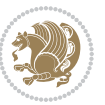

```
4540 {\BR@bibitem{#2}}%
4541 {\BR@bibitem[#1]{#2}}%
4542 \BR@c@bibitem{#2}%
4543 }
4544 \bidi@AtEndPreamble{\nobibliography*} % pre-loads the bibliography keys
4545 %%
4546 % Normal \cite behavior
4547 \newcounter{@bidituftesidenote@num@bibkeys}%
4548 \newcommand{\@bidituftesidenote@normal@cite}[2][0pt]{%
4549 % Snag the last bibentry in the list for later comparison
4550 \let\@temp@last@bibkey\@empty%
4551 \@for\@temp@bibkey:=#2\do{\let\@temp@last@bibkey\@temp@bibkey}%
4552 \sidenote[][#1]{%
4553 % Loop through all the bibentries, separating them with semicolons and spaces
4554 \normalsize\normalfont\@bidituftesidenote@citation@font%
4555 \setcounter{@bidituftesidenote@num@bibkeys}{0}%
4556 \@for\@temp@bibkeyx:=#2\do{%
4557 \ifthenelse{\equal{\@temp@last@bibkey}{\@temp@bibkeyx}}%
_{4558} {\ifthenelse{\equal{\value{@bidituftesidenote@num@bibkeys}}{0}}{}{and\ }%
4559 \@bidituftesidenote@trim@spaces\@temp@bibkeyx% trim spaces around bibkey
4560 \bibentry{\@temp@bibkeyx}}%
4561 {\@bidituftesidenote@trim@spaces\@temp@bibkeyx% trim spaces around bibkey
4562 \bibentry{\@temp@bibkeyx};\ }%
4563 \stepcounter{@bidituftesidenote@num@bibkeys}%
4564 }%
4565 }%
4566 }
4567 \newcommand{\@biditufteLTRsidenote@normal@cite}[2][0pt]{%
4568 % Snag the last bibentry in the list for later comparison
4569 \let\@temp@last@bibkey\@empty%
4570 \@for\@temp@bibkey:=#2\do{\let\@temp@last@bibkey\@temp@bibkey}%
4571 \LTRsidenote[][#1]{%
4572 % Loop through all the bibentries, separating them with semicolons and spaces
4573 \normalsize\normalfont\@biditufteLTRsidenote@citation@font%
4574 \setcounter{@bidituftesidenote@num@bibkeys}{0}%
4575 \@for\@temp@bibkeyx:=#2\do{%
4576 \ifthenelse{\equal{\@temp@last@bibkey}{\@temp@bibkeyx}}%
4577 {\ifthenelse{\equal{\value{@bidituftesidenote@num@bibkeys}}{0}}{}{and\ }%
4578 \@bidituftesidenote@trim@spaces\@temp@bibkeyx% trim spaces around bibkey
4579 \bibentry{\@temp@bibkeyx}}%
4580 {\@bidituftesidenote@trim@spaces\@temp@bibkeyx% trim spaces around bibkey
4581 \bibentry{\@temp@bibkeyx};\ }%
4582 \stepcounter{@bidituftesidenote@num@bibkeys}%
4583 }%
4584 }%
4585 }
4586 \newcommand{\@biditufteRTLsidenote@normal@cite}[2][0pt]{%
4587 % Snag the last bibentry in the list for later comparison
4588 \let\@temp@last@bibkey\@empty%
4589 \@for\@temp@bibkey:=#2\do{\let\@temp@last@bibkey\@temp@bibkey}%
```

$$
\bigcirc \hspace{-0.5cm} \bigcirc \hspace{-0.5cm} \bigcirc \
$$

```
4590 \RTLsidenote[][#1]{%
4591 % Loop through all the bibentries, separating them with semicolons and spaces
4592 \normalsize\normalfont\@bidituftesidenote@citation@font%
4593 \setcounter{@bidituftesidenote@num@bibkeys}{0}%
4594 \@for\@temp@bibkeyx:=#2\do{%
4595 \ifthenelse{\equal{\@temp@last@bibkey}{\@temp@bibkeyx}}%
_{4596} {\ifthenelse{\equal{\value{@bidituftesidenote@num@bibkeys}}{0}}{}{and\ }%
4597 \@bidituftesidenote@trim@spaces\@temp@bibkeyx% trim spaces around bibkey
4598 \bibentry{\@temp@bibkeyx}}%
4599 {\@bidituftesidenote@trim@spaces\@temp@bibkeyx% trim spaces around bibkey
4600 \bibentry{\@temp@bibkeyx};\ }%
4601 \stepcounter{@bidituftesidenote@num@bibkeys}%
4602 }%
4603 }%
4604 }
4605 %%
4606 % Macros for holding the list of cite keys until after the \sidenote
4607 \gdef\@bidituftesidenote@citations{}% list of cite keys
4608 \newcommand\@bidituftesidenote@add@citation[1]{\relax% adds a new bibkey to the list of cite keys
4609 \ifx\@bidituftesidenote@citations\@empty\else
4610 \g@addto@macro\@bidituftesidenote@citations{,}% separate by commas
4611 \fi
4612 \g@addto@macro\@bidituftesidenote@citations{#1}
4613 }
4614 \newcommand{\@bidituftesidenote@print@citations}[1][0pt]{% puts the citations in a margin note
4615 % Snag the last bibentry in the list for later comparison
4616 \let\@temp@last@bibkey\@empty%
4617 \@for\@temp@bibkey:=\@bidituftesidenote@citations\do{\let\@temp@last@bibkey\@temp@bibkey}%
4618 \marginpar{%
4619 \hbox{}\vspace*{#1}%
4620 \@bidituftesidenote@citation@font%
4621 \@bidituftesidenote@citation@justification%
4622 \@bidituftesidenote@margin@par% use parindent and parskip settings for marginal text
4623 \vspace*{-1\baselineskip}%
4624 % Loop through all the bibentries, separating them with semicolons and spaces
4625 \setcounter{@bidituftesidenote@num@bibkeys}{0}%
4626 \@for\@temp@bibkeyx:=\@bidituftesidenote@citations\do{%
4627 \ifthenelse{\equal{\@temp@last@bibkey}{\@temp@bibkeyx}}%
4628 {\ifthenelse{\equal{\value{@bidituftesidenote@num@bibkeys}}{0}}{}{and\ }%
4629 \@bidituftesidenote@trim@spaces\@temp@bibkeyx% trim spaces around bibkey
4630 \bibentry{\@temp@bibkeyx}}%
4631 {\@bidituftesidenote@trim@spaces\@temp@bibkeyx% trim spaces around bibkey
4632 \bibentry{\@temp@bibkeyx};\ }%
4633 \stepcounter{@bidituftesidenote@num@bibkeys}%
4634 }%
4635 }%
4636 }
4637 %%
4638 % \cite behavior when executed within a sidenote
```
\newcommand{\@bidituftesidenote@sidenote@citations}{}% contains list of \cites in sidenote

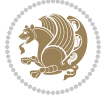

```
4640 \newcommand{\@bidituftesidenote@infootnote@cite}[1]{%
4641 \@bidituftesidenote@add@citation{#1}
4642 }
4643 %%
4644% Set the default \cite style. This is set and reset by the \sidenote command.
4645 \let\cite\@bidituftesidenote@normal@cite
4646 \let\LTRcite\@biditufteLTRsidenote@normal@cite
4647 \let\RTLcite\@biditufteRTLsidenote@normal@cite
4648 %%
4649 % Transform existing \footnotes into \sidenotes
4650 % Sidenote: ``Where God meant footnotes to go.'' ---bidituftesidenote
4651 \RequirePackage{optparams}% for our new sidenote commands -- provides multiple optional argument
4652 \providecommand{\footnotelayout}{\@bidituftesidenote@sidenote@font\@bidituftesidenote@sidenote@justification}
4653\renewcommand{\footnotelayout}{\@bidituftesidenote@sidenote@font\@bidituftesidenote@sidenote@
4654 % Override footmisc's definition to set the sidenote marks (numbers) inside the
4655 % sidenote's text block.
4656\bidi@patch@AfterPackage{bidi}{\long\def\@makefntext#1{\@textsuperscript{\@bidituftesidenote@
4657 % Set the in-text footnote mark in the same typeface as the body text itself.
4658\bidi@patch@AfterPackage{bidi}{\def\@makefnmark{\hbox{\@textsuperscript{\normalfont\footnotes
4659 \providecommand*{\multiplefootnotemarker}{3sp}
4660 \providecommand*{\multfootsep}{,}
4661 \bidi@patch@AfterPackage{bidi}{%
4662 \renewcommand{\@footnotemark}{%
4663 \leavevmode%
4664 \ifhmode%
4665 \edef\@x@sf{\the\spacefactor}%
4666 \@bidituftesidenote@check@multiple@sidenotes%
4667 \nobreak%
4668 \fi%
4669 \@makefnmark%
4670 \ifhmode\spacefactor\@x@sf\fi%
4671 \relax%
4672 }%
4673 }
4674 \newcommand{\@bidituftesidenote@check@multiple@sidenotes}{%
4675 \ifdim\lastkern=\multiplefootnotemarker\relax%
4676 \edef\@x@sf{\the\spacefactor}%
4677 \unkern%
4678 \textsuperscript{\multfootsep}%
4679 \spacefactor\@x@sf\relax%
4680 \fi
4681 }
4682 \bidi@patch@AfterPackage{bidi}{%
4683 \renewcommand\@footnotetext[2][0pt]{%
4684 \bidituftesidenotemarginpar{%
4685 \hbox{}\vspace*{#1}%
4686 \def\baselinestretch {\setspace@singlespace}%
4687 \reset@font\footnotesize%
4688 \@bidituftesidenote@margin@par% use parindent and parskip settings for marginal text
4689 \vspace*{-1\baselineskip}\noindent%
```
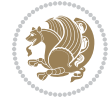

```
4690 \protected@edef\@currentlabel{%
4691 \csname p@footnote\endcsname\@thefnmark%
4692 }%
4693 \color@begingroup%
4694 \@makefntext{%
4695 \ignorespaces#2%
4696 }%
4697 \color@endgroup%
4698 }%
4699 }%
4700 \renewcommand\@LTRfootnotetext[2][0pt]{%
4701 \LTRbidituftesidenotemarginpar{%
4702 \hbox{}\vspace*{#1}%
4703 \def\baselinestretch {\setspace@singlespace}%
4704 \reset@font\footnotesize%
4705 \@bidituftesidenote@margin@par% use parindent and parskip settings for marginal text
4706 \vspace*{-1\baselineskip}\noindent%
4707 \protected@edef\@currentlabel{%
4708 \csname p@footnote\endcsname\@thefnmark%
4709 }%
4710 \color@begingroup%
4711 \@makefntext{%
4712 \ignorespaces#2%
4713 }%
4714 \color@endgroup%
4715 }%
4716 }%
4717 \renewcommand\@RTLfootnotetext[2][0pt]{%
4718 \RTLbidituftesidenotemarginpar{%
4719 \hbox{}\vspace*{#1}%
4720 \def\baselinestretch {\setspace@singlespace}%
4721 \reset@font\footnotesize%
4722 \@bidituftesidenote@margin@par% use parindent and parskip settings for marginal text
4723 \vspace*{-1\baselineskip}\noindent%
4724 \protected@edef\@currentlabel{%
4725 \csname p@footnote\endcsname\@thefnmark%
4726 }%
4727 \color@begingroup%
4728 \@makefntext{%
4729 \ignorespaces#2%
4730 }%
4731 \color@endgroup%
4732 }%
4733 }%
4734 }
4735 %
4736 % Define \sidenote command. Can handle \cite.
4737 \newlength{\@bidituftesidenote@sidenote@vertical@offset}
4738 \setlength{\@bidituftesidenote@sidenote@vertical@offset}{0pt}
4739 % #1 = footnote num, #2 = vertical offset, #3 = footnote text
```
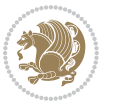

```
4740 \long\def\@bidituftesidenote@sidenote[#1][#2]#3{%
4741 \let\cite\@bidituftesidenote@infootnote@cite% use the in-sidenote \cite command
4742 \gdef\@bidituftesidenote@citations{}% clear out any old citations
4743 \ifthenelse{\NOT\isempty{#2}}{%
4744 \gsetlength{\@bidituftesidenote@sidenote@vertical@offset}{#2}%
4745 }{%
4746 \gsetlength{\@bidituftesidenote@sidenote@vertical@offset}{0pt}%
4747 }%
4748 \ifthenelse{\isempty{#1}}{%
4749 % no specific footnote number provided
4750 \stepcounter\@mpfn%
4751 \protected@xdef\@thefnmark{\thempfn}%
4752 \@footnotemark\@footnotetext[\@bidituftesidenote@sidenote@vertical@offset]{#3}%
4753 }{%
4754 % specific footnote number provided
4755 \begingroup%
4756 \csname c@\@mpfn\endcsname #1\relax%
4757 \unrestored@protected@xdef\@thefnmark{\thempfn}%
4758 \endgroup%
4759 \@footnotemark\@footnotetext[\@bidituftesidenote@sidenote@vertical@offset]{#3}%
4760 }%
4761 \@bidituftesidenote@print@citations% print any citations
4762 \let\cite\@bidituftesidenote@normal@cite% go back to using normal in-text \cite command
4763 \let\LTRcite\@biditufteLTRsidenote@normal@cite% go back to using normal in-text \LTRcite c
4764 \let\RTLcite\@biditufteRTLsidenote@normal@cite% go back to using normal in-text \RTLcite c
4765 \unskip\ignorespaces% remove extra white space
4766 \kern-\multiplefootnotemarker% remove \kern left behind by sidenote
4767 \kern\multiplefootnotemarker\relax% add new \kern here to replace the one we yanked
4768 }
4769 \long\def\@LTRbidituftesidenote@sidenote[#1][#2]#3{%
4770 \let\cite\@bidituftesidenote@infootnote@cite% use the in-sidenote \cite command
4771 \gdef\@bidituftesidenote@citations{}% clear out any old citations
4772 \ifthenelse{\NOT\isempty{#2}}{%
4773 \gsetlength{\@bidituftesidenote@sidenote@vertical@offset}{#2}%
4774 }{%
4775 \gsetlength{\@bidituftesidenote@sidenote@vertical@offset}{0pt}%
4776 }%
4777 \ifthenelse{\isempty{#1}}{%
4778 % no specific footnote number provided
4779 \stepcounter\@mpfn%
4780 \protected@xdef\@thefnmark{\thempfn}%
4781 \@footnotemark\@LTRfootnotetext[\@bidituftesidenote@sidenote@vertical@offset]{#3}%
4782 }{%
4783 % specific footnote number provided
4784 \begingroup%
4785 \csname c@\@mpfn\endcsname #1\relax%
4786 \unrestored@protected@xdef\@thefnmark{\thempfn}%
4787 \endgroup%
4788 \@footnotemark\@LTRfootnotetext[\@bidituftesidenote@sidenote@vertical@offset]{#3}%
4789 }%
```
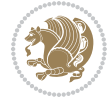

```
4790 \@bidituftesidenote@print@citations% print any citations
4791 \let\cite\@bidituftesidenote@normal@cite% go back to using normal in-text \cite command
4792 \let\LTRcite\@biditufteLTRsidenote@normal@cite% go back to using normal in-text \LTRcite c
4793 \let\RTLcite\@biditufteRTLsidenote@normal@cite% go back to using normal in-text \RTLcite c
4794 \unskip\ignorespaces% remove extra white space
4795 \kern-\multiplefootnotemarker% remove \kern left behind by sidenote
4796 \kern\multiplefootnotemarker\relax% add new \kern here to replace the one we yanked
4797 }
4798 \long\def\@RTLbidituftesidenote@sidenote[#1][#2]#3{%
4799 \let\cite\@bidituftesidenote@infootnote@cite% use the in-sidenote \cite command
4800 \gdef\@bidituftesidenote@citations{}% clear out any old citations
4801 \ifthenelse{\NOT\isempty{#2}}{%
4802 \gsetlength{\@bidituftesidenote@sidenote@vertical@offset}{#2}%
4803 }{%
4804 \gsetlength{\@bidituftesidenote@sidenote@vertical@offset}{0pt}%
4805 }%
4806 \ifthenelse{\isempty{#1}}{%
4807 % no specific footnote number provided
4808 \stepcounter\@mpfn%
4809 \protected@xdef\@thefnmark{\thempfn}%
4810 \@footnotemark\@RTLfootnotetext[\@bidituftesidenote@sidenote@vertical@offset]{#3}%
4811 }{%
4812 % specific footnote number provided
4813 \begingroup%
4814 \csname c@\@mpfn\endcsname #1\relax%
4815 \unrestored@protected@xdef\@thefnmark{\thempfn}%
4816 \endgroup%
4817 \@footnotemark\@RTLfootnotetext[\@bidituftesidenote@sidenote@vertical@offset]{#3}%
4818 }%
4819 \@bidituftesidenote@print@citations% print any citations
4820 \let\cite\@bidituftesidenote@normal@cite% go back to using normal in-text \cite command
4821 \let\LTRcite\@biditufteLTRsidenote@normal@cite% go back to using normal in-text \LTRcite c
4822 \let\RTLcite\@biditufteRTLsidenote@normal@cite% go back to using normal in-text \RTLcite c
4823 \unskip\ignorespaces% remove extra white space
4824 \kern-\multiplefootnotemarker% remove \kern left behind by sidenote
4825 \kern\multiplefootnotemarker\relax% add new \kern here to replace the one we yanked
4826 }
4827 \newcommand{\sidenote}{\optparams{\@bidituftesidenote@sidenote}{[][0pt]}}
4828 \newcommand{\LTRsidenote}{\optparams{\@LTRbidituftesidenote@sidenote}{[][0pt]}}
4829 \newcommand{\RTLsidenote}{\optparams{\@RTLbidituftesidenote@sidenote}{[][0pt]}}
4830 \bidi@patch@AfterPackage{bidi}{%
4831 \renewcommand{\footnote}{\optparams{\@bidituftesidenote@sidenote}{[][0pt]}}%
4832 \renewcommand{\LTRfootnote}{\optparams{\@LTRbidituftesidenote@sidenote}{[][0pt]}}%
4833 \renewcommand{\RTLfootnote}{\optparams{\@RTLbidituftesidenote@sidenote}{[][0pt]}}%
4834 }
4835 %%
4836 % Sidenote without the footnote mark
4837 \newcommand\marginnote[2][0pt]{%
4838 \let\cite\@bidituftesidenote@infootnote@cite% use the in-sidenote \cite command
4839 \gdef\@bidituftesidenote@citations{}% clear out any old citations
```

```
bidi implementation 125
```
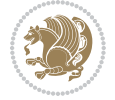

```
4840 \bidituftesidenotemarginpar{\hbox{}\vspace*{#1}\@bidituftesidenote@marginnote@font\@bidituft
4841 \@bidituftesidenote@print@citations% print any citations
4842 \let\cite\@bidituftesidenote@normal@cite% go back to using normal in-text \cite command
4843 \let\LTRcite\@biditufteLTRsidenote@normal@cite% go back to using normal in-text \LTRcite c
4844 \let\RTLcite\@biditufteRTLsidenote@normal@cite% go back to using normal in-text \RTLcite c
4845 }
4846 \newcommand\LTRmarginnote[2][0pt]{%
4847 \let\cite\@bidituftesidenote@infootnote@cite% use the in-sidenote \cite command
4848 \gdef\@bidituftesidenote@citations{}% clear out any old citations
4849 \LTRbidituftesidenotemarginpar{\hbox{}\vspace*{#1}\@bidituftesidenote@marginnote@font\@bidit
4850 \@bidituftesidenote@print@citations% print any citations
4851 \let\cite\@bidituftesidenote@normal@cite% go back to using normal in-text \cite command
4852 \let\LTRcite\@biditufteLTRsidenote@normal@cite% go back to using normal in-text \LTRcite c
4853 \let\RTLcite\@biditufteRTLsidenote@normal@cite% go back to using normal in-text \RTLcite c
4854 }
4855 \newcommand\RTLmarginnote[2][0pt]{%
4856 \let\cite\@bidituftesidenote@infootnote@cite% use the in-sidenote \cite command
4857 \gdef\@bidituftesidenote@citations{}% clear out any old citations
4858 \RTLbidituftesidenotemarginpar{\hbox{}\vspace*{#1}\@bidituftesidenote@marginnote@font\@bidit
4859 \@bidituftesidenote@print@citations% print any citations
4860 \let\cite\@bidituftesidenote@normal@cite% go back to using normal in-text \cite command
4861 \let\LTRcite\@biditufteLTRsidenote@normal@cite% go back to using normal in-text \LTRcite c
4862 \let\RTLcite\@biditufteRTLsidenote@normal@cite% go back to using normal in-text \RTLcite c
4863 }
```
#### **7.25 bidituftetoc.sty**

```
4864 \NeedsTeXFormat{LaTeX2e}
4865 \ProvidesPackage{bidituftetoc}[2011/06/17 v0.1
4866 bidi implementation of tufte toc]
4867 \RequirePackage{titlesec,titletoc,xifthen,biditools}
4868 \newcommand{\@bidituftetoc@pkgname}{bidituftetoc}
4869 \newcommand{\bidituftetocError}[2]{\PackageError{\@bidituftetoc@pkgname}{#1}{#2}}
4870 %%
4871 % Turn off section numbering
4872 \setcounter{secnumdepth}{-1}
4873 \newboolean{@bidituftetoc@toc}
4874 \setboolean{@bidituftetoc@toc}{true}
4875 \DeclareOption{notoc}{\setboolean{@bidituftetoc@toc}{false}}
4876 \DeclareOption{toc}{\setboolean{@bidituftetoc@toc}{true}}
4877 \ProcessOptions
4878 %%
4879 % Make Tuftian-style section headings and TOC formatting
4880 \bidi@patch@AfterPackage{bidi}{%
4881 \titleformat{\chapter}%
4882 [display]% shape
4883 {\relax\ifthenelse{\NOT\boolean{@bidituftefloat@symmetric}}{\begin{fullwidth}}{}}% format ap
4884 {\itshape\huge\thechapter}% label
4885 {0pt}% horizontal separation between label and title body
```

```
4886 {\huge\rmfamily\itshape}% before the title body
```
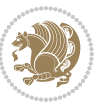

```
4887 [\ifthenelse{\NOT\boolean{@bidituftefloat@symmetric}}{\end{fullwidth}}{}]% after the title bo
4888 \titleformat{\section}%
4889 [hang]% shape
4890 {\normalfont\Large\itshape}% format applied to label+text
4891 {\thesection}% label
4892 {1em}% horizontal separation between label and title body
4893 {}% before the title body
4894 []% after the title body
4895 \titleformat{\subsection}%
4896 [hang]% shape
4897 {\normalfont\large\itshape}% format applied to label+text
4898 {\thesubsection}% label
4899 {1em}% horizontal separation between label and title body
4900 {}% before the title body
4901 []% after the title body
4902 \titleformat{\paragraph}%
4903 [runin]% shape
4904 {\normalfont\itshape}% format applied to label+text
4905 {\theparagraph}% label
4906 {1em}% horizontal separation between label and title body
4907 {}% before the title body
4908 []% after the title body
4909 \titlespacing*{\chapter}{0pt}{50pt}{40pt}
4910 \titlespacing*{\section}{0pt}{3.5ex plus 1ex minus .2ex}{2.3ex plus .2ex}
4911 \titlespacing*{\subsection}{0pt}{3.25ex plus 1ex minus .2ex}{1.5ex plus.2ex}
4912 }
4913 % Subsubsection and following section headings shouldn't be used.
4914 % See Bringhurst's _The Elements of Typography_, section 4.2.2.
4915 \renewcommand\subsubsection{%
4916 \bidituftetocError{\noexpand\subsubsection is undefined by this class.%
4917 \MessageBreak See Robert Bringhurst's _The Elements of
4918 \MessageBreak Typographic Style_, section 4.2.2.
4919 \MessageBreak \noexpand\subsubsection was used}
4920 {From Bringhurst's _The Elements of Typographic Style_, section 4.2.2: Use as
4921 \MessageBreak many levels of headings as you need, no more and no fewer. Also see the many
4922 \MessageBreak related threads on Ask E.T. at http://www.edwardbidituftetoc.com/.}
4923 }
4924 \renewcommand\subparagraph{%
4925 \bidituftetocError{\noexpand\subparagraph is undefined by this class.%
4926 \MessageBreak See Robert Bringhurst's _The Elements of
4927 \MessageBreak Typographic Style_, section 4.2.2.
4928 \MessageBreak \noexpand\subparagraph was used}
4929 {From Bringhurst's _The Elements of Typographic Style_, section 4.2.2: Use as
4930 \MessageBreak many levels of headings as you need, no more and no fewer. Also see the many
4931 \MessageBreak related threads on Ask E.T. at http://www.edwardbidituftetoc.com/.}
4932 }
4933 % Formatting for main TOC (printed in front matter)
4934 % {section} [left] {above} {before w/label} {before w/o label} {filler + page} [after]
4935 \ifthenelse{\boolean{@bidituftetoc@toc}}{%
4936 \bidi@patch@AfterPackage{bidi}{%
```
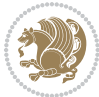

```
4937 \titlecontents{part}% FIXME
4938 [0em] % distance from left margin
4939 {\vspace{1.5\baselineskip}\begin{fullwidth}\LARGE\rmfamily\itshape} % above (global formatti
_{4940} {\contentslabel{2em}} % before w/label (label = ``II'')
4941 \{ \} % before w/o label
4942 {\rmfamily\upshape\qquad\thecontentspage} % filler + page (leaders and page num)
4943 [\end{fullwidth}] % after
4944 \titlecontents{chapter}%
4945 [0em] % distance from left margin
4946 {\vspace{1.5\baselineskip}\begin{fullwidth}\LARGE\rmfamily\itshape} % above (global formatti
_{4947} {\hspace*{0em}\contentslabel{2em}} % before w/label (label = ``2'')
4948 {\hspace*{0em}} % before w/o label
4949 {\rmfamily\upshape\qquad\thecontentspage} % filler + page (leaders and page num)
4950 [\end{fullwidth}] % after
4951 \titlecontents{section}% FIXME
4952 [0em] % distance from left margin
4953 {\vspace{0\baselineskip}\begin{fullwidth}\Large\rmfamily\itshape} % above (global formatting
4954 {\hspace*{2em}\contentslabel{2em}} % before w/label (label = ``2.6'')
4955 {\hspace*{2em}} % before w/o label
4956 {\rmfamily\upshape\qquad\thecontentspage} % filler + page (leaders and page num)
4957 [\end{fullwidth}] % after
4958 \titlecontents{subsection}% FIXME
4959 [0em] % distance from left margin
4960 {\vspace{0\baselineskip}\begin{fullwidth}\large\rmfamily\itshape} % above (global formatting
_{4961} {\hspace*{4em}\contentslabel{4em}} % before w/label (label = ``2.6.1'')
4962 {\hspace*{4em}} % before w/o label
4963 {\rmfamily\upshape\qquad\thecontentspage} % filler + page (leaders and page num)
4964 [\end{fullwidth}] % after
4965 \titlecontents{paragraph}% FIXME
4966 [0em] % distance from left margin
4967 {\vspace{0\baselineskip}\begin{fullwidth}\normalsize\rmfamily\itshape} % above (global forma
4968 {\hspace*{6em}\contentslabel{2em}} % before w/label (label = ``2.6.0.0.1'')
4969 {\hspace*{6em}} % before w/o label
4970 {\rmfamily\upshape\qquad\thecontentspage} % filler + page (leaders and page num)
4971 [\end{fullwidth}] % after
4972 }%
4973 }{}
4974 %%
4975 % Format lists of figures/tables
4976 \renewcommand\listoffigures{%
4977 \@ifundefined{chapter}%
4978 {\section*{\listfigurename}}%
4979 {\chapter*{\listfigurename}}%
4980 % \begin{fullwidth}%
4981 \@starttoc{lof}%
4982 % \end{fullwidth}%
4983 }
4984 \renewcommand\listoftables{%
4985 \@ifundefined{chapter}%
4986 {\section*{\listtablename}}%
```
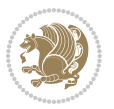

```
4987 {\chapter*{\listtablename}}%
4988 % \begin{fullwidth}%
4989 \@starttoc{lot}%
4990 % \end{fullwidth}%
4991 }
4992 \newcommand{\@bidituftetoc@lof@line}[2]{%
4993 % #1 is the figure/table number and its caption text
4994 % #2 is the page number on which the figure/table appears
4995 \leftskip 0.0em
4996 \rightskip 0em
4997 \parfillskip 0em plus 1fil
4998 \parindent 0.0em
4999 \@afterindenttrue
5000 \interlinepenalty\@M
5001 \leavevmode
5002 \@tempdima 2.0em
5003 \if@RTL\advance\rightskip\@tempdima\else\advance\leftskip\@tempdima\fi
5004 \null\nobreak\hskip -\if@RTL\rightskip\else\leftskip\fi
5005 {#1}\nobreak\qquad\nobreak#2%
5006 \par%
5007 }
5008 \renewcommand*\l@figure{\@bidituftetoc@lof@line}
5009 \let\l@table\l@figure
```
# **7.26 bidituftegeneralstructure.sty**

```
5010 \NeedsTeXFormat{LaTeX2e}
5011 \ProvidesPackage{bidituftegeneralstructure}[2011/06/18 v0.1
5012 bidi implementation of tufte general structure]
5013 \renewcommand\small{%
5014 \@setfontsize\small\@ixpt{12}%
5015 \abovedisplayskip 8.5\p@ \@plus3\p@ \@minus4\p@
5016 \abovedisplayshortskip \z@ \@plus2\p@
5017 \belowdisplayshortskip 4\p@ \@plus2\p@ \@minus2\p@
5018 \def\@listi{\leftmargin\leftmargini
5019 \topsep 4\p@ \@plus2\p@ \@minus2\p@
5020 \parsep 2\p@ \@plus\p@ \@minus\p@
5021 \itemsep \parsep}%
5022 \belowdisplayskip \abovedisplayskip
5023 }
5024 \renewcommand\scriptsize{\@setfontsize\scriptsize\@viipt\@viiipt}
5025 \renewcommand\tiny{\@setfontsize\tiny\@vpt\@vipt}
5026 \renewcommand\large{\@setfontsize\large\@xipt{15}}
5027 \renewcommand\Large{\@setfontsize\Large\@xiipt{16}}
5028 \renewcommand\LARGE{\@setfontsize\LARGE\@xivpt{18}}
5029 \renewcommand\huge{\@setfontsize\huge\@xxpt{30}}
5030 \renewcommand\Huge{\@setfontsize\Huge{24}{36}}
5031 \setlength\leftmargini {1pc}
5032 \setlength\leftmarginii {1pc}
5033 \setlength\leftmarginiii {1pc}
```
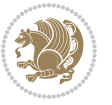

```
5034 \setlength\leftmarginiv {1pc}
5035 \setlength\leftmarginv {1pc}
5036 \setlength\leftmarginvi {1pc}
5037 \setlength\labelsep {.5pc}
5038 \setlength\labelwidth {\leftmargini}
5039 \addtolength\labelwidth{-\labelsep}
5040 \setlength{\parindent}{1.0pc}%
5041 \setlength{\parskip}{0pt}%
5042 \RequirePackage{ragged2e}
5043 \setlength{\RaggedRightRightskip}{\z@ plus 0.08\hsize}
5044 % Paragraph indentation and separation for normal text
5045 \newcommand{\@bidituftegeneralstructure@reset@par}{%
5046 \setlength{\RaggedRightParindent}{1.0pc}%
5047 \setlength{\JustifyingParindent}{1.0pc}%
5048 \setlength{\parindent}{1pc}%
5049 \setlength{\parskip}{0pt}%
5050 }
5051 \@bidituftegeneralstructure@reset@par
5052 % Require paralist package for tighter lists
5053 \RequirePackage{paralist}
5054 % Add rightmargin to compactenum
5055 \def\@compactenum@{%
5056 \expandafter\list\csname label\@enumctr\endcsname{%
5057 \usecounter{\@enumctr}%
5058 \rightmargin=2em% added this
5059 \parsep\plparsep
5060 \itemsep\plitemsep
5061 \topsep\pltopsep
5062 \partopsep\plpartopsep
5063 \def\makelabel##1{\hss\llap{##1}}}}
5064 %%
5065 % An environment for paragraph-style section
5066 \providecommand\newthought[1]{%
5067 \addvspace{1.0\baselineskip plus 0.5ex minus 0.2ex}%
5068 \noindent\textbf{#1}%
5069 }
5070 %%
5071 % Redefine the display environments (quote, quotation, etc.)
5072 \renewenvironment{verse}
5073 {\let\\\@centercr
5074 \list{\} \zeta5075 \itemindent -1pc%
5076 \listparindent\itemindent
5077 \rightmargin \leftmargin
5078 \dvance\leftmargin 1pc}%
5079 \small%
5080 \item\relax}
5081 {\endlist}
5082 \renewenvironment{quotation}
5083 {\list{}{\listparindent 1pc%
```
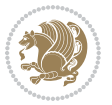

```
5084 \itemindent \listparindent
5085 \rightmargin \leftmargin
5086 \gamma \parsep \zeta \z@ \@plus\p@}%
5087 \small%
5088 \item\relax\noindent\ignorespaces}
5089 {\endlist}
5090 \renewenvironment{quote}
5091 {\list{}{\rightmargin\leftmargin}%
5092 \small%
5093 \item\relax}
5094 {\endlist}
5095 % Italicize description run-in headings (instead of the default bold)
5096 \renewcommand*\descriptionlabel[1]{\hspace\labelsep\normalfont\em #1}
5097 %%
5098 % Redefine \bibsection to not mark the running heads.
5099 % (Code modified from natbib.sty.)
5100 \@ifundefined{chapter}%
5101 {\renewcommand\bibsection{\section*{\refname}}}
5102 {\@ifundefined{NAT@sectionbib}%
5103 {\renewcommand\bibsection{\chapter{\bibname}}}
5104 {\renewcommand\bibsection{\section*{\bibname}}}}
5105 \RequirePackage{multicol}
5106 \renewenvironment{theindex}{%
5107 \@ifundefined{chapter}%
5108 {\section*{\indexname}}%
5109 {\chapter{\indexname}}%
5110 \begin{fullwidth}%
5111 \small%
5112 \parskip0pt%
5113 \parindent0pt%
5114 \let\item\@idxitem%
5115 \begin{multicols}{3}%
5116 }{%
5117 \end{multicols}%
5118 \end{fullwidth}%
5119 }
5120 \AtBeginDocument{%
5121 \renewcommand\@idxitem{\par\hangindent \if@RTL-\fi2em}%
5122 \renewcommand\subitem{\par\hangindent \if@RTL-\fi3em\hspace*{1em}}%
5123 \renewcommand\subsubitem{\par\hangindent \if@RTL-\fi4em\hspace*{2em}}}
5124 \renewcommand\indexspace{\par\addvspace{1.0\baselineskip plus 0.5ex minus 0.2ex}\relax}%
5125 \newcommand{\lettergroup}[1]{}% swallow the letter heading in the index
```
# **7.27 bidituftehyperref.sty**

```
5126 \NeedsTeXFormat{LaTeX2e}
5127 \ProvidesPackage{bidituftehyperref}[2011/06/18 v0.1
5128 bidi implementation of tufte hyperref]
5129 %%
5130 % Color
```
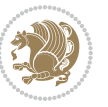

```
5131 \RequirePackage[usenames,dvipsnames,svgnames]{xcolor}%
5132 \newboolean{@bidituftehyperref@loadhyper}
5133 \setboolean{@bidituftehyperref@loadhyper}{true}
5134 \DeclareOption{hyper}{\setboolean{@bidituftehyperref@loadhyper}{true}}
5135 \DeclareOption{nohyper}{\setboolean{@bidituftehyperref@loadhyper}{false}}
5136 \ProcessOptions
5137 %% Loads the hyperref package and sets some default options.
5138 \newcommand{\bidituftehyperrefLoadHyperref}{%
5139 \RequirePackage[hyperfootnotes=false,colorlinks=true]{hyperref}
5140 \hypersetup{%
5141 bookmarksdepth = section,
5142 citecolor = DarkGreen,
5143 linkcolor = DarkBlue,
5144% pagecolor = DarkBlue,
5145 urlcolor = DarkGreen,
5146 }%
5147 }
5148 \ifthenelse{\boolean{@bidituftehyperref@loadhyper}}{%
5149 \bidituftehyperrefLoadHyperref%
5150 }{% hyperfootnotes override our modifications to the \footnote* and \@footnote* commands.
5151 \PassOptionsToPackage{hyperfootnotes=false}{hyperref}
5152 }
```
## **7.28 bidituftetitle.sty**

```
5153 \NeedsTeXFormat{LaTeX2e}
5154 \ProvidesPackage{bidituftetitle}[2011/06/18 v0.1
5155 bidi implementation of tufte title]
5156 \RequirePackage{biditools}
5157 %%
5158 % `titlepage' option -- creates a full title page with \maketitle
5159 \newboolean{@bidituftetitle@titlepage}
5160 \DeclareOption{titlepage}{\setboolean{@bidituftetitle@titlepage}{true}}
5161 \DeclareOption{notitlepage}{\setboolean{@bidituftetitle@titlepage}{false}}
5162 % Default `book' and `handout' options
5163 \@ifclassloaded{book}{%
5164 \ExecuteOptions{titlepage}}{%
5165 \@ifclassloaded{article}{%
5166 \ExecuteOptions{notitlepage}}%
5167 {}}
5168 \ProcessOptions
5169 %%
_{5170} % Modified \title, \author, and \date commands. These store the
5171 % (footnote-less) values in \plaintitle, \plainauthor, and \thedate, respectively.
5172 \newcommand{\plaintitle}{}% plain-text-only title
5173 \newcommand{\plainauthor}{}% plain-text-only author
5174 \newcommand{\plainpublisher}{}% plain-text-only publisher
5175 \newcommand{\thanklesstitle}{}% full title text minus \thanks{}
5176 \newcommand{\thanklessauthor}{}% full author text minus \thanks{}
5177 \newcommand{\thanklesspublisher}{}% full publisher minus \thanks{}
```
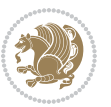

```
5178 \newcommand{\@publisher}{}% full publisher with \thanks{}
5179 \newcommand{\thedate}{\today}
5180 \bidi@patch@AfterPackage{bidi}{%
5181 \renewcommand{\thanks}[1]{\footnote{#1}}
5182 \renewcommand{\LTRthanks}[1]{\LTRfootnote{#1}}
5183 \renewcommand{\RTLthanks}[1]{\RTLfootnote{#1}}
5184 }
5185 \renewcommand{\title}[2][]{%
5186 \gdef\@title{#2}%
5187 \begingroup%
5188 % TODO store contents of \thanks command
5189 \renewcommand{\thanks}[1]{}% swallow \thanks contents
5190 \renewcommand{\LTRthanks}[1]{}% swallow \LTRthanks contents
5191 \renewcommand{\RTLthanks}[1]{}% swallow \RTLthanks contents
5192 \protected@xdef\thanklesstitle{#2}%
5193 \endgroup%
5194 \ifthenelse{\isempty{#1}}%
5195 {\renewcommand{\plaintitle}{\thanklesstitle}}% use thankless title
5196 {\renewcommand{\plaintitle}{#1}}% use provided plain-text title
5197 \@ifundefined{hypersetup}%
5198 {}% hyperref is not loaded; do nothing
5199 {\hypersetup{pdftitle={\plaintitle}}}% set the PDF metadata title
5200 }
5201 \let\@author\@empty% suppress default latex.ltx ``no author'' warning
5202 \renewcommand{\author}[2][]{%
5203 \ifthenelse{\isempty{#2}}{}{\gdef\@author{#2}}%
5204 \begingroup%
5205 % TODO store contents of \thanks command
5206 \renewcommand{\thanks}[1]{}% swallow \thanks contents
5207 \renewcommand{\LTRthanks}[1]{}% swallow \LTRthanks contents
5208 \renewcommand{\RTLthanks}[1]{}% swallow \RTLthanks contents
5209 \protected@xdef\thanklessauthor{#2}%
5210 \endgroup%
5211 \ifthenelse{\isempty{#1}}%
5212 {\renewcommand{\plainauthor}{\thanklessauthor}}% use thankless author
5213 {\renewcommand{\plainauthor}{#1}}% use provided plain-text author
5214 \@ifundefined{hypersetup}%
5215 {}% hyperref is not loaded; do nothing
5216 {\hypersetup{pdfauthor={\plainauthor}}}% set the PDF metadata author
5217 }
5218 \renewcommand{\date}[1]{%
5219 \gdef\@date{#1}%
5220 \begingroup%
5221 % TODO store contents of \thanks command
5222 \renewcommand{\thanks}[1]{}% swallow \thanks contents
5223 \renewcommand{\LTRthanks}[1]{}% swallow \LTRthanks contents
5224 \renewcommand{\RTLthanks}[1]{}% swallow \RTLthanks contents
5225 \protected@xdef\thedate{#1}%
5226 \endgroup%
5227 }
```
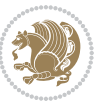

```
5228 %%
5229 % Provides a \publisher command to set the publisher
5230 \newcommand{\publisher}[2][]{%
5231 \gdef\@publisher{#2}%
5232 \begingroup%
5233 \renewcommand{\thanks}[1]{}% swallow \thanks contents
5234 \renewcommand{\LTRthanks}[1]{}% swallow \LTRthanks contents
5235 \renewcommand{\RTLthanks}[1]{}% swallow \RTLthanks contents
5236 \protected@xdef\thanklesspublisher{#2}%
5237 \endgroup%
5238 \ifthenelse{\isempty{#1}}
5239 {\renewcommand{\plainpublisher}{\thanklesspublisher}}% use thankless publisher
5240 {\renewcommand{\plainpublisher}{#1}}% use provided plain-text publisher
5241 }
5242 %%
5243 % Produces a full title page
5244 \newcommand{\maketitlepage}[0]{%
5245 \cleardoublepage%
5246 {%
5247 \bfseries%
5248 \begin{fullwidth}%
_{5249} \fontsize{18}{20}\selectfont\par\noindent\thanklessauthor%
5250 \vspace{11.5pc}%
5251 \fontsize{36}{40}\selectfont\par\noindent\thanklesstitle%
5252 \vfill%
5253 \fontsize{14}{16}\selectfont\par\noindent\thanklesspublisher%
5254 \end{fullwidth}%
5255 }
5256 \thispagestyle{empty}%
5257 \clearpage%
5258 }
5259 %%
5260 % Title block
5261 \bidi@AfterEndPreamble{%
5262 \renewcommand{\maketitle}{%
5263 \newpage%
5264 \global\@topnum\z@% prevent floats from being placed at the top of the page
5265 \begingroup%
5266 \setlength{\parindent}{0pt}%
5267 \setlength{\parskip}{4pt}%
5268 \let\@@title\@empty%
5269 \let\@@author\@empty%
5270 \let\@@date\@empty%
5271 \gdef\@@title{\LARGE\itshape\@title\par}%
5272 \gdef\@@author{\Large\itshape\@author\par}%
5273 \gdef\@@date{\Large\itshape\@date\par}%
5274 \@@title%
5275 \@@author%
5276 \@@date%
5277 \endgroup%
```
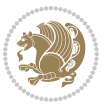

```
5278 \thispagestyle{plain}% suppress the running head
5279 }%
5280 }
5281 %%
5282 % Title page (if the `titlepage' option was passed to the bidituftetitle-handout
5283 % class.)
5284 \bidi@AfterEndPreamble{%
5285 \ifthenelse{\boolean{@bidituftetitle@titlepage}}
5286 {\renewcommand{\maketitle}{\maketitlepage}}
5287 {}
5288 }
5289 %%
5290 % When \cleardoublepage is called, produce a blank (empty) page -- i.e.,
5291 % without headers and footers
5292 \def\cleardoublepage{\clearpage\if@twoside\ifodd\c@page\else
5293 \hbox{}
5294 %\vspace*{\fill}
5295 %\begin{center}
5296 % This page intentionally contains only this sentence.
5297 %\end{center}
5298 %\vspace{\fill}
5299 \thispagestyle{empty}
5300 \newpage
```
## **7.29 biditufte-handout.cls**

\if@twocolumn\hbox{}\newpage\fi\fi\fi}

```
5302 \NeedsTeXFormat{LaTeX2e}[1994/06/01]
5303 \ProvidesClass{biditufte-handout}[2011/06/18 v0.1 biditufte-handout class]
5304 \DeclareOption*{\PassOptionsToClass{\CurrentOption}{article}}
5305 \DeclareOption*{\PassOptionsToClass{\CurrentOption}{bidituftefloat}}
5306 \DeclareOption*{\PassOptionsToClass{\CurrentOption}{bidituftetoc}}
5307 \DeclareOption*{\PassOptionsToClass{\CurrentOption}{bidituftehyperref}}
5308 \DeclareOption*{\PassOptionsToClass{\CurrentOption}{bidituftetitle}}
5309 \ProcessOptions\relax
5310 \LoadClass{article}
5311 \RequirePackage{bidituftefloat}
5312 \RequirePackage{bidituftesidenote}
5313 \RequirePackage{bidituftetoc}
5314 \RequirePackage{bidituftegeneralstructure}
5315 \RequirePackage{bidituftehyperref}
5316 \RequirePackage{bidituftetitle}
5317 \renewenvironment{abstract}
5318 {\begin{quotation}}
5319 {\end{quotation}}
5320 \AtBeginDocument{%
5321 \IfFileExists{biditufte-handout.cfg}
5322 {\input{biditufte-handout.cfg}
5323 \ClassInfo{biditufte-handout}{Loading biditufte-handout configuration file \@gobble}}
5324 {}%
```
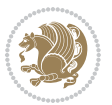

}

#### **7.30 biditufte-book.cls**

```
5326 \NeedsTeXFormat{LaTeX2e}[1994/06/01]
5327 \ProvidesClass{biditufte-book}[2011/06/18 v0.1 biditufte-book class]
5328 \DeclareOption*{\PassOptionsToClass{\CurrentOption}{book}}
5329 \DeclareOption*{\PassOptionsToClass{\CurrentOption}{bidituftefloat}}
5330 \DeclareOption*{\PassOptionsToClass{\CurrentOption}{bidituftetoc}}
5331 \DeclareOption*{\PassOptionsToClass{\CurrentOption}{bidituftehyperref}}
5332 \DeclareOption*{\PassOptionsToClass{\CurrentOption}{bidituftetitle}}
5333 \ProcessOptions\relax
5334 \LoadClass{book}
5335 \RequirePackage{bidituftefloat}
5336 \RequirePackage{bidituftesidenote}
5337 \RequirePackage{bidituftetoc}
5338 \RequirePackage{bidituftegeneralstructure}
5339 \RequirePackage{bidituftehyperref}
5340 \RequirePackage{bidituftetitle}
5341 %%
5342 % Set up any book-specific stuff now
5343 %%
5344 % The front matter in Tufte's /Beautiful Evidence/ contains everything up
5345 % to the opening page of Chapter 1. The running heads, when they appear,
5346 % contain only the (arabic) page number in the outside corner.
5347 %\newif\if@mainmatter \@mainmattertrue
5348 \renewcommand\frontmatter{%
5349 \cleardoublepage%
5350 \@mainmatterfalse%
5351 \pagenumbering{arabic}%
5352 %\pagestyle{plain}%
5353 \fancyhf{}%
5354 \ifthenelse{\boolean{@bidituftefloat@twoside}}%
5355 {\fancyhead[LE,RO]{\thepage}}%
5356 {\fancyhead[RE,RO]{\thepage}}%
5357 }
5358 %%
5359 % The main matter in Tufte's /Beautiful Evidence/ doesn't restart the page
5360 % numbering---it continues where it left off in the front matter.
5361 \renewcommand\mainmatter{%
5362 \cleardoublepage%
5363 \@mainmattertrue%
5364 \fancyhf{}%
5365 \ifthenelse{\boolean{@bidituftefloat@twoside}}%
5366 {\renewcommand{\chaptermark}[1]{\markboth{##1}{}}%
5367 \fancyhead[LE]{\thepage\quad\smallcaps{\newlinetospace{\plaintitle}}}% book title
5368 \fancyhead[RO]{\smallcaps{\newlinetospace{\leftmark}}\quad\thepage}}% chapter title
5369 {\fancyhead[RE,RO]{\smallcaps{\newlinetospace{\plaintitle}}\quad\thepage}}% book title
5370 }
5371 %%
```
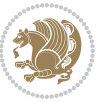

```
5372 % The back matter contains appendices, indices, glossaries, endnotes,
5373 % biliographies, list of contributors, illustration credits, etc.
5374 \renewcommand\backmatter{%
5375 \if@openright%
5376 \cleardoublepage%
5377 \else%
5378 \clearpage%
5379 \fi%
5380 \@mainmatterfalse%
5381 }
5382 %%
5383% Only show the chapter titles in the table of contents
5384 \setcounter{tocdepth}{0}
5385 \AtBeginDocument{%
5386 \IfFileExists{biditufte-book.cfg}
5387 {\input{biditufte-book.cfg}
5388 \ClassInfo{biditufte-book}{Loading biditufte-book configuration file \@gobble}}
5389 {}%
5390 }
```
# **7.31 bidipoem.sty**

```
5391 \NeedsTeXFormat{LaTeX2e}
5392 \ProvidesPackage{bidipoem}%
5393 [2014/04/27 v0.9 Environments for typesetting Persian traditional and modern poems]
5394
5395 % Usage:
5396 %
5397 % \Setversedim #1#2 % define the layout (within a group):
5398 % #1 = length of both half-verses
5399 % #2 = separation distance = length of a connection, if present
5400 % Variant:
_{5401}% \Setversedim #1[#2]#3 % for half-verses of unequal length
5402 % #1 = length of first (=right) half-verse
5403 % #2 = length of second (=left) half-verse
5404 % #3 = separation distance = length of a connection, if present
5405 %
5406 % \traditionalhalfverses #1#2 % typeset two separated half-verses
5407% #1 = text of first (=right) half-verse
5408 % #2 = text of second (=left) half-verse
5409 % Variant:
5410 % \traditionalhalfverses #1[#2]#3 % typeset two connected half-verses
5411, #1 = text of first (=right) half-verse
5412 % #2 = text of connection
5413, 43 = \text{text of second} (=left) half-verse
5414 %
5415 % Alternative (if preferred):
5416 %
_{5417% \traditionalconnverses #1#2#3 % = \traditionalhalfverses #1[#2]#3
5418
```
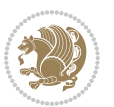

```
5419
5420 \newcommand*{\bidipoem@spreadbox}[2]{\hbox to #1{#2}}
5421
5422 % define the layout, verses will be centered
5423
5424 \newdimen \bidipoem@hvlen \newdimen \bidipoem@hvsep
5425 \newdimen \bidipoem@hvind \newdimen \bidipoem@@hvlen
5426
5427 \newcommand*{\Setversedim}[2]{% set lengths of half-verse, [separation]
5428 \bidipoem@hvind \textwidth
5429 \bidipoem@hvlen #1\relax \advance \bidipoem@hvind -\bidipoem@hvlen
5430 \ifx [#2\def \bidipoem@next {\bidipoem@set@verseI [}\else
5431 \bidipoem@@hvlen \bidipoem@hvlen \def \bidipoem@next {\bidipoem@set@@verse {#2}}\fi \bidipoem@next }
5432
5433 \def \bidipoem@set@verseI [#1]{% optional parameter
5434 \bidipoem@@hvlen #1\relax \bidipoem@set@@verse }
5435
5436 \newcommand*{\bidipoem@set@@verse}[1]{% separation
5437 \advance \bidipoem@hvind -\bidipoem@@hvlen \bidipoem@hvsep #1\relax
5438 \advance \bidipoem@hvind -\bidipoem@hvsep \divide \bidipoem@hvind 2 }
5439
5440 \newcommand*{\traditionalconnverses}[3]{% first half-verse, connection, second half-verse
5441 \ifdim 0pt > \bidipoem@hvind %
5442 \bidipoem@spreadbox \bidipoem@hvlen {#1}\\ \hfill % first block
5443 \else
5444 \noindent \hskip \bidipoem@hvind \relax \bidipoem@spreadbox \bidipoem@hvlen {#1}\fi
5445 \bidipoem@spreadbox \bidipoem@hvsep {#2}% separator
5446 \bidipoem@spreadbox \bidipoem@@hvlen {#3}% second block
_{5447} \par }
5448
5449 % macro for two half verses
5450 \newcommand*{\traditionalhalfverses}[2]{% optional parameter?
5451 \ifx [#2\def\bidipoem@half@verses@next{\bidipoem@half@verses {#1}[}%
5452 \else\def\bidipoem@half@verses@next{\bidipoem@half@verses {#1}[\hfill]{#2}}\fi%
5453 \bidipoem@half@verses@next}
5454
5455 \def \bidipoem@half@verses #1[#2]#3{% first[mid]second
5456 \traditionalconnverses {#1}{#2}{#3}}
5457
5458
_{5459} {\catcode`\^^M=\active % these lines must end with %
5460 \gdef\traditionalpoem@obeylines{\catcode`\^^M\active \let^^M\traditionalpoem@par}%
_{5461} \global\let^^M\traditionalpoem@par} % this is in case ^^M appears in a \write
_{54}62 {\catcode`\^^M=\active % these lines must end with %
5463 \gdef\modernpoem@obeylines{\catcode`\^^M\active \let^^M\modernpoem@par}%
5464 \global\let^^M\modernpoem@par} % this is in case ^^M appears in a \write
5465 \def\poemcolsepskip{.1\versewidth plus .1\versewidth minus .05\versewidth}
5466 \def\poemmarginskip{1em plus 1fil minus 1em}
5467 \def\poemextrabaselineskip{0\baselineskip}
5468 \def\poemskip{\medskip}
```
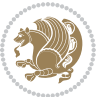

```
5469 \newcommand{\bidipoem@openbox}{\leavevmode
5470 \hbox to.77778em{%
5471 \hfil\vrule
5472 \vbox to.675em{\hrule width.6em\vfil\hrule}%
_{5473} \vrule\hfil}}
5474 \def\poemblocksep{\quad\hbox{\bidipoem@openbox}}
5475 \newdimen\versewidth
5476 \newtoks\bidipoem@p@ftn
5477 \def\poem@verse#1{%
5478 \ifdim\wd#1>\new@poem@width
5479 \xdef\new@poem@width{\the\wd#1}%
5480 \ifdim\new@poem@width>\poem@width
5481 \xdef\poem@width{\new@poem@width}%
5482 \global\let\poem@needrun\relax
5483 \fi
5484 \fi
5485 \hbox to\poem@width{\unhbox#1}%
5486 \global\bidipoem@p@ftn\expandafter{\expandafter}\the\bidipoem@p@ftn%
5487 }
5488 \def\poem@linebegin{\vadjust{}\hskip\@flushglue\hskip\poemmarginskip\relax}
_{5489} \def\poem@lineend{\nobreak\hskip\poemmarginskip\hskip\@flushglue\vadjust{}}
5490 \def\poem@lineversesep{%
5491 \nobreak
5492 \hskip\z@ plus 1filll%
5493 \penalty600%
5494 \hskip\poemcolsepskip
5495 \hskip\z@ plus -2filll%
5496 \vadjust{}%
5497 \nobreak
5498 \hskip\z@ plus 1filll%
5499 }
5500 \def\poem@lineparsebegin{%
5501 \halign\bgroup
5502 \global\setbox\verse@i=\hbox{%
5503 \let\@footnotetext\bidipoem@p@ftntext%
5504 \let\@LTRfootnotetext\bidipoem@p@LTRftntext%
5505 \let\@RTLfootnotetext\bidipoem@p@RTLftntext%
5506 \let\@xfootnotenext\bidipoem@p@xftntext%
5507 \let\@xfootnote\bidipoem@p@xfootnote%
5508 \let\@xLTRfootnotenext\bidipoem@p@xLTRftntext%
5509 \let\@xLTRfootnote\bidipoem@p@xLTRfootnote%
5510 \let\@xRTLfootnotenext\bidipoem@p@xRTLftntext%
5511 \let\@xRTLfootnote\bidipoem@p@xRTLfootnote%
5512 \ignorespaces##\unskip}&&
5513 \global\setbox\verse@ii=\hbox{%
5514 \let\@footnotetext\bidipoem@p@ftntext%
5515 \let\@LTRfootnotetext\bidipoem@p@LTRftntext%
5516 \let\@RTLfootnotetext\bidipoem@p@RTLftntext%
5517 \let\@xfootnotenext\bidipoem@p@xftntext%
5518 \let\@xfootnote\bidipoem@p@xfootnote%
```
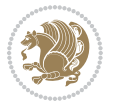

```
5521 \let\@xRTLfootnotenext\bidipoem@p@xRTLftntext%
5522 \let\@xRTLfootnote\bidipoem@p@xRTLfootnote%
5523 \ignorespaces##\unskip}
5524 \cr
5525 }
5526 \def\poem@lineparseend{%
5527 \crcr\egroup
5528 \vskip-\baselineskip
5529 }
5530 \def\traditionalpoem@cr{%
5531 \cr\poem@line
5532 }
5533 \newbox\verse@i
5534 \newbox\verse@ii
5535 \newif\ifpoem@started
5536
5537 \def\poem@line{%
5538 \poem@lineparseend
5539 \ifdim\wd\verse@i>\z@\global\poem@startedtrue\fi
5540 \ifdim\wd\verse@ii>\z@\global\poem@startedtrue\fi
_{554^{\scriptscriptstyle 1}} \ifpoem@started
5542 \ifdim\wd\verse@ii>\z@\else
5543 \nopagebreak[3]
5544 \fi
5545 \leavevmode
5546 \poem@linebegin
5547 \poem@verse\verse@i
5548 \ifdim\wd\verse@ii>\z@
5549 \poem@lineversesep
5550 \poem@verse\verse@ii
5551 \fi
5552 \poem@lineend
5553 % \nopagebreak
5554 \par
5555 \vskip\poemextrabaselineskip
5556 \fi
5557 \poem@lineparsebegin
5558 }
5559 \def\@traditionalpoem{%
5560 \stepcounter{poem@no}
5561 \ifnum\max@poem@no<\number\c@poem@no%
5562 \xdef\poem@width{\z@}%
5563 \else
5564 \xdef\poem@width{\poem@prop{poem@width}}%
5565 \fi
5566 \xdef\new@poem@width{\z@}%
5567 \global\versewidth=\poem@width
```
 \let\@xLTRfootnotenext\bidipoem@p@xLTRftntext% \let\@xLTRfootnote\bidipoem@p@xLTRfootnote%

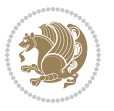

```
5569 \begingroup
5570 \tabskip=\z@
5571 \parskip=\z@
5572 \parindent=\z@
5573 \parfillskip=\z@
5574 \rightskip=\z@
5575 \leftskip=\z@
5576 \widowpenalty=10000% No break between verses of the same line.
5577 \clubpenalty=10000% Same as above. Not really needed.
5578 \def\newblock{\hfil\poemblocksep\hfil\null}%
5579 \def\traditionalpoem@par{\traditionalpoem@cr}% Redefine \par for possible \obeylines
5580 \def\\{\global\poem@startedtrue\traditionalpoem@cr}%
5581 \global\poem@startedfalse
5582 \csname poem@obeylines\endcsname
5583 \let\poem@obeylines\relax
5584 \poem@lineparsebegin
5585 }
5586 \def\@endtraditionalpoem{%
5587 \cr
5588 \ifdim\wd\verse@i>\z@\poem@line\else\ifdim\wd\verse@ii>\z@\poem@line\else
5589 \noalign{%
5590 \skip0=\poemextrabaselineskip
5591 \vskip-\skip0
5592 \vskip-\baselineskip
5593 }%
5594 \tilde{i}5595 \poem@lineparseend
5596 \endgroup
5597 \par
5598 \vskip\baselineskip
5599 \poemskip
5600 \if@noparlist \else
5601 \ifdim\lastskip >\z@
5602 \@tempskipa\lastskip \vskip -\lastskip
5603 \advance\@tempskipa\parskip \advance\@tempskipa -\@outerparskip
5604 \vskip\@tempskipa
5605 \fi
5606 \@endparenv
5607 \fi
5608 \ifdim\new@poem@width<\poem@width
5609 \global\let\poem@needrun\relax
5610 \fi
5611 \poem@write@aux{poem@width@\romannumeral\c@poem@no}{\new@poem@width}%
5612 \ifx\AtEndDocument\undefined\poem@finish\fi
5613 }
5614
5615
5616 \long\def\bidipoem@p@ftntext#1{%
5617 \edef\@tempx{\the\bidipoem@p@ftn\noexpand\footnotetext[\the\csname c@\@mpfn\endcsname]}%
```
\poemskip\par

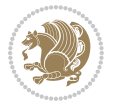

```
5618 \global\bidipoem@p@ftn\expandafter{\@tempx{#1}}}%
5619 \long\def\bidipoem@p@LTRftntext#1{%
5620 \edef\@tempxi{\the\bidipoem@p@ftn\noexpand\LTRfootnotetext[\the\csname c@\@mpfn\endcsname]}%
5621 \global\bidipoem@p@ftn\expandafter{\@tempxi{#1}}}%
5622 \long\def\bidipoem@p@RTLftntext#1{%
5623 \edef\@tempxii{\the\bidipoem@p@ftn\noexpand\RTLfootnotetext[\the\csname c@\@mpfn\endcsname]}%
5624 \global\bidipoem@p@ftn\expandafter{\@tempxii{#1}}}%
5625
5626 \long\def\bidipoem@p@xftntext[#1]#2{%
5627 \global\bidipoem@p@ftn\expandafter{\the\bidipoem@p@ftn\footnotetext[#1]{#2}}}
5628
5629 \long\def\bidipoem@p@xLTRftntext[#1]#2{%
5630 \global\bidipoem@p@ftn\expandafter{\the\bidipoem@p@ftn\LTRfootnotetext[#1]{#2}}}
5631
5632 \long\def\bidipoem@p@xRTLftntext[#1]#2{%
5633 \global\bidipoem@p@ftn\expandafter{\the\bidipoem@p@ftn\RTLfootnotetext[#1]{#2}}}
5634
5635 \def\bidipoem@p@xfootnote[#1]{%
5636 \begingroup
5637 \csname c@\@mpfn\endcsname #1\relax
5638 \unrestored@protected@xdef\@thefnmark{\thempfn}%
5639 \endgroup
5640 \@footnotemark\bidipoem@p@xftntext[#1]}
5641
5642 \def\bidipoem@p@xLTRfootnote[#1]{%
5643 \begingroup
5644 \csname c@\@mpfn\endcsname #1\relax
5645 \unrestored@protected@xdef\@thefnmark{\thempfn}%
5646 \endgroup
5647 \@footnotemark\bidipoem@p@xLTRftntext[#1]}
5648
5649 \def\bidipoem@p@xRTLfootnote[#1]{%
5650 \begingroup
5651 \csname c@\@mpfn\endcsname #1\relax
5652 \unrestored@protected@xdef\@thefnmark{\thempfn}%
5653 \endgroup
5654 \@footnotemark\bidipoem@p@xRTLftntext[#1]}
5655
5656
5657
5658 \newenvironment{traditionalpoem}{\@traditionalpoem}{\@endtraditionalpoem}
5659 \expandafter\def\csname traditionalpoem*\endcsname{\let\poem@obeylines=\traditionalpoem@obeylines\traditionalpoem}
_5660 \exp and after \def \csin \def \csin \def \esin \gtrian \end{math} \end{math>5661 \def\poem@finish{%
5662 \poem@write@aux{max@poem@no}{\number\c@poem@no}%
5663 \ifx\poem@needrun\relax
5664 \PackageWarning{bidipoem}{Unjustified poem. Rerun XeLaTeX to get poem right}%
5665 \global\let\poem@needrun\undefined
566 \fi
5667 }
```

```
bidi implementation 142
```
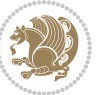

```
5669 \newcounter{poem@no}\setcounter{poem@no}{\z@}
5670 \ifx\max@poem@no\undefined
5671 \def\max@poem@no{0}%
5672 \fi
5673 \newcommand{\poem@prop}[1]{\@nameuse{#1@\romannumeral\c@poem@no}}
5674 \newcommand{\poem@write@aux}[2]{%
5675 \def\@x{\immediate\write\@auxout{\global\noexpand\@namedef{#1}{#2}}}%
5676 \@x
5677 }
5678 \def\@modernpoem{%
5679 \par
5680 \begingroup
5681 \parskip=\z@
5682 \parindent=\z@
5683 \def\[{\@settab\@tabplus\ignorespaces}%
5684 \def\]{\@tabminus\ignorespaces}%
5685 \def\newblock{\poemblocksep}%
5686 \let\newpoem@tabcr\@tabcr
5687 \def\modernpoem@par{% Redefine \par for possible \obeylines
5688 \ifpoem@started\else
5689 \ifdim\wd\@curline>\z@\global\poem@startedtrue\else
5690 \@stopfield
5691 \ifdim\wd\@curfield>\z@\global\poem@startedtrue\fi
5692 \@contfield
5693 \fi
5694 \fi
5695 \ifpoem@started\newpoem@tabcr\fi}%
5696 \def\@tabcr{\global\poem@startedtrue\newpoem@tabcr}%
5697 \global\poem@startedfalse
5698 \csname poem@obeylines\endcsname
5699 \let\poem@obeylines\relax
5700 \begin{tabbing}%
5701 }
5702 \def\@endmodernpoem{%
5703 \global\poem@startedfalse
5704 \ifdim\wd\@curline>\z@\global\poem@startedtrue\else
5705 \@stopfield
5706 \ifdim\wd\@curfield>\z@\global\poem@startedtrue\fi
5707 \@contfield
5708 \fi
5709 \ifpoem@started\else\let\@stopline\@stopfield\fi
5710 \end{tabbing}%
5711 \endgroup
5712 \par
5713 \if@noparlist \else
5714 \ifdim\lastskip >\z@
5715 \@tempskipa\lastskip \vskip -\lastskip
5716 \advance\@tempskipa\parskip \advance\@tempskipa -\@outerparskip
5717 \vskip\@tempskipa
```
\ifx\AtEndDocument\undefined\else\AtEndDocument\poem@finish\fi

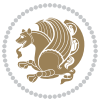
```
5718 \fi
5719 \@endparenv
5720 \fi
5721 }
5722 \newenvironment{modernpoem}{\@modernpoem}{\@endmodernpoem}
5723 \expandafter\def\csname modernpoem*\endcsname{\let\poem@obeylines=\modernpoem@obeylines\modernpoem}
5724 \expandafter\def\csname endmodernpoem*\endcsname{\endmodernpoem}
5725 \gdef\@startfield{%
5726 \global\setbox\@curfield\hbox\bgroup%
5727 \let\@footnotetext\bidipoem@p@ftntext%
5728 \let\@LTRfootnotetext\bidipoem@p@LTRftntext%
5729 \let\@RTLfootnotetext\bidipoem@p@RTLftntext%
5730 \let\@xfootnotenext\bidipoem@p@xftntext%
5731 \let\@xfootnote\bidipoem@p@xfootnote%
5732 \let\@xLTRfootnotenext\bidipoem@p@xLTRftntext%
5733 \let\@xLTRfootnote\bidipoem@p@xLTRfootnote%
5734 \let\@xRTLfootnotenext\bidipoem@p@xRTLftntext%
5735 \let\@xRTLfootnote\bidipoem@p@xRTLfootnote%
5736 \color@begingroup}
5737 \gdef\@stopfield{%
5738 \color@endgroup\egroup\global\bidipoem@p@ftn\expandafter{\expandafter}\the\bidipoem@p@ftn}
5739 \gdef\@contfield{%
5740 \global\setbox\@curfield\hbox\bgroup%
5741 \let\@footnotetext\bidipoem@p@ftntext%
5742 \let\@LTRfootnotetext\bidipoem@p@LTRftntext%
5743 \let\@RTLfootnotetext\bidipoem@p@RTLftntext%
5744 \let\@xfootnotenext\bidipoem@p@xftntext%
5745 \let\@xfootnote\bidipoem@p@xfootnote%
5746 \let\@xLTRfootnotenext\bidipoem@p@xLTRftntext%
5747 \let\@xLTRfootnote\bidipoem@p@xLTRfootnote%
5748 \let\@xRTLfootnotenext\bidipoem@p@xRTLftntext%
5749 \let\@xRTLfootnote\bidipoem@p@xRTLfootnote%
5750 \color@begingroup\unhbox\@curfield}
```
## **7.32 boek3-xetex-bidi.def**

```
5751 \ProvidesFile{boek3-xetex-bidi.def}[2015/11/14 v0.3 bidi adaptations for boek3 class for XeTeX e
5752 \renewenvironment{theindex}{%
```

```
5753 \if@twocolumn
```

```
5754 \@restonecolfalse
```

```
5755 \else
```

```
5756 \@restonecoltrue
```

```
5757 \fi
```

```
5758 \columnseprule \z@
```

```
5759 \columnsep 35\p@
```

```
5760 \twocolumn[\@makeschapterhead{\indexname}]%
```

```
5761 \@mkboth{\MakeUppercase{\indexname}}{\MakeUppercase{\indexname}}%
```

```
5762 \thispagestyle{plain}\parindent\z@
```

```
5763 \parskip\z@ \@plus .3\p@\relax
```

```
5764 \let\item\@idxitem
```
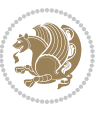

```
5765 }{%
5766 \if@restonecol\onecolumn\else\clearpage\fi}
5767 \renewcommand*\head@style{%
5768 \interlinepenalty \@M
5769 \hyphenpenalty=\@M \exhyphenpenalty=\@M
5770 \if@RTL\leftskip\else\rightskip\fi=0cm plus .7\hsize\relax}
5771 \renewcommand*\@regtocline[3]{%
5772 \ifnum #1>\c@tocdepth
5773 \else
5774 \vskip\z@\@plus.2\p@
5775 {\hangindent\z@ \@afterindenttrue \interlinepenalty\@M
5776 \if@RTL\rightskip\else\leftskip\fi\unitindent
5777 \if@RTL\leftskip\else\rightskip\fi\unitindent\@plus 1fil
5778 \parfillskip\z@
5779 \@tempdima\unitindent
5780 \parindent\z@
5781 \leavevmode
5782 \hbox{}\hskip -\if@RTL\rightskip\else\leftskip\fi\relax#2\nobreak
5783 \hskip 1em \nobreak{\slshape #3}\par
5784 }%
5785 \fi}
5786 \if@oldtoc
5787 \renewcommand*\l@part[2]{%
5788 \ifnum \c@tocdepth >-2\relax
5789 \addpenalty{-\@highpenalty}%
5790 \addvspace{2.25em \@plus\p@}%
5791 \begingroup
5792 \setlength\@tempdima{3em}%
5793 \parindent \z@ \if@RTL\leftskip\else\rightskip\fi \@pnumwidth
5794 \parfillskip -\@pnumwidth
5795 {\leavevmode
5796 \large \bfseries #1\hfil \hb@xt@\@pnumwidth{\hss #2}}\par
5797 \nobreak
5798 \global\@nobreaktrue
5799 \everypar{\global\@nobreakfalse\everypar{}}%
5800 \endgroup
5801 \fi}
5802 \else
5803 \renewcommand*\l@part{%
5804 \ifnum \c@tocdepth >-2\relax
5805 \addpenalty{-\@highpenalty}%
5806 \addvspace{2.25em \@plus \p@}%
5807 \@regtocline{0}%
5808 \fi}
5809 \fi
5810 \if@oldtoc
5811 \renewcommand*\l@chapter[2]{%
5812 \addpenalty{-\@highpenalty}%
5813 \vskip 1.0em \@plus\p@
5814 \setlength\@tempdima{1.5em}%
```
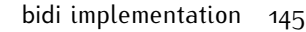

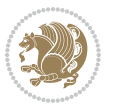

```
5815 \begingroup
5816 \parindent \z@ \if@RTL\leftskip\else\rightskip\fi \@pnumwidth
5817 \parfillskip -\@pnumwidth
5818 \leavevmode \bfseries
5819 \advance\if@RTL\rightskip\else\leftskip\fi\@tempdima
5820 \hskip -\if@RTL\rightskip\else\leftskip\fi
5821 #1\nobreak\hfil \nobreak\hb@xt@\@pnumwidth{\hss #2}\par
5822 \penalty\@highpenalty
5823 \endgroup}
5824 \else
5825 \renewcommand*\l@chapter{\@regtocline{0}}
5826 \fi
5827 \renewenvironment{abstract}{%
5828 \titlepage
5829 \null\vfil
5830 \section*{\SectFont \abstractname}
5831 \noindent\ignorespaces}
5832 {\par\vfil\null\endtitlepage}
5833 \renewenvironment{thebibliography}[1]
5834 {\chapter*{\bibname}%
5835 \@mkboth{\MakeUppercase\bibname}{\MakeUppercase\bibname}%
_5836 \if@RTL\if@LTRbibitems\@RTLfalse\else\fi\else\fi\else\fi\fi
5837 \list{\@biblabel{\@arabic\c@enumiv}}%
5838 {\settowidth\labelwidth{\@biblabel{#1}}%
5839 \leftmargin\labelwidth
5840 \advance\leftmargin\labelsep
5841 \@openbib@code
5842 \usecounter{enumiv}%
5843 \let\p@enumiv\@empty
5844 \renewcommand*\theenumiv{\@arabic\c@enumiv}}%
5845 \sloppy\clubpenalty4000\widowpenalty4000%
5846 \sfcode \.\@m}
5847 {\def\@noitemerr
5848 {\@latex@warning{Empty `thebibliography' environment}}%
5849 \endlist}
5850 \renewcommand*\left@footnoterule{%
5851 \kern-3\p@
5852 \kern.5\baselineskip
5853 \hrule\@width\unitindent
5854 \kern.4\baselineskip
5855 }
5856 \renewcommand*\right@footnoterule{%
5857 \kern-3\p@
5858 \kern.5\baselineskip
5859 \hbox to \columnwidth{\hskip \dimexpr\columnwidth-\unitindent\relax \hrulefill }
5860 \kern.4\baselineskip}
5861 \renewcommand*\thesection{\thechapter\@SepMark\@arabic\c@section}
5862 \renewcommand*\thesubsection{\thesection\@SepMark\@arabic\c@subsection}
5863 \renewcommand*\thesubsubsection{\thesubsection\@SepMark\@arabic\c@subsubsection}
5864 \renewcommand*\theparagraph{\thesubsubsection\@SepMark\@arabic\c@paragraph}
```
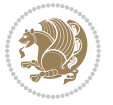

```
5865 \renewcommand*\thesubparagraph{\theparagraph\@SepMark\@arabic\c@subparagraph}
5866 \renewcommand*\theequation{%
5867 \ifnum \c@chapter>\z@ \thechapter\@SepMark\fi\@arabic\c@equation}
5868 \renewcommand*\thefigure{%
5869 \ifnum\c@chapter>\z@\thechapter\@SepMark\fi\@arabic\c@figure}
5870 \renewcommand*\thetable{%
5871 \ifnum\c@chapter>\z@\thechapter\@SepMark\fi\@arabic\c@table}
5872 \renewcommand*\maketitle{%
5873 \begin{titlepage}%
5874 \let\footnotesize\small
5875 \let\right@footnoterule\relax
5876 \let\left@footnoterule\relax
5877 \let\textwidth@footnoterule\relax
5878 \let \footnote \thanks
5879 \long\def\@makefntext##1{\parindent\z@
5880 \def\labelitemi{\textendash}\@revlabeltrue
5881 \leavevmode\@textsuperscript{\@thefnmark}\kern1em\relax ##1}
5882 \renewcommand*\thefootnote{\@fnsymbol\c@footnote}%
5883 \if@compatibility\setcounter{page}{0}\fi
5884 \null\vfil
5885 \vskip 60\p@
5886 \begin{center}%
5887 \TitleFont
5888 {\LARGE \def\\{\penalty -\@M}
5889 \if@allcaps
5890 \expandafter\uc@nothanks\@title\thanks\relax
5891 \else
5892 \@title
5893 \{fi\}5894 \vskip 3em%
5895 {\large
5896 \lineskip .75em \parindent\z@
5897 \begin{tabular}[t]{c}%
5898 \if@allcaps
5899 \expandafter\uc@authornothanks\@author\and\relax
5900 \else
5901 \@author
5902 \fi
5903 \end{tabular}\par}%
5904 \vskip 1.5em%
5905 {\large
5906 \if@allcaps
5907 \uppercase\expandafter{\@date}%
5908 \else
5909 \Qdate
5910 \fi\par}%
5911 \end{center}\par
5912 \@thanks
5913 \vfil\null
5914 \end{titlepage}%
```
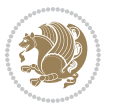

```
5915 \setcounter{footnote}{0}%
5916 \global\let\thanks\relax
5917 \global\let\maketitle\relax
5918 \global\let\@thanks\@empty
5919 \global\let\@author\@empty
5920 \global\let\@title\@empty
5921 \global\let\@date\@empty
5922 \global\let\title\relax
5923 \global\let\author\relax
5924 \global\let\date\relax
5925 \global\let\and\relax
5926 }
```
## **7.33 boek-xetex-bidi.def**

```
5927 \ProvidesFile{boek-xetex-bidi.def}[2015/11/14 v0.3 bidi adaptations for boek class for XeTeX engine]
5928 \renewenvironment{theindex}{%
5929 \if@twocolumn
5930 \@restonecolfalse
5931 \else
5932 \@restonecoltrue
5933 \fi
5934 \columnseprule \z@
5935 \columnsep 35\p@
5936 \twocolumn[\@makeschapterhead{\indexname}]%
5937 \@mkboth{\MakeUppercase{\indexname}}{\MakeUppercase{\indexname}}%
5938 \thispagestyle{plain}\parindent\z@
5939 \parskip\z@ \@plus .3\p@\relax
5940 \let\item\@idxitem
5941 }{%
5942 \if@restonecol\onecolumn\else\clearpage\fi}
5943 \renewcommand*\head@style{%
5944 \interlinepenalty \@M
5945 \hyphenpenalty=\@M \exhyphenpenalty=\@M
5946 \if@RTL\leftskip\else\rightskip\fi=0cm plus .7\hsize\relax}
5947 \renewcommand*\@regtocline[3]{%
5948 \ifnum #1>\c@tocdepth
5949 \else
5950 \vskip\z@\@plus.2\p@
5951 {\hangindent\z@ \@afterindenttrue \interlinepenalty\@M
5952 \if@RTL\rightskip\else\leftskip\fi\unitindent
5953 \if@RTL\leftskip\else\rightskip\fi\unitindent\@plus 1fil
5954 \parfillskip\z@
5955 \@tempdima\unitindent
5956 \parindent\z@
5957 \leavevmode
5958 \hbox{}\hskip -\if@RTL\rightskip\else\leftskip\fi\relax#2\nobreak
5959 \hskip 1em \nobreak{\slshape #3}\par
5960 }%
5961 \fi}
```
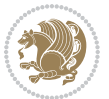

```
5963 \renewcommand*\l@part[2]{%
5964 \ifnum \c@tocdepth >-2\relax
5965 \addpenalty{-\@highpenalty}%
5966 \addvspace{2.25em \@plus\p@}%
5967 \begingroup
5968 \setlength\@tempdima{3em}%
5969 \parindent \z@ \if@RTL\leftskip\else\rightskip\fi \@pnumwidth
5970 \parfillskip -\@pnumwidth
5971 {\leavevmode
5972 \large \bfseries #1\hfil \hb@xt@\@pnumwidth{\hss #2}}\par
5973 \nobreak
5974 \global\@nobreaktrue
5975 \everypar{\global\@nobreakfalse\everypar{}}%
5976 \endgroup
5977 \fi}
5978 \else
5979 \renewcommand*\l@part{%
5980 \ifnum \c@tocdepth >-2\relax
5981 \addpenalty{-\@highpenalty}%
5982 \addvspace{2.25em \@plus \p@}%
5983 \@regtocline{0}%
5984 \fi}
5985 \fi
5986 \if@oldtoc
5987 \renewcommand*\l@chapter[2]{%
5988 \addpenalty{-\@highpenalty}%
5989 \vskip 1.0em \@plus\p@
5990 \setlength\@tempdima{1.5em}%
5991 \begingroup
5992 \parindent \z@ \if@RTL\leftskip\else\rightskip\fi \@pnumwidth
5993 \parfillskip -\@pnumwidth
5994 \leavevmode \bfseries
5995 \advance\if@RTL\rightskip\else\leftskip\fi\@tempdima
5996 \hskip -\if@RTL\rightskip\else\leftskip\fi
5997 #1\nobreak\hfil \nobreak\hb@xt@\@pnumwidth{\hss #2}\par
5998 \penalty\@highpenalty
5999 \endgroup}
6000 \else
6001 \renewcommand*\l@chapter{\@regtocline{0}}
6002 \fi
6003 \renewcommand*\left@footnoterule{%
6004 \kern-3\p@
6005 \kern.5\baselineskip
6006 \hrule\@width\unitindent
6007 \kern.4\baselineskip
6008 }
6009 \renewcommand*\right@footnoterule{%
6010 \kern-3\p@
6011 \kern.5\baselineskip
```
\if@oldtoc

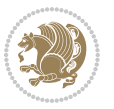

```
6012 \hbox to \columnwidth{\hskip \dimexpr\columnwidth-\unitindent\relax \hrulefill }
6013 \kern.4\baselineskip}
6014 \renewenvironment{abstract}{%
6015 \titlepage
6016 \null\vfil
6017 \section*{\SectFont \abstractname}
6018 \noindent\ignorespaces}
6019 {\par\vfil\null\endtitlepage}
6020 \renewenvironment{thebibliography}[1]
6021 {\chapter*{\bibname}%
6022 \@mkboth{\MakeUppercase\bibname}{\MakeUppercase\bibname}%
6023 \if@RTL\if@LTRbibitems\@RTLfalse\else\fi\else\if@RTLbibitems\@RTLtrue\else\fi\fi
6024 \list{\@biblabel{\@arabic\c@enumiv}}%
6025 {\settowidth\labelwidth{\@biblabel{#1}}%
6026 \leftmargin\labelwidth
6027 \dvance\leftmargin\labelsep
6028 \@openbib@code
6029 \usecounter{enumiv}%
6030 \let\p@enumiv\@empty
6031 \renewcommand*\theenumiv{\@arabic\c@enumiv}}%
6032 \sloppy\clubpenalty4000\widowpenalty4000%
6033 \sfcode \.\@m}
6034 {\def\@noitemerr
6035 {\@latex@warning{Empty `thebibliography' environment}}%
6036 \endlist}
6037 \renewcommand*\thesection{\thechapter\@SepMark\@arabic\c@section}
6038 \renewcommand*\thesubsection{\thesection\@SepMark\@arabic\c@subsection}
6039 \renewcommand*\thesubsubsection{\thesubsection\@SepMark\@arabic\c@subsubsection}
_{6040} \renewcommand* \theparagraph{\the subsubsection\@SepMark\@arabic\c@paragraph}_{6041} \renewcommand*\thesubparagraph{\theparagraph\@SepMark\@arabic\c@subparagraph}
6042 \renewcommand*\theequation{%
6043 \ifnum \c@chapter>\z@ \thechapter\@SepMark\fi\@arabic\c@equation}
6044 \renewcommand*\thefigure{%
6045 \ifnum\c@chapter>\z@\thechapter\@SepMark\fi\@arabic\c@figure}
6046 \renewcommand*\thetable{%
6047 \ifnum\c@chapter>\z@\thechapter\@SepMark\fi\@arabic\c@table}
6048 \renewcommand*\maketitle{%
6049 \begin{titlepage}%
6050 \let\footnotesize\small
6051 \let\right@footnoterule\relax
6052 \let\left@footnoterule\relax
6053 \let\textwidth@footnoterule\relax
6054 \let \footnote \thanks
6055 \long\def\@makefntext##1{\parindent\z@
6056 \def\labelitemi{\textendash}\@revlabeltrue
6057 \leavevmode\@textsuperscript{\@thefnmark}\kern1em\relax ##1}
6058 \renewcommand*\thefootnote{\@fnsymbol\c@footnote}%
6059 \if@compatibility\setcounter{page}{0}\fi
6060 \null\vfil
6061 \vskip 60\p@
```
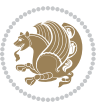

```
6062 \begin{center}%
6063 \TitleFont
6064 {\LARGE \def\\{\penalty -\@M}
6065 \if@allcaps
6066 \expandafter\uc@nothanks\@title\thanks\relax
6067 \else
6068 \@title
6069 \fi\par}%
6070 \vskip 3em%
6071 {\large
6072 \lineskip .75em \parindent\z@
6073 \begin{bmatrix} \text{tabular} \end{bmatrix} \begin{bmatrix} t \end{bmatrix}6074 \if@allcaps
6075 \expandafter\uc@authornothanks\@author\and\relax
6076 \else
6077 \@author
6078 \fi
6079 \end{tabular}\par}%
6080 \vskip 1.5em%
6081 {\large
6082 \if@allcaps
6083 \uppercase\expandafter{\@date}%
6084 \else
608<sub>5</sub> \@date
6086 \fi\par}%
6087 \end{center}\par
6088 \@thanks
6089  \forallfil\null
6090 \end{titlepage}%
6091 \setcounter{footnote}{0}%
6092 \global\let\thanks\relax
6093 \global\let\maketitle\relax
6094 \global\let\@thanks\@empty
6095 \global\let\@author\@empty
6096 \global\let\@title\@empty
6097 \global\let\@date\@empty
6098 \global\let\title\relax
6099 \global\let\author\relax
6100 \global\let\date\relax
6101 \global\let\and\relax
6102 }
```
## **7.34 bookest-xetex-bidi.def**

```
6103 \ProvidesFile{bookest-xetex-bidi.def}[2010/07/25 v0.4 bidi adaptations for bookest class for XeTeTeTeTeTe
6104 \def\@makechapterhead#1{%
6105 \vspace*{20\p@}
6106 {\parindent \z@ \if@RTL\raggedleft\else\raggedright\fi \normalfont
6107 \ifnum \c@secnumdepth >\m@ne
6108 \if@mainmatter
```
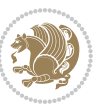

```
6109 {\colorA\huge\scshape \@chapapp\space \thechapter}
6110 \par\nobreak
6111 \vskip 10\p@
6112 \fi
6113 \fi
6114 \interlinepenalty\@M
6115 {\colorB\hrule}
6116 \vskip 15\p@
_{6117} \if@RTL\begin{flushleft}\else\begin{flushright}\fi
6118 {\colorA\Huge \bfseries #1}\par\nobreak
\label{thm:main} $$6119 $$ \if@RTL\end{flushleft}\ \els\end{flushright}\t1$$6120 \vskip 5\p@
6121 {\colorB\hrule}
6122 \vskip 30\p@
6123 }}
6124 \def\@makeschapterhead#1{%
6125 \vspace*{20\p@}
6126 {\parindent \z@ \raggedright \normalfont
6127 {\colorB\hrule}
6128 \vskip 15\p@
6129 \begin{center}
6130 {\colorA\Huge \bfseries #1}\par\nobreak
6131 \end{center}
6132 \vskip 5\p@
6133 {\colorB\hrule}
6134 \vskip 30\p@
6135 }}
```
# **7.35 book-xetex-bidi.def**

 \ProvidesFile{book-xetex-bidi.def}[2015/11/14 v0.9 bidi adaptations for standard book class for \renewenvironment{theindex}

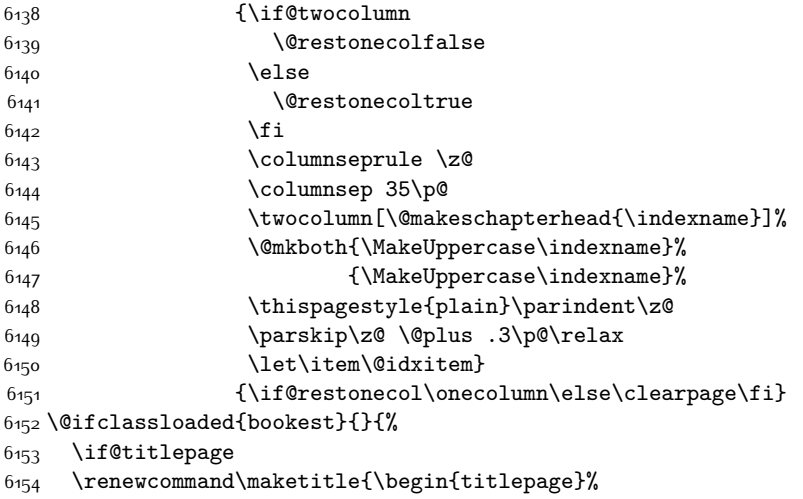

```
6155 \let\footnotesize\small
```
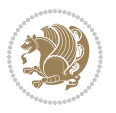

```
6156 \let\right@footnoterule\relax
6157 \let\left@footnoterule\relax
6158 \let\textwidth@footnoterule\relax
6159 \let \footnote \thanks
6160 \let \LTRfootnote \LTRthanks
6161 \let \RTLfootnote \RTLthanks
6162 \null\vfil
6163 \vskip 60\p@
6164 \begin{center}%
6165 {\LARGE \@title \par}%
6166 \vskip 3em%
6167 {\large
6168 \lineskip .75em%
6169 \begin{tabular}[t]{c}%
6170 \@author
6171 \end{tabular}\par}%
6172 \vskip 1.5em%
6173 {\large \@date \par}% % Set date in \large size.
6174 \end{center}\par
6175 \@thanks
6176 \forallfil\null
6177 \end{titlepage}%
6178 \setcounter{footnote}{0}%
6179 \global\let\thanks\relax
6180 \global\let\LTRthanks\relax
6181 \global\let\RTLthanks\relax
6182 \global\let\maketitle\relax
6183 \global\let\@thanks\@empty
6184 \global\let\@author\@empty
6185 \global\let\@date\@empty
6186 \global\let\@title\@empty
6187 \global\let\title\relax
6188 \global\let\author\relax
6189 \global\let\date\relax
6190 \global\let\and\relax
6191 }
6192 \else
6193 \renewcommand\maketitle{\par
6194 \begingroup
6195 \renewcommand\thefootnote{\@fnsymbol\c@footnote}%
6196 \def\@makefnmark{\rlap{\@textsuperscript{\normalfont\@thefnmark}}}%
6197 \long\def\@makefntext##1{\parindent 1em\noindent
6198 \hb@xt@1.8em{%
6199 \hss\@textsuperscript{\normalfont\@thefnmark}}##1}%
6200 \if@twocolumn
6201 \ifnum \col@number=\@ne
6202 \@maketitle
6203 \else
6204 \twocolumn[\@maketitle]%
6205 \fi
```
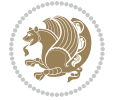

```
6206 \else
6207 \newpage
6208 \global\@topnum\z@ % Prevents figures from going at top of page.
6209 \@maketitle
6210 \fi
6211 \thispagestyle{plain}\@thanks
6212 \endgroup
6213 \setcounter{footnote}{0}%
6214 \global\let\thanks\relax
6215 \global\let\LTRthanks\relax
6216 \global\let\RTLthanks\relax
6217 \global\let\maketitle\relax
6218 \global\let\@maketitle\relax
6219 \global\let\@thanks\@empty
6220 \global\let\@author\@empty
6221 \global\let\@date\@empty
6222 \global\let\@title\@empty
6223 \global\let\title\relax
6224 \global\let\author\relax
6225 \global\let\date\relax
6226 \global\let\and\relax
6227 }
6228 \def\@maketitle{%
6229 \newpage
6230 \null
6231 \vskip 2em%
6232 \begin{center}%
6233 \let \footnote \thanks
6234 \let \LTRfootnote \LTRthanks
6235 \let \RTLfootnote \RTLthanks
6236 {\LARGE \@title \par}%
6237 \vskip 1.5em%
6238 {\large
6239 \lineskip .5em%
6240 \begin{tabular}[t]{c}%
6241 \@author
6242 \end{tabular}\par}%
6243 \vskip 1em%
6244 {\large \@date}%
6245 \end{center}%
6246 \par
6247 \vskip 1.5em}
6248 \fi}
6249 \renewcommand*\l@part[2]{%
6250 \ifnum \c@tocdepth >-2\relax
6251 \addpenalty{-\@highpenalty}%
6252 \addvspace{2.25em \@plus\p@}%
6253 \setlength\@tempdima{3em}%
6254 \begingroup
6255 \parindent \z@ \if@RTL\leftskip\else\rightskip\fi \@pnumwidth
```
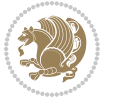

```
6257 {\leavevmode
6258 \large \bfseries #1\hfil \hb@xt@\@pnumwidth{\hss #2}}\par
6259 \nobreak
6260 \global\@nobreaktrue
6261 \everypar{\global\@nobreakfalse\everypar{}}%
6262 \endgroup
6263 \fi}
6264 \renewcommand*\l@chapter[2]{%
6265 \ifnum \c@tocdepth >\m@ne
6266 \addpenalty{-\@highpenalty}%
6267 \vskip 1.0em \@plus\p@
6268 \setlength\@tempdima{1.5em}%
6269 \begingroup
6270 \parindent \z@ \if@RTL\leftskip\else\rightskip\fi \@pnumwidth
6271 \parfillskip -\@pnumwidth
6272 \leavevmode \bfseries
6273 \advance\if@RTL\rightskip\else\leftskip\fi\@tempdima
6274 \hskip -\if@RTL\rightskip\else\leftskip\fi
6275 #1\nobreak\hfil \nobreak\hb@xt@\@pnumwidth{\hss #2}\par
6276 \penalty\@highpenalty
6277 \endgroup
6278 \fi}
6279 \renewcommand\left@footnoterule{%
6280 \kern-3\p@
6281 \hrule\@width.4\columnwidth
6282 \kern2.6\p@}
6283 \renewcommand\right@footnoterule{%
6284 \kern-3\p@
6285 \hbox to \columnwidth{\hskip .6\columnwidth \hrulefill }
6286 \kern2.6\p@}
6287 \renewcommand\theequation
6288 {\ifnum \c@chapter>\z@ \thechapter\@SepMark\fi \@arabic\c@equation}
6289 \renewcommand \thefigure
6290 {\ifnum \c@chapter>\z@ \thechapter\@SepMark\fi \@arabic\c@figure}
6291 \renewcommand \thetable
6292 {\ifnum \c@chapter>\z@ \thechapter\@SepMark\fi \@arabic\c@table}
6293 \renewcommand \thechapter {\@arabic\c@chapter}
6294 \renewcommand \thesection {\thechapter\@SepMark\@arabic\c@section}
6295 \renewcommand\thesubsection {\thesection\@SepMark\@arabic\c@subsection}
6296 \renewcommand\thesubsubsection{\thesubsection \@SepMark\@arabic\c@subsubsection}
6297 \renewcommand\theparagraph {\thesubsubsection\@SepMark\@arabic\c@paragraph}
6298 \renewcommand\thesubparagraph {\theparagraph\@SepMark\@arabic\c@subparagraph}
6299 \def\@makechapterhead#1{%
6300 \vspace*{50\p@}%
6301 {\parindent \z@ \if@RTL\raggedleft\else\raggedright\fi \normalfont
6302 \ifnum \c@secnumdepth >\m@ne
6303 \if@mainmatter
6304 \huge\bfseries \@chapapp\space \thechapter
6305 \par\nobreak
```
\parfillskip -\@pnumwidth

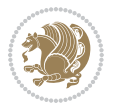

```
6306 \vskip 20\p@
6307 \fi
6308 \fi
6309 \interlinepenalty\@M
6310 \Huge \bfseries #1\par\nobreak
6311 \vskip 40\p@
6312 }}
6313 \def\@makeschapterhead#1{%
6314 \vspace*{50\p@}%
6315 {\parindent \z@ \if@RTL\raggedleft\else\raggedright\fi
6316 \normalfont
6317 \interlinepenalty\@M
6318 \Huge \bfseries #1\par\nobreak
6319 \vskip 40\p@
6320 }}
6321 \renewcommand\backmatter{%
6322 \if@openright
6323 \cleardoublepage
6324 \else
6325 \clearpage
6326 \fi
6327 \@mainmatterfalse}
6328 \renewenvironment{thebibliography}[1]
6329 {\chapter*{\bibname}%
\verb|6330| @<br/>@<br/>mkboth{\MakeUppercase\bibname}{\MakeUppercase\bibname}\n6331 \if@RTL\if@LTRbibitems\@RTLfalse\else\fi\else\if@RTLbibitems\@RTLtrue\else\fi\fi
6332 \list{\@biblabel{\@arabic\c@enumiv}}%
6333 {\settowidth\labelwidth{\@biblabel{#1}}%
6334 \leftmargin\labelwidth
6335 \advance\leftmargin\labelsep
6336 \@openbib@code
6337 \usecounter{enumiv}%
6338 \let\p@enumiv\@empty
6339 \renewcommand\theenumiv{\@arabic\c@enumiv}}%
6340 \sloppy
6341 \clubpenalty4000
6342 \@clubpenalty \clubpenalty
6343 \widowpenalty4000%
6_{344} \sfcode \.\@m}
6345 {\def\@noitemerr
6346 {\@latex@warning{Empty `thebibliography' environment}}%
6347 \endlist}
```
# **7.36 breqn-xetex-bidi.def**

 \ProvidesFile{breqn-xetex-bidi.def}[2016/09/12 v0.2 bidi adaptations for breqn package for XeTeX \def\@dmath[#1]{\if@RTL\@RTLfalse\fi%

```
6350 \everydisplay\expandafter{\the\everydisplay \display@setup}%
```

```
6351 \if@noskipsec \leavevmode \fi
```

```
6352 \if@inlabel \leavevmode \global\@inlabelfalse \fi
```
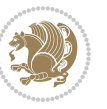

 \let\eq@group\@True \global\let\eq@GRP@first@dmath\@True \global\GRP@queue\@emptytoks \global\setbox\GRP@box\box\voidb@x \global\let\GRP@label\@empty \global\grp@wdL\z@\global\grp@wdR\z@\global\grp@wdT\z@ \global\grp@linewidth\z@\global\grp@wdNum\z@ \global\let\grp@eqs@numbered\@False \global\let\grp@aligned\@True \global\let\grp@shiftnumber\@False \eq@prelim \setkeys{breqn}{#1}% \if\grp@hasNumber \grp@setnumber \fi } \def\@dseries[#1]{\if@RTL\@RTLfalse\fi% \let\display@setup\dseries@display@setup % Question: should this be the default for dseries??? \global\eq@wdCond\z@ \@dmath[layout={M},#1]% \mathsurround\z@\@@math \penalty\@Mi \let\endmath\ends@math \def\premath{% \ifdim\lastskip<.3em \unskip \else\ifnum\lastpenalty<\@M \dquad\fi\fi }% \def\postmath{\unpenalty\eq@addpunct \penalty\intermath@penalty \dquad \@ignoretrue}% \ignorespaces } \def\eqnumform#1{\if@nonlatin\beginR\@RTLtrue\fi(#1\@@italiccorr)\if@nonlatin\endR\fi} \renewenvironment{dsuspend}{% \global\setbox\EQ@box\vbox\bgroup\if@nonlatin\@RTLtrue\fi \@parboxrestore \parshape 1 \displayindent \displaywidth\relax \hsize=\columnwidth \noindent\ignorespaces }{% \par\egroup \global\setbox\GRP@box\vbox{% \hbox{\copy\EQ@box\vtop{\unvbox\EQ@box}}% \unvbox\GRP@box }% \global\GRP@queue\@xp{\the\GRP@queue \@elt{\let\eq@isIntertext\@True}% }%

}

\if\eq@group\else\eq@prelim\fi

\def\@dgroup[#1]{\if@RTL\@RTLfalse\fi%

\setkeys{breqn}{#1}%

 \the\eqstyle \eq@setnumber \begingroup \eq@setup@a \eq@startup

}

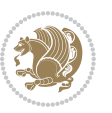

## **7.37 cals-xetex-bidi.def**

```
6403 \ProvidesFile{cals-xetex-bidi.def}[2013/05/28 v0.3 bidi adaptations for cals package for XeTeX engine]
6404 \renewenvironment{calstable}[1][c]{%
6405 \if@RTL\@RTLtabtrue\cals@activate@rtl\fi
6406 \if l#1%
6407 \if@RTLtab\leftskip\fill \rightskip\z@\else\leftskip\z@ \rightskip\fill\fi
6408 \else\if r#1%
6409 \if@RTLtab\leftskip\z@ \rightskip\fill\else\leftskip\fill \rightskip\z@\fi
6410 \else\if c#1%
6411 \leftskip\fill \rightskip\fill
6412 \fi\fi\fi
6413 \let\cals@thead@tokens=\relax
6414 \let\cals@tfoot@tokens=\relax
6415 \let\cals@tbreak@tokens=\relax
6416 \cals@tfoot@height=0pt \relax
6417 \let\cals@last@context=n%
6418 \let\cals@current@context=b%
6419 \parindent=0pt %
6420 \cals@setpadding{Ag}\cals@setcellprevdepth{Al}\cals@set@tohsize%
6421 %% Alignment inside is independent on center/flushright outside
6422 \parfillskip=0pt plus1fil\relax
6423 \let\cals@borderL=\relax
6424 \let\cals@borderR=\relax
6425 \let\cals@borderT=\relax
6426 \let\cals@borderB=\relax
6427 }{% End of the table
6428 \cals@tfoot@tokens\lastrule\@RTLtabfalse}
6429
6430 \renewcommand\alignL{%
6431 \dimen0=\cals@paddingL \if@RTLtab\cals@paddingL=\dimen0 plus 1fill\else\cals@paddingL=\dimen0\fi \relax \relax \relax \relax \relax \relax \relax \relax \relax \relax \relax \relax \relax \relax \relax \relax \rela
6432 \dimen0=\cals@paddingR \cals@paddingR=\dimen0 \relax}
6433
6434 \renewcommand\alignR{%
6435 \dimen0=\cals@paddingL \if@RTLtab\cals@paddingL=\dimen0\else\cals@paddingL=\dimen0 plus 1fill\fi\relax
6436 \dimen0=\cals@paddingR \cals@paddingR=\dimen0 \relax}
```
### **7.38 caption-xetex-bidi.def**

```
6437 \ProvidesFile{caption-xetex-bidi.def}[2010/07/25 v0.1 bidi adaptations for caption package for X
6438 \let\@makecaption\caption@makecaption
```
## **7.39 caption3-xetex-bidi.def**

6439 \ProvidesFile{caption3-xetex-bidi.def}[2013/04/01 v0.1 bidi adaptations for caption3 package fo \renewcommand\*\caption@@par{%

\parindent\caption@parindent\hangindent\if@RTL-\fi\caption@hangindent}%

#### **7.40 colortbl-xetex-bidi.def**

 \ProvidesFile{colortbl-xetex-bidi.def}[2012/06/10 v0.2 bidi adaptations for colortbl package for \def\CT@setup{%

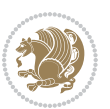

```
6444 \@tempdimb\col@sep
6445 \@tempdimc\col@sep
6446 \def\CT@color{%
6447 \global\let\CT@do@color\CT@@do@color
6448 \bidicolor}}
6449 \def\@classz{\@classx
6450 \@tempcnta \count@
6451 \prepnext@tok
_{6452} \expandafter\CT@extract\the\toks\@tempcnta\columncolor!\@nil
6453 \@addtopreamble{\if@RTLtab\beginL\fi%
6454 \setbox\z@\hbox\bgroup\bgroup\if@RTLtab\beginR\fi
6455 \ifcase \@chnum
6456 \hskip\stretch{.5}\kern\z@
6457 \d@llarbegin
6458 \insert@column
6459 \d@llarend\hskip\stretch{.5}\or
6460 \d@llarbegin \insert@column \d@llarend \hfill \or
6461 \hfill\kern\z@ \d@llarbegin \insert@column \d@llarend \or
6462 $\vcenter
6463 \@startpbox{\@nextchar}\insert@column \@endpbox $\or
6464 \vtop \@startpbox{\@nextchar}\insert@column \@endpbox \or
6465 \vbox \@startpbox{\@nextchar}\insert@column \@endpbox
6466 \fi
6467 \if@RTLtab\endR\fi\egroup\egroup
6468 \begingroup
6469 \CT@setup
6470 \CT@column@color
6471 \CT@row@color
6472 \CT@cell@color
6473 \CT@do@color
6474 \endgroup
6475 \@tempdima\ht\z@
6476 \advance\@tempdima\minrowclearance
6477 \vrule\@height\@tempdima\@width\z@
6478 \unhbox\z\left(\frac{1}{\ell}\right)
```

```
6479 \prepnext@tok}
```
## **7.41 color-xetex-bidi.def**

6480 \ProvidesFile{color-xetex-bidi.def}[2013/04/08 v0.2 bidi adaptations for color package for XeTeX \long\def\color@b@x#1#2#3{%

```
6482 \leavevmode\ifmmode\else\if@RTL\beginL\fi\fi
```

```
6483 \setbox\z@\hbox{\kern\fboxsep{\set@color\if@RTL\beginR\fi#3\if@RTL\endR\fi}\kern\fboxsep}%
```

```
6484 \dimen@\ht\z@\advance\dimen@\fboxsep\ht\z@\dimen@
```

```
6485 \dimen@\dp\z@\advance\dimen@\fboxsep\dp\z@\dimen@
```

```
6486 {#1{#2\color@block{\wd\z@}{\ht\z@}{\dp\z@}%
```

```
6487 \box\z@}}\ifmmode\else\if@RTL\endL\fi\fi}
```

```
6488 \def\normalcolor{\let\current@color\default@color\ifhmode\if@RTL\beginL\aftergroup\endR\fi\fi
6489 \DeclareRobustCommand\color{%
```

```
6490 \ifhmode\if@RTL\beginL\aftergroup\endR\fi\fi\@ifnextchar[\@undeclaredcolor\@declaredcolor}
```
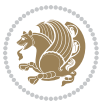

```
6491 \def\@declaredcolor#1{%
6492 \@ifundefined{\string\color @#1}%
6493 {\c@lor@error{`#1'}}%
6494 {\expandafter\let\expandafter\current@color
6495 \csname\string\color @#1\endcsname
6496 \set@color}%
6497 \ifhmode\if@RTL\beginR\aftergroup\endL\fi\fi\ignorespaces}
6498 \def\@undeclaredcolor[#1]#2{%
6499 \@ifundefined{color@#1}%
6500 {\c@lor@error{model `#1'}}%
6501 {\csname color@#1\endcsname\current@color{#2}%
6502 \set@color}%
6503 \ifhmode\if@RTL\beginR\aftergroup\endL\fi\fi\ignorespaces}
6504 \DeclareRobustCommand\bidicolor{%
6505 \@ifnextchar[\@bidiundeclaredcolor\@bidideclaredcolor}
6506 \def\@bidiundeclaredcolor[#1]#2{%
6507 \@ifundefined{color@#1}%
6508 {\c@lor@error{model `#1'}}%
6509 {\csname color@#1\endcsname\current@color{#2}%
6510 \set@color}%
6511 \ignorespaces}
6512 \def\@bidideclaredcolor#1{%
6513 \@ifundefined{\string\color @#1}%
6514 {\c@lor@error{`#1'}}%
6515 {\expandafter\let\expandafter\current@color
6516 \csname\string\color @#1\endcsname
6517 \set@color}%
6518 \ignorespaces}
6519 \def\color@box#1#2{\color@b@x\relax{\bidicolor#1{#2}}}
6520 \def\color@fbox#1#2#3{%
6521 \color@b@x{\fboxsep\z@\bidicolor#1{#2}\fbox}{\bidicolor#1{#3}}}
6522 \def\color@setgroup{\begingroup\ifhmode\if@RTL\beginL\aftergroup\endR\fi\fi\set@color\ifhmode\if@RTL\beginR\aftergroup\endL\fi\fi}
```
### **7.42 combine-xetex-bidi.def**

```
6523 \ProvidesFile{combine-xetex-bidi.def}[2011/09/23 v0.1 bidi adaptations for combine class for XeTeTeM
6524 \renewcommand{\c@ll@chapsecii}[2]{%
6525 \if@RTL\advance\rightskip\@tempdima\else\advance\leftskip\@tempdima\fi
6526 \if@RTL\hskip -\rightskip\else\hskip -\leftskip\fi
6527 #1\nobreak\hfil \nobreak\hb@xt@\@pnumwidth{\hss #2}\par
6528 }
6529 \renewcommand{\c@ll@chapseci}{%
6530 \setlength\@tempdima{0em}%
6531 \begingroup
6532 \parindent \z@ \if@RTL\leftskip\else\rightskip\fi \@pnumwidth
6533 \parfillskip -\@pnumwidth
6534 \leavevmode
6_{535} }
6536 \renewenvironment{tocindent}[1]{%
```

```
6537 \hangindent \if@RTL-\fi#1 \hangafter -100\relax}{}
```
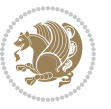

### **7.43 crop-xetex-bidi.def**

```
6538 \ProvidesFile{crop-xetex-bidi.def}[2013/04/10 v0.2 bidi adaptations for crop package for XeTeX engine]
6539 \renewcommand*\CROP@@ulc{%
6540 \if@RTLmain%
6_{541} \begin{picture}(0,0)
6542 \unitlength\p@\thinlines
6543 \put(-40,0){\circle{10}}
6_{544} \put(-30,-5){\line(0,1){10}}
6_{545} \put(-35,0){\line(1,0){30}}
6_{546} \put(-10,30){\circle{10}}
6_{547} \put(-5,30){\line(1,0){10}}
6548 \put(0,35){\line(0,-1){30}}
6549 \end{picture}%
6550 \else%
6_{551} \begin{picture}(0,0)
6552 \unitlength\p@\thinlines
6553 \put(-30,0){\circle{10}}
6_{554} \put(-30,-5){\line(0,1){10}}
6_{555} \put(-35,0){\line(1,0){30}}
6556 \put(0,30){\circle{10}}
6557 \put(-5,30){\line{110}}6558 \put(0,35){\line(0,-1){30}}
6559 \end{picture}%
6560 \fi%
6561 }
6562 \renewcommand*\CROP@@urc{%
6563 \if@RTLmain%
6564 \begin{picture}(0,0)
6565 \unitlength\p@\thinlines
6566 \put(20,0){\circle{10}}
6567 \put(30,-5){\line(0,1){10}}
6568 \put(35,0){\line(-1,0){30}}
6569 \put(-10,30){\circle{10}}
6570 \put(-5,30){\line(1,0){10}}
6_{571} \put(0,35){\line(0,-1){30}}
6572 \end{picture}%
6573 \else%
6574 \begin{picture}(0,0)
6575 \unitlength\p@\thinlines
6576 \put(30,0){\circle{10}}
6577 \put(30, -5){\line{0, 1}{10}}6578 \put(35,0){\line(-1,0){30}}
6579 \put(0,30){\circle{10}}
6580 \put(-5,30){\line(1,0){10}}
6581 \put(0,35){\line(0,-1){30}}
6582 \end{picture}%
6583 \fi%
6584 }
6585 \renewcommand*\CROP@@llc{%
```
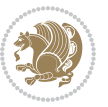

```
6586 \if@RTLmain%
6587 \begin{picture}(0,0)
6588 \unitlength\p@\thinlines
6589 \put(-40,0){\circle{10}}
6590 \put(-30,-5){\line(0,1){10}}
6591 \put(-35,0){\line(1,0){30}}
6592 \put(-10,-30){\circle{10}}
6593 \put(-5,-30){\line(1,0){10}}
6_{594} \put(0,-35){\line(0,1){30}}
6595 \end{picture}%
6596 \else%
6597 \begin{picture}(0,0)
6598 \unitlength\p@\thinlines
6599 \put(-30,0){\circle{10}}
6600 \put(-30,-5){\line(0,1){10}}
6601 \put(-35,0){\line(1,0){30}}
6602 \put(0,-30){\circle{10}}
6603 \put(-5,-30){\line(1,0){10}}
6604 \put(0,-35){\line(0,1){30}}
6605 \end{picture}%
6606 \fi%
6607 }
6608 \renewcommand*\CROP@@lrc{%
6609 \if@RTLmain%
6610 \begin{picture}(0,0)
6611 \unitlength\p@\thinlines
6612 \put(20,0){\circle{10}}
6613 \put(30,-5){\line(0,1){10}}
6614 \put(35,0){\line(-1,0){30}}
6615 \put(-10,-30){\circle{10}}
6616 \put(-5,-30){\line(1,0){10}}
6617 \put(0,-35){\line(0,1){30}}
6618 \end{picture}%
6619 \else%
6620 \begin{picture}(0,0)
6621 \unitlength\p@\thinlines
6622 \put(30,0){\circle{10}}
6623 \put(30,-5){\line(0,1){10}}
6624 \put(35,0){\line(-1,0){30}}
6625 \put(0,-30){\circle{10}}
6626 \put(-5,-30){\line(1,0){10}}
6627 \put(0,-35){\line(0,1){30}}
6628 \end{picture}%
6629 \fi%
6630 }
6631 \@ifpackagewith{crop}{cam}{%
6632 \CROP@execopt{cam}%
6633 }{}
```
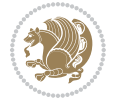

#### **7.44 cutwin-xetex-bidi.def**

```
6634 \ProvidesFile{cutwin-xetex-bidi.def}[2011/11/12 v0.1 bidi adaptations for cutwin package for XeTeTeX engine
6635 \renewcommand*{\c@twcompctr}[2]{%
6636 \def\c@twfirst{1}
6637 \loop\advance\c@twwinlines\m@ne
6638 \setbox\c@twslicea=\vsplit#1 to\baselineskip
6639 \setbox\c@twsliceb=\vsplit#1 to\baselineskip
6640 \c@twprune{\c@twslicea}{\c@twlftside}%
6641 \c@twprune{\c@twsliceb}{\c@twrtside}%
6642 \ifnum\c@twfirst=\@ne
6643 \setbox#2=\vbox{\unvbox#2\hbox
6644 \quad \texttt{to\hspace{1pt}tox\hspace{1pt}c@tws1} \label{thm:to} $$6645 \else
6646 \setbox#2=\vbox{\unvbox#2\hbox
6647 to\hsize{\if@RTL\box\c@twsliceb\else\box\c@twslicea\fi\hfil\if@RTL\box\c@twslicea\else\box\c@twsliceb\fi}}%
6648 \fi
6649 \def\c@twfirst{2}
6650 \ifnum\c@twwinlines>\z@\repeat}
6651 \renewcommand*{\c@twcompoddctr}[2]{%
6652 \def\c@twrounds{1}
6653 \def\c@twfirst{1}
6654 \@for\c@twlspec:=\c@twb\do{%
6655 \ifnum\c@twrounds=1
6656 \setbox\c@twslicea=\vsplit#1 to\baselineskip % first of pair
6657 \c@twprune{\c@twslicea}{\c@twlspec}%
6658 \def\c@twrounds{2}
6659 \else
6660 \setbox\c@twsliceb=\vsplit#1 to\baselineskip % second of pair
6661 \c@twprune{\c@twsliceb}{\c@twlspec}%
6662 \ifnum\c@twfirst=1
6663 \setbox#2=\vbox{\unvbox#2\hbox
6664 to\hsize{\if@RTL\box\c@twsliceb\else\box\c@twslicea\fi\hfil\picinwindow\hfil\if@RTL\box\c@twslicea\else\box\c@twsliceb\fi}}%
6665 \def\c@twfirst{2}
6666 \else
6667 \setbox#2=\vbox{\unvbox#2\hbox
6668 to\hsize{\if@RTL\box\c@twsliceb\else\box\c@twslicea\fi\hfil\if@RTL\box\c@twslicea\else\box\c@twsliceb\fi}}%
6669 \fi
6670 \def\c@twrounds{1}
6671 \fi}}
```
## **7.45 cuted-xetex-bidi.def**

6672 \ProvidesFile{cuted-xetex-bidi.def}[2016/05/10 v0.4 bidi adaptations for cuted package for XeTe) 

```
6674 \def\RTL@outputdblcol{%
```

```
6675 \if@firstcolumn
```

```
6676 \global\@firstcolumnfalse
```

```
6677 \global\setbox\@leftcolumn\copy\@outputbox
```

```
6678 \splitmaxdepth\maxdimen
```

```
6679 \vbadness\maxdimen
```
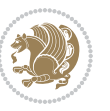

```
6680 \setbox\@outputbox\vbox{\unvbox\@outputbox\unskip}%
6681 \setbox\@outputbox\vsplit\@outputbox to\maxdimen
6682 \toks@\expandafter{\topmark}%
6683 \xdef\@firstcoltopmark{\the\toks@}%
6684 \toks@\expandafter{\splitfirstmark}%
6685 \xdef\@firstcolfirstmark{\the\toks@}%
6686 \ifx\@firstcolfirstmark\@empty
6687 \global\let\@setmarks\relax
6688 \else
6689 \gdef\@setmarks{%
6690 \let\firstmark\@firstcolfirstmark
6691 \let\topmark\@firstcoltopmark}%
6692 \fi
6693 \else
6694 \global\@firstcolumntrue
6695 \setbox\@outputbox\vbox{%
6696 \hb@xt@\textwidth{%
6697 \hskip \columnwidth
6698 \hfil
6699 {\normalcolor\vrule \@width\columnseprule}%
6700 \hfil
6701 \hb@xt@\columnwidth{\box\@leftcolumn \hss}%
6702 \hskip -\textwidth
6703 \hb@xt@\columnwidth{\box\@outputbox \hss}%
6704 \hskip \columnsep
6705 \hskip \columnwidth }}%
6706 \ifvoid\hold@viper
6707 \else
6708 \setbox\@outputbox \vbox to\textheight{%
6709 \box\hold@viper
6710 \box\@outputbox
6711 \sqrt{VSS}6712 }%
6713 \fi
6714 \@combinedblfloats
6715 \@setmarks
6716 \@outputpage
6717 \begingroup
6718 \@dblfloatplacement
6719 \@startdblcolumn
6720 \@whilesw\if@fcolmade \fi{\@outputpage
6721 \@startdblcolumn}%
6722 \ifvoid\@viper
6723 \else
6724 \global\setbox\@viper\vbox{%
6725 \vskip-\stripsep
6726 \unvbox\@viper
6727 }%
6728 \@viperoutput
6729 \fi
```
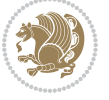

```
6730 \endgroup
6731 \fi}%
6732
6733 \def\LTR@outputdblcol{%
6734 \if@firstcolumn
6735 \global\@firstcolumnfalse
6736 \global\setbox\@leftcolumn\copy\@outputbox
6737 \splitmaxdepth\maxdimen
6738 \vbadness\maxdimen
6739 \setbox\@outputbox\vbox{\unvbox\@outputbox\unskip}%
6740 \setbox\@outputbox\vsplit\@outputbox to\maxdimen
6741 \toks@\expandafter{\topmark}%
6742 \xdef\@firstcoltopmark{\the\toks@}%
6743 \toks@\expandafter{\splitfirstmark}%
6744 \quad \verb|\xdef@firstcollfirstmark{{\the}{\tt bks@}}"6745 \ifx\@firstcolfirstmark\@empty
6746 \global\let\@setmarks\relax
6747 \else
6748 \gdef\@setmarks{%
6749 \let\firstmark\@firstcolfirstmark
6750 \let\topmark\@firstcoltopmark}%
6751 \fi
6752 \else
6753 \global\@firstcolumntrue
6754 \setbox\@outputbox\vbox{%
6755 \hb@xt@\textwidth{%
6756 \hb@xt@\columnwidth{\box\@leftcolumn \hss}%
6757 \hfil
6758 {\normalcolor\vrule \@width\columnseprule}%
6759 \hfil
6760 \hb@xt@\columnwidth{\box\@outputbox \hss}}}%
6761 \ifvoid\hold@viper
6762 \else
6763 \setbox\@outputbox \vbox to\textheight{%
6764 \text{box} \boldsymbol{\&}6765 \text{box}\sqrt{\text{Coutputbox}}6766 \vee s
6767 }%
6768 \fi
6769 \@combinedblfloats
6770 \@setmarks
6771 \@outputpage
6772 \begingroup
6773 \@dblfloatplacement
6774 \@startdblcolumn
6775 \@whilesw\if@fcolmade \fi{\@outputpage
6776 \@startdblcolumn}%
6777 \ifvoid\@viper
6778 \else
6779 \global\setbox\@viper\vbox{%
```
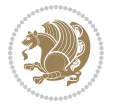

```
6780 \vskip-\stripsep
6781 \unvbox\@viper6782 }%
6783 \@viperoutput
6784 \fi
6785 \endgroup
6786 \fi}%
6787
6788
6789 \def \@addviper {%
6790 \if@firstcolumn
6791 \@insertfalse
6792 \@reqcolroom .5\@pageht
6793 \ht@viper\@reqcolroom
6794 \advance \@reqcolroom \ht\@viper
6795 \advance \@reqcolroom \stripsep
6796 \ifvoid\hold@viper\@tempdima=\z@\else\@tempdima\ht\hold@viper\fi
6797 %%
6798 \@tempdimb \ht@viper
6799 \loop
6800 \setbox\v@aaa\copy\@holdpg
6801 \setbox\v@ccc\vbox to\@tempdimb{%
6802 \vsplit\v@aaa to\@tempdimb\vss\vsplit\v@aaa to\@tempdimb}%
6803 \wlog{Extra height:\the\ht\v@aaa\space when \the\@tempdimb}%
6804 \ifvoid\v@aaa \else \advance\@tempdimb 1pt \repeat
6805 \loop
6806 \setbox\v@aaa\copy\@holdpg
6807 \setbox\v@ccc\vbox to\@tempdimb{%
6808 \vsplit\v@aaa to\@tempdimb\vss}%
6809 \wlog{(2)Left:\the\ht\v@ccc\space Right:\the\ht\v@aaa\space Output:\the\@tempdimb}%
6810 \ifdim \ht\v@ccc<\ht\v@aaa \@tempdimb \the\ht\v@aaa \repeat
6811 \wlog{- LAST -^^JLeft:\the\ht\v@ccc^^JRight:\the\ht\v@aaa^^JOutput:\the\@tempdimb}%
6812 \setbox\v@ccc\vbox to\@tempdimb{%
68<sub>13</sub> \vsplit\@holdpg to\@tempdimb\vss}%
6814 %%
6815 \setbox\@tempboxa \vbox {%
6816 \hb@xt@\textwidth {%
6817 \if@RTLmain%
6818 \hskip \columnwidth
6819 \hfil \vrule width\columnseprule \hfil
6820 \hb@xt@\columnwidth {%
6821 \vbox to\ht@viper{\box\v@ccc\vss} \hss}%
6822 \hskip -\textwidth
6823 \hb@xt@\columnwidth {%
6824 \vbox to\ht@viper{\box\@holdpg\vss} \hss}%
6825 \hskip \columnsep
6826 \hskip \columnwidth
6827 \else%
6828 \hb@xt@\columnwidth {%
6829 \vbox to\ht@viper{\box\v@ccc\vss} \hss}%
```
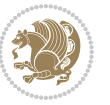

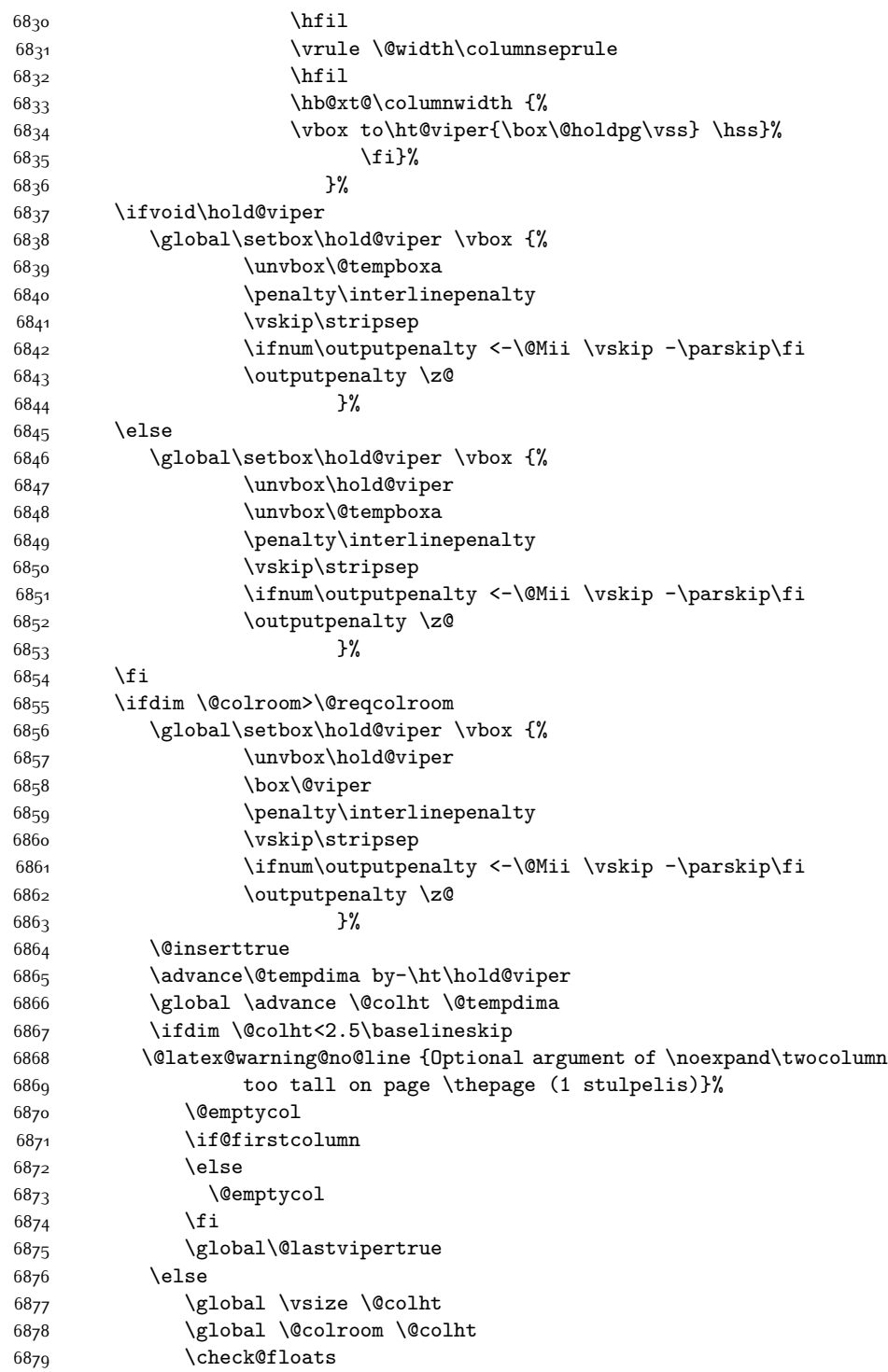

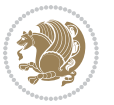

```
6880 \ifdim\@tempdima>\z@
6881 \global\advance\@colroom by-\@tempdima
6882 \fi
6883 \ifdim\@colroom<\z@
6884 \global\@colroom 1pt
6885 \ifdim\@tempdima>\@colht
6886 \@latex@warning@no@line {TOP ir/ar BOT FLOAT's
6887 netelpa lape \thepage (1 stulpelis)}%
6888 \fi
6889 \@emptycol
6890 \if@firstcolumn
68q_1 \else
6892 \@emptycol
6893 \fi
6894 \global\@lastvipertrue
6895 \fi
6896 \fi
6897 \fi
6898 \else
6899 \@insertfalse
6900 \@reqcolroom\@colht
6901 \advance\@reqcolroom \@pageht
6902 \ht@viper.5\@reqcolroom
6903 \@reqcolroom\ht@viper
6904 \advance \@reqcolroom \ht\@viper
6905 \advance \@reqcolroom \stripsep
6906 \if@flushend@auto@baselineskip
6907 \setbox\@tempboxa\vbox{\unvcopy\@leftcolumn
6908 \global\lastskip@d\lastskip
6909 \global\lastskip@b\lastskip
6910 \loop
6911 \global\lastskip@a\lastskip@b
6912 \unskip\unpenalty
6913 \global\lastskip@b\lastskip
6914 \global\advance\lastskip@d by\lastskip
6915 \ifdim\lastskip@b=-\lastskip@a
6916 \global\advance\lastskip@d by-\lastskip
6<sub>917</sub> \else
6918 \repeat
6919 \ifdim\lastskip@b=-\lastskip@a
6920 \ifdim\lastskip@b=\z@
6921 \setbox\lastbox@a\lastbox
6922 \global\advance\lastskip@d by\ht\lastbox@a
6923 \global\advance\lastskip@d by\lastskip
6924 \unskip\unpenalty
6925 \setbox\lastbox@a\lastbox
6926 \global\advance\lastskip@d by\dp\lastbox@a
6927 \else
6928 \global\lastskip@d\lastskip
6929 \global\advance\lastskip@d by\topskip
```
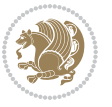

```
6936 \par\eject
6937 \vbox to \@colht{\unvbox\@holdpg\unskip}%
6938 }%
6939 \else
6940 \global\setbox\@holdpg\vbox{%
6941 \unvbox\@leftcolumn\unskip\unpenalty
6942 \vskip\lastskip@d
6943 \the\At@ViperColsBreak
6944 \unvbox\@holdpg
6945 \unskip
6946 }%
6947 \fi
6948 \else
6949 \global\setbox\@holdpg\vbox{%
6950 \unvbox\@leftcolumn
6951 \setbox\@tempboxa\lastbox
6952 \on@stripcols@break
6953 \the\At@ViperColsBreak
6954 \unvbox\@holdpg
6955 }%
6956 \fi
6957 \global\At@ViperColsBreak{}%
6958 \ht@viper .5\ht\@holdpg
6959 \ifdim \ht@viper>\@colht
6960 \ht@viper \@colht
6961 \fi
6962 \ifvoid\hold@viper\@tempdima=\z@\else\@tempdima\ht\hold@viper\fi
6963 %%
6964 \@tempdimb \ht@viper
6965 \loop
6966 \setbox\v@aaa\copy\@holdpg
6967 \setbox\v@ccc\vbox to\@tempdimb{%
6968 \vsplit\v@aaa to\@tempdimb
6969 \forall vss
6970 \vsplit\v@aaa to\@tempdimb
6971 }%
6972 \wlog{Extra height:\the\ht\v@aaa\space when \the\@tempdimb}%
6973 \ifvoid\v@aaa
6974 \else
6975 \advance\@tempdimb 1\p@
6976 \repeat
6977 \loop
6978 \setbox\v@aaa\copy\@holdpg
6979 \setbox\v@ccc\vbox to\@tempdimb{\vsplit\v@aaa to\@tempdimb\vss}%
```
\global\setbox\@holdpg\vbox{\unvbox\@leftcolumn\unskip\unpenalty

6930  $\qquad \qquad \int f$ i \fi

}%

\global\advance\lastskip@d by-\topskip

\ifdim\ht\@holdpg>\@colht

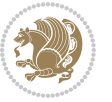

```
6980 \wlog{(2)Left:\the\ht\v@ccc\space
6981 Right:\the\ht\v@aaa\space
6982 Output:\the\@tempdimb
6983 }%
6984 \ifdim\ht\v@ccc<\ht\v@aaa
6985 \@tempdimb \the\ht\v@aaa
6986 \repeat
6987 \wlog{- LAST -^^JLeft:\the\ht\v@ccc
6988 ^^JRight:\the\ht\v@aaa
6989 ^^JOutput:\the\@tempdimb
6990 }%
6991 \setbox\v@ccc\vbox to\@tempdimb{\vsplit\@holdpg to\@tempdimb\vss}%
6992 \setbox\@tempboxa\vbox{%
6993 \hb@xt@\textwidth {%
6994 \hb@xt@\columnwidth{\vbox to\ht@viper{\box\v@ccc\vss} \hss}%
6995 \hfil
6996 \vrule \@width\columnseprule
6997 \hfil
6998 \hb@xt@\columnwidth {\vbox to\ht@viper{\box\@holdpg\vss} \hss}%
6999 } }7000 }%
7001 \ifvoid\hold@viper
7002 \global\setbox\hold@viper \vbox {%
7003 \unvbox\@tempboxa
7004 \penalty\interlinepenalty
7005 \vskip\stripsep
7006 \ifnum\outputpenalty <-\@Mii \vskip -\parskip\fi
7007 \outputpenalty \zQ
7008 }%
7009 \else
7010 \global\setbox\hold@viper \vbox {%
7011 \unvbox\hold@viper
7012 \unvbox\@tempboxa
7013 \penalty\interlinepenalty
7014 \vskip\stripsep
7015 \ifnum\outputpenalty <-\@Mii \vskip -\parskip\fi
7016 \outputpenalty \z@
7017 }%
7018 \fi
7019 \ifdim \@colht>\@reqcolroom
7020 \global\setbox\hold@viper \vbox {%
7021 \unvbox\hold@viper
7022 \box\@viper
7023 \penalty\interlinepenalty
7024 \vskip\stripsep
7025 \ifnum\outputpenalty <-\@Mii \vskip -\parskip\fi
7026 \outputpenalty \z@
7^{027}7028 \@inserttrue
7029 \global\@firstcolumntrue
```
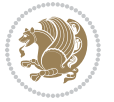

```
7030 \advance\@tempdima by-\ht\hold@viper
7031 \global \advance \@colht \@tempdima
7032 \ifdim \@colht<2.5\baselineskip
7033 \@latex@warning@no@line {Optional argument of \noexpand\twocolumn
7034 too tall on page \thepage (2 stulpelis)}%
7035 \@emptycol
7036 \if@firstcolumn
7037 \else
7038 \@emptycol
7039 \fi
7040 \global\@lastvipertrue
7041 \else
7042 \global \vsize \@colht
7043 \global \@colroom \@colht
7044 \check@floats
7045 \ifdim\@tempdima>\z@
7046 \global\advance\@colroom by-\@tempdima
7047 \fi
7048 \ifdim\@colroom<\z@
7049 \global\@colroom 1pt
7050 \ifdim\@tempdima>\@colht
7051 \@latex@warning@no@line {TOP ir/ar BOT FLOAT's
7052 netelpa lape \thepage (2 stulpelis)}%
7053 \fi
7054 \@emptycol
7055 \if@firstcolumn
7056 \else
7057 \@emptycol
7058 \fi
7059 \global\@lastvipertrue
7060 \fi
7061 \fi
7062 \fi
7063 \fi
7064 \if@insert
7065 \else
7066 \advance\@tempdima by-\ht\hold@viper
7067 \global \advance \@colht \@tempdima
7068 \global\setbox\hold@viper \vbox {%
7069 \unvbox\hold@viper
7070 \csname viper@top@hook\endcsname
7071 \vsplit\@viper to \@colht
7072 \sqrt{VSS}7073 }%
7074 \vbox{}%
7075 \global\@firstcolumnfalse
7076 \newpage
7077 \fi
7078 }
```
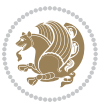

### **7.46 cvthemebidicasual.sty**

```
7079 \NeedsTeXFormat{LaTeX2e}
7080 \ProvidesPackage{cvthemebidicasual}
7081 \DeclareOption{blue}{}
7082 \newif\if@colourorange\@colourorangefalse
7083 \DeclareOption{orange}{\@colourorangetrue}
7084 \newif\if@colourgreen\@colourgreenfalse
7085 \DeclareOption{green}{\@colourgreentrue}
7086 \newif\if@colourred\@colourredfalse
7087 \DeclareOption{red}{\@colourredtrue}
7088 \newif\if@colourgrey\@colourgreyfalse
7089 \DeclareOption{grey}{\@colourgreytrue}
7090 \DeclareOption*{
7091 \PackageWarning{cvthemebidicasual}{Unknown option '\CurrentOption'}}
7092 \ExecuteOptions{colour}
7093 \ProcessOptions\relax
7094 \renewcommand*{\listitemsymbol}{\textbullet}
7095 \definecolor{firstnamecolor}{rgb}{0.65,0.65,0.65}
7096 \familynamecolour{808080}
7097 \firstnamecolour{A9A9A9}
7098 \quotecolour{696969}
7099 \addresscolour{696969}
7100 \definecolor{sectionrectanglecolor}{rgb}{0.25,0.50,0.75}
7101 \sectiontitlecolour{1E90FF}
7102 \subsectioncolour{4682B4}
7103 \definecolor{rulecolour}{gray}{0.6}
7104 \definecolor{footersymbolcolour}{rgb}{0.25,0.50,0.75}
7105 \definecolor{footersymbolcolor}{rgb}{0.25,0.50,0.75}
7106 \if@colourorange
7107 \definecolor{sectionrectanglecolor}{rgb}{1.00,0.65,0.20}
7108 \definecolor{sectionrectanglecolor}{rgb}{1.00,0.65,0.20}
7109 \sectiontitlecolour{FF8C00}
7110 \subsectioncolour{FF8C00}
7111 \definecolor{footersymbolcolour}{rgb}{0.95,0.55,0.15}
7112 \definecolor{footersymbolcolor}{rgb}{0.95,0.55,0.15}\fi
7113 \if@colourgreen
7114 \definecolor{sectionrectanglecolor}{rgb}{0.55,0.85,0.35}
7115 \definecolor{sectionrectanglecolour}{rgb}{0.55,0.85,0.35}
7116 \sectiontitlecolour{008000}
7117 \subsectioncolour{008000}
7118 \definecolor{footersymbolcolour}{rgb}{0.30,0.65,0.15}
7119 \definecolor{footersymbolcolor}{rgb}{0.30,0.65,0.15}\fi
7120 \if@colourred
7121 \definecolor{sectionrectanglecolor}{rgb}{1.00,0.30,0.30}
7122 \definecolor{sectionrectanglecolour}{rgb}{1.00,0.30,0.30}
7123 \sectiontitlecolour{FF0000}
7124 \subsectioncolour{FF0000}
7125 \definecolor{footersymbolcolour}{rgb}{0.95,0.20,0.20}
```

```
7126 \definecolor{footersymbolcolor}{rgb}{0.95,0.20,0.20}\fi
```
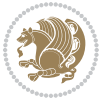

```
7127 \if@colourgrey
7128 \definecolor{sectionrectanglecolor}{rgb}{0.75,0.75,0.75}
7129 \definecolor{sectionrectanglecolour}{rgb}{0.75,0.75,0.75}
7130 \sectiontitlecolour{808080}
7131 \subsectioncolour{808080}
7132 \definecolor{footersymbolcolour}{rgb}{0.35,0.35,0.35}
7133 \definecolor{footersymbolcolor}{rgb}{0.35,0.35,0.35}\fi
7134 \renewcommand*{\ttdefault}{pcr}
7135 \renewcommand*{\firstnamefont}{\fontsize{38}{40}\mdseries\upshape}
7136 \renewcommand*{\familynamefont}{\firstnamefont}
7137 \renewcommand*{\addressfont}{\normalsize\mdseries\slshape}
7138 \renewcommand*{\quotefont}{\large\slshape}
7139 \renewcommand*{\sectionfont}{\Large\mdseries\upshape}
7140 \renewcommand*{\subsectionfont}{\large\mdseries\upshape}
7141 \renewcommand*{\maketitle}{%
7142 {%
7143 \ifthenelse{\isundefined{\@photo}}%
7144 {}%
7145 {{\color{firstnamecolor}\framebox{\includegraphics[width=\@photowidth]{\@photo}}}}%
7146 \hfill%
7147 \bidi@raggedleft{\firstnamestyle{\@firstname}~\familynamestyle{\@familyname}}\\[-.35em]}%
7148 {\color{firstnamecolor}\rule{\textwidth}{.25ex}\\[2.5em]}%
7149 \ifthenelse{\isundefined{\@quote}}%
7150 {}%
7151 {\centering{\begin{minipage}{\quotewidth}\centering\quotestyle{\@quote}\end{minipage}}\\[2.5em
7152 }%
_{7153} \newif\if@firstfooterelement\@firstfooterelementtrue
7154 \providecommand*{\footersymbol}{}
7155 \renewcommand*{\footersymbol}{%
7156 \if@firstfooterelement%
7157 \else%
7158 { ~~\color{footersymbolcolor}\textbullet~~~}\fi}
7159 \providecommand*{\makefooter}{}
7160 \renewcommand*{\makefooter}{%
7161 \fancypagestyle{plain}{%
7162 \fancyfoot[c]{%
7<sup>163</sup> \parbox{0.8\textwidth}{%
7164 \centering%
7165 \addressfont\@addresscolour%
7166 \ifthenelse{\isundefined{\@address}}{}{%
7167 \addresssymbol~\@address\\%
7168 \@firstfooterelementfalse}%
7169 \ifthenelse{\isundefined{\@mobile}}{}{\mobilesymbol~\@mobile\@firstfooterelementfalse}%
7170 \ifthenelse{\isundefined{\@phone}}{}{\footersymbol\phonesymbol~\@phone\@firstfooterelemen
7171 \ifthenelse{\isundefined{\@fax}}{}{\footersymbol\faxsymbol~\@fax\@firstfooterelementfalse
7172 \ifthenelse{\isundefined{\@email}}{}{\footersymbol\emailsymbol~\emaillink{\@email}\@first
7173 \ifthenelse{\isundefined{\@extrainfo}}{}{\footersymbol\@extrainfo\@firstfooterelementfals
7174 }%
7175 \pagestyle{plain}}
7176 \AtBeginDocument{\makefooter}
```
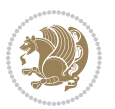

#### **7.47 cvthemebidiclassic.sty**

```
7177 \NeedsTeXFormat{LaTeX2e}
7178 \ProvidesPackage{cvthemebidiclassic}
7179 \DeclareOption{blue}{}
7180 \newif\if@colourorange\@colourorangefalse
7181 \DeclareOption{orange}{\@colourorangetrue}
7182 \newif\if@colourgreen\@colourgreenfalse
7183 \DeclareOption{green}{\@colourgreentrue}
7184 \newif\if@colourred\@colourredfalse
7185 \DeclareOption{red}{\@colourredtrue}
7186 \newif\if@colourgrey\@colourgreyfalse
7187 \DeclareOption{grey}{\@colourgreytrue}
7188 \DeclareOption*{
7189 \PackageWarning{cvthemebidiclassic}{Unknown option '\CurrentOption'}}
7190 \ExecuteOptions{colour}
7191 \ProcessOptions\relax
7192 \renewcommand*{\listitemsymbol}{\textbullet}
7193 \firstnamecolour{}
7194 \familynamecolour{}
7195 \titlecolour{808080}
7196 \quotecolour{696969}
7197 \addresscolour{696969}
7198 \definecolor{sectionrectanglecolour}{rgb}{0.25,0.50,0.75}
7199 \definecolor{sectionrectanglecolor}{rgb}{0.25,0.5,0.75}
7200 \sectiontitlecolour{1E90FF}
7201 \subsectioncolour{4682B4}
7202 \if@colourorange
7203 \addresscolour{FF8C00}
7204 \definecolor{sectionrectanglecolour}{rgb}{1.00,0.65,0.20}
7205 \definecolor{sectionrectanglecolor}{rgb}{1,0.65,0.20}
7206 \sectiontitlecolour{FF8C00}
7207 \subsectioncolour{FF8C00}\fi
7208 \if@colourgreen
7209 \addresscolour{008000}
7210 \definecolor{sectionrectanglecolour}{rgb}{0.55,0.85,0.35}
7211 \definecolor{sectionrectanglecolor}{rgb}{0.55,0.85,0.35}
7212 \sectiontitlecolour{008000}
7213 \subsectioncolour{008000}\fi
7214 \if@colourred
7215 \addresscolour{FF0000}
7216 \definecolor{sectionrectanglecolour}{rgb}{1.00,0.30,0.30}
7217 \definecolor{sectionrectanglecolor}{rgb}{1.00,0.30,0.30}
7218 \sectiontitlecolour{FF0000}
7219 \subsectioncolour{FF0000}\fi
7220 \if@colourgrey
7221 \addresscolour{808080}
7222 \definecolor{sectionrectanglecolour}{rgb}{0.75,0.75,0.75}
7223 \definecolor{sectionrectanglecolor}{rgb}{0.75,0.75,0.75}
7224 \sectiontitlecolour{808080}
```
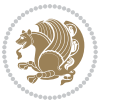

```
7225 \subsectioncolour{808080}\fi
7226 \renewcommand*{\ttdefault}{pcr}
7227 \renewcommand*{\firstnamefont}{\fontsize{34}{36}\mdseries\upshape}
7228 \renewcommand*{\titlefont}{\LARGE\mdseries\slshape}
7229 \renewcommand*{\addressfont}{\normalsize\mdseries\slshape}
7230 \renewcommand*{\familynamefont}{\firstnamefont}
7231 \renewcommand*{\quotefont}{\large\slshape}
7232 \renewcommand*{\sectionfont}{\Large\mdseries\upshape}
7233 \renewcommand*{\subsectionfont}{\large\mdseries\upshape}
7234 \newlength{\maketitlenamemaxwidth}
7235 \setlength{\maketitlenamemaxwidth}{.525\textwidth}
7236 \newlength{\maketitlenamefullwidth}
7237 \settowidth{\maketitlenamefullwidth}{\firstnamestyle{\@firstname~}\familynamestyle{\@familyna
7238 \newlength{\maketitlenamewidth}
7239 \ifnum\maketitlenamemaxwidth<\maketitlenamefullwidth\setlength{\maketitlenamewidth}{\maketitlenamemaxwidth<\maketitlenamefullwidth\setlength{\maketitlenamewidth}{
7240 \newlength{\maketitlepicturewidth}
7241 \setlength{\maketitlepicturewidth}{\@photowidth}
7242 \newlength{\maketitledetailswidth}
7243 \renewcommand*{\recomputethemelengths}{%
7244 \setlength{\maketitledetailswidth}{\textwidth}%
7245 \addtolength{\maketitledetailswidth}{-\maketitlenamewidth}%
7246 \addtolength{\maketitledetailswidth}{-\separatorcolumnwidth}%
7247 \addtolength{\maketitledetailswidth}{-\maketitlepicturewidth}}
7248 \recomputethemelengths
7249 \newif\if@firstdetailselement\@firstdetailselementtrue
7250 \newcommand*{\maketitledetailsnewline}{
7251 \if@firstdetailselement%
7252 \@firstdetailselementfalse%
7253 \else%
7254 \\[.2em]\fi}
7255 \renewcommand*{\maketitle}{%
7256 % name and title
7257 \begin{minipage}[b]{\maketitlenamewidth}%
7258 \firstnamestyle{\@firstname~}\familynamestyle{\@familyname}%
7259 \ifthenelse{\equal{\@title}{}}{}{\\[1.25em]\titlestyle{\@title}}%
7260 \end{minipage}%
7261 % optional data
7262 \begin{minipage}[b]{\maketitledetailswidth}%
7263 \bidi@raggedleft\addressfont\@addresscolour%
7264 \ifthenelse{\isundefined{\@address}}{}{%
7265 \maketitledetailsnewline%
7266 \addresssymbol~\\\@address}%
7267 \ifthenelse{\isundefined{\@mobile}}{}{\maketitledetailsnewline\mobilesymbol~\@mobile}%
7268 \ifthenelse{\isundefined{\@phone}}{}{\maketitledetailsnewline\phonesymbol~\@phone}%
7269 \ifthenelse{\isundefined{\@fax}}{}{\maketitledetailsnewline\faxsymbol~\@fax}%
7270 \ifthenelse{\isundefined{\@email}}{}{\maketitledetailsnewline\emailsymbol~\emaillink{\@ema
7271 \ifthenelse{\isundefined{\@extrainfo}}{}{\maketitledetailsnewline\@extrainfo}%
7272 \end{minipage}%
7273 % optional photo
7274 \ifthenelse{\isundefined{\@photo}}%
```
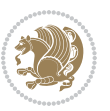

{}%

```
7276 {\hspace*{\separatorcolumnwidth}\color{firstnamecolor}\framebox{\includegraphics[width=\ma
```
- % optional quote
- \ifthenelse{\isundefined{\@quote}}%
- {}%

```
7280 {\centering{\begin{minipage}{\quotewidth}\centering\quotestyle{\@quote}\end{minipage}}\\[2.5em
7281 }
```
### **7.48 dblfnote-xetex-bidi.def**

```
7282 \ProvidesFile{dblfnote-xetex-bidi.def}[2012/12/12 v0.3 bidi adaptations for dblfnote package for
7283 \let\autofootnoterule\relax
7284 \let\rightfootnoterule\relax
7285 \let\leftfootnoterule\relax
7286 \let\textwidthfootnoterule\relax
7287 \let\LRfootnoterule\relax
7288 \def\footnoterule{\kern-3\p@
7289 \hrule \@width \DFNcolumnwidth \kern 2.6\p@}%
7290 \AtBeginDocument{\let\dfn@latex@footnotetext\@footnotetext
7291 \let\@footnotetext\dfn@footnotetext}
7292 \long\def\dfn@LTRfootnotetext#1{{\setbox\dfn@boxa\vbox{
7293 \let\insert\dfn@gobble
7294 \columnwidth\DFNcolumnwidth \hbadness\c@DFNsloppiness
7295 \def\@makefnmark{\smash{\dfn@makefnmark}}
7296 \dfn@latex@LTRfootnotetext{#1}\par \boxmaxdepth\dfn@fnmaxdp}%
7297 \dfn@dima\ht\dfn@boxa \advance\dfn@dima\dp\dfn@boxa
7298 \ifdim\dfn@dima>\z@\else
7299 \dfn@dima1sp\relax
7300 \setbox\dfn@boxa\vbox{\vbox to1sp{\unvbox\dfn@boxa\vfil}}\fi
7301 \global\setbox\dfn@ins\vbox{\boxmaxdepth\dfn@fnmaxdp
7302 \ifvoid\dfn@ins\else
7303 \unvbox\dfn@ins \allowbreak \nointerlineskip \fi
7304 \ifdfn@allowcbreak \unvbox \else \box \fi \dfn@boxa}%
7305 \setbox\dfn@boxa\copy\dfn@ins
7306 \dfn@split{.5\ht\dfn@boxa}\dfn@boxa\dfn@boxb\dfn@fnmaxdp\footnotesep
7307 \advance\@tempdima\@tempdimb \@tempdimb\@tempdima
7308 \advance\@tempdima-\dfn@fnht \global\dfn@fnht\@tempdimb
7309 \insert\footins{\floatingpenalty\@MM \vbox to\@tempdima{}}%
7310 \xdef\dfn@list{\dfn@list\@elt{\number\dfn@dima}{\number\@tempdima}}}}
7311 \AtBeginDocument{\let\dfn@latex@LTRfootnotetext\@LTRfootnotetext
7312 \let\@LTRfootnotetext\dfn@LTRfootnotetext}
7313 \long\def\dfn@RTLfootnotetext#1{{\setbox\dfn@boxa\vbox{
7314 \let\insert\dfn@gobble
7315 \columnwidth\DFNcolumnwidth \hbadness\c@DFNsloppiness
7316 \def\@makefnmark{\smash{\dfn@makefnmark}}
7317 \dfn@latex@RTLfootnotetext{#1}\par \boxmaxdepth\dfn@fnmaxdp}%
7318 \dfn@dima\ht\dfn@boxa \advance\dfn@dima\dp\dfn@boxa
7319 \ifdim\dfn@dima>\z@\else
7320 \dfn@dima1sp\relax
7321 \setbox\dfn@boxa\vbox{\vbox to1sp{\unvbox\dfn@boxa\vfil}}\fi
```
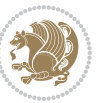

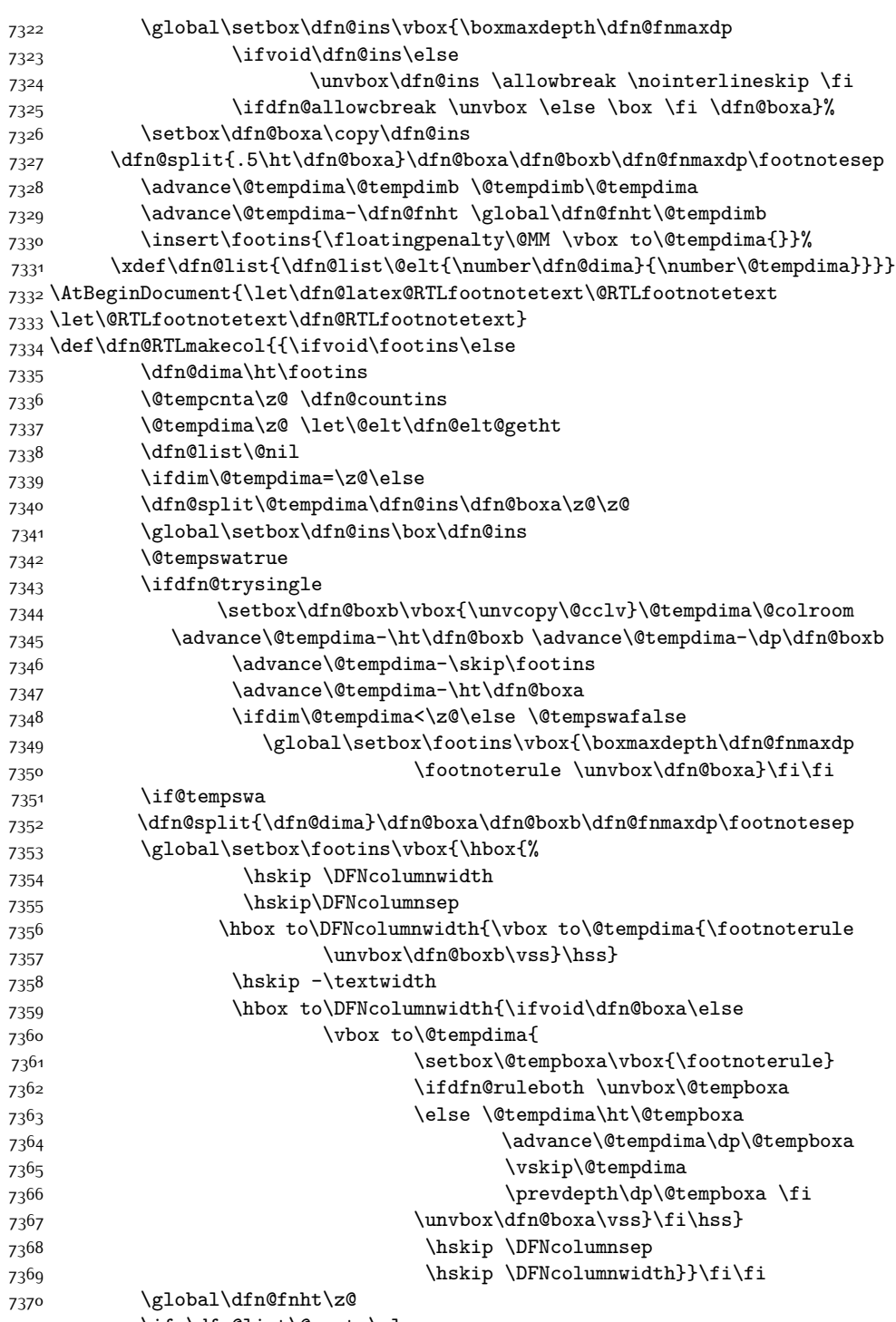

7371 \ifx\dfn@list\@empty\else

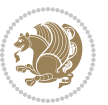

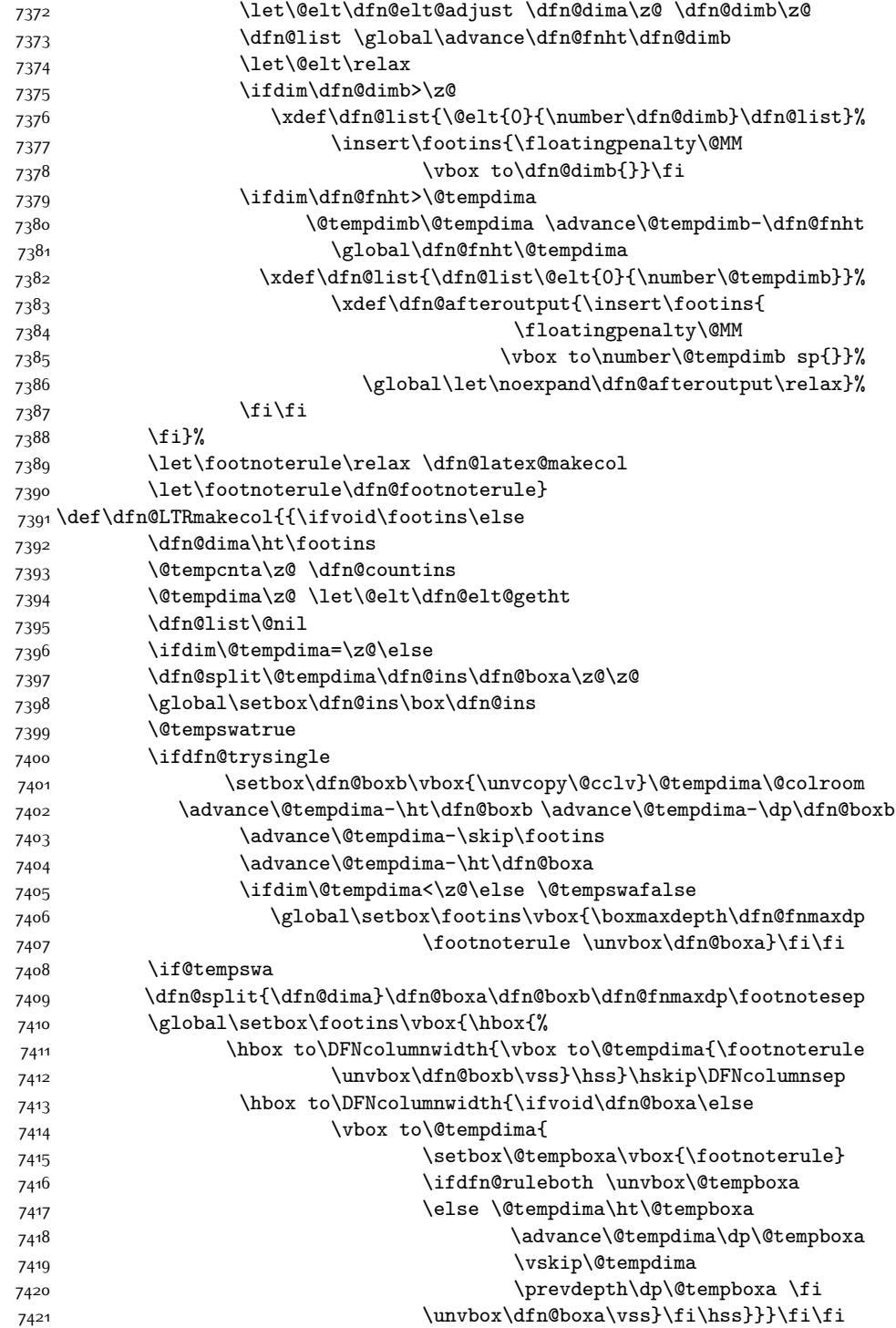

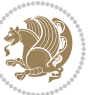

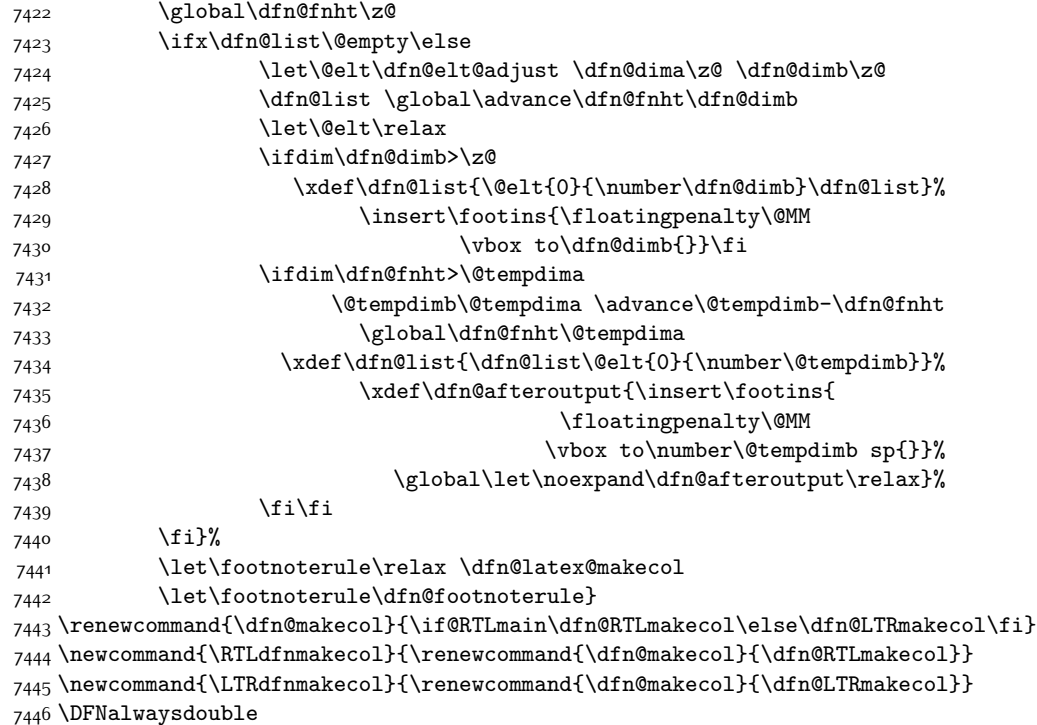

### **7.49 draftwatermark-xetex-bidi.def**

 $7447$  \ProvidesFile{draftwatermark-xetex-bidi.def}[2010/07/25 v0.2 bidi adaptations for draftwatermark package for  $4747$ 7448 \renewcommand\SetWatermarkText[1]{%

```
7449 \def\sc@wm@text{\if@RTLmain\beginR\fi#1\if@RTLmain\endR\fi}}
```
## **7.50 eso-pic-xetex-bidi.def**

```
7450 \ProvidesFile{eso-pic-xetex-bidi.def}[2013/04/10 v0.2 bidi adaptations for eso-pic package for Y
7451 \renewcommand\AtPageLowerLeft[1]{\AtPageUpperLeft{%
7452 \put(\LenToUnit{\if@RTLmain\paperwidth\else0pt\fi},\LenToUnit{-\paperheight}){#1}}}
7453
7454 \ESO@isMEMOIR{%
7455 \renewcommand\AtTextUpperLeft[1]{%
7456 \begingroup
7457 \ifodd\c@page
7458 \@tempdima=\spinemargin
7459 \else
7460 \@tempdima=\paperwidth
7461 \advance\@tempdima-\textwidth
7462 \advance\@tempdima-\spinemargin
7463 \fi
7464 \@tempdimb=-\uppermargin
7465 \AtPageUpperLeft{%
\label{thm:main} $$7466 $$\put(\LenTolInit{\if@RTLmain-\fi{\@tempdim}_\t@tempdimb})_{\#1}%
```
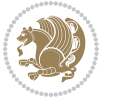
```
7467 }%<br>7468 \end
       \endgroup
7469 }
7470 }{%
7471 \renewcommand\AtTextUpperLeft[1]{%
7472 \begingroup
7473 \@tempdima=1in\relax
7474 \ifodd\c@page
7475 \advance\@tempdima\oddsidemargin
7476 \else
7477 \advance\@tempdima\evensidemargin
7478 \fi
7479 \@tempdimb=-1in\relax
7480 \advance\@tempdimb-\topmargin
7481 \advance\@tempdimb-\headheight
7482 \advance\@tempdimb-\headsep
7483 \AtPageUpperLeft{%
\label{lem:main} $$7484 $$\put(\LenTolInit{\if@RTLmain-\fi{\@tempdimh},\LenTolInit{\letempdimh}f#1}$$7485 }%
7486 \endgroup
7487 }
7488 }
```
## **7.51 empheq-xetex-bidi.def**

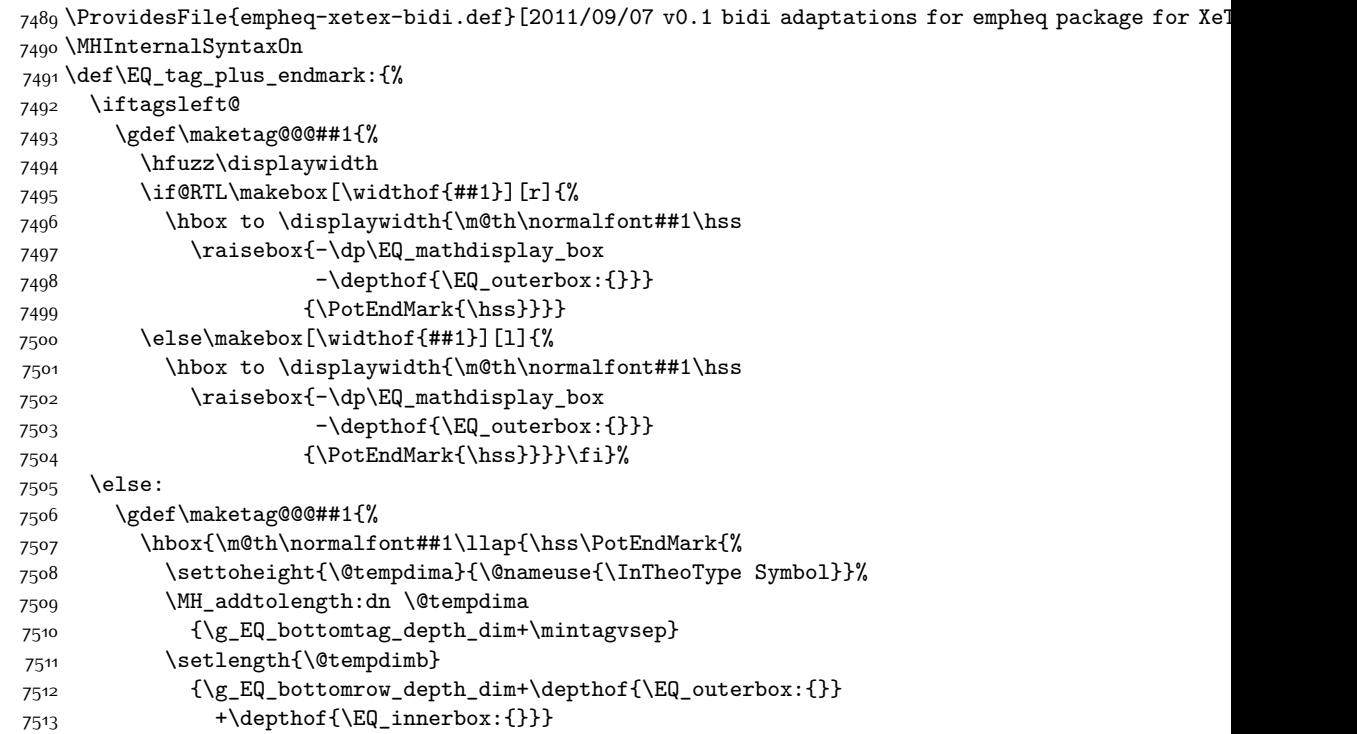

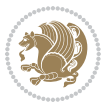

```
7514 \if_dim:w \@tempdima>\@tempdimb
7515 \MH_setlength:dn \@tempdima{-\dp\EQ_mathdisplay_box
7516 -\@tempdima+\g_EQ_bottomrow_depth_dim}
7517 \addtolength{\@tempdima}{\depthof{\EQ_innerbox:{}}}%
7518 \def\EQ_next:{\raisebox{\@tempdima}}%
7519 \else:
7520 \def\EQ_next: {
7521 \raisebox{-\dp\EQ_mathdisplay_box
7522 -\depthof{\EQ_outerbox:{}}}}%
7523 \fi:\EQ_next:}}}}%
7524 \fi:}
7525 \def\EQ_post_process:{%
7526 \EQ_initialize:
7527 \EQ_begin_equation:
7528 \MH_if_boolean:nT {outer_mult}{
7529 \setkeys{\MT_options_name:}{
7530 firstline-afterskip=0pt,
7531 lastline-preskip=0pt,
7532 multlined-width=0pt,
7533 }
7534 \ifodd \l_EQ_alignmentmode_int
7535 \setkeys{\MT_options_name:}{multlined-pos=b}
7536 \else:
7537 \setkeys{\MT_options_name:}{multlined-pos=t}
7538 \fi:
7539 \g@addto@macro\EQ_complete_mathdisplay:{
7540 \begin{MTmultlined}\relax}
7541 }
7542 \g@addto@macro\EQ_complete_mathdisplay:\EQ_mathbody:
7543 \MH_if_boolean:nT {outer_mult}{
7544 \g@addto@macro\EQ_complete_mathdisplay:{\end{MTmultlined}}
7545 }
7546 \EQ_end_equation:
7547 \edef\EQ_hyperref_link_fint{\number\Hy@linkcounter}
7548 \savecounters@
7549 \EQ_typeset_tags:
7550 \edef\l_EQ_equation_fint{\number\c@equation}
7551 \restorecounters@
7552 \Hy@linkcounter=\EQ_hyperref_link_fint
7553 \settowidth\l_EQ_totalwidth_dim{%
7554 $\EQ_left_side:\EQ_innerbox:{}\EQ_right_side:$}%
7555 \MH_if_boolean:nTF {outer_mult}
7556 { \def\EQ_next:{_mult} }
7557 { \def\EQ_next:{} }
7558 \@nameuse{EQ_modify_linewidth_
7559 \romannumeral\l_EQ_equationtype_int\EQ_next: :}%
7560 \EQ_typeset_display:
7561 \@nameuse{find_displaywidth_
7562 \romannumeral\l_EQ_equationtype_int\EQ_next: :}
7563 \MH_addtolength:dn
```
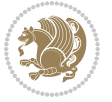

```
7564 \l_EQ_totalwidth_dim{\l_EQ_displaywidth_dim}
7565 \savebox\EQ_mathdisplay_box[\l_EQ_totalwidth_dim][c]{%
7566 $\EQ_left_side:
7567 \EQ_innerbox:{%
7568 \if_case:w \l_EQ_alignmentmode_int\or:
7569 \makebox[\l_EQ_displaywidth_dim][c]
7570 {\usebox{\EQ_mathdisplay_box}}%
7571 \or:
7572 \makebox[\l_EQ_displaywidth_dim][c]
7573 {\usebox{\EQ_mathdisplay_box}}%
7574 \or:
7575 \if@RTL\makebox[\l_EQ_displaywidth_dim][r]{%
7576 \if_num:w \l_EQ_equationtype_int=5 \else:
7577 \if_num:w \l_EQ_equationtype_int=6 \else:
7578 \kern-\@mathmargin
7579 \fi:
7580 \fi:
7581 \usebox{\EQ_mathdisplay_box}}%
7582 \else\makebox[\l_EQ_displaywidth_dim][l]{%
7583 \if_num:w \l_EQ_equationtype_int=5 \else:
7584 \if_num:w \l_EQ_equationtype_int=6 \else:
7585 \kern-\@mathmargin
7586 \fi:
7587 \fi:
7588 \usebox{\EQ_mathdisplay_box}}\fi%
7589 \or:
7590 \if@RTL\makebox[\l_EQ_displaywidth_dim][r]{%
\verb|7591| \label{thm:u_lLQ_eq} \verb|1_EQ_eq{} \label{thm:u_lLQ_eq} \verb|1_EQ_eq{} \label{thm:u_lLQ_eq} \verb|1_FQ_eq{} \label{thm:u_lLQ_eq} \verb|1_FQ_eq{} \label{thm:u_lLQ_eq}7592 \if_num:w \l_EQ_equationtype_int=6 \else:
7593 \kern-\@mathmargin
7594 \fi:
7595 \fi:
7596 \usebox{\EQ_mathdisplay_box}}
7597 \else\makebox[\l_EQ_displaywidth_dim][l]{%
7598 \if_num:w \l_EQ_equationtype_int=5 \else:
7599 \if_num:w \l_EQ_equationtype_int=6 \else:
7600 \kern-\@mathmargin
7601 \fi:
7602 \fi:
7603 \usebox{\EQ_mathdisplay_box}}\fi%
7604 \fi:}%
7605 \EQ_right_side:$}%
7606 \begin{AmSequation*}
7607 \@nameuse{EQ_place_display_
7608 \romannumeral\l_EQ_equationtype_int\EQ_next: :}
7609 \if_dim:w \g_EQ_widesttag_dim>\z@
7610 \MH_set_boolean_T:n {show_manual_tags}
7611 \if_case:w \l_EQ_alignmentmode_int
7612 \or: \if@RTL\EQ_place_tag:N l\else\EQ_place_tag:N r\fi %#1
7613 \or: \if@RTL\EQ_place_tag:N r\else\EQ_place_tag:N l\fi %#2
```
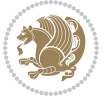

```
7614 \or: \if@RTL\EQ_place_tag:N l\else\EQ_place_tag:N r\fi %#3
7615 \or: \if@RTL\EQ_place_tag:N r\else\EQ_place_tag:N l\fi %#4
7616 \fi:
7^{617} \fi:
7618 \end{AmSequation*}
7619 \global\c@equation=\l_EQ_equation_fint\relax
7620 }
7621 \AtBeginDocument{%
7622 \@ifpackageloaded{fancybox}{%
7623 \@ifpackageloaded{color}{\definecolor{shadowcolor}{rgb}{0,0,0}}%
7624 {\renewcommand*\textcolor[2]{\normalcolor{#2}}}%
7625 \renewcommand*\shadowbox{%
7626 \@ifstar{\MH_set_boolean_T:n {shadowbox_star}
7627 \VerbBox\EQ_shadowbox:n}
7628 {\MH_set_boolean_F:n {shadowbox_star}
7629 \VerbBox\EQ_shadowbox:n}}
7630 \def\EQ_shadowbox:n #1{%
7631 \sbox{\z@}{\fbox{#1}}%
7632 \MH_if_boolean:nTF {shadowbox_star}{
7633 \MH_setlength:dn \@tempdima{\z@}%
7634 }{
7635 \MH_setlength:dn \@tempdima{\dp\z@+\shadowsize}%
7636 }
7637 \raisebox{\@tempdima}{%
7638 \if@RTL\makebox[\z@][r]{%
7639 \kern\shadowsize \textcolor{shadowcolor}{%
7640 \rule[-\dp\z@-\shadowsize]{\wd\z@}{\shadowsize}}%
7641 }%
7642 \else\makebox[\z@][l]{%
7643 \kern\shadowsize \textcolor{shadowcolor}{%
7644 \rule[-\dp\z@-\shadowsize]{\wd\z@}{\shadowsize}}%
7645 }\fi%
7646 \usebox\z@\textcolor{shadowcolor}{%
7647 \rule[-\dp\z@-\shadowsize]{\shadowsize}{\ht\z@+\dp\z@}}}}%
7648 }{}%
7649 }
7650 \MHInternalSyntaxOff
```
## **7.52 extarticle-xetex-bidi.def**

```
7651 \ProvidesFile{extarticle-xetex-bidi.def}[2015/11/14 v0.3 bidi adaptations for extarticle class
7652 \renewcommand*\l@section[2]{%
7653 \ifnum \c@tocdepth >\z@
7654 \addpenalty\@secpenalty
7655 \addvspace{1.0em \@plus\p@}%
7656 \setlength\@tempdima{1.5em}%
7657 \begingroup
7658 \parindent \z@ \if@RTL\leftskip\else\rightskip\fi \@pnumwidth
7659 \parfillskip -\@pnumwidth
7660 \leavevmode \bfseries
```
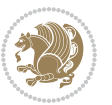

```
7661 \advance\if@RTL\rightskip\else\leftskip\fi\@tempdima
7662 \hskip -\if@RTL\rightskip\else\leftskip\fi
7663 #1\nobreak\hfil \nobreak\hb@xt@\@pnumwidth{\hss #2}\par
7664 \endgroup
7665 \fi}
7666 \renewcommand*\l@part[2]{%
7667 \ifnum \c@tocdepth >-2\relax
7668 \addpenalty\@secpenalty
7669 \addvspace{2.25em \@plus\p@}%
7670 \begingroup
7671 \setlength\@tempdima{3em}%
7672 \parindent \z@ \if@RTL\leftskip\else\rightskip\fi \@pnumwidth
7673 \parfillskip -\@pnumwidth
7674 {\leavevmode
7675 \large \bfseries #1\hfil \hb@xt@\@pnumwidth{\hss #2}}\par
7676 \nobreak
7677 \endgroup
7678 \fi}
7679 \def\@part[#1]#2{%
7680 \ifnum \c@secnumdepth >\m@ne
7681 \refstepcounter{part}%
7682 \addcontentsline{toc}{part}{\thepart\hspace{1em}#1}%
7683 \else
7684 \addcontentsline{toc}{part}{#1}%
7685 \fi
7686 {\parindent \z@ \if@RTL\raggedleft\else\raggedright\fi
7687 \interlinepenalty \@M
7688 \normalfont
7689 \ifnum \c@secnumdepth >\m@ne
7690 \Large\bfseries \partname~\thepart
7691 \par\nobreak
7692 \fi
7693 \huge \bfseries #2%
7694 \markboth{}{}\par}%
7695 \nobreak
7696 \vskip 3ex
7697 \@afterheading}
7698 \def\@spart#1{%
7699 {\parindent \z@ \if@RTL\raggedleft\else\raggedright\fi
7700 \interlinepenalty \@M
7701 \normalfont
7702 \huge \bfseries #1\par}%
7703 \nobreak
7704 \vskip 3ex
7705 \@afterheading}
7706 \renewenvironment{thebibliography}[1]
7707 {\section*{\refname
7708 \@mkboth{\MakeUppercase\refname}{\MakeUppercase\refname}}%
7709 \if@RTL\if@LTRbibitems\@RTLfalse\else\fi\else\if@RTLbibitems\@RTLtrue\else\fi\fi
7710 \list{\@biblabel{\@arabic\c@enumiv}}%
```
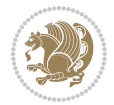

```
7711 {\settowidth\labelwidth{\@biblabel{#1}}%
7712 \leftmargin\labelwidth
7713 \dvance\leftmargin\labelsep
7714 \@openbib@code
77<sup>15</sup> \usecounter{enumiv}%
7716 \let\p@enumiv\@empty
7717 \renewcommand\theenumiv{\@arabic\c@enumiv}}%
7718 \sloppy\clubpenalty4000\widowpenalty4000%
7719 \sfcode`\.\@m}
7720 {\def\@noitemerr
7721 {\@latex@warning{Empty `thebibliography' environment}}%
7722 \endlist}
7723 \renewcommand\left@footnoterule{%
7724 \kern-3\p@
7725 \hrule\@width.4\columnwidth
7726 \kern2.6\p@}
7727 \renewcommand\right@footnoterule{%
7728 \kern-3\p@
7729 \hbox to \columnwidth{\hskip .6\columnwidth \hrulefill }
7730 \kern2.6\p@}
7731 \if@titlepage
7732 \renewcommand\maketitle{\begin{titlepage}%
7733 \let\footnotesize\small
7734 \let\right@footnoterule\relax
7735 \let\left@footnoterule\relax
7736 \let\textwidth@footnoterule\relax
7737 \let \footnote \thanks
7738 \null\vfil
7739 \vskip 60\p@
7740 \begin{center}%
7741 {\LARGE \@title \par}%
7742 \vskip 3em%
7743 {\large
7744 \lineskip .75em%
7745 \begin{tabular}[t]{c}%
7746 \@author
7747 \end{tabular}\par}%
7748 \vskip 1.5em%
7749 {\large \@date \par}% % Set date in \large size.
7750 \end{center}\par
7751 \@thanks
7752 \vfil\null
7753 \end{titlepage}%
7754 \setcounter{footnote}{0}%
7755 \global\let\thanks\relax
7756 \global\let\maketitle\relax
7757 \global\let\@thanks\@empty
7758 \global\let\@author\@empty
7759 \global\let\@date\@empty
7760 \global\let\@title\@empty
```
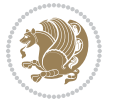

```
7761 \global\let\title\relax
7762 \global\let\author\relax
7763 \global\let\date\relax
7764 \global\let\and\relax
7765 }
7766 \else
7767 \renewcommand\maketitle{\par
7768 \begingroup
7769 \renewcommand\thefootnote{\@fnsymbol\c@footnote}%
7770 \def\@makefnmark{\rlap{\@textsuperscript{\normalfont\@thefnmark}}}%
7771 \long\def\@makefntext##1{\parindent 1em\noindent
7772 \hb@xt@1.8em{%
7773 \hss\@textsuperscript{\normalfont\@thefnmark}}##1}%
7774 \if@twocolumn
7775 \ifnum \col@number=\@ne
7776 \@maketitle
7777 \else
7778 \twocolumn[\@maketitle]%
7779 \fi
7780 \else
7781 \newpage
7782 \global\@topnum\z@ % Prevents figures from going at top of page.
7783 \@maketitle
7784 \fi
7785 \thispagestyle{plain}\@thanks
7786 \endgroup
7787 \setcounter{footnote}{0}%
7788 \global\let\thanks\relax
7789 \global\let\maketitle\relax
7790 \global\let\@maketitle\relax
7791 \global\let\@thanks\@empty
7792 \global\let\@author\@empty
7793 \global\let\@date\@empty
7794 \global\let\@title\@empty
7795 \global\let\title\relax
7796 \global\let\author\relax
7797 \global\let\date\relax
7798 \global\let\and\relax
7799 }
7800 \def\@maketitle{%
7801 \newpage
7802 \null
7803 \vskip 2em%
7804 \begin{center}%
7805 \let \footnote \thanks
7806 {\LARGE \@title \par}%
7807 \vskip 1.5em%
7808 {\large
7809 \lineskip .5em%
7810 \begin{tabular}[t]{c}%
```
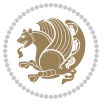

```
7819 \renewcommand\thesubsection {\thesection\@SepMark\@arabic\c@subsection}
7820 \renewcommand\thesubsubsection{\thesubsection \@SepMark\@arabic\c@subsubsection}
 7821 \renewcommand\theparagraph {\thesubsubsection\@SepMark\@arabic\c@paragraph}
7822 \renewcommand\thesubparagraph {\theparagraph\@SepMark\@arabic\c@subparagraph}%%
7.53 extbook-xetex-bidi.def
7823 \ProvidesFile{extbook-xetex-bidi.def}[2010/07/25 v0.3 bidi adaptations for extbook class for XeTeX engine \frac{1}{2}7824 \if@titlepage
7825 \renewcommand\maketitle{\begin{titlepage}%
7826 \let\footnotesize\small
7827 \let\right@footnoterule\relax
7828 \let\left@footnoterule\relax
7829 \let\textwidth@footnoterule\relax
7830 \let \footnote \thanks
7831 \let \LTRfootnote \LTRthanks
7832 \let \RTLfootnote \RTLthanks
7833 \null\vfil
7834 \vskip 60\p@
7835 \begin{center}%
7836 {\LARGE \@title \par}%
7837 \vskip 3em%
7838 {\large
7839 \lineskip .75em%
7840 \begin{tabular}[t]{c}%
```
7811 \@author

 \vskip 1em% {\large \@date}% \end{center}%

\vskip 1.5em}

7841 \@author

7842 \end{tabular}\par}% \vskip 1.5em%

\par

\fi

7812 \end{tabular}\par}%

```
7845 \end{center}\par
7846 \@thanks
7847 \vfil\null
7848 \end{titlepage}%
7849 \setcounter{footnote}{0}%
7850 \global\let\thanks\relax
7851 \global\let\LTRthanks\relax
7852 \global\let\RTLthanks\relax
7853 \global\let\maketitle\relax
7854 \global\let\@thanks\@empty
7855 \global\let\@author\@empty
7856 \global\let\@date\@empty
7857 \global\let\@title\@empty
```
{\large \@date \par}% % Set date in \large size.

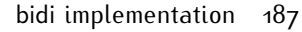

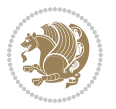

```
7858 \global\let\title\relax
7859 \global\let\author\relax
7860 \global\let\date\relax
7861 \global\let\and\relax
7862 }
7863 \else
7864 \renewcommand\maketitle{\par
7865 \begingroup
7866 \renewcommand\thefootnote{\@fnsymbol\c@footnote}%
7867 \def\@makefnmark{\rlap{\@textsuperscript{\normalfont\@thefnmark}}}%
7868 \long\def\@makefntext##1{\parindent 1em\noindent
7869 \hb@xt@1.8em{%
7870 \hss\@textsuperscript{\normalfont\@thefnmark}}##1}%
7871 \if@twocolumn
7872 \ifnum \col@number=\@ne
7873 \@maketitle
7874 \else
7875 \twocolumn[\@maketitle]%
7876 \fi
7877 \else
7878 \newpage
7879 \global\@topnum\z@ % Prevents figures from going at top of page.
7880 \@maketitle
7881 \fi
7882 \thispagestyle{plain}\@thanks
7883 \endgroup
7884 \setcounter{footnote}{0}%
7885 \global\let\thanks\relax
7886 \global\let\LTRthanks\relax
7887 \global\let\RTLthanks\relax
7888 \global\let\maketitle\relax
7889 \global\let\@maketitle\relax
7890 \global\let\@thanks\@empty
7891 \global\let\@author\@empty
7892 \global\let\@date\@empty
7893 \global\let\@title\@empty
7894 \global\let\title\relax
7895 \global\let\author\relax
7896 \global\let\date\relax
7897 \global\let\and\relax
7898 }
7899 \def\@maketitle{%
7900 \newpage
7901 \null
7902 \vskip 2em%
7903 \begin{center}%
7904 \let \footnote \thanks
7905 \let \LTRfootnote \LTRthanks
7906 \let \RTLfootnote \RTLthanks
7907 {\LARGE \@title \par}%
```
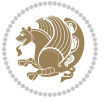

```
7908 \vskip 1.5em%
7909 {\large
7910 \lineskip .5em%
7911 \begin{tabular}[t]{c}%
7912 \@author
7913 \end{tabular}\par}%
7914 \vskip 1em%
7915 {\large \@date}%
7916 \end{center}%
7917 \par
7918 \vskip 1.5em}
7919 \fi
7920 \renewcommand*\l@part[2]{%
7921 \ifnum \c@tocdepth >-2\relax
7922 \addpenalty{-\@highpenalty}%
7923 \addvspace{2.25em \@plus\p@}%
7924 \begingroup
7925 \parindent \z@ \if@RTL\leftskip\else\rightskip\fi \@pnumwidth
7926 \parfillskip -\@pnumwidth
7927 {\leavevmode
7928 \large \bfseries #1\hfil \hb@xt@\@pnumwidth{\hss #2}}\par
7929 \nobreak
7930 \global\@nobreaktrue
7931 \everypar{\global\@nobreakfalse\everypar{}}%
7932 \endgroup
7933 \fi}
7934 \renewcommand\theequation
7935 {\ifnum \c@chapter>\z@ \thechapter\@SepMark\fi \@arabic\c@equation}
7936 \renewcommand \thefigure
7937 {\ifnum \c@chapter>\z@ \thechapter\@SepMark\fi \@arabic\c@figure}
7938 \renewcommand \thetable
7939 {\ifnum \c@chapter>\z@ \thechapter\@SepMark\fi \@arabic\c@table}
7940 \renewcommand \thechapter {\@arabic\c@chapter}
7941 \renewcommand \thesection {\thechapter\@SepMark\@arabic\c@section}
7942 \renewcommand\thesubsection {\thesection\@SepMark\@arabic\c@subsection}
7943 \renewcommand\thesubsubsection{\thesubsection \@SepMark\@arabic\c@subsubsection}
7944 \renewcommand\theparagraph {\thesubsubsection\@SepMark\@arabic\c@paragraph}
7945 \renewcommand\thesubparagraph {\theparagraph\@SepMark\@arabic\c@subparagraph}
7946 \def\@makechapterhead#1{%
7947 \vspace*{50\p@}%
7948 {\parindent \z@ \if@RTL\raggedleft\else\raggedright\fi \normalfont
7949 \ifnum \c@secnumdepth >\m@ne
7950 \if@mainmatter
7951 \huge\bfseries \@chapapp\space \thechapter
7952 \par\nobreak
7953 \vskip 20\p@
7954 \fi
7955 \fi
7956 \interlinepenalty\@M
7957 \Huge \bfseries #1\par\nobreak
```
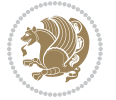

```
7958 \vskip 40\p@
7959 }}
7960
7961 \def\@makeschapterhead#1{%
7962 \vspace*{50\p@}%
7963 {\parindent \z@ \if@RTL\raggedleft\else\raggedright\fi
7964 \normalfont
7965 \interlinepenalty\@M
7966 \Huge \bfseries #1\par\nobreak
7967 \vskip 40\p@
7968 }}
7969 \renewcommand\backmatter{%
7970 \if@openright
7971 \cleardoublepage
7972 \else
7973 \clearpage
7974 \fi
7975 \@mainmatterfalse}
7976 \renewenvironment{thebibliography}[1]
7977 {\chapter*{\bibname
7978 \@mkboth{\MakeUppercase\bibname}{\MakeUppercase\bibname}}%
7979 \if@RTL\if@LTRbibitems\@RTLfalse\else\fi\else\if@RTLbibitems\@RTLtrue\else\fi\fi
7980 \list{\@biblabel{\@arabic\c@enumiv}}%
7981 <br>{\settowidth\labelwidth{\@biblabel{#1}}%
7982 \leftmargin\labelwidth
7983 \advance\leftmargin\labelsep
7984 \@openbib@code
7985 \usecounter{enumiv}%
7986 \let\p@enumiv\@empty
7987 \renewcommand\theenumiv{\@arabic\c@enumiv}}%
7988 \sloppy
7989 \clubpenalty4000
7990 \@clubpenalty \clubpenalty
7991 \widowpenalty4000%
7992 \sfcode \.\@m}
7993 {\def\@noitemerr
7994 {\@latex@warning{Empty `thebibliography' environment}}%
7995 \endlist}
```
## **7.54 extletter-xetex-bidi.def**

```
7996 \ProvidesFile{extletter-xetex-bidi.def}[2015/11/14 v0.2 bidi adaptations for extletter class for
7997 \renewcommand*{\opening}[1]{\ifx\@empty\fromaddress
7998 \thispagestyle{firstpage}%
7999 {\if@RTL\raggedright\else\raggedleft\fi\@date\par}%
8000 \else % home address
8001 \thispagestyle{empty}%
8002 {\if@RTL\raggedright\begin{tabular}{r@{}}\else\raggedleft\begin{tabular}{l@{}}\fi\ignorespaces
8003 \fromaddress \\*[2\parskip]%
8004 \@date \end{tabular}\par}%
```
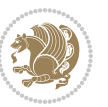

```
8005 \fi
8006 \vspace{2\parskip}%
8007 {\if@RTL\raggedleft\else\raggedright\fi \toname \\ \toaddress \par}%
8008 \vspace{2\parskip}%
8009 #1\par\nobreak}
8010 \renewcommand{\closing}[1]{\par\nobreak\vspace{\parskip}%
8011 \stopbreaks
8012 \noindent
8013 \ifx\@empty\fromaddress\else
8014 \hspace*{\longindentation}\fi
8015 \parbox{\indentedwidth}{\if@RTL\raggedleft\else\raggedright\fi
8016 \ignorespaces #1\\[6\medskipamount]%
8017 \ifx\@empty\fromsig
8018 \fromname
8019 \else \fromsig \fi\strut}%
8020 \par}
8021 \renewcommand\left@footnoterule{%
8022 \kern-\p@
8023 \hrule \@width .4\columnwidth
8024 \kern .6\p@}
8025 \renewcommand\right@footnoterule{%
8026 \kern-\p@
8027 \hbox to \columnwidth{\hskip .6\columnwidth \hrulefill }
8028 \kern .6\p@}
```
## **7.55 extrafootnotefeatures-xetex-bidi.def**

```
8029 \ProvidesFile{extrafootnotefeatures-xetex-bidi.def}[2016/05/10 v1 bidi extra footnote features
8030 \let\autofootnoterule\relax
8031 \let\rightfootnoterule\relax
8032 \let\leftfootnoterule\relax
8033 \let\textwidthfootnoterule\relax
8034 \let\LRfootnoterule\relax
8035 \def\footnoterule{\kern-3\p@
8036 \hrule \@width \columnwidth \kern 2.6\p@}
8037 \bidi@ensure@newcommand{\setRTLparagraphfootnotes}{\@parafootRTLtrue}
8038 \bidi@ensure@newcommand{\setLTRparagraphfootnotes}{\@parafootRTLfalse}
8039 \renewcommand{\@footnotetext}[1]{%
8040 \insert\footins{%
8041 \if@RTL@footnote\@RTLtrue\else\@RTLfalse\fi%
8042 \def\baselinestretch{\m@m@footnote@spacing}%
8043 \reset@font
8044 \foottextfont
8045 \@preamfntext
8046 \hsize\columnwidth
8047 \protected@edef\@currentlabel{%
8048 \csname p@footnote\endcsname\@thefnmark}%
8049 \color@begingroup
8050 \@makefntext{%
8051 \rule\z@\footnotesep\ignorespaces{\foottextfont #1}%
```
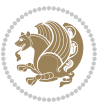

```
8052 \@finalstrut\strutbox}%
8053 \color@endgroup}%
8054 \m@mmf@prepare}
8055 \renewcommand{\@RTLfootnotetext}[1]{%
8056 \insert\footins{%
8057 \@RTLtrue%
8058 \def\baselinestretch{\m@m@footnote@spacing}%
8059 \reset@font
8060 \RTLfoottextfont
8061 \@preamfntext
8062 \hsize\columnwidth
8063 \protected@edef\@currentlabel{%
8064 \csname p@footnote\endcsname\@thefnmark}%
8065 \color@begingroup
8066 \@makefntext{%
8067 \rule\z@\footnotesep\ignorespaces{\RTLfoottextfont #1}%
8068 \@finalstrut\strutbox}%
8069 \color@endgroup}%
8070 \m@mmf@prepare}
8071 \renewcommand{\@LTRfootnotetext}[1]{%
8072 \insert\footins{%
8073 \@RTLfalse%
8074 \def\baselinestretch{\m@m@footnote@spacing}%
8075 \reset@font
8076 \LTRfoottextfont
8077 \@preamfntext
8078 \hsize\columnwidth
8079 \protected@edef\@currentlabel{%
8080 \csname p@footnote\endcsname\@thefnmark}%
8081 \color@begingroup
8082 \@makefntext{%
8083 \rule\z@\footnotesep\ignorespaces{\LTRfoottextfont #1}%
8084 \@finalstrut\strutbox}%
8085 \color@endgroup}%
8086 \m@mmf@prepare}
8087 \renewcommand{\@mpfootnotetext}[1]{%
8088 \ \verb|\global\setbox|\Phi\right\verb|\vbox\boxtimes\{ \if{RTLffootnote\@RTLtrue\els} \if{RTLfals} \if{1}\label{thm:RTLfred}8089 \unvbox\@mpfootins
8090 \def\baselinestretch{\m@m@footnote@spacing}%
8091 \foottextfont \hsize\columnwidth \@parboxrestore
8092 \protected@edef\@currentlabel{%
8093 \csname p@mpfootnote\endcsname\@thefnmark}%
8094 \color@begingroup
8095 \reset@font%
8096 \@makefntext{%
8097 \rule\z@\footnotesep\ignorespaces{\foottextfont #1}%
8098 \@finalstrut\strutbox}%
8099 \color@endgroup}}
8100 \renewcommand{\@mpLTRfootnotetext}[1]{%
8101 \global\setbox\@mpfootins\vbox{\@RTLfalse%
```
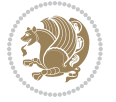

```
8102 \unvbox\@mpfootins
8103 \def\baselinestretch{\m@m@footnote@spacing}%
8104 \LTRfoottextfont \hsize\columnwidth \@parboxrestore
8105 \protected@edef\@currentlabel{%
8106 \csname p@mpfootnote\endcsname\@thefnmark}%
8107 \color@begingroup
8108 \reset@font%
8109 \@makefntext{%
8110 \rule\z@\footnotesep\ignorespaces{\LTRfoottextfont #1}%
8111 \@finalstrut\strutbox}%
8112 \color@endgroup}}
8113 \renewcommand{\@mpRTLfootnotetext}[1]{%
8114 \global\setbox\@mpfootins\vbox{\@RTLtrue%
8115 \unvbox\@mpfootins
8116 \def\baselinestretch{\m@m@footnote@spacing}%
8117 \RTLfoottextfont \hsize\columnwidth \@parboxrestore
8118 \protected@edef\@currentlabel{%
8119 \csname p@mpfootnote\endcsname\@thefnmark}%
8120 \color@begingroup
8121 \reset@font%
8122 \@makefntext{%
8123 \quad \quad \text{TUe\z0} \quad \quad \text{TUfoot} \quad \text{#1}\%8124 \@finalstrut\strutbox}%
8125 \color@endgroup}}
8126 \let\m@mold@footnotetext\@footnotetext
8127 \let\m@mold@LTRfootnotetext\@LTRfootnotetext
8128 \let\m@mold@RTLfootnotetext\@RTLfootnotetext
8129 \let\m@mold@mpfootnotetext\@mpfootnotetext
8130 \let\m@mold@mpLTRfootnotetext\@mpLTRfootnotetext
8131 \let\m@mold@mpRTLfootnotetext\@mpRTLfootnotetext
8132 \bidi@ensure@newcommand{\normalfootnotes}{%
8133 \let\@footnotetext\m@mold@footnotetext
8134 \let\@LTRfootnotetext\m@mold@LTRfootnotetext
8135 \let\@RTLfootnotetext\m@mold@RTLfootnotetext
8136 \let\@mpfootnotetext\m@mold@mpfootnotetext
8137 \let\@mpLTRfootnotetext\m@mold@mpLTRfootnotetext
8138 \let\@mpRTLfootnotetext\m@mold@mpRTLfootnotetext}
8139 \@ifclassloaded{memoir}{\let\plainfootnotes\normalfootnotes}{}
8140 \bidi@ensure@newcommand*{\RTLcolumnfootnotes}{\@RTLcolumnfootnotestrue}
8141 \bidi@ensure@newcommand*{\LTRcolumnfootnotes}{\@RTLcolumnfootnotesfalse}
8142 \bidi@ensure@newcommand*{\setSingleSpace}[1]{%
8143 \def\m@m@singlespace{#1}%
8144 \def\m@m@footnote@spacing{#1}%
8145 \def\m@m@float@spacing{#1} %
8146 }
8147 \setSingleSpace{1}
8148 \bidi@ensure@newcommand*{\multiplefootnotemarker}{3sp}
8149 \bidi@ensure@newcommand*{\m@mmf@prepare}{%
8150 \kern-\multiplefootnotemarker
8151 \kern\multiplefootnotemarker\relax}
```
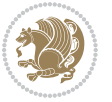

```
8152 \bidi@ensure@newlength{\footmarkwidth}
8153 \bidi@ensure@newlength{\footmarksep}
8154 \bidi@ensure@newlength{\footparindent}
8155 \bidi@ensure@newcommand*{\footmarkstyle}[1]{\def\footscript##1{#1}}
8156 \bidi@ensure@newcommand*{\LTRfootmarkstyle}[1]{\def\LTRfootscript##1{#1}}
8157 \bidi@ensure@newcommand*{\RTLfootmarkstyle}[1]{\def\RTLfootscript##1{#1}}
8158 \bidi@ensure@newcommand{\footfootmark}{%
8159 \ifdim\footmarkwidth < \z@
8160 \llap{\hb@xt@ -\footmarkwidth{%
8161 \hss\normalfont\footscript{\@thefnmark}}%
8162 \hspace*{-\footmarkwidth}}%
8<sub>163</sub> \else
8164 \ifdim\footmarkwidth = \z@
8165 {\normalfont\footscript{\@thefnmark}}%
8166 \else
8167 \hb@xt@\footmarkwidth{\hss\normalfont\footscript{\@thefnmark}}%
8468 \fi
8169 \fi}
8170 \bidi@ensure@newcommand{\LTRfootfootmark}{%
8171 \ifdim\footmarkwidth < \z@
8172 \llap{\hb@xt@ -\footmarkwidth{%
\verb|8173| \hspace{10pt} \hspace{10pt} \texttt{N61} \texttt{S} \texttt{S} \text8174 \hspace*{-\footmarkwidth}}%
8175 \else
8176 \ifdim\footmarkwidth = \z@
8177 {\normalfont\LTRfootscript{\@thefnmark}}%
8178 \else
8179 \hb@xt@\footmarkwidth{\hss\normalfont\LTRfootscript{\@thefnmark}}%
8180 \fi
8_{181} \fi}
8182 \bidi@ensure@newcommand{\RTLfootfootmark}{%
8183 \ifdim\footmarkwidth < \z@
8184 \llap{\hb@xt@ -\footmarkwidth{%
8185 \hss\normalfont\RTLfootscript{\@thefnmark}}%
8186 \hspace*{-\footmarkwidth}}%
8187 \else
8188 \ifdim\footmarkwidth = \zeta8189 {\normalfont\RTLfootscript{\@thefnmark}}%
8<sub>190</sub> \else
8191 \hb@xt@\footmarkwidth{\hss\normalfont\RTLfootscript{\@thefnmark}}%
8_{192} \fi
8_{193} \fi}
8194 \footmarkstyle{\textsuperscript{#1}}
8195 \LTRfootmarkstyle{\textsuperscript{#1}}
8196 \RTLfootmarkstyle{\textsuperscript{#1}}
8197 \setlength{\footmarkwidth}{1em plus.4em minus.4em}
8198 \setlength{\footparindent}{1em}
8199 \bidi@ensure@newcommand{\m@mdoextrafeet}{\extrafeetins}
8200 \bidi@ensure@newcommand*{\extrafeetins}{%
8201 \setbox\@outputbox \vbox{%
```
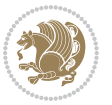

```
8202 \boxmaxdepth \@maxdepth
8203 \unvbox\@outputbox
8204 \ifvoid\footinsv@r\else\@footstartv@r\@footgroupv@r\fi
8205 \extrafeetinshook}}
8206 \bidi@ensure@newcommand{\extrafeetinshook}{}
8207 \bidi@ensure@newcommand{\foottextfont}{\footnotesize}
8208 \bidi@ensure@newcommand{\LTRfoottextfont}{\footnotesize}
8209 \bidi@ensure@newcommand{\RTLfoottextfont}{\footnotesize}
8210 \bidi@ensure@newlength{\footinsdim}
8211 \setlength{\footinsdim}{8in} % standard for \dimen\footins
8212 \bidi@ensure@newcommand{\@preamfntext}{%
8213 \interlinepenalty\interfootnotelinepenalty
8214 \floatingpenalty \@MM
8215 \splittopskip=\footnotesep
8216 \splitmaxdepth=\dp\strutbox
8217 \@parboxrestore}
8218 \bidi@ensure@newcommand{\m@mdoextrafeetmini}{%
8219 \extrafeetminihook}
8220 \bidi@ensure@newcommand{\extrafeetendmini}{%
8221 \ifvoid\@mpfootinsv@r\else
8222 \vskip\skip\@mpfootins
8223 \normalcolor\footnoterule\mp@footgroupv@r
8_{224} \fi
8225 \extrafeetendminihook}
8226 \bidi@ensure@newcommand{\extrafeetendminihook}{}
8227 \bidi@ensure@newcommand{\m@mdoextrafeetendmini}{\extrafeetendmini}
8228 \def\endminipage{%
8229 \par
8230 \unskip
8231 \ifvoid\@mpfootins\else
8232 \vskip\skip\@mpfootins
8233 \normalcolor
8234 \footnoterule
8235 \unvbox\@mpfootins
8236 \fi
8237 \m@mdoextrafeetendmini
8238 \@minipagefalse
8239 \color@endgroup
8240 \egroup
8241 \expandafter\@iiiparbox\@mpargs{\unvbox\@tempboxa}}
8242 \bidi@ensure@newcommand{\m@make@footstart}[1]{%
8243 \@namedef{@footstart#1}{%
8244 \bidi@mopfn@bottom
8245 \vskip\bigskipamount
8246 \leftskip=\z@
8247 \rightskip=\z@
8248 \footnoterule}}
8249 \newinsert\footinsv@r
8250 \skip\footinsv@r\bigskipamount
```

```
8251 \count\footinsv@r=1000 % no magnifcation
```
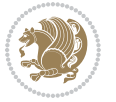

```
8252 \dimen\footinsv@r=\footinsdim
8253 \m@make@footstart{v@r}
8254 \bidi@ensure@newcommand{\@footgroupv@r}{}
8255 \newinsert\@mpfootinsv@r
8256 \bidi@ensure@newcommand{\mp@footgroupv@r}{}
8257 \newcount\m@m@k \newdimen\m@m@h
8258 \@ifpackageloaded{multicol}{%
8259 \bidi@ensuresmall{\hspace{1cm} {\small\textrm{A}}\@{}8260 \hsize\textwidth
8261 \@@line{\if@RTLcolumnfootnotes\beginR\fi\splittopskip=\m@m@h \vbadness=\@M \hfilneg
8262 \valign{##\vfill\cr\m@mdosplits}\if@RTLcolumnfootnotes\endR\fi}}
8263 } {%
8264 \bidi@ensure@newcommand*{\m@mrigidbalance}[3]{\setbox0=\box#1 \m@m@k=#2 \m@m@h=#3
8265 \@@line{\if@RTLcolumnfootnotes\beginR\fi\splittopskip=\m@m@h \vbadness=\@M \hfilneg
8266 \valign{##\vfill\cr\m@mdosplits}\if@RTLcolumnfootnotes\endR\fi}}}
8267 \bidi@ensure@newcommand*{\m@mdosplits}{\ifnum\m@m@k>0 \noalign{\hfil}\m@msplitoff
8268 \global\advance\m@m@k-1\cr\m@mdosplits\fi}
8269 \bidi@ensure@newcommand*{\m@msplitoff}{\dimen0=\ht0
8270 \divide\dimen0 by\m@m@k \advance\dimen0 by\m@m@h
8271 \setbox2 \vsplit0 to \dimen0
8272 \unvbox2 }
8273 \bidi@ensure@newcommand{\twocolumnfootnotes}{%
8274 \@namedef{foottextfontv@r}{\foottextfont}% % [RS]
8275 \let\@footnotetext\@twocolfootnotetext
8276 \let\@LTRfootnotetext\@twocolLTRfootnotetext
8277 \let\@RTLfootnotetext\@twocolRTLfootnotetext
8278 \dimen\footinsv@r=2\footinsdim
8279 \count\footinsv@r=500\relax
8280 \m@make@twocol@footgroup{v@r}%
8281 \let\@footgroupv@r\@twocol@footgroupv@r
8282 \let\@mpfootnotetext\@mptwocolfootnotetext
8283 \let\@mpLTRfootnotetext\@mptwocolLTRfootnotetext
8284 \let\@mpRTLfootnotetext\@mptwocolRTLfootnotetext
8285 \m@make@mptwocol@footgroup{v@r}%
8286 \let\mp@footgroupv@r\@mptwocol@footgroupv@r}
8287\bidi@ensure@newcommand{\@twocolfootnotetext}[1]{\insert\footinsv@r{\if@RTL@footnote\@RTLtrue
8288 \def\baselinestretch{\m@m@footnote@spacing}%
8289 \reset@font\foottextfont
8290 \@preamfntext
8291 \protected@edef\@currentlabel{%
8292 \csname p@footnote\endcsname\@thefnmark}%
8293 \color@begingroup
8294 \@twocolfootfmt{#1}%
8295 \color@endgroup}%
8296 \m@mmf@prepare}
8297\bidi@ensure@newcommand{\@twocolLTRfootnotetext}[1]{\insert\footinsv@r{\if@RTLcolumnfootnotes
8298 \def\baselinestretch{\m@m@footnote@spacing}%
8299 \reset@font\LTRfoottextfont
8300 \@preamfntext
```
\protected@edef\@currentlabel{%

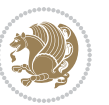

```
8302 \csname p@footnote\endcsname\@thefnmark}%
8303 \color@begingroup
8304 \@twocolLTRfootfmt{#1}%
8305 \color@endgroup}%
8306 \m@mmf@prepare}
8307 \bidi@ensure@newcommand{\@twocolRTLfootnotetext}[1]{\insert\footinsv@r{\@RTLtrue%
8308 \def\baselinestretch{\m@m@footnote@spacing}%
8309 \reset@font\RTLfoottextfont
8310 \@preamfntext
8311 \protected@edef\@currentlabel{%
8312 \csname p@footnote\endcsname\@thefnmark}%
8313 \color@begingroup
8314 \@twocolRTLfootfmt{#1}%
8315 \color@endgroup}%
8316 \m@mmf@prepare}
8317 \bidi@ensure@newcommand{\@preamtwofmt}{%
8318 \hsize .45\hsize
8319 \parindent=\z@
8320 \tolerance=5000\relax
8321 \leavevmode}
8322 \bidi@ensure@newcommand{\@twocolfootfmt}[1]{%
8323 \@preamtwofmt
8324 {\footfootmark\strut {\foottextfont #1}\strut\par}\allowbreak}
8325 \bidi@ensure@newcommand{\@twocolLTRfootfmt}[1]{%
8326 \@preamtwofmt
8327 {\LTRfootfootmark\strut {\LTRfoottextfont #1}\strut\par}\allowbreak}
8328 \bidi@ensure@newcommand{\@twocolRTLfootfmt}[1]{%
8329 \@preamtwofmt
8330 {\RTLfootfootmark\strut {\RTLfoottextfont #1}\strut\par}\allowbreak}
8331 \bidi@ensure@newcommand{\@mptwocolfootnotetext}[1]{%
8332 \global\setbox\@mpfootinsv@r\vbox{\if@RTL@footnote\@RTLtrue\else\@RTLfalse\fi%
8333 \unvbox\@mpfootinsv@r
8334 \def\baselinestretch{\m@m@footnote@spacing}%
8335 \reset@font\foottextfont
8336 \hsize\columnwidth \@parboxrestore
8337 \protected@edef\@currentlabel{%
8338 \csname p@mpfootnote\endcsname\@thefnmark}%
8339 \color@begingroup
8340 \@twocolfootfmt{#1}%
8341 \color@endgroup}%
8342 \m@mmf@prepare}
8343 \bidi@ensure@newcommand{\@mptwocolLTRfootnotetext}[1]{%
8344 \global\setbox\@mpfootinsv@r\vbox{\@RTLfalse%
8345 \unvbox\@mpfootinsv@r
8346 \def\baselinestretch{\m@m@footnote@spacing}%
8347 \reset@font\LTRfoottextfont
8348 \hsize\columnwidth \@parboxrestore
8349 \if@RTLcolumnfootnotes\beginL\fi
```

```
8350 \protected@edef\@currentlabel{%
```

```
8351 \csname p@mpfootnote\endcsname\@thefnmark}%
```
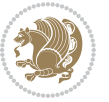

```
8352 \color@begingroup
8353 \@twocolLTRfootfmt{#1}%
8354 \color@endgroup}%
8355 \m@mmf@prepare}
8356 \bidi@ensure@newcommand{\@mptwocolRTLfootnotetext}[1]{%
8357 \global\setbox\@mpfootinsv@r\vbox{\@RTLtrue%
8358 \unvbox\@mpfootinsv@r
8359 \def\baselinestretch{\m@m@footnote@spacing}%
8360 \reset@font\RTLfoottextfont
8361 \hsize\columnwidth \@parboxrestore
8362 \protected@edef\@currentlabel{%
8363 \csname p@mpfootnote\endcsname\@thefnmark}%
8364 \color@begingroup
8365 \@twocolRTLfootfmt{#1}%
8366 \color@endgroup}%
8367 \m@mmf@prepare}
8368 \bidi@ensure@newcommand{\twocolumnfootstyle}[1]{%
8369 \m@make@twocolfootnotetext{#1}%
8370 \m@make@mptwocolfootnotetext{#1}%
8371 \m@make@twocolfootfmt{#1}%
8372 \m@make@twocol@footgroup{#1}%
8373 \m@make@mptwocol@footgroup{#1}%
8374 \m@make@footstart{#1}%
8375 \bidi@namelongdef{@footnotetext#1}##1{%
8376 \@nameuse{@twocolfootnotetext#1}{##1}}%
8377 \bidi@namelongdef{@mpfootnotetext#1}##1{%
8378 \@nameuse{@mptwocolfootnotetext#1}{##1}}%
8379 \@namedef{@footgroup#1}{\@nameuse{@twocol@footgroup#1}}%
8380 \@namedef{mp@footgroup#1}{\@nameuse{@mptwocol@footgroup#1}}%
8_38_1 \ \texttt{\label{thm:main}csmame footins#1\end{thm} to this step.8382 \expandafter\count\csname footins#1\endcsname=500\relax}
8383 \bidi@ensure@newcommand{\m@make@twocolfootnotetext}[1]{%
8384 \bidi@namelongdef{@twocolfootnotetext#1}##1{%
8385 \insert\@nameuse{footins#1}{%
8386 \def\baselinestretch{\m@m@footnote@spacing}%
8387 \reset@font\@nameuse{foottextfont#1}%
8388 \@preamfntext
8389 \protected@edef\@currentlabel{%
8390 \csname p@footnote#1\endcsname \@nameuse{@thefnmark#1}}%
8391 \color@begingroup
8392 \@nameuse{@twocolfootfmt#1}{##1}%
8393 \color@endgroup}%
8394 \m@mmf@prepare}}
8395 \bidi@ensure@newcommand{\m@make@mptwocolfootnotetext}[1]{%
8396 \bidi@namelongdef{@mptwocolfootnotetext#1}##1{%
8397 \global\setbox\@nameuse{@mpfootins#1}\vbox{%
8398 \unvbox\@nameuse{@mpfootins#1}
8399 \def\baselinestretch{\m@m@footnote@spacing}%
8400 \reset@font\@nameuse{foottextfont#1}%
```

```
8401 \hsize\columnwidth \@parboxrestore
```
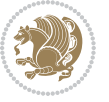

```
8402 \protected@edef\@currentlabel{%
8403 \csname p@mpfootnote#1\endcsname\@nameuse{@thefnmark#1}}%
8404 \color@begingroup
8405 \@nameuse{@twocolfootfmt#1}{##1}%
8406 \color@endgroup}\m@mmf@prepare}}
8407 \bidi@ensure@newcommand{\m@make@twocolfootfmt}[1]{%
8408 \@namedef{@twocolfootfmt#1}##1{%
8409 \@preamtwofmt
8410 {\@nameuse{footfootmark#1}\strut
8411 \qquad \quad \  {\Diamond \verb|0|+1}+ \verb|0|+ \verb|0|+ \verb|0|+ \verb|0|+ \verb|0|+ \verb|0|+ \verb|0|+ \verb|0|+ \verb|0|+ \verb|0|+ \verb|0|+ \verb|0|+ \verb|0|+ \verb|0|+ \verb|0|+ \verb|0|+ \verb|0|+ \verb|0|+ \verb|0|+ \verb|0|+ \verb|0|+ \verb|0|+ \verb|0|+ \verb|0|+ \verb|0|+ \verb|0|+ \verb|0|+ \verb|0|+ \verb|0|+ \verb|0|+ \verb|0|+ \verb|0|+ \verb|0|+8412 \bidi@ensure@newcommand{\m@make@twocol@footgroup}[1]{%
8413 \@namedef{@twocol@footgroup#1}{{%
8414 \def\baselinestretch{\m@m@footnote@spacing}%
8415 \@nameuse{foottextfont#1} \splittopskip=\ht\strutbox
8416 \m@mrigidbalance{\@nameuse{footins#1}}{\tw@}{\splittopskip}}}}
8417 \bidi@ensure@newcommand{\m@make@mptwocol@footgroup}[1]{%
8418 \@namedef{@mptwocol@footgroup#1}{{%
8419 \def\baselinestretch{\m@m@footnote@spacing}%
8420 \@nameuse{foottextfont#1} \splittopskip=\ht\strutbox
8421 \m@mrigidbalance{\@nameuse{@mpfootins#1}}{\tw@}{\splittopskip}}}}
8422 \bidi@ensure@newcommand{\threecolumnfootnotes}{%
8423 \@namedef{foottextfontv@r}{\foottextfont}% % [RS]
8424 \let\@footnotetext\@threecolfootnotetext
8425 \let\@LTRfootnotetext\@threecolLTRfootnotetext
8426 \let\@RTLfootnotetext\@threecolRTLfootnotetext
8427 \dimen\footinsv@r=3\footinsdim
8428 \count\footinsv@r=333\relax
8429 \m@make@threecol@footgroup{v@r}%
8430 \let\@footgroupv@r\@threecol@footgroupv@r
8431 \let\@mpfootnotetext\@mpthreecolfootnotetext
8432 \let\@mpLTRfootnotetext\@mpthreecolLTRfootnotetext
8433 \let\@mpRTLfootnotetext\@mpthreecolRTLfootnotetext
8434 \m@make@mpthreecol@footgroup{v@r}%
8435 \let\mp@footgroupv@r\@mpthreecol@footgroupv@r}
8436 \bidi@ensure@newcommand{\@threecolfootnotetext}[1]{\insert\footinsv@r{\if@RTL@footnote\@RTLtr
8437 \def\baselinestretch{\m@m@footnote@spacing}%
8438 \reset@font\foottextfont
8439 \@preamfntext
8440 \protected@edef\@currentlabel{%
8441 \csname p@footnote\endcsname\@thefnmark}%
8442 \color@begingroup
8443 \@threecolfootfmt{#1}%
8444 \color@endgroup}\m@mmf@prepare}
8445 \bidi@ensure@newcommand{\@threecolLTRfootnotetext}[1]{\insert\footinsv@r{\if@RTLcolumnfootnot
8446 \def\baselinestretch{\m@m@footnote@spacing}%
8447 \reset@font\LTRfoottextfont
8448 \@preamfntext
8449 \protected@edef\@currentlabel{%
8450 \csname p@footnote\endcsname\@thefnmark}%
```

```
8451 \color@begingroup
```
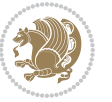

```
8452 \@threecolLTRfootfmt{#1}%
8453 \color@endgroup}\m@mmf@prepare}
8454 \bidi@ensure@newcommand{\@threecolRTLfootnotetext}[1]{\insert\footinsv@r{\@RTLtrue%
8455 \def\baselinestretch{\m@m@footnote@spacing}%
8456 \reset@font\RTLfoottextfont
8457 \@preamfntext
8458 \protected@edef\@currentlabel{%
8459 \csname p@footnote\endcsname\@thefnmark}%
8460 \color@begingroup
8461 \@threecolRTLfootfmt{#1}%
8462 \color@endgroup}\m@mmf@prepare}
8463 \bidi@ensure@newcommand{\@preamthreefmt}{%
8464 \hsize .3\hsize
8465 \parindent=\z@
8466 \tolerance=5000\relax
8467 \leavevmode}
8468 \bidi@ensure@newcommand{\@threecolfootfmt}[1]{%
8469 \@preamthreefmt
8470 {\footfootmark\strut {\foottextfont #1}\strut\par}\allowbreak}
8471 \bidi@ensure@newcommand{\@threecolLTRfootfmt}[1]{%
8472 \@preamthreefmt
8473 {\LTRfootfootmark\strut {\LTRfoottextfont #1}\strut\par}\allowbreak}
8474 \bidi@ensure@newcommand{\@threecolRTLfootfmt}[1]{%
8475 \@preamthreefmt
8476 {\RTLfootfootmark\strut {\RTLfoottextfont #1}\strut\par}\allowbreak}
8477 \bidi@ensure@newcommand{\@mpthreecolfootnotetext}[1]{%
8478 \verb|\global\setbox@mpfootinsv@r\vbox{\{\if@RTL@footnote\@RTLtrue\else\verb|\@RTLfalse\fi?}8479 \unvbox\@mpfootinsv@r
8480 \def\baselinestretch{\m@m@footnote@spacing}%
8481 \reset@font\foottextfont
8482 \hsize\columnwidth \@parboxrestore
8483 \protected@edef\@currentlabel{%
8484 \csname p@mpfootnote\endcsname\@thefnmark}%
8485 \color@begingroup
8486 \@threecolfootfmt{#1}%
8487 \color@endgroup}\m@mmf@prepare}
8488 \bidi@ensure@newcommand{\@mpthreecolLTRfootnotetext}[1]{%
8489 \global\setbox\@mpfootinsv@r\vbox{\@RTLfalse%
8490 \unvbox\@mpfootinsv@r
8491 \def\baselinestretch{\m@m@footnote@spacing}%
8492 \reset@font\LTRfoottextfont
8493 \hsize\columnwidth \@parboxrestore
8494 \if@RTLcolumnfootnotes\beginL\fi
8495 \protected@edef\@currentlabel{%
8496 \csname p@mpfootnote\endcsname\@thefnmark}%
8497 \color@begingroup
8498 \@threecolLTRfootfmt{#1}%
8499 \color@endgroup}\m@mmf@prepare}
8500 \bidi@ensure@newcommand{\@mpthreecolRTLfootnotetext}[1]{%
```

```
8501 \global\setbox\@mpfootinsv@r\vbox{\@RTLtrue%
```
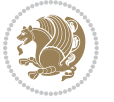

```
8502 \unvbox\@mpfootinsv@r
8503 \def\baselinestretch{\m@m@footnote@spacing}%
8504 \reset@font\RTLfoottextfont
8505 \hsize\columnwidth \@parboxrestore
8506 \protected@edef\@currentlabel{%
8507 \csname p@mpfootnote\endcsname\@thefnmark}%
8508 \color@begingroup
8509 \@threecolRTLfootfmt{#1}%
8510 \color@endgroup}\m@mmf@prepare}
8511 \bidi@ensure@newcommand{\threecolumnfootstyle}[1]{%
8512 \m@make@threecolfootnotetext{#1}%
8513 \m@make@mpthreecolfootnotetext{#1}%
8514 \m@make@threecolfootfmt{#1}%
8515 \m@make@threecol@footgroup{#1}%
8516 \m@make@mpthreecol@footgroup{#1}%
8517 \m@make@footstart{#1}%
8518 \bidi@namelongdef{@footnotetext#1}##1{%
8519 \@nameuse{@threecolfootnotetext#1}{##1}}%
8520 \bidi@namelongdef{@mpfootnotetext#1}##1{%
8521 \@nameuse{@mpthreecolfootnotetext#1}{##1}}%
8522 \@namedef{@footgroup#1}{\@nameuse{@threecol@footgroup#1}}%
8523 \@namedef{mp@footgroup#1}{\@nameuse{@mpthreecol@footgroup#1}}%
8524 \expandafter\dimen\csname footins#1\endcsname=3\footinsdim
8525 \expandafter\count\csname footins#1\endcsname=333\relax}
8526 \bidi@ensure@newcommand{\m@make@threecolfootnotetext}[1]{%
8527 \bidi@namelongdef{@threecolfootnotetext#1}##1{%
8528 \insert\@nameuse{footins#1}{%
8529 \def\baselinestretch{\m@m@footnote@spacing}%
8530 \reset@font\@nameuse{foottextfont#1}%
8531 \@preamfntext
8532 \protected@edef\@currentlabel{%
8533 \csname p@footnote#1\endcsname \@nameuse{@thefnmark#1}}%
8534 \color@begingroup
8535 \@nameuse{@threecolfootfmt#1}{##1}%
8536 \color@endgroup}\m@mmf@prepare}}
8537 \bidi@ensure@newcommand{\m@make@mpthreecolfootnotetext}[1]{%
8538 \bidi@namelongdef{@mpthreecolfootnotetext#1}##1{%
8539 \global\setbox\@nameuse{@mpfootins#1}\vbox{%
8540 \unvbox\@nameuse{@mpfootins#1}
8541 \def\baselinestretch{\m@m@footnote@spacing}%
8542 \reset@font\@nameuse{foottextfont#1}%
8543 \hsize\columnwidth \@parboxrestore
8544 \protected@edef\@currentlabel{%
8545 \csname p@mpfootnote#1\endcsname\@nameuse{@thefnmark#1}}%
8546 \color@begingroup
8547 \@nameuse{@threecolfootfmt#1}{##1}%
8548 \color@endgroup}\m@mmf@prepare}}
8549 \bidi@ensure@newcommand{\m@make@threecolfootfmt}[1]{%
8550 \bidi@namelongdef{@threecolfootfmt#1}##1{%
8551 \@preamthreefmt
```
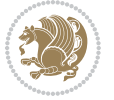

```
8<sub>552</sub> {\@nameuse{footfootmark#1}\strut
8553 {\@nameuse{foottextfont#1}##1}\strut\par}\allowbreak}}
8554 \bidi@ensure@newcommand{\m@make@threecol@footgroup}[1]{%
8555 \@namedef{@threecol@footgroup#1}{{%
8556 \def\baselinestretch{\m@m@footnote@spacing}%
8557 \@nameuse{foottextfont#1} \splittopskip=\ht\strutbox
8558 \m@mrigidbalance{\@nameuse{footins#1}}{\thr@@}{\splittopskip}}}}
8559 \bidi@ensure@newcommand{\m@make@mpthreecol@footgroup}[1]{%
8560 \@namedef{@mpthreecol@footgroup#1}{{%
8561 \def\baselinestretch{\m@m@footnote@spacing}%
8562 \@nameuse{foottextfont#1} \splittopskip=\ht\strutbox
8563 \m@mrigidbalance{\@nameuse{@mpfootins#1}}{\thr@@}{\splittopskip}}}}
8564 \bidi@ensure@newcommand{\fourcolumnfootnotes}{%
8565 \@namedef{foottextfontv@r}{\foottextfont}% % [RS]
8566 \let\@footnotetext\@fourcolfootnotetext
8567 \let\@LTRfootnotetext\@fourcolLTRfootnotetext
8568 \let\@RTLfootnotetext\@fourcolRTLfootnotetext
8569 \dimen\footinsv@r=4\footinsdim
8570 \count\footinsv@r=250\relax
8571 \m@make@fourcol@footgroup{v@r}%
8572 \let\@footgroupv@r\@fourcol@footgroupv@r
8573 \let\@mpfootnotetext\@mpfourcolfootnotetext
8574 \let\@mpLTRfootnotetext\@mpfourcolLTRfootnotetext
8575 \let\@mpRTLfootnotetext\@mpfourcolRTLfootnotetext
8576 \m@make@mpfourcol@footgroup{v@r}%
8577 \let\mp@footgroupv@r\@mpfourcol@footgroupv@r}
8578 \bidi@ensure@newcommand{\@fourcolfootnotetext}[1]{\insert\footinsv@r{\if@RTL@footnote\@RTLtru
8579 \def\baselinestretch{\m@m@footnote@spacing}%
8580 \reset@font\foottextfont
8581 \@preamfntext
8582 \protected@edef\@currentlabel{%
8583 \csname p@footnote\endcsname\@thefnmark}%
8584 \color@begingroup
8585 \@fourcolfootfmt{#1}%
8586 \color@endgroup}%
8587 \m@mmf@prepare}
8588 \bidi@ensure@newcommand{\@fourcolLTRfootnotetext}[1]{\insert\footinsv@r{\if@RTLcolumnfootnote
8589 \def\baselinestretch{\m@m@footnote@spacing}%
8590 \reset@font\LTRfoottextfont
8591 \@preamfntext
8592 \protected@edef\@currentlabel{%
8593 \csname p@footnote\endcsname\@thefnmark}%
8594 \color@begingroup
8595 \@fourcolLTRfootfmt{#1}%
8596 \color@endgroup}%
8597 \m@mmf@prepare}
8598 \bidi@ensure@newcommand{\@fourcolRTLfootnotetext}[1]{\insert\footinsv@r{\@RTLtrue%
8599 \def\baselinestretch{\m@m@footnote@spacing}%
8600 \reset@font\RTLfoottextfont
8601 \@preamfntext
```

```
bidi implementation 202
```
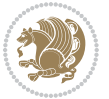

```
8602 \protected@edef\@currentlabel{%
8603 \csname p@footnote\endcsname\@thefnmark}%
8604 \color@begingroup
8605 \@fourcolRTLfootfmt{#1}%
8606 \color@endgroup}%
8607 \m@mmf@prepare}
8608 \bidi@ensure@newcommand{\@preamfourfmt}{%
8609 \hsize .25\hsize
8610 \parindent=\z@
8611 \tolerance=5000\relax
8612 \leavevmode}
8613 \bidi@ensure@newcommand{\@fourcolfootfmt}[1]{%
8614 \@preamfourfmt
86<sub>15</sub> {\footfootmark\strut {\foottextfont #1}\strut\par}\allowbreak}
8616 \bidi@ensure@newcommand{\@fourcolLTRfootfmt}[1]{%
8617 \@preamfourfmt
8618 {\LTRfootfootmark\strut {\LTRfoottextfont #1}\strut\par}\allowbreak}
8619 \bidi@ensure@newcommand{\@fourcolRTLfootfmt}[1]{%
8620 \@preamfourfmt
8621 {\RTLfootfootmark\strut {\RTLfoottextfont #1}\strut\par}\allowbreak}
8622 \bidi@ensure@newcommand{\@mpfourcolfootnotetext}[1]{%
8623 \ \ \allowbreak \verb|\global\setbox|\@mpfootinsv@r\n    \verb|\vbox{if@RTL@footnote|@RTLtrue\els@RTLfalse\verb|f1|?|8624 \unvbox\@mpfootinsv@r
8625 \def\baselinestretch{\m@m@footnote@spacing}%
8626 \reset@font\foottextfont
8627 \hsize\columnwidth \@parboxrestore
8628 \protected@edef\@currentlabel{%
8629 \csname p@mpfootnote\endcsname\@thefnmark}%
8630 \color@begingroup
8631 \@fourcolfootfmt{#1}%
8632 \color@endgroup}%
8633 \m@mmf@prepare}
8634 \bidi@ensure@newcommand{\@mpfourcolLTRfootnotetext}[1]{%
8635 \global\setbox\@mpfootinsv@r\vbox{\@RTLfalse%
8636 \unvbox\@mpfootinsv@r
8637 \def\baselinestretch{\m@m@footnote@spacing}%
8638 \reset@font\LTRfoottextfont
8639 \hsize\columnwidth \@parboxrestore
8640 \if@RTLcolumnfootnotes\beginL\fi
8641 \protected@edef\@currentlabel{%
8642 \csname p@mpfootnote\endcsname\@thefnmark}%
8643 \color@begingroup
8644 \@fourcolLTRfootfmt{#1}%
8645 \color@endgroup}%
8646 \m@mmf@prepare}
8647 \bidi@ensure@newcommand{\@mpfourcolRTLfootnotetext}[1]{%
8648 \global\setbox\@mpfootinsv@r\vbox{\@RTLtrue%
8649 \unvbox\@mpfootinsv@r
8650 \def\baselinestretch{\m@m@footnote@spacing}%
```

```
8651 \qquad \verb|\reset@font\RTLfoottext{font}
```
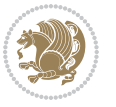

```
86<sub>52</sub> \hsize\columnwidth \@parboxrestore
8653 \protected@edef\@currentlabel{%
8654 \csname p@mpfootnote\endcsname\@thefnmark}%
8655 \color@begingroup
8656 \@fourcolRTLfootfmt{#1}%
8657 \color@endgroup}%
8658 \m@mmf@prepare}
8659 \bidi@ensure@newcommand{\fourcolumnfootstyle}[1]{%
8660 \m@make@fourcolfootnotetext{#1}%
8661 \m@make@mpfourcolfootnotetext{#1}%
8662 \m@make@fourcolfootfmt{#1}%
8663 \m@make@fourcol@footgroup{#1}%
8664 \m@make@mpfourcol@footgroup{#1}%
8665 \m@make@footstart{#1}%
8666 \bidi@namelongdef{@footnotetext#1}##1{%
8667 \@nameuse{@fourcolfootnotetext#1}{##1}}%
8668 \bidi@namelongdef{@mpfootnotetext#1}##1{%
8669 \@nameuse{@mpfourcolfootnotetext#1}{##1}}%
8670 \@namedef{@footgroup#1}{\@nameuse{@fourcol@footgroup#1}}%
8671 \@namedef{mp@footgroup#1}{\@nameuse{@mpfourcol@footgroup#1}}%
8672 \expandafter\dimen\csname footins#1\endcsname=2\footinsdim
8673 \expandafter\count\csname footins#1\endcsname=500\relax}
8674 \bidi@ensure@newcommand{\m@make@fourcolfootnotetext}[1]{%
8675 \bidi@namelongdef{@fourcolfootnotetext#1}##1{%
8676 \insert\@nameuse{footins#1}{%
8677 \def\baselinestretch{\m@m@footnote@spacing}%
8678 \reset@font\@nameuse{foottextfont#1}%
8679 \@preamfntext
8680 \protected@edef\@currentlabel{%
8681 \csname p@footnote#1\endcsname \@nameuse{@thefnmark#1}}%
8682 \color@begingroup
8683 \@nameuse{@fourcolfootfmt#1}{##1}%
8684 \color@endgroup}%
8685 \m@mmf@prepare}}
8686 \bidi@ensure@newcommand{\m@make@mpfourcolfootnotetext}[1]{%
8687 \bidi@namelongdef{@mpfourcolfootnotetext#1}##1{%
8688 \global\setbox\@nameuse{@mpfootins#1}\vbox{%
8689 \unvbox\@nameuse{@mpfootins#1}
8690 \def\baselinestretch{\m@m@footnote@spacing}%
8691 \reset@font\@nameuse{foottextfont#1}%
8692 \hsize\columnwidth \@parboxrestore
8693 \protected@edef\@currentlabel{%
8694 \csname p@mpfootnote#1\endcsname\@nameuse{@thefnmark#1}}%
8695 \color@begingroup
8696 \@nameuse{@fourcolfootfmt#1}{##1}%
8697 \color@endgroup}\m@mmf@prepare}}
8698 \bidi@ensure@newcommand{\m@make@fourcolfootfmt}[1]{%
8699 \@namedef{@fourcolfootfmt#1}##1{%
8700 \@preamfourfmt
```

```
8701 {\@nameuse{footfootmark#1}\strut
```
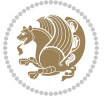

```
8702 {\@nameuse{foottextfont#1}##1}\strut\par}\allowbreak}}
8703 \bidi@ensure@newcommand{\m@make@fourcol@footgroup}[1]{%
8704 \@namedef{@fourcol@footgroup#1}{{%
8705 \def\baselinestretch{\m@m@footnote@spacing}%
8706 \@nameuse{foottextfont#1} \splittopskip=\ht\strutbox
8707 \m@mrigidbalance{\@nameuse{footins#1}}{4}{\splittopskip}}}}
8708 \bidi@ensure@newcommand{\m@make@mpfourcol@footgroup}[1]{%
8709 \@namedef{@mpfourcol@footgroup#1}{{%
8710 \def\baselinestretch{\m@m@footnote@spacing}%
8711 \@nameuse{foottextfont#1} \splittopskip=\ht\strutbox
8712 \m@mrigidbalance{\@nameuse{@mpfootins#1}}{4}{\splittopskip}}}}
8713 \bidi@ensure@newcommand{\fivecolumnfootnotes}{%
8714 \@namedef{foottextfontv@r}{\foottextfont}% % [RS]
8715 \let\@footnotetext\@fivecolfootnotetext
8716 \let\@LTRfootnotetext\@fivecolLTRfootnotetext
8717 \let\@RTLfootnotetext\@fivecolRTLfootnotetext
8718 \dimen\footinsv@r=5\footinsdim
8719 \count\footinsv@r=200\relax
8720 \m@make@fivecol@footgroup{v@r}%
8721 \let\@footgroupv@r\@fivecol@footgroupv@r
8722 \let\@mpfootnotetext\@mpfivecolfootnotetext
8723 \let\@mpLTRfootnotetext\@mpfivecolLTRfootnotetext
8724 \let\@mpRTLfootnotetext\@mpfivecolRTLfootnotetext
8725 \m@make@mpfivecol@footgroup{v@r}%
8726 \let\mp@footgroupv@r\@mpfivecol@footgroupv@r}
8727 \bidi@ensure@newcommand{\@fivecolfootnotetext}[1]{\insert\footinsv@r{\if@RTL@footnote\@RTLtru
8728 \def\baselinestretch{\m@m@footnote@spacing}%
8729 \reset@font\foottextfont
8730 \@preamfntext
8731 \protected@edef\@currentlabel{%
8732 \csname p@footnote\endcsname\@thefnmark}%
8733 \color@begingroup
8734 \@fivecolfootfmt{#1}%
8735 \color@endgroup}%
8736 \m@mmf@prepare}
8737 \bidi@ensure@newcommand{\@fivecolLTRfootnotetext}[1]{\insert\footinsv@r{\if@RTLcolumnfootnote
8738 \def\baselinestretch{\m@m@footnote@spacing}%
8739 \reset@font\LTRfoottextfont
8740 \@preamfntext
8741 \protected@edef\@currentlabel{%
8742 \csname p@footnote\endcsname\@thefnmark}%
8743 \color@begingroup
8744 \@fivecolLTRfootfmt{#1}%
8745 \color@endgroup}%
8746 \m@mmf@prepare}
8747 \bidi@ensure@newcommand{\@fivecolRTLfootnotetext}[1]{\insert\footinsv@r{\@RTLtrue%
8748 \def\baselinestretch{\m@m@footnote@spacing}%
8749 \reset@font\RTLfoottextfont
8750 \@preamfntext
8751 \protected@edef\@currentlabel{%
```
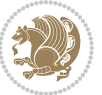

```
8752 \csname p@footnote\endcsname\@thefnmark}%
8753 \color@begingroup
8754 \@fivecolRTLfootfmt{#1}%
8755 \color@endgroup}%
8756 \m@mmf@prepare}
8757 \bidi@ensure@newcommand{\@preamfivefmt}{%
8758 \hsize .2\hsize
8759 \parindent=\z@
8760 \tolerance=5000\relax
8761 \leavevmode}
8762 \bidi@ensure@newcommand{\@fivecolfootfmt}[1]{%
8763 \@preamfivefmt
8764 {\footfootmark\strut {\foottextfont #1}\strut\par}\allowbreak}
8765 \bidi@ensure@newcommand{\@fivecolLTRfootfmt}[1]{%
8766 \@preamfivefmt
8767 {\LTRfootfootmark\strut {\LTRfoottextfont #1}\strut\par}\allowbreak}
8768 \bidi@ensure@newcommand{\@fivecolRTLfootfmt}[1]{%
8769 \@preamfivefmt
8770 {\RTLfootfootmark\strut {\RTLfoottextfont #1}\strut\par}\allowbreak}
8771 \bidi@ensure@newcommand{\@mpfivecolfootnotetext}[1]{%
8772 \global\setbox\@mpfootinsv@r\vbox{\if@RTL@footnote\@RTLtrue\else\@RTLfalse\fi%
8773 \unvbox\@mpfootinsv@r
8774 \def\baselinestretch{\m@m@footnote@spacing}%
8775 \reset@font\foottextfont
8776 \hsize\columnwidth \@parboxrestore
8777 \protected@edef\@currentlabel{%
8778 \csname p@mpfootnote\endcsname\@thefnmark}%
8779 \color@begingroup
8780 \@fivecolfootfmt{#1}%
8781 \color@endgroup}%
8782 \m@mmf@prepare}
8783 \bidi@ensure@newcommand{\@mpfivecolLTRfootnotetext}[1]{%
8784 \global\setbox\@mpfootinsv@r\vbox{\@RTLfalse%
8785 \unvbox\@mpfootinsv@r
8786 \def\baselinestretch{\m@m@footnote@spacing}%
8787 \reset@font\LTRfoottextfont
8788 \hsize\columnwidth \@parboxrestore
8789 \if@RTLcolumnfootnotes\beginL\fi
8790 \protected@edef\@currentlabel{%
8791 \csname p@mpfootnote\endcsname\@thefnmark}%
8792 \color@begingroup
8793 \@fivecolLTRfootfmt{#1}%
8794 \color@endgroup}%
8795 \m@mmf@prepare}
8796 \bidi@ensure@newcommand{\@mpfivecolRTLfootnotetext}[1]{%
8797 \global\setbox\@mpfootinsv@r\vbox{\@RTLtrue%
8798 \unvbox\@mpfootinsv@r
8799 \def\baselinestretch{\m@m@footnote@spacing}%
8800 \reset@font\RTLfoottextfont
```

```
8801 \hsize\columnwidth \@parboxrestore
```
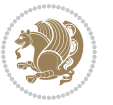

```
8802 \protected@edef\@currentlabel{%
8803 \csname p@mpfootnote\endcsname\@thefnmark}%
8804 \color@begingroup
8805 \@fivecolRTLfootfmt{#1}%
8806 \color@endgroup}%
8807 \m@mmf@prepare}
8808 \bidi@ensure@newcommand{\fivecolumnfootstyle}[1]{%
8809 \m@make@fivecolfootnotetext{#1}%
8810 \m@make@mpfivecolfootnotetext{#1}%
8811 \m@make@fivecolfootfmt{#1}%
8812 \m@make@fivecol@footgroup{#1}%
8813 \m@make@mpfivecol@footgroup{#1}%
8814 \m@make@footstart{#1}%
8815 \bidi@namelongdef{@footnotetext#1}##1{%
8816 \@nameuse{@fivecolfootnotetext#1}{##1}}%
8817 \bidi@namelongdef{@mpfootnotetext#1}##1{%
8818 \@nameuse{@mpfivecolfootnotetext#1}{##1}}%
8819 \@namedef{@footgroup#1}{\@nameuse{@fivecol@footgroup#1}}%
8820 \@namedef{mp@footgroup#1}{\@nameuse{@mpfivecol@footgroup#1}}%
8821 \expandafter\dimen\csname footins#1\endcsname=2\footinsdim
8822 \expandafter\count\csname footins#1\endcsname=500\relax}
8823 \bidi@ensure@newcommand{\m@make@fivecolfootnotetext}[1]{%
8824 \bidi@namelongdef{@fivecolfootnotetext#1}##1{%
8825 \insert\@nameuse{footins#1}{%
8826 \def\baselinestretch{\m@m@footnote@spacing}%
8827 \reset@font\@nameuse{foottextfont#1}%
8828 \@preamfntext
8829 \protected@edef\@currentlabel{%
8830 \csname p@footnote#1\endcsname \@nameuse{@thefnmark#1}}%
8831 \color@begingroup
8832 \@nameuse{@fivecolfootfmt#1}{##1}%
8833 \color@endgroup}%
88<sub>34</sub> \m@mmf@prepare}}
8835 \bidi@ensure@newcommand{\m@make@mpfivecolfootnotetext}[1]{%
8836 \bidi@namelongdef{@mpfivecolfootnotetext#1}##1{%
8837 \global\setbox\@nameuse{@mpfootins#1}\vbox{%
8838 \unvbox\@nameuse{@mpfootins#1}
8839 \def\baselinestretch{\m@m@footnote@spacing}%
8840 \reset@font\@nameuse{foottextfont#1}%
8841 \hsize\columnwidth \@parboxrestore
8842 \protected@edef\@currentlabel{%
8843 \csname p@mpfootnote#1\endcsname\@nameuse{@thefnmark#1}}%
8844 \color@begingroup
8845 \@nameuse{@fivecolfootfmt#1}{##1}%
8846 \color@endgroup}\m@mmf@prepare}}
8847 \bidi@ensure@newcommand{\m@make@fivecolfootfmt}[1]{%
8848 \@namedef{@fivecolfootfmt#1}##1{%
8849 \@preamfivefmt
88<sub>50</sub> {\@nameuse{footfootmark#1}\strut
8851 {\@nameuse{foottextfont#1}##1}\strut\par}\allowbreak}}
```
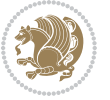

```
8852 \bidi@ensure@newcommand{\m@make@fivecol@footgroup}[1]{%
8853 \@namedef{@fivecol@footgroup#1}{{%
88<sub>54</sub> \def\baselinestretch{\m@m@footnote@spacing}%
88<sub>55</sub> \@nameuse{foottextfont#1} \splittopskip=\ht\strutbox
8856 \m@mrigidbalance{\@nameuse{footins#1}}{5}{\splittopskip}}}}
8857 \bidi@ensure@newcommand{\m@make@mpfivecol@footgroup}[1]{%
8858 \@namedef{@mpfivecol@footgroup#1}{{%
8859 \def\baselinestretch{\m@m@footnote@spacing}%
8860 \@nameuse{foottextfont#1} \splittopskip=\ht\strutbox
8861 \m@mrigidbalance{\@nameuse{@mpfootins#1}}{5}{\splittopskip}}}}
8862 \bidi@ensure@newcommand{\sixcolumnfootnotes}{%
8863 \@namedef{foottextfontv@r}{\foottextfont}% % [RS]
8864 \let\@footnotetext\@sixcolfootnotetext
8865 \let\@LTRfootnotetext\@sixcolLTRfootnotetext
8866 \let\@RTLfootnotetext\@sixcolRTLfootnotetext
8867 \dimen\footinsv@r=6\footinsdim
8868 \count\footinsv@r=166\relax
8869 \m@make@sixcol@footgroup{v@r}%
8870 \let\@footgroupv@r\@sixcol@footgroupv@r
8871 \let\@mpfootnotetext\@mpsixcolfootnotetext
8872 \let\@mpLTRfootnotetext\@mpsixcolLTRfootnotetext
8873 \let\@mpRTLfootnotetext\@mpsixcolRTLfootnotetext
8874 \m@make@mpsixcol@footgroup{v@r}%
8875 \let\mp@footgroupv@r\@mpsixcol@footgroupv@r}
8876\bidi@ensure@newcommand{\@sixcolfootnotetext}[1]{\insert\footinsv@r{\if@RTL@footnote\@RTLtrue
8877 \def\baselinestretch{\m@m@footnote@spacing}%
8878 \reset@font\foottextfont
8879 \@preamfntext
8880 \protected@edef\@currentlabel{%
8881 \csname p@footnote\endcsname\@thefnmark}%
8882 \color@begingroup
8883 \@sixcolfootfmt{#1}%
8884 \color@endgroup}%
8885 \m@mmf@prepare}
8886\bidi@ensure@newcommand{\@sixcolLTRfootnotetext}[1]{\insert\footinsv@r{\if@RTLcolumnfootnotes
8887 \def\baselinestretch{\m@m@footnote@spacing}%
8888 \reset@font\LTRfoottextfont
8889 \@preamfntext
8890 \protected@edef\@currentlabel{%
8891 \csname p@footnote\endcsname\@thefnmark}%
8892 \color@begingroup
8893 \@sixcolLTRfootfmt{#1}%
8894 \color@endgroup}%
8895 \m@mmf@prepare}
8896 \bidi@ensure@newcommand{\@sixcolRTLfootnotetext}[1]{\insert\footinsv@r{\@RTLtrue%
8897 \def\baselinestretch{\m@m@footnote@spacing}%
8898 \reset@font\RTLfoottextfont
8899 \@preamfntext
8900 \protected@edef\@currentlabel{%
8901 \csname p@footnote\endcsname\@thefnmark}%
```
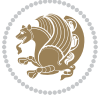

```
8902 \color@begingroup
8903 \@sixcolRTLfootfmt{#1}%
8904 \color@endgroup}%
8905 \m@mmf@prepare}
8906 \bidi@ensure@newcommand{\@preamsixfmt}{%
8907 \hsize .16\hsize
8908 \parindent=\z@
8<sub>909</sub> \tolerance=5000\relax
8910 \leavevmode}
8911 \bidi@ensure@newcommand{\@sixcolfootfmt}[1]{%
8912 \@preamsixfmt
8913 {\footfootmark\strut {\foottextfont #1}\strut\par}\allowbreak}
8914 \bidi@ensure@newcommand{\@sixcolLTRfootfmt}[1]{%
8915 \@preamsixfmt
8916 {\LTRfootfootmark\strut {\LTRfoottextfont #1}\strut\par}\allowbreak}
8917 \bidi@ensure@newcommand{\@sixcolRTLfootfmt}[1]{%
8918 \@preamsixfmt
8919 {\RTLfootfootmark\strut {\RTLfoottextfont #1}\strut\par}\allowbreak}
8920 \bidi@ensure@newcommand{\@mpsixcolfootnotetext}[1]{\if@RTL@footnote\@RTLtrue\else\@RTLfalse\fi%
8921 \global\setbox\@mpfootinsv@r\vbox{%
8922 \unvbox\@mpfootinsv@r
8923 \def\baselinestretch{\m@m@footnote@spacing}%
8924 \reset@font\foottextfont
8925 \hsize\columnwidth \@parboxrestore
8926 \protected@edef\@currentlabel{%
8927 \csname p@mpfootnote\endcsname\@thefnmark}%
8928 \color@begingroup
8929 \@sixcolfootfmt{#1}%
8930 \color@endgroup}%
8931 \m@mmf@prepare}
8932 \bidi@ensure@newcommand{\@mpsixcolLTRfootnotetext}[1]{\@RTLfalse%
8933 \global\setbox\@mpfootinsv@r\vbox{%
8934 \unvbox\@mpfootinsv@r
8935 \def\baselinestretch{\m@m@footnote@spacing}%
8936 \reset@font\LTRfoottextfont
8937 \hsize\columnwidth \@parboxrestore
8938 \if@RTLcolumnfootnotes\beginL\fi
8939 \protected@edef\@currentlabel{%
8940 \csname p@mpfootnote\endcsname\@thefnmark}%
8941 \color@begingroup
8942 \@sixcolLTRfootfmt{#1}%
8943 \color@endgroup}%
8944 \m@mmf@prepare}
8945 \bidi@ensure@newcommand{\@mpsixcolRTLfootnotetext}[1]{\@RTLtrue%
8946 \global\setbox\@mpfootinsv@r\vbox{%
8947 \unvbox\@mpfootinsv@r
8948 \def\baselinestretch{\m@m@footnote@spacing}%
8949 \reset@font\RTLfoottextfont
8950 \hsize\columnwidth \@parboxrestore
```

```
8951 \protected@edef\@currentlabel{%
```
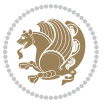

```
8952 \csname p@mpfootnote\endcsname\@thefnmark}%
8953 \color@begingroup
8954 \@sixcolRTLfootfmt{#1}%
8955 \color@endgroup}%
8956 \m@mmf@prepare}
8957 \bidi@ensure@newcommand{\sixcolumnfootstyle}[1]{%
8958 \m@make@sixcolfootnotetext{#1}%
8959 \m@make@mpsixcolfootnotetext{#1}%
8960 \m@make@sixcolfootfmt{#1}%
8961 \m@make@sixcol@footgroup{#1}%
8962 \m@make@mpsixcol@footgroup{#1}%
8963 \m@make@footstart{#1}%
8964 \bidi@namelongdef{@footnotetext#1}##1{%
8965 \@nameuse{@sixcolfootnotetext#1}{##1}}%
8966 \bidi@namelongdef{@mpfootnotetext#1}##1{%
8967 \@nameuse{@mpsixcolfootnotetext#1}{##1}}%
8968 \@namedef{@footgroup#1}{\@nameuse{@sixcol@footgroup#1}}%
8969 \@namedef{mp@footgroup#1}{\@nameuse{@mpsixcol@footgroup#1}}%
8970 \expandafter\dimen\csname footins#1\endcsname=2\footinsdim
8<sub>971</sub> \expandafter\count\csname footins#1\endcsname=500\relax}
8972 \bidi@ensure@newcommand{\m@make@sixcolfootnotetext}[1]{%
8973 \bidi@namelongdef{@sixcolfootnotetext#1}##1{%
8974 \insert\@nameuse{footins#1}{%
8975 \def\baselinestretch{\m@m@footnote@spacing}%
8976 \reset@font\@nameuse{foottextfont#1}%
8977 \@preamfntext
8978 \protected@edef\@currentlabel{%
8979 \csname p@footnote#1\endcsname \@nameuse{@thefnmark#1}}%
8980 \color@begingroup
8981 \@nameuse{@sixcolfootfmt#1}{##1}%
8982 \color@endgroup}%
8983 \m@mmf@prepare}}
8984 \bidi@ensure@newcommand{\m@make@mpsixcolfootnotetext}[1]{%
8985 \bidi@namelongdef{@mpsixcolfootnotetext#1}##1{%
8986 \global\setbox\@nameuse{@mpfootins#1}\vbox{%
8987 \unvbox\@nameuse{@mpfootins#1}
8988 \def\baselinestretch{\m@m@footnote@spacing}%
8989 \reset@font\@nameuse{foottextfont#1}%
8990 \hsize\columnwidth \@parboxrestore
8991 \protected@edef\@currentlabel{%
8992 \csname p@mpfootnote#1\endcsname\@nameuse{@thefnmark#1}}%
8993 \color@begingroup
8994 \@nameuse{@sixcolfootfmt#1}{##1}%
8995 \color@endgroup}\m@mmf@prepare}}
8996 \bidi@ensure@newcommand{\m@make@sixcolfootfmt}[1]{%
8997 \@namedef{@sixcolfootfmt#1}##1{%
8998 \@preamsixfmt
8999 {\@nameuse{footfootmark#1}\strut
9000 {\@nameuse{foottextfont#1}##1}\strut\par}\allowbreak}}
```

```
9001 \bidi@ensure@newcommand{\m@make@sixcol@footgroup}[1]{%
```
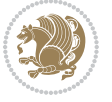

```
9002 \@namedef{@sixcol@footgroup#1}{{%
9003 \def\baselinestretch{\m@m@footnote@spacing}%
9004 \@nameuse{foottextfont#1} \splittopskip=\ht\strutbox
9005 \m@mrigidbalance{\@nameuse{footins#1}}{6}{\splittopskip}}}}
9006 \bidi@ensure@newcommand{\m@make@mpsixcol@footgroup}[1]{%
9007 \@namedef{@mpsixcol@footgroup#1}{{%
9008 \def\baselinestretch{\m@m@footnote@spacing}%
9009 \@nameuse{foottextfont#1} \splittopskip=\ht\strutbox
9010 \m@mrigidbalance{\@nameuse{@mpfootins#1}}{6}{\splittopskip}}}}
9011 \bidi@ensure@newcommand{\sevencolumnfootnotes}{%
9012 \@namedef{foottextfontv@r}{\foottextfont}% % [RS]
9013 \let\@footnotetext\@sevencolfootnotetext
9014 \let\@LTRfootnotetext\@sevencolLTRfootnotetext
9015 \let\@RTLfootnotetext\@sevencolRTLfootnotetext
9016 \dimen\footinsv@r=7\footinsdim
9017 \count\footinsv@r=142\relax
9018 \m@make@sevencol@footgroup{v@r}%
9019 \let\@footgroupv@r\@sevencol@footgroupv@r
9020 \let\@mpfootnotetext\@mpsevencolfootnotetext
9021 \let\@mpLTRfootnotetext\@mpsevencolLTRfootnotetext
9022 \let\@mpRTLfootnotetext\@mpsevencolRTLfootnotetext
9023 \m@make@mpsevencol@footgroup{v@r}%
9024 \let\mp@footgroupv@r\@mpsevencol@footgroupv@r}
9025\bidi@ensure@newcommand{\@sevencolfootnotetext}[1]{\insert\footinsv@r{\if@RTL@footnote\@RTLtr
9026 \def\baselinestretch{\m@m@footnote@spacing}%
9027 \reset@font\foottextfont
9028 \@preamfntext
9029 \protected@edef\@currentlabel{%
9030 \csname p@footnote\endcsname\@thefnmark}%
9031 \color@begingroup
9032 \@sevencolfootfmt{#1}%
9033 \color@endgroup}%
9034 \m@mmf@prepare}
9035\bidi@ensure@newcommand{\@sevencolLTRfootnotetext}[1]{\insert\footinsv@r{\if@RTLcolumnfootnot
9036 \def\baselinestretch{\m@m@footnote@spacing}%
9037 \reset@font\LTRfoottextfont
9038 \@preamfntext
9039 \protected@edef\@currentlabel{%
9040 \csname p@footnote\endcsname\@thefnmark}%
9041 \color@begingroup
9042 \@sevencolLTRfootfmt{#1}%
9043 \color@endgroup}%
9044 \m@mmf@prepare}
9045 \bidi@ensure@newcommand{\@sevencolRTLfootnotetext}[1]{\insert\footinsv@r{\@RTLtrue%
9046 \def\baselinestretch{\m@m@footnote@spacing}%
9047 \reset@font\RTLfoottextfont
9048 \@preamfntext
9049 \protected@edef\@currentlabel{%
9050 \csname p@footnote\endcsname\@thefnmark}%
9051 \color@begingroup
```

```
bidi implementation 211
```
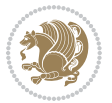

```
9052 \@sevencolRTLfootfmt{#1}%
9053 \color@endgroup}%
9054 \m@mmf@prepare}
9055 \bidi@ensure@newcommand{\@preamsevenfmt}{%
9056 \hsize .142\hsize
9057 \parindent=\z@
9058 \tolerance=5000\relax
9059 \leavevmode}
9060 \bidi@ensure@newcommand{\@sevencolfootfmt}[1]{%
9061 \@preamsevenfmt
9062 {\footfootmark\strut {\foottextfont #1}\strut\par}\allowbreak}
9063 \bidi@ensure@newcommand{\@sevencolLTRfootfmt}[1]{%
9064 \@preamsevenfmt
9065 {\LTRfootfootmark\strut {\LTRfoottextfont #1}\strut\par}\allowbreak}
9066 \bidi@ensure@newcommand{\@sevencolRTLfootfmt}[1]{%
9067 \@preamsevenfmt
9068 {\RTLfootfootmark\strut {\RTLfoottextfont #1}\strut\par}\allowbreak}
9069 \bidi@ensure@newcommand{\@mpsevencolfootnotetext}[1]{\if@RTL@footnote\@RTLtrue\else\@RTLfalse\fi%
9070 \global\setbox\@mpfootinsv@r\vbox{%
9071 \unvbox\@mpfootinsv@r
9072 \def\baselinestretch{\m@m@footnote@spacing}%
9073 \reset@font\foottextfont
9074 \hsize\columnwidth \@parboxrestore
9075 \protected@edef\@currentlabel{%
9076 \csname p@mpfootnote\endcsname\@thefnmark}%
9077 \color@begingroup
9078 \@sevencolfootfmt{#1}%
9079 \color@endgroup}%
9080 \m@mmf@prepare}
9081 \bidi@ensure@newcommand{\@mpsevencolLTRfootnotetext}[1]{\@RTLfalse%
9082 \global\setbox\@mpfootinsv@r\vbox{%
9083 \unvbox\@mpfootinsv@r
9084 \def\baselinestretch{\m@m@footnote@spacing}%
9085 \reset@font\LTRfoottextfont
9086 \hsize\columnwidth \@parboxrestore
9087 \if@RTLcolumnfootnotes\beginL\fi
9088 \protected@edef\@currentlabel{%
9089 \csname p@mpfootnote\endcsname\@thefnmark}%
9090 \color@begingroup
9091 \@sevencolLTRfootfmt{#1}%
9092 \color@endgroup}%
9093 \m@mmf@prepare}
9094 \bidi@ensure@newcommand{\@mpsevencolRTLfootnotetext}[1]{\@RTLtrue%
9095 \global\setbox\@mpfootinsv@r\vbox{%
9096 \unvbox\@mpfootinsv@r
9097 \def\baselinestretch{\m@m@footnote@spacing}%
9098 \reset@font\RTLfoottextfont
9099 \hsize\columnwidth \@parboxrestore
9100 \protected@edef\@currentlabel{%
9101 \csname p@mpfootnote\endcsname\@thefnmark}%
```
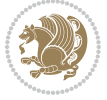

```
9102 \color@begingroup
9103 \@sevencolRTLfootfmt{#1}%
9104 \color@endgroup}%
9105 \m@mmf@prepare}
9106 \bidi@ensure@newcommand{\sevencolumnfootstyle}[1]{%
9107 \m@make@sevencolfootnotetext{#1}%
9108 \m@make@mpsevencolfootnotetext{#1}%
9109 \m@make@sevencolfootfmt{#1}%
9110 \m@make@sevencol@footgroup{#1}%
9111 \m@make@mpsevencol@footgroup{#1}%
9112 \m@make@footstart{#1}%
9113 \bidi@namelongdef{@footnotetext#1}##1{%
9114 \@nameuse{@sevencolfootnotetext#1}{##1}}%
9115 \bidi@namelongdef{@mpfootnotetext#1}##1{%
9116 \@nameuse{@mpsevencolfootnotetext#1}{##1}}%
9117 \@namedef{@footgroup#1}{\@nameuse{@sevencol@footgroup#1}}%
9118 \@namedef{mp@footgroup#1}{\@nameuse{@mpsevencol@footgroup#1}}%
9119 \expandafter\dimen\csname footins#1\endcsname=2\footinsdim
9120 \expandafter\count\csname footins#1\endcsname=500\relax}
9121 \bidi@ensure@newcommand{\m@make@sevencolfootnotetext}[1]{%
9122 \bidi@namelongdef{@sevencolfootnotetext#1}##1{%
9123 \insert\@nameuse{footins#1}{%
9124 \def\baselinestretch{\m@m@footnote@spacing}%
9125 \reset@font\@nameuse{foottextfont#1}%
9126 \@preamfntext
9127 \protected@edef\@currentlabel{%
9128 \csname p@footnote#1\endcsname \@nameuse{@thefnmark#1}}%
9129 \color@begingroup
9130 \@nameuse{@sevencolfootfmt#1}{##1}%
9131 \color@endgroup}%
9132 \m@mmf@prepare}}
9133 \bidi@ensure@newcommand{\m@make@mpsevencolfootnotetext}[1]{%
9134 \bidi@namelongdef{@mpsevencolfootnotetext#1}##1{%
9135 \global\setbox\@nameuse{@mpfootins#1}\vbox{%
9136 \unvbox\@nameuse{@mpfootins#1}
9137 \def\baselinestretch{\m@m@footnote@spacing}%
9138 \reset@font\@nameuse{foottextfont#1}%
9139 \hsize\columnwidth \@parboxrestore
9140 \protected@edef\@currentlabel{%
9141 \csname p@mpfootnote#1\endcsname\@nameuse{@thefnmark#1}}%
9142 \color@begingroup
9143 \@nameuse{@sevencolfootfmt#1}{##1}%
9144 \color@endgroup}\m@mmf@prepare}}
9145 \bidi@ensure@newcommand{\m@make@sevencolfootfmt}[1]{%
9146 \@namedef{@sevencolfootfmt#1}##1{%
9147 \@preamsevenfmt
9148 {\@nameuse{footfootmark#1}\strut
9149 {\@nameuse{foottextfont#1}##1}\strut\par}\allowbreak}}
9150 \bidi@ensure@newcommand{\m@make@sevencol@footgroup}[1]{%
```

```
9151 \@namedef{@sevencol@footgroup#1}{{%
```
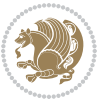

```
9152 \def\baselinestretch{\m@m@footnote@spacing}%
9153 \@nameuse{foottextfont#1} \splittopskip=\ht\strutbox
9154 \m@mrigidbalance{\@nameuse{footins#1}}{7}{\splittopskip}}}}
9155 \bidi@ensure@newcommand{\m@make@mpsevencol@footgroup}[1]{%
9156 \@namedef{@mpsevencol@footgroup#1}{{%
9157 \def\baselinestretch{\m@m@footnote@spacing}%
9158 \@nameuse{foottextfont#1} \splittopskip=\ht\strutbox
9159 \m@mrigidbalance{\@nameuse{@mpfootins#1}}{7}{\splittopskip}}}}
9160 \bidi@ensure@newcommand{\eightcolumnfootnotes}{%
9161 \@namedef{foottextfontv@r}{\foottextfont}% % [RS]
9162 \let\@footnotetext\@eightcolfootnotetext
9163 \let\@LTRfootnotetext\@eightcolLTRfootnotetext
9164 \let\@RTLfootnotetext\@eightcolRTLfootnotetext
9165 \dimen\footinsv@r=8\footinsdim
9166 \count\footinsv@r=125\relax
9167 \m@make@eightcol@footgroup{v@r}%
9168 \let\@footgroupv@r\@eightcol@footgroupv@r
9169 \let\@mpfootnotetext\@mpeightcolfootnotetext
9170 \let\@mpLTRfootnotetext\@mpeightcolLTRfootnotetext
9171 \let\@mpRTLfootnotetext\@mpeightcolRTLfootnotetext
9172 \m@make@mpeightcol@footgroup{v@r}%
9173 \let\mp@footgroupv@r\@mpeightcol@footgroupv@r}
_{9174} \bidi@ensure@newcommand{\@eightcolfootnotetext}[1]{\insert\footinsv@r{\if@RTL@footnote\@RTLtr
9175 \def\baselinestretch{\m@m@footnote@spacing}%
9176 \reset@font\foottextfont
9177 \@preamfntext
9178 \protected@edef\@currentlabel{%
9179 \csname p@footnote\endcsname\@thefnmark}%
9180 \color@begingroup
9181 \@eightcolfootfmt{#1}%
9182 \color@endgroup}%
9183 \m@mmf@prepare}
qf84\bidi@ensure@newcommand{\@eightcolLTRfootnotetext}[1]{\insert\footinsv@r{\if@RTLcolumnfootnot
9185 \def\baselinestretch{\m@m@footnote@spacing}%
9186 \reset@font\LTRfoottextfont
9187 \@preamfntext
9188 \protected@edef\@currentlabel{%
9189 \csname p@footnote\endcsname\@thefnmark}%
9190 \color@begingroup
9191 \@eightcolLTRfootfmt{#1}%
9192 \color@endgroup}%
9193 \m@mmf@prepare}
9194 \bidi@ensure@newcommand{\@eightcolRTLfootnotetext}[1]{\insert\footinsv@r{\@RTLtrue%
9195 \def\baselinestretch{\m@m@footnote@spacing}%
9196 \reset@font\RTLfoottextfont
9197 \@preamfntext
9198 \protected@edef\@currentlabel{%
9199 \csname p@footnote\endcsname\@thefnmark}%
9200 \color@begingroup
```

```
9201 \@eightcolRTLfootfmt{#1}%
```
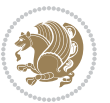

```
9202 \color@endgroup}%
9203 \m@mmf@prepare}
9204 \bidi@ensure@newcommand{\@preameightfmt}{%
9205 \hsize .125\hsize
9206 \parindent=\z@
9207 \tolerance=5000\relax
9208 \leavevmode}
9209 \bidi@ensure@newcommand{\@eightcolfootfmt}[1]{%
9210 \@preameightfmt
9211 {\footfootmark\strut {\foottextfont #1}\strut\par}\allowbreak}
9212 \bidi@ensure@newcommand{\@eightcolLTRfootfmt}[1]{%
9213 \@preameightfmt
9214 {\LTRfootfootmark\strut {\LTRfoottextfont #1}\strut\par}\allowbreak}
9215 \bidi@ensure@newcommand{\@eightcolRTLfootfmt}[1]{%
9216 \@preameightfmt
9217 {\RTLfootfootmark\strut {\RTLfoottextfont #1}\strut\par}\allowbreak}
9218 \bidi@ensure@newcommand{\@mpeightcolfootnotetext}[1]{%
9219 \global\setbox\@mpfootinsv@r\vbox{\if@RTL@footnote\@RTLtrue\else\@RTLfalse\fi%
9220 \unvbox\@mpfootinsv@r
9221 \def\baselinestretch{\m@m@footnote@spacing}%
9222 \reset@font\foottextfont
9223 \hsize\columnwidth \@parboxrestore
9224 \protected@edef\@currentlabel{%
9225 \csname p@mpfootnote\endcsname\@thefnmark}%
9226 \color@begingroup
9227 \@eightcolfootfmt{#1}%
9228 \color@endgroup}%
9229 \m@mmf@prepare}
9230 \bidi@ensure@newcommand{\@mpeightcolLTRfootnotetext}[1]{%
9231 \global\setbox\@mpfootinsv@r\vbox{\@RTLfalse%
9232 \unvbox\@mpfootinsv@r
9233 \def\baselinestretch{\m@m@footnote@spacing}%
9234 \reset@font\LTRfoottextfont
9235 \hsize\columnwidth \@parboxrestore
0236 \if@RTLcolumnfootnotes\beginL\fi
9237 \protected@edef\@currentlabel{%
9238 \csname p@mpfootnote\endcsname\@thefnmark}%
9239 \color@begingroup
9240 \@eightcolLTRfootfmt{#1}%
9241 \color@endgroup}%
9242 \m@mmf@prepare}
9243 \bidi@ensure@newcommand{\@mpeightcolRTLfootnotetext}[1]{%
9244 \global\setbox\@mpfootinsv@r\vbox{\@RTLtrue%
9245 \unvbox\@mpfootinsv@r
9246 \def\baselinestretch{\m@m@footnote@spacing}%
9247 \reset@font\RTLfoottextfont
9248 \hsize\columnwidth \@parboxrestore
9249 \protected@edef\@currentlabel{%
9250 \csname p@mpfootnote\endcsname\@thefnmark}%
9251 \color@begingroup
```
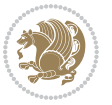
```
9252 \@eightcolRTLfootfmt{#1}%
9253 \color@endgroup}%
9254 \m@mmf@prepare}
9255 \bidi@ensure@newcommand{\eightcolumnfootstyle}[1]{%
9256 \m@make@eightcolfootnotetext{#1}%
9257 \m@make@mpeightcolfootnotetext{#1}%
9258 \m@make@eightcolfootfmt{#1}%
9259 \m@make@eightcol@footgroup{#1}%
9260 \m@make@mpeightcol@footgroup{#1}%
9261 \m@make@footstart{#1}%
9262 \bidi@namelongdef{@footnotetext#1}##1{%
9263 \@nameuse{@eightcolfootnotetext#1}{##1}}%
9264 \bidi@namelongdef{@mpfootnotetext#1}##1{%
9265 \@nameuse{@mpeightcolfootnotetext#1}{##1}}%
9266 \@namedef{@footgroup#1}{\@nameuse{@eightcol@footgroup#1}}%
9267 \@namedef{mp@footgroup#1}{\@nameuse{@mpeightcol@footgroup#1}}%
9268 \expandafter\dimen\csname footins#1\endcsname=2\footinsdim
9269 \expandafter\count\csname footins#1\endcsname=500\relax}
9270 \bidi@ensure@newcommand{\m@make@eightcolfootnotetext}[1]{%
9271 \bidi@namelongdef{@eightcolfootnotetext#1}##1{%
9272 \insert\@nameuse{footins#1}{%
9273 \def\baselinestretch{\m@m@footnote@spacing}%
9274 \reset@font\@nameuse{foottextfont#1}%
9275 \@preamfntext
9276 \protected@edef\@currentlabel{%
9277 \csname p@footnote#1\endcsname \@nameuse{@thefnmark#1}}%
9278 \color@begingroup
9279 \@nameuse{@eightcolfootfmt#1}{##1}%
9280 \color@endgroup}%
9281 \m@mmf@prepare}}
9282 \bidi@ensure@newcommand{\m@make@mpeightcolfootnotetext}[1]{%
9283 \bidi@namelongdef{@mpeightcolfootnotetext#1}##1{%
9284 \global\setbox\@nameuse{@mpfootins#1}\vbox{%
9285 \unvbox\@nameuse{@mpfootins#1}
9286 \def\baselinestretch{\m@m@footnote@spacing}%
9287 \reset@font\@nameuse{foottextfont#1}%
9288 \hsize\columnwidth \@parboxrestore
9289 \protected@edef\@currentlabel{%
9290 \csname p@mpfootnote#1\endcsname\@nameuse{@thefnmark#1}}%
9291 \color@begingroup
9292 \@nameuse{@eightcolfootfmt#1}{##1}%
9293 \color@endgroup}\m@mmf@prepare}}
9294 \bidi@ensure@newcommand{\m@make@eightcolfootfmt}[1]{%
9295 \@namedef{@eightcolfootfmt#1}##1{%
9296 \@preameightfmt
9297 {\@nameuse{footfootmark#1}\strut
9298 {\@nameuse{foottextfont#1}##1}\strut\par}\allowbreak}}
9299 \bidi@ensure@newcommand{\m@make@eightcol@footgroup}[1]{%
9300 \@namedef{@eightcol@footgroup#1}{{%
```

```
9301 \def\baselinestretch{\m@m@footnote@spacing}%
```
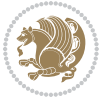

```
9302 \@nameuse{foottextfont#1} \splittopskip=\ht\strutbox
9303 \m@mrigidbalance{\@nameuse{footins#1}}{8}{\splittopskip}}}}
9304 \bidi@ensure@newcommand{\m@make@mpeightcol@footgroup}[1]{%
9305 \@namedef{@mpeightcol@footgroup#1}{{%
9306 \def\baselinestretch{\m@m@footnote@spacing}%
9307 \@nameuse{foottextfont#1} \splittopskip=\ht\strutbox
9308 \m@mrigidbalance{\@nameuse{@mpfootins#1}}{8}{\splittopskip}}}}
9309 \bidi@ensure@newcommand{\ninecolumnfootnotes}{%
9310 \@namedef{foottextfontv@r}{\foottextfont}% % [RS]
9311 \let\@footnotetext\@ninecolfootnotetext
9312 \let\@LTRfootnotetext\@ninecolLTRfootnotetext
0313 \let\@RTLfootnotetext\@ninecolRTLfootnotetext
9314 \dimen\footinsv@r=9\footinsdim
9315 \count\footinsv@r=111\relax
9316 \m@make@ninecol@footgroup{v@r}%
9317 \let\@footgroupv@r\@ninecol@footgroupv@r
9318 \let\@mpfootnotetext\@mpninecolfootnotetext
9319 \let\@mpLTRfootnotetext\@mpninecolLTRfootnotetext
9320 \let\@mpRTLfootnotetext\@mpninecolRTLfootnotetext
9321 \m@make@mpninecol@footgroup{v@r}%
9322 \let\mp@footgroupv@r\@mpninecol@footgroupv@r}
_{9323} \bidi@ensure herefore the wommand<br>{\@ninecolfootnotetext}[1]{\insert\footinsv@r{\if@RTL@footnote\@RTLtrue\else\figmations\finalset\finalset\figmations\figmations\figmations\figmations\figmations\figmations\figmations\fig
9324 \def\baselinestretch{\m@m@footnote@spacing}%
9325 \reset@font\foottextfont
9326 \@preamfntext
9327 \protected@edef\@currentlabel{%
9328 \csname p@footnote\endcsname\@thefnmark}%
9329 \color@begingroup
9330 \@ninecolfootfmt{#1}%
9331 \color@endgroup}%
9332 \m@mmf@prepare}
9333\bidi@ensure@newcommand{\@ninecolLTRfootnotetext}[1]{\insert\footinsv@r{\if@RTLcolumnfootnote
9334 \def\baselinestretch{\m@m@footnote@spacing}%
9335 \reset@font\LTRfoottextfont
0336 \@preamfntext
9337 \protected@edef\@currentlabel{%
9338 \csname p@footnote\endcsname\@thefnmark}%
9339 \color@begingroup
9340 \@ninecolLTRfootfmt{#1}%
9341 \color@endgroup}%
9342 \m@mmf@prepare}
9343 \bidi@ensure@newcommand{\@ninecolRTLfootnotetext}[1]{\insert\footinsv@r{\@RTLtrue%
9344 \def\baselinestretch{\m@m@footnote@spacing}%
9345 \reset@font\RTLfoottextfont
9346 \@preamfntext
9347 \protected@edef\@currentlabel{%
9348 \csname p@footnote\endcsname\@thefnmark}%
9349 \color@begingroup
9350 \@ninecolRTLfootfmt{#1}%
9351 \color@endgroup}%
```
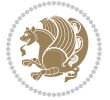

```
9352 \m@mmf@prepare}
9353 \bidi@ensure@newcommand{\@preamninefmt}{%
9354 \hsize .1\hsize
9355 \parindent=\z@
9356 \tolerance=5000\relax
9357 \leavevmode}
9358 \bidi@ensure@newcommand{\@ninecolfootfmt}[1]{%
9359 \@preamninefmt
9360 {\footfootmark\strut {\foottextfont #1}\strut\par}\allowbreak}
9361 \bidi@ensure@newcommand{\@ninecolLTRfootfmt}[1]{%
9362 \@preamninefmt
9363 {\LTRfootfootmark\strut {\LTRfoottextfont #1}\strut\par}\allowbreak}
9364 \bidi@ensure@newcommand{\@ninecolRTLfootfmt}[1]{%
9365 \@preamninefmt
9366 {\RTLfootfootmark\strut {\RTLfoottextfont #1}\strut\par}\allowbreak}
9367 \bidi@ensure@newcommand{\@mpninecolfootnotetext}[1]{%
9368 \global\setbox\@mpfootinsv@r\vbox{\if@RTL@footnote\@RTLtrue\else\@RTLfalse\fi%
9369 \unvbox\@mpfootinsv@r
9370 \def\baselinestretch{\m@m@footnote@spacing}%
9371 \reset@font\foottextfont
9372 \hsize\columnwidth \@parboxrestore
9373 \protected@edef\@currentlabel{%
9374 \csname p@mpfootnote\endcsname\@thefnmark}%
9375 \color@begingroup
9376 \@ninecolfootfmt{#1}%
9377 \color@endgroup}%
9378 \m@mmf@prepare}
9379 \bidi@ensure@newcommand{\@mpninecolLTRfootnotetext}[1]{%
9380 \global\setbox\@mpfootinsv@r\vbox{\@RTLfalse%
9381 \unvbox\@mpfootinsv@r
9382 \def\baselinestretch{\m@m@footnote@spacing}%
9383 \reset@font\LTRfoottextfont
9384 \hsize\columnwidth \@parboxrestore
9385 \if@RTLcolumnfootnotes\beginL\fi
9386 \protected@edef\@currentlabel{%
9387 \csname p@mpfootnote\endcsname\@thefnmark}%
9388 \color@begingroup
9389 \@ninecolLTRfootfmt{#1}%
9390 \color@endgroup}%
9391 \m@mmf@prepare}
9392 \bidi@ensure@newcommand{\@mpninecolRTLfootnotetext}[1]{%
9393 \global\setbox\@mpfootinsv@r\vbox{\@RTLtrue%
9394 \unvbox\@mpfootinsv@r
9395 \def\baselinestretch{\m@m@footnote@spacing}%
9396 \reset@font\RTLfoottextfont
9397 \hsize\columnwidth \@parboxrestore
9398 \protected@edef\@currentlabel{%
9399 \csname p@mpfootnote\endcsname\@thefnmark}%
9400 \color@begingroup
9401 \@ninecolRTLfootfmt{#1}%
```
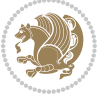

```
9402 \color@endgroup}%
0403 \m@mmf@prepare}
9404 \bidi@ensure@newcommand{\ninecolumnfootstyle}[1]{%
9405 \m@make@ninecolfootnotetext{#1}%
9406 \m@make@mpninecolfootnotetext{#1}%
9407 \m@make@ninecolfootfmt{#1}%
9408 \m@make@ninecol@footgroup{#1}%
9409 \m@make@mpninecol@footgroup{#1}%
9410 \m@make@footstart{#1}%
9411 \bidi@namelongdef{@footnotetext#1}##1{%
9412 \@nameuse{@ninecolfootnotetext#1}{##1}}%
9413 \bidi@namelongdef{@mpfootnotetext#1}##1{%
9414 \@nameuse{@mpninecolfootnotetext#1}{##1}}%
9415 \@namedef{@footgroup#1}{\@nameuse{@ninecol@footgroup#1}}%
9416 \@namedef{mp@footgroup#1}{\@nameuse{@mpninecol@footgroup#1}}%
9417 \expandafter\dimen\csname footins#1\endcsname=2\footinsdim
9418 \expandafter\count\csname footins#1\endcsname=500\relax}
9419 \bidi@ensure@newcommand{\m@make@ninecolfootnotetext}[1]{%
9420 \bidi@namelongdef{@ninecolfootnotetext#1}##1{%
9421 \insert\@nameuse{footins#1}{%
9422 \def\baselinestretch{\m@m@footnote@spacing}%
9423 \reset@font\@nameuse{foottextfont#1}%
9424 \@preamfntext
9425 \protected@edef\@currentlabel{%
9426 \csname p@footnote#1\endcsname \@nameuse{@thefnmark#1}}%
9427 \color@begingroup
9428 \@nameuse{@ninecolfootfmt#1}{##1}%
9429 \color@endgroup}%
9430 \m@mmf@prepare}}
9431 \bidi@ensure@newcommand{\m@make@mpninecolfootnotetext}[1]{%
9432 \bidi@namelongdef{@mpninecolfootnotetext#1}##1{%
9433 \global\setbox\@nameuse{@mpfootins#1}\vbox{%
9434 \unvbox\@nameuse{@mpfootins#1}
9435 \def\baselinestretch{\m@m@footnote@spacing}%
9436 \reset@font\@nameuse{foottextfont#1}%
9437 \hsize\columnwidth \@parboxrestore
9438 \protected@edef\@currentlabel{%
9439 \csname p@mpfootnote#1\endcsname\@nameuse{@thefnmark#1}}%
9440 \color@begingroup
9441 \@nameuse{@ninecolfootfmt#1}{##1}%
9442 \color@endgroup}\m@mmf@prepare}}
9443 \bidi@ensure@newcommand{\m@make@ninecolfootfmt}[1]{%
9444 \@namedef{@ninecolfootfmt#1}##1{%
9445 \@preamninefmt
9446 {\@nameuse{footfootmark#1}\strut
9447 {\@nameuse{foottextfont#1}##1}\strut\par}\allowbreak}}
9448 \bidi@ensure@newcommand{\m@make@ninecol@footgroup}[1]{%
9449 \@namedef{@ninecol@footgroup#1}{{%
9450 \def\baselinestretch{\m@m@footnote@spacing}%
9451 \@nameuse{foottextfont#1} \splittopskip=\ht\strutbox
```
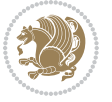

```
9452 \m@mrigidbalance{\@nameuse{footins#1}}{9}{\splittopskip}}}}
9453 \bidi@ensure@newcommand{\m@make@mpninecol@footgroup}[1]{%
9454 \@namedef{@mpninecol@footgroup#1}{{%
9455 \def\baselinestretch{\m@m@footnote@spacing}%
9456 \@nameuse{foottextfont#1} \splittopskip=\ht\strutbox
9457 \m@mrigidbalance{\@nameuse{@mpfootins#1}}{9}{\splittopskip}}}}
9458 \bidi@ensure@newcommand{\tencolumnfootnotes}{%
9459 \@namedef{foottextfontv@r}{\foottextfont}% % [RS]
9460 \let\@footnotetext\@tencolfootnotetext
9461 \let\@LTRfootnotetext\@tencolLTRfootnotetext
9462 \let\@RTLfootnotetext\@tencolRTLfootnotetext
9463 \dimen\footinsv@r=10\footinsdim
9464 \count\footinsv@r=100\relax
9465 \m@make@tencol@footgroup{v@r}%
9466 \let\@footgroupv@r\@tencol@footgroupv@r
9467 \let\@mpfootnotetext\@mptencolfootnotetext
9468 \let\@mpLTRfootnotetext\@mptencolLTRfootnotetext
9469 \let\@mpRTLfootnotetext\@mptencolRTLfootnotetext
9470 \m@make@mptencol@footgroup{v@r}%
9471 \let\mp@footgroupv@r\@mptencol@footgroupv@r}
9472\bidi@ensure@newcommand{\@tencolfootnotetext}[1]{\insert\footinsv@r{\if@RTL@footnote\@RTLtrue
9473 \def\baselinestretch{\m@m@footnote@spacing}%
9474 \reset@font\foottextfont
9475 \@preamfntext
9476 \protected@edef\@currentlabel{%
9477 \csname p@footnote\endcsname\@thefnmark}%
9478 \color@begingroup
9479 \@tencolfootfmt{#1}%
9480 \color@endgroup}%
9481 \m@mmf@prepare}
9482\bidi@ensure@newcommand{\@tencolLTRfootnotetext}[1]{\insert\footinsv@r{\if@RTLcolumnfootnotes
9483 \def\baselinestretch{\m@m@footnote@spacing}%
9484 \reset@font\LTRfoottextfont
9485 \@preamfntext
9486 \protected@edef\@currentlabel{%
9487 \csname p@footnote\endcsname\@thefnmark}%
9488 \color@begingroup
9489 \@tencolLTRfootfmt{#1}%
9490 \color@endgroup}%
9491 \m@mmf@prepare}
_{9492} \bidi@ensure@newcommand{\@tencolRTLfootnotetext}[1]{\insert\footinsv@r{\@RTLtrue%
9493 \def\baselinestretch{\m@m@footnote@spacing}%
9494 \reset@font\RTLfoottextfont
9495 \@preamfntext
9496 \protected@edef\@currentlabel{%
9497 \csname p@footnote\endcsname\@thefnmark}%
9498 \color@begingroup
9499 \@tencolRTLfootfmt{#1}%
9500 \color@endgroup}%
9501 \m@mmf@prepare}
```
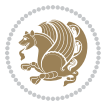

```
9502 \bidi@ensure@newcommand{\@preamtenfmt}{%
9503 \hsize .1\hsize
9504 \parindent=\z@
9505 \tolerance=5000\relax
9506 \leavevmode}
9507 \bidi@ensure@newcommand{\@tencolfootfmt}[1]{%
9508 \@preamtenfmt
9509 {\footfootmark\strut {\foottextfont #1}\strut\par}\allowbreak}
9510 \bidi@ensure@newcommand{\@tencolLTRfootfmt}[1]{%
9511 \@preamtenfmt
9512 {\LTRfootfootmark\strut {\LTRfoottextfont #1}\strut\par}\allowbreak}
9513 \bidi@ensure@newcommand{\@tencolRTLfootfmt}[1]{%
9514 \@preamtenfmt
9515 {\RTLfootfootmark\strut {\RTLfoottextfont #1}\strut\par}\allowbreak}
9516 \bidi@ensure@newcommand{\@mptencolfootnotetext}[1]{%
9517 \global\setbox\@mpfootinsv@r\vbox{\if@RTL@footnote\@RTLtrue\else\@RTLfalse\fi%
9518 \unvbox\@mpfootinsv@r
9519 \def\baselinestretch{\m@m@footnote@spacing}%
9520 \reset@font\foottextfont
9521 \hsize\columnwidth \@parboxrestore
9522 \protected@edef\@currentlabel{%
9523 \csname p@mpfootnote\endcsname\@thefnmark}%
9524 \color@begingroup
9525 \@tencolfootfmt{#1}%
9526 \color@endgroup}%
9527 \m@mmf@prepare}
9528 \bidi@ensure@newcommand{\@mptencolLTRfootnotetext}[1]{%
9529 \global\setbox\@mpfootinsv@r\vbox{\@RTLfalse%
9530 \unvbox\@mpfootinsv@r
9531 \def\baselinestretch{\m@m@footnote@spacing}%
9532 \reset@font\LTRfoottextfont
9533 \hsize\columnwidth \@parboxrestore
9534 \if@RTLcolumnfootnotes\beginL\fi
9535 \protected@edef\@currentlabel{%
9536 \csname p@mpfootnote\endcsname\@thefnmark}%
9537 \color@begingroup
9538 \@tencolLTRfootfmt{#1}%
9539 \color@endgroup}%
9540 \m@mmf@prepare}
9541 \bidi@ensure@newcommand{\@mptencolRTLfootnotetext}[1]{%
9542 \global\setbox\@mpfootinsv@r\vbox{\@RTLtrue%
9543 \unvbox\@mpfootinsv@r
9544 \def\baselinestretch{\m@m@footnote@spacing}%
9545 \reset@font\RTLfoottextfont
9546 \hsize\columnwidth \@parboxrestore
9547 \protected@edef\@currentlabel{%
9548 \csname p@mpfootnote\endcsname\@thefnmark}%
0540 \color@begingroup
9550 \@tencolRTLfootfmt{#1}%
9551 \color@endgroup}%
```
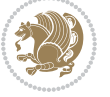

```
9552 \m@mmf@prepare}
9553 \bidi@ensure@newcommand{\tencolumnfootstyle}[1]{%
9554 \m@make@tencolfootnotetext{#1}%
9555 \m@make@mptencolfootnotetext{#1}%
9556 \m@make@tencolfootfmt{#1}%
9557 \m@make@tencol@footgroup{#1}%
9558 \m@make@mptencol@footgroup{#1}%
9559 \m@make@footstart{#1}%
9560 \bidi@namelongdef{@footnotetext#1}##1{%
9561 \@nameuse{@tencolfootnotetext#1}{##1}}%
9562 \bidi@namelongdef{@mpfootnotetext#1}##1{%
9563 \@nameuse{@mptencolfootnotetext#1}{##1}}%
9564 \@namedef{@footgroup#1}{\@nameuse{@tencol@footgroup#1}}%
9565 \@namedef{mp@footgroup#1}{\@nameuse{@mptencol@footgroup#1}}%
9566 \expandafter\dimen\csname footins#1\endcsname=2\footinsdim
9567 \expandafter\count\csname footins#1\endcsname=500\relax}
9568 \bidi@ensure@newcommand{\m@make@tencolfootnotetext}[1]{%
9569 \bidi@namelongdef{@tencolfootnotetext#1}##1{%
9570 \insert\@nameuse{footins#1}{%
9571 \def\baselinestretch{\m@m@footnote@spacing}%
9572 \reset@font\@nameuse{foottextfont#1}%
9573 \@preamfntext
9574 \protected@edef\@currentlabel{%
9575 \csname p@footnote#1\endcsname \@nameuse{@thefnmark#1}}%
9576 \color@begingroup
9577 \@nameuse{@tencolfootfmt#1}{##1}%
9578 \color@endgroup}%
9579 \m@mmf@prepare}}
9580 \bidi@ensure@newcommand{\m@make@mptencolfootnotetext}[1]{%
9581 \bidi@namelongdef{@mptencolfootnotetext#1}##1{%
9582 \global\setbox\@nameuse{@mpfootins#1}\vbox{%
9583 \unvbox\@nameuse{@mpfootins#1}
9584 \def\baselinestretch{\m@m@footnote@spacing}%
9585 \reset@font\@nameuse{foottextfont#1}%
9586 \hsize\columnwidth \@parboxrestore
9587 \protected@edef\@currentlabel{%
9588 \csname p@mpfootnote#1\endcsname\@nameuse{@thefnmark#1}}%
9589 \color@begingroup
9590 \@nameuse{@tencolfootfmt#1}{##1}%
9591 \color@endgroup}\m@mmf@prepare}}
9592 \bidi@ensure@newcommand{\m@make@tencolfootfmt}[1]{%
9593 \@namedef{@tencolfootfmt#1}##1{%
9594 \@preamtenfmt
9595 {\@nameuse{footfootmark#1}\strut
9596 {\@nameuse{foottextfont#1}##1}\strut\par}\allowbreak}}
9597 \bidi@ensure@newcommand{\m@make@tencol@footgroup}[1]{%
9598 \@namedef{@tencol@footgroup#1}{{%
9599 \def\baselinestretch{\m@m@footnote@spacing}%
9600 \@nameuse{foottextfont#1} \splittopskip=\ht\strutbox
9601 \m@mrigidbalance{\@nameuse{footins#1}}{10}{\splittopskip}}}}
```
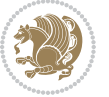

```
9602 \bidi@ensure@newcommand{\m@make@mptencol@footgroup}[1]{%
9603 \@namedef{@mptencol@footgroup#1}{{%
9604 \def\baselinestretch{\m@m@footnote@spacing}%
9605 \@nameuse{foottextfont#1} \splittopskip=\ht\strutbox
9606 \m@mrigidbalance{\@nameuse{@mpfootins#1}}{10}{\splittopskip}}}}
9607 \bidi@ensure@newcommand{\m@munvxh}[1]{%
9608 \setbox0=\vbox{\unvbox#1%
9609 \global\setbox1=\lastbox}%
9610 \unhbox1
9611 \unskip
9612 \unskip
9613 \unpenalty
9614 \hskip\m@mipn@skip}
9615 \bidi@ensure@newcommand{\m@mungebox}{%
9616 \setbox0=\hbox{\m@munvxh0}%
9617 \dp0=\z@
9618 \ht0=\footfudgefactor\wd0
9619 \box0
9620 \penalty0}
9621 \newskip\m@mipn@skip
9622 \bidi@ensure@newcommand*{\m@minterparanoteglue}[1]{%
9623 {\foottextfont\global\m@mipn@skip=#1\relax}}
9624 \m@minterparanoteglue{1em plus.4em minus.4em}
9625 \@ifpackageloaded{multicol}{%
9626 \bidi@ensure@newcommand*{\m@mmakehboxofhboxes}{%
9627 \if@parafootRTL\@RTLtrue\else\@RTLfalse\fi%
9628 \hsize\textwidth%
9629 \setbox0=\hbox{}%
9630 \loop
9631 \unpenalty
9632 \setbox2=\lastbox
9633 \ifhbox2
9634 \setbox0=\hbox{\box2\unhbox0}
9635 \repeat}
9636 }{%
9637 \bidi@ensure@newcommand*{\m@mmakehboxofhboxes}{%
9638 \if@parafootRTL\@RTLtrue\else\@RTLfalse\fi%
9639 \setbox0=\hbox{}%
9640 \loop
9641 \unpenalty
9642 \setbox2=\lastbox
9643 \ifhbox2
9644 \setbox0=\hbox{\box2\unhbox0}
9645 \repeat}}
9646 \bidi@ensure@newcommand*{\m@mremovehboxes}{\setbox0=\lastbox
9647 \ifhbox0{\m@mremovehboxes}\unhbox0 \fi}
9648 \bidi@ensure@newcommand*{\footfudgefiddle}{64}
9649 \bidi@ensure@newcommand{\paragraphfootnotes}{%
9650 \@namedef{foottextfontv@r}{\foottextfont}% % [RS]
9651 \let\@footnotetext\@parafootnotetext
```
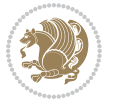

```
9652 \let\@LTRfootnotetext\@paraLTRfootnotetext
9653 \let\@RTLfootnotetext\@paraRTLfootnotetext
9654 \dimen\footinsv@r=\footinsdim
9655 \count\footinsv@r=1000\relax
9656 \m@make@para@footgroup{v@r}%
9657 \let\@footgroupv@r\@para@footgroupv@r
9658 \let\@mpfootnotetext\@mpparafootnotetext
9659 \let\@mpLTRfootnotetext\@mpparaLTRfootnotetext
9660 \let\@mpRTLfootnotetext\@mpparaRTLfootnotetext
9661 \m@make@mppara@footgroup{v@r}%
9662 \let\mp@footgroupv@r\@mppara@footgroupv@r
9663 {\def\baselinestretch{\m@m@footnote@spacing}%
9664 \foottextfont
9665 \dimen0=\baselineskip
9666 \multiply\dimen0 by 1024
9667 \divide\dimen0 by \hsize \multiply\dimen0 by \footfudgefiddle
9668 \xdef\footfudgefactor{\expandafter\strip@pt\dimen0 }}}
9669 \bidi@ensure@newcommand{\@parafootnotetext}[1]{\insert\footinsv@r{%
9670 \let\bidi@RTL@everypar\@empty%
9671 \def\baselinestretch{\m@m@footnote@spacing}%
9672 \reset@font\foottextfont
9673 \@preamfntext
9674 \protected@edef\@currentlabel{%
9675 \csname p@footnote\endcsname\@thefnmark}%
9676 \setbox0=\vbox{\hsize=\maxdimen
9677 \color@begingroup
9678 \noindent \@parafootfmt{\if@RTL@footnote\beginR\else\beginL\fi#1\if@RTL@footnote\endR\els
9679 \color@endgroup}%
9680 \m@mungebox}\m@mmf@prepare}
9681 \bidi@ensure@newcommand{\@paraLTRfootnotetext}[1]{\insert\footinsv@r{%
9682 \let\bidi@RTL@everypar\@empty%
9683 \def\baselinestretch{\m@m@footnote@spacing}%
9684 \reset@font\LTRfoottextfont
9685 \@preamfntext
9686 \protected@edef\@currentlabel{%
9687 \csname p@footnote\endcsname\@thefnmark}%
9688 \setbox0=\vbox{\hsize=\maxdimen
9689 \color@begingroup
9690 \noindent \@paraLTRfootfmt{\beginL#1\endL}%
9691 \color@endgroup}%
9692 \m@mungebox}\m@mmf@prepare}
9693 \bidi@ensure@newcommand{\@paraRTLfootnotetext}[1]{\insert\footinsv@r{%
9694 \let\bidi@RTL@everypar\@empty%
9695 \def\baselinestretch{\m@m@footnote@spacing}%
9696 \reset@font\RTLfoottextfont
9697 \@preamfntext
9698 \protected@edef\@currentlabel{%
9699 \csname p@footnote\endcsname\@thefnmark}%
9700 \setbox0=\vbox{\hsize=\maxdimen
```

```
9701 \color@begingroup
```
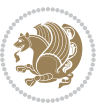

```
9702 \noindent \@paraRTLfootfmt{\beginR#1\endR}%
9703 \color@endgroup}%
9704 \m@mungebox}\m@mmf@prepare}
9705 \bidi@ensure@newcommand{\@parafootfmt}[1]{%
9706 \parindent=\z@
9707 \parfillskip=0pt \@plus 1fil
9708 {\footfootmark\strut {\foottextfont #1}\penalty-10}}
9709 \bidi@ensure@newcommand{\@paraLTRfootfmt}[1]{%
9710 \parindent=\z@
9711 \parfillskip=0pt \@plus 1fil
9712 {\LTRfootfootmark\strut {\LTRfoottextfont #1}\penalty-10}}
9713 \bidi@ensure@newcommand{\@paraRTLfootfmt}[1]{%
9714 \parindent=\z@
9715 \parfillskip=0pt \@plus 1fil
9716 {\RTLfootfootmark\strut {\RTLfoottextfont #1}\penalty-10}}
9717 \bidi@ensure@newcommand{\@mpparafootnotetext}[1]{%
9718 \global\setbox\@mpfootinsv@r\vbox{%
9719 \let\bidi@RTL@everypar\@empty%
9720 \def\baselinestretch{\m@m@footnote@spacing}%
9721 \unvbox\@mpfootinsv@r
9722 \reset@font\foottextfont
9723 \hsize\columnwidth \@parboxrestore
9724 \protected@edef\@currentlabel{%
9725 \csname p@mpfootnote\endcsname\@thefnmark}%
q726 \setbox0=\vbox{\hsize=\maxdimen
9727 \color@begingroup
9728 \noindent \@parafootfmt{\if@RTL@footnote\beginR\else\beginL\fi#1\if@RTL@footnote\endR\els
9729 \color@endgroup}%
9730 \m@mungebox}\m@mmf@prepare}
9731 \bidi@ensure@newcommand{\@mpparaLTRfootnotetext}[1]{%
9732 \global\setbox\@mpfootinsv@r\vbox{%
9733 \let\bidi@RTL@everypar\@empty%
9734 \def\baselinestretch{\m@m@footnote@spacing}%
9735 \unvbox\@mpfootinsv@r
9736 \reset@font\LTRfoottextfont
9737 \hsize\columnwidth \@parboxrestore
9738 \protected@edef\@currentlabel{%
9739 \csname p@mpfootnote\endcsname\@thefnmark}%
9740 \setbox0=\vbox{\hsize=\maxdimen
9741 \color@begingroup
9742 \noindent \@paraLTRfootfmt{\beginL#1\endL}%
9743 \color@endgroup}%
9744 \m@mungebox}\m@mmf@prepare}
9745 \bidi@ensure@newcommand{\@mpparaRTLfootnotetext}[1]{%
9746 \global\setbox\@mpfootinsv@r\vbox{%
9747 \let\bidi@RTL@everypar\@empty%
9748 \def\baselinestretch{\m@m@footnote@spacing}%
9749 \unvbox\@mpfootinsv@r
9750 \reset@font\RTLfoottextfont
```

```
9751 \hsize\columnwidth \@parboxrestore
```
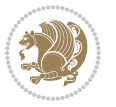

```
9752 \protected@edef\@currentlabel{%
9753 \csname p@mpfootnote\endcsname\@thefnmark}%
9754 \setbox0=\vbox{\hsize=\maxdimen
9755 \color@begingroup
9756 \noindent \@paraRTLfootfmt{\beginR#1\endR}%
9757 \color@endgroup}%
9758 \m@mungebox}\m@mmf@prepare}
9759 \bidi@ensure@newcommand{\paragraphfootstyle}[1]{%
9760 \m@make@parafootnotetext{#1}%
9761 \m@make@mpparafootnotetext{#1}%
9762 \m@make@parafootfmt{#1}%
9763 \m@make@para@footgroup{#1}%
9764 \m@make@mppara@footgroup{#1}%
9765 \m@make@para@footstart{#1}%
9766 \bidi@namelongdef{@footnotetext#1}##1{%
9767 \@nameuse{@parafootnotetext#1}{##1}}%
9768 \bidi@namelongdef{@mpfootnotetext#1}##1{%
9769 \@nameuse{@mpparafootnotetext#1}{##1}}%
9770 \@namedef{@footgroup#1}{\@nameuse{@para@footgroup#1}}%
9771 \@namedef{mp@footgroup#1}{\@nameuse{@mppara@footgroup#1}}%
9772 \@namedef{@footstart#1}{\@nameuse{@para@footstart#1}}%
9773 \expandafter\dimen\csname footins#1\endcsname=\footinsdim
9774 \expandafter\count\csname footins#1\endcsname=1000\relax
9775 {\def\baselinestretch{\m@m@footnote@spacing}%
9776 \@nameuse{foottextfont#1}%
9777 \dimen0=\baselineskip
9778 \multiply\dimen0 by 1024
9779 \divide\dimen0 by \hsize \multiply\dimen0 by 64
9780 \xdef\footfudgefactor{\expandafter\strip@pt\dimen0 }}}
9781 \bidi@ensure@newcommand{\m@make@parafootnotetext}[1]{%
9782 \bidi@namelongdef{@parafootnotetext#1}##1{%
9783 \insert\@nameuse{footins#1}{
9784 \def\baselinestretch{\m@m@footnote@spacing}%
9785 \reset@font\@nameuse{foottextfont#1}%
9786 \@preamfntext
9787 \protected@edef\@currentlabel{%
9788 \csname p@footnote#1\endcsname \@nameuse{@thefnmark#1}}%
9789 \setbox0=\vbox{\hsize=\maxdimen
9790 \color@begingroup
9791 \noindent \@nameuse{@parafootfmt#1}{##1}%
9792 \color@endgroup}%
9793 \m@mungebox}\m@mmf@prepare}}
9794 \bidi@ensure@newcommand{\m@make@mpparafootnotetext}[1]{%
9795 \bidi@namelongdef{@mpparafootnotetext#1}##1{%
9796 \global\setbox\@nameuse{@mpfootins#1}\vbox{%
9797 \unvbox\@nameuse{@mpfootins#1}
9798 \def\baselinestretch{\m@m@footnote@spacing}%
9799 \reset@font\@nameuse{foottextfont#1}%
9800 \hsize\columnwidth \@parboxrestore
```

```
9801 \protected@edef\@currentlabel{%
```
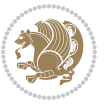

```
9802 \csname p@mpfootnote#1\endcsname\@nameuse{@thefnmark#1}}%
9803 \setbox0=\vbox{\hsize=\maxdimen
9804 \color@begingroup
9805 \noindent \@nameuse{@parafootfmt#1}{##1}%
9806 \color@endgroup}%
9807 \m@mungebox}\m@mmf@prepare}}
9808 \bidi@ensure@newcommand{\m@make@parafootfmt}[1]{%
9809 \bidi@namelongdef{@parafootfmt#1}##1{%
9810 \parindent=\z@
9811 \parfillskip=0pt \@plus 1fil
9812 {\@nameuse{footfootmark#1}\strut
9813 {\@nameuse{foottextfont#1}##1}\penalty-10}}}
9814 \bidi@ensure@newcommand{\m@make@para@footgroup}[1]{%
9815 \@namedef{@para@footgroup#1}{%
9816 \unvbox\@nameuse{footins#1}
9817 \m@mmakehboxofhboxes
0818 \setbox0=\hbox{\unhbox0 \m@mremovehboxes}%
9819 \@parboxrestore%
9820 \def\baselinestretch{\m@m@footnote@spacing}%
9821 \@nameuse{foottextfont#1}%
9822 \noindent\unhbox0\par}}
9823 \bidi@ensure@newcommand{\m@make@mppara@footgroup}[1]{%
9824 \@namedef{@mppara@footgroup#1}{%
9825 \unvbox\@nameuse{@mpfootins#1}
9826 \m@mmakehboxofhboxes
9827 \setbox0=\hbox{\unhbox0 \m@mremovehboxes}%
9828 \def\baselinestretch{\m@m@footnote@spacing}%
9829 \@nameuse{foottextfont#1}%
9830 \noindent\unhbox0\par}}
9831 \bidi@ensure@newcommand{\m@make@para@footstart}[1]{%
9832 \@namedef{@para@footstart#1}{%
9833 \vskip\bigskipamount
9834 \leftskip=\z@
9835 \rightskip=\z@
9836 \parindent=\z@
9837 \vskip\skip\@nameuse{footins#1}%
9838 \footnoterule}}
9839 \bidi@ensure@newcommand*{\m@m@makecolfloats}{%
9840 \xdef\@freelist{\@freelist\@midlist}%
9841 \global\let\@midlist\@empty
9842 \@combinefloats}
9843 \bidi@ensure@newcommand*{\m@m@makecoltext}{%
9844 \ifvbox\@kludgeins
9845 \@makespecialcolbox
9846 \else
9847 \setbox\@outputbox \vbox to\@colht{%
9848 \@texttop
9849 \dimen@ \dp\@outputbox
9850 \unvbox \@outputbox
```

```
9851 \vskip -\dimen@
```
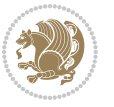

```
9852 \@textbottom}%
9853 \fi}
9854 \bidi@ensure@newcommand*{\m@m@makecolintro}{}
9855 \bidi@ensure@newcommand*{\m@mopfootnote}{\setbox\@outputbox \vbox{%
9856 \boxmaxdepth\@maxdepth
9857 \@tempdima\dp\@cclv
9858 \unvbox\@cclv
9859 \vskip-\@tempdima
9860 \bidi@mopfn@bottom
9861 \vskip \skip\footins
9862 \color@begingroup
9863 \normalcolor
9864 \footnoterule
9865 \unvbox \footins
9866 \color@endgroup}}
9867 \newcommand*{\bidi@mopfootnotebf}{%
9868 \setbox\@outputbox \vbox{%
9869 \boxmaxdepth\@maxdepth
9870 \unvbox\@outputbox
9871 \bidi@mopfn@bottom
9872 \vskip\skip\footins
9873 \color@begingroup
9874 \normalcolor
9875 \footnoterule
9876 \unvbox \footins
9877 \color@endgroup}}
9878 \gdef\mem@makecol{%
9879 \m@m@makecolintro
9880 \ifvoid\footins
9881 \setbox\@outputbox \box\@cclv
9882 \else
9883 \m@mopfootnote
9884 \fi
9885 \m@mdoextrafeet
9886 \m@m@makecolfloats
9887 \m@m@makecoltext
9888 \global \maxdepth \@maxdepth}
9889 \gdef\bidi@makecolbf{%
9890 \m@m@makecolintro
9891 \setbox\@outputbox \box\@cclv
9892 \m@m@makecolfloats
9893 \ifvoid\footins
9894 \else
9895 \bidi@mopfootnotebf
9896 \fi
9897 \m@mdoextrafeet
9898 \m@m@makecoltext
9899 \global \maxdepth \@maxdepth}
9900 \newcommand{\FeetAboveFloat}{\gdef\@makecol{\mem@makecol}}
9901 \newcommand{\FeetBelowFloat}{\gdef\@makecol{\bidi@makecolbf}}
```
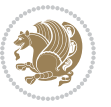

```
9902 \newcommand\FeetAtBottom{\def\bidi@mopfn@bottom{\vfill\relax}}
```

```
9903 \newcommand\FeetBelowRagged{\let\bidi@mopfn@bottom\relax}
```

```
9904 \FeetAboveFloat
```
\FeetBelowRagged

# **7.56 extreport-xetex-bidi.def**

```
9906 \ProvidesFile{extreport-xetex-bidi.def}[2015/11/14 v0.2 bidi adaptations for extreport class fo
9907 \renewcommand*\l@part[2]{%
9908 \ifnum \c@tocdepth >-2\relax
9909 \addpenalty{-\@highpenalty}%
9910 \addvspace{2.25em \@plus\p@}%
9911 \begingroup
9912 \setlength\@tempdima{3em}%
9913 \parindent \z@ \if@RTL\leftskip\else\rightskip\fi \@pnumwidth
9914 \parfillskip -\@pnumwidth
9915 {\leavevmode
9916 \large \bfseries #1\hfil \hb@xt@\@pnumwidth{\hss #2}}\par
9917 \nobreak
9918 \global\@nobreaktrue
9919 \everypar{\global\@nobreakfalse\everypar{}}%
9920 \endgroup
9921 \fi}
9922 \renewcommand*\l@chapter[2]{%
9923 \ifnum \c@tocdepth >\m@ne
9924 \addpenalty{-\@highpenalty}%
9925 \vskip 1.0em \@plus\p@
9926 \setlength\@tempdima{1.5em}%
9927 \begingroup
9928 \parindent \z@ \if@RTL\leftskip\else\rightskip\fi \@pnumwidth
9929 \parfillskip -\@pnumwidth
9930 \leavevmode \bfseries
9931 \advance\if@RTL\rightskip\else\leftskip\fi\@tempdima
9932 \hskip -\if@RTL\rightskip\else\leftskip\fi
9933 #1\nobreak\hfil \nobreak\hb@xt@\@pnumwidth{\hss #2}\par
9934 \penalty\@highpenalty
9935 \endgroup
9936 \fi}
9937 \def\@makechapterhead#1{%
9938 \vspace*{50\p@}%
9939 {\parindent \z@ \if@RTL\raggedleft\else\raggedright\fi \normalfont
9940 \ifnum \c@secnumdepth >\m@ne
9941 \huge\bfseries \@chapapp\space \thechapter
9942 \par\nobreak
9943 \vskip 20\p@
9944 \fi
9945 \interlinepenalty\@M
9946 \Huge \bfseries #1\par\nobreak
9947 \vskip 40\p@
9948 }}
```

```
9949 \def\@makeschapterhead#1{%
9950 \vspace*{50\p@}%
9951 {\parindent \z@ \if@RTL\raggedleft\else\raggedright\fi
9952 \normalfont
9953 \interlinepenalty\@M
9954 \Huge \bfseries #1\par\nobreak
9955 \vskip 40\p@
9956 }}
9957 \renewcommand\left@footnoterule{%
9958 \kern-3\p@
9959 \hrule\@width.4\columnwidth
9960 \kern2.6\p@}
9961 \renewcommand\right@footnoterule{%
9962 \kern-3\p@
9963 \hbox to \columnwidth{\hskip .6\columnwidth \hrulefill }
9964 \kern2.6\p@}
9965 \renewenvironment{thebibliography}[1]
9966 {\chapter*{\bibname
9967 \@mkboth{\MakeUppercase\bibname}{\MakeUppercase\bibname}}%
9968 \if@RTL\if@LTRbibitems\@RTLfalse\else\fi\else\if@RTLbibitems\@RTLtrue\else\fi\fi
9969 \list{\@biblabel{\@arabic\c@enumiv}}%
9970 {\settowidth\labelwidth{\@biblabel{#1}}%
9971 \leftmargin\labelwidth
9972 \advance\leftmargin\labelsep
9973 \@openbib@code
9974 \usecounter{enumiv}%
9975 \let\p@enumiv\@empty
9976 \renewcommand\theenumiv{\@arabic\c@enumiv}}%
9977 \sloppy\clubpenalty4000\widowpenalty4000%
9978 \sfcode \.\@m}
9979 {\def\@noitemerr
9980 {\@latex@warning{Empty `thebibliography' environment}}%
9981 \endlist}
9982 \if@titlepage
9983 \renewcommand\maketitle{\begin{titlepage}%
9984 \let\footnotesize\small
9985 \let\right@footnoterule\relax
9986 \let\left@footnoterule\relax
9987 \let\textwidth@footnoterule\relax
9988 \let \footnote \thanks
9989 \null\vfil
9990 \vskip 60\p@
9991 \begin{center}%
9992 {\LARGE \@title \par}%
9993 \vskip 3em%
9994 {\large
9995 \lineskip .75em%
9996 \begin{tabular}[t]{c}%
9997 \@author
9998 \end{tabular}\par}%
```
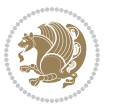

```
9999 \vskip 1.5em%
10000 {\large \@date \par}% % Set date in \large size.
10001 \end{center}\par
10002 \@thanks
10003 \vfil\null
10004 \end{titlepage}%
10005 \setcounter{footnote}{0}%
10006 \global\let\thanks\relax
10007 \global\let\maketitle\relax
10008 \global\let\@thanks\@empty
10009 \global\let\@author\@empty
10010 \global\let\@date\@empty
10011 \global\let\@title\@empty
10012 \global\let\title\relax
10013 \global\let\author\relax
10014 \global\let\date\relax
10015 \global\let\and\relax
10016 }
10017 \else
10018 \renewcommand\maketitle{\par
10019 \begingroup
10020 \renewcommand\thefootnote{\@fnsymbol\c@footnote}%
10021 \def\@makefnmark{\rlap{\@textsuperscript{\normalfont\@thefnmark}}}%
10022 \long\def\@makefntext##1{\parindent 1em\noindent
10023 \hb@xt@1.8em{%
10024 \hss\@textsuperscript{\normalfont\@thefnmark}}##1}%
10025 \if@twocolumn
10026 \ifnum \col@number=\@ne
10027 \@maketitle
10028 \else
10029 \twocolumn[\@maketitle]%
10030 \fi
10031 \else
10032 \newpage
10033 \global\@topnum\z@ % Prevents figures from going at top of page.
10034 \@maketitle
10035 \fi
10036 \thispagestyle{plain}\@thanks
10037 \endgroup
10038 \setcounter{footnote}{0}%
10039 \global\let\thanks\relax
10040 \global\let\maketitle\relax
10041 \global\let\@maketitle\relax
10042 \global\let\@thanks\@empty
10043 \global\let\@author\@empty
10044 \global\let\@date\@empty
10045 \global\let\@title\@empty
10046 \global\let\title\relax
10047 \global\let\author\relax
10048 \global\let\date\relax
```

```
bidi implementation 231
```
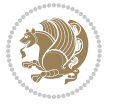

```
10049 \global\let\and\relax
10050 }
10051 \def\@maketitle{%
10052 \newpage
10053 \null
10054 \vskip 2em%
10055 \begin{center}%
10056 \let \footnote \thanks
10057 {\LARGE \@title \par}%
10058 \vskip 1.5em%
10059 {\large
10060 \lineskip .5em%
10061 \begin{tabular}[t]{c}%
10062 \@author
10063 \end{tabular}\par}%
10064 \vskip 1em%
10065 {\large \@date}%
10066 \end{center}%
10067 \par
10068 \vskip 1.5em}
10069 \fi
10070 \renewcommand\thesection {\thechapter\@SepMark\@arabic\c@section}
10071 \renewcommand\thesubsection {\thesection\@SepMark\@arabic\c@subsection}
10072 \renewcommand\thesubsubsection{\thesubsection \@SepMark\@arabic\c@subsubsection}
10073 \renewcommand\theparagraph {\thesubsubsection\@SepMark\@arabic\c@paragraph}
10074 \renewcommand\thesubparagraph {\theparagraph\@SepMark\@arabic\c@subparagraph}
10075 \renewcommand\theequation{%
10076 \ifnum \c@chapter>\z@ \thechapter\@SepMark\fi\@arabic\c@equation}
10077 \renewcommand\thefigure{%
10078 \ifnum \c@chapter>\z@\thechapter\@SepMark\fi \@arabic\c@figure}
10079 \renewcommand\thetable{%
10080 \ifnum \c@chapter>\z@\thechapter\@SepMark\fi\@arabic\c@table}
```
### **7.57 fancybox-xetex-bidi.def**

```
10081 \ProvidesFile{fancybox-xetex-bidi.def}[2013/05/01 v0.1 bidi adaptations for fancybox package fo
10082 \def\fancy@@oval#1#2#3{%
10083 \boxmaxdepth \maxdimen
10084 \@ovttrue \@ovbtrue \@ovltrue \@ovrtrue
10085 \@tfor\@tempa :=#3\do{\csname @ov\@tempa false\endcsname}%
10086 \@ovxx#1\relax
10087 \advance\@ovxx-\@wholewidth
10088 \@ovyy#2\relax
10089 \advance\@ovyy-\@wholewidth
10090 \@tempdimb \ifdim \@ovyy >\@ovxx \@ovxx\else \@ovyy \fi
10091 \advance\@tempdimb-2\p@
10092 \ifdim\@tempdimb>\the@cornersize\relax
10093 \@tempdimb=\the@cornersize
10004 \fi
```

```
10095 \@getcirc\@tempdimb
```
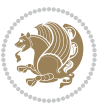

```
10096 \@ovro\ht\@tempboxa \@ovri\dp\@tempboxa
10097 \@ovdx\@ovxx \advance\@ovdx-\@tempdima \divide\@ovdx \tw@
10098 \@ovdy\@ovyy \advance\@ovdy-\@tempdima \divide\@ovdy \tw@
10099 \@circlefnt
10100 \setbox\@tempboxa\hbox{\beginL%
10101 \if@ovr \@ovvert32\kern -\@tempdima \fi
10102 \if@ovl \kern \@ovxx \@ovvert01\kern -\@tempdima \kern -\@ovxx \fi
10103 \if@ovt \@ovhorz \kern -\@ovxx \fi
10104 \if@ovb \raise \@ovyy \@ovhorz \fi\endL}%
10105 \advance\@ovdx\@ovro
10106 \advance\@ovdy\@ovro
10107 \advance\@ovxx\@wholewidth
10108 \wd\@tempboxa=\@ovxx
10109 \dp\@tempboxa=\z@}
```
### **7.58 fancyhdr-xetex-bidi.def**

```
10110 \ProvidesFile{fancyhdr-xetex-bidi.def}[2016/09/12 v0.5 bidi adaptations for fancyhdr package fo
10111
```

```
10112 \def\@fancyhead#1#2#3#4#5{#1\hbox to\headwidth{\fancy@reset
10113 \@fancyvbox\headheight{\hbox
10114 {\rlap{\parbox[b]{\headwidth}{\bidi@raggedright#2}}\hfill
10115 \parbox[b]{\headwidth}{\centering#3}\hfill
10116 \llap{\parbox[b]{\headwidth}{\bidi@raggedleft#4}}}\headrule}}#5}
10117
10118 \def\@fancyfoot#1#2#3#4#5{#1\hbox to\headwidth{\fancy@reset
10119 \@fancyvbox\footskip{\footrule
10120 \hbox{\rlap{\parbox[t]{\headwidth}{\bidi@raggedright#2}}\hfill
10121 \parbox[t]{\headwidth}{\centering#3}\hfill
10122 \llap{\parbox[t]{\headwidth}{\bidi@raggedleft#4}}}}}#5}
10123
```
# **7.59 fix2col-xetex-bidi.def**

```
10124 \ProvidesFile{fix2col-xetex-bidi.def}[2013/04/10 v0.3 bidi adaptations for fix2col package for X
10125 \def\RTL@outputdblcol{%
10126 \if@firstcolumn
10127 \global\@firstcolumnfalse
10128 \global\setbox\@leftcolumn\copy\@outputbox
10129 \splitmaxdepth\maxdimen
10130 \vbadness\maxdimen
10131 \setbox\@outputbox\vsplit\@outputbox to\maxdimen
10132 \toks@\expandafter{\topmark}%
10133 \xdef\@firstcoltopmark{\the\toks@}%
10134 \toks@\expandafter{\splitfirstmark}%
10135 \xdef\@firstcolfirstmark{\the\toks@}%
10136 \ifx\@firstcolfirstmark\@empty
10137 \global\let\@setmarks\relax
10138 \else
10139 \gdef\@setmarks{%
10140 \let\firstmark\@firstcolfirstmark
```
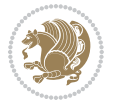

```
10141 \let\topmark\@firstcoltopmark}%
10142 \fi
10143 \else \global\@firstcolumntrue
10144 \setbox\@outputbox \vbox {\hbox to\textwidth {%
10145 \hskip \columnwidth
10146 \hfil \vrule width\columnseprule \hfil
10147 \hbox to\columnwidth {\box\@leftcolumn \hss}%
10148 \hskip -\textwidth
10149 \hbox to\columnwidth{\box\@outputbox \hss}%
10150 \hskip \columnsep
10151 \hskip \columnwidth }}%
10152 \@combinedblfloats \@setmarks \@outputpage
10153 \begingroup \@dblfloatplacement \@startdblcolumn
10154 \@whilesw\if@fcolmade \fi
10155 {\@outputpage \@startdblcolumn }\endgroup
10156 \fi}
10157 \def\LTR@outputdblcol{%
10158 \if@firstcolumn
10159 \global\@firstcolumnfalse
10160 \global\setbox\@leftcolumn\copy\@outputbox
10161 \splitmaxdepth\maxdimen
10162 \vbadness\maxdimen
10163 \setbox\@outputbox\vsplit\@outputbox to\maxdimen
10164 \toks@\expandafter{\topmark}%
10165 \xdef\@firstcoltopmark{\the\toks@}%
10166 \toks@\expandafter{\splitfirstmark}%
10167 \xdef\@firstcolfirstmark{\the\toks@}%
10168 \ifx\@firstcolfirstmark\@empty
10169 \global\let\@setmarks\relax
10170 \else
10171 \gdef\@setmarks{%
10172 \let\firstmark\@firstcolfirstmark
10173 \let\topmark\@firstcoltopmark}%
10174 \fi
10175 \else
10176 \global\@firstcolumntrue
10177 \setbox\@outputbox\vbox{%
10178 \hb@xt@\textwidth{%
10179 \hb@xt@\columnwidth{\box\@leftcolumn \hss}%
10180 \hfil
10181 \vrule \@width\columnseprule
10182 \hfil
10183 \hb@xt@\columnwidth{\box\@outputbox \hss}}}%
10184 \@combinedblfloats
10185 \@setmarks
10186 \@outputpage
10187 \begingroup
10188 \@dblfloatplacement
10189 \@startdblcolumn
10190 \@whilesw\if@fcolmade \fi{\@outputpage\@startdblcolumn}%
```
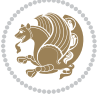

10191 \endgroup 10192 \fi}

#### **7.60 fleqn-xetex-bidi.def**

```
10193 \ProvidesFile{fleqn-xetex-bidi.def}[2010/03/01 v0.1 bidi adaptations for fleqn tag for XeTeX eng
10194 \renewcommand\[{\relax
10105 \ifmmode\@badmath
10196 \else
10197 \begin{trivlist}%
10198 	\@beginparpenalty\predisplaypenalty
10199 10199 \@endparpenalty\postdisplaypenalty
10200 \item[]\leavevmode
10201 \hb@xt@\linewidth\bgroup \beginL$\m@th\displaystyle %$
10202 \hskip\mathindent\bgroup
10203 \{f_i\}10204 \renewcommand\]{\relax
10205 \ifmmode
10206 \egroup $\hfil% $
10207 \endL\egroup
10208 \end{trivlist}%
10200 \else \@badmath
10210   \{fi\}10211 \renewenvironment{equation}%
10212 {\@beginparpenalty\predisplaypenalty
10213 \@endparpenalty\postdisplaypenalty
10214 \refstepcounter{equation}%
10215 \trivlist \item[]\leavevmode
10216 \hb@xt@\linewidth\bgroup\beginL $\m@th% $
10217 \displaystyle
10218 \hskip\mathindent}%
10219 {$\hfil % $
10220 \displaywidth\linewidth\hbox{\@eqnnum}%
10221 \endL\egroup
10222 \endtrivlist}
```
#### **7.61 float-xetex-bidi.def**

```
10223 \ProvidesFile{float-xetex-bidi.def}[2013/04/04 v0.2 bidi adaptations for float package for XeTeX
10224 \renewcommand\floatc@plain[2]{\setbox\@tempboxa\hbox{{\@fs@cfont #1:} #2}%
10225 \ifdim\wd\@tempboxa>\hsize {\@fs@cfont #1:} #2\par
10226 \else\hbox to\hsize{\if@RTL\beginR\fi\hfil\box\@tempboxa\hfil\if@RTL\endR\fi}\fi}
10227 \def\float@newx#1[#2]{\@ifundefined{c@#1}{\newcounter{#1}[#2]%
10228 \expandafter\edef\csname the#1\endcsname{%
10229 \expandafter\noexpand\csname
10230 the#2\endcsname\@SepMark\noexpand\arabic{#1}}}%
10231 {\PackageWarning{float}{Can't redefine counter variable for #1.}}}
```
### **7.62 floatrow-xetex-bidi.def**

10232 \ProvidesFile{floatrow-xetex-bidi.def}[2013/04/08 v0.1 bidi adaptations for floatrow package fo 10233 \renewcommand\flnew@within[1]{\@addtoreset{\FB@captype}{#1}%

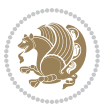

\expandafter\edef\csname the\FB@captype\endcsname{%

```
10235 \expandafter\noexpand\csname
```
**7.63 flowfram-xetex-bidi.def**

 \global\@firstcolumntrue \@setcolbox\c@thisframe

\global\@specialpagefalse

 \let\@thehead\@oddhead 10252 \let\@thefoot\@oddfoot

10254 \let\@thehead\@evenhead 10255 \let\@thefoot\@evenfoot

 \let\@thehead\@oddhead \let\@thefoot\@oddfoot

\@nameuse{ps@\@specialstyle}\relax

 \def\@outputdblcol{% \@nxtcol=\c@thisframe \c@curpg=\c@page \@g@tnextcol{\@nxtcol}%

\if@specialpage

 \if@twoside \ifodd\count\z@

10253 \else

 \fi \else

 \fi \@begindvi

\fi

```
10236 the#1\endcsname\@SepMark\noexpand\arabic{\FB@captype}}}
```
10237 \ProvidesFile{flowfram-xetex-bidi.def}[2010/07/25 v0.2 bidi adaptations for flowfram package fo

\if@ff@nwpg % next flow frame starts on new page

```
10269 \setbox\@outputbox\vbox{\hbox to \textwidth{\@ff@do@allframes}}%
```

```
10270 \@outputpage}
10271 \begingroup
```
\vbadness=\@M

10265 \@combinedblfloats \@outputpage

```
10272 \@dblfloatplacement
```

```
10273 \@startdblcolumn
```

```
10274 \@whilesw \if@fcolmade \fi
```
\advance\c@curpg by -\c@page\relax

\@dodynamicthehead\@dodynamicthefoot

```
10275 {\@outputpage \@startdblcolumn }\endgroup
```
\whiledo{\c@curpg>0}{\advance\c@curpg by -1\relax

\setbox\@outputbox\vbox{\hbox to \textwidth{\@ff@do@allframes}}%

```
10276 \@resetst@tics
```

```
10277 \@resetdyn@mics
```

```
10278 \else % still on same page, save contents of box255
```

```
10279 \global\@firstcolumnfalse
```

```
10280 \@setcolbox\c@thisframe
```
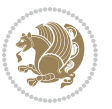

```
10282 \global\c@thisframe=\@nxtcol
10283 \@setcol{\c@thisframe}\relax
10284 \global\@colht\vsize
10285 }
10286 \def\@outputpage{%
10287 \begingroup
10288 \let\protect\noexpand
10289 \@resetactivechars
10290 \global\let\@@if@newlist\if@newlist
10291 \global\@newlistfalse\@parboxrestore
10292 \shipout\vbox{\set@typeset@protect
10293 \aftergroup
10294 \endgroup
10295 \aftergroup
10296 \set@typeset@protect
10297 \reset@font\normalsize\normalsfcodes
10298 \let\label\@gobble
10299 \let\index\@gobble
10300 \let\glossary\@gobble
10301 \baselineskip\z@skip
10302 \lineskip\z@skip
10303 \lineskiplimit\z@
10304 \vskip\topmargin\moveright\@themargin
10305 \vbox{%
10306 \vskip\headheight
10307 \vskip\headsep
10308 \box\@outputbox
10309 }}%
10310 \global\let\if@newlist\@@if@newlist
10311 \stepcounter{page}%
10312 \setcounter{displayedframe}{0}%
10313 \let\firstmark\botmark}
10314
10315
10316 \newcommand*\bidi@s@tfftextcol{\ifthenelse{\equal{\ff@txtcol}{}}{}{%
10317 \expandafter\bidicolor\ff@txtcol}}
10318
10319 \newcommand{\bidi@ff@box}[3]{{\@ffbackground{\vbox to#2
10320 {\hb@xt@ #1{\hss{\bidi@s@tfftextcol #3}\hss}\vss\kern\z@}}}}
10321
10322
10323 \renewcommand*{\@docolbox}[1]{%
10324 \edef\ff@frametype{%
10325 \csname @ff@frametype@\romannumeral#1\endcsname}%
10326 \edef\ff@col{\csname @ff@col@\romannumeral#1\endcsname}%
10327 \edef\ff@txtcol{\csname @ff@txtcol@\romannumeral#1\endcsname}%
10328 \edef\ff@backcol{\csname @ff@backcol@\romannumeral#1\endcsname}%
10329 \@ff@setoffset{#1}%
10330 \rotateframe{\csname @ff@angle@\romannumeral#1\endcsname}{%
```
\fi

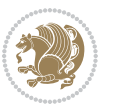

```
10331 \ifthenelse{\boolean{columnframe\romannumeral#1}}{%
10332 \@ff@fbox{\csname colwidth\romannumeral#1\endcsname}%
10333 {\csname colheight\romannumeral#1\endcsname}{%
10334 \expandafter\box\csname column\romannumeral#1\endcsname}{%
10335 \csname\ff@frametype\endcsname}%
10336 }{%
10337 \bidi@ff@box{\csname colwidth\romannumeral#1\endcsname}%
10338 {\csname colheight\romannumeral#1\endcsname}{%
10339 \expandafter\box\csname column\romannumeral#1\endcsname}%
10340 }}}
10341 \@ifclassloaded{book}{%
10342 \renewcommand\theequation
10343 {\ifnum \c@chapter>\z@ \thechapter\@SepMark\fi \@arabic\c@equation}
10344 \renewcommand \thefigure
10345 {\ifnum \c@chapter>\z@ \thechapter\@SepMark\fi \@arabic\c@figure}
10346 \renewcommand \thetable
10347 {\ifnum \c@chapter>\z@ \thechapter\@SepMark\fi \@arabic\c@table}
10348 \renewcommand \thechapter {\@arabic\c@chapter}
10349 \renewcommand \thesection {\thechapter\@SepMark\@arabic\c@section}
10350 \renewcommand\thesubsection {\thesection\@SepMark\@arabic\c@subsection}
10351 \renewcommand\thesubsubsection{\thesubsection \@SepMark\@arabic\c@subsubsection}
10352 \renewcommand\theparagraph {\thesubsubsection\@SepMark\@arabic\c@paragraph}
10353 \renewcommand\thesubparagraph {\theparagraph\@SepMark\@arabic\c@subparagraph}}{}
10354 \@ifclassloaded{report}{%
10355 \renewcommand\theequation
10356 {\ifnum \c@chapter>\z@ \thechapter\@SepMark\fi \@arabic\c@equation}
10357 \renewcommand \thefigure
10358 {\ifnum \c@chapter>\z@ \thechapter\@SepMark\fi \@arabic\c@figure}
10359 \renewcommand \thetable
10360 {\ifnum \c@chapter>\z@ \thechapter\@SepMark\fi \@arabic\c@table}
10361 \renewcommand \thechapter {\@arabic\c@chapter}
10362 \renewcommand \thesection {\thechapter\@SepMark\@arabic\c@section}
10363 \renewcommand\thesubsection {\thesection\@SepMark\@arabic\c@subsection}
10364 \renewcommand\thesubsubsection{\thesubsection \@SepMark\@arabic\c@subsubsection}
10365 \renewcommand\theparagraph {\thesubsubsection\@SepMark\@arabic\c@paragraph}
10366 \renewcommand\thesubparagraph {\theparagraph\@SepMark\@arabic\c@subparagraph}}{}
10367 \renewcommand{\rotateframe}[2]{\if@ttb@rotate
10368 \rotatebox{#1}{\if@RTL\beginL\fi#2\if@RTL\endL\fi}%
10369 \else
10370 #2\relax
10371 \fi}
```
### **7.64 footnote-xetex-bidi.def**

```
10372 \ProvidesFile{footnote-xetex-bidi.def}[2016/09/09 v1.0 bidi footnote macros for XeTeX engine]
10373 \if@RTLmain\@RTL@footnotetrue\else\@RTL@footnotefalse\fi
```

```
10374 \newif\ifbidi@autofootnoterule
```

```
10375 \def\bidi@mpfootnoterule{\footnoterule}
```

```
10376 \newcounter{footdir@label}
```
\renewcommand\*{\thefootdir@label}{footdir@\the\value{footdir@label}}

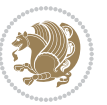

```
10378 \newcommand*{\footdir@write}{%
10379 \stepcounter{footdir@label}%
10380 \zref@labelbyprops{\thefootdir@label}{abspage}%
10381 }
10382 \newif\iffootdir@debug
10383 \newcommand*{\debugfootnotedirection}{\footdir@debugtrue}
10384 \newtoks\footdir@toks
10385 \newcommand*{\footdir@debug}[1]{%
10386 \iffootdir@debug
10387 \typeout{[footdir] #1}%
10388 \fi
10389 }
10390 %\@ifpackagelater{zref-abspage}{2012/10/27}{%
10391 % \newcommand*{\footdir@LeftRightElse}{%
10392 % \ltx@ifundefined{footdir@\the\value{zabspage}}{%
10393 % \footdir@debug{abspage \the\value{zabspage}: else}%
10394 % \ltx@thirdofthree
10395 % }{%
10396 % \if\csname footdir@\the\value{zabspage}\endcsname L%
10397 % \footdir@debug{abspage \the\value{zabspage}: left}%
10398 % \expandafter\ltx@firstofthree
10399 % \else
10400 % \footdir@debug{abspage \the\value{zabspage}: right}%
10401% \expandafter\ltx@secondofthree
10402 % \fi
10403 % }%
10404 % }%
10405 %}{%
10406 \providecommand*{\c@zabspage}{\c@abspage}%
10407 \newcommand*{\footdir@LeftRightElse}{%
10408 \footdir@write
10409 \zifrefundefined{\thefootdir@label}{%
10410 \footdir@debug{abspage ??: else}%
10411 \ltx@thirdofthree
10412 }{%
10413 \edef\footdir@abspage{%
10414 \zref@extractdefault{\thefootdir@label}{abspage}{0}%
10415 }%
10416 \ltx@ifundefined{footdir@\footdir@abspage}{%
10417 \footdir@debug{\footdir@abspage: else}%
10418 \ltx@thirdofthree
10419 }{%
10420 \if\csname footdir@\footdir@abspage\endcsname L%
10421 \footdir@debug{\footdir@abspage: left}%
10422 \expandafter\ltx@firstofthree
10423 \else
10424 \footdir@debug{\footdir@abspage: right}%
10425 \expandafter\ltx@secondofthree
10426 \fi
10427 }%
```
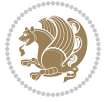

```
10428 }%
10429 }%
10430 %}
10431 \newcommand*{\footdir@fntext}[1]{%
10432 \zifrefundefined{\thefootdir@label}{%
10433 }{%
10434 \edef\footdir@name{%
10435 footdir@\zref@extractdefault{\thefootdir@label}{abspage}{0}%
10436 }%
10437 \@ifundefined{\footdir@name}{%
10438 \expandafter\gdef\csname\footdir@name\endcsname{#1}%
10439 }{}%
10440 }%
10441 }
10442
10443 \newcommand*{\footdir@temp}[3]{%
10444 \@ifdefinable{#1}{%
10445 \let#1#2%
10446 \renewcommand{#2}[1]{%
10447 \footdir@write
10448 \footdir@fntext{#3}%
10449 \stepcounter{footdir@label}%
10450 \footdir@fntext{#3}%
10451 \footdir@toks{##1}%
10452 \footdir@toks\expandafter{%
10453 \the\expandafter\footdir@toks
10454 \expandafter
10455 \zref@labelbyprops\expandafter{\thefootdir@label}{abspage}%
10456 }%
10457 \expandafter#1\expandafter{\the\footdir@toks}%
10458 }%
10459 }%
10460 }
10461
10462 \def\right@footnoterule{%
10463 \kern-3\p@
10464 \hbox to \columnwidth{\hskip .6\columnwidth \hrulefill }
10465 \kern2.6\p@}
10466 \def\left@footnoterule{\kern-3\p@
10467 \hrule \@width .4\columnwidth \kern 2.6\p@}
10468 \def\textwidth@footnoterule{\kern-3\p@
10469 \hrule \@width \columnwidth \kern 2.6\p@}
10470 \def\leftfootnoterule{%
10471 \bidi@autofootnoterulefalse%
10472 \def\footnoterule{\left@footnoterule}}
10473 \let\LRfootnoterule=\leftfootnoterule
10474 \def\rightfootnoterule{%
10475 \bidi@autofootnoterulefalse%
10476 \def\footnoterule{\right@footnoterule}}
10477 \def\textwidthfootnoterule{%
```
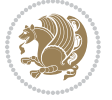

```
10478 \bidi@autofootnoterulefalse%
10479 \def\footnoterule{\textwidth@footnoterule}}
10480
10481
10482
10483 \def\auto@footnoterule{%
10484 \footdir@LeftRightElse%
10485 \left@footnoterule%
10486 \right@footnoterule%
10487 \left@footnoterule%
10488 }
10489
10490
10491
10492 \def\autofootnoterule{%
10493 \bidi@autofootnoteruletrue%
10494 \def\footnoterule{\auto@footnoterule}%
10495 }
10496
10497 \newcommand*{\SplitFootnoteRule}{%
10498 \gdef\split@prev{0}
10499 \let\pagefootnoterule\footnoterule
10500 \let\mpfootnoterule\footnoterule
10501 \def\splitfootnoterule{\kern-3\p@ \hrule \kern2.6\p@}
10502 \def\footnoterule{\relax
10503 \ifx \@listdepth\@mplistdepth
10504 \mpfootnoterule
10505 \else
10506 \ifnum\split@prev=\z@
10507 \pagefootnoterule
10508 \else
10509 \splitfootnoterule
10510 \fi
10511 \xdef\split@prev{\the\insertpenalties}%
10512 \fi
10513 }%
10514 }
10515
10516
10517
10518
10519 \def\RTLfootnote{\@ifnextchar[\@xRTLfootnote{\stepcounter\@mpfn
10520 \protected@xdef\@thefnmark{\thempfn}%
10521 \@footnotemark\@RTLfootnotetext}}
10522 \def\@xRTLfootnote[#1]{%
10523 \begingroup
10524 \csname c@\@mpfn\endcsname #1\relax
10525 \unrestored@protected@xdef\@thefnmark{\thempfn}%
10526 \endgroup
10527 \@footnotemark\@RTLfootnotetext}
```
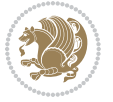

```
10528 \def\LTRfootnote{\@ifnextchar[\@xLTRfootnote{\stepcounter\@mpfn
10529 \protected@xdef\@thefnmark{\thempfn}%
10530 \@footnotemark\@LTRfootnotetext}}
10531 \def\@xLTRfootnote[#1]{%
10532 \begingroup
10533 \csname c@\@mpfn\endcsname #1\relax
10534 \unrestored@protected@xdef\@thefnmark{\thempfn}%
10535 \endgroup
10536 \@footnotemark\@LTRfootnotetext}
10537
10538
10539 \def\setfootnoteRL{\@RTL@footnotetrue}
10540 \def\unsetfootnoteRL{\@RTL@footnotefalse}
10541 \def\setfootnoteLR{\unsetfootnoteRL}
10542
10543 \long\def\@footnotetext#1{\insert\footins{%
10544 \if@RTL@footnote\@RTLtrue\else\@RTLfalse\fi%
10545 \reset@font\footnotesize
10546 \interlinepenalty\interfootnotelinepenalty
10547 \splittopskip\footnotesep
10548 \splitmaxdepth \dp\strutbox \floatingpenalty \@MM
10549 \hsize\columnwidth \@parboxrestore
10550 \protected@edef\@currentlabel{%
10551 \csname p@footnote\endcsname\@thefnmark
10552 }%
10553 \color@begingroup
10554 \@makefntext{%
10555 \rule\z@\footnotesep\ignorespaces#1\@finalstrut\strutbox}%
10556 \color@endgroup}}%
10557
10558
10559 \long\def\@RTLfootnotetext#1{\insert\footins{%
10560 \@RTLtrue%
10561 \reset@font\footnotesize
10562 \interlinepenalty\interfootnotelinepenalty
10563 \splittopskip\footnotesep
10564 \splitmaxdepth \dp\strutbox \floatingpenalty \@MM
10565 \hsize\columnwidth \@parboxrestore
10566 \protected@edef\@currentlabel{%
10567 \csname p@footnote\endcsname\@thefnmark
10568 }%
10569 \color@begingroup
10570 \@makefntext{%
10571 \rule\z@\footnotesep\ignorespaces#1\@finalstrut\strutbox}%
10572 \color@endgroup}}%
10573
10574 \long\def\@LTRfootnotetext#1{\insert\footins{%
10575 \@RTLfalse%
10576 \reset@font\footnotesize
10577 \interlinepenalty\interfootnotelinepenalty
```
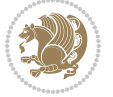

```
10578 \splittopskip\footnotesep
10579 \splitmaxdepth \dp\strutbox \floatingpenalty \@MM
10580 \hsize\columnwidth \@parboxrestore
10581 \protected@edef\@currentlabel{%
10582 \csname p@footnote\endcsname\@thefnmark
10583 }%
10584 \color@begingroup
10585 \@makefntext{%
10586 \rule\z@\footnotesep\ignorespaces#1\@finalstrut\strutbox}%
10587 \color@endgroup}}%
10588
10589 \AtBeginDocument{%
10590 \if@RTL@footnote
10591 \newcommand*{\bidi@footdir@footnote}{R}
10592 \else
10593 \newcommand*{\bidi@footdir@footnote}{L}
10594 \fi%
10595 }
10596
10597 \footdir@temp\footdir@ORG@bidi@footnotetext\@footnotetext{\bidi@footdir@footnote}%
10598 \footdir@temp\footdir@ORG@bidi@RTLfootnotetext\@RTLfootnotetext{R}%
10599 \footdir@temp\footdir@ORG@bidi@LTRfootnotetext\@LTRfootnotetext{L}%
10600
10601 \long\def\@mpRTLfootnotetext#1{%
10602 \ifbidi@autofootnoterule\ifnum\c@mpfootnote=\@ne\global\let\bidi@mpfootnoterule\right@footnoterule\fi\fi%
10603 \global\setbox\@mpfootins\vbox{\@RTLtrue%
10604 \unvbox\@mpfootins
10605 \reset@font\footnotesize
10606 \hsize\columnwidth
10607 \@parboxrestore
10608 \protected@edef\@currentlabel
10609 {\csname p@mpfootnote\endcsname\@thefnmark}%
10610 \color@begingroup
10611 \@makefntext{%
10612 \rule\z@\footnotesep\ignorespaces#1\@finalstrut\strutbox}%
10613 \color@endgroup}}
10614 \long\def\@mpLTRfootnotetext#1{%
10615 \ifbidi@autofootnoterule\ifnum\c@mpfootnote=\@ne\global\let\bidi@mpfootnoterule\left@footnot
10616 \global\setbox\@mpfootins\vbox{\@RTLfalse%
10617 \unvbox\@mpfootins
10618 \reset@font\footnotesize
10619 \hsize\columnwidth
10620 \@parboxrestore
10621 \protected@edef\@currentlabel
10622 {\csname p@mpfootnote\endcsname\@thefnmark}%
10623 \color@begingroup
10624 \@makefntext{%
10625 \rule\z@\footnotesep\ignorespaces#1\@finalstrut\strutbox}%
10626 \color@endgroup}}
10627 \long\def\@mpfootnotetext#1{%
```
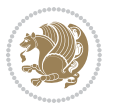

```
10628 \ifbidi@autofootnoterule\ifnum\c@mpfootnote=\@ne\if@RTL@footnote\global\let\bidi@mpfootnoterule\right@footnoterule\else\global\let\bidi@mpfootnoterule\left@footnoterule\fi\fi\fi%
10629 \global\setbox\@mpfootins\vbox{\if@RTL@footnote\@RTLtrue\else\@RTLfalse\fi%
10630 \unvbox\@mpfootins
10631 \reset@font\footnotesize
10632 \hsize\columnwidth
10633 \@parboxrestore
10634 \protected@edef\@currentlabel
10635 {\csname p@mpfootnote\endcsname\@thefnmark}%
10636 \color@begingroup
10637 \@makefntext{%
10638 \rule\z@\footnotesep\ignorespaces#1\@finalstrut\strutbox}%
10639 \color@endgroup}}
10640 \def\@iiiminipage#1#2[#3]#4{%
10641 \leavevmode
10642 \@pboxswfalse
10643 \if@RTLtab\@bidi@list@minipage@parbox@not@nobtrue\fi
10644 \if@RTL\if#1t\@bidi@list@minipage@parboxtrue\else\if#1b\@bidi@list@minipage@parboxtrue\fi\fi\fi
10645 \setlength\@tempdima{#4}%
10646 \def\@mpargs{{#1}{#2}[#3]{#4}}%
10647 \setbox\@tempboxa\vbox\bgroup
10648 \color@begingroup
10649 \hsize\@tempdima
10650 \textwidth\hsize \columnwidth\hsize
106<sub>51</sub> \@parboxrestore
10652 \def\@mpfn{mpfootnote}\def\thempfn{\thempfootnote}\c@mpfootnote\z@
10653 \let\@footnotetext\@mpfootnotetext
10654 \let\@LTRfootnotetext\@mpLTRfootnotetext
10655 \let\@RTLfootnotetext\@mpRTLfootnotetext
10656 \let\@listdepth\@mplistdepth \@mplistdepth\z@
106<sub>57</sub> \@minipagerestore
10658 \@setminipage}
10659 \def\endminipage{%
10660 \par
10661 \unskip
10662 \ifvoid\@mpfootins\else
10663 \vskip\skip\@mpfootins
10664 \normalcolor
10665 \bidi@mpfootnoterule
10666 \unvbox\@mpfootins
10667 \fi
10668 \@minipagefalse %% added 24 May 89
10669 \color@endgroup
10670 \egroup
10671 \expandafter\@iiiparbox\@mpargs{\unvbox\@tempboxa}}
10672 \def\LTRthanks#1{\footnotemark
10673 \protected@xdef\@thanks{\@thanks
10674 \protect\LTRfootnotetext[\the\c@footnote]{#1}}%
10675 }
10676 \def\LTRfootnotetext{%
10677 \@ifnextchar [\@xLTRfootnotenext
```
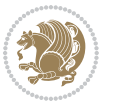

```
10678 {\protected@xdef\@thefnmark{\thempfn}%
10679 \@LTRfootnotetext}}
10680 \def\@xLTRfootnotenext[#1]{%
10681 \begingroup
10682 \csname c@\@mpfn\endcsname #1\relax
10683 \unrestored@protected@xdef\@thefnmark{\thempfn}%
10684 \endgroup
10685 \@LTRfootnotetext}
10686 \def\RTLthanks#1{\footnotemark
10687 \protected@xdef\@thanks{\@thanks
10688 \protect\RTLfootnotetext[\the\c@footnote]{#1}}%
10689 }
10690 \let\@thanks\@empty
10691 \def\RTLfootnotetext{%
10692 \@ifnextchar [\@xRTLfootnotenext
10693 {\protected@xdef\@thefnmark{\thempfn}%
10694 \@RTLfootnotetext}}
10695 \def\@xRTLfootnotenext[#1]{%
10696 \begingroup
10697 \csname c@\@mpfn\endcsname #1\relax
10698 \unrestored@protected@xdef\@thefnmark{\thempfn}%
10699 \endgroup
10700 \@RTLfootnotetext}
10701 \leftfootnoterule
```
## **7.65 framed-xetex-bidi.def**

```
10702 \ProvidesFile{framed-xetex-bidi.def}[2012/06/05 v0.3 bidi adaptations for framed package for XeTeTeX eng
10703 \renewcommand\TitleBarFrame[3][]{\begingroup
10704 \ifx\delimiter#1\delimiter
10705 \let\TF@conlab\@empty
10706 \else
10707 \def\TF@conlab{% continuation label
10708 \nointerlineskip
10709 \smash{\rlap{\kern\wd\@tempboxa\kern\fboxrule\kern\fboxsep #1}}}%
10710 \fi
10711 %\let\TF@savecolor\current@color
10712 \textcolor{TFFrameColor}{%
10713 \CustomFBox
10714 {\TF@Title{#2}}{\TF@conlab}%
10715 \fboxrule\fboxrule\fboxrule\fboxrule
10716 %{\let\current@color\TF@savecolor\set@color #3}%
10717 {\normalcolor #3}%
10718 }\endgroup
10719 }
10720 \renewenvironment{titled-frame}[1]{%
10721 \def\FrameCommand{\fboxsep8pt\fboxrule2pt
10722 \TitleBarFrame{\textbf{#1}}}%
10723 \def\FirstFrameCommand{\fboxsep8pt\fboxrule2pt
10724 \TitleBarFrame[$\if@RTL\blacktriangleleft\else\blacktriangleright\fi$]{\textbf{#1}}}%
```
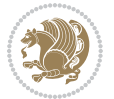

```
10725 \def\MidFrameCommand{\fboxsep8pt\fboxrule2pt
10726 \TitleBarFrame[$\if@RTL\blacktriangleleft\else\blacktriangleright\fi$]{\textbf{#1\ (cont)}
10727 \def\LastFrameCommand{\fboxsep8pt\fboxrule2pt
10728 \TitleBarFrame{\textbf{#1\ (cont)}}}%
10729 \MakeFramed{\advance\hsize-20pt \FrameRestore}}%
10730 % note: 8 + 2 + 8 + 2 = 20. Don't use \width because the frame title
10731 % could interfere with the width measurement.
10732 {\endMakeFramed}
10733 \chardef\FrameRestore=\catcode`\| % for debug
10734 \catcode`\|=\catcode`\% % (debug: insert space after backslash)
10735 \def\fb@put@frame#1#2{\relax
10736 \ifdim\pagegoal=\maxdimen \pagegoal\vsize \fi
10737 | \message{============== Entering putframe =====================^^J
10738 | \pagegoal=\the\pagegoal, \pagetotal=\the\pagetotal. }%
10739 \ifinner
10740 \fb@putboxa#1%
10741 \fb@afterframe
10742 \else
10743 \dimen@\pagegoal \advance\dimen@-\pagetotal % natural space left on page
10744 \ifdim\dimen@<2\baselineskip % Too little room on page
10745 | \message{Page has only \the\dimen@\space room left; eject. }%
10746 \eject \fb@adjheight \fb@put@frame#1#2%
10747 \else % there's appreciable room left on the page
10748 \fb@sizeofframe#1%
10749 | \message{\string\pagetotal=\the\pagetotal,
10750 | \string\pagegoal=\the\pagegoal,
10751 | \string\pagestretch=\the\pagestretch,
10752 | \string\pageshrink=\the\pageshrink,
10753 | \string\fb@frh=\the\fb@frh. \space}
10754 | \message{^^JBox of size \the\ht\@tempboxa\space}%
10755 \begingroup % temporarily set \dimen@ to be...
10756 \advance\dimen@.8\pageshrink % maximum space available on page
10757 \advance\dimen@-\fb@frh\relax % max space available for frame's contents
10758 %%% LOOKS SUBTRACTED AND ADDED, SO DOUBLE ACCOUNTING!
10759 \expandafter\endgroup
10760 % expand \ifdim, then restore \dimen@ to real room left on page
10761 \ifdim\dimen@>\ht\@tempboxa % whole box does fit
10762 | \message{fits in \the\dimen@. }%
10763 % ToDo: Change this to use vsplit anyway to capture the marks
10764 % MERGE THIS WITH THE else CLAUSE!!!
10765 \fb@putboxa#1%
10766 \fb@afterframe
10767 \else % box must be split
10768 | \message{must be split to fit in \the\dimen@. }%
10769 % update frame measurement to use \FirstFrameCommand or \MidFrameCommand
10770 \fb@sizeofframe#2%
10771 \setbox\@tempboxa\vbox{% simulate frame and flexiblity of the page:
10772 \vskip \fb@frh \@plus\pagestretch \@minus.8\pageshrink
10773 \kern137sp\kern-137sp\penalty-30
10774 \unvbox\@tempboxa}%
```
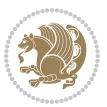

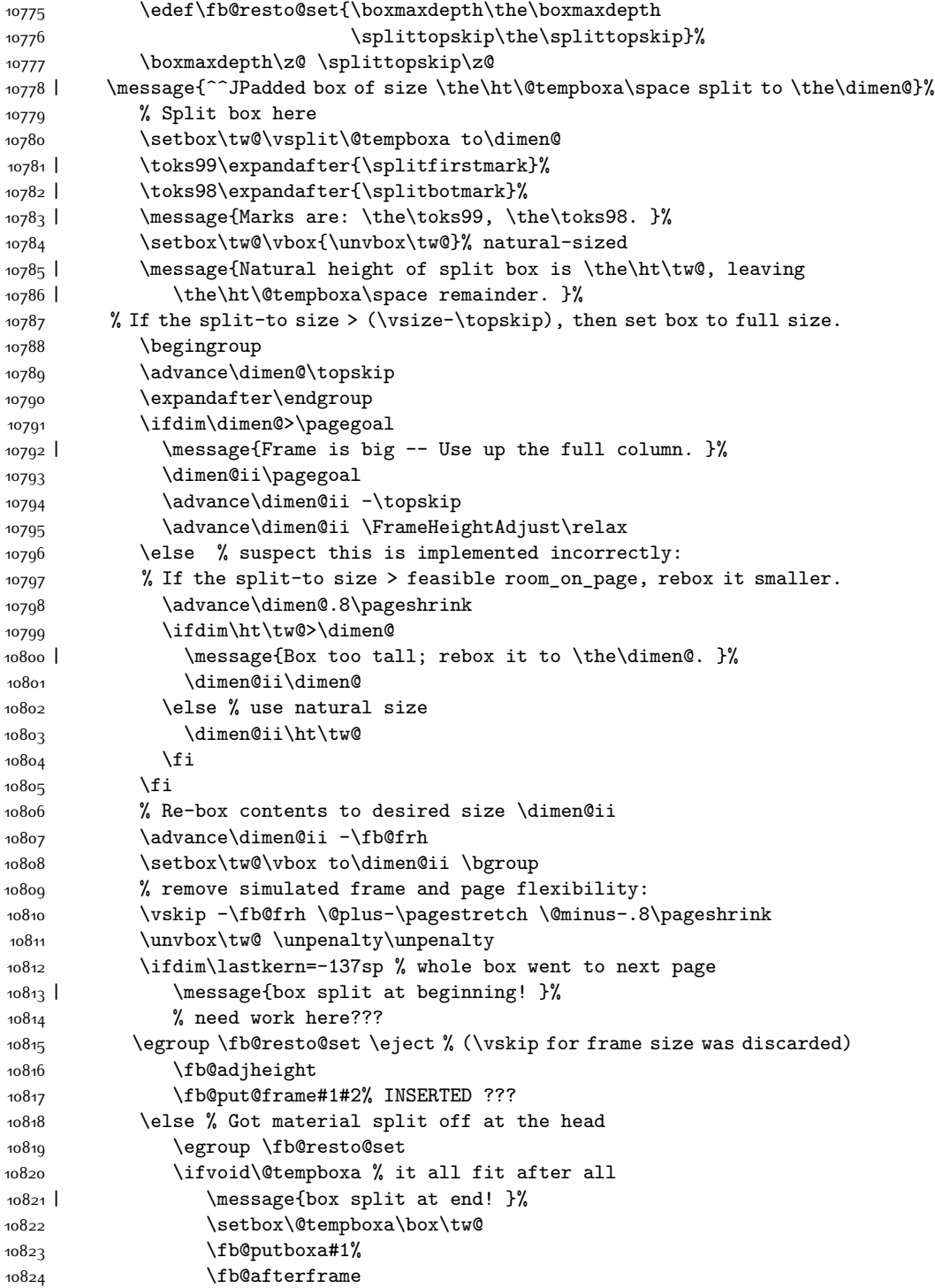

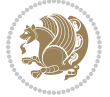

```
10825 \else % it really did split
10826 | \message{box split as expected. Its reboxed height is \the\ht\tw@. }%
10827 \ifdim\wd\tw@>\z@
10828 \wd\tw@\wd\@tempboxa
10829 \centerline{#2{\hboxL{\box\tw@}}}% ??? \centerline bad idea
10830 \else
10831 | \message{Zero width means likely blank. Don't frame it (guess)}%
10832 \box\tw@
10833 \fi
10834 \hrule \@height\z@ \@width\hsize
10835 \eject
10836 \fb@adjheight
10837 \fb@put@frame\LastFrameCommand\MidFrameCommand
10838 \fi\fi\fi\fi\fi
10839 }
10840 \def\fb@putboxa#1{%
10841 \ifvoid\@tempboxa
10842 \PackageWarning{framed}{Boxa is void -- discard it. }%
10843 \else
10844 | \message{Frame and place boxa. }%
10845 | %{\showoutput\showbox\@tempboxa}%
10846 \centerline{#1{\hboxL{\box\@tempboxa}}}%
10847 \fi
10848 }
10849 \catcode`\|=\FrameRestore
10850 \def\FrameRestore{%
10851 \let\if@nobreak\iffalse
10852 \let\if@noskipsec\iffalse
10853 \let\-\@dischyph
10854 \let\'\@acci\let\`\@accii\let\=\@acciii
108<sub>55</sub> % \message{FrameRestore:
10856 % \@totalleftmargin=\the \@totalleftmargin,
10857 % \rightmargin=\the\rightmargin,
10858 % \@listdepth=\the\@listdepth. }%
10859 % Test if we are in a list (or list-like paragraph)
10860 \ifnum \ifdim\@totalleftmargin>\z@ 1\fi
10861 \ifdim\rightmargin>\z@ 1\fi
10862 \ifnum\@listdepth>\z@ 1\fi 0>\z@
10863 % \message{In a list: \linewidth=\the\linewidth, \@totalleftmargin=\the\@totalleftmargin,
10864 % \parshape=\the\parshape, \columnwidth=\the\columnwidth, \hsize=\the\hsize,
10865 % \labelwidth=\the\labelwidth. }%
10866 \@setminipage % snug fit around the item
10867 % Now try to propageate changes of width from \hsize to list parameters.
10868 % This is deficient, but a more advanced way to indicate modification to text
10869 % dimensions is not (yet) provided; in particular, no separate left/right
10870 % adjustment.
10871 \advance\linewidth-\columnwidth \advance\linewidth\hsize
10872 \parshape\@ne \@totalleftmargin \linewidth
10873 \else % Not in list
10874 \linewidth=\hsize
```
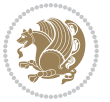

```
10875 %\message{No list, set \string\linewidth=\the\hsize. }%
10876 \fi
10877 \sloppy
10878 }
```
## **7.66 ftnright-xetex-bidi.def**

```
10879 \ProvidesFile{ftnright-xetex-bidi.def}[2016/05/10 v0.4 bidi adaptations for ftnright package fo
10880
10881 \def\LTR@outputdblcol{%
10882 \if@firstcolumn
10883 \global\@firstcolumnfalse
10884 \global\setbox\@leftcolumn\copy\@outputbox
10885 \global\count\footins\@m
10886 \global\skip\footins\rcol@footinsskip
10887 \splitmaxdepth\maxdimen
10888 \vbadness\maxdimen
10889 \setbox\@outputbox\vbox{\unvbox\@outputbox\unskip}%
10890 \setbox\@outputbox\vsplit\@outputbox to\maxdimen
10891 \toks@\expandafter{\topmark}%
10892 \xdef\@firstcoltopmark{\the\toks@}%
10893 \toks@\expandafter{\splitfirstmark}%
10894 \xdef\@firstcolfirstmark{\the\toks@}%
10895 \ifx\@firstcolfirstmark\@empty
10896 \global\let\@setmarks\relax
108<sub>97</sub> \else
10898 \gdef\@setmarks{%
10899 \let\firstmark\@firstcolfirstmark
10900 \let\topmark\@firstcoltopmark}%
10901 \fi
10902 \else
10903 \preparefootins
10904 \global\@firstcolumntrue
10905 \setbox\@outputbox\vbox{%
10906 \hb@xt@\textwidth{%
10907 \hb@xt@\columnwidth{\box\@leftcolumn \hss}%
10908 \hfil
10909 {\normalcolor\vrule \@width\columnseprule}%
10910 \hfil
10911 \hb@xt@\columnwidth{\box\@outputbox \hss}}}%
10912 \@combinedblfloats
10913 \@setmarks
10914 \@outputpage
10915 \begingroup
10916 \@dblfloatplacement
10917 \@startdblcolumn
10918 \@whilesw\if@fcolmade \fi{\@outputpage
10919 \@startdblcolumn}%
10920 \endgroup
10921 \fi}%
```
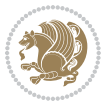

```
10923
10924
10925 \def\RTL@outputdblcol{%
10926 \if@firstcolumn
10927 \global\@firstcolumnfalse
10928 \global\setbox\@leftcolumn\copy\@outputbox
10929 \global\count\footins\@m
10930 \global\skip\footins\rcol@footinsskip
10931 \splitmaxdepth\maxdimen
10932 \vbadness\maxdimen
10933 \setbox\@outputbox\vbox{\unvbox\@outputbox\unskip}%
10934 \setbox\@outputbox\vsplit\@outputbox to\maxdimen
10935 \toks@\expandafter{\topmark}%
10936 \xdef\@firstcoltopmark{\the\toks@}%
10937 \toks@\expandafter{\splitfirstmark}%
10938 \xdef\@firstcolfirstmark{\the\toks@}%
10939 \ifx\@firstcolfirstmark\@empty
10940 \global\let\@setmarks\relax
10041 \else
10942 \gdef\@setmarks{%
10943 \let\firstmark\@firstcolfirstmark
10944 \let\topmark\@firstcoltopmark}%
10945 \fi
10946 \else
10947 \preparefootins
10948 \global\@firstcolumntrue
10949 \setbox\@outputbox\vbox{%
10950 \hb@xt@\textwidth{%
10951 \hskip \columnwidth
10952 \hfil
10953 {\normalcolor\vrule \@width\columnseprule}%
10954 \hfil
10955 \hb@xt@\columnwidth{\box\@leftcolumn \hss}%
10956 \hskip -\textwidth
10957 \hb@xt@\columnwidth{\box\@outputbox \hss}%
10958 \hskip \columnsep
10959 \hskip \columnwidth }}%
10960 \@combinedblfloats
10961 \@setmarks
10962 \@outputpage
10963 \begingroup
10964 \@dblfloatplacement
10965 \@startdblcolumn
10966 \@whilesw\if@fcolmade \fi{\@outputpage
10967 \@startdblcolumn}%
10968 \endgroup
10969 \fi}%
10970
10971
```
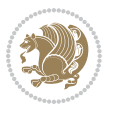

```
10972
10973 \let\leftfootnoterule\@empty
10974 \let\rightfootnoterule\@empty
10975 \let\textwidthfootnoterule\@empty
10976 \let\autofootnoterule\@empty
10977 \let\footnoterule\@empty
10978 \long\def\@makefntext#1{\parindent 1em
10979 \noindent\hbox to 2em{}%
10980 \llap{\@thefnmark\hbox{.}\,\,}#1}
```
### **7.67 graphicx-xetex-bidi.def**

```
10981 \ProvidesFile{graphicx-xetex-bidi.def}[2012/01/01 v0.4 bidi adaptations for graphicx package for
10982 \def\Grot@box@std#1#2{\ifmmode\else\if@RTL\beginL\fi\fi%
10983 \Grot@setangle{#1}%
10984 \setbox\z@\hbox{{\ifmmode\if@RTL\beginR\fi#2\if@RTL\endR\fi\else\if@RTL\beginR\fi#2\if@RTL\endR\fi\fi}}%
10985 \Grot@x\z@
10986 \Grot@y\z@
10987 \Grot@box\ifmmode\else\if@RTL\endL\fi\fi}
10988 \long\def\Gscale@box#1[#2]#3{\ifmmode\else\if@RTL\beginL\fi\fi%
10989 \leavevmode
10990 \def\Gscale@x{#1}\def\Gscale@y{#2}%
10991 \setbox\z@\hbox{{#3}}%
10992 \setbox\tw@\hbox{\Gscale@start\rlap{\copy\z@}\Gscale@end}%
10993 \ifdim#2\p@<\z@
10994 \ht\tw@-#2\dp\z@
10995 \dp\tw@-#2\ht\z@
10996 \else
10997 \ht\tw@#2\ht\z@
10998 \dp\tw@#2\dp\z@
10999 \foralli
11000 \ifdim#1\p@<\z@
11001 \hb@xt@-#1\wd\z@{\kern-#1\wd\z@\box\tw@\hss}%
11002 \else
11003 \wd\tw@#1\wd\z@
11004 \box\tw@
11005 \fi\ifmmode\else\if@RTL\endL\fi\fi}
11006 \def\Gin@iii[#1,#2][#3,#4]#5{%
11007 \begingroup
11008 \ifmmode\else\if@RTL\beginL\fi\fi
11009 \Gin@bboxtrue
11010 \Gin@defaultbp\Gin@llx{#1}%
11011 \Gin@defaultbp\Gin@lly{#2}%
11012 \Gin@defaultbp\Gin@urx{#3}%
11013 \Gin@defaultbp\Gin@ury{#4}%
11014 \Ginclude@graphics{#5}%
11015 \ifmmode\else\if@RTL\endL\fi\fi
11016 \endgroup}
11017 \def\Gin@ii[#1]#2{%
11018 \def\@tempa{[}\def\@tempb{#2}%
```
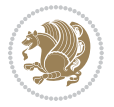
```
11019 \ifx\@tempa\@tempb
11020 \def\@tempa{\Gin@iii[#1][}%
11021 \expandafter\@tempa
11022 \else
11023 \begingroup
11024 \ifmmode\else\if@RTL\beginL\fi\fi
11025 \@tempswafalse
11026 \toks@{\Ginclude@graphics{#2}}%
11027 \setkeys{Gin}{#1}%
11028 \Gin@esetsize
11029 \the\toks@
11030 \ifmmode\else\if@RTL\endL\fi\fi
11031 \endgroup
11032 \fi}
11033 \def\reflectbox{\bidiGscale@box-1[1]}
11034 \label{p:1034}11035 \leavevmode
11036 \def\Gscale@x{#1}\def\Gscale@y{#2}%
11037 \setbox\z@\hbox{{\ifmmode\if@RTL\beginR\fi#3\if@RTL\endR\fi\else\if@RTL\beginR\fi#3\if@RTL\endR\fi\fi}}%
11038 \setbox\tw@\hbox{\Gscale@start\rlap{\copy\z@}\Gscale@end}%
11039 \ifdim#2\p@<\z@
11040 \ht\tw@-#2\dp\z@
11041 \dp\tw@-#2\ht\z@
11042 \else
11043 \ht\tw@#2\ht\z@
11044 \dp\tw@#2\dp\z@
11045 \fi
11046 \ifdim#1\p@<\z@
11047 \hb@xt@-#1\wd\z@{\kern-#1\wd\z@\box\tw@\hss}%
11048 \else
11049 \wd\tw@#1\wd\z@
11050 \box\tw@
11051 \fi\ifmmode\else\if@RTL\endL\fi\fi}
11052 \def\scalebox#1{%
11053 \@ifnextchar[{\bidiGscale@box{#1}}{\bidiGscale@box{#1}[#1]}}
11054 \def\resizebox{%
11055 \leavevmode
11056 \@ifstar{\bidiGscale@@box\totalheight}{\bidiGscale@@box\height}}
11057 \def\bidiGscale@@box#1#2#3{%
11058 \let\@tempa\Gin@exclamation
11059 \expandafter\def\expandafter\@tempb\expandafter{\string#2}%
11060 \expandafter\def\expandafter\@tempc\expandafter{\string#3}%
11061 \ifx\@tempb\@tempa
11062 \ifx\@tempc\@tempa
11063 \toks@{\mbox}%
11064 \else
11065 \toks@{\bidiGscale@box@dd{#3}#1}%
11066 \fi
11067 \else
11068 \ifx\@tempc\@tempa
```

```
bidi implementation 252
```
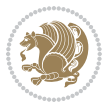

```
11069 \toks@{\bidiGscale@box@dd{#2}\width}%
11070 \else
11071 \toks@{\bidiGscale@box@dddd{#2}\width{#3}#1}%
11072 \fi
11073 \fi
11074 \the\toks@}
11075 \long\def\bidiGscale@box@dd#1#2#3{%
11076 \@begin@tempboxa\hbox{\ifmmode\if@RTL\beginR\fi#3\if@RTL\endR\fi\else\if@RTL\beginR\fi#3\if@
11077 \setlength\@tempdima{#1}%
11078 \setlength\@tempdimb{#2}%
11079 \Gscale@div\@tempa\@tempdima\@tempdimb
11080 \Gscale@box\@tempa[\@tempa]{\box\@tempboxa}%
11081 \@end@tempboxa}
11082 \long\def\bidiGscale@box@dddd#1#2#3#4#5{%
11083 \@begin@tempboxa\hbox{\ifmmode\if@RTL\beginR\fi#5\if@RTL\endR\fi\else\if@RTL\beginR\fi#5\if@
11084 \setlength\@tempdima{#1}%
11085 \setlength\@tempdimb{#2}%
11086 \Gscale@div\@tempa\@tempdima\@tempdimb
11087 \setlength\@tempdima{#3}%
11088 \setlength\@tempdimb{#4}%
11089 \Gscale@div\@tempb\@tempdima\@tempdimb
11090 \ifGin@iso
11091 \ifdim\@tempa\p@>\@tempb\p@
11092 \let\@tempa\@tempb
11093 \else
11094 \let\@tempb\@tempa
11095 \fi
11006 \fi
11097 \Gscale@box\@tempa[\@tempb]{\box\@tempboxa}%
11098 \@end@tempboxa}
```
## **7.68 geometry-xetex-bidi.def**

```
11099 \ProvidesFile{geometry-xetex-bidi.def}[2013/04/01 v0.1 bidi adaptations for geometry package for
11100 \renewcommand*{\Gm@vrules@mpi}{%
11101 \if@RTLmain%
11102 \hb@xt@\@tempdima{\hskip-\marginparwidth\hskip-\marginparsep
11103 \llap{\Gm@vrule}\ignorespaces
11104 \hskip \marginparwidth\rlap{\Gm@vrule}\hskip \marginparsep
11105 \llap{\Gm@vrule}\hskip\textwidth\rlap{\Gm@vrule}\hss}%
11106 \else%
11107 \hb@xt@\@tempdima{\llap{\Gm@vrule}\ignorespaces
11108 \hskip \textwidth\Gm@vrule\hskip \marginparsep
11109 \llap{\Gm@vrule}\hfil\Gm@vrule}\fi}%
11110 \renewcommand*{\Gm@vrules@mpii}{%
11111 \if@RTLmain%
11112 \hb@xt@\@tempdima{\llap{\Gm@vrule}\ignorespaces
11113 \hskip \textwidth\Gm@vrule\hskip \marginparsep
11114 \llap{\Gm@vrule}\hfil\Gm@vrule}%
11115 \else%
```
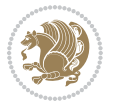

```
11116 \hb@xt@\@tempdima{\hskip-\marginparwidth\hskip-\marginparsep
11117 \llap{\Gm@vrule}\ignorespaces
11118 \hskip \marginparwidth\rlap{\Gm@vrule}\hskip \marginparsep
11119 \llap{\Gm@vrule}\hskip\textwidth\rlap{\Gm@vrule}\hss}\fi}%
11120
```
#### **7.69 hvfloat-xetex-bidi.def**

```
11121 \ProvidesFile{hvfloat-xetex-bidi.def}[2012/04/18 v0.2 bidi adaptations for hvfloat package for Y
11122 \def\do@@hvFloat[#1]#2#3{%
11123 \def\hv@shortCap{#1}
11124 \def\hv@longCap{#2}
11125 \def\hv@label{#3}
11126 %\newcommand*{\hvFloat}[5][]{%
11127 % [#1}: keyvalues
11128 % #2: type figure | table | ...
11129 % #3: float contents
11130 % [#4]: short caption
11131 % #5: caption
11132 % #6: label
11133 % \setDefaults%
11134 % \def\@tempa{#1}%
11135 % \ifx\@tempa\empty\else\setkeys{hvSet}{#1}\fi% set options, only when not empty
11136 \def\@tempa{90}%
11137 \ifx\hvSet@rotAngle\@tempa \setlength{\hvMaxCapWidth}{\textheight}
11138 \else \setlength{\hvMaxCapWidth}{\linewidth}}
11139 \fi
11140 %
11141 % First we save the object in \hvObjectBox
11142 %
11143 \ifx\hvSet@objectAngle\hv@Zero % rotate the object?
11144 \savebox{\hvObjectBox}{\ifhv@useOBox\usebox{\hvOBox}\else\hv@floatObject\fi}
11145 \else
11146 \savebox{\hvObjectBox}{%
11147 \rotatebox{\hvSet@objectAngle}{%
11148 \ifhv@useOBox\usebox{\hvOBox}\else\hv@floatObject\fi}}
11149 \fi
11150 \setlength{\hvObjectWidth}{\wd\hvObjectBox}
11151 %11152 % Now we save the caption with its defined \hvCapWidth
11153 %
11154 \ifx\hvSet@capWidth\hv@Width\setlength{\hvCapWidth}{\hvObjectWidth}
11155 \else
11156 \ifx\hvSet@capWidth\hv@Height\setlength{\hvCapWidth}{\ht\hvObjectBox}
11157 \else
11158 \setlength{\hvCapWidth}{\hvObjectWidth}
11159 \ifx\hvSet@capPos\hv@Left\addtolength{\hvMaxCapWidth}{-\hvObjectWidth}\fi
11160 \ifx\hvSet@capPos\hv@Right\addtolength{\hvMaxCapWidth}{-\hvObjectWidth}\fi
11161 \ifdim\hvSet@capWidth\columnwidth<\hvMaxCapWidth
11162 \setlength{\hvCapWidth}{\hvSet@capWidth\columnwidth}
```
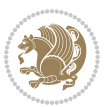

```
11163 \else
11164 \setlength{\hvCapWidth}{\hvMaxCapWidth}
11165 \fi
11166 \fi
11167 \fi
11168 %
11169 % now we have the object and the caption with the right
11170 % rotated angles saved in boxes
11171 %
11172 \def\fps@figure{\hvSet@floatPos}
11173 \ifhv@nonFloat\begingroup% Start the nonfloat part
11174 \else \begin{\hv@floatType}% Start the floating environment
11175 \fi%
11176 \saveCaptionSkip% we put this space ourselve
11177 \ifx\hvSet@capAngle\hv@Width % need rotation?
11178 \sbox{\hvCaptionBox}{%
11179 \begin{minipage}[b]{\hvCapWidth}% minipage, to get hyphenation
11180 \ifhv@nonFloat%
11181 \ifhv@onlyText#2%
11182 \else%
11183 \ifx\hv@floatType\hv@figure
11184 \quad \text{ifx\relax#1\relax \figcapfin{#2}\else $\frac{4}{15}$\ref{42}\figcapif42}11185 \else
11186 \ifx\relax#1\relax \tabcaption{#2}\else\tabcaption[#1]{#2}\fi%
11187 \fi
11188 \fi
11189 \else\ifx\relax\hv@shortCap\relax\caption{#2}\else\caption[#1]{#2}\fi%
11190 \fi%
11191 \label{#3}%
11192 \end{minipage}%
11193 }%
11194 \else%
11195 \sbox{\hvCaptionBox}{%
11196 \rotatebox{\hvSet@capAngle}{%
11197 \begin{minipage}[b]{\hvCapWidth}% minipage, to get hyphenation
11198 \ifhv@nonFloat%
11199 \ifhv@onlyText#2%
11200 \else%
11201 \ifx\hv@floatType\hv@figure
11202 \ifx\relax#1\relax \figcaption{#2}\else\figcaption[#1]{#2}\fi
11203 \else
11204 \ifx\relax#1\relax \tabcaption{#2}\else\tabcaption[#1]{#2}\fi%
11205 \fi
11206 \fi
11207 \else\ifx\relax\hv@shortCap\relax\caption{#2}\else\caption[#1]{#2}\fi%
11208 \fi%
11200 \label{#3}%
11210 \end{minipage}%
11211 }%
11212 }%
```
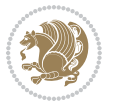

```
11213 \fi%
11214 %%
11215 \restoreCaptionSkip% save old values
11216 \ifx\hvSet@objectPos\hv@Right\bidi@raggedleft%
11217 \else%
11218 \ifx\hvSet@objectPos\hv@Center
11219 \ifhv@nonFloat\hspace*{\fill}\else\centering\fi%
11220 \fi%
11221 \fi%
11222 %
11223 % to rotate object and caption together, we save all in another box
11224 % the caption comes first, if its on the left or the top
11225 %
11226 \savebox{\@tempboxa}{%
11227 \ifx\hvSet@capPos\hv@Left % caption on left side
11228 \if@RTL%
11229 \ifx\hvSet@capVPos\hv@Center%
11230 \ifhv@fbox
11231 \fbox{\parbox{\wd\hvObjectBox}{\usebox{\hvObjectBox}}}
11232 \else
11233 \parbox{\wd\hvObjectBox}{\usebox{\hvObjectBox}}
11234 \fi%
11235 \hspace{\hvSet@floatCapSep pt}%
11236 \ifhv@fbox
11237 \fbox{\parbox{\wd\hvCaptionBox}{\usebox{\hvCaptionBox}}}%
11238 \else
11239 \parbox{\wd\hvCaptionBox}{\usebox{\hvCaptionBox}}
11240 \fi%
11241 \else%
11242 \ifx\hvSet@capVPos\hv@Top
11243 \ifhv@fbox
11244 \fbox{\raisebox{-\height}{\usebox{\hvObjectBox}}}%
11245 \else
11246 \raisebox{-\height}{\usebox{\hvObjectBox}}%
11247 \fi%
11248 \hspace{\hvSet@floatCapSep pt}%
11249 \ifhv@fbox
11250 \fbox{\raisebox{-\height}{\usebox{\hvCaptionBox}}}%
11251 \else
11252 \raisebox{-\height}{\usebox{\hvCaptionBox}}%
11253 Ifi
11254 \else
11255 \ifhv@fbox
11256 \fbox{\usebox{\hvObjectBox}}%
11257 \else
11258 \usebox{\hvObjectBox}%
11259 \overline{1}11260 \hspace{\hvSet@floatCapSep pt}%
11261 \ifhv@fbox
11262 \fbox{\usebox{\hvCaptionBox}}%
```
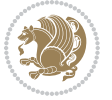

```
11263 \else
11264 \usebox{\hvCaptionBox}%
11265 \fi%
11266 \fi%
11267 \fi%
11268 \else% not RTL
11269 \ifx\hvSet@capVPos\hv@Center%
11270 \ifhv@fbox\fbox{\parbox{\wd\hvCaptionBox}{\usebox{\hvCaptionBox}}}%
11271 \else \parbox{\wd\hvCaptionBox}{\usebox{\hvCaptionBox}}%
11272 \fi%
11273 \hspace{\hvSet@floatCapSep pt}% capfloatsep
11274 \ifhv@fbox\fbox{\parbox{\wd\hvObjectBox}{\usebox{\hvObjectBox}}}
11275 \else \parbox{\wd\hvObjectBox}{\usebox{\hvObjectBox}}
11276 \fi%
11277 \else%
11278 \ifx\hvSet@capVPos\hv@Top % caption at top
11279 \ifhv@fbox\fbox{\raisebox{-\height}{\usebox{\hvCaptionBox}}}%
11280 \else \raisebox{-\height}{\usebox{\hvCaptionBox}}%
11281 \fi
11282 \hspace{\hvSet@floatCapSep pt}% capfloatsep
11283 \ifhv@fbox\fbox{\raisebox{-\height}{\usebox{\hvObjectBox}}}%
11284 \else \raisebox{-\height}{\usebox{\hvObjectBox}}%
11285 \fi%
11286 \else% caption on bottom
11287 \ifhv@fbox\fbox{\usebox{\hvCaptionBox}}
11288 \else\usebox{\hvCaptionBox}
11289 \fi%
11290 \hspace{\hvSet@floatCapSep pt}%
11291 \ifhv@fbox\fbox{\usebox{\hvObjectBox}}
11292 \else \usebox{\hvObjectBox}
11293 \fi%
11294 \fi%
11295 \fi% end of RTL
11296 \fi%
11297 \else
11298 \ifx\hvSet@capPos\hv@Top
11299 \ifdim\wd\hvCaptionBox>\wd\hvObjectBox
11300 \begin{minipage}{\wd\hvCaptionBox}
11301 \else
11302 \begin{minipage}{\wd\hvObjectBox}
11303 \fi
11304 \centering
11305 \ifhv@fbox
11306 \fbox{\usebox{\hvCaptionBox}}\\[\hvBelowCaptionSkip]
11307 \fbox{\usebox{\hvObjectBox}}
11308 \else
11309 \usebox{\hvCaptionBox}\\[\hvBelowCaptionSkip]
11310 \usebox{\hvObjectBox}
11311 \fi%
11312 \end{minipage}
```

```
bidi implementation 257
```
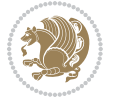

```
11313 \else
11314 \ifx\hvSet@capPos\hv@Bottom
11315 \ifdim\wd\hvCaptionBox>\wd\hvObjectBox
11316 \begin{minipage}{\wd\hvCaptionBox}
11317 \else
11318 \begin{minipage}{\wd\hvObjectBox}
11319 \fi
11320 \centering
11321 \ifhv@fbox
11322 \fbox{\usebox{\hvObjectBox}}\\[\hvAboveCaptionSkip]
11323 \fbox{\usebox{\hvCaptionBox}}
11324 \else
11325 \usebox{\hvObjectBox}\\[\hvAboveCaptionSkip]
11326 \usebox{\hvCaptionBox}
11327 \fi%
11328 \end{minipage}
11329 \else% the last option: put the caption on the right
11330 \if@RTL%
11331 \ifx\hvSet@capVPos\hv@Center%
11332 \ifhv@fbox\fbox{\parbox{\wd\hvCaptionBox}{\usebox{\hvCaptionBox}}}%
11333 \else \parbox{\wd\hvCaptionBox}{\usebox{\hvCaptionBox}}%
11334 \fi%
11335 \hspace{\hvSet@floatCapSep pt}% capfloatsep
11336 \ifhv@fbox\fbox{\parbox{\wd\hvObjectBox}{\usebox{\hvObjectBox}}}
11337 \else \parbox{\wd\hvObjectBox}{\usebox{\hvObjectBox}}
11338 \fi%
11339 \else%
11340 \ifx\hvSet@capVPos\hv@Top % caption at top
11341 \ifhv@fbox\fbox{\raisebox{-\height}{\usebox{\hvCaptionBox}}}%
11342 \else \raisebox{-\height}{\usebox{\hvCaptionBox}}%
11343 \fi
11344 \hspace{\hvSet@floatCapSep pt}% capfloatsep
11345 \ifhv@fbox\fbox{\raisebox{-\height}{\usebox{\hvObjectBox}}}%
11346 \else \raisebox{-\height}{\usebox{\hvObjectBox}}%
11347 \fi%
11348 \else% caption on bottom
11349 \ifhv@fbox\fbox{\usebox{\hvCaptionBox}}
11350 \else\usebox{\hvCaptionBox}
11351 \fi%
11352 \hspace{\hvSet@floatCapSep pt}%
11353 \ifhv@fbox\fbox{\usebox{\hvObjectBox}}
11354 \else \usebox{\hvObjectBox}
11355 \fi%
11356 \fi%
11357 \fi%
11358 \else% not RTL
11359 \ifx\hvSet@capVPos\hv@Center%
11360 \ifhv@fbox
11361 \fbox{\parbox{\wd\hvObjectBox}{\usebox{\hvObjectBox}}}
11362 \else
```
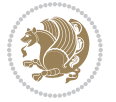

```
11363 \parbox{\wd\hvObjectBox}{\usebox{\hvObjectBox}}
11364 \tilde{1}11365 \hspace{\hvSet@floatCapSep pt}%
11366 \ifhv@fbox
11367 \fbox{\parbox{\wd\hvCaptionBox}{\usebox{\hvCaptionBox}}}%
11368 \else
11369 \parbox{\wd\hvCaptionBox}{\usebox{\hvCaptionBox}}
11370 \fi%
11371 \else%
11372 \ifx\hvSet@capVPos\hv@Top
11373 \ifhv@fbox
11374 \fbox{\raisebox{-\height}{\usebox{\hvObjectBox}}}%
11375 \else
11376 \raisebox{-\height}{\usebox{\hvObjectBox}}%
11377 \fi%
11378 \hspace{\hvSet@floatCapSep pt}%
11379 \ifhv@fbox
11380 \fbox{\raisebox{-\height}{\usebox{\hvCaptionBox}}}%
11381 \else
11382 \raisebox{-\height}{\usebox{\hvCaptionBox}}%
11383 \fi
11384 \else
11385 \ifhv@fbox
11386 \fbox{\usebox{\hvObjectBox}}%
11387 \else
11388 \usebox{\hvObjectBox}%
11389 \fi
11390 \hspace{\hvSet@floatCapSep pt}%
11391 \ifhv@fbox
11392 \fbox{\usebox{\hvCaptionBox}}%
11393 \else
11394 \usebox{\hvCaptionBox}%
11395 \fi%
11396 \fi%
11397 1111398 \fi% end of RTL
11399 \fi
11400 \fi
11401 \fi
11402 }% End savebox Object and caption
11403 %
11404 % now we rotate the object and caption, if needed
11405 %
11406 \ifx\hvSet@rotAngle\hv@Zero
11407 \usebox{\@tempboxa}
11408 \else
11409 \rotatebox{\hvSet@rotAngle}{\usebox{\@tempboxa}}
11410 \fi
11411 \ifhv@nonFloat
11412 \ifx\hvSet@objectPos\hv@Center
```
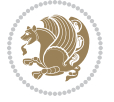

```
11413 \ifhv@nonFloat
11414 \hspace{\fill}
11415 \fi
11416 \fi
11417 \endgroup% End the nonfloat part
11418 \else
11419 \end{\hv@floatType}% End the floating environment
11420 \fi
11421 }
```
#### **7.70 hyperref-xetex-bidi.def**

```
11422 \ProvidesFile{hyperref-xetex-bidi.def}[2015/11/26 v0.9 bidi adaptations for hyperref package for
11423 \AtBeginDocument{%
11424 \def\contentsline#1#2#3#4{%
11425 \ifx\\#4\\%
11426 \csname l@#1\endcsname{#2}{#3}%
11427 \else
11428 \ifcase\Hy@linktoc % none
11429 \csname l@#1\endcsname{#2}{#3}%
11430 \or % section
11431 \csname 10#1\endcsname{%
11432 \hyper@linkstart{link}{#4}{\if@RTL\beginR\fi#2\if@RTL\endR\fi}\hyper@linkend
11433 }{#3}%
11434 \or % page
11435 \csname l@#1\endcsname{{#2}}{%
11436 \hyper@linkstart{link}{#4}{#3}\hyper@linkend
11437 }%
11438 \else % all
11439 \csname l@#1\endcsname{%
11440 \hyper@linkstart{link}{#4}{\if@RTL\beginR\fi#2\if@RTL\endR\fi}\hyper@linkend
11441 }{%
11442 \hyper@linkstart{link}{#4}{#3}\hyper@linkend
11443 }%
11444 \fi
11445 \fi
11446 }
11447 \ifHy@hyperfootnotes
11448 \let\H@@footnotetext\@footnotetext
11449 \let\HRTL@@RTLfootnotetext\@RTLfootnotetext
11450 \let\HLTR@@LTRfootnotetext\@LTRfootnotetext
11451 \def\@xfootnotenext[#1]{%
11452 \begingroup
11453 \csname c@\@mpfn\endcsname #1\relax
11454 \unrestored@protected@xdef\@thefnmark{\thempfn}%
11455 \endgroup
11456 \ifx\@footnotetext\@mpfootnotetext
11457 \expandafter\H@@mpfootnotetext
11458 \else
11459 \expandafter\H@@footnotetext
```
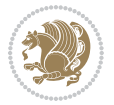

```
11460 \fi
11461 }%
11462 \def\@xRTLfootnotenext[#1]{%
11463 \begingroup
11464 \csname c@\@mpfn\endcsname #1\relax
11465 \unrestored@protected@xdef\@thefnmark{\thempfn}%
11466 \endgroup
11467 \ifx\@RTLfootnotetext\@mpRTLfootnotetext
11468 \expandafter\HRTL@@mpRTLfootnotetext
11469 \else
11470 \expandafter\HRTL@@RTLfootnotetext
11471 \fi
11472 }%
11473 \def\@xLTRfootnotenext[#1]{%
11474 \begingroup
11475 \csname c@\@mpfn\endcsname #1\relax
11476 \unrestored@protected@xdef\@thefnmark{\thempfn}%
11477 \endgroup
11478 \ifx\@LTRfootnotetext\@mpLTRfootnotetext
11479 \expandafter\HLTR@@mpLTRfootnotetext
11480 \else
11481 \expandafter\HLTR@@LTRfootnotetext
11482 \fi
11483 }%
11484 \def\@xfootnotemark[#1]{%
11485 \begingroup
11486 \c@footnote #1\relax
11487 \unrestored@protected@xdef\@thefnmark{\thefootnote}%
11488 \endgroup
11489 \H@@footnotemark
11490 }%
11491 \let\H@@mpfootnotetext\@mpfootnotetext
11492 \let\HRTL@@mpRTLfootnotetext\@mpRTLfootnotetext
11493 \let\HLTR@@mpLTRfootnotetext\@mpLTRfootnotetext
11494 \long\def\@mpfootnotetext#1{%
11495 \H@@mpfootnotetext{%
11496 \ifHy@nesting
11497 \hyper@@anchor{\Hy@footnote@currentHref}{#1}%
11498 \else
11499 \Hy@raisedlink{%
11500 \hyper@@anchor{\Hy@footnote@currentHref}{\relax}%
11501 }#1%
11502 \fi
11503 }%
11504 }%
11505 \long\def\@mpRTLfootnotetext#1{%
11506 \HRTL@@mpRTLfootnotetext{%
11507 \ifHy@nesting
11508 \hyper@@anchor{\Hy@footnote@currentHref}{#1}%
11509 \else
```
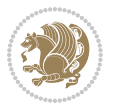

```
11510 \Hy@raisedlink{%
11511 \hyper@@anchor{\Hy@footnote@currentHref}{\relax}%
11512 }#1%
11513 \fi
11514 }%
11515 }%
11516 \long\def\@mpLTRfootnotetext#1{%
11517 \HLTR@@mpLTRfootnotetext{%
11518 \ifHy@nesting
11519 \hyper@@anchor{\Hy@footnote@currentHref}{#1}%
11520 \else
11521 \Hy@raisedlink{%
11522 \hyper@@anchor{\Hy@footnote@currentHref}{\relax}%
11523 }#1%
11524 \fi
11525 }%
11526 }%
11527 \long\def\@footnotetext#1{%
11528 \H@@footnotetext{%
11529 \ifHy@nesting
11530 \hyper@@anchor{\Hy@footnote@currentHref}{#1}%
11531 \else
11532 \Hy@raisedlink{%
11533 \hyper@@anchor{\Hy@footnote@currentHref}{\relax}%<br>11534 }%
11534
11535 \let\@currentHlabel\Hy@footnote@currentHlabel
11536 \let\@currentHref\Hy@footnote@currentHref
11537 \let\@currentlabelname\@empty
11538 #1%
11539 \fi
11540 }%
11541 }%
11542 \long\def\@RTLfootnotetext#1{%
11543 \HRTL@@RTLfootnotetext{%
11544 \ifHy@nesting
11545 \hyper@@anchor{\Hy@footnote@currentHref}{#1}%
11546 \else
11547 \Hy@raisedlink{%
11548 \hyper@@anchor{\Hy@footnote@currentHref}{\relax}%
11549 }%
11550 \let\@currentHlabel\Hy@footnote@currentHlabel
11551 \let\@currentHref\Hy@footnote@currentHref
11552 \let\@currentlabelname\@empty
11553 #1%
11554 \fi
11555 }%
11556 }%
11557 \long\def\@LTRfootnotetext#1{%
11558 \HLTR@@LTRfootnotetext{%
11559 \ifHy@nesting
```
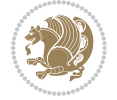

```
11560 \hyper@@anchor{\Hy@footnote@currentHref}{#1}%
11561 \else
11562 \Hy@raisedlink{%
11563 \hyper@@anchor{\Hy@footnote@currentHref}{\relax}%
11564 }%
11565 \let\@currentHlabel\Hy@footnote@currentHlabel
11566 \let\@currentHref\Hy@footnote@currentHref
11567 \let\@currentlabelname\@empty
11568 #1%
11569 \fi
11570 }%
11571 }%
11572 \@ifpackageloaded{tabularx}{%
11573 \let\HyOrg@TX@endtabularx\TX@endtabularx
11574 \def\Hy@tabularx@hook{%
11575 \let\@footnotetext\H@@footnotetext
11576 \let\@LTRfootnotetext\HLTR@@LTRfootnotetext
11577 \let\@RTLfootnotetext\HRTL@@RTLfootnotetext
11578 \let\@footnotemark\H@@footnotemark
11579 \let\@mpfootnotetext\H@@mpfootnotetext
11580 \let\@mpLTRfootnotetext\HLTR@@mpLTRfootnotetext
11581 \let\@mpRTLfootnotetext\HRTL@@mpRTLfootnotetext
11582 }%
11583 \begingroup
11584 \toks@\expandafter{\TX@endtabularx}%
11585 \xdef\Hy@gtemp{%
11586 \noexpand\Hy@tabularx@hook
11587 \the\toks@
11588 }%
11589 \endgroup
11590 \let\TX@endtabularx\Hy@gtemp
11591 }{}%
11592 \@ifpackageloaded{longtable}{%
11593 \CheckCommand*{\LT@p@LTRftntext}[1]{%
11594 \edef\@tempa{%
11595 \the\LT@p@ftn
11596 \noexpand\LTRfootnotetext[\the\c@footnote]%
11597 }%
11598 \global\LT@p@ftn\expandafter{\@tempa{#1}}%
11599 }%
11600 \long\def\LT@p@LTRftntext#1{%
11601 \edef\@tempa{%
11602 \the\LT@p@ftn
11603 \begingroup
11604 \noexpand\c@footnote=\the\c@footnote\relax
11605 \noexpand\protected@xdef\noexpand\@thefnmark{%
11606 \noexpand\thempfn
11607 }%
11608 \noexpand\Hy@LT@LTRfootnotetext{%
11609 \Hy@footnote@currentHref
```
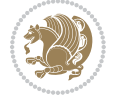

```
11610 }%
11611 }%
11612 \global\LT@p@ftn\expandafter{%
11613 \@tempa{#1}%
11614 \endgroup
11615 }%
11616 }%
11617 \long\def\Hy@LT@LTRfootnotetext#1#2{%
11618 \HLTR@@LTRfootnotetext{%
11619 \ifHy@nesting
11620 \hyper@@anchor{#1}{#2}%
11621 \else
11622 \Hy@raisedlink{%
11623 \hyper@@anchor{#1}{\relax}%
11624 }%
11625 \def\@currentHref{#1}%
11626 \let\@currentlabelname\@empty
11627 #2%
11628 \fi
11629 }%
11630 }%
11631 \hspace{13mm} \textrm{CheckCommand*}\{\LT@p@RTLftntext}\[1] \{ \11632 \edef\@tempa{%
11633 \the\LT@p@ftn
11634 \noexpand\RTLfootnotetext[\the\c@footnote]%
116<sub>35</sub> }%
11636 \global\LT@p@ftn\expandafter{\@tempa{#1}}%
11637 }%
11638 \long\def\LT@p@RTLftntext#1{%
11639 \edef\@tempa{%
11640 \the\LT@p@ftn
11641 \begingroup
11642 \noexpand\c@footnote=\the\c@footnote\relax
11643 \noexpand\protected@xdef\noexpand\@thefnmark{%
11644 \noexpand\thempfn
11645 }%
11646 \noexpand\Hy@LT@RTLfootnotetext{%
11647 \Hy@footnote@currentHref
11648 }%
11649 }%
11650 \global\LT@p@ftn\expandafter{%
116<sub>51</sub> \@tempa{#1}%
11652 \endgroup
11653 }%
11654 }%
11655 \long\def\Hy@LT@RTLfootnotetext#1#2{%
11656 \HRTL@@RTLfootnotetext{%
116<sub>57</sub> \ifHy@nesting
11658 \hyper@@anchor{#1}{#2}%
11659 \else
```
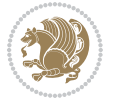

```
11660 \Hy@raisedlink{%
11661 \hyper@@anchor{#1}{\relax}%
11662 }%
11663 \def\@currentHref{#1}%
11664 \let\@currentlabelname\@empty
11665 #2%
11666 \fi
11667 }%
11668 }%
11669 }{}%
11670 \@ifpackageloaded{bidipoem}{%
11671 \long\def\bidipoem@p@ftntext#1{%
11672 \edef\@tempx{%
11673 \the\bidipoem@p@ftn
11674 \begingroup
11675 \noexpand\csname c@\@mpfn\endcsname=\the\csname c@\@mpfn\endcsname\relax
11676 \noexpand\protected@xdef\noexpand\@thefnmark{%
11677 \noexpand\thempfn
11678 }%
11679 \noexpand\Hy@bidipoem@footnotetext{%
11680 \Hy@footnote@currentHref
11681    }%
11682 }%
11683 \global\bidipoem@p@ftn\expandafter{%
11684 \@tempx{#1}%
1168<sub>5</sub> \endgroup
11686 }%
11687 }%
11688 \long\def\Hy@bidipoem@footnotetext#1#2{%
11689 \H@@footnotetext{%
11690 \ifHy@nesting
11691 \hyper@@anchor{#1}{#2}%
11692 \else
11693 \Hy@raisedlink{%
11694 \hyper@@anchor{#1}{\relax}%
11695 }%
11696 \def\@currentHref{#1}%
11697 \let\@currentlabelname\@empty
11698 #2%
11699 \fi
11700 }%
11701 }%
11702 \long\def\bidipoem@p@LTRftntext#1{%
11703 \edef\@tempxi{%
11704 \the\bidipoem@p@ftn
11705 \begingroup
11706 \noexpand\csname c@\@mpfn\endcsname=\the\csname c@\@mpfn\endcsname\relax
11707 \noexpand\protected@xdef\noexpand\@thefnmark{%
11708 \noexpand\thempfn
11709 }%
```
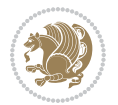

```
11710 \noexpand\Hy@bidipoem@LTRfootnotetext{%
11711 \Hy@footnote@currentHref
11712 }%
11713 }%
11714 \global\bidipoem@p@ftn\expandafter{%
11715 \@tempxi{#1}%
11716 \endgroup<br>11717 }%
11717
11718 }%
11719 \long\def\Hy@bidipoem@LTRfootnotetext#1#2{%
11720 \HLTR@@LTRfootnotetext{%
11721 \ifHy@nesting
11722 \hyper@@anchor{#1}{#2}%
11723 \else
11724 \Hy@raisedlink{%
11725 \hyper@@anchor{#1}{\relax}%
11726 }%
11727 \def\@currentHref{#1}%
11728 \let\@currentlabelname\@empty
11729 #2%
11730 \overline{1}11731 }%
11732 }%
11733 \long\def\bidipoem@p@RTLftntext#1{%
11734 \edef\@tempxii{%
11735 \the\bidipoem@p@ftn
11736 \begingroup
11737 \noexpand\csname c@\@mpfn\endcsname=\the\csname c@\@mpfn\endcsname\relax
11738 \noexpand\protected@xdef\noexpand\@thefnmark{%
11739 \noexpand\thempfn
11740 }%
11741 \noexpand\Hy@bidipoem@RTLfootnotetext{%
11742 \Hy@footnote@currentHref
11743 }%
11744 }%
11745 \global\bidipoem@p@ftn\expandafter{%
11746 \@tempxii{#1}%
11747 \endgroup
11748 }%
11749 }%
11750 \long\def\Hy@bidipoem@RTLfootnotetext#1#2{%
11751 \HRTL@@RTLfootnotetext{%
11752 \ifHy@nesting
11753 \hyper@@anchor{#1}{#2}%
11754 \else
11755 \Hy@raisedlink{%
11756 \hyper@@anchor{#1}{\relax}%
11757 }%
11758 \def\@currentHref{#1}%
11759 \let\@currentlabelname\@empty
```
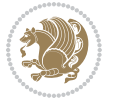

```
11760 #2%
11761 \fi
11762 }%
11763 }%
11764 }{}%
11765 \let\HyOrg@maketitle\maketitle
11766 \def\maketitle{%
11767 \let\Hy@saved@footnotemark\@footnotemark
11768 \let\Hy@saved@footnotetext\@footnotetext
11769 \let\HyRTL@saved@RTLfootnotetext\@RTLfootnotetext
11770 \let\HyLTR@saved@LTRfootnotetext\@LTRfootnotetext
11771 \let\@footnotemark\H@@footnotemark
11772 \let\@footnotetext\H@@footnotetext
11773 \let\@RTLfootnotetext\HRTL@@RTLfootnotetext
11774 \let\@LTRfootnotetext\HLTR@@LTRfootnotetext
11775 \@ifnextchar[\Hy@maketitle@optarg{% ]
11776 \HyOrg@maketitle
11777 \Hy@maketitle@end
11778 }%
11779 }%
11780 \def\Hy@maketitle@optarg[#1]{%
11781 \HyOrg@maketitle[{#1}]%
11782 \Hy@maketitle@end
11783 }%
11784 \def\Hy@maketitle@end{%
11785 \ifx\@footnotemark\H@@footnotemark
11786 \let\@footnotemark\Hy@saved@footnotemark
11787 \fi
11788 \ifx\@footnotetext\H@@footnotetext
11789 \let\@footnotetext\Hy@saved@footnotetext
11790 \fi
11791 \ifx\@RTLfootnotetext\HRTL@@RTLfootnotetext
11792 \let\@RTLfootnotetext\HyRTL@saved@RTLfootnotetext
11793 \fi
11794 \ifx\@LTRfootnotetext\HLTR@@LTRfootnotetext
11795 \let\@LTRfootnotetext\HyLTR@saved@LTRfootnotetext
11796 \fi
11797 }%
11798 \def\realfootnote{%
11799 \@ifnextchar[\@xfootnote{%
11800 \stepcounter{\@mpfn}%
11801 \protected@xdef\@thefnmark{\thempfn}%
11802 \H@@footnotemark\H@@footnotetext
11803 }%
11804 }%
11805 \fi
11806 \def\Hy@BeginAnnot#1{%
11807 \ifmmode\else\beginL\fi%
11808 \stepcounter{Hy@AnnotLevel}%
11809 \ifnum\value{Hy@AnnotLevel}=\@ne
```
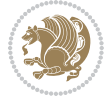

```
11810 #1%
11811 \fi
11812 }
11813 \def\Hy@EndAnnot{%
11814 \ifnum\value{Hy@AnnotLevel}=\@ne
11815 \Hy@endcolorlink
11816 \@pdfm@mark{eann}%
11817 \fi
11818 \addtocounter{Hy@AnnotLevel}\m@ne
11819 \ifmmode\else\endL\fi%
11820 }
11821 \def\hyper@link#1#2#3{%
11822 \hyper@linkstart{#1}{#2}\ifmmode\else\if@RTL\beginR\fi\fi#3\ifmmode\else\if@RTL\endR\fi\fi\H
11823 }
11824 \def\hyper@linkfile#1#2#3{%
11825 \leavevmode
11826 \Hy@BeginAnnot{%
11827 \def\Hy@pstringF{#2}%
11828 \Hy@CleanupFile\Hy@pstringF
11829 \Hy@pstringdef\Hy@pstringF\Hy@pstringF
11830 \Hy@pstringdef\Hy@pstringD{#3}%
11831 \Hy@MakeRemoteAction
11832 \@pdfm@mark{%
11833 bann<<%
11834 /Type/Annot%
11835 /Subtype/Link%
11836 \ifHy@pdfa /F 4\fi
11837 \Hy@setpdfborder
11838 \ifx\@filebordercolor\relax
11839 \else
11840 /C[\@filebordercolor]%
11841 \fi
11842 /A < \%11843 /S/GoToR%
11844 /F(\Hy@pstringF)%
11845 /D%
11846 \ifx\\#3\\%
11847 [\Hy@href@page\@pdfremotestartview]%
11848 \else
11849 (\Hy@pstringD)%
118<sub>50</sub> \fi
11851 \Hy@SetNewWindow
11852 \Hy@href@nextactionraw
11853 >>\%11854 >>%
11855 }%
11856 \Hy@colorlink\@filecolor
11857 }%
11858 \ifmmode\else\if@RTL\beginR\fi\fi#1\ifmmode\else\if@RTL\endR\fi\fi\Hy@xspace@end
11859 \Hy@EndAnnot
```
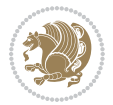

```
11860 }
11861 \def\@hyper@launch run:#1\\#2#3{% filename, anchor text linkname
11862 \leavevmode
11863 \Hy@BeginAnnot{%
11864 \Hy@pstringdef\Hy@pstringF{#1}%
11865 \Hy@pstringdef\Hy@pstringP{#3}%
11866 \@pdfm@mark{%
11867 bann<<%
11868 /Type/Annot%
11869 /Subtype/Link%
11870 \ifHy@pdfa /F 4\fi
11871 \Hy@setpdfborder
11872 \ifx\@runbordercolor\relax
11873 \else
11874 /C[\@runbordercolor]%
11875 \setminusfi
11876 /A<<%
11877 /F(\Hy@pstringF)%
11878 /S/Launch%
11879 \Hy@SetNewWindow
11880 \ifx\\#3\\%
11881 \else
11882 /Win<</P(\Hy@pstringP)/F(\Hy@pstringF)>>%
11883 \fi
11884 \Hy@href@nextactionraw
11885 >>\%11886 >>%
11887 }%
11888 \Hy@colorlink\@runcolor
11889 }%
11890 \ifmmode\else\if@RTL\beginR\fi\fi#2\ifmmode\else\if@RTL\endR\fi\fi\Hy@xspace@end
11891 \Hy@EndAnnot
11892 }
11893 \def\hyper@linkurl#1#2{%
11894 \leavevmode
11895 \Hy@BeginAnnot{%
11896 \Hy@pstringdef\Hy@pstringURI{#2}%
11897 \@pdfm@mark{%
11898 bann<<%
11899 /Type/Annot%
11900 /Subtype/Link%
11901 \ifHy@pdfa /F 4\fi
11902 \Hy@setpdfborder
11903 \ifx\@urlbordercolor\relax
11904 \else
11905 /C[\@urlbordercolor]%
11906 \fi
11907 / A << \%11908 /S/URI%
11909 /URI(\Hy@pstringURI)%
```
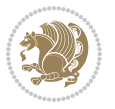

```
11910 \ifHy@href@ismap
11911 /IsMap true%
11912 \fi
11913 \Hy@href@nextactionraw
11914 >>%
11915 >>%
11916 }%
11917 \Hy@colorlink\@urlcolor
11918 }%
11919 \ifmmode\else\if@RTL\beginR\fi\fi#1\ifmmode\else\if@RTL\endR\fi\fi\Hy@xspace@end
11920 \Hy@EndAnnot
11921 }
11922 \def\Acrobatmenu#1#2{%
11923 \Hy@Acrobatmenu{#1}{#2}{%
11924 \Hy@BeginAnnot{%
11925 \EdefEscapeName\Hy@temp@menu{#1}%
11926 \@pdfm@mark{%
11927 bann<<%
11928 /Type/Annot%
11929 /Subtype/Link%
11930 \ifHy@pdfa /F 4\fi
11931 \Hy@setpdfborder
11932 \ifx\@menubordercolor\relax
11933 \else
11934 /C[\@menubordercolor]%
11935 \fi
11936 /A<<%
11937 /S/Named%
11938 /N/\Hy@temp@menu
11939 \Hy@href@nextactionraw
11940 >>%
11941 >>%
11942 }%
11943 \Hy@colorlink\@menucolor
11944 }%
11945 \ifmmode\else\if@RTL\beginR\fi\fi#2\ifmmode\else\if@RTL\endR\fi\fi\Hy@xspace@end
11946 \Hy@EndAnnot
11947 }%
11948 }
11949 \def\hyper@natlinkstart#1{%
11950 \Hy@backout{#1}%
11951 \hyper@linkstart{cite}{cite.#1}\if@RTL\beginR\fi%
11952 \def\hyper@nat@current{#1}%
11953 }
11954 \def\hyper@natlinkend{%
11955 \if@RTL\endR\fi\hyper@linkend
11956 }
11957 \def\hyper@natlinkbreak#1#2{%
11958 \if@RTL\endR\fi\hyper@linkend#1\hyper@linkstart{cite}{cite.#2}\if@RTL\beginR\fi%
11959 }%
```
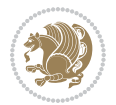

```
11960 }
11961 \pdfstringdefDisableCommands{%
11962 \let\LRE\@firstofone
11963 \let\LR\@firstofone
11964 \let\RLE\@firstofone
11965 \let\RL\@firstofone
11966 \def\XeTeX{Xe\TeX}
11967 \def\XeLaTeX{Xe\LaTeX}
11968 }
11969 \@ifpackageloaded{longtable}{%
11970 \begingroup
11971 \def\y{\LT@array}%
11972 \@ifundefined{scr@LT@array}{%
11973 \@ifundefined{adl@LT@array}{}{\def\y{\adl@LT@array}}%
11974 }{\def\y{\scr@LT@array}}%
11975 \long\def\x\refstepcounter#1#2\@sharp#3#4\@nil{%
11976 \expandafter\endgroup
11977 \expandafter\def\y[##1]##2{%
11978 \H@refstepcounter{#1}%
11979 \hyper@makecurrent{table}%
11980 \let\Hy@LT@currentHref\@currentHref
11981 #2\@sharp#####4%
11982 }%
11983 }%
11984 \expandafter\expandafter\expandafter\x\y[{#1}]{#2}\@nil
11985 \begingroup
11986 \def\x#1\ifvoid\LT@foot#2\fi#3\@nil{%
11987 \endgroup
11988 \def\LT@start{%
11989 #1%
11990 \ifvoid\LT@foot#2\fi
11991 \let\@currentHref\Hy@LT@currentHref
11992 \Hy@raisedlink{%
11993 \hyper@anchorstart{\@currentHref}\hyper@anchorend
11994 }%
11995 #3%
11996 }%
11997 }%
11998 \expandafter\x\LT@start\@nil
11999 }{}
```
#### **7.71 leqno-xetex-bidi.def**

12000 \ProvidesFile{leqno-xetex-bidi.def}[2010/07/25 v0.1 bidi adaptations for leqno tag for XeTeX eng \renewcommand\@eqnnum{\hb@xt@.01\p@{}%  $\lceil \frac{\text{12002}}{\text{12002}} \rceil$ 

12003 \hskip -\displaywidth{\normalfont\normalcolor\if@RTL\beginR\fi(\theequation)\if \endR\fi(\thendR\fi(\thendR\fi

#### **7.72 letter-xetex-bidi.def**

12004 \ProvidesFile{letter-xetex-bidi.def}[2015/11/14 v0.3 bidi adaptations for standard letter class

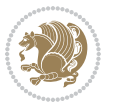

```
12005\renewcommand*{\opening}[1]{\ifx\@empty\fromaddress
12006 \thispagestyle{firstpage}%
12007 {\if@RTL\raggedright\else\raggedleft\fi\@date\par}%
12008 \else % home address
12009 \thispagestyle{empty}%
12010 {\if@RTL\raggedright\else\raggedleft\fi\if@RTL\begin{tabular}{r@{}}\else\begin{tabular}{1@
12011 \fromaddress \\*[2\parskip]%
12012 \@date \end{tabular}\par}%
12013 \fi
12014 \vspace{2\parskip}%
12015 {\if@RTL\raggedleft\else\raggedright\fi \toname \\ \toaddress \par}%
12016 \vspace{2\parskip}%
12017 #1\par\nobreak}
12018 \renewcommand\left@footnoterule{%
12019 \kern-\p@
12020 \hrule \@width .4\columnwidth
12021 \kern .6\p@}
12022 \renewcommand\right@footnoterule{%
12023 \kern-\p@
12024 \hbox to \columnwidth{\hskip .6\columnwidth \hrulefill }
12025 \kern .6\p@}
```
### **7.73 lettrine-xetex-bidi.def**

```
12026 \ProvidesFile{lettrine-xetex-bidi.def}[2015/02/17 v0.5 bidi adaptations for lettrine package fo
12027 \def\@lettrine[#1]#2#3{%
12028 \setcounter{L@lines}{\theDefaultLines}%
12029 \setcounter{L@depth}{\theDefaultDepth}%
12030 \renewcommand*{\L@hang}{\DefaultLhang}%
12031 \renewcommand*{\L@oversize}{\DefaultLoversize}%
12032 \renewcommand*{\L@raise}{\DefaultLraise}%
12033 \renewcommand*{\L@ante}{}%
12034 \setlength{\L@Findent}{\DefaultFindent}%
12035 \setlength{\L@Nindent}{\DefaultNindent}%
12036 \setlength{\L@slope}{\DefaultSlope}%
12037 \setlength{\L@novskip}{\DiscardVskip}%
12038 \ifLettrineImage\L@imagetrue\else\L@imagefalse\fi
12039 \ifLettrineOnGrid\L@gridtrue\else\L@gridfalse\fi
12040 \if\DefaultOptionsFile\relax
12041 \else
12042 \begingroup
12043 \InputIfFileExists{\DefaultOptionsFile}%
12044 \{ \}%
12045 {\PackageWarning{lettrine.sty}%
12046 {File \DefaultOptionsFile\space not found}%
12047 }%
12048 \def\color##1##{\l@color{##1}}%
12049 \let\l@color\@gobbletwo
12050 \def\textcolor##1##{\l@textcolor{##1}}%
```

```
12051 \def\l@textcolor##1##2##3{##3}%
```
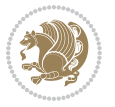

```
12052 \expandafter\ifx\csname l@#2-keys\endcsname\relax
12053 \gdef\l@LOKeys{}%
12054 \else
12055 \xdef\l@LOKeys{\csname l@#2-keys\endcsname}%
12056 \fi
12057 \endgroup
12058 \def\KV@prefix{KV@L@}%
12059 \let\@tempc\relax
12060 \expandafter\KV@do\l@LOKeys,\relax,
12061 \sbox{\L@lbox}{\LettrineFont #2}%
12062 \setlength{\LettrineWidth}{\wd\L@lbox}%
12063 \def\KV@prefix{KV@L@}%
12064 \let\@tempc\relax
12065 \expandafter\KV@do\l@LOKeys,\relax,
12066 \fi
12067 \setkeys{L}{#1}%
12068 \ifL@image
12069 \sbox{\L@lbox}{\LettrineFontEPS{#2}}%
12070 \else
12071 \sbox{\L@lbox}{\LettrineFont #2}%
12072 \fi
12073 \sbox{\L@tbox}{\LettrineTextFont{#3}}%
12074 \@tempdima=\baselineskip
12075 \ifnum\theL@lines=1
12076 \setlength{\L@first}{\ht\L@lbox}%
12077 \addtolength{\L@first}{-\ht\L@tbox}%
12078 \setlength{\L@lraise}{\z@}%
12079 \else
12080 \setlength{\L@first}{-\theL@lines\@tempdima}%
12081 \addtolength{\L@first}{\@tempdima}%
12082 \sbox{\@tempboxa}{\LettrineTextFont x}%
12083 \addtolength{\L@first}{-\ht\@tempboxa}%
12084 \setlength{\L@lraise}{-\L@raise\L@first}%
12085 \addtolength{\L@first}{\L@lraise}%
12086 \addtolength{\L@first}{\ht\L@lbox}%
12087 \addtolength{\L@lraise}{-\theL@lines\@tempdima}%
12088 \addtolength{\L@lraise}{\@tempdima}%
12089 \fi
12090 \par
12091 \ifdim\L@first>\L@novskip
12092 \ifL@grid
12093 \@tempdima=\baselineskip
12094 \@tempdimb=\@tempdima
12095 \advance\@tempdimb by \L@novskip
12096 \@tempcnta=1
12097 \loop\ifdim\L@first>\@tempdimb
12098 \advance\@tempcnta by 1
12000 \advance\L@first by -\@tempdima
12100 \repeat
12101 \vskip\@tempcnta\baselineskip
```
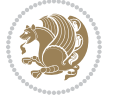

```
12102 \else
12103 \vskip\L@first
12104 \fi
12105 \fi
12106 \setlength{\L@Pindent}{\wd\L@lbox}%
12107 \addtolength{\L@Pindent}{-\L@hang\wd\L@lbox}%
12108 \settowidth{\L@first}{\L@ante}%
12109 \addtolength{\L@Pindent}{\L@first}%
12110 \addtolength{\L@Pindent}{\L@Findent}%
12111 \setlength{\L@first}{\linewidth}%
12112 \addtolength{\L@first}{-\L@Pindent}%
12113 \addtolength{\L@Nindent}{\L@Pindent}%
12114 \setlength{\L@next}{\linewidth}%
12115 \addtolength{\L@next}{-\L@Nindent}%
12116 \addtolength{\L@Pindent}{\rightmargin}%
12117 \addtolength{\L@Nindent}{\rightmargin}%
12118 \setlength{\LettrineWidth}{\wd\L@lbox}%
12119 \setlength{\LettrineHeight}{\ht\L@lbox}%
12120 \setlength{\LettrineDepth}{\dp\L@lbox}%
12121 \addtocounter{L@lines}{1}%
12122 \addtocounter{L@lines}{\the\c@L@depth}%
12123 \ \left\lceil \delta \right\rceil \label{thm:rel}12124 \@tempcnta=\tw@
12125 \@whilenum \@tempcnta<\c@L@lines\do{%
12126 \if@RTL\edef\L@parshape{\L@parshape 0pt \the\L@next}\else\edef\L@parshape{\L@parshape \the\
12127 \addtolength{\L@Nindent}{\L@slope}%
12128 \addtolength{\L@next}{-\L@slope}%
12129 \advance\@tempcnta\@ne}%
12130 \if@RTL \edef\L@parshape{\L@parshape 0pt \the\linewidth}\else\edef\L@parshape{\L@parshape \ri
12131 \noindent
12132 \parshape=\L@parshape\relax
12133 \smash{\llap{\mbox{\L@ante}\raisebox{\L@lraise}{\usebox{\L@lbox}}%
12134 \hskip \the\L@Findent}}%
12135 \usebox{\L@tbox}%
12136 }
```
### **7.74 listings-xetex-bidi.def**

```
12137 \ProvidesFile{listings-xetex-bidi.def}[2016/09/12 v1.0 bidi adaptations for listings package for
12138 \lst@Key{captiondirection}{textdirection}{%
```

```
12139 \lstKV@SwitchCases{#1}%
12140 {textdirection&\\%
12141 RTL&\chardef\bidi@lst@caption@direction\@ne\\%
12142 LTR&\chardef\bidi@lst@caption@direction\z@%
12143 }{\PackageError{Listings}{direction #1 unknown}\@ehc}}
12144
12145 \lst@Key{captionscript}{latin}{%
12146 \lstKV@SwitchCases{#1}%
12147 {%
12148 latin&\chardef\bidi@lst@caption@script\@ne\\%
```
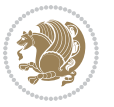

```
12149 nonlatin&\chardef\bidi@lst@caption@script\z@%
12150 }{\PackageError{Listings}{direction #1 unknown}\@ehc}}
12151
12152 \newcommand*{\bidi@lst@ensure@caption@direction}[2]{%
12153 \@ifundefined{bidi@lst@caption@direction}{}{%
12154 \ifnum\bidi@lst@caption@direction=\z@%
12155 #1%
12156 \else%
12157 \ifnum\bidi@lst@caption@direction=\@ne%
12158 #2%
12159 \fi%
12160 \fi%
12161 }}
12162 \long\def\@bidi@lst@makecaption#1#2{%
12163 \ifnum\bidi@lst@caption@script=\z@%
12164 \@nonlatintrue%
12165 \else%
12166 \ifnum\bidi@lst@caption@script=\@ne%
12167 \\@nonlatinfalse%
12168 \fi%
12160 \fi%
12170 \vskip\abovecaptionskip
12171 \bidi@lst@ensure@caption@direction{\@RTLfalse}{\@RTLtrue}%
12172 \sbox\@tempboxa{%
12173 \bidi@lst@ensure@caption@direction{\beginL}{\beginR}%
12174 #1: #2%
12175 \bidi@lst@ensure@caption@direction{\endL}{\endR}%
12176 }%
12177 \ifdim \wd\@tempboxa >\hsize
12178 #1: #2\par
12179 \else
12180 \global \@minipagefalse
12181 \hb@xt@\hsize{\hfil\box\@tempboxa\hfil}%
12182 \fi
12183 \vskip\belowcaptionskip}%
12184 \def\lst@makecaption{\@bidi@lst@makecaption}
12185 \def\lst@maketitle{\@bidi@lst@makecaption\lst@title@dropdelim}
12186 \bidi@patchcmd{\lst@MakeCaption}{%
12187 \ifx #1t%
12188 \ifx\lst@@caption\@empty\expandafter\lst@HRefStepCounter \else
12189 12189
12190 \fi {lstlisting}%
12191 }{%
12192 \ifx #1t%
12193 \bidi@lst@ensure@caption@direction{\@RTLfalse}{\@RTLtrue}%
12194 \ifx\lst@@caption\@empty\expandafter\lst@HRefStepCounter \else
12195 12195
12106 \fi {lstlisting}%
12197 \bidi@lst@ensure@caption@direction{\@RTLfalse}{\@RTLfalse}%
12198 }{}{}
```
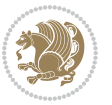

```
12199 \bidi@patchcmd{\lst@MakeCaption}{%
12200 \addcontentsline{lol}{lstlisting}%
12201 {\protect\numberline{\thelstlisting}\lst@@caption}%
12202 }{%
12203 \begingroup%
12204 \bidi@lst@ensure@caption@direction{\@RTLfalse}{\@RTLtrue}%
12205 \ddcontentsline{lol}{lstlisting}%
12206 {\protect\numberline{\thelstlisting}\lst@@caption}%
12207 \endgroup%
12208 }{}{}
12209 \AtBeginDocument{%
12210 \@ifundefined{captionlabelfalse}{}{%
12211 \def\lst@maketitle{\captionlabelfalse\@bidi@lst@makecaption\@empty}}%
12212 \@ifundefined{caption@startrue}{}{%
12213 \def\lst@maketitle{\caption@startrue\@bidi@lst@makecaption\@empty}}%
12214 }
12215 \AtBeginDocument{
12216 \@ifundefined{thechapter}{\let\lst@ifnumberbychapter\iffalse}{}
12217 \lst@ifnumberbychapter
12218 \gdef\thelstlisting%
12219 {\ifnum \c@chapter>\z@ \thechapter\@SepMark\fi \@arabic\c@lstlisting}
12220 \else
12221 \gdef\thelstlisting{\@arabic\c@lstlisting}
12222 \fi}
```
## **7.75 loadingorder-xetex-bidi.def**

```
_{12223} \ProvidesFile{loadingorder-xetex-bidi.def}[2015/10/16 v0.96 making sure that bidi is the last pa
12224 \bidi@isloaded{amsmath}
12225 \bidi@isloaded{amstext}
12226 \bidi@isloaded{amsthm}
12227 \bidi@isloaded{animate}
12228 \bidi@isloaded{breqn}
12229 \bidi@isloaded{cals}
12230 \bidi@isloaded{caption}
12231 \bidi@isloaded{crop}
12232 \bidi@isloaded{cuted}
12233 \bidi@isloaded{cutwin}
12234 \bidi@isloaded{color}
12235 \bidi@isloaded{dblfnote}
12236 \bidi@isloaded{xcolor}
12237 \bidi@isloaded{colortbl}
12238 \bidi@isloaded{float}
12239 \bidi@isloaded{floatrow}
12240 \bidi@isloaded{flowfram}
12241 \bidi@isloaded{framed}
12242 \bidi@isloaded{ftnright}
12243 \bidi@isloaded{xltxtra}
12244 \bidi@isloaded{xunicode}
12245 \bidi@isloaded{wrapfig}
```
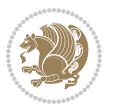

```
12246 \bidi@isloaded{graphicx}
12247 \bidi@isloaded{geometry}
12248 \bidi@isloaded{hvfloat}
12249 \bidi@isloaded{mdframed}
12250 \bidi@isloaded{midfloat}
12251 \bidi@isloaded{ntheorem}
12252 \bidi@isloaded{ntheorem-hyper}
12253 \bidi@isloaded{hyperref}
12254 \bidi@isloaded{fancybox}
12255 \bidi@isloaded{fancyhdr}
12256 \bidi@isloaded{fix2col}
12257 \bidi@isloaded{draftwatermark}
12258 \bidi@isloaded{empheq}
12259 \bidi@isloaded{overpic}
12260 \bidi@isloaded{pdfpages}
12261 \bidi@isloaded{listings}
12262 \bidi@isloaded{lettrine}
12263 \bidi@isloaded{media9}
12264 \bidi@isloaded{pstricks}
12265 \bidi@isloaded{pgf}
12266 \bidi@isloaded{picinpar}
12267 \bidi@isloaded{quotchap}
12268 \bidi@isloaded{tikz}
12269 \bidi@isloaded{titlesec}
12270 \bidi@isloaded{titletoc}
12271 \bidi@isloaded{array}
12272 \bidi@isloaded{soul}
12273 \bidi@isloaded{stabular}
12274 \bidi@isloaded{subfig}
12275 \bidi@isloaded{subfigure}
12276 \bidi@isloaded{supertabular}
12277 \bidi@isloaded{xtab}
12278 \bidi@isloaded{longtable}
12279 \bidi@isloaded{arydshln}
12280 \bidi@isloaded{multicol}
12281 \bidi@isloaded{multienum}
12282 \bidi@isloaded{minitoc}
12283 \bidi@isloaded{natbib}
12284 \bidi@isloaded{newfloat}
12285 \bidi@isloaded{ragged2e}
12286 \bidi@isloaded{rotating}
12287 \bidi@isloaded{tabls}
12288 \bidi@isloaded{tabulary}
12289 \bidi@isloaded{tocbasic}
12290 \bidi@isloaded{tocstyle}
12291 \bidi@isloaded{tocbibind}
12292 \bidi@isloaded{fontspec}
12293 \bidi@isloaded{arabxetex}
12294 \bidi@isloaded{polyglossia}
12295 \bidi@isloaded{fancyvrb}
```
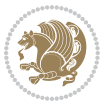

```
12296 \AtBeginDocument{
12297 \if@bidi@amsmathloaded@\else
12298 \bidi@isloaded[\PackageError{bidi}{Oops! you have loaded package amsmath after bidi package.
12299 \fi%
12300 \if@bidi@amstextloaded@\else
12301 \bidi@isloaded[\PackageError{bidi}{0ops! you have loaded package amstext after bidi package.
12302 \fi%
12303 \if@bidi@amsthmloaded@\else
12304 \bidi@isloaded[\PackageError{bidi}{Oops! you have loaded package amsthm after bidi package. P
12305 \fi%
12306 \if@bidi@animateloaded@\else
12307 \bidi@isloaded[\PackageError{bidi}{Oops! you have loaded package animate after bidi package.
12308 \fi%
12309 \if@bidi@breqnloaded@\else
12310 \bidi@isloaded[\PackageError{bidi}{Oops! you have loaded package breqn after bidi package. Pl
12311 \fi%
12312 \if@bidi@calsloaded@\else
12313 \bidi@isloaded[\PackageError{bidi}{Oops! you have loaded package cals after bidi package. Ple
12314 \fi%
12315 \if@bidi@captionloaded@\else
12316 \bidi@isloaded[\PackageError{bidi}{Oops! you have loaded package caption after bidi package.
12317 \fi%
12318 \if@bidi@croploaded@\else
12319 \bidi@isloaded[\PackageError{bidi}{Oops! you have loaded package crop after bidi package. Ple
12320 \fi%
12321 \if@bidi@colorloaded@\else
12322 \@difpackageloaded{hyperref}{}{%
12323 \bidi@isloaded[\PackageError{bidi}{Oops! you have loaded package color after bidi package. Pl
12324 \fi%
12325 \if@bidi@cutwinloaded@\else
12326 \bidi@isloaded[\PackageError{bidi}{Oops! you have loaded package cutwin after bidi package. P
12327 \fi%
12328 \if@bidi@cutedloaded@\else
12329 \bidi@isloaded[\PackageError{bidi}{Oops! you have loaded package cuted after bidi package. Pl
12330 \fi%
12331 \if@bidi@dblfnoteloaded@\else
12332 \bidi@isloaded[\PackageError{bidi}{0ops! you have loaded package dblfnote after bidi package.
12333 \fi%
12334 \if@bidi@xcolorloaded@\else
12335 \bidi@isloaded[\PackageError{bidi}{Oops! you have loaded package xcolor after bidi package. P
12336 \fi%
12337 \if@bidi@colortblloaded@\else
12338 \bidi@isloaded[\PackageError{bidi}{Oops! you have loaded package colortbl after bidi package.
12339 \fi%
12340 \if@bidi@floatloaded@\else
12341 \bidi@isloaded[\PackageError{bidi}{Oops! you have loaded package float after bidi package. Pl
12342 \fi%
12343 \if@bidi@floatrowloaded@\else
12344 \bidi@isloaded[\PackageError{bidi}{0ops! you have loaded package floatrow after bidi package.
12345 \fi%
```

```
bidi implementation 278
```
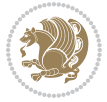

 \if@bidi@flowframloaded@\else \bidi@isloaded[\PackageError{bidi}{Oops! you have loaded package flowfram after bidi package. \fi% \if@bidi@framedloaded@\else \bidi@isloaded[\PackageError{bidi}{0ops! you have loaded package framed after bidi package. P \fi% \if@bidi@ftnrightloaded@\else 12353 \bidi@isloaded[\PackageError{bidi}{Oops! you have loaded package ftnright after bidi package. \fi% \if@bidi@xltxtraloaded@\else \bidi@isloaded[\PackageError{bidi}{0ops! you have loaded package xltxtra after bidi package. \fi% \if@bidi@xunicodeloaded@\else 12359 \bidi@isloaded[\PackageError{bidi}{Oops! you have loaded package xunicode after bidi package. \fi% \if@bidi@wrapfigloaded@\else 12362 \bidi@isloaded[\PackageError{bidi}{Oops! you have loaded package wrapfig after bidi package. \fi% \if@bidi@graphicxloaded@\else \bidi@isloaded[\PackageError{bidi}{Oops! you have loaded package graphicx after bidi package. \fi% \if@bidi@geometryloaded@\else 12368 \bidi@isloaded[\PackageError{bidi}{0ops! you have loaded package geometry after bidi package. \fi% \if@bidi@hvfloatloaded@\else 12371 \bidi@isloaded[\PackageError{bidi}{Oops! you have loaded package hvfloat after bidi package. \fi% \if@bidi@mdframedloaded@\else \bidi@isloaded[\PackageError{bidi}{Oops! you have loaded package mdframed after bidi package. \fi% \if@bidi@midfloatloaded@\else 12377 \bidi@isloaded[\PackageError{bidi}{Oops! you have loaded package midfloat after bidi package. \fi% \if@bidi@ntheoremloaded@\else 12380 \bidi@isloaded[\PackageError{bidi}{Oops! you have loaded package ntheorem after bidi package. \fi% \if@bidi@hyperrefloaded@\else \bidi@isloaded[\PackageError{bidi}{0ops! you have loaded package hyperref after bidi package. \fi% \if@bidi@fancyboxloaded@\else 12386 \bidi@isloaded[\PackageError{bidi}{Oops! you have loaded package fancybox after bidi package. \fi% \if@bidi@fancyhdrloaded@\else 12389 \bidi@isloaded[\PackageError{bidi}{Oops! you have loaded package fancyhdr after bidi package. \fi% \if@bidi@draftwatermarkloaded@\else 12392 \bidi@isloaded[\PackageError{bidi}{Oops! you have loaded package draftwatermark after bidi pa \fi% \if@bidi@empheqloaded@\else 12395 \bidi@isloaded[\PackageError{bidi}{Oops! you have loaded package empheq after bidi package. P

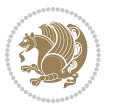

```
12396 \fi%
12397 \if@bidi@overpicloaded@\else
12398 \bidi@isloaded[\PackageError{bidi}{Oops! you have loaded package overpic after bidi package.
12399 \fi%
12400 \if@bidi@pdfpagesloaded@\else
12401 \bidi@isloaded[\PackageError{bidi}{0ops! you have loaded package pdfpages after bidi package.
12402 \fi%
12403 \if@bidi@lettrineloaded@\else
12404 \bidi@isloaded[\PackageError{bidi}{0ops! you have loaded package lettrine after bidi package.
12405 \fi%
12406 \if@bidi@listingsloaded@\else
12407 \bidi@isloaded[\PackageError{bidi}{0ops! you have loaded package listings after bidi package.
12408 \fi%
12409 \csname if@bidi@media9loaded@\endcsname\else
12410 \bidi@isloaded[\PackageError{bidi}{Oops! you have loaded package media9 after bidi package. P
12411 \fi%
12412 \if@bidi@pstricksloaded@\else
12413 \bidi@isloaded[\PackageError{bidi}{Oops! you have loaded package pstricks after bidi package.
12414 \fi%
12415 \if@bidi@pgfloaded@\else
12416 \bidi@isloaded[\PackageError{bidi}{Oops! you have loaded package pgf after bidi package. Plea
12417 \fi%
12418 \if@bidi@picinparloaded@\else
12419 \bidi@isloaded[\PackageError{bidi}{Oops! you have loaded package picinpar after bidi package.
12420 \fi%
12421 \if@bidi@quotchaploaded@\else
12422 \bidi@isloaded[\PackageError{bidi}{Oops! you have loaded package quotchap after bidi package.
12423 \fi%
12424 \if@bidi@tikzloaded@\else
12425 \bidi@isloaded[\PackageError{bidi}{Oops! you have loaded package tikz after bidi package. Ple
12426 \fi%
12427 \if@bidi@titlesecloaded@\else
12428 \bidi@isloaded[\PackageError{bidi}{0ops! you have loaded package titlesec after bidi package.
12429 \fi%
12430 \if@bidi@titletocloaded@\else
12431 \bidi@isloaded[\PackageError{bidi}{0ops! you have loaded package titletoc after bidi package.
12432 \fi%
12433 \if@bidi@arrayloaded@\else
12434 \bidi@isloaded[\PackageError{bidi}{0ops! you have loaded package array after bidi package. Pl
12435 \fi%
12436 \if@bidi@stabularloaded@\else
12437 \bidi@isloaded[\PackageError{bidi}{Oops! you have loaded package stabular after bidi package.
12438 \fi%
12439 \if@bidi@soulloaded@\else
12440 \bidi@isloaded[\PackageError{bidi}{Oops! you have loaded package soul after bidi package. Ple
12441 \fi%
12442 \if@bidi@subfigloaded@\else
12443 \bidi@isloaded[\PackageError{bidi}{0ops! you have loaded package subfig after bidi package. P
12444 \fi%
12445 \if@bidi@subfigureloaded@\else
```
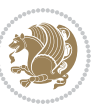

 \bidi@isloaded[\PackageError{bidi}{Oops! you have loaded package subfigure after bidi package \fi% \if@bidi@supertabularloaded@\else 12449 \bidi@isloaded[\PackageError{bidi}{Oops! you have loaded package supertabular after bidi pack \fi% \if@bidi@xtabloaded@\else \bidi@isloaded[\PackageError{bidi}{0ops! you have loaded package xtab after bidi package. Ple \fi% \if@bidi@longtableloaded@\else \bidi@isloaded[\PackageError{bidi}{Oops! you have loaded package longtable after bidi package \fi% \if@bidi@arydshlnloaded@\else \bidi@isloaded[\PackageError{bidi}{0ops! you have loaded package arydshln after bidi package. \fi% \if@bidi@multicolloaded@\else 12461 \bidi@isloaded[\PackageError{bidi}{Oops! you have loaded package multicol after bidi package. \fi% \if@bidi@multienumloaded@\else \bidi@isloaded[\PackageError{bidi}{Oops! you have loaded package multienum after bidi package \fi% \if@bidi@minitocloaded@\else \bidi@isloaded[\PackageError{bidi}{Oops! you have loaded package minitoc after bidi package. \fi% \if@bidi@natbibloaded@\else 12470 \bidi@isloaded[\PackageError{bidi}{Oops! you have loaded package natbib after bidi package. P \fi% \if@bidi@newfloatloaded@\else \bidi@isloaded[\PackageError{bidi}{0ops! you have loaded package newfloat after bidi package. \fi% \csname if@bidi@ragged2eloaded@\endcsname\else \bidi@isloaded[\PackageError{bidi}{Oops! you have loaded package ragged2e after bidi package. \fi% \if@bidi@rotatingloaded@\else \bidi@isloaded[\PackageError{bidi}{Oops! you have loaded package rotating after bidi package. \fi% \if@bidi@tablsloaded@\else \bidi@isloaded[\PackageError{bidi}{0ops! you have loaded package tabls after bidi package. Pl \fi% \if@bidi@tabularyloaded@\else \bidi@isloaded[\PackageError{bidi}{Oops! you have loaded package tabulary after bidi package. \fi% \if@bidi@tocbasicloaded@\else 12488 \bidi@isloaded[\PackageError{bidi}{Oops! you have loaded package tocbasic after bidi package. \fi% \if@bidi@tocstyleloaded@\else 12491 \bidi@isloaded[\PackageError{bidi}{Oops! you have loaded package tocstyle after bidi package. \fi% \if@bidi@tocbibindloaded@\else \bidi@isloaded[\PackageError{bidi}{0ops! you have loaded package tocbibind after bidi package \fi%

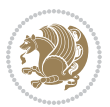

```
12496 \if@bidi@fontspecloaded@\else
```

```
12497 \bidi@isloaded[\PackageError{bidi}{Oops! you have loaded package fontspec after bidi package.
12498 \fi%
```
\if@bidi@arabxetexloaded@\else

```
12500 \bidi@isloaded[\PackageError{bidi}{Oops! you have loaded package arabxetex after bidi package
12501 \fi%
```
\if@bidi@polyglossialoaded@\else

```
12503 \bidi@isloaded[\PackageError{bidi}{Oops! you have loaded package polyglossia after bidi packa
12504 \fi%
```
\if@bidi@fancyvrbloaded@\else

```
12506 \bidi@isloaded[\PackageError{bidi}{Oops! you have loaded package fancyvrb after bidi package.
12507 \fi%
```

```
12508 }
```
### **7.76 longtable-xetex-bidi.def**

```
12509 \ProvidesFile{longtable-xetex-bidi.def}[2016/09/09 v0.4 bidi adaptations for longtable package
12510 \def\LT@array[#1]#2{%
12511 \refstepcounter{table}\stepcounter{LT@tables}%
12512 \if l#1%
12513 \if@RTLtab\LTleft\fill \LTright\z@\else\LTleft\z@ \LTright\fill\fi
12514 \else\if r#1%
12515 \if@RTLtab\LTleft\z@ \LTright\fill\else\LTleft\fill \LTright\z@\fi
12516 \else\if c#1%
12517 \LTleft\fill \LTright\fill
12518 \fi\fi\fi
12519 \let\LT@mcol\multicolumn
12520 \let\LT@@tabarray\@tabarray
12521 \let\LT@@hl\hline
12522 \def\@tabarray{%
12523 \let\hline\LT@@hl
12524 \LT@@tabarray}%
12525 \let\\\LT@tabularcr\let\tabularnewline\\%
12526 \def\newpage{\noalign{\break}}%
12527 \def\pagebreak{\noalign{\ifnum`}=0\fi\@testopt{\LT@no@pgbk-}4}%
12528 \def\nopagebreak{\noalign{\ifnum`}=0\fi\@testopt\LT@no@pgbk4}%
12529 \let\hline\LT@hline \let\kill\LT@kill\let\caption\LT@caption
12530 \@tempdima\ht\strutbox
12531 \let\@endpbox\LT@endpbox
12532 \ifx\extrarowheight\@undefined
12533 \let\@acol\@tabacol
12534 \let\@classz\@tabclassz \let\@classiv\@tabclassiv
12535 \def\@startpbox{\vtop\LT@startpbox}%
12536 \let\@@startpbox\@startpbox
12537 \let\@@endpbox\@endpbox
12538 \let\LT@LL@FM@cr\@tabularcr
12539 \else
12540 \advance\@tempdima\extrarowheight
12541 \col@sep\tabcolsep
12542 \let\@startpbox\LT@startpbox\let\LT@LL@FM@cr\@arraycr
```
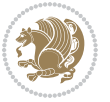

```
12543 \fi
12544 \setbox\@arstrutbox\hbox{\vrule
12545 \@height \arraystretch \@tempdima
12546 \@depth \arraystretch \dp \strutbox
12547 \@width \z@}%
12548 \let\@sharp##\let\protect\relax
12549 \begingroup
12550 \@mkpream{#2}%
12551 \xdef\LT@bchunk{%
12552 \global\advance\c@LT@chunks\@ne
12553 \global\LT@rows\z@\setbox\z@\vbox\bgroup
12554 \LT@setprevdepth
12555 \tabskip\LTleft \noexpand\halign to\hsize\bgroup
12556 \tabskip\z@ \@arstrut \@preamble \tabskip\LTright \cr}%
12557 \endgroup
12558 \expandafter\LT@nofcols\LT@bchunk&\LT@nofcols
12559 \LT@make@row
12560 \m@th\let\par\@empty
12561 \everycr{}\lineskip\z@\baselineskip\z@
12562 \LT@bchunk}
12563 \def\LT@makecaption#1#2#3{%
12564 \LT@mcol\LT@cols c{\hbox to\z@{\hss\parbox[t]\LTcapwidth{%
12565 \sbox\@tempboxa{\if@RTL\beginR\fi#1{#2: }#3\if@RTL\endR\fi}%
12566 \ifdim\wd\@tempboxa>\hsize
12567 #1{#2: }#3%
12568 \else
12569 \hbox to\hsize{\hfil\box\@tempboxa\hfil}%
12570 \fi
12571 \endgraf\vskip\baselineskip}%
12572 \hss}}}
12573 \@ifpackageloaded{caption}{%
12574 \renewcommand\LT@makecaption[3]{%
12575 \caption@LT@make{%
12576 \caption@settype*\LTcaptype
12577 \ifdim\LTcapwidth=4in \else
12578 \setcaptionwidth\LTcapwidth
12579 \fi
12580 \caption@setoptions{longtable}%
12581 \caption@setoptions{@longtable}%
12582 \caption@LT@setup
12583 \caption@setautoposition{\ifcase\LT@rows t\else b\fi}%
12584 \caption@startrue#1\caption@starfalse
12585 \caption@prepare@stepcounter\LTcaptype{LT}%
12586 \caption@begin\LTcaptype
12587 \caption@normalsize
12588 \vskip-\ht\strutbox
12589 \caption@iftop{\vskip\belowcaptionskip}{\vskip\abovecaptionskip}%
12590 \caption@@make{#2}{#3}\endgraf
12591 \caption@iftop{\vskip\abovecaptionskip}{\vskip\belowcaptionskip}%
12592 \caption@end}}%
```
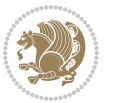

```
12593 }{}
12594 \def\LT@startpbox#1{%
12595 \bgroup
12596 \let\@footnotetext\LT@p@ftntext
12597 \let\@LTRfootnotetext\LT@p@LTRftntext
12598 \let\@RTLfootnotetext\LT@p@RTLftntext
12599 \setlength\hsize{#1}%
12600 \@arrayparboxrestore
12601 \vrule \@height \ht\@arstrutbox \@width \z@}
12602 \def\LT@p@LTRftntext#1{%
12603 \edef\@tempa{\the\LT@p@ftn\noexpand\LTRfootnotetext[\the\c@footnote]}%
12604 \global\LT@p@ftn\expandafter{\@tempa{#1}}}%
12605 \def\LT@p@RTLftntext#1{%
12606 \edef\@tempa{\the\LT@p@ftn\noexpand\RTLfootnotetext[\the\c@footnote]}%
12607 \global\LT@p@ftn\expandafter{\@tempa{#1}}}%
```
# **7.77 mdframed-xetex-bidi.def**

```
12608 \ProvidesFile{mdframed-xetex-bidi.def}[2013/09/22 v0.4 bidi adaptations for mdframed package fo
12609 \newif\if@bidi@mdf@RTL
12610 \def\mdf@lrbox#1{%
12611 \mdf@patchamsthm%patch amsthm
12612 \if@RTL\@bidi@mdf@RTLtrue\fi%
12613 \@RTLfalse%
12614 \setbox#1\vbox\bgroup%
12615 \color@begingroup%
12616 \if@bidi@mdf@RTL\@RTLtrue\fi%
12617 \mdf@horizontalmargin@equation%
12618 \columnwidth=\hsize%
12619 \textwidth=\hsize%
12620 \let\if@nobreak\iffalse%
12621 \let\if@noskipsec\iffalse%
12622 \let\par\@@par%
12623 \let\-\@dischyph%
12624 \let\'\@acci\let\`\@accii\let\=\@acciii%
12625 \parindent\z@ \parskip\z@skip%
12626 \linewidth\hsize%
12627 \@totalleftmargin\z@%
12628 \leftskip\z@skip \rightskip\z@skip \@rightskip\z@skip%
12629 \parfillskip\@flushglue \lineskip\normallineskip%
12630 \baselineskip\normalbaselineskip%
12631 %% \sloppy%
12632 \let\\\@normalcr%
12633 \mdf@par@local%New feature to restore parskip/parindent local in save box
12634 \ifbool{mdf@suppressfirstparskip}{\vspace*{-\parskip}}{}%
12635 \@afterindentfalse%
12636 %\@afterheading%
12637}
12638 \renewrobustcmd\mdfframedtitleenv[1]{%
12639 \mdf@lrbox{\mdf@frametitlebox}%
```
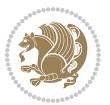

```
12640 \mdf@frametitlealignment%
12641 \leavevmode{\color{\mdf@frametitlefontcolor}%
12642 \normalfont\mdf@frametitlefont{#1}
12643 \ifbool{mdf@ignorelastdescenders}%
12644 \{ \%12645 \par\strut\par
12646 \unskip\unskip\setbox0=\lastbox
12647 \vspace*{\dimexpr\ht\strutbox-\baselineskip\relax}%
12648 }{}}%
12649 \par\unskip\ifvmode\nointerlineskip\hrule \@height\z@ \@width\hsize\fi%%
12650 \endmdf@lrbox\relax%
12651 \mdf@ignorevbadness%
12652 \setbox\mdf@frametitlebox=\vbox{\unvbox\mdf@frametitlebox}%
12653 \qquad \texttt{\label{def:1} \texttt{1} \texttt{12654 \mdfframetitleboxheight=\ht\mdf@frametitlebox\relax%
12655 \mdfframetitleboxdepth=\dp\mdf@frametitlebox\relax%
12656 \mdfframetitleboxtotalheight=\dimexpr
126<sub>57</sub> \ht\mdf@frametitlebox
12658 +\dp\mdf@frametitlebox%
126<sub>59</sub> external to the set of the test of the test of the test of the test of the test of test of test of test of test of test of test of test of test of test of test of test of test of test of test of test of test of tes
12660 +\mdf@frametitlebelowskip@length
12661 \text{relax}\text{/}12662 }
12663
12664 \renewrobustcmd*\mdf@footnoteoutput{%
12665 \ifvoid\@mpfootins\else%
12666 \nobreak%
12667 \vskip\mdf@footenotedistance@length%
12668 \normalcolor%
12669 \bidi@mpfootnoterule%
12670 \unvbox\@mpfootins%
12671 \fi%
12672 }
12673
12674
12675 \renewrobustcmd*\mdf@footnoteinput{%
12676 \def\@mpfn{mpfootnote}%
12677 \def\thempfn{\thempfootnote}%
12678 \c@mpfootnote\z@%
12679 \let\@footnotetext\@mpfootnotetext%
12680 \let\@LTRfootnotetext\@mpLTRfootnotetext%
12681 \let\@RTLfootnotetext\@mpRTLfootnotetext%
12682 }
```
# **7.78 bidi-media9.sty**

```
12683 \ProvidesExplPackage{bidi-media9}{2016/05/03}{0.2}
12684 {bidi fixes for media9 package for the XeTeX engine}
12685
12686 \keys_define:nn{media9/mbtn}{
```
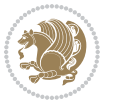

```
12687 draft .code:n = {},
12688 final .code:n = {},
12680
12690 tooltip .tl_gset_x:N = \g_mix_tooltip_tl,
12691 tooltip .value_required:n = {true},
12692
12693 overface .code:n = {
12694 %\hbox_set:Nn\l_mix_poster_box{#1}
12695 \sbox\l_mix_poster_box{\if@RTL\beginR\fi#1\if@RTL\endR\fi}
12696 \mix_pdfxform:n{\l_mix_poster_box}
12697 \tl_gset:Nx\g_mix_overbtn_tl{\mix_pdflastxform:}
12698 },
12699 overface .value_required:n = {true},
12700
12701 downface .code: n = \{12702 %\hbox_set:Nn\l_mix_poster_box{#1}
12703 \sbox\l_mix_poster_box{\if@RTL\beginR\fi#1\if@RTL\endR\fi}
12704 \mix_pdfxform:n{\l_mix_poster_box}
12705 \tl_gset:Nx\g_mix_downbtn_tl{\mix_pdflastxform:}
12706 },
12707 downface .value_required:n = {true},
12708
12709 3Dgotoview .code:n = {
12710 \tl_set:Nx\l_tmpa_tl{#1} %extract ref
12711 \regex_replace_once:nnN{([^:]+):??.*}{\1}\l_tmpa_tl
12712 \tl_trim_spaces:N\l_tmpa_tl
12713 \tl_if_exist:cTF{ann@\l_tmpa_tl}{
12714 \str_if_eq_x:nnF{\tl_use:c{ann@\l_tmpa_tl}}{draft}{
12715 \lt l1_set:Nx\l1_tmpb_t1{#1} %extract idx
12716 \regex_replace_once:nnN{[^:]+:?}{}\l_tmpb_tl
12717 \tl_trim_spaces:N\l_tmpb_tl
12718 \tl_if_blank:VF\l_tmpb_tl{
12719 \regex_match:nVTF{^[DFLNP]$}\l_tmpb_tl{
\verb|12720| \verb|156t:Nx\ll_mix_vidx_t1\}/\ll_tmp_b_t1\}12721 }
12722 \regex_match:nVTF{^\d+$}\l_tmpb_tl{
\verb|12723| \verb|11282:Nx\ll_mix_vidx_t1{-\ll_tmpb_t1}12724 }{
12725 \regex_replace_once:nnN{^\(\s*}{}\l_tmpb_tl
12726 \regex_replace_once:nnN{\s*\)$}{}\l_tmpb_tl
12727 \tilde{\text{t1}\text{-set}}:\Nx\lceil\min_y\tilde{\text{t1}\text{-}}(\lceil\frac{t}{\ln p}t\rceil)12728 }
12729 }
12730 }
12731 \mix_pdfobj:nnn{}{dict}{
12732 /S/JavaScript/JS~(
12733 if(typeof(annotRM)=='undefined'){annotRM=new~Array();}
12734 if(typeof(annotRM['\l_tmpa_tl'])=='undefined'){
12735 annotRM['\l_tmpa_tl']=
12736 this.getAnnotRichMedia(\tl_use:c{page@\l_tmpa_tl},'\l_tmpa_tl');
```
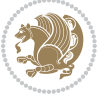

```
12737 }
12738 annotRM['\l_tmpa_tl'].activated=true;
12739 )
12740 \tl_if_blank:VF\l_tmpb_tl{
12741 /Next~<<
12742 /S/GoTo3DView
12743 /TA~\tl_use:c{ann@\l_tmpa_tl}
12744 /V\l_mix_vidx_tl
12745 >><br>12746 }
12746
12747 }
12748 \tl_gput_right:Nx\g_mix_btnactions_tl{~\mix_pdflastobj:}
12749 }
12750 }{
12751 \msg_warning:nnx{media9}{undefined~reference}{\l_tmpa_tl}
12752 \cs_if_exist:NF\g_mix_refundefwarned_tl{
12753 \tl_new:N\g_mix_refundefwarned_tl
12754 \AtEndDocument{\msg_warning:nn{media9}{undefined~references}}
12755 }
12756 }
12757 },
12758 3Dgotoview .value_required:n = {true},
12759
12760 mediacommand .code:n = {
12761 \tl_set:Nx\l_tmpa_tl{#1}
12762 \regex_replace_once:nnN{([^:]+):??.*}{\1}\l_tmpa_tl %extract ref
12763 \tl_trim_spaces:N\l_tmpa_tl
12764 \tl_if_exist:cTF{ann@\l_tmpa_tl}{
12765 \str_if_eq_x:nnF{\tl_use:c{ann@\l_tmpa_tl}}{draft}{
12766 \tl_set:Nx\l_tmpb_tl{#1}
12767 \regex_replace_once:nnN{[^:]+\:?}{}\l_tmpb_tl
12768 \tl_trim_spaces:N\l_tmpb_tl
12769 \regex_replace_all:nnN{^\{|\}$}{}\l_tmpb_tl
12770 \tl_set:Nx\l_mix_cmd_tl{
12771 \exp_after:wN\mix_separate_cmd_from_actn:w\l_tmpb_tl[]\q_stop}
12772 \tl_trim_spaces:N\l_mix_cmd_tl
12773 \tilde{\text{12773}}12774 \exp_after:wN\mix_separate_arg_from_actn:w\l_tmpb_tl[]\q_stop}
12775 \tl_trim_spaces:N\l_mix_arg_tl
12776 \mix_pdfobj:nnn{}{dict}{
12777 /S/JavaScript/JS~(
12778 if(typeof(annotRM)=='undefined'){annotRM=new~Array();}
12779 if(typeof(annotRM['\l_tmpa_tl'])=='undefined'){
12780 annotRM['\l_tmpa_tl']=
12781 this.getAnnotRichMedia(\tl_use:c{page@\l_tmpa_tl},'\l_tmpa_tl');
12782 }
12783 annotRM['\l_tmpa_tl'].activated=true;
12784 )
12785 \tl_if_blank:VF\l_mix_cmd_tl{
12786 /Next~<<
```
```
12787 /S/RichMediaExecute
12788 /TA~\tl_use:c{ann@\l_tmpa_tl}
12789 /TI~\tl_use:c{main@\l_tmpa_tl}
12790 /CMD~<<
12791 /C \sqrt{(1_mix\_cmd_t1)}\verb|tl_if_blank:VF\l_mix_arg_tl{12793 /A~[\l_mix_arg_tl]
12794 }
12795 >>
12796 >>
12797 }
12798 }
12799 \tl_gput_right:Nx\g_mix_btnactions_tl{~\mix_pdflastobj:}
12800 }
12801 }{
12802 \msg_warning:nnx{media9}{undefined~reference}{\l_tmpa_tl}
12803 \cs_if_exist:NF\g_mix_refundefwarned_tl{
12804 \tl_new:N\g_mix_refundefwarned_tl
12805 \AtEndDocument{\msg_warning:nn{media9}{undefined~references}}
12806 }
12807 }
12808 },
12809 mediacommand .value_required:n = {true},
12810
12811 jsaction .code:n = {
12812 \tl_set:Nx\l_tmpa_tl{#1}
12813 \regex_match:nVTF{^[^\{:]+:.*$}\l_tmpa_tl{
12814 \regex_replace_once:nnN{([^:]+):??.*}{\1}\l_tmpa_tl %extract ref
12815 \tl_trim_spaces:N\l_tmpa_tl
12816 }{\tl_clear:N\l_tmpa_tl}
12817 \tl_set:Nx\l_tmpb_tl{#1}
12818 \tl_if_blank:VF\l_tmpa_tl{
12819 \tl_if_exist:cF{ann@\l_tmpa_tl}{
12820 \msg_warning:nnx{media9}{undefined~reference}{\l_tmpa_tl}
12821 \cs_if_exist:NF\g_mix_refundefwarned_tl{
12822 \tl_new:N\g_mix_refundefwarned_tl
12823 \AtEndDocument{\msg_warning:nn{media9}{undefined~references}}
12824 }
12825 }
12826 \regex_replace_once:nnN{[^:]+\:}{}\l_tmpb_tl
12827 }
12828 \tl_set:Nx\l_tmpb_tl{\exp_after:wN\use:n\l_tmpb_tl}
12829 \tl_trim_spaces:N\l_tmpb_tl
12830 \tl_if_blank:VF\l_tmpb_tl{
12831 \mix_pdfobj:nnn{}{dict}{
12832 /S/JavaScript/JS~(
12833 try{\l_tmpb_tl}catch(e){console.show();console.println(e)})}}
12834 \bool_if:nT{
12835 \tl_if_exist_p:c{ann@\l_tmpa_tl}&&
12836 !\str_if_eq_x_p:nn{\tl_use:c{ann@\l_tmpa_tl}}{draft}
```
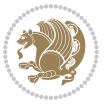

```
12837 }{
12838 \mix_pdfobj:nnn{}{dict}{
12839 /S/JavaScript/JS~(
12840 if(typeof(annotRM)=='undefined'){annotRM=new~Array();}
12841 if(typeof(annotRM['\l_tmpa_tl'])=='undefined'){
12842 annotRM['\l_tmpa_tl']=
12843 this.getAnnotRichMedia(\tl_use:c{page@\l_tmpa_tl},'\l_tmpa_tl');
12844 }
12845 annotRM['\l_tmpa_tl'].activated=true;
12846 )
12847 \tl_if_blank:VF\l_tmpb_tl{/Next~\mix_pdflastobj:}
12848 }
12849 }
12850 \bool_if:nT{
12851 \tl_if_exist_p:c{ann@\l_tmpa_tl}&&
12852 !\str_if_eq_x_p:nn{\tl_use:c{ann@\l_tmpa_tl}}{draft}||
12853 ! \tlambda \tlambda \lnot \t\n112854 }{
12855 \tl_gput_right:Nx\g_mix_btnactions_tl{~\mix_pdflastobj:}
12856 }
12857 },
12858 jsaction .value_required:n = {true},
12859
12860 unknown .code:n = {
12861 \msg_error:nnx{media9}{unknown~option}{\l_keys_key_tl}
12862 }
12863}
12864
12865
12866 \RenewDocumentCommand\includemedia{O{}mm}{%#1 options, #2 text/image #3 media file
12867 \mix_uriend:
12868 \group_begin:
12869 \beginL
12870 \leavevmode
12871 %empty stream as appearance dummy
12872 \cs_if_exist:NF\g_mix_appearance_tl{
12873 \hbox_set:Nn\l_mix_poster_box{\phantom{\rule{1pt}{1pt}}}
12874 \mix_pdfxform:n{\l_mix_poster_box}
12875 \tl_gset:Nx\g_mix_appearance_tl{\mix_pdflastxform:}
12876 }
12877 \mix_reset:
12878 \mix_uribegin: %treat URI characters correctly
12879 \keys_set:nn{media9/user}{#1}
12880 \mix_uriend:
12881 \tl_greplace_all:Nnn\g_mix_flashvars_tl{~&}{&}
12882 \tl_greplace_all:Nnn\g_mix_flashvars_tl{&~}{&}
12883 \tl_greplace_all:Nnn\g_mix_flashvars_tl{~=}{=}
12884 \tl_greplace_all:Nnn\g_mix_flashvars_tl{=~}{=}
12885 \tl_gtrim_spaces:N\g_mix_flashvars_tl
12886
```
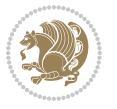

```
12887 \cs_if_exist:NT\Ginput@path{\cs_set_eq:NN\input@path\Ginput@path}
12888
12889 %\hbox_set:Nn\l_mix_poster_box{\group_begin:#2\group_end:}
12890 %\hbox_set:Nn\l_mix_poster_box{#2}
12891 \sbox\l_mix_poster_box{\if@RTL\beginR\fi#2\if@RTL\endR\fi}
12892 \mix_scale:n{\l_mix_poster_box}
12893 \bool_if:nT{
12894 \dim_compare_p:n{\g_mix_tt_tl=\c_zero_dim}||
12895 \dim_compare_p:n{\g_mix_wd_tl=\c_zero_dim}
12896 }{
12897 \tl_gset:Nn\g_mix_usrpbtn_tl{none}
12898 }
12899 \bool_if:NTF\g_mix_usrdraft_bool{
12900 \tl_if_empty:NF\g_mix_usrlabel_tl{
12901 \mix_keytoaux_now:nn{ann@\g_mix_usrlabel_tl}{draft}
12902 }
12903 \tl_if_blank:oTF{#2}{
12904 \mix_uribegin: %treat URI characters correctly
12905 \mix_draftbox:n{\tl_to_str:n{#3}}
12906 \mix_uriend:
12907 }{
12908 \hbox_to_wd:nn{\g_mix_wd_tl}{
12909 \vrule~width~\c_zero_dim~height~\g_mix_ht_tl~depth~\g_mix_dp_tl
12910 \box_use:N\l_mix_poster_box\hss
12911 }
12912 }
12913 }{
12914 \bool_if:nF{\str_if_eq_p:Vn\g_mix_usrpbtn_tl{none}}{
12915 %attach script that switches off play button overlay upon activation
12916 \mix_pdfobj:nnn{}{stream}{
12917 {}
12918 var~ocgs=host.getOCGs(host.pageNum);
12919 for(var~i=0;i<ocgs.length;i++){
12920 if(ocgs[i].name=='MediaPlayButton\int_use:N\g_mix_rmcnt_int'){
12921 ocgs[i].state=false;
12922 }
12923 }
12924 }
12925 }
12926 \mix_pdfobj:nnn{}{dict}{
12927 /Type/Filespec/EF~<</F~\mix_pdflastobj:>>/F~(btnoff)%/UF~(btnoff)
12928 }
12929 \tl_gset:Nx\g_mix_assets_tl{(btnoff)~\mix_pdflastobj:}
12930 \tl_set:Nx\l_mix_scripts_tl{~\mix_pdflastobj:~}
12931 %enforce plain playbutton overlay for XeTeX
12932 \sys_if_engine_xetex:T{\tl_gset:Nn\g_mix_usrpbtn_tl{plain}}
12933 }
12934 %embed main asset
12935 \mix_uribegin:
12936 \mix_embedasset:n{#3}
```
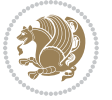

```
12937 \bool_if:nTF{
12938 \str_if_eq_p:Vn\l_mix_ext_tl{prc}||\str_if_eq_p:Vn\l_mix_ext_tl{u3d}
12939 }{
12940 \bool_gset_true:N\g_mix_iiid_bool
12941 \tl_gset:Nn\g_mix_mainassetsub_tl{3D}
12942 }{
12943 \str_case_x:nnF{\l_mix_base_tl}{
12944 {APlayer}{\tl_gset:Nn\g_mix_mainassetsub_tl{Sound}}
12945 {AudioPlayer}{\tl_gset:Nn\g_mix_mainassetsub_tl{Sound}}
12946 {VPlayer}{\tl_gset:Nn\g_mix_mainassetsub_tl{Video}}
12947 {VideoPlayer}{\tl_gset:Nn\g_mix_mainassetsub_tl{Video}}
12948 {StrobeMediaPlayback}{\tl_gset:Nn\g_mix_mainassetsub_tl{Video}}
12949 }{\tl_gset:Nn\g_mix_mainassetsub_tl{Flash}}
12950 }
12951 \tl_gset:Nx\g_mix_mainasset_tl{~\g_mix_lastasset_tl}
12952 \mix_uriend:
12953 %secondary assets (added by addresource)
12954 \seq_map_function:NN\g_mix_res_seq\mix_embedasset:n
12955 \seq_map_inline:Nn\g_mix_script_seq{
12956 \mix_embedasset:n{##1}
12957 \tl_put_right:Nx\l_mix_scripts_tl{~\g_mix_lastasset_tl}
12958 }
12959 %attach 3D calculation script
12960 \bool_if:nT{\g_mix_iiid_bool && \g_mix_iiidcalc_bool}{
12961 \mix_embedasset:n{3Dmenu.js}
12962 \tl_put_left:Nx\l_mix_scripts_tl{\g_mix_lastasset_tl~}
12963 }
12964 %create 3D views from file (option 3Dviews)
12965 \bool_if:nT{\g_mix_iiid_bool && !(\tl_if_blank_p:V\g_mix_vfile_tl)}{
12966 \tl_set:Nn\l_mix_level_tl{\c_minus_one}
12967 \int_zero:N\l_mix_viewcnt_int
12968 \int_zero:N\l_mix_lineno_int
12969
12970 \ior_open:Nn\l_mix_vfile_stream{\g_mix_vfile_tl}
12971 \ior map inline:Nn\l mix vfile stream{
12972 \int_incr:N\l_mix_lineno_int
12973 \keys_set:nn{media9/views}{##1} %process input line
12974 }
12975 \ior_close:N\l_mix_vfile_stream
12976 }
12977 \bool_if:nT{ %create default 3D view if required
12978 \g_mix_iiid_bool &&
12979 (\g_mix_opt_iiidview_bool || \tl_if_blank_p:V\l_mix_iiidviewarray_tl)
12980 }{
12981 \tl_set_eq:NN\l_mix_bg_tl\g_mix_opt_bg_tl
12982 \tl_set_eq:NN\l_mix_ls_tl\g_mix_opt_ls_tl
12983 \tl_set_eq:NN\l_mix_rm_tl\g_mix_opt_rm_tl
12984 \tl_set_eq:NN\l_mix_psob_tl\g_mix_opt_psob_tl
12985 \tl_set_eq:NN\l_mix_coo_tl\g_mix_opt_coo_tl
12986 \tl_set_eq:NN\l_mix_ctoc_tl\g_mix_opt_ctoc_tl
```
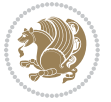

```
12987 \tl_set_eq:NN\l_mix_ciiw_tl\g_mix_opt_ciiw_tl
12988
12989 \fp_set_eq:NN\l_mix_roo_fp\g_mix_opt_roo_fp
12990 \fp_set_eq:NN\l_mix_aac_fp\g_mix_opt_aac_fp
12991 \fp_set_eq:NN\l_mix_oscale_fp\g_mix_opt_oscale_fp
12992 \fp_set_eq:NN\l_mix_roll_fp\g_mix_opt_roll_fp
12993
12994 \bool_set_eq:NN\l_mix_ciiw_bool\g_mix_opt_ciiw_bool
12995 \bool_set_eq:NN\l_mix_iiidortho_bool\g_mix_opt_iiidortho_bool
12996 \tl_clear:N\l_mix_naarray_tl
12997
12998 \bool_if:NF\l_mix_ciiw_bool{
12999 \tl_set:Nx\l_mix_args_tl{\l_mix_coo_tl\space\l_mix_ctoc_tl\space}
13000 \exp_after:wN\mix_calc_ciiw:w\l_mix_args_tl\q_stop
13001 }
13002
13003 \tl_clear:N\l_mix_naarray_tl
13004 \tl_clear:N\l_mix_saarray_tl
13005 \tl_set_eq:NN\l_mix_nr_tl\g_mix_nrdflt_tl
13006
13007 \mix_view:n{Default}
13008 \tl_set:Nx\l_mix_dfltview_tl{\mix_pdflastobj:}
13009
13010 }
13011 \mix_pdfobj:nnn{}{dict}{
13012 /Type/RichMediaInstance
13013 /Subtype/\g_mix_mainassetsub_tl
13014 /Asset~\g_mix_mainasset_tl
13015 \bool_if:NF\g_mix_iiid_bool{
13016 /Params~<<
13017 /Binding\str_if_eq:VnTF\g_mix_transp_tl{true}{
13018 /Foreground
13010 }{
13020 /Background
13021 }
13022 \tl_if_blank:VF\g_mix_flashvars_tl{
13023 /FlashVars~(\g_mix_flashvars_tl)
13024 }
13025 >>
13026 }
13027 }
13028 \tl_if_empty:NF\g_mix_usrlabel_tl{
13029 \mix_keytoaux_now:nn{main@\g_mix_usrlabel_tl}{\mix_pdflastobj:}
13030 }
13031 \mix_pdfobj:nnn{}{dict}{
13032 /Type/RichMediaConfiguration
13033 /Subtype/\g_mix_mainassetsub_tl
13034 /Instances~[\mix_pdflastobj:]
13035 }
13036 \mix_pdfobj:nnn{}{dict}{
```
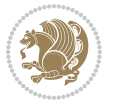

```
13037 /Type/RichMediaContent
13038 /Assets~<</Names~[\g_mix_assets_tl]>>
13039 /Configurations~[\mix_pdflastobj:]
13040 \bool_if:nT{
13041 \g_mix_iiid_bool && !(\tl_if_empty_p:V\l_mix_iiidviewarray_tl)
13042 }{
13043 /Views~[\l_mix_iiidviewarray_tl]
13044 }
13045 }
13046 \tl_set:Nx\l_mix_content_tl{\mix_pdflastobj:}
13047 \bool_if:nT{
13048 \g_mix_iiid_bool && \str_if_eq_p:Vn\g_mix_playtpe_tl{Oscillating}
13049 }{
13050 \tl_gset:Nx\g_mix_playcnt_tl{\int_eval:n{\g_mix_playcnt_tl*2}}
13051 }
13052 %determine floating window size
13053 \bool_if:NT\g_mix_opt_windowed_bool{
13054 \exp_after:wN\mix_parse_winsizearg:w\g_mix_winsize_tl\q_stop
13055 }
13056 \mix_pdfobj:nnn{}{dict}{
13057 /Activation~<<
13058 /Condition\g_mix_act_tl
13059 \bool_if:nT{
13060 \g_mix_iiid_bool &&
13061 !(\str_if_eq_p:Vn\g_mix_playtpe_tl{None})
13062 }{%seems to work only with 3D content
13063 /Animation~<<
13064 /Subtype/\g_mix_playtpe_tl
13065 /PlayCount~\g_mix_playcnt_tl
13066 /Speed~\g_mix_playspd_tl
13067 >>
13068 }
13069 \bool_if:nT{
13070 \g_mix_iiid_bool && (
13071 \g_mix_opt_iiidview_bool || \tl_if_blank_p:V\l_mix_iiidviewarray_tl
13072 )
13073 }{/View~\l_mix_dfltview_tl}
13074 /Presentation~<<
13075 /Transparent~\g_mix_transp_tl
13076 \bool_if:NTF\g_mix_opt_windowed_bool{
13077 /Style/Windowed
13078 /Window~<<
13079 /Width~<</Default~\tl_mix_fltwd>>
13080 /Height~<</Default~\tl_mix_fltht>>
13081 /Position~<<
13082 /HOffset~0/VOffset~0
13083 \strut \text{case_x:nnF} {\g\_mix\_winpos_t1}{}13084 {tl}{/VAlign/Near/HAlign/Near}
13085 {cl}{/VAlign/Center/HAlign/Near}
13086 {bl}{/VAlign/Far/HAlign/Near}
```
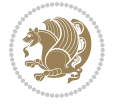

```
13087 {bc}{/VAlign/Far/HAlign/Center}
13088 {br}{/VAlign/Far/HAlign/Far}
13089 {cr}{/VAlign/Center/HAlign/Far}
13090 {tr}{/VAlign/Near/HAlign/Far}
13091 {tc}{/VAlign/Near/HAlign/Center}
13092 }{/HAlign/Center/VAlign/Center}
13093 >>
13094 >>
13095 }{
13096 /Style/Embedded
13097 }
13098 \bool_if:NTF\g_mix_iiid_bool{
13099 /Toolbar~\g_mix_tools_tl
13100 /NavigationPane~\g_mix_nav_tl
13101 }{
13102 /PassContextClick~\g_mix_contextclick_tl
13103 }
13104 >>
13105 \tl_if_blank:VF\l_mix_scripts_tl{/Scripts~[\l_mix_scripts_tl]}
13106 >>
13107 /Deactivation~<</Condition\g_mix_deact_tl>>
13108 }
13109 \tl_set:Nx\l_mix_settings_tl{\mix_pdflastobj:}
13110 \tl_if_empty:NF\g_mix_usrlabel_tl{
13111 \tl_gset_eq:NN\g_mix_label_tl\g_mix_usrlabel_tl
13112 }
13113 % #1:width, #2:height, #3:depth, #4:content (key-value)
13114 \mix_pdfannot:nnnn{\g_mix_wd_tl}{\g_mix_ht_tl}{\g_mix_dp_tl}{
13115 /Subtype/RichMedia
13116 /F~4\cs_if_exist_use:N\ocgxii@insert@OC
13117 /BS~<</W~0/S/S>>
13118 /Contents~(media~embedded~by~media9~[\g_mix_version_tl~(\g_mix_date_tl)])
13119 /NM~(\g_mix_label_tl)
13120 /AP~<</N~\g_mix_appearance_tl>>
13121 /RichMediaSettings~\l mix settings tl
13122 /RichMediaContent~\l_mix_content_tl
13123 }
13124 \tl_if_empty:NF\g_mix_usrlabel_tl{
13125 \mix_keytoaux_now:nn{ann@\g_mix_usrlabel_tl}{\mix_pdflastann:}
13126 \mix_keytoaux_shipout:nn{page@\g_mix_usrlabel_tl}{
13127 \noexpand\the\g@mix@page@int}
13128 }
13129 \mix_pdfobj:nnn{}{dict}{
13130 /S/JavaScript/JS~(
13131 try{
13132 if(typeof(annotRM)=='undefined'){annotRM=new~Array();}
13133 if(typeof(annotRM['\g_mix_label_tl'])=='undefined'){
13134 annotRM['\g_mix_label_tl']=
13135 this.getAnnotRichMedia(this.pageNum,'\g_mix_label_tl');
13136 }
```
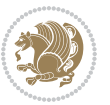

```
13137 \str_if_eq_x:nnF{\g_mix_usrpbtn_tl}{none}{
13138 if(typeof(ocgBtn\int_use:N\g_mix_rmcnt_int)=='undefined'){
13139 var~ocgs=this.getOCGs(this.pageNum);
13140 for(var~i=0;i<ocgs.length;i++){
13141 if(ocgs[i].name=='MediaPlayButton\int_use:N\g_mix_rmcnt_int'){
13142 var~ocgBtn\int_use:N\g_mix_rmcnt_int=ocgs[i];
13143 }
13144 }
13145 }
13146 if(
13147 !annotRM['\g_mix_label_tl'].activated&&(
13148 app.viewerType=='Reader'||
13149 app.viewerType=='Exchange'||
13150 app.viewerType=='Exchange-Pro'
13151 )&&app.viewerVersion>=9
13152 ){
13153 ocgBtn\int_use:N\g_mix_rmcnt_int.state=true;
13154 }
13155 }
13156 }catch(e){}
13157 this.dirty=false;
13158 )
13159 }
13160 \mix_pdfannot:nnnn{0pt}{0pt}{0pt}{
13161 /Subtype/Widget
13162 /FT/Btn/Ff~65537/F~2
13163 /BS~<</W~0>>
13164 /T~(fd@\g_mix_label_tl)
13165 /AA~<</PO~\mix_pdflastobj:~/PV~\mix_pdflastobj:>>
13166 }
13167 \mix_appendtofields:n{\mix_pdflastann:}
13168 \hbox_overlap_right:n{\box_use:N\l_mix_poster_box}
13169 \str_if_eq_x:nnTF{\g_mix_usrpbtn_tl}{none}{
13170 \hbox_to_wd:nn{\g_mix_wd_tl}{
13171 \vrule~width~\c_zero_dim~height~\g_mix_ht_tl~depth~\g_mix_dp_tl\hss
13172 }
13173 }{%insert play button overlay
13174 \mix_insert_btnocg: %create OCG
13175 \cs_gset_eq:Nc\mix_pbtn:NN{g@mix@pbtn@\g_mix_usrpbtn_tl @tl}
13176 %\hbox_set:Nn\l_mix_pbtn_box{\mix_pbtn:NN\g_mix_wd_tl\g_mix_tt_tl}
13177 \sbox\l_mix_pbtn_box{\mix_pbtn:NN\g_mix_wd_tl\g_mix_tt_tl}
13178 \box_move_down:nn{\g_mix_dp_tl}{
13179 \hbox_to_wd:nn{\g_mix_wd_tl}{
13180 \vbox_to_ht:nn{\g_mix_tt_tl}{
13181 \vss
13182 \ocgbase_oc_bdc:n{\g_mix_btnocg_tl}
13183 \box_use:N\l_mix_pbtn_box
13184 \ocgbase_oc_emc:
13185 }
13186 }
```
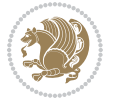

```
13187 }
13188 }
13189 \int_gincr:N\g_mix_rmcnt_int
13190 }
13191 \endL
13192 \group_end:
13193 }
13194 \tl_set_eq:NN\l_mix_includemedia_tl\includemedia
13195 \tl_set:Nn\includemedia{\mix_uribegin:\l_mix_includemedia_tl}
13196
13197
13198
13199 \RenewDocumentCommand\mediabutton{O{}m}{%#1 options, #2 normal button text
13200 \mix_uriend:
13201 \group_begin:
13202 \beginL
13203 \leavevmode
13204 %reset various variables
13205 \tl_gclear:N\g_mix_overbtn_tl
13206 \tl_gclear:N\g_mix_downbtn_tl
13207 \tl_gclear:N\g_mix_btnactions_tl
13208 \tl_gclear:N\g_mix_tooltip_tl
13209 %process options
13210 \bool_gset_eq:NN\g_mix_btndraft_bool\g_mix_pkgdraft_bool
13211 \mix_uribegin: %treat URI characters correctly
13212 \keys_set:nn{media9/mbtndraft}{#1} %detect draft/final on first pass
13213 \bool_if:NF\g_mix_btndraft_bool{\keys_set:nn{media9/mbtn}{#1}}
13214 \mix_uriend:
13215 %normal button appearance
13216 %\hbox_set:Nn\l_mix_poster_box{#2}
13217 \sbox\l_mix_poster_box{\if@RTL\beginR\fi#2\if@RTL\endR\fi}
13218 \tl_set:Nx\width {\dim_use:N\box_wd:N\l_mix_poster_box}
13219 \tl_set:Nx\height{\dim_use:N\box_ht:N\l_mix_poster_box}
13220 \tl_set:Nx\depth {\dim_use:N\box_dp:N\l_mix_poster_box}
13221 \bool_if:NTF\g_mix_btndraft_bool{\box_use:N\l_mix_poster_box}{
13222 \mix_pdfxform:n{\l_mix_poster_box}
13223 \tl_set:Nx\g_mix_normalbtn_tl{\mix_pdflastxform:}
13224 \bool_if:nT{ %dummy Widget for ocgx2, AR seems to need it
13225 % \cs_if_exist_p:N\ocgxii@insert@OC && !\tl_if_blank_p:V\ocgxii@insert@OC
13226 !\cs_if_exist:NTF\ocgxii@insert@OC{
13227 \tl_if_blank_p:V\ocgxii@insert@OC
13228 }{
13229 \c_true_bool
13230 }
13231 }{\mix_pdfannot:nnnn{\width}{\height}{\depth}{/Subtype/Widget/F~2}}
13232 %insert widget annotation
13233 \mix_pdfannot:nnnn{\width}{\height}{\depth}{
13234 /Subtype/Widget
13235 /T~(mbtn@\int_use:N\g_mix_mbtncnt_int)
\verb|13236| \label{thm:13236} \verb|t1_if_empty:NF\g_mix_tooltip_t1{/TU^c(\g_mix_tooltip_t1)}|
```
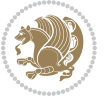

```
13237 /FT/Btn/Ff~65536\cs_if_exist_use:N\ocgxii@insert@OC
13238 \tl_if_empty:NTF\g_mix_downbtn_tl{/H/I}{/H/P}
13239 /AP~<<
13240 /N~\g_mix_normalbtn_tl
13241 \tl_if_empty:NF\g_mix_overbtn_tl{/R~\g_mix_overbtn_tl}
13242 \tl_if_empty:NF\g_mix_downbtn_tl{/D~\g_mix_downbtn_tl}
13243 >>
13244 /MK~<<
13245 /TP~1~/IF~<</S/A/FB~true/A~[0.0~0.0]>>
13246 /I~\g_mix_normalbtn_tl
13247 \tl_if_empty:NF\g_mix_overbtn_tl{/RI~\g_mix_overbtn_tl}
13248 \tl_if_empty:NF\g_mix_downbtn_tl{/IX~\g_mix_downbtn_tl}
13249 >>
13250 /A~<<
13251 /S/JavaScript/JS~(app.focusRect=false;)
13252 %sequence of actions to perform
13253 \tl_if_empty:NF\g_mix_btnactions_tl{/Next~[\g_mix_btnactions_tl]}
13254 >>
13255 }
13256 \mix_appendtofields:n{\mix_pdflastann:}
13257 \hbox_to_wd:nn{\width}{
13258 \vrule~width~\c_zero_dim~height~\height~depth~\depth\hss
13259 }
13260 \int_gincr:N\g_mix_mbtncnt_int
13261 }
13262 \endL
13263 \group_end:
13264 }
13265 \tl_set_eq:NN\l_mix_mediabutton_tl\mediabutton
13266 \tl_set:Nn\mediabutton{\mix_uribegin:\l_mix_mediabutton_tl}
13267
13268
13269
```
### **7.79 memoir-xetex-bidi.def**

```
13270 \ProvidesFile{memoir-xetex-bidi.def}[2010/07/25 v0.5 bidi adaptations for memoir class for XeTe}
13271 \renewcommand{\keepthetitle}{%
13272 \@bsmtitlempty
13273 \global\let\thanks\relax
13274 \global\let\LTRthanks\relax
13275 \global\let\RTLthanks\relax
13276 \global\let\and\relax
13277 \global\let\andnext\relax
13278 \global\let\@thanks\@empty
13279 \global\let\@title\@empty
13280 \global\let\@author\@empty
13281 \global\let\@date\@empty}
13282 \renewcommand{\maketitle}{\par
```

```
13283 \begingroup
```
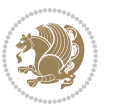

```
13284 \@bsmarkseries
13285 \def\@makefnmark{\@textsuperscript{%
13286 \normalfont\@bsthanksheadpre \tamark \@bsthanksheadpost}}%
13287 \long\def\@makefntext##1{\makethanksmark ##1}
13288 \if@twocolumn
13289 \ifnum \col@number=\@ne
13290 \@maketitle
13291 \else
13292 \twocolumn[\@maketitle]%
13293 \fi
13294 \else
13295 \ifdim\pagetotal>\z@
13296 \newpage
13297 \fi
13298 \global\@topnum\z@
13299 \@maketitle
13300 \fi
13301 \thispagestyle{title}\@thanks
13302 \endgroup
13303 \@bscontmark % \setcounter{footnote}{0}%
13304 }
13305 \renewcommand*{\memRTLleftskip}{\if@RTL\rightskip\else\leftskip\fi}
13306 \renewcommand*{\memRTLrightskip}{\if@RTL\leftskip\else\rightskip\fi}
13307 \renewcommand*{\memRTLvleftskip}{\if@RTL\vrightskip\else\vleftskip\fi}
13308 \renewcommand*{\memRTLvrightskip}{\if@RTL\vleftskip\else\vrightskip\fi}
13309 \renewcommand*{\memRTLraggedright}{\if@RTL\raggedleft\else\raggedright\fi}
13310 \renewcommand*{\memRTLraggedleft}{\if@RTL\raggedright\else\raggedleft\fi}
13311\renewcommand*{\thesection}{\thechapter\@SepMark\@arabic\c@section}
13312 \renewcommand*{\thesubsection}{%
13313 \thesection\@SepMark\@arabic\c@subsection}
13314 \renewcommand*{\thesubsubsection}{%
13315 \thesubsection\@SepMark\@arabic\c@subsubsection}
13316 \renewcommand*{\theparagraph}{%
13317 \thesubsubsection\@SepMark\@arabic\c@paragraph}
13318 \renewcommand*{\thesubparagraph}{%
13319 \theparagraph\@SepMark\@arabic\c@subparagraph}
13320 \renewcommand{\setthesection}{\thechapter\@SepMark\Alph{section}}
13321 \renewcommand{\theequation}{%
13322 \ifnum \c@chapter>\z@ \thechapter\@SepMark\fi \@arabic\c@equation}
13323 \renewcommand{\thefigure}{\thechapter\@SepMark\@arabic\c@figure}
13324 \renewcommand{\thetable}{\thechapter\@SepMark\@arabic\c@table}
13325 \ifartopt
13326 \chapterstyle{article}
13327 \counterwithout{figure}{chapter}
13328 \counterwithout{table}{chapter}
13329 \counterwithout{footnote}{chapter}
13330 \counterwithout{equation}{chapter}
13331 \renewcommand{\chaptername}{}
13332 \renewcommand{\maketitlehookb}{%
13333 \vskip -1.5\topsep\vskip -1.5\partopsep}
```
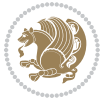

```
13334 \renewcommand{\maketitlehookc}{%
13335 \vskip -1.5\topsep\vskip -1.5\partopsep}
13336 \fi
13337 \long\def\@makecaption#1#2{\let\@memtempa\relax
13338 \ifdim\prevdepth>-99\p@ \vskip\abovecaptionskip
13339 \else \def\@memtempa{\vbox to\topskip{}}\fi
13340 \let\@contfnote\footnote \renewcommand{\footnote}[2][]{}
13341 \let\@contfmark\footnotemark \renewcommand{\footnotemark}[1][]{}
13342 \sbox\@tempboxa{\@contnfont #1\@contdelim \@conttfont #2\@contfinal}
13343 \let\footnote\@contfnote
13344 \let\footnotemark\@contfmark
13345 \ifdim\wd\@tempboxa<\linewidth \centering \fi
13346 \if@contcw
13347 \centering
13348 \parbox{\@contcwidth}{%
13349 \ifdim\wd\@tempboxa<\@contcwidth \centering \fi
13350 \fi
13351 \ifdim\wd\@tempboxa<\linewidth
13352 \@contpre
13353 {\@contnfont #1\@contdelim}\@memtempa
13354 {\@contcshortstyle \@conttfont #2\@contfinal\par}
13355 \else
13356 \if@conthang
13357 \sbox\@tempboxa{\@contnfont #1\@contdelim}
13358 \@contpre%
13359 {\@contcstyle\hangindent=\wd\@tempboxa
13360 \noindent\box\@tempboxa\@memtempa \@conttfont #2\@contfinal\par}
13361 \else
13362 \if@contindent
13363 \@contpre%
13364 {\@contnfont #1\@contdelim}\@memtempa
13365 {\@contcstyle\hangindent=\@contindw
13366 \hangafter=\@ne\@conttfont #2\@contfinal\par}% <- v1.4
13367 \else
13368 \@contpre%
13369 {\@contnfont #1\@contdelim}\@memtempa
13370 {\@contcstyle \@conttfont #2\@contfinal\par}
13371 \fi
13372 \fi
13373 \fi
13374 \@contpost
13375 \if@contcw
13376 \par
13377 } % end of the \parbox
13378 \fi
13379 \vskip\belowcaptionskip}
13380 \@ifpackageloaded{caption}{%
13381 \AtBeginPackage{caption}{
13382 \ClassWarningNoLine{memoir}{%
13383 You are using the caption package with the memoir \MessageBreak
```
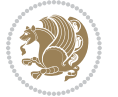

```
13384 class. This may cause unexpected or inconsistent \MessageBreak
13385 results if you use any of memoir's captioning facilities}
13386
13387 \long\def\@makecaption##1##2{%
13388 \vskip\abovecaptionskip
13389 \sbox\@tempboxa{\if@RTL\beginR\fi##1: ##2\if@RTL\endR\fi}%
13390 \ifdim \wd\@tempboxa >\hsize
13391 \if@RTL\beginR\fi##1: ##2\if@RTL\endR\fi\par
13392 \else
13393 \global \@minipagefalse
13394 \hb@xt@\hsize{\hfil\box\@tempboxa\hfil}%
13395 \fi
13396 \vskip\belowcaptionskip}
13397
13398 \def\caption{%
13399 \ifx\@captype\@undefined
13400 \@latex@error{\noexpand\caption outside float}\@ehd
13401 \expandafter\@gobble
13402 \else
13403 \refstepcounter\@captype
13404 \expandafter\@firstofone
13405 \fi
13406 {\@dblarg{\@caption\@captype}}%
13407 }
13408
13409 \long\def\@caption##1[##2]##3{%
13410 \par
13411 \addcontentsline{\csname ext@##1\endcsname}{##1}%
13412 {\protect\numberline{\csname the##1\endcsname}{\ignorespaces ##2}}%
13413 \begingroup
13414 \@parboxrestore
13415 \if@minipage
13416 \@setminipage
13417 \fi
13418 \normalsize
13419 \@makecaption{\csname fnum@##1\endcsname}{\ignorespaces ##3}\par
13420 \endgroup}
13421 }}{}
13422 \renewenvironment{thebibliography}[1]{%
13423 \bibsection
13424 \if@RTL\if@LTRbibitems\@RTLfalse\else\fi\else\if@RTLbibitems\@RTLtrue\else\fi\fi
13425 \begin{bibitemlist}{#1}}{\end{bibitemlist}\postbibhook}
```
# **7.80 midfloat-xetex-bidi.def**

 \ProvidesFile{midfloat-xetex-bidi.def}[2016/05/10 v0.3 bidi adaptations for midfloat package for \def\RTL@outputdblcol{%

- \if@firstcolumn
- \global \@firstcolumnfalse
- \global\setbox\@leftcolumn\copy\@outputbox

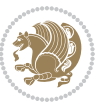

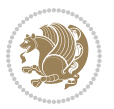

```
13431 \splitmaxdepth\maxdimen
13432 \vbadness\maxdimen
13433 \setbox\@outputbox\vbox{\unvbox\@outputbox\unskip}%
13434 \setbox\@outputbox\vsplit\@outputbox to\maxdimen
13435 \toks@\expandafter{\topmark}%
13436 \xdef\@firstcoltopmark{\the\toks@}%
13437 \toks@\expandafter{\splitfirstmark}%
13438 \xdef\@firstcolfirstmark{\the\toks@}%
13439 \ifx\@firstcolfirstmark\@empty
13440 \global\let\@setmarks\relax
13441 \else
13442 \gdef\@setmarks{%
13443 \let\firstmark\@firstcolfirstmark
13444 \let\topmark\@firstcoltopmark}%
13445 \fi
13446 \global\c@colht\@colht\global\c@addvipersep\z@
13447 \ifnum\juo@sk>0
13448 \remove@strip\juo@sar
13449 \global\@colht\the\juo@pr
13450 \ifdim\right@cor>\z@
13451 \global\advance\@colht by\right@cor
13452 \fi
13453 \global\advance\@colht by\cor@height
13454 \global\cor@height=0pt
13455 \fi
13456 \global \setbox\@rightcolumn \vbox{}%
13457 \else
13458 \ifdim\c@colht>\@colht
13459 \@tempdima\@colht
13460 \ifdim\@colht>\z@
13461 \global\setbox\@rightcolumn \vbox{%
13462 \unvbox\@rightcolumn
13463 \forall vbox to \@tempdima{%
13464 \vskip\c@addvipersep\unvbox\@outputbox}%
13465 \vskip\stripsep
13466 \vrule height\the\juo@ht width 0pt depth 0pt
13467 \vskip\stripsep
13468 }%
13469 \global\c@addvipersep\m@addvipersep
13470 \else
13471 \global\setbox\@rightcolumn \vbox{%
13472 \unvbox\@rightcolumn
13473 \vrule height\the\juo@ht width 0pt depth 0pt
13474 \vskip\stripsep
13475 }13476 \fi
13477 \ifnum\juo@sk>0
13478 \remove@strip\juo@sar
13479 \global\@colht\the\juo@pr
13480 \global\advance\@colht by -\ht\@rightcolumn
```
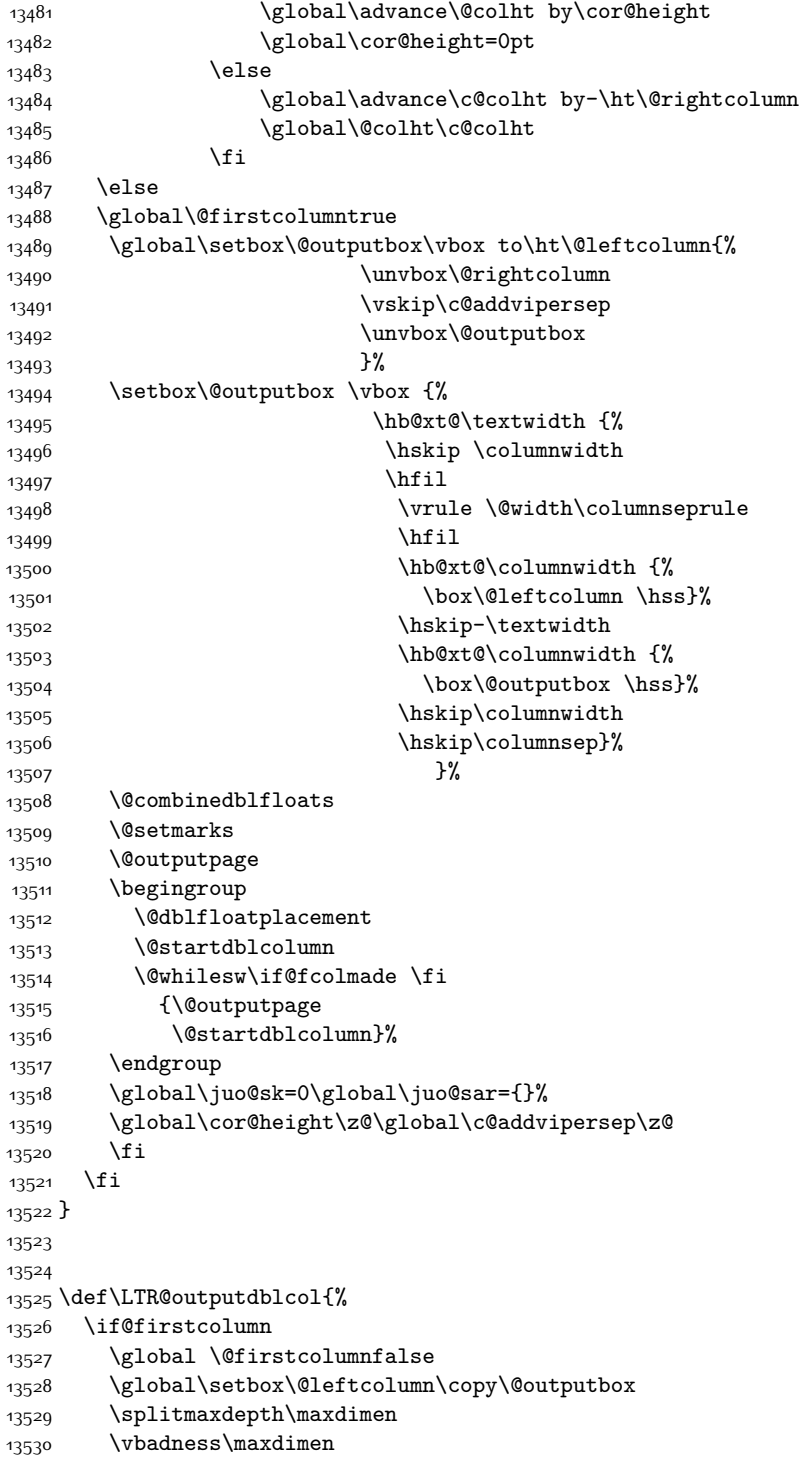

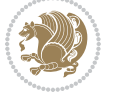

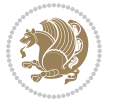

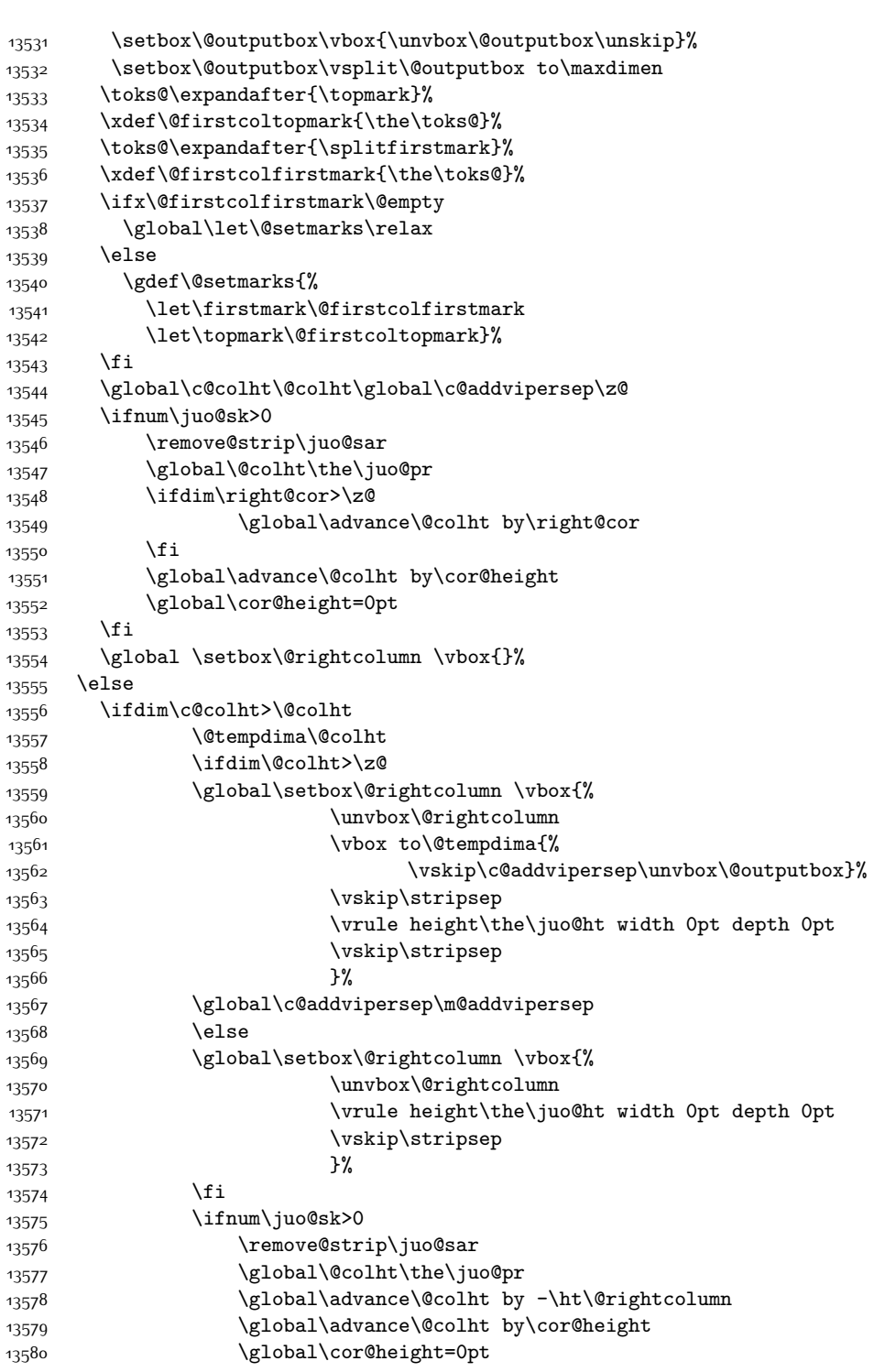

```
13581 \else
13582 \global\advance\c@colht by-\ht\@rightcolumn
13583 \global\@colht\c@colht
13584 \fi
13585 \else
13586 \global\@firstcolumntrue
13587 \global\setbox\@outputbox\vbox to\ht\@leftcolumn{%
13588 \unvbox\@rightcolumn
13589 \vskip\c@addvipersep
13590 \unvbox\@outputbox
13591 }%
13592 \setbox\@outputbox \vbox {%
13593 \hb@xt@\textwidth {%
13594 \hb@xt@\columnwidth {%
13595 \box\@leftcolumn \hss}%
13596 \hfil
13597 \vrule \@width\columnseprule
13598 \hfil
13599 \hb@xt@\columnwidth {%
13600 \box\@outputbox \hss}%
13601 }%
13602 }13603 \@combinedblfloats
13604 \@setmarks
13605 \@outputpage
13606 \begingroup
13607 \@dblfloatplacement
13608 \@startdblcolumn
13609 \@whilesw\if@fcolmade \fi
13610 {\@outputpage
13611 \@startdblcolumn}%
13612 \endgroup
13613 \global\juo@sk=0\global\juo@sar={}%
13614 \global\cor@height\z@\global\c@addvipersep\z@
13615 \fi
13616 \fi
13617 }
13618
13619
13620 \def\@strip[#1/#2]{\global\@tempdima=#1\global\@tempdimb=#2%
13621 \global \setbox\@viper\vbox\bgroup\if@RTLmain\moveleft\dimexpr(\columnwidth+\columnsep)\fi\v
13622 \hsize\textwidth
13623 \@parboxrestore
13624 \col@number \@ne
13625 \vrule height\topskip width0pt depth0pt
13626 }
13627
13628 \def\endstrip{%
13629 \egroup\egroup
13630 \if@firstcolumn
```
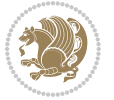

```
13631 \ifdim\pagetotal>\z@
13632 \vskip\stripsep
13633 \global\ht@strip\pagegoal
13634 \global\advance\ht@strip by-\pagetotal
13635 \global\advance\ht@strip by-\stripsep
13636 \global\advance\ht@strip by-\ht\@viper
13637 \global\advance\ht@strip by-\stripsep
13638 \global\juo@ht=\ht\@viper
13639 \else
13640 \global\ht@strip\z@
13641 \fi
13642 \ifdim\ht@strip>\z@
13643 \unvbox\@viper
13644 \vskip\stripsep
13645 \add@strip{\the\pagetotal}{\the\juo@ht}{\the\@tempdima}{\the\@tempdimb}%
13646 \global\advance\juo@sk by1
13647 \else
13648 \@latex@error{Strip needs more place!}\@ehc
13649 \if@vihproof
13650 \framebox[\columnwidth]{??? Strip ???}%
13651 \fi
13652 \fi
13653 \else
13654 \@latex@error{Strip is used only on left column!}\@ehc
13655 \if@vihproof
13656 \framebox[\columnwidth]{??? Strip ???}%
13657 \fi
13658 \fi
13659 }
```
# **7.81 minitoc-xetex-bidi.def**

```
13660 \ProvidesFile{minitoc-xetex-bidi.def}[2010/07/25 v0.1 bidi adaptations for minitoc package for Y
13661 \def\@undottedtocline#1#2#3#4#5{%
13662 \ifnum #1>\c@tocdepth\relax \else
13663 \vskip \z@ plus.2\p@
13664 {\if@RTL\rightskip\else\leftskip\fi #2\relax \if@RTL\leftskip\else\rightskip\fi \@tocrmarg \p
13665 \parindent #2\relax\@afterindenttrue
13666 \interlinepenalty\@M
13667 \leavevmode
13668 \@tempdima #3\relax \advance\if@RTL\rightskip\else\leftskip\fi \@tempdima \hbox{}%
13669 \hskip -\if@RTL\rightskip\else\leftskip\fi
13670 #4\nobreak\hfill \nobreak
13671 \null\par}%
13672 \fi}
13673 \def\@Undottedtocline#1#2#3#4#5{%
13674 \ifnum #1>\c@tocdepth\relax \else
13675 \vskip \z@ \@plus.2\p@
13676 {\if@RTL\rightskip\else\leftskip\fi #2\relax \if@RTL\leftskip\else\rightskip\fi \@tocrmarg \parfillship -
13677 \parindent #2\relax\@afterindenttrue
```
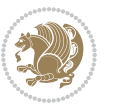

```
13678 \interlinepenalty\@M
13679 \leavevmode
13680 \@tempdima #3\relax
13681 \advance\if@RTL\rightskip\else\leftskip\fi \@tempdima \null\nobreak\hskip -\if@RTL\rightski
13682 {\coffeefont #4}\nobreak \nobreak\null
13683 \par}%
13684 \fi}
13685 \def\@Undottedtoclinep#1#2#3#4#5{%
13686 \ifnum #1>\c@tocdepth\relax \else
13687 \vskip \z@ \@plus.2\p@
13688 {\if@RTL\rightskip\else\leftskip\fi #2\relax \if@RTL\leftskip\else\rightskip\fi \@tocrmarg \parfillskip -\if@RTL\leftskip\else\rightskip\fi
13689 \parindent #2\relax\@afterindenttrue
13690 \interlinepenalty\@M
13691 \leavevmode
13692 \@tempdima #3\relax
13693 \advance\if@RTL\rightskip\else\leftskip\fi \@tempdima \null\nobreak\hskip -\if@RTL\rightski
13694 {#4}\nobreak \hfill \nobreak\null
13695 \hb@xt@\@pnumwidth{{\hfil\normalfont \normalcolor #5}}%
13696 \par}%
13697 \fi}
```
## **7.82 multicol-xetex-bidi.def**

13698 \ProvidesFile{multicol-xetex-bidi.def}[2015/11/14 v0.7 bidi adaptations for multicol package fo

```
13699 \def\page@sofar{%
13700 \process@cols\mult@rightbox
13701 {\ifvoid\count@
13702 \setbox\count@\hbox to\hsize{}%
13703 \else
13704 \wd\count@\hspace{-0.05cm}\hspace{-0.1cm}\n|13705 \fi}%
13706 \count@\col@number \advance\count@\m@ne
13707 \mult@info\z@
13708 {Column spec: \the\full@width\space = indent
13709 + columns + sep =\MessageBreak
13710 \the\multicol@leftmargin\space
13711 + \the\col@number\space
13712 x \the\hsize\space
13713 + \the\count@\space
13714 x \the\columnsep
13715 }%
13716 \ifvmode\else\errmessage{Multicol Error}\fi
13717 \nointerlineskip
13718 \setbox\z@\hbox{p}\global\dimen\tw@\dp\z@
13719 \moveright\multicol@leftmargin
13720 \hbox to\full@width{%
13721 \bidi@multicol@align@columns
13722 \rlap{\phantom p}%
13723 }%
13724 \prevdepth\z@
```
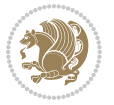

```
13725 \kern-\dimen\tw@
13726 \ifdim\dimen\tw@ > \mc@gridwarn
13727 \PackageWarning{multicol}%
13728 {Very deep columns!\MessageBreak
13729 Grid alignment might be broken}%
13730 \fi
13731 }
13732 \def\LTR@column@boxes{%
13733 \process@cols\mult@gfirstbox{%
13734 \ifdim\dp\count@>\dimen\tw@
13735 \global\dimen\tw@\dp\count@ \fi
13736 \mc@col@status@write
13737 \box\count@
13738 \hss{\columnseprulecolor\vrule
13739 \@width\columnseprule}\hss}%
13740 \ifdim\dp\mult@rightbox>\dimen\tw@
13741 \global\dimen\tw@\dp\mult@rightbox \fi
13742 \mc@lastcol@status@write
13743 \box\mult@rightbox
13744 }
13745
13746 \def\RTL@column@boxes{%
13747 \process@cols\mult@gfirstbox{%
13748 \hskip\hsize
13749 \hss{\columnseprulecolor\vrule
13750 \@width\columnseprule}\hss
13751 }%
13752 \hskip\hsize
13753 \process@cols\mult@gfirstbox{%
13754 \ifdim\dp\count@>\dimen\tw@
13755 \global\dimen\tw@\dp\count@ \fi
13756 \hskip-\hsize
13757 \mc@col@status@write
13758 \box\count@
13759 \hskip-\hsize
13760 \hskip-\columnsep
13761 }%
13762 \ifdim\dp\mult@rightbox>\dimen\tw@
13763 \global\dimen\tw@\dp\mult@rightbox \fi
13764 \hskip-\hsize
13765 \mc@lastcol@status@write
13766 \box\mult@rightbox
13767 \hskip-\hsize
13768 \hskip\full@width
13769 }
13770 \newcommand\RTLmulticolcolumns
13771 {\let\bidi@multicol@align@columns
13772 \RTL@column@boxes}
13773 \newcommand\LTRmulticolcolumns
13774 {\let\bidi@multicol@align@columns
```
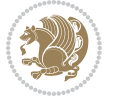

```
13775 \LTR@column@boxes}
13776 \newcommand\bidi@multicol@align@columns
13777 {\if@RTLmain\RTL@column@boxes\else\LTR@column@boxes\fi}
13778 \def\multicols#1{\col@number#1\relax
13779 \ifnum\col@number<\tw@
13780 \PackageWarning{multicol}%
13781 {Using `\number\col@number'
13782 columns doesn't seem a good idea.^^J
13783 I therefore use two columns instead}%
13784 \col@number\tw@ \fi
13785 \ifnum\col@number>10
13786 \PackageError{multicol}%
13787 {Too many columns}%
13788 {Current implementation doesn't
13789 support more than 10 columns.%
13790 \MessageBreak
13791 I therefore use 10 columns instead}%
13792 \col@number10 \fi
13793 \ifx\@footnotetext\mult@footnotetext\else
13794 \let\orig@footnotetext\@footnotetext
13795 \let\@footnotetext\mult@footnotetext
13796 \fi
13797 \ifx\@LTRfootnotetext\mult@LTRfootnotetext\else
13798 \let\orig@LTRfootnotetext\@LTRfootnotetext
13799 \let\@LTRfootnotetext\mult@LTRfootnotetext
13800 \fi
13801 \ifx\@RTLfootnotetext\mult@RTLfootnotetext\else
13802 \let\orig@RTLfootnotetext\@RTLfootnotetext
13803 \let\@RTLfootnotetext\mult@RTLfootnotetext
13804 \fi
13805 \@ifnextchar[\mult@cols{\mult@cols[]}}
13806 \long\def\mult@footnotetext#1{\begingroup
13807 \hsize\textwidth
13808 \columnwidth\textwidth
13800 \orig@footnotetext{#1}\endgroup}
13810 \long\def\mult@LTRfootnotetext#1{\begingroup
13811 \hsize\textwidth
13812 \columnwidth\textwidth
13813 \orig@LTRfootnotetext{#1}\endgroup}
13814 \long\def\mult@RTLfootnotetext#1{\begingroup
13815 \hsize\textwidth
13816 \columnwidth\textwidth
13817 \orig@RTLfootnotetext{#1}\endgroup}
13818 \def\right@footnoterule{%
13819 \kern-3\p@
13820 \hbox to \textwidth{\hskip \dimexpr\textwidth-.4\columnwidth\relax \hrulefill }
13821 \kern2.6\p@}
13822 \def\textwidth@footnoterule{\kern-3\p@
13823 \hrule \@width \textwidth \kern 2.6\p@}
```
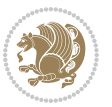

### **7.83 multienum-xetex-bidi.def**

```
13824 \ProvidesFile{multienum-xetex-bidi.def}[2011/04/16 v0.1 bidi adaptations for multienum package
13825 \renewcommand{\itemx}[1]{\parbox[t]%
13826 {\labelwidth}{\hfill{\labelname}}\hskip\labelsep%
13827 \parbox[t]{\remainx}{\bidi@raggedright #1}\par}%\smallskip
13828 \renewcommand{\itemxx}[2]{\parbox[t]%
13829 {\labelwidth}{\hfill{\labelname}}\hskip\labelsep
13830 \parbox[t]{.5\remainxx}{\bidi@raggedright #1}\hfill\parbox[t]%
13831 {\labelwidth}{\hfill{\labelname}}\hskip\labelsep
13832 \parbox[t]{0.5\remainxx}{\bidi@raggedright #2}\smallskip}
13833 \renewcommand{\itemxxx}[3]{\parbox[t]%
13834 {\labelwidth}{\hfill{\labelname}}\hskip\labelsep%
13835 \parbox[t]{.3333\remainxxx}{\bidi@raggedright #1}\hfill\parbox[t]%
13836 {\labelwidth}{\hfill {\labelname}}\hskip\labelsep%
13837 \parbox[t]{0.3333\remainxxx}{\bidi@raggedright #2}\hfill\parbox[t]%
13838 {\labelwidth}{\hfill{\labelname}}\hskip\labelsep%
13839 \parbox[t]{0.3333\remainxxx}{\bidi@raggedright #3}\par}%\smallskip
13840 \renewcommand{\itemxxxx}[4]{\parbox[t]%
13841 {\labelwidth}{\hfill{\labelname}}\hskip\labelsep
13842 \parbox[t]{.25\remainxxxx}{\bidi@raggedright #1}\hfill\parbox[t]%
13843 {\labelwidth}{\hfill{\labelname}}\hskip\labelsep
13844 \parbox[t]{0.25\remainxxxx}{\bidi@raggedright #2}\hfill%
13845 \parbox[t]{\labelwidth}{\hfill{\labelname}}\hskip\labelsep
13846 \parbox[t]{0.25\remainxxxx}{\bidi@raggedright #3}\hfill%
13847 \parbox[t]{\labelwidth}{\hfill{\labelname}}\hskip\labelsep
13848 \parbox[t]{0.25\remainxxxx}{\bidi@raggedright #4}\smallskip}
13849 \renewcommand{\itemxxxxx}[5]{\parbox[t]%
13850 {\labelwidth}{\hfill{\labelname}}\hskip\labelsep
13851\parbox[t]{0.2\remainxxxxx}{\bidi@raggedright #1}\hfill%
13852 \parbox[t]{\labelwidth}{\hfill{\labelname}}\hskip\labelsep
13853\parbox[t]{0.2\remainxxxxx}{\bidi@raggedright #2}\hfill%
13854 \parbox{{\label{thm:11}}\hskip-2pt\hskip-2pt\hskip-13855 \parbox[t]{0.2\remainxxxxx}{\bidi@raggedright #3}\hfill%
13856 \parbox[t]{\labelwidth}{\hfill{\labelname}}\hskip\labelsep
13857 \parbox[t]{0.2\remainxxxxx}{\bidi@raggedright #4}\hfill%
13858 \parbox[t]{\labelwidth}{\hfill{\labelname}}\hskip\labelsep
13859 \parbox[t]{0.2\remainxxxxx}{\bidi@raggedright #5}\smallskip}
13860 \renewcommand{\itemxox}[2]{\parbox[t]%
13861 {\labelwidth}{\hfill{\labelname}}\hskip\labelsep
13862 \parbox[t]{\remainxox}{\bidi@raggedright #1}\hfill%
13863 \parbox[t]{\labelwidth}{\hfill{\labelname}}\hskip\labelsep
13864 \parbox[t]{0.3333\remainxxx}{\bidi@raggedright #2}\smallskip}
13865 \renewcommand{\itemxxo}[2]{\parbox[t]%
13866 {\labelwidth}{\hfill{\labelname}}\hskip\labelsep
13867 \parbox[t]{0.3333\remainxxx}{\bidi@raggedright #1}\hfill%
13868 \parbox[t]{\labelwidth}{\hfill{\labelname}}\hskip\labelsep
13869 \parbox[t]{\remainxox}{\bidi@raggedright #2}\smallskip}
13870 \renewcommand{\itemxoxx}[3]{\parbox[t]%
13871 {\labelwidth}{\hfill{\labelname}}\hskip\labelsep
```
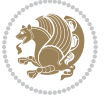

```
13872 \parbox[t]{\remainxoxx}{\bidi@raggedright #1}\hfill%
13873 \parbox[t]{\labelwidth}{\hfill{\labelname}}\hskip\labelsep
13874 \parbox[t]{0.25\remainxxxx}{\bidi@raggedright #2}\hfill%
13875 \parbox[t]{\labelwidth}{\hfill{\labelname}}\hskip\labelsep
13876 \parbox[t]{0.25\remainxxxx}{\bidi@raggedright #3}\smallskip}
13877 \renewcommand{\itemxxox}[3]{\parbox[t]%
13878 {\labelwidth}{\hfill{\labelname}}\hskip\labelsep
13879 \parbox[t]{.25\remainxxxx}{\bidi@raggedright #1}\hfill%
13880 \parbox[t]{\labelwidth}{\hfill{\labelname}}\hskip\labelsep
13881 \parbox[t]{\remainxoxx}{\bidi@raggedright #2}\hfill%
13882 \parbox[t]{\labelwidth}{\hfill{\labelname}}\hskip\labelsep
13883 \parbox[t]{0.25\remainxxxx}{\bidi@raggedright #3}\smallskip}
13884 \renewcommand{\itemxxxo}[3]{\parbox[t]%
13885 {\labelwidth}{\hfill{\labelname}}\hskip\labelsep
13886 \parbox[t]{.25\remainxxxx}{\bidi@raggedright #1}\hfill%
13887 \parbox[t]{\labelwidth}{\hfill{\labelname}}\hskip\labelsep
13888 \parbox[t]{.25\remainxxxx}{\bidi@raggedright #2}\hfill%
13889 \parbox[t]{\labelwidth}{\hfill{\labelname}}\hskip\labelsep
13890 \parbox[t]{\remainxoxx}{\bidi@raggedright #3}\smallskip}
```
## **7.84 natbib-xetex-bidi.def**

```
13891 \ProvidesFile{natbib-xetex-bidi.def}[2011/06/04 v0.1 bidi adaptations for natbib package for XeTeTeX en
13892 \renewenvironment{thebibliography}[1]{%
13893 \bibsection
13894 \parindent\z@
13895 \bibpreamble
13896 \bibfont
13897 \if@RTL\if@LTRbibitems\@RTLfalse\else\fi\else\if@RTLbibitems\@RTLtrue\else\fi\fi
13898 \list{\@biblabel{\the\c@NAT@ctr}}{\@bibsetup{#1}\global\c@NAT@ctr\z@}%
13899 \ifNAT@openbib
13900 \renewcommand\newblock{\par}%
13901 \else
13902 \renewcommand\newblock{\hskip .11em \@plus.33em \@minus.07em}%
13903 \fi
13904 \sloppy\clubpenalty4000\widowpenalty4000
13905 \sfcode`\.\@m
13906 \let\NAT@bibitem@first@sw\@firstoftwo
13907 \let\citeN\cite \let\shortcite\cite
13908 \let\citeasnoun\cite
13909 }{%
13910 \bibitem@fin
13911 \bibpostamble
13912 \def\@noitemerr{%
13913 \PackageWarning{natbib}{Empty `thebibliography' environment}%
13914 }%
13915 \endlist
13916 \bibcleanup
```

```
13917 }%
```
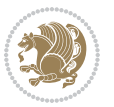

## **7.85 newfloat-xetex-bidi.def**

```
13918 \ProvidesFile{newfloat-xetex-bidi.def}[2013/05/22 v0.1 bidi adaptations for newfloat package fo
13919 \renewcommand*\newfloat@setwithin[2]{%
13920 \ifcsname c@chapter\endcsname
13921 \@removefromreset{#1}{chapter}%
13922 \fi
13923 \@removefromreset{#1}{section}%
13924 \edef\@tempa{#2}%
13925 \ifx\@tempa\@empty
13926 \def\@tempa{none}%
13927 \fi
13928 \def\@tempb{none}%
13929 \ifx\@tempa\@tempb
13930 \ifcsname c@chapter\endcsname
13931 \@chapterlistsgap@off{#1}%
13932 \fi
13933 \newfloat@@setwithin{#1}{}{}%
13934 \else
13935 \def\@tempb{chapter}%
13936 \ifx\@tempa\@tempb
13937 \@addtoreset{#1}{chapter}%
13938 \@chapterlistsgap@on{#1}%
13939 \newfloat@@setwithin{#1}{\ifnum\c@chapter>\z@ \thechapter\@SepMark\fi}{\theHchapter\@SepM
13940 \else
13941 \def\@tempb{section}%
13942 \ifx\@tempa\@tempb
13943 \@addtoreset{#1}{section}%
13944 \ifcsname c@chapter\endcsname
13945 \@addtoreset{#1}{chapter}%
13946 \@chapterlistsgap@on{#1}%
13947 \newfloat@@setwithin{#1}{\thesection\@SepMark}{\theHsection\@SepMark}%
13948 \else
13949 \newfloat@@setwithin{#1}{\ifnum\c@section>\z@ \thesection\@SepMark\fi}{\theHsection\@SepMark}%
13950 \fi
13951 \else
13952 \newfloat@Error{Invalid value `#2' for option `within'}%
13953 \fi
13954 \fi
13955 \fi}
```
## **7.86 ntheorem-xetex-bidi.def**

```
13956 \ProvidesFile{ntheorem-xetex-bidi.def}[2012/05/01 v0.1 bidi adaptations for ntheorem package for
13957 \gdef\@thm#1#2#3{%
```

```
13958 \if@thmmarks
13959 \stepcounter{end\InTheoType ctr}%
13960 \fi
13961 \renewcommand{\InTheoType}{#1}%
13962 \if@thmmarks
13963 \stepcounter{curr#1ctr}%
```
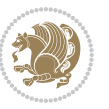

- \setcounter{end#1ctr}{0}%
- \fi
- \refstepcounter{#2}%
- \theorem@prework
- \thm@topsepadd \theorempostskipamount % cf. latex.ltx: \@trivlist
- \ifvmode \advance\thm@topsepadd\partopsep\fi
- \trivlist
- 13971 \@topsep \theorempreskipamount
- \@topsepadd \thm@topsepadd % used by \@endparenv
- \advance\linewidth -\theorem@indent
- \advance\@totalleftmargin \theorem@indent
- \if@RTL\parshape \@ne 0pt \linewidth\else \parshape \@ne \@totalleftmargin \linewidth\fi
- \@ifnextchar[{\@ythm{#1}{#2}{#3}}{\@xthm{#1}{#2}{#3}}}

### **7.87 ntheorem-hyper-xetex-bidi.def**

```
13977 \ProvidesFile{ntheorem-hyper-xetex-bidi.def}[2012/05/01 v0.1 bidi adaptations for ntheorem-hype
13978 \gdef\@thm#1#2#3{%
13979 \if@thmmarks
13980 \stepcounter{end\InTheoType ctr}%
13981 \fi
13982 \renewcommand{\InTheoType}{#1}%
13983 \if@thmmarks
13984 \stepcounter{curr#1ctr}%
```
- \setcounter{end#1ctr}{0}%
- \fi
- \refstepcounter{#2}%
- \thm@topsepadd \theorempostskipamount % cf. latex.ltx: \@trivlist
- \ifvmode \advance\thm@topsepadd\partopsep\fi
- \trivlist
- 13991 \@topsep \theorempreskipamount
- 13992 \@topsepadd \thm@topsepadd % used by \@endparenv
- \advance\linewidth -\theorem@indent
- \advance\@totalleftmargin \theorem@indent
- \if@RTL\parshape \@ne 0pt \linewidth\else \parshape \@ne \@totalleftmargin \linewidth\fi
- \@ifnextchar[{\@ythm{#1}{#2}{#3}}{\@xthm{#1}{#2}{#3}}}

#### **7.88 overpic-xetex-bidi.def**

```
13997 \ProvidesFile{overpic-xetex-bidi.def}[2015/12/07 v0.1 bidi adaptations for overpic package for \overline{\phantom{a}}13998 \renewenvironment{overpic}[2][]{%
13999 \sbox{\z@}{\includegraphics[#1]{#2}}%
14000 \settodepth{\@tempcnta}{\usebox{\z@}}%
14001 \settoheight{\@tempcntb}{\usebox{\z@}}%
```
- \advance\@tempcntb\@tempcnta%
- \settowidth{\@tempcnta}{\usebox{\z@}}%
- \setlength{\@tempdima}{\unitlength}%
- \count@=\z@\Gin@gridfalse\setkeys{Gin}{#1}%

```
14006 %
14007 \OVP@calc%
```

```
14008 %
```
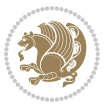

```
14009 \begin{picture}(\@tempcnta,\@tempcntb)%
14010 \if@RTL\else\put(0,0){\makebox(0,0)[bl]{\usebox{\z@}}}%
14011 \ifGin@grid%
14012 \put(0,0){\normalfont\fontsize\@viipt\@viiipt\selectfont%
14013 \grid(\@tempcnta,\@tempcntb)(\count@,\count@)[0,0]}%
14014 \fi\fi%
14015 % reset the graphics parameter
14016 \let\Gin@outer@scalex\relax
14017 \let\Gin@outer@scaley\relax
14018 \let\Gin@angle\relax
14019 \let\Gin@ewidth\Gin@exclamation
14020 \let\Gin@eheight\Gin@ewidth
14021 \def\Gin@scalex{1}
14022 \let\Gin@scaley\Gin@exclamation
14023 }{%
14024 \if@RTL\ifGin@grid%
14025 \put(0,0){\normalfont\fontsize\@viipt\@viiipt\selectfont%
14026 \grid(\@tempcnta,\@tempcntb)(\count@,\count@)[0,0]}%
14027 \fi%
14028 \put(0,0){\makebox(0,0)[bl]{\usebox{\z@}}}\fi%
14029 \end{picture}%
14030 }%
```
# **7.89 pdfpages-xetex-bidi.def**

```
14031 \ProvidesFile{pdfpages-xetex-bidi.def}[2010/07/25 v0.1 bidi adaptations for pdfpages package for
14032 \renewcommand*{\includepdf}[2][]{%
14033 \begingroup
```

```
14034 \@RTLfalse
14035 \let\AM@threadname\relax
14036 \AM@split@options{pdfpages}{#1}%
14037 \edef\AM@temp{{pdfpages}{\the\@temptokena}}%
14038 \expandafter\setkeys\AM@temp
14039 \ifthenelse{\boolean{AM@pkg@draft} \and \boolean{AM@survey}}{%
14040 \let\AM@currentdocname\relax
14041 \renewcommand\includegraphics[2][]{Survey in draft-mode}%
14042 \def\AM@pagecount{0}%
14043 }{%
14044 \AM@findfile{#2}%
14045 \if\AM@threadname\relax
14046 \def\AM@threadname{\AM@currentdocname}%
14047 \fi
14048 }%
14049 \ifAM@survey
14050 \def\AM@pagestemp{}%
14051 \@tempcnta=0
14052 \def\foo{%
14053 \@ifundefined{r@\AM@xrprefix pdfpages@page\the\@tempcnta}%
14054 {\let\foo\relax}
14055 {\expandafter\ifx\expandafter\\\AM@pagestemp\\
```
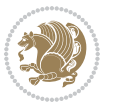

```
14056 \edef\AM@pagestemp{%
14057 \AM@pageref{\AM@xrprefix pdfpages@page\the\@tempcnta}}%
14058 \else
14059 \edef\AM@pagestemp{\AM@pagestemp,%
14060 \AM@pageref{\AM@xrprefix pdfpages@page\the\@tempcnta}}%
14061 \fi
14062 \advance\@tempcnta 1\relax
14063 }%
14064 \foo
14065
14066 \foo
14067 \expandafter\ifx\expandafter\\\AM@pagestemp\\
14068 \def\AM@pagestemp{1}%
14069 \fi
14070 \fi
14071 \ifAM@output
14072 \expandafter\AM@readlist\expandafter{\AM@pagestemp}%
14073 \AM@output{#1}%
14074 \fi
14075 \AM@CheckAtEnd
14076 \endgroup
14077 \AM@ClearShipoutPicture
14078 }
```
## **7.90 pgfcorescopes.code-xetex-bidi.def**

```
14079 \ProvidesFile{pgfcorescopes.code-xetex-bidi.def}[2015/11/14 v0.1 bidi adaptations for pgf packa
14080 \def\pgfpicture{%
14081 \begingroup%
14082 \ifmmode\else\@RTLfalse\beginL\fi%
14083 \pgfpicturetrue%
14084 \global\advance\pgf@picture@serial@count by1\relax%
14085 \edef\pgfpictureid{pgfid\the\pgf@picture@serial@count}%
14086 \let\pgf@nodecallback=\pgfutil@gobble%
14087 \pgf@picmaxx=-16000pt\relax%
14088 \pgf@picminx=16000pt\relax%
14089 \pgf@picmaxy=-16000pt\relax%
14090 \pgf@picminy=16000pt\relax%
14091 \pgf@relevantforpicturesizetrue%
14092 \pgf@resetpathsizes%
14093 \pgfutil@ifnextchar\bgroup\pgf@oldpicture\pgf@picture}
14094 \def\endpgfpicture{%
14095 \ifpgfrememberpicturepositiononpage%
14096 \hbox to0pt{\pgfsys@markposition{\pgfpictureid}}%
14097 \{f_i\}14098 % ok, now let's position the box
14099 \ifdim\pgf@picmaxx=-16000pt\relax%
14100 % empty picture. make size 0.
14101 \global\pgf@picmaxx=0pt\relax%
14102 \global\pgf@picminx=0pt\relax%
```
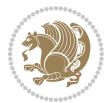

```
14103 \global\pgf@picmaxy=0pt\relax%
14104 \global\pgf@picminy=0pt\relax%
14105 \fi%
14106 % Shift baseline outside:
14107 \pgf@relevantforpicturesizefalse%
14108 \pgf@process{\pgf@baseline}%
14100 \xdef\pgf@shift@baseline{\the\pgf@y}%
14110 %
14111 \pgf@process{\pgf@trimleft}%
14112 \global\advance\pgf@x by-\pgf@picminx
14113 % prepare \hskip\pgf@trimleft@final.
14114 % note that \pgf@trimleft@final is also queried
14115 % by the pgf image externalization.
14116 \xdef\pgf@trimleft@final{-\the\pgf@x}%
14117 %
14118 \pgf@process{\pgf@trimright}%
14119 \global\advance\pgf@x by-\pgf@picmaxx
14120 % prepare \hskip\pgf@trimright@final.
14121 % note that \pgf@trimright@final is also queried
14122 % by the pgf image externalization.
14123 \xdef\pgf@trimright@final{\the\pgf@x}%
14124 %
14125 \pgf@remember@layerlist@globally
14126 \endgroup%
14127 \text{hss}14128 \egroup%
14129 \pgf@restore@layerlist@from@global
14130 \pgf@insertlayers%
14131 \endgroup%
14132 \pgfsys@discardpath%
14133 \endgroup%
14134 \pgfsys@endscope%
14135 \pgfsys@endpicture%
14136 \endgroup%
14137 \hss
14138 \egroup%
14139 \pgfsys@typesetpicturebox\pgfpic%
14140 \ifmmode\else\endL\fi%
14141 \endgroup%
14142 }
```
## **7.91 picinpar-xetex-bidi.def**

```
14143 \ProvidesFile{picinpar-xetex-bidi.def}[2013/04/08 v0.2 bidi adaptations for picinpar package for
14144 \long\def\@makewincaption#1#2{%
14145 \setbox\@tempboxa\hbox{\footnotesize{\bf #1:\enspace}{#2}}%
14146 \ifdim\wd\@tempboxa>\picwd
14147 {\footnotesize{\bf #1:\enspace}{#2\par}}
14148 \else
14149 \hbox to\picwd{\if@RTL\beginR\fi\hfil\box\@tempboxa\hfil\if@RTL\endR\fi}
```
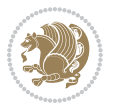

```
14151 \def\endwindow{%
14152 \global\tcd=\tcdsav
14153 \egroup\vskip\parskip\parshape=0 % reset parshape; end \box\rawtext
14154 \vbadness=10000
14155 \splittopskip=0pt
14156 %
14157 % Typeset the lines above the window
14158 %
14159 \ifnum\tcd>0\setbox\holder=\vsplit\rawtext to \tcd\baselineskip
14160 \tcn=\tcd
14161 \loop\advance\tcn -1
14162 \setbox\fslice=\vsplit\holder to\baselineskip
14163 \prune\fslice\linewidth
14164 \topheight=0pt
14165 \ifnum\dp\fslice>\dp\wstrutbox
14166 \advance\topheight-\dp\fslice
14167 \ddvance\topheight\dp\wstrutbox
14168 \advance\topheight\ilg\fi
14169 \hbox to\linewidth{\box\fslice}
14170 \vskip-\topheight
14171 \ifdim\ht\holder>0pt\repeat
14172 \fi
14173 %
14174 % Now we build the boxes beside the window
14175 %
14176 \global\topheight=\tcl\baselineskip
14177 \ifnum\cumpartcl>0\global\tcl=\cumtcl
14178 \global\topheight=\vpic
14179 \fi
14180 \ifnum\bl>0 \ifnum\br>0 \multiply\topheight by 2\fi\fi
14181 \ifnum\bl>0\setbox\holder=\vsplit\rawtext to\topheight
14182 \else\ifnum\br>0\setbox\holder=\vsplit\rawtext to\topheight\fi\fi
14183 \tcn=\tcl \na=0 \nb=0
14184 \ifnum\bl>0 \ifnum\br>0 \multiply\tcn by 2\fi\fi
14185 \ifnum\bl>0\na=\tcn\ifnum\br>0\divide\na by 2\fi\fi
14186 \ifnum\br>0\nb=\tcn\ifnum\bl>0\divide\nb by 2\fi\fi
14187 \iint\na=0\ifnum\nb=014188 \setbox\waslice=\vbox to\vpic{\vss}
14189 \setbox\wbslice=\vbox to\vpic{\vss}
14190 \bl=1\br=1
14191 \vskip\ilg
14192 \fi\fi
14193 %
14194 % both sides
14195 %
14196 \ifnum\na>0 \ifnum\nb>0
14197 \loop\advance\nb -1
14198 \advance\na -1
14199 \if@RTL%
```
\fi}

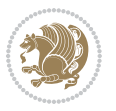

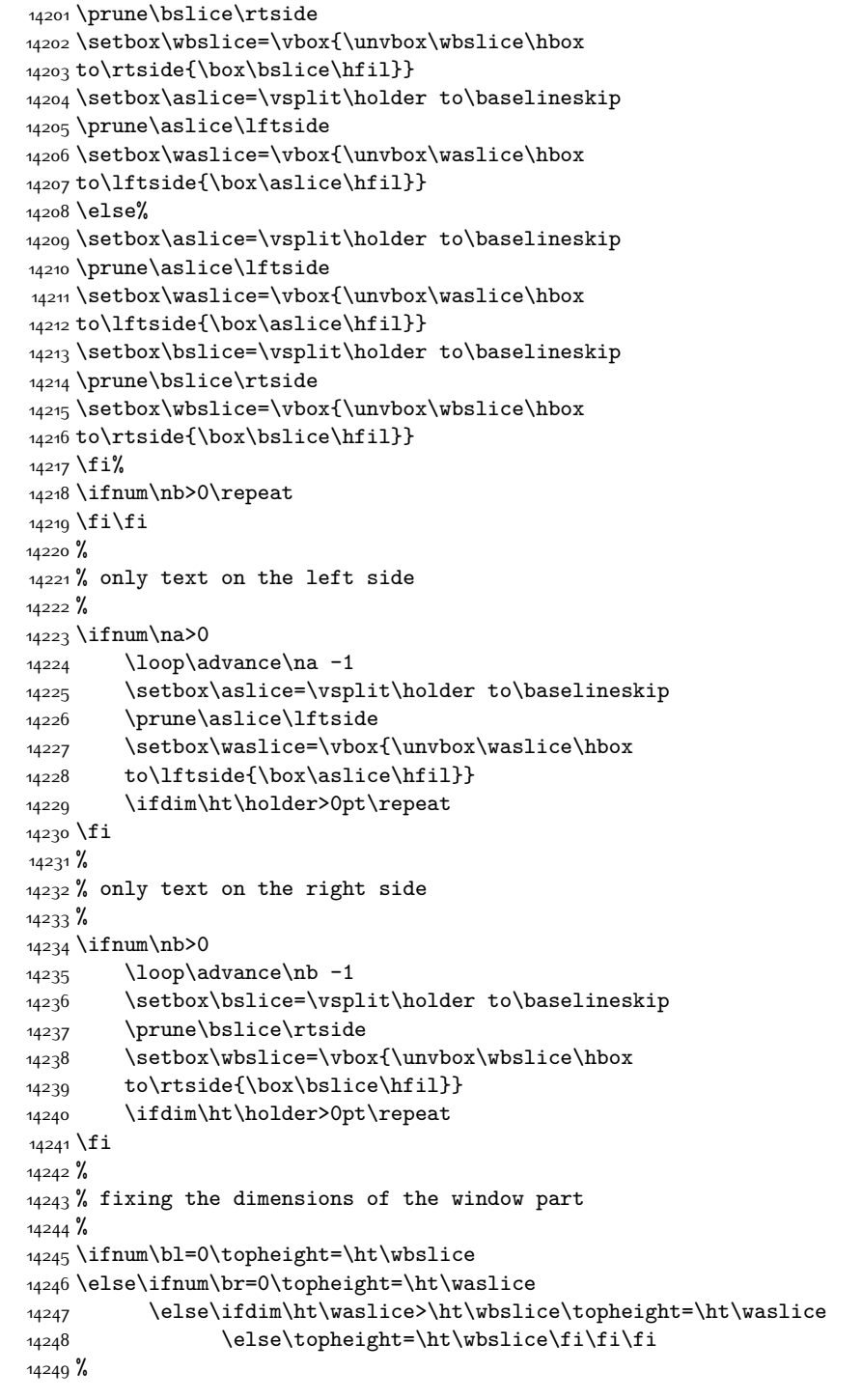

\setbox\bslice=\vsplit\holder to\baselineskip

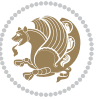

```
14250 % ship out the window material to the main vertical list
14251 %
14252 \ifnum\bl>0 \ifnum\br>0 \ifdim\ht\wbslice<\topheight
14253 \setbox\wbslice=\vbox to\topheight{\box\wbslice\vfill}
14254 \fi\fi\fi
14255 \setbox\windowbox=\vbox{\hbox to\linewidth{%
14256 \ifnum\bl>0\box\waslice\hfill\fi%
14257 \vbox to\topheight{\hrule width\picwd height0pt depth0pt\vskip0pt%
14258 \vfill\unvbox\picbox%
14259 \ifnum\picwd>0\vfill\fi%
14260 \vss}\ifnum\br>0\hfill\vbox{\box\wbslice}\fi}}%
14261 \unvbox\windowbox%
14262 \loop
14263 \setbox\bslice=\vsplit\rawtext to\baselineskip
14264 \prune\bslice\linewidth
14265 \setbox\wbslice=\vbox{\hbox to\linewidth{\box\bslice\hfil}}
14266 \unvbox\wbslice
14267 \ifdim\ht\rawtext>0pt
14268 \repeat
14269 }% FINITO
```
### **7.92 plain-xetex-bidi.def**

```
14270 \def\TeXXeTOn{\TeXXeTstate=1 }
14271 \def\TeXXeTOff{\TeXXeTstate=0 }
14272 \TeXXeTOn
14273 \def\usebox#1{\leavevmode\copy #1\relax}
14274 \def\bidi@RTL@everypar{{\setbox\z@\lastbox\if@RTL\beginR\else\beginL\fi\ifvoid\z@\else\usebox\z@\fi}}
14275 \let\bidi@o@everypar=\everypar
14276 \newtoks\bidi@n@everypar
14277 \bidi@n@everypar\expandafter{\the\bidi@o@everypar}
14278 \bidi@o@everypar{\bidi@RTL@everypar\the\bidi@n@everypar}
14279 \let\everypar=\bidi@n@everypar
14280\def\moreLRE{\bracetext \aftergroup\endL \beginL\@RTLfalse}
14281 \def\moreRLE{\bracetext \aftergroup\endR \beginR\@RTLtrue}
14282 \protected\def\hboxR{\hbox\bgroup
14283 \everyhbox{%
14284 \aftergroup\egroup
14285 \everyhbox{}%
14286 \beginR
14287 \bgroup
14288 \aftergroup\endR
14289 \aftergroup\egroup
14290 }\hbox}
14291 \protected\def\hboxL{\hbox\bgroup
14292 \everyhbox{%
14293 \aftergroup\egroup
14294 \everyhbox{}%
14295 \beginL
```
\bgroup

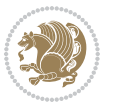

```
14297 \aftergroup\endL
14298 \aftergroup\egroup
14299 }\hbox}
14300 \protected\def\vboxR{\vbox\bgroup
14301 \everyvbox{%
14302 \aftergroup\egroup
14303 \everyvbox{}%
14304 \@RTLtrue
14305 \bgroup
14306 \aftergroup\egroup
14307 }\vbox}
14308 \protected\def\vboxL{\vbox\bgroup
14309 \everyvbox{%
14310 \aftergroup\egroup
14311 \everyvbox{}%
14312 \@RTLfalse
14313 \bgroup
14314 \aftergroup\egroup
14315 }\vbox}
14316 \def\LTR{\par\@RTLfalse\@RTL@footnotefalse\hsize\linewidth\parshape\z@}
14317 \def\endLTR{\par}
\verb|14318\def\RTL{\parbox{0}RTLtrue\@RTL@footnotetrule\hspace{0.0em}Insize\limewidth\parbox{0}z@}14319 \def\endRTL{\par}
14320 \def\setRTL{\@RTLtrue\@RTL@footnotetrue}
14321 \def\setLTR{\@RTLfalse\@RTL@footnotefalse}
14322 \let\unsetRTL=\setLTR
14323 \let\unsetLTR=\setRTL
14324 \let\LR=\LRE
14325 \let\RL=\RLE
14326 \def\@ensure@RTL#1{\if@RTL#1\else\RLE{#1}\fi}
14327 \def\@ensure@LTR#1{\if@RTL\LRE{#1}\else#1\fi}
14328 \let\@ensure@RL=\@ensure@RTL
14329 \let\@ensure@LR=\@ensure@LTR
14330 \def\@ensure@dir#1{\if@RTL\RLE{#1}\else{#1}\fi}
14331 \let\@ensure@maindir=\@ensure@dir
14332 \def\@@RTL{RTL}
14333 \def\@@LTR{LTR}
14334 \def\save@dir{\if@RTL\gdef\saved@@dir{RTL}\else\gdef\saved@@dir{LTR}\fi}
14335 \def\reset@dir{\ifx\saved@@dir\@@RTL\setRTL\else\ifx\saved@@dir\@@LTR\setLTR\else\relax\fi\fi}
14336 \let\@@TeX\TeX
14337 \def\TeX{\@ensure@LTR{\@@TeX}}
14338 \long\def\bidi@reflect@box#1{%
14339 \leavevmode
14340 \setbox\z@\hbox{{#1}}%
14341 \setbox\tw@\hbox{\special{x:gsave}\special{x:scale -1 1}\rlap{\copy\z@}\special{x:grestore}}
14342 \hbox to \wd\z@{\kern\wd\z@\box\tw@\hss}%
14343 }
14344 \def\XeTeX{\LR{\leavevmode$\smash{\hbox{X\lower.5ex
14345 \hbox{\kern-.125em\bidi@reflect@box{E}}\kern-.1667em \TeX}}$}}
14346 \let\setRL=\setRTL
```

$$
\mathbf{Z}^{\prime}
$$

```
14347 \let\setLR=\setLTR
14348 \let\unsetRL=\setLTR
14349 \let\bidi@saved@eqno=\eqno
14350 \let\bidi@saved@leqno=\leqno
14351 \def\eqno{\ifnum\predisplaydirection<\z@ \bidi@saved@leqno \else \bidi@saved@eqno \fi}
14352 \def\leqno{\ifnum\predisplaydirection<\z@ \bidi@saved@eqno \else \bidi@saved@leqno \fi}
14353 \def\centerline#1{\line{\hss\if@RTL\beginR\fi#1\if@RTL\endR\fi\hss}}
14354 \def\leftline#1{\line{\if@RTL\beginR\fi#1\if@RTL\endR\fi\hss}}
14355 \def\rightline#1{\line{\hss\if@RTL\beginR\fi#1\if@RTL\endR\fi}}
```
# **7.93 pstricks-xetex-bidi.def**

```
14356 \ProvidesFile{pstricks-xetex-bidi.def}[2015/11/18 v0.5 bidi adaptations for pstricks package for
14357 \def\pspicture{\begingroup\ifmmode\else\@RTLfalse\beginL\fi\pst@ifstar\pst@picture}
14358 \def\endpspicture{%
14359 \ifshowgrid\ifnum\showgridp@s>0
14360 \psgrid[xunit=\sh@wgridXunit,yunit=\sh@wgridYunit,style=gridstyle]\fi\fi%
14361 \pst@killglue
14362 % \global\pst@shift=\pst@shift% in fact of the following endgroup
14363 \endgroup
14364 \egroup
14365 \ifdim\wd\pst@hbox=\z@\else
14366 %\@pstrickserr{Extraneous space in the pspicture environment}%
14367 %{Type \space <return> \space to proceed.}%
14368 \fi
14369 \ht\pst@hbox=\pst@dimd
14370 \dp\pst@hbox=-\pst@dimb
14371 \setbox\pst@hbox=\hbox{%
14372 \kern-\pst@dima
14373 % Orig version ----------
14374 %\ifx\pst@tempa\@empty\else
14375 %\advance\pst@dimd-\pst@dimb
14376 %\pst@dimd=\pst@tempa\pst@dimd
14377 %\advance\pst@dimd\pst@dimb
14378 %\lower\pst@dimd
14379 \sqrt{\ }14380 %----- end Orig
14381 \ifPst@shift@star%\typeout{==pstricks== old behaviour of the shift option}% shift=*
14382 \advance\pst@dimd-\pst@dimb
14383 \pst@dimd=0.5\pst@dimd
14384 \else\pst@dimd-\pst@shift\fi
14385 \advance\pst@dimd\pst@dimb
14386 \lower\pst@dimd
14387 \box\pst@hbox
14388 \kern\pst@dimc}%
14389 \if@star\setbox\pst@hbox=\hbox{\clipbox@@\z@}\fi
14390 \leavevmode\ifdim\overfullrule=\z@\box\pst@hbox\else
14391 \fboxsep=0pt
14392 \fbox{\rule[-\pst@shift]{0pt}{\ht\pst@hbox}\rule{\wd\pst@hbox}{0pt}}\fi
14393 \ifmmode\else\endL\fi
```
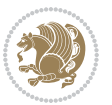

 \endgroup% \psset[pstricks]{shift=0}% reset value }

# **7.94 quotchap-xetex-bidi.def**

```
14397 \ProvidesFile{quotchap-xetex-bidi.def}[2010/07/25 v0.1 bidi adaptations for quotchap package fo
14398 \renewcommand{\qauthor}[1]{%
14399 \par\smallskip
14400 {\if@RTL\raggedright\else\raggedleft\fi\upshape #1\qquad\hbox{}\par}\bigskip}
14401 \renewcommand{\@makechapterhead}[1]{\chapterheadstartvskip%
14402 {\size@chapter{\sectfont\if@RTL\raggedright\else\raggedleft\fi
14403 {\chapnumfont
14404 \ifnum \c@secnumdepth >\m@ne%
14405 \if@mainmatter\thechapter%
14406 \fi\fi
14407 \par\nobreak}%
14408 {\if@RTL\raggedright\else\raggedleft\fi\advance\if@RTL\rightmargin\else\leftmargin\fi10em
14409 \nobreak\chapterheadendvskip}}
14410 \renewcommand*{\@iprintcites}{%
14411 \vbox to\z@{\leavevmode\copy\@quotebox\vss}
14412 \global\let\@printcites\relax}
```
### **7.95 ragged2e-xetex-bidi.def**

```
14413 \ProvidesFile{ragged2e-xetex-bidi.def}[2010/07/25 v0.2 bidi adaptations for ragged2e package fo
14414 \renewcommand{\Centering}{%
```

```
14415 \ifx\\\@raggedtwoe@savedcr
14416 \let\\\@centercr
14417 \fi
14418 \let\@gnewline\@raggedtwoe@gnewline
14419 \if@RTL\rightskip\else\leftskip\fi\CenteringLeftskip
14420 \@rightskip\CenteringRightskip
14421 \if@RTL\leftskip\else\rightskip\fi\@rightskip
14422 \parfillskip\CenteringParfillskip
14423 \parindent\CenteringParindent
14424 \@raggedtwoe@spaceskiptrue
14425 \@raggedtwoe@everyselectfont
14426 }
14427 \renewcommand{\RaggedLeft}{%
14428 \ifx\\\@raggedtwoe@savedcr
14429 \let\\\@centercr
14430 \fi
14431 \let\@gnewline\@raggedtwoe@gnewline
14432 \if@RTL\rightskip\else\leftskip\fi\RaggedLeftLeftskip
14433 \@rightskip\RaggedLeftRightskip
14434 \if@RTL\leftskip\else\rightskip\fi\@rightskip
14435 \parfillskip\RaggedLeftParfillskip
14436 \parindent\RaggedLeftParindent
14437 \@raggedtwoe@spaceskiptrue
14438 \@raggedtwoe@everyselectfont
```
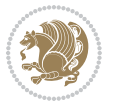

```
14443 \fi
14444 \let\@gnewline\@raggedtwoe@gnewline
14445 \if@RTL\rightskip\else\leftskip\fi\RaggedRightLeftskip
14446 \@rightskip\RaggedRightRightskip
14447 \if@RTL\leftskip\else\rightskip\fi\@rightskip
14448 \parfillskip\RaggedRightParfillskip
14449 \parindent\RaggedRightParindent
14450 \@raggedtwoe@spaceskiptrue
14451 \@raggedtwoe@everyselectfont
14452 }
14453 \renewcommand{\justifying}{%
14454 \let\\\@raggedtwoe@savedcr
14455 \let\@gnewline\@raggedtwoe@saved@gnewline
14456 \if@RTL\rightskip\else\leftskip\fi\z@
14457 \@rightskip\z@
14458 \if@RTL\leftskip\else\rightskip\fi\@rightskip
14459 \parfillskip\JustifyingParfillskip
14460 \parindent\JustifyingParindent
14461 \@raggedtwoe@spaceskipfalse
14462 \@raggedtwoe@everyselectfont
14463 }
14464 \renewcommand*{\@raggedtwoe@raggedrightboxes@opt}{
14465 \CheckCommand*{\@arrayparboxrestore}{%
14466 \let\if@nobreak\iffalse
14467 \let\if@noskipsec\iffalse
14468 \let\par\@@par
14469 \let\-\@dischyph
14470 \let\'\@acci\let\`\@accii\let\=\@acciii
14471 \parindent\z@ \parskip\z@skip
14472 \everypar{}%
14473 \linewidth\hsize
14474 \@totalleftmargin\z@
14475 \if@RTL\rightskip\else\leftskip\fi\z@skip \if@RTL\leftskip\else\rightskip\fi\z@skip \@rightskip\z@skip
14476 \parfillskip\@flushglue \lineskip\normallineskip
14477 \baselineskip\normalbaselineskip
14478 \sloppy}%
14479 \renewcommand{\@arrayparboxrestore}{%
14480 \let\if@nobreak\iffalse
14481 \let\if@noskipsec\iffalse
14482 \let\par\@@par
14483 \let\-\@dischyph
14484 \let\'\@acci\let\`\@accii\let\=\@acciii
14485 \parskip\z@skip
14486 \everypar{}%
```

```
14487 \linewidth\hsize
```
}

 \renewcommand{\RaggedRight}{% \ifx\\\@raggedtwoe@savedcr

14442 \let\\\@centercr

```
14488 \@totalleftmargin\z@
```
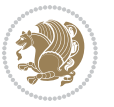

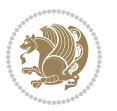

```
14505 \fi
14506 \columnseprule \z@
14507 \columnsep 35\p@
14508 \twocolumn[\@makeschapterhead{\indexname}]%
14509 \@mkboth{\MakeUppercase{\indexname}}{\MakeUppercase{\indexname}}%
14510 \thispagestyle{plain}\parindent\z@
14511 \parskip\z@ \@plus .3\p@\relax
14512 \let\item\@idxitem
14513 }{%
14514 \if@restonecol\onecolumn\else\clearpage\fi}
14515 \renewcommand*\head@style{%
14516 \interlinepenalty \@M
14517 \hyphenpenalty=\@M \exhyphenpenalty=\@M
14518 \if@RTL\leftskip\else\rightskip\fi=0cm plus .7\hsize\relax}
14519 \if@titlepage
14520 \renewenvironment{abstract}{%
14521 \titlepage
14522 \null\vfil
14523 \section*{\SectFont\abstractname}%
14524 \noindent\ignorespaces}
14525 {\par\vfil\null\endtitlepage}
14526 \else
14527 \renewenvironment{abstract}{%
14528 \if@twocolumn
14529 \section*{\abstractname}%
14530 \else
14531 \bgroup\if@RTL\leftskip\else\rightskip\fi=\unitindent
14532 \section*{\small\SectFont\abstractname}%
14533 \noindent\ignorespaces
14534 \fi}
14535 {\if@twocolumn\else\par\egroup\fi}
```
### **7.96 rapport1-xetex-bidi.def**

\renewenvironment{theindex}{%

\lineskip\normallineskip

14489 \RaggedRight

14492 \sloppy}%

 \if@twocolumn 14502 \@restonecolfalse

\@restonecoltrue

\else

```
14497 \def\RaggedLeft{\if@RTL\origin@RaggedRight\else\origin@RaggedLeft\fi}
14498 \def\RaggedRight{\if@RTL\origin@RaggedLeft\else\origin@RaggedRight\fi}
```
14499 \ProvidesFile{rapport1-xetex-bidi.def}[2015/11/14 v0.3 bidi adaptations for rapport1 class for X

\baselineskip\normalbaselineskip

```
14494 }
```

```
14495 \let\origin@RaggedLeft=\RaggedLeft
```
\let\@raggedtwoe@raggedrightboxes@opt\relax

```
14496 \let\origin@RaggedRight=\RaggedRight
```
```
14536 \fi
14537 \renewcommand*\@regtocline[3]{%
14538 \ifnum #1>\c@tocdepth
14539 \else
14540 \vskip\z@\@plus.2\p@
14541 {\hangindent\z@ \@afterindenttrue \interlinepenalty\@M
14542 \if@RTL\rightskip\else\leftskip\fi\unitindent
14543 \if@RTL\leftskip\else\rightskip\fi\unitindent\@plus 1fil
14544 \parfillskip\z@
14545 \@tempdima\unitindent
14546 \parindent\z@
14547 \leavevmode
14548 \hbox{}\hskip -\if@RTL\rightskip\else\leftskip\fi\relax#2\nobreak
14549 \hskip 1em \nobreak{\slshape #3}\par
14550 }%
14551 \fi}
14552 \if@oldtoc
14553 \renewcommand*\l@part[2]{%
14554 \ifnum \c@tocdepth >-2\relax
14555 \addpenalty{-\@highpenalty}%
14556 \addvspace{2.25em \@plus\p@}%
14557 \begingroup
14558 \setlength\@tempdima{3em}%
14559 \parindent \z@ \if@RTL\leftskip\else\rightskip\fi \@pnumwidth
14560 \parfillskip -\@pnumwidth
14561 {\leavevmode
14562 \large \bfseries #1\hfil \hb@xt@\@pnumwidth{\hss #2}}\par
14563 \nobreak
14564 \global\@nobreaktrue
14565 \everypar{\global\@nobreakfalse\everypar{}}%
14566 \endgroup
14567 \fi}
14568 \else
14569 \renewcommand*\l@part{%
14570 \ifnum \c@tocdepth >-2\relax
14571 \addpenalty{-\@highpenalty}%
14572 \addvspace{2.25em \@plus \p@}%
14573 \@regtocline{0}%
14574 \fi}
14575 \fi
14576 \if@oldtoc
14577 \renewcommand*\l@chapter[2]{%
14578 \addpenalty{-\@highpenalty}%
14579 \vskip 1.0em \@plus\p@
14580 \setlength\@tempdima{1.5em}%
14581 \begingroup
14582 \parindent \z@ \if@RTL\leftskip\else\rightskip\fi \@pnumwidth
14583 \parfillskip -\@pnumwidth
14584 \leavevmode \bfseries
14585 \advance\if@RTL\rightskip\else\leftskip\fi\@tempdima
```
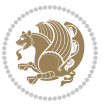

```
14586 \hskip -\if@RTL\rightskip\else\leftskip\fi
14587 #1\nobreak\hfil \nobreak\hb@xt@\@pnumwidth{\hss #2}\par
14588 \penalty\@highpenalty
14589 \endgroup}
14590 \else
14591 \renewcommand*\l@chapter{\@regtocline{0}}
14592 \fi
14593 \renewcommand*\left@footnoterule{%
14594 \kern-3\p@
14595 \kern.5\baselineskip
14596 \hrule\@width\unitindent
14597 \kern.4\baselineskip
14598 }
14599 \renewcommand*\right@footnoterule{%
14600 \kern-3\p@
14601 \kern.5\baselineskip
14602 \hbox to \columnwidth{\hskip \dimexpr\columnwidth-\unitindent\relax \hrulefill }
14603 \kern.4\baselineskip}
14604 \renewenvironment{thebibliography}[1]
14605 {\chapter*{\bibname}%
14606 \@mkboth{\MakeUppercase\bibname}{\MakeUppercase\bibname}%
14607 \if@RTL\if@LTRbibitems\@RTLfalse\else\fi\else\if@RTLbibitems\@RTLtrue\else\fi\fi
14608 \list{\@biblabel{\@arabic\c@enumiv}}%
14609 {\settowidth\labelwidth{\@biblabel{#1}}%
14610 \leftmargin\labelwidth
14611 \advance\leftmargin\labelsep
14612 \@openbib@code
14613 \usecounter{enumiv}%
14614 \let\p@enumiv\@empty
14615 \renewcommand*\theenumiv{\@arabic\c@enumiv}}%
14616 \sloppy\clubpenalty4000\widowpenalty4000%
14617 \sfcode`\.\@m}
14618 {\def\@noitemerr
14619 {\@latex@warning{Empty `thebibliography' environment}}%
14620 \endlist}
14621 \renewcommand*\thesection{\thechapter\@SepMark\@arabic\c@section}
14622 \renewcommand*\thesubsection{\thesection\@SepMark\@arabic\c@subsection}
14623 \renewcommand*\thesubsubsection{\thesubsection\@SepMark\@arabic\c@subsubsection}
14624 \renewcommand*\theparagraph{\thesubsubsection\@SepMark\@arabic\c@paragraph}
14625 \renewcommand*\thesubparagraph{\theparagraph\@SepMark\@arabic\c@subparagraph}
14626 \renewcommand*\theequation{%
14627 \ifnum \c@chapter>\z@ \thechapter\@SepMark\fi\@arabic\c@equation}
14628 \renewcommand*\thefigure{%
14629 \ifnum\c@chapter>\z@\thechapter\@SepMark\fi\@arabic\c@figure}
14630 \renewcommand*\thetable{%
14631 \ifnum\c@chapter>\z@\thechapter\@SepMark\fi\@arabic\c@table}
14632 \if@titlepage
14633 \renewcommand*\TitleFont{\rmfamily}
14634 \renewcommand*\maketitle{%
14635 \begin{titlepage}%
```
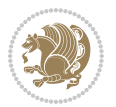

```
14636 \let\footnotesize\small
14637 \let\right@footnoterule\relax
14638 \let\left@footnoterule\relax
14639 \let\textwidth@footnoterule\relax
14640 \let \footnote \thanks
14641 \long\def\@makefntext##1{\parindent\z@
14642 \def\labelitemi{\textendash}\@revlabeltrue
14643
\leavevmode\@textsuperscript{\@thefnmark}\kern1em\relax ##1}
14644 \renewcommand*\thefootnote{\@fnsymbol\c@footnote}%
14645 \if@compatibility\setcounter{page}{0}\fi
14646 \null\vfil
14647 \vskip 60\p@
14648 \begin{center}%
14649 \TitleFont
14650 {\LARGE \def\\{\penalty -\@M}
146<sub>51</sub> \if@allcaps
14652 \expandafter\uc@nothanks\@title\thanks\relax
146<sub>53</sub> \else
14654 \\ldotitle
14655 \fi\par}%
14656 \vskip 3em%
14657 {\large
14658 \lineskip .75em \parindent\z@
14659 \begin{tabular}[t]{c}%
14660 \if@allcaps
14661 \expandafter\uc@authornothanks\@author\and\relax
14662 \else
14663 \@author
14664 \fi
14665 \end{tabular}\par}%
14666 \vskip 1.5em%
14667 {\large
14668 \if@allcaps
14669 \uppercase\expandafter{\@date}%
14670 \else
14671 \@date
14672 \fi\par}%
14673 \end{center}\par
14674 \@thanks
14675 \vfil\null
14676 \end{titlepage}%
14677 \setcounter{footnote}{0}%
14678 \global\let\thanks\relax
14679 \global\let\maketitle\relax
14680 \global\let\@thanks\@empty
14681 \global\let\@author\@empty
14682 \global\let\@title\@empty
14683 \global\let\@date\@empty
14684 \global\let\title\relax
14685 \global\let\author\relax
```
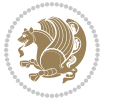

```
14686 \global\let\date\relax
14687 \global\let\and\relax
14688 }
14689 \def\uc@nothanks#1\thanks{\uppercase{#1}\futurelet\@tempa\uc@tx}
14690 \def\uc@authornothanks#1\and{\uc@nothanks#1\thanks\relax
14691 \futurelet\@tempa\uc@ax}
14692 \def\uc@ax{%
14693 \ifx\@tempa\relax
14694 \else
14695 \qquad \backslash \langle \texttt{normal} \rangle14696 \fi}
14697 \def\uc@tx{\ifx\@tempa\relax
14698 \else \expandafter\uc@ty \fi}
14699 \def\uc@ty#1{\thanks{#1}\uc@nothanks}
14700 \else
14701 \renewcommand*\maketitle{\par
14702 \begingroup
14703 \renewcommand*\thefootnote{\@fnsymbol\c@footnote}%
14704 \def\@makefnmark{\rlap{%
14705 \@textsuperscript{\normalfont\@thefnmark}}}%
14706 \long\def\@makefntext{\@xmakefntext{%
14707 \@textsuperscript{\normalfont\@thefnmark}}}%
14708 \if@twocolumn
14709 \ifnum \col@number=\@ne
14710 \@maketitle
14711 \else
14712 \twocolumn[\@maketitle]%
14713 \fi
14714 \else
14715 \newpage
14716 \global\@topnum\z@
14717 \@maketitle
14718 \fi
14719 \thispagestyle{plain}\@thanks
14720 \endgroup
14721 \setcounter{footnote}{0}%
14722 \global\let\thanks\relax
14723 \global\let\maketitle\relax
14724 \global\let\@maketitle\relax
14725 \global\let\@thanks\@empty
14726 \global\let\@author\@empty
14727 \global\let\@title\@empty
14728 \global\let\@date\@empty
14729 \global\let\title\relax
14730 \global\let\author\relax
14731 \global\let\date\relax
14732 \global\let\and\relax
14733 }
14734 \def\@maketitle{%
14735 \newpage
```
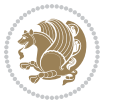

```
14736 \null
14737 \vskip 2em%
14738 \begin{center}%
14739 \let \footnote \thanks
14740 {\LARGE \TitleFont \@title \par}%
14741 \vskip 1.5em%
14742 {\large \TitleFont
14743 \lineskip .5em%
14744 \begin{tabular}[t]{c}%
14745 \@author
14746 \end{tabular}\par}%
14747 \vskip 1em%
14748 {\large \TitleFont \@date}%
14749 \end{center}%
14750 \par
14751 \vskip 1.5em}
14752 \fi
```
## **7.97 rapport3-xetex-bidi.def**

```
14753 \ProvidesFile{rapport3-xetex-bidi.def}[2015/11/14 v0.5 bidi adaptations for rapport3 class for X
14754 \renewenvironment{theindex}{%
14755 \if@twocolumn
14756 \@restonecolfalse
14757 \else
14758 \@restonecoltrue
14759 \fi
14760 \columnseprule \z@
14761 \columnsep 35\p@
14762 \twocolumn[\@makeschapterhead{\indexname}]%
14763 \@mkboth{\MakeUppercase{\indexname}}{\MakeUppercase{\indexname}}%
14764 \thispagestyle{plain}\parindent\z@
14765 \parskip\z@ \@plus .3\p@\relax
14766 \let\item\@idxitem
14767 }{%
14768 \if@restonecol\onecolumn\else\clearpage\fi}
14769 \if@titlepage
14770 \renewcommand*\TitleFont{\rmfamily}
14771 \renewcommand*\maketitle{%
14772 \begin{titlepage}%
14773 \let\footnotesize\small
14774 \let\right@footnoterule\relax
14775 \let\left@footnoterule\relax
14776 \let\textwidth@footnoterule\relax
14777 \let \footnote \thanks
14778 \let \LTRfootnote \LTRthanks
14779 \let \RTLfootnote \RTLthanks
14780 \long\def\@makefntext##1{\parindent\z@
14781 \def\labelitemi{\textendash}\@revlabeltrue
14782 \leavevmode\@textsuperscript{\@thefnmark}\kern1em\relax ##1}
```
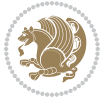

```
14783 \renewcommand*\thefootnote{\@fnsymbol\c@footnote}%
14784 \if@compatibility\setcounter{page}{0}\fi
14785 \null\vfil
14786 \vskip 60\p@
14787 \begin{center}%
14788 \TitleFont
14789 {\LARGE \def\\{\penalty -\@M}
14790 \if@allcaps
14791 \expandafter\uc@nothanks\@title\thanks\relax
14792 \else
14793 \@title
14794 \fi\par}%
14795 \vskip 3em%
14796 {\large
14797 \lineskip .75em \parindent\z@
14798 \begin{tabular}[t]{c}%
14799 \if@allcaps
14800 \expandafter\uc@authornothanks\@author\and\relax
14801 \else
14802 \@author
14803 \fi
14804 \end{tabular}\par}%
14805 \vskip 1.5em%
14806 {\large
14807 \if@allcaps
14808 \uppercase\expandafter{\@date}%
14809 \else
14810 \@date
14811 \fi\par}%
14812 \end{center}\par
14813 \@thanks
14814 \vfil\null
14815 \end{titlepage}%
14816 \setcounter{footnote}{0}%
14817 \global\let\thanks\relax
14818 \global\let\LTRthanks\relax
14819 \global\let\RTLthanks\relax
14820 \global\let\maketitle\relax
14821 \global\let\@thanks\@empty
14822 \global\let\@author\@empty
14823 \global\let\@title\@empty
14824 \global\let\@date\@empty
14825 \global\let\title\relax
14826 \global\let\author\relax
14827 \global\let\date\relax
14828 \global\let\and\relax
14829 }
14830 \def\uc@nothanks#1\thanks{\uppercase{#1}\futurelet\@tempa\uc@tx}
14831 \def\uc@authornothanks#1\and{\uc@nothanks#1\thanks\relax
14832 \futurelet\@tempa\uc@ax}
```
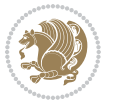

```
14833 \def\uc@ax{%
14834 \ifx\@tempa\relax
14835 \else
14836 \\ \andname \\ \expandafter\uc@authornothanks
14837 \fi}
14838 \def\uc@tx{\ifx\@tempa\relax
14839 \else \expandafter\uc@ty \fi}
14840 \def\uc@ty#1{\thanks{#1}\uc@nothanks}
14841 \else
14842 \renewcommand*\maketitle{\par
14843 \begingroup
14844 \renewcommand*\thefootnote{\@fnsymbol\c@footnote}%
14845 \def\@makefnmark{\rlap{%
14846 \@textsuperscript{\normalfont\@thefnmark}}}%
14847 \long\def\@makefntext{\@xmakefntext{%
14848 \@textsuperscript{\normalfont\@thefnmark}}}%
14849 \if@twocolumn
14850 \ifnum \col@number=\@ne
148<sub>51</sub> \@maketitle
14852 \else
14853 \twocolumn[\@maketitle]%
14854 \fi
148<sub>55</sub> \else
14856 \newpage
14857 \global\@topnum\z@
14858 \@maketitle
14859 \fi
14860 \thispagestyle{plain}\@thanks
14861 \endgroup
14862 \setcounter{footnote}{0}%
14863 \global\let\thanks\relax
14864 \global\let\LTRthanks\relax
14865 \global\let\RTLthanks\relax
14866 \global\let\maketitle\relax
14867 \global\let\@maketitle\relax
14868 \global\let\@thanks\@empty
14869 \global\let\@author\@empty
14870 \global\let\@title\@empty
14871 \global\let\@date\@empty
14872 \global\let\title\relax
14873 \global\let\author\relax
14874 \global\let\date\relax
14875 \global\let\and\relax
14876 }
14877 \def\@maketitle{%
14878 \newpage
14879 \null
14880 \vskip 2em%
14881 \if@titlecentered
```
\begin{center}%

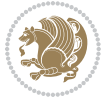

```
14883 \let \footnote \thanks
14884 \let \LTRfootnote \LTRthanks
14885 \let \RTLfootnote \RTLthanks
14886 {\LARGE \TitleFont \@title \par}%
14887 \vskip 1.5em%
14888 {\large \TitleFont
14889 \lineskip .5em%
14890 \begin{tabular}[t]{c}%
14891 \@author
14892 \end{tabular}\par}%
14893 \vskip 1em%
14894 {\large \TitleFont \@date}%
14895 \end{center}%
14896 \else
14897 {\LARGE \TitleFont \head@style \@title \par} \vskip 1.5em
14898 {\large \TitleFont \lineskip .5em \tabcolsep\z@
14899 \def\and{%%% \begin{tabular} has already started
14900 \end{tabular}\hskip 1em plus .17fil
14901 \if@RTL\begin{tabular}[t]{r}\else\begin{tabular}[t]{l}\fi}%% \end{tabular} will
14902 \if@RTL\begin{tabular}[t]{r}\else\begin{tabular}[t]{l}\fi\@author\end{tabular}\par}
14903 \vskip 1em {\large \TitleFont \@date}
14904 \fi
14905 \par
14906 \vskip 1.5em}
14907 \fi
14908 \renewcommand*\@regtocline[3]{%
14909 \ifnum #1>\c@tocdepth
14910 \else
14911 \vskip\z@\@plus.2\p@
14912 {\hangindent\z@ \@afterindenttrue \interlinepenalty\@M
14913 \if@RTL\rightskip\else\leftskip\fi\unitindent
14914 \if@RTL\leftskip\else\rightskip\fi\unitindent\@plus 1fil
14915 \parfillskip\z@
14916 \@tempdima\unitindent
14917 \parindent\z@
14918 \leavevmode
14919 \hbox{}\hskip -\if@RTL\rightskip\else\leftskip\fi\relax#2\nobreak
14920 \hskip 1em \nobreak{\slshape #3}\par
14921 }%
14922 \fi}
14923 \if@oldtoc
14924 \renewcommand*\l@part[2]{%
14925 \ifnum \c@tocdepth >-2\relax
14926 \addpenalty{-\@highpenalty}%
14927 \addvspace{2.25em \@plus\p@}%
14928 \begingroup
14929 \setlength\@tempdima{3em}%
14930 \parindent \z@ \if@RTL\leftskip\else\rightskip\fi \@pnumwidth
14931 \parfillskip -\@pnumwidth
14932 {\leavevmode
```
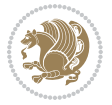

```
14933 \large \bfseries #1\hfil \hb@xt@\@pnumwidth{\hss #2}}\par
14934 \nobreak
14935 \global\@nobreaktrue
14936 \everypar{\global\@nobreakfalse\everypar{}}%
14937 \endgroup
14938 \fi}
14939 \else
14940 \renewcommand*\l@part{%
14941 \ifnum \c@tocdepth >-2\relax
14942 \addpenalty{-\@highpenalty}%
14943 \addvspace{2.25em \@plus \p@}%
14944 \@regtocline{0}%
14945 \fi}
14946 \fi
14947 \if@oldtoc
14948 \renewcommand*\l@chapter[2]{%
14949 \addpenalty{-\@highpenalty}%
14950 \vskip 1.0em \@plus\p@
14951 \setlength\@tempdima{1.5em}%
14952 \begingroup
14953 \parindent \z@ \if@RTL\leftskip\else\rightskip\fi \@pnumwidth
14954 \parfillskip -\@pnumwidth
14955 \leavevmode \bfseries
14956 \advance\if@RTL\rightskip\else\leftskip\fi\@tempdima
14957 \hskip -\if@RTL\rightskip\else\leftskip\fi
14958 #1\nobreak\hfil \nobreak\hb@xt@\@pnumwidth{\hss #2}\par
14959 \penalty\@highpenalty
14960 \endgroup}
14961 \else
14962 \renewcommand*\l@chapter{\@regtocline{0}}
14963 \fi
14964 \renewcommand*\head@style{%
14965 \interlinepenalty \@M
14966 \hyphenpenalty=\@M \exhyphenpenalty=\@M
14967 \if@RTL\leftskip\else\rightskip\fi=0cm plus .7\hsize\relax}
14968 \if@titlepage
14969 \renewenvironment{abstract}{%
14970 \titlepage
14971 \null\vfil
14972 \section*{\SectFont\abstractname}%
14973 \noindent\ignorespaces}
14974 {\par\vfil\null\endtitlepage}
14975 \else
14976 \renewenvironment{abstract}{%
14977 \if@twocolumn
14978 \section*{\abstractname}%
14979 \else
14980 \bgroup\if@RTL\leftskip\else\rightskip\fi=\unitindent
14981 \section*{\small\SectFont\abstractname}%
14982 \noindent\ignorespaces
```
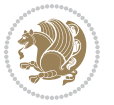

15029 \ProvidesFile{refrep-xetex-bidi.def}[2015/11/14 v0.4 bidi adaptations for refrep class for XeTeX

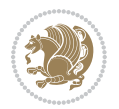

```
14984 {\if@twocolumn\else\par\egroup\fi}
14985 If i14986 \renewcommand*\thesection{\thechapter\@SepMark\@arabic\c@section}
14987 \renewcommand*\thesubsection{\thesection\@SepMark\@arabic\c@subsection}
14988 \renewcommand*\thesubsubsection{\thesubsection\@SepMark\@arabic\c@subsubsection}
14989 \renewcommand*\theparagraph{\thesubsubsection\@SepMark\@arabic\c@paragraph}
14990 \renewcommand*\thesubparagraph{\theparagraph\@SepMark\@arabic\c@subparagraph}
14991 \renewcommand*\thefigure{%
14992 \ifnum\c@chapter>\z@\thechapter\@SepMark\fi\@arabic\c@figure}
14993 \renewcommand*\thetable{%
14994 \ifnum\c@chapter>\z@\thechapter\@SepMark\fi\@arabic\c@table}
14995 \renewcommand*\theequation{%
14996 \ifnum \c@chapter>\z@ \thechapter\@SepMark\fi\@arabic\c@equation}
14997 \renewenvironment{thebibliography}[1]
14998 {\chapter*{\bibname}%
14999 \@mkboth{\MakeUppercase\bibname}{\MakeUppercase\bibname}%
15000 \if@RTL\if@LTRbibitems\@RTLfalse\else\fi\else\if@RTLbibitems\@RTLtrue\else\fi\fi
15001 \list{\@biblabel{\@arabic\c@enumiv}}%
15002 {\settowidth\labelwidth{\@biblabel{#1}}%
15003 \leftmargin\labelwidth
15004 \advance\leftmargin\labelsep
15005 \@openbib@code
15006 \usecounter{enumiv}%
15007 \let\p@enumiv\@empty
15008 \renewcommand*\theenumiv{\@arabic\c@enumiv}}%
15009 \sloppy\clubpenalty4000\widowpenalty4000%
15010 \sfcode`\.\@m}
15011 {\def\@noitemerr
15012 {\@latex@warning{Empty `thebibliography' environment}}%
15013 \endlist}
15014 \renewcommand*\left@footnoterule{%
15015 \kern-3\p@
15016 \kern.5\baselineskip
15017 \hrule\@width\unitindent
15018 \kern.4\baselineskip
15019 }
15020 \renewcommand*\right@footnoterule{%
15021 \kern-3\p@
15022 \kern.5\baselineskip
15023 \hbox to \columnwidth{\hskip \dimexpr\columnwidth-\unitindent\relax \hrulefill }
15024 \kern.4\baselineskip}
15025 \renewcommand*\head@style{%
15026 \interlinepenalty \@M
15027 \hyphenpenalty=\@M \exhyphenpenalty=\@M
15028 \if@RTL\leftskip\else\rightskip\fi=0cm plus .7\hsize\relax}
```
\fi}

**7.98 refrep-xetex-bidi.def**

```
15030 \if@titlepage
15031 \renewcommand\maketitle{\begin{titlepage}%
15032 \let\footnotesize\small
15033 \let\right@footnoterule\relax
15034 \let\left@footnoterule\relax
15035 \let\textwidth@footnoterule\relax
15036 \let\footnote\thanks
15037 \let\LTRfootnote\LTRthanks
15038 \let\RTLfootnote\RTLthanks
15039 \renewcommand\thefootnote{\@fnsymbol\c@footnote}%
15040 \def\@makefnmark%
15041 {\rlap{\@textsuperscript{\normalfont\@thefnmark}}}%
15042 \long\def\@makefntext##1{%
15043 \@setpar{\@@par
15044 \text{Otempdima} = \hbox{hsize}15045 \advance\@tempdima -1em
15046 \parshape \@ne 1em \@tempdima}%
15047 \par\parindent 1em \noindent
15048 \hb@xt@\z@{\hss\@textsuperscript{\normalfont\@thefnmark}\,}##1}
15049 \null\vfil
15050 \vskip 60\p@
15051 \begin{center}%
15052 {\LARGE \@title \par}%
15053 \vskip 3em%
15054 {\large
15055 \lineskip .75em%
15056 \begin{tabular}[t]{c}%
15057 \@author
15058 \end{tabular}\par}%
15059 \vskip 1.5em%
15060 {\large \@date \par}% % Set date in \large size.
15061 \end{center}\par
15062 \@thanks
15063 \forallfil\null
15064 \end{titlepage}%
15065 \setcounter{footnote}{0}%
15066 \global\let\thanks\relax
15067 \global\let\LTRthanks\relax
15068 \global\let\RTLthanks\relax
15069 \global\let\maketitle\relax
15070 \global\let\@thanks\@empty
15071 \global\let\@author\@empty
15072 \global\let\@date\@empty
15073 \global\let\@title\@empty
15074 \global\let\title\relax
15075 \global\let\author\relax
15076 \global\let\date\relax
15077 \global\let\and\relax
15078 }
15079 \else
```

```
bidi implementation 334
```
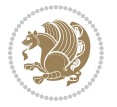

```
15080 \renewcommand\maketitle{\par
15081 \begingroup
15082 \renewcommand\thefootnote{\@fnsymbol\c@footnote}%
15083 \def\@makefnmark%
15084 {\rlap{\@textsuperscript{\normalfont\@thefnmark}}}%
15085 \long\def\@makefntext##1{%
15086 \@setpar{\@@par
15087 \@tempdima = \hsize
15088 \advance\@tempdima -1em
15089 \parshape \@ne 1em \@tempdima}%
15090 \par\parindent 1em \noindent
15091 \hb@xt@\z@{\hss\@textsuperscript{\normalfont\@thefnmark}\,}##1}
15092 \if@twocolumn
15093 \ifnum \col@number=\@ne
15094 \@maketitle
15095 \else
15096 \twocolumn[\@maketitle]%
15097 \fi
15098 \else
15099 \newpage
15100 \global\@topnum\z@ % Prevents figures from going at top of page.
15101 \@maketitle
15102 \fi
15103 \thispagestyle{empty}\@thanks
15104 \endgroup
15105 \setcounter{footnote}{0}%
15106 \global\let\thanks\relax
15107 \global\let\LTRthanks\relax
15108 \global\let\RTLthanks\relax
15109 \global\let\maketitle\relax
15110 \global\let\@maketitle\relax
15111 \global\let\@thanks\@empty
15112 \global\let\@author\@empty
15113 \global\let\@date\@empty
15114 \global\let\@title\@empty
15115 \global\let\title\relax
15116 \global\let\author\relax
15117 \global\let\date\relax
15118 \global\let\and\relax
15119 }
15120 \def\@maketitle{%
15121 \newpage
15122 \null
15123 \longthickrule\vskip1.5em%
15124 \let \footnote \thanks
15125 \let \LTRfootnote \LTRthanks
15126 \let \RTLfootnote \RTLthanks
15127 {\secshape \parskip\z@ \parindent\z@
15128 \Large\bfseries \@title \par}%
15129 \vskip1.5em\longthickrule\vskip1.5em%
```
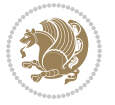

```
15131 \lineskip .5em%
15132 \begin{flushright}%
15133 {\slshape\@author\par}
15134 \vskip 1em%
15135 {\@date}%
15136 \end{flushright}\par}%
15137 \vskip 1.5em}
15138 \fi
15139 \renewcommand*\l@part[2]{%
15140 \ifnum \c@tocdepth >-2\relax
15141 \addpenalty{-\@highpenalty}%
15142 \addvspace{2.25em \@plus\p@}%
15143 \begingroup
15144 \parindent \z@ \if@RTL\leftskip\else\rightskip\fi \@pnumwidth
15145 \parfillskip -\@pnumwidth
15146 {\leavevmode
15147 \large \bfseries #1\hfil \hbox to\@pnumwidth{\hss #2}}\par
15148 \nobreak
15149 \global\@nobreaktrue
15150 \everypar{\global\@nobreakfalse\everypar{}}%
15151 \endgroup
15152 \fi}
15153 \renewcommand*\l@chapter[2]{%
15154 \ifnum \c@tocdepth >\m@ne
15155 \addpenalty{-\@highpenalty}%
15156 \vskip 1.0em \@plus\p@
15157 \setlength\@tempdima{1.5em}%
15158 \begingroup
15159 \parindent \z@ \if@RTL\leftskip\else\rightskip\fi \@pnumwidth
15160 \parfillskip -\@pnumwidth
15161 \leavevmode \bfseries
15162 \advance\if@RTL\rightskip\else\leftskip\fi\@tempdima
15163 \hskip -\if@RTL\rightskip\else\leftskip\fi
15164 #1\nobreak\hfil \nobreak\hb@xt@\@pnumwidth{\hss #2}\par
15165 \penalty\@highpenalty
15166 \endgroup
15167 \fi}
15168 \renewcommand\secshape{\if@RTL\rightskip\else\leftskip\fi=-\leftmarginwidth%
15169 \if@RTL\leftskip\else\rightskip\fi=\@flushglue%
15170 \hyphenpenalty=2000}
15171 \renewcommand\left@footnoterule{%
15172 \kern-3\p@
15173 \hrule\@width.4\columnwidth
15174 \kern 2.6\p@}
15175 \renewcommand\right@footnoterule{%
15176 \kern-3\p@
15177 \hbox to \columnwidth{\hskip .6\columnwidth \hrulefill }
15178 \kern2.6\p@}
15179 \renewcommand\theequation
```
{\normalsize

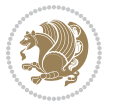

```
15180 {\ifnum \c@chapter>\z@ \thechapter\@SepMark\fi \@arabic\c@equation}
15181 \renewcommand\thefigure
15182 {\ifnum \c@chapter>\z@ \thechapter\@SepMark\fi \@arabic\c@figure}
15183 \renewcommand\thetable%
15184 {\ifnum \c@chapter>\z@ \thechapter\@SepMark\fi \@arabic\c@table}
15185 \renewcommand\thesection {\theta\text{W@graph}} {\thechapter\@SepMark\@arabic\c@section}
15186 \renewcommand\thesubsection {\thesection\@SepMark\@arabic\c@subsection}
15187 \renewcommand\thesubsubsection {\thesubsection \@SepMark\@arabic\c@subsubsection}
15188 \renewcommand\theparagraph {\thesubsubsection\@SepMark\@arabic\c@paragraph}
15189 \renewcommand\thesubparagraph {\theparagraph\@SepMark\@arabic\c@subparagraph}
15190 \renewenvironment{thebibliography}[1]
15191 {\chapter*{\bibname
15192 \@mkboth{\bibname}{\bibname}}%
15193 \if@RTL\if@LTRbibitems\@RTLfalse\else\fi\else\if@RTLbibitems\@RTLtrue\else\fi\fi
15194 \list{\@biblabel{\@arabic\c@enumiv}}%
15195 {\settowidth\labelwidth{\@biblabel{#1}}%
15196 \leftmargin\labelwidth
15197 \advance\leftmargin\labelsep
15198 \@openbib@code
15199 \usecounter{enumiv}%
15200 \let\p@enumiv\@empty
15201 \renewcommand\theenumiv{\@arabic\c@enumiv}}%
15202 \sloppy
15203 \clubpenalty4000
15204 \@clubpenalty \clubpenalty
15205 \widowpenalty4000%
15206 \sfcode \.=\@m}
15207 {\def\@noitemerr
15208 {\@latex@warning{Empty `thebibliography' environment}}%
15209 \endlist}
```
## **7.99 report-xetex-bidi.def**

15210 \ProvidesFile{report-xetex-bidi.def}[2015/11/14 v0.7 bidi adaptations for standard report class \renewenvironment{theindex}

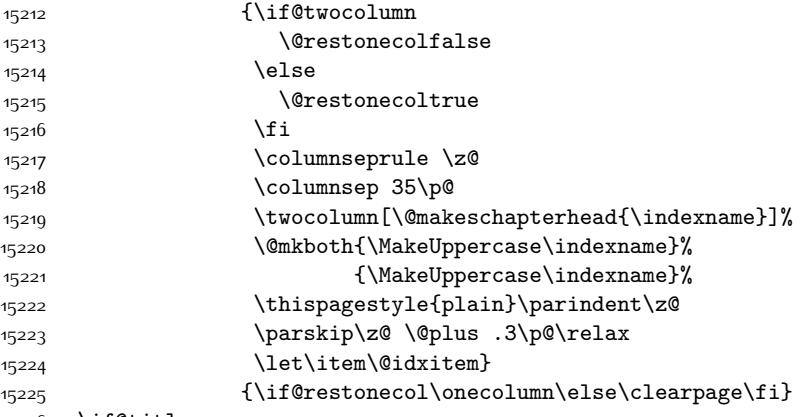

\if@titlepage

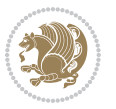

```
15227 \renewcommand\maketitle{\begin{titlepage}%
15228 \let\footnotesize\small
15229 \let\right@footnoterule\relax
15230 \let\left@footnoterule\relax
15231 \let\textwidth@footnoterule\relax
15232 \let \footnote \thanks
15233 \let \LTRfootnote \LTRthanks
15234 \let \RTLfootnote \RTLthanks
15235 \null\vfil
15236 \vskip 60\p@
15237 \begin{center}%
15238 {\LARGE \@title \par}%
15239 \vskip 3em%
15240 {\large
15241 \lineskip .75em%
15242 \begin{tabular}[t]{c}%
15243 \@author
15244 \end{tabular}\par}%
15245 \vskip 1.5em%
15246 {\large \@date \par}% % Set date in \large size.
15247 \end{center}\par
15248 \@thanks
15249 \vfil\null
15250 \end{titlepage}%
15251 \setcounter{footnote}{0}%
15252 \global\let\thanks\relax
15253 \global\let\LTRthanks\relax
15254 \global\let\RTLthanks\relax
15255 \global\let\maketitle\relax
15256 \global\let\@thanks\@empty
15257 \global\let\@author\@empty
15258 \global\let\@date\@empty
15259 \global\let\@title\@empty
15260 \global\let\title\relax
15261 \global\let\author\relax
15262 \global\let\date\relax
15263 \global\let\and\relax
15264 }
15265 \else
15266 \renewcommand\maketitle{\par
15267 \begingroup
15268 \renewcommand\thefootnote{\@fnsymbol\c@footnote}%
15269 \def\@makefnmark{\rlap{\@textsuperscript{\normalfont\@thefnmark}}}%
15270 \long\def\@makefntext##1{\parindent 1em\noindent
15271 \hb@xt@1.8em{%
15272 \hss\@textsuperscript{\normalfont\@thefnmark}}##1}%
15273 \if@twocolumn
15274 \ifnum \col@number=\@ne
15275 \@maketitle
15276 \else
```
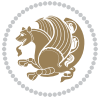

```
15277 \twocolumn[\@maketitle]%
15278 \fi
15279 \else
15280 \newpage
15281 \global\@topnum\z@ % Prevents figures from going at top of page.
15282 \@maketitle
15283 \fi
15284 \thispagestyle{plain}\@thanks
15285 \endgroup
15286 \setcounter{footnote}{0}%
15287 \global\let\thanks\relax
15288 \global\let\LTRthanks\relax
15289 \global\let\RTLthanks\relax
15290 \global\let\maketitle\relax
15291 \global\let\@maketitle\relax
15292 \global\let\@thanks\@empty
15293 \global\let\@author\@empty
15294 \global\let\@date\@empty
15295 \global\let\@title\@empty
15296 \global\let\title\relax
15297 \global\let\author\relax
15298 \global\let\date\relax
15299 \global\let\and\relax
15300 }
15301 \def\@maketitle{%
15302 \newpage
15303 \null
15304 \vskip 2em%
15305 \begin{center}%
15306 \let \footnote \thanks
15307 \let \LTRfootnote \LTRthanks
15308 \let \RTLfootnote \RTLthanks
15309 {\LARGE \@title \par}%
15310 \vskip 1.5em%
15311 {\large
15312 \lineskip .5em%
15313 \begin{tabular}[t]{c}%
15314 \@author
15315 \end{tabular}\par}%
15316 \vskip 1em%
15317 {\large \@date}%
15318 \end{center}%
15319 \par
15320 \vskip 1.5em}
15321 \fi
15322 \renewcommand*\l@part[2]{%
15323 \ifnum \c@tocdepth >-2\relax
15324 \addpenalty{-\@highpenalty}%
15325 \addvspace{2.25em \@plus\p@}%
15326 \setlength\@tempdima{3em}%
```
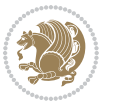

```
15327 \begingroup
15328 \parindent \z@ \if@RTL\leftskip\else\rightskip\fi \@pnumwidth
15329 \parfillskip -\@pnumwidth
15330 {\leavevmode
15331 \large \bfseries #1\hfil \hb@xt@\@pnumwidth{\hss #2}}\par
15332 \nobreak
15333 \global\@nobreaktrue
15334 \everypar{\global\@nobreakfalse\everypar{}}%
15335 \endgroup
15336 \fi}
15337 \renewcommand*\l@chapter[2]{%
15338 \ifnum \c@tocdepth >\m@ne
15339 \addpenalty{-\@highpenalty}%
15340 \vskip 1.0em \@plus\p@
15341 \setlength\@tempdima{1.5em}%
15342 \begingroup
15343 \parindent \z@ \if@RTL\leftskip\else\rightskip\fi \@pnumwidth
15344 \parfillskip -\@pnumwidth
15345 \leavevmode \bfseries
15346 \advance\if@RTL\rightskip\else\leftskip\fi\@tempdima
15347 \hskip -\if@RTL\rightskip\else\leftskip\fi
15348 #1\nobreak\hfil \nobreak\hb@xt@\@pnumwidth{\hss #2}\par
15349 \penalty\@highpenalty
15350 \endgroup
15351 \fi}
15352 \renewcommand\left@footnoterule{%
15353 \kern-3\p@
15354 \hrule\@width.4\columnwidth
15355 \kern2.6\p@}
15356 \renewcommand\right@footnoterule{%
15357 \kern-3\p@
15358 \hbox to \columnwidth{\hskip .6\columnwidth \hrulefill }
15359 \kern2.6\p@}
15360 \renewcommand\theequation
15361 {\ifnum \c@chapter>\z@ \thechapter\@SepMark\fi \@arabic\c@equation}
15362 \renewcommand \thefigure
15363 {\ifnum \c@chapter>\z@ \thechapter\@SepMark\fi \@arabic\c@figure}
15364 \renewcommand \thetable
15365 {\ifnum \c@chapter>\z@ \thechapter\@SepMark\fi \@arabic\c@table}
15366 \renewcommand \thechapter {\@arabic\c@chapter}
15367 \renewcommand \thesection {\thechapter\@SepMark\@arabic\c@section}
15368 \renewcommand\thesubsection {\thesection\@SepMark\@arabic\c@subsection}
15369 \renewcommand\thesubsubsection{\thesubsection \@SepMark\@arabic\c@subsubsection}
15370 \renewcommand\theparagraph {\thesubsubsection\@SepMark\@arabic\c@paragraph}
15371 \renewcommand\thesubparagraph {\theparagraph\@SepMark\@arabic\c@subparagraph}
15372 \def\@makechapterhead#1{%
15373 \vspace*{50\p@}%
15374 {\parindent \z@ \if@RTL\raggedleft\else\raggedright\fi \normalfont
15375 \ifnum \c@secnumdepth >\m@ne
15376 \huge\bfseries \@chapapp\space \thechapter
```
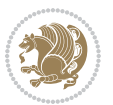

```
15377 \par\nobreak
15378 \vskip 20\p@
15379 \fi
15380 \interlinepenalty\@M
15381 \Huge \bfseries #1\par\nobreak
15382 \vskip 40\p@
15383 }}
15384 \def\@makeschapterhead#1{%
15385 \vspace*{50\p@}%
15386 {\parindent \z@ \if@RTL\raggedleft\else\raggedright\fi
15387 \normalfont
15388 \interlinepenalty\@M
15389 \Huge \bfseries #1\par\nobreak
15390 \vskip 40\p@
15391 }}
15392 \renewenvironment{thebibliography}[1]
15393 {\chapter*{\bibname}%
15394 \@mkboth{\MakeUppercase\bibname}{\MakeUppercase\bibname}%
15395 \if@RTL\if@LTRbibitems\@RTLfalse\else\fi\else\if@RTLbibitems\@RTLtrue\else\fi\fi
15396 \list{\@biblabel{\@arabic\c@enumiv}}%
15397 {\settowidth\labelwidth{\@biblabel{#1}}%
15398 \leftmargin\labelwidth
15399 \advance\leftmargin\labelsep
15400 \@openbib@code
15401 \usecounter{enumiv}%
15402 \let\p@enumiv\@empty
15403 \renewcommand\theenumiv{\@arabic\c@enumiv}}%
15404 \sloppy
15405 \clubpenalty4000
15406 \@clubpenalty \clubpenalty
15407 \widowpenalty4000%
15408 \sfcode \.\@m}
15409 {\def\@noitemerr
15410 {\@latex@warning{Empty `thebibliography' environment}}%
15411 \endlist}
```
#### **7.100 rotating-xetex-bidi.def**

15412 \ProvidesFile{rotating-xetex-bidi.def}[2013/05/22 v0.2 bidi adaptations for rotating package fo \def\end@rotfloat{%

- \end{minipage}\end{lrbox}%
- \stepcounter{r@tfl@t}%
- 15416 \rot@label{RF\ther@tfl@t}%
- \rot@pageref{RF\ther@tfl@t}{\R@@page}%
- \edef\@tempa{Adding sideways \@captype\space on page \R@@page\space}
- \rot@mess@toks\expandafter{\@tempa}
- \wd\rot@float@box\z@
- \ht\rot@float@box\z@
- \dp\rot@float@box\z@
- \vboxL to \textheight{%

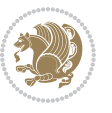

```
15424 \setkeys{Grot}{units=360}%
15425 \if@rot@twoside
15426 \else
15427 \let\R@@page\rot@LR
15428 \fi
15429 \ifthenelse{\isodd{\R@@page}}{%
15430 \if@rot@twoside
15431 \rot@mess@toks\expandafter{\the\rot@mess@toks (right hand page)}%
15432 \fi
15433 \vfill
15434 \@@line{%
15435 \hskip\rotFPtop
15436 \rotatebox{90}{\box\rot@float@box}%
15437 \hskip\rotFPbot
15438 }%
15439 }{%
15440 \if@rot@twoside
15441 \rot@mess@toks\expandafter{\the\rot@mess@toks (left hand page)}%
15442 \fi
15443 \@@line{%
15444 \hskip\rotFPbot
15445 \rotatebox{-90}{\box\rot@float@box}%
15446 \hskip\rotFPtop
15447 }%
15448 \vfill
15449 }%
15450 \rot@message{\the\rot@mess@toks}
15451 }%
15452 \end@float
15453 }
15454 \let\endsidewaysfigure\end@rotfloat
15455 \let\endsidewaystable\end@rotfloat
15456 \def\end@rotdblfloat{%
15457 \end{minipage}\end{lrbox}%
15458 \stepcounter{r@tfl@t}%
15459 \rot@label{RF\ther@tfl@t}%
15460 \rot@pageref{RF\ther@tfl@t}{\R@@page}%
15461 \edef\@tempa{Adding sideways \@captype\space on page \R@@page\space}
15462 \rot@mess@toks\expandafter{\@tempa}
15463 \@tempdima\ht\rot@float@box
15464 \advance\@tempdima by \dp\rot@float@box
15465 \wd\rot@float@box\z@
15466 \ht\rot@float@box\z@
15467 \dp\rot@float@box\z@
15468 \vboxL to \textheight{%
15469 \setkeys{Grot}{units=360}%
15470 \if@rot@twoside
15471 \else
15472 \let\R@@page\rot@LR
15473 \fi
```
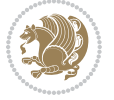

```
15474 \ifthenelse{\isodd{\R@@page}}{%
15475 \ifrot@messages
15476 \if@rot@twoside
15477 \rot@mess@toks\expandafter{\the\rot@mess@toks (right hand page)}%
15478 \fi
15479 \fi
15480 \vfill
15481 \@@line{%
15482 \hskip\rotFPtop
15483 \rotatebox{90}{\box\rot@float@box}%
15484 \hskip\rotFPbot
15485 }%
15486 }{%
15487 \ifrot@messages
15488 \if@rot@twoside
15489 \rot@mess@toks\expandafter{\the\rot@mess@toks (left hand page)}%
15490 \fi
15491 \fi%
15492 \@@line{%
15493 \hskip\rotFPbot
15494 \rotatebox{-90}{\box\rot@float@box}%
15495 \hskip\rotFPtop
15496 }%
15497 \vfill
15498 }%
15499 \rot@message{\the\rot@mess@toks}%
15500 }%
15501 \end@dblfloat
15502 }
15503 \def\turn#1{%
15504 \Grot@setangle{#1}%
15505 \setbox\z@\color@hbox\ifmmode\if@RTL\beginR\fi\else\if@RTL\beginR\fi\fi\ignorespaces}
15506 \def\endturn{%
15507 \ifmmode\if@RTL\endR\fi\else\if@RTL\endR\fi\fi
15508 \unskip\color@endbox
15509 \Grot@x\z@
15510 \Grot@y\z@
15511 \ifmmode\else\if@RTL\beginL\fi\fi\Grot@box\ifmmode\else\if@RTL\endL\fi\fi
15512 }
15513 \def\rotate#1{%
15514 \Grot@setangle{#1}%
15515 \setbox\z@\color@hbox\ifmmode\if@RTL\beginR\fi\else\if@RTL\beginR\fi\fi\ignorespaces}
15516 \def\endrotate{%
15517 \ifmmode\if@RTL\endR\fi\else\if@RTL\endR\fi\fi
15518 \unskip\color@endbox
15519 \Grot@x\z@
15520 \Grot@y\z@
15521 \wd0\z@\dp0\z@\ht0\z@
15522 \ifmmode\else\if@RTL\beginL\fi\fi\Grot@box\ifmmode\else\if@RTL\endL\fi\fi
15523 }
```
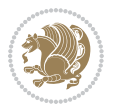

```
15524 \def\turnbox#1#2{%
```

```
15525 \Grot@setangle{#1}%
```

```
15526 \setbox\z@\hbox{{\ifmmode\if@RTL\beginR\fi\else\if@RTL\beginR\fi\fi#2\ifmmode\if@RTL\endR\fi\else\if@RTL\endR\fi\fi}}%
```

```
15527 \Grot@x\z@\Grot@y\z@
```

```
15528 \wd0\z@\dp0\z@\ht0\z@
```

```
15529 \ifmmode\else\if@RTL\beginL\fi\fi\Grot@box\ifmmode\else\if@RTL\endL\fi\fi
```

```
15530 }
```

```
15531 \def\sideways{%
```

```
15532 \Grot@setangle{90}%
```

```
15533 \setbox\z@\color@hbox\ifmmode\if@RTL\beginR\fi\else\if@RTL\beginR\fi\fi\ignorespaces}
```

```
15534 \def\endsideways{%
```

```
15535 \ifmmode\if@RTL\endR\fi\else\if@RTL\endR\fi\fi
```

```
15536 \unskip\color@endbox
```

```
15537 \Grot@x\z@
```

```
15538 \Grot@y\z@
```

```
15539 \ifmmode\else\if@RTL\beginL\fi\fi\Grot@box\ifmmode\else\if@RTL\endL\fi\fi
```

```
15540 }
```
# **7.101 scrartcl-xetex-bidi.def**

```
15541 \ProvidesFile{scrartcl-xetex-bidi.def}[2016/09/14 v1.0 bidi adaptations for scrartcl class for X
15542 \newcommand{\scr@saved@LTRfootnotetext}{}
15543 \newcommand{\scr@saved@RTLfootnotetext}{}
15544 \let\scr@saved@footnotetext\@footnotetext
15545 \let\scr@saved@LTRfootnotetext\@LTRfootnotetext
15546 \let\scr@saved@RTLfootnotetext\@RTLfootnotetext
15547 \renewcommand{\@footnotetext}[1]{%
15548 \scr@saved@footnotetext{#1}%
15549 \csname FN@mf@prepare\endcsname
15550 }
15551 \renewcommand{\@LTRfootnotetext}[1]{%
15552 \scr@saved@LTRfootnotetext{#1}%
15553 \csname FN@mf@prepare\endcsname
15554 }
15555 \renewcommand{\@RTLfootnotetext}[1]{%
15556 \scr@saved@RTLfootnotetext{#1}%
15557 \csname FN@mf@prepare\endcsname
15558 }
15559 \renewcommand\deffootnote[4][]{%
15560 \long\def\@makefntext##1{%
15561 \setlength{\@tempdimc}{#3}%
15562 \def\@tempa{#1}\ifx\@tempa\@empty
15563 \@setpar{\@@par
15564 \@tempdima = \hsize
15565 \addtolength{\@tempdima}{-#2}%
15566 \if@RTL\parshape \@ne 0pt \@tempdima\else\parshape \@ne #2 \@tempdima\fi}%
15567 \else
15568 \addtolength{\@tempdimc}{#2}%
15569 \addtolength{\@tempdimc}{-#1}%
15570 \@setpar{\@@par
```
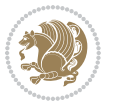

```
15571 \@tempdima = \hsize
15572 \addtolength{\@tempdima}{-#1}%
15573 \@tempdimb = \hsize
15574 \addtolength{\@tempdimb}{-#2}%
15575 \if@RTL\parshape \tw@ 0pt \@tempdima 0pt \@tempdimb\else\parshape \tw@ #1 \@tempdima #2 \@tempdimb\fi
15576 }%
15577 \fi
15578 \par
15579 \parindent\@tempdimc\noindent
15580 \ftn@font\hbox to \z@{\hss\@@makefnmark}##1%
15581 }%
15582 \def\@@makefnmark{\hbox{\ftnm@font{#4}}}%
15583 }
15584 \deffootnote[1em]{1.5em}{1em}{\textsuperscript{\thefootnotemark}}
15585 \renewcommand*\left@footnoterule{%
15586 \normalsize\ftn@rule@test@values
15587 \kern-\dimexpr 2.6\p@+\ftn@rule@height\relax
15588 \ifx\@textbottom\relax\else\vskip \z@ \@plus.05fil\fi
15589 {\usekomafont{footnoterule}{%
15590 \hrule \@height\ftn@rule@height \@width\ftn@rule@width}}%
15591 \kern 2.6\p@}
15592 \renewcommand*\right@footnoterule{%
15593 \normalsize\ftn@rule@test@values
15594 \kern-\dimexpr 2.6\p@+\ftn@rule@height\relax
15595 \ifx\@textbottom\relax\else\vskip \z@ \@plus.05fil\fi
15596 {\usekomafont{footnoterule}{%
15597 \hbox to \columnwidth{\hskip \dimexpr\columnwidth-\ftn@rule@width\relax \leavevmode\leader
15598 \kern 2.6\p@}
15599 \renewcommand*\maketitle[1][1]{%
15600 \if@titlepage
15601 \begin{titlepage}
15602 \setcounter{page}{%
15603 #1%
15604 }%
15605 \let\footnotesize\small
15606 \let\right@footnoterule\relax
15607 \let\left@footnoterule\relax
15608 \let\textwidth@footnoterule\relax
15609 \let\footnote\thanks
15610 \let\LTRfootnote\LTRthanks
15611 \let\RTLfootnote\RTLthanks
15612 \renewcommand*\thefootnote{\@fnsymbol\c@footnote}%
15613 \let\@oldmakefnmark\@makefnmark
15614 \renewcommand*{\@makefnmark}{\rlap\@oldmakefnmark}%
15615 \ifx\@extratitle\@empty \else
15616 \noindent\@extratitle\next@tpage\cleardoubleemptypage
15617 \thispagestyle{empty}%
15618 \fi
15619 \setparsizes{\z@}{\z@}{\z@\@plus 1fil}\par@updaterelative
15620 \ifx\@titlehead\@empty \else
```
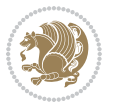

```
15621 \begin{minipage}[t]{\textwidth}%
15622 \@titlehead
15623 \end{minipage}\par
15624 \fi
15625 \null\vfill
15626 \begin{center}
15627 \ifx\@subject\@empty \else
15628 {\subject@font \@subject \par}%
15629 \vskip 3em
15630 \fi
15631 {\titlefont\huge \@title\par}%
15632 \vskip 1em
15633 {\ifx\@subtitle\@empty\else\usekomafont{subtitle}\@subtitle\par\fi}%
15634 \vskip 2em
15635 {\Large \lineskip 0.75em
15636 \begin{tabular}[t]{c}
15637 \@author
15638 \end{tabular}\par
15639 }%
15640 \vskip 1.5em
15641 {\Large \@date \par}%
15642 \vskip \z@ \@plus3fill
15643 {\Large \@publishers \par}%
15644 \vskip 3em
15645 \end{center}\par
15646 \@thanks
15647 \forallfill\null
15648 \if@twoside\next@tpage
15649 \begin{minipage}[t]{\textwidth}
15650 \@uppertitleback
15651 \end{minipage}\par
15652 \vfill
15653 \begin{minipage}[b]{\textwidth}
15654 \@lowertitleback
15655 \end{minipage}
15656 \fi
15657 \ifx\@dedication\@empty \else
15658 \next@tpage\null\vfill
15659 {\centering \Large \@dedication \par}%
15660 \vskip \z@ \@plus3fill
15661 \if@twoside \next@tpage\cleardoubleemptypage \fi
15662 \fi
15663 \end{titlepage}
15664 \else
15665 \par
15666 \@tempcnta=%
15667 #1%
15668 \relax\ifnum\@tempcnta=1\else
15669 \ClassWarning{\KOMAClassName}{%
15670 Optional argument of \string\maketitle\space ignored
```
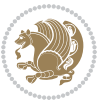

```
15671 at\MessageBreak
15672 notitlepage-mode%
15673 }%
15674 \fi
15675 \begingroup
15676 \renewcommand*\thefootnote{\@fnsymbol\c@footnote}%
15677 \let\@oldmakefnmark\@makefnmark
15678 \renewcommand*{\@makefnmark}{\rlap\@oldmakefnmark}
15679 \if@twocolumn
15680 \ifnum \col@number=\@ne
15681 \@maketitle
15682 \else
15683 \twocolumn[\@maketitle]%
15684 \fi
15685 \else
15686 \newpage
15687 \global\@topnum\z@
15688 \@maketitle
15689 \fi
15690 \thispagestyle{\titlepagestyle}\@thanks
15691 \endgroup
15692 \fi
15693 \setcounter{footnote}{0}%
15694 \let\thanks\relax
15695 \let\LTRthanks\relax
15696 \let\RTLthanks\relax
15697 \let\maketitle\relax
15698 \let\@maketitle\relax
15699 \global\let\@thanks\@empty
15700 \global\let\@author\@empty
15701 \global\let\@date\@empty
15702 \global\let\@title\@empty
15703 \global\let\@subtitle\@empty
15704 \global\let\@extratitle\@empty
15705 \global\let\@titlehead\@empty
15706 \global\let\@subject\@empty
15707 \global\let\@publishers\@empty
15708 \global\let\@uppertitleback\@empty
15709 \global\let\@lowertitleback\@empty
15710 \global\let\@dedication\@empty
15711 \global\let\author\relax
15712 \global\let\title\relax
15713 \global\let\extratitle\relax
15714 \global\let\titlehead\relax
15715 \global\let\subject\relax
15716 \global\let\publishers\relax
15717 \global\let\uppertitleback\relax
15718 \global\let\lowertitleback\relax
15719 \global\let\dedication\relax
15720 \global\let\date\relax
```
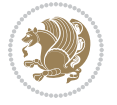

```
15721 \global\let\and\relax
15722 }%
15723 \renewcommand*{\@maketitle}{%
15724 \clearpage
15725 \let\footnote\thanks
15726 \let\LTRfootnote\LTRthanks
15727 \let\RTLfootnote\RTLthanks
15728 \ifx\@extratitle\@empty \else
15729 \noindent\@extratitle \next@tpage \if@twoside \null\next@tpage \fi
15730 \fi
15731 \setparsizes{\z@}{\z@}{\z@\@plus 1fil}\par@updaterelative
15732 \ifx\@titlehead\@empty \else
15733 \begin{minipage}[t]{\textwidth}
15734 \@titlehead
15735 \end{minipage}\par
15736 \fi
15737 \null
15738 \vskip 2em%
15739 \begin{center}%
15740 \ifx\@subject\@empty \else
15741 {\subject@font \@subject \par}
15742 \vskip 1.5em
15743 \fi
15744 {\titlefont\huge \@title \par}%
15745 \vskip .5em
15746 {\ifx\@subtitle\@empty\else\usekomafont{subtitle}\@subtitle\par\fi}%
15747 \vskip 1em
15748 {\Large
15749 \lineskip .5em%
15750 \begin{tabular}[t]{c}
15751 \@author
15752 \end{tabular}\par
15753 }%
15754 \vskip 1em%
15755 {\Large \@date \par}%
15756 \vskip \z@ \@plus 1em
15757 {\Large \@publishers \par}
15758 \ifx\@dedication\@empty \else
15759 \vskip 2em
15760 {\Large \@dedication \par}
15761 \fi
15762 \end{center}%
15763 \par
15764 \vskip 2em
15765 }%
15766 \def\raggedsection{\if@RTL\raggedleft\else\raggedright\fi}
15767 \def\raggedpart{\if@RTL\raggedleft\else\raggedright\fi}
15768 \renewcommand*\autodot{\if@altsecnumformat\@SepMark\fi}
15769 \renewcommand*{\thesubsection}{\thesection\@SepMark\@arabic\c@subsection}
15770 \renewcommand*{\thesubsubsection}{%
```
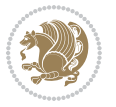

```
15771 \thesubsection\@SepMark\@arabic\c@subsubsection
15772 }
15773 \renewcommand*{\theparagraph}{\thesubsubsection\@SepMark\@arabic\c@paragraph}
15774 \renewcommand*{\thesubparagraph}{%
15775 \theparagraph\@SepMark\@arabic\c@subparagraph
15776 }
15777 \renewenvironment{thebibliography}[1]{%
15778 \if@bib@break@
15779 \bib@beginhook
15780 \else
15781 \bib@heading
15782 \ifx\bibpreamble\relax\else\ifx\bibpreamble\@empty\else
15783 \noindent\bibpreamble\par\nobreak
15784 \overrightarrow{f_1}15785 \bib@beginhook
15786 \bib@before@hook
15787 \fi
15788 \renewcommand{\BreakBibliography}[1]{%
15789 \@bib@break
15790 \end{thebibliography}%
15791 \begingroup ##1\endgroup
15792 \begin{thebibliography}{#1}
15793 }%
15794 \if@RTL\if@LTRbibitems\@RTLfalse\else\fi\else\if@RTLbibitems\@RTLtrue\else\fi\fi
15795 \list{%
15796 \@biblabel{\@arabic\c@enumiv}%
15797 }{%
15798 \settowidth\labelwidth{\@biblabel{#1}}%
15799 \leftmargin\labelwidth
15800 \advance\leftmargin\labelsep
15801 \@openbib@code
15802 \if@bib@break@
15803 \edef\@tempa{%
15804 \noexpand\usecounter{enumiv}%
15805 \noexpand\setcounter{enumiv}{\the\c@enumiv}%
15806 }\@tempa
15807 \no@bib@break
15808 \else
15809 \usecounter{enumiv}%
15810 \fi
15811 \let\p@enumiv\@empty
15812 \renewcommand*\theenumiv{\@arabic\c@enumiv}%
15813 }%
15814 \sloppy\clubpenalty4000 \widowpenalty4000
15815 \sfcode`\.=\@m
15816 }{%
15817 \if@bib@break@
15818 \def\@noitemerr{%
15819 \@latex@warning{%
15820 \string\BreakBibliography\space at begin of `thebibliography'
```
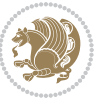

```
15821 environment\MessageBreak
15822 or following \string\BreakBibliography}%
15823 }%
15824 \else
15825 \def\@noitemerr{%
15826 \@latex@warning{%
15827 Empty `thebibliography' environment or
15828 \string\BreakBibliography\MessageBreak
15829 before end of `thebibliography' environment}%
15830 }%
15831 \fi
15832 \endlist
15833 \if@bib@break@
15834 \else
15835 \bib@after@hook
15836 \let\bib@before@hook\@empty
15837 \let\bib@after@hook\@empty
15838 \fi
15839 \bib@endhook
15840 }
15841 \renewcommand*\left@footnoterule{%
15842 \kern-3\p@
15843 \ifx\@textbottom\relax\else\vskip \z@ \@plus.05fil\fi
15844 \hrule\@width.4\columnwidth
15845 \kern 2.6\p@}
15846 \renewcommand*\right@footnoterule{%
15847 \kern-3\p@
15848 \ifx\@textbottom\relax\else\vskip \z@ \@plus.05fil\fi
15849 \hbox to \columnwidth{\hskip .6\columnwidth \hrulefill }
15850 \kern2.6\p@}
15851 \renewcommand*{\raggeddictum}{\if@RTL\raggedright\else\raggedleft\fi}
15852 \renewcommand*{\raggeddictumtext}{\if@RTL\raggedleft\else\raggedright\fi}
15853 \renewcommand*{\raggeddictumauthor}{\if@RTL\raggedright\else\raggedleft\fi}
15854 \renewcommand\marginline[1]{%
15855 \marginpar[\if@RTL\raggedright\else\raggedleft\fi{#1}]{\if@RTL\raggedleft\else\raggedright\fi #1}%
15856 }
15857 \renewcommand{\@@makecaption}[3]{%
15858 \cap@margin
15859 \ifonelinecaptions
15860 \@tempcnta=\value{mpfootnote}\@tempcntb=\value{footnote}%
15861 \let\scr@tmp@footnotetext=\@footnotetext
15862 \let\@footnotetext=\@gobble
15863 \let\scr@tmp@LTRfootnotetext=\@LTRfootnotetext
15864 \let\@LTRfootnotetext=\@gobble
15865 \let\scr@tmp@RTLfootnotetext=\@RTLfootnotetext
15866 \let\@RTLfootnotetext=\@gobble
15867 \sbox\@tempboxa{%
15868 {\capfont{\strut\ignorespaces
15869 #1{{\caplabelfont{#2\captionformat}}}%
15870 #3\unskip\strut}}%
```
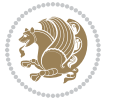

```
15871 }%
15872 \let\@footnotetext=\scr@tmp@footnotetext
15873 \let\scr@tmp@footnotetext=\undefined
15874 \let\@LTRfootnotetext=\scr@tmp@LTRfootnotetext
15875 \let\scr@tmp@LTRfootnotetext=\undefined
15876 \let\@RTLfootnotetext=\scr@tmp@RTLfootnotetext
15877 \let\scr@tmp@RTLfootnotetext=\undefined
15878 \setcounter{footnote}{\@tempcntb}%
15879 \setcounter{mpfootnote}{\@tempcnta}%
15880 \else
15881 \sbox\@tempboxa{\hspace*{2\cap@width}}%
15882 \fi
15883 \begingroup%
15884 \setlength{\@tempdima}{\cap@width}%
15885 \ifdim \wd\@tempboxa >\@tempdima
15886 \hb@xt@\hsize{%
15887 \setbox\@tempboxa\vbox{\hsize=\cap@width
15888 \ifdofullc@p
15889 {\capfont{\@hangfrom{\scr@smashdp{\strut\ignorespaces
15890 #1{{\caplabelfont{#2\captionformat}}}}}%
15891 {#3\unskip\strut\par}}}%
15892 \else%
15893 \ifdim\cap@indent<\z@
15894 {\capfont{\strut\ignorespaces
15895 #1{{\caplabelfont{#2\captionformat\par}}}%
15896 \noindent\hspace*{-\cap@indent}#3\unskip\strut\par}}%
15897 \else%
15898 \if@capbreak
15899 {\capfont{\strut\ignorespaces
15900 #1{{\caplabelfont{#2\captionformat\par}}}%
15901 \noindent\@hangfrom{\hspace*{\cap@indent}}{#3\par}}}%
15902 \else
15903 {\capfont{\@hangfrom{\scr@smashdp\strut\hspace*{\cap@indent}}%
15904 {\hspace{-\cap@indent}\scr@smashdp{\ignorespaces#1%
15905 {{\caplabelfont{#2\captionformat}}}}#3\unskip\strut\par}}}%
15906 \fi
15907 \fi
15908 \fi
15909 }%
15910 \setlength{\@tempdima}{\ht\@tempboxa}%
15911 \addtolength{\@tempdima}{\dp\@tempboxa}%
15912 \addtolength{\@tempdima}{-\ht\strutbox}%
15913 \ht\@tempboxa\ht\strutbox
15914 \dp\@tempboxa\@tempdima
15915 \strut\cap@left
15916 \box\@tempboxa
15917 \cap@right\strut
15918 }%
15919 \else
15920 \global \@minipagefalse
```
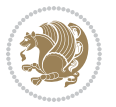

```
15922 {\capfont{\scr@smashdp{\strut\ignorespaces
15923 #1{{\caplabelfont{#2\captionformat}}}}%
15924 #3}}%
15925 }%
15926 {\capfont{\hb@xt@\hsize{\strut\cap@left\if@RTL\beginR\fi\box\@tempboxa\if@RTL\endR\fi\cap@right\strut}}}%
15927 \fi
15928 \endgroup
15929 }
15930 \renewcommand{\@makecaption}[2]{%
15931 \if@captionabove
15932 \vskip\belowcaptionskip
15933 \else
15934 \vskip\abovecaptionskip
15935 \fi
15936 \@@makecaption\@firstofone{#1}{#2}%
15937 \if@captionabove
15938 \vskip\abovecaptionskip
15939 \else
15940 \vskip\belowcaptionskip
15941 \fi
15942 }
15943 \bidi@AfterFile{longtable-xetex-bidi.def}{%
15944 \@ifpackageloaded{caption2}{\@komalongtablefalse
15945 \scr@caption@before@longtable@warning{caption2}%
15946 }{}%
15947 \if@komalongtable
15948 \renewcommand{\LT@makecaption}[3]{%
15949 \noalign{%
15950 \if@captionabove
15951 \vskip\belowcaptionskip
15952 \else
15953 \vskip\abovecaptionskip
15954 \fi
15955 }%
15956 \LT@mcol\LT@cols c{%
15957 \hbox to\z@{\hss\parbox[t]\linewidth{%
15958 \@@makecaption{#1}{#2}{#3}%
15959 \endgraf
15960 \if@captionabove
15961 \vskip\abovecaptionskip
15962 \else
15963 \vskip\belowcaptionskip
15964 \fi
15965 }%
15966 \hss
15967 }%
15968 }%
15969 }%
15970 \renewcommand*{\scr@LT@array}{}%
```
\sbox\@tempboxa{%

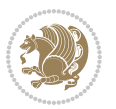

```
15971 \let\scr@LT@array=\LT@array
15972 \renewcommand*{\LT@array}{%
15973 \let\scr@caption=\LT@caption
15974 \def\captionabove{\noalign{\global\@captionabovetrue}%
15975 \scr@caption}%
15976 \def\captionbelow{\noalign{\global\@captionabovefalse}%
15977 \scr@caption}%
15978 \if@tablecaptionabove
15979 \let\LT@caption=\captionabove
15980 \else
15981 \let\LT@caption=\captionbelow
15982 \fi
15983 \scr@LT@array
15984 }%
15985 \ClassInfo{\KOMAClassName}{%
15986 longtable captions redefined%
15987 }%
15988 \fi
15989 }
15990
15991 \CloneTOCEntryStyle{tocline}{part}
15992 \TOCEntryStyleStartInitCode{part}{%
15993 \expandafter\renewcommand%
15994 \csname scr@tso@#1@linefill\endcsname{\hfill}%
15995 \expandafter\renewcommand%
15996 \csname scr@tso@#1@entryformat\endcsname[1]{\usekomafont{partentry}{##1}}%
15997 \expandafter\renewcommand%
15998 \csname scr@tso@#1@pagenumberformat\endcsname[1]{%
15999 \usekomafont{partentry}{\usekomafont{partentrypagenumber}{##1}}}%
16000 \expandafter\renewcommand\expandafter*%
16001 \csname scr@tso@#1@beforeskip\endcsname{2.25em \@plus\p@}%
16002 }
16003
16004 \CloneTOCEntryStyle{tocline}{section}
16005 \TOCEntryStyleStartInitCode{section}{%
16006 \expandafter\renewcommand%
16007 \csname scr@tso@#1@linefill\endcsname{%
16008 \if@sectionentrywithdots
16009 \TOCLineLeaderFill\relax
16010 \else
16011 \hfill
16012 \fi
16013 }%
16014 % F^^fcr die Eintr^^e4ge die Schrift von Element sectionentry verwenden.
16015 \expandafter\renewcommand%
16016 \csname scr@tso@#1@entryformat\endcsname{\usekomafont{sectionentry}}%
16017 \expandafter\renewcommand%
16018 \csname scr@tso@#1@pagenumberformat\endcsname[1]{\usekomafont{sectionentry}{\usekomafont{sec
16019 \expandafter\renewcommand\expandafter*%
16020 \csname scr@tso@#1@beforeskip\endcsname{1.0em \@plus\p@}%
```
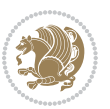

```
16021 }
16022
16023 \CloneTOCEntryStyle{tocline}{subsection}
16024 \TOCEntryStyleStartInitCode{subsection}{%
16025 \expandafter\renewcommand%
16026 \csname scr@tso@#1@linefill\endcsname{\TOCLineLeaderFill\relax}%
16027 }
16028
16029 \CloneTOCEntryStyle{subsection}{default}
16030
16031 \DeclareSectionCommand[%
16032 style=part,%
16033 level=\z0,%
16034 tocstyle=part,%
16035 toclevel=\m@ne,%
16036 tocindent=\zeta_2@, %
16037 tocnumwidth=2em%
16038 ]{part}
16039 \DeclareSectionCommand[%
16040 style=section,%
16041 level=1,%
16042 indent=\z@,%
16043 beforeskip=-3.5ex \@plus -1ex \@minus -.2ex,%
16044 afterskip=2.3ex \@plus.2ex,%
16045 tocstyle=section,%
16046 tocindent=0pt,%
16047 tocnumwidth=1.5em%
16048 ]{section}
16049 \DeclareSectionCommand[%
16050 style=section,%
16051 level=2,%
16052 indent=\z@,%
16053 beforeskip=-3.25ex\@plus -1ex \@minus -.2ex,%
16054 afterskip=1.5ex \@plus .2ex,%
16055 tocstyle=subsection,%
16056 tocindent=1.5em, %
16057 tocnumwidth=2.3em%
16058 ]{subsection}
16059 \DeclareSectionCommand[%
16060 style=section,%
16061 level=3,%
16062 indent=\zeta \ge 0, \%16063 beforeskip=-3.25ex\@plus -1ex \@minus -.2ex,%
16064 afterskip=1.5ex \@plus .2ex,%
16065 tocstyle=subsection,%
16066 tocindent=3.8em,%
16067 tocnumwidth=3.2em%
16068 ]{subsubsection}
16069 \DeclareSectionCommand[%
16070 style=section,%
```
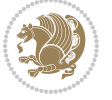

```
16071 level=4,%
16072 indent=\zeta20,%
16073 beforeskip=3.25ex \@plus1ex \@minus.2ex,%
16074 afterskip=-1em,%
16075 tocstyle=subsection,%
16076 tocindent=7.0em,%
16077 tocnumwidth=4.1em%
16078 ]{paragraph}
16079 \DeclareSectionCommand[%
16080 style=section,%
16081 level=5,%
16082 indent=\scr@parindent,%
16083 beforeskip=3.25ex \@plus1ex \@minus .2ex,%
16084 afterskip=-1em,%
16085 tocstyle=subsection,%
16086 tocindent=10em,%
16087 tocnumwidth=5em%
16088 ]{subparagraph}
```
## **7.102 scrbook-xetex-bidi.def**

```
16089 \ProvidesFile{scrbook-xetex-bidi.def}[2016/09/14 v1.0 bidi adaptations for scrbook class for XeTeTeTeTeT
16090 \newcommand{\scr@saved@LTRfootnotetext}{}
16091 \newcommand{\scr@saved@RTLfootnotetext}{}
16092 \let\scr@saved@footnotetext\@footnotetext
16093 \let\scr@saved@LTRfootnotetext\@LTRfootnotetext
16094 \let\scr@saved@RTLfootnotetext\@RTLfootnotetext
16095 \renewcommand{\@footnotetext}[1]{%
16096 \scr@saved@footnotetext{#1}%
16097 \csname FN@mf@prepare\endcsname
160q8}
16099 \renewcommand{\@LTRfootnotetext}[1]{%
16100 \scr@saved@LTRfootnotetext{#1}%
16101 \csname FN@mf@prepare\endcsname
16102 }
16103 \renewcommand{\@RTLfootnotetext}[1]{%
16104 \scr@saved@RTLfootnotetext{#1}%
16105 \csname FN@mf@prepare\endcsname
16106 }
16107 \renewcommand\deffootnote[4][]{%
16108 \long\def\@makefntext##1{%
16109 \setlength{\@tempdimc}{#3}%
16110 \def\@tempa{#1}\ifx\@tempa\@empty
16111 \@setpar{\@@par
16112 \@tempdima = \hsize
16113 \addtolength{\@tempdima}{-#2}%
16114 \if@RTL\parshape \@ne 0pt \@tempdima\else\parshape \@ne #2 \@tempdima\fi}%
16115 \else
16116 \addtolength{\@tempdimc}{#2}%
16117 \addtolength{\@tempdimc}{-#1}%
```
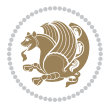

```
16118 \@setpar{\@@par
16119 \@tempdima = \hsize
16120 \addtolength{\@tempdima}{-#1}%
16121 \@tempdimb = \hsize
16122 \addtolength{\@tempdimb}{-#2}%
16123 \if@RTL\parshape \tw@ 0pt \@tempdima 0pt \@tempdimb\else\parshape \tw@ #1 \@tempdima #2 \@t
16124 }%
16125 \fi
16126 \par
16127 \parindent\@tempdimc\noindent
16128 \ftn@font\hbox to \z@{\hss\@@makefnmark}##1%
16129 }%
16130 \def\@@makefnmark{\hbox{\ftnm@font{#4}}}%
16131 }
16132 \deffootnote[1em]{1.5em}{1em}{\textsuperscript{\thefootnotemark}}
16133 \renewcommand*\left@footnoterule{%
16134 \normalsize\ftn@rule@test@values
16135 \kern-\dimexpr 2.6\p@+\ftn@rule@height\relax
16136 \ifx\@textbottom\relax\else\vskip \z@ \@plus.05fil\fi
16137 {\usekomafont{footnoterule}{%
16138 \hrule \@height\ftn@rule@height \@width\ftn@rule@width}}%
16139 \kern 2.6\p@}
16140 \renewcommand*\right@footnoterule{%
16141 \normalsize\ftn@rule@test@values
16142 \kern-\dimexpr 2.6\p@+\ftn@rule@height\relax
16143 \ifx\@textbottom\relax\else\vskip \z@ \@plus.05fil\fi
16144 {\usekomafont{footnoterule}{%
16145 \hbox to \columnwidth{\hskip \dimexpr\columnwidth-\ftn@rule@width\relax \leavevmode\leader
16146 \kern 2.6\p@}
16147 \renewcommand*\maketitle[1][1]{%
16148 \if@titlepage
16149 \begin{titlepage}
16150 \setcounter{page}{%
16151 #1%
16152 }%
16153 \let\footnotesize\small
16154 \let\right@footnoterule\relax
16155 \let\left@footnoterule\relax
16156 \let\textwidth@footnoterule\relax
16157 \let\footnote\thanks
16158 \let\LTRfootnote\LTRthanks
16159 \let\RTLfootnote\RTLthanks
16160 \renewcommand*\thefootnote{\@fnsymbol\c@footnote}%
16161 \let\@oldmakefnmark\@makefnmark
16162 \renewcommand*{\@makefnmark}{\rlap\@oldmakefnmark}%
16163 \ifx\@extratitle\@empty \else
16164 \noindent\@extratitle\next@tpage\cleardoubleemptypage
16165 \thispagestyle{empty}%
16166 \fi
16167 \setparsizes{\z@}{\z@}{\z@\@plus 1fil}\par@updaterelative
```
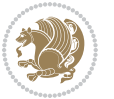

```
16168 \ifx\@titlehead\@empty \else
16169 \begin{minipage}[t]{\textwidth}%
16170 \@titlehead
16171 \end{minipage}\par
16172 \fi
16173 \null\vfill
16174 \begin{center}
16175 \ifx\@subject\@empty \else
16176 {\subject@font \@subject \par}%
16177 \vskip 3em
16178 \fi
16179 {\titlefont\huge \@title\par}%
16180 \vskip 1em
16181 {\ifx\@subtitle\@empty\else\usekomafont{subtitle}\@subtitle\par\fi}%
16182 \vskip 2em
16183 {\Large \lineskip 0.75em
16184 \begin{bmatrix} \text{tabular} \end{bmatrix}16185 \sqrt{ Qauthor
16186 \end{tabular}\par
16187 }%
16188 \vskip 1.5em
16189 {\Large \@date \par}%
16190 \vskip \z@ \@plus3fill
16191 {\Large \@publishers \par}%
16192 \vskip 3em
16193 \end{center}\par
16194 \@thanks
16195 \forallfill\null
16196 \if@twoside\next@tpage
16197 \begin{minipage}[t]{\textwidth}
16198 \@uppertitleback
16199 \end{minipage}\par
16200 \forallfill
16201 \begin{minipage}[b]{\textwidth}
16202 \Clowertitleback
16203 \end{minipage}
16204 \fi
16205 \ifx\@dedication\@empty \else
16206 \next@tpage\null\vfill
16207 {\centering \Large \@dedication \par}%
16208 \vskip \z@ \@plus3fill
16209 \if@twoside \next@tpage\cleardoubleemptypage \fi
16210 \fi
16211 \end{titlepage}
16212 \else
16213 \par
16214 \@tempcnta=%
16215 #1%
16216 \relax\ifnum\@tempcnta=1\else
16217 \ClassWarning{\KOMAClassName}{%
```
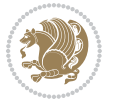

```
16218 Optional argument of \string\maketitle\space ignored
16219 at\MessageBreak
16220 notitlepage-mode%
16221 }%
16222 \forallfi
16223 \begingroup
16224 \renewcommand*\thefootnote{\@fnsymbol\c@footnote}%
16225 \let\@oldmakefnmark\@makefnmark
16226 \renewcommand*{\@makefnmark}{\rlap\@oldmakefnmark}
16227 \if@twocolumn
16228 \ifnum \col@number=\@ne
16229 \@maketitle
16230 \else
16231 \twocolumn[\@maketitle]%
16232 \fi
16233 \else
16234 \newpage
16235 \global\@topnum\z@
16236 \@maketitle
16237 \fi
16238 \thispagestyle{\titlepagestyle}\@thanks
16239 \endgroup
16240 \fi
16241 \setcounter{footnote}{0}%
16242 \let\thanks\relax
16243 \let\LTRthanks\relax
16244 \let\RTLthanks\relax
16245 \let\maketitle\relax
16246 \let\@maketitle\relax
16247 \global\let\@thanks\@empty
16248 \global\let\@author\@empty
16249 \global\let\@date\@empty
16250 \global\let\@title\@empty
16251 \global\let\@subtitle\@empty
16252 \global\let\@extratitle\@empty
16253 \global\let\@titlehead\@empty
16254 \global\let\@subject\@empty
16255 \global\let\@publishers\@empty
16256 \global\let\@uppertitleback\@empty
16257 \global\let\@lowertitleback\@empty
16258 \global\let\@dedication\@empty
16259 \global\let\author\relax
16260 \global\let\title\relax
16261 \global\let\extratitle\relax
16262 \global\let\titlehead\relax
16263 \global\let\subject\relax
16264 \global\let\publishers\relax
16265 \global\let\uppertitleback\relax
16266 \global\let\lowertitleback\relax
16267 \global\let\dedication\relax
```
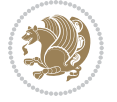

```
16268 \global\let\date\relax
16269 \global\let\and\relax
16270 }%
16271 \renewcommand*{\@maketitle}{%
16272 \clearpage
16273 \let\footnote\thanks
16274 \let\LTRfootnote\LTRthanks
16275 \let\RTLfootnote\RTLthanks
16276 \ifx\@extratitle\@empty \else
16277 \noindent\@extratitle \next@tpage \if@twoside \null\next@tpage \fi
16278 \fi
16279 \setparsizes{\z@}{\z@}{\z@\@plus 1fil}\par@updaterelative
16280 \ifx\@titlehead\@empty \else
16281 \begin{minipage}[t]{\textwidth}
16282 \@titlehead
16283 \end{minipage}\par
16284 \fi
16285 \null
16286 \vskip 2em%
16287 \begin{center}%
16288 \ifx\@subject\@empty \else
16289 {\subject@font \@subject \par}
16290 \vskip 1.5em
16291 \fi
16292 {\titlefont\huge \@title \par}%
16293 \vskip .5em
16294 {\ifx\@subtitle\@empty\else\usekomafont{subtitle}\@subtitle\par\fi}%
16295 \vskip 1em
16296 {\Large
16297 \lineskip .5em%
16298 \begin{tabular}[t]{c}
16299 \@author
16300 \end{tabular}\par
16301 }%
16302 \vskip 1em%
16303 {\Large \@date \par}%
16304 \vskip \z@ \@plus 1em
16305 {\Large \@publishers \par}
16306 \ifx\@dedication\@empty \else
16307 \vskip 2em
16308 {\Large \@dedication \par}
16309 \fi
16310 \end{center}%
16311 \par
16312 \vskip 2em
16313 }%
16314 \def\raggedsection{\if@RTL\raggedleft\else\raggedright\fi}
16315 \renewcommand*\autodot{\if@altsecnumformat\@SepMark\fi}
16316 \renewcommand*\thesection{%
16317 \ifnum \scr@compatibility>\@nameuse{scr@v@2.97d}\relax
```
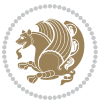
```
16318 \if@mainmatter\thechapter\@SepMark\fi
16319 \else
16320 \thechapter\@SepMark%
16321 \fi
16322 \@arabic\c@section
16323 }
16324 \renewcommand*{\thesubsection}{\thesection\@SepMark\@arabic\c@subsection}
16325 \renewcommand*{\thesubsubsection}{%
16326 \thesubsection\@SepMark\@arabic\c@subsubsection
16327 }
16328 \renewcommand*{\theparagraph}{\thesubsubsection\@SepMark\@arabic\c@paragraph}
16329 \renewcommand*{\thesubparagraph}{%
16330 \theparagraph\@SepMark\@arabic\c@subparagraph
16331 }
16332 \renewcommand*\thefigure{%
16333 \ifnum \scr@compatibility>\@nameuse{scr@v@2.97d}\relax
16334 \if@mainmatter\thechapter\@SepMark\fi
16335 \else
16336 \thechapter\@SepMark%
16337 \fi
16338 \@arabic\c@figure
16339 }
16340 \renewcommand*\thetable{%
16341 \ifnum \scr@compatibility>\@nameuse{scr@v@2.97d}\relax
16342 \if@mainmatter\thechapter\@SepMark\fi
16343 \else
16344 \thechapter\@SepMark%
16345 \fi
16346 \@arabic\c@table
16347 }
16348 \renewcommand*\theequation{%
16349 \ifnum \scr@compatibility>\@nameuse{scr@v@2.97d}\relax
16350 \if@mainmatter\thechapter\@SepMark\fi
16351 \else
16352 \thechapter\@SepMark%
16353 \fi
16354 \@arabic\c@equation
16355 }
16356 \renewenvironment{thebibliography}[1]{%
16357 \if@bib@break@
16358 \bib@beginhook
16359 \else
16360 \ifx\bibpreamble\relax\else\ifx\bibpreamble\@empty\else
16361 \setchapterpreamble{\bibpreamble}%
16362 \fi\fi
16363 \bib@heading
16364 \bib@beginhook
16365 \bib@before@hook
16366 \fi
16367 \renewcommand{\BreakBibliography}[1]{%
```
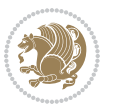

```
16368 \@bib@break
16369 \end{thebibliography}%
16370 \begingroup ##1\endgroup
16371 \begin{thebibliography}{#1}
16372 }%
16373 \if@RTL\if@LTRbibitems\@RTLfalse\else\fi\else\if@RTLbibitems\@RTLtrue\else\fi\fi
16374 \list{%
16375 \@biblabel{\@arabic\c@enumiv}%
16376 }{%
16377 \settowidth\labelwidth{\@biblabel{#1}}%
16378 \leftmargin\labelwidth
16379 \advance\leftmargin\labelsep
16380 \@openbib@code
16381 \if@bib@break@
16382 \edef\@tempa{%
16383 \noexpand\usecounter{enumiv}%
16384 \noexpand\setcounter{enumiv}{\the\c@enumiv}%
16385 }\@tempa
16386 \no@bib@break
16387 \else
16388 \usecounter{enumiv}%
16389 \fi
16390 \let\p@enumiv\@empty
16391 \renewcommand*\theenumiv{\@arabic\c@enumiv}%
16392 }%
16393 \sloppy\clubpenalty4000 \widowpenalty4000
16394 \sfcode`\.=\@m
16395 }{%
16396 \if@bib@break@
16397 \def\@noitemerr{%
16398 \@latex@warning{%
16399 \string\BreakBibliography\space at begin of `thebibliography'
16400 environment\MessageBreak
16401 or following \string\BreakBibliography}%
16402 }%
16403 \else
16404 \def\@noitemerr{%
16405 \@latex@warning{%
16406 Empty `thebibliography' environment or
16407 \string\BreakBibliography\MessageBreak
16408 before end of `thebibliography' environment}%
16409 }%
16410 \fi
16411 \endlist
16412 \if@bib@break@
16413 \else
16414 \bib@after@hook
16415 \let\bib@before@hook\@empty
16416 \let\bib@after@hook\@empty
16417 \fi
```
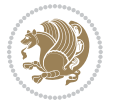

```
16418 \bib@endhook
16419 }
16420 \renewcommand*\left@footnoterule{%
16421 \kern-3\p@
16422 \ifx\@textbottom\relax\else\vskip \z@ \@plus.05fil\fi
16423 \hrule\@width.4\columnwidth
16424 \kern 2.6\p@}
16425 \renewcommand*\right@footnoterule{%
16426 \kern-3\p@
16427 \ifx\@textbottom\relax\else\vskip \z@ \@plus.05fil\fi
16428 \hbox to \columnwidth{\hskip .6\columnwidth \hrulefill }
16429 \kern2.6\p@}
16430 \renewcommand*{\raggeddictum}{\if@RTL\raggedright\else\raggedleft\fi}
16431 \renewcommand*{\raggeddictumtext}{\if@RTL\raggedleft\else\raggedright\fi}
16432 \renewcommand*{\raggeddictumauthor}{\if@RTL\raggedright\else\raggedleft\fi}
16433 \renewcommand\marginline[1]{%
16434 \marginpar[\if@RTL\raggedright\else\raggedleft\fi{#1}]{\if@RTL\raggedleft\else\raggedright\fi #1}%
16435 }
16436 \renewcommand{\@@makecaption}[3]{%
16437 \cap@margin
16438 \ifonelinecaptions
16439 \@tempcnta=\value{mpfootnote}\@tempcntb=\value{footnote}%
16440 \let\scr@tmp@footnotetext=\@footnotetext
16441 \let\@footnotetext=\@gobble
16442 \let\scr@tmp@LTRfootnotetext=\@LTRfootnotetext
16443 \let\@LTRfootnotetext=\@gobble
16444 \let\scr@tmp@RTLfootnotetext=\@RTLfootnotetext
16445 \let\@RTLfootnotetext=\@gobble
16446 \sbox\@tempboxa{%
16447 {\capfont{\strut\ignorespaces
16448 #1{{\caplabelfont{#2\captionformat}}}%
16449 #3\unskip\strut}}%
16450 }%
16451 \let\@footnotetext=\scr@tmp@footnotetext
16452 \let\scr@tmp@footnotetext=\undefined
16453 \let\@LTRfootnotetext=\scr@tmp@LTRfootnotetext
16454 \let\scr@tmp@LTRfootnotetext=\undefined
16455 \let\@RTLfootnotetext=\scr@tmp@RTLfootnotetext
16456 \let\scr@tmp@RTLfootnotetext=\undefined
16457 \setcounter{footnote}{\@tempcntb}%
16458 \setcounter{mpfootnote}{\@tempcnta}%
16459 \else
16460 \sbox\@tempboxa{\hspace*{2\cap@width}}%
16461 \fi
16462 \begingroup%
16463 \setlength{\@tempdima}{\cap@width}%
16464 \ifdim \wd\@tempboxa >\@tempdima
16465 \hb@xt@\hsize{%
16466 \setbox\@tempboxa\vbox{\hsize=\cap@width
16467 \ifdofullc@p
```

```
bidi implementation 362
```
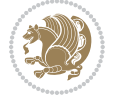

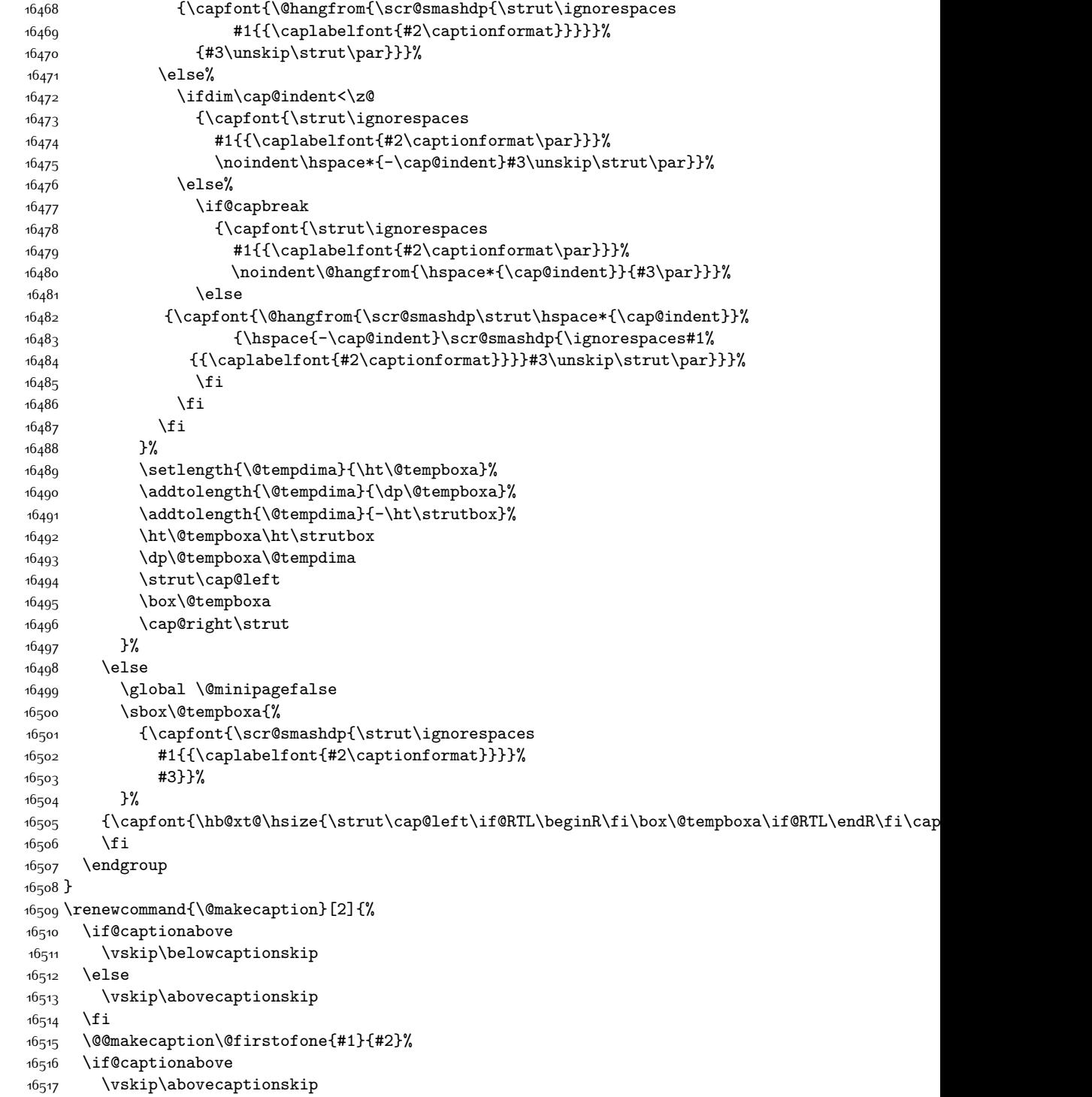

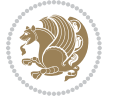

```
16518 \else
16519 \vskip\belowcaptionskip
16520 \fi
16521 }
16522 \bidi@AfterFile{longtable-xetex-bidi.def}{%
16523 \@ifpackageloaded{caption2}{\@komalongtablefalse
16524 \scr@caption@before@longtable@warning{caption2}%
16525 }{}%
16526 \if@komalongtable
16527 \renewcommand{\LT@makecaption}[3]{%
16528 \noalign{%
16529 \if@captionabove
16<sub>530</sub> \vskip\belowcaptionskip
16<sub>531</sub> \else
16532 \vskip\abovecaptionskip
16533 \fi
16<sub>534</sub> }%
16535 \LT@mcol\LT@cols c{%
16536 \hbox to\z@{\hss\parbox[t]\linewidth{%
16537 \@@makecaption{#1}{#2}{#3}%
16538 \endgraf
16<sub>539</sub> \if@captionabove
16<sub>540</sub> \vskip\abovecaptionskip
16<sub>541</sub> \else
16<sub>542</sub> \vskip\belowcaptionskip
16543 \fi
16<sub>544</sub> }%
16545 \hss
16<sub>54</sub>6 }%
16547 }%
16548 }%
16549 \renewcommand*{\scr@LT@array}{}%
16550 \let\scr@LT@array=\LT@array
16551 \renewcommand*{\LT@array}{%
16<sub>552</sub> \let\scr@caption=\LT@caption
16553 \def\captionabove{\noalign{\global\@captionabovetrue}%
16554 \scr@caption}%
16555 \def\captionbelow{\noalign{\global\@captionabovefalse}%
16<sub>55</sub>6 \scr@caption}%
16557 \if@tablecaptionabove
16558 \let\LT@caption=\captionabove
16<sub>559</sub> \else
16560 \let\LT@caption=\captionbelow
16561 \fi
16562 \scr@LT@array
16563 }%
16564 \ClassInfo{\KOMAClassName}{%
16565 longtable captions redefined%
16566 }%
16567 \fi
```
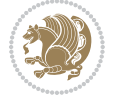

```
16568 }
16569
16570 \CloneTOCEntryStyle{tocline}{part}
16571 \TOCEntryStyleStartInitCode{part}{%
16572 \expandafter\renewcommand%
16573 \csname scr@tso@#1@linefill\endcsname{\hfill}%
16574 \expandafter\renewcommand%
16575 \csname scr@tso@#1@entryformat\endcsname[1]{\usekomafont{partentry}{##1}}%
16576 \expandafter\renewcommand%
16577 \csname scr@tso@#1@pagenumberformat\endcsname[1]{%
16578 \usekomafont{partentry}{\usekomafont{partentrypagenumber}{##1}}}%
16579 \expandafter\renewcommand\expandafter*%
16580 \csname scr@tso@#1@beforeskip\endcsname{2.25em \@plus\p@}%
16581 }
16582
16583 \CloneTOCEntryStyle{tocline}{chapter}
16584 \TOCEntryStyleStartInitCode{chapter}{%
16585 \expandafter\renewcommand%
16586 \csname scr@tso@#1@linefill\endcsname{%
16587 \if@chapterentrywithdots
16588 \TOCLineLeaderFill\relax
16589 \else
16590 \hfill
16591 \fi
16592 }%
16593 \expandafter\renewcommand%
16594 \csname scr@tso@#1@entryformat\endcsname{\usekomafont{chapterentry}}%
16595 \expandafter\renewcommand%
16596 \csname scr@tso@#1@pagenumberformat\endcsname[1]{%
16597 \usekomafont{chapterentry}{\usekomafont{chapterentrypagenumber}{##1}}}%
16598 \expandafter\renewcommand\expandafter*%
16599 \csname scr@tso@#1@beforeskip\endcsname{1.0em \@plus\p@}%
16600 }
16601
16602 \CloneTOCEntryStyle{tocline}{section}
16603 \TOCEntryStyleStartInitCode{section}{%
16604 \expandafter\renewcommand%
16605 \csname scr@tso@#1@linefill\endcsname{\TOCLineLeaderFill\relax}%
16606 }
16607
16608 \CloneTOCEntryStyle{section}{default}
16609
16610 \DeclareSectionCommand[%
16611 style=part,%
16612 level=\m@ne,%
16613 pagestyle=plain,%
16614 tocstyle=part,%
16615 toclevel=\m@ne,%
16616 tocindent=\zetaz\mathcal{C}, %
16617 tocnumwidth=2em%
```
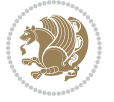

```
16618 ]{part}
16619 \DeclareSectionCommand[%
16620 style=chapter,%
16621 level=\z@,%
16622 pagestyle=plain,%
16623 tocstyle=chapter,%
16624 tocindent=\zeta_20,%
16625 tocnumwidth=1.5em%
16626 ]{chapter}
16627 \DeclareSectionCommand[%
16628 style=section,%
16629 level=1,%
16630 indent=\zQ,%
16631 beforeskip=-3.5ex \@plus -1ex \@minus -.2ex,%
16632 afterskip=2.3ex \@plus.2ex,%
16633 tocstyle=section,%
16634 tocindent=1.5em,%
16635 tocnumwidth=2.3em%
16636 ]{section}
16637 \DeclareSectionCommand[%
16638 style=section,%
16639 level=2,%
16640 indent=\z@,%
16641 beforeskip=-3.25ex\@plus -1ex \@minus -.2ex,%
16642 afterskip=1.5ex \@plus .2ex,%
16643 tocstyle=section,%
16644 tocindent=3.8em,%
16645 tocnumwidth=3.2em%
16646 ]{subsection}
16647 \DeclareSectionCommand[%
16648 style=section,%
16649 level=3,%
16650 indent=\zetaz@,%
16651 beforeskip=-3.25ex\@plus -1ex \@minus -.2ex,%
16652 afterskip=1.5ex \@plus .2ex,%
16653 tocstyle=section,%
16654 tocindent=7.0em,%
16655 tocnumwidth=4.1em%
16656 ]{subsubsection}
16657 \DeclareSectionCommand[%
16658 style=section,%
16659 level=4,%
16660 indent=\zeta20,%
16661 beforeskip=3.25ex \@plus1ex \@minus.2ex,%
16662 afterskip=-1em,%
16663 tocstyle=section,%
16664 tocindent=10em,%
16665 tocnumwidth=5em%
16666 ]{paragraph}
16667 \DeclareSectionCommand[%
```
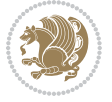

```
16668 style=section,%
1666<sub>0</sub> level=5,%
16670 indent=\scr@parindent,%
16671 beforeskip=3.25ex \@plus1ex \@minus .2ex,%
16672 afterskip=-1em,%
16673 tocstyle=section,%
16674 tocindent=12em,%
16675 tocnumwidth=6em%
16676 ]{subparagraph}
16677
16678
```
## **7.103 scrlettr-xetex-bidi.def**

```
16679 \ProvidesFile{scrlettr-xetex-bidi.def}[2015/11/14 v0.3 bidi adaptations for scrlettr class for X
16680 \renewcommand\deffootnote[4][]{%
16681 \long\def\@makefntext##1{%
16682 \edef\@tempa{#1}\ifx\@tempa\@empty
16683 \@setpar{\@@par
16684 \@tempdima = \hsize
16685 \addtolength{\@tempdima}{-#2}
16686 \if@RTL\parshape \@ne 0pt \@tempdima\else\parshape \@ne #2 \@tempdima\fi}%
16687 \else
16688 \@setpar{\@@par
16689 \@tempdima = \hsize
16690 \addtolength{\@tempdima}{-#1}
16691 \text{Otempdimb} = \hbox{hsize}16692 \addtolength{\@tempdimb}{-#2}
16693 \if@RTL\parshape \tw@ 0pt \@tempdima 0pt \@tempdimb\else\parshape \tw@ #1 \@tempdima #2 \@t
16694 \fi
16695 \par
16696 \parindent #3\noindent
16607 \hbox to \z@{\hss\@@makefnmark}##1}
16698 \def\@@makefnmark{\hbox{#4}}
16699 }
16700 \deffootnote[1em]{1.5em}{1em}
16701 {\textsuperscript{\thefootnotemark}}
16702 \def\left@footnoterule{\kern-1\p@
16703 \hrule width 0.4\columnwidth
16704 \kern .6\p@}
16705 \def\right@footnoterule{%
16706 \kern-1\p@
16707 \hbox to \columnwidth{\hskip .6\columnwidth \hrulefill }
16708 \kern .6\p@}
16709 \def\@datefield{\@reffalse
16710 \ifx\varyourref\@empty \else \@reftrue \fi
16711 \ifx\varyourmail\@empty \else \@reftrue \fi
16712 \ifx\varmyref\@empty \else \@reftrue \fi
16713 \ifx\varcustomer\@empty \else \@reftrue \fi
16714 \ifx\varinvoice\@empty \else \@reftrue \fi
```
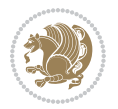

```
16715 \ifx\varrefitemi\@empty \else \@reftrue \fi
16716 \ifx\varrefitemii\@empty \else \@reftrue \fi
16717 \ifx\varrefitemiii\@empty \else \@reftrue \fi
16718 \vskip -\parskip
16719 \vskip \refvskip
16720 \if@ref
16721 \ifx\varyourref\@empty \else
16722 \settowidth{\sc@temp}{\varyourref}
16723 \setbox0\hbox{\scriptsize \sf \yourrefname}
16724 \ifdim \sc@temp > \wd0 \sc@@temp\sc@temp \else \sc@@temp\wd0 \fi
16725 \parbox[t]{\sc@@temp}{\noindent \box0\par \varyourref}\hfill
16726 \fi
16727 \ifx\varyourmail\@empty \else
16728 \settowidth{\sc@temp}{\varyourmail}
16729 \setbox0\hbox{\scriptsize \sf \yourmailname}
16730 \ifdim \sc@temp > \wd0 \sc@@temp\sc@temp \else \sc@@temp\wd0 \fi
16731 \parbox[t]{\sc@@temp}{\noindent \box0\par \varyourmail}\hfill
16732 \fi
16733 \ifx\varmyref\@empty \else
16734 \settowidth{\sc@temp}{\varmyref}
16735 \setbox0\hbox{\scriptsize \sf \myrefname}
16736 \ifdim \sc@temp > \wd0 \sc@@temp\sc@temp \else \sc@@temp\wd0 \fi
16737 \parbox[t]{\sc@@temp}{\noindent \box0\par \varmyref}\hfill
16738 \fi
16739 \ifx\varcustomer\@empty \else
16740 \settowidth{\sc@temp}{\varcustomer}
16741 \setbox0\hbox{\scriptsize \sf \customername}
16742 \ifdim \sc@temp > \wd0 \sc@@temp\sc@temp \else \sc@@temp\wd0 \fi
16743 \parbox[t]{\sc@@temp}{\noindent \box0\par \varcustomer}\hfill
16744 \fi
16745 \ifx\varinvoice\@empty \else
16746 \settowidth{\sc@temp}{\varinvoice}
16747 \setbox0\hbox{\scriptsize \sf \invoicename}
16748 \ifdim \sc@temp > \wd0 \sc@@temp\sc@temp \else \sc@@temp\wd0 \fi
16749 \parbox[t]{\sc@@temp}{\noindent \box0\par \varinvoice}\hfill
16750 \fi
16751 \ifx\varrefitemi\@empty \else
16752 \settowidth{\sc@temp}{\varrefitemi}
16753 \setbox0\hbox{\scriptsize \sf \varrefitemnamei}
16754 \ifdim \sc@temp > \wd0 \sc@@temp\sc@temp \else \sc@@temp\wd0 \fi
16755 \quad \texttt{t} {\sc@temp}{\noindent \boxtimes \cor\parbox{\textrm{b}}16756 \fi
16757 \ifx\varrefitemii\@empty \else
16758 \settowidth{\sc@temp}{\varrefitemii}
16759 \setbox0\hbox{\scriptsize \sf \varrefitemnameii}
16760 \ifdim \sc@temp > \wd0 \sc@@temp\sc@temp \else \sc@@temp\wd0 \fi
16761 \parbox[t]{\sc@@temp}{\noindent \box0\par \varrefitemii}\hfill
16762 \fi
16763 \ifx\varrefitemiii\@empty \else
16764 \settowidth{\sc@temp}{\varrefitemiii}
```
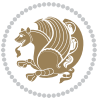

```
16765 \setbox0\hbox{\scriptsize \sf \varrefitemnameiii}
16766 \ifdim \sc@temp > \wd0 \sc@@temp\sc@temp \else \sc@@temp\wd0 \fi
16767 \parbox[t]{\sc@@temp}{\noindent \box0\par \varrefitemiii}\hfill
16768 \fi
16769 \ifx\@date\@empty \else
16770 \settowidth{\sc@temp}{\@date}
16771 \setbox0\hbox{\scriptsize \sf \datename}
16772 \ifdim \sc@temp > \wd0 \sc@@temp\sc@temp \else \sc@@temp\wd0 \fi
16773 \parbox[t]{\sc@@temp}{\noindent \box0\par \@date}
16774 \fi
16775 \par
16776 \vspace{2.5\baselineskip}
16777 \else
16778 {\ifx\@date\@empty \else \if@RTL\raggedright\else\raggedleft\fi\fromplace\ \@date\par \fi}
16779 \vspace{1.5\baselineskip}
16780 \fi}
16781 \long\def\closing#1{\par\nobreak\vspace{0.5\baselineskip}
16782 \stopbreaks \noindent \sc@temp\textwidth \advance\sc@temp by
16783 -\sigindent \hspace{\sigindent}%
16784 \parbox{\sc@temp}{\if@RTL\raggedleft\else\raggedright\fi\ignorespaces #1\mbox{}\\[\presig@skip]
16785 \fromsig\strut}\par
16786 \vspace{1.5\baselineskip}}
```
#### **7.104 scrreprt-xetex-bidi.def**

 $\text{Otempdima} = \hbox{hsize}$ 

\addtolength{\@tempdima}{-#2}%

```
16787 \ProvidesFile{scrreprt-xetex-bidi.def}[2016/09/14 v1.0 bidi adaptations for scrreprt class for X
16788 \newcommand{\scr@saved@LTRfootnotetext}{}
16789 \newcommand{\scr@saved@RTLfootnotetext}{}
16790 \let\scr@saved@footnotetext\@footnotetext
16791 \let\scr@saved@LTRfootnotetext\@LTRfootnotetext
16792 \let\scr@saved@RTLfootnotetext\@RTLfootnotetext
16793 \renewcommand{\@footnotetext}[1]{%
16794 \scr@saved@footnotetext{#1}%
16795 \csname FN@mf@prepare\endcsname
16706 }
16797 \renewcommand{\@LTRfootnotetext}[1]{%
16798 \scr@saved@LTRfootnotetext{#1}%
16799 \csname FN@mf@prepare\endcsname
16800 }
16801 \renewcommand{\@RTLfootnotetext}[1]{%
16802 \scr@saved@RTLfootnotetext{#1}%
16803 \csname FN@mf@prepare\endcsname
16804 }
16805 \renewcommand\deffootnote[4][]{%
16806 \long\def\@makefntext##1{%
16807 \setlength{\@tempdimc}{#3}%
16808 \def\@tempa{#1}\ifx\@tempa\@empty
16809 \@setpar{\@@par
```

```
bidi implementation 369
```
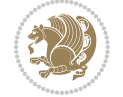

```
16812 \if@RTL\parshape \@ne 0pt \@tempdima\else\parshape \@ne #2 \@tempdima\fi}%
16813 \else
16814 \addtolength{\@tempdimc}{#2}%
16815 \addtolength{\@tempdimc}{-#1}%
16816 \@setpar{\@@par
16817 \@tempdima = \hsize
16818 \addtolength{\@tempdima}{-#1}%
16819 \@tempdimb = \hsize
16820 \addtolength{\@tempdimb}{-#2}%
16821 \if@RTL\parshape \tw@ 0pt \@tempdima 0pt \@tempdimb\else\parshape \tw@ #1 \@tempdima #2 \@tempdimb\fi
16822 }%
16823 \fi
16824 \par
16825 \parindent\@tempdimc\noindent
16826 \ftn@font\hbox to \z@{\hss\@@makefnmark}##1%
16827 }%
16828 \def\@@makefnmark{\hbox{\ftnm@font{#4}}}%
16829 }
16830 \deffootnote[1em]{1.5em}{1em}{\textsuperscript{\thefootnotemark}}
16831 \renewcommand*\left@footnoterule{%
16832 \normalsize\ftn@rule@test@values
16833 \kern-\dimexpr 2.6\p@+\ftn@rule@height\relax
16834 \ifx\@textbottom\relax\else\vskip \z@ \@plus.05fil\fi
16835 {\usekomafont{footnoterule}{%
16836 \hrule \@height\ftn@rule@height \@width\ftn@rule@width}}%
16837 \kern 2.6\p@}
16838 \renewcommand*\right@footnoterule{%
16839 \normalsize\ftn@rule@test@values
16840 \kern-\dimexpr 2.6\p@+\ftn@rule@height\relax
16841 \ifx\@textbottom\relax\else\vskip \z@ \@plus.05fil\fi
16842 {\usekomafont{footnoterule}{%
16843 \hbox to \columnwidth{\hskip \dimexpr\columnwidth-\ftn@rule@width\relax \leavevmode\leader
16844 \kern 2.6\p@}
16845 \renewcommand*\maketitle[1][1]{%
16846 \if@titlepage
16847 \begin{titlepage}
16848 \setcounter{page}{%
16849 #1%
16850 }%
168<sub>51</sub> \let\footnotesize\small
168<sub>52</sub> \let\right@footnoterule\relax
168<sub>53</sub> \let\left@footnoterule\relax
16854 \let\textwidth@footnoterule\relax
168<sub>55</sub> \let\footnote\thanks
16856 \let\LTRfootnote\LTRthanks
168<sub>57</sub> \let\RTLfootnote\RTLthanks
16858 \renewcommand*\thefootnote{\@fnsymbol\c@footnote}%
16859 \let\@oldmakefnmark\@makefnmark
16860 \renewcommand*{\@makefnmark}{\rlap\@oldmakefnmark}%
16861 \ifx\@extratitle\@empty \else
```
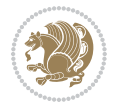

```
16862 \noindent\@extratitle\next@tpage\cleardoubleemptypage
16863 \thispagestyle{empty}%
16864 \fi
16865 \setparsizes{\z@}{\z@}{\z@\@plus 1fil}\par@updaterelative
16866 \ifx\@titlehead\@empty \else
16867 \begin{minipage}[t]{\textwidth}%
16868 \@titlehead
16869 \end{minipage}\par
16870 \fi
16871 \null\vfill
16872 \begin{center}
16873 \ifx\@subject\@empty \else
16874 {\subject@font \@subject \par}%
16875 \vskip 3em
16876 \fi
16877 {\titlefont\huge \@title\par}%
16878 \vskip 1em
16879 {\ifx\@subtitle\@empty\else\usekomafont{subtitle}\@subtitle\par\fi}%
16880 \vskip 2em
16881 {\Large \lineskip 0.75em
16882 \begin{tabular}[t]{c}
16883 \@author
16884 \end{tabular}\par
1688<sub>5</sub> }%
16886 \vskip 1.5em
16887 {\Large \@date \par}%
16888 \vskip \z@ \@plus3fill
16889 {\Large \@publishers \par}%
16890 \vskip 3em
16891 \end{center}\par
16892 \@thanks
16893   \forallfill\null
16894 \if@twoside\next@tpage
16895 \begin{minipage}[t]{\textwidth}
16806 \@uppertitleback
16897 \end{minipage}\par
16898 \vfill
16899 \begin{minipage}[b]{\textwidth}
16900 \@lowertitleback
16901 \end{minipage}
16q02 \fi
16903 \ifx\@dedication\@empty \else
16904 \next@tpage\null\vfill
16905 {\centering \Large \@dedication \par}%
16906 \vskip \z@ \@plus3fill
16907 \if@twoside \next@tpage\cleardoubleemptypage \fi
16908 \fi
16909 \end{titlepage}
16910 \else
16911 \par
```
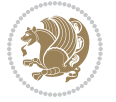

```
16912 \@tempcnta=%
16913 #1%
16914 \relax\ifnum\@tempcnta=1\else
16915 \ClassWarning{\KOMAClassName}{%
16916 Optional argument of \string\maketitle\space ignored
16917 at\MessageBreak
16918 notitlepage-mode%
16919 }%
16920 \fi
16921 \begingroup
16922 \renewcommand*\thefootnote{\@fnsymbol\c@footnote}%
16923 \let\@oldmakefnmark\@makefnmark
16924 \renewcommand*{\@makefnmark}{\rlap\@oldmakefnmark}
16925 \if@twocolumn
16926 \ifnum \col@number=\@ne
16927 \@maketitle
16928 \else
16929 \twocolumn[\@maketitle]%
16930 \fi
16931 \else
16932 \newpage
16933 \global\@topnum\z@
16934 \@maketitle
16935 \fi
16936 \thispagestyle{\titlepagestyle}\@thanks
16937 \endgroup
16938 \fi
16939 \setcounter{footnote}{0}%
16940 \let\thanks\relax
16941 \let\LTRthanks\relax
16942 \let\RTLthanks\relax
16943 \let\maketitle\relax
16944 \let\@maketitle\relax
16945 \global\let\@thanks\@empty
16946 \global\let\@author\@empty
16947 \global\let\@date\@empty
16948 \global\let\@title\@empty
16949 \global\let\@subtitle\@empty
16950 \global\let\@extratitle\@empty
16951 \global\let\@titlehead\@empty
16952 \global\let\@subject\@empty
16953 \global\let\@publishers\@empty
16954 \global\let\@uppertitleback\@empty
16955 \global\let\@lowertitleback\@empty
16956 \global\let\@dedication\@empty
16957 \global\let\author\relax
16958 \global\let\title\relax
16959 \global\let\extratitle\relax
16960 \global\let\titlehead\relax
16961 \global\let\subject\relax
```
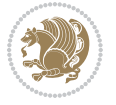

```
16962 \global\let\publishers\relax
16963 \global\let\uppertitleback\relax
16964 \global\let\lowertitleback\relax
16965 \global\let\dedication\relax
16966 \global\let\date\relax
16967 \global\let\and\relax
16968 }%
16969 \renewcommand*{\@maketitle}{%
16970 \clearpage
16971 \let\footnote\thanks
16972 \let\LTRfootnote\LTRthanks
16973 \let\RTLfootnote\RTLthanks
16974 \ifx\@extratitle\@empty \else
16975 \noindent\@extratitle \next@tpage \if@twoside \null\next@tpage \fi
16976 \fi
16977 \setparsizes{\z@}{\z@}{\z@\@plus 1fil}\par@updaterelative
16978 \ifx\@titlehead\@empty \else
16979 \begin{minipage}[t]{\textwidth}
16980 \@titlehead
16981 \end{minipage}\par
16982 \fi
16983 \null
16984 \vskip 2em%
16985 \begin{center}%
16986 \ifx\@subject\@empty \else
16987 {\subject@font \@subject \par}
16988 \vskip 1.5em
16989 \fi
16990 {\titlefont\huge \@title \par}%
16991 \vskip .5em
16992 {\ifx\@subtitle\@empty\else\usekomafont{subtitle}\@subtitle\par\fi}%
16993 \vskip 1em
16994 {\Large
16995 \lineskip .5em%
16996 \begin{tabular}[t]{c}
16997 \@author
16998 \end{tabular}\par
16999 }%
17000 \vskip 1em%
17001 {\Large \@date \par}%
17002 \vskip \z@ \@plus 1em
17003 {\Large \@publishers \par}
17004 \ifx\@dedication\@empty \else
17005 \vskip 2em
17006 {\Large \@dedication \par}
17007 \fi
17008 \end{center}%
17009 \par
17010 \vskip 2em
17011 }%
```
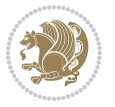

```
17013 \renewcommand*\autodot{\if@altsecnumformat\@SepMark\fi}
17014 \renewcommand*\thesection{%
17015 \thechapter\@SepMark%
17016 \@arabic\c@section
17017 }
17018 \renewcommand*{\thesubsection}{\thesection\@SepMark\@arabic\c@subsection}
17019 \renewcommand*{\thesubsubsection}{%
17020 \thesubsection\@SepMark\@arabic\c@subsubsection
17021 }
17022 \renewcommand*{\theparagraph}{\thesubsubsection\@SepMark\@arabic\c@paragraph}
17023 \renewcommand*{\thesubparagraph}{%
17024 \theparagraph\@SepMark\@arabic\c@subparagraph
17025 }
17026 \renewcommand*\thefigure{%
17027 \thechapter\@SepMark%
17028 \@arabic\c@figure
17029 }
17030 \renewcommand*\thetable{%
17031 \thechapter\@SepMark%
17032 \@arabic\c@table
17033 }
17034 \renewcommand*\theequation{%
17035 \thechapter\@SepMark%
17036 \@arabic\c@equation
17037 }
17038 \renewenvironment{thebibliography}[1]{%
17039 \if@bib@break@
17040 \bib@beginhook
17041 \else
17042 \ifx\bibpreamble\relax\else\ifx\bibpreamble\@empty\else
17043 \setchapterpreamble{\bibpreamble}%
17044 \fi\fi
17045 \bib@heading
17046 \bib@beginhook
17047 \bib@before@hook
17048 \fi
17049 \renewcommand{\BreakBibliography}[1]{%
17050 \@bib@break
17051 \end{thebibliography}%
17052 \begingroup ##1\endgroup
17053 \begin{thebibliography}{#1}
17054 }%
17055 \if@RTL\if@LTRbibitems\@RTLfalse\else\fi\else\if@RTLbibitems\@RTLtrue\else\fi\fi
17056 \list{%
17057 \@biblabel{\@arabic\c@enumiv}%
17058 }{%
17059 \settowidth\labelwidth{\@biblabel{#1}}%
17060 \leftmargin\labelwidth
17061 \advance\leftmargin\labelsep
```
\def\raggedsection{\if@RTL\raggedleft\else\raggedright\fi}

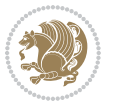

```
17063 \if@bib@break@
17064 \edef\@tempa{%
17065 \noexpand\usecounter{enumiv}%
17066 \noexpand\setcounter{enumiv}{\the\c@enumiv}%
17067 }\@tempa
17068 \no@bib@break
17069 \else
17070 \usecounter{enumiv}%
17071 \fi
17072 \let\p@enumiv\@empty
17073 \renewcommand*\theenumiv{\@arabic\c@enumiv}%
17074 }%
17075 \sloppy\clubpenalty4000 \widowpenalty4000
17076 \sfcode`\.=\@m
17077 }{%
17078 \if@bib@break@
17079 \def\@noitemerr{%
17080 \@latex@warning{%
17081 \string\BreakBibliography\space at begin of `thebibliography'
17082 environment\MessageBreak
17083 or following \string\BreakBibliography}%
17084 }%
17085 \else
17086 \def\@noitemerr{%
17087 \@latex@warning{%
17088 Empty `thebibliography' environment or
17089 \string\BreakBibliography\MessageBreak
17090 before end of `thebibliography' environment}%
17091 }%
17092 \fi
17093 \endlist
17094 \if@bib@break@
17095 \else
17096 \bib@after@hook
17097 \let\bib@before@hook\@empty
17098 \let\bib@after@hook\@empty
17099 \fi
17100 \bib@endhook
17101 }
17102 \renewcommand*\left@footnoterule{%
17103 \kern-3\p@
17104 \ifx\@textbottom\relax\else\vskip \z@ \@plus.05fil\fi
17105 \hrule\@width.4\columnwidth
17106 \kern 2.6\p@}
17107 \renewcommand*\right@footnoterule{%
17108 \kern-3\p@
17109 \ifx\@textbottom\relax\else\vskip \z@ \@plus.05fil\fi
17110 \hbox to \columnwidth{\hskip .6\columnwidth \hrulefill }
17111 \kern2.6\p@}
```
\@openbib@code

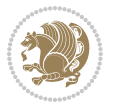

```
17112 \renewcommand*{\raggeddictum}{\if@RTL\raggedright\else\raggedleft\fi}
17113 \renewcommand*{\raggeddictumtext}{\if@RTL\raggedleft\else\raggedright\fi}
17114 \renewcommand*{\raggeddictumauthor}{\if@RTL\raggedright\else\raggedleft\fi}
17115 \renewcommand\marginline[1]{%
17116 \marginpar[\if@RTL\raggedright\else\raggedleft\fi{#1}]{\if@RTL\raggedleft\else\raggedright\fi #1}%
17117 }
17118 \renewcommand{\@@makecaption}[3]{%
17119 \cap@margin
17120 \ifonelinecaptions
17121 \@tempcnta=\value{mpfootnote}\@tempcntb=\value{footnote}%
17122 \let\scr@tmp@footnotetext=\@footnotetext
17123 \let\@footnotetext=\@gobble
17124 \let\scr@tmp@LTRfootnotetext=\@LTRfootnotetext
17125 \let\@LTRfootnotetext=\@gobble
17126 \let\scr@tmp@RTLfootnotetext=\@RTLfootnotetext
17127 \let\@RTLfootnotetext=\@gobble
17128 \sbox\@tempboxa{%
17129 {\capfont{\strut\ignorespaces
17130 #1{{\caplabelfont{#2\captionformat}}}%
17131 #3\unskip\strut}}%
17132 }%
17133 \let\@footnotetext=\scr@tmp@footnotetext
17134 \let\scr@tmp@footnotetext=\undefined
17135 \let\@LTRfootnotetext=\scr@tmp@LTRfootnotetext
17136 \let\scr@tmp@LTRfootnotetext=\undefined
17137 \let\@RTLfootnotetext=\scr@tmp@RTLfootnotetext
17138 \let\scr@tmp@RTLfootnotetext=\undefined
17139 \setcounter{footnote}{\@tempcntb}%
17140 \setcounter{mpfootnote}{\@tempcnta}%
17141 \else
17142 \sbox\@tempboxa{\hspace*{2\cap@width}}%
17143 \fi
17144 \begingroup%
17145 \setlength{\@tempdima}{\cap@width}%
17146 \ifdim \wd\@tempboxa >\@tempdima
17147 \hb@xt@\hsize{%
17148 \setbox\@tempboxa\vbox{\hsize=\cap@width
17149 \ifdofullc@p
17150 {\capfont{\@hangfrom{\scr@smashdp{\strut\ignorespaces
17151 #1{{\caplabelfont{#2\captionformat}}}}}%
17152 {#3\unskip\hspace{0.1cm}f\text{array}}17153 \else%
17154 \ifdim\cap@indent<\z@
17155 <br>
{\capfont{\strut\ignorespaces
17156 #1{{\caplabelfont{#2\captionformat\par}}}%
17157 \noindent\hspace*{-\cap@indent}#3\unskip\strut\par}}%
17158 \else%
17159 \if@capbreak
17160 <br>
{\capfont{\strut\ignorespaces
17161 #1{{\caplabelfont{#2\captionformat\par}}}%
```
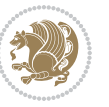

```
17162 \noindent\@hangfrom{\hspace*{\cap@indent}}{#3\par}}}%
17163 \else
17164 {\capfont{\@hangfrom{\scr@smashdp\strut\hspace*{\cap@indent}}%
17165 {\hspace{-\cap@indent}\scr@smashdp{\ignorespaces#1%
17166 {{\caplabelfont{#2\captionformat}}}}#3\unskip\strut\par}}}%
17^{16}7 \fi
17168 \fi
17169 \qquad \qquad \text{if }i17170 }%
17171 \setlength{\@tempdima}{\ht\@tempboxa}%
17172 \addtolength{\@tempdima}{\dp\@tempboxa}%
17173 \addtolength{\@tempdima}{-\ht\strutbox}%
17174 \ht\@tempboxa\ht\strutbox
17175 \dp\@tempboxa\@tempdima
17176 \strut\cap@left
17177 \box\@tempboxa
17178 \cap@right\strut
17179 }%
17180 \else
17181 \global \@minipagefalse
17182 \sbox\@tempboxa{%
17183 {\capfont{\scr@smashdp{\strut\ignorespaces
17184 #1{{\caplabelfont{#2\captionformat}}}}%
17185 #3}}%
17186 }%
17187 {\capfont{\hb@xt@\hsize{\strut\cap@left\if@RTL\beginR\fi\box\@tempboxa\if@RTL\endR\fi\cap
17188 \fi
17189 \endgroup
17190 }
17191 \renewcommand{\@makecaption}[2]{%
17192 \if@captionabove
17193 \vskip\belowcaptionskip
17194 \else
17195 \vskip\abovecaptionskip
17196 \fi
17197 \@@makecaption\@firstofone{#1}{#2}%
17198 \if@captionabove
17199 \vskip\abovecaptionskip
17200 \else
17201 \vskip\belowcaptionskip
17202 \fi
17203 }
17204 \bidi@AfterFile{longtable-xetex-bidi.def}{%
17205 \@ifpackageloaded{caption2}{\@komalongtablefalse
17206 \scr@caption@before@longtable@warning{caption2}%
17207 }{}%
17208 \if@komalongtable
17209 \renewcommand{\LT@makecaption}[3]{%
17210 \noalign{%
17211 \if@captionabove
```
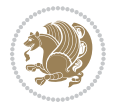

```
17213 \else
17214 \vskip\abovecaptionskip
17215 \fi
17216 }%
17217 \LT@mcol\LT@cols c{%
17218 \hbox to\z@{\hss\parbox[t]\linewidth{%
17219 \@makecaption{#1}{#2}{#3}%
17220 \endgraf
17221 \if@captionabove
17222 \vskip\abovecaptionskip
17223 \else
17224 \vskip\belowcaptionskip
17225 \fi
17226 }%
17227 \hss
17228 }%
17229 }%
17230 }%
17231 \renewcommand*{\scr@LT@array}{}%
17232 \let\scr@LT@array=\LT@array
17233 \renewcommand*{\LT@array}{%
17234 \let\scr@caption=\LT@caption
17235 \def\captionabove{\noalign{\global\@captionabovetrue}%
17236 \scr@caption}%
17237 \def\captionbelow{\noalign{\global\@captionabovefalse}%
17238 \scr@caption}%
17239 \if@tablecaptionabove
17240 \let\LT@caption=\captionabove
17241 \else
17242 \let\LT@caption=\captionbelow
17243 \fi
17244 \scr@LT@array
17245 }%
17246 \ClassInfo{\KOMAClassName}{%
17247 longtable captions redefined%
17248 }%
17249 \fi
17250 }
17251
17252 \CloneTOCEntryStyle{tocline}{part}
17253 \TOCEntryStyleStartInitCode{part}{%
17254 \expandafter\renewcommand%
17255 \csname scr@tso@#1@linefill\endcsname{\hfill}%
17256 \expandafter\renewcommand%
17257 \csname scr@tso@#1@entryformat\endcsname[1]{\usekomafont{partentry}{##1}}%
17258 \expandafter\renewcommand%
17259 \csname scr@tso@#1@pagenumberformat\endcsname[1]{%
17260 \usekomafont{partentry}{\usekomafont{partentrypagenumber}{##1}}}%
17261 \expandafter\renewcommand\expandafter*%
```
17212 \vskip\belowcaptionskip

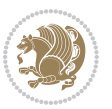

```
17262 \csname scr@tso@#1@beforeskip\endcsname{2.25em \@plus\p@}%
17263 }
17264
17265 \CloneTOCEntryStyle{tocline}{chapter}
17266 \TOCEntryStyleStartInitCode{chapter}{%
17267 \expandafter\renewcommand%
17268 \csname scr@tso@#1@linefill\endcsname{%
17269 \if@chapterentrywithdots
17270 \TOCLineLeaderFill\relax
17271 \else
17272 \hfill
17273 \fi
17274 }%
17275 \expandafter\renewcommand%
17276 \csname scr@tso@#1@entryformat\endcsname{\usekomafont{chapterentry}}%
17277 \expandafter\renewcommand%
17278 \csname scr@tso@#1@pagenumberformat\endcsname[1]{%
17279 \usekomafont{chapterentry}{\usekomafont{chapterentrypagenumber}{##1}}}%
17280 \expandafter\renewcommand\expandafter*%
17281 \csname scr@tso@#1@beforeskip\endcsname{1.0em \@plus\p@}%
17282 }
17283
17284 \CloneTOCEntryStyle{tocline}{section}
17285 \TOCEntryStyleStartInitCode{section}{%
17286 \expandafter\renewcommand%
17287 \csname scr@tso@#1@linefill\endcsname{\TOCLineLeaderFill\relax}%
17288 }
17289
17290 \CloneTOCEntryStyle{section}{default}
17291
17292 \DeclareSectionCommand[%
17293 style=part,%
17294 level=\m@ne,%
17295 pagestyle=plain,%
17296 tocstyle=part,%
17297 toclevel=\m@ne,%
17298 tocindent=\z@,%
17299 tocnumwidth=2em%
17300 ]{part}
17301 \DeclareSectionCommand[%
17302 style=chapter,%
17303 level=\z@,%
17304 pagestyle=plain,%
17305 tocstyle=chapter,%
17306 tocindent=\z@,%
17307 tocnumwidth=1.5em%
17308 ]{chapter}
17309 \DeclareSectionCommand[%
17310 style=section,%
17311 level=1,%
```
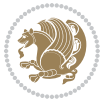

```
17312 indent=\z@,%
17313 beforeskip=-3.5ex \@plus -1ex \@minus -.2ex,%
17314 afterskip=2.3ex \@plus.2ex,%
17315 tocstyle=section,%
17316 tocindent=1.5em,%
17317 tocnumwidth=2.3em%
17318 ]{section}
17319 \DeclareSectionCommand[%
17320 style=section,%
17321 level=2,%
17322 indent=\z@,%
17323 beforeskip=-3.25ex\@plus -1ex \@minus -.2ex,%
17324 afterskip=1.5ex \@plus .2ex,%
17325 tocstyle=section,%
17326 tocindent=3.8em,%
17327 tocnumwidth=3.2em%
17328 ]{subsection}
17329 \DeclareSectionCommand[%
17330 style=section,%
17331 level=3,%
17332 indent=\z@,%
17333 beforeskip=-3.25ex\@plus -1ex \@minus -.2ex,%
17334 afterskip=1.5ex \@plus .2ex,%
17335 tocstyle=section,%
17336 tocindent=7.0em,%
17337 tocnumwidth=4.1em%
17338 ]{subsubsection}
17339 \DeclareSectionCommand[%
17340 style=section,%
17341 level=4,%
17342 indent=\z@,%
17343 beforeskip=3.25ex \@plus1ex \@minus.2ex,%
17344 afterskip=-1em,%
17345 tocstyle=section,%
17346 tocindent=10em,%
17347 tocnumwidth=5em%
17348 ]{paragraph}
17349 \DeclareSectionCommand[%
17350 style=section,%
17351 level=5,%
17352 indent=\scr@parindent,%
17353 beforeskip=3.25ex \@plus1ex \@minus .2ex,%
17354 afterskip=-1em,%
17355 tocstyle=section,%
17356 tocindent=12em,%
17357 tocnumwidth=6em%
17358 ]{subparagraph}
17359
17360
```
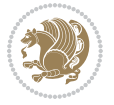

## **7.105 sidecap-xetex-bidi.def**

17361 \ProvidesFile{sidecap-xetex-bidi.def}[2010/08/01 v0.1 bidi adaptations for sidecap package for X \renewcommand\*{\SC@FLOAT}[2]{\if@RTL%

\isSC@ODD{{#1}\hspace{\sidecaptionsep}{#2}} {{#2}\hspace{\sidecaptionsep}{#1}}\else%

\isSC@ODD{{#2}\hspace{\sidecaptionsep}{#1}} {{#1}\hspace{\sidecaptionsep}{#2}}\fi}

\renewcommand\*\SC@justify@caption{\if@RTL%

\isSC@ODD{\RaggedLeft}{\RaggedRight}\else%

\isSC@ODD{\RaggedRight}{\RaggedLeft}\fi}

#### **7.106 soul-xetex-bidi.def**

```
17368 \ProvidesFile{soul-xetex-bidi.def}[2015/10/16 v0.1 bidi adaptations for soul package for XeTeX e
17369 \long\def\SOUL@start#1{{%
```

```
17370 \let\bidi@RTL@everypar\@empty
```

```
17371 \let\<\SOUL@lowerthan
```

```
17372 \let\>\empty
```
- \def\soulomit{\noexpand\soulomit}%
- \gdef\SOUL@eventuallyexhyphen##1{}%
- \let\SOUL@soeventuallyskip\relax
- \SOUL@spaceskip=\fontdimen\tw@\font\@plus\fontdimen\thr@@\font
- \@minus\fontdimen4\font
- \SOUL@ignorespacesfalse
- \leavevmode
- 17380 \SOUL@preamble
- \SOUL@lasttoken={}%
- \SOUL@word={}%
- 17383 \SOUL@minus\z@
- \SOUL@comma\z@
- \SOUL@apo\z@
- \SOUL@grave\z@
- \SOUL@do{#1}%
- 17388 \SOUL@postamble
- }}
- \def\SOUL@ulunderline#1{{%
- \setbox\z@\hbox{#1}%
- \dimen@=\wd\z@
- \dimen@i=\SOUL@uloverlap
- \advance\dimen@2\dimen@i
- \if@RTL
- \unhcopy\z@
- \llap{%

```
17398 \null
```
- \kern-\dimen@i
- \SOUL@ulcolor{\SOUL@ulleaders\hskip\dimen@}%
- }%
- 17402 \else
- \rlap{% 17404 \null
- \kern-\dimen@i
- \SOUL@ulcolor{\SOUL@ulleaders\hskip\dimen@}%

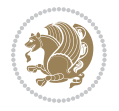

```
17407 }%
17408 \unhcopy\z@
17409 \fi
17410 }}
17411 \def\bidi@SOUL@ulleaders{%
17412 \ \ \\leq \theta.1pt{\hspace{0.1cm}}\hspace{0.1cm} \texttt{Nss}\}.\label{thm:17412}17413 }
17414 \def\SOUL@uleveryspace#1{%
17415 \if@RTL
17416 #1%
17417 \bidi@SOUL@ulleaders
17418 \hskip\spaceskip
17419 \else
17420 \SOUL@ulcolor{%
17421 #1%
17422 \SOUL@ulleaders
17423 \hskip\spaceskip
17424 }%
17425 \fi
17426 \null
17427 }
```
# **7.107 stabular-xetex-bidi.def**

```
17428 \ProvidesFile{stabular-xetex-bidi.def}[2015/11/07 v0.3 bidi adaptations for stabular package for
17429 \def\@stabular{\if@RTL\@RTLtabtrue\fi
17430 \leavevmode \bgroup \if@RTLtab\beginR \fi
17431 \let\@acol\@tabacol
17432 \let\@classz\@tabclassz
17433 \let\@classiv\@tabclassiv \let\\\@tabularcr\@stabarray}
17434 \def\endstabular{\crcr\egroup\if@RTLtab\egroup\endR\egroup\fi
17435 \egroup \if@RTLtab\endR\fi\egroup
17436 \@RTLtabfalse}
17437 \expandafter \let \csname endstabular*\endcsname = \endstabular
17438 \def\@sarray[#1]#2{%
17439 \bgroup
17440 \setbox\@arstrutbox\hbox{%
17441 \vrule \@height\arraystretch\ht\strutbox
17442 \@depth\arraystretch \dp\strutbox
17443 \@width\z@}%
17444 \@mkpream{#2}%
17445 \edef\@preamble{%
17446 \ialign \noexpand\@halignto
17447 \bgroup \@arstrut \@preamble \tabskip\z@skip \cr}%
17448 \let\@startpbox\@@startpbox \let\@endpbox\@@endpbox
17449 \let\tabularnewline\\%
17450 \let\@sharp##%
17451 \set@typeset@protect
17452 \lineskip\z@skip\baselineskip\z@skip
17453 \if@RTLtab\hbox\bgroup\beginR\if #1t\vtop \else \vbox \fi\bgroup\fi
```
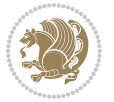

\@preamble}

## **7.108 subfigure-xetex-bidi.def**

```
17455 \ProvidesFile{subfigure-xetex-bidi.def}[2010/03/01 v0.1 bidi adaptations for subfigure package
17456 \AtBeginDocument{%
17457 \let\p@subfigure=\thefigure
17458 \let\p@subtable=\thetable%
17459 }
```
## **7.109 tabls-xetex-bidi.def**

```
17460 \ProvidesFile{tabls-xetex-bidi.def}[2015/11/07 v0.3 bidi adaptations for tabls package for XeTe)
17461 \def\endtabular{\endarray $\if@RTLtab\endR\fi\egroup
17462 \@RTLtabfalse}
17463
17464 \expandafter\let\csname endtabular*\endcsname=\endtabular
17465
17466 \def\endarray{\ifvmode\csname crcr\endcsname % just do \crcr if \\ given
17467 \else \\[\z@ \global\advance\@arstdepth-\@otarlinesep]%
17468 \fi\egroup\if@RTLtab\egroup\endR\egroup\fi\@unrecurse\egroup}
17469
17470 \def\@array[#1]#2{% remember global variables to allow recursion:
17471 \edef\@unrecurse{\global\@skip@bove\the\@skip@bove
17472 \global\@arstheight\the\@arstheight\global\@arstdepth\the\@arstdepth}%
17473 \let\@otarlinesep\@tarlinesep \global\@skip@bove-\@otarlinesep
17474 \ifx\@classz\@arrayclassz \let\@tarlinesep\arraylinesep
17475 \else \let\@tarlinesep\tablinesep \fi
17476 \divide\@tarlinesep\tw@ % half sep is applied to height & depth
17477 \let\@seesize\relax \let\@rememsize\relax \@mkpream{#2}%
17478 \@tempdima\arraystretch\ht\strutbox \@tempdimb\arraystretch\dp\strutbox
17479 \ifdim\@tarlinesep>\z@ % (need \protect for \multicolumn)
17480 \def\@rememsize{\protect\@r@m@msize}\let\@seesize\@s@@size
17481 \advance\@tempdima-\@tarlinesep \advance\@tempdimb-\@tarlinesep
17482 \fi \setbox\@arstrutbox\hbox{% set up smaller strut
17483 \vrule \@height\@tempdima \@depth\@tempdimb \@width\z@}%
17484 \let\protect\noexpand
17485 \edef\@preamble{\ialign \noexpand\@halignto \bgroup
17486 \unhcopy\@arstrutbox \@preamble \tabskip\z@skip &\@sharp \cr}%
17487 \let\@startpbox\@@startpbox \let\@endpbox\@@endpbox
17488 \if#1t\vtop \else \if#1b\vbox \else \vcenter \fi\fi
17489 \bgroup \let\par\@empty
17490 \global\@arstheight\ht\@arstrutbox \global\@arstdepth\dp\@arstrutbox
17491 \advance\extrarulesep.5\arrayrulewidth
17492 \let\@sharp##\let\protect\relax \lineskip\z@skip \baselineskip\z@skip
17493 \if@RTLtab\hbox\bgroup\beginR\if#1t\vtop \else \vbox \fi\bgroup\fi
17494 \@preamble}
```
#### **7.110 tabularx-xetex-bidi.def**

 \ProvidesFile{tabularx-xetex-bidi.def}[2014/11/08 v0.1 bidi adaptations for tabularx package for \def\TX@endtabularx{%

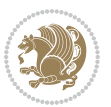

```
17497 \expandafter\expandafter\expandafter
17498 \TX@find@endtabularxa\csname end\TX@\endcsname
17499 \endtabularx\TX@\endtabularx\TX@find@endtabularxa
17500 \expandafter\TX@newcol\expandafter{\tabularxcolumn{\TX@col@width}}%
17501 \let\verb\TX@verb
17502 \def\@elt##1{\global\value{##1}\the\value{##1}\relax}%
17503 \edef\TX@ckpt{\cl@@ckpt}%
17504 \let\@elt\relax
17505 \TX@old@table\maxdimen
17506 \TX@col@width\TX@target
17507 \global\TX@cols\@ne
17508 \TX@typeout@
17509 {\@spaces Table Width\@spaces Column Width\@spaces X Columns}%
17510 \TX@trial{\def\NC@rewrite@X{%
17511 \global\advance\TX@cols\@ne\NC@find p{\TX@col@width}}}%
17512 \loop
17513 \TX@arith
17514 \ifTX@
17515 \TX@trial{}%
17516 \repeat
17517 {\let\@footnotetext\TX@ftntext\let\@xfootnotenext\TX@xftntext
\verb|17518| \let\@LTRfootnotetext\TX@LTRfintext\let\@xLTRfootnotenext\TX@xLTRfintext17519 \let\@RTLfootnotetext\TX@RTLftntext\let\@xRTLfootnotenext\TX@xRTLftntext
17520 \csname tabular*\expandafter\endcsname\expandafter\TX@target
17521 \the\toks@
17522 \csname endtabular*\endcsname}%
17523 \global\TX@ftn\expandafter{\expandafter}\the\TX@ftn
17524 \ifnum0=`{\fi}%
17525 \expandafter\expandafter\expandafter
17526 \TX@find@endtabularxbb
17527 \expandafter\end\expandafter{\TX@}%
17528 \endtabularx\TX@\endtabularx\TX@find@endtabularxb
17529 }
17530
17531 \def\TX@trial#1{%
17532 \setbox\@tempboxa\hbox{%
17533 #1\relax
17534 \let\@footnotetext\TX@trial@ftn
17535 \let\@LTRfootnotetext\TX@trial@ftn
17536 \let\@RTLfootnotetext\TX@trial@ftn
17537 \let\TX@vwarn\@empty
17538 \expandafter\let\expandafter\tabularx\csname tabular*\endcsname
17539 \expandafter\let\expandafter\endtabularx\csname endtabular*\endcsname
17540 \def\write{\begingroup
17541 \def\let{\afterassignment\endgroup\toks@}%
17542 \afterassignment\let\count@}%
17543 \hbadness\@M
17544 \hfuzz\maxdimen
17545 \let\hbadness\@tempcnta
17546 \let\hfuzz\@tempdima
```
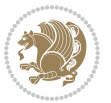

```
17547 \expandafter\tabular\the\toks@
17548 \endtabular}%
17549 \TX@ckpt
17550 \TX@typeout@{\@spaces
17551 \expandafter\TX@align
17552 \the\wd\@tempboxa\space\space\space\space\space\@@
17553 \expandafter\TX@align
17554 \the\TX@col@width\space\space\space\space\space\@@
17555 \@spaces\the\TX@cols}}
17556
17557 \long\def\TX@LTRftntext#1{%
17558 \edef\@tempa{\the\TX@ftn\noexpand\LTRfootnotetext
17559 [\the\csname c@\@mpfn\endcsname]}%
17560 \global\TX@ftn\expandafter{\@tempa{#1}}}%
17561 \long\def\TX@xLTRftntext[#1]#2{%
17562 \global\TX@ftn\expandafter{\the\TX@ftn\LTRfootnotetext[#1]{#2}}}
17563
17564 \long\def\TX@RTLftntext#1{%
17565 \edef\@tempa{\the\TX@ftn\noexpand\RTLfootnotetext
17566 [\the\csname c@\@mpfn\endcsname]}%
17567 \global\TX@ftn\expandafter{\@tempa{#1}}}%
17568 \long\def\TX@xRTLftntext[#1]#2{%
17569 \global\TX@ftn\expandafter{\the\TX@ftn\RTLfootnotetext[#1]{#2}}}
```
## **7.111 tabulary-xetex-bidi.def**

```
17570 \ProvidesFile{tabulary-xetex-bidi.def}[2010/07/25 v0.1 bidi adaptations for tabulary package for
17571 \def\@testpach{\@chclass
17572 \ifnum \@lastchclass=6 \@ne \@chnum \@ne \else
17573 \ifnum \@lastchclass=7 5 \else
17574 \ifnum \@lastchclass=8 \tw@ \else
17575 \ifnum \@lastchclass=9 \thr@@
17576 \else \z@
17577 \ifnum \@lastchclass = 10 \else
17578 \edef\@nextchar{\expandafter\string\@nextchar}%
17579 \@chnum
17580 \if \@nextchar c\z@ \else
17581 \if \@nextchar \if@RTLtab r\else l\fi\@ne \else
17582 \if \@nextchar \if@RTLtab l\else r\fi\tw@ \else
17583 \if \@nextchar C7 \else
17584 \if \@nextchar L8 \else
17585 \if \@nextchar R9 \else
17586 \if \@nextchar J10 \else
17587 \{z@ \text{Cchclass}\}17588 \if\@nextchar |\@ne \else
17589 \if \@nextchar !6 \else
17590 \if \@nextchar @7 \else
17591 \if \@nextchar <8 \else
17592 \if \@nextchar >9 \else
17593 10
```
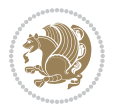

```
17594 \@chnum
17595 \if \@nextchar m\thr@@\else
17596 \if \@nextchar p4 \else
17597 \if \@nextchar b5 \else
17598 \z@ \@chclass \z@ \@preamerr \z@ \fi \fi \fi \fi\fi \fi \fi\fi \fi
17599 \fi \fi \fi \fi \fi \fi \fi \fi \fi \fi \fi}
```
## **7.112 tc-xetex-bidi.def**

```
17600 \ProvidesFile{tc-xetex-bidi.def}[2014/07/08 v0.1 bidi adaptations for Clipping driver for XeTeX
17601 \def\@cliptoboxdim#1{%
17602 \setbox#1=\hbox{%
17603 \Gin@defaultbp\WIDTH{\wd#1}%
17604 \Gin@defaultbp\DEPTH{\dp#1}%
17605 \@tempdima\ht#1%
17606 \advance\@tempdima\dp#1%
17607 \Gin@defaultbp\TOTALHEIGHT{\@tempdima}%
17608 \beginL\special{pdf:bcontent }%
17609 \special{%
17610 pdf:literal direct
17611 0 -\DEPTH\space \WIDTH\space \TOTALHEIGHT\space re
17612 }%
17613 \special{pdf:literal direct W }%
17614 \special{pdf:literal direct n }%
17615 \if@RTL\beginR\fi\box#1\if@RTL\endR\fi%
17616 \special{pdf:econtent }\endL%
17617 }%
17618 }
```
# **7.113 titlesec-xetex-bidi.def**

```
17619 \ProvidesFile{titlesec-xetex-bidi.def}[2010/07/25 v0.1 bidi adaptations for titlesec package fo
17620 \renewcommand\filright{%
17621 \gdef\ttl@filleft##1{\hskip##1}%
17622 \gdef\ttl@filright##1{\hfill}%
17623 \let\\\@centercr
17624 \advance\rightskip\z@ \@plus 1fil
17625 \parfillskip\z@}
17626 \def\ttlh@hang#1#2#3#4#5#6#7#8{%
17627 \gdef\ttl@makeline##1{\ttl@calc\hspace{#6}##1\ttl@calc\hspace{#7}}%
17628 \setlength\leftskip{#6}%
17629 \setlength\rightskip{#7}%
17630 \interlinepenalty\@M
17631 \ttl@changecentercr
17632 \ttl@beginlongest
17633 #1{\ifhmode\ttl@hmode@error\fi
17634 \ttl@glcmds
17635 \parindent\z@
17636 \leavevmode
17637 \begingroup
```

```
17638 \ifttl@label
```
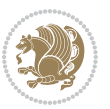

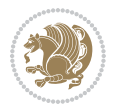

```
7.114 titletoc-xetex-bidi.def
17648 \ProvidesFile{titletoc-xetex-bidi.def}[2013/04/10 v0.2 bidi adaptations for titletoc package for
17649 \renewcommand\filright{%
17650 \gdef\ttl@filleft##1{\hskip##1}%
17651 \gdef\ttl@filright##1{\hfill}%
17652 \let\\\@centercr
17653 \advance\rightskip\z@ \@plus 1fil
17654 \parfillskip\z@}
17655 \renewcommand\contentspush[1]{%
17656 \sbox\z@{#1}%
17657 \xdef\ttl@b{\advance\if@RTL\rightskip\else\leftskip\fi\the\wd\z@}%
17658 \aftergroup\ttl@b
17659 \leavevmode\llap{\box\z@}}
17660 \def\ttl@outnoblock#1#2#3{%
17661 \begingroup
17662 \ifnum\ttl@b>\ttl@a
17663 \nobreak
17664 \else\ifnum\ttl@b<\ttl@a
17665 \addpenalty{\@secpenalty}%
17666 \else
17667 \addpenalty{\z@}%
17668 \fi\fi
17669 \ttl@contentsstretch
17670 \nobreak
17671 \ifcase#1\relax\else\interlinepenalty\@M\fi
17672 \parindent\z@
17673 \ifx\@nil#2%
17674 \PackageError{titletoc}{Unimplemented}%
17675 {The optional argument is currently mandatory}%
17676 \else
17677 \if@RTL\setlength\rightskip{#2}\else
17678 \setlength\leftskip{#2}\fi%
17679 \fi
17680 \if@RTL\setlength\leftskip{\@pnumwidth}\else\setlength\rightskip{\@pnumwidth}\fi%
17681 \let\contentsmargin\ttl@margin
17682 \def\ttl@makeline##1{##1}%
17683 #3%
17684 \addtolength{\parfillskip}{-\ttl@corr}%
17685 \if@RTL\addtolength{\leftskip}{\ttl@corr}\else\addtolength{\rightskip}{\ttl@corr}\fi%
```
17639 \sbox\z@{#2\strut\ttl@calc\hspace{#3}}%

\llap{\box\z@}%

17644 \kern\z@\strut\@@par

\nobreak\ttl@midlongest#5\@@par}%

17642 \fi #4{#8}%

\endgroup

\ttl@endlongest}

\if@RTL\advance\rightskip\wd\z@\else\advance\leftskip\wd\z@\fi

```
17686 \let\ttl@leaders\leaders}
17687 \renewcommand\ttl@margin[2][\z@]{%
17688 \def\ttl@corr{#1}%
17689 \advance\if@RTL\leftskip\else\rightskip\fi-\@pnumwidth\relax
17690 \advance\if@RTL\leftskip\else\rightskip\fi#2\relax
17691 \def\@pnumwidth{#2}}
17692 \let\ttl@savel@part\l@part
17693 \def\l@part{\ttl@lselect{part}}
17694
17695 \let\ttl@savel@chapter\l@chapter
17696 \def\l@chapter{\ttl@lselect{chapter}}
```
#### **7.115 tocbibind-xetex-bidi.def**

```
17697 \ProvidesFile{tocbibind-xetex-bidi.def}[2012/12/12 v0.3 bidi adaptations for tocbibind package
17698 \if@dotocbib
17699 \@ifpackageloaded{natbib}{}{% natbib not loaded
17700 \renewcommand{\bibsection}{\t@cb@bchapsec}
17701 \renewenvironment{thebibliography}[1]{%
17702 \bibsection
17703 \begin{thebibitemlist}{#1}}{\end{thebibitemlist}}}
17704 \renewenvironment{thebibitemlist}[1]{
17705 \if@RTL\if@LTRbibitems\@RTLfalse\else\fi\else\if@RTLbibitems\@RTLtrue\else\fi\fi
17706 \list{\@biblabel{\@arabic\c@enumiv}}%
17707 {\settowidth\labelwidth{\@biblabel{#1}}%
17708 \leftmargin\labelwidth
17709 \advance\leftmargin\labelsep
17710 \@openbib@code
17711 \usecounter{enumiv}%
17712 \let\p@enumiv\@empty
17713 \renewcommand\theenumiv{\@arabic\c@enumiv}}%
17714 \sloppy
17715 \clubpenalty4000
17716 \@clubpenalty \clubpenalty
17717 \widowpenalty4000%
17718 \sfcode`\.\@m}
17719 {\def\@noitemerr
17720 {\@latex@warning{Empty `thebibliography' environment}}%
17721 \endlist}
17722
17723 \@ifpackagewith{chapterbib}{sectionbib}%
17724 {\renewcommand{\sectionbib}[2]{}}%
17725 {}
17726
17727 \fi
17728 \if@inltxdoc\else
17729 \renewenvironment{theindex}%
17730 {\if@twocolumn
17731 \@restonecolfalse
17732 \else
```
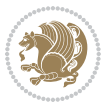

```
17733 \@restonecoltrue
17734 \fi
17735 \if@bibchapter
17736 \if@donumindex
17737 \refstepcounter{chapter}
17738 \twocolumn[\vspace*{2\topskip}%
17739 \@makechapterhead{\indexname}] %
17740 \addcontentsline{toc}{chapter}{\protect\numberline{\thechapter}\indexname}
17741 \chaptermark{\indexname}
17742 \else
17743 \if@dotocind
17744 \twocolumn[\vspace*{2\topskip}%
17745 \@makeschapterhead{\indexname}]%
17746 \prw@mkboth{\indexname}
17747 \addcontentsline{toc}{chapter}{\indexname}
17748 \else
17749 \twocolumn[\vspace*{2\topskip}%
17750 \@makeschapterhead{\indexname}]%
17751 \prw@mkboth{\indexname}
17752 \quad \text{if}17753 \fi
17754 \else
17755 \if@donumindex
17756 \twocolumn[\vspace*{-1.5\topskip}%
17757 \@nameuse{\@tocextra}{\indexname}]%
17758 \csname \@tocextra mark\endcsname{\indexname}
17759 \else
17760 \if@dotocind
17761 \twocolumn[\vspace*{-1.5\topskip}%
17762 \toc@headstar{\@tocextra}{\indexname}]%
17763 \prw@mkboth{\indexname}
17764 \addcontentsline{toc}{\@tocextra}{\indexname}
17765 \else
17766 \twocolumn[\vspace*{-1.5\topskip}%
17767 \toc@headstar{\@tocextra}{\indexname}]%
17768 \prw@mkboth{\indexname}
17769 \fi
17770 \fi
17771 \fi
17772 \thispagestyle{plain}\parindent\z@
17773 \parskip\z@ \@plus .3\p@\relax
17774 \let\item\@idxitem}
17775 {\if@restonecol\onecolumn\else\clearpage\fi}
17776 \fi
```
# **7.116 tocloft-xetex-bidi.def**

```
17777 \ProvidesFile{tocloft-xetex-bidi.def}[2010/07/25 v0.2 bidi adaptations for tocloft package for X
17778 \let\cftdot\@SepMark
17779 \if@cfthaspart
```
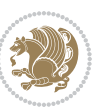

```
17780 \renewcommand*{\l@part}[2]{
17781 \@cftdopartfalse
17782 \ifnum \c@tocdepth >-2\relax
17783 \if@cfthaschapter
17784 \@cftdoparttrue
1778<sub>5</sub> \fi
17786 \ifnum \c@tocdepth >\m@ne
17787 \if@cfthaschapter\else
17788 \@cftdoparttrue
17789 \fi
17790 \fi
17791 \fi
17792 \if@cftdopart
17793 \if@cfthaschapter
17794 \addpenalty{-\@highpenalty}
17795 \else
17796 \addpenalty\@secpenalty
17797 \fi
17798 \addvspace{\cftbeforepartskip}
17799 \begingroup
17800 {\if@RTL\rightskip\else\leftskip\fi \cftpartindent\relax
17801 \if@RTL\leftskip\else\rightskip\fi \@tocrmarg
17802 \parfillskip -\if@RTL\leftskip\else\rightskip\fi
17803 \parindent \cftpartindent\relax\@afterindenttrue
17804 \interlinepenalty\@M
17805 \leavevmode
17806 \@tempdima \cftpartnumwidth\relax
17807 \let\@cftbsnum \cftpartpresnum
17808 \let\@cftasnum \cftpartaftersnum
17809 \let\@cftasnumb \cftpartaftersnumb
17810 \advance\if@RTL\rightskip\else\leftskip\fi \@tempdima \null\nobreak\hskip -\if@RTL\rightskip\else\leftskip\fi
17811 {\cftpartfont \cftpartpresnum #1}
17812 \cftpartfillnum{#2}}
17813 \nobreak
17814 \if@cfthaschapter
17815 \global\@nobreaktrue
17816 \everypar{\global\@nobreakfalse\everypar{}}
17817 \else
17818 \if@compatibility
17819 \global\@nobreaktrue
17820 \everypar{\global\@nobreakfalse\everypar{}}
17821 \fi
17822 \fi
17823 \endgroup
17824 \fi}
17825 \fi
17826 \if@cfthaschapter
17827 \renewcommand*{\l@chapter}[2]{
17828 \ifnum \c@tocdepth >\m@ne
17829 \addpenalty{-\@highpenalty}
```
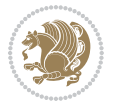

```
17830 \vskip \cftbeforechapskip
17831 {\if@RTL\rightskip\else\leftskip\fi \cftchapindent\relax
17832 \if@RTL\leftskip\else\rightskip\fi \@tocrmarg
17833 \parfillskip -\if@RTL\leftskip\else\rightskip\fi
17834 \parindent \cftchapindent\relax\@afterindenttrue
17835 \interlinepenalty\@M
17836 \leavevmode
17837 \@tempdima \cftchapnumwidth\relax
17838 \let\@cftbsnum \cftchappresnum
17839 \let\@cftasnum \cftchapaftersnum
17840 \let\@cftasnumb \cftchapaftersnumb
17841 \advance\if@RTL\rightskip\else\leftskip\fi \@tempdima \null\nobreak\hskip -\if@RTL\rightskip\else\leftskip\fi
17842 {\cftchapfont #1}\nobreak
17843 \cftchapfillnum{#2}}
17844 \fi}
17845 \fi
17846 \renewcommand*{\l@section}[2]{%
17847 \ifnum \c@tocdepth >\z@
17848 \if@cfthaschapter
17849 \vskip \cftbeforesecskip
178<sub>50</sub> \else
17851 \addpenalty\@secpenalty
17852 \addvspace{\cftbeforesecskip}
17853 \fi
17854 {\if@RTL\rightskip\else\leftskip\fi \cftsecindent\relax
17855 \if@RTL\leftskip\else\rightskip\fi \@tocrmarg
17856 \parfillskip -\if@RTL\leftskip\else\rightskip\fi
17857 \parindent \cftsecindent\relax\@afterindenttrue
17858 \interlinepenalty\@M
17859 \leavevmode
17860 \@tempdima \cftsecnumwidth\relax
17861 \let\@cftbsnum \cftsecpresnum
17862 \let\@cftasnum \cftsecaftersnum
17863 \let\@cftasnumb \cftsecaftersnumb
17864 \advance\if@RTL\rightskip\else\leftskip\fi \@tempdima \null\nobreak\hskip -\if@RTL\rightskip\else\leftskip\fi
17865 {\cftsecfont #1}\nobreak
17866 \cftsecfillnum{#2}}
17867 \fi}
17868 \renewcommand*{\l@subsection}[2]{%
17869 \ifnum \c@tocdepth >\@ne
17870 \vskip \cftbeforesubsecskip
17871 {\if@RTL\rightskip\else\leftskip\fi \cftsubsecindent\relax
17872 \if@RTL\leftskip\else\rightskip\fi \@tocrmarg
17873 \parfillskip -\if@RTL\leftskip\else\rightskip\fi
17874 \parindent \cftsubsecindent\relax\@afterindenttrue
17875 \interlinepenalty\@M
17876 \leavevmode
17877 \@tempdima \cftsubsecnumwidth\relax
17878 \let\@cftbsnum \cftsubsecpresnum
17879 \let\@cftasnum \cftsubsecaftersnum
```
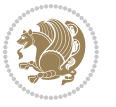

```
17881 \advance\if@RTL\rightskip\else\leftskip\fi \@tempdima \null\nobreak\hskip -\if@RTL\rightskip\else\leftskip\fi
17882 {\cftsubsecfont #1}\nobreak
17883 \cftsubsecfillnum{#2}}
17884 \fi}
17885 \renewcommand*{\l@subsubsection}[2]{%
17886 \ifnum \c@tocdepth >\tw@
17887 \vskip \cftbeforesubsubsecskip
17888 {\if@RTL\rightskip\else\leftskip\fi \cftsubsubsecindent\relax
17889 \if@RTL\leftskip\else\rightskip\fi \@tocrmarg
17890 \parfillskip -\if@RTL\leftskip\else\rightskip\fi
17891 \parindent \cftsubsubsecindent\relax\@afterindenttrue
17892 \interlinepenalty\@M
17893 \leavevmode
17894 \@tempdima \cftsubsubsecnumwidth\relax
17895 \let\@cftbsnum \cftsubsubsecpresnum
17896 \let\@cftasnum \cftsubsubsecaftersnum
17897 \let\@cftasnumb \cftsubsubsecaftersnumb
17898 \advance\if@RTL\rightskip\else\leftskip\fi \@tempdima \null\nobreak\hskip -\if@RTL\rightskip\else\leftskip\fi
17899 {\cftsubsubsecfont #1}\nobreak
17900 \cftsubsubsecfillnum{#2}}
17901 \fi}
17902 \renewcommand*{\l@paragraph}[2]{%
17903 \ifnum \c@tocdepth >3\relax
17904 \vskip \cftbeforeparaskip
17905 {\if@RTL\rightskip\else\leftskip\fi \cftparaindent\relax
17906 \if@RTL\leftskip\else\rightskip\fi \@tocrmarg
17907 \parfillskip -\if@RTL\leftskip\else\rightskip\fi
17908 \parindent \cftparaindent\relax\@afterindenttrue
17909 \interlinepenalty\@M
17910 \leavevmode
17911 \@tempdima \cftparanumwidth\relax
17912 \let\@cftbsnum \cftparapresnum
17913 \let\@cftasnum \cftparaaftersnum
17914 \let\@cftasnumb \cftparaaftersnumb
17915 \advance\if@RTL\rightskip\else\leftskip\fi \@tempdima \null\nobreak\hskip -\if@RTL\rightskip\else\leftskip\fi
17916 {\cftparafont #1}\nobreak
17917 \cftparafillnum{#2}}
17918 \fi}
17919 \renewcommand*{\l@subparagraph}[2]{%
17920 \ifnum \c@tocdepth >4\relax
17921 \vskip \cftbeforesubparaskip
17922 {\if@RTL\rightskip\else\leftskip\fi \cftsubparaindent\relax
17923 \if@RTL\leftskip\else\rightskip\fi \@tocrmarg
17924 \parfillskip -\if@RTL\leftskip\else\rightskip\fi
17925 \parindent \cftsubparaindent\relax\@afterindenttrue
17926 \interlinepenalty\@M
17927 \leavevmode
17928 \@tempdima \cftsubparanumwidth\relax
17929 \let\@cftbsnum \cftsubparapresnum
```
\let\@cftasnumb \cftsubsecaftersnumb

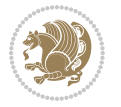

```
17930 \let\@cftasnum \cftsubparaaftersnum
17931 \let\@cftasnumb \cftsubparaaftersnumb
17932 \advance\if@RTL\rightskip\else\leftskip\fi \@tempdima \null\nobreak\hskip -\if@RTL\rightski
17933 {\cftsubparafont #1}\nobreak
17934 \cftsubparafillnum{#2}}
17935 \fi}
17936 \renewcommand*{\l@figure}[2]{%
17937 \ifnum \c@lofdepth >\z@
17938 \vskip \cftbeforefigskip
17939 {\if@RTL\rightskip\else\leftskip\fi \cftfigindent\relax
17940 \if@RTL\leftskip\else\rightskip\fi \@tocrmarg
17941 \parfillskip -\if@RTL\leftskip\else\rightskip\fi
17942 \parindent \cftfigindent\relax\@afterindenttrue
17943 \interlinepenalty\@M
17944 \leavevmode
17945 \@tempdima \cftfignumwidth\relax
17946 \let\@cftbsnum \cftfigpresnum
17947 \let\@cftasnum \cftfigaftersnum
17948 \let\@cftasnumb \cftfigaftersnumb
17949 \advance\if@RTL\rightskip\else\leftskip\fi \@tempdima \null\nobreak\hskip -\if@RTL\rightski
17950 {\cftfigfont #1}\nobreak
17951 \cftfigfillnum{#2}}
17952 \fi
17953 }
17954 \renewcommand*{\l@table}[2]{%
17955 \ifnum\c@lotdepth >\z@
17956 \vskip \cftbeforetabskip
17957 {\if@RTL\rightskip\else\leftskip\fi \cfttabindent\relax
17958 \if@RTL\leftskip\else\rightskip\fi \@tocrmarg
17959 \parfillskip -\if@RTL\leftskip\else\rightskip\fi
17960 \parindent \cfttabindent\relax\@afterindenttrue
17961 \interlinepenalty\@M
17962 \leavevmode
17963 \@tempdima \cfttabnumwidth\relax
17964 \let\@cftbsnum \cfttabpresnum
17965 \let\@cftasnum \cfttabaftersnum
17966 \let\@cftasnumb \cfttabaftersnumb
17967 \advance\if@RTL\rightskip\else\leftskip\fi \@tempdima \null\nobreak\hskip -\if@RTL\rightskip\else\leftskip\fi
17968 {\cfttabfont #1}\nobreak
17969 \cfttabfillnum{#2}}
17970 \fi
17971 }
17972 \renewcommand{\@cftl@subfig}{
17973 \renewcommand*{\l@subfigure}[2]{%
17974 \ifnum \c@lofdepth > \toclevel@subfigure
17975 \vskip \cftbeforesubfigskip
17976 {\if@RTL\rightskip\else\leftskip\fi \cftsubfigindent\relax
17977 \if@RTL\leftskip\else\rightskip\fi \@tocrmarg
17978 \parfillskip -\if@RTL\leftskip\else\rightskip\fi
17979 \parindent \cftsubfigindent\relax\@afterindenttrue
```
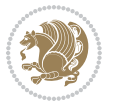

```
17980 \interlinepenalty\@M
17981 \leavevmode
17982 \@tempdima \cftsubfignumwidth\relax
17983 \let\@cftbsnum \cftsubfigpresnum
17984 \let\@cftasnum \cftsubfigaftersnum
17985 \let\@cftasnumb \cftsubfigaftersnumb
17986 \advance\if@RTL\rightskip\else\leftskip\fi \@tempdima \null\nobreak\hskip -\if@RTL\rightskip\else\leftskip\fi
17987 {\cftsubfigfont ##1}\nobreak
17988 \cftsubfigfillnum{##2}}
17989 \fi
17990 }
17991 }
17992 \renewcommand{\@cftl@subtab}{
17993 \renewcommand*{\l@subtable}[2]{%
17994 \ifnum \c@lotdepth > \toclevel@subtable
17995 \vskip \cftbeforesubtabskip
17996 {\if@RTL\rightskip\else\leftskip\fi \cftsubtabindent\relax
17997 \if@RTL\leftskip\else\rightskip\fi \@tocrmarg
17998 \parfillskip -\if@RTL\leftskip\else\rightskip\fi
17999 \parindent \cftsubtabindent\relax\@afterindenttrue
18000 \interlinepenalty\@M
18001 \leavevmode
18002 \@tempdima \cftsubtabnumwidth\relax
18003 \let\@cftbsnum \cftsubtabpresnum
18004 \let\@cftasnum \cftsubtabaftersnum
18005 \let\@cftasnumb \cftsubtabaftersnumb
18006 \advance\if@RTL\rightskip\else\leftskip\fi \@tempdima \null\nobreak\hskip -\if@RTL\rightskip\else\leftskip\fi
18007 {\cftsubtabfont ##1}\nobreak
18008 \cftsubtabfillnum{##2}}
18000 \text{ } \text{ } 118010 }
18011 }
18012 \renewcommand{\newlistentry}[4][\@empty]{%
18013 \@ifundefined{c@#2}{% check & set the counter
18014 \ifx \@empty#1\relax
18015 \newcounter{#2}
18016 \else
18017 \@ifundefined{c@#1}{\PackageWarning{tocloft}%
18018 {41} has no counter for use as a `within'}
18019 \newcounter{#2}}%
18020 {\newcounter{#2}[#1]%
18021 \expandafter\edef\csname the#2\endcsname{%
18022 \expandafter\noexpand\csname the#1\endcsname\@SepMark\noexpand\arabic{#2}}}
18023 \fi
18024 \setcounter{#2}{0}
18025 }
18026 {\PackageError{tocloft}{#2 has been previously defined}{\@eha}}
18027
18028 \@namedef{l@#2}##1##2{%
18029 \ifnum \@nameuse{c@#3depth} > #4\relax
```
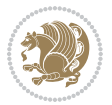

```
18030 \vskip \@nameuse{cftbefore#2skip}
18031 {\if@RTL\rightskip\else\leftskip\fi \@nameuse{cft#2indent}\relax
18032 \if@RTL\leftskip\else\rightskip\fi \@tocrmarg
18033 \parfillskip -\if@RTL\leftskip\else\rightskip\fi
18034 \parindent \@nameuse{cft#2indent}\relax\@afterindenttrue
18035 \interlinepenalty\@M
18036 \leavevmode
18037 \@tempdima \@nameuse{cft#2numwidth}\relax
18038 \expandafter\let\expandafter\@cftbsnum\csname cft#2presnum\endcsname
18039 \expandafter\let\expandafter\@cftasnum\csname cft#2aftersnum\endcsname
18040 \expandafter\let\expandafter\@cftasnumb\csname cft#2aftersnumb\endcsname
18041 \advance\if@RTL\rightskip\else\leftskip\fi\@tempdima \null\nobreak\hskip -\if@RTL\rightskip\else\leftskip\fi
18042 {\@nameuse{cft#2font}##1}\nobreak
18043 \@nameuse{cft#2fillnum}{##2}}
18044 \fi
18045 } % end of \l@#2
18046
18047 \expandafter\newlength\csname cftbefore#2skip\endcsname
18048 \setlength{\@nameuse{cftbefore#2skip}}{\z@ \@plus .2\p@}
18049 \expandafter\newlength\csname cft#2indent\endcsname
18050 \expandafter\newlength\csname cft#2numwidth\endcsname
18051 \ifcase #4\relax % 0
18052 \setlength{\@nameuse{cft#2indent}}{0em}
18053 \setlength{\@nameuse{cft#2numwidth}}{1.5em}
18054 \or % 1
18055 \setlength{\@nameuse{cft#2indent}}{1.5em}
18056 \setlength{\@nameuse{cft#2numwidth}}{2.3em}
18057 \or % 2
18058 \setlength{\@nameuse{cft#2indent}}{3.8em}
18059 \setlength{\@nameuse{cft#2numwidth}}{3.2em}
18060 \or % 3
18061 \setlength{\@nameuse{cft#2indent}}{7.0em}
18062 \setlength{\@nameuse{cft#2numwidth}}{4.1em}
18063 \else % anything else
18064 \setlength{\@nameuse{cft#2indent}}{10.0em}
18065 \setlength{\@nameuse{cft#2numwidth}}{5.0em}
18066 \fi
18067 \@namedef{cft#2font}{\normalfont}
18068 \@namedef{cft#2presnum}{}
18069 \@namedef{cft#2aftersnum}{}
18070 \@namedef{cft#2aftersnumb}{}
18071 \@namedef{cft#2dotsep}{\cftdotsep}
18072 \@namedef{cft#2leader}{\normalfont\cftdotfill{\@nameuse{cft#2dotsep}}}
18073 \@namedef{cft#2pagefont}{\normalfont}
18074 \@namedef{cft#2afterpnum}{}
18075 \@namedef{toclevel@#2}{#4}
18076 \@namedef{cft#2fillnum}##1{%
18077 {\@nameuse{cft#2leader}}\nobreak
18078 \hb@xt@\@pnumwidth{\hfil\@nameuse{cft#2pagefont}##1}\@nameuse{cft#2afterpnum}\par}
18079 } % end \newlistentry
```
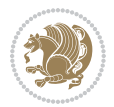
\renewcommand{\cftchapterprecistoc}[1]{\addtocontents{toc}{%

{\if@RTL\rightskip\else\leftskip\fi \cftchapindent\relax

\advance\if@RTL\righskip\else\leftskip\fi \cftchapnumwidth\relax

- \if@RTL\leftskip\else\rightskip\fi \@tocrmarg\relax
- \textit{#1}\protect\par}}}

### **7.117 tocbasic-xetex-bidi.def**

```
18085 \ProvidesFile{tocbasic-xetex-bidi.def}[2016/09/14 v0.2 bidi adaptations for tocbasic package for
18086 \bidi@undef\scr@dte@def@l@undottedtocline
18087 \bidi@undef\scr@dte@undottedtocline@init
18088 \DeclareTOCEntryStyle{undottedtocline}[{%
18089 \DefineTOCEntryLengthOption{indent}%
18090 {scr@tso@}{@indent}{entry indent}%
18091 \DefineTOCEntryLengthOption{numwidth}%
18092 {scr@tso@}{@numwidth}{entry number width}%
18093 \@ifundefined{#1tocdepth}{%
18094 \ifstr{#1}{part}{\@namedef{#1tocdepth}{-1}}{%
18095 \ifstr{#1}{chapter}{\@namedef{#1tocdepth}{0}}{%
18096 \ifstr{#1}{section}{\@namedef{#1tocdepth}{1}}{%
18097 \ifstr{#1}{subsection}{\@namedef{#1tocdepth}{2}}{%
18098 \ifstr{#1}{subsubsection}{\@namedef{#1tocdepth}{3}}{%
18099 \ifstr{#1}{paragraph}{\@namedef{#1tocdepth}{4}}{%
18100 \ifstr{#1}{subparagraph}{\@namedef{#1tocdepth}{5}}{%
18101 18101 1810118102 \{1\} \{1\}{table}{\@namedef{#1tocdepth}{1}}{%
18103 \expandafter\let\csname #1tocdepth\expandafter\endcsname
18104 \csname #1numdepth\endcsname
18105 }%
18106 }18107 }%
18108 }<sup>%</sup>
18109 }18<sub>110</sub> }%
18111 }%
18112 }%
18113 }%
18114 }{}%
18115 \@ifundefined{scr@tso@#1@indent}{%
18116 \@ifundefined{scr@#1@tocindent}{%
18117 \ifstr{#1}{figure}{\@namedef{scr@tso@#1@indent}{1.5em}}{%
18118 \ifstr{#1}{table}{\@namedef{scr@tso@#1@indent}{1.5em}}{%
18119 \ifstr{#1}{part}{\@namedef{scr@tso@#1@indent}{0em}}{%
18120 \ifstr{#1}{chapter}{\@namedef{scr@tso@#1@indent}{0em}}{%
18121 \scr@ifundefinedorrelax{l@chapter}{%
18122 \ifstr{#1}{section}{\@namedef{scr@tso@#1@indent}{0pt}}{%
18123 \ifstr{#1}{subsection}{\@namedef{scr@tso@#1@indent}{1.5em}}{%
18124 15\text{tr{#1}{subselection}{\%}18125 \@namedef{scr@tso@#1@indent}{3.8em}%
18126 } {%
```
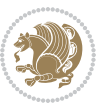

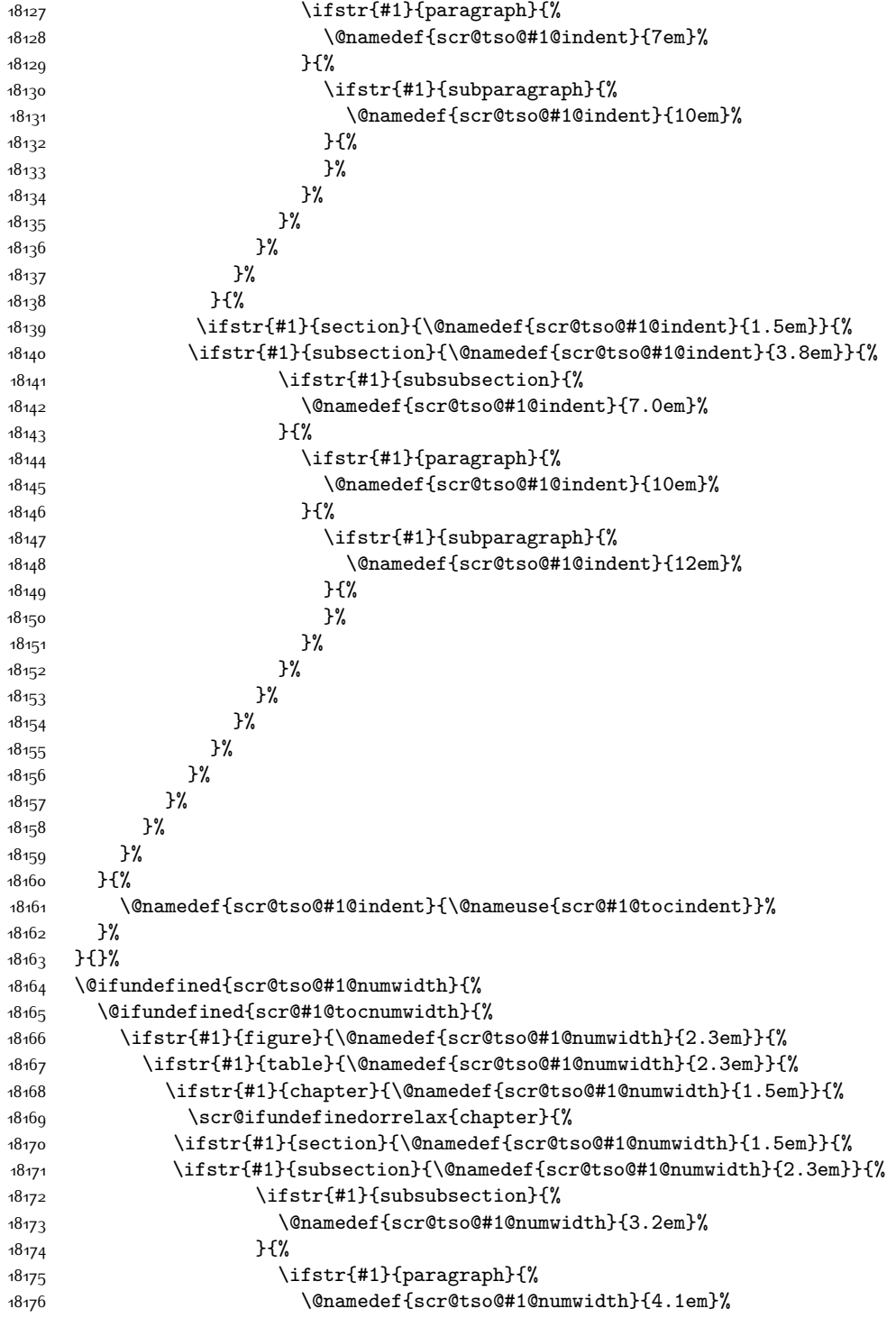

```
18177 } {%
18178 \ifstr{#1}{subparagraph}{%
18179 \@namedef{scr@tso@#1@numwidth}{5m}%
18180 } {%
18181 }%
18182 }%
18183 }%
18184 }%
18185 }%
18186 }{%
18187 \ifstr{#1}{section}{\@namedef{scr@tso@#1@numwidth}{2.3em}}{%
18188 \ifstr{#1}{subsection}{\@namedef{scr@tso@#1@numwidth}{3.2em}}{%
18189 \ifstr{#1}{subsubsection}{%
18190 \@namedef{scr@tso@#1@numwidth}{3.1em}%
18191 } {%
18192 \ifstr{#1}{paragraph}{%
18193 \@namedef{scr@tso@#1@numwidth}{5em}%
18194 } {%
18195 1819518196 \@namedef{scr@tso@#1@numwidth}{6em}%
18197 } {%
18198 }%
18199 }%
18200 }%
18201 }%
18202 }%
18203 }%
18204 }%
18205 }%
18206 }%
18207 }{%
18208 \@namedef{scr@tso@#1@numwidth}{\@nameuse{scr@#1@tocnumwidth}}%
18209 }%
18210 }{}%
18211 }]{%
18212 \ifnum \c@tocdepth >\numexpr \@nameuse{#1tocdepth}-\@ne\relax
18213 \ifnum \@nameuse{#1tocdepth}<\@ne
18214 \scr@ifundefinedorrelax{chapter}{%
18215 \addpenalty\@secpenalty
18216 \addvspace{1.0em \@plus\p@}%
18217 } {%
18218 \addpenalty{-\@highpenalty}%
18219 \vskip 1.0em \@plus\p@
18220 }%
18221 \else
18222 \addpenalty\@secpenalty
18223 \addvspace{1.0em \@plus\p@}%
18224 \fi
18225 \setlength\@tempdima{\@nameuse{scr@tso@#1@numwidth}}%
18226 \begingroup
```
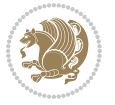

```
18227 \parindent \z@ \bidi@rightskip \@pnumwidth
18228 \parfillskip -\@pnumwidth
18229 \leavevmode
18230 \bfseries
18231 \advance\bidi@leftskip\@tempdima
18232 \advance\bidi@leftskip\@nameuse{scr@tso@#1@indent}%
18233 \hskip -\dimexpr \bidi@leftskip-\@nameuse{scr@tso@#1@indent}\relax
18234 ##1%
18235 \nobreak
18236 \hfil \nobreak\hb@xt@\@pnumwidth{\hss ##2}%
18237 \par
18238 \penalty\@highpenalty
18239 \endgroup
18240 \fi
18241 }
18242
18243 \bidi@undef\scr@dte@def@l@largetocline
18244 \bidi@undef\scr@dte@largetocline@init
18245 \DeclareTOCEntryStyle{largetocline}[{%
18246 \DefineTOCEntryLengthOption{indent}%
18247 {scr@tso@}{@indent}{entry indent}%
18248 \@ifundefined{#1tocdepth}{%
18249 \ifstr{#1}{part}{\@namedef{#1tocdepth}{-1}}{%
18250 \ifstr{#1}{chapter}{\@namedef{#1tocdepth}{0}}{%
18251 \ifstr{#1}{section}{\@namedef{#1tocdepth}{1}}{%
18252 \ifstr{#1}{subsection}{\@namedef{#1tocdepth}{2}}{%
18253 \ifstr{#1}{subsubsection}{\@namedef{#1tocdepth}{3}}{%
18254 \ifstr{#1}{paragraph}{\@namedef{#1tocdepth}{4}}{%
18255 \ifstr{#1}{subparagraph}{\@namedef{#1tocdepth}{5}}{%
18256 \ifstr{#1}{figure}{\@namedef{#1tocdepth}{1}}{%
18257 \ifstr{#1}{table}{\@namedef{#1tocdepth}{1}}{%
18258 \expandafter\let\csname #1tocdepth\expandafter\endcsname
18259 \csname #1numdepth\endcsname
18260 }%
18261  }%
18262 }
18263 }%
18264 }%
18265 }%
18266 }%
18267 }%
18268 }%
18260 }{}%
18270 \@ifundefined{scr@tso@#1@indent}{%
18271 \@ifundefined{scr@#1@tocindent}{%
18272 \ifstr{#1}{figure}{\@namedef{scr@tso@#1@indent}{1.5em}}{%
18273 \ifstr{#1}{table}{\@namedef{scr@tso@#1@indent}{1.5em}}{%
18274 \ifstr{#1}{part}{\@namedef{scr@tso@#1@indent}{0em}}{%
18275 \ifstr{#1}{chapter}{\@namedef{scr@tso@#1@indent}{0em}}{%
18276 \scr@ifundefinedorrelax{l@chapter}{%
```
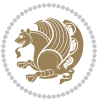

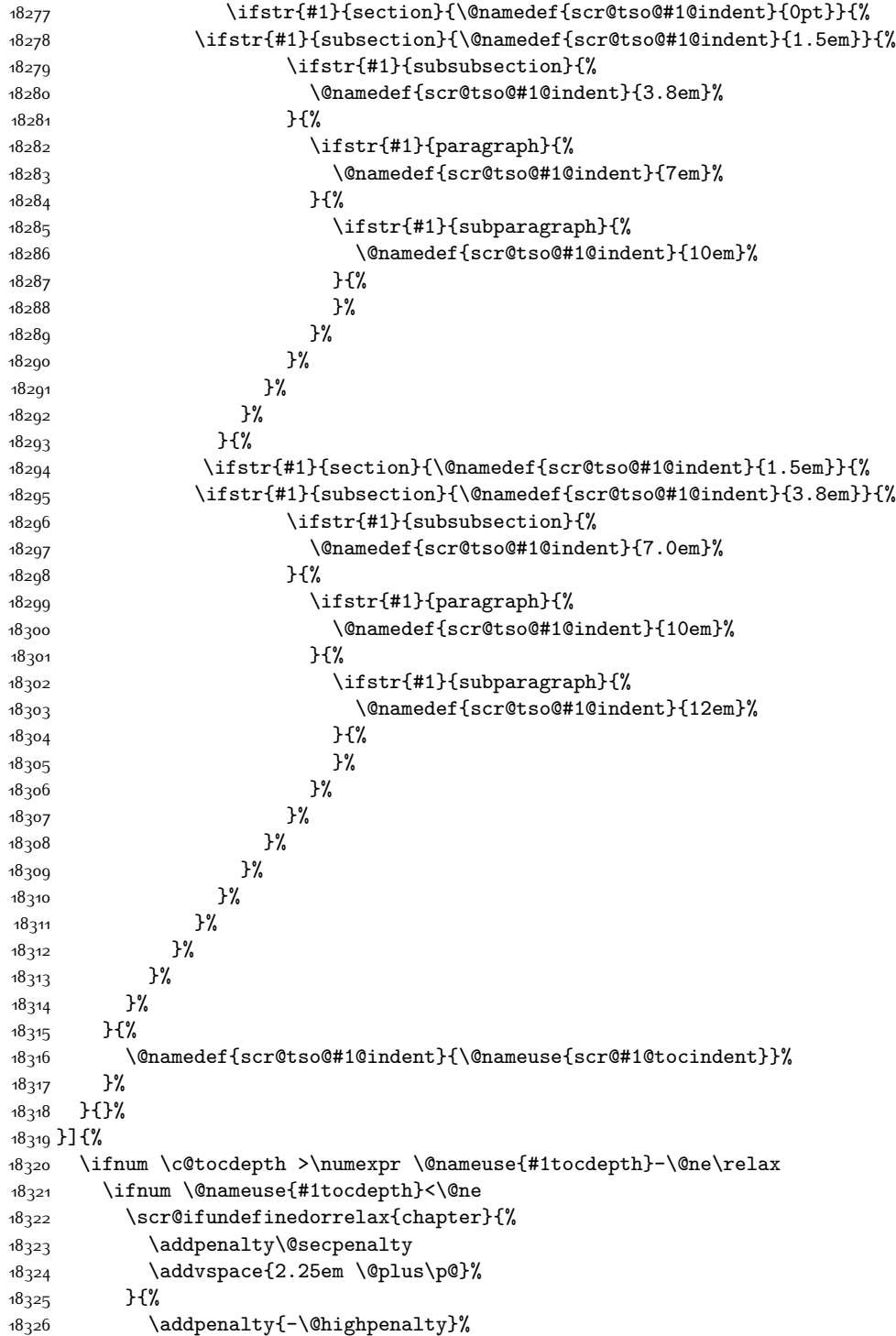

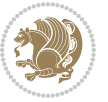

```
18327 \addvspace{2.25em \@plus\p@}%<br>18328 }%
1832818329 \else
18330 \addpenalty\@secpenalty
18331 \addvspace{2.25em \@plus\p@}%
18332 \fi
18333 \setlength\@tempdima{3em}%
18334 \begingroup
18335 \parindent \z@ \bidi@rightskip \@pnumwidth
18336 \parfillskip -\@pnumwidth
18337 \leavevmode
18338 \lambdalarge
18339 \bfseries
18340 \advance\bidi@leftskip\@nameuse{scr@tso@#1@indent}%
18<sub>341</sub> ##1%
18342 \hfil \nobreak\hb@xt@\@pnumwidth{\hss ##2}%
18343 \par
18344 \nobreak
18345 \ifnum 0=
18346 \scr@ifundefinedorrelax{chapter}{\if@compatibility 1\else 0\fi}{1}\relax
18347 \global\@nobreaktrue
18348 \everypar{\global\@nobreakfalse\everypar{}}%
18349 \fi
18350 \endgroup
18351 \fi
18352 }
18353
18354 \renewcommand*{\scr@dte@tocline}[3]{%
18355 \ifnum \@nameuse{#1tocdepth}>\c@tocdepth
18356 \else
18357 \tocbasic@DependOnPenaltyAndTOCLevel{#1}%
18358 \addvspace{\@nameuse{scr@tso@#1@beforeskip}}\relax
18359 \{%
18360 \bidi@leftskip \@nameuse{scr@tso@#1@indent}\relax
18361 \bidi@rightskip \@tocrmarg
18362 \parfillskip -\bidi@rightskip
18363 \@nameuse{Ifscr@tso@#1@raggedpage}{%
18364 \addtolength{\parfillskip}{\z@ \@plus 1fil}%
18365 }{}%
18366 \parindent \@nameuse{scr@tso@#1@indent}\relax
18367 \@afterindenttrue
18368 \interlinepenalty\@M
18369 \expandafter\ifx\csname ragged#1entry\endcsname\raggedright
18370 \addtolength\bidi@rightskip\@flushglue
18<sub>371</sub> \else
18372 \def\reserved@a{\raggedright}%
18373 \expandafter\ifx\csname ragged#1entry\endcsname\reserved@a
18374 \addtolength\bidi@rightskip\@flushglue
18375 \else
18376 \renewcommand\reserved@a{\raggedright}%
```
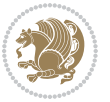

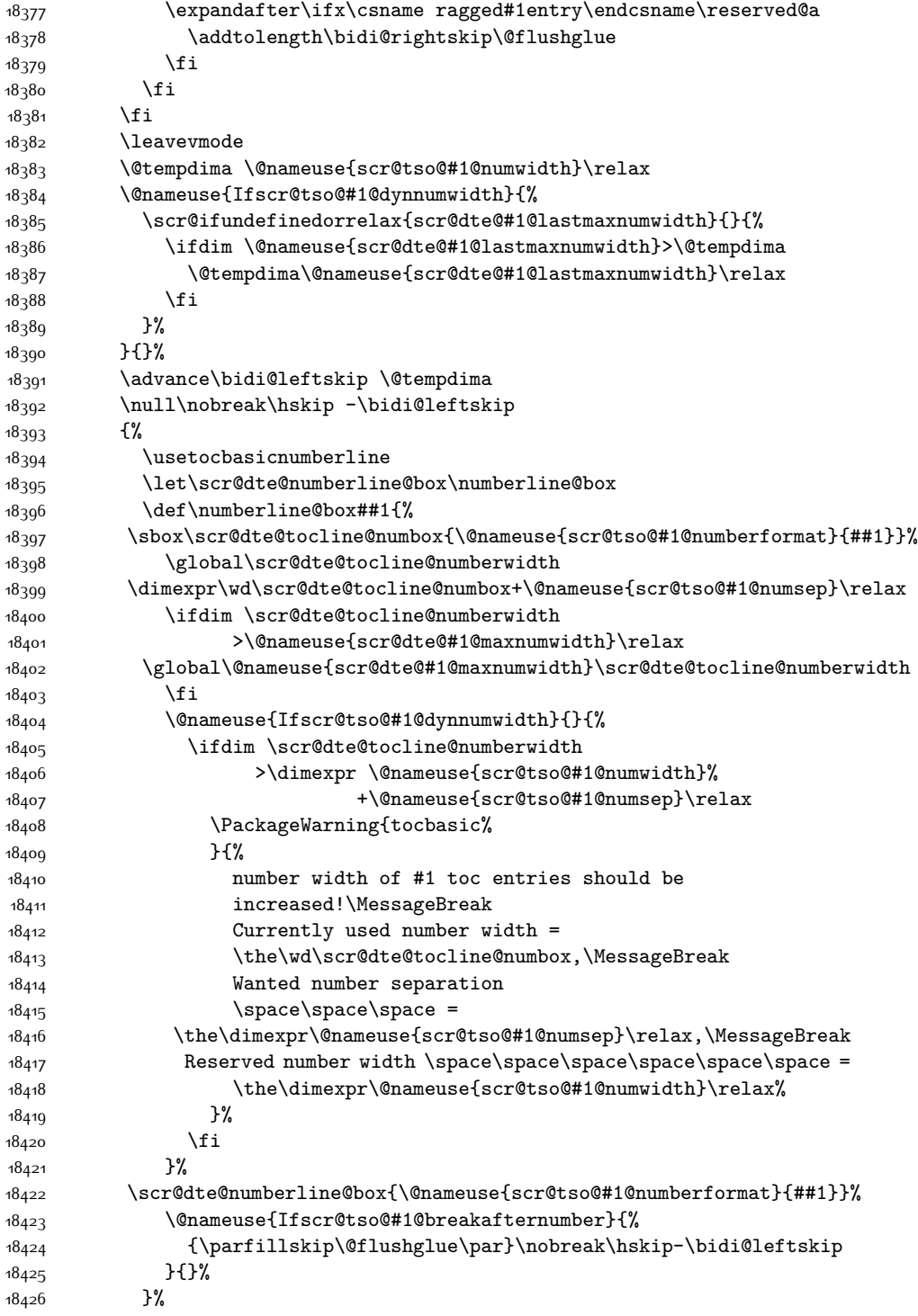

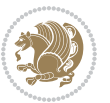

```
18427 \@nameuse{scr@tso@#1@entryformat}{%
18428 #2%
18429 \nobreak
18430 {%
18431 \normalfont\normalsize\@nameuse{scr@tso@#1@linefill}%
18432 \nobreak
18433 \@nameuse{scr@tso@#1@pagenumberbox}{%
18434 \@nameuse{scr@tso@#1@pagenumberformat}{#3}%
18435 }%
18<sub>43</sub>6 }%
18<sub>437</sub> \@par
18438 }%
18439 }%
18440 }%
18441 \tocbasic@SetPenaltyByTOCLevel{#1}%
18442 \fi
18443 }
18444
18445 \bidi@undef\scr@dte@def@l@tocline
18446 \bidi@undef\scr@dte@tocline@init
18447 \DeclareTOCEntryStyle{tocline}[{%
18448 \DefineTOCEntryLengthOption{beforeskip}%
18449 {scr@tso@}{@beforeskip}{vertical skip before the entry}%
18450 \DefineTOCEntryIfOption{breakafternumber}%
18451 {scr@tso@}{@breakafternumber}{line break after number flag}%
18452 \DefineTOCEntryIfOption{dynnumwidth}%
18453 {scr@tso@}{@dynnumwidth}{dynamic number width flag}%
18454 \DefineTOCEntryCommandOption{entryformat}%
18455 {scr@tso@}{@entryformat}[1]{entry format}%
18456 \DefineTOCEntryCommandOption{entrynumberformat}%
18457 {scr@tso@}{@numberformat}[1]{entry number format}%
18458 \DefineTOCEntryCommandOption{linefill}[\TOCLineLeaderFill]%
18459 {scr@tso@}{@linefill}{filling between text and page number}%
18460 \DefineTOCEntryLengthOption{numsep}%
18461 {scr@tso@}{@numsep}{entry number separation}%
18462 \DefineTOCEntryCommandOption{onstarthigherlevel}%
18463 {scr@tso@}{@LastTOCLevelWasLower}{start higher level entry hook}%
18464 \DefineTOCEntryCommandOption{onstartlowerlevel}%
18465 {scr@tso@}{@LastTOCLevelWasHigher}{start lower level entry hook}%
18466 \DefineTOCEntryCommandOption{onstartsamelevel}%
18467 {scr@tso@}{@LastTOCLevelWasSame}{start same level entry hook}%
18468 \DefineTOCEntryCommandOption{pagenumberbox}%
18469 {scr@tso@}{@pagenumberbox}[1]{page number box}%
18470 \DefineTOCEntryCommandOption{pagenumberformat}%
18471 {scr@tso@}{@pagenumberformat}[1]{page number format}%
18472 \DefineTOCEntryOption{raggedentrytext}[true]{%
18473 \FamilySetBool{KOMAarg}{raggedentrytext}{@tempswa}{##1}%
18474 \ifx\FamilyKeyState\FamilyKeyStateProcessed
18<sub>475</sub> \if@tempswa
18476 \expandafter\let\csname ragged\scr@dte@current entry\endcsname
```
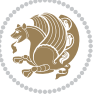

```
18477 \raggedright
18<sub>47</sub>8 \else
18479 \expandafter\let\csname ragged\scr@dte@current entry\endcsname
18480 \relax
18481 \fi
18482 \fi
18483 }%
18484 \DefineTOCEntryIfOption{raggedpagenumber}%
18485 {scr@tso@}{@raggedpage}{page number ragged flag}%
18486 \DefineTOCEntryLengthOption{indent}%
18487 {scr@tso@}{@indent}{entry indent}%
18488 \DefineTOCEntryLengthOption{numwidth}%
18489 {scr@tso@}{@numwidth}{entry number width}%
18490 \scr@ifundefinedorrelax{#1tocdepth}{%
18491 \ifstrstart{#1}{sub}{%
18492 \scr@ifundefinedorrelax{\scr@dte@nosub{#1}tocdepth}{}{%
18493 \expandafter\edef\csname #1tocdepth\endcsname{%
18494 \the\nmexpr \noexpand@nameuse{\scref}scr@desub{#1}tocdepth+\\@ne\relax18495 }%
18496 }%
18497 }{}%
18498 }{}%
18499 \@ifundefined{#1tocdepth}{%
18500 \ifstr{#1}{part}{\@namedef{#1tocdepth}{-1}}{%
18501 \ifstr{#1}{chapter}{\@namedef{#1tocdepth}{0}}{%
18502 \ifstr{#1}{section}{\@namedef{#1tocdepth}{1}}{%
18503 \ifstr{#1}{subsection}{\@namedef{#1tocdepth}{2}}{%
18504 \ifstr{#1}{subsubsection}{\@namedef{#1tocdepth}{3}}{%
\label{thm:3.1} $$\ifstrat{#1}{paragraph}^{\alpha}f#1tocdepth}{4}^{N}.18506 \ifstr{#1}{subparagraph}{\@namedef{#1tocdepth}{5}}{%
18507 \ifstr{#1}{figure}{\@namedef{#1tocdepth}{1}}{%
18508 \ifstr{#1}{table}{\@namedef{#1tocdepth}{1}}{%
18<sub>509</sub> \expandafter\let\csname #1tocdepth\expandafter\endcsname
18510 \csname #1numdepth\endcsname
18511 }%
18_{512} }%
18513 }%
18514 }%
18515 } }18516 }%
18517 }%
18518 }%
18519 }%
18520 }{}%
18521 \scr@ifundefinedorrelax{scr@tso@#1@indent}{%
18522 \@ifundefined{scr@#1@tocindent}{%
18523 \ifstrstart{#1}{sub}{%
18524 \scr@ifundefinedorrelax{scr@tso@\scr@dte@nosub{#1}@indent}{%
18525 \scr@ifundefinedorrelax{scr@tso@\scr@dte@nosub{#1}@numwidth}{}{%
18526 \expandafter\edef\csname scr@tso@#1@indent\endcsname{%
```
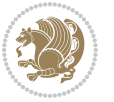

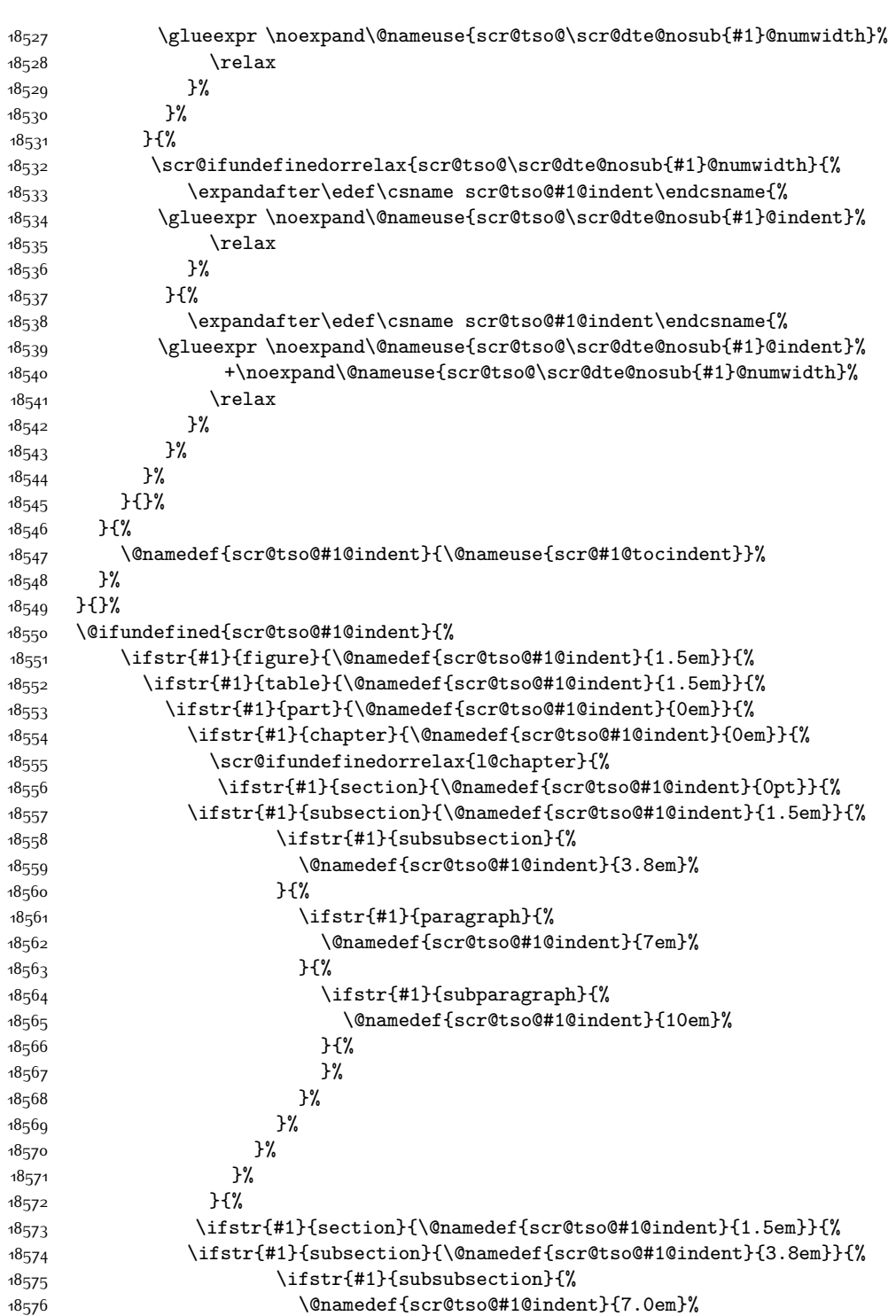

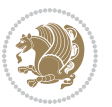

```
18577 } {%
18578 1857818579 \@namedef{scr@tso@#1@indent}{10em}%
18580 } {%
18581 \ifstr{#1}{subparagraph}{%
18582 \@namedef{scr@tso@#1@indent}{12em}%
18583 } {%
18584 }%
18585 187818586
18<sub>5</sub>87   }%
18588 }%
18589 }%
18590 }%
18591 }%
18592 }%
18593 }%
18594 }{}%
18595 \scr@ifundefinedorrelax{scr@tso@#1@numwidth}{%
18596 \scr@ifundefinedorrelax{scr@#1@tocnumwidth}{%
18597 \ifstrstart{#1}{sub}{%
18598 \scr@ifundefinedorrelax{scr@tso@\scr@dte@nosub{#1}@numwidth}{}{%
18599 \expandafter\edef\csname scr@tso@#1@numwidth\endcsname{%
18600 \glueexpr \noexpand\@nameuse{scr@tso@\scr@dte@nosub{#1}@numwidth}%
18601 + .9em%18602 \text{relax}18603 }%
18604 }%
18605 }{}%
18606 75%18607 \@namedef{scr@tso@#1@numwidth}{\@nameuse{scr@#1@tocnumwidth}}%
18608 }%
18609 }{}%
18610 \@ifundefined{scr@tso@#1@numwidth}{%
18611 \ifstr{#1}{figure}{\@namedef{scr@tso@#1@numwidth}{2.3em}}{%
18612 \ifstr{#1}{table}{\@namedef{scr@tso@#1@numwidth}{2.3em}}{%
18613 \ifstr{#1}{chapter}{\@namedef{scr@tso@#1@numwidth}{1.5em}}{%
18614 \scr@ifundefinedorrelax{chapter}{%
18615 \ifstr{#1}{section}{\@namedef{scr@tso@#1@numwidth}{1.5em}}{%
18616 \ifstr{#1}{subsection}{\@namedef{scr@tso@#1@numwidth}{2.3em}}{%
18617 \ifstr{#1}{subsubsection}{%
18618 \@namedef{scr@tso@#1@numwidth}{3.2em}%
18619 } {%
18620 \ifstr{#1}{paragraph}{%
18621 \@namedef{scr@tso@#1@numwidth}{4.1em}%
18622 }{%
18623 \left\{\frac{\#1}{\text{subparam}}\right\}18624 \@namedef{scr@tso@#1@numwidth}{5m}%
18625 }{%
18626 }%
```
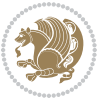

```
18627 }%
18628 }%
18629 }%
18630 }%
186<sub>31</sub> }{%
18632 \ifstr{#1}{section}{\@namedef{scr@tso@#1@numwidth}{2.3em}}{%
18633 \ifstr{#1}{subsection}{\@namedef{scr@tso@#1@numwidth}{3.2em}}{%
18634 \ifstr{#1}{subsubsection}{%
18635 \@namedef{scr@tso@#1@numwidth}{3.1em}%
18636 } {%
18637 \ifstr{#1}{paragraph}{%
18638 \@namedef{scr@tso@#1@numwidth}{5em}%
18639 } {%
18640 \ifstr{#1}{subparagraph}{%
18641 \@namedef{scr@tso@#1@numwidth}{6em}%
18642 }{%
18643 }%
186<sub>44</sub> }%
18645 }%
18646 }%
186<sub>47</sub> }%
18648    }%
18649 }%
18650 }%
186<sub>51</sub> }%
186<sub>52</sub> }{}%
18653 \expandafter\renewcommand%
18654 \csname scr@tso@#1@LastTOCLevelWasLower\endcsname{\LastTOCLevelWasLower}%
18655 \expandafter\renewcommand%
18656 \csname scr@tso@#1@LastTOCLevelWasSame\endcsname{\LastTOCLevelWasSame}%
18657 \expandafter\renewcommand%
18658 \csname scr@tso@#1@LastTOCLevelWasHigher\endcsname{\LastTOCLevelWasHigher}%
18659 \@ifundefined{scr@tso@#1@beforeskip}{%
18660 \ifstr{#1}{part}{%
18661 \@namedef{scr@tso@#1@beforeskip}{\glueexpr 2.25em \@plus\p@\relax}%
18662 }\frac{1}{2}18663 \ifstr{#1}{chapter}{%
18664 \@namedef{scr@tso@#1@beforeskip}{\glueexpr 1.0em \@plus\p@\relax}%
18665 } {%
18666 \ifstr{#1}{section}{%
18667 \scr@ifundefinedorrelax{l@chapter}{%
18668 \@namedef{scr@tso@#1@beforeskip}{\glueexpr 1.0em \@plus\p@\relax}%
1866<sub>9</sub> }{}%
18670 }{}%
18671 }%
18672 }%
18673 \expandafter\renewcommand\expandafter*%
18674 \csname scr@tso@#1@beforeskip\endcsname{\glueexpr \z@ plus .2\p@\relax}%
18675 }{}%
18676 \@ifundefined{scr@dte@#1@maxnumwidth}{%
```
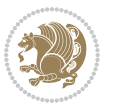

```
18677 \expandafter\newlength\csname scr@dte@#1@maxnumwidth\endcsname
18678 \setlength{\@nameuse{scr@dte@#1@maxnumwidth}}{\z@}%
18679 }{}%
18680 \renewcommand*{\scr@dte@donumwidth}{}%
18681 \g@addto@macro{\scr@dte@donumwidth}{\do{#1}}%
18682 \expandafter\renewcommand\expandafter*%
18683 \csname scr@tso@#1@numsep\endcsname{.4em}%
18684 \expandafter\renewcommand%
18685 \csname scr@tso@#1@numberformat\endcsname[1]{##1}%
18686 \ifstr{#1}{part}{%
18687 \expandafter\renewcommand%
18688 \csname scr@tso@#1@entryformat\endcsname[1]{\large\bfseries ##1}%
18689 }{%
18690 \ifstr{#1}{chapter}{%
18691 \expandafter\renewcommand%
18692 \csname scr@tso@#1@entryformat\endcsname[1]{\bfseries ##1}%
18693 }{%
18694 \scr@ifundefinedorrelax{l@chapter}{%
18695 \ifstr{#1}{section}{%
18696 \expandafter\renewcommand%
18697 \csname scr@tso@#1@entryformat\endcsname[1]{\bfseries ##1}%
18698 }{}%
18699 }{}%
18700 \expandafter\renewcommand%
18701 \csname scr@tso@#1@entryformat\endcsname[1]{##1}%
18702 }%
18703 }%
18704 \expandafter\renewcommand
18705 \csname Ifscr@tso@#1@breakafternumber\endcsname[2]{##2}%
18706 \@ifundefined{scr@tso@#1@linefill}{%
18707 \ifstr{#1}{part}{%
18708 \@namedef{scr@tso@#1@linefill}{\hfill}%
18709 }{%
18710 \ifstr{#1}{chapter}{%
18711 \@namedef{scr@tso@#1@linefill}{\hfill}%
18712 }{%
18713 \scr@ifundefinedorrelax{l@chapter}{%
18714 \ifstr{#1}{section}{%
18715 \@namedef{scr@tso@#1@linefill}{\hfill}%
18716 }{}
18717 }{}
18718 \expandafter\renewcommand%
18719 \csname scr@tso@#1@linefill\endcsname{\TOCLineLeaderFill\relax}%
18720 }%
18721 }%
18722 }{}%
18723 \expandafter\renewcommand\csname Ifscr@tso@#1@raggedpage\endcsname[2]{##2}%
18724 \ifstr{#1}{part}{%
18725 \expandafter\renewcommand%
18726 \csname scr@tso@#1@pagenumberformat\endcsname[1]{\large\bfseries ##1}%
```
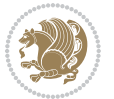

```
18727 }{%
18728 \expandafter\renewcommand%
18729 \csname scr@tso@#1@pagenumberformat\endcsname[1]{%
18730 {\normalfont\normalcolor ##1}}%
18731 }%
18732 \expandafter\renewcommand%
18733 \csname scr@tso@#1@pagenumberbox\endcsname[1]{%
18734 \hb@xt@\@pnumwidth{\hfil ##1}}%
18735 \expandafter\renewcommand\csname Ifscr@tso@#1@dynnumwidth\endcsname[2]{##2}%
18736 }]{%
18737 \scr@dte@tocline{#1}{##1}{##2}%
18738 }
18739
```
# **7.118 tocstyle-xetex-bidi.def**

```
18740 \ProvidesFile{tocstyle-xetex-bidi.def}[2010/07/25 v0.1 bidi adaptations for tocstyle package fo
18741 \renewcommand*{\tocstyle@dottedtocline}[5]{%
18742 \let\numberline\tocstyle@numberline
18743 \ifnum #1>\c@tocdepth \else
18744 \if@tocstyle@penalties
18745 \begingroup
18746 \@tempcnta 20010
18747 \ddot{\text{O}} \text{C} \text{D} \text{F} \text{F}18748 \ifnum \@tempcnta>\lastpenalty
18749 \aftergroup\penalty\aftergroup\@lowpenalty
18750 \fi
18751 \endgroup
18752 \fi
18753 \edef\tocstyledepth{#1}%
18754 \tocstyle@activate@features
18755 \ifx\tocstyle@feature@entryvskip\relax
18756 \vskip \z@ \@plus.2\p@
18757 \else
18758 \addvspace{\tocstyle@feature@entryvskip}%
18759 \fi
18760 {%
18761 \parskip \z@ \parindent \z@ \if@RTL\rightskip\else\leftskip\fi \z@ \if@RTL\leftskip\else\ri
18762 \tocstyle@feature@raggedhook
18763 \@tempdima #3\relax
18764 \@tempdimb #2\relax
18765 \typeout{m (\tocstyleTOC, \tocstyledepth): \the\@tempdima}%
18766 \ifnum #1>\z@\relax
18767 \@tempcnta #1\relax \advance\@tempcnta \m@ne
18768 \ifcsname tocstyle@skipwidth@\tocstyleTOC @\the\@tempcnta\endcsname
18769 \ifcsname tocstyle@numwidth@\tocstyleTOC @\the\@tempcnta\endcsname
18770 \@tempdimb
18771 \csname tocstyle@skipwidth@\tocstyleTOC @\the\@tempcnta\endcsname
18772 \advance\@tempdimb
18773 \csname tocstyle@numwidth@\tocstyleTOC @\the\@tempcnta\endcsname
```
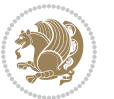

```
18774 \fi
18775 \fi
18776 \fi
18777 \typeout{C (\tocstyleTOC, \tocstyledepth): \the\@tempdimb}%
18778 \ifcsname tocstyle@skipwidth@\tocstyleTOC @#1\endcsname
18779 \ifdim \@tempdimb>
18780 \csname tocstyle@skipwidth@\tocstyleTOC @#1\endcsname\relax
18781 \expandafter\xdef\csname tocstyle@skipwidth@\tocstyleTOC
18782 @#1\endcsname{\the\@tempdimb}%
18783 \fi
18784 \else
18785 \expandafter\xdef\csname tocstyle@skipwidth@\tocstyleTOC
18786 @#1\endcsname{\the\@tempdimb}%
18787 \fi
18788 \iftocstyle@autolength
18789 \ifcsname tocstyle@maxskipwidth@\tocstyleTOC @#1\endcsname
18790 \@tempdimb \csname tocstyle@maxskipwidth@\tocstyleTOC @#1\endcsname
18791 \relax
18792 \fi
18793 \ifcsname tocstyle@maxnumwidth@\tocstyleTOC @#1\endcsname
18794 \@tempdima \csname tocstyle@maxnumwidth@\tocstyleTOC @#1\endcsname
18795 \relax
18796 \fi
18797 \typeout{a (\tocstyleTOC, \tocstyledepth): \the\@tempdima}%
18798 \typeout{A (\tocstyleTOC, \tocstyledepth): \the\@tempdimb}%
18799 \else
18800 \@tempdimb #2\relax
18801 \typeout{M (\tocstyleTOC, \tocstyledepth): \the\@tempdimb}%
18802 \fi
18803 \ifcsname tocstyle@unumwidth@\tocstyleTOC @\endcsname
18804 \ifdim \@tempdima>
18805 \csname tocstyle@unumwidth@\tocstyleTOC @\endcsname\relax
18806 \expandafter\xdef\csname tocstyle@unumwidth@\tocstyleTOC
18807 @\endcsname{\the\@tempdima}%
18808 \fi
18800 \else
18810 \expandafter\xdef\csname tocstyle@unumwidth@\tocstyleTOC
18811 @\endcsname{\the\@tempdima}%
18812 \fi
18813 \ifcase\tocstyle@indentstyle\relax\else
18814 \@tempdimb \z@
18815 \ifcsname tocstyle@maxunumwidth@\tocstyleTOC @\endcsname
18816 \@tempdima \csname tocstyle@maxunumwidth@\tocstyleTOC @\endcsname
18817 \relax
18818 \fi
18819 \typeout{s (\tocstyleTOC, \tocstyledepth): \the\@tempdima}%
18820 \typeout{S (\tocstyleTOC, \tocstyledepth): \the\@tempdimb}%
18821 \fi
18822 \advance\parindent \@tempdimb\@afterindenttrue
18823 \advance\if@RTL\rightskip\else\leftskip\fi \parindent
```
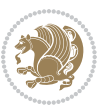

```
18824 \advance\if@RTL\leftskip\else\rightskip\fi \@tocrmarg
18825 \parfillskip -\if@RTL\leftskip\else\rightskip\fi
18826 \ifx\tocstyle@feature@parfillskip\relax\else
18827 \advance\parfillskip \tocstyle@feature@parfillskip\relax
18828 \fi
18829 \interlinepenalty\@M
18830 \leavevmode
18831 \advance\if@RTL\rightskip\else\leftskip\fi \@tempdima
\verb|10000|+ \verb|110000|+ \verb|110000|+ \verb|110000|+ \verb|110000|+ \verb|110000|+ \verb|110000|+ \verb|110000|+ \verb|110000|+ \verb|110000|+ \verb|110000|+ \verb|110000|+ \verb|110000|+ \verb|110000|+ \verb|1100000|+ \verb|1100000|+ \verb|1100000|+ \verb|1100000|+ \verb|11000000|+ \verb|11018833 \iftocstyle@indentnotnumbered\else
18834 \hskip -\if@RTL\rightskip\else\leftskip\fi
18835 \fi
18836 \tocstyle@feature@entryhook
18837 {#4}\nobreak
18838 \ifx\tocstyle@feature@leaders\relax
18839 \hspace{25pt} \texttt{1eaders\hbox{1}0} \label{eq:1}18840 \mkern \@dotsep mu\hbox{\tocstyle@feature@dothook .}%
18841 \mkern \@dotsep mu$}\hfill
188<sub>42</sub> \else
18843 \tocstyle@feature@leaders
18844 \fi
18845 \nobreak
18846 \ifx\tocstyle@feature@pagenumberbox\relax
18847 \hb@xt@\@pnumwidth{\hfil\tocstyle@feature@pagenumberhook #5}%
18848 \else
18849 \tocstyle@feature@pagenumberbox{\tocstyle@feature@pagenumberhook #5}%
18850 \fi
188<sub>51</sub> \par
18852 }%
18853 \if@tocstyle@penalties
18854 \bgroup
188<sub>55</sub> \@tempcnta 20009
18856 \advance\@tempcnta by -#1
188<sub>57</sub> \edef\reserved@a{\egroup\penalty\the\@tempcnta\relax}%
18858 \reserved@a
18859 \fi
18860 \fi}
18861 \renewcommand*{\tocstyle@numberline}[1]{%
18862 \begingroup
18863 \ifx\tocstyle@feature@spaceafternumber\relax
18864 \settowidth\@tempdima{\tocstyle@@numberline{#1}\enskip}%
18865 \else
18866 \settowidth\@tempdima{\tocstyle@@numberline{#1}}%
18867 \advance \@tempdima \tocstyle@feature@spaceafternumber\relax
18868 \fi
18869 \ifcsname tocstyle@numwidth@\tocstyleTOC @\tocstyledepth\endcsname
18870 \ifdim \@tempdima >
18871 \csname tocstyle@numwidth@\tocstyleTOC @\tocstyledepth\endcsname\relax
18872 \expandafter\xdef\csname tocstyle@numwidth@\tocstyleTOC
18873 @\tocstyledepth\endcsname{\the\@tempdima}%
```
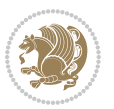

```
18875 \else
18876 \expandafter\xdef\csname tocstyle@numwidth@\tocstyleTOC
18877 @\tocstyledepth\endcsname{\the\@tempdima}%
18878 \fi
18879 \endgroup
18880 \iftocstyle@indentnotnumbered
18881 \hskip -\if@RTL\rightskip\else\leftskip\fi
18882 \fi
18883 \ifcase \tocstyle@indentstyle
18884 \hb@xt@\@tempdima{\tocstyle@@numberline{#1}\hfil}%
18885 \or
18886 \hb@xt@\@tempdima{\tocstyle@@numberline{#1}\hfil}%
18887 \else
18888 \ifx\tocstyle@feature@spaceafternumber\relax
18889 \hbox{\tocstyle@@numberline{#1}\enskip}%
188go \else
18891 \hbox{\tocstyle@@numberline{#1}\hskip
18892 \tocstyle@feature@spaceafternumber\relax}%
18893 \fi
18894 \fi
18895 }
18896 \AtBeginDocument{%
18897 \ifcsname l@part\endcsname
18898 \ifcsname l@chapter\endcsname
18899 \setbox\@tempboxa\vbox{\hsize\maxdimen
18900 \l@part{\tocstyle@l@define{part}{-1}}{}}%
18901 \else
18902 \setbox\@tempboxa\vbox{\hsize\maxdimen
18903 \l@part{\tocstyle@l@define{part}{0}}{}}%
18904 \fi
18905 \fi
18906 \ifcsname l@chapter\endcsname
18907 \setbox\@tempboxa\vbox{\hsize\maxdimen
18908 \l@chapter{\tocstyle@l@define{chapter}{0}}{}}%
18909 \fi
18910 \ifcsname l@section\endcsname
18911 \setbox\@tempboxa\vbox{\hsize\maxdimen
18912 \l@section{\tocstyle@l@define{section}{1}}{}}%
18913 \fi
18914 \ifcsname l@subsection\endcsname
18915 \setbox\@tempboxa\vbox{\hsize\maxdimen
18916 \l@subsection{\tocstyle@l@define{subsection}{2}}{}}%
18917 \fi
18918 \ifcsname l@subsubsection\endcsname
18919 \setbox\@tempboxa\vbox{\hsize\maxdimen
18920 \l@subsubsection{\tocstyle@l@define{subsubsection}{3}}{}}%
18921 If i18922 \ifcsname l@paragraph\endcsname
18923 \setbox\@tempboxa\vbox{\hsize\maxdimen
```
\fi

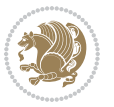

```
18924 \l@paragraph{\tocstyle@l@define{paragraph}{4}}{}}%
18925 \fi
18926 \ifcsname l@subparagraph\endcsname
18927 \setbox\@tempboxa\vbox{\hsize\maxdimen
18928 \l@subparagraph{\tocstyle@l@define{subparagraph}{5}}{}}%
18929 \fi
18930 \ifcsname l@table\endcsname
18931 \setbox\@tempboxa\vbox{\hsize\maxdimen
18932 \l@table{\tocstyle@l@define{table}{1}}{}}%
18933 \fi
18934 \ifcsname l@figure\endcsname
18935 \setbox\@tempboxa\vbox{\hsize\maxdimen
18936 \l@figure{\tocstyle@l@define{figure}{1}}{}}%
18937 \fi
18938 \def\@tempa#1#2#3#4#5{%
18939 \ifnum #1>\c@tocdepth \else
18940 \vskip \z@ \@plus.2\p@
18941 {\if@RTL\rightskip\else\leftskip\fi #2\relax \if@RTL\leftskip\else\rightskip\fi \@tocrmarg \parfillskip -\if@RTL\leftskip\else\rightskip\fi
18942 \parindent #2\relax\@afterindenttrue
18943 \interlinepenalty\@M
18944 \leavevmode
18945 \@tempdima #3\relax
18946 \advance\if@RTL\rightskip\else\leftskip\fi \@tempdima \null\nobreak\hskip -\if@RTL\rights
18947 {#4}\nobreak
18948 \leaders\hbox{$\m@th
18949 \mkern \@dotsep mu\hbox{.}\mkern \@dotsep
18<sub>95</sub>0 mu$}\hfill
18951 \nobreak
18952 \hb@xt@\@pnumwidth{{\hfil \normalfont \normalcolor #5}}%
18953 \par}%
18954 \fi}%
18955 \ifx\@dottedtocline\@tempa\else
18956 \tocstyle@macrochangewarning\@dottedtocline
18957 \fi
18958 \let\tocstyle@saved@dottedtocline\@dottedtocline
18959 \def\@tempa#1{\hb@xt@\@tempdima{#1\autodot\hfil}}%
18960 \ifx\numberline\@tempa\else
18961 \def\@tempa#1{\hb@xt@\@tempdima{#1\hfil}}%
18962 \ifx\numberline@tempa\else
18963 \tocstyle@macrochangewarning\numberline
18964 \fi
18965 \fi
18966 \let\tocstyle@saved@numberline\numberline
18967 }
18968 \renewcommand*{\tocstyle@l@define}[2]{%
18969 \advance\if@RTL\rightskip\else\leftskip\fi-\@tempdima
18970 \edef\@tempa{%
18971 \noexpand\global\noexpand\let
18972 \expandafter\noexpand\csname tocstyle@saved@l@#1\endcsname
18973 \expandafter\noexpand\csname l@#1\endcsname
```
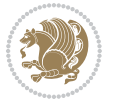

```
18974 \noexpand\gdef
18975 \expandafter\noexpand\csname tocstyle@l@#1\endcsname{%
18976 \noexpand\@dottedtocline{#2}{\the\if@RTL\rightskip\else\leftskip\fi}{\the\@tempdima}}%
18977 \noexpand\g@addto@macro\noexpand\tocstyle@activate@all@l{%
18978 \noexpand\let\expandafter\noexpand\csname l@#1\endcsname
18979 \expandafter\noexpand\csname tocstyle@l@#1\endcsname
18980 }%
18981 }%
18982 \PackageInfo{tocstyle}{prepare \expandafter\string
18983 \csname l@#1\endcsname\space for redefinition}%
18984 \@tempa
18985 }
```
### **7.119 todonotes-xetex-bidi.def**

```
18986 \ProvidesFile{todonotes-xetex-bidi.def}[2015/06/17 v0.3 bidi adaptations for todonotes package
18987 \newif\if@bidi@todonotes@textdirection@RTL
18988 \newif\if@bidi@todonotes@figposition@right
18989 \newcommand{\@bidi@todonotes@align}{}%
18990 \define@key{todonotes}{align}{\renewcommand{\@bidi@todonotes@align}{#1}}%
18991 \newcommand{\@bidi@todonotes@textdirection}{}%
18992 \define@choicekey{todonotes}{textdirection}[\bidi@todonotes@tempa\bidi@todonotes@tempb]{righttoleft,lefttoright}{%
18993 \ifcase\bidi@todonotes@tempb\relax
18994 \@bidi@todonotes@textdirection@RTLtrue
18995 \let\@bidi@todonotes@textdirection\RLE
18qq6 \or
18997 \@bidi@todonotes@textdirection@RTLfalse
18998 \let\@bidi@todonotes@textdirection\LRE
18999 \fi}
19000 \define@choicekey{todonotes}{figposition}[\bidi@todonotes@tempa\bidi@todonotes@tempb]{right,left}{%
19001 \ifcase\bidi@todonotes@tempb\relax
19002 \@bidi@todonotes@figposition@righttrue
19003 \or
19004 \@bidi@todonotes@figposition@rightfalse
19005 \fi}
19006 \if@todonotes@disabled%
19007 \else % \if@todonotes@disabled
19008 \renewcommand{\@todonotes@drawInlineNote}{%
19009 \if@todonotes@dviStyle%
19010 {\par\noindent\begin{tikzpicture}[remember picture]%
19011 \draw node[inlinenotestyle] {};\end{tikzpicture}\par}%
19012 \if@todonotes@authorgiven%
19013 {\noindent \@todonotes@sizecommand \@todonotes@author:\,\@todonotes@text}%
10014 \text{else} \text{else} \text{else} \text{else} \text{else} \text{else} \text{else} \text{else} \text{else} \text{le} \text{le} and \text{le} and \text{le} \text{le} \text{le} \text{le} \text{le} \text{le} \text{le} \text{le} \text{le} \text{le} \text{le} \text{le} \text{le} \text{le19015 {\noindent \@todonotes@sizecommand \@todonotes@text}%
19016 \fi
19017 {\par\noindent\begin{tikzpicture}[remember picture]%
19018 \draw node[inlinenotestyle] {};\end{tikzpicture}\par}%
19019 \else%
19020 {\par\noindent\begin{tikzpicture}[remember picture]%
```
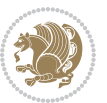

```
19021 \if@bidi@todonotes@textdirection@RTL\else\setLTR\fi%
19022 \draw node[inlinenotestyle,font=\@todonotes@sizecommand,align=\@bidi@todonotes@align]
19023 \if@todonotes@authorgiven%
19024 {\noindent \@todonotes@sizecommand \@todonotes@author:\,\@todonotes@text}%
19025 \else%
19026 {\noindent \@todonotes@sizecommand \@todonotes@text}%
19027 \{f_i\};%
19028 \end{tikzpicture}\par}%
19029 \fi}%
19030 \renewcommand{\@todonotes@drawMarginNoteWithLine}{%
19031 \begin{tikzpicture}[remember picture, overlay, baseline=-0.75ex]%
19032 \node [coordinate] (inText) {};%
19033 \end{tikzpicture}%
19034 \marginpar[{% Draw note in left margin
19035 \@todonotes@drawMarginNote%
19036 \if@RTL\@todonotes@drawLineToRightMargin\else\@todonotes@drawLineToLeftMargin\fi%
19037 }]{% Draw note in right margin
19038 \@todonotes@drawMarginNote%
19039 \if@RTL\@todonotes@drawLineToLeftMargin\else\@todonotes@drawLineToRightMargin\fi%
19040 }%
19041 }%
19042 \renewcommand{\@todonotes@drawMarginNote}{%
19043 \if@todonotes@dviStyle%
19044 \begin{tikzpicture}[remember picture]%
19045 \draw node[notestyle] {};%
19046 \end{tikzpicture}\\%
19047 \begin{minipage}{\@todonotes@textwidth}%
19048 \if@todonotes@authorgiven%
19049 \@todonotes@sizecommand \@todonotes@author \@todonotes@text%
19050 \else%
19051 \@todonotes@sizecommand \@todonotes@text%
19052 \fi%
19053 \end{minipage}\\%
19054 \begin{tikzpicture}[remember picture]%
19055 \draw node[notestyle] (inNote) {};%
19056 \end{tikzpicture}%
19057 \else%
19058 \let\originalHbadness\hbadness%
19059 \hbadness 100000%
19060 \begin{tikzpicture}[remember picture,baseline=(X.base)]%
19061 \if@bidi@todonotes@textdirection@RTL\setRTL\fi%
19062 \node(X){\vphantom{X}};%
19063 \draw node[notestyle,font=\@todonotes@sizecommand,anchor=north,align=\@bidi@todonotes@al
19064 {\@todonotes@text};%
19065 \if@todonotes@authorgiven%
19066 \draw node[notestyle,font=\@todonotes@sizecommand,anchor=north,align=\@bidi@todonotes
19067 {\@todonotes@sizecommand\@todonotes@author};%
10068 \node(Y)[below=of X]{};%
19069 \draw node[notestyle,font=\@todonotes@sizecommand,anchor=north,align=\@bidi@todonotes
19070 {\@todonotes@text};%
```
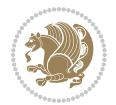

```
19071 \else%
19072 \draw node[notestyle,font=\@todonotes@sizecommand,anchor=north,align=\@bidi@todonotes
19073 {\@todonotes@text};%
19074 \fi%
19075 \end{tikzpicture}%
19076 \hbadness \originalHbadness%
19077 \fi}%
19078 \renewcommand{\missingfigure}[2][]{%
19079 \setkeys{todonotes}{#1}%
19080 \addcontentsline{tdo}{todo}{\@todonotes@MissingFigureText: #2}%
19081 \par
19082 \noindent
19083 \begin{tikzpicture}
19084 \draw[fill=\@todonotes@currentfigcolor, draw = black!40, line width=2pt]
19085 (-2, -2.5) rectangle +(\@todonotes@currentfigwidth, \@todonotes@currentfigheight);
19086 \if@bidi@todonotes@figposition@right%
19087 \begin{scope}[xshift=\@todonotes@currentfigwidth-4cm]
19088 \fi%
19089 \draw[red, fill=white, rounded corners = 5pt, line width=10pt]
19090 (30:2cm) -- (150:2cm) -- (270:2cm) -- cycle;
19091 \if@bidi@todonotes@figposition@right%
19092 \end{scope}
19093 \begin{scope}[xshift=-3.8cm]
19094 \fi%
19095 \if@bidi@todonotes@textdirection@RTL\setRTL\fi%
19096 \draw (2, -0.3) node[right, text
19097 width=\@todonotes@currentfigwidth-4.5cm,align=\@bidi@todonotes@align] {#2};
19098 \if@bidi@todonotes@figposition@right%
19099 \end{scope}
19100 \begin{scope}[xshift=\@todonotes@currentfigwidth-4cm]
19101 \fi%
19102 \draw (0, 0.3) node[align=\@bidi@todonotes@align] {\@bidi@todonotes@textdirection{\@todonotes@
19103 \draw (0, -0.3) node[align=\@bidi@todonotes@align] {\@bidi@todonotes@textdirection{\@todonotes
19104 \if@bidi@todonotes@figposition@right%
19105 \end{scope}
19106 \fi%
19107 \end{tikzpicture}\hfill
19108 }% Ending \missingfigure command
19109 \fi % Ending \@todonotes@ifdisabled
19110 \presetkeys%
19111 {todonotes}%
19112 {align=left,%
19113 textdirection=lefttoright,%
19114 figposition=left}{}%
```
# **7.120 wrapfig-xetex-bidi.def**

```
19115 \ProvidesFile{wrapfig-xetex-bidi.def}[2014/04/23 v0.3 bidi adaptations for wrapfig package for X
19116 \let\WF@@everypar\bidi@n@everypar
19117 \def\WF@putfigmaybe{%
```
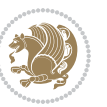

```
19118 \ifinner
19119 \vskip-\parskip \global\WF@floatfalse
19120 \let\pagetotal\maxdimen % kludge flag for "not top of page"
19121 \else % outer page
19122 \@tempdima\pagedepth % save page depth
19123 {\advance\parskip\@tempdima\if@RTL\advance\parskip\baselineskip\fi\vskip-\parskip}% back up
19124 \penalty\interlinepenalty % update pg. parameters
19125 \@tempdimb\pagegoal \advance\@tempdimb-\pagetotal % room left on page
19126 \ifdim\@tempdimb<\z@ % \WF@info{Page overfull already;}%
19127 \global\WF@floatfalse
19128 \ifdim-\@tempdimb>\pageshrink \else \pagebreak \fi
19129 \else
19130 \ifdim\WF@size>\@tempdimb
19131 \ifWF@float \dimen@.5\baselineskip \else \dimen@ 2\baselineskip\fi
19132 \ifdim\pagestretch>\dimen@ \dimen@\pagestretch \fi
19133 \ifdim\pagefilstretch>\z@ \dimen@\@tempdimb \fi
19134 \ifdim\pagefillstretch>\z@ \dimen@\@tempdimb \fi
19135 \advance\dimen@.5\baselineskip
19136 \ifdim\dimen@>\@tempdimb % \WF@info{Page nearly full; can stretch}%
19137 \global\WF@floatfalse \pagebreak
19138 \fi
19139 \else % \WF@info{Fits in \the\@tempdimb;}%
19140 \global\WF@floatfalse
19141 \fi\fi
19142 \vskip\@tempdima\relax % (return erased page depth)
19143 \overline{1}19144 \noindent
19145 \ifWF@float
19146 \WF@fltmes
19147 \else % putting here;
19148 \WF@info{Put \WF@wfname here:}%
19149 {\ifodd\if@twoside\c@page\else\@ne\fi % assign l/r to i/o placement
19150 \lccode`i`l\lccode`o`r\else \lccode`i`r\lccode`o`l\fi
19151 \xdef\WF@place{\the\lccode\lccode\WF@place}}% twice to get only l or r
19152 \hbox to\z@{% llap or rlap depending on \{1\} or \{r\}; calc effective width
19153 \@tempdima\wd\WF@box \@tempdimb\WF@ovh
19154 \advance\@tempdima-\@tempdimb \advance\@tempdima\columnsep
19155 \@tempdimb\hsize \advance\@tempdimb-\@tempdima
19156 \xdef\WF@adjlw{\the\@tempdima}%
19157 \ifnum `l=\WF@place % fig on left
19158 \if@RTL%
19159 \kern\@tempdimb \kern\columnsep
19160 \def\@tempa{\hss}% position to left of the gap
19161 \else%
19162 \hss % figure overlaps space to the left
19163 \def\@tempa{\kern\columnsep}% position to left of the gap
10164 \fi%
19165 \else % fig on right
19166 \if@RTL%
19167 \hss
```
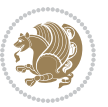

```
19168 \@tempdima\z@
19169 \def\@tempa{\kern\columnsep}
19170 \else%
19171 \@tempdima\z@ % no left indentation
19172 \kern\@tempdimb \kern\columnsep
19173 \def\@tempa{\hss}% figure overlaps space to the right
19174 \fi%
19175 \fi
19176 \ifdim\@tempdimb<\hsize
19177 \xdef\WF@wrapil{\the\@tempdima \the\@tempdimb}% indentation and length
19178 \xdef\WF@adjtlm{\the\@tempdima}%
19179 \else
19180 \xdef\WF@wrapil{\z@ \the\hsize}%
19181 \xdef\WF@adjlw{\z@}\xdef\WF@adjtlm{\z@}%
19182 \fi
19183 \ifdim\pagetotal=\z@ % \WF@info{Put \WF@wfname at top of p.\thepage}%
19184 \global\advance\WF@size-\intextsep
19185 \else % \WF@info{Putting \WF@wfname in middle of page}%
19186 \setbox\WF@box\hbox{\lower\intextsep\box\WF@box}%
19187 \fi \dp\WF@box\z@ \box\WF@box \@tempa
19188 }% end \hbox to 0pt
19189 \aftergroup\WF@startwrapping % after the \endgroup which immediately follows
19190 \fi}
```
## **7.121 xcolor-xetex-bidi.def**

```
19191 \ProvidesFile{xcolor-xetex-bidi.def}[2013/04/08 v0.2 bidi adaptations for xcolor package for XeTeX engine
19192 \long\def\color@b@x#1#2#3%
19193 {\leavevmode\ifmmode\else\if@RTL\beginL\fi\fi
19194 \setbox\z@\hbox{\kern\fboxsep{\set@color\if@RTL\beginR\fi#3\if@RTL\endR\fi}\kern\fboxsep}%
19195 \dimen@\ht\z@\advance\dimen@\fboxsep\ht\z@\dimen@
19196 \dimen@\dp\z@\advance\dimen@\fboxsep\dp\z@\dimen@
19197 {#1{#2\color@block{\wd\z@}{\ht\z@}{\dp\z@}\box\z@}}\ifmmode\else\if@RTL\endL\fi\fi}
19198\def\normalcolor{\let\current@color\default@color\ifhmode\if@RTL\beginL\aftergroup\endR\fi\fi\fi\
19199 \DeclareRobustCommand\color
19200 {\ifhmode\if@RTL\beginL\aftergroup\endR\fi\fi\@ifnextchar[\@undeclaredcolor\@declaredcolor}
19201 \def\@undeclaredcolor[#1]#2%
19202 {\begingroup
19203 \let\@@cls\@empty
19204 \XC@getmodclr12{#1}{#2}{}%
19205 {\ifblendcolors
19206 \ifx\colorblend\@empty\else
19207 \edef\@@mix{\expandafter\@gobble\colorblend}\@tempswafalse
19208 \XC@coremodel\@@mod\@@clr\@xcolor@{}{}\@@mod\@@clr
19209 \fi
19210 \fi
19211 \ifconvertcolorsU
19212 \edef\@@tmp{\XC@tgt@mod{\@@mod}}%
19213 \convertcolorspec\@@mod\@@clr\@@tmp\@@clr \let\@@mod\@@tmp
19214 \fi
```
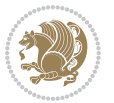

```
19215 \ifmaskcolors
19216 \convertcolorspec\@@mod\@@clr\XC@mmod\@@clr
19217 \let\@@mod\XC@mmod
19218 \XC@inflate\@@mod\XC@mclr\@@clr\@@tmp
19219 \expandafter\XC@mul\@@tmp,\@@clr
19220 \fi
19221 \edef\@@tmp{\noexpand\XC@undeclaredcolor{\@@mod}{\@@clr}}%
19222 \expandafter\endgroup\@@tmp}}
19223 \def\@declaredcolor#1%
19224 {\XC@edef\XC@@tmp{#1}\XC@@tstfalse
19225 \ifcase\XC@type\XC@@tmp\relax \XC@@tsttrue\or \relax\else
19226 \ifblendcolors\XC@@tsttrue\fi \ifmaskcolors\XC@@tsttrue\fi
19227 \ifconvertcolorsU\XC@@tsttrue\fi
19228 \fi
19229 \ifXC@@tst
19230 \expandafter\XC@declaredcolor\else
19231 \expandafter\XC@declaredc@lor\fi}
19232 \def\XC@undeclaredcolor#1#2%
19233 {\@ifundefinedmodel{#1}%
19234 {\c@lor@error{model `#1'}}%
19235 {\@nameuse{color@#1}\current@color{#2}%
19236 \edef\XC@current@color{\noexpand\xcolor@{}{\current@color}{#1}{#2}}%
19237 \XC@display}\ifhmode\if@RTL\beginR\aftergroup\endL\fi\fi\ignorespaces}
19238 \def\XC@declaredc@lor
19239 {\XC@let@Nc\XC@current@color{\string\color@\XC@@tmp}%
19240 \edef\current@color{\XC@current@color}%
19241 \XC@display\ifhmode\if@RTL\beginR\aftergroup\endL\fi\fi\ignorespaces}
19242 \DeclareRobustCommand\bidicolor
19243 {\@ifnextchar[\@bidiundeclaredcolor\@bidideclaredcolor}
19244 \def\@bidiundeclaredcolor[#1]#2%
19245 {\begingroup
19246 \let\@@cls\@empty
19247 \XC@getmodclr12{#1}{#2}{}%
19248 {\ifblendcolors
19249 \ifx\colorblend\@empty\else
19250 \edef\@@mix{\expandafter\@gobble\colorblend}\@tempswafalse
19251 \XC@coremodel\@@mod\@@clr\@xcolor@{}{}\@@mod\@@clr
19252 \fi
19253 \fi
19254 \ifconvertcolorsU
19255 \edef\@@tmp{\XC@tgt@mod{\@@mod}}%
19256 \convertcolorspec\@@mod\@@clr\@@tmp\@@clr \let\@@mod\@@tmp
19257 \fi
19258 \ifmaskcolors
19259 \convertcolorspec\@@mod\@@clr\XC@mmod\@@clr
19260 \let\@@mod\XC@mmod
19261 \XC@inflate\@@mod\XC@mclr\@@clr\@@tmp
19262 \expandafter\XC@mul\@@tmp,\@@clr
19263 \fi
19264 \edef\@@tmp{\noexpand\XC@bidiundeclaredcolor{\@@mod}{\@@clr}}%
```
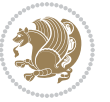

```
19265 \expandafter\endgroup\@@tmp}}
19266 \def\XC@bidiundeclaredcolor#1#2%
19267 {\@ifundefinedmodel{#1}%
19268 {\c@lor@error{model `#1'}}%
19269 {\@nameuse{color@#1}\current@color{#2}%
19270 \edef\XC@current@color{\noexpand\xcolor@{}{\current@color}{#1}{#2}}%
19271 \XC@display}}
19272 \def\@bidideclaredcolor#1%
19273 {\XC@edef\XC@@tmp{#1}\XC@@tstfalse
19274 \ifcase\XC@type\XC@@tmp\relax \XC@@tsttrue\or \relax\else
19275 \ifblendcolors\XC@@tsttrue\fi \ifmaskcolors\XC@@tsttrue\fi
19276 \ifconvertcolorsU\XC@@tsttrue\fi
19277 \fi
19278 \ifXC@@tst
19279 \expandafter\XC@bidideclaredcolor\else
19280 \expandafter\XC@bidideclaredc@lor\fi}
19281 \def\XC@bidideclaredcolor
19282 {\XC@split\XC@@tmp
19283 \edef\@@tmp{\noexpand\@bidiundeclaredcolor[\@@mod]{\@@clr}}%
19284 \expandafter\endgroup\@@tmp}
19285 \def\XC@bidideclaredc@lor
19286 {\XC@let@Nc\XC@current@color{\string\color@\XC@@tmp}%
19287 \edef\current@color{\XC@current@color}%
19288 \XC@display}
19289 \def\color@box#1#2{\color@b@x\relax{\bidicolor#1{#2}}}
19290 \def\color@fbox#1#2#3#{\protect\color@fb@x{#1}{#2}{#3}}
19291 \def\color@fb@x#1#2#3#4%
19292 {\color@b@x{\fboxsep\z@\bidicolor#1{#2}\XC@fbox}%
19293 {\@ifxempty{#3}{\bidicolor#1}{\bidicolor#3}{#4}}}
```
### 19294\def\color@setgroup{\begingroup\ifhmode\if@RTL\beginL\aftergroup\endR\fi\fi\set@color\ifhmode

### **7.122 latex-xetex-bidi.def**

```
19295 \ProvidesFile{latex-xetex-bidi.def}[2016/09/11 v1.2.8 bidi adaptations for `latex.ltx' for XeTe
19296 \newcommand{\TeXXeTOn}{\TeXXeTstate=1 }
19297 \newcommand{\TeXXeTOff}{\TeXXeTstate=0 }
19298 \TeXXeTOn
19299 \def\bidi@RTL@everypar{{\setbox\z@\lastbox\if@RTL\beginR\else\beginL\fi\ifvoid\z@\else\usebox\z@\fi}}
19300 \let\bidi@o@everypar=\everypar
19301 \newtoks\bidi@n@everypar
19302 \bidi@n@everypar\expandafter{\the\bidi@o@everypar}
19303 \bidi@o@everypar{\bidi@RTL@everypar\the\bidi@n@everypar}
19304 \let\everypar=\bidi@n@everypar
19305 \def\moreLRE{\bracetext \aftergroup\endL \beginL\@RTLfalse}
19306 \def\moreRLE{\bracetext \aftergroup\endR \beginR\@RTLtrue}
19307 \protected\def\hboxR{\hbox\bgroup
19308 \everyhbox{%
19309 \aftergroup\egroup
19310 \everyhbox{}%
19311 \beginR
```
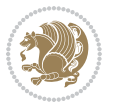

```
19316 \protected\def\hboxL{\hbox\bgroup
19317 \everyhbox{%
19318 \aftergroup\egroup
19319 \everyhbox{}%
19320 \beginL
19321 \bgroup
19322 \aftergroup\endL
19323 \aftergroup\egroup
19324 }\hbox}
19325 \protected\def\vboxR{\vbox\bgroup
19326 \everyvbox{%
19327 \aftergroup\egroup
19328 \everyvbox{}%
19329 \@RTLtrue
19330 \bgroup
19331 \aftergroup\egroup
19332 }\vbox}
19333 \protected\def\vboxL{\vbox\bgroup
19334 \everyvbox{%
19335 \aftergroup\egroup
19336 \everyvbox{}%
19337 \@RTLfalse
19338 \bgroup
19339 \aftergroup\egroup
19340 }\vbox}
19341 \newcommand*{\bidi@leftskip}{\if@RTL\rightskip\else\leftskip\fi}
19342 \newcommand*{\bidi@rightskip}{\if@RTL\leftskip\else\rightskip\fi}
19343 \def\LTR{\par\@RTLfalse\@RTL@footnotefalse\hsize\linewidth\parshape\z@}
19344 \def\endLTR{\par}
19345 \def\RTL{\par\@RTLtrue\@RTL@footnotetrue\hsize\linewidth\parshape\z@}
19346 \def\endRTL{\par}
19347 \def\setRTL{\@RTLtrue\@RTL@footnotetrue}
19348 \def\setLTR{\@RTLfalse\@RTL@footnotefalse}
19349 \let\unsetRTL=\setLTR
19350 \let\unsetLTR=\setRTL
19351 \let\LR=\LRE
19352 \let\RL=\RLE
19353 \def\@ensure@RTL#1{\if@RTL#1\else\RLE{#1}\fi}
19354 \def\@ensure@LTR#1{\if@RTL\LRE{#1}\else#1\fi}
19355 \let\@ensure@RL=\@ensure@RTL
19356 \let\@ensure@LR=\@ensure@LTR
19357 \def\@ensure@dir#1{\if@RTL\RLE{#1}\else{#1}\fi}
19358 \let\@ensure@maindir=\@ensure@dir
19359 \def\@@RTL{RTL}
19360 \def\@@LTR{LTR}
19361 \def\save@dir{\if@RTL\gdef\saved@@dir{RTL}\else\gdef\saved@@dir{LTR}\fi}
```
\bgroup

}\hbox}

 \aftergroup\endR \aftergroup\egroup

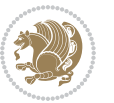

```
19362 \def\reset@dir{\ifx\saved@@dir\@@RTL\setRTL\else\ifx\saved@@dir\@@LTR\setLTR\else\relax\fi\fi}
19363 \let\@@TeX\TeX
19364 \def\TeX{\@ensure@LTR{\@@TeX}}
19365 \let\@@LaTeX\LaTeX
19366 \def\LaTeX{\@ensure@LTR{\@@LaTeX}}
19367 \let\@@LaTeXe\LaTeXe
19368 \def\LaTeXe{\@ensure@LTR{\@@LaTeXe}}
19369 \long\def\bidi@reflect@box#1{%
19370 \leavevmode
19371 \setbox\z@\hbox{{#1}}%
19372 \setbox\tw@\hbox{\special{x:gsave}\special{x:scale -1 1}\rlap{\copy\z@}\special{x:grestore}}
19373 \hb@xt@\wd\z@{\kern\wd\z@\box\tw@\hss}%
19374 }
19375 \bidi@newrobustcmd*{\XeTeX}{\LR{\leavevmode$\smash{\hbox{X\lower.5ex
19376 \hbox{\kern-.125em\bidi@reflect@box{E}}\kern-.1667em \TeX}}$}}
19377 \bidi@newrobustcmd*{\XeLaTeX}{\LR{\leavevmode$\smash{\hbox{X\lower.5ex
19378 \hbox{\kern-.125em\bidi@reflect@box{E}}\kern-.1667em \LaTeX}}$}}
19379 \let\setRL=\setRTL
19380 \let\setLR=\setLTR
19381 \let\unsetRL=\setLTR
19382 \def\bidi@tabular@RTLcases{\let\@halignto\@empty\@bidi@tabular@RTLcases}
19383 \@ifpackageloaded{array}{%
19384 \def\@bidi@tabular@RTLcases{\@RTLtabtrue%
19385 \leavevmode
19386 \hbox \bgroup $\left.\col@sep\tabcolsep \let\d@llarbegin\begingroup
19387 19387
19388 \@tabarray}
19389 \def\endbidi@tabular@RTLcases{\endarray \right\rbrace$\egroup\@RTLtabfalse}
19390 }{%
19391 \def\@bidi@tabular@RTLcases{\@RTLtabtrue%
19392 \leavevmode \hbox \bgroup
19393 $\left.\let\@acol\@tabacol
19394 \let\@classz\@tabclassz
19395 \let\@classiv\@tabclassiv \let\\\@tabularcr\@tabarray}
19396
19397 \def\endbidi@tabular@RTLcases{\crcr\egroup\if@RTLtab\egroup\endR\egroup\fi
19398 \egroup\right\rbrace $\egroup
19399 \@RTLtabfalse}
19400 }
19401 \def\RTLcases#1{\left.\vcenter{\normalbaselines\m@th
19402 \ialign{$##\hfil$&\quad{##}\hfil\crcr#1\crcr}}\,\right\}}
19403 \renewenvironment{RTLcases}{%
19404 \bidi@matrix@check\RTLcases\env@RTLcases
19405 }{%
19406 \endbidi@tabular@RTLcases%
19407 }
19408 \def\env@RTLcases{%
19409 \let\@ifnextchar\bidi@new@ifnextchar
19410 \def\arraystretch{1.2}%
19411 \bidi@tabular@RTLcases{@{}r@{\quad}r@{}}%
```
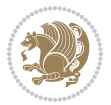

```
19412 }
19413 \def\SepMark#1{\gdef\@SepMark{#1}}
19414 \SepMark{.}
19415 \def\@thmcountersep{\@SepMark}
19416 \def\setRTLbibitems{\@RTLbibitemstrue\@LTRbibitemsfalse}
19417 \def\setLTRbibitems{\@LTRbibitemstrue\@RTLbibitemsfalse}
19418 \def\setdefaultbibitems{\@RTLbibitemsfalse\@LTRbibitemsfalse}
19419 \def\list#1#2{%
19420 \ifnum \@listdepth >5\relax
19421 \@toodeep
19422 \else
19423 \global\advance\@listdepth\@ne
19424 \fi
19425 \rightmargin\z@
19426 \listparindent\z@
19427 \itemindent\z@
19428 \csname @list\romannumeral\the\@listdepth\endcsname
19429 \def\@itemlabel{#1}%
19430 \let\makelabel\@mklab
19431 \@nmbrlistfalse
19432 #2\relax
19433 \@trivlist
19434 \parskip\parsep
19435 \parindent\listparindent
19436 \advance\linewidth -\rightmargin
19437 \advance\linewidth -\leftmargin
19438 \if@bidi@list@minipage@parbox
19439 \if@RTL
19440 \advance\@totalleftmargin \leftmargin
19441 \else
19442 \advance\@totalleftmargin \rightmargin
19443 \fi
19444 \else
19445 \if@RTLtab
19446 \if@bidi@list@minipage@parbox@not@nob
19447 \if@RTL
19448 \advance\@totalleftmargin \rightmargin
19449 \else
19450 \advance\@totalleftmargin \leftmargin
19451 \fi
19452 \else
19453 \if@RTL
19454 \advance\@totalleftmargin \leftmargin
19455 \else
19456 \advance\@totalleftmargin \rightmargin
19457 \fi\fi
19458 \else
19459 \if@RTL
19460 \advance\@totalleftmargin \rightmargin
19461 \else
```
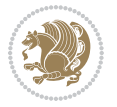

```
19462 \advance\@totalleftmargin \leftmargin
19463 \fi\fi\fi
19464 \parshape \@ne \@totalleftmargin \linewidth
19465 \ignorespaces}
19466 \long\def\@iiiparbox#1#2[#3]#4#5{%
19467 \leavevmode
19468 \@pboxswfalse
19469 \if@RTLtab\@bidi@list@minipage@parbox@not@nobtrue\fi
19470 \if@RTL\if#1t\@bidi@list@minipage@parboxtrue\else\if#1b\@bidi@list@minipage@parboxtrue\fi\fi\fi
19471 \setlength\@tempdima{#4}%
19472 \@begin@tempboxa\vbox{\hsize\@tempdima\@parboxrestore#5\@@par}%
19473 \ifx\relax#2\else
19474 \setlength\@tempdimb{#2}%
19475 \edef\@parboxto{to\the\@tempdimb}%
19476 \fi
19477 \if#1b\vbox
19478 \else\if #1t\vtop
19479 \else\ifmmode\vcenter
19480 \else\@pboxswtrue $\vcenter
19481 \fi\fi\fi
19482 \@parboxto{\let\hss\vss\let\unhbox\unvbox
19483 \csname bm@#3\endcsname}%
19484 \if@pboxsw \m@th$\fi
19485 \@end@tempboxa}
19486 \def\bidi@lrbox#1{%
19487 \edef\reserved@a{%
19488 \endgroup
19489 \setbox#1\hbox{%
19490 \begingroup\aftergroup}%
19491 \def\noexpand\@currenvir{\@currenvir}%
19492 \def\noexpand\@currenvline{\on@line}}%
19493 \reserved@a
19494 \@endpefalse
19495 \color@begingroup
19496 \ignorespaces}
19497 \def\endbidi@lrbox{\unskip\color@endgroup}
19498 \newenvironment{LTRitems}
19499 {\par\@RTLfalse
19500 \if@bidi@list@minipage@parbox
19501 \parshape \@ne \dimexpr(\@totalleftmargin-\leftmargin) \linewidth
19502 \else \if@RTLtab\if@bidi@list@minipage@parbox@not@nob
19503 \parshape \@ne \dimexpr(\@totalleftmargin+\leftmargin) \linewidth\else
19504 \parshape \@ne \dimexpr(\@totalleftmargin-\leftmargin) \linewidth\fi
19505 \else \parshape \@ne \dimexpr(\@totalleftmargin+\leftmargin) \linewidth\fi\fi
19506 \ignorespaces}{\vskip\z@}
19507 \newenvironment{RTLitems}
19508 {\parbox{10}RTLtrue}19509 \if@bidi@list@minipage@parbox
19510 \parshape \@ne \dimexpr(\@totalleftmargin+\leftmargin) \linewidth
19511 \else \if@RTLtab\if@bidi@list@minipage@parbox@not@nob
```
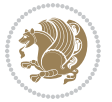

```
19512 \parshape \@ne \dimexpr(\@totalleftmargin-\leftmargin) \linewidth\else
19513 \parshape \@ne \dimexpr(\@totalleftmargin+\leftmargin) \linewidth\fi
19514 \else \parshape \@ne \dimexpr(\@totalleftmargin-\leftmargin) \linewidth\fi\fi
19515 \ignorespaces}{\vskip\z@}
19516 \newenvironment{LTRbibitems}
19517 {\parbox{1.5in}{\parbox{1.5in}{\parbox{1.5in19518 \if@bidi@list@minipage@parbox
19519 \parshape \@ne \dimexpr(\@totalleftmargin-\leftmargin) \linewidth
19520 \else \if@RTLtab\if@bidi@list@minipage@parbox@not@nob
19521 \parshape \@ne \dimexpr(\@totalleftmargin+\leftmargin) \linewidth\else
19522 \parshape \@ne \dimexpr(\@totalleftmargin-\leftmargin) \linewidth\fi
19523 \else \parshape \@ne \dimexpr(\@totalleftmargin+\leftmargin) \linewidth\fi\fi
19524 \ignorespaces}{\vskip\z@}
19525 \newenvironment{RTLbibitems}
19526 {\par\@RTLtrue
19527 \if@bidi@list@minipage@parbox
19528 \parshape \@ne \dimexpr(\@totalleftmargin+\leftmargin) \linewidth
19529 \else \if@RTLtab\if@bidi@list@minipage@parbox@not@nob
19530 \parshape \@ne \dimexpr(\@totalleftmargin-\leftmargin) \linewidth\else
19531 \parshape \@ne \dimexpr(\@totalleftmargin+\leftmargin) \linewidth\fi
19532 \else \parshape \@ne \dimexpr(\@totalleftmargin-\leftmargin) \linewidth\fi\fi
19533 \ignorespaces}{\vskip\z@}
19534 \def\raggedright{%
19535 \let\\\@centercr\@rightskip\@flushglue \rightskip\@rightskip
19536 \leftskip\z@skip
19537 \parindent\z@\parfillskip\z@skip}
19538 \let\bidi@orig@raggedleft\raggedleft
19539 \let\bidi@orig@raggedright\raggedright
19540 \renewcommand\raggedleft{\if@bidi@list@minipage@parbox\bidi@orig@raggedright\else\if@RTLtab\bidi@orig@raggedright\else\bidi@orig@raggedleft\fi\fi}
19541 \renewcommand\raggedright{\if@bidi@list@minipage@parbox\bidi@orig@raggedleft\else\if@RTLtab\bidi@orig@raggedleft\else\bidi@orig@raggedright\fi\fi}
19542 \newcommand{\bidi@raggedright}{\if@RTL\raggedleft\else\raggedright\fi}
19543 \newcommand{\bidi@raggedleft}{\if@RTL\raggedright\else\raggedleft\fi}
19544 \def\centerline#1{%
19545 \if@RTL\@@line{\hss\beginR#1\endR\hss}
19546 \else\@@line{\hss#1\hss}\fi}
19547 \def\leftline#1{%
19548 \if@RTL\@@line{\beginR#1\endR\hss}
19549 \else\@@line{#1\hss}\fi}
19550 \def\rightline#1{%
19551 \if@RTL\@@line{\hss\beginR#1\endR}
19552 \else\@@line{\hss#1}\fi}
19553 \let\bidi@orig@leftline\leftline
19554 \let\bidi@orig@rightline\rightline
19555 \def\leftline#1{\ifhmode\if@RTL\bidi@orig@rightline{#1}\else\bidi@orig@leftline{#1}\fi\else\i
<sub>1955</sub>6 \def\rightline#1{\ifhmode\if@RTL\bidi@orig@leftline{#1}\else\bidi@orig@rightline{#1}\fi\else\
19557 \def\bidirlap#1{\hb@xt@\z@{\if@RTL\hss\fi#1\if@RTL\else\hss\fi}}
19558 \def\bidillap#1{\hb@xt@\z@{\if@RTL\else\hss\fi#1\if@RTL\hss\fi}}
19559 \def\@hangfrom#1{\setbox\@tempboxa\hbox{{#1}}%
19560 \hangindent \if@RTL-\else\fi\wd\@tempboxa\noindent\box\@tempboxa}
19561 \def\narrower{%
```
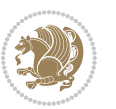

```
19562 \advance\if@RTL\rightskip\else\leftskip\fi\parindent
19563 \advance\if@RTL\leftskip\else\rightskip\fi\parindent}
19564 \def\underline#1{%
19565 \relax
19566 \ifmmode\@@underline{#1}%
19567 \else
19568 \if@RTL $\@@underline{\hbox{\beginR#1\endR}}\m@th$\relax
10560 else
19570 $\@@underline{\hbox{#1}}\m@th$\relax\fi\fi}
19571 \if@compatibility
19572 \let\undertext=\underline
19573 \fi
19574 \global\@RTLtabfalse
19575 \def\@tabular{\if@RTL\@RTLtabtrue\fi
19576 \leavevmode \hbox \bgroup \if@RTLtab\beginR \fi
19577 $\let\@acol\@tabacol
19578 \let\@classz\@tabclassz
19579 \let\@classiv\@tabclassiv \let\\\@tabularcr\@tabarray}
19580 \def\endtabular{\crcr\egroup\if@RTLtab\egroup\endR\egroup\fi
19581 \egroup $\if@RTLtab\endR\fi\egroup
19582 \@RTLtabfalse}
19583 \expandafter \let \csname endtabular*\endcsname = \endtabular
19584 \def\@array[#1]#2{%
19585 \if #1t\vtop \else \if#1b\vbox \else \vcenter \fi\fi
19586 \bgroup
19587 \setbox\@arstrutbox\hbox{%
19588 \vrule \@height\arraystretch\ht\strutbox
19589 \@depth\arraystretch \dp\strutbox
19590 \@width\z@}%
19591 \@mkpream{#2}%
19592 \edef\@preamble{%
19593 \ialign \noexpand\@halignto
19594 \bgroup \@arstrut \@preamble \tabskip\z@skip \cr}%
19595 \let\@startpbox\@@startpbox \let\@endpbox\@@endpbox
19596 \let\tabularnewline\\%
19597 \let\par\@empty
19598 \let\@sharp##%
19599 \set@typeset@protect
19600 \lineskip\z@skip\baselineskip\z@skip
19601 \ifhmode \@preamerr\z@ \@@par\fi
19602 \if@RTLtab\hbox\bgroup\beginR\if #1t\vtop \else \vbox \fi\bgroup\fi
19603 \@preamble}
19604 \def\array{\let\@acol\@arrayacol \let\@classz\@arrayclassz
19605 \let\@classiv\@arrayclassiv
19606 \let\\\@arraycr\let\@halignto\@empty\@RTLtabfalse\@tabarray}
19607 \def\@testpach#1{\@chclass \ifnum \@lastchclass=\tw@ 4 \else
19608 \ifnum \@lastchclass=3 5 \else
10^{600} \z@ \if #1c\@chnum \z@ \else
19610 \if \if@RTLtab#1r\else#1l\fi\@chnum \@ne \else
19611 \if \if@RTLtab#11\else#1r\fi\@chnum \tw@ \else
```
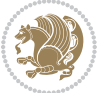

```
19612 \@chclass \if #1|\@ne \else
19613 \if #10\tw0 \else
19614 \if #1p3 \else \z@ \@preamerr 0\fi
19615 \fi \fi \fi \fi \fi \fi
19616 \fi}
19617 \def\bm@l{\if@RTL\hss\unhbox\@tempboxa\else\unhbox\@tempboxa\hss\fi}
19618 \def\bm@r{\if@RTL\unhbox\@tempboxa\hss\else\hss\unhbox\@tempboxa\fi}
19619 \def\bm@t{\unhbox\@tempboxa\hss}
19620 \def\bm@b{\hss\unhbox\@tempboxa}
19621 \def\@dottedtocline#1#2#3#4#5{%
19622 \ifnum #1>\c@tocdepth \else
19623 \vskip \z@ \@plus.2\p@
19624 {\if@RTL\rightskip\else\leftskip\fi #2\relax \if@RTL\leftskip\else\rightskip\fi \@tocrmarg \parfillskip -\if@RTL\leftskip\else\rightskip\fi
19625 \parindent #2\relax\@afterindenttrue
19626 \interlinepenalty\@M
19627 \leavevmode
19628 \@tempdima #3\relax
19629 \advance\if@RTL\rightskip\else\leftskip\fi \@tempdima \null\nobreak\hskip -\if@RTL\rightskip\else\leftskip\fi
19630 {#4}\nobreak
19631 \leaders\hbox{$\m@th
19632 \mkern \@dotsep mu\hbox{.}\mkern \@dotsep
19633 mu$}\hfill
19634 \nobreak
19635 \hb@xt@\@pnumwidth{{\hfil\normalfont \normalcolor #5}}%
19636 \par}%
19637 \fi}
19638
19639
19640 \def\RTL@outputdblcol{%
19641 \if@firstcolumn
19642 \global\@firstcolumnfalse
19643 \global\setbox\@leftcolumn\copy\@outputbox
19644 \splitmaxdepth\maxdimen
19645 \vbadness\maxdimen
19646 \setbox\@outputbox\vbox{\unvbox\@outputbox\unskip}%
19647 \setbox\@outputbox\vsplit\@outputbox to\maxdimen
19648 \toks@\expandafter{\topmark}%
19649 \xdef\@firstcoltopmark{\the\toks@}%
19650 \toks@\expandafter{\splitfirstmark}%
19651 \xdef\@firstcolfirstmark{\the\toks@}%
19652 \ifx\@firstcolfirstmark\@empty
19653 \global\let\@setmarks\relax
19654 \else
19655 \gdef\@setmarks{%
19656 \let\firstmark\@firstcolfirstmark
19657 \let\topmark\@firstcoltopmark}%
10658 \fi
19659 \else
19660 \global\@firstcolumntrue
19661 \setbox\@outputbox\vbox{%
```
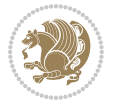

```
19662 \hb@xt@\textwidth{%
19663 \hskip \columnwidth
19664 \hfil
19665 {\normalcolor\vrule \@width\columnseprule}%
19666 \hfil
19667 \hb@xt@\columnwidth{\box\@leftcolumn \hss}%
19668 \hskip -\textwidth
19669 \hb@xt@\columnwidth{\box\@outputbox \hss}%
19670 \hskip \columnsep
19671 \hskip \columnwidth }}%
19672 \@combinedblfloats
19673 \@setmarks
19674 \@outputpage
19675 \begingroup
19676 \@dblfloatplacement
19677 \@startdblcolumn
19678 \@whilesw\if@fcolmade \fi{\@outputpage
19679 \@startdblcolumn}%
19680 \endgroup
19681 \fi}%
19682
19683 \def\LTR@outputdblcol{%
19684 \if@firstcolumn
19685 \global\@firstcolumnfalse
19686 \global\setbox\@leftcolumn\copy\@outputbox
19687 \splitmaxdepth\maxdimen
19688 \vbadness\maxdimen
19689 \setbox\@outputbox\vbox{\unvbox\@outputbox\unskip}%
19690 \setbox\@outputbox\vsplit\@outputbox to\maxdimen
19691 \toks@\expandafter{\topmark}%
19692 \xdef\@firstcoltopmark{\the\toks@}%
19693 \toks@\expandafter{\splitfirstmark}%
19694 \xdef\@firstcolfirstmark{\the\toks@}%
19695 \ifx\@firstcolfirstmark\@empty
19696 \global\let\@setmarks\relax
19697 \else
19698 \gdef\@setmarks{%
19699 \let\firstmark\@firstcolfirstmark
19700 \let\topmark\@firstcoltopmark}%
19701 \fi
19702 \else
19703 \global\@firstcolumntrue
19704 \setbox\@outputbox\vbox{%
19705 \hb@xt@\textwidth{%
19706 \hb@xt@\columnwidth{\box\@leftcolumn \hss}%
19707 \hfil
19708 {\normalcolor\vrule \@width\columnseprule}%
19709 \hfil
19710 \hb@xt@\columnwidth{\box\@outputbox \hss}}}%
19711 \@combinedblfloats
```
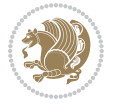

```
19712 \@setmarks
19713 \@outputpage
19714 \begingroup
19715 \@dblfloatplacement
19716 \@startdblcolumn
19717 \@whilesw\if@fcolmade \fi{\@outputpage
19718 \@startdblcolumn}%
19719 \endgroup
19720 \fi}%
19721
19722
19723 \renewcommand{\@outputdblcol}{\if@RTLmain\RTL@outputdblcol\else\LTR@outputdblcol\fi}
19724 \newcommand{\RTLdblcol}{\renewcommand{\@outputdblcol}{\RTL@outputdblcol}}
19725 \newcommand{\LTRdblcol}{\renewcommand{\@outputdblcol}{\LTR@outputdblcol}}
19726 \def\LTRmarginpar{%
19727 \ifhmode
19728 \@bsphack
19729 \@floatpenalty -\@Mii
19730 \else
19731 \@floatpenalty-\@Miii
19732 \fi
19733 \ifinner
19734 \@parmoderr
19735 \@floatpenalty\z@
19736 \else
19737 \@next\@currbox\@freelist{}{}%
19738 \@next\@marbox\@freelist{\global\count\@marbox\m@ne}%
19739 {\@floatpenalty\z@
19740 \@fltovf\def\@currbox{\@tempboxa}\def\@marbox{\@tempboxa}}%
19741 \fi
19742 \@ifnextchar [\@LTRxmpar\@LTRympar}
19743 \long\def\@LTRxmpar[#1]#2{%
19744 \@LTRsavemarbox\@marbox{#1}%
19745 \@LTRsavemarbox\@currbox{#2}%
19746 \@xympar}
19747 \long\def\@LTRympar#1{%
19748 \@LTRsavemarbox\@marbox{#1}%
19749 \global\setbox\@currbox\copy\@marbox
19750 \@xympar}
19751 \long\def \@LTRsavemarbox #1#2{%
19752 \global\setbox #1%
19753 \color@vbox
19754 \vtop{%
19755 \hsize\marginparwidth
19756 \@parboxrestore
19757 \@LTRmarginparreset
19758 #2%
19759 \@minipagefalse
19760 \outer@nobreak
19761 }%
```

```
bidi implementation 429
```
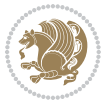

```
19762 \color@endbox
19763 }
19764 \def \@LTRmarginparreset {%
19765 \reset@font
19766 \normalsize
19767 \@minipagetrue
19768 \everypar{\@minipagefalse\everypar{}\beginL}%
19769 }
19770 \def\RTLmarginpar{%
19771 \ifhmode
19772 \@bsphack
19773 \@floatpenalty -\@Mii
19774 \else
19775 \@floatpenalty-\@Miii
19776 \fi
19777 \ifinner
19778 \@parmoderr
19779 \@floatpenalty\z@
19780 \else
19781 \@next\@currbox\@freelist{}{}%
19782 \@next\@marbox\@freelist{\global\count\@marbox\m@ne}%
19783 {\@floatpenalty\z@
19784 \@fltovf\def\@currbox{\@tempboxa}\def\@marbox{\@tempboxa}}%
19785 \fi
19786 \@ifnextchar [\@RTLxmpar\@RTLympar}
19787 \long\def\@RTLxmpar[#1]#2{%
19788 \@RTLsavemarbox\@marbox{#1}%
19789 \@RTLsavemarbox\@currbox{#2}%
19790 \@xympar}
19791 \long\def\@RTLympar#1{%
19792 \@RTLsavemarbox\@marbox{#1}%
19793 \global\setbox\@currbox\copy\@marbox
19794 \@xympar}
19795 \long\def \@RTLsavemarbox #1#2{%
19796 \global\setbox #1%
19797 \color@vbox
19798 \vtop{%
19799 \hsize\marginparwidth
19800 \@parboxrestore
19801 \@RTLmarginparreset
19802 #2%
19803 \@minipagefalse
19804 \outer@nobreak
19805 }%
19806 \color@endbox
19807 }
19808 \def \@RTLmarginparreset {%
19809 \reset@font
19810 \normalsize
19811 \@minipagetrue
```
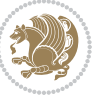

```
19812 \everypar{\@minipagefalse\everypar{}\beginR}%
19813 }
19814 \def\@addmarginpar{\@next\@marbox\@currlist{\@cons\@freelist\@marbox
19815 \@cons\@freelist\@currbox}\@latexbug\@tempcnta\@ne
19816 \if@twocolumn
19817 \if@firstcolumn \@tempcnta\m@ne \fi
19818 \else
19819 \if@mparswitch
19820 \ifodd\c@page \else\@tempcnta\m@ne \fi
19821 \fi
19822 \if@reversemargin \@tempcnta -\@tempcnta \fi
19823 \fi
19824 \ifnum\@tempcnta <\z@ \global\setbox\@marbox\box\@currbox \fi
19825 \@tempdima\@mparbottom
19826 \advance\@tempdima -\@pageht
19827 \advance\@tempdima\ht\@marbox
19828 \ifdim\@tempdima >\z@
19829 \@latex@warning@no@line {Marginpar on page \thepage\space moved}%
19830 \else
19831 \@tempdima\z@
19832 \fi
19833 \global\@mparbottom\@pageht
19834 \global\advance\@mparbottom\@tempdima
19835 \global\advance\@mparbottom\dp\@marbox
19836 \global\advance\@mparbottom\marginparpush
19837 \advance\@tempdima -\ht\@marbox
19838 \global\setbox \@marbox
19839 \vbox {\vskip \@tempdima
19840 \box \@marbox}%
19841 \global \ht\@marbox \z@
19842 \global \dp\@marbox \z@
19843 \kern -\@pagedp
19844 \nointerlineskip
19845 \hb@xt@\columnwidth
10846 {\if@RTL\if@LTRmarginpar\beginL\else\beginR\fi\else\if@RTLmarginpar\beginR\else\beginL\fi\i
19847 \hskip\columnwidth \hskip\marginparsep
19848 \else
19849 \hskip -\marginparsep \hskip -\marginparwidth
19850 \fi
19851 \box\@marbox \hss\if@RTL\if@LTRmarginpar\endL\else\endR\fi\else\if@RTLmarginpar\endR\else
19852 \nointerlineskip
19853 \hbox{\vrule \@height\z@ \@width\z@ \@depth\@pagedp}}
19854 \long\def\@ympar#1{%
19855 \@savemarbox\@marbox{\if@RTL\if@LTRmarginpar\@RTLfalse\else\@RTLtrue\fi\else\if@RTLmarginpar\
19856 \global\setbox\@currbox\copy\@marbox
19857 \@xympar}
19858 \def\setRTLmarginpar{\@RTLmarginpartrue\@LTRmarginparfalse}
19859 \def\setLTRmarginpar{\@LTRmarginpartrue\@RTLmarginparfalse}
19860 \def\setdefaultmarginpar{\@RTLmarginparfalse\@LTRmarginparfalse}
19861 \def\@stopline{\unskip\@stopfield\if@rjfield \global\@rjfieldfalse
```

```
bidi implementation 431
```
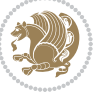
```
19862 \@tempdima\@totalleftmargin \advance\@tempdima\linewidth
19863 \hbox to\@tempdima{\if@RTL\beginR\fi\@itemfudge\hskip\dimen\@curtabmar
19864 \box\@curline\hfil\box\@curfield\if@RTL\endR\fi}\else\@addfield
19865 \hbox to\linewidth{\if@RTL\beginR\fi\@itemfudge
19866 \hskip\dimen\@curtabmar\box\@curline\hfil\if@RTL\endR\fi}%
19867 \fi}
19868 \def\@outputpage{%
19869 \begingroup % the \endgroup is put in by \aftergroup
19870 \let \protect \noexpand
19871 \@resetactivechars
19872 \global\let\@@if@newlist\if@newlist
19873 \global\@newlistfalse
19874 \@parboxrestore
19875 \shipout \vbox{%
19876 \set@typeset@protect
19877 \aftergroup \endgroup
19878 \aftergroup \set@typeset@protect
19879 % correct? or just restore by ending
19880 % the group?
19881 \if@specialpage
19882 \global\@specialpagefalse\@nameuse{ps@\@specialstyle}%
19883 \fi
19884 \if@twoside
19885 \ifodd\count\z@ \let\@thehead\@oddhead \let\@thefoot\@oddfoot
19886 \let\@themargin\oddsidemargin
19887 \else \let\@thehead\@evenhead
19888 \let\@thefoot\@evenfoot \let\@themargin\evensidemargin
19889 \fi
19890 \ifx\@thehead\@empty \let\@thehead\hfil \fi
19891 \ifx\@thefoot\@empty \let\@thefoot\hfil \fi
19892 \else %% not @twoside
19893 \ifx\@oddhead\@empty \let\@thehead\hfil \fi
19894 \ifx\@oddfoot\@empty \let\@thefoot\hfil \fi
19895 \fi
19896 \reset@font
19897 \normalsize
19898 \normalsfcodes
19899 \let\label\@gobble
19900 \let\index\@gobble
19901 \let\glossary\@gobble
19902 \baselineskip\z@skip \lineskip\z@skip \lineskiplimit\z@
19903 \@begindvi
19904 \vskip \topmargin
19905 \moveright\@themargin \vbox {%
19906 \setbox\@tempboxa \vbox to\headheight{%
19907 \vfil
19908 \color@hbox
19909 \normalcolor
19910 \hb@xt@\textwidth{\if@RTLmain\@RTLtrue\beginR\else\@RTLfalse\beginL\fi\@thehead\if@RTL
19911 \color@endbox
```
<span id="page-432-29"></span><span id="page-432-25"></span><span id="page-432-22"></span><span id="page-432-14"></span><span id="page-432-13"></span><span id="page-432-12"></span><span id="page-432-3"></span><span id="page-432-1"></span>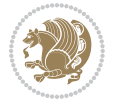

```
19912 }% %% 22 Feb 87
19913 \dp\@tempboxa \z@
19914 \box\@tempboxa
19915 \vskip \headsep
19916 \box\@outputbox
19917 \baselineskip \footskip
19918 \color@hbox
19919 \normalcolor
19920 \hb@xt@\textwidth{\if@RTLmain\@RTLtrue\beginR\else\@RTLfalse\beginL\fi\@thefoot\if@RTLmain\
19921 \color@endbox
19922 }%
19923 }%
19924 \global\let\if@newlist\@@if@newlist
19925 \global \@colht \textheight
19926 \stepcounter{page}%
19927 \let\firstmark\botmark
19928 }
19929 \long\def\@makecaption#1#2{%
19930 \vskip\abovecaptionskip
19931 \sbox\@tempboxa{#1: #2}%
19932 \ifdim \wd\@tempboxa >\hsize
19933 \if@RTL\beginR\fi#1: #2\if@RTL\endR\fi\par
19934 \else
19935 \global \@minipagefalse
19936 \hb@xt@\hsize{\if@RTL\beginR\fi\hfil\box\@tempboxa\hfil\if@RTL\endR\fi}%
19937 \text{f}19938 \vskip\belowcaptionskip}
19939 \let\bidi@saved@eqno=\eqno
19940 \let\bidi@saved@leqno=\leqno
19941 \def\eqno{\ifnum\predisplaydirection<\z@ \bidi@saved@leqno \else \bidi@saved@eqno \fi}
19942 \def\leqno{\ifnum\predisplaydirection<\z@ \bidi@saved@eqno \else \bidi@saved@leqno \fi}
19943 \@ifpackageloaded{amsmath}{}{
19944 \def\@eqnnum{{\normalfont \normalcolor \if@RTL\beginR\fi(\theequation)\if@RTL\endR\fi}}
19945 }
19946 \input{footnote-xetex-bidi.def}
19947 \if@twocolumn
19948 \let\autofootnoterule\relax
19949 \let\leftfootnoterule\relax
19950 \let\rightfootnoterule\relax
19951 \textwidthfootnoterule
19952 \overline{1}19953 \if@bidi@csundef{@idxitem}{}{%
19954 \renewcommand\@idxitem{\par\hangindent \if@RTL-\fi40\p@}%
19955 }
19956 \@ifpackageloaded{tocbasic}{\input{tocbasic-xetex-bidi.def}}{}
19957 \@ifclassloaded{article}{\@ifclassloaded{svmult}{}{\input{article-xetex-bidi.def}}}{}
19958 \@ifclassloaded{extarticle}{\input{extarticle-xetex-bidi.def}}{}
19959 \@ifclassloaded{artikel1}{\input{artikel1-xetex-bidi.def}}{}
19960 \@ifclassloaded{artikel2}{\input{artikel2-xetex-bidi.def}}{}
19961 \@ifclassloaded{artikel3}{\input{artikel3-xetex-bidi.def}}{}
```
<span id="page-433-21"></span><span id="page-433-11"></span><span id="page-433-9"></span><span id="page-433-8"></span><span id="page-433-7"></span><span id="page-433-6"></span><span id="page-433-5"></span><span id="page-433-4"></span>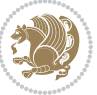

```
19962 \@ifclassloaded{amsart}{\input{amsart-xetex-bidi.def}}{}
19963 \@ifclassloaded{letter}{\input{letter-xetex-bidi.def}}{}
19964 \@ifclassloaded{scrlettr}{\input{scrlettr-xetex-bidi.def}}{}
19965 \@ifclassloaded{extletter}{\input{extletter-xetex-bidi.def}}{}
19966 \@ifclassloaded{memoir}{\input{memoir-xetex-bidi.def}}{}
19967 \@ifclassloaded{refrep}{\input{refrep-xetex-bidi.def}}{}
19968 \@ifclassloaded{extreport}{\input{extreport-xetex-bidi.def}}{}
19969 \@ifclassloaded{report}{\@ifpackageloaded{flowfram}{}{\input{report-xetex-bidi.def}}}{}
19970 \@ifclassloaded{rapport1}{\input{rapport1-xetex-bidi.def}}{}
19971 \@ifclassloaded{rapport3}{\input{rapport3-xetex-bidi.def}}{}
19972 \@ifclassloaded{scrartcl}{\input{scrartcl-xetex-bidi.def}}{}
19973 \@ifclassloaded{scrbook}{\input{scrbook-xetex-bidi.def}}{}
19974 \@ifclassloaded{scrreprt}{\input{scrreprt-xetex-bidi.def}}{}
19975 \@ifclassloaded{amsbook}{\input{amsbook-xetex-bidi.def}}{}
19976 \@ifclassloaded{extbook}{\input{extbook-xetex-bidi.def}}{}
19977 \@ifclassloaded{boek}{\input{boek-xetex-bidi.def}}{}
19978 \@ifclassloaded{boek3}{\input{boek3-xetex-bidi.def}}{}
19979 \@ifclassloaded{book}{\@ifpackageloaded{flowfram}{}{\input{book-xetex-bidi.def}}}{}
19980 \@ifclassloaded{bookest}{\input{bookest-xetex-bidi.def}}{}
19981 \@ifclassloaded{combine}{\input{combine-xetex-bidi.def}}{}
19982 \@ifpackageloaded{amsmath}{}{%
19983 \@iftagsloaded{leqno}{\input{leqno-xetex-bidi.def}}{}
19984 \@iftagsloaded{fleqn}{\input{fleqn-xetex-bidi.def}}{}
19985 }
19986 \@ifpackageloaded{mathtools}{\RequirePackage{graphicx}}{}
19987 \@ifpackageloaded{crop}{\RequirePackage{graphicx}}{}
19988 \@ifpackageloaded{sidecap}{\RequirePackage{ragged2e}}{}
19989 \@ifpackageloaded{floatrow}{\RequirePackage{color}}{}
19990 \@ifpackageloaded{algorithm2e}{\input{algorithm2e-xetex-bidi.def}}{}
19991 \@ifpackagewith{algorithm2e}{algonl}{%
19992 \renewcommand{\theAlgoLine}{\expandafter\csname the\algocf@float\endcsname\@SepMark\arabic{AlgoLine}}%
19993 }{}
19994 \@ifpackagewith{algorithm2e}{algopart}{\renewcommand{\algocf@within}{part}}{}
19995 \@ifpackagewith{algorithm2e}{algochapter}{\renewcommand{\algocf@within}{chapter}}{}
19996 \@ifpackagewith{algorithm2e}{algosection}{\renewcommand{\algocf@within}{section}}{}
19997 \@ifpackageloaded{amsmath}{\input{amsmath-xetex-bidi.def}}{}
19998 \@ifpackageloaded{amstext}{\input{amstext-xetex-bidi.def}}{}
19999 \@ifpackageloaded{amsthm}{\input{amsthm-xetex-bidi.def}}{}
20000 \@ifpackageloaded{animate}{\input{animate-xetex-bidi.def}}{}
20001 \@ifpackageloaded{breqn}{\input{breqn-xetex-bidi.def}}{}
20002 \@ifpackageloaded{cals}{\input{cals-xetex-bidi.def}}{}
20003 \@ifpackageloaded{caption}{\input{caption-xetex-bidi.def}}{}
20004 \@ifpackageloaded{caption3}{\input{caption3-xetex-bidi.def}}{}
20005 \@ifpackageloaded{floatrow}{\input{floatrow-xetex-bidi.def}}{}
20006 \@ifpackageloaded{crop}{\@ifclassloaded{memoir}{}{\input{crop-xetex-bidi.def}}}{}
20007 \@ifpackageloaded{color}{\input{color-xetex-bidi.def}}{}
20008 \@ifpackageloaded{cutwin}{\input{cutwin-xetex-bidi.def}}{}
20009 \@ifpackageloaded{cuted}{\input{cuted-xetex-bidi.def}}{}
20010 \@ifpackageloaded{xcolor}{\input{xcolor-xetex-bidi.def}}{}
20011 \@ifpackageloaded{colortbl}{\input{colortbl-xetex-bidi.def}}{}
```
<span id="page-434-45"></span><span id="page-434-41"></span><span id="page-434-40"></span><span id="page-434-39"></span><span id="page-434-38"></span><span id="page-434-37"></span><span id="page-434-36"></span><span id="page-434-35"></span><span id="page-434-34"></span><span id="page-434-33"></span><span id="page-434-32"></span><span id="page-434-31"></span><span id="page-434-30"></span><span id="page-434-29"></span><span id="page-434-28"></span><span id="page-434-21"></span>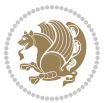

```
20012 \@ifpackageloaded{float}{\@ifpackageloaded{floatrow}{}{\input{float-xetex-bidi.def}}}{}
20013 \@ifpackageloaded{flowfram}{\input{flowfram-xetex-bidi.def}}{}
20014 \@ifpackageloaded{xltxtra}{\input{xltxtra-xetex-bidi.def}}{}
20015 \@ifpackageloaded{wrapfig}{\input{wrapfig-xetex-bidi.def}}{}
20016 \@ifpackageloaded{graphicx}{\input{graphicx-xetex-bidi.def}}{}
20017 \@ifpackageloaded{geometry}{\input{geometry-xetex-bidi.def}}{}
20018 \@ifpackageloaded{hvfloat}{\input{hvfloat-xetex-bidi.def}}{}
20019 \@ifpackageloaded{ntheorem}{\input{ntheorem-xetex-bidi.def}}{}
20020 \@ifpackageloaded{tabularx}{\input{tabularx-xetex-bidi.def}}{}
20021 \@ifpackageloaded{longtable}{\input{longtable-xetex-bidi.def}}{}
20022 \@ifpackageloaded{hyperref}{\input{hyperref-xetex-bidi.def}}{}
20023 \@ifpackageloaded{ntheorem-hyper}{\input{ntheorem-hyper-xetex-bidi.def}}{}
20024 \@ifpackageloaded{fancybox}{\input{fancybox-xetex-bidi.def}}{}
20025 \@ifpackageloaded{fancyhdr}{\input{fancyhdr-xetex-bidi.def}}{}
20026 \@ifpackageloaded{fix2col}{\input{fix2col-xetex-bidi.def}}{}
20027 \@ifpackageloaded{ftnright}{\input{ftnright-xetex-bidi.def}}{}
20028 \@ifpackageloaded{midfloat}{\input{midfloat-xetex-bidi.def}}{}
20029 \@ifpackageloaded{draftwatermark}{\input{draftwatermark-xetex-bidi.def}}{}
20030 \@ifpackageloaded{dblfnote}{\input{dblfnote-xetex-bidi.def}}{}
20031 \@ifpackageloaded{eso-pic}{\input{eso-pic-xetex-bidi.def}}{}
20032 \@ifpackageloaded{empheq}{\input{empheq-xetex-bidi.def}}{}
20033 \@ifpackageloaded{framed}{\input{framed-xetex-bidi.def}}{}
20034 \@ifpackageloaded{overpic}{\input{overpic-xetex-bidi.def}}{}
20035 \@ifpackageloaded{pdfpages}{\input{pdfpages-xetex-bidi.def}}{}
20036 \@ifpackageloaded{lettrine}{\input{lettrine-xetex-bidi.def}}{}
20037 \@ifpackageloaded{listings}{\input{listings-xetex-bidi.def}}{}
20038 \@ifpackageloaded{media9}{\RequirePackage{bidi-media9}}{}
20039 \@iftexfileloaded{pstricks}{\input{pstricks-xetex-bidi.def}}{}
20040 \@iftexfileloaded{pgfcorescopes.code}{\input{pgfcorescopes.code-xetex-bidi.def}}{}
20041 \@ifpackageloaded{titlesec}{\input{titlesec-xetex-bidi.def}}{}
20042 \@ifpackageloaded{titletoc}{\input{titletoc-xetex-bidi.def}}{}
20043 \@ifpackageloaded{array}{\input{array-xetex-bidi.def}}{}
20044 \@ifpackageloaded{sidecap}{\input{sidecap-xetex-bidi.def}}{}
20045 \@ifpackagewith{sidecap}{innercaption}{%
20046 \if@RTL \renewcommand*{\SC@FLOAT}[2]{%
20047 \isSC@ODD{{#2}\hspace{\sidecaptionsep}{#1}} {{#1}\hspace{\sidecaptionsep}{#2}}}
20048 \renewcommand*\SC@justify@caption{%
20049 \isSC@ODD{\RaggedRight}{\RaggedLeft}}\else
20050 \renewcommand*{\SC@FLOAT}[2]{%
20051 \isSC@ODD{{#1}\hspace{\sidecaptionsep}{#2}} {{#2}\hspace{\sidecaptionsep}{#1}}}
20052 \renewcommand*\SC@justify@caption{%
20053 \isSC@ODD{\RaggedLeft}{\RaggedRight}}\fi
20054 }{}
20055 \@ifpackagewith{sidecap}{rightcaption}{%
20056 \if@RTL\renewcommand*{\SC@FLOAT}[2]{{#1}\hspace{\sidecaptionsep}{#2}}
20057 \def\SC@justify@caption{\RaggedLeft}\else%
20058 \renewcommand*{\SC@FLOAT}[2]{{#2}\hspace{\sidecaptionsep}{#1}}
20059 \def\SC@justify@caption{\RaggedRight}\fi%
20060 H20061 \@ifpackagewith{sidecap}{leftcaption}{%
```
<span id="page-435-33"></span><span id="page-435-32"></span>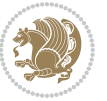

```
20062 \if@RTL \renewcommand*{\SC@FLOAT}[2]{{#2}\hspace{\sidecaptionsep}{#1}}
20063 \def\SC@justify@caption{\RaggedRight}\else%
20064 \renewcommand*{\SC@FLOAT}[2]{{#1}\hspace{\sidecaptionsep}{#2}}
20065 \def\SC@justify@caption{\RaggedLeft}\fi%
20066 }{}
20067 \@ifpackageloaded{soul}{\input{soul-xetex-bidi.def}}{}
20068 \@ifpackageloaded{stabular}{\input{stabular-xetex-bidi.def}}{}
20069 \@ifpackageloaded{subfigure}{\input{subfigure-xetex-bidi.def}}{}
20070 \@ifpackageloaded{arydshln}{\input{arydshln-xetex-bidi.def}}{}
20071 \@ifpackageloaded{mdframed}{\input{mdframed-xetex-bidi.def}}{}
20072 \@ifpackageloaded{multicol}{\input{multicol-xetex-bidi.def}}{}
20073 \@ifpackageloaded{adjmulticol}{\input{adjmulticol-xetex-bidi.def}}{}
20074 \@ifpackageloaded{multienum}{\input{multienum-xetex-bidi.def}}{}
20075 \@ifpackageloaded{natbib}{\input{natbib-xetex-bidi.def}}{}
20076 \@ifpackageloaded{newfloat}{\input{newfloat-xetex-bidi.def}}{}
20077 \@ifpackageloaded{minitoc}{\input{minitoc-xetex-bidi.def}}{}
20078 \@ifpackageloaded{picinpar}{\input{picinpar-xetex-bidi.def}}{}
20079 \@ifpackageloaded{quotchap}{\input{quotchap-xetex-bidi.def}}{}
20080 \@ifpackageloaded{ragged2e}{\input{ragged2e-xetex-bidi.def}}{}
20081 \@ifpackageloaded{rotating}{\input{rotating-xetex-bidi.def}}{}
20082 \@ifpackageloaded{tabls}{\input{tabls-xetex-bidi.def}}{}
20083 \@ifpackageloaded{tabulary}{\input{tabulary-xetex-bidi.def}}{}
20084 \@ifpackageloaded{tocstyle}{\input{tocstyle-xetex-bidi.def}}{}
20085 \@ifpackageloaded{tocbibind}{\@ifclassloaded{memoir}{}{\input{tocbibind-xetex-bidi.def}}}{}
20086 \@ifpackageloaded{tocloft}{\@ifclassloaded{memoir}{}{\input{tocloft-xetex-bidi.def}}}{}
20087 \@ifdefinitionfileloaded{tc-xetex}{\input{tc-xetex-bidi.def}}{}
20088 \@ifpackageloaded{todonotes}{\input{todonotes-xetex-bidi.def}}{}
```
## <span id="page-436-25"></span><span id="page-436-24"></span><span id="page-436-23"></span><span id="page-436-22"></span><span id="page-436-21"></span><span id="page-436-20"></span><span id="page-436-19"></span><span id="page-436-18"></span><span id="page-436-17"></span><span id="page-436-16"></span><span id="page-436-6"></span><span id="page-436-5"></span><span id="page-436-4"></span>**7.123 xltxtra-xetex-bidi.def**

```
20089 \ProvidesFile{xltxtra-xetex-bidi.def}[2010/07/25 v0.1 bidi adaptations for xltxtra package for X
20090 \let\@@XeTeX\XeTeX
20091\def\XeTeX{\@ensure@LTR{\@@XeTeX}}
20092 \let\@@XeLaTeX\XeLaTeX
20093 \def\XeLaTeX{\@ensure@LTR{\@@XeLaTeX}}
```
Index 436

## <span id="page-436-1"></span>**8 Index**

Numbers written in italic refer to the page where the corresponding entry is described; numbers underlined refer to the code line of the definition; numbers in roman refer to the code lines where the entry is used.

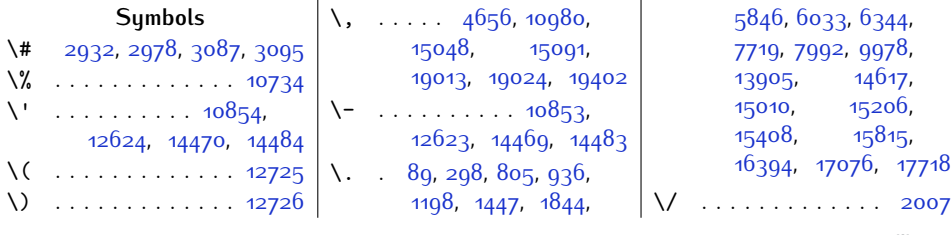

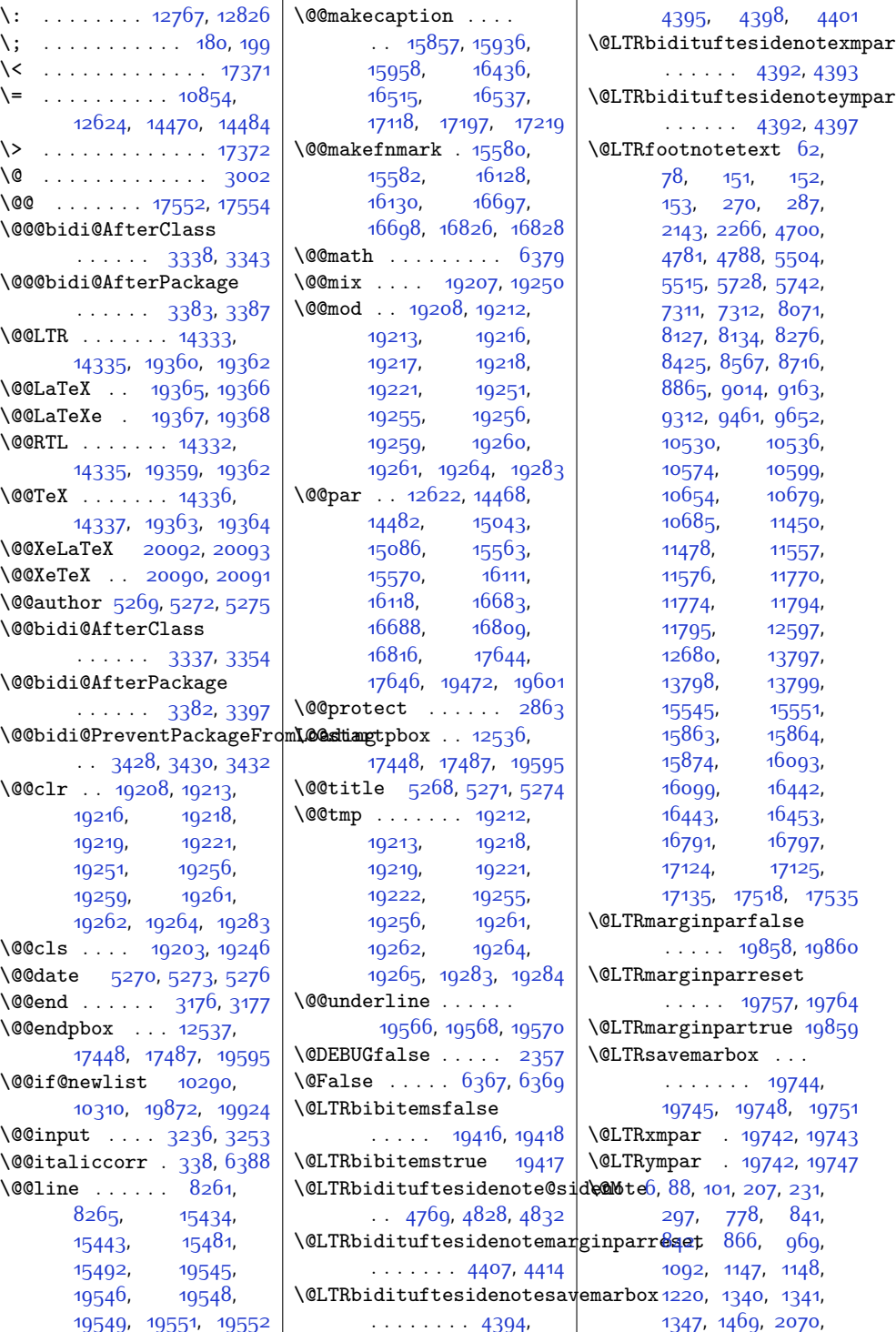

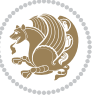

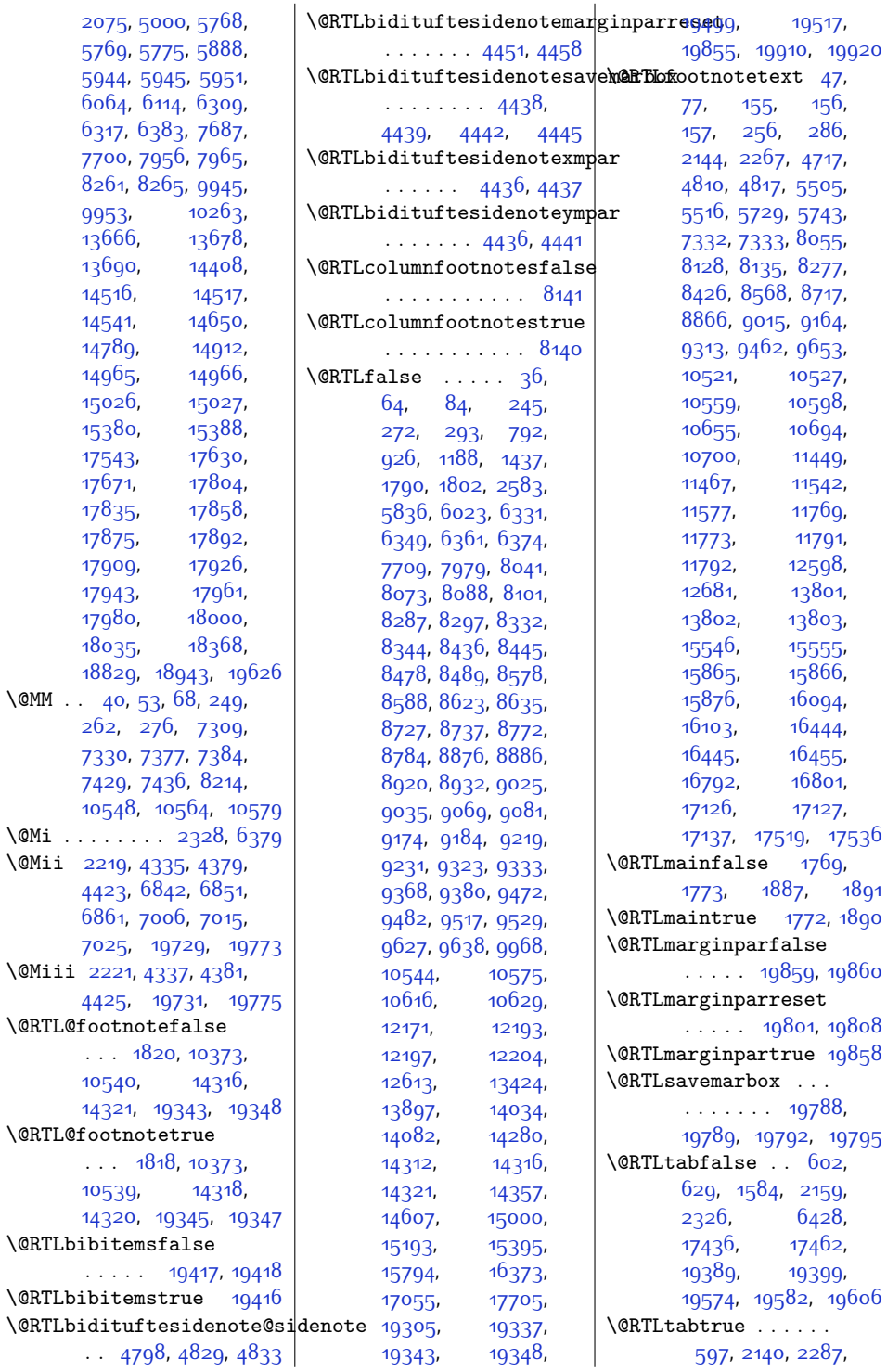

 $\Omega$ 

 $\sqrt{$ CMi

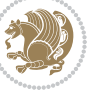

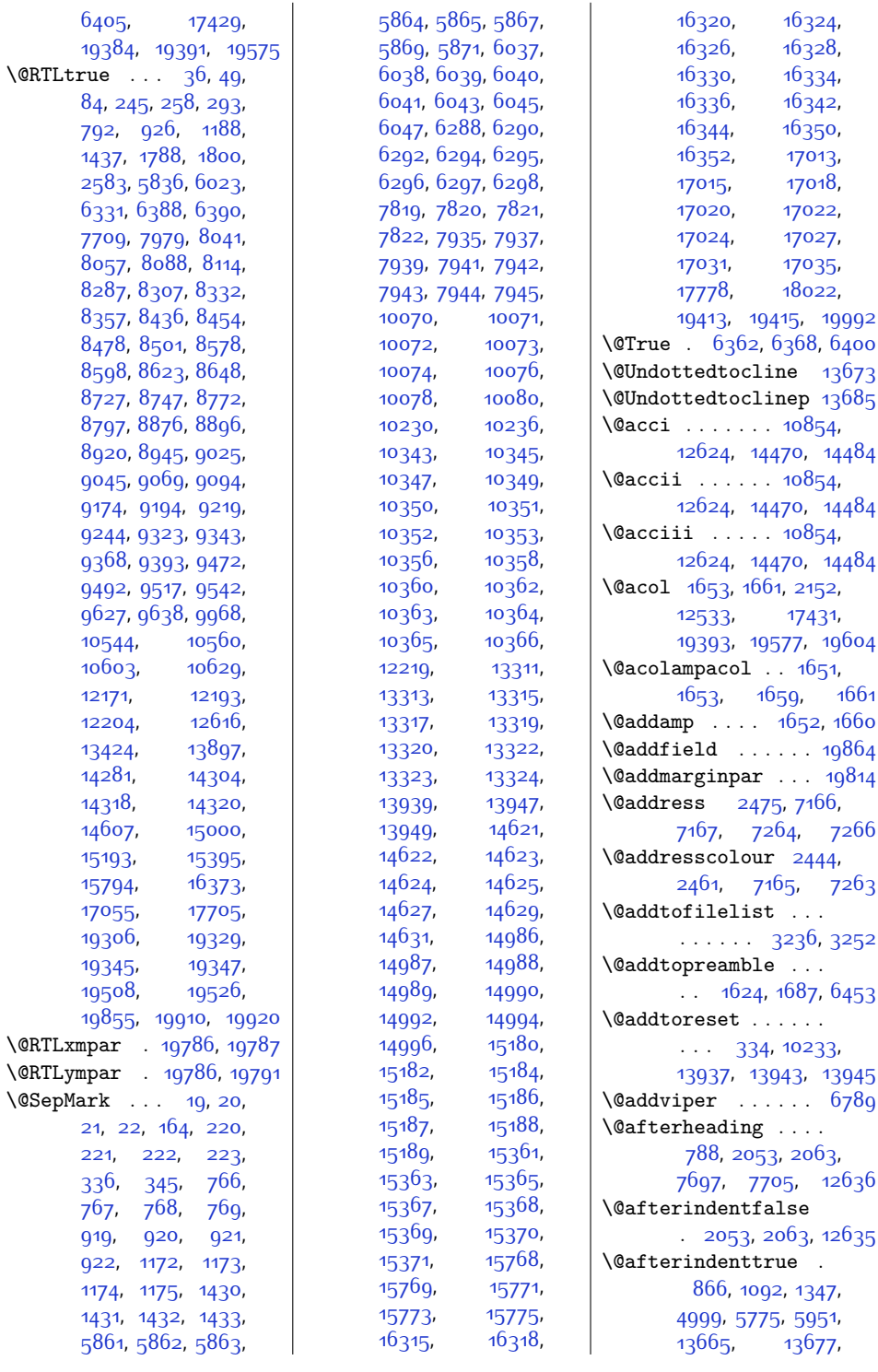

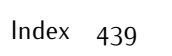

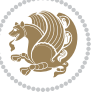

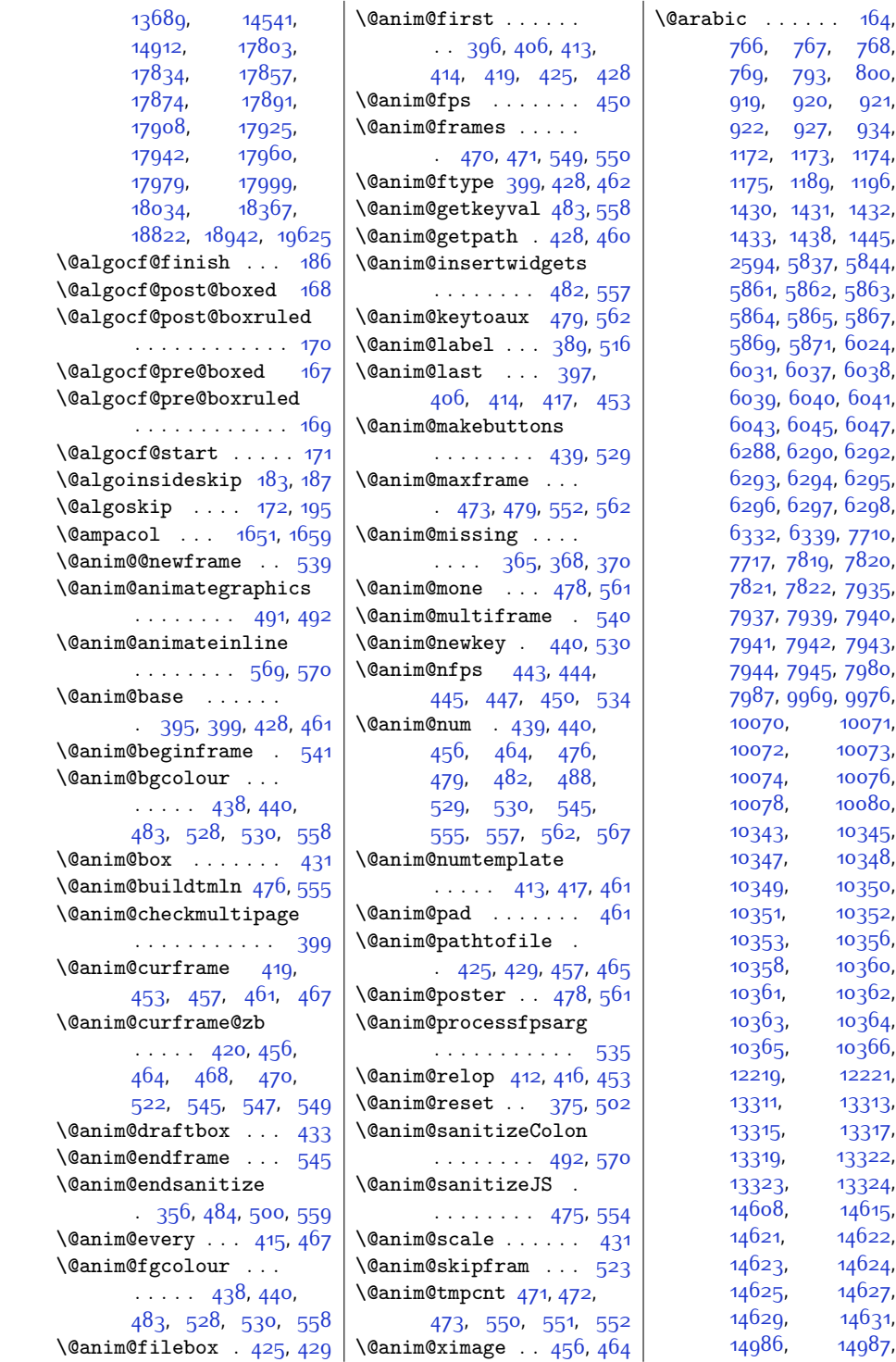

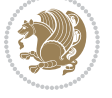

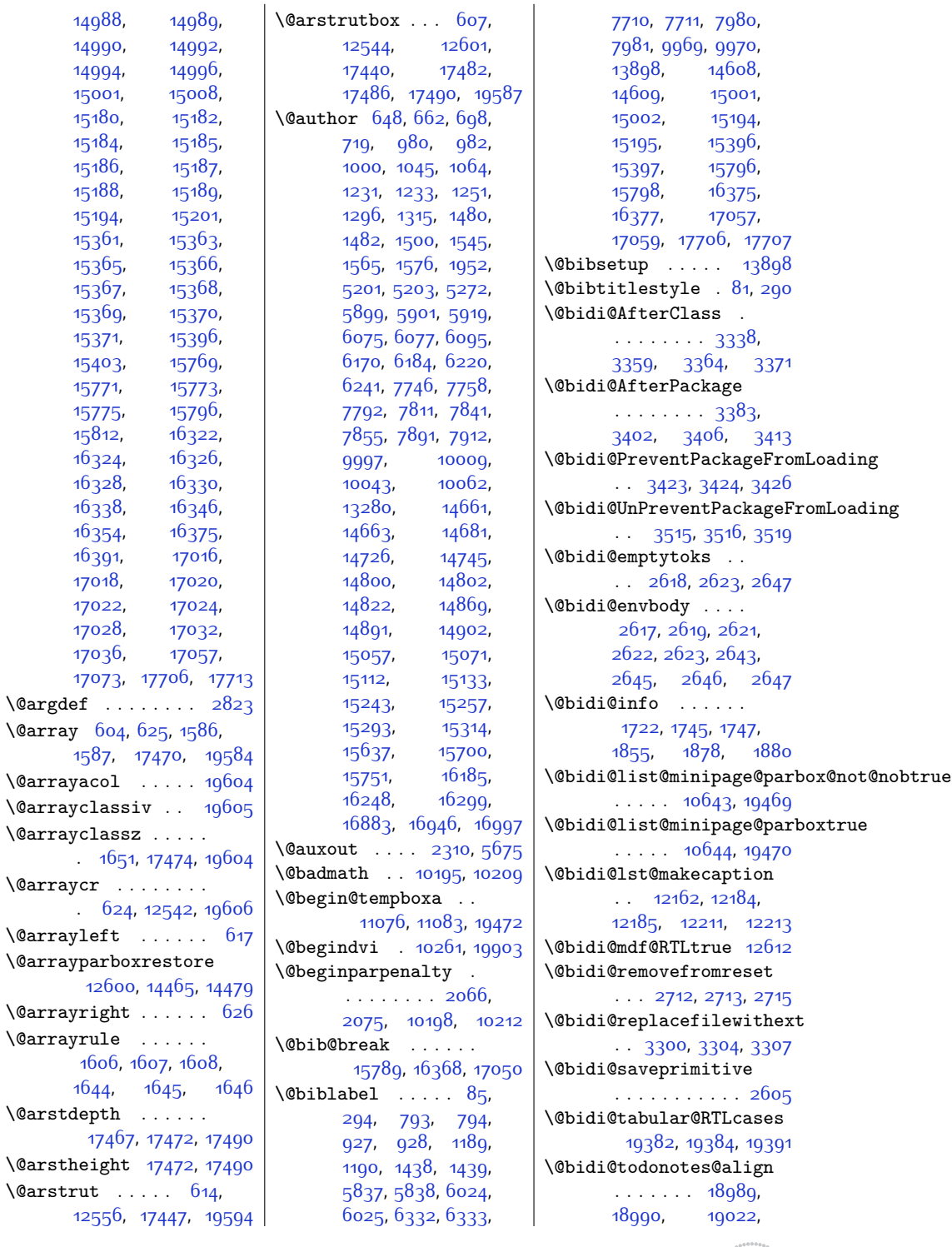

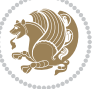

[19063,](#page-415-2) [19066](#page-415-3), [19069,](#page-415-4) [19072](#page-416-0), [19097,](#page-416-1) [19102](#page-416-2), [19103](#page-416-3) \@bidi@todonotes@figpositi**\@Midjthtfadfilo**at@float@contents@width759,[3760,](#page-104-2)[3762](#page-104-3) . . . . . . . . . . [19004](#page-414-3) \@bidi@todonotes@figposittion@righthrue [3989,](#page-108-7) [3991](#page-108-8) .......... [19002](#page-414-4) \@bidituftefloat@float@debug \@bidi@todonotes@textdirection . . . . . . . . [3927](#page-107-8),  $. 18991, 18995,$  $. 18991, 18995,$  $. 18991, 18995,$  $. 18991, 18995,$  $. 18991, 18995,$ [18998,](#page-414-7) [19102](#page-416-2), [19103](#page-416-3) \@bidi@todonotes@textdirection@RTDFal3075,[4046](#page-110-0), . . . . . . . . . . [18997](#page-414-8) \@bidi@todonotes@textdirection@RTp0ftue [4064](#page-110-4), [4065](#page-110-5) . . . . . . . . . . [18994](#page-414-9) \@bidi@unreplacefilewithext . . [3309](#page-95-6), [3315](#page-95-7), [3318](#page-95-8) \@bidideclaredcolor . . . . . . . . [6505](#page-160-0), [6512](#page-160-1), [19243](#page-419-16), [19272](#page-420-5) \@biditufteLTRsidenote@citation&font@float@float@textwidth \\title=105,[4107](#page-111-6).4107.  $\cdot$  [4468](#page-118-5), [4472,](#page-118-6) [4573](#page-120-0) \@biditufteLTRsidenote@normal@cituftefloat@fps  $\cdots$  [4567,](#page-120-1) [4646](#page-122-1), [4763](#page-124-3), [4792](#page-125-7), [4821](#page-125-8), [4843](#page-126-0), [4852](#page-126-1), [4861](#page-126-2) \@biditufteRTLsidenote@normal@cit&93, [3894,](#page-107-17) [3988](#page-108-6)  $\ldots$  [4586,](#page-120-2) [4647](#page-122-2), [4764,](#page-124-4) [4793](#page-125-9), [4822](#page-125-10), [4844,](#page-126-3) [4853](#page-126-4), [4862](#page-126-5) \@bidituftefloat@caption . . . . . . [3946](#page-108-0), [3979](#page-108-1) \@bidituftefloat@caption@box . . . . . . . . [3938](#page-107-0), [3997](#page-109-0), [4008,](#page-109-1) [4009](#page-109-2), [4032](#page-109-3), [4267,](#page-114-0) [4272](#page-114-1) \@bidituftefloat@caption@fill . . . . . . . . [3887](#page-106-0), [3896](#page-107-1), [3897,](#page-107-2) [4272](#page-114-1) \@bidituftefloat@caption@fb@btidituftefloat@orig@caption\ . . . . . . . . [3852](#page-106-1), [3853](#page-106-2), [3907,](#page-107-3) [4098](#page-111-0), [4269](#page-114-2), [4275](#page-114-3), [4288](#page-114-4) \@bidituftefloat@caption**@j\@biditaftienL**oat@orig@floa\@bidituftesidenote@margin@par . . [3785,](#page-104-0) [3910](#page-107-4), [4098](#page-111-0) \@bidituftefloat@caption@v**e@thid:hf@fbfdfsEda**t@orig@label [3941,](#page-107-5) [3942,](#page-107-6) [3950](#page-108-2), [4008](#page-109-1), [4009,](#page-109-2) [4036](#page-109-4) \@bidituftefloat@checkoddpage \@bidituftefloat@overhang  $\ldots \ldots$  [3869](#page-106-3), [3966](#page-108-3) \@bidituftefloat@figure@box  $\cdots$  [3937](#page-107-7), [3990](#page-108-4), [4008,](#page-109-1) [4009,](#page-109-2) [4031](#page-109-5) . . . . . . . . [3958](#page-108-5), [3933,](#page-107-9) [3935,](#page-107-10) [3936](#page-107-11), [3968,](#page-108-9) [3969](#page-108-10), [3972](#page-108-11), [4053,](#page-110-1) [4060](#page-110-2), \@bidituftefloat@float@debug@info949, [3999](#page-109-9), [4033](#page-109-18) . . . . . . . . [3926](#page-107-12), [3928,](#page-107-13) [3929](#page-107-14), [3930,](#page-107-15) [4021](#page-109-6), [4028](#page-109-7)  $\delta$ bidituftefloat@float@fullwidth ...... [4104](#page-111-3), [4113](#page-111-4)  $\ldots$  . . . [4008](#page-109-1), [4056](#page-110-6)  $\ldots$  . . . [4009](#page-109-2), [4038](#page-109-8) . . . . . . [3956,](#page-108-14) [3971](#page-108-15) \@bidituftefloat@fullwidth  $\ldots$  [3886](#page-106-4), [3892](#page-106-5),  $\delta$ *\@bidituftefloat@justification* . . . . . . . . . . . [3854](#page-106-6)  $\delta$ ubidituftefloat@justifio  $\cdots$  . . . [3785,](#page-104-0) [3924](#page-107-18) \@bidituftefloat@label . . . . . . [3953](#page-108-16), [3980](#page-108-17) \@bidituftefloat@margin@floatbox  $\frac{4612}{4612}$  $\frac{4612}{4612}$  $\frac{4612}{4612}$ , [4617,](#page-121-8) [4626](#page-121-9), . . [3902,](#page-107-19) [3905,](#page-107-20) [3916](#page-107-21) \@bidituftefloat@margin@par . . . . . . . [3824](#page-105-0), [3911](#page-107-22) \@bidituftefloat@marginfont  $... \, . \, . \, . \, 3851, 3852$  $... \, . \, . \, . \, 3851, 3852$  $... \, . \, . \, . \, 3851, 3852$  $... \, . \, . \, . \, 3851, 3852$ . . [3977,](#page-108-18) [3999](#page-109-9), [4029](#page-109-10) \@bidituftefloat@orig@endfloat  $\therefore$  [3940](#page-107-23), [4012,](#page-109-11) [4263](#page-114-5) . . [3939,](#page-107-24) [3986,](#page-108-19) [4262](#page-114-6) . . . . . . . . [3978](#page-108-20), [3984](#page-108-21), [4000,](#page-109-12) [4030](#page-109-13) . . . . . . . . [3885](#page-106-8), [3889,](#page-106-9) [3890](#page-106-10), [4082](#page-110-7), [4083,](#page-110-8) [4122](#page-111-1), [4123](#page-111-2) \@bidituftefloat@pkgname \@bidituftefloat@stored@caption . . . . . . . . [3944](#page-108-22), [3951,](#page-108-23) [3999,](#page-109-9) [4034](#page-109-14) \@bidituftefloat@stored@label . . . . . . . . [3945](#page-108-24), [3954,](#page-108-25) [4000](#page-109-12), [4016](#page-109-15), [4018,](#page-109-16) [4035](#page-109-17) \@bidituftefloat@stored@shortcaption  $\cdots$  [3943,](#page-108-26) [3948](#page-108-27), \@bidituftegeneralstructure@reset@par . . . . . . [5045,](#page-130-0) [5051](#page-130-1) \@biditufteheading@newlinetospace \@biditufteheading@newlinetospace@i \@biditufteheading@orig@cr . . . . . . . [4112](#page-111-7), [4116](#page-111-8) \@bidituftesidenote@add@citation  $\ldots \ldots$  [4608](#page-121-0), [4641](#page-122-3) \@bidituftesidenote@check@multiple@sidenotes  $\ldots \ldots$  [4666](#page-122-4), [4674](#page-122-5) \@bidituftesidenote@citation@font<br>|ation=  $\cdots$  [4467,](#page-118-7) [4471](#page-118-8), [4554](#page-120-3), [4592,](#page-121-1) [4620](#page-121-2) \@bidituftesidenote@citation@justification . . . . . . . [4475](#page-118-9), [4621](#page-121-3) \@bidituftesidenote@citations [4607,](#page-121-4) [4609,](#page-121-5) [4610](#page-121-6), [4742](#page-124-5), [4771,](#page-124-6) [4800](#page-125-11), [4839,](#page-125-12) [4848](#page-126-6), [4857](#page-126-7) \@bidituftesidenote@infootnote@cite  $\ldots \ldots \ldots$  [4640](#page-122-6), [4741,](#page-124-7) [4770](#page-124-8), [4799](#page-125-13), [4838,](#page-125-14) [4847,](#page-126-8) [4856](#page-126-9) \@bidituftesidenote@justification@autodetect . . . . . . . . [4473](#page-118-10), [4474,](#page-118-11) [4475,](#page-118-9) [4476](#page-118-12)  $\cdots$  [4477,](#page-118-13) [4622](#page-121-10), [4688,](#page-122-7) [4705](#page-123-2), [4722](#page-123-3), [4840,](#page-126-10) [4849,](#page-126-11) [4858](#page-126-12) \@bidituftesidenote@marginfont  $\cdots$  [4464](#page-118-14), [4465](#page-118-15), [4466](#page-118-16), [4467,](#page-118-7) [4468](#page-118-5)

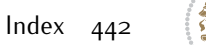

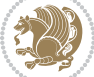

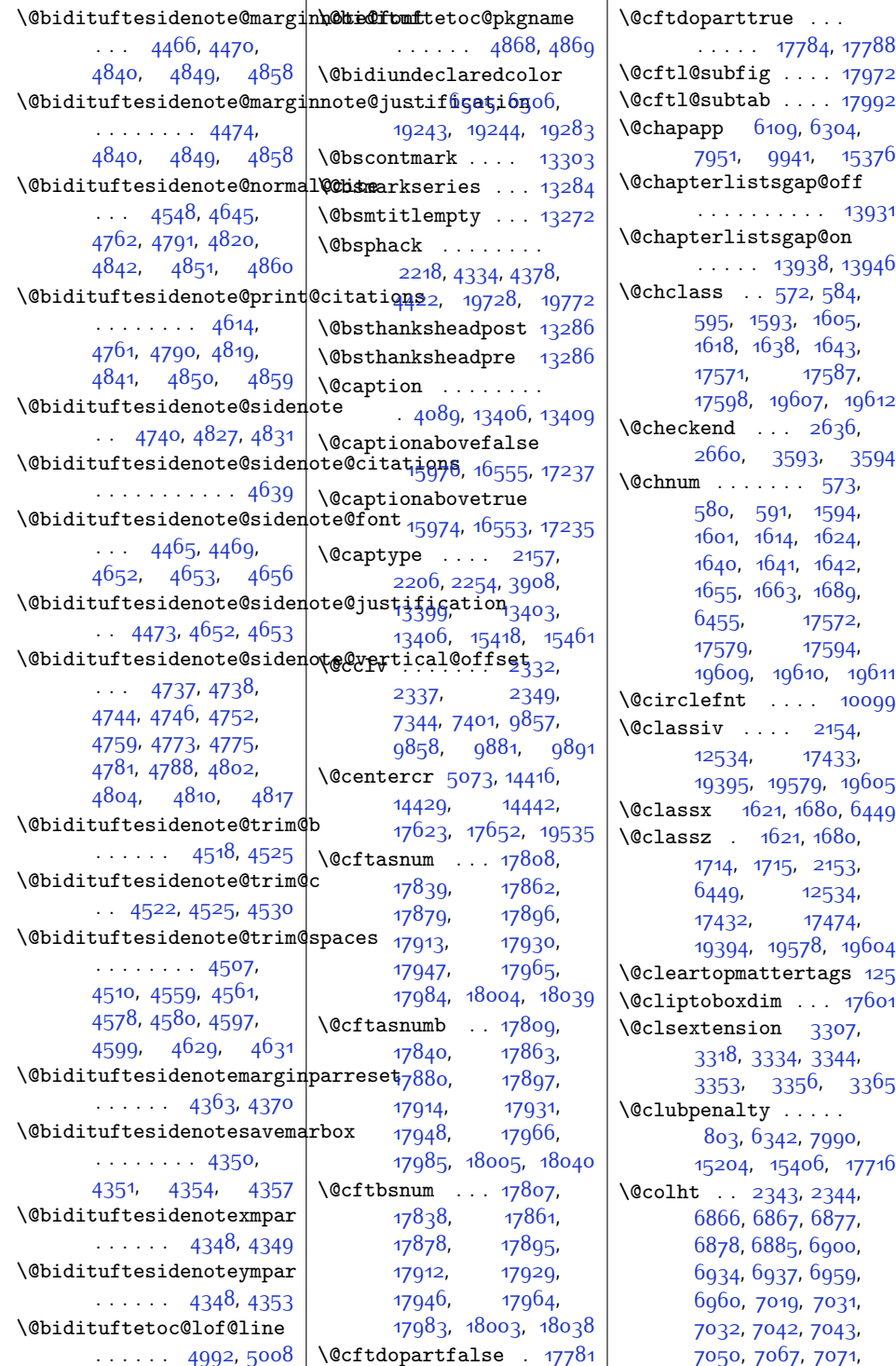

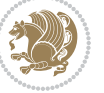

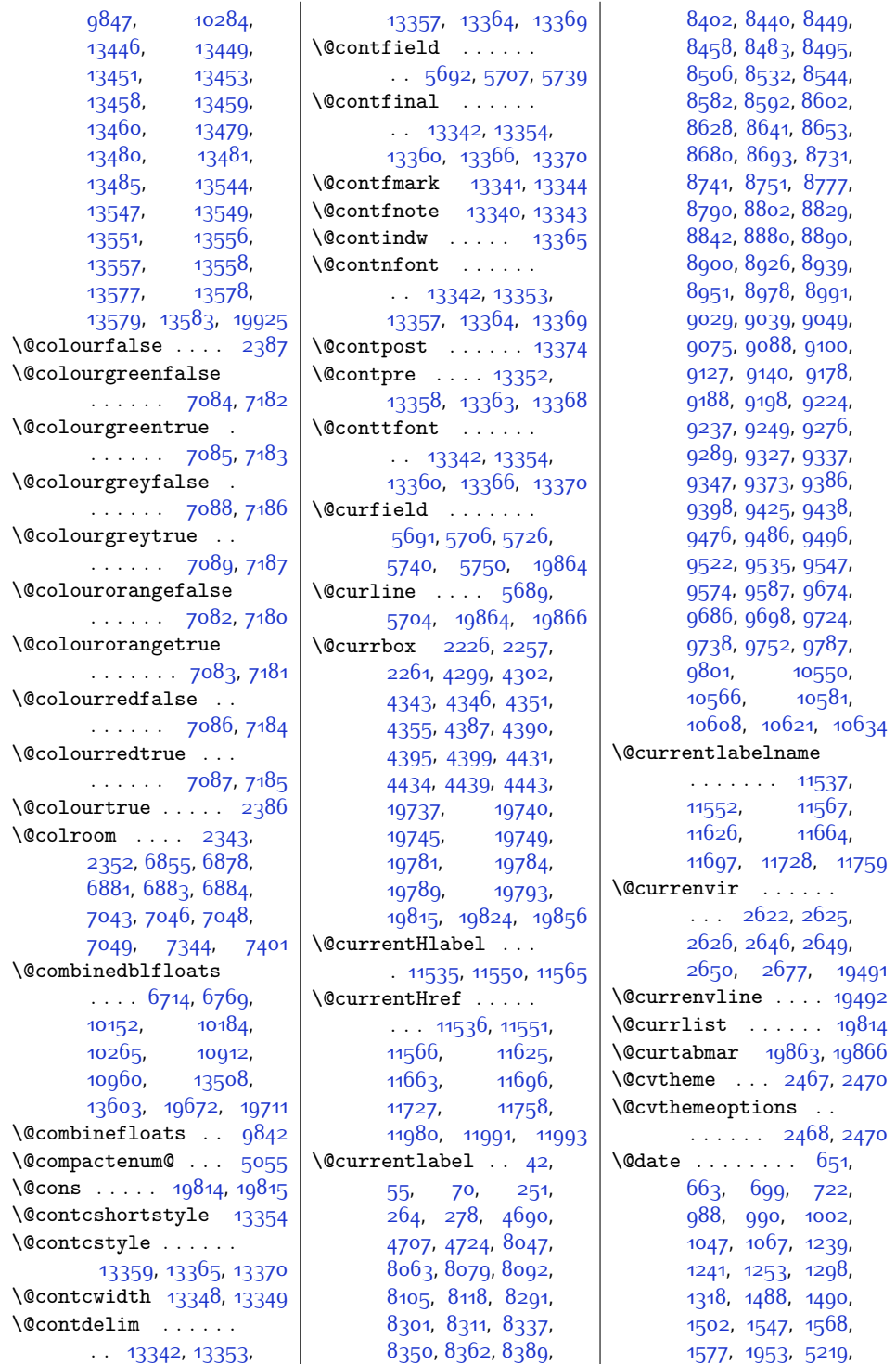

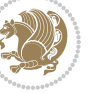

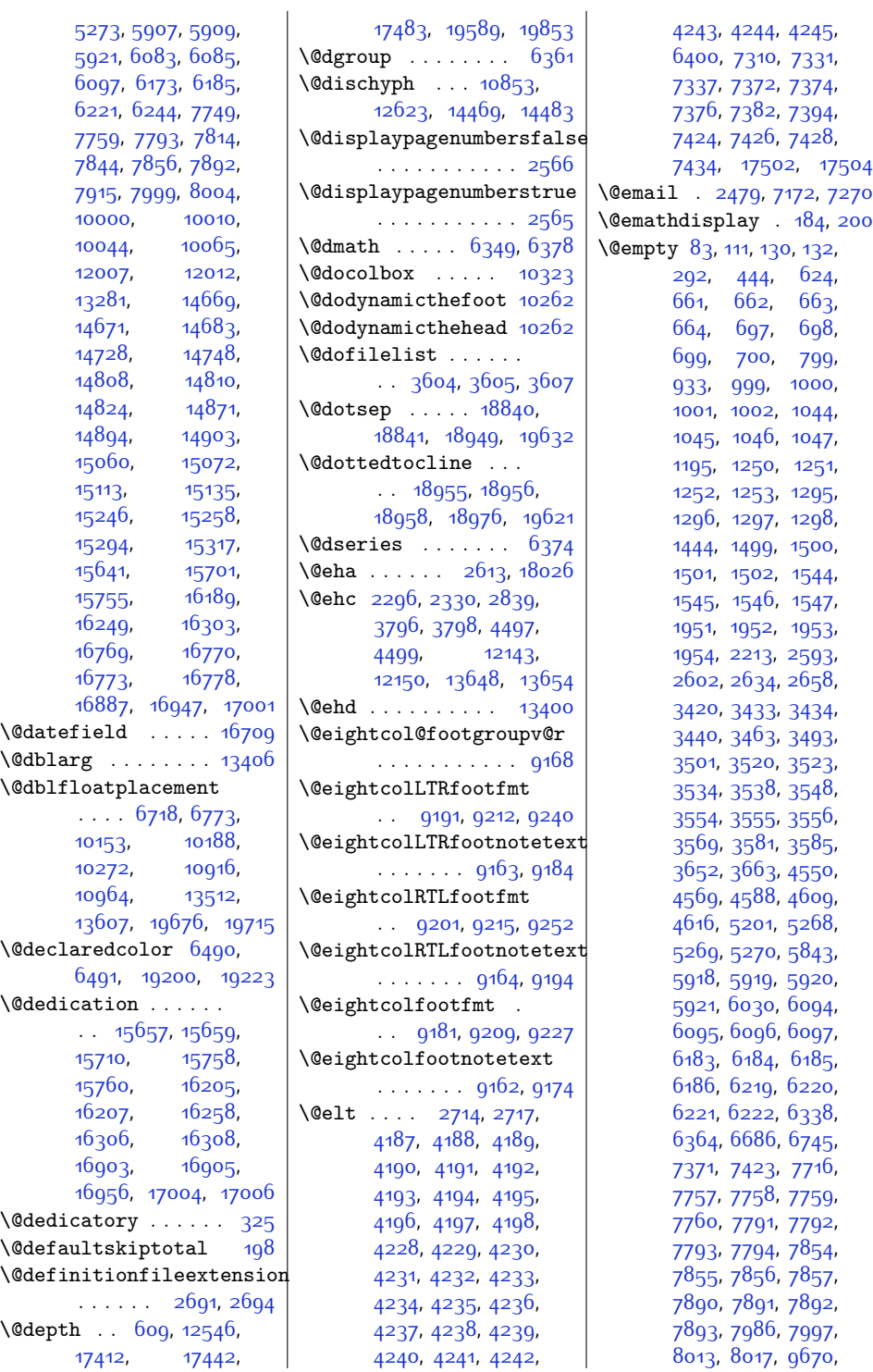

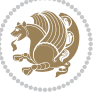

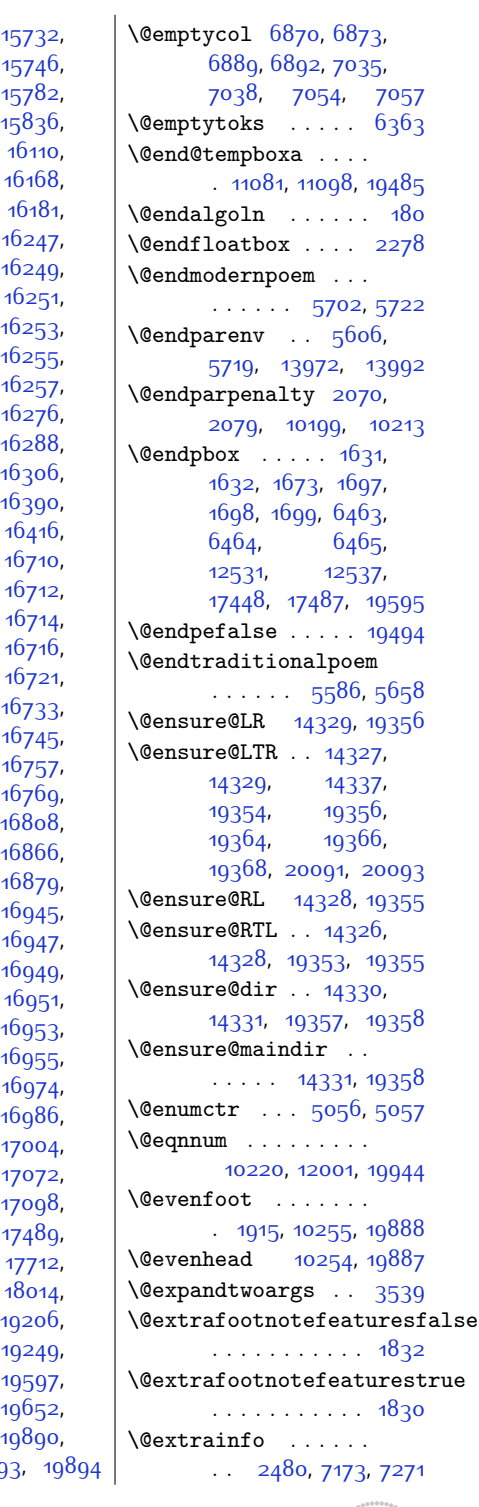

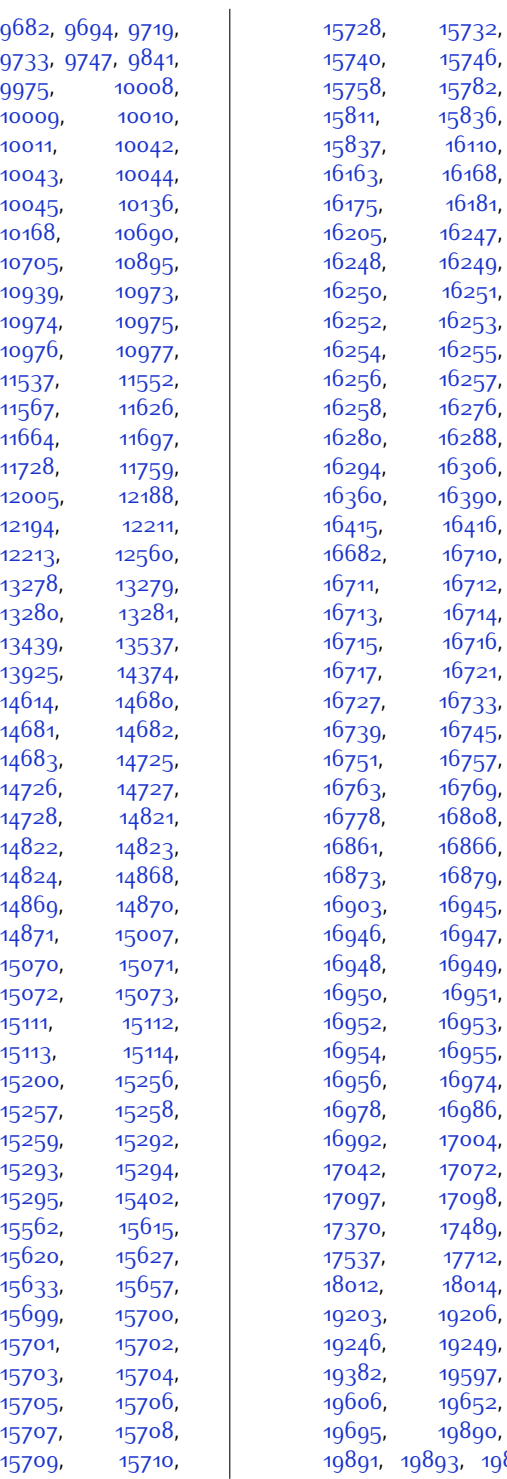

[9975](#page-230-7)

[10009](#page-231-0)

[10011](#page-231-6)

[10043](#page-231-1)

[10045](#page-231-8)

[10168](#page-234-4)

[10705](#page-245-5)

[10939](#page-250-2)

[10974](#page-251-2)

[10976](#page-251-4)

[11537](#page-262-6)

[11567](#page-263-4),

[11664](#page-265-2),

[11728](#page-266-2)

[12005](#page-272-2)

[12194](#page-275-8)

[12213](#page-276-4)

[13278](#page-297-3)

[13280](#page-297-0)

[13439](#page-301-9)

[13925](#page-311-9)

[14614](#page-325-13)

 $14681,$  $14681,$ 

 $14683,$  $14683,$ 

[14726](#page-327-0)

[14728](#page-327-1)

[14822](#page-329-3)

[14824](#page-329-6)

[14869](#page-330-0),

[14871](#page-330-1)

[15070](#page-334-6)

[15072](#page-334-5)

[15113](#page-335-3),

[15200](#page-337-14)

[15257](#page-338-1)

[15259](#page-338-5)

[15293](#page-339-0)

[15295](#page-339-5)

[15562](#page-344-6)

[15620](#page-345-3)

[15633](#page-346-5),

[15699](#page-347-3),

[15701](#page-347-1)

[15703](#page-347-5)

[15705](#page-347-7)

[15707](#page-347-9)

[15709](#page-347-11)

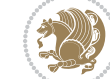

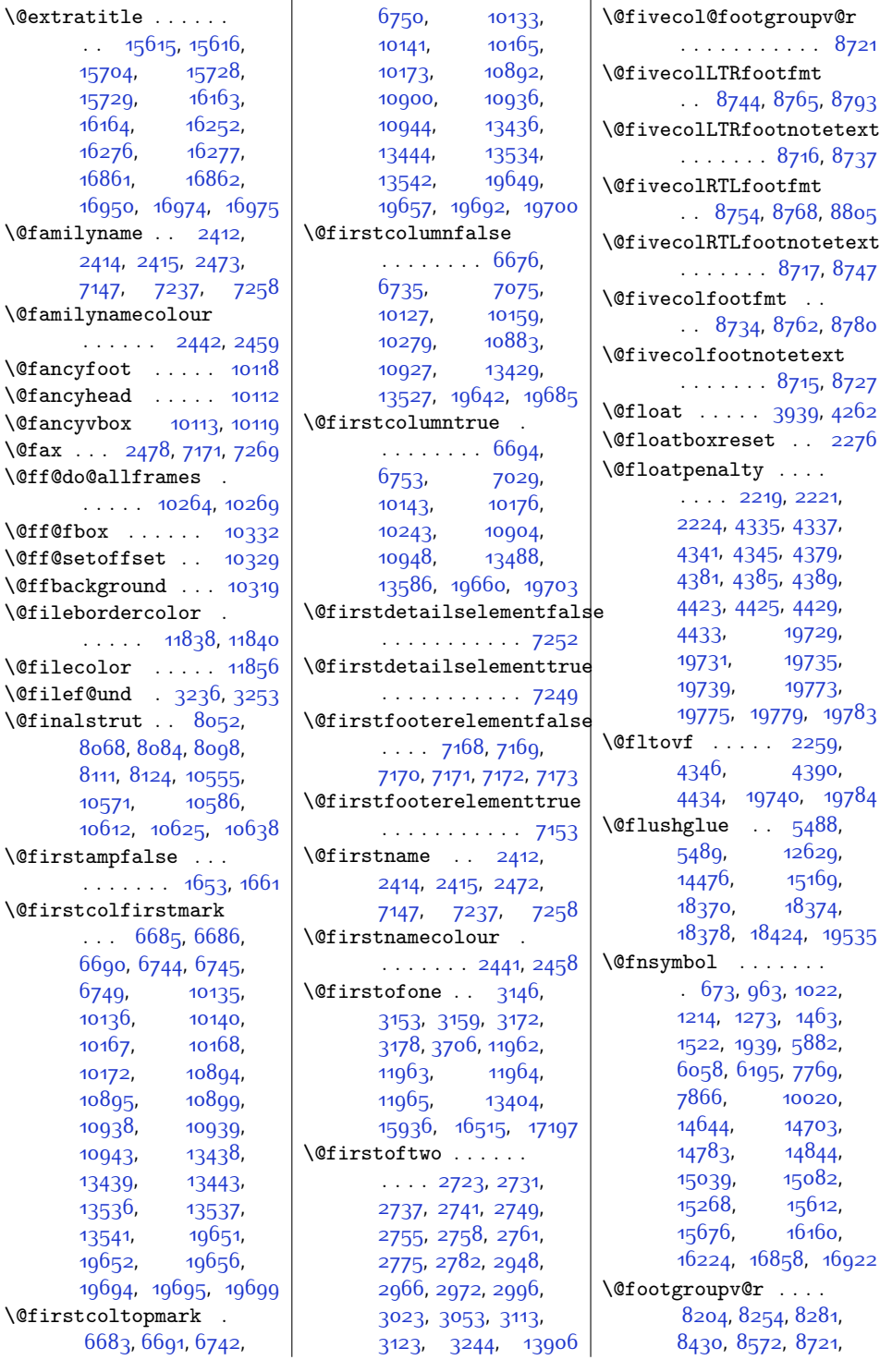

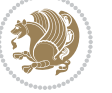

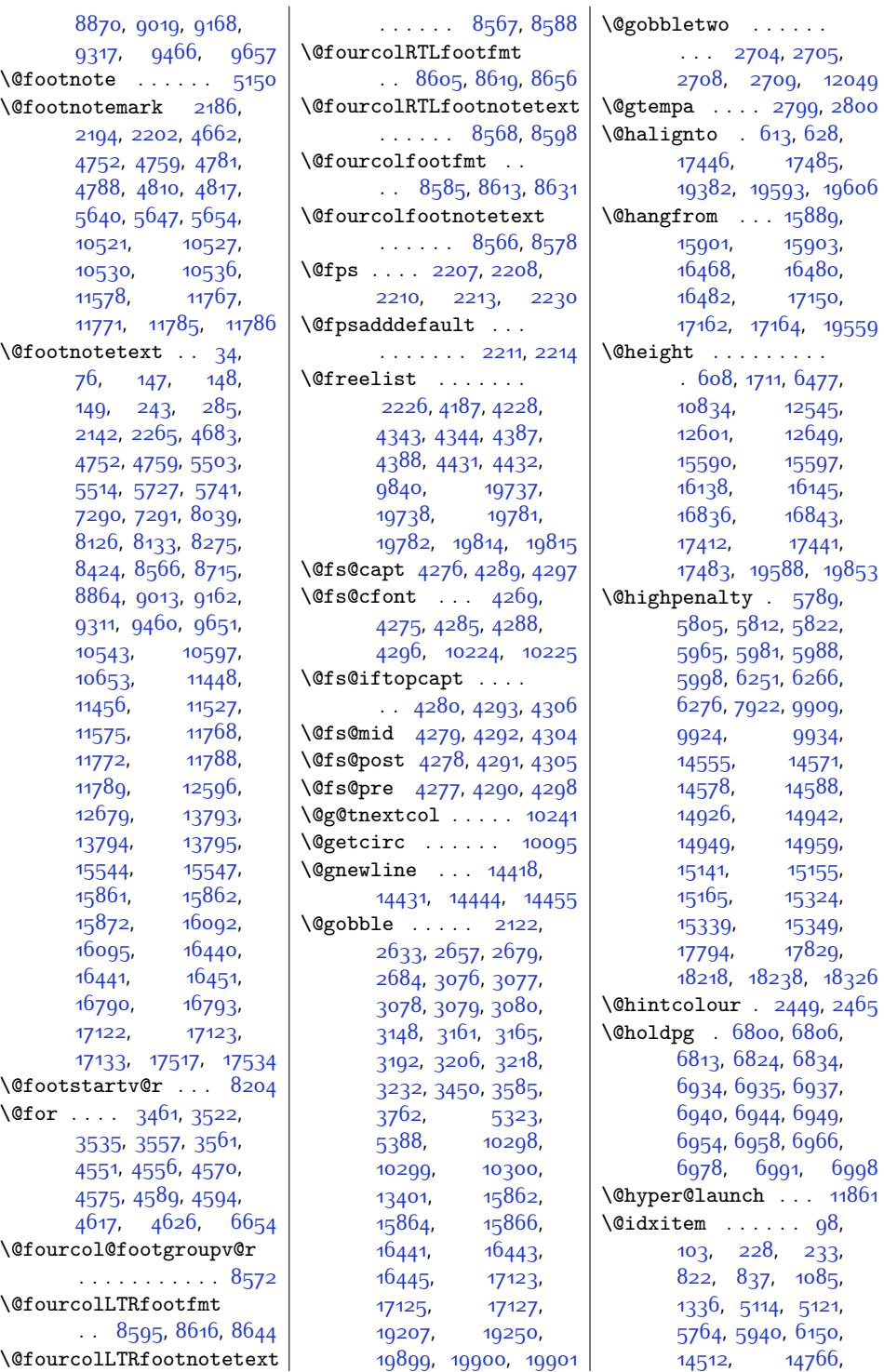

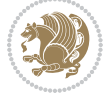

 $Index \quad 448$ 

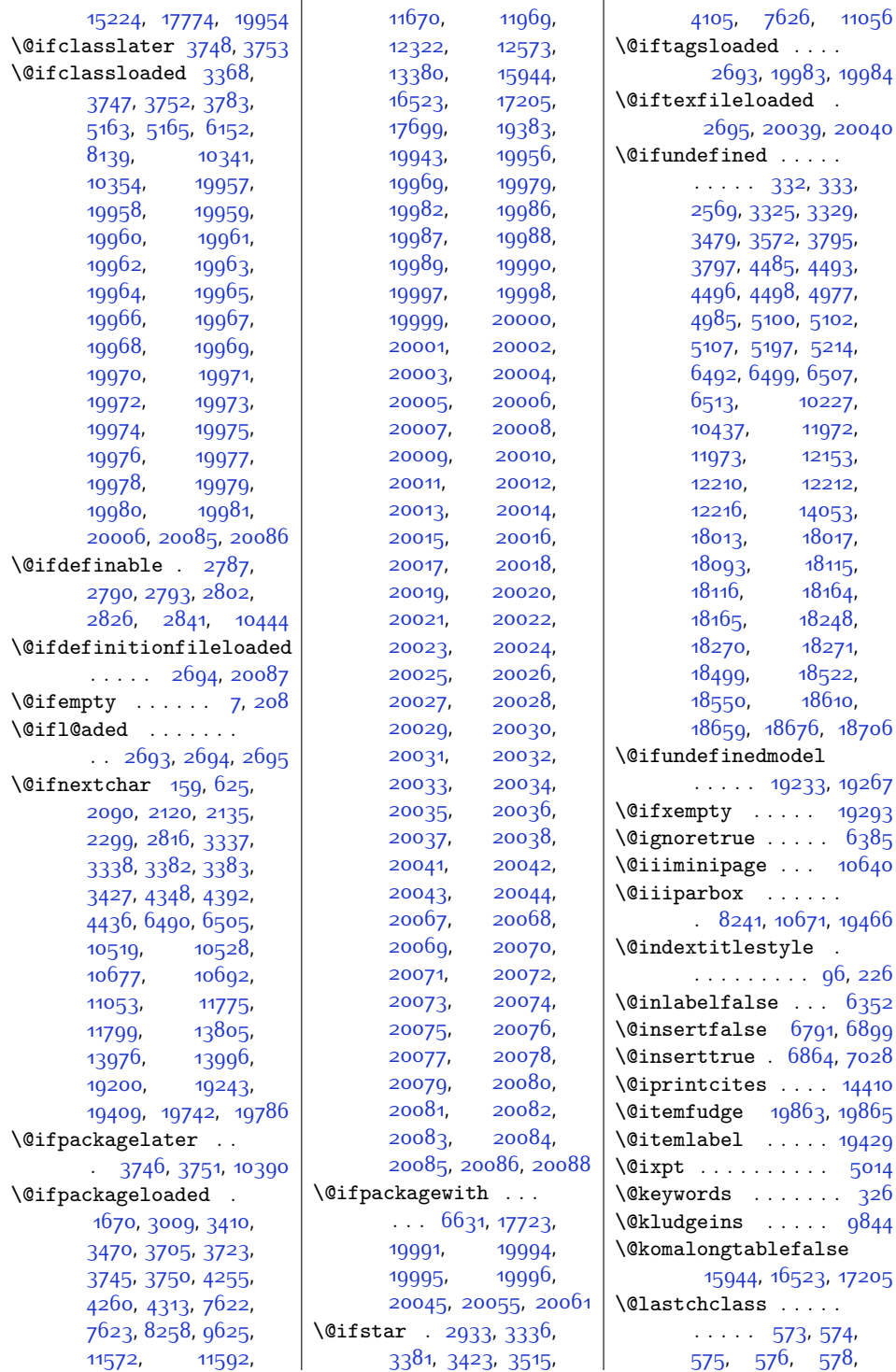

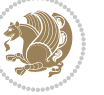

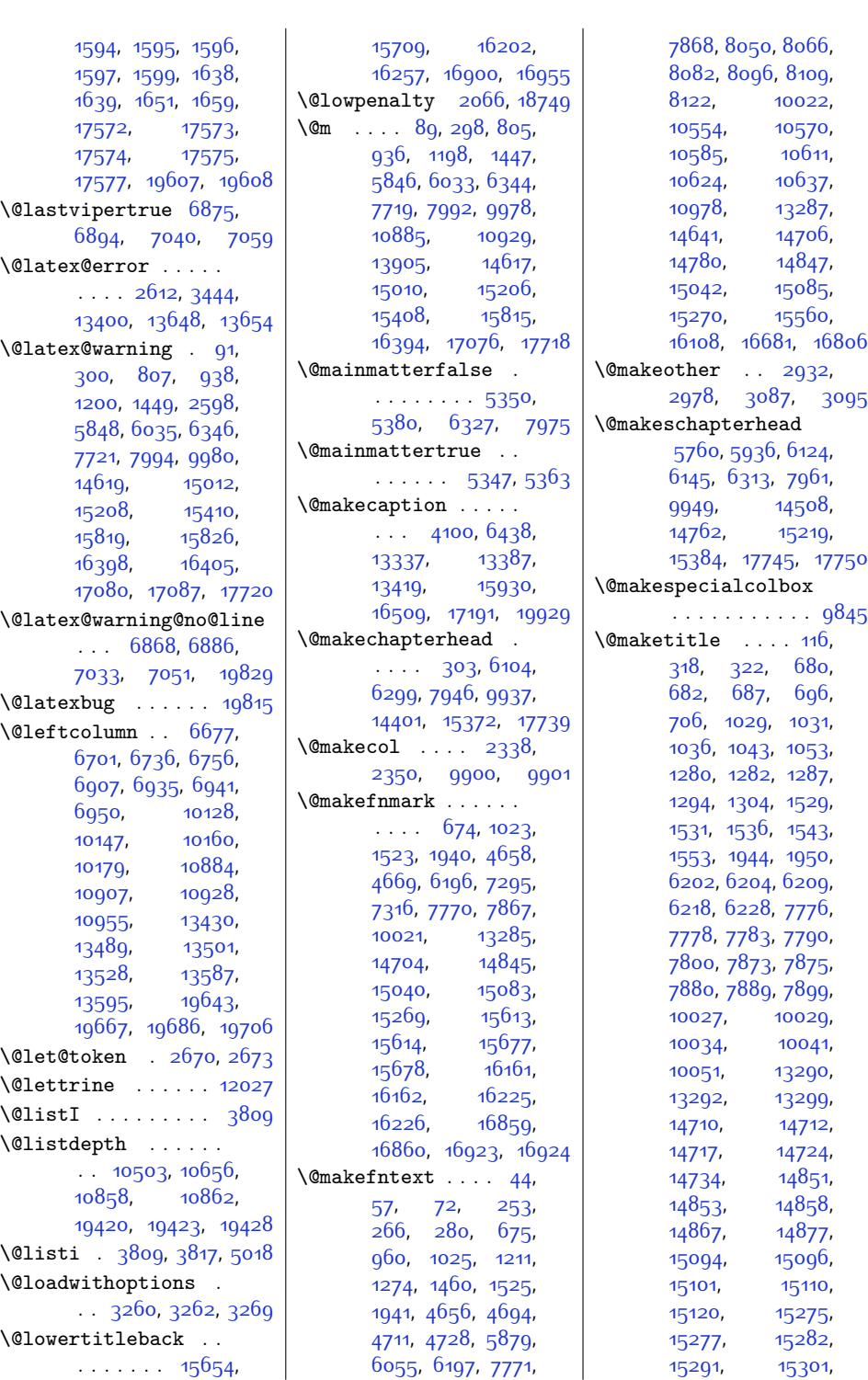

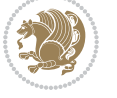

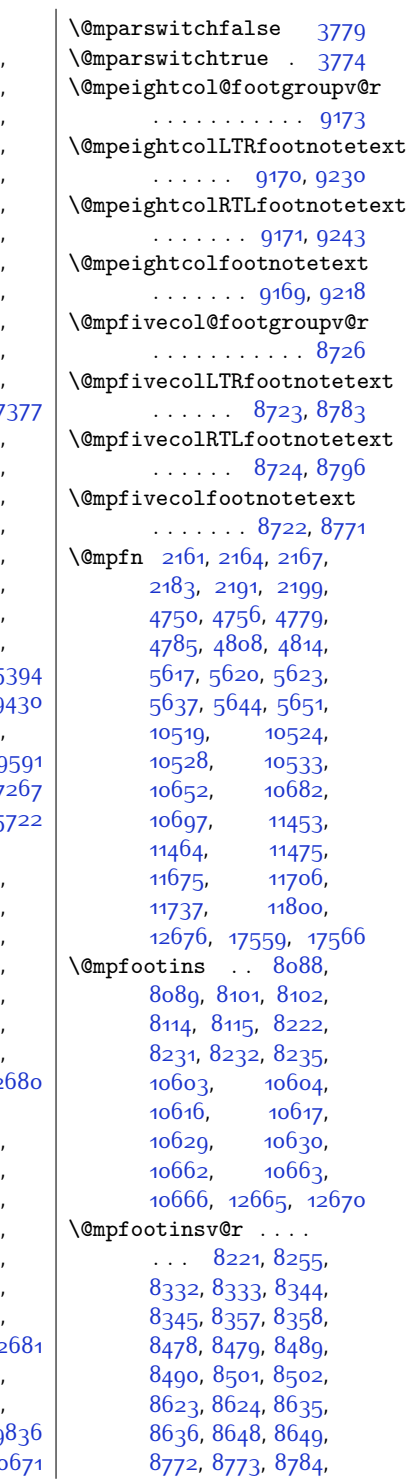

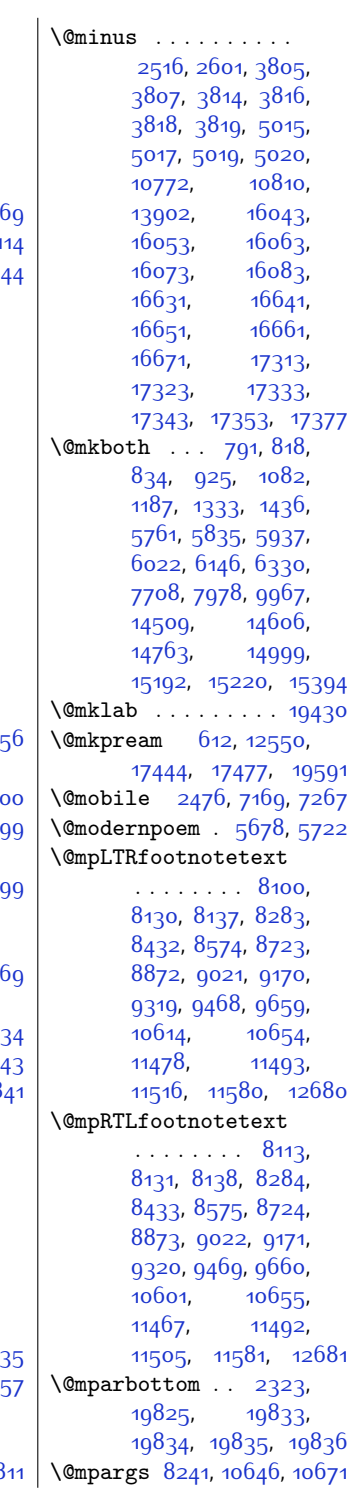

[16231,](#page-358-16) [16236](#page-358-17),<br>16246, 16271,  $16271,$  $16271,$ [16927,](#page-372-15) [16929](#page-372-16), [16934,](#page-372-17) [16944](#page-372-18), 169 \@maketitle@hook ... 1 \@makewincaption . 1414 \@marbox . [4344,](#page-116-20) [4346](#page-116-13), [4350](#page-116-4), [4354,](#page-116-6) [4355](#page-116-14), [4388](#page-116-21), [4390,](#page-117-16) [4394](#page-117-2), [4398](#page-117-4), [4399,](#page-117-17) [4432](#page-117-22), [4434,](#page-117-19) [4438,](#page-117-11) [4442](#page-118-2), [4443,](#page-118-19) [19738](#page-429-17), [19740,](#page-429-12) [19744](#page-429-1), [19748](#page-429-3), [19749](#page-429-13), [19782,](#page-430-18) [19784](#page-430-14), [19788,](#page-430-5) [19792](#page-430-7), [19793,](#page-430-15) [19814](#page-431-4), [19824,](#page-431-6) [19827](#page-431-10), [19835,](#page-431-11) [19837](#page-431-12), [19838,](#page-431-13) [19840](#page-431-14), [19841](#page-431-15), [19842](#page-431-16), [19851,](#page-431-17) [19855,](#page-431-3) 1985  $\mathrm{\Omega}$  . . [7578](#page-182-0), [7585](#page-182-1), [7593](#page-182-2), 76  $\{\mathcal{C} \in \{1, 6, 1\}$ \@maxdepth [8202](#page-195-3), [9856](#page-228-6), [9869](#page-228-7), [9888,](#page-228-8) 98 \@memtempa . . . [13337](#page-299-23), [13339,](#page-299-24) [13353](#page-299-7), [13360,](#page-299-11) [13364](#page-299-9), 133 \@menubordercolor .  $\ldots$  . [11932](#page-270-0), 119 \@menucolor . . . . . [11943](#page-270-2)  $\text{Omidlist}$  ...  $9840.98$ \@minipagefalse . . .  $\ldots$  [2280](#page-74-11), [4365](#page-116-22), [4374,](#page-116-23) [4409](#page-117-23), [4418](#page-117-24), [4453](#page-118-21), [4462](#page-118-22), [8238](#page-195-4), [12180](#page-275-10), [13393,](#page-300-12) [15920](#page-351-6), [16499,](#page-363-5) [17181](#page-377-5), [19759,](#page-429-18) [19768](#page-430-19), [19803,](#page-430-20) [19812,](#page-431-18) 199 \@minipagerestore 106 \@minipagetrue . . . .  $\cdots$  [4373](#page-116-24), [4417](#page-117-25), [4461,](#page-118-23) [19767,](#page-430-21) 198

[15681,](#page-347-15) [15683](#page-347-16), [15688,](#page-347-17) [15698](#page-347-18), [15723,](#page-348-11) [16229](#page-358-15),

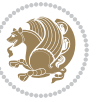

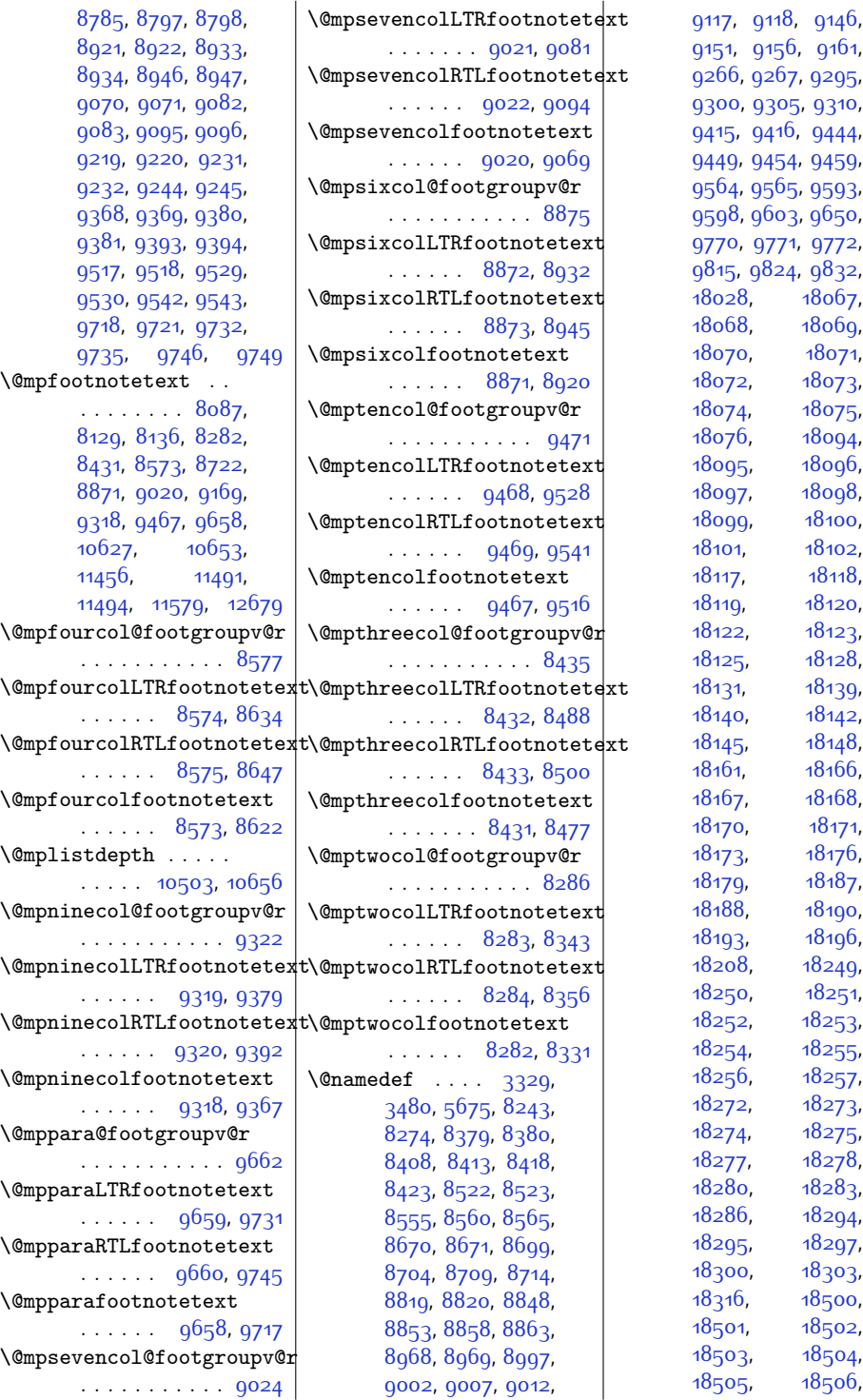

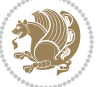

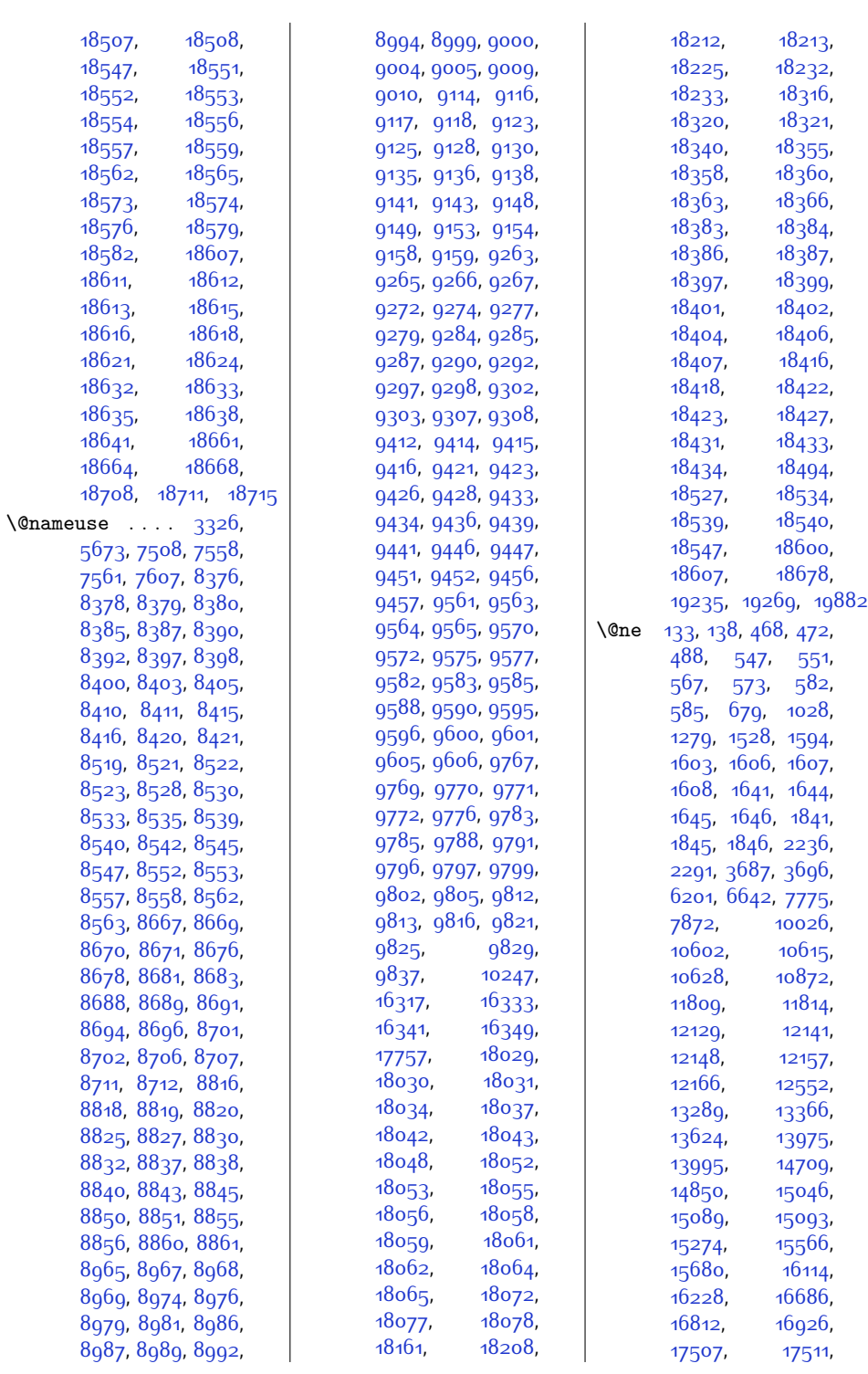

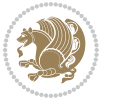

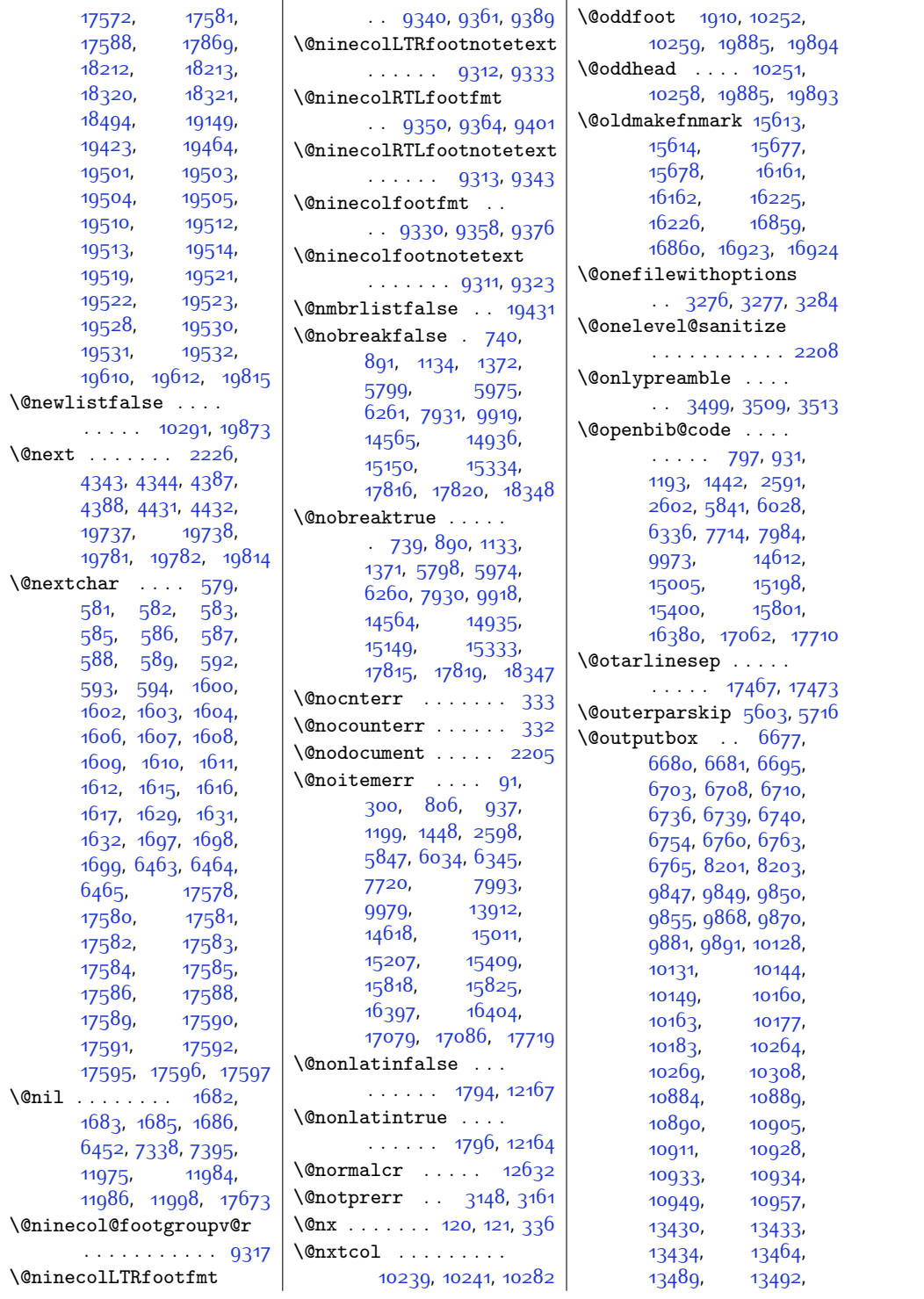

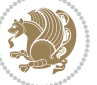

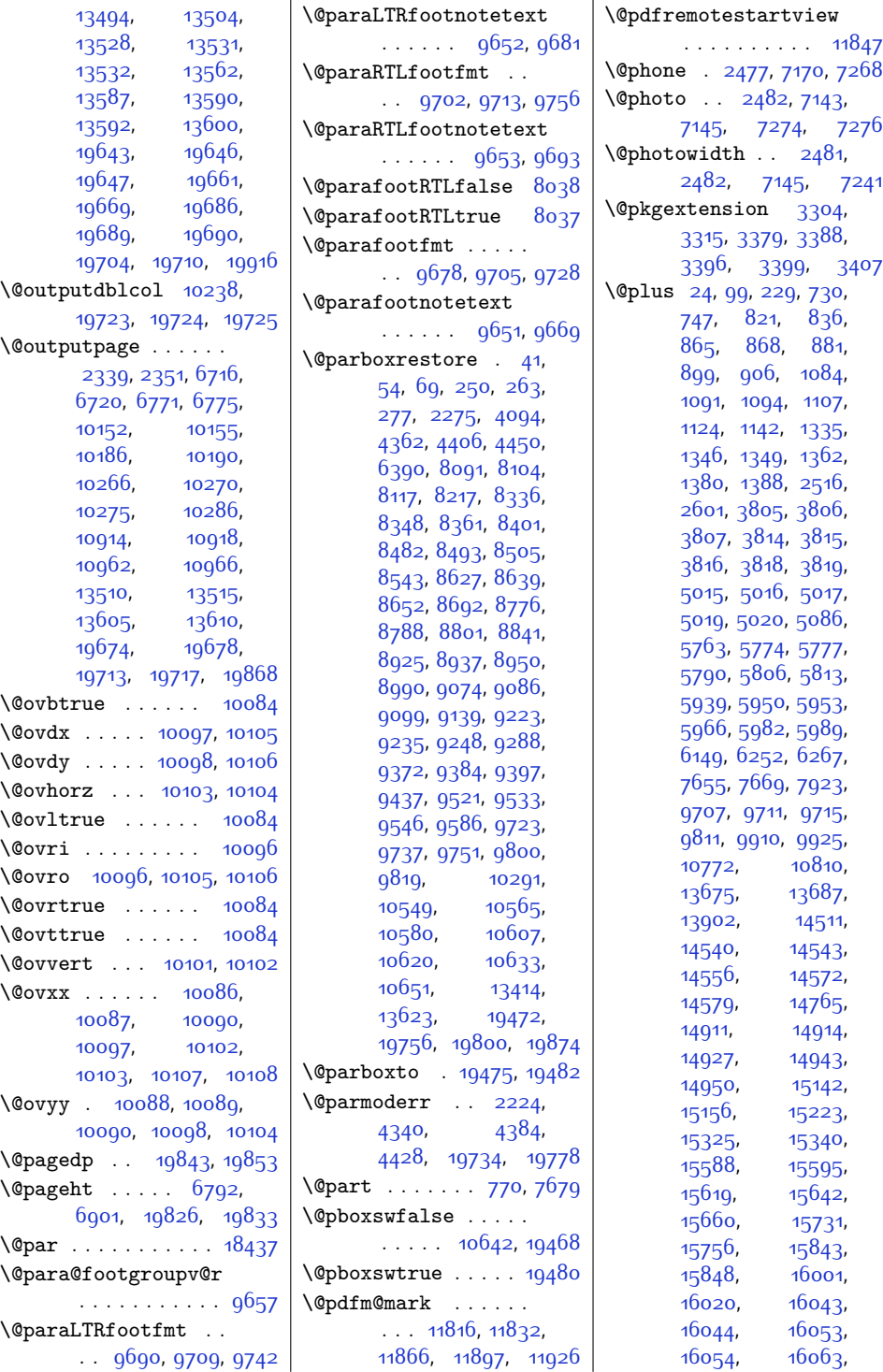

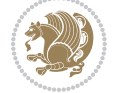

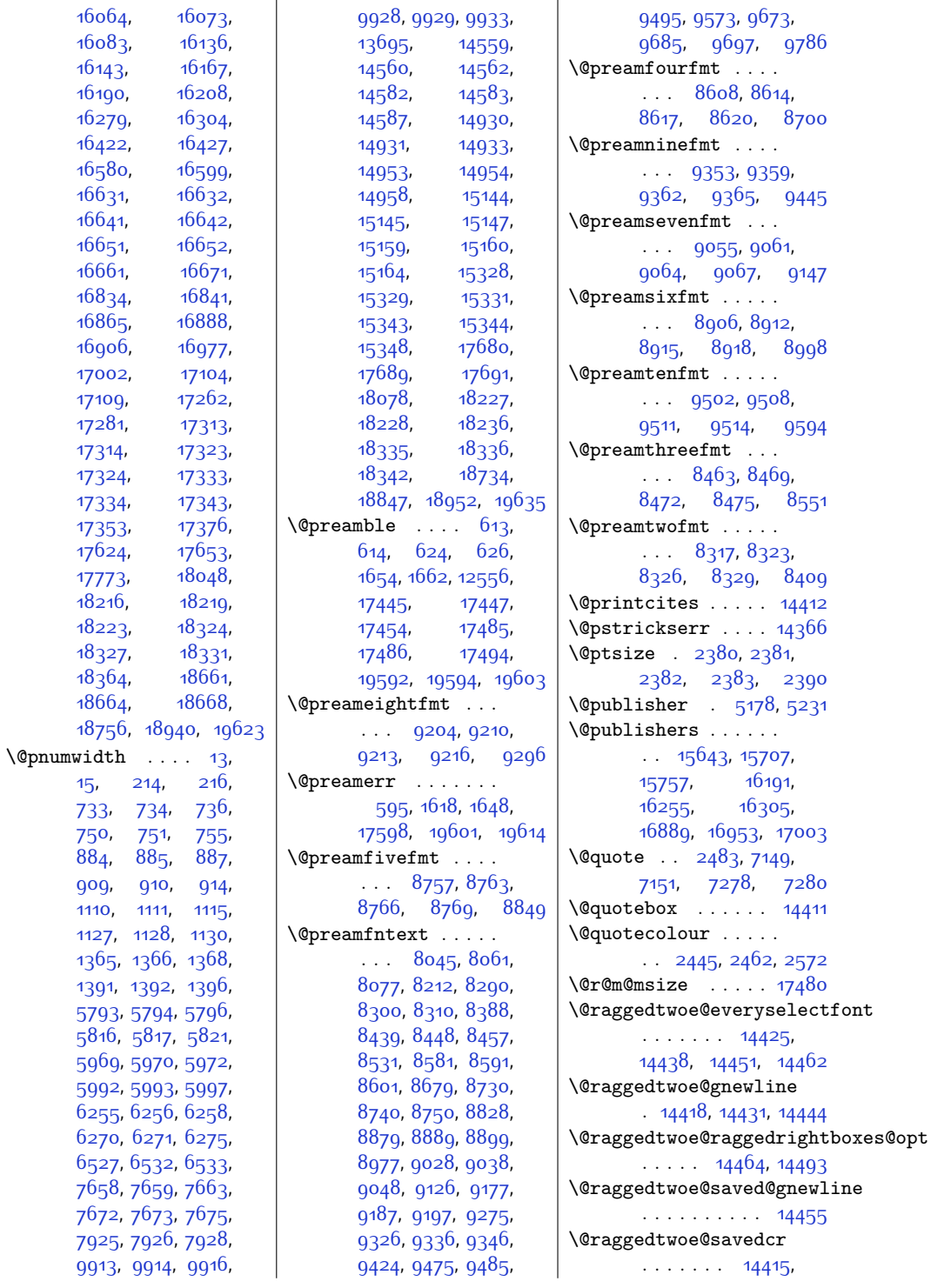

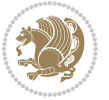

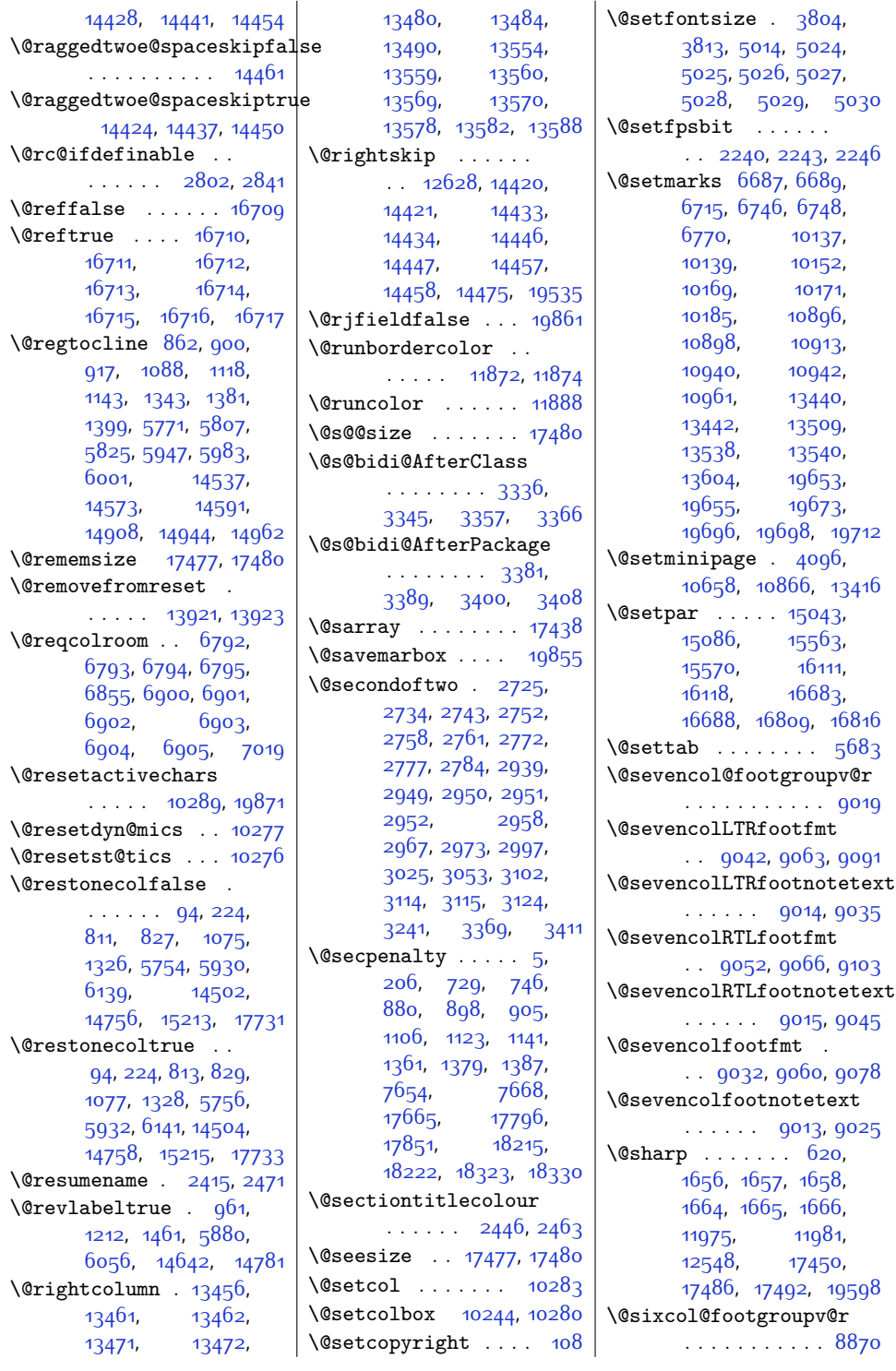

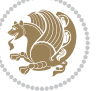

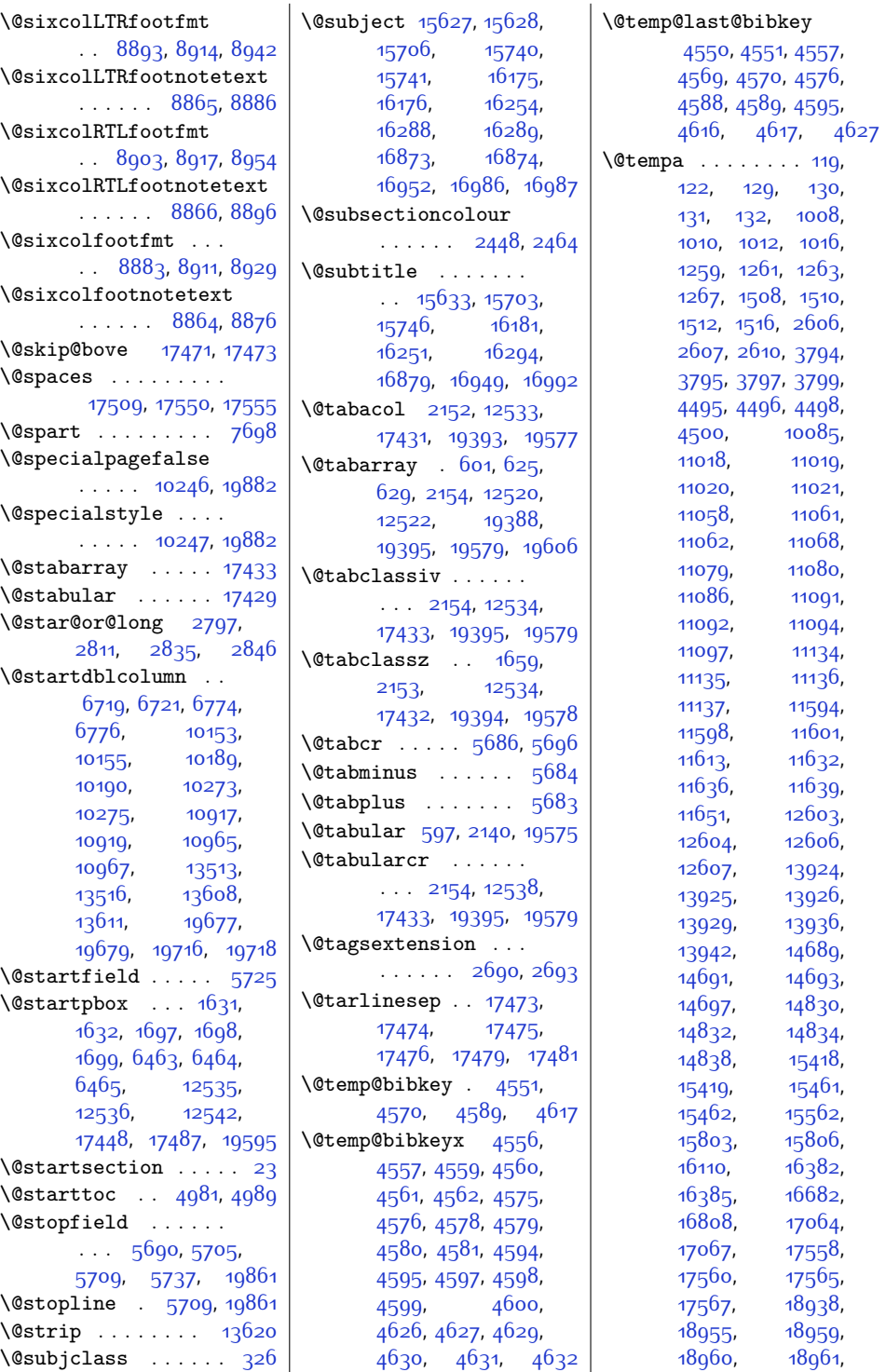

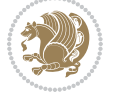

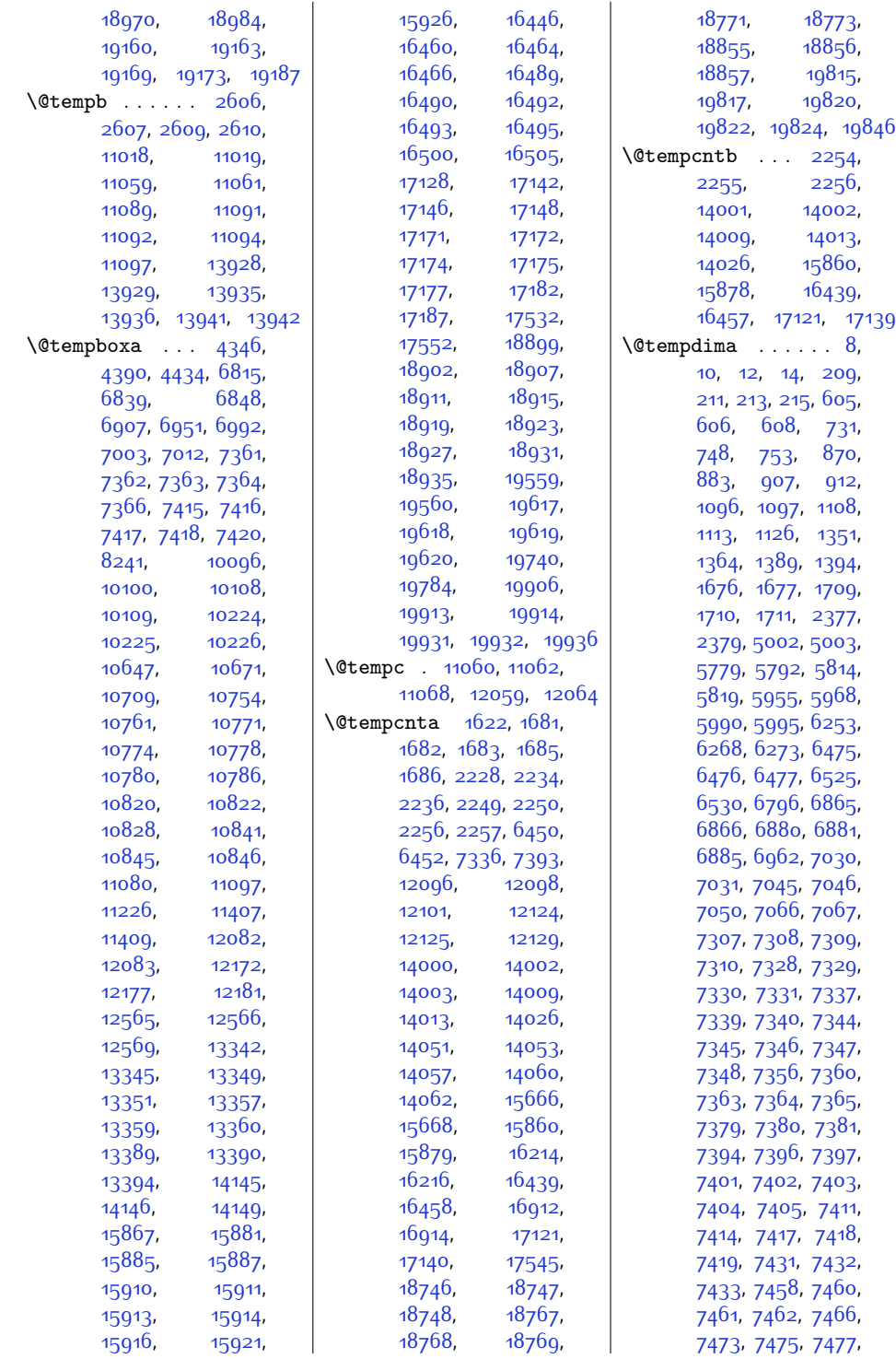

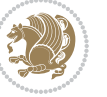

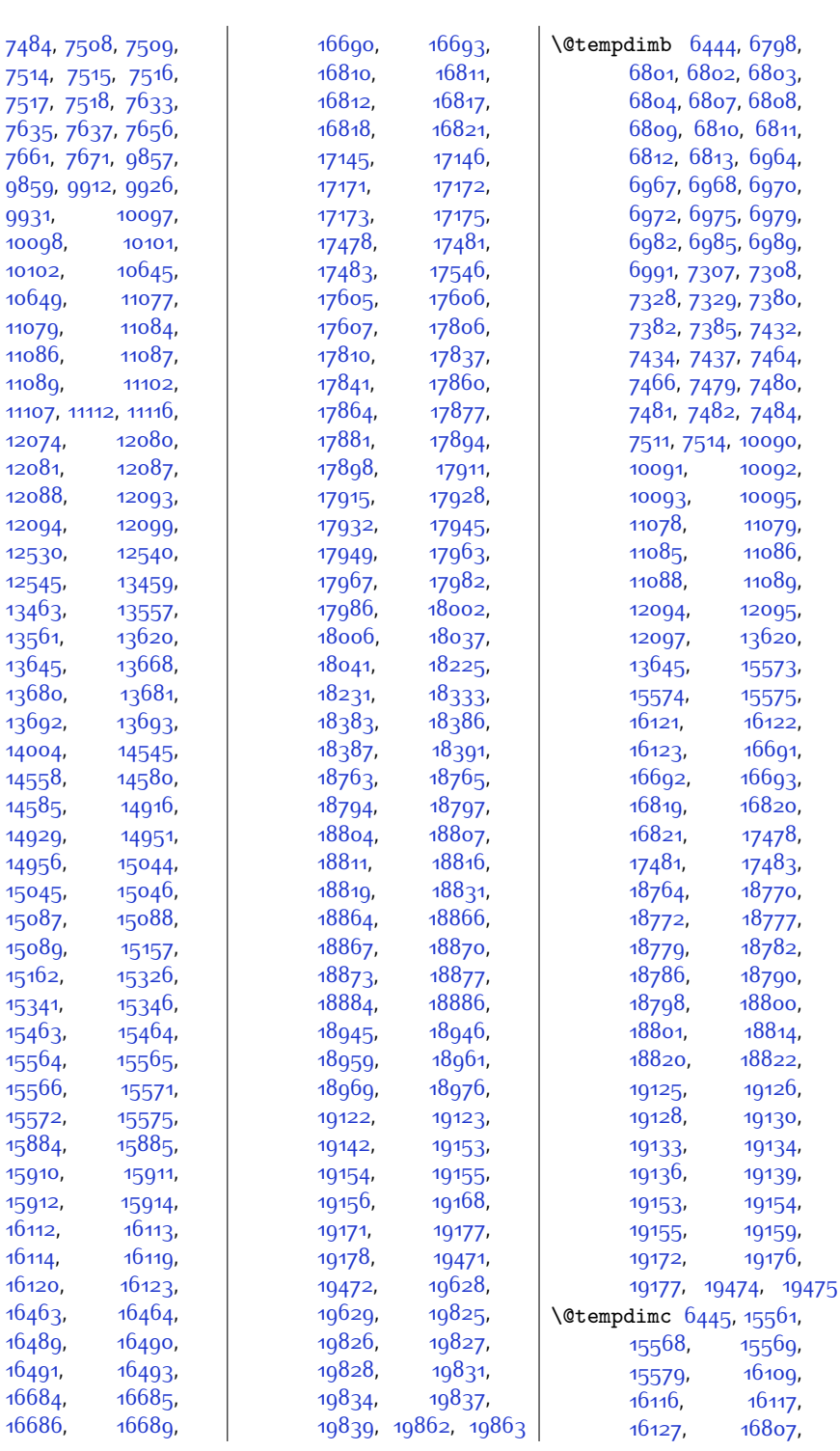

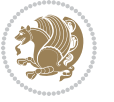

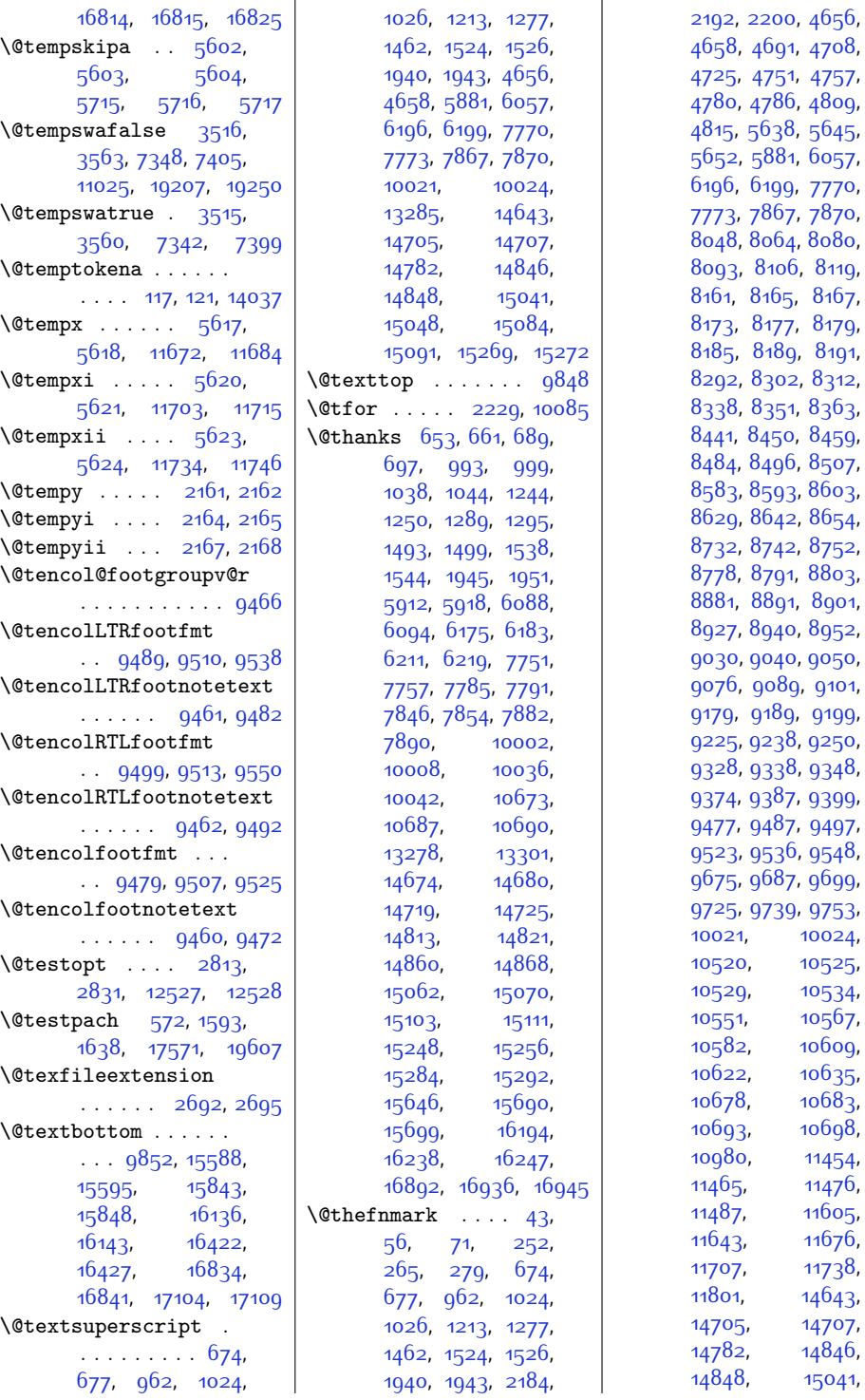

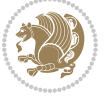

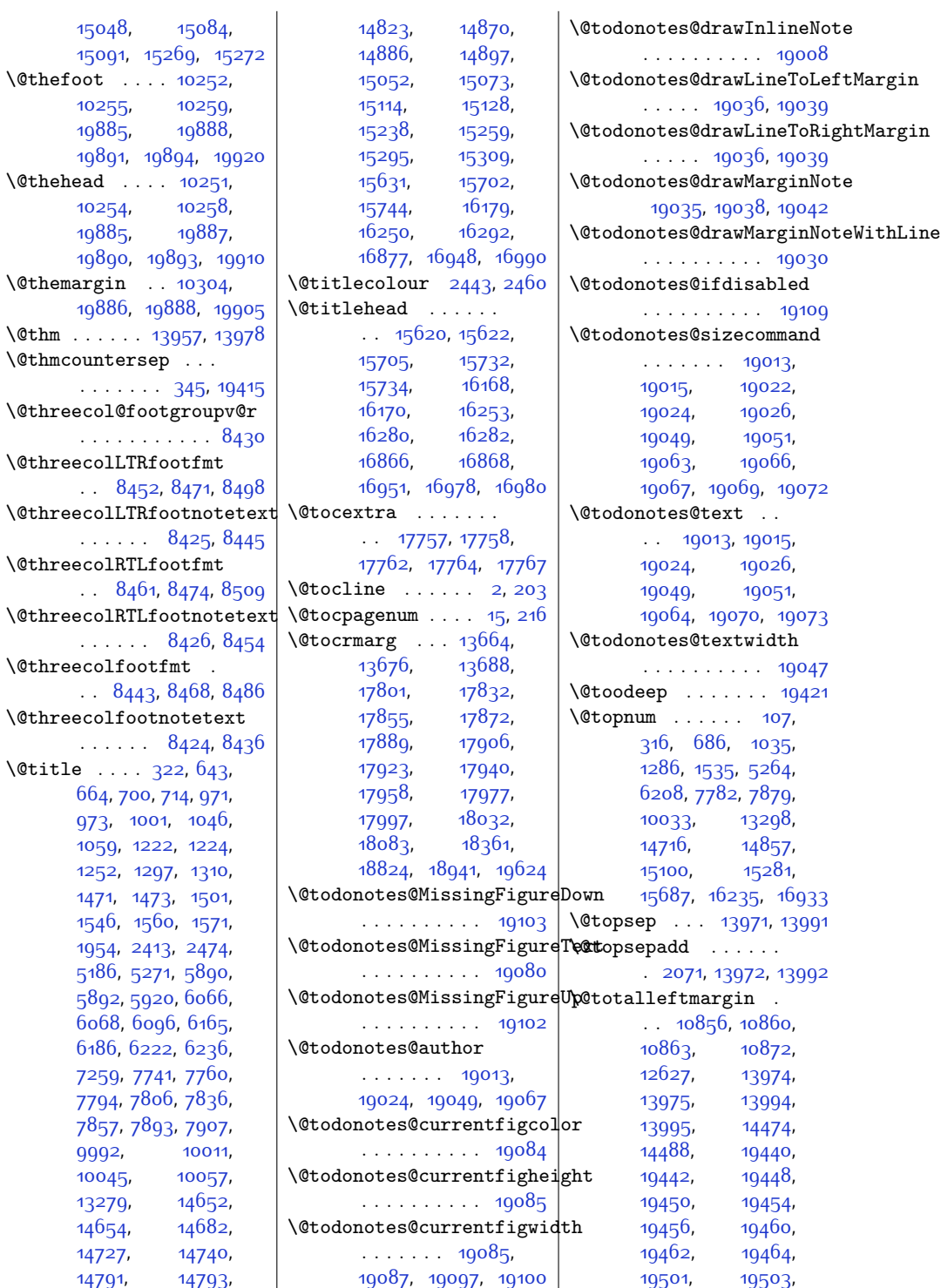

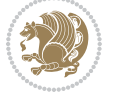

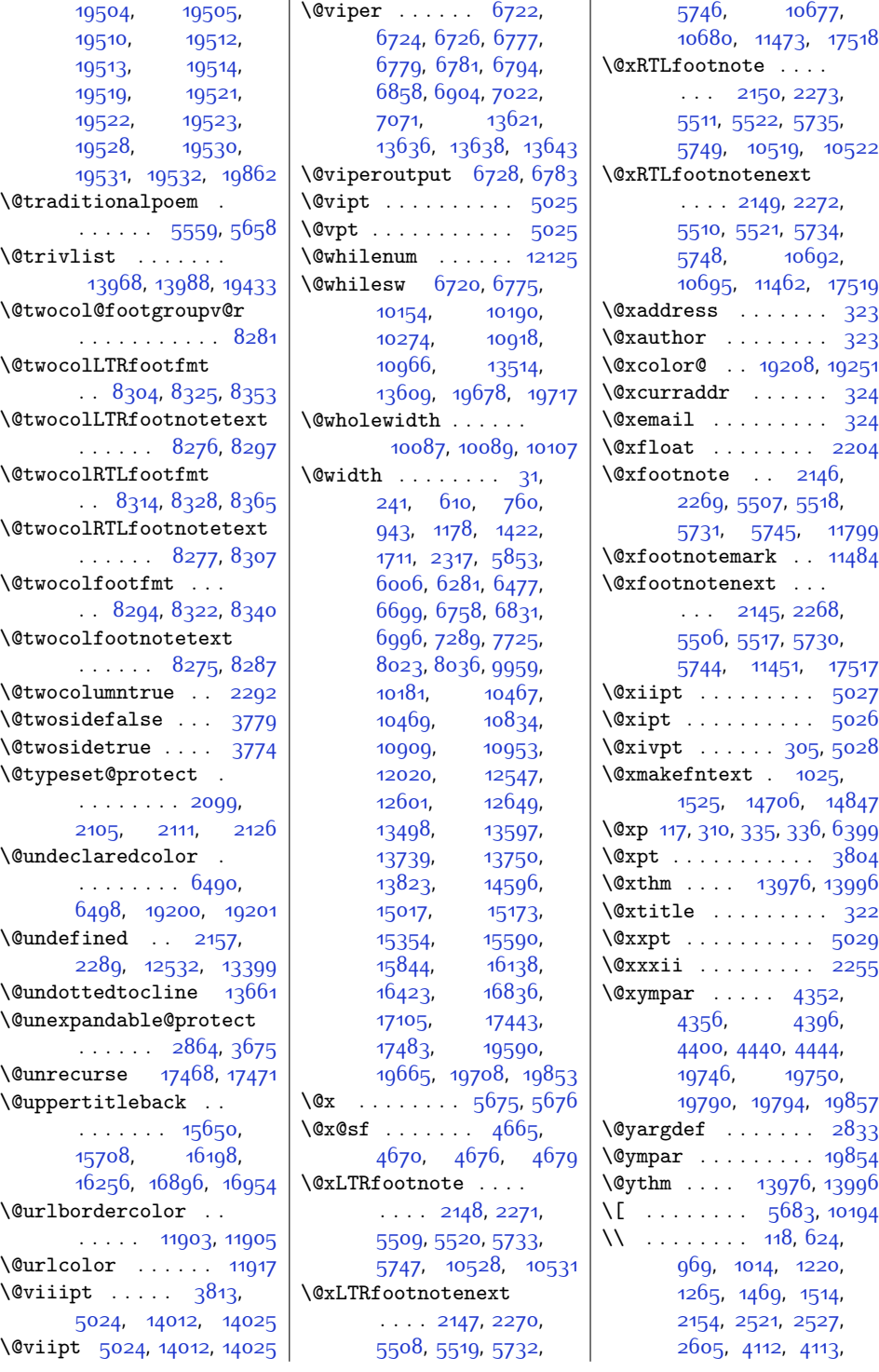

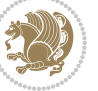

 $Index \quad 463$ 

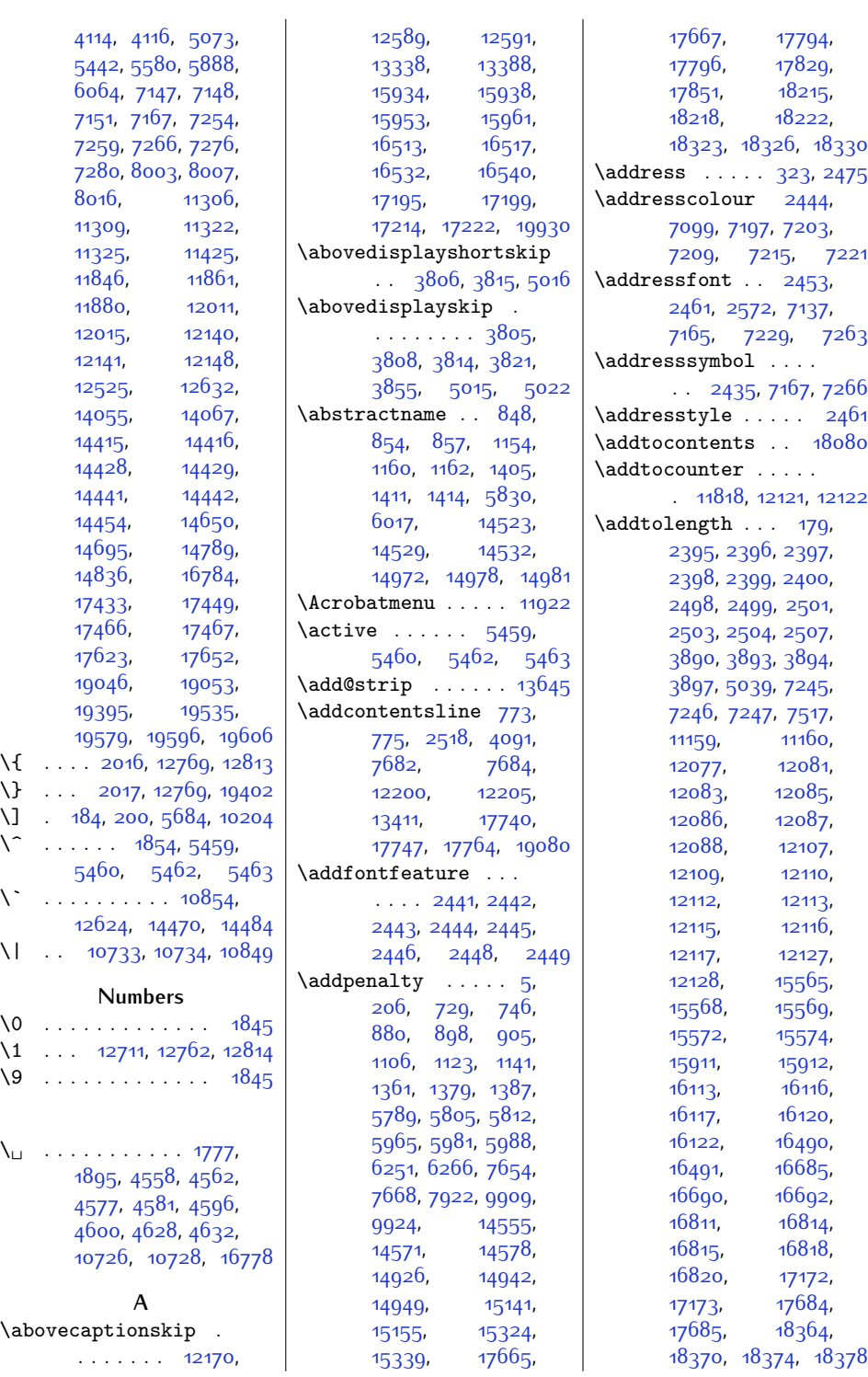

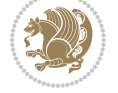

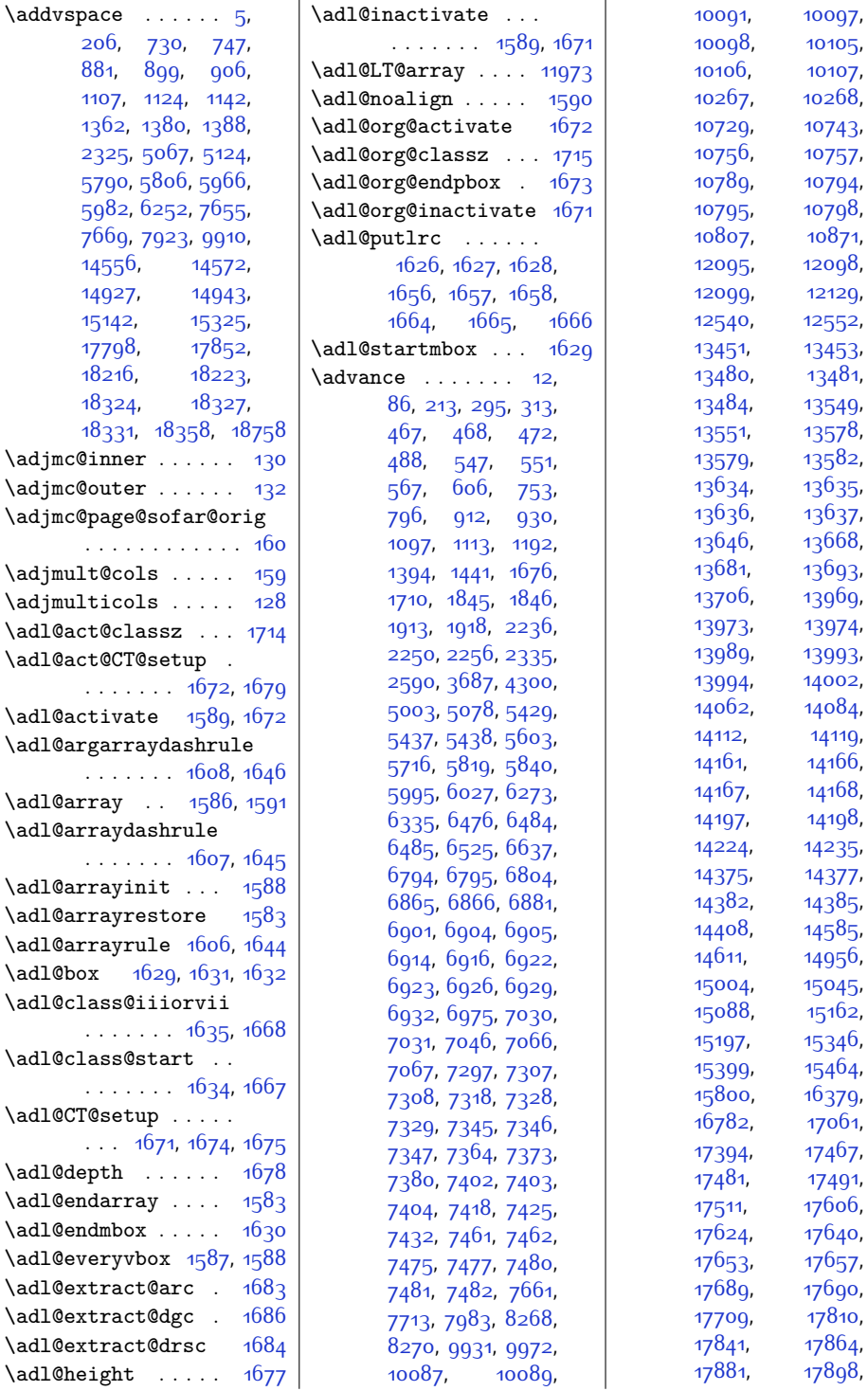

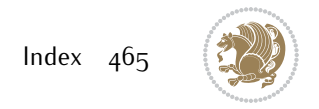

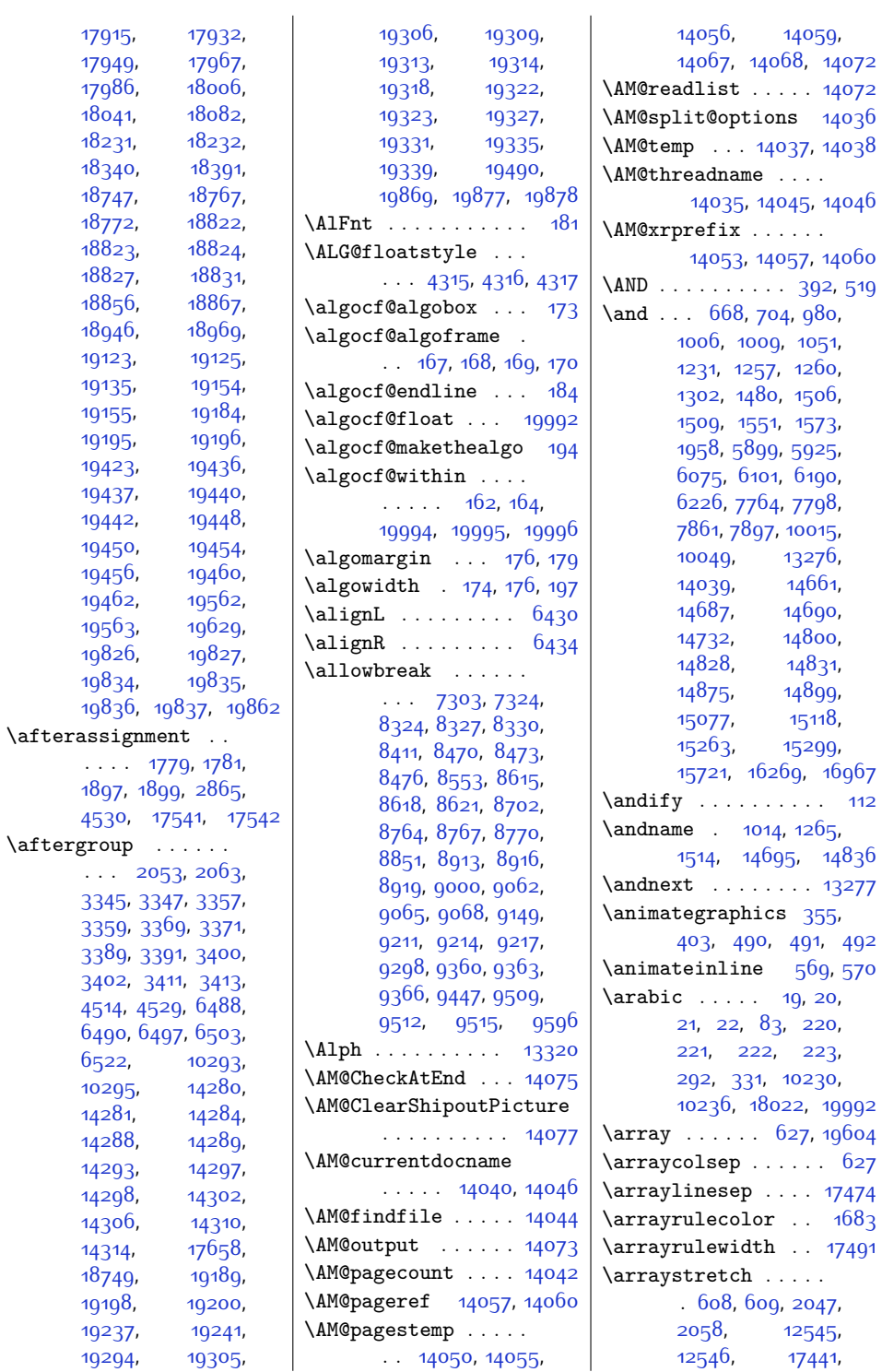

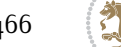

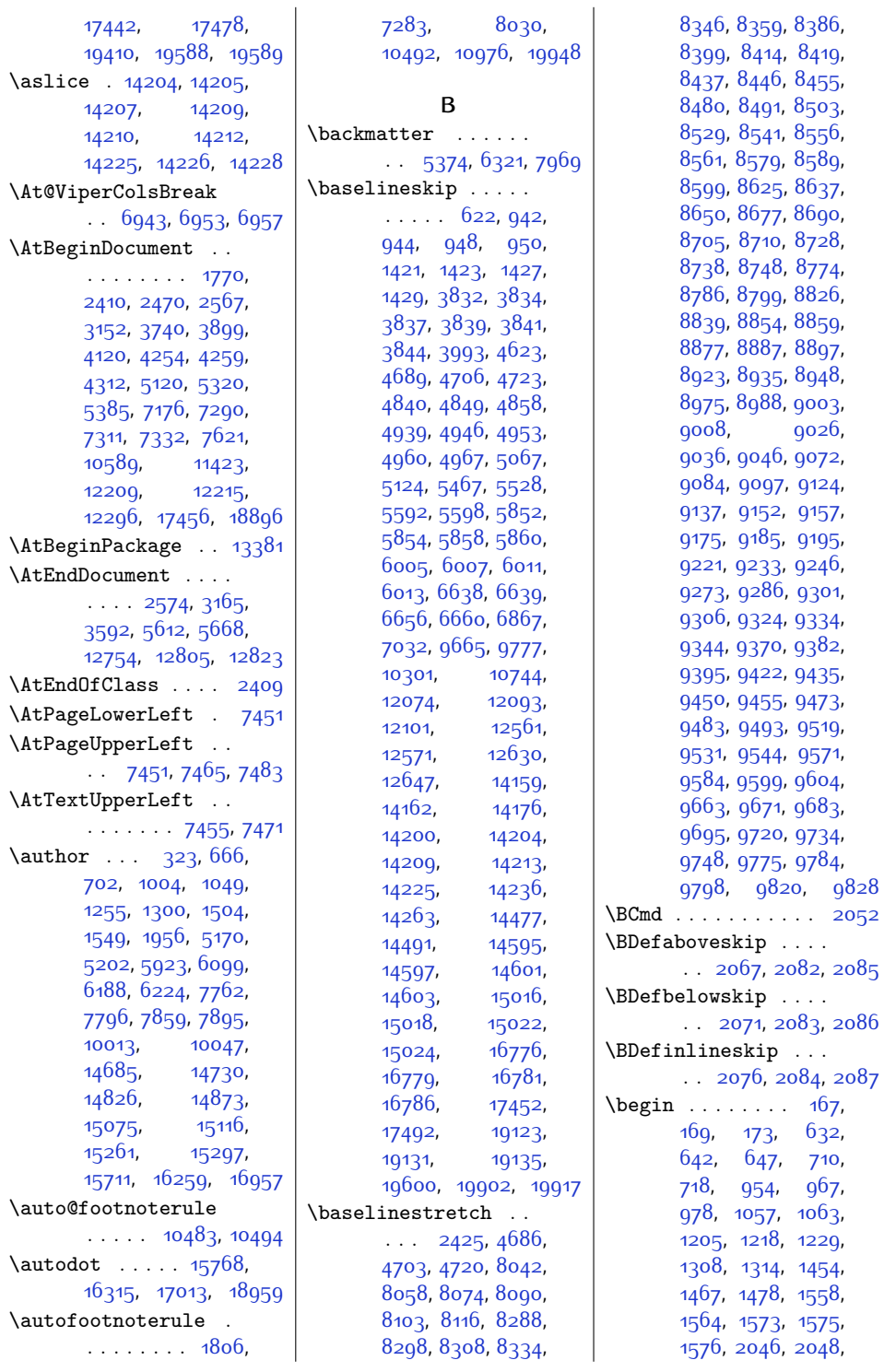

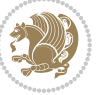
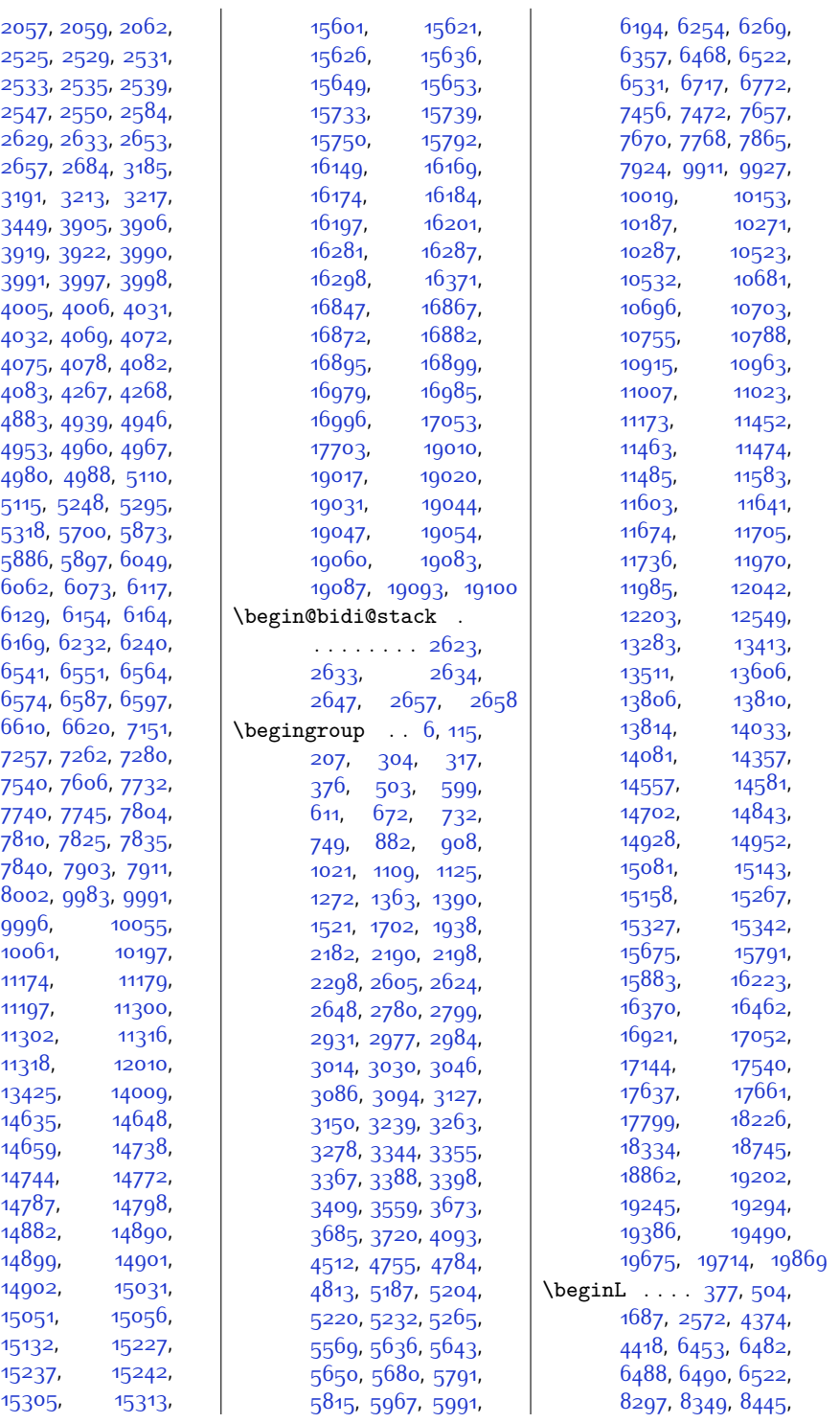

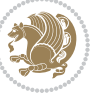

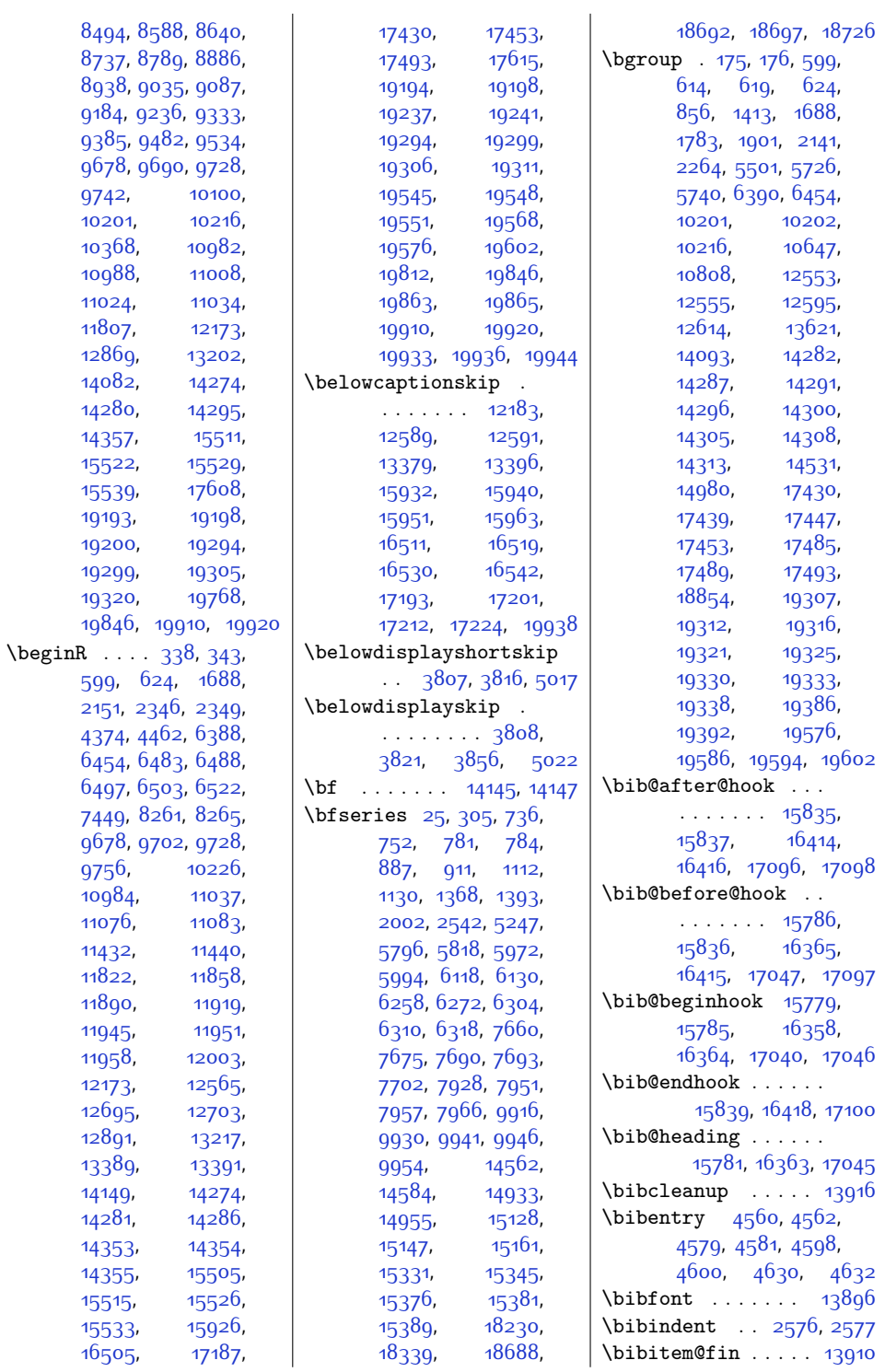

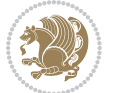

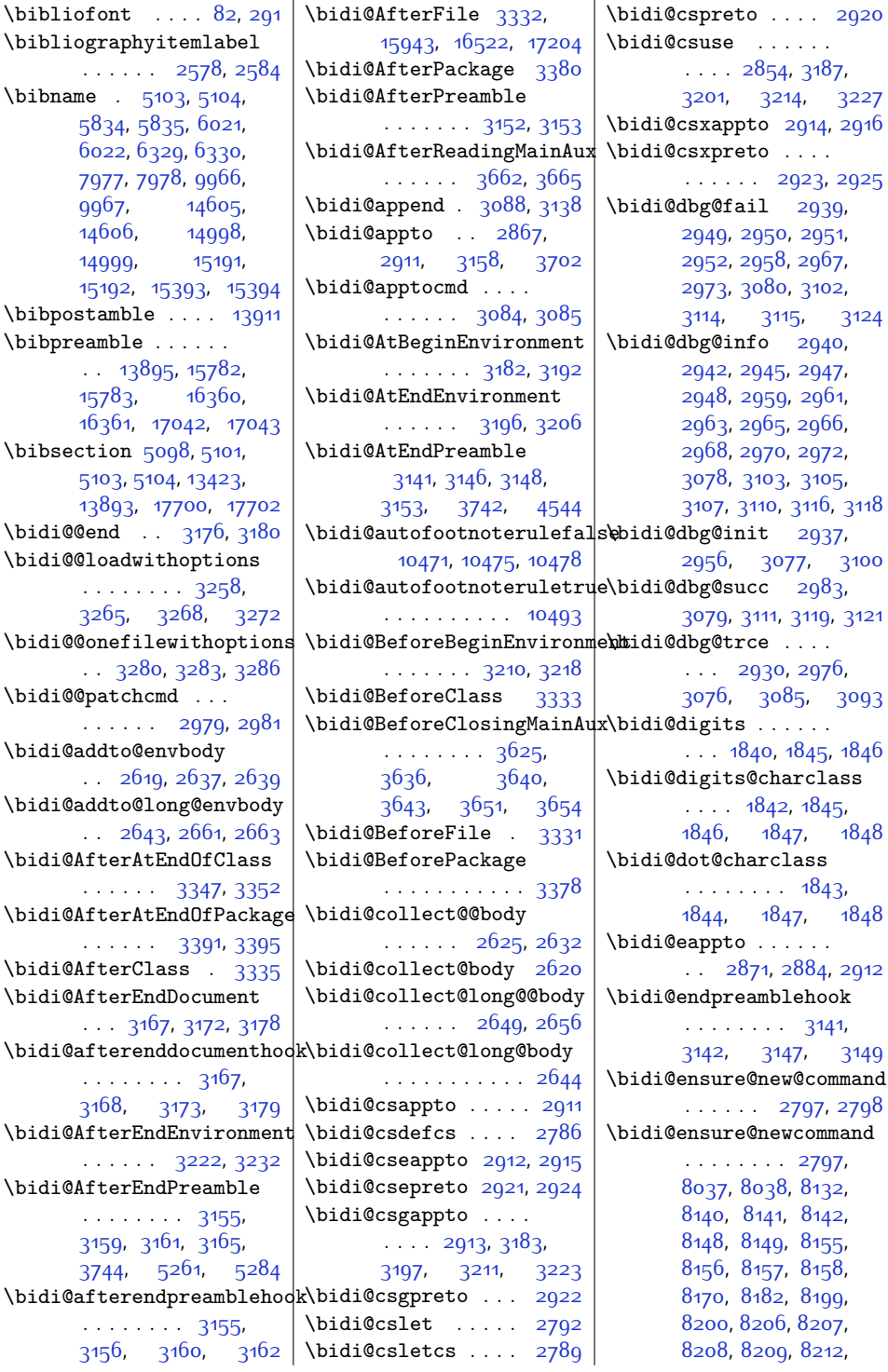

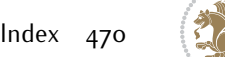

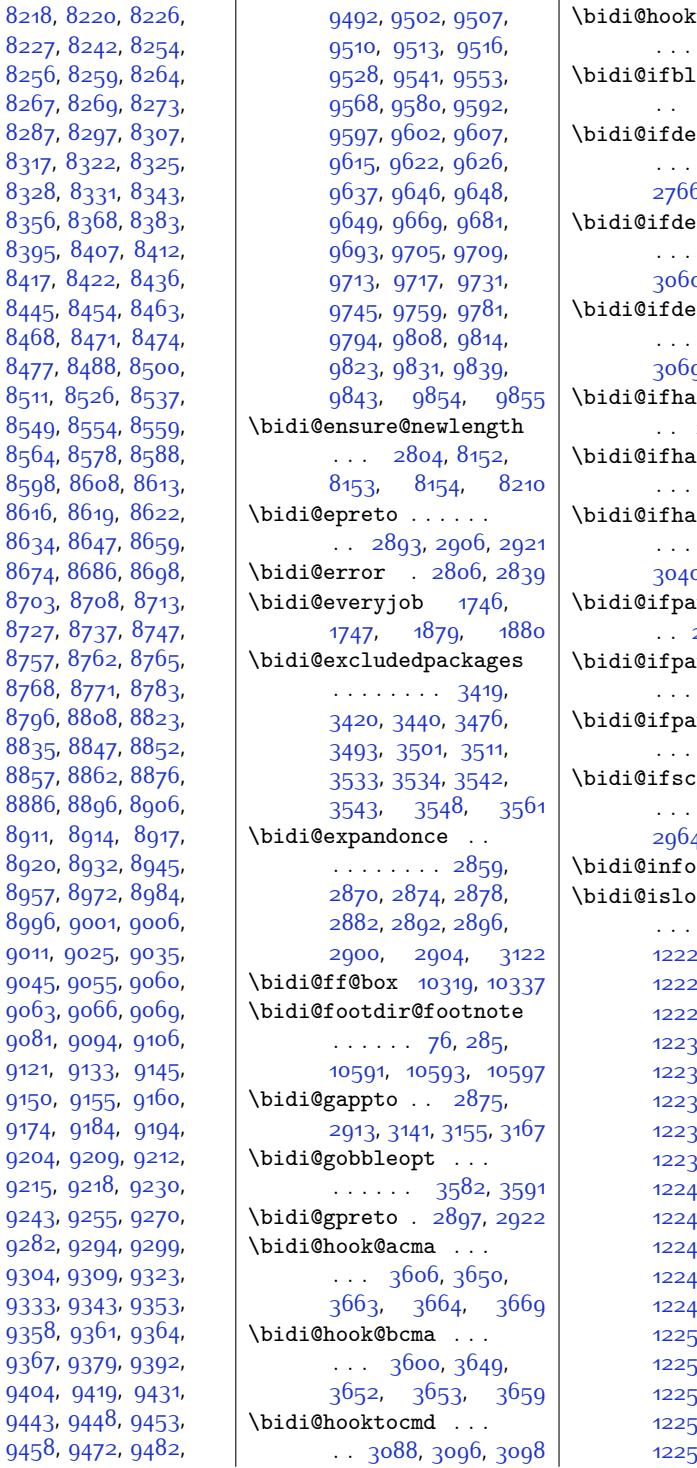

[8328](#page-197-5), 833

[8395](#page-198-3), [8407](#page-199-1)

 $8468, 847$  $8468, 847$ 

[8768](#page-206-4), 877

[8996](#page-210-3), 900<sup>-</sup>

 $9358, 936$  $9358, 936$ 

tocmd@i .  $\ldots$  [3112,](#page-91-21) [3126](#page-91-22)  $\mathtt{ank@i}$  . . . [2758,](#page-84-4) [2759](#page-84-5), [2761](#page-84-6)  $\hat{f}$ macro ..  $\ldots$  . [2764](#page-84-7), 6, [2767,](#page-84-9) [2768](#page-84-10)  $\text{ifparam}$  ..  $\ldots$  . [3058](#page-90-12), 0, [3061,](#page-90-14) 30<mark>62</mark> \bidi@ifdefprotected  $\ldots$  . [3067](#page-90-16), g, 30<mark>70</mark>, [3071](#page-90-19)  $\bar{\hbox{shcheck}}$  . [2944,](#page-87-24) [3029,](#page-89-2) [3109](#page-91-23)  $\hbox{shtcheck@i}$  $\cdots$  [3033](#page-89-3), [3035](#page-89-4) \bidi@ifhashcheck@ii  $\cdots$  . [3037](#page-89-5), 0, [3041](#page-89-7), 304<mark>2</mark>  $\hbox{tchable}$  . [2933,](#page-87-25) [2935,](#page-87-26) [2982](#page-88-24)  $\hbox{tchable@i}$  $\cdots$  [2933,](#page-87-25) [2954](#page-88-25) ttern . . .  $\ldots$  [2946,](#page-88-26) [3045](#page-89-9)  $\tanh$  . .  $\cdots$  . [2943](#page-87-27), 4, [3013](#page-89-10), [3108](#page-91-24)  $\begin{array}{ccc} \ldots & \ldots & 2808 \end{array}$  $\begin{array}{ccc} \ldots & \ldots & 2808 \end{array}$  $\begin{array}{ccc} \ldots & \ldots & 2808 \end{array}$  $\mathbf{A}\mathbf{B}\mathbf{B}$  . . . . [3005,](#page-89-11) [12224](#page-276-1), [12225](#page-276-2), [12226](#page-276-3), [12227](#page-276-4), [12228](#page-276-5), 2g, [12230](#page-276-7), 31, [12232](#page-276-9), [12233](#page-276-10), [12234](#page-276-11), [12235](#page-276-12), [12236](#page-276-13), [12237](#page-276-14), [12238](#page-276-15), 39, [12240](#page-276-17),  $1, 12242,$  $1, 12242,$  $1, 12242,$  $13, 12244,$  $13, 12244,$  $13, 12244,$ [12245](#page-276-22), [12246](#page-277-0),  $12248$ , ..<br><del>1</del>9, [12250](#page-277-4),  $51, 12252,$  $51, 12252,$  $51, 12252,$  $-12254$  $-12254$ , [12255](#page-277-9), [12256](#page-277-10),  $57, 12258,$  $57, 12258,$  $57, 12258,$  $12260,$  $12260,$ 

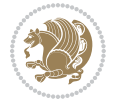

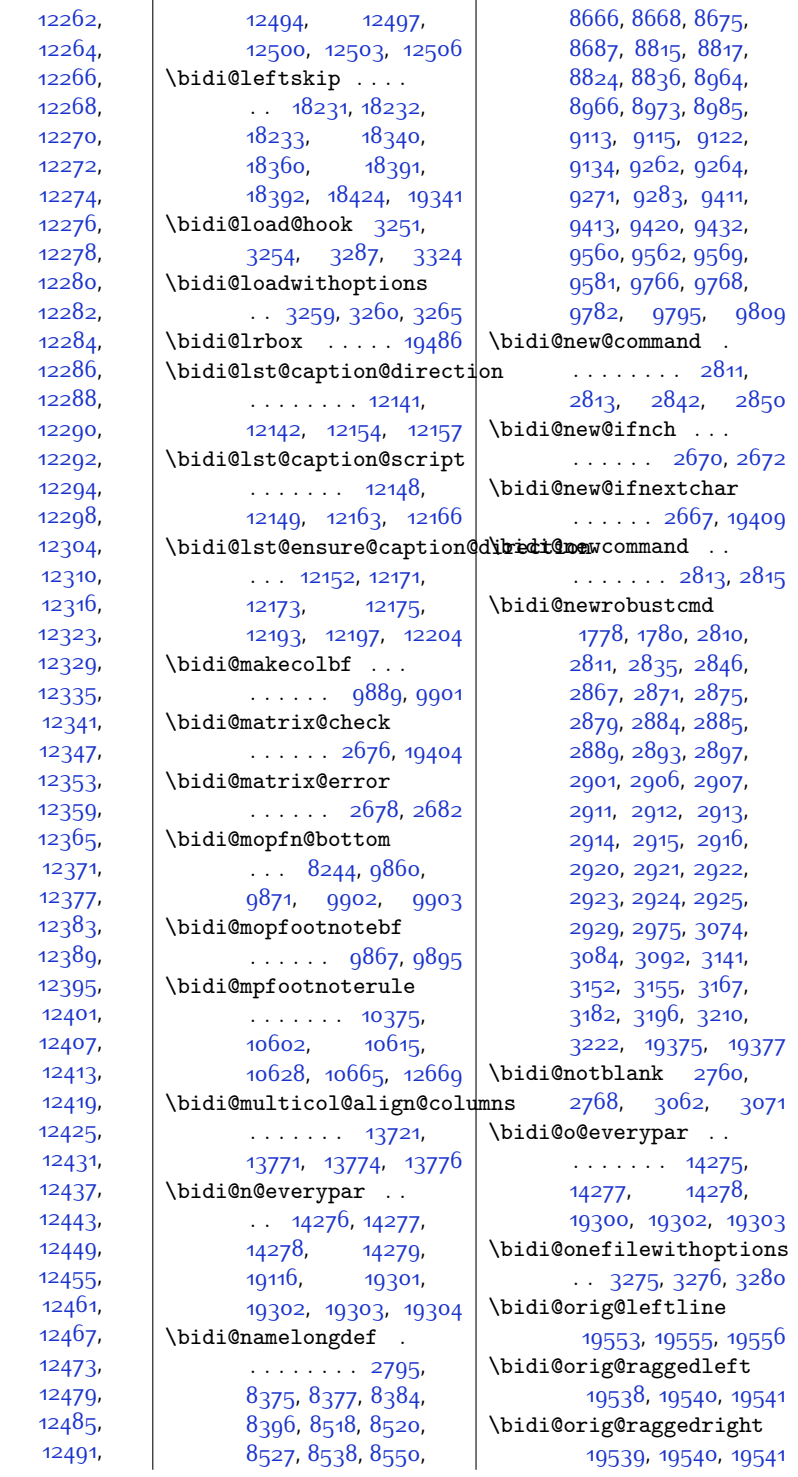

 $12261,$ [12263,](#page-277-17)  $12265,$  $12267,$ 122<sub>0</sub>, [12271](#page-277-25), [12273,](#page-277-27) [12275,](#page-277-29) [12277](#page-277-31),  $12279,$ [12281,](#page-277-35) [12283,](#page-277-37)  $12285,$ [12287,](#page-277-41) [12289,](#page-277-43) [12291,](#page-277-45) [12292](#page-277-46), [12293,](#page-277-47) [12295,](#page-277-49) [12301,](#page-278-1) [12307,](#page-278-3) [12313,](#page-278-5) [12319,](#page-278-7) [12326,](#page-278-9) [12332,](#page-278-11)  $12338,$ [12344](#page-278-15), [12347](#page-279-0), [12350,](#page-279-1) [12356,](#page-279-3) [12362,](#page-279-5) [12368,](#page-279-7) [12374](#page-279-9), [12380,](#page-279-11) [12386,](#page-279-13) [12392,](#page-279-15) [12398,](#page-280-0) [12404,](#page-280-2) [12410](#page-280-4),  $12416,$  $12416,$ [12422,](#page-280-8) [12428,](#page-280-10) [12434](#page-280-12), [12440,](#page-280-14) [12446](#page-281-0), [12449](#page-281-1), [12452,](#page-281-2) [12458,](#page-281-4) [12464](#page-281-6), [12470,](#page-281-8) [12476](#page-281-10), [12482,](#page-281-12) [12488,](#page-281-14)

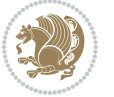

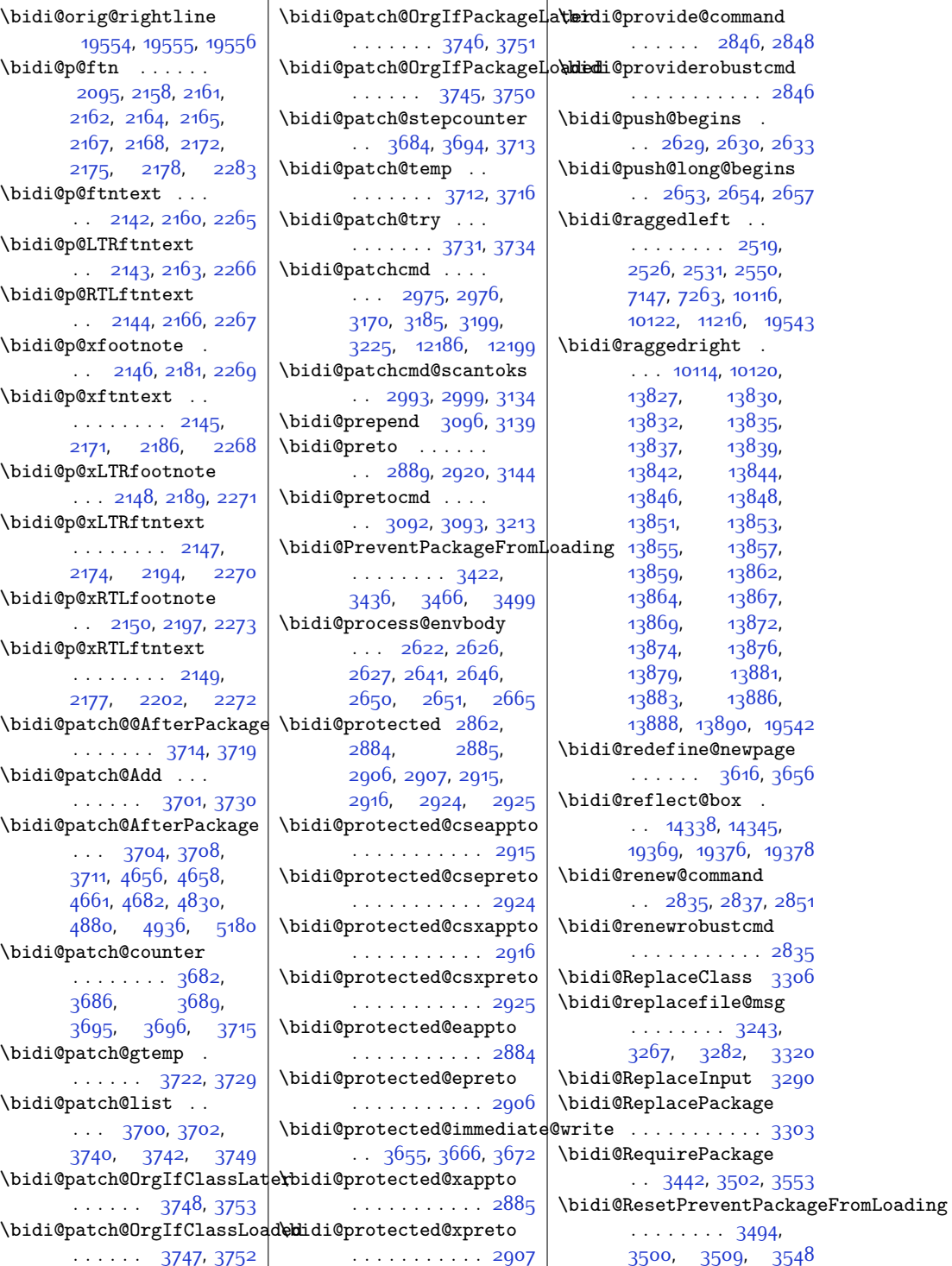

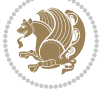

 $\big\}$ bidi@resrvda . [2985](#page-88-30), [2986](#page-88-31), [2987,](#page-88-32) [2990](#page-88-33), [2991](#page-88-34), [2992](#page-88-35), [2993](#page-88-29), [2994](#page-88-36), [2995](#page-88-37), [3000](#page-89-13), [3003,](#page-89-14) [3015,](#page-89-15) [3016](#page-89-16), [3017](#page-89-17), [3018](#page-89-18), [3019](#page-89-19), [3021](#page-89-20), [3022,](#page-89-21) [3031](#page-89-22), [3033,](#page-89-3) [3047,](#page-90-22) [3048](#page-90-23), [3050,](#page-90-24) [3052,](#page-90-25) [3053](#page-90-26), [3128](#page-91-28), [3129](#page-91-29), [3130](#page-91-30), [3131,](#page-91-31) [3132](#page-91-32), [3133](#page-91-33), [3134,](#page-91-25) [3135,](#page-91-34) [3136](#page-91-35) \bidi@resrvdb [2987](#page-88-32), [2988](#page-88-38) \bidi@restore@newpage  $\therefore$  [3601,](#page-101-7) [3618](#page-101-8), [3648](#page-102-24) \bidi@rightskip . . . . . . . . . . [18227](#page-399-4), [18335,](#page-401-4) [18361](#page-401-5), [18362,](#page-401-6) [18370](#page-401-7), [18374](#page-401-8), [18378](#page-402-3), [19342](#page-421-9) \bidi@RTL@everypar . . . . . . . . [9670](#page-224-5), [9682](#page-224-6), [9694](#page-224-7), [9719,](#page-225-9) [9733](#page-225-10), [9747](#page-225-11), [14274](#page-318-0), [14278](#page-318-11), [17370,](#page-381-0) [19299](#page-420-1), [19303](#page-420-8) \bidi@s@tfftextcol . . . . . [10316,](#page-237-2) [10320](#page-237-3) \bidi@saved@checkend . . [3593,](#page-100-6) [3596,](#page-101-9) [3614](#page-101-10) \bidi@saved@clearpage . . [3598](#page-101-11), [3599](#page-101-12), [3602](#page-101-13) \bidi@saved@dofilelist . . . . . . . . [3604](#page-101-14), [3607](#page-101-15), [3608](#page-101-16), [3615](#page-101-17) \bidi@saved@eqno . . . . . . . . . [14349](#page-320-4), [14351](#page-320-5), [14352](#page-320-6), [19939,](#page-433-5) [19941,](#page-433-6) [19942](#page-433-7) \bidi@saved@leqno . . . . . . . . [14350](#page-320-7), [14351](#page-320-5), [14352](#page-320-6), [19940,](#page-433-8) [19941,](#page-433-6) [19942](#page-433-7) \bidi@saved@newpage  $\ldots \ldots$  [3617](#page-101-18), [3628](#page-101-19) \bidi@saved@RequirePackage [3421,](#page-97-8) [3441,](#page-97-9) [3452](#page-98-5), [3504](#page-99-10), [3506,](#page-99-11) [3584](#page-100-7) \bidi@set@load@hook  $\ldots \ldots$  [3328](#page-95-9), [3331](#page-95-4), [3332](#page-95-2), [3334](#page-95-10), [3353,](#page-96-9) [3365](#page-96-10), [3379](#page-96-11), [3396,](#page-97-10) [3407](#page-97-11) \bidi@SOUL@ulleaders . . . . . . [17411,](#page-382-4) [17417](#page-382-5) \bidi@StorePreventPackageFromLoadimg05, [11069,](#page-253-2) [11075](#page-253-3)  $\cdots \cdots$  [3510,](#page-99-12) [3513](#page-99-13) \bidi@tabular@RTLcases . . . . . [19382,](#page-422-9) [19411](#page-422-10) \bidi@tempa . . . . . . [1786,](#page-64-3) [1792](#page-64-4), [1798](#page-64-5), [1804](#page-64-6), [1816,](#page-64-7) [1822](#page-65-8), [1828](#page-65-9) \bidi@tempb [1786,](#page-64-3) [1787](#page-64-8), [1792](#page-64-4), [1793](#page-64-9), [1798](#page-64-5), [1799](#page-64-10), [1804](#page-64-6), [1805](#page-64-11), [1816](#page-64-7), [1817,](#page-65-10) [1822](#page-65-8), [1823](#page-65-11), [1828](#page-65-9), [1829](#page-65-12) \bidi@todonotes@tempa . . . . . [18992,](#page-414-3) [19000](#page-414-4) \bidi@todonotes@tempb . . . . . . . [18992](#page-414-3), [18993](#page-414-5), [19000](#page-414-4), [19001](#page-414-6) \bidi@undef .. [2995](#page-88-37), [3074](#page-90-20), [3136,](#page-91-35) [3149](#page-92-28), [3162](#page-92-17), [18086](#page-396-0), [18087,](#page-396-1) [18243](#page-399-5), [18244,](#page-399-6) [18445](#page-403-0), [18446](#page-403-1) \bidi@undefined . . [3074](#page-90-20) \bidi@UnPreventPackageFromLoading.. [5476,](#page-139-3)[5486](#page-139-4), . . . . . . . . . . . [3514](#page-99-14) \bidi@UnReplaceClass . . . . . . . . . . . [3317](#page-95-11) \bidi@UnReplaceInput . . . . . . . . . . . [3294](#page-94-19) \bidi@UnReplacePackage . . . . . . . . . . . [3314](#page-95-12) \bidi@warning . . . . .  $\ldots$  [2807,](#page-85-14) [3190](#page-92-30), [3204,](#page-93-18) [3216](#page-93-19), [3230](#page-93-20) \bidi@xappto . . . . . .  $\ldots$  [2879](#page-86-14), [2885,](#page-86-15) [2914](#page-87-9) \bidi@xargdef [2817](#page-85-15), [2825](#page-85-16) \bidi@xpreto . . . . . .  $\ldots$  2001, 2007, 2023 \bidicolor . . . [6448](#page-159-7), [6504,](#page-160-4) [6519,](#page-160-5) [6521](#page-160-6), [10317,](#page-237-4) [19242](#page-419-3), [19289](#page-420-11), [19292,](#page-420-12) [19293](#page-420-13) \bididate . [1718,](#page-63-2) [1720](#page-63-3), [1734,](#page-63-4) [1850](#page-65-13), [1867](#page-66-3) \bidiGscale@@box . .  $\ldots$  . 11050, [11057](#page-252-5) \bidiGscale@box . . . . [11033,](#page-252-6) [11034](#page-252-2), [11053](#page-252-7) \bidiGscale@box@dd \bidiGscale@box@dddd  $\ldots$  . . . [11071](#page-253-4), [11082](#page-253-5) \bidillap . . . . . . [19558](#page-425-13) \bidipoem@@hvlen . .  $\cdots$  [5425](#page-138-0), [5431](#page-138-1) [5434](#page-138-2), [5437,](#page-138-3) [5446](#page-138-4) \bidipoem@half@verses . . [5451](#page-138-5), [5452,](#page-138-6) [5455](#page-138-7) \bidipoem@half@verses@next . . [5451](#page-138-5), [5452,](#page-138-6) [5453](#page-138-8) \bidipoem@hvind [5425](#page-138-0), [5428,](#page-138-9) [5429](#page-138-10), [5437](#page-138-3), [5438,](#page-138-11) [5441](#page-138-12), [5444](#page-138-13) \bidipoem@hvlen . . .  $\cdots$  [5424,](#page-138-14) [5429](#page-138-10), [5431](#page-138-1), [5442](#page-138-15), [5444](#page-138-13) \bidipoem@hvsep [5424](#page-138-14), [5437](#page-138-3), [5438](#page-138-11), [5445](#page-138-16) \bidipoem@next [5430](#page-138-17), [5431](#page-138-1) \bidipoem@openbox .  $\cdots$  . . . . [5469](#page-139-1), [5474](#page-139-2) \bidipoem@p@ftn . . . [5617](#page-141-1), [5618,](#page-142-3) [5620](#page-142-4), [5621,](#page-142-5) [5623,](#page-142-6) [5624](#page-142-7), [5627,](#page-142-8) [5630](#page-142-9), [5633](#page-142-10), [5738,](#page-144-2) [11673](#page-265-2), [11683,](#page-265-3) [11704](#page-265-4), [11714](#page-266-1), [11735](#page-266-2), [11745](#page-266-3) \bidipoem@p@ftntext [5503,](#page-139-5) [5514](#page-139-6), [5616](#page-141-2), [5727](#page-144-3), [5741,](#page-144-4) [11671](#page-265-5) \bidipoem@p@LTRftntext [5504](#page-139-7), [5515](#page-139-8), [5619](#page-142-11), [5728,](#page-144-5) [5742,](#page-144-6) [11702](#page-265-6) \bidipoem@p@RTLftntext . . . . . . . . [5505](#page-139-9), [5516,](#page-139-10) [5622](#page-142-12), [5729,](#page-144-7) [5743,](#page-144-8) [11733](#page-266-4) \bidipoem@p@xfootnote  $\cdots$  [5507,](#page-139-11) [5518](#page-139-12), [5635,](#page-142-13) [5731,](#page-144-9) [5745](#page-144-10) \bidipoem@p@xftntext [5506](#page-139-13), [5517](#page-139-14), [5626](#page-142-14),

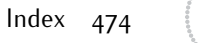

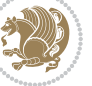

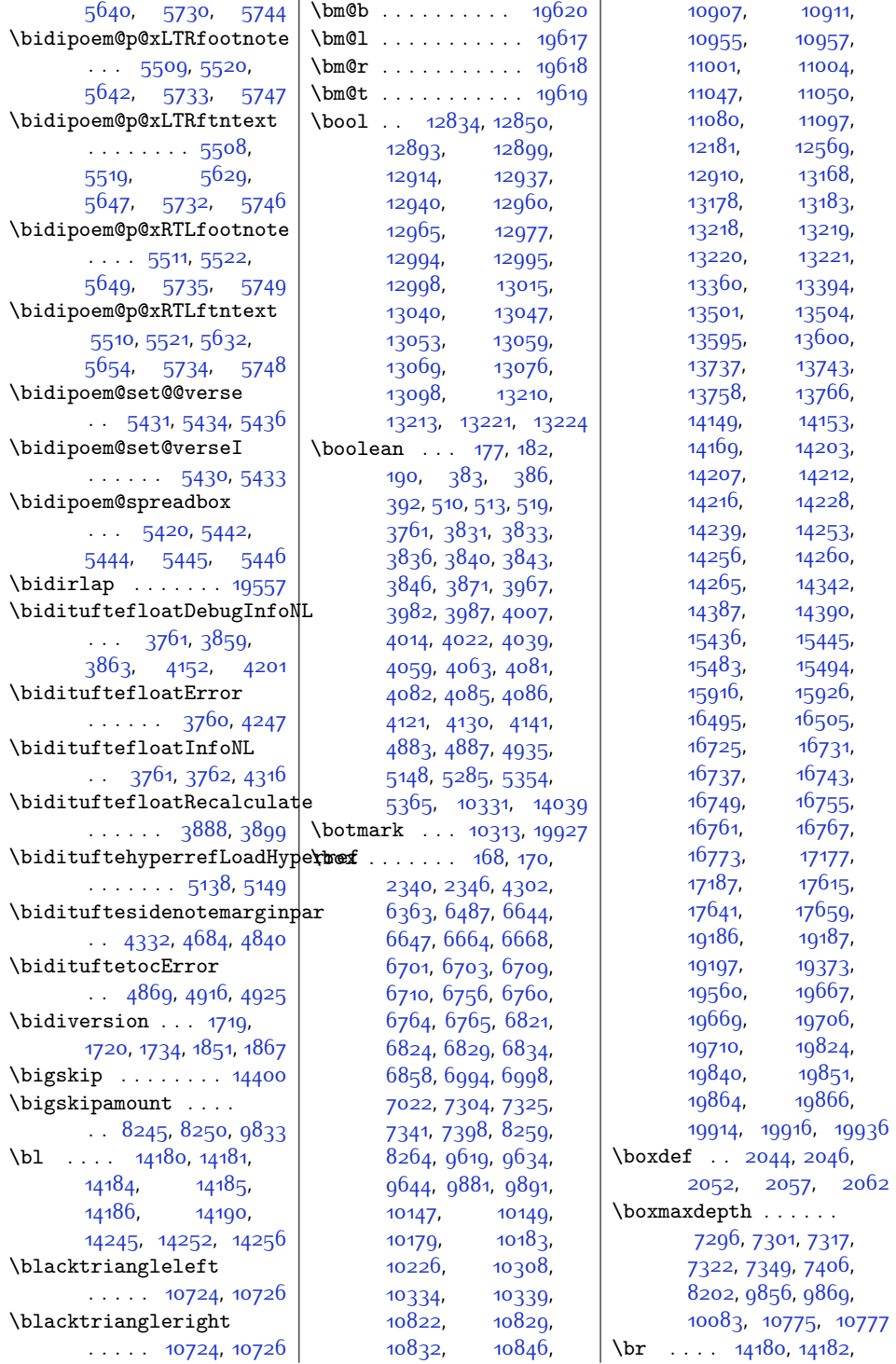

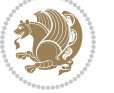

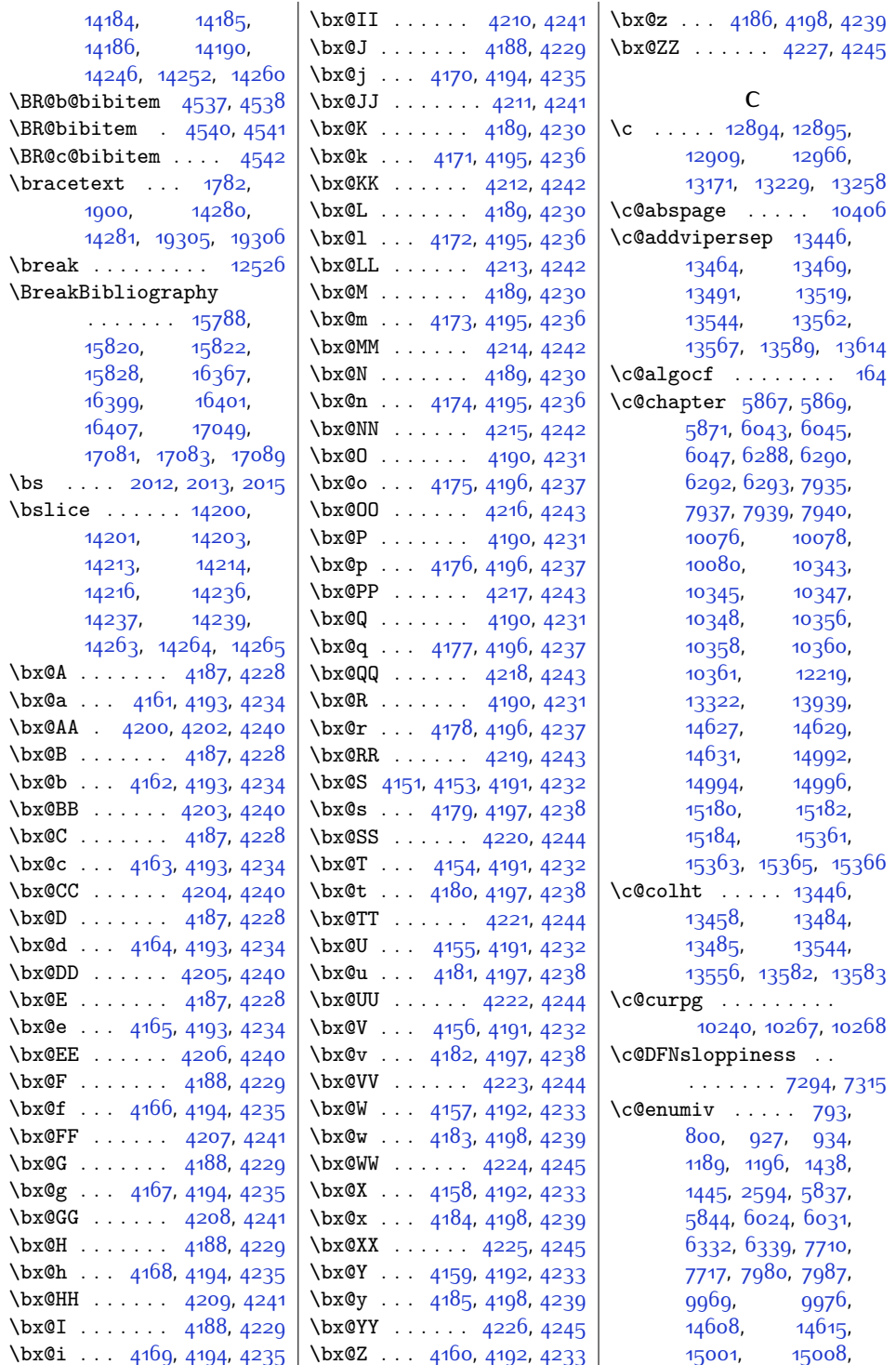

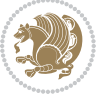

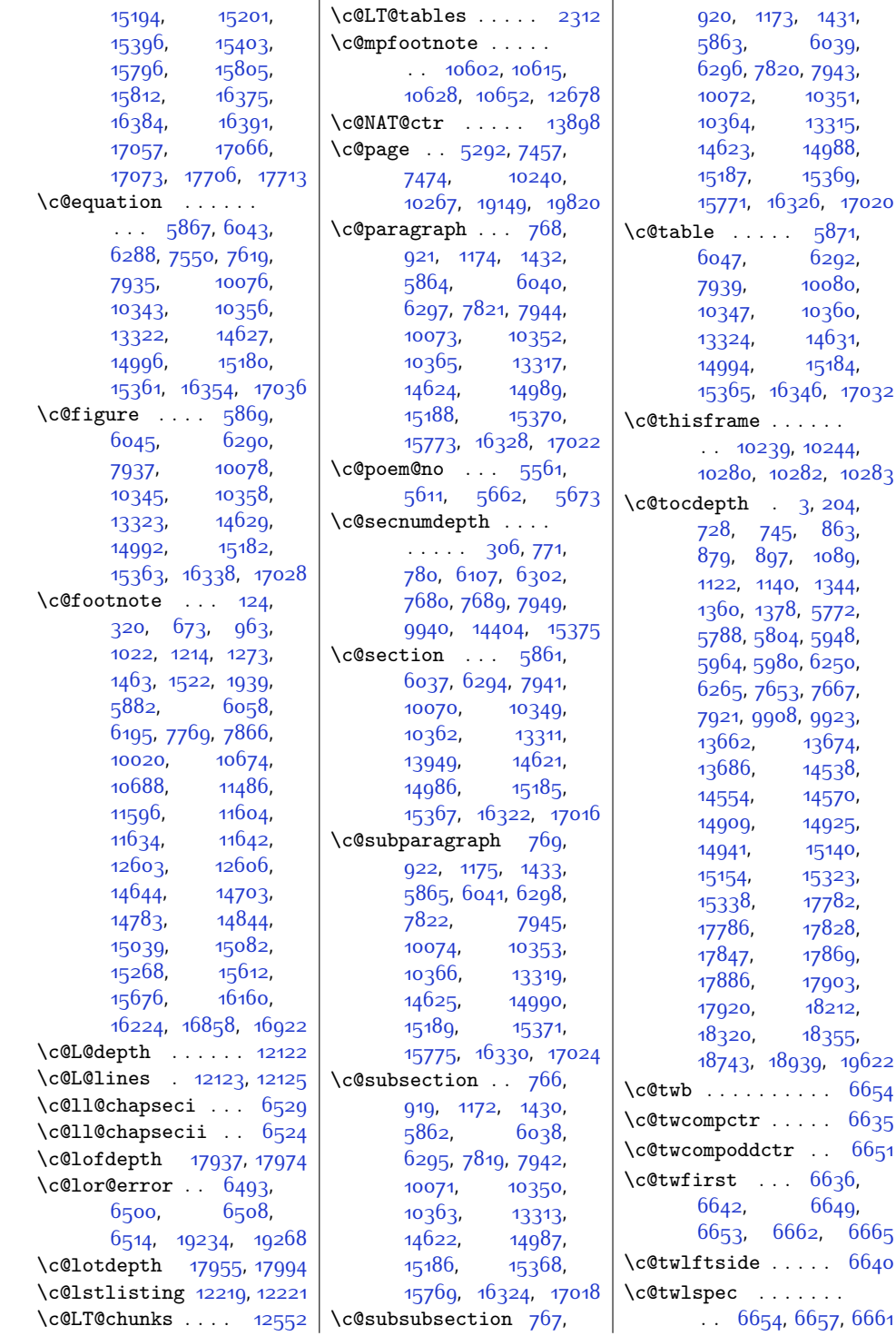

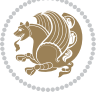

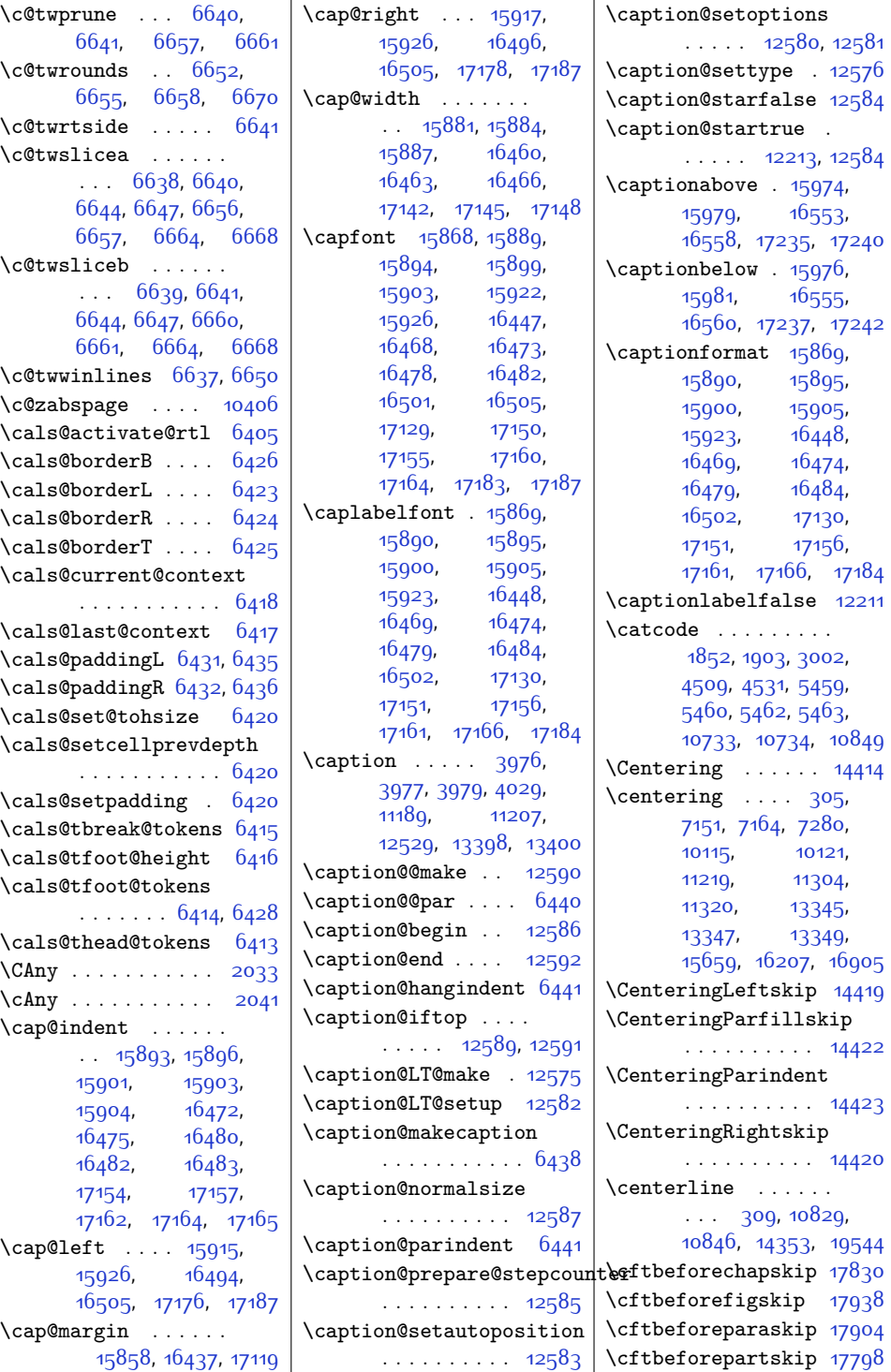

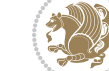

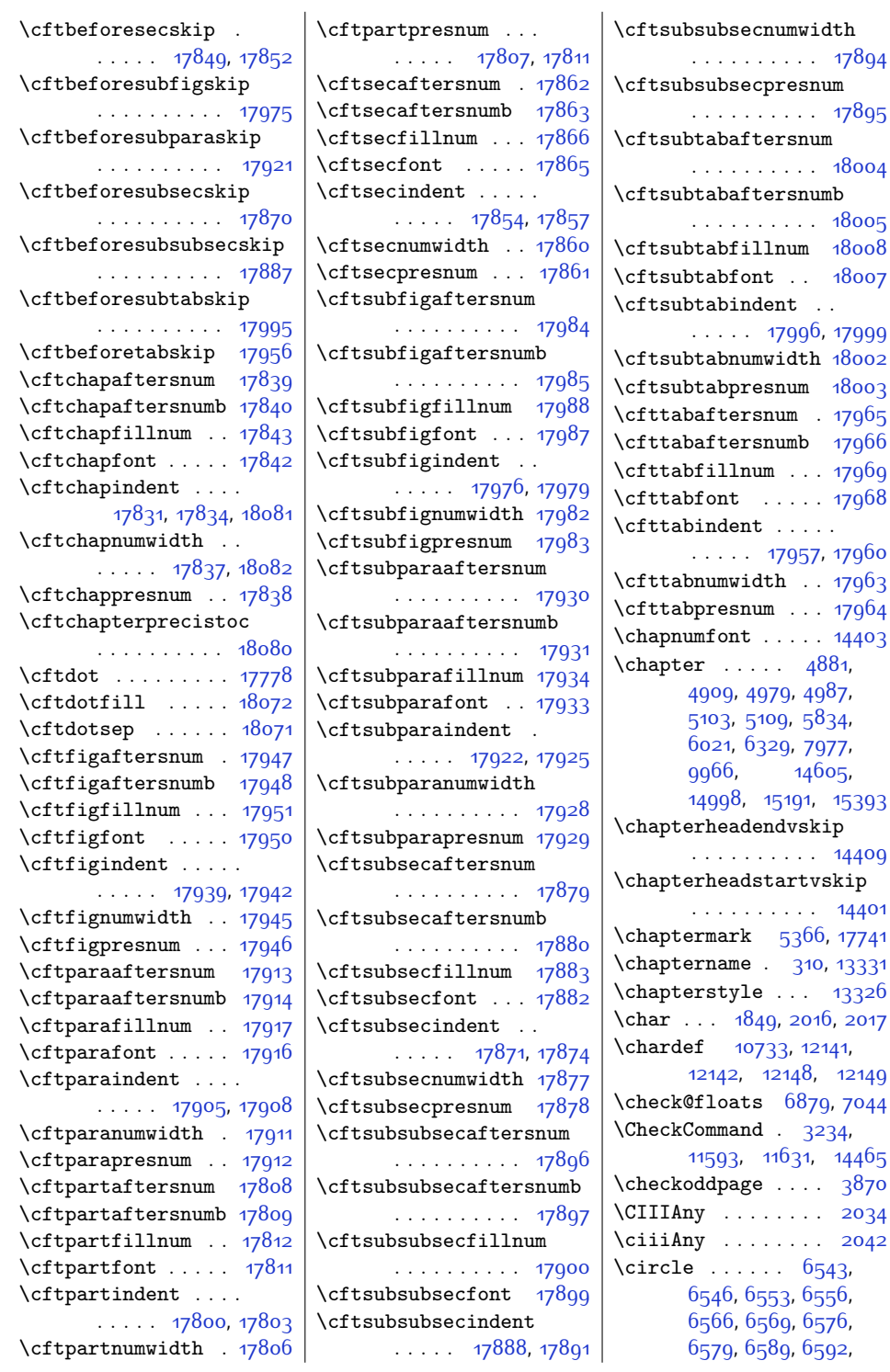

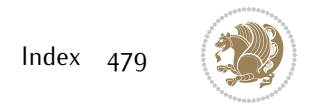

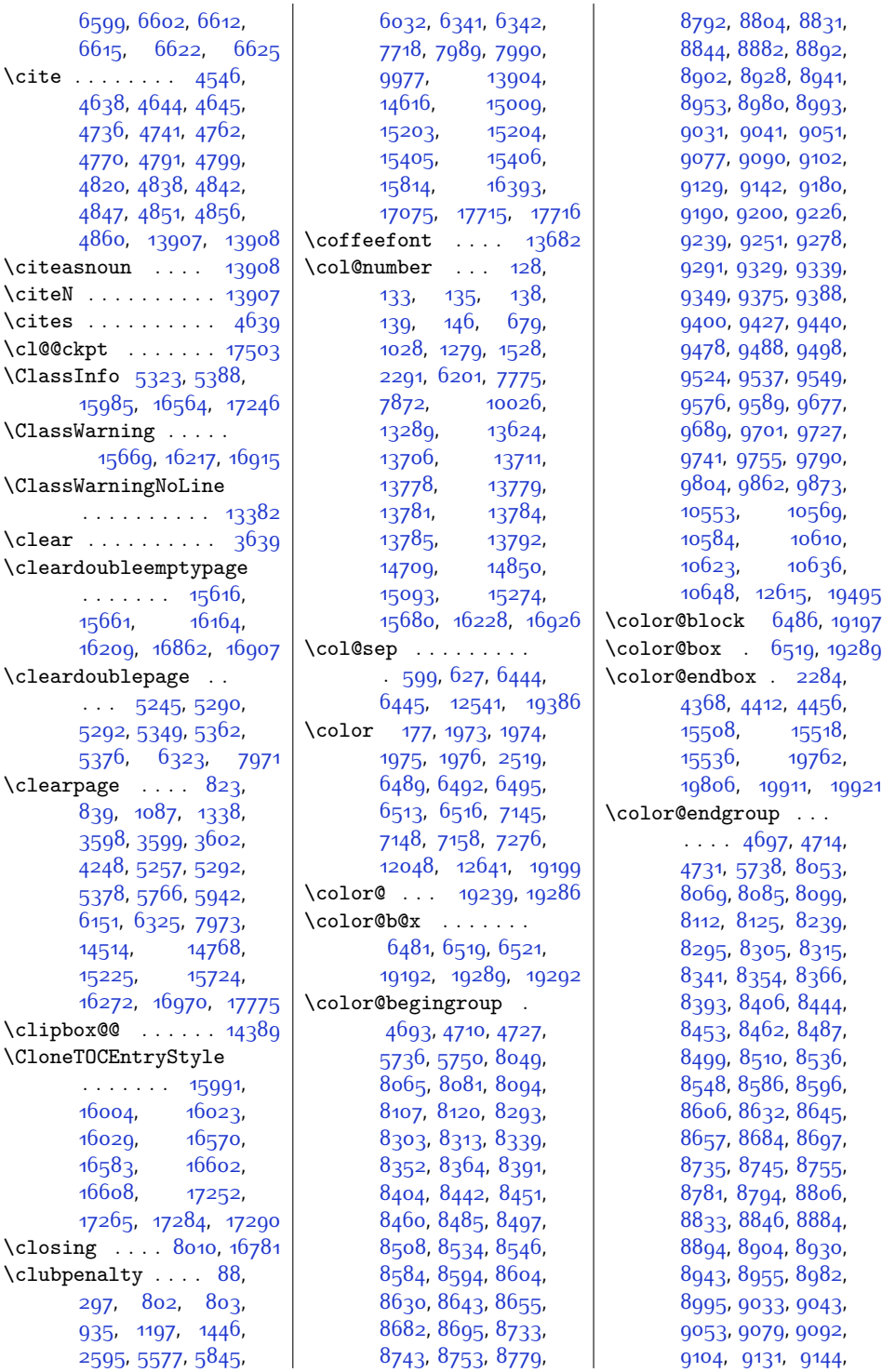

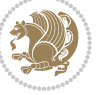

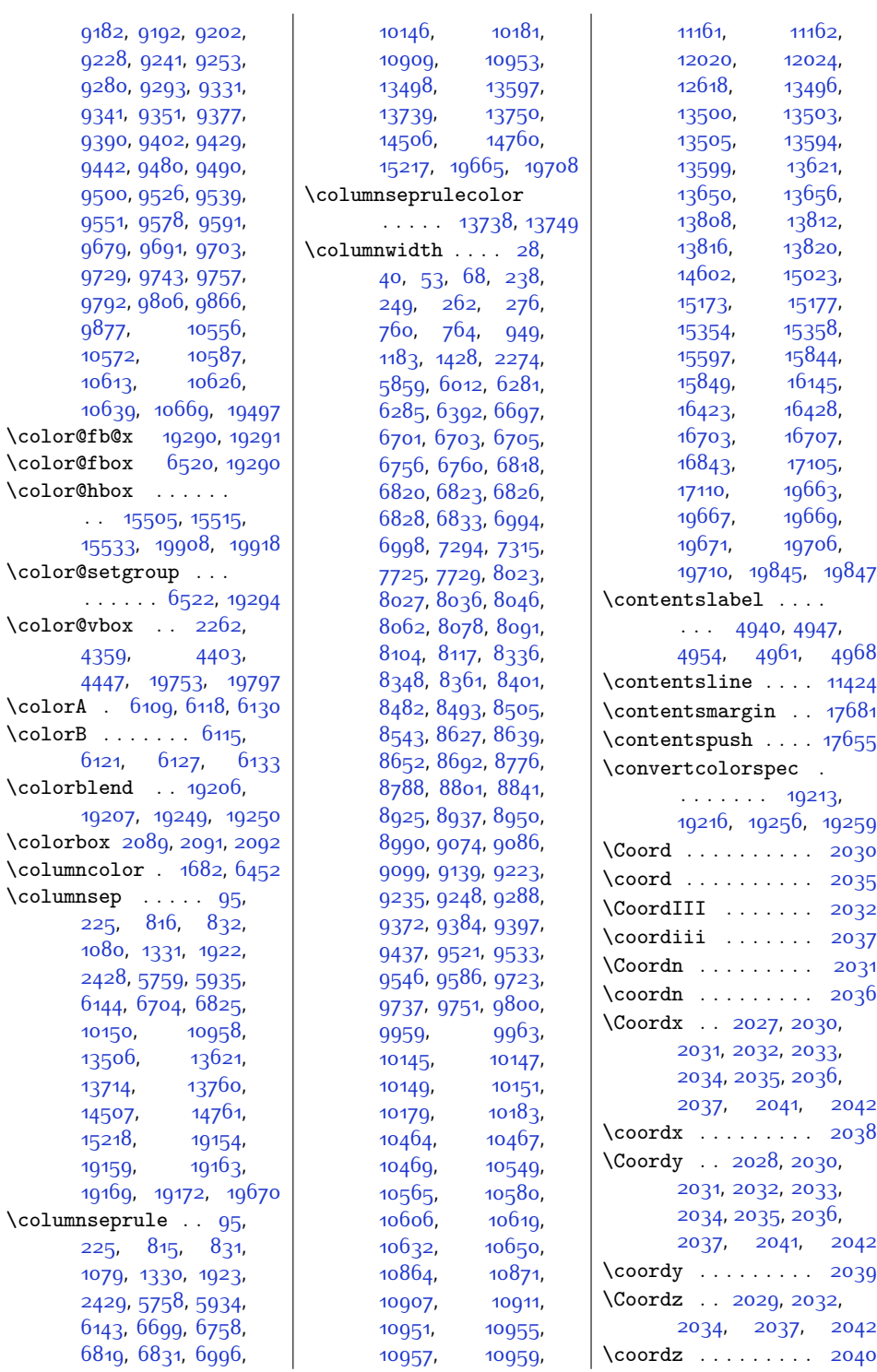

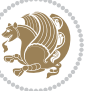

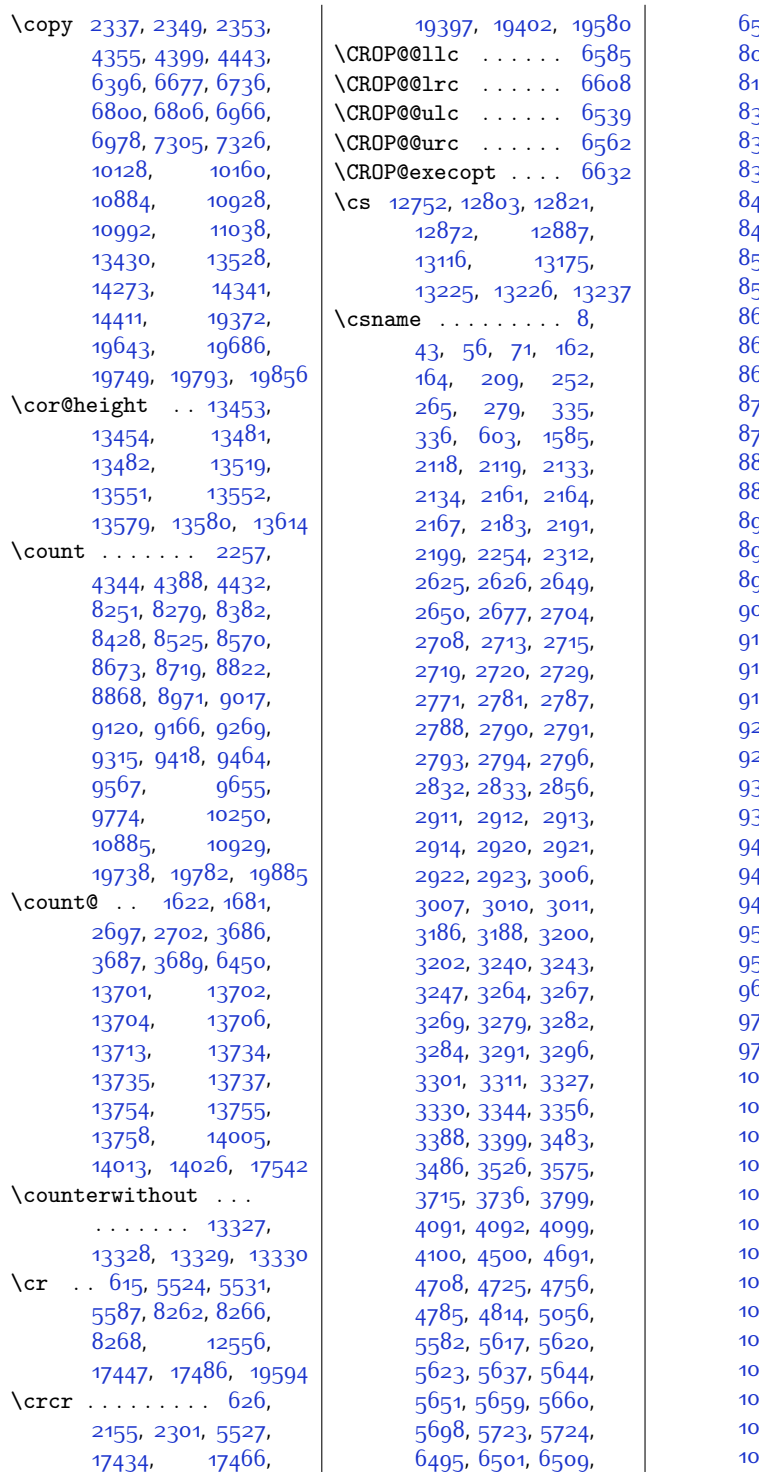

516, [7070](#page-171-1), [8048](#page-191-8)<mark>,</mark> [8064,](#page-192-10) [8080](#page-192-11), [8093](#page-192-12), 106, [8119](#page-193-13), [8292](#page-196-17), 302, [8312,](#page-197-17) [8338](#page-197-18), [8351,](#page-197-19) [8363](#page-198-17), [8381](#page-198-18), 382, [8390](#page-198-19), 84<mark>03</mark>, [8441](#page-199-13), [8450](#page-199-14), [8459](#page-200-18), [8484](#page-200-19), [8496,](#page-200-20) [8507](#page-201-18), 524, [8525](#page-201-17), [8533](#page-201-20)<mark>,</mark> -<br>545, [8583](#page-202-11), [8593](#page-202-12), ნ<mark>ი</mark>ვ, [8629](#page-203-17), [8642](#page-203-18), <sup>5</sup>54, [8672](#page-204-18), [8673](#page-204-16), 581, [8694,](#page-204-20) [8732](#page-205-11), [8742](#page-205-12), [8752](#page-206-17), [8778](#page-206-18), <sup>7</sup>91, [8803](#page-207-16), [8821](#page-207-17), .<br>822, [8830](#page-207-18), [8843](#page-207-19), [8881,](#page-208-11) [8891](#page-208-12), [8901](#page-208-13), [8927,](#page-209-17) [8940](#page-209-18), [8952](#page-210-17), 970, [8971](#page-210-16), [8979](#page-210-19)<mark>,</mark> 992, [9030](#page-211-11), [9040](#page-211-12)<mark>,</mark> 050, 90<mark>7</mark>6, [9089](#page-212-17), 101, [9119](#page-213-17), [9120](#page-213-16)<mark>,</mark> 128, [9141,](#page-213-19) [9179](#page-214-11)<mark>,</mark> 189, [9199,](#page-214-13) [9225](#page-215-17), [9238,](#page-215-18) [9250](#page-215-19), [9268](#page-216-16), <sup>26</sup>9, [9277,](#page-216-17) [9290](#page-216-18), 328, [9338](#page-217-13), 934<mark>8</mark>, [9374](#page-218-16), [9387,](#page-218-17) [9399](#page-218-18), [9417](#page-219-16), [9418,](#page-219-15) [9426](#page-219-17), 39, [9477,](#page-220-12) 94<sup>8</sup>7, 97, [9523,](#page-221-17) [9536](#page-221-18), 548, [9566](#page-222-15), [9567](#page-222-14), [9575,](#page-222-16) [9588](#page-222-17), [9675](#page-224-14), [9687,](#page-224-15) [9699](#page-224-16), [9725](#page-225-20), [9739,](#page-225-21) [9753](#page-226-14), [9773](#page-226-15), 74, 97<sup>88,</sup> 9<sup>8</sup>02, [10085,](#page-232-11) [10228](#page-235-5), [10229](#page-235-6), [10234](#page-236-8), [10235](#page-236-9), [10325](#page-237-9), [10326](#page-237-10), [10327](#page-237-11), 328, [10330](#page-237-13), [10333](#page-238-25), [10335](#page-238-26), [10337](#page-238-1), [10338](#page-238-27), [10339](#page-238-5), [10396](#page-239-1), [10438](#page-240-5), [10524](#page-241-3), [10533](#page-242-7), [10551](#page-242-8), [10567](#page-242-9), 0582, [10609](#page-243-15), [10635](#page-244-11),

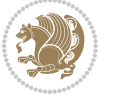

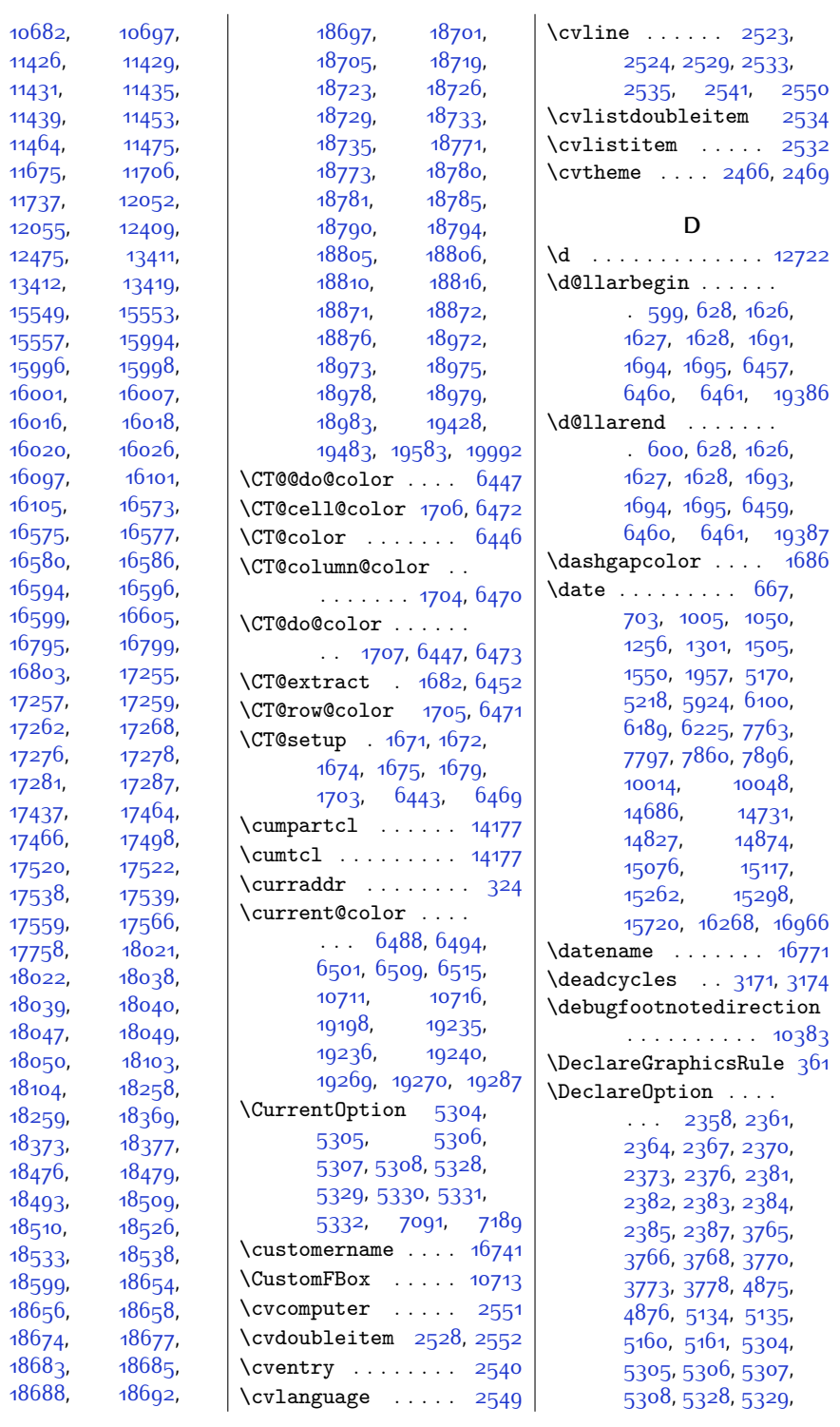

 $Index \quad 483$ 

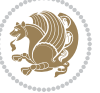

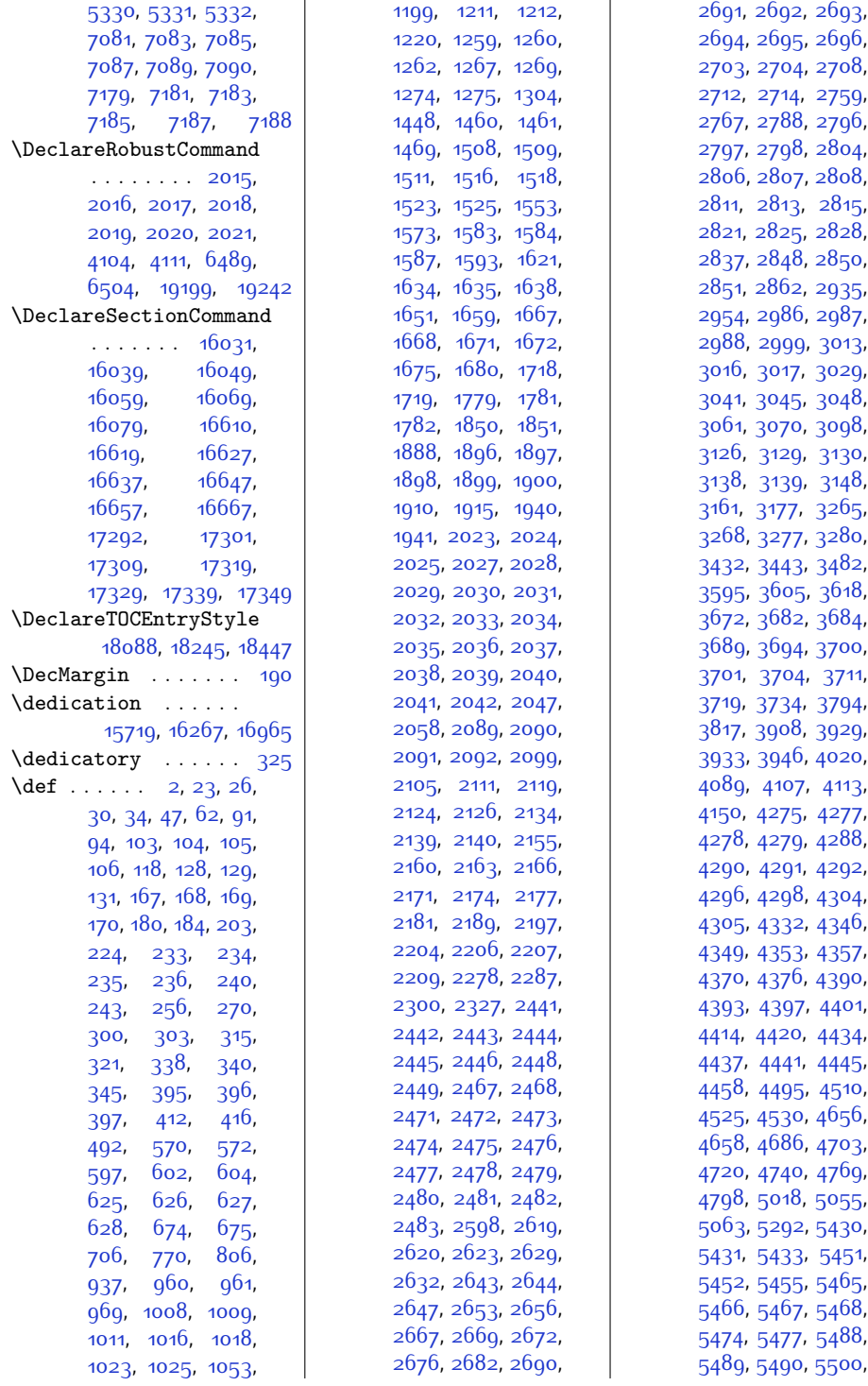

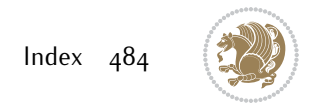

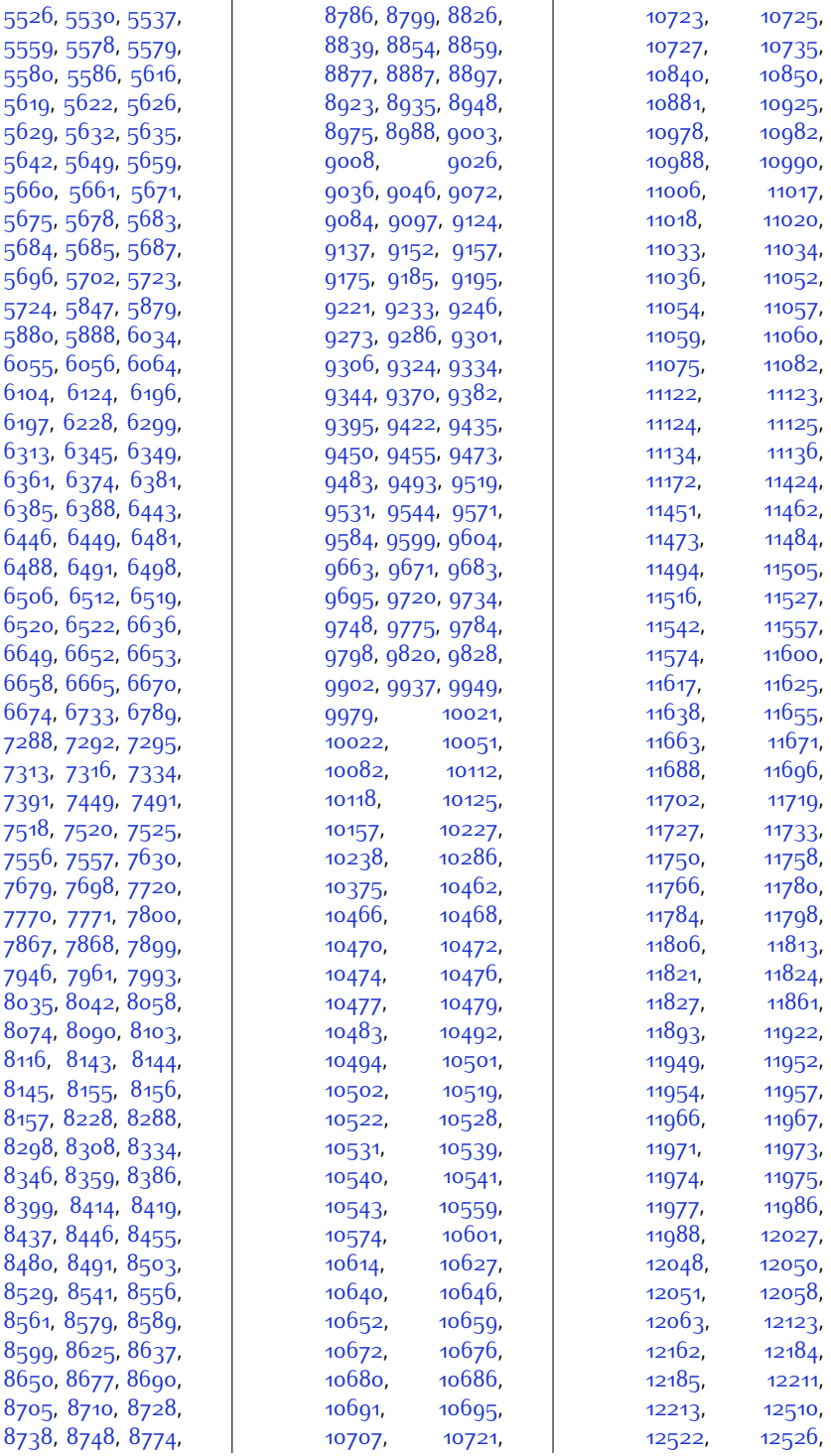

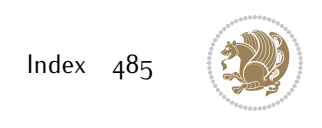

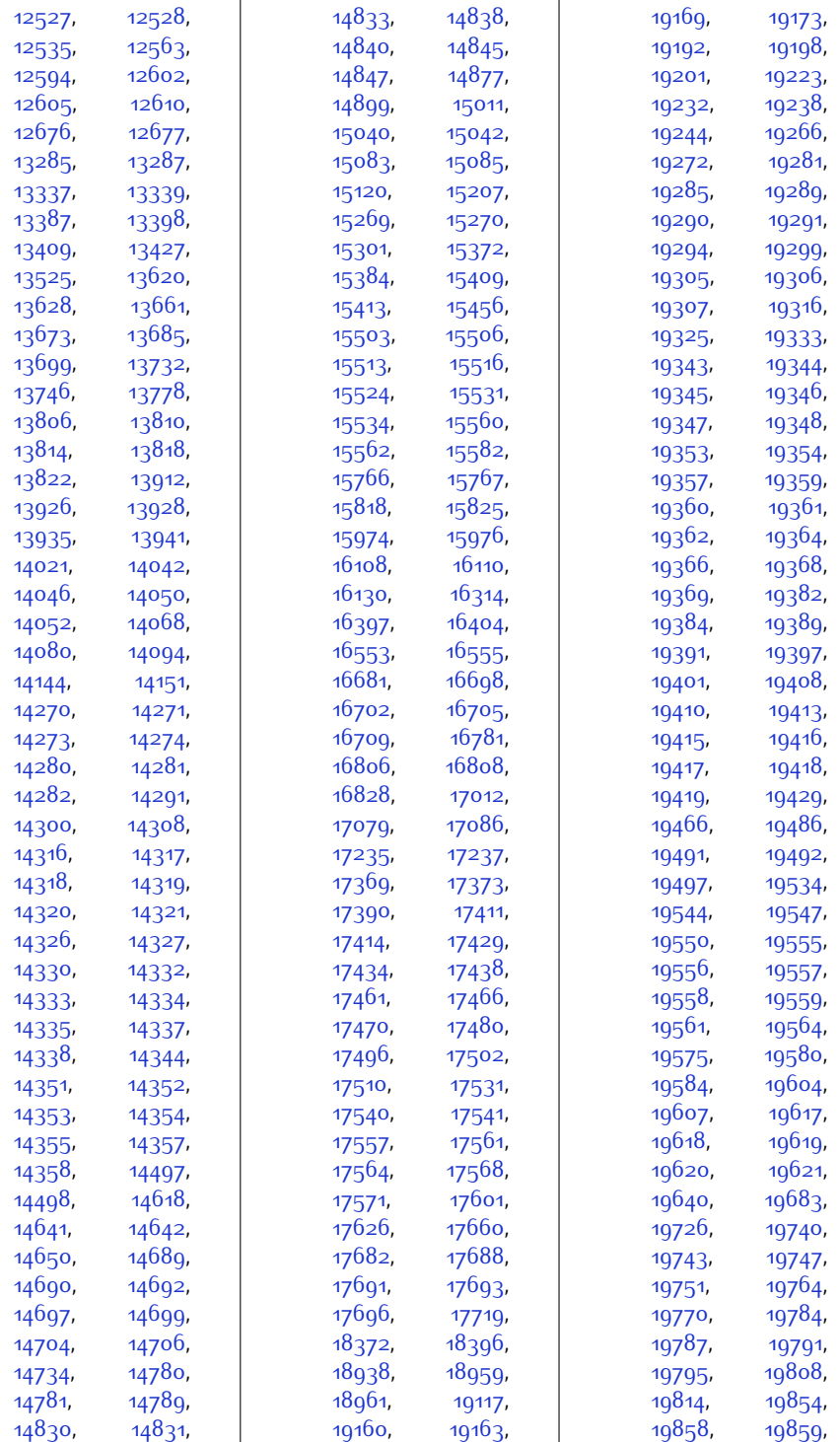

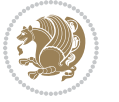

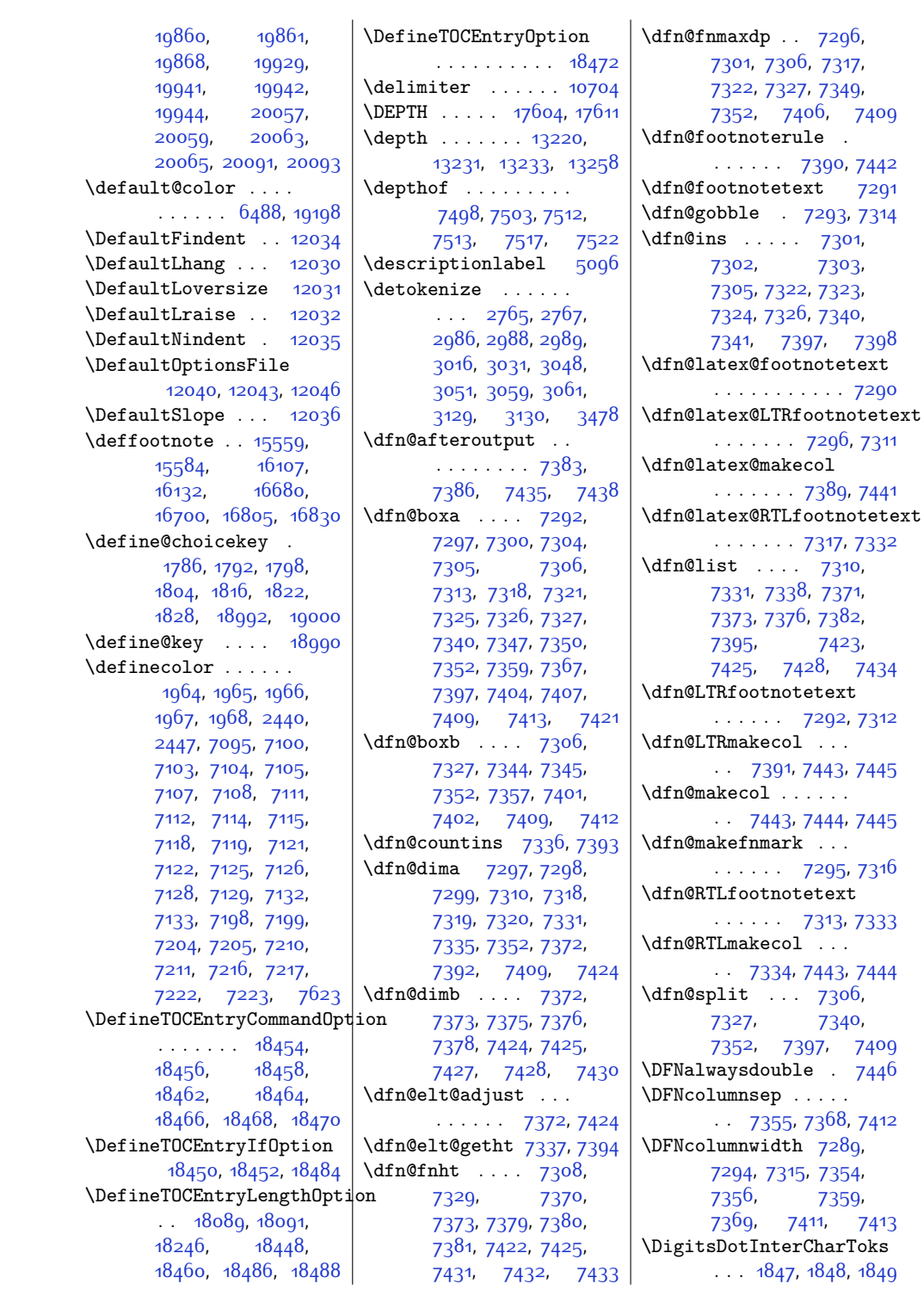

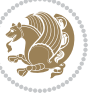

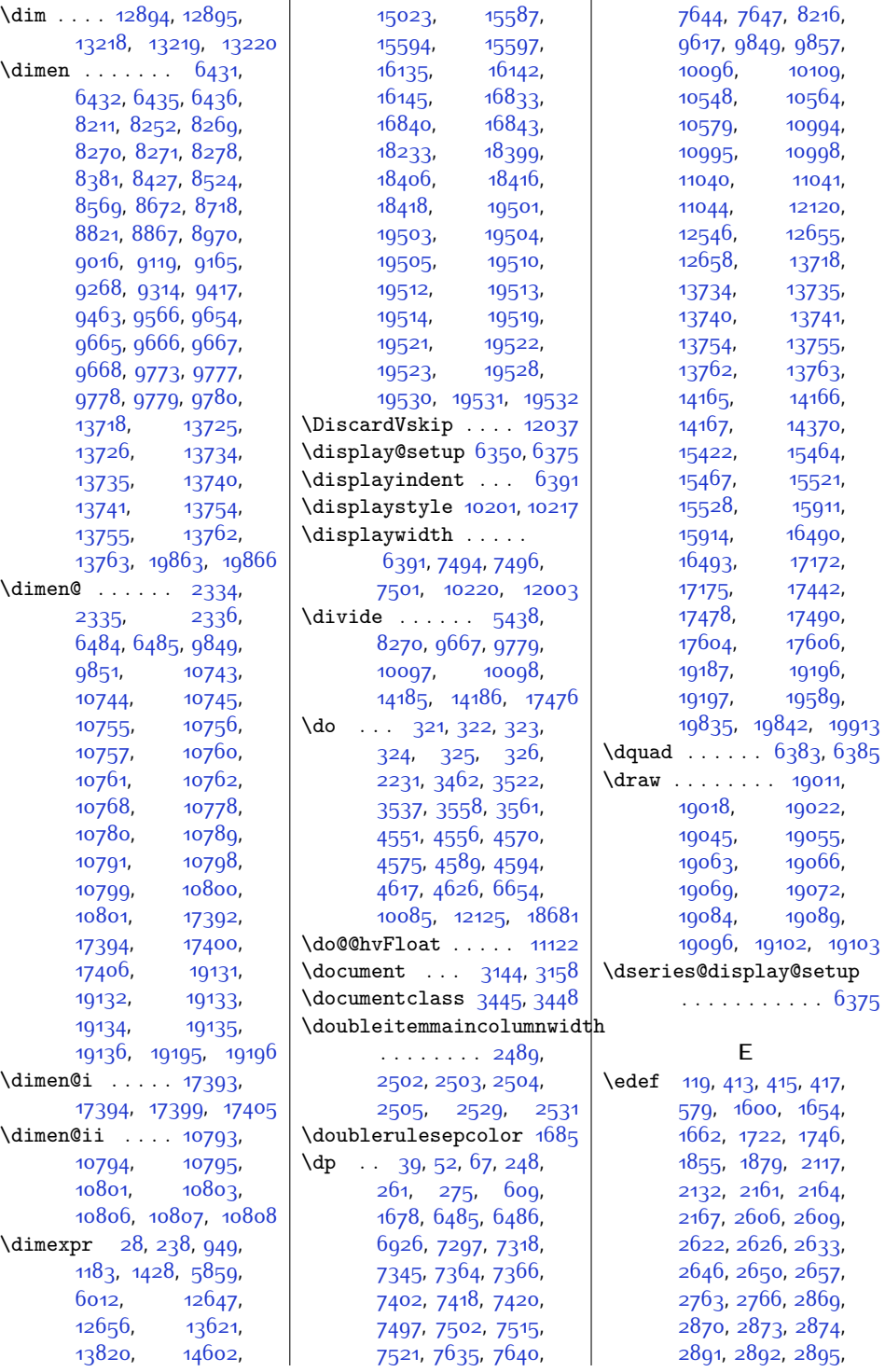

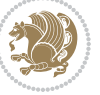

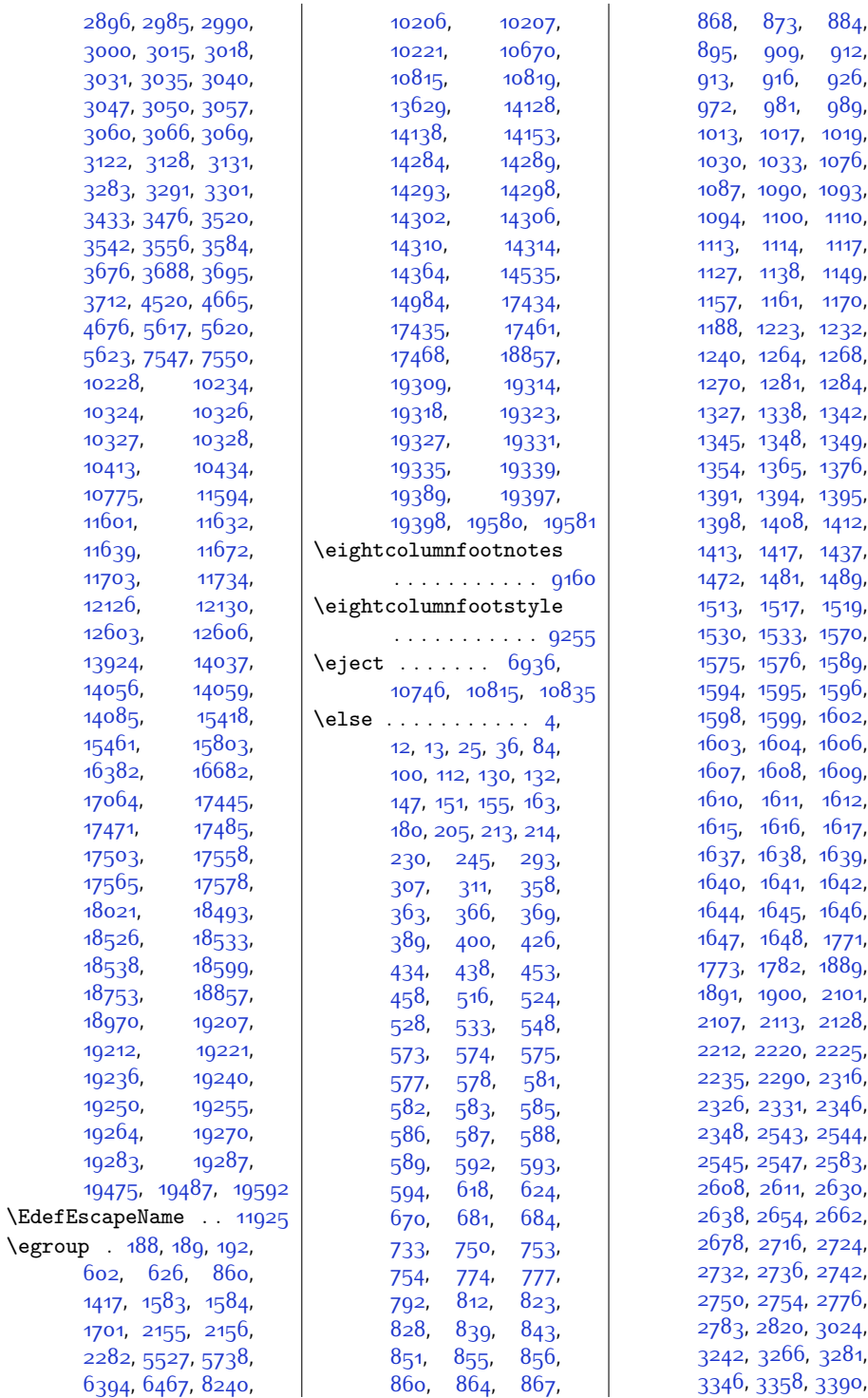

Index 489

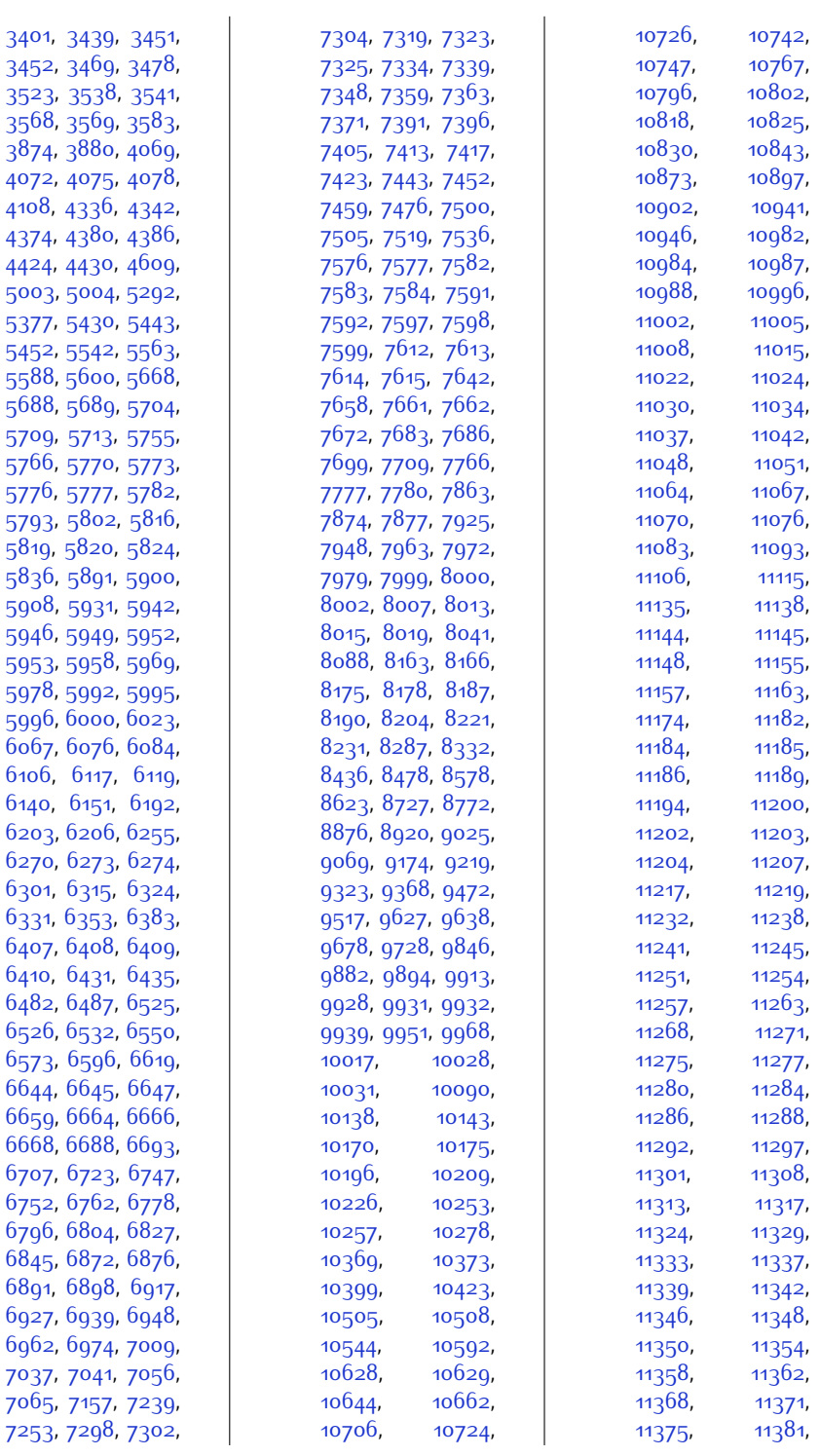

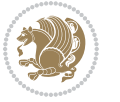

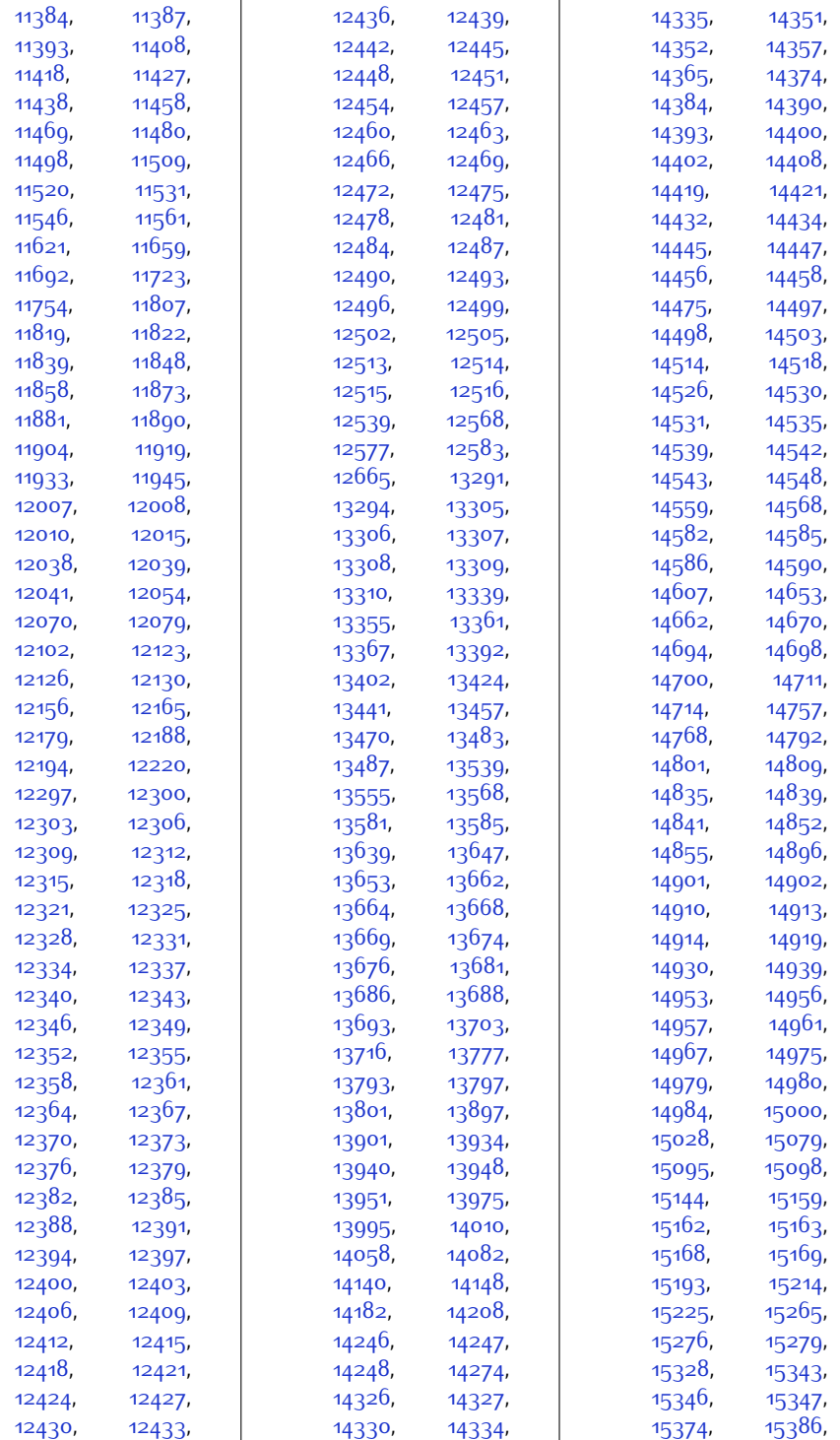

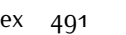

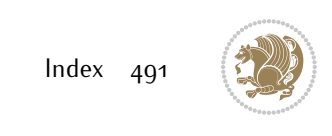

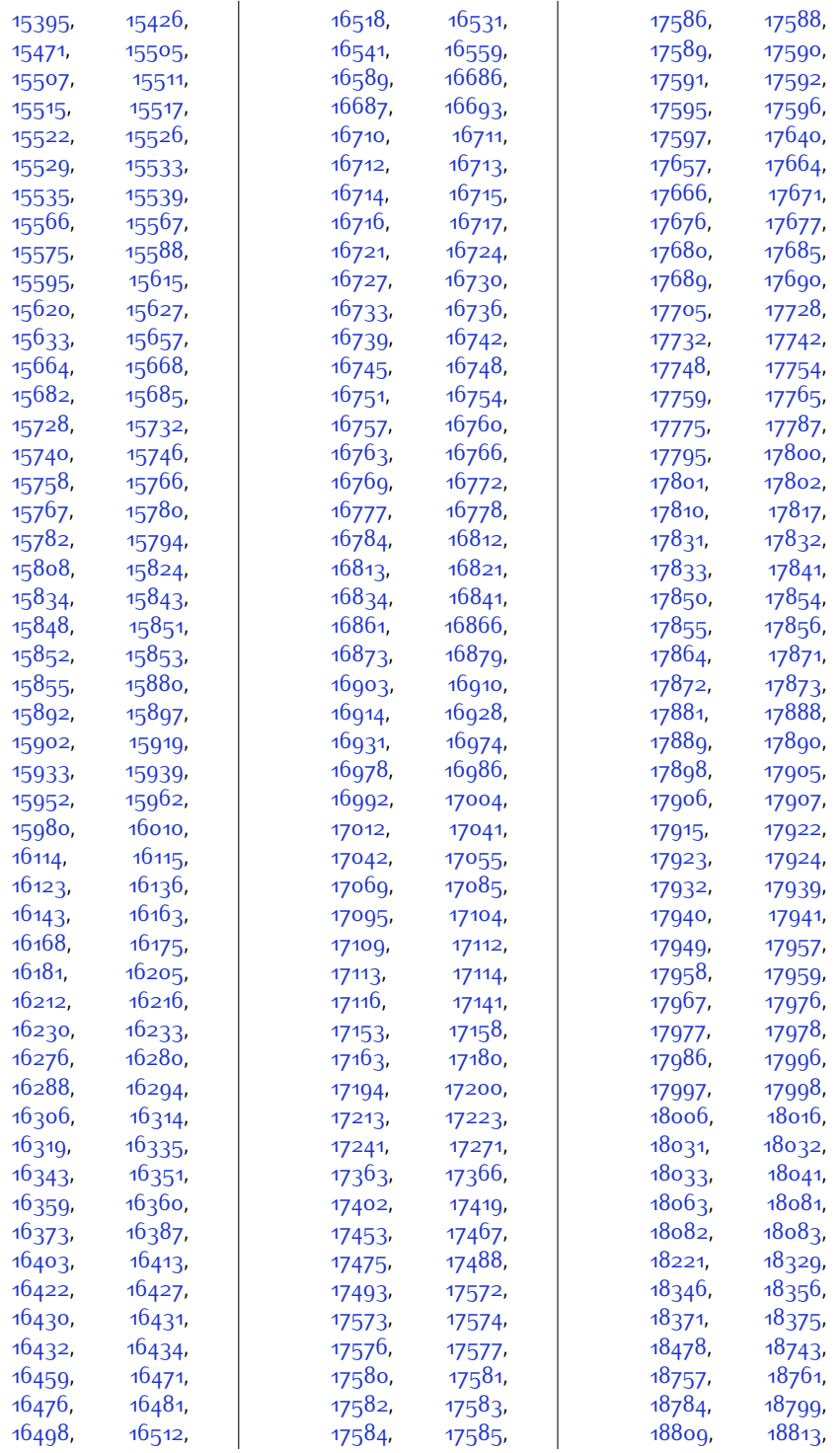

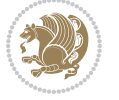

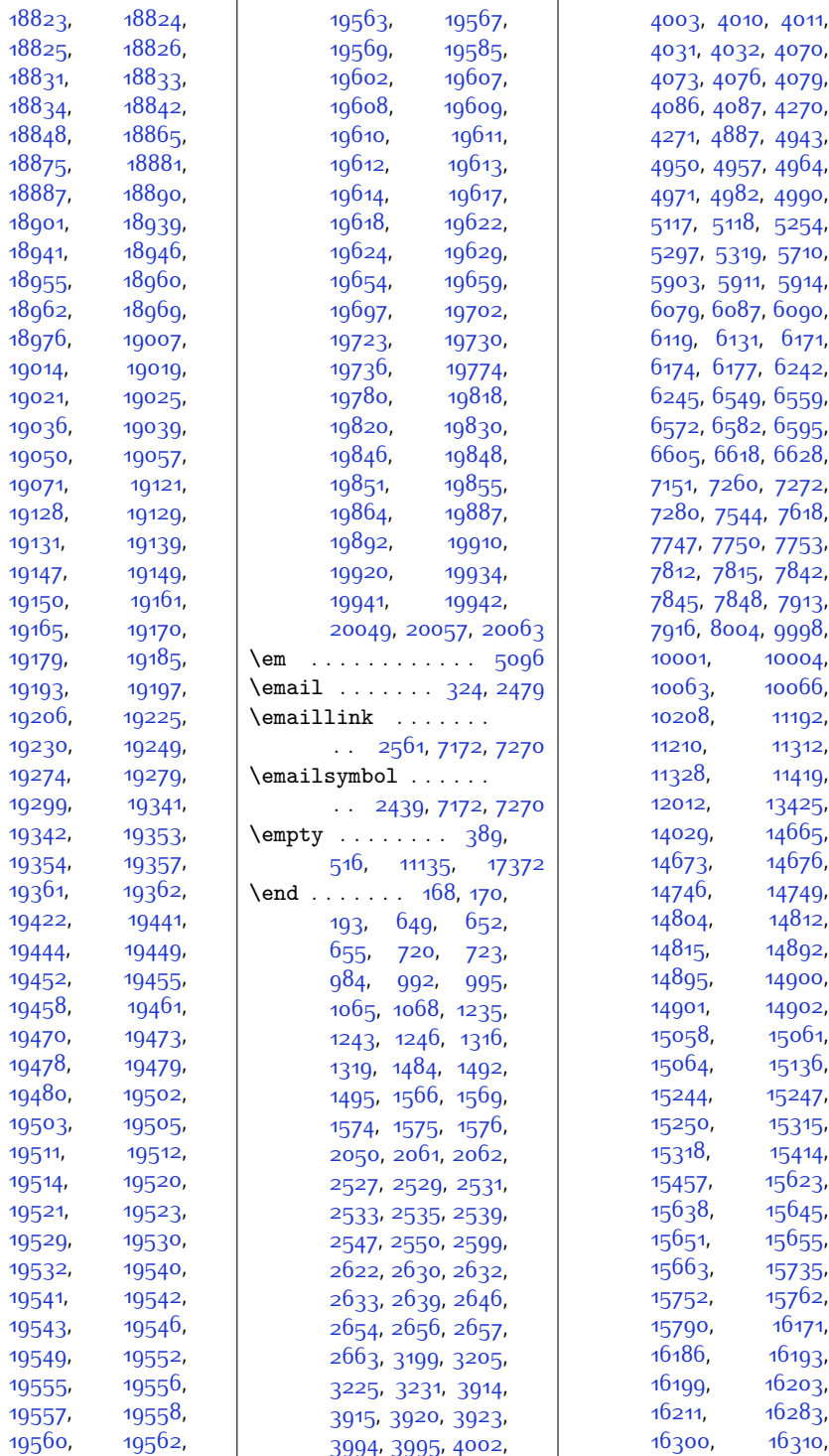

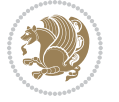

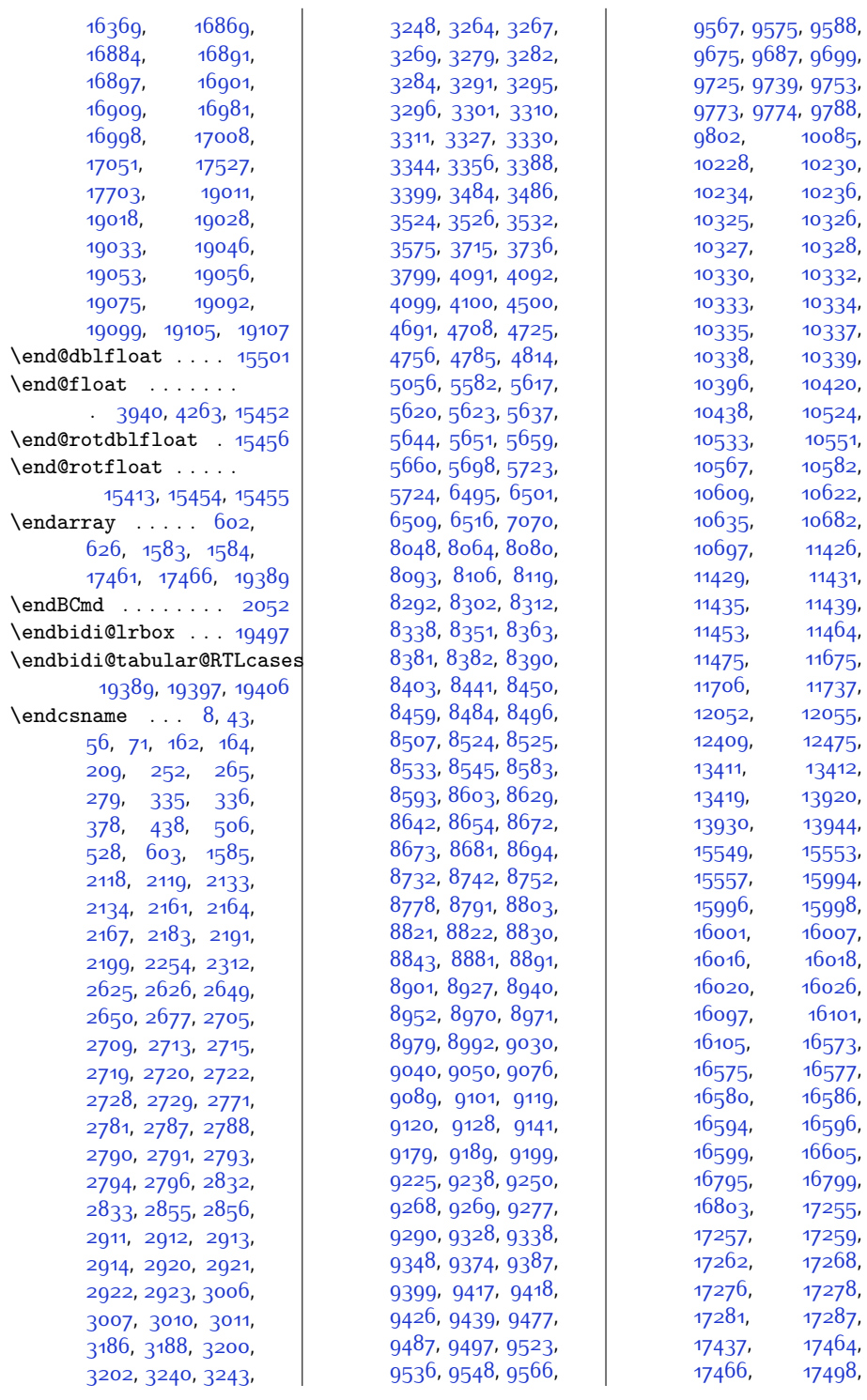

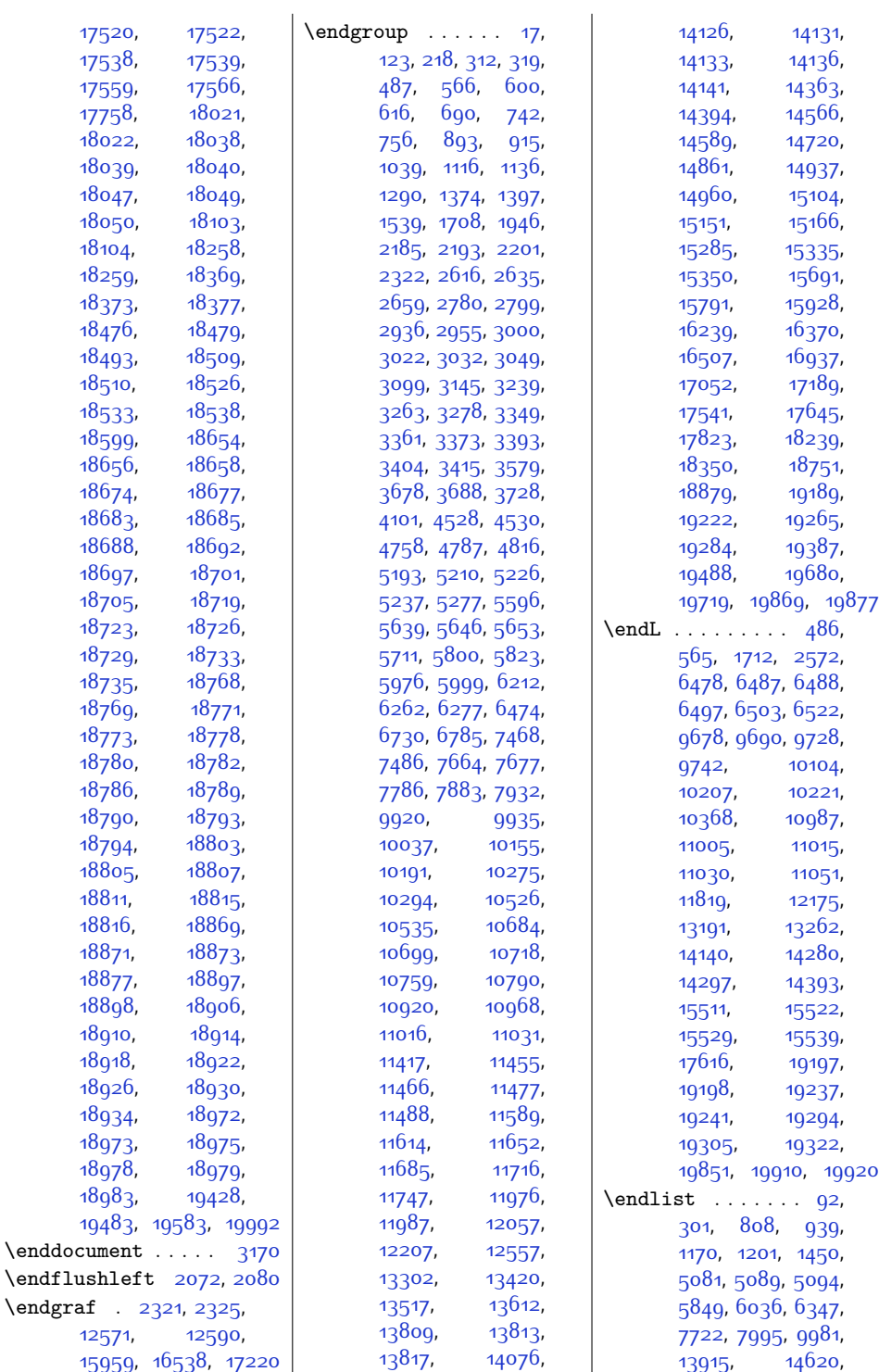

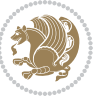

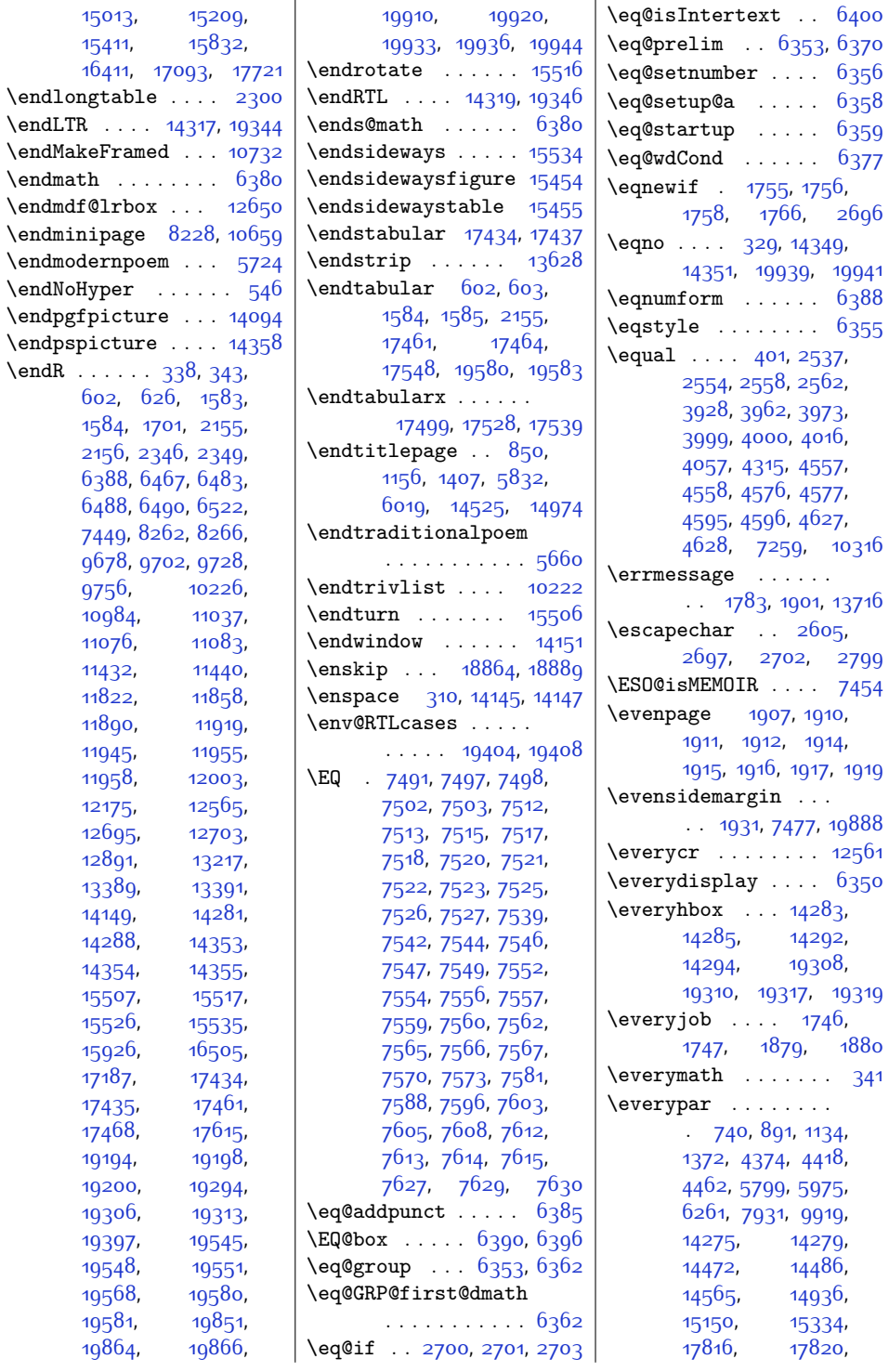

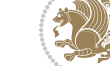

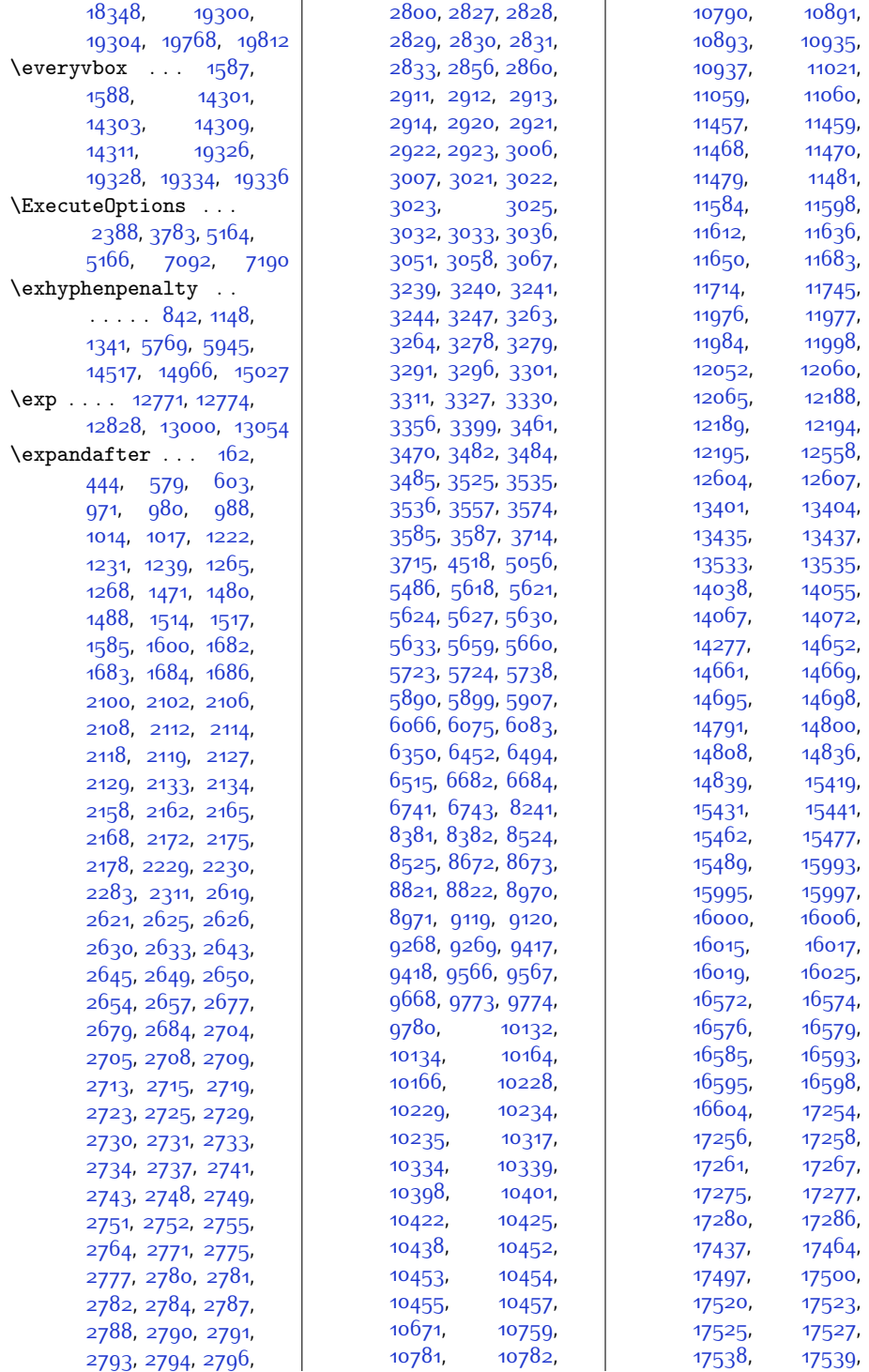

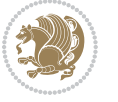

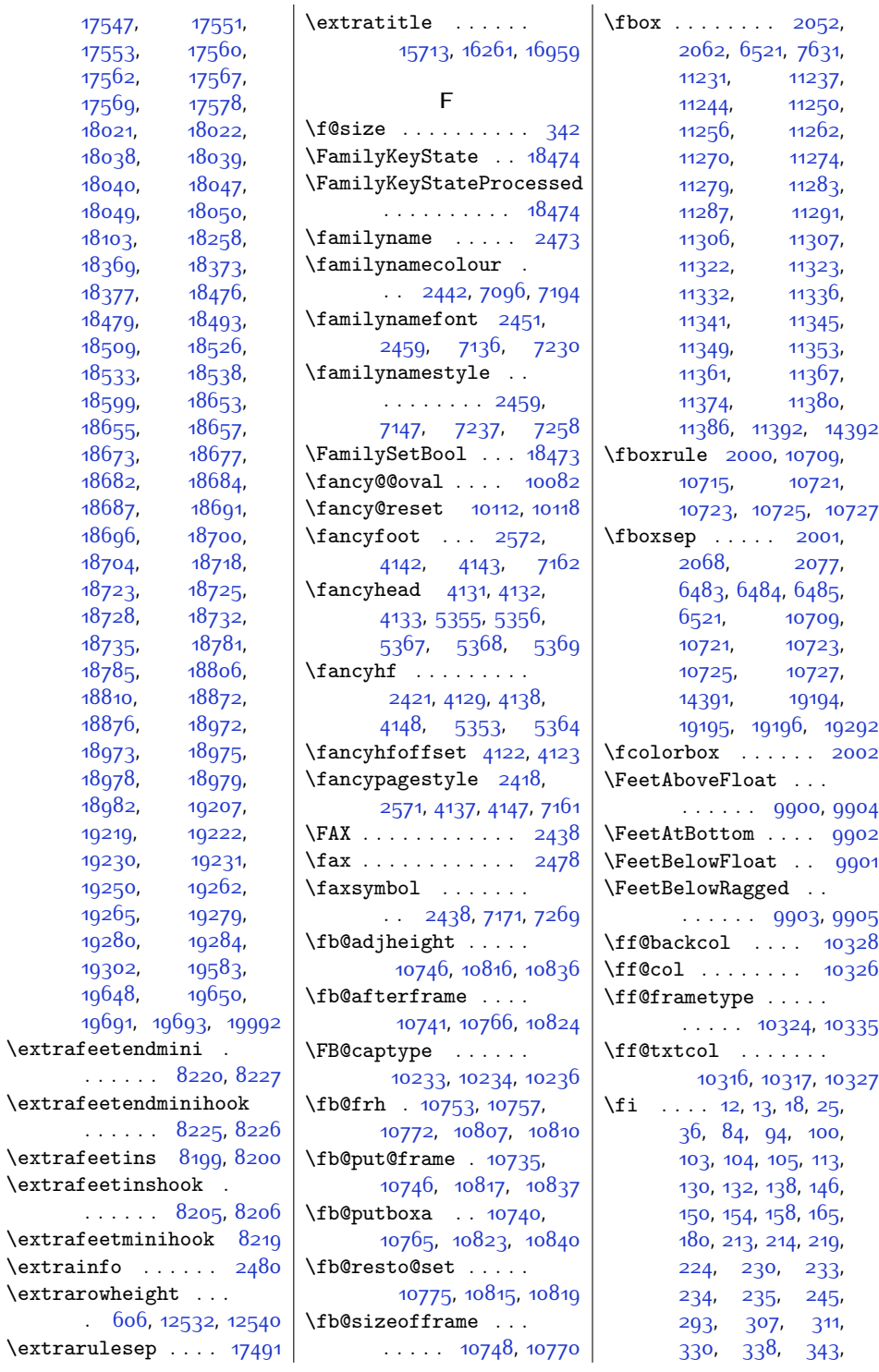

[10723](#page-245-16), [10725,](#page-246-4) [10727](#page-246-5) [19195,](#page-418-17) [19196](#page-418-18), [19292](#page-420-12) \fcolorbox . . . . . . [2002](#page-68-0) . . . . . . . [9900,](#page-228-19) [9904](#page-229-20) \FeetAtBottom .... [9902](#page-229-6) \FeetBelowFloat . . [9901](#page-228-3) . . . . . . [9903](#page-229-7), [9905](#page-229-21) \ff@backcol .... [10328](#page-237-12) \ff@col ........ [10326](#page-237-10)  $\cdots$  . [10324](#page-237-15), [10335](#page-238-26) [10316,](#page-237-2) [10317](#page-237-4), [10327](#page-237-11)

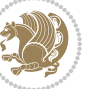

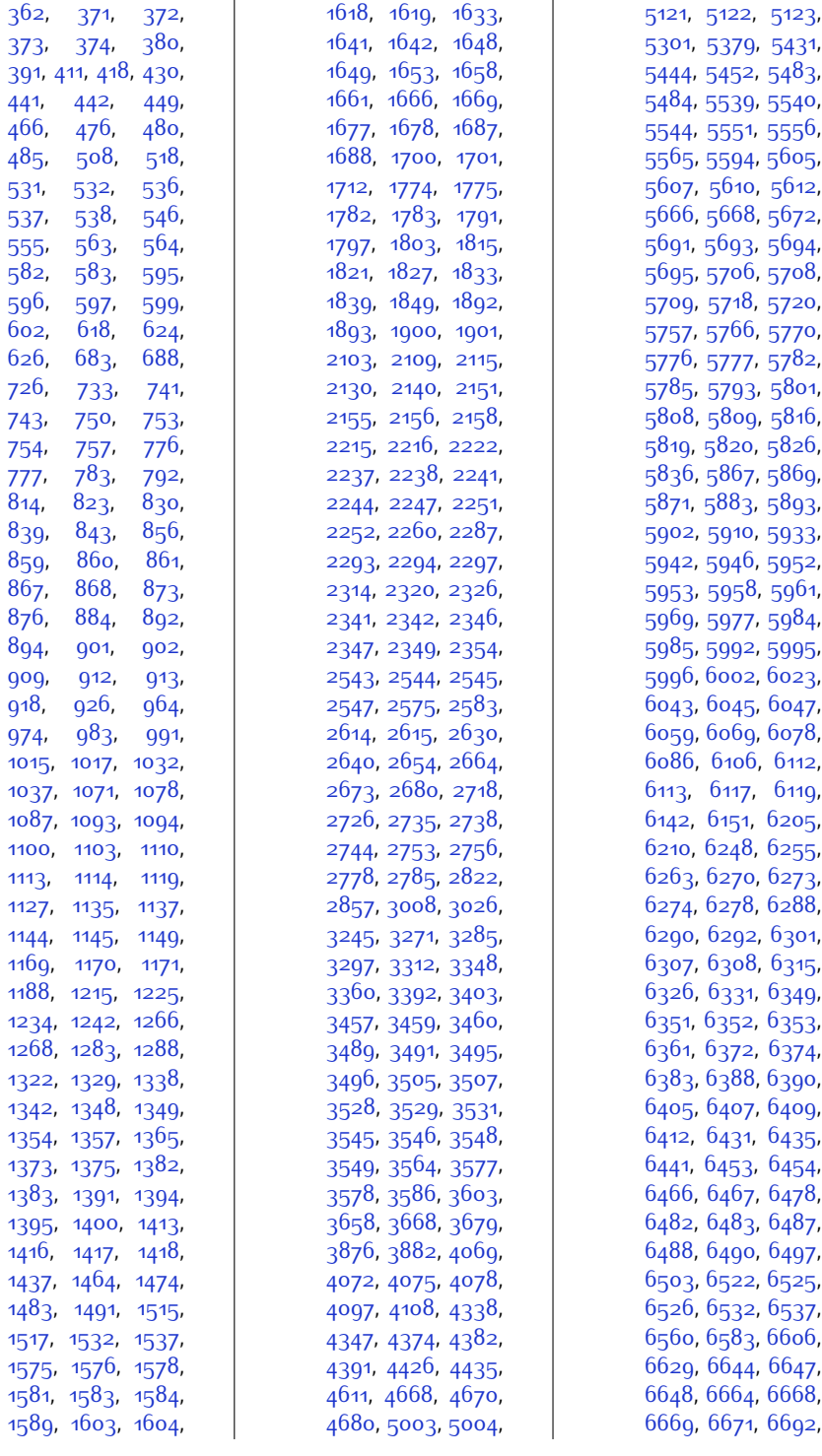

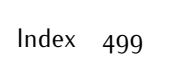

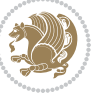

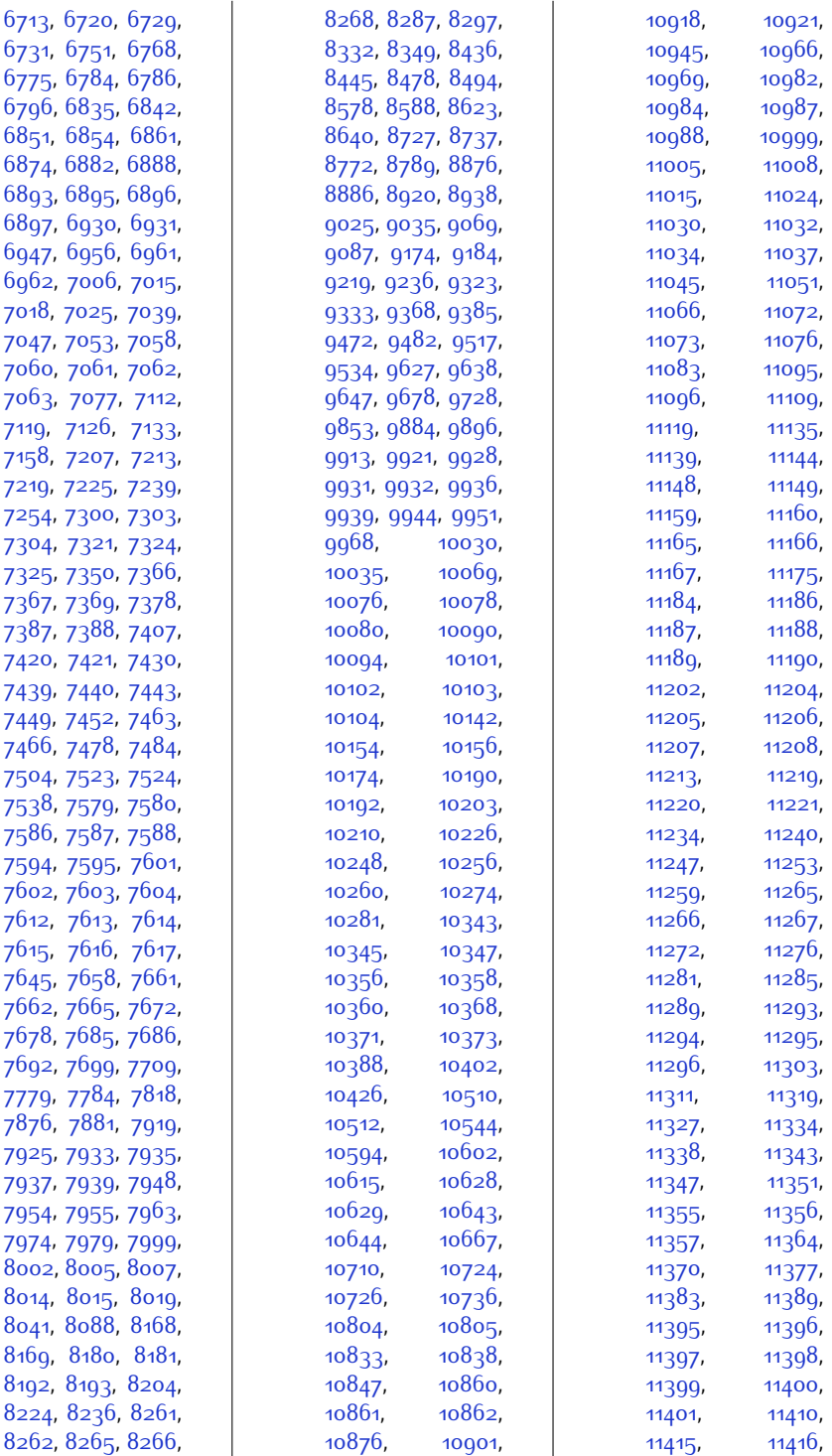

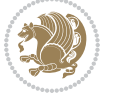

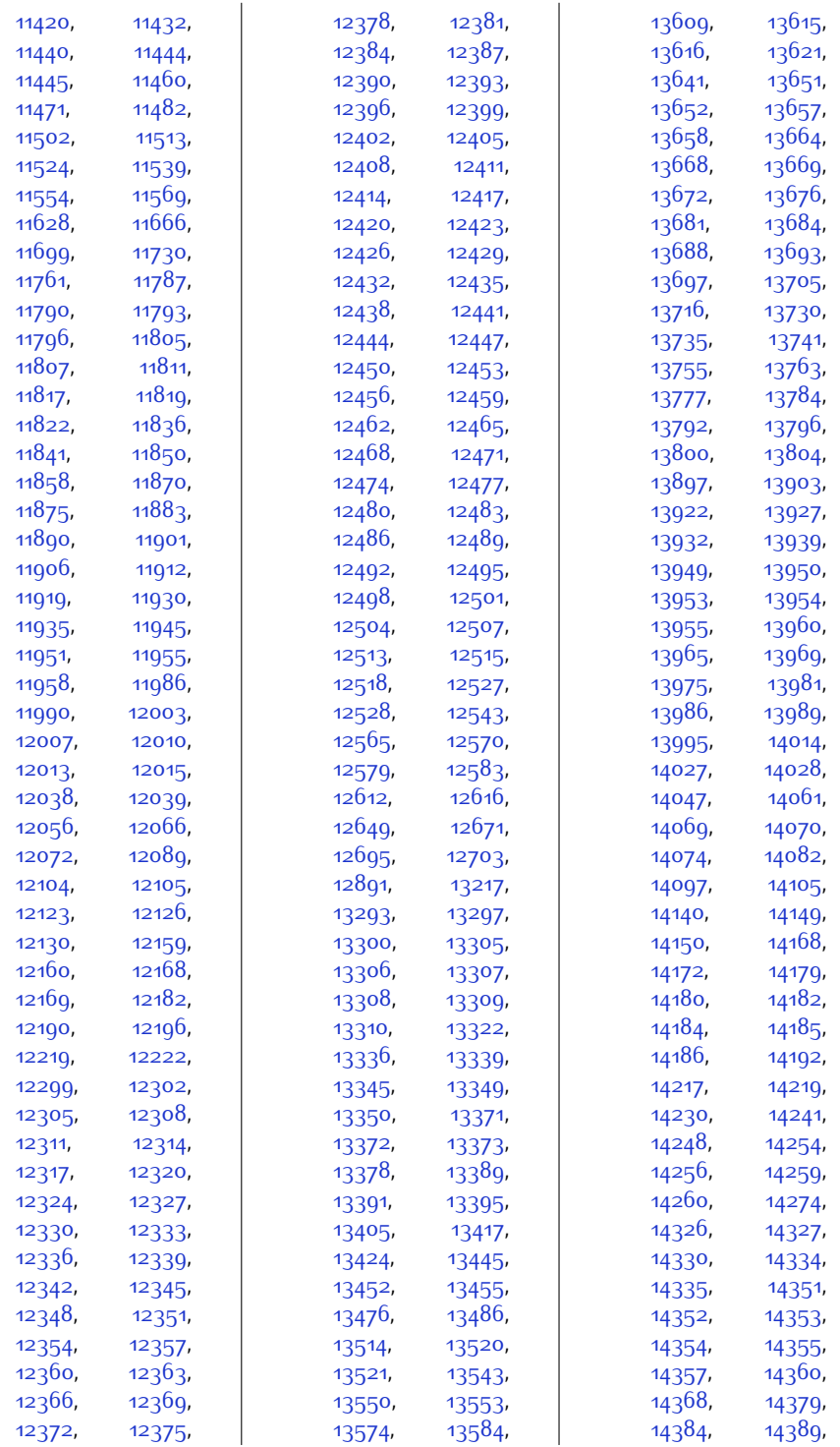

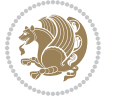

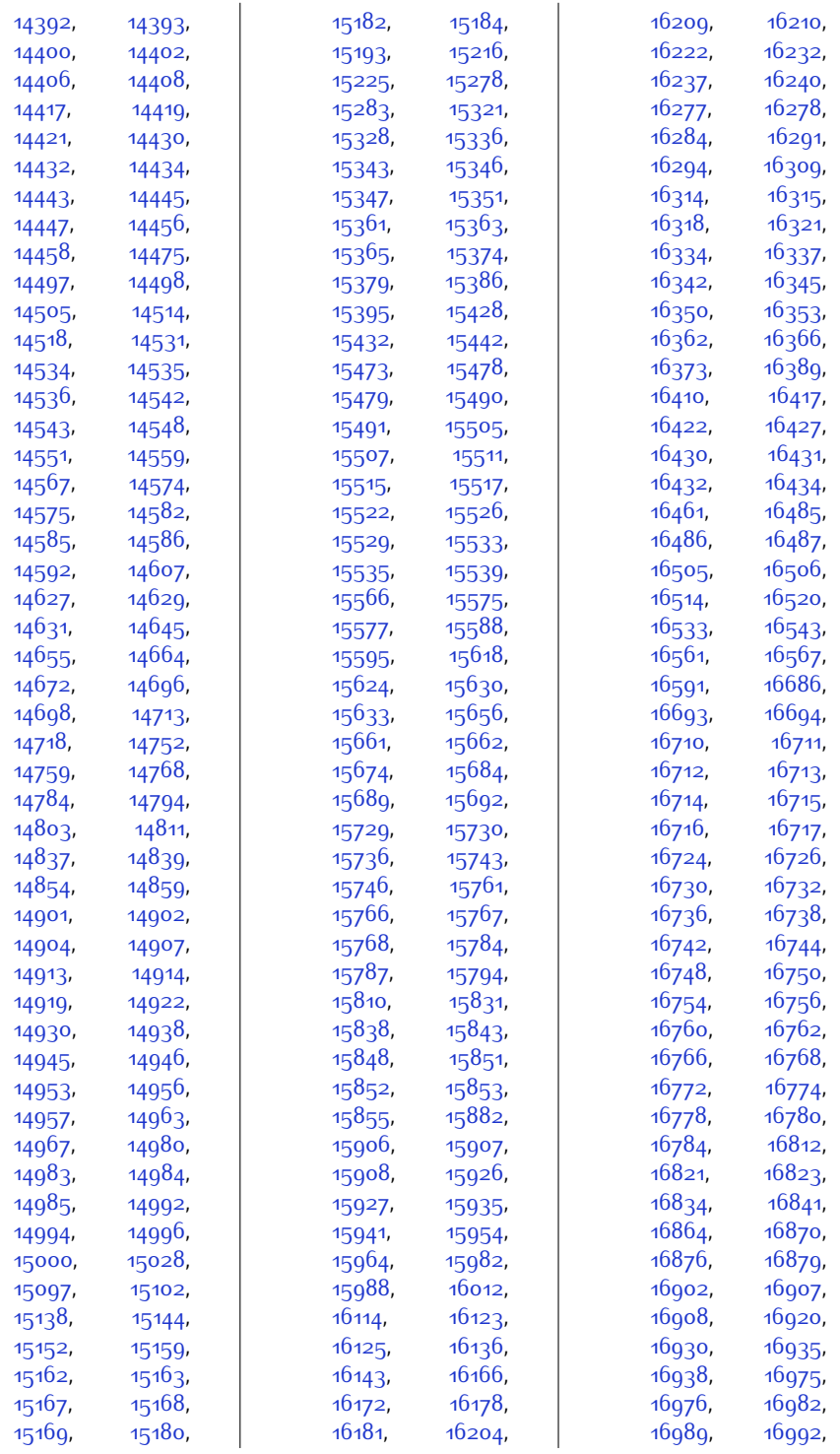

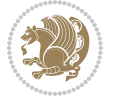

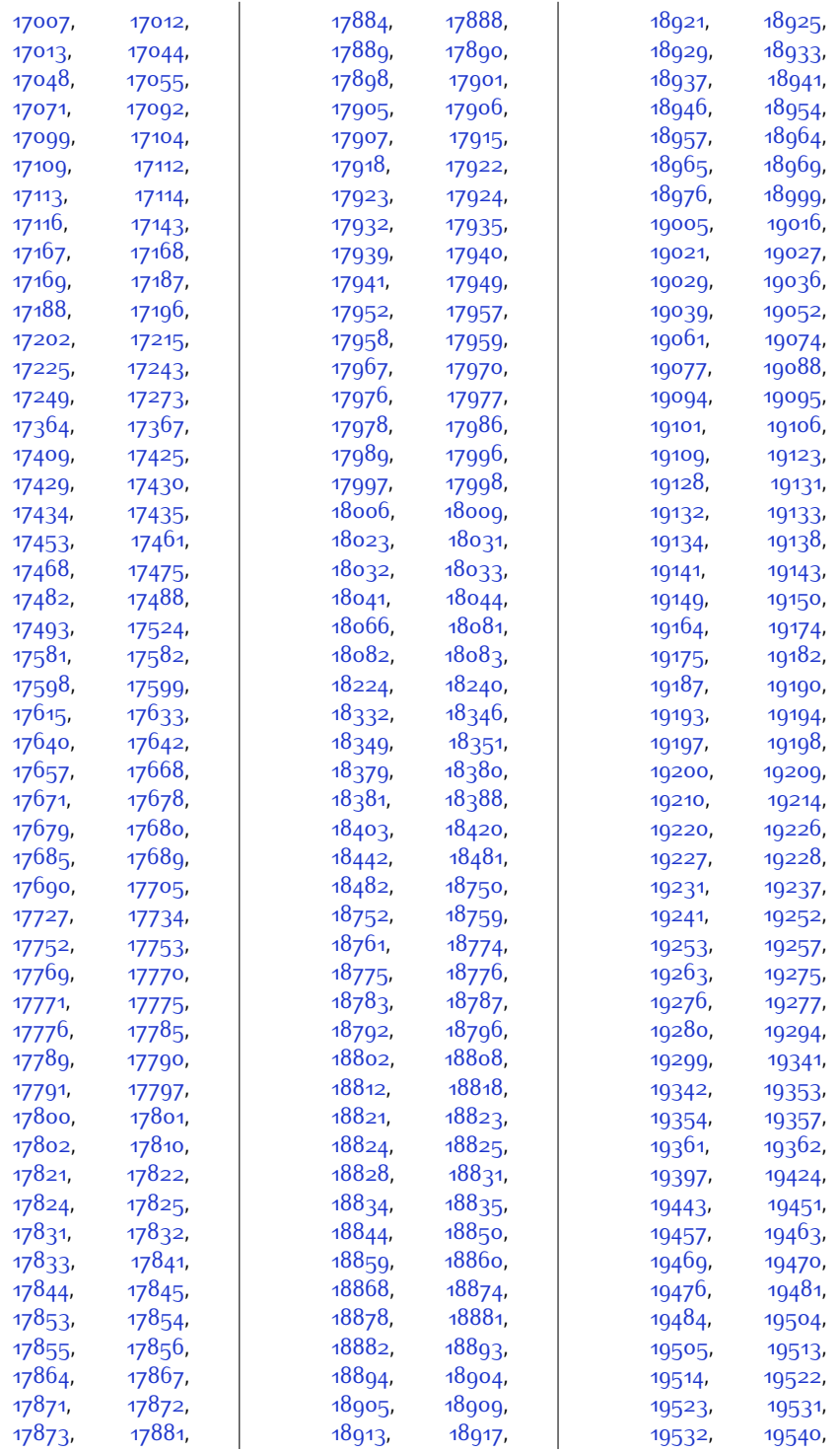

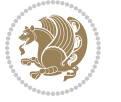
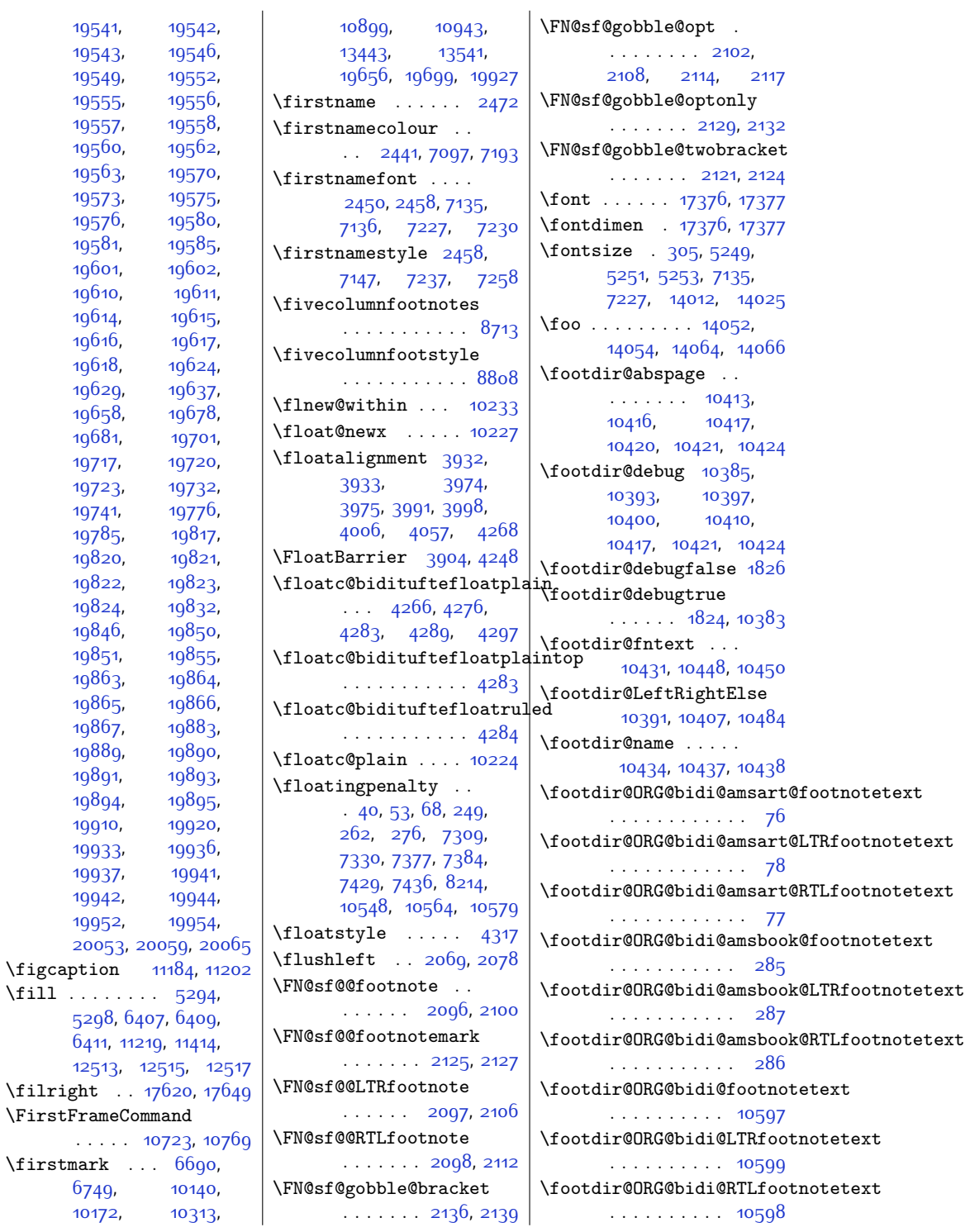

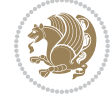

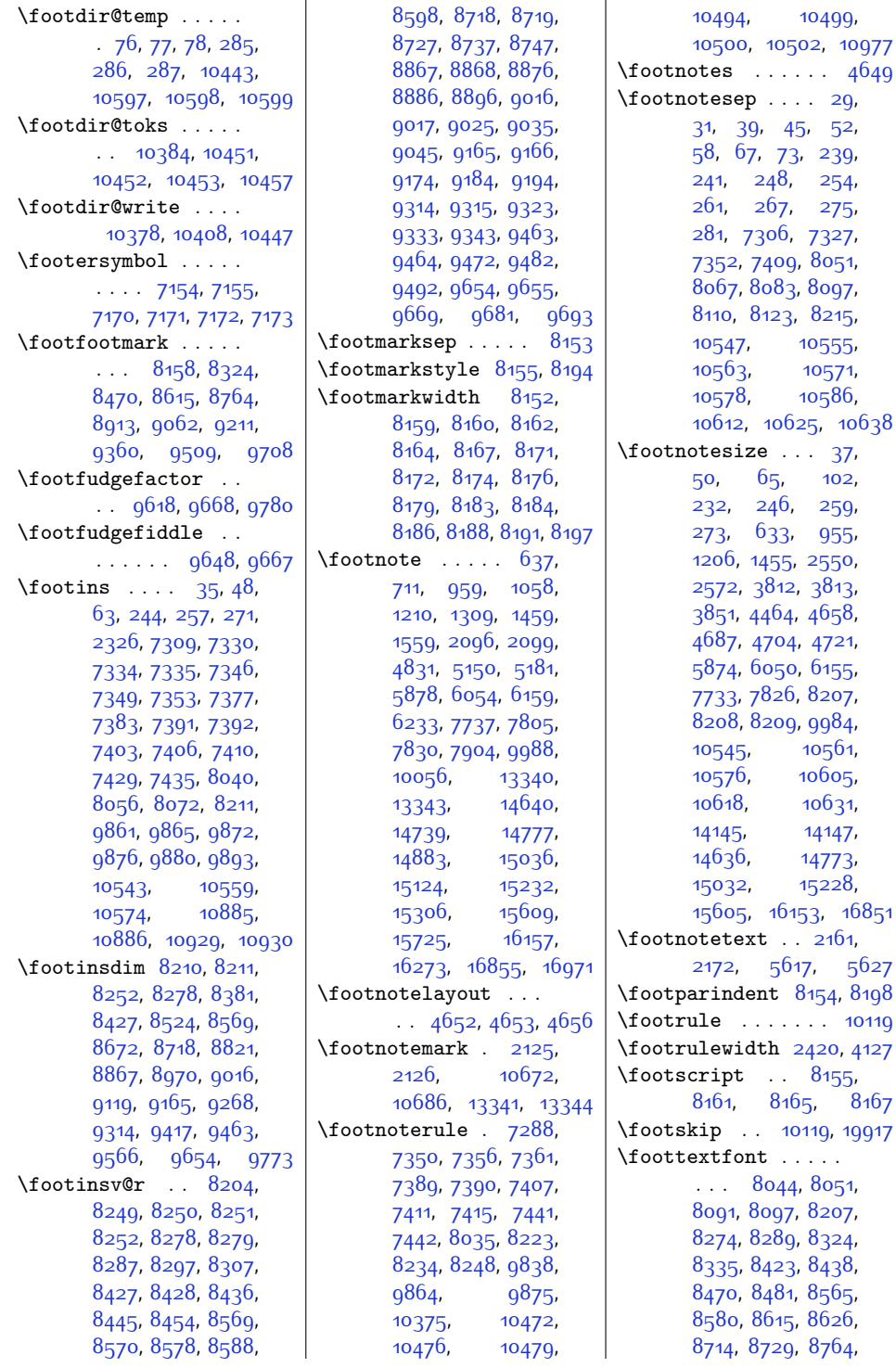

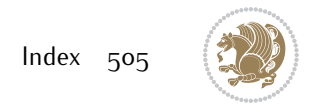

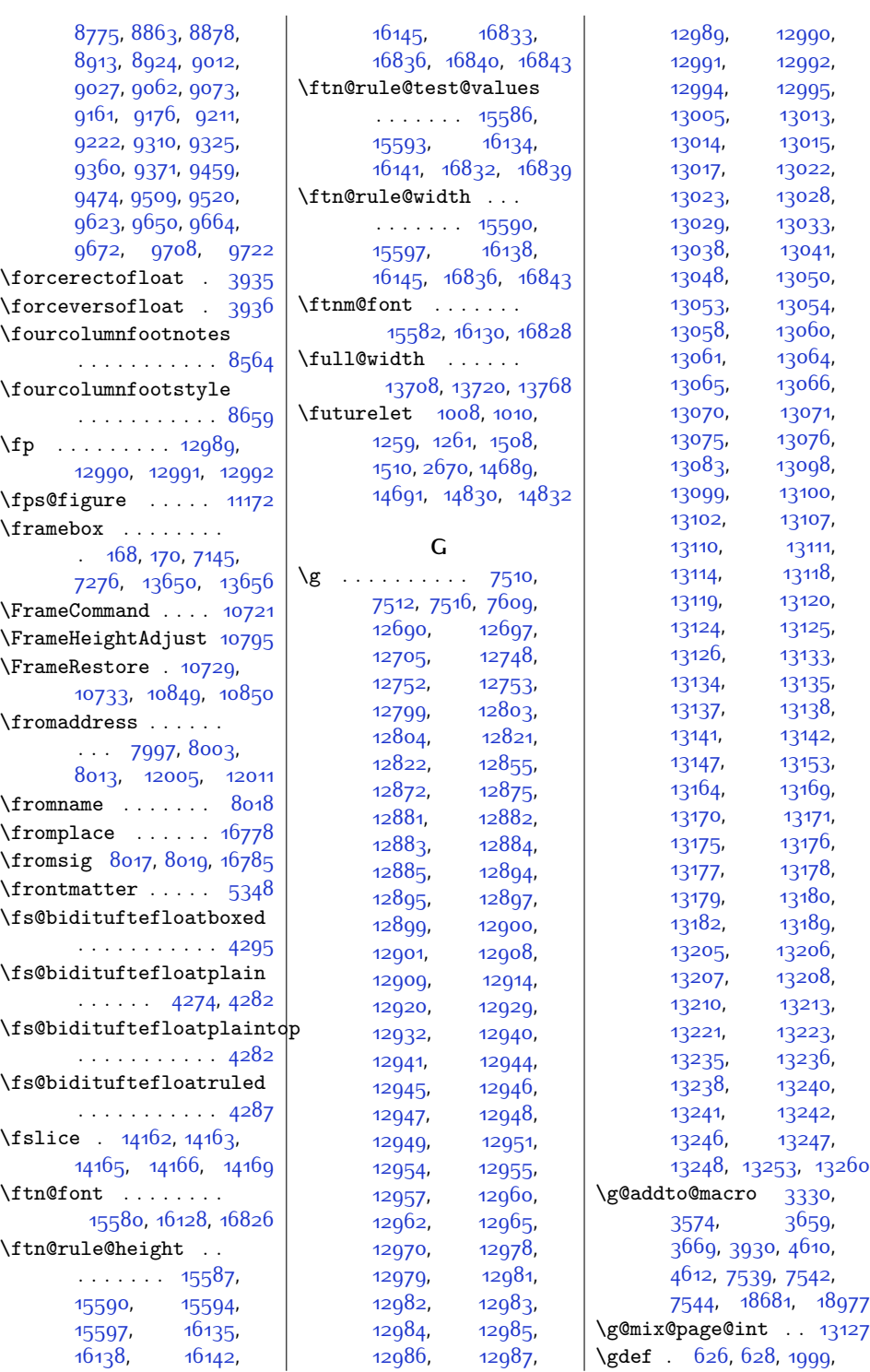

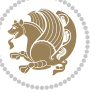

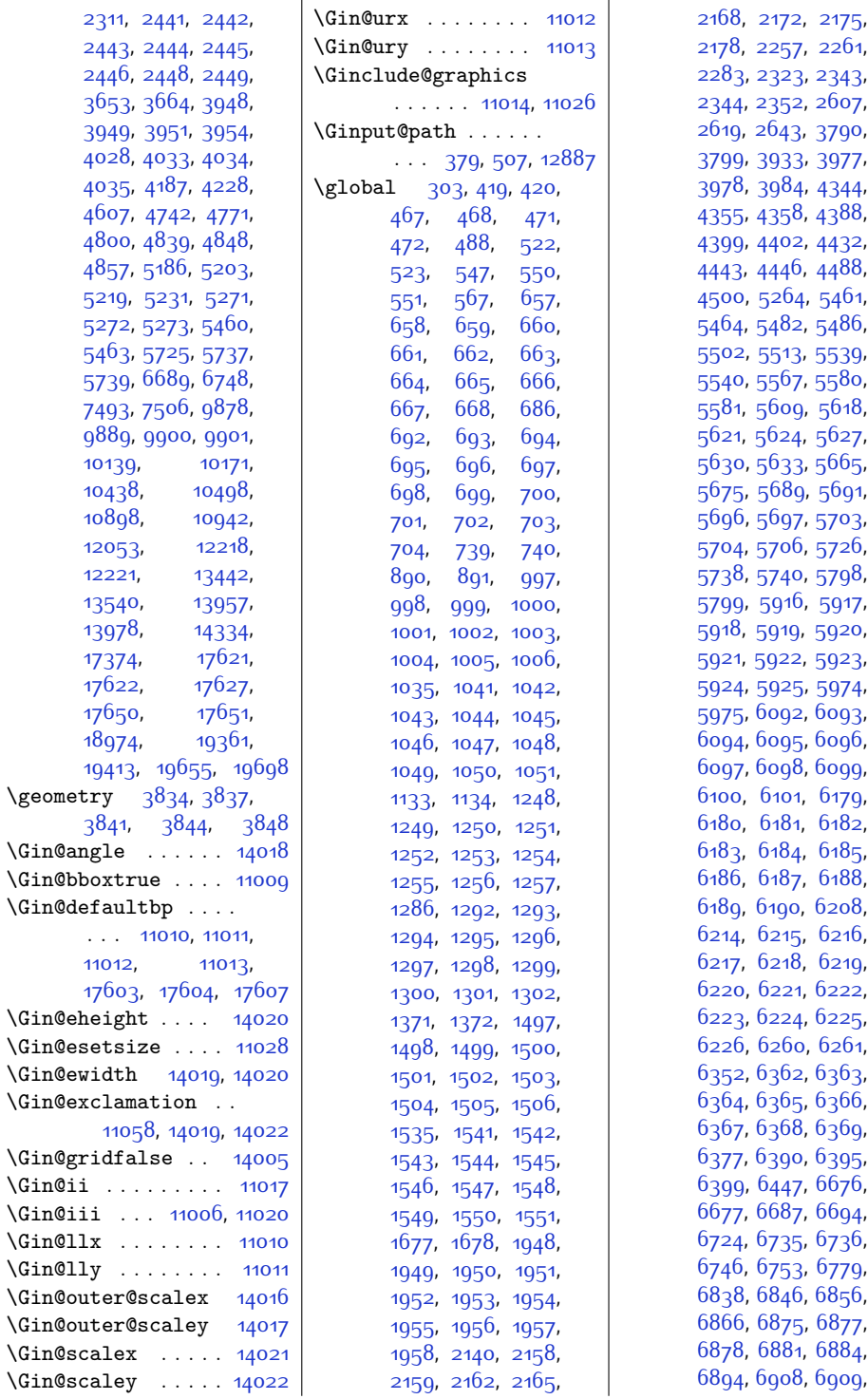

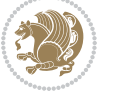

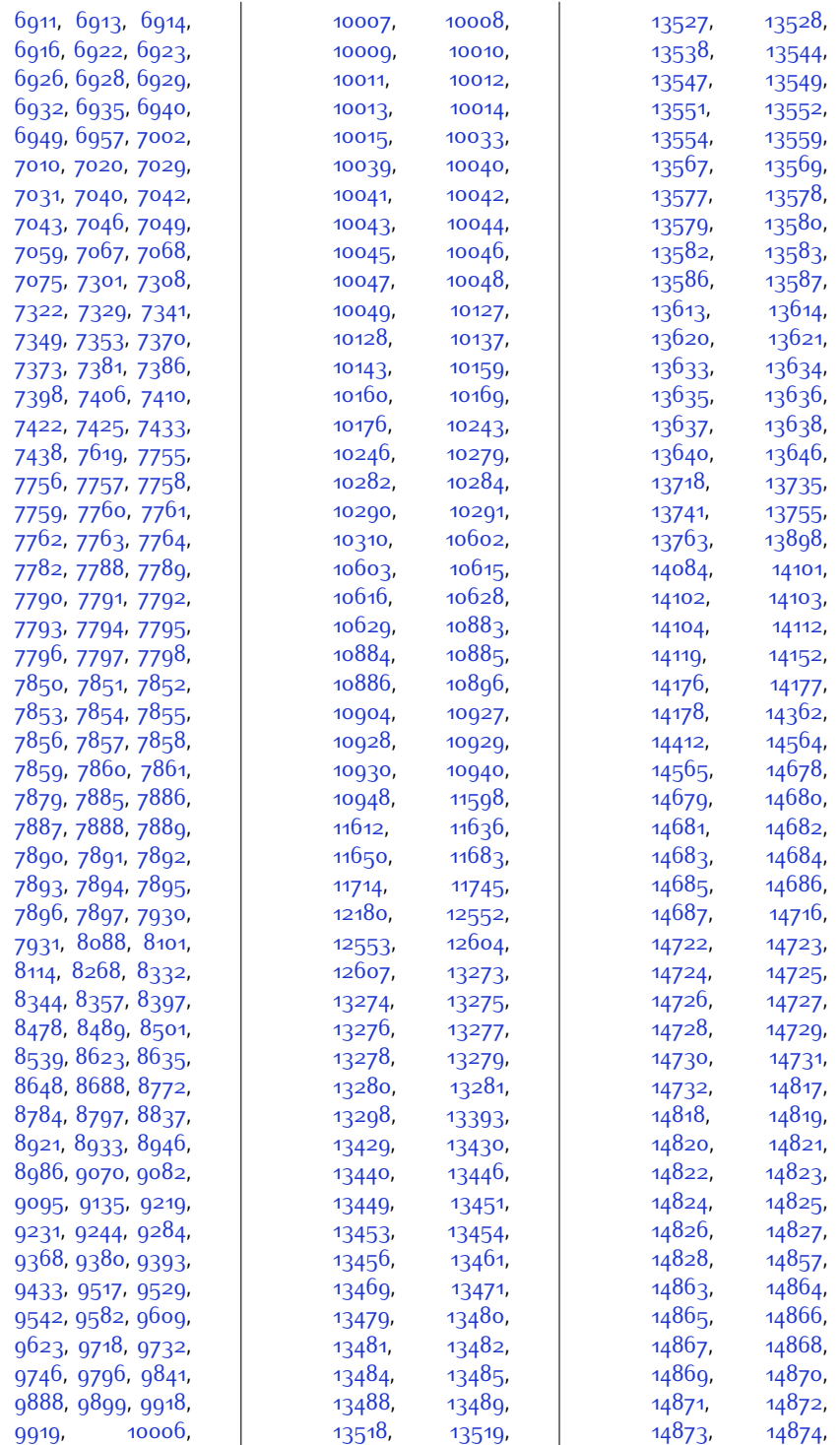

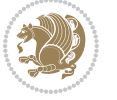

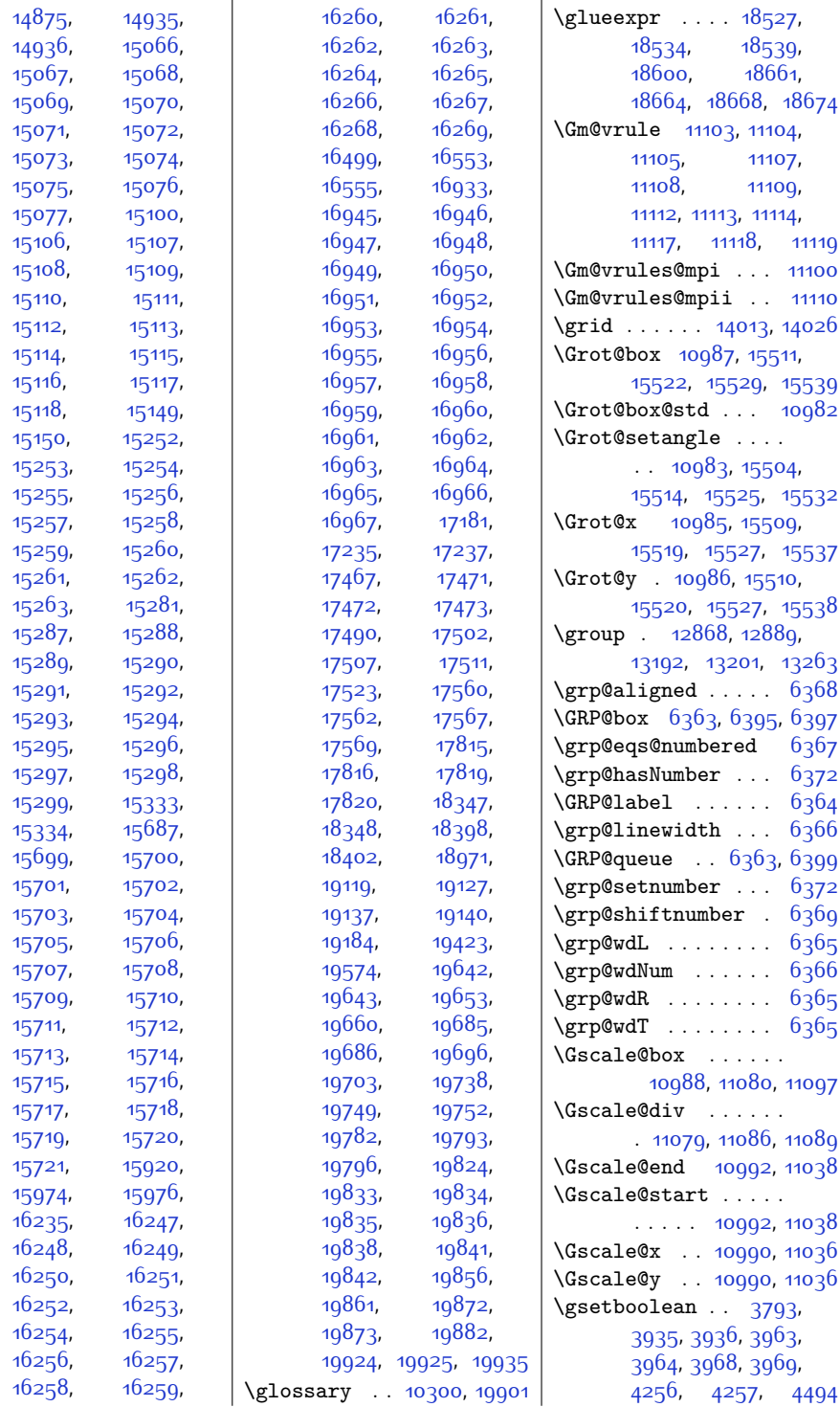

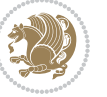

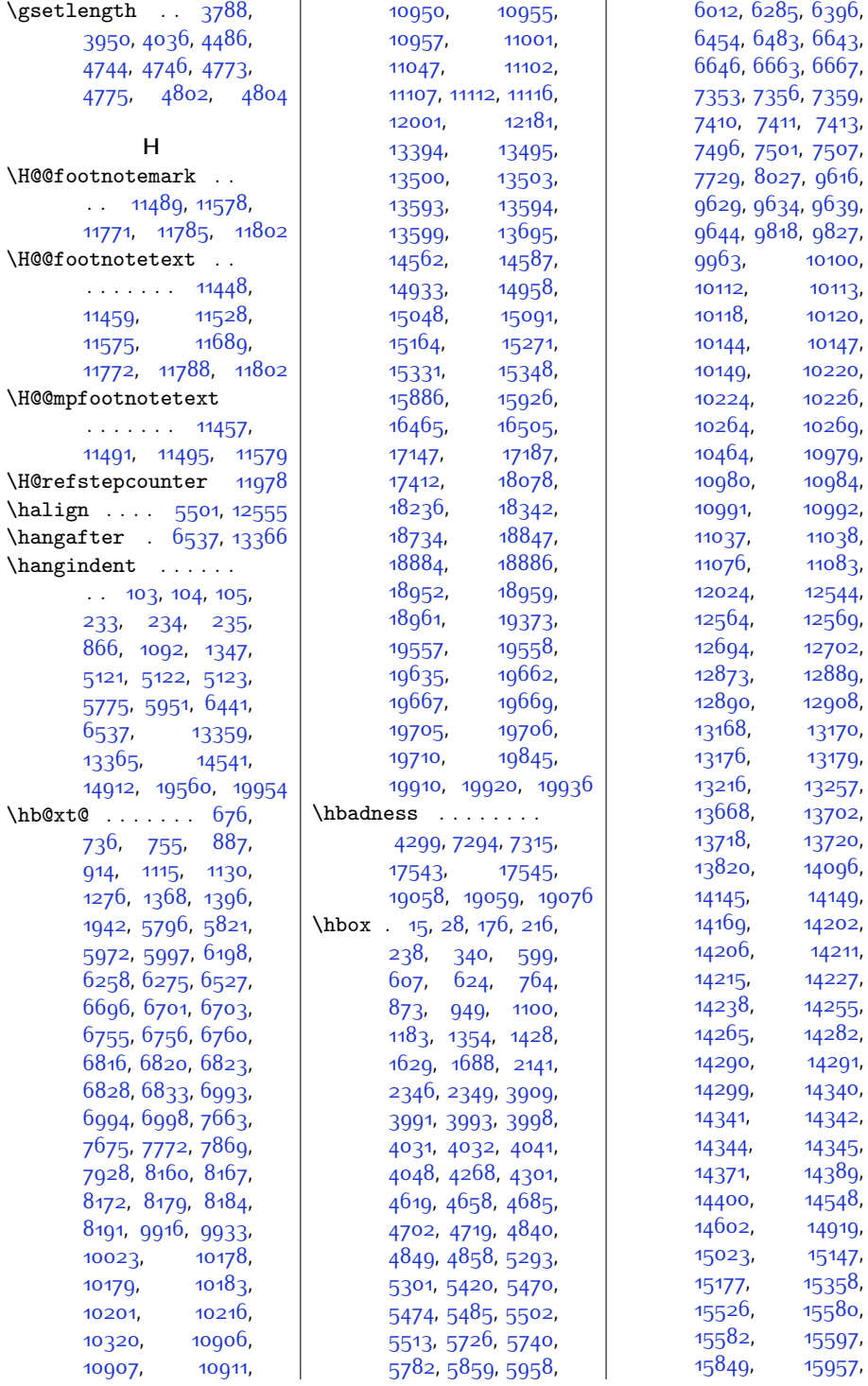

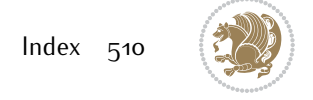

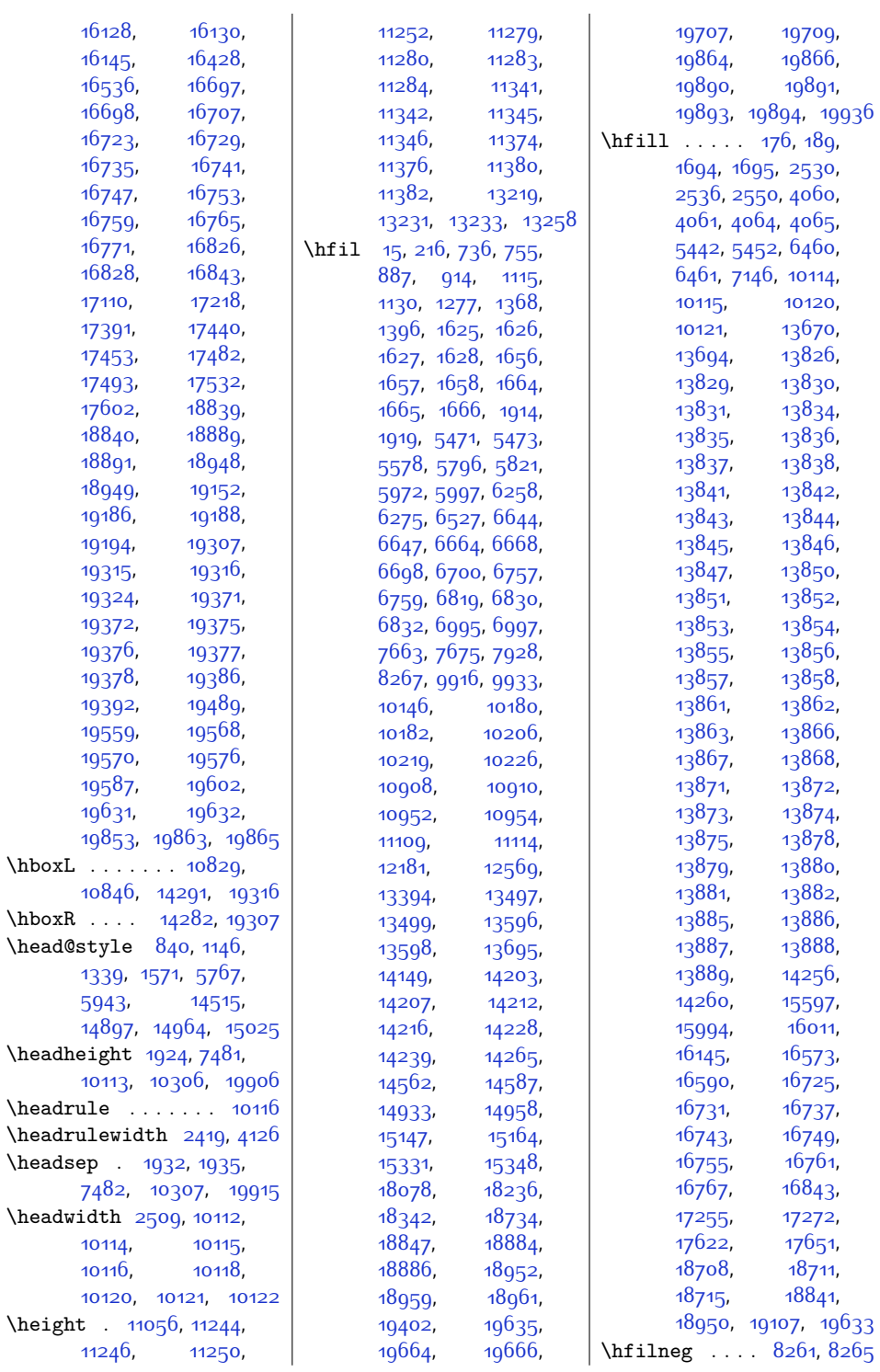

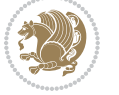

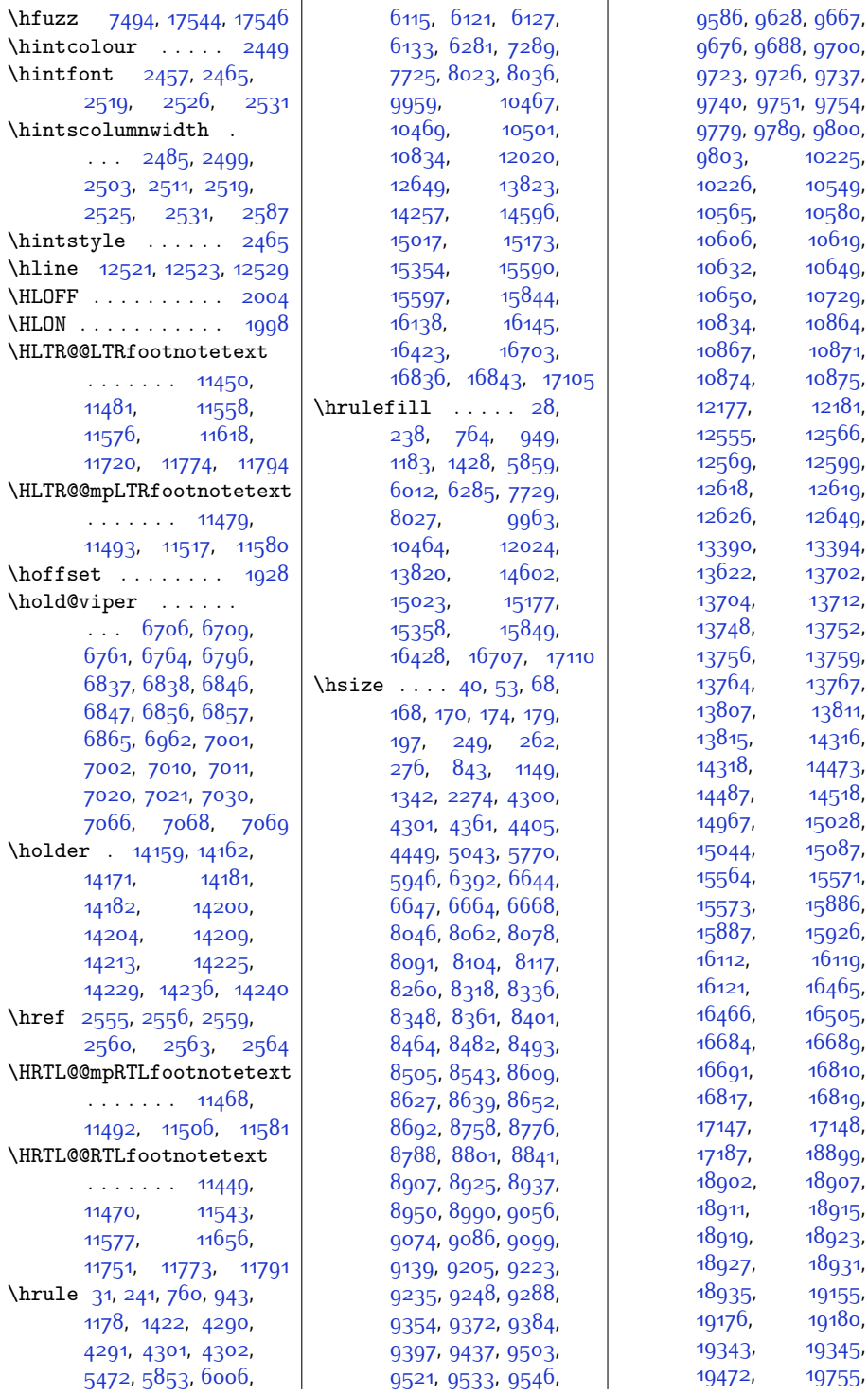

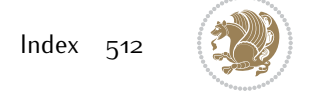

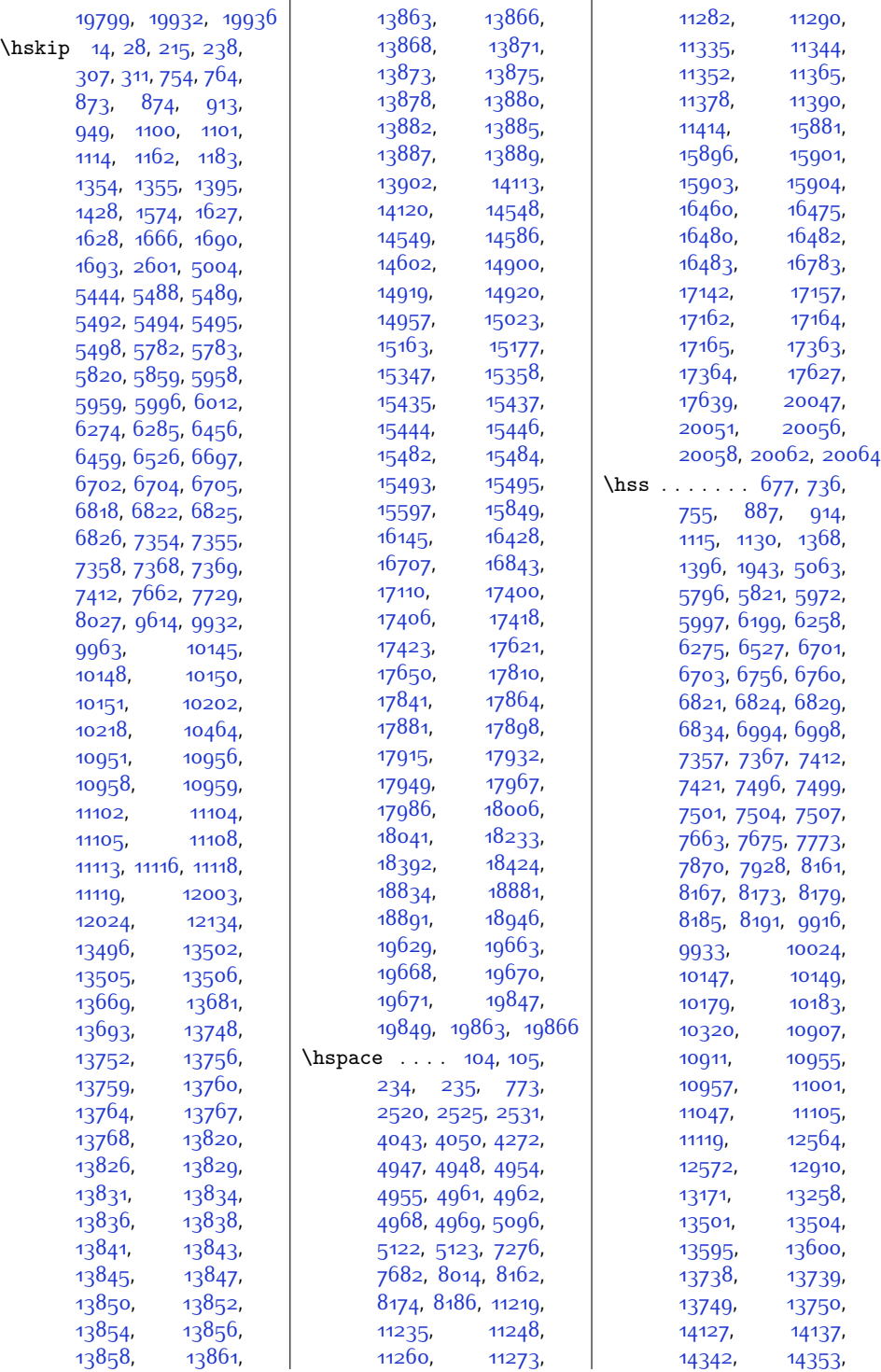

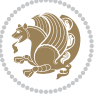

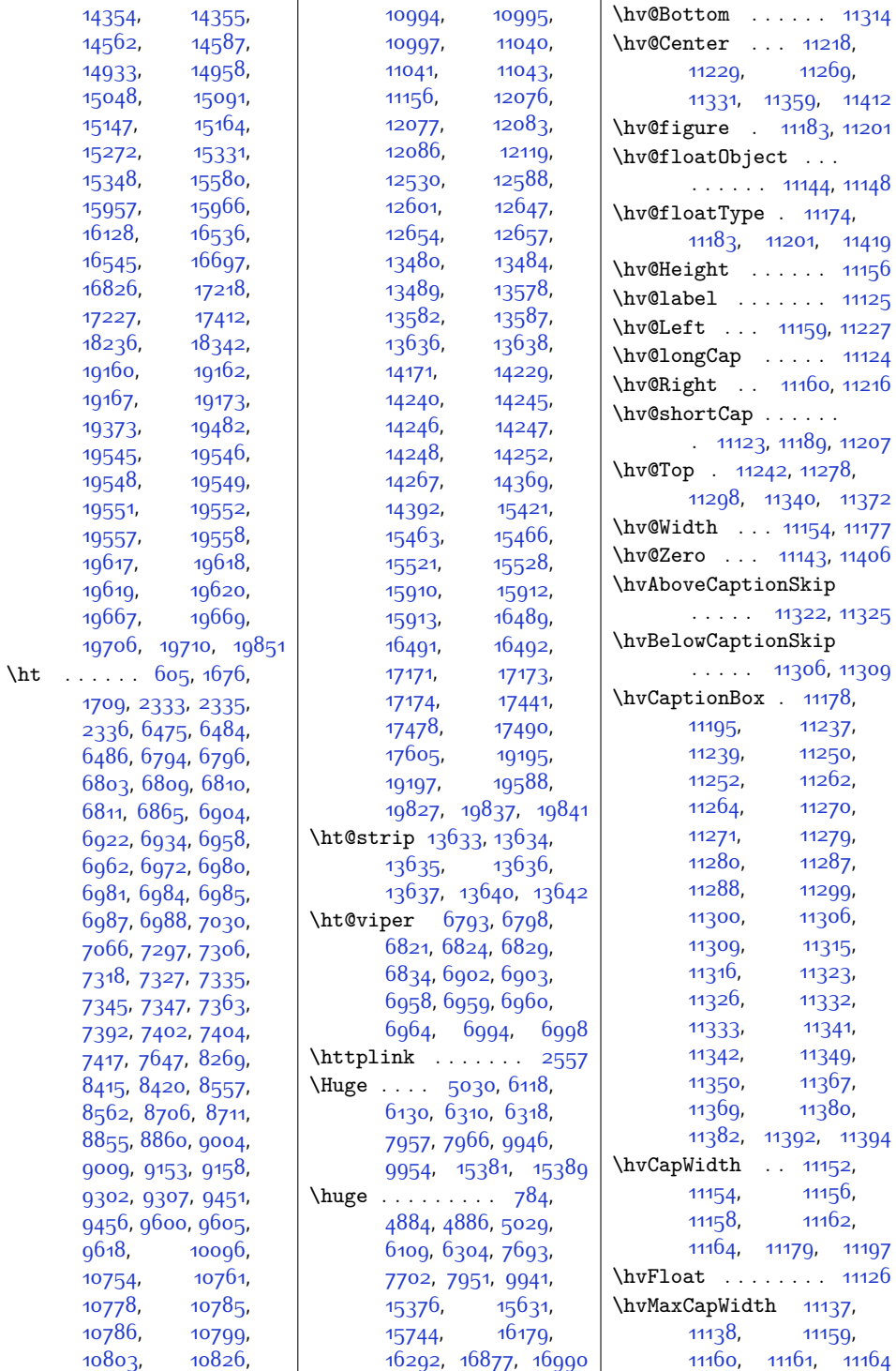

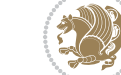

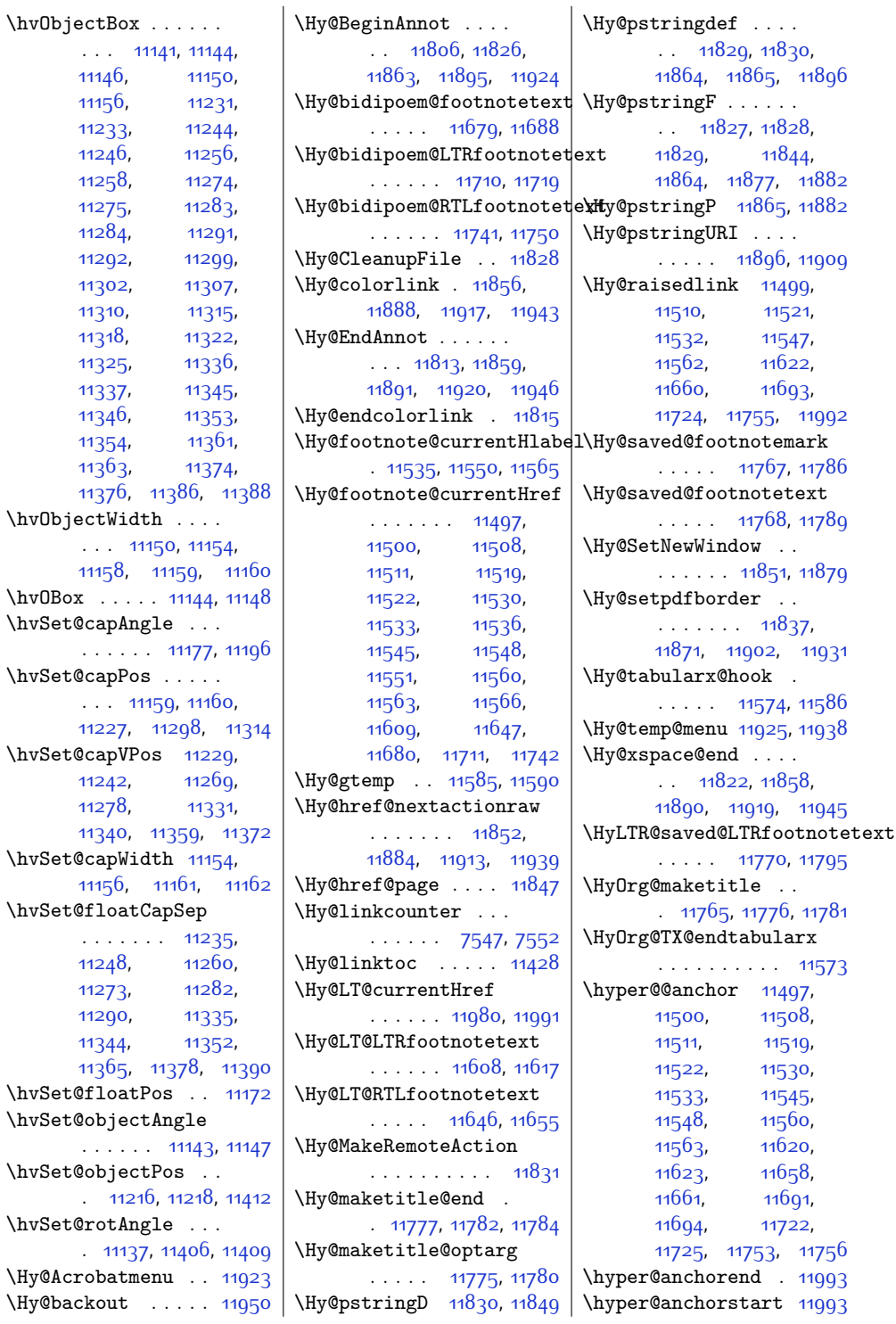

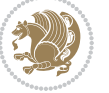

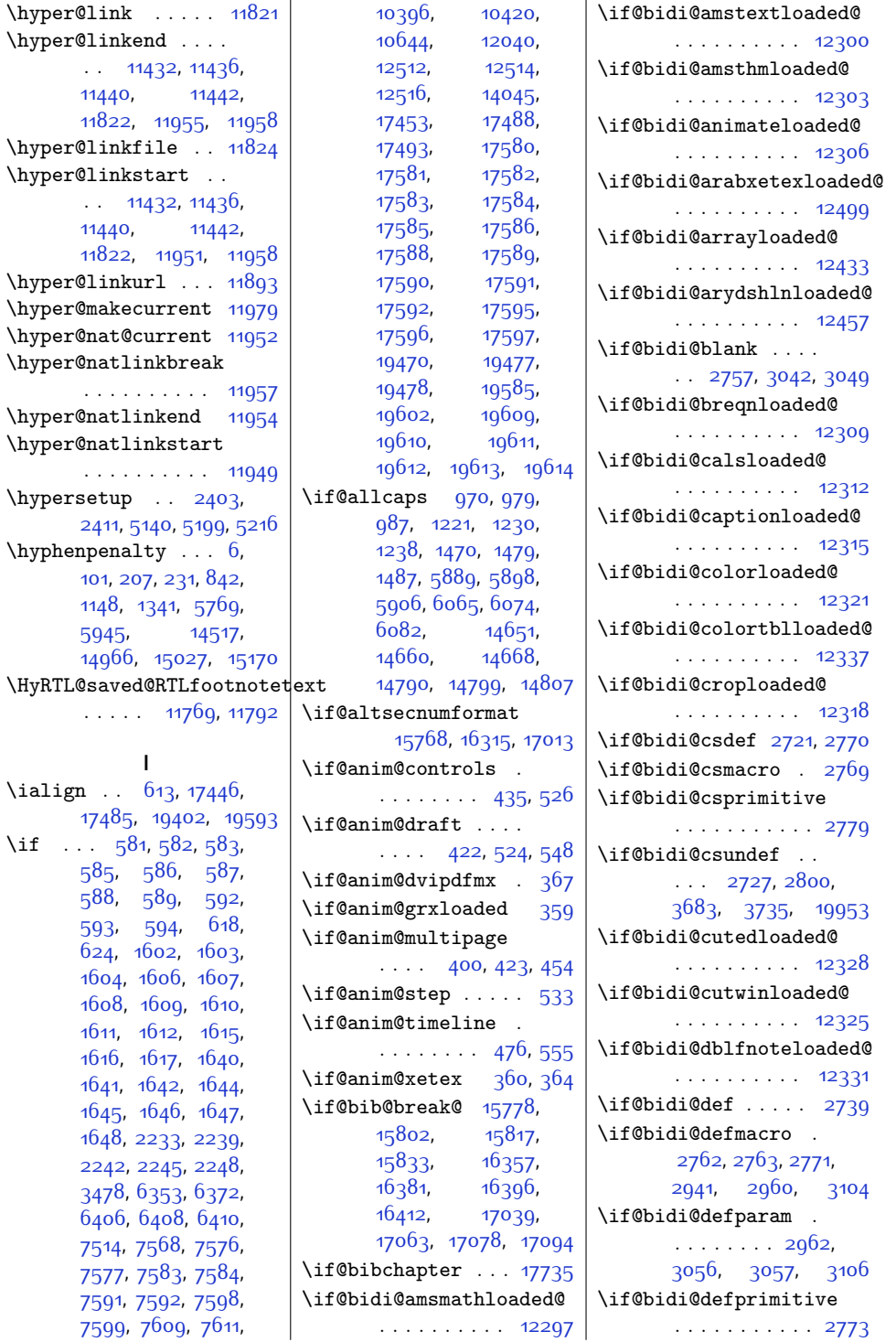

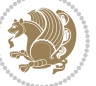

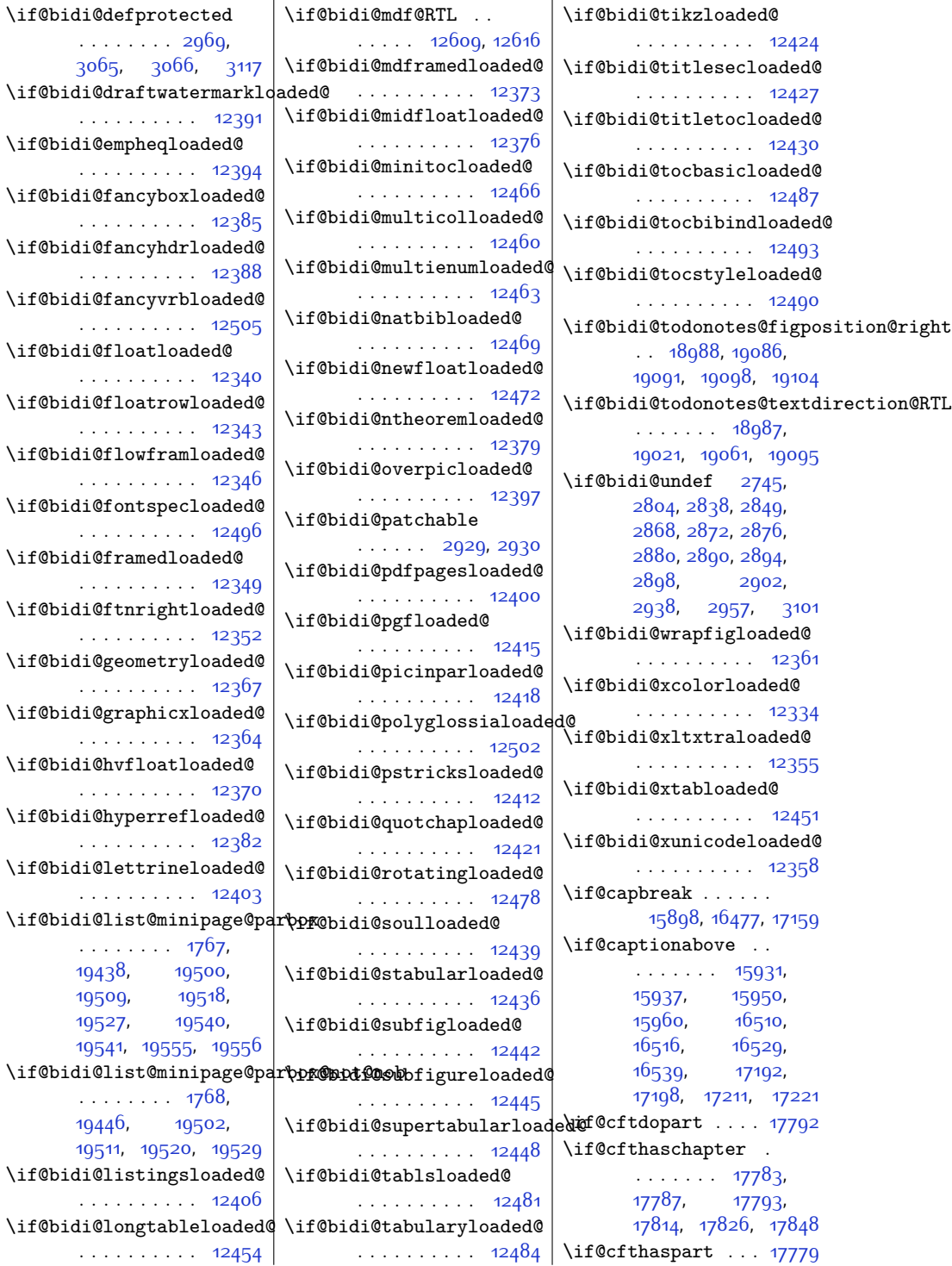

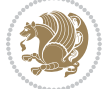

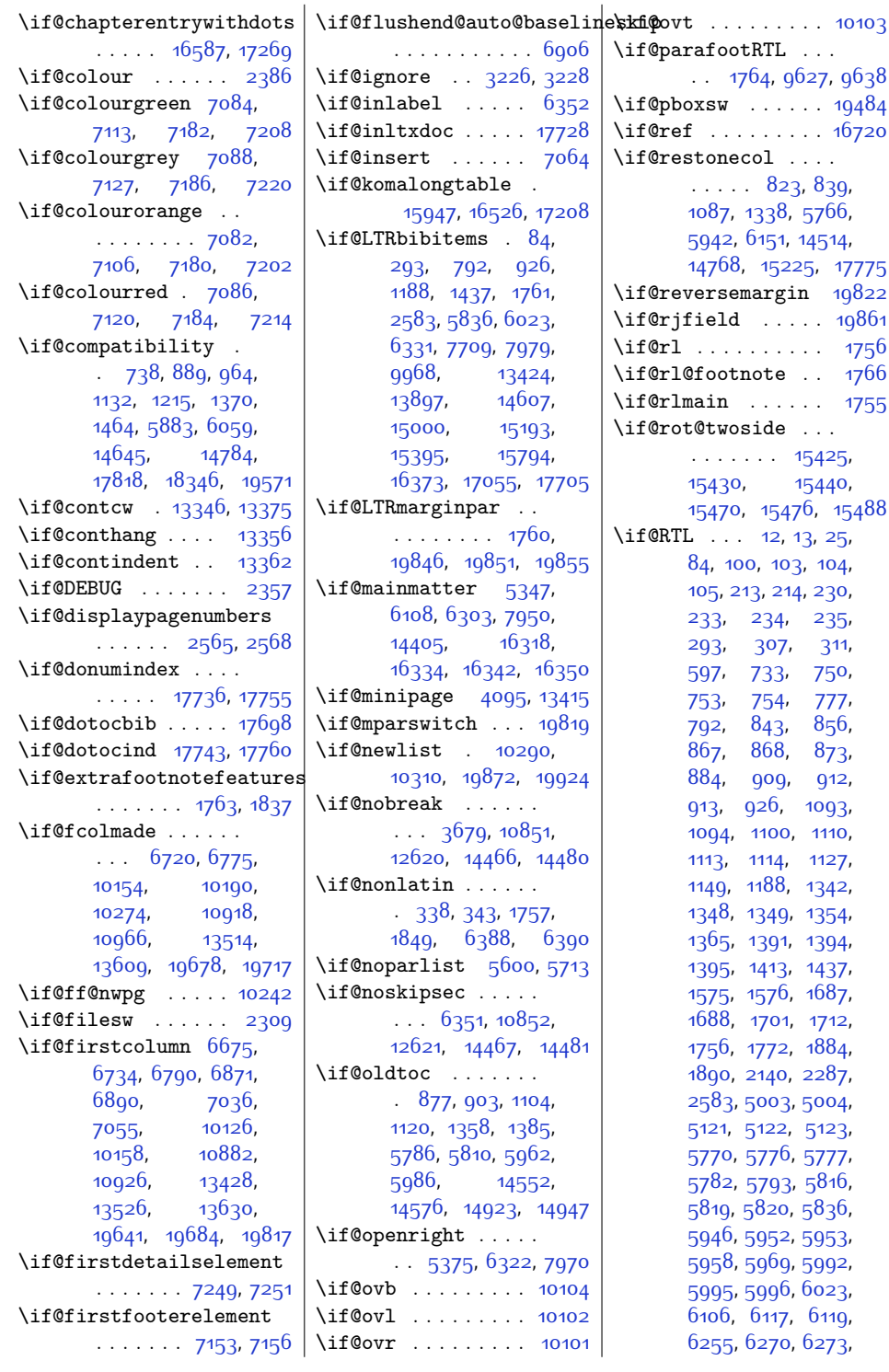

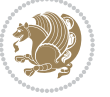

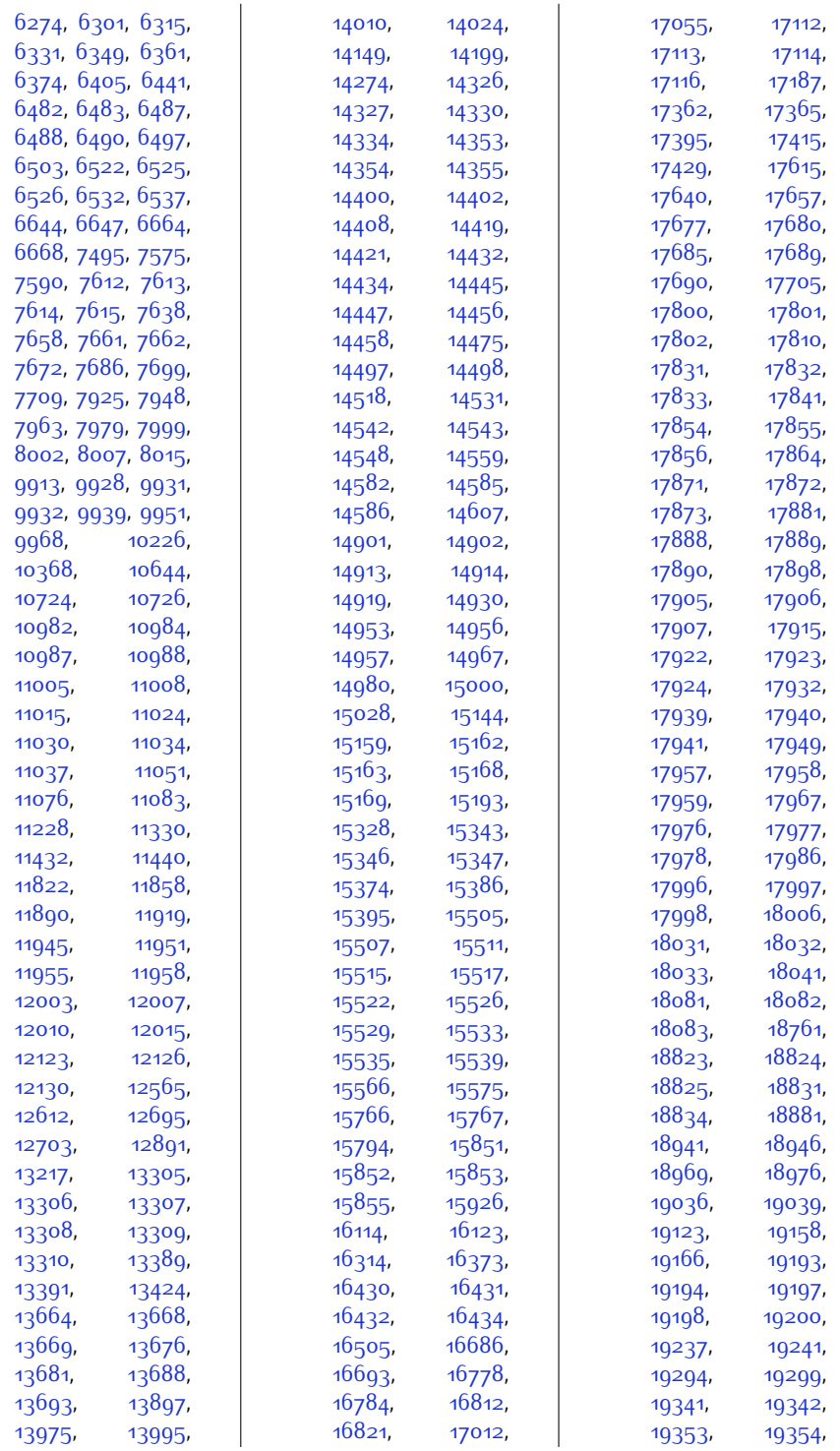

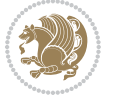

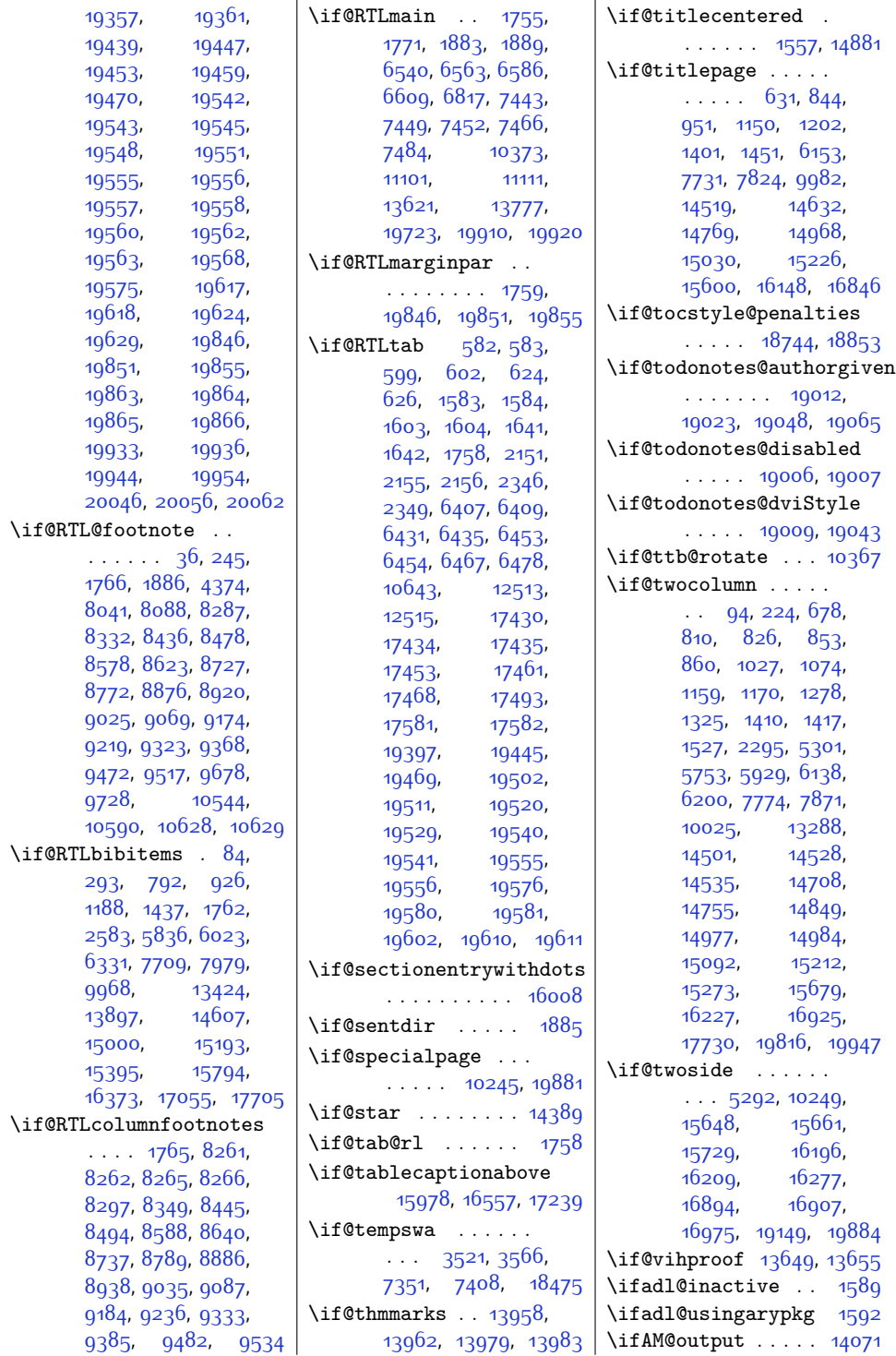

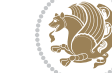

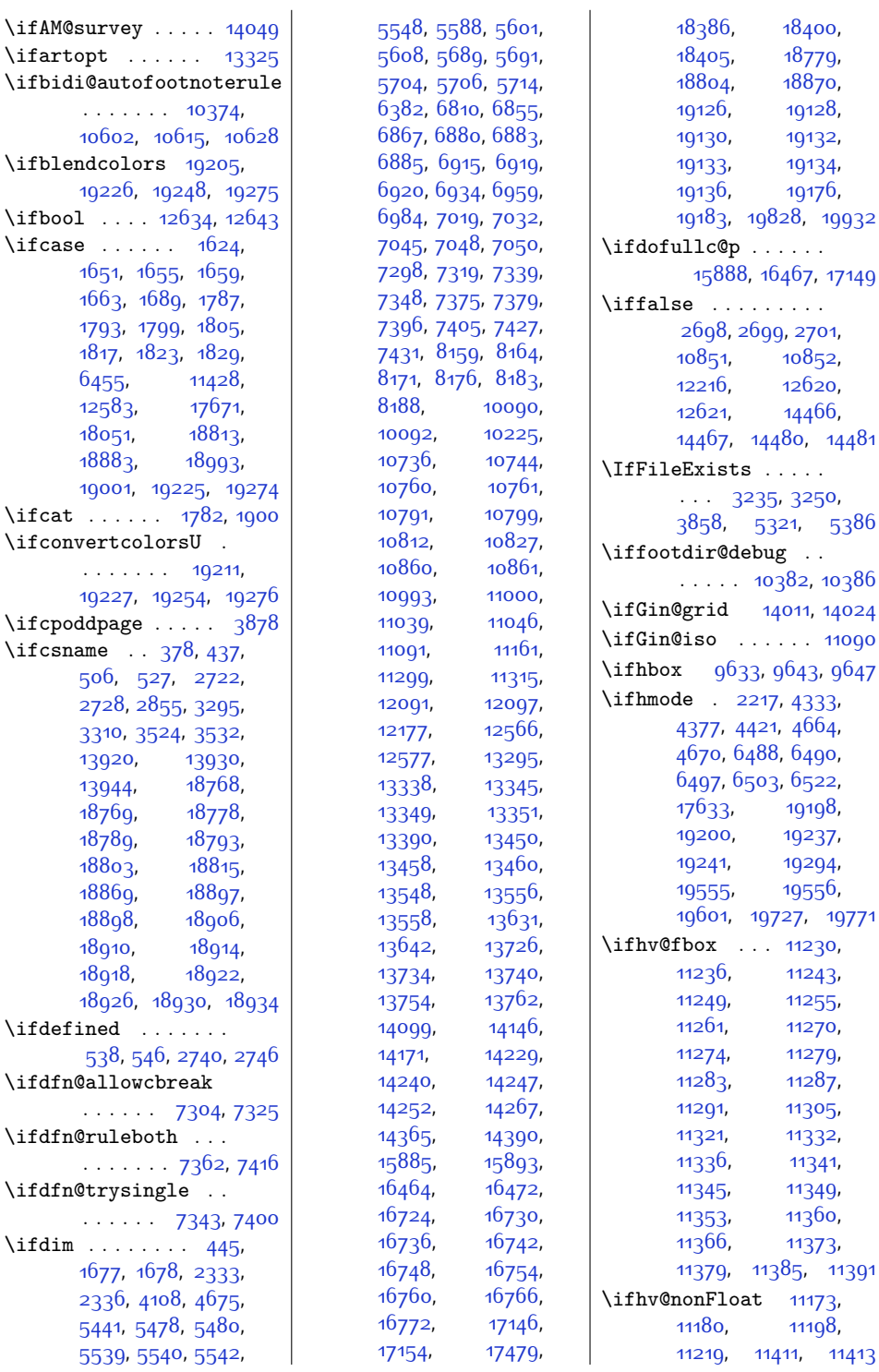

. .

. .

. .

 $\ddotsc$ 

 $\ddotsc$ 

3, [9643](#page-223-16), [9647](#page-223-17)  $217, 4333,$  $217, 4333,$  $217, 4333,$ <sub>121, 4</sub>66<sub>4</sub>, 88, 6<sub>490</sub>,  $6522,$  $6522,$ [19198](#page-418-10), [19237](#page-419-0), [19294](#page-420-1), [19556](#page-425-7), [19727,](#page-429-9) [19771](#page-430-6)  $. 11230,$  $. 11230,$  $. 11230,$ [11243](#page-256-23), [11255](#page-256-25), [11270](#page-257-13), [11274](#page-257-19), [11279](#page-257-0), [11287](#page-257-15), [11305](#page-257-26), [11332](#page-258-17), [11341](#page-258-0), [11345,](#page-258-2) [11349](#page-258-19), [11360](#page-258-29), [11373](#page-259-19), [11385,](#page-259-21) [11391](#page-259-22)  $\frac{\cdot}{\cdot}$  [11173](#page-255-15), [11198](#page-255-17), [11411,](#page-259-23) [11413](#page-260-12)

[18400](#page-402-5), [18779](#page-410-7), [18870](#page-411-10), [19128](#page-417-14), [19132](#page-417-16), [19134](#page-417-18), [19176](#page-418-4),

 $\ldots$  . . .

 $\ldots$  . . . .

 $\ldots$  . . .

\ifGin@grid [14011,](#page-313-17) [14024](#page-313-15)  $\ldots$  . [11090](#page-253-22)

[10852](#page-248-11),  $12620,$  $12620,$ [14466](#page-322-2),

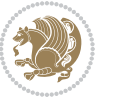

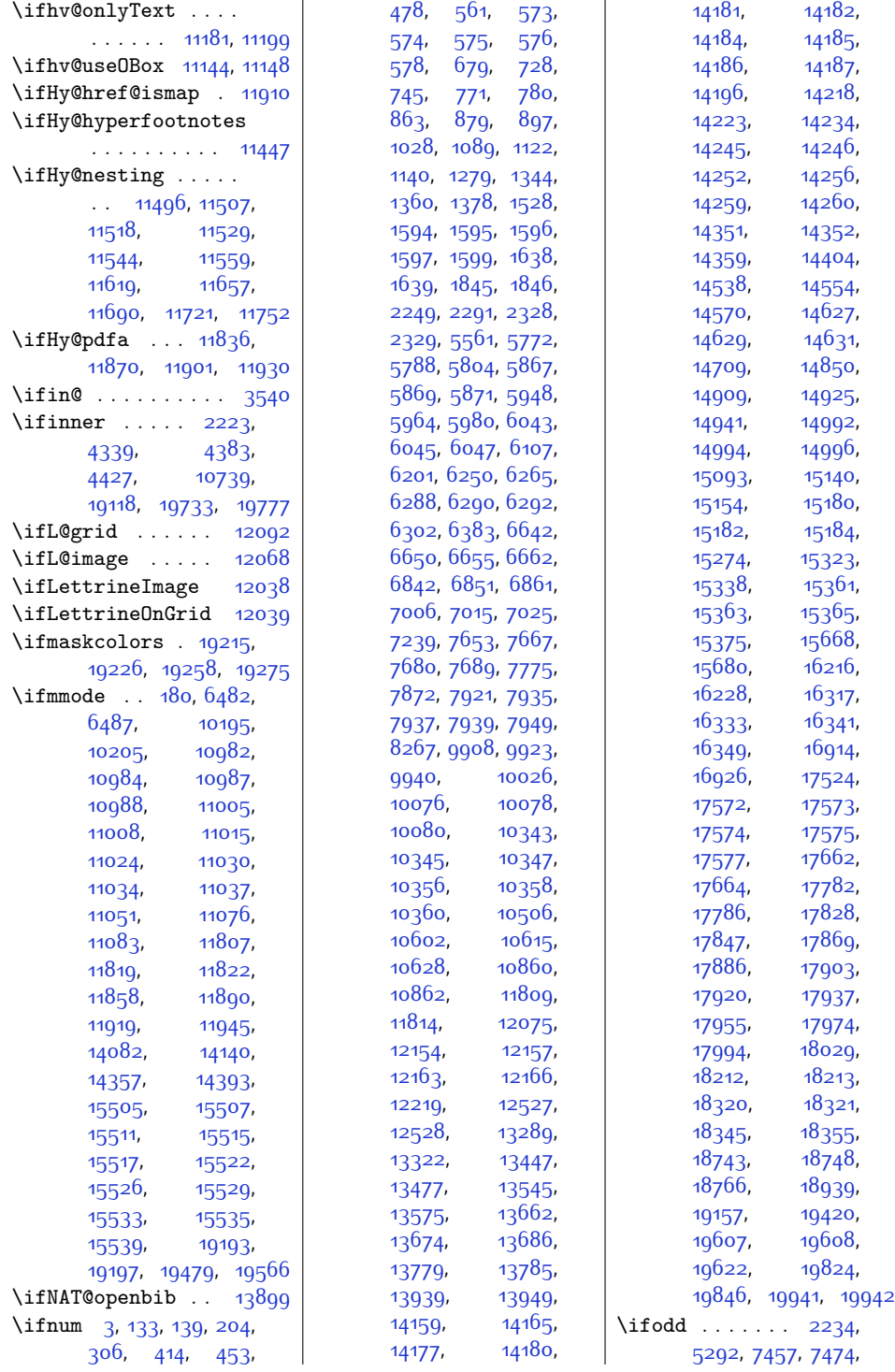

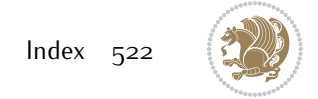

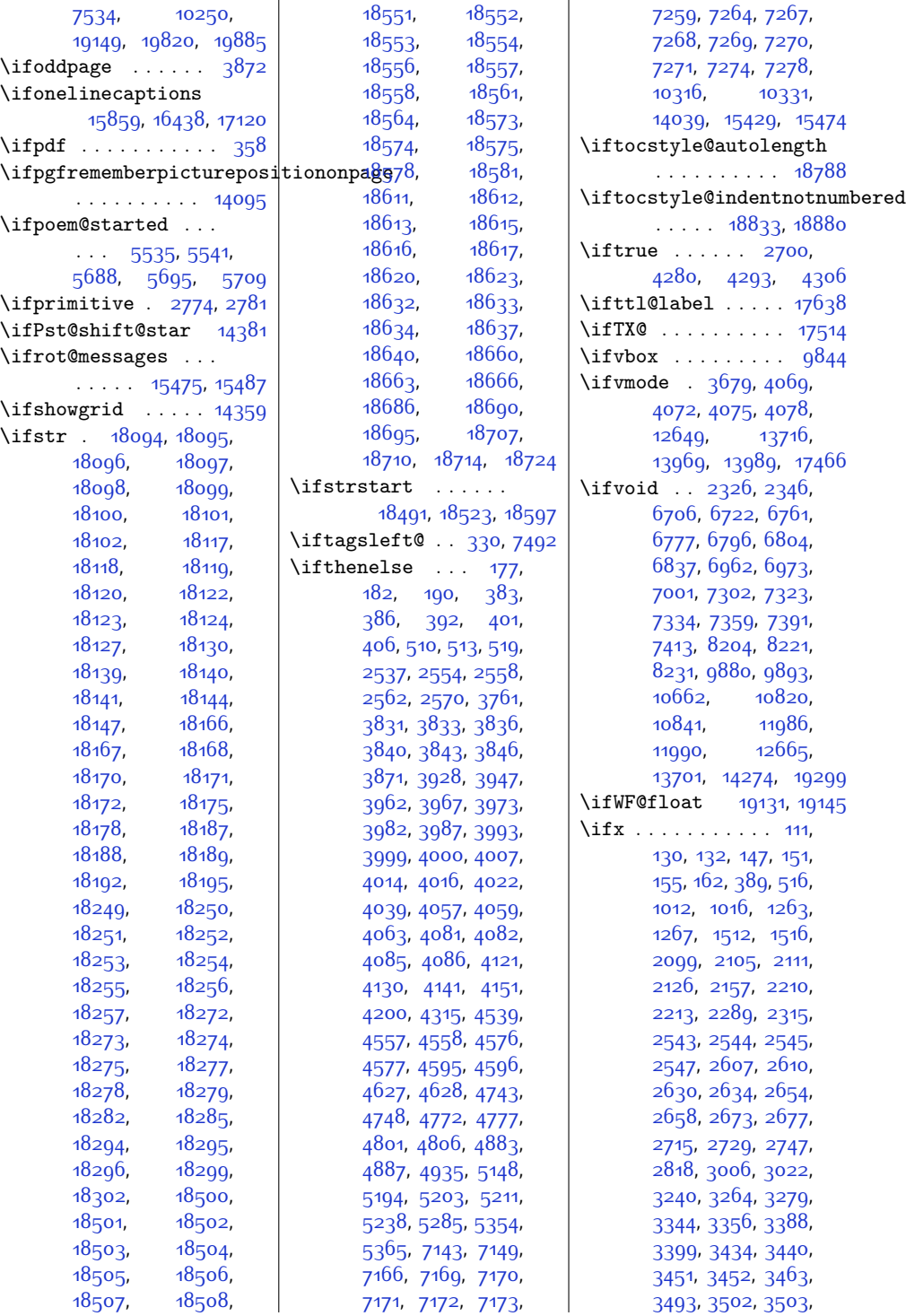

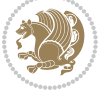

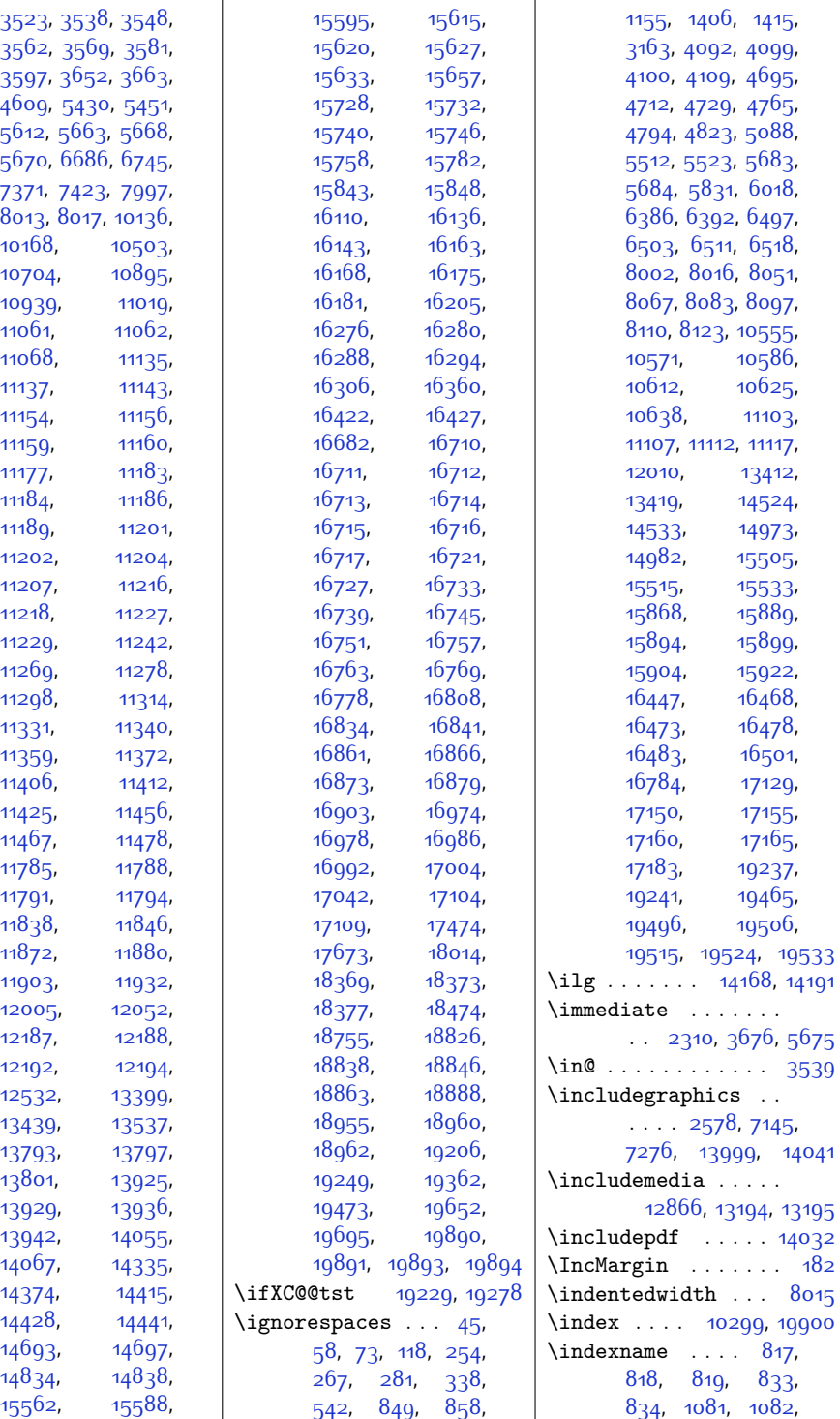

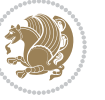

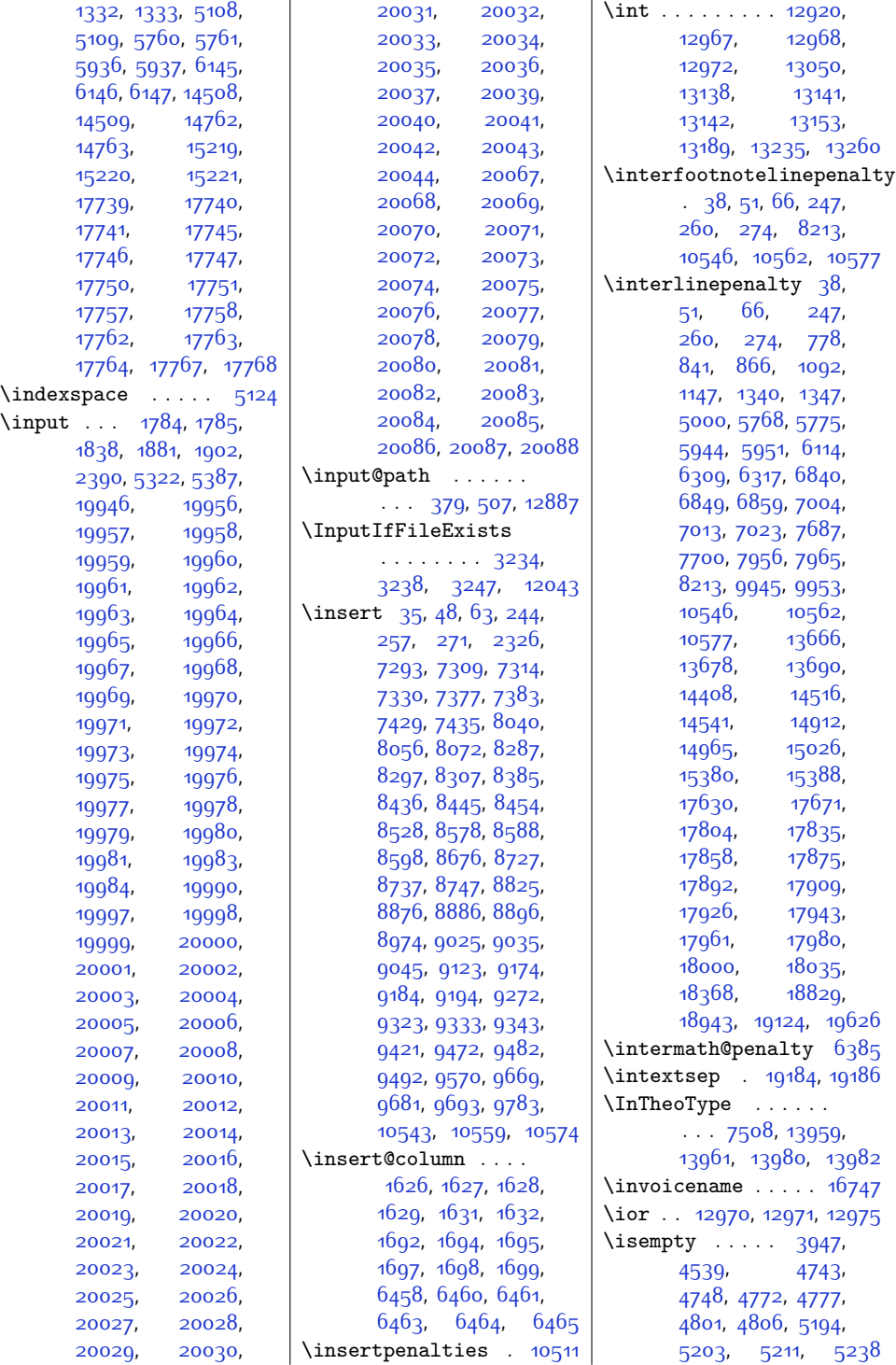

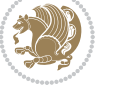

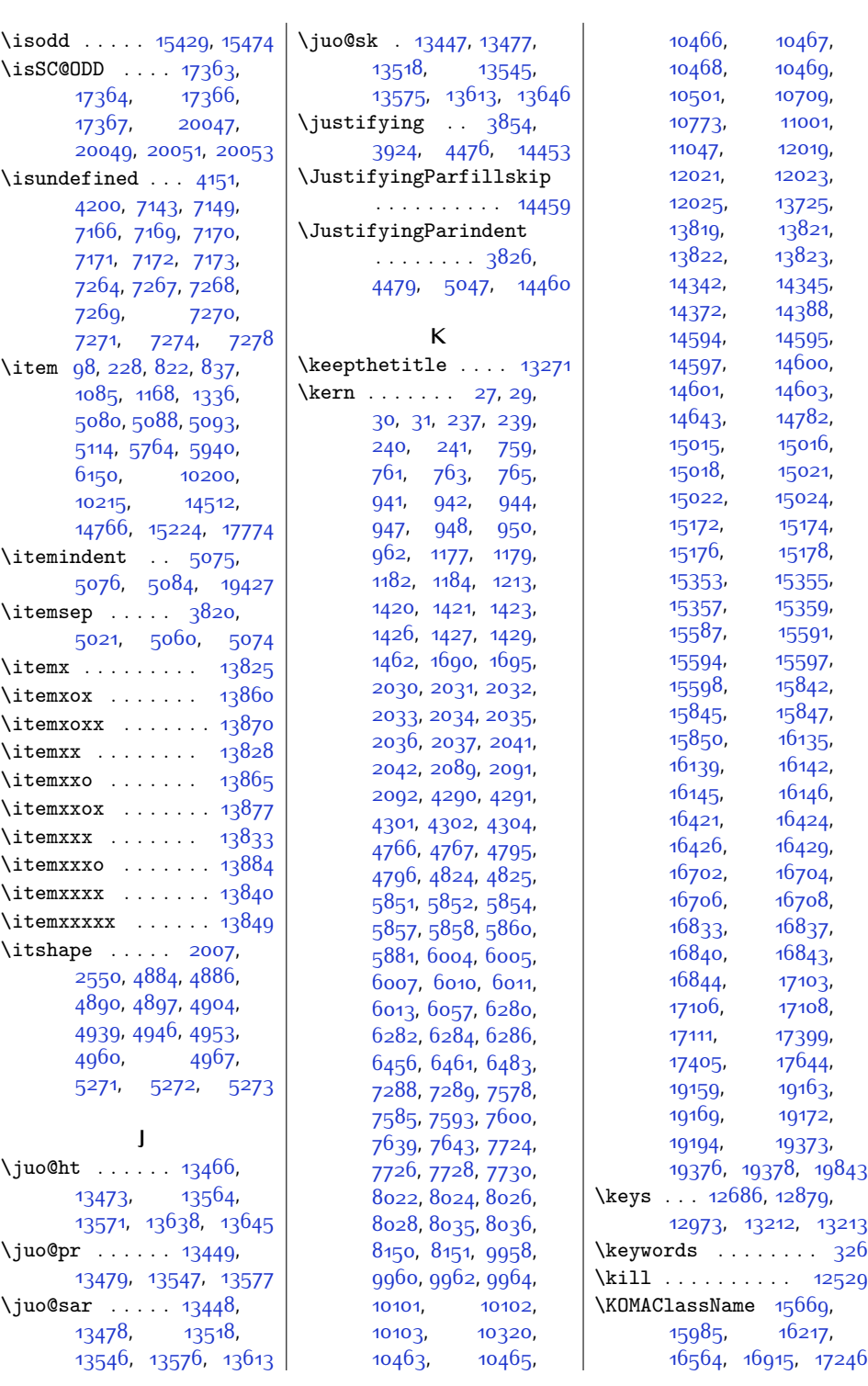

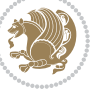

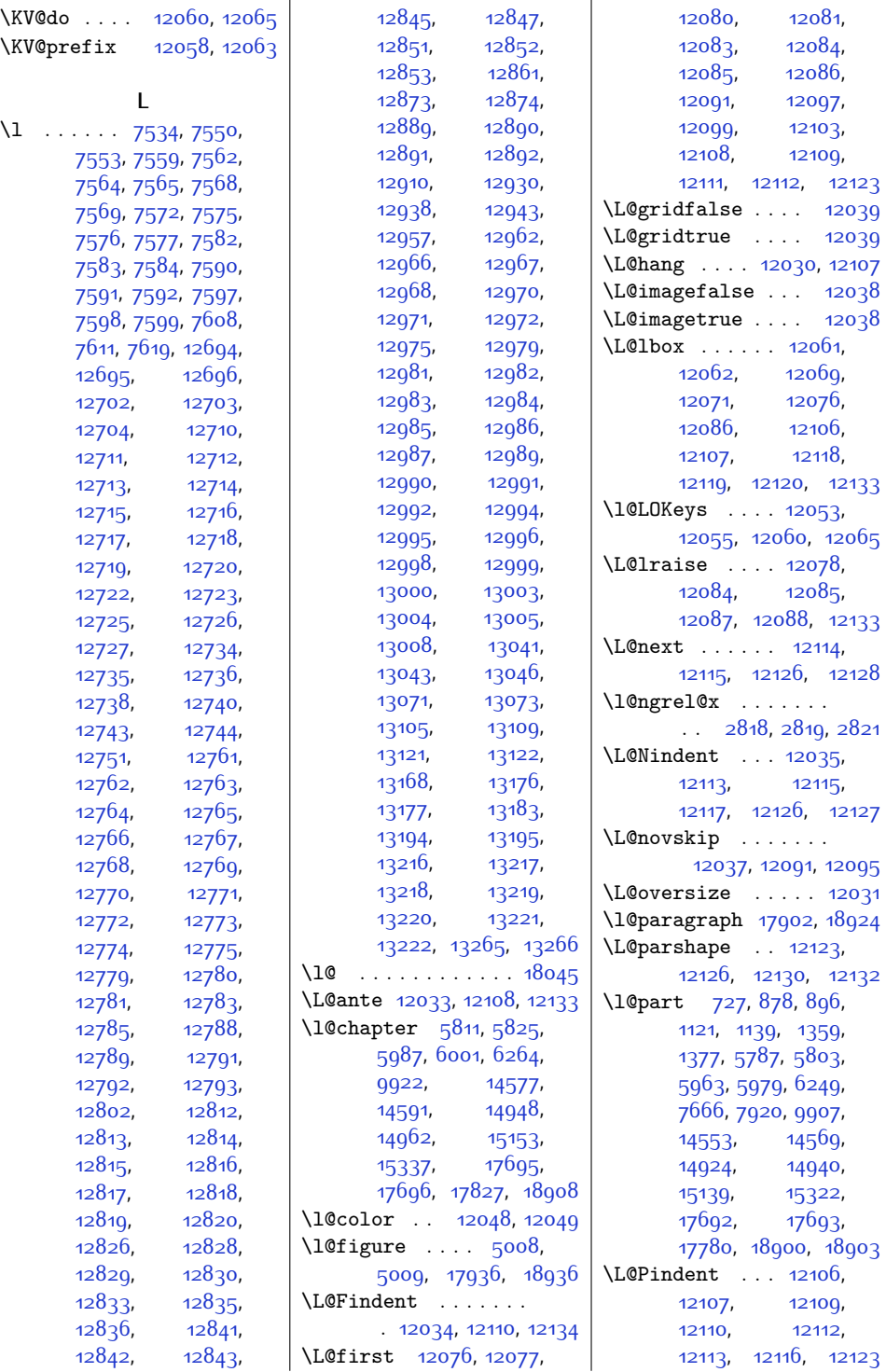

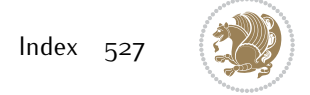

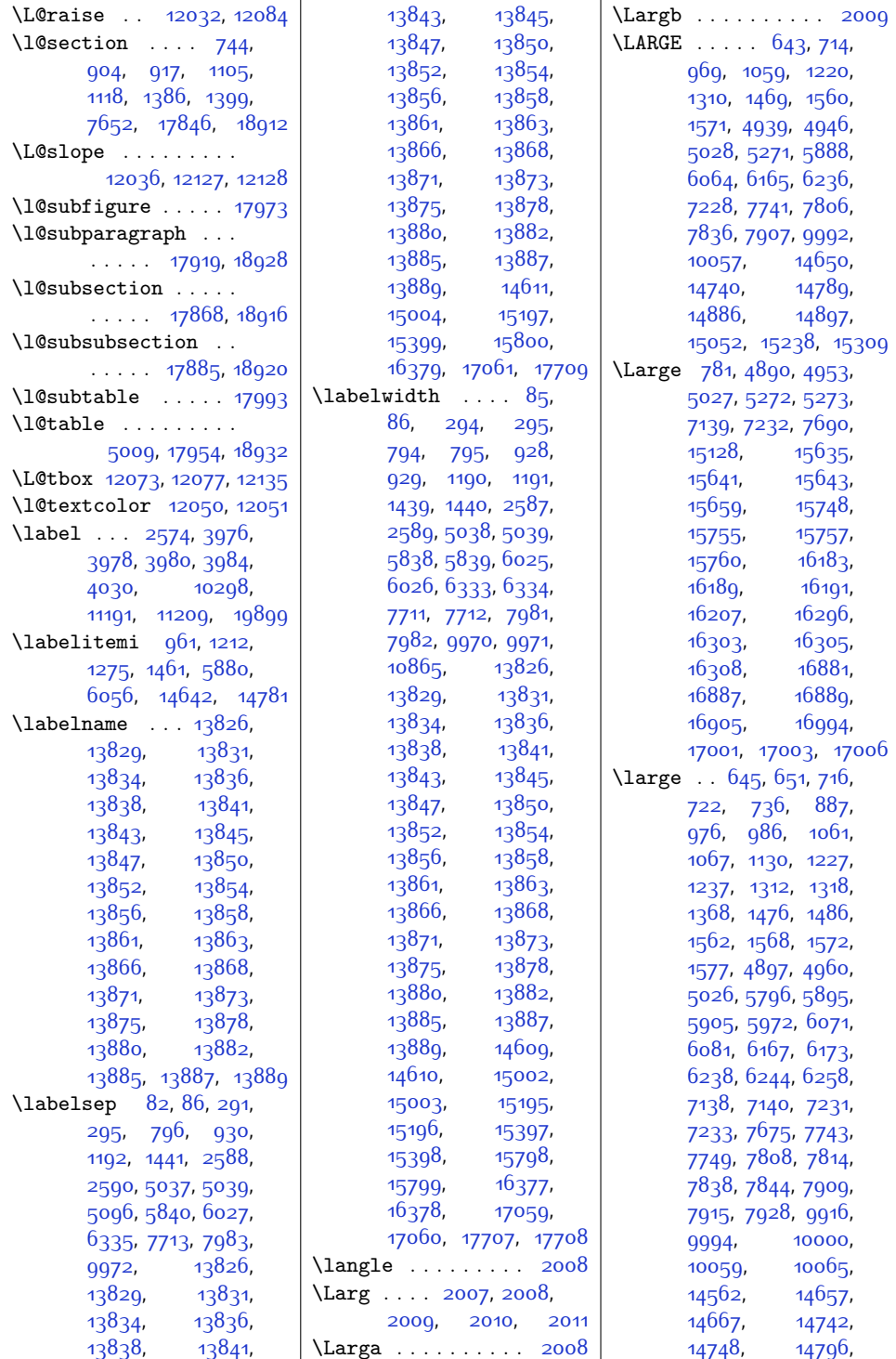

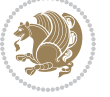

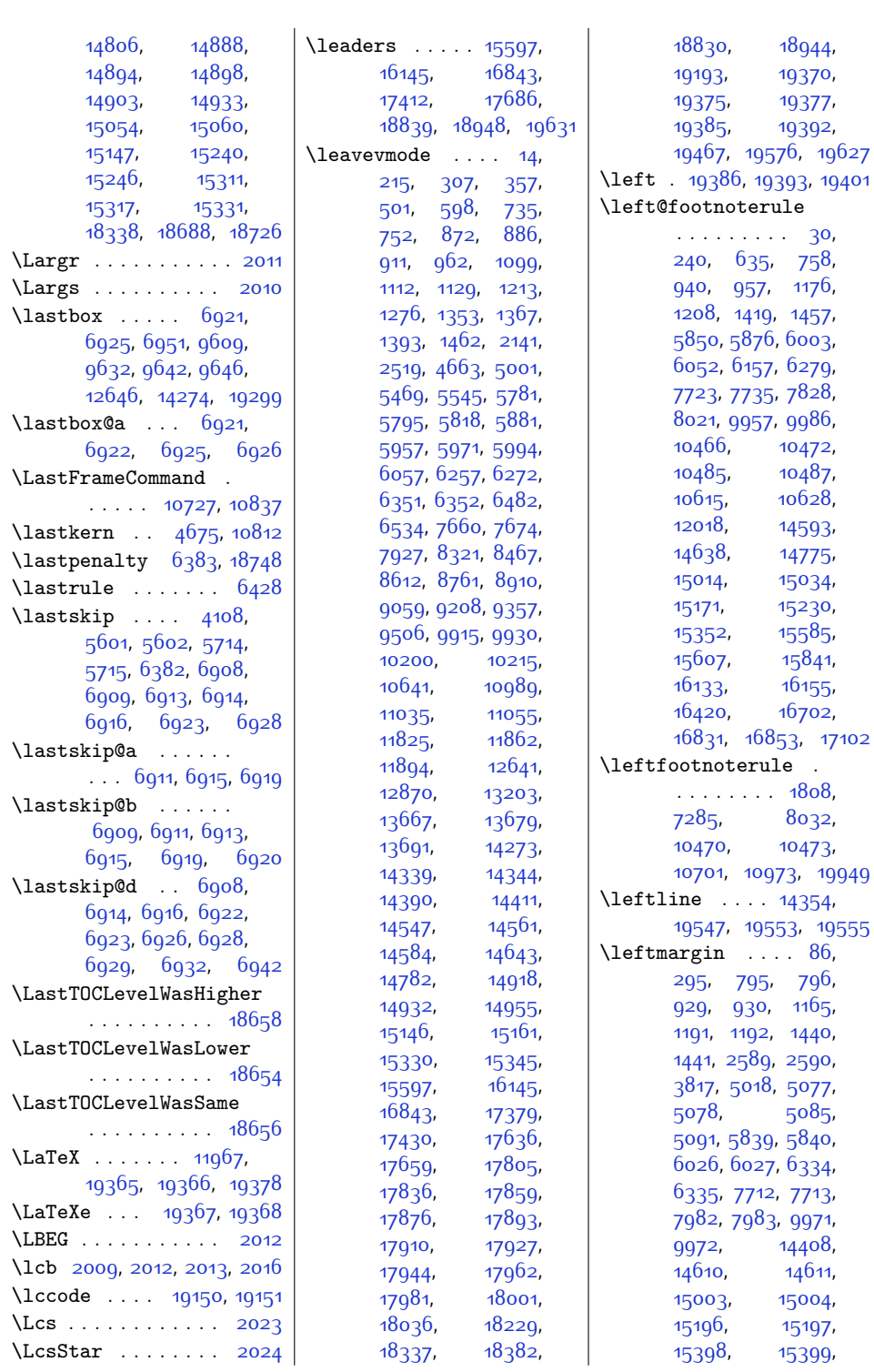

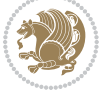

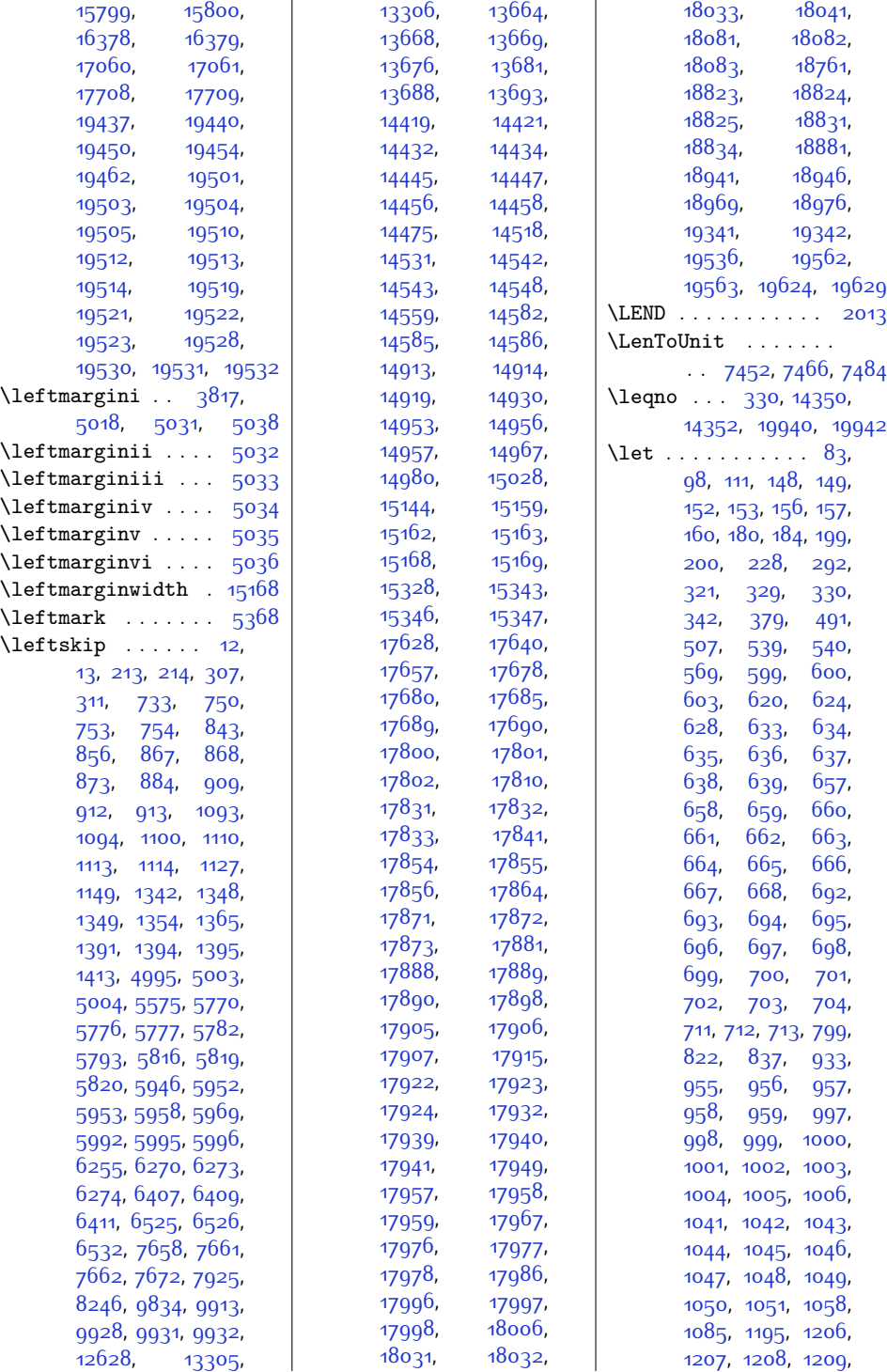

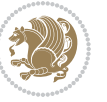

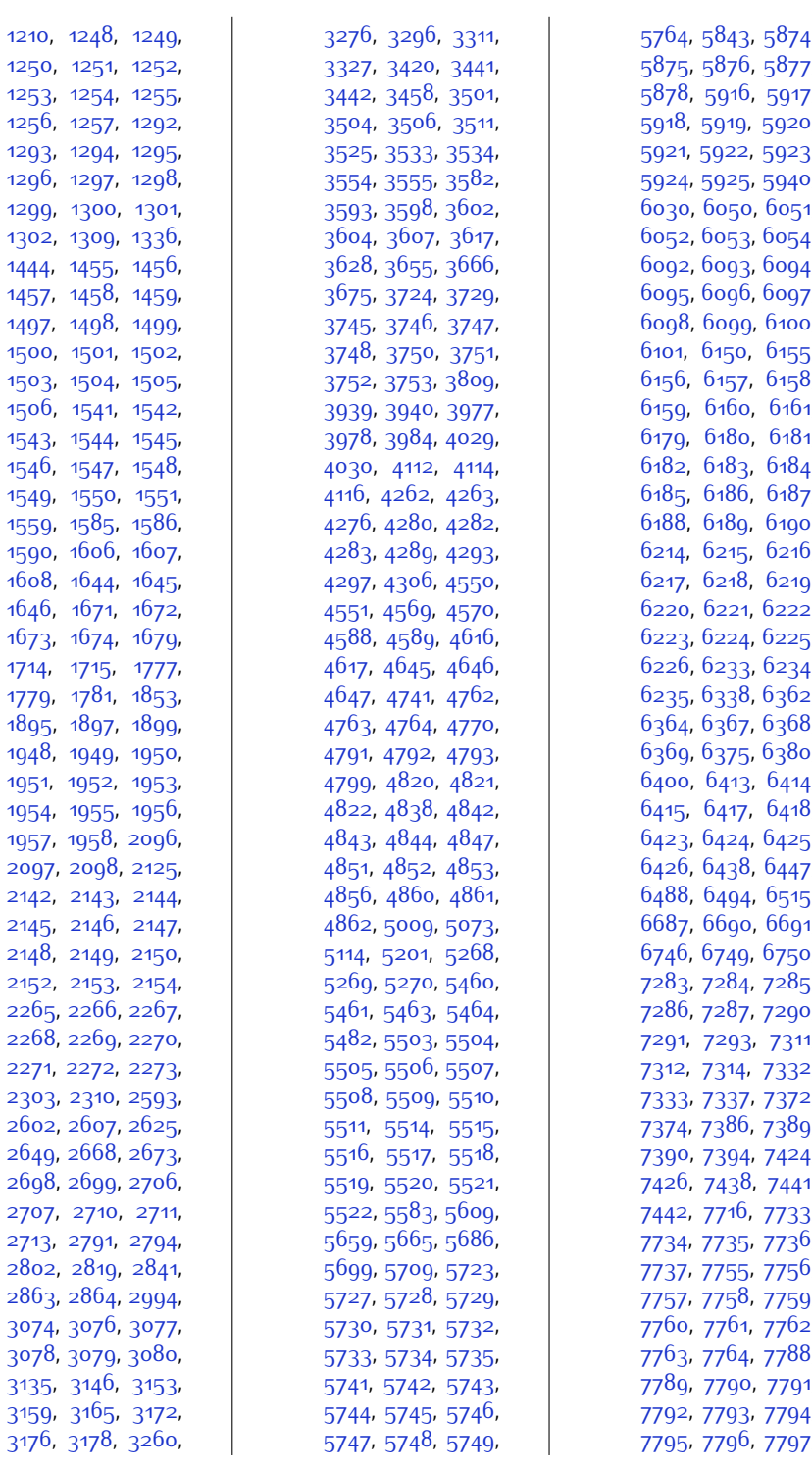

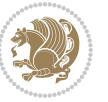

,

,

,

,

,

,

,

,

,

,

,

,

,

,

,

,

,

,

,

,

,

,

,

,

,

,

,

,

,

,

,

,

,

,

,

,

,

,

,

,

,

,

,

,

,

,

,

,

,

,

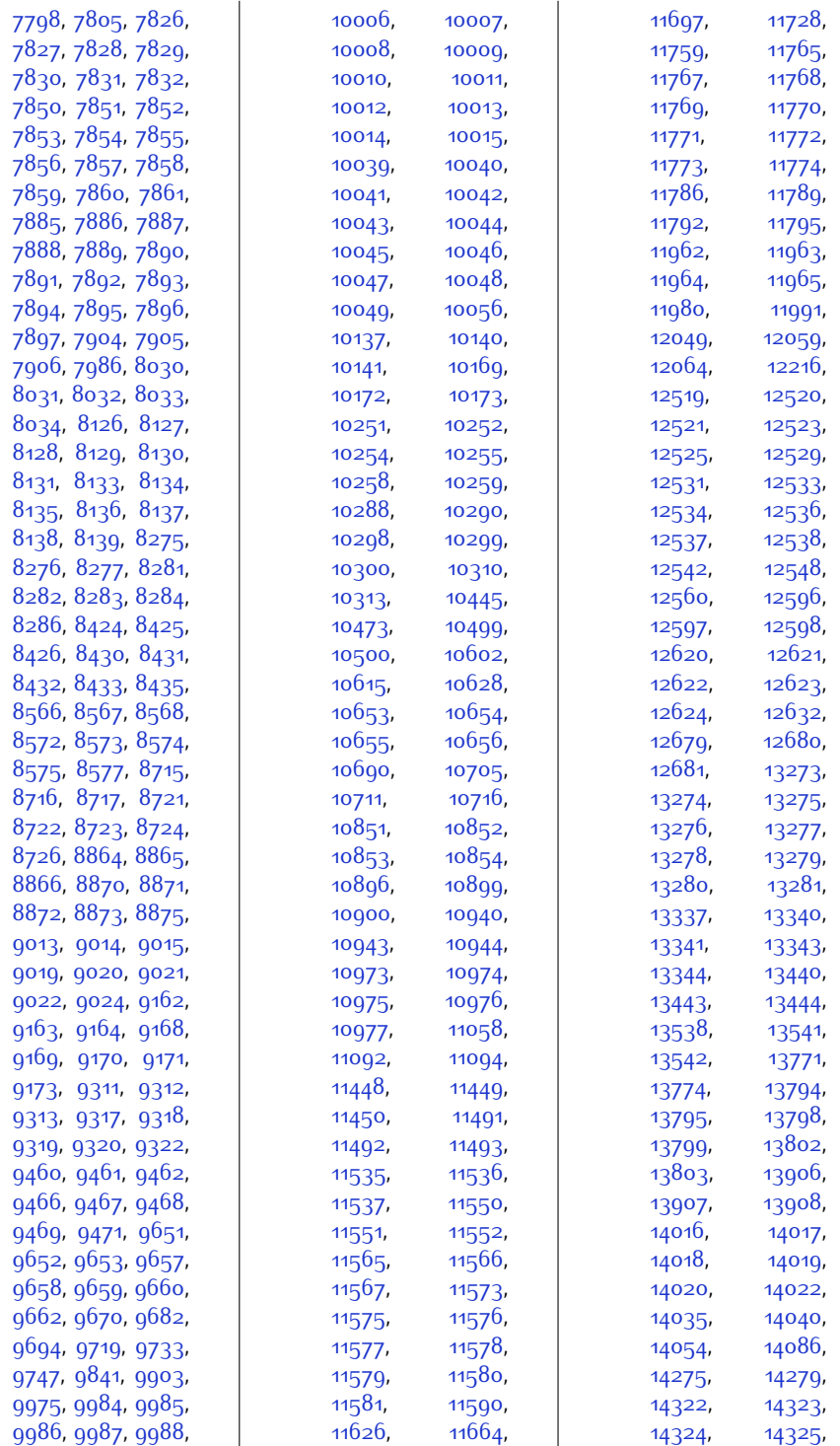

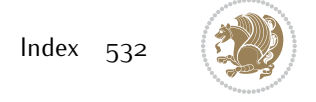

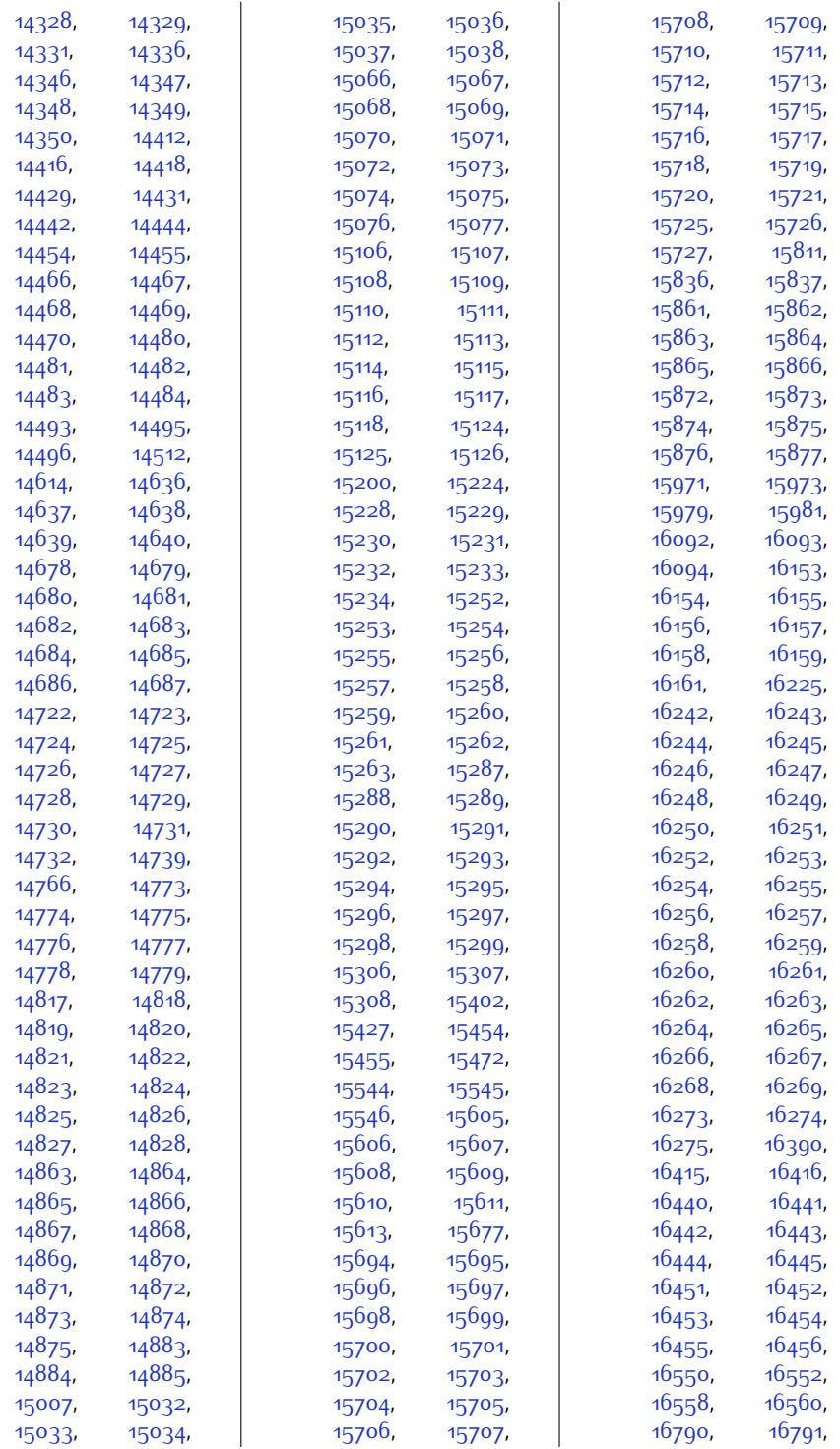

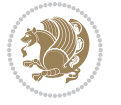

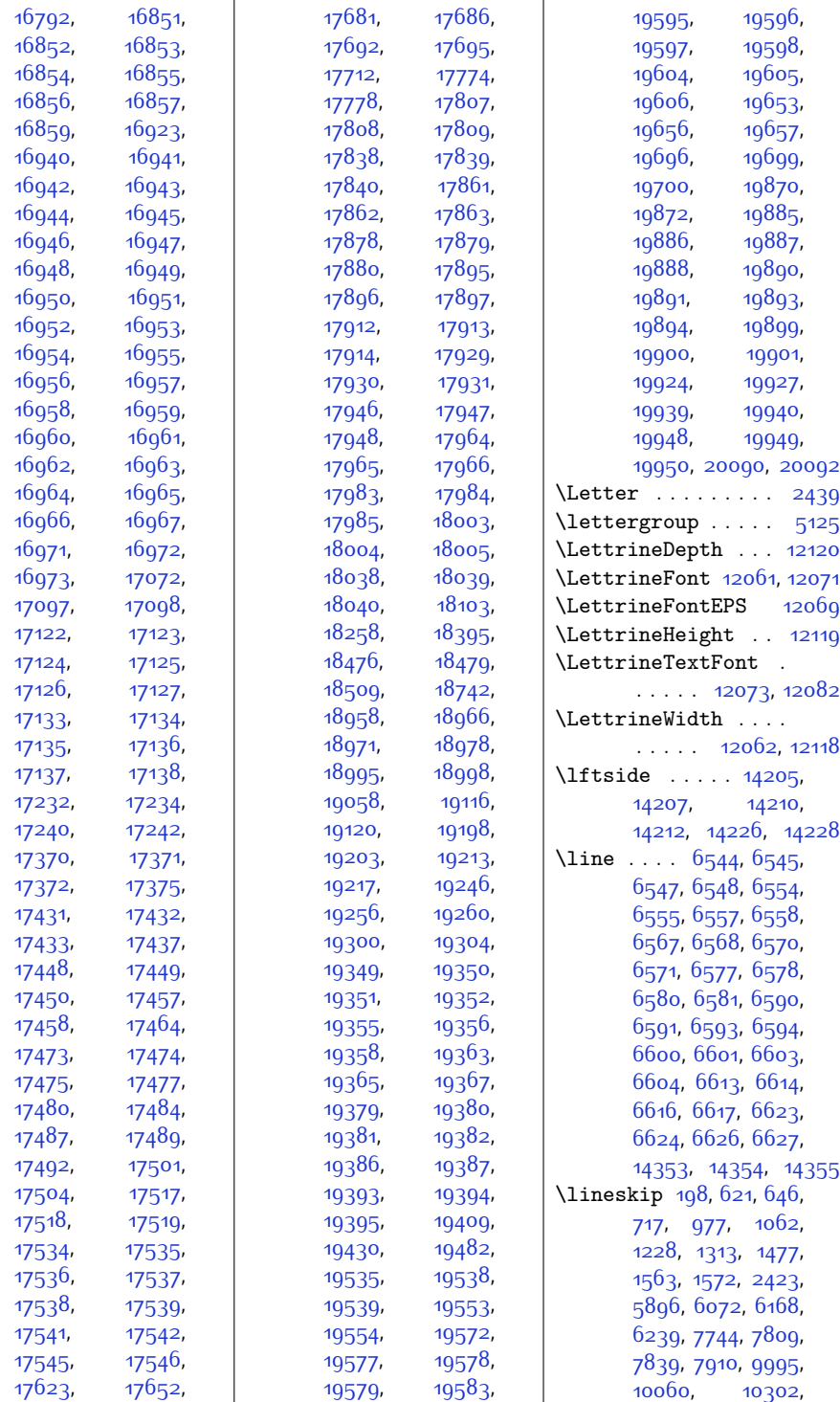

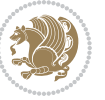

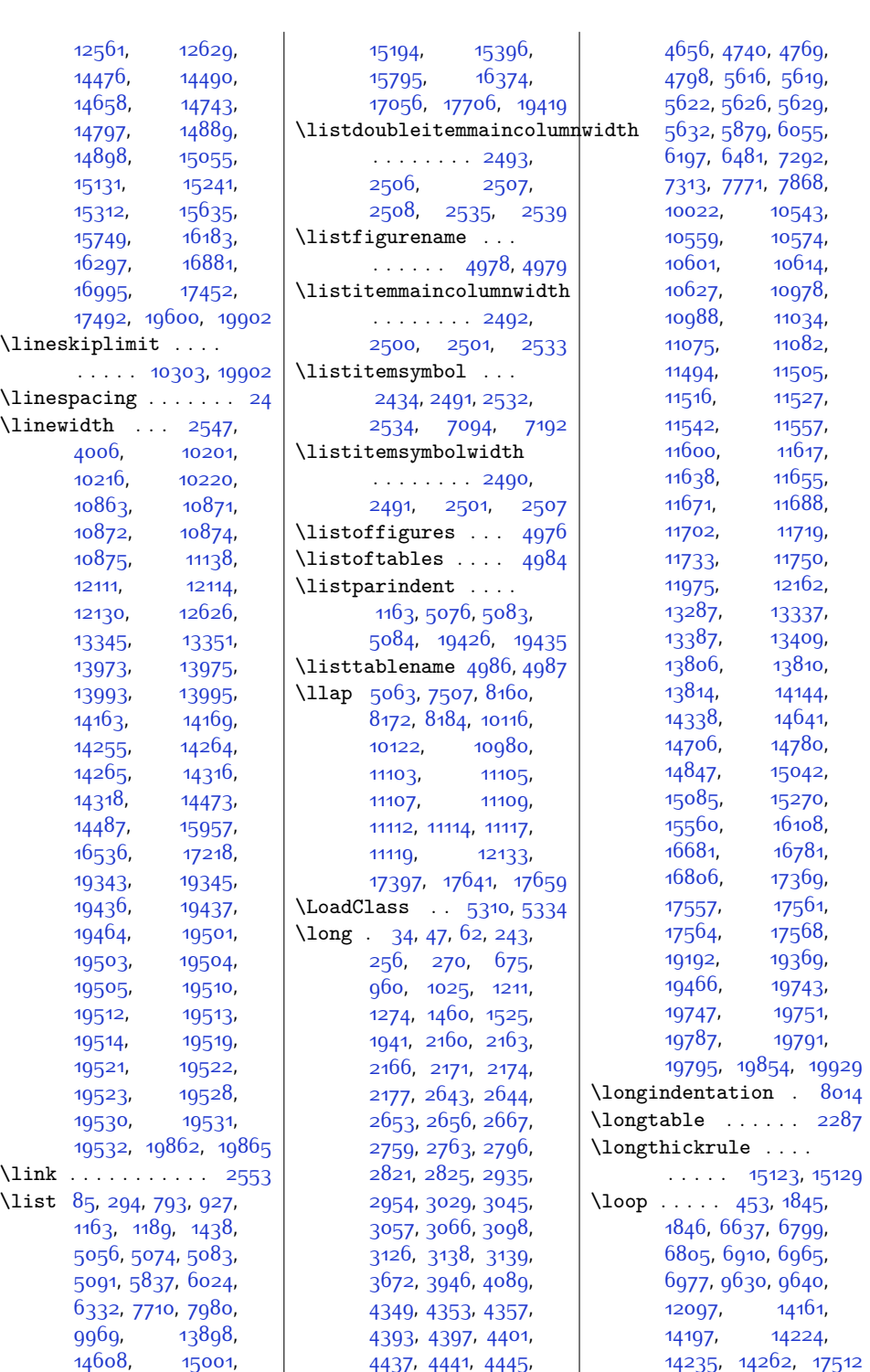

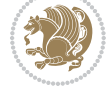

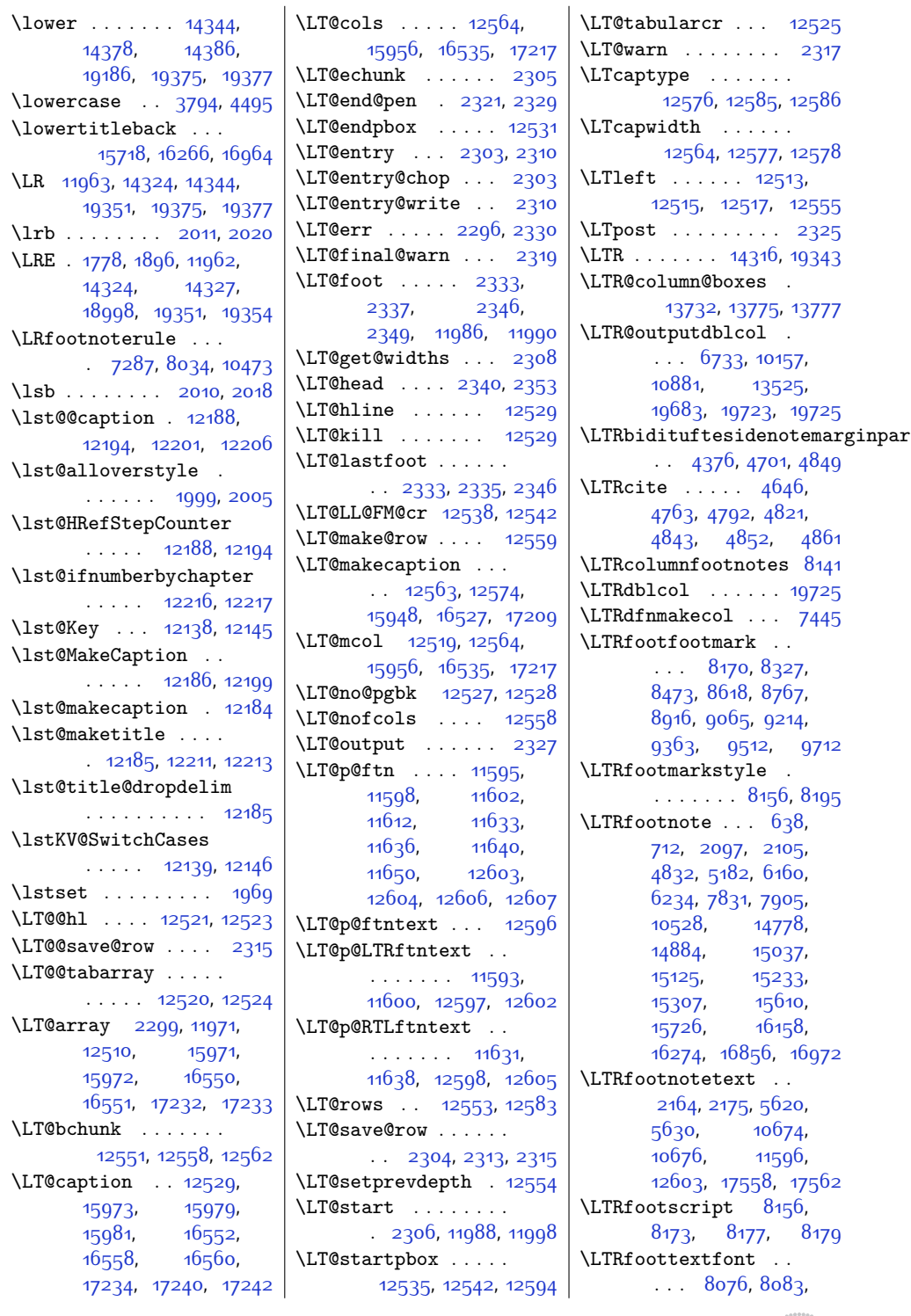

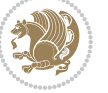

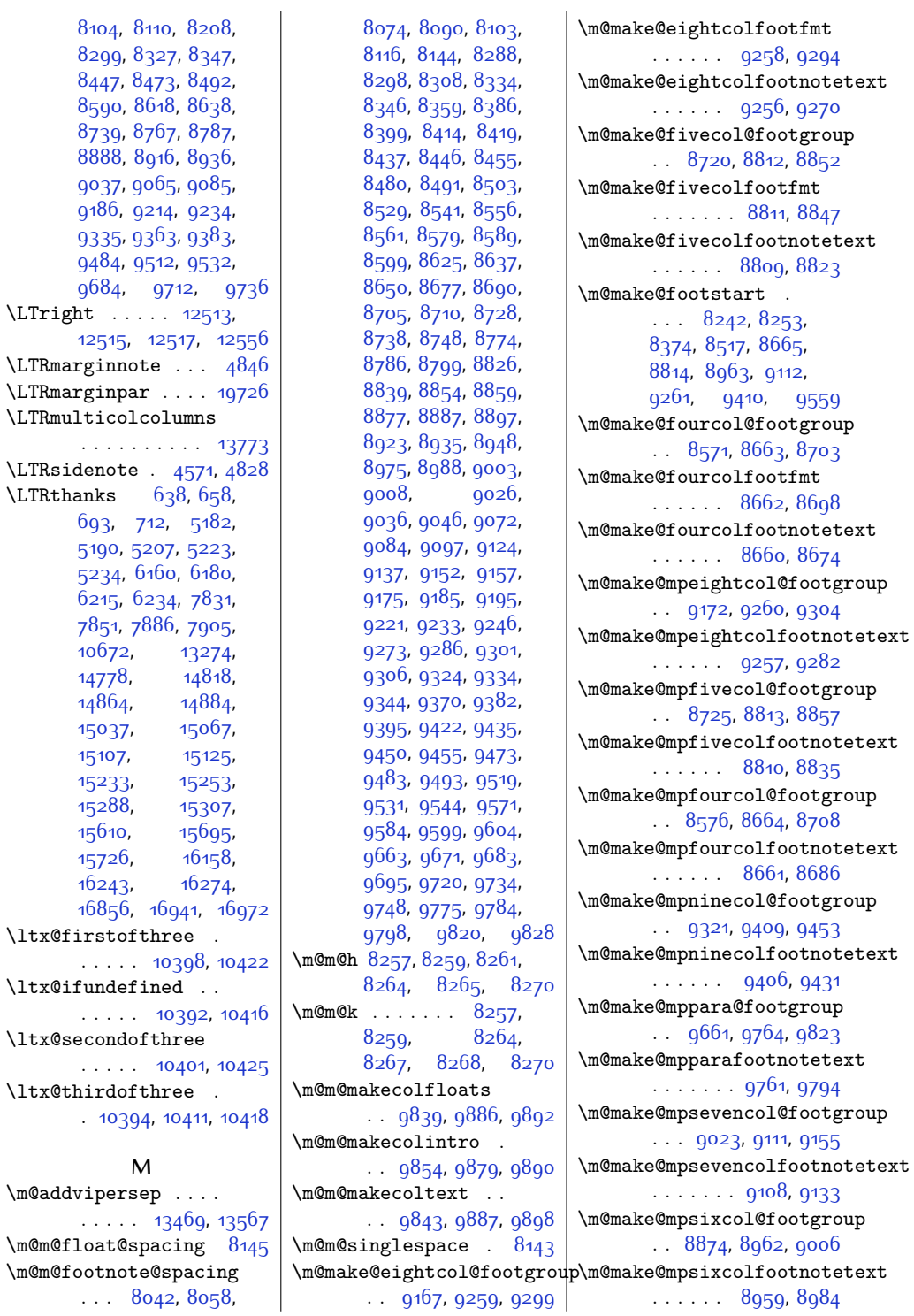

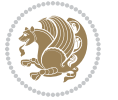

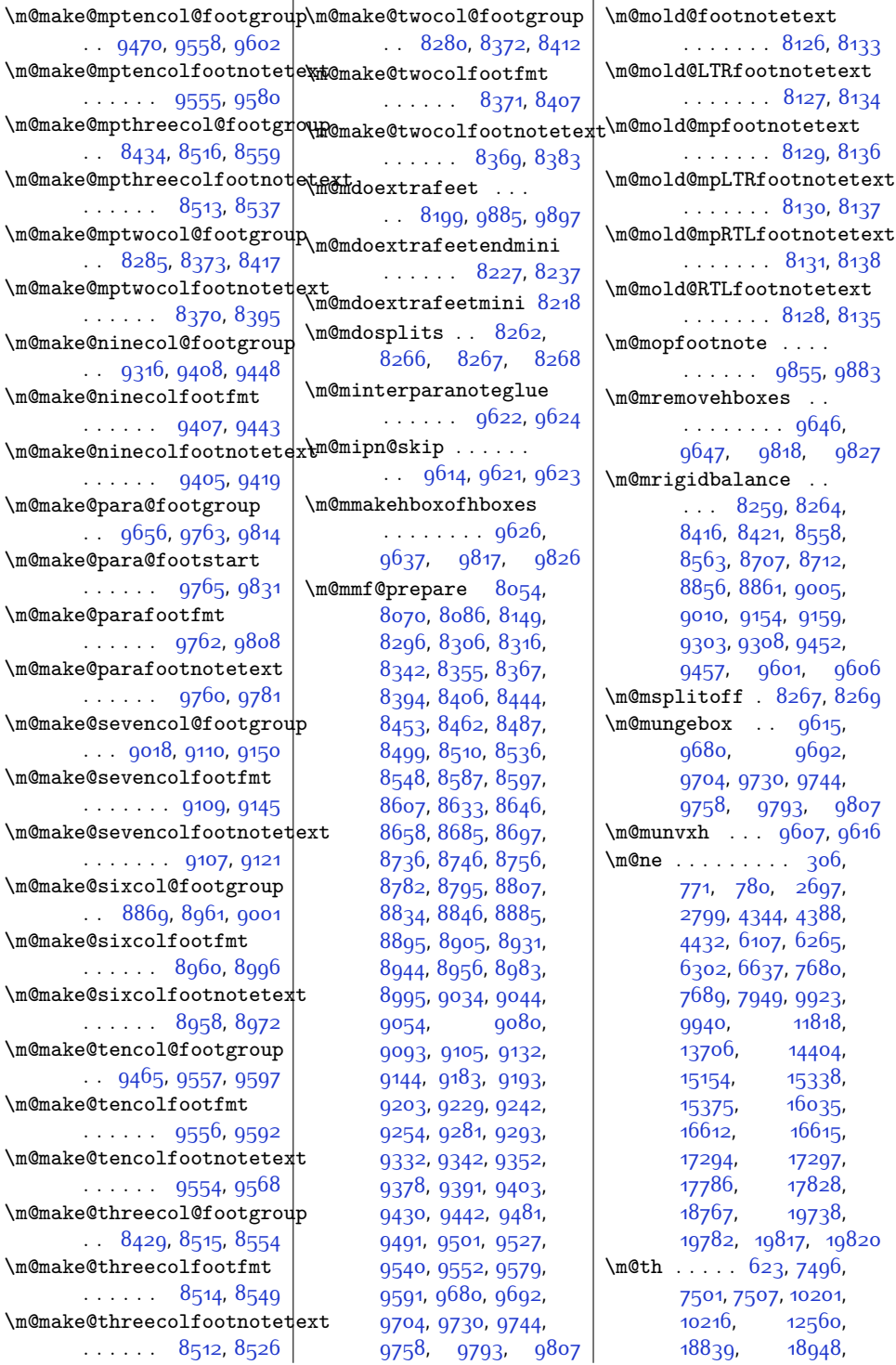

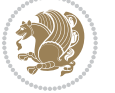

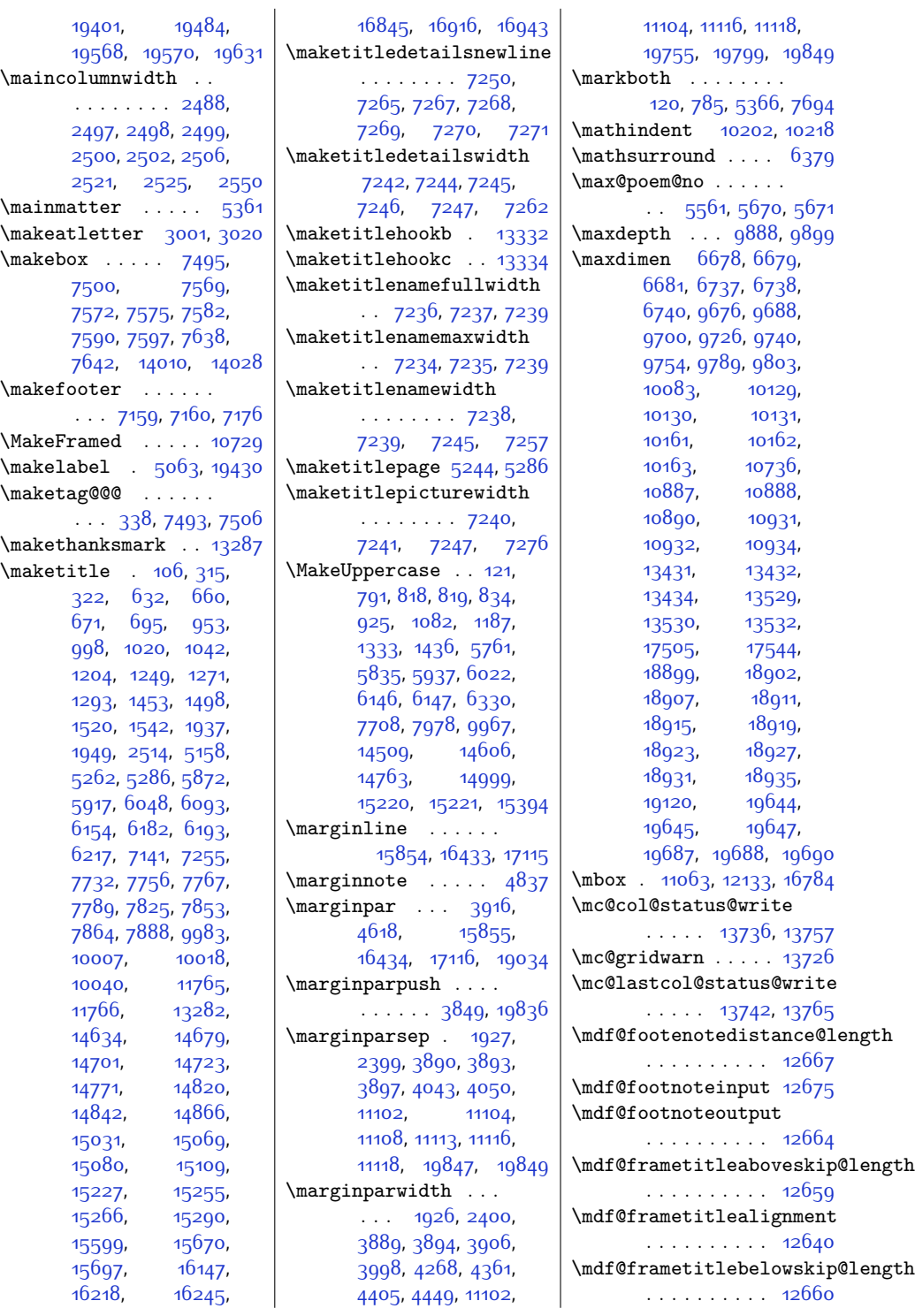

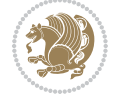
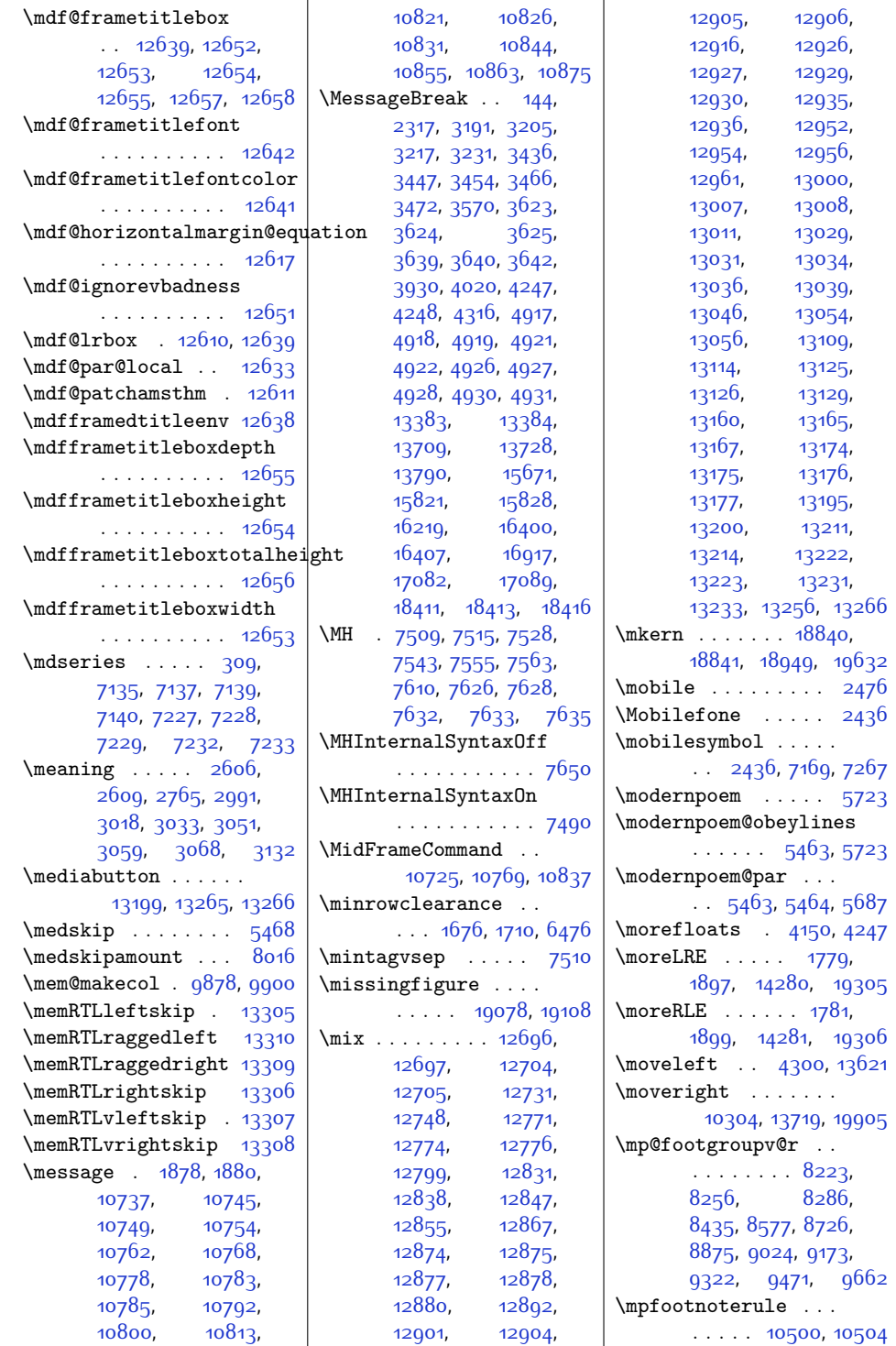

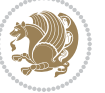

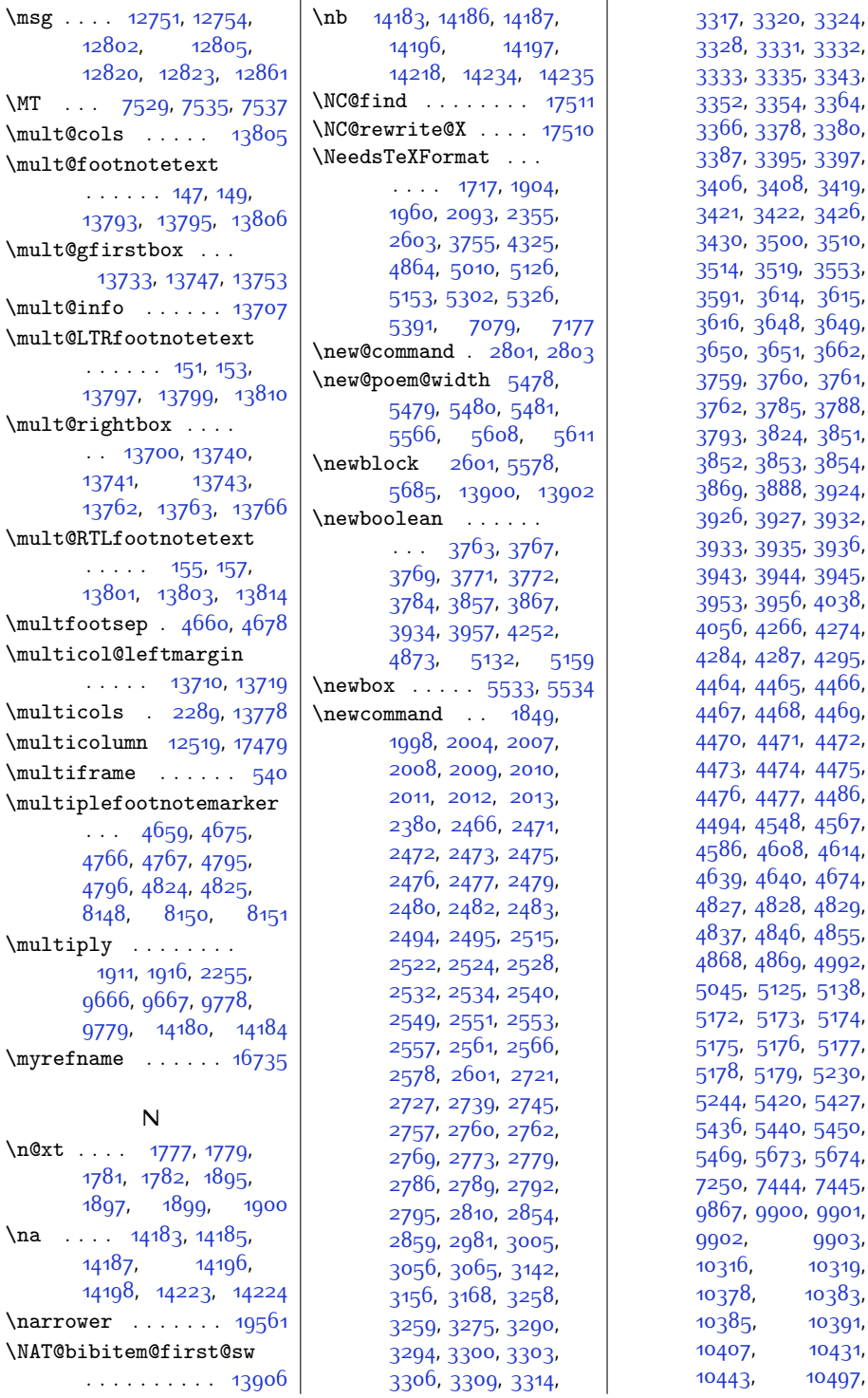

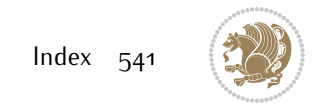

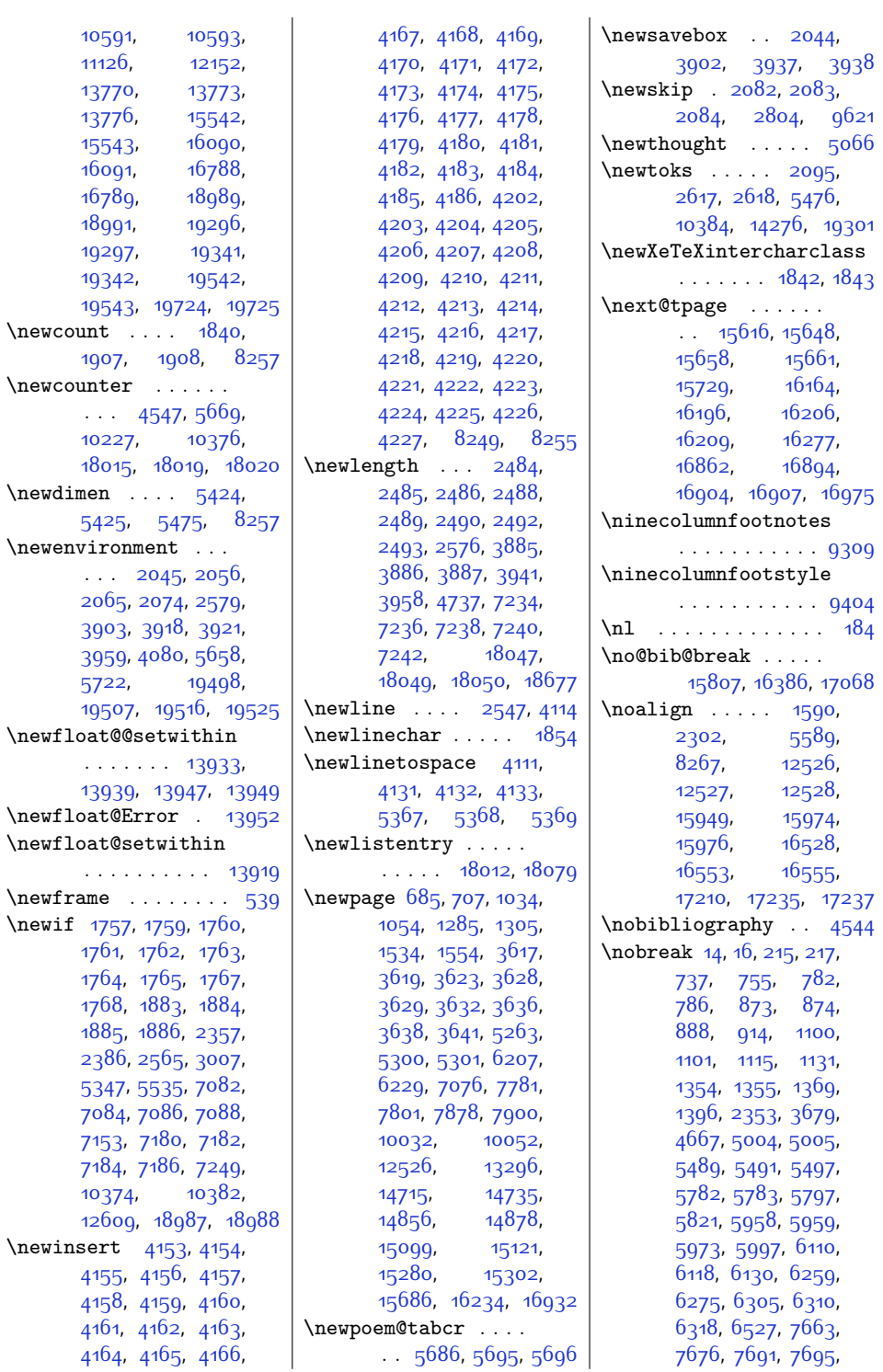

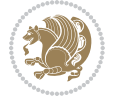

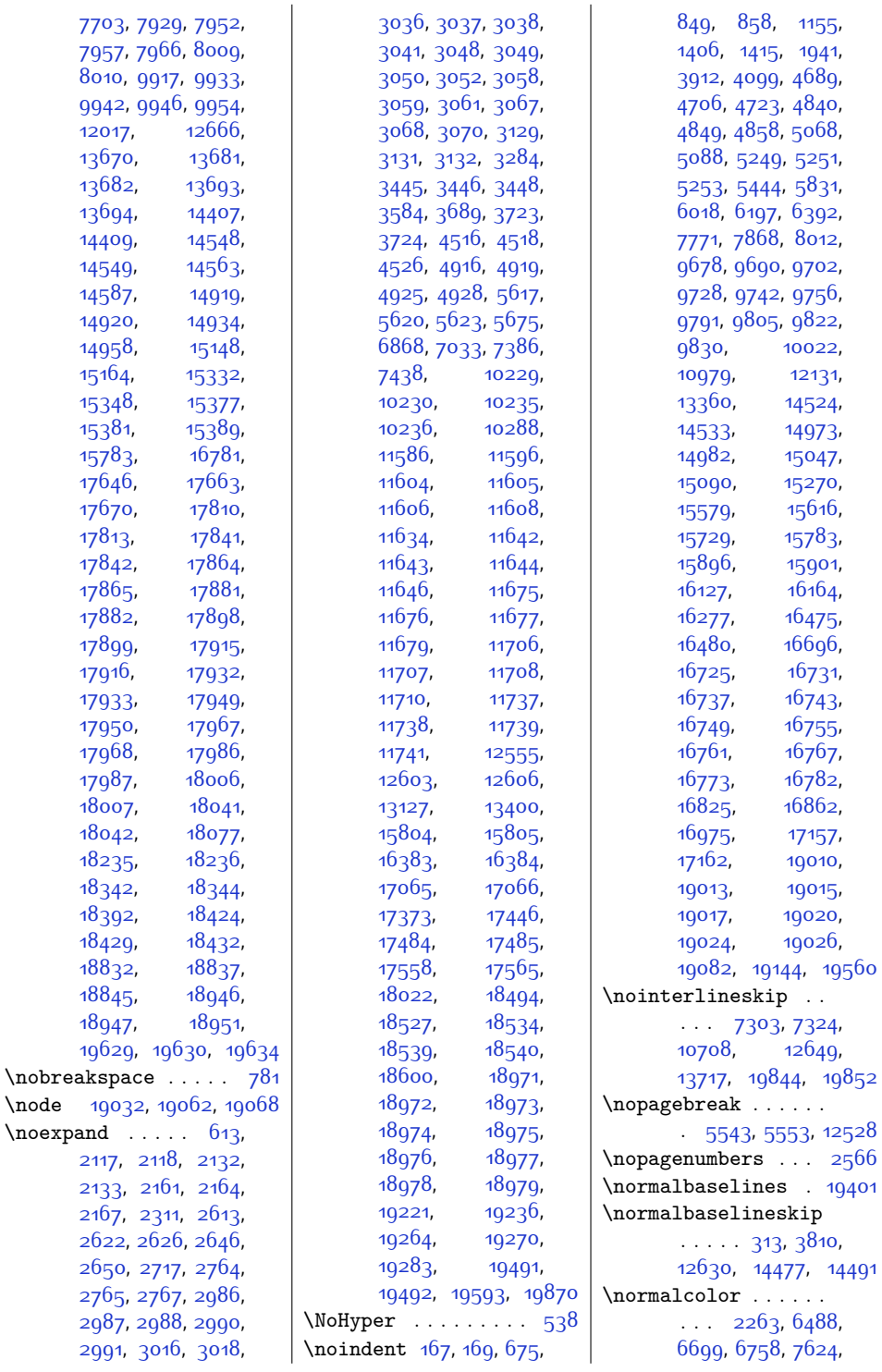

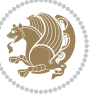

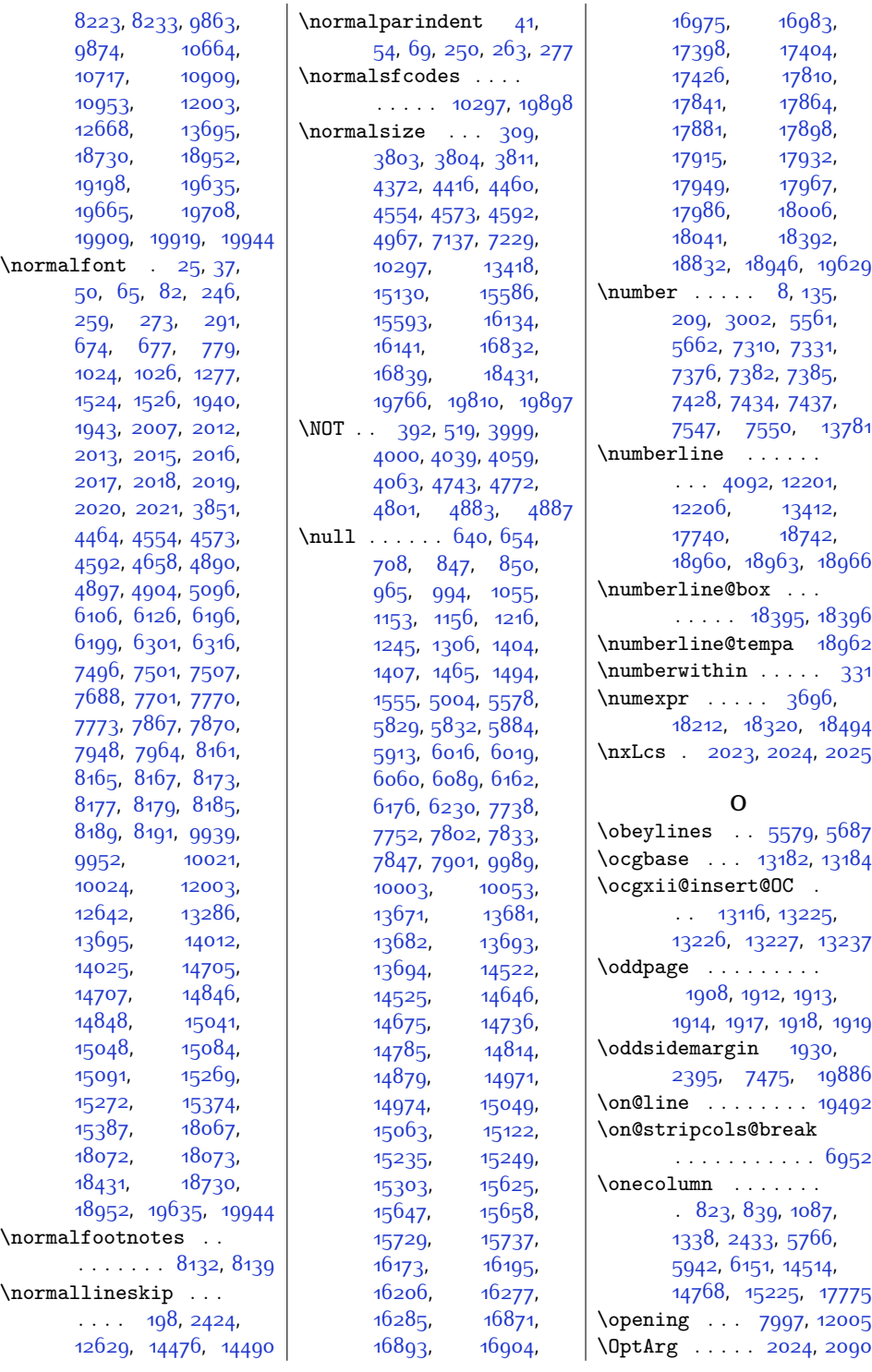

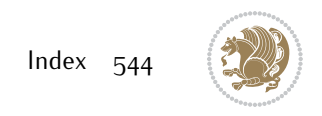

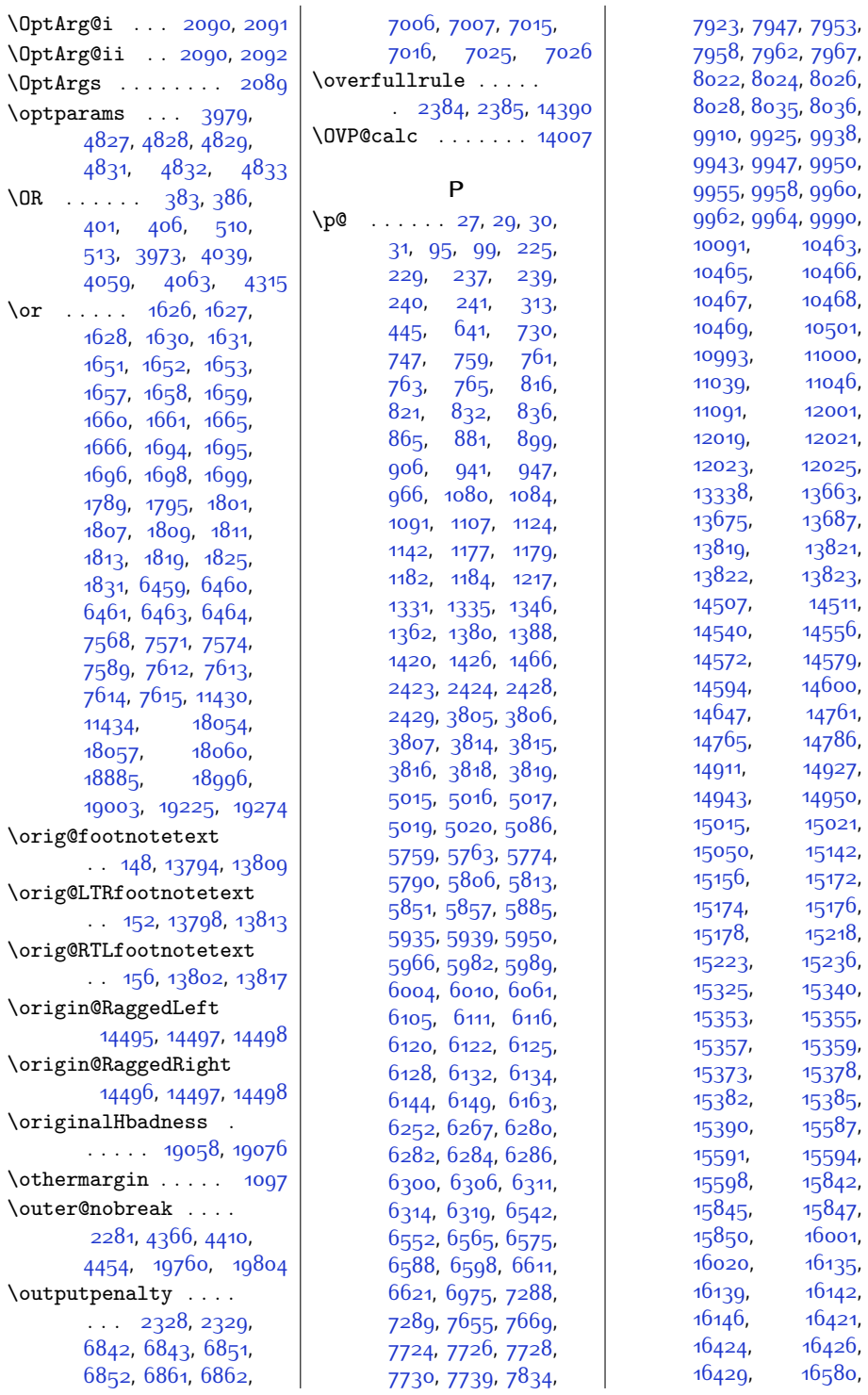

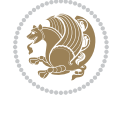

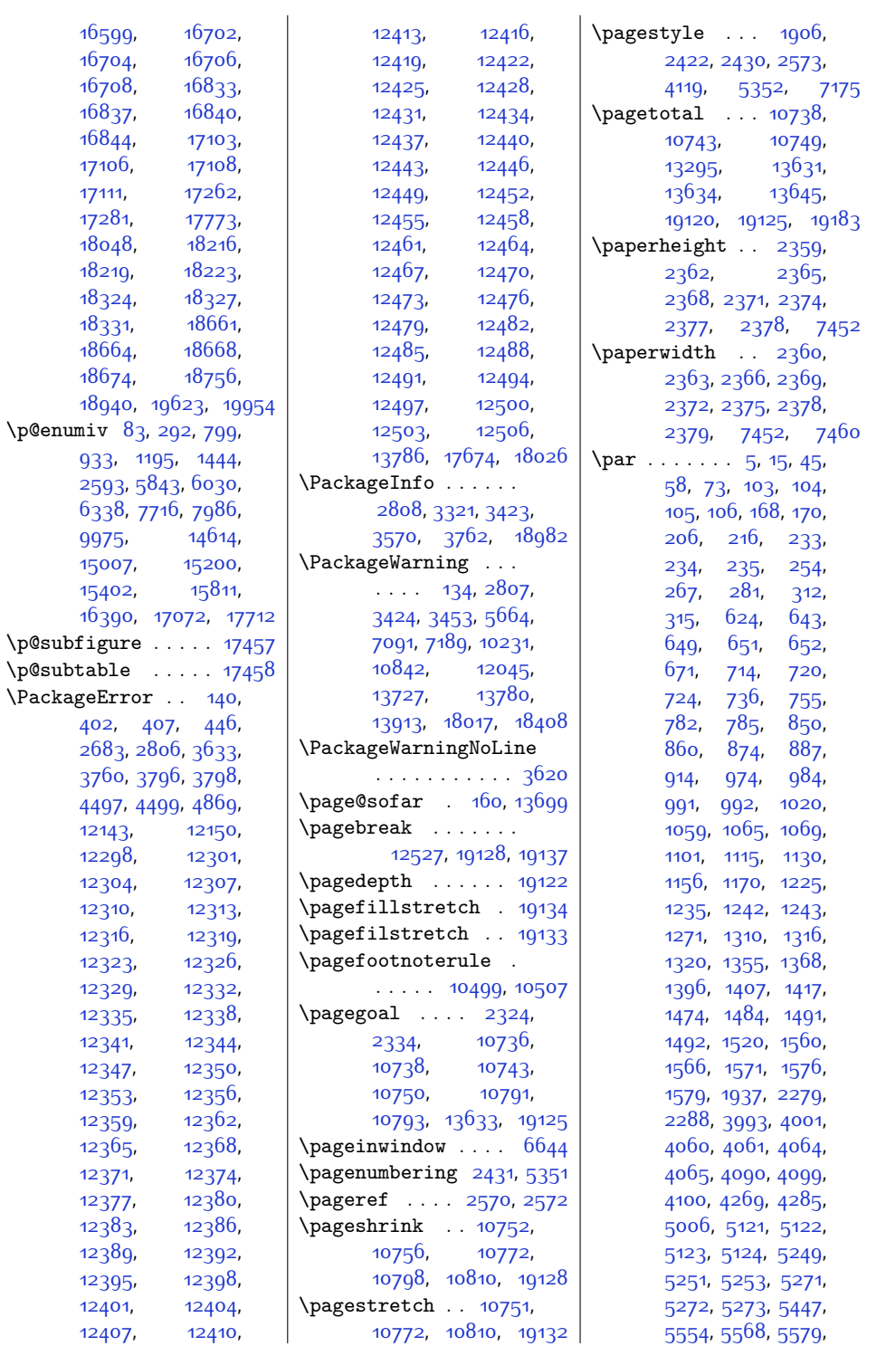

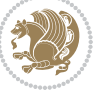

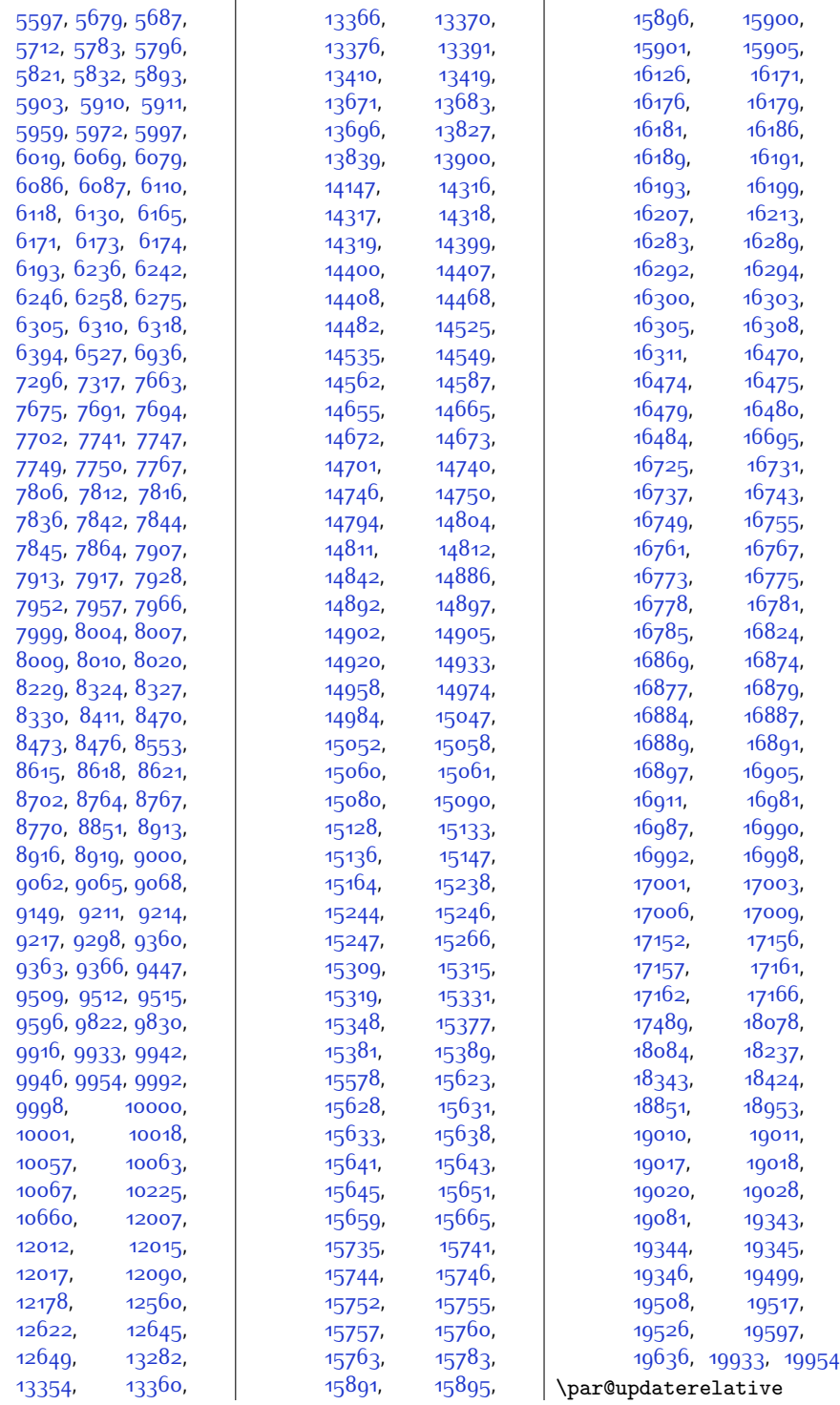

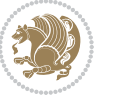

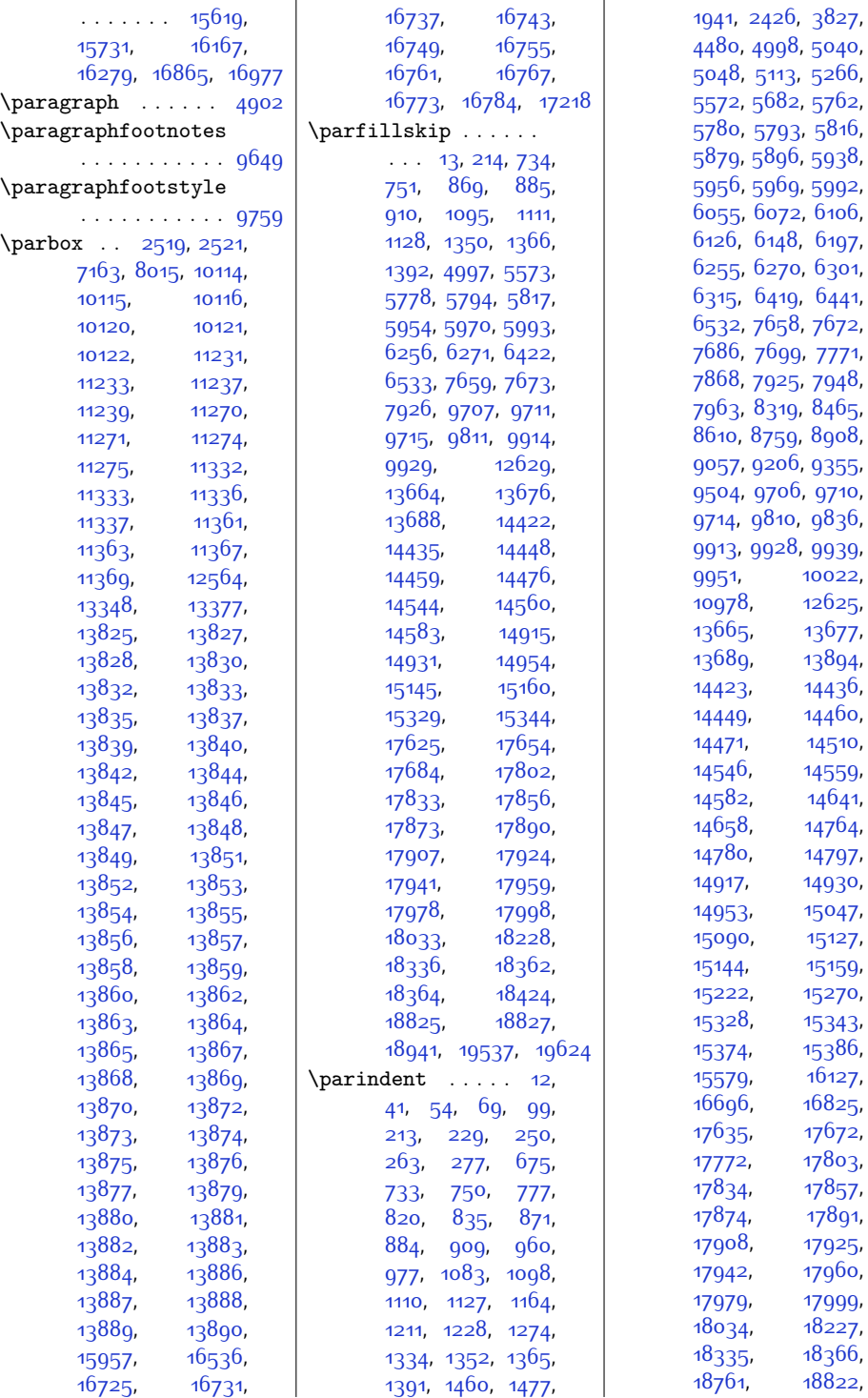

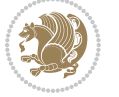

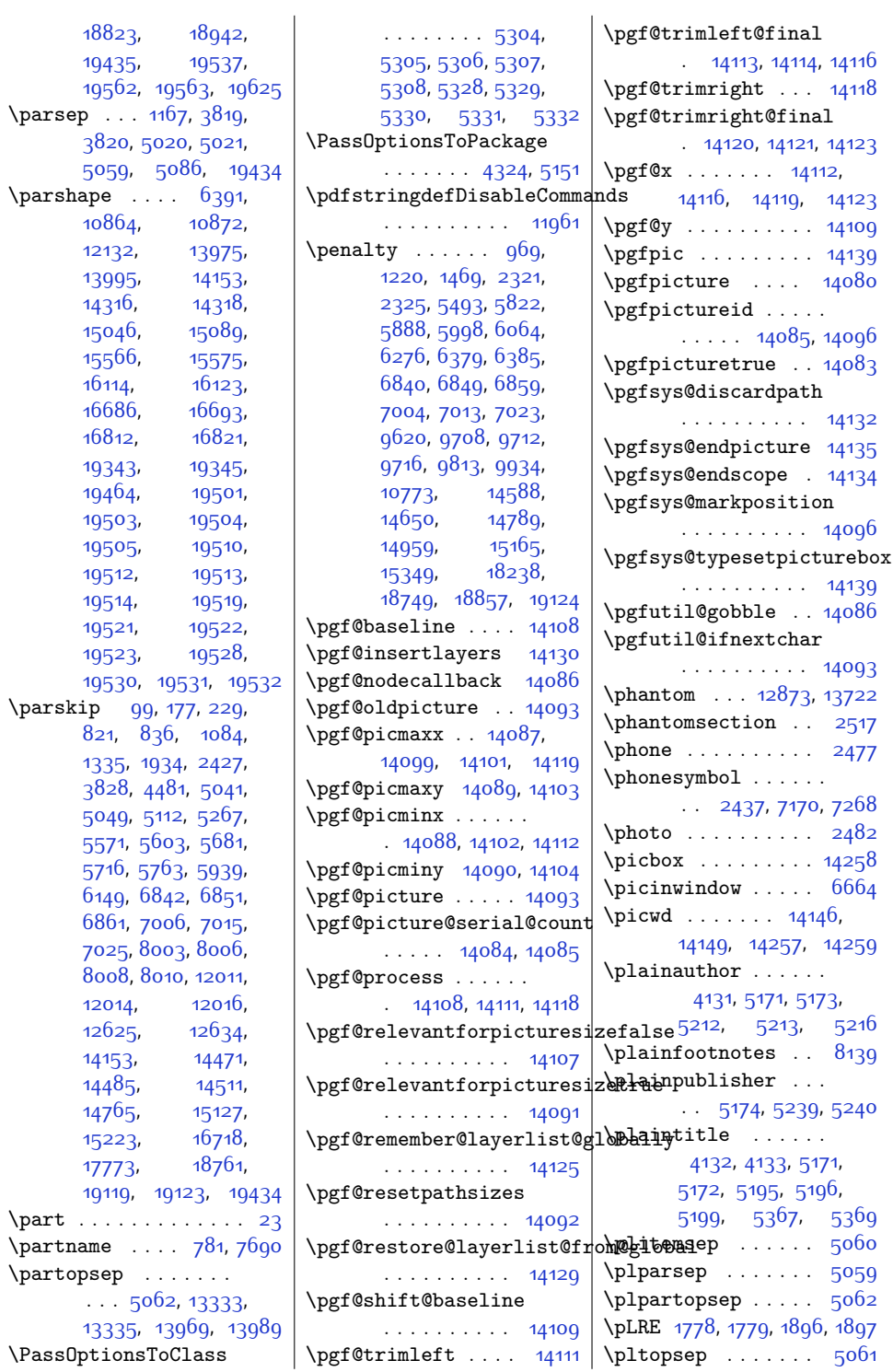

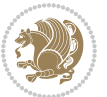

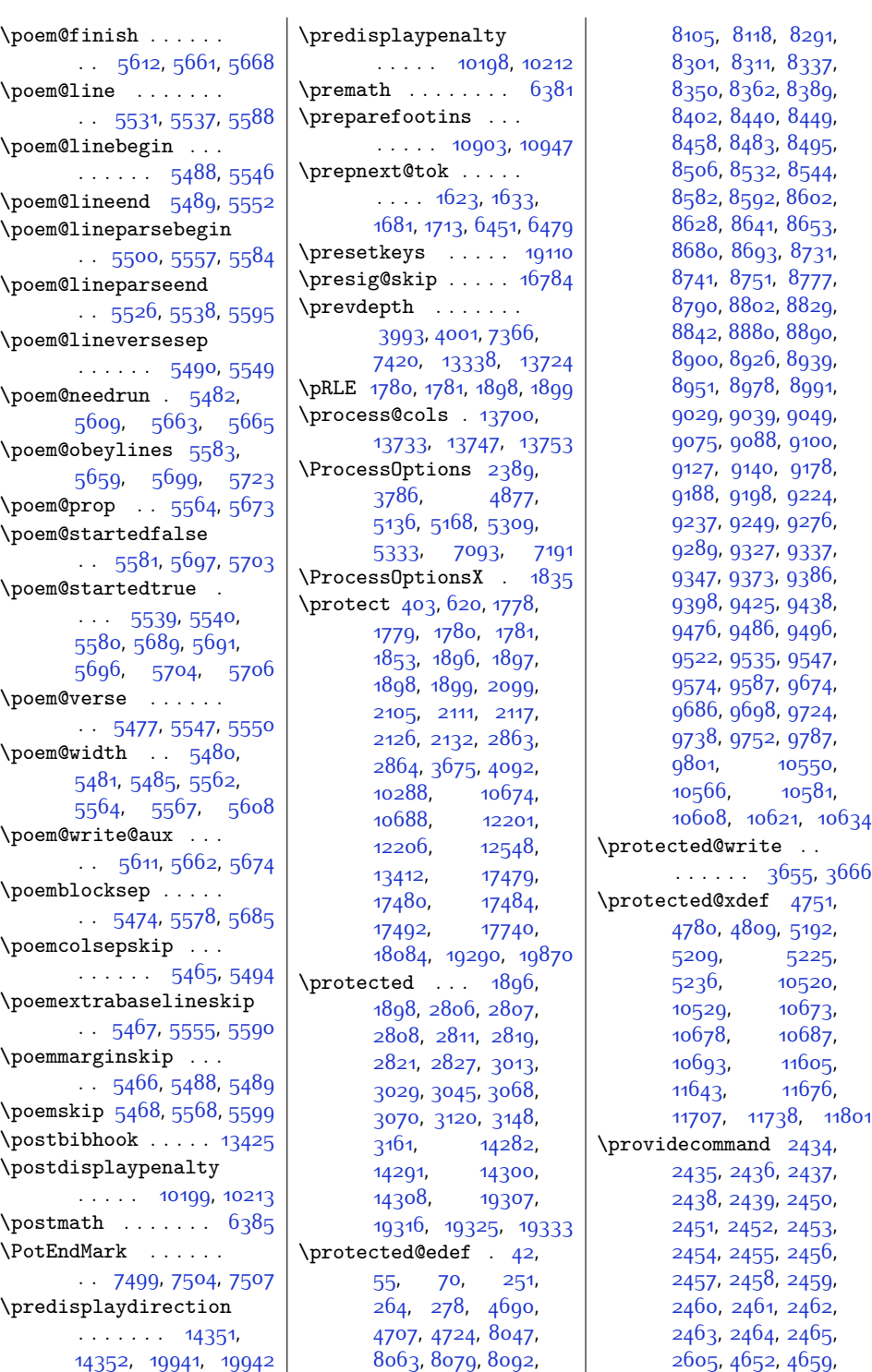

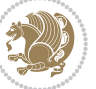

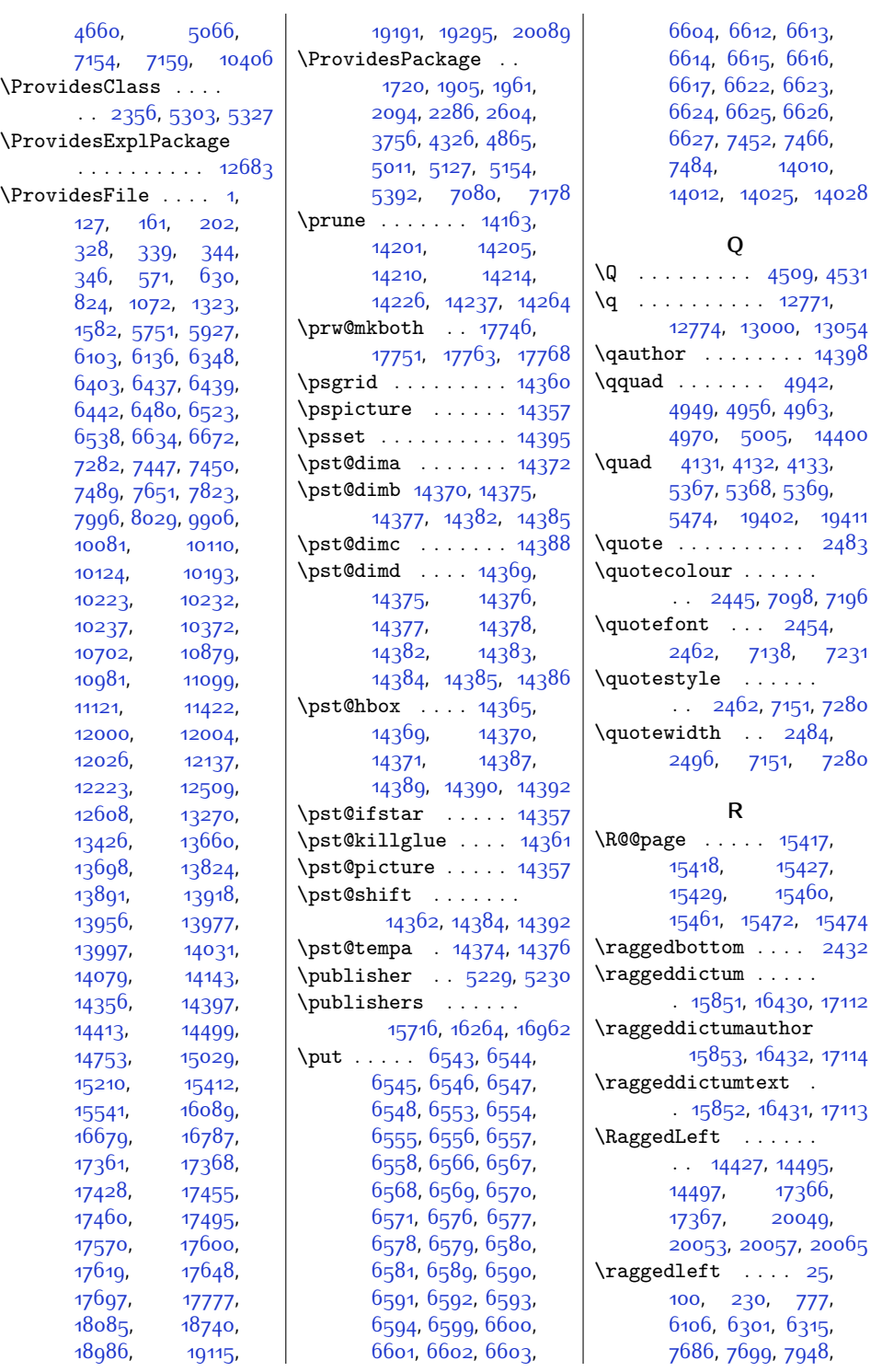

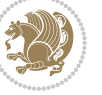

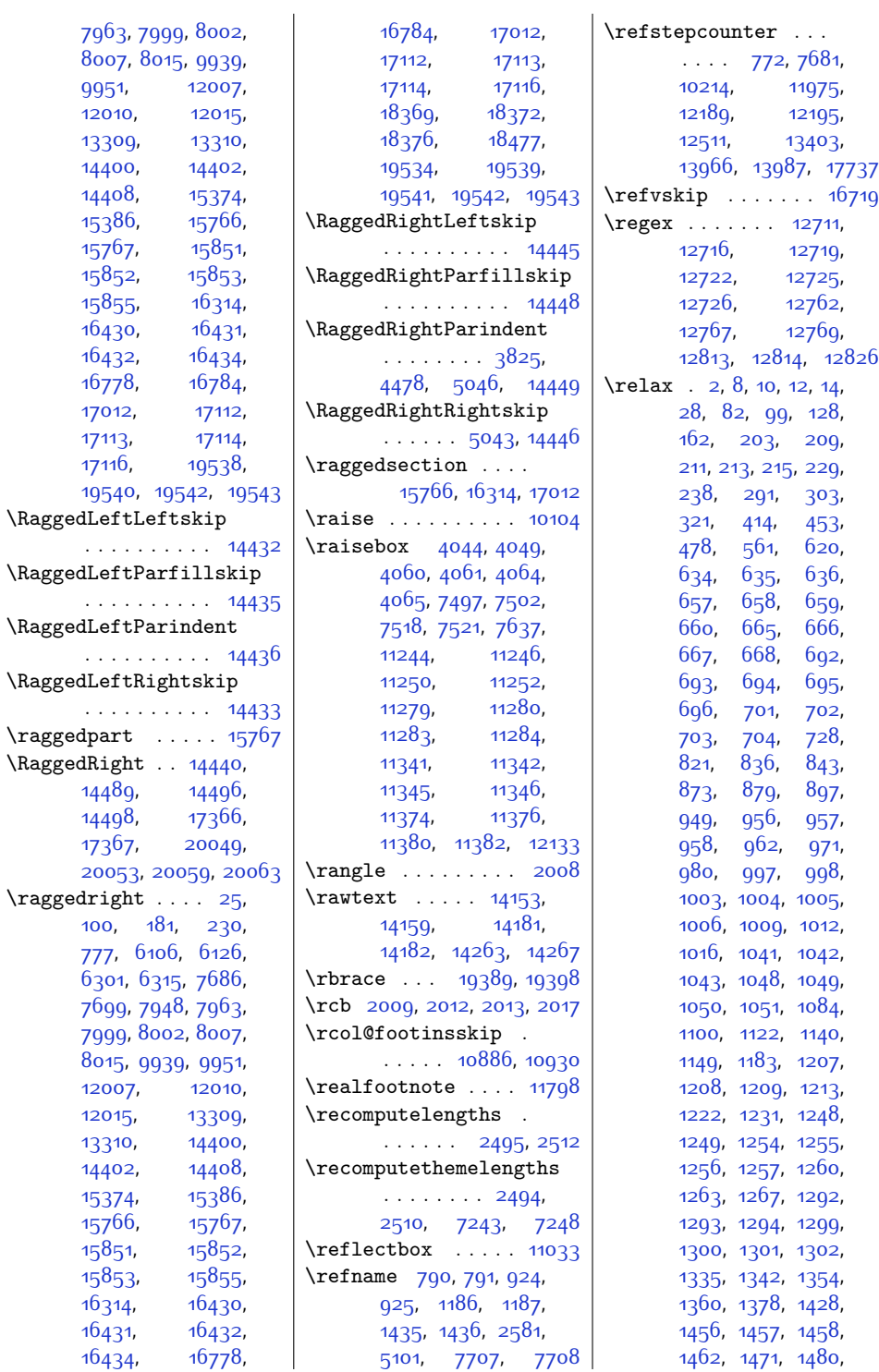

 $Index 55<sup>2</sup>$ 

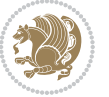

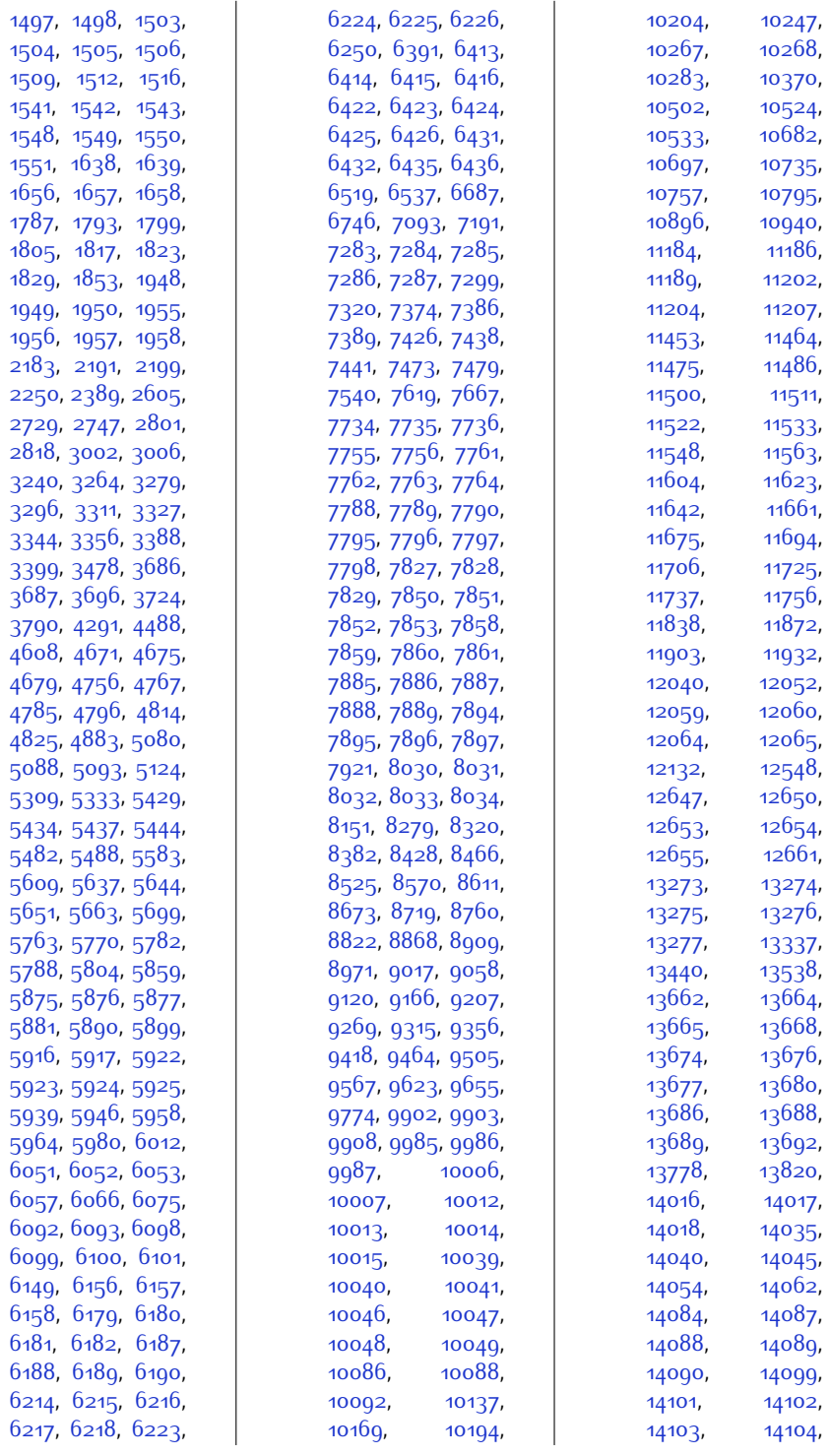

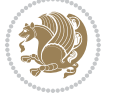

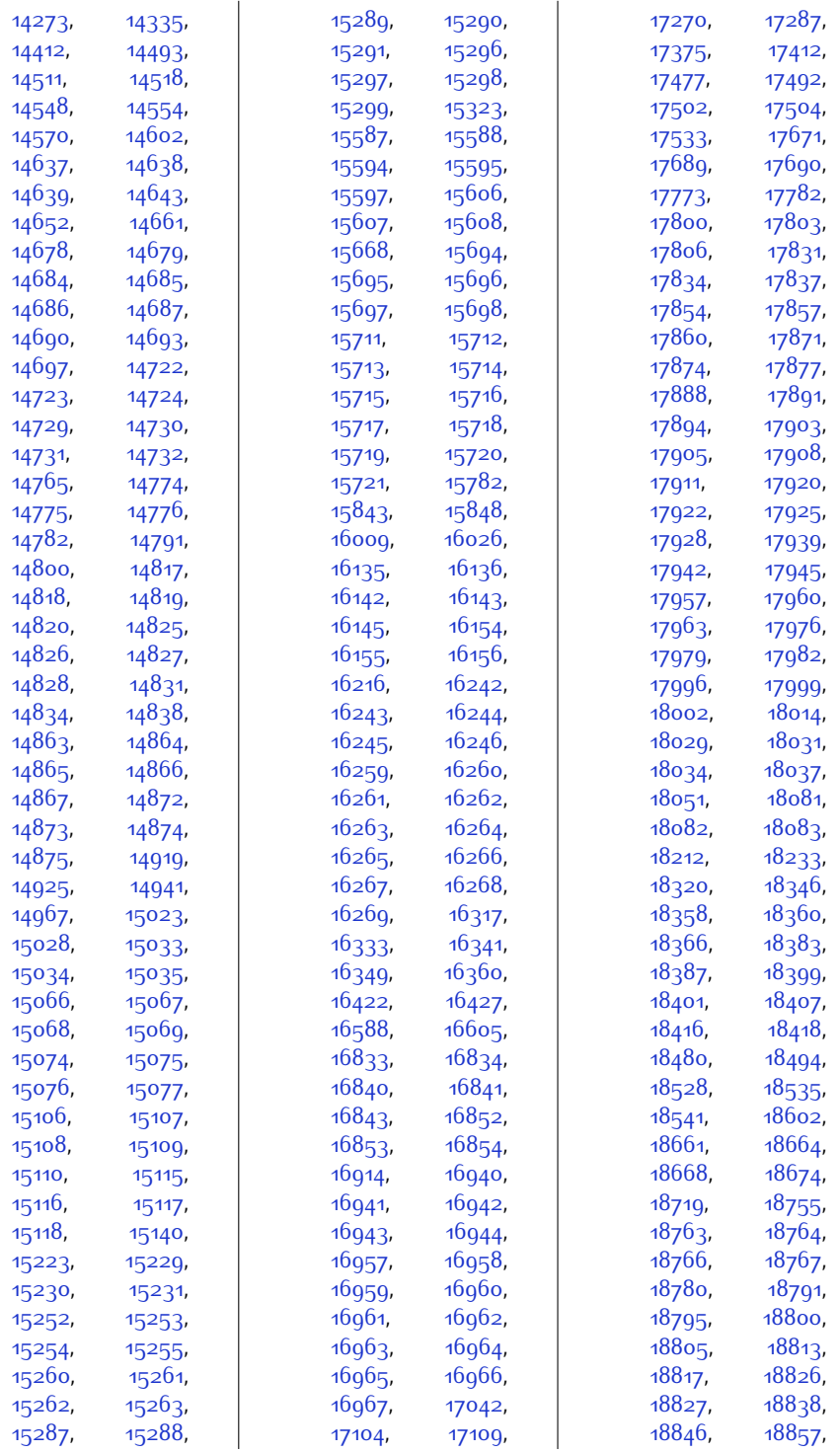

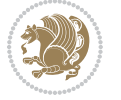

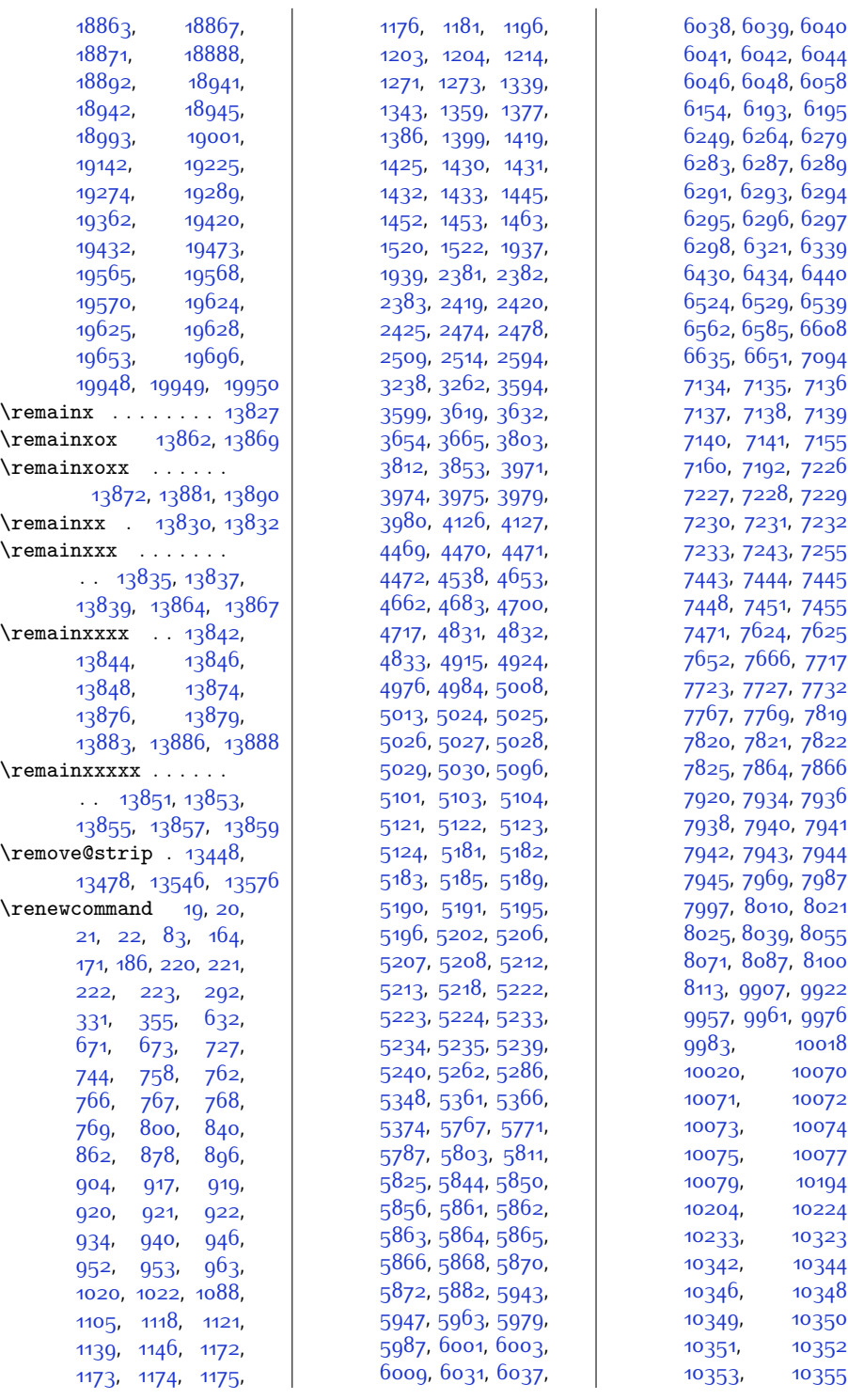

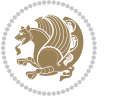

,

,

,

,

,

,

,

,

,

,

,

,

,

,

,

,

,

,

,

,

,

,

,

,

,

,

,

,

,

,

,

,

,

,

,

,

,

,

,

,

,

,

,

,

,

,

,

,

,

,

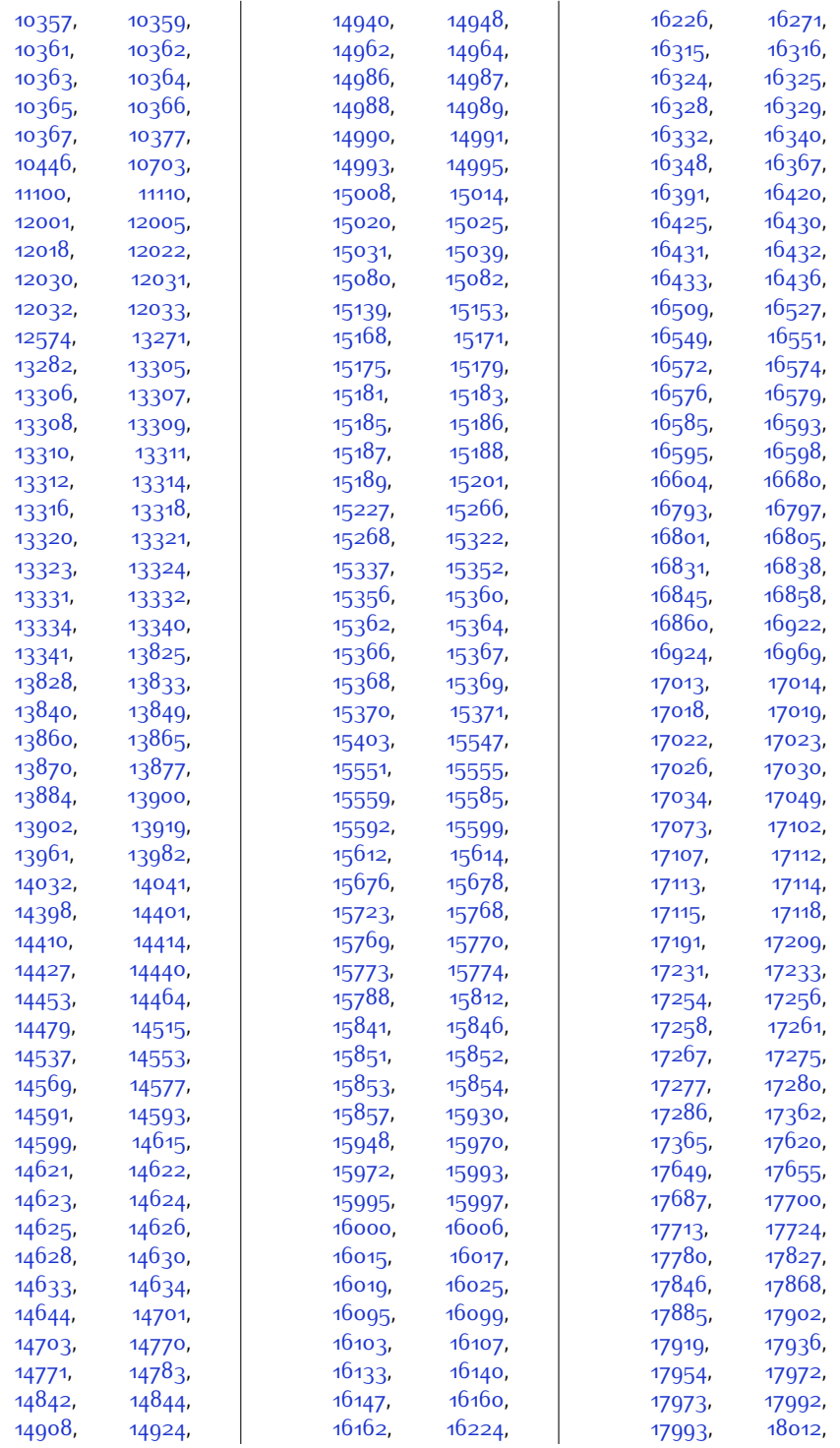

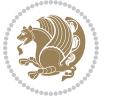

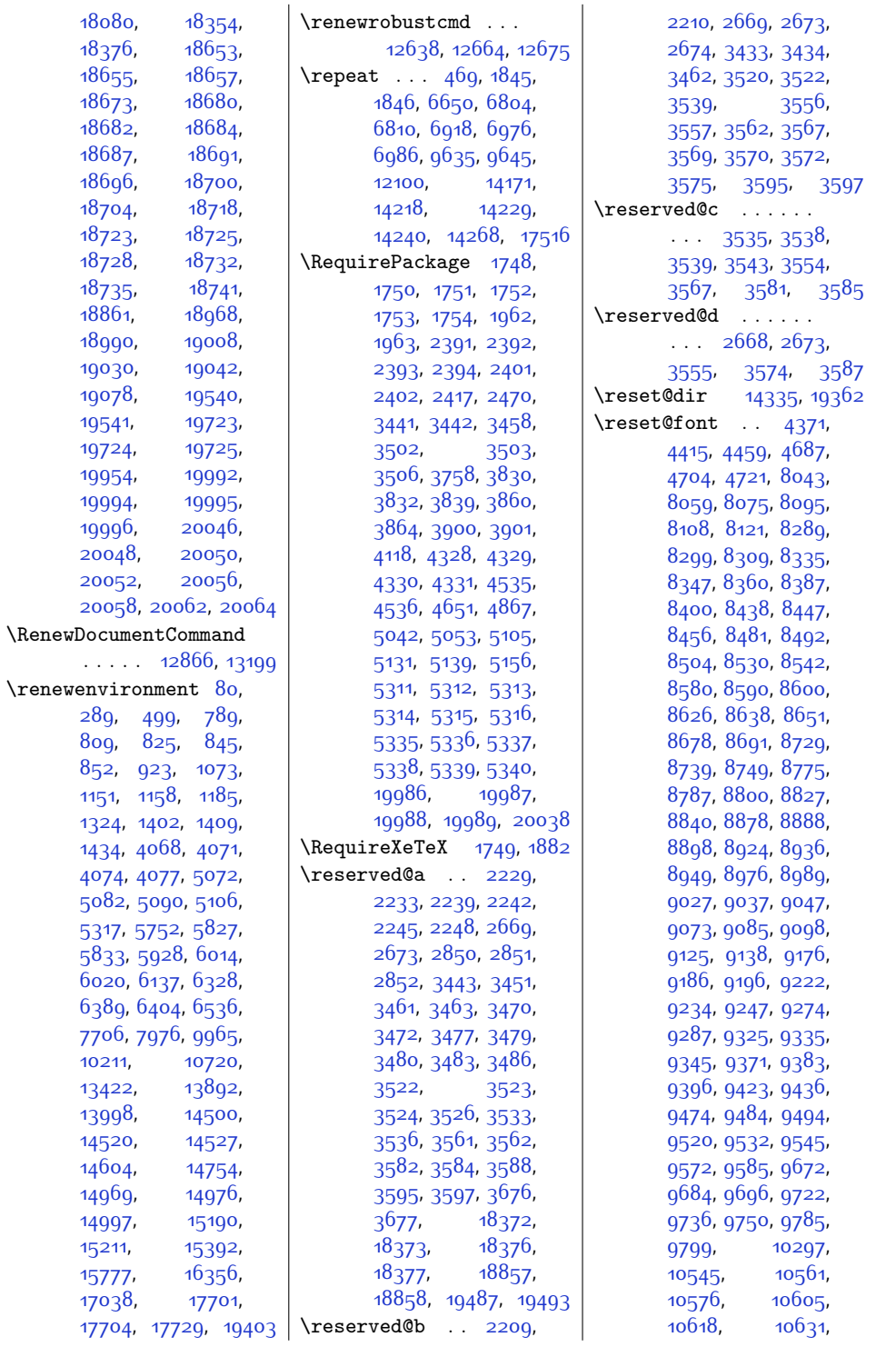

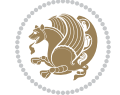

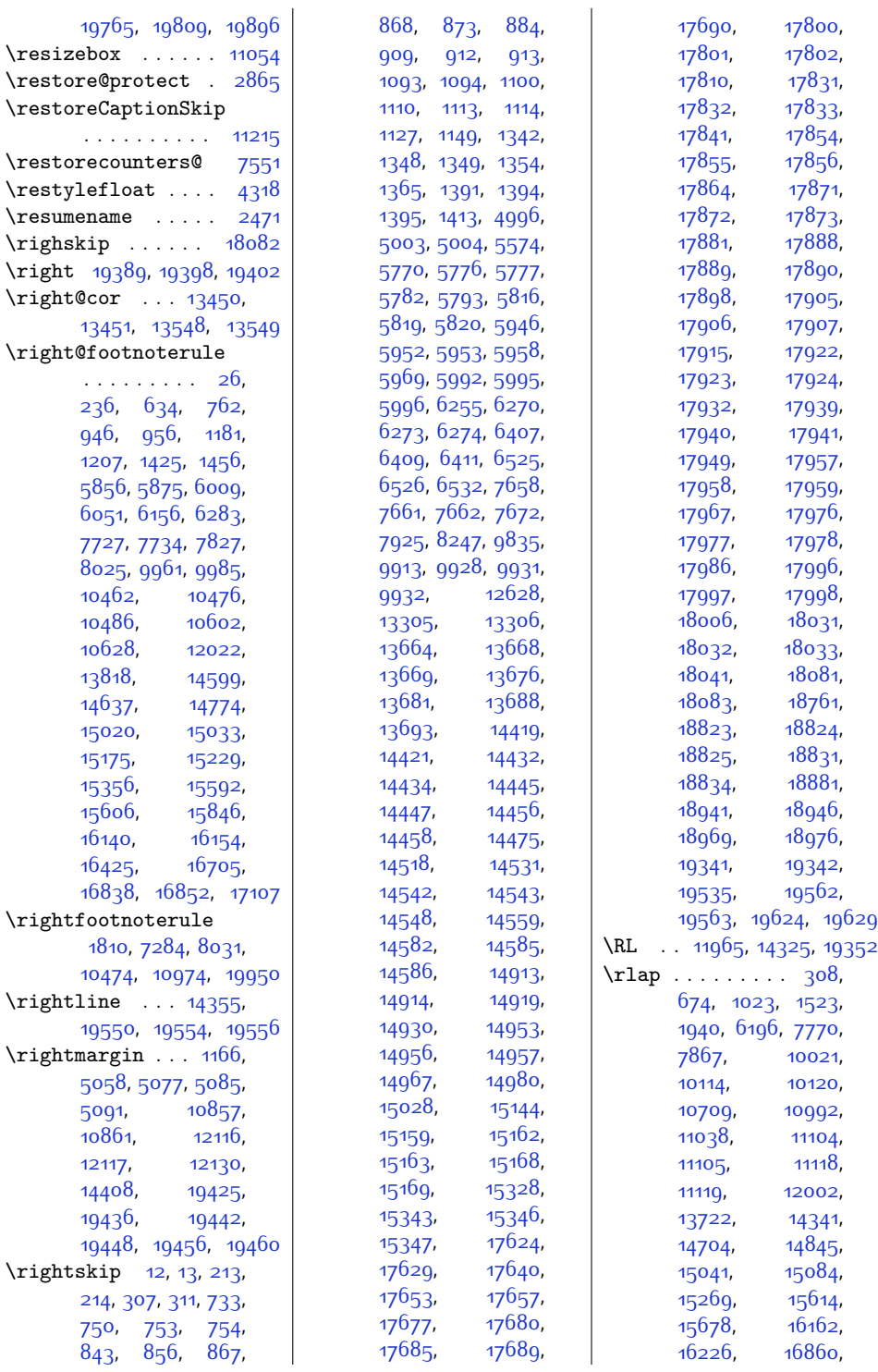

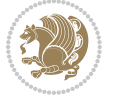

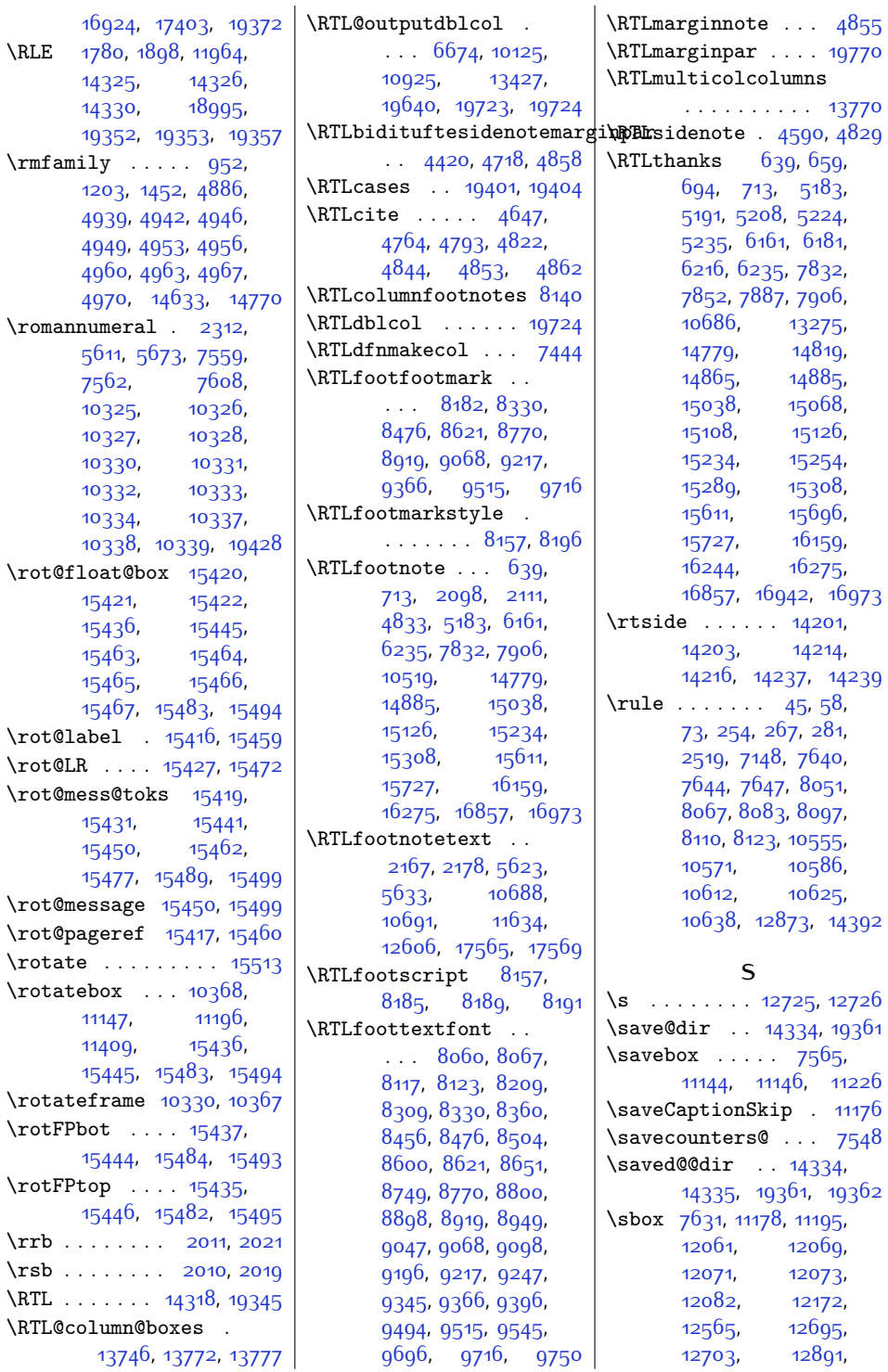

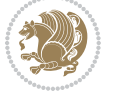

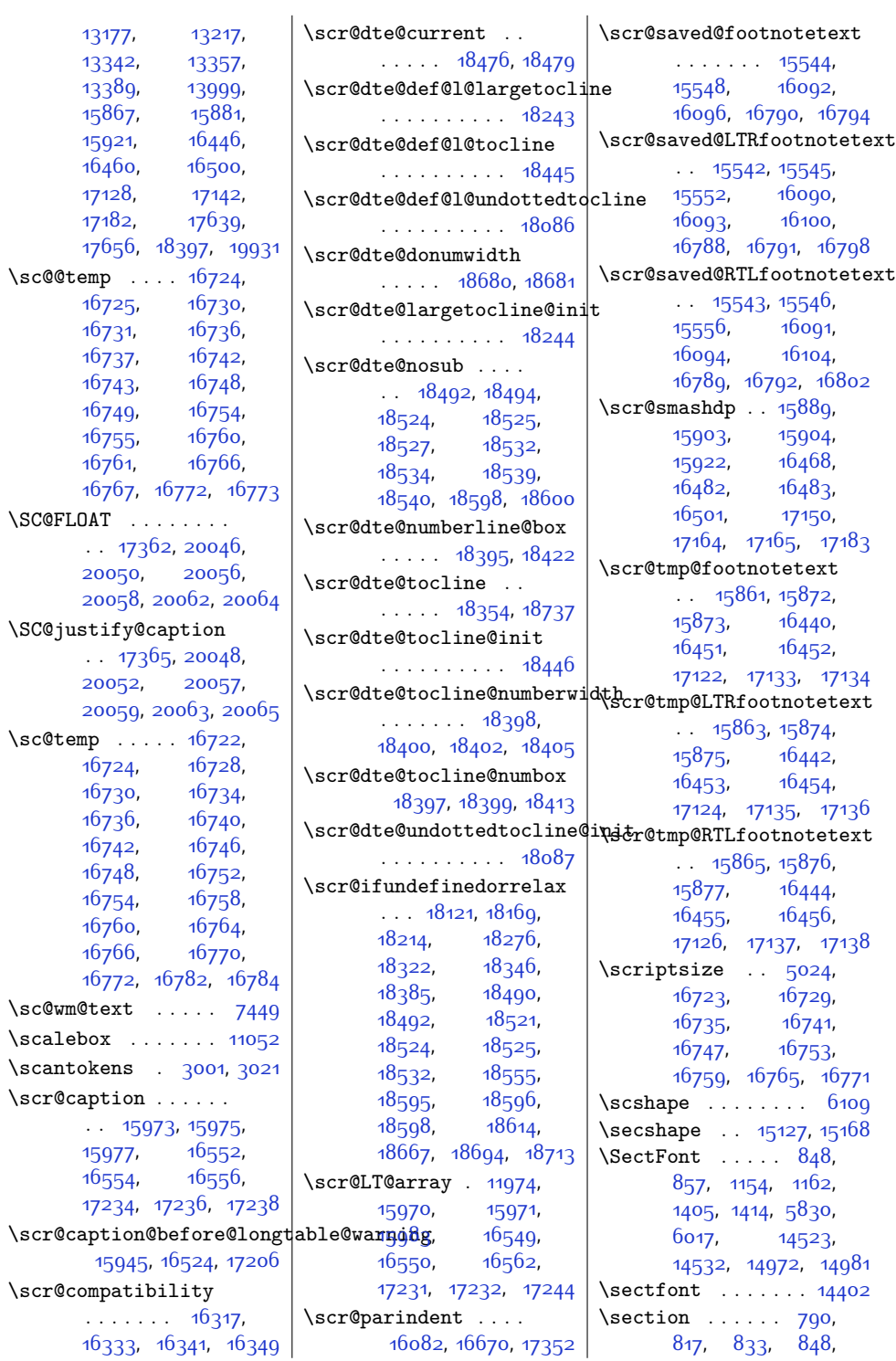

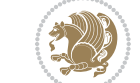

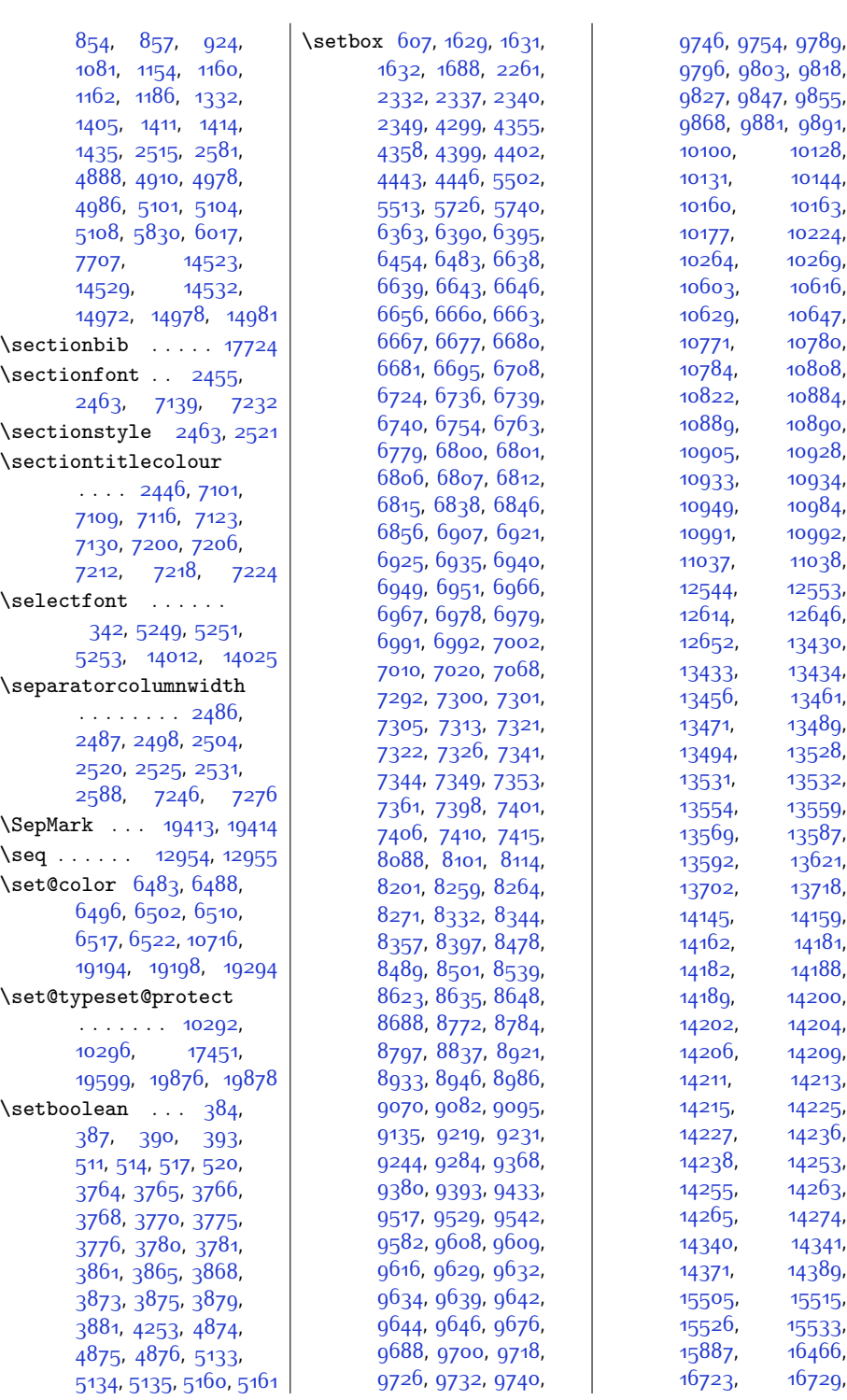

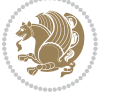

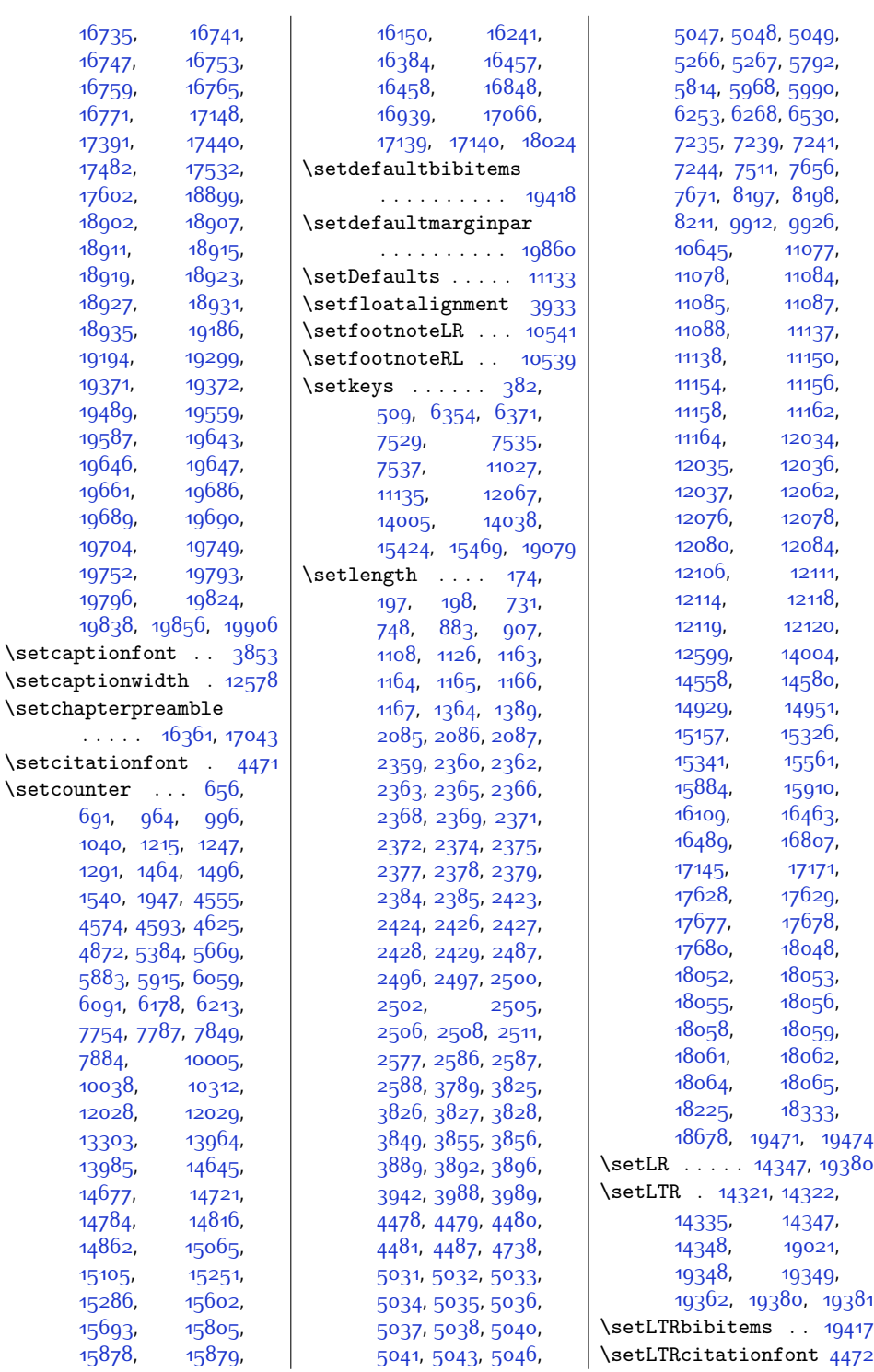

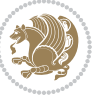

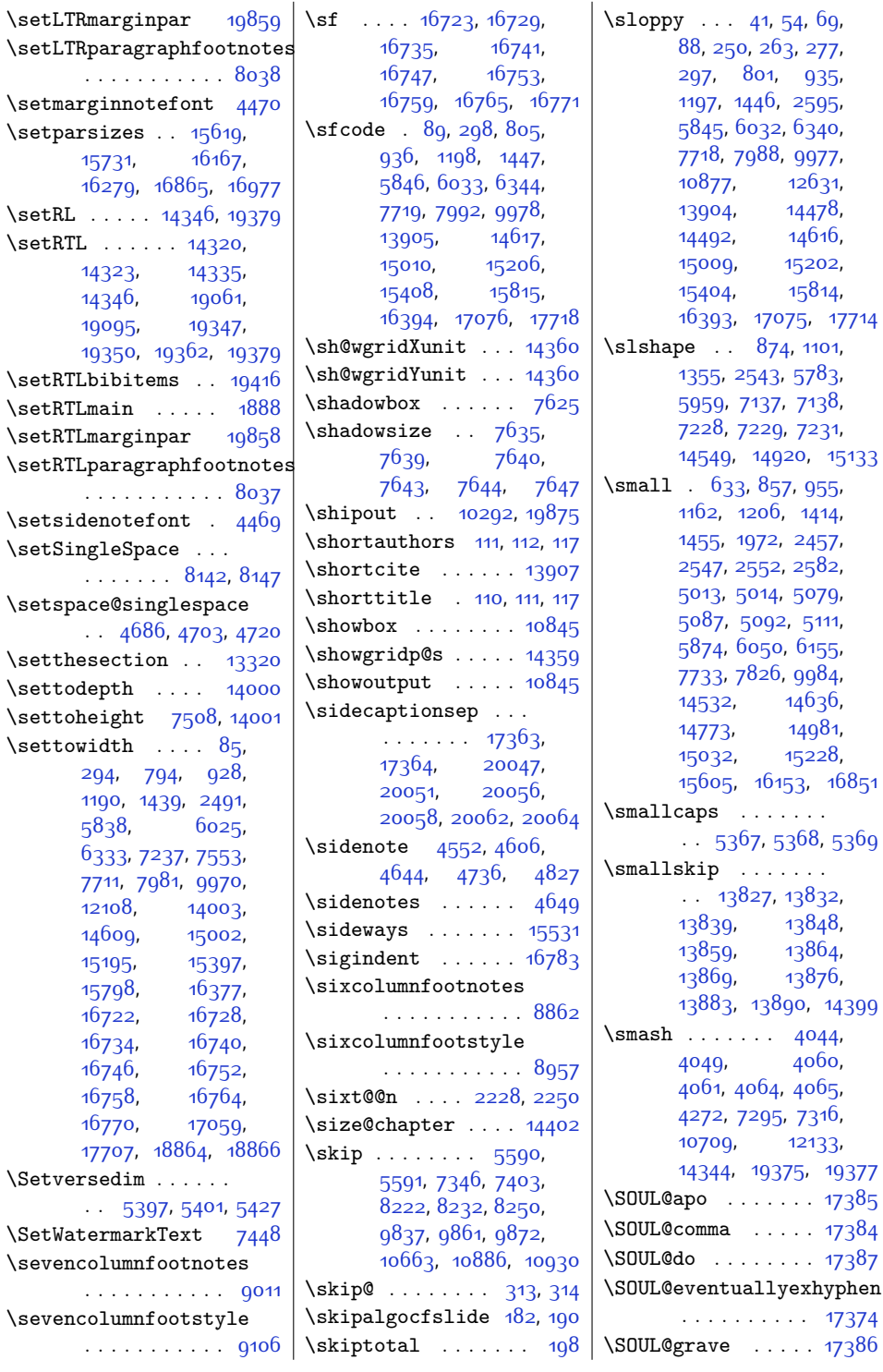

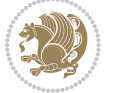

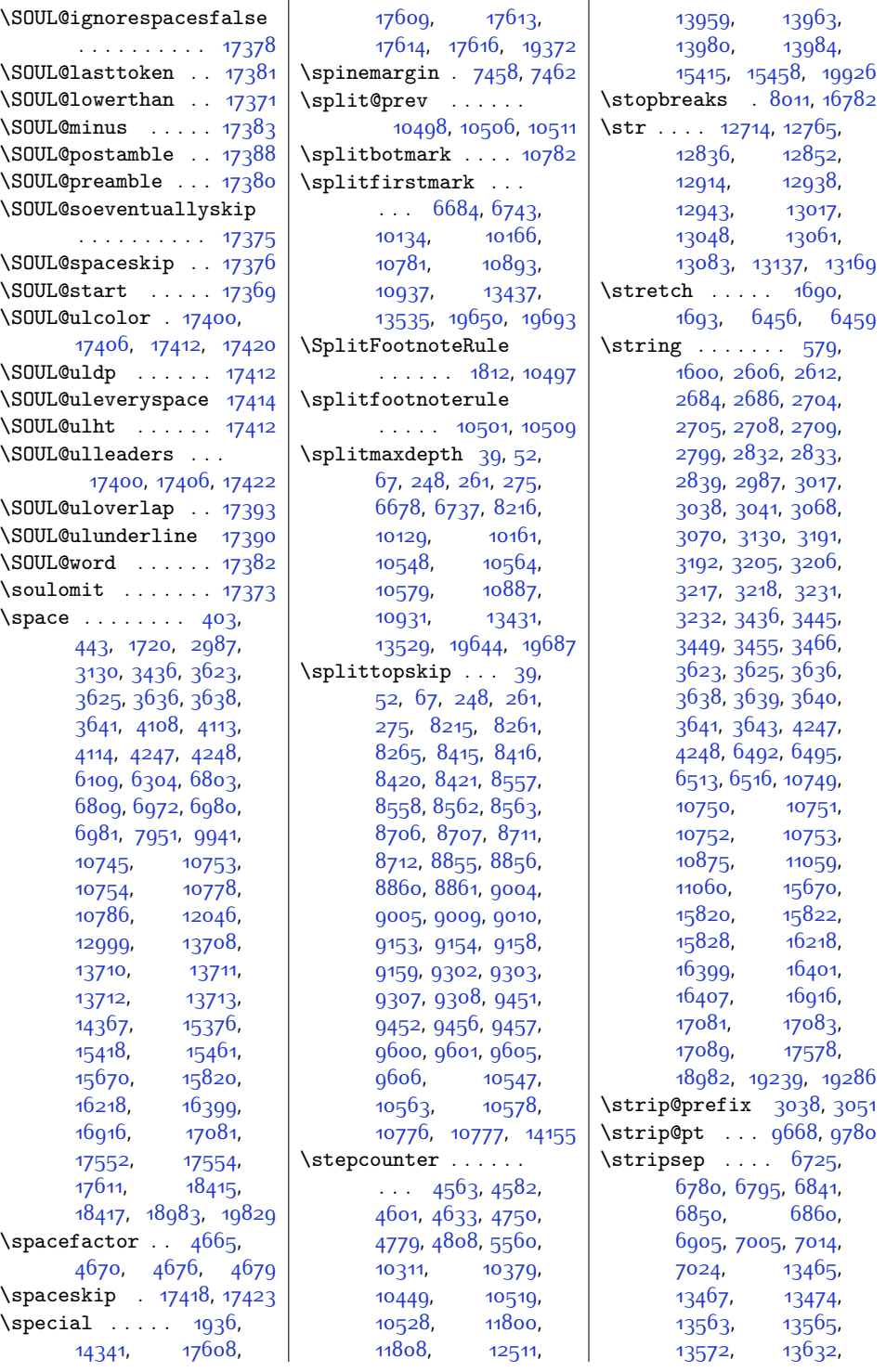

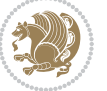

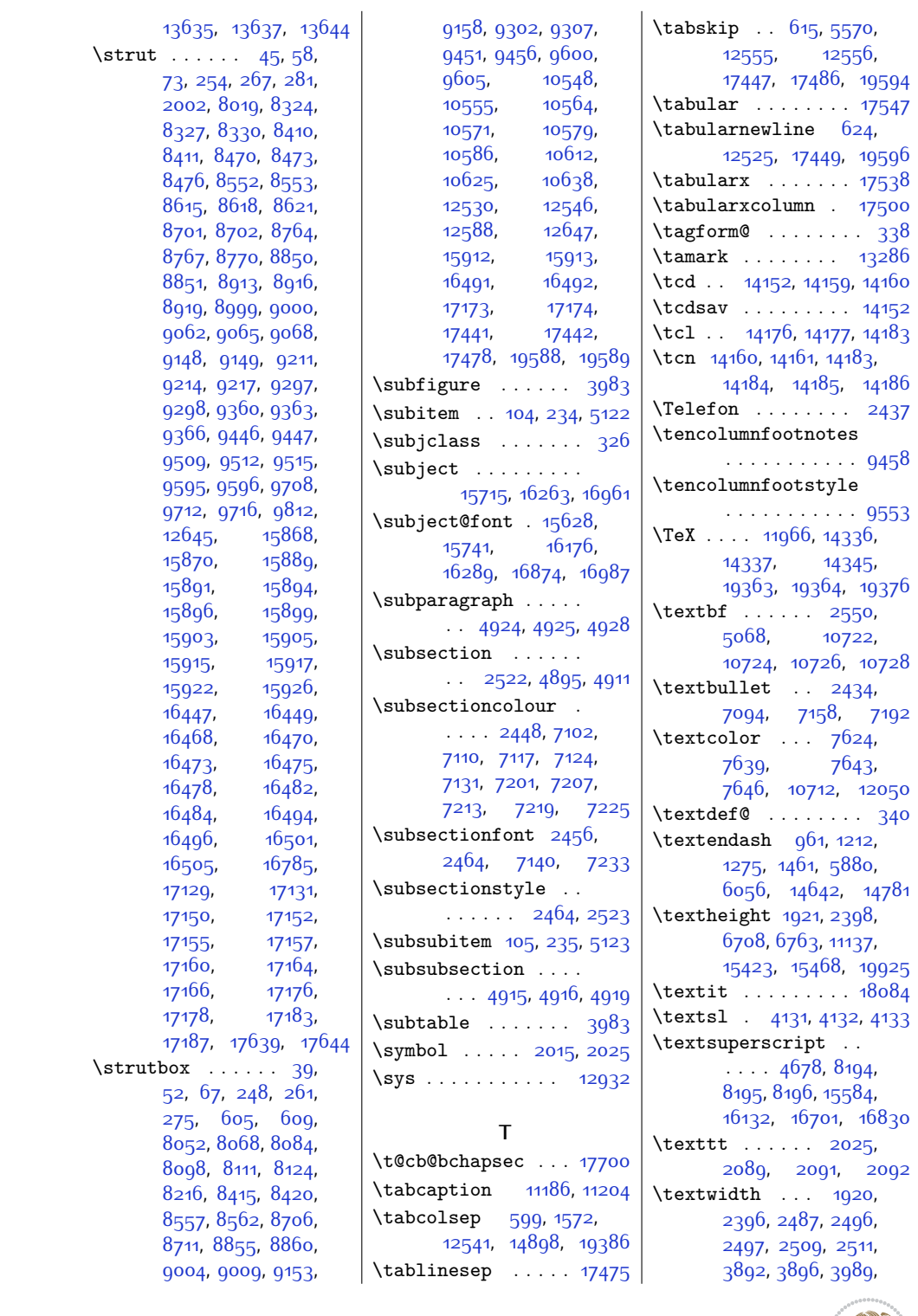

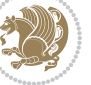

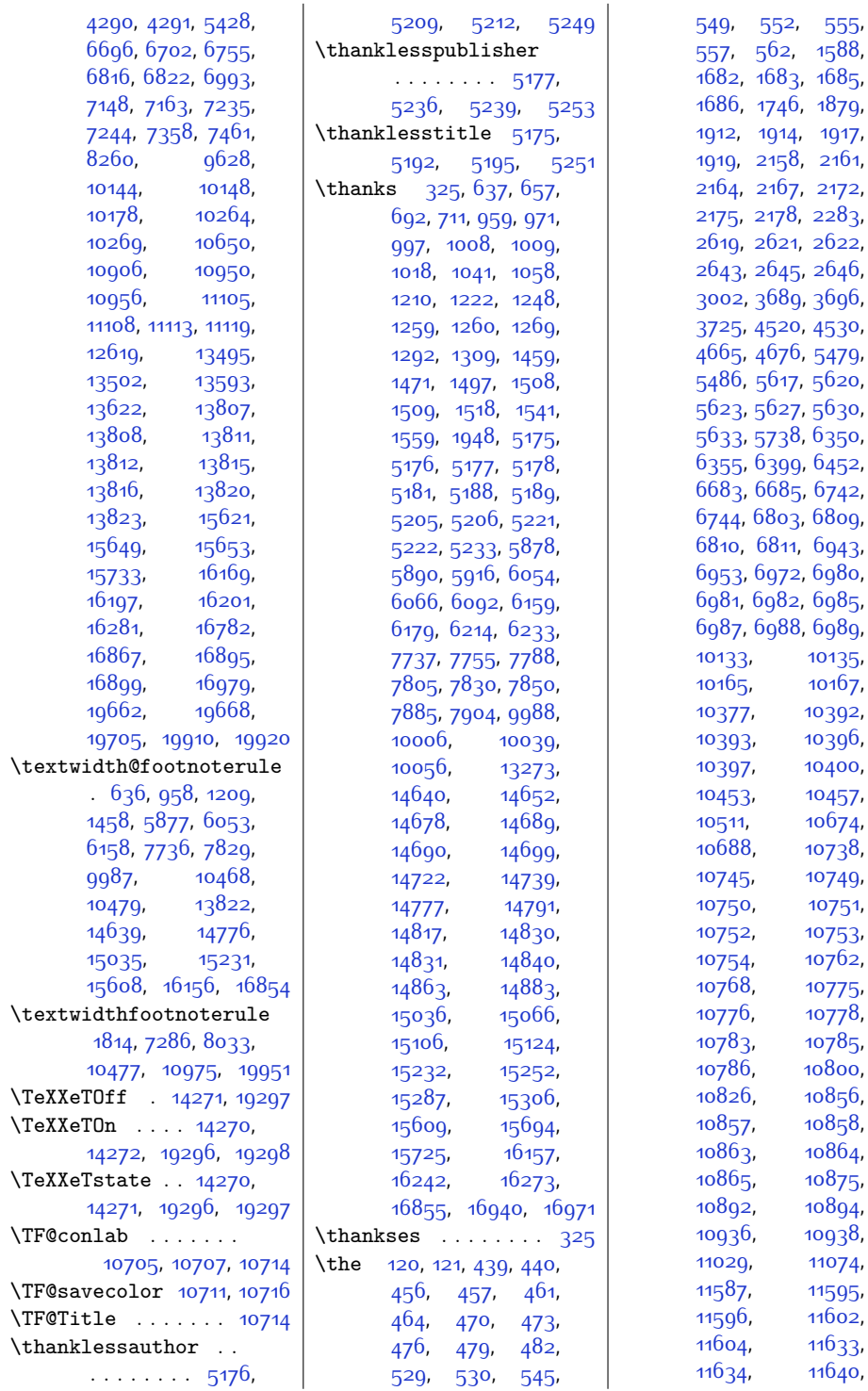

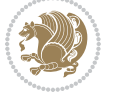

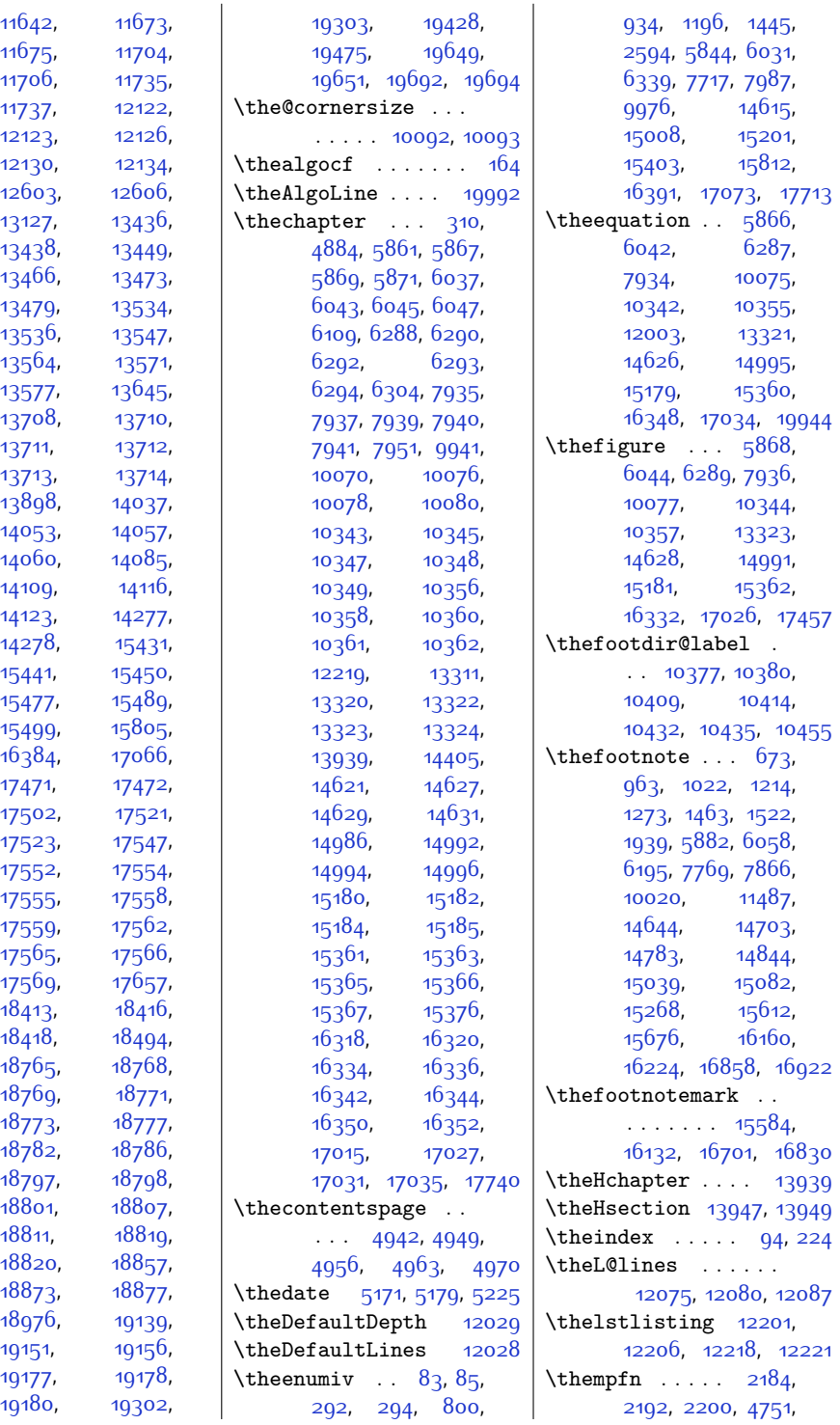

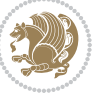

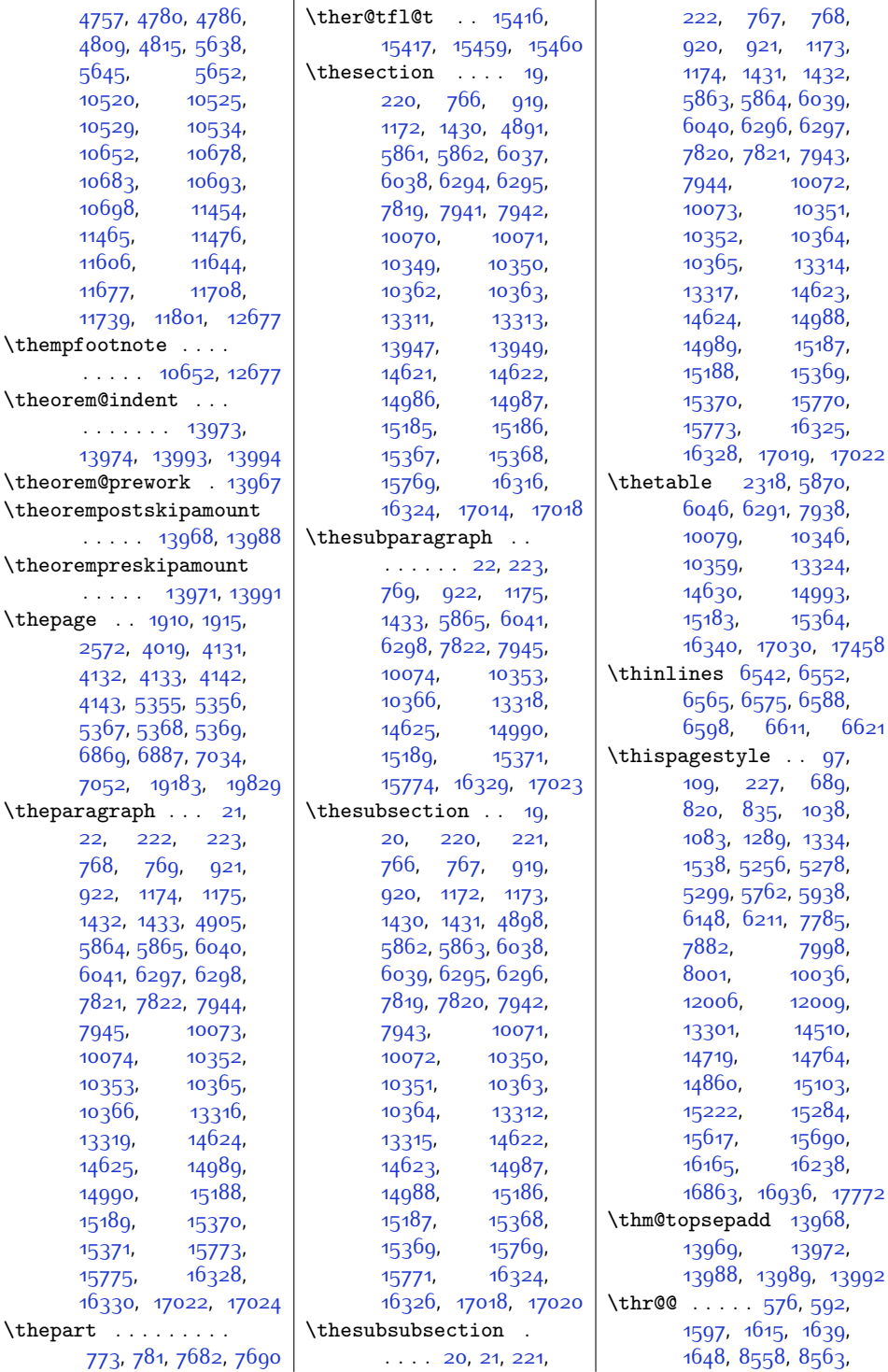

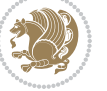

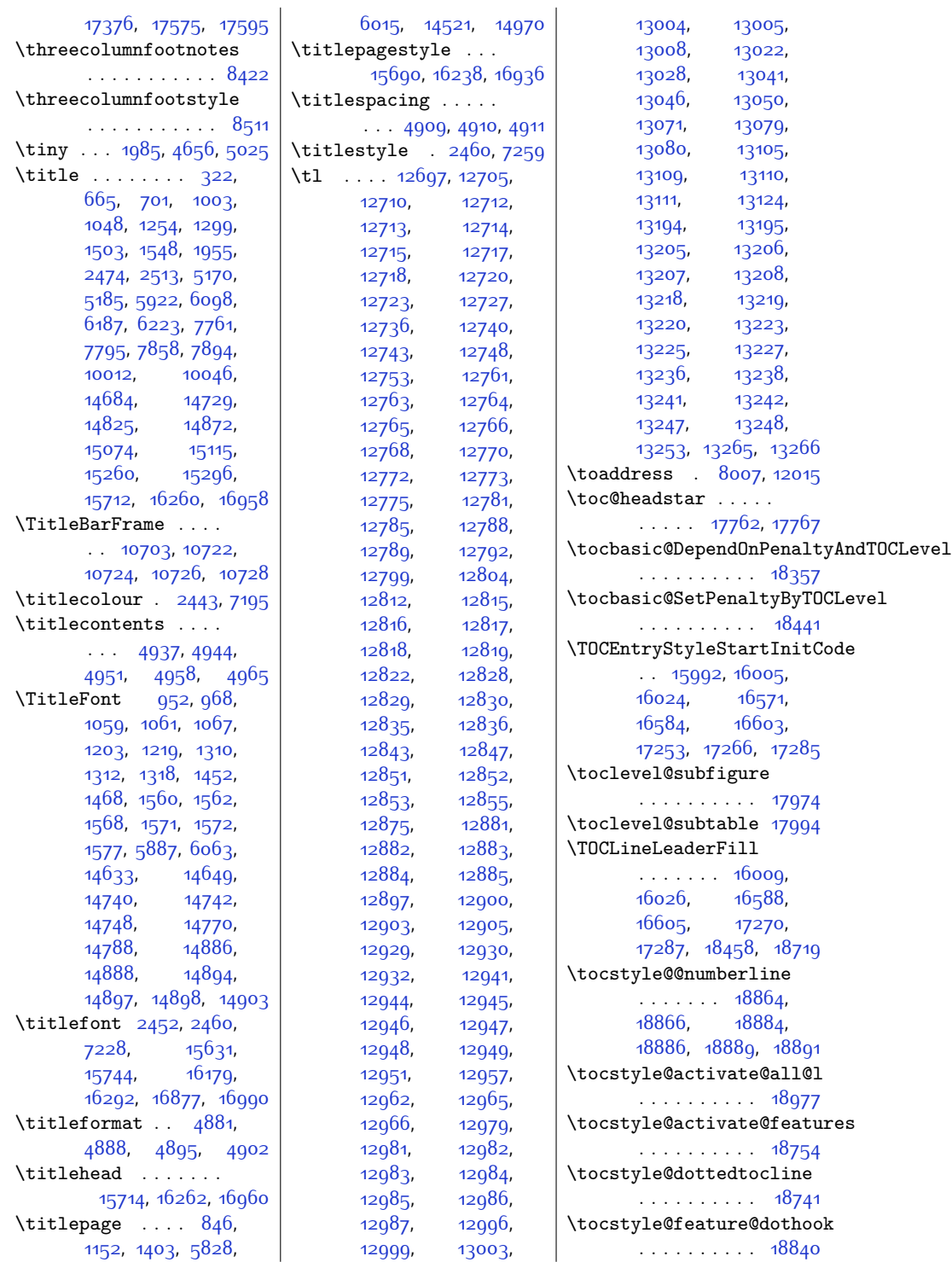

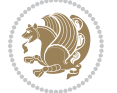

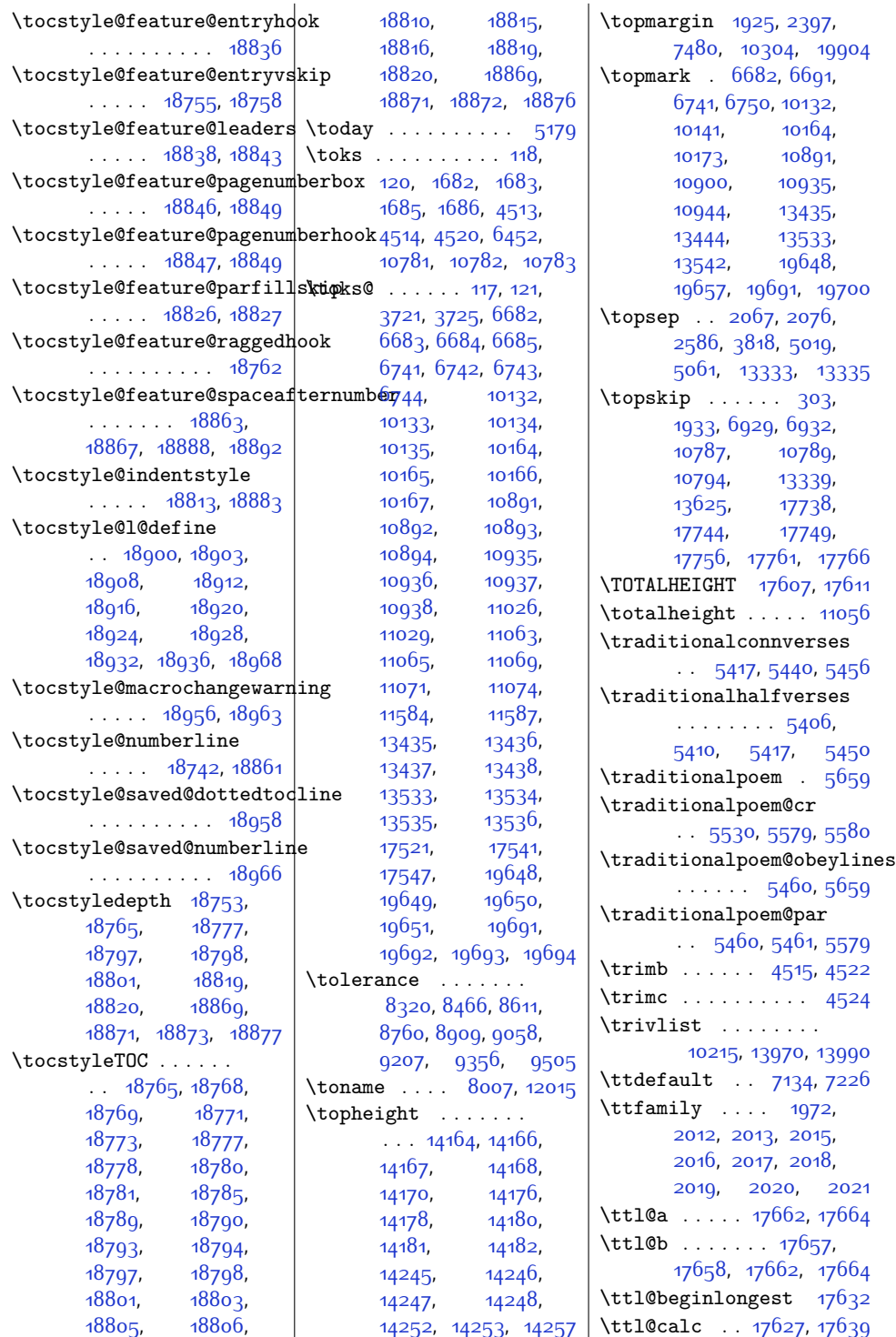

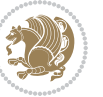

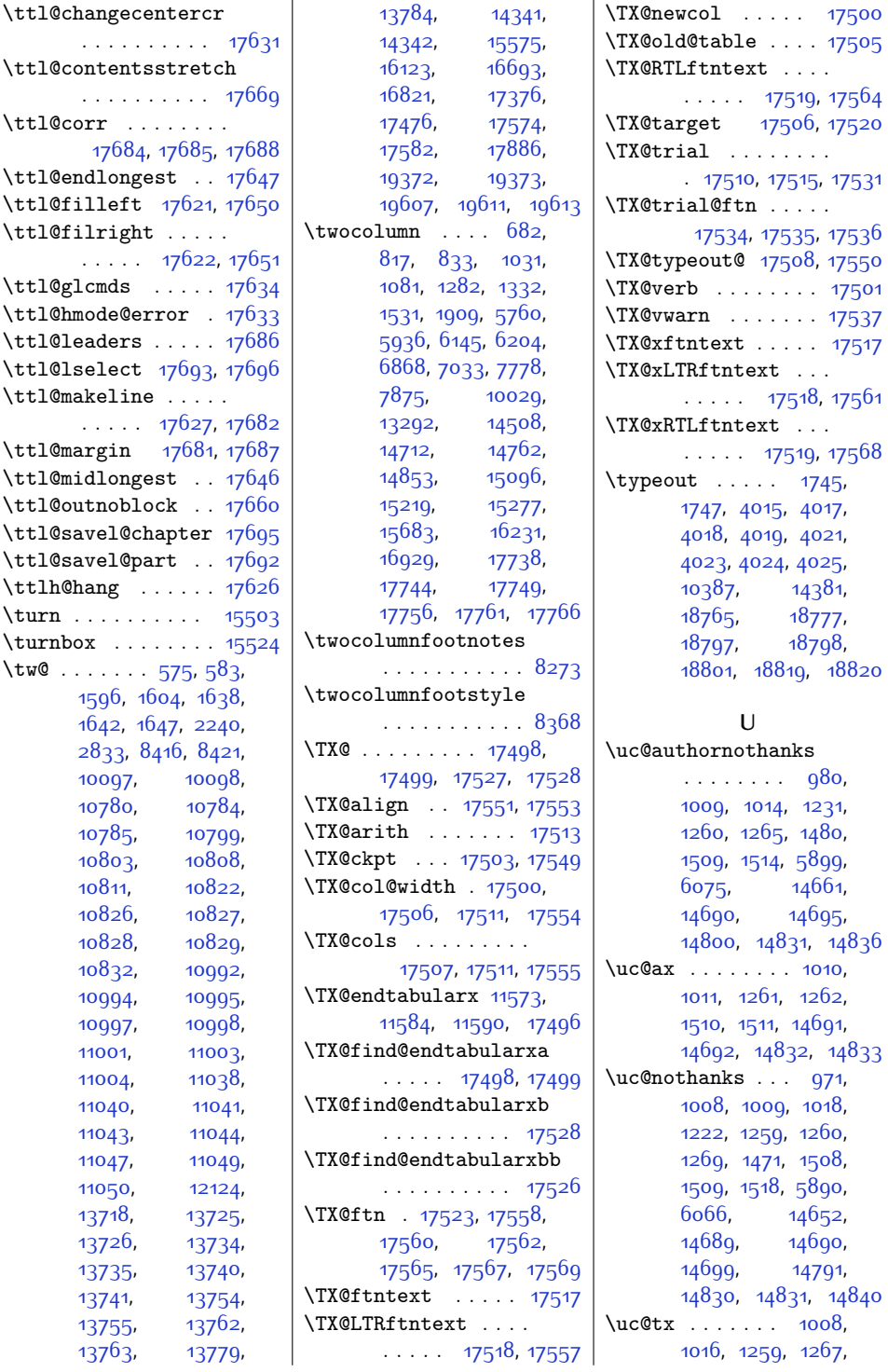

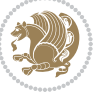

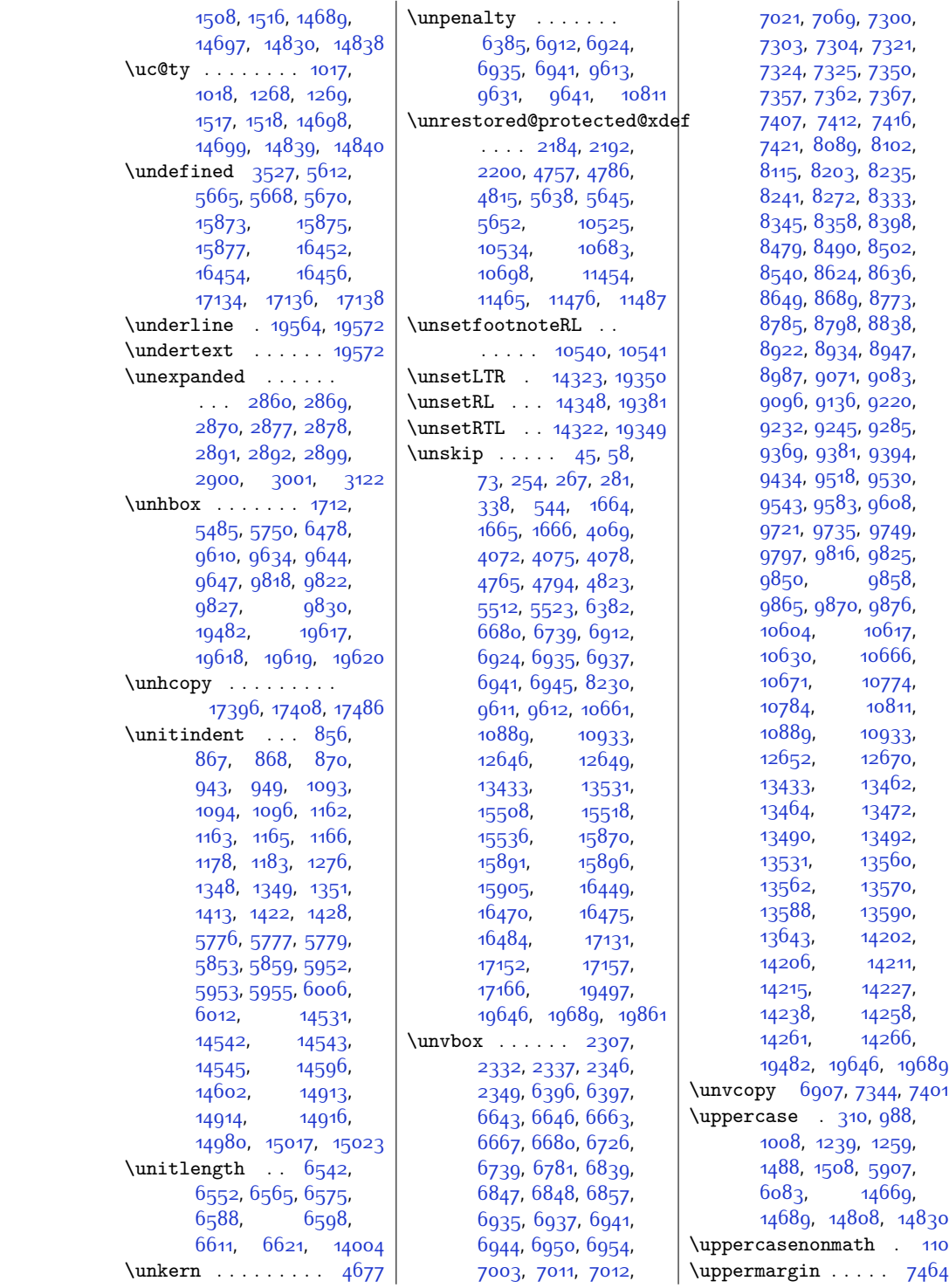

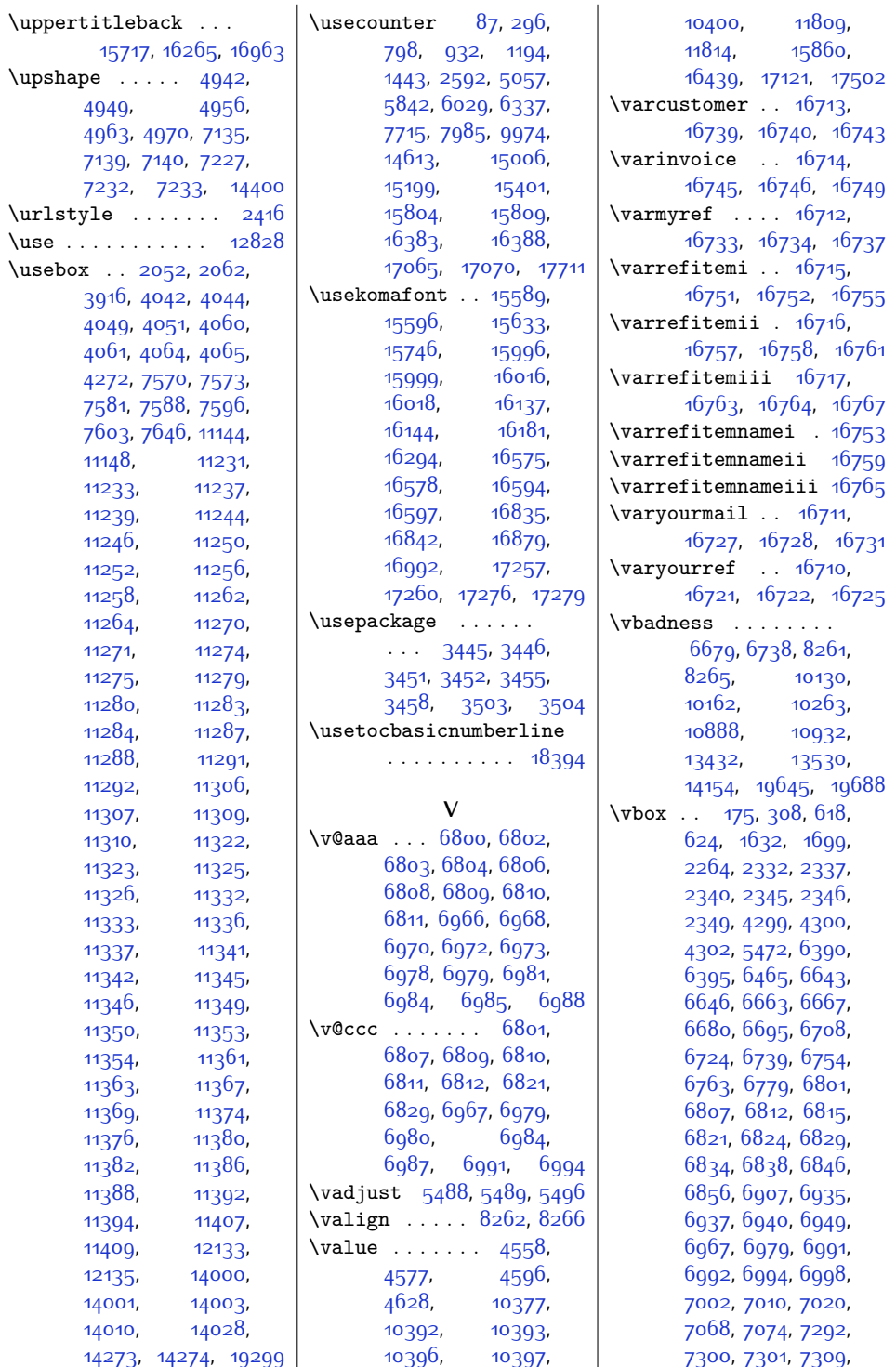

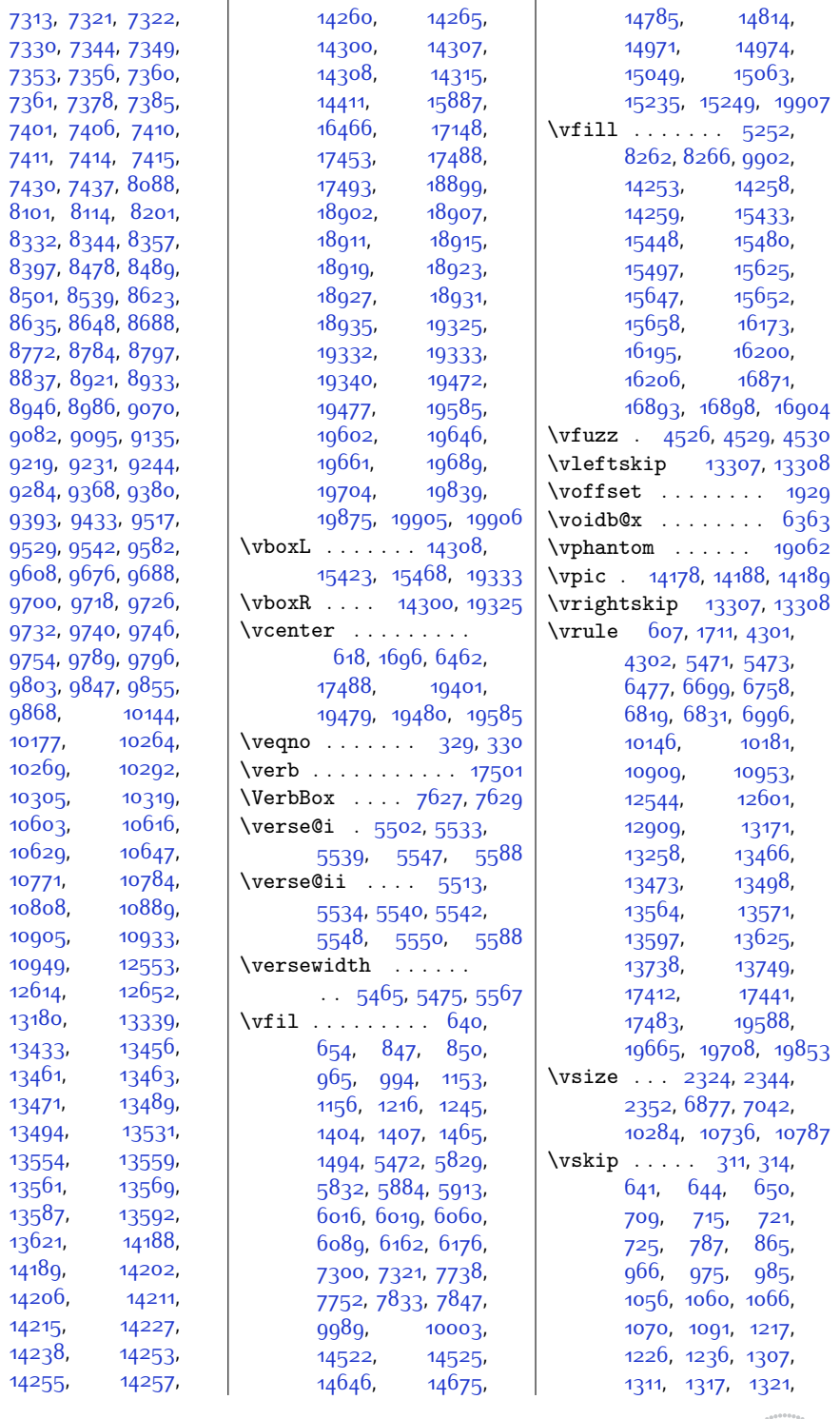

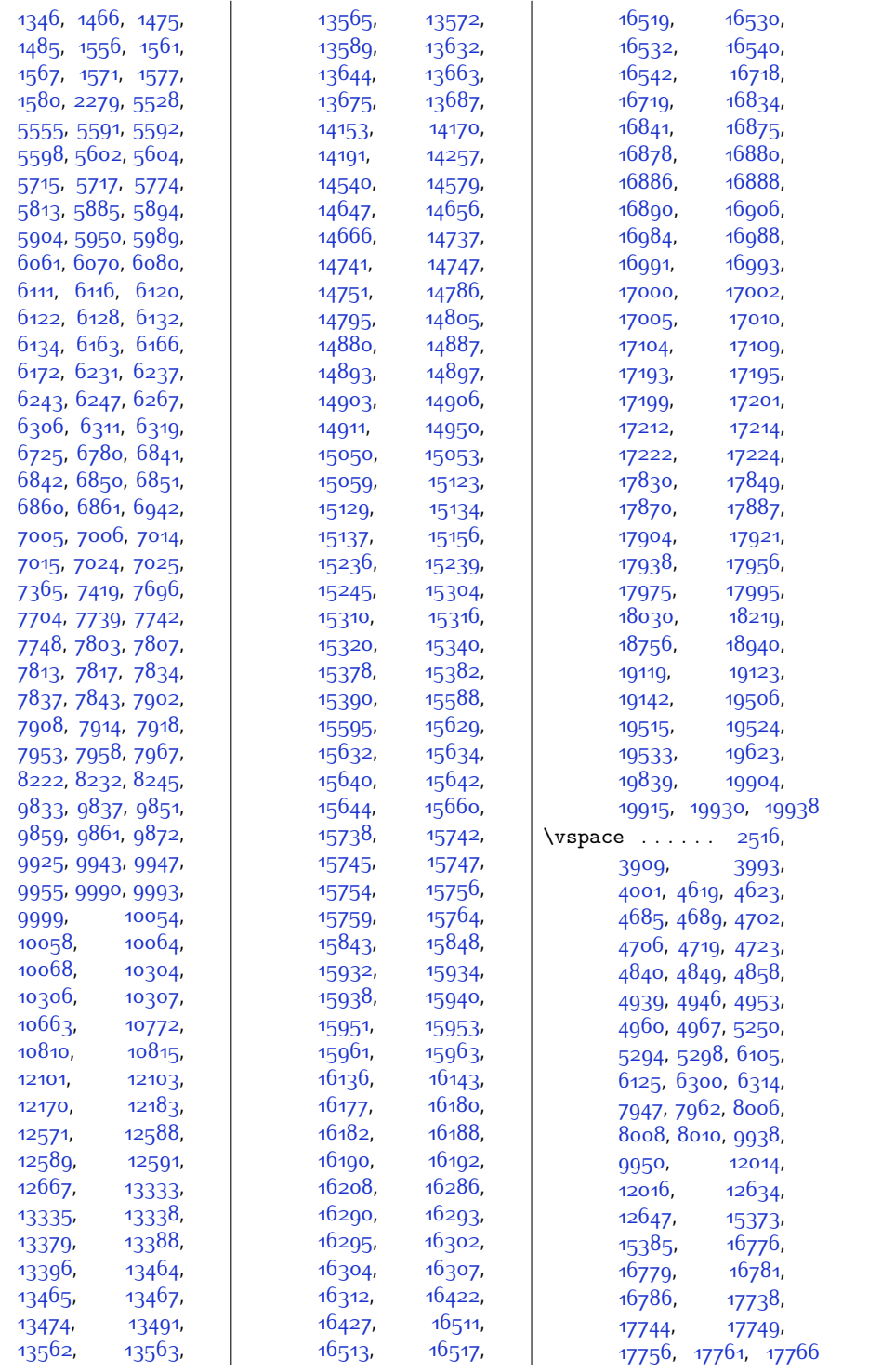

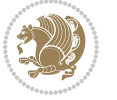
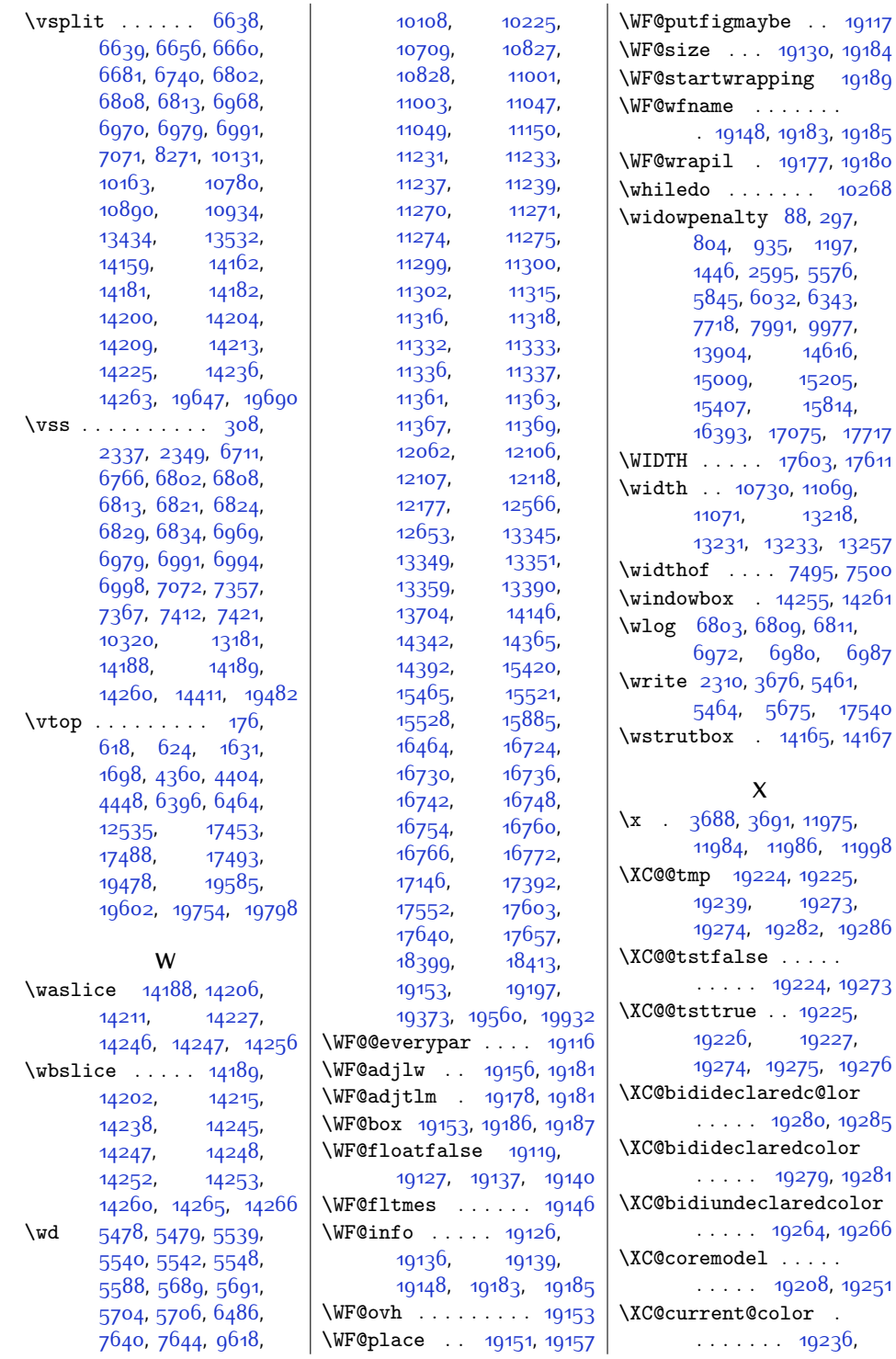

 $Index$  576

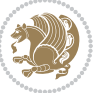

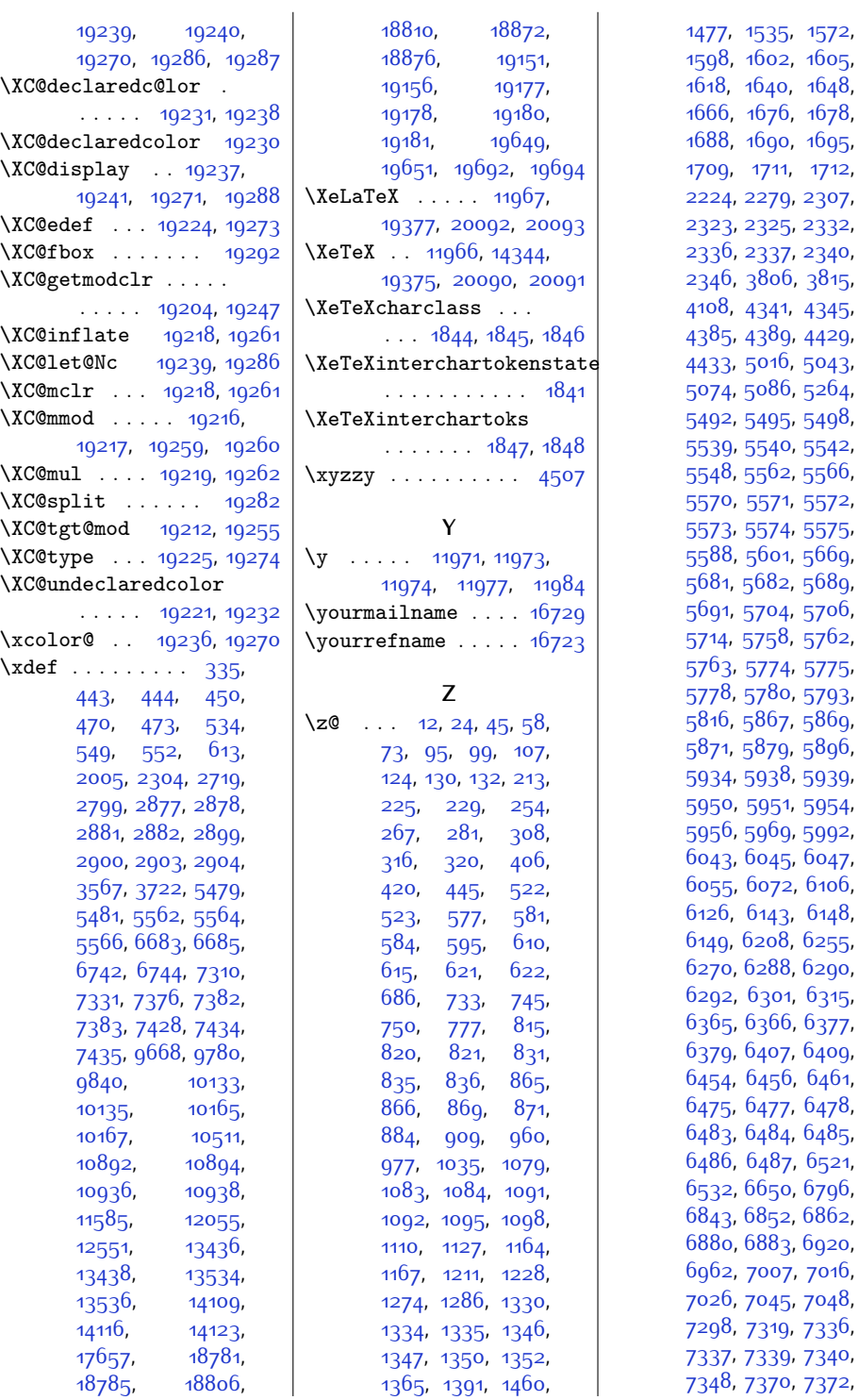

Index 577

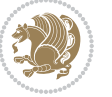

[1712](#page-62-8),

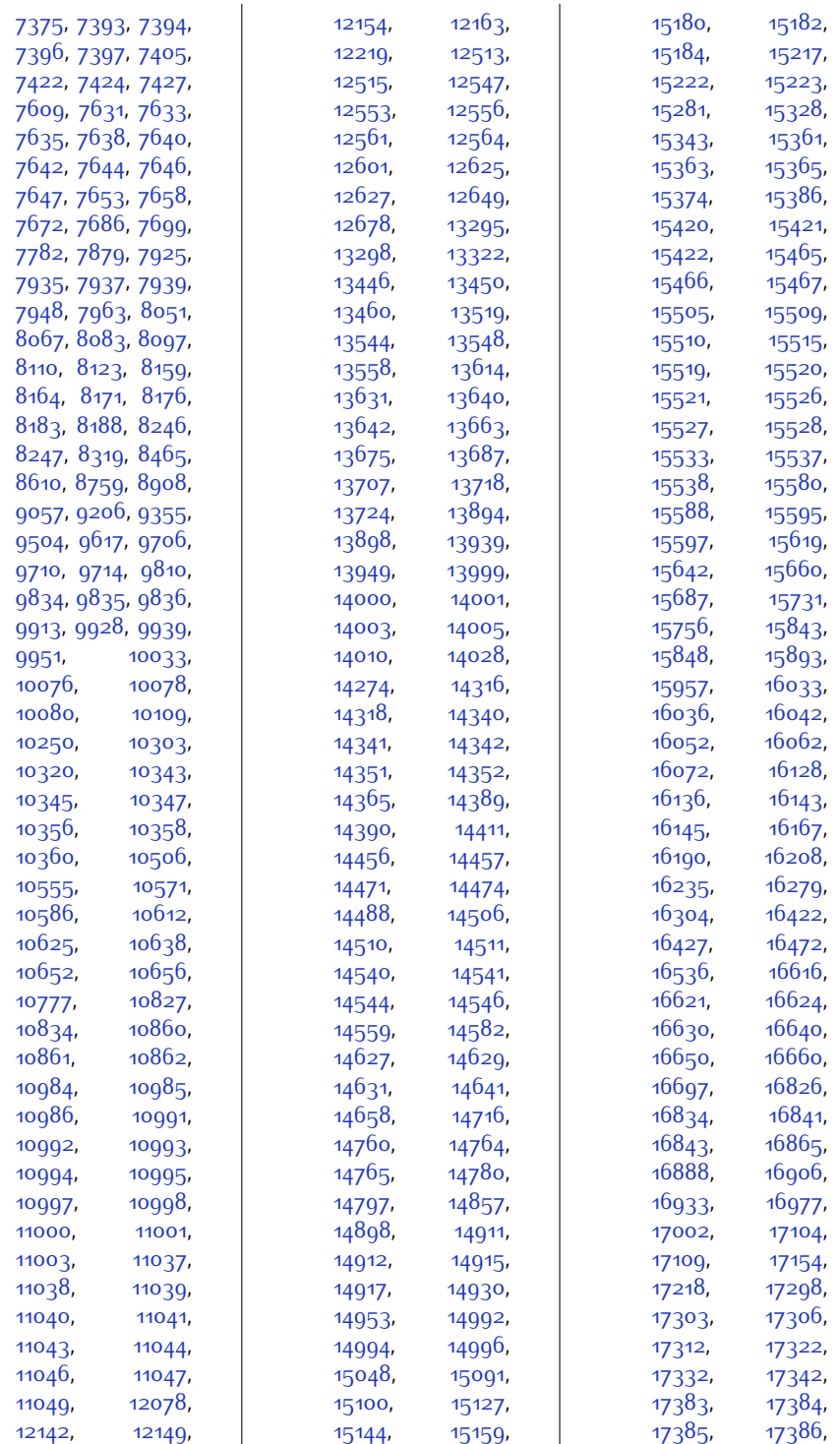

 $Index$  578

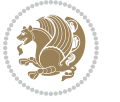

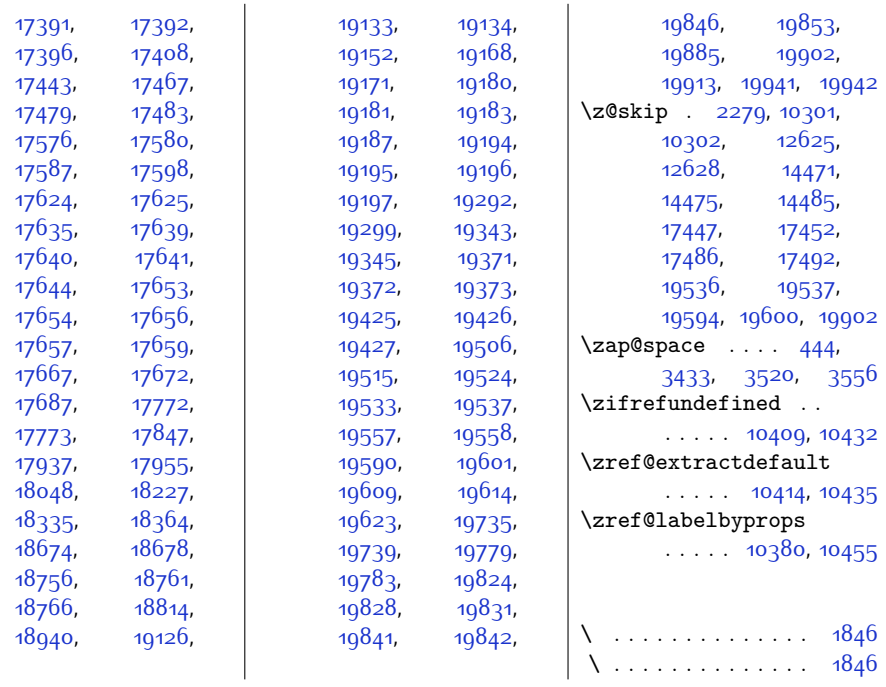

## **9 Change History**

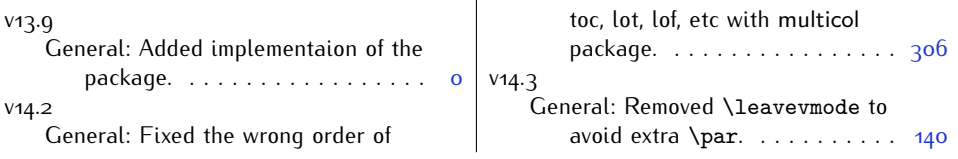

Change History 579

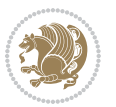